Innovation for Our Energy Future

# Automated Energy Distribution and Reliability System Status Report

D.L. Buche Northern Indiana Public Service Co. Merrillville, Indiana

S. Perry SSP Innovations, LLC Parker, Colorado Subcontract Report NREL/SR-581-42265 October 2007

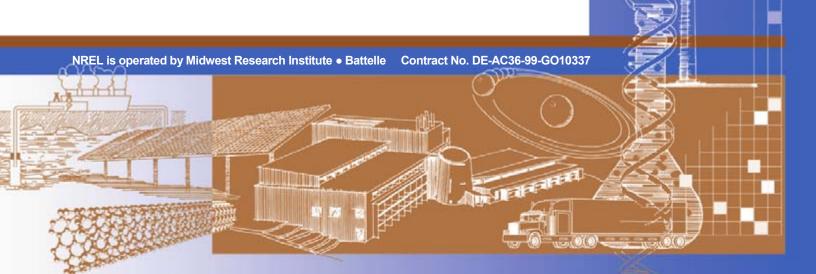

# Automated Energy Distribution and Reliability System Status Report

Subcontract Report NREL/SR-581-42265 October 2007

D.L. Buche Northern Indiana Public Service Co. Merrillville, Indiana

S. Perry SSP Innovations, LLC Parker, Colorado

NREL Technical Monitor: Thomas Basso

Prepared under Subcontract No. RAX-4-33652-01

National Renewable Energy Laboratory 1617 Cole Boulevard, Golden, Colorado 80401-3393 303-275-3000 • www.nrel.gov

Operated for the U.S. Department of Energy Office of Energy Efficiency and Renewable Energy by Midwest Research Institute • Battelle

Contract No. DE-AC36-99-GO10337

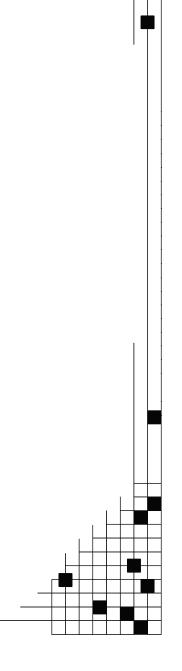

# This publication was reproduced from the best available copy Submitted by the subcontractor and received no editorial review at NREL

### NOTICE

This report was prepared as an account of work sponsored by an agency of the United States government. Neither the United States government nor any agency thereof, nor any of their employees, makes any warranty, express or implied, or assumes any legal liability or responsibility for the accuracy, completeness, or usefulness of any information, apparatus, product, or process disclosed, or represents that its use would not infringe privately owned rights. Reference herein to any specific commercial product, process, or service by trade name, trademark, manufacturer, or otherwise does not necessarily constitute or imply its endorsement, recommendation, or favoring by the United States government or any agency thereof. The views and opinions of authors expressed herein do not necessarily state or reflect those of the United States government or any agency thereof.

Available electronically at <a href="http://www.osti.gov/bridge">http://www.osti.gov/bridge</a>

Available for a processing fee to U.S. Department of Energy and its contractors, in paper, from:

U.S. Department of Energy Office of Scientific and Technical Information P.O. Box 62 Oak Ridge, TN 37831-0062

phone: 865.576.8401 fax: 865.576.5728

email: mailto:reports@adonis.osti.gov

Available for sale to the public, in paper, from:

U.S. Department of Commerce National Technical Information Service 5285 Port Royal Road

Springfield, VA 22161 phone: 800.553.6847 fax: 703.605.6900

email: orders@ntis.fedworld.gov

online ordering: <a href="http://www.ntis.gov/ordering.htm">http://www.ntis.gov/ordering.htm</a>

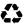

### **Preface**

In 1998, the Department of Energy (DOE) established the Distributed Power Program to address systems integration issues and market barriers that may prohibit the widespread deployment of distributed power technologies. Initial efforts under the program involved creating national technical interconnection standards, establishing research and development programs to address system integration technologies documenting regulatory and institutional market barriers, and working with industry and state and federal policymakers to remove barriers. At that time, the National Renewable Energy Laboratory (NREL) led these research activities for the DOE. Under this subcontract, Northern Indiana Public Service Company (NIPSCO), a NiSource, Inc. Company, has developed a modernized Automated Energy Distribution and Reliability System (AEDR) based on geographical information system (GIS) technology. This integrated geographical database serves to enhance energy supply reliability and security by improving the integrity and accessibility of location data, while fostering public safety through sharing of utility location information with authorized government entities and other organizations. This modernization of the gas & electric infrastructure helps to assure safe, reliable, and affordable service to homes and businesses.

This report details the efforts undertaken to implement the AEDR at NIPSCO and provides the interim status of the subcontract work. A future final status report will complete the documentation for this subcontract. While specific to NIPSCO's requirements, there is sufficient information to provide individuals in the initial stages of their own GIS project with a conceptual strategy, answers to some common questions and enable the re-use of some of the materials provided.

NIPSCO wishes to express sincerest gratitude for the funding assistance provided by the Department of Energy and the technical support received by the National Renewable Energy Laboratory. This project would not have been possible without their support.

# **Table of Contents**

| 1 | Introduction                                      | 1   |
|---|---------------------------------------------------|-----|
|   | 1.1 Background and Expectations                   | 1   |
|   | 1.2 AEDR Project Structure and Status Summary     |     |
| 2 | Project Management                                |     |
|   | 2.1 Overview                                      | 5   |
|   | 2.2 Project Resource Organization                 | 5   |
|   | 2.2.1 Project Resource Responsibilities           | 5   |
|   | 2.2.1.1 Project Sponsor                           | 5   |
|   | 2.2.1.2 Project Manager                           | 5   |
|   | 2.2.1.3 Team Lead                                 |     |
|   | 2.3 Project Methodology                           |     |
|   | 2.3.1 Project Activities and Schedule Development |     |
|   | 2.4 Cost Estimating                               |     |
|   | 2.5 Risk Management                               |     |
|   | 2.6 Software and Hardware Analysis                |     |
|   | 2.6.1 Software Analysis                           |     |
| _ | 2.6.2 Hardware Analysis                           |     |
| 3 |                                                   |     |
|   | 3.1 Overview                                      |     |
|   | 3.2 Scope                                         |     |
|   | 3.3 Methodology                                   |     |
| 4 | 3.4 Conclusion                                    |     |
| 4 | Immediate Conceptual Architecture (Phase I)       |     |
|   | 4.1 Detailed Functional Analysis                  |     |
|   | 4.1.2 Project Scope                               |     |
|   | 4.1.3 Functional Requirements                     |     |
|   | 4.1.3.1 Functional Requirements Summary           |     |
|   | 4.1.4 System / Software Requirements              |     |
|   | 4.2 Data Rectification                            |     |
|   | 4.2.1 Data Rectification Overview                 |     |
|   | 4.2.2 Imagery and Coordinate System               |     |
|   |                                                   | .25 |
|   | 4.2.4 Rectification Services                      | .26 |
|   | 4.2.4.1 Landbase Data Requirements                | .26 |
|   | 4.2.4.2 Pilot Project                             |     |
|   | 4.2.4.3 Data Rectification Process                | .30 |
|   | 4.2.5 Data Rectification Conclusion               | .30 |
|   | 4.3 Data Migration                                |     |
|   | 4.3.1 Overview                                    |     |
|   | 4.3.2 The Data                                    |     |
|   | 4.3.2.1 Land Data                                 |     |
|   | 4.3.2.2 Gas Data                                  |     |
|   | 4.3.2.3 Electric Data                             | .32 |

| 4.3.3 The Data Migration Process                       | 32 |
|--------------------------------------------------------|----|
| 4.3.3.1 The Iterative Approach to Data Migration       |    |
| 4.3.3.2 Acceptance Criteria                            |    |
| 4.3.4 Data Migration Requirements                      | 35 |
| 4.3.4.1 Landbase Data Migration                        |    |
| 4.3.4.2 Gas Facilities Data Migration                  |    |
| 4.3.4.3 Electric Facilities Data Migration             |    |
| 4.3.4.4 AutoCAD-EDFS Match Keys and Mismatch Reporting |    |
| 4.3.5 Data Migration Plan                              |    |
| 4.3.5.1 QA (Quality Assurance) Process                 |    |
| 4.3.6 Conclusions                                      |    |
| 4.4 ArcFM / ESRI Configuration                         | 39 |
| 4.4.1 ArcFM Properties Manager                         |    |
| 4.4.1.1 Overview                                       |    |
| 4.4.1.1.1 Field Display                                |    |
| 4.4.1.1.2 Object Info                                  |    |
| 4.4.1.1.3 Field Info                                   |    |
| 4.4.1.1.4 Model Names                                  | 45 |
| 4.4.1.1.5 Field Model Names                            | 46 |
| Abandon Info                                           | 47 |
| 4.4.1.1.6 Relationship Information                     |    |
| 4.4.1.2 Requirements                                   |    |
| 4.5 Custom ArcFM Configuration                         |    |
| 4.5.1 Electric ArcFM Properties                        |    |
| 4.5.2 Electric Model Names                             |    |
| 4.5.3 Gas ArcFM Properties                             |    |
| 4.5.4 Gas Model Names                                  |    |
| 4.5.5 Land ArcFM Properties                            | 51 |
| 4.5.6 Land Model Names                                 |    |
| 4.5.7 ArcFM Snapping Manager                           |    |
| 4.5.7.1 Overview                                       |    |
| 4.5.7.2 Snapping Requirements                          | 52 |
| 4.5.8 Relationship Rules                               |    |
| 4.5.8.1 Overview                                       |    |
| 4.5.8.2 Relationship Requirements                      |    |
| 4.5.8.3 Electric Relationship Rules                    |    |
| 4.5.9 Connectivity Rules                               |    |
| 4.5.9.1 Overview                                       |    |
| 4.5.9.2 Connectivity Requirements                      |    |
| 4.6 AEDR System / Project Environment                  |    |
| 4.6.1 Server                                           |    |
| 4.6.1.1 Database                                       |    |
| 4.6.1.1.1 Target Database Environment                  |    |
| 4.6.1.1.2 Database Permissions                         |    |
| 4.6.1.1.2.1 Database Privilege Strategy                |    |
| 4.6.1.1.2.2 User Accounts and Roles                    |    |

| 4.6.1.1.2.3 Standard User Permissions                              | 60 |
|--------------------------------------------------------------------|----|
| 4.6.1.2 Citrix                                                     | 62 |
| 4.6.1.2.1 Citrix Application Components                            | 63 |
| 4.6.1.2.2 Citrix User Groups                                       | 64 |
| 4.6.1.3 Management of the Server Environment                       | 65 |
| 4.6.1.3.1 ArcSDE Environment Descriptions                          |    |
| 4.6.1.3.1.1 Delta ArcSDE Environment                               | 65 |
| 4.6.1.3.1.2 Migration ArcSDE Environment                           | 66 |
| 4.6.1.3.1.3 Development ArcSDE Environment                         | 66 |
| 4.6.1.3.1.4 Test ArcSDE Environment (Test Server)                  | 67 |
| 4.6.1.3.1.5 Test ArcSDE Environment (Production Server)            | 67 |
| 4.6.1.3.1.6 Production ArcSDE Environment                          |    |
| 4.6.1.3.2 Citrix Server Environments                               | 68 |
| 4.6.1.3.3 Data Workflow                                            | 68 |
| 4.6.1.3.4 Environment Procedures                                   | 69 |
| 4.6.1.3.4.1 Environment Status Log                                 | 69 |
| 4.6.1.3.4.2 Creating a Clean Model – Delta Environment             | 69 |
| 4.6.1.3.4.3 Configuration Steps – Migration Environment            | 69 |
| 4.6.1.3.4.4 Configuration Steps – Development Environment          | 69 |
| 4.6.1.3.4.5 Configuration Steps – Test (aedrhamgis01)              |    |
| Environment                                                        | 70 |
| 4.6.1.3.4.6 Configuration Steps – Test (aedrdbsqlp01)              | 70 |
| 4.6.2 Elementool                                                   |    |
| 4.6.2.1 Discovering / Researching an Issue                         | 71 |
| 4.6.2.1.1 Creating a New Issue                                     | 72 |
| 4.6.2.1.2 Assigning an Issue                                       |    |
| 4.6.2.1.3 Reviewing an Issue                                       | 73 |
| 4.6.2.1.4 Resolving and Issue                                      | 74 |
| 4.6.2.1.5 Re-Assigning an Issue                                    | 74 |
| 4.6.2.1.6 Review and Rework                                        |    |
| 4.6.2.1.7 Reporting                                                | 75 |
| 4.6.3 Microsoft Visual SourceSafe                                  | 75 |
| I.7 AEDR Customization                                             | 77 |
| 4.7.1 EDFS (Electric Distribution Facility Services) Integration - |    |
| Including EDFS Data Modeling                                       | 77 |
| 4.7.1.1 EDFS Integration Objectives                                | 77 |
| 4.7.1.2 EDFS Background                                            | 78 |
| 4.7.1.3 EDFS GIS Data Model Changes                                | 78 |
| 4.7.1.4 EDFS AutoUpdaters                                          |    |
| 4.7.1.4.1 OnCreate – ReplicateSinKVA                               |    |
| 4.7.1.4.1.1 Assign to Class                                        | 79 |
| 4.7.1.4.1.2 Use Case                                               |    |
| 4.7.1.4.1.3 Design                                                 | 80 |
| 4.7.1.4.2 OnUpdate – UpdateSinKva                                  |    |
| 4.7.1.4.2.1 Assign to Classes                                      |    |
| 4.7.1.4.2.2 Use Case                                               |    |

| 4.7.1.4.2.3 Design                                           | 80 |
|--------------------------------------------------------------|----|
| 4.7.1.4.3 OnUpdate – Asset Removal                           | 81 |
| 4.7.1.4.3.1 Assign to Classes                                |    |
| 4.7.1.4.3.2 Use Case                                         |    |
| 4.7.1.4.3.3 Design                                           | 81 |
| 4.7.1.4.4 OnUpdate – Capacitor Removal                       |    |
| 4.7.1.4.4.1 Assign to Classes                                |    |
| 4.7.1.4.4.2 Use Case                                         |    |
| 4.7.1.4.4.3 Design                                           | 84 |
| 4.7.1.4.5 OnDelete – ResetAssetToStock                       |    |
| 4.7.1.4.5.1 Assign to Classes                                |    |
| 4.7.1.4.5.2 Use Case                                         |    |
| 4.7.1.4.5.3 Design                                           | 85 |
| 4.7.1.4.6 OnDelete – ResetAssetToInstalled                   | 86 |
| 4.7.1.4.6.1 Assign to Classes                                | 86 |
| 4.7.1.4.6.2 Use Case                                         |    |
| 4.7.1.4.6.3 Design                                           | 86 |
| 4.7.1.4.7 OnCreate, OnUpdate – ValidateWorkOrderNumber       |    |
| 4.7.1.4.7.1 Assign to Classes                                |    |
| 4.7.1.4.7.2 Use Case                                         |    |
| 4.7.1.4.7.3 Design                                           |    |
| 4.7.1.4.8 OnCreate, OnUpdate – ValidateAssemblyNumber        | 88 |
| 4.7.1.4.8.1 Assign to Classes                                |    |
| 4.7.1.4.8.2 Use Case                                         | 88 |
| 4.7.1.4.8.3 Design                                           |    |
| 4.7.1.4.9 OnCreate, OnUpdate - Validate Referenced Assembly  | 89 |
| 4.7.1.4.9.1 Assign to Classes                                |    |
| 4.7.1.4.9.2 Use Case                                         | 89 |
| 4.7.1.4.9.3 Design                                           | 89 |
| 4.7.1.4.10 OnCreate, OnUpdate – ValidateConductorProperties  |    |
| 4.7.1.4.10.1 Assign to Classes                               |    |
| 4.7.1.4.10.2 Use Case                                        | 91 |
| 4.7.1.4.10.3 Design                                          | 91 |
| 4.7.1.4.11 OnRetire, OnDelete – PreventDeletionRelatedAssets |    |
| 4.7.1.4.11.1 Assign to Classes                               | 92 |
| 4.7.1.4.11.2 Use Case                                        | 92 |
| 4.7.1.4.11.3 Design                                          | 92 |
| 4.7.1.4.12 OnRetire – SupportStructureRetirement             | 93 |
| 4.7.1.4.12.1 Assign to Classes                               | 93 |
| 4.7.1.4.12.2 Use Case                                        |    |
| 4.7.1.4.12.3 Design                                          | 93 |
| 4.7.1.4.13 OnRetire – ReplicateRetirementData                | 94 |
| 4.7.1.4.13.1 Assign to Classes and Required Data             |    |
| 4.7.1.4.13.2 Use Case                                        |    |
| 4.7.1.4.13.3 Design                                          |    |
| 4 7 1 4 14 OnRetire – ReplicateSpatialData                   |    |

| 4.7.1.4.14.1 Assign to Classes and Required Data              | 95  |
|---------------------------------------------------------------|-----|
| 4.7.1.4.14.2 Use Case                                         |     |
| 4.7.1.4.14.3 Design                                           | 95  |
| 4.7.1.5 EDFS GIS Tools                                        |     |
| 4.7.1.5.1 SupportStructure and PadMount Replace Tool          | 96  |
| 4.7.1.5.1.1 Use Case                                          |     |
| 4.7.1.5.1.2 Design                                            |     |
| 4.7.1.5.2 LegacyConductorInfo – Retirement / Migrate & Delete | 97  |
| 4.7.1.5.2.1 Use Case                                          |     |
| 4.7.1.5.2.2 Design                                            | 98  |
| 4.7.1.6 EDFS Batch Management and Reporting Applications      |     |
| 4.7.1.6.1 MAPPS / GIS Transaction Processing                  |     |
| 4.7.1.6.1.1 Use Case                                          |     |
| 4.7.1.6.1.2 Design                                            |     |
| 4.7.1.6.2 Batch Report Generator                              |     |
| 4.7.1.6.2.1 Use Case                                          |     |
| 4.7.1.6.2.2 Design                                            |     |
| 4.7.1.6.3 Interface Management                                |     |
| 4.7.1.6.3.1 Use Case                                          |     |
| 4.7.1.6.3.2 Design                                            | 107 |
| 4.7.1.6.4 Structure to Conductor Join                         |     |
| 4.7.1.6.4.1 Use Case                                          | 107 |
| 4.7.1.6.4.2 Design                                            | 108 |
| 4.7.1.6.5 Release SDE Lock                                    |     |
| 4.7.1.6.5.1 Use Case                                          | 109 |
| 4.7.1.6.5.2 Design                                            | 109 |
| 4.7.1.6.6 Domain Synchronization                              |     |
| 4.7.1.6.6.1 Use Case                                          |     |
| 4.7.1.6.6.2 Design                                            | 109 |
| 4.7.1.6.7 Asset Statistics                                    |     |
| 4.7.1.6.7.1 Use Case                                          | 110 |
| 4.7.1.6.7.2 Design                                            | 110 |
| 4.7.1.6.8 Session Reporter                                    |     |
| 4.7.1.6.8.1 Use Case                                          |     |
| 4.7.1.6.8.2 Design                                            |     |
| 4.7.1.6.9 Batch Reconcile and Post                            | 111 |
| 4.7.1.6.9.1 Use Case                                          |     |
| 4.7.1.6.9.2 Design                                            |     |
| 4.7.1.6.10 Batch Reconcile and Compress                       |     |
| 4.7.1.6.10.1 Use Case                                         | 111 |
| 4.7.1.6.10.2 Design                                           |     |
| 4.7.1.6.11 File Archiver                                      |     |
| 4.7.1.6.11.1 Use Case                                         | 112 |
| 4.7.1.6.11.2 Design                                           | 112 |
| 4.7.1.6.12 Condemned Asset Cleanup                            |     |
| 4 7 1 6 12 1 Use Case                                         |     |

|      | 4.7.1.6.1 | 2.2  | Design                                             | 113      |
|------|-----------|------|----------------------------------------------------|----------|
| 4.   |           |      | Demand Reports Cleanup                             |          |
|      |           |      | Use Case                                           |          |
|      |           |      | Design                                             |          |
| 4.   |           |      | eet Centerline Intersection Creator                |          |
|      |           |      | Use Case                                           |          |
|      | 4.7.1.6.1 | 4.2  | Design                                             | 114      |
| 4.7. |           |      | Architecture                                       |          |
| 4.   | 7.1.7.1   | SAG  | E Multi-Versioned View Update Manager              | 115      |
|      |           |      | Authentication and Authorization                   |          |
| 4.7. |           |      | Data Model                                         |          |
| 4.7. | 1.10 S    | AGE  | Reports                                            | 119      |
| 4.   |           |      | e of XSLT                                          |          |
|      |           |      | oort Generation                                    |          |
|      | 4.7.1.10. |      | Request for Authority to Condemn Transformers and  |          |
|      |           |      | Regulators                                         | 119      |
|      | 4.7.1.10. | 2.2  | Line-Transformer / Voltage-Regulator Company Use   | <u> </u> |
|      |           |      | Report                                             |          |
|      | 4.7.1.10. | 2.3  | FERC For-1 Report of Line Transformers             | 121      |
|      | 4.7.1.10. | 2.4  | Report Showing Transformers and Poles              |          |
|      | 4.7.1.10. | 2.5  | Annual Count of Transformers                       | 124      |
|      | 4.7.1.10. | 2.6  | Annual Count of Transformers by County             | 125      |
|      | 4.7.1.10. | 2.7  | Transformer Failure Report                         |          |
|      | 4.7.1.10. | 2.8  |                                                    |          |
|      | 4.7.1.10. | 2.9  | Transformer & Regulator Stores Item Number         |          |
|      |           |      | Description Report                                 | 130      |
|      | 4.7.1.10. | 2.10 | Transformers In Stock Inventory Report             |          |
|      | 4.7.1.10. | 2.11 | Annual Count of Capacitors                         |          |
|      | 4.7.1.10. | 2.12 | Capacitor Failure Report                           |          |
|      | 4.7.1.10. | 2.13 | Capacitor Stores Item Number Description Report.   |          |
|      | 4.7.1.10. | 2.14 | Capacitors In Stock Inventory Report               |          |
|      | 4.7.1.10. | 2.15 | Securities and Exchange Commission Form 10K        |          |
|      |           |      | (EDB5032)                                          | 138      |
| 4.7. | 1.11 S    | AGE  | Screen Design                                      |          |
| 4.   | 7.1.11.1  |      | nsformer / Regulator Screens                       |          |
|      | 4.7.1.11. |      | Add New Transformer / Regulator                    |          |
|      | 4.7.1.11. | 1.2  | Query by company Number / Serial Number            |          |
|      | 4.7.1.11. | 1.3  | Query by Location                                  |          |
|      | 4.7.1.11. | 1.4  | Edit Existing Transformer Manufacturer and Warrant | y        |
|      |           |      | Data                                               |          |
|      | 4.7.1.11. | 1.5  | Transformer Installation                           |          |
|      | 4.7.1.11. | 1.6  | Transformer Removal                                |          |
|      | 4.7.1.11. | 1.7  | Transformer Deletion                               |          |
|      | 4.7.1.11. | 1.8  | Property Transfer                                  |          |
|      | 4.7.1.11. |      | Transformer Status                                 |          |
|      |           |      | Replace a Transformer                              |          |

| 4.7.1.11.2 Capacitor Screens                                   | 149 |
|----------------------------------------------------------------|-----|
| 4.7.1.11.2.1 Add New Capacitor                                 |     |
| 4.7.1.11.2.2 Query By Company Number / Serial Number           |     |
| 4.7.1.11.2.3 Query by Location                                 |     |
| 4.7.1.11.2.4 Edit Existing Capacitor Manufacturer and Warranty |     |
| Data                                                           | 152 |
| 4.7.1.11.2.5 Capacitor Installation                            | 153 |
| 4.7.1.11.2.6 Capacitor Removal                                 |     |
| 4.7.1.11.2.7 Capacitor Deletion                                | 155 |
| 4.7.1.11.2.8 Capacitor Property Transfer                       |     |
| 4.7.1.11.3 Structure Span Screens                              |     |
| 4.7.1.11.3.1 Structure Span Lengths Add / Edit / Delete        | 157 |
| 4.7.1.11.3.2 Structure Span Lengths Query                      | 158 |
| 4.7.1.11.4 Reports Screen                                      |     |
| 4.7.1.11.4.1 Sessions Inquiry Report                           |     |
| 4.7.1.11.4.2 Capital Assets for Sale Report                    | 161 |
| 4.7.1.11.4.3 Pole / Pad Mounting Inquiry Report                |     |
| 4.7.1.11.4.4 Padmount Inspection Form Report                   |     |
| 4.7.1.11.4.5 Batch Reports Screen                              | 168 |
| 4.7.1.11.5 Coordinator Screens                                 |     |
| 4.7.1.11.5.1 Coordinator Dashboard                             | 169 |
| 4.7.1.11.5.2 SAGE Security Report                              | 170 |
| 4.7.1.11.5.3 Add New SAGE User                                 | 171 |
| 4.7.1.11.5.4 Manage SAGE Roles                                 | 172 |
| 4.7.1.11.5.5 Unique Distribution Reference Administration      | 173 |
| 4.7.1.11.5.6 Reset Condemnations                               | 174 |
| 4.7.1.11.5.7 Repair SDE Lock                                   | 174 |
| 4.7.2 Non-EDFS GIS Functionality                               | 175 |
| 4.7.2.1 Core GIS and Outfield Replacement                      | 175 |
| 4.7.2.1.1 Copy Value to Related Object                         | 175 |
| 4.7.2.1.1.1 Assign to Classes                                  | 175 |
| 4.7.2.1.1.2 Use Case                                           | 175 |
| 4.7.2.1.1.3 Design                                             | 175 |
| 4.7.2.1.2 Cross Over Arc                                       |     |
| 4.7.2.1.2.1 Assign to Classes                                  | 176 |
| 4.7.2.1.2.2 Use Case                                           | 176 |
| 4.7.2.1.2.3 Design                                             | 177 |
| 4.7.2.1.3 Session Manager Do Not Post Subtask                  | 177 |
| 4.7.2.1.3.1 Assign to Classes                                  | 177 |
| 4.7.2.1.3.2 Use Case                                           | 177 |
| 4.7.2.1.3.3 Design                                             | 178 |
| 4.7.2.1.4 Field Concatenation AU                               | 178 |
| 4.7.2.1.4.1 Assign to Classes                                  | 178 |
| 4.7.2.1.4.2 Use Case                                           |     |
| 4.7.2.1.4.3 Design                                             |     |
| 4.7.2.1.5 LOA Number AU                                        |     |

| 4.7.2.1.5.1 A | Assign to Classes                        | 179 |
|---------------|------------------------------------------|-----|
|               | Jse Case                                 |     |
| 4.7.2.1.5.3 D | Design                                   | 179 |
|               | ork Edge Split at Tap Point              |     |
|               | ssign to Classes                         |     |
|               | Jse Case                                 |     |
|               | Design                                   |     |
|               | al Position Symbology AU                 |     |
|               | Assign to Classes                        |     |
|               | Jse Case                                 |     |
| _             | Design                                   |     |
| _             | ent Delete if Object has Related Objects |     |
|               | Assign to Classes                        |     |
|               | Jse Case                                 |     |
|               | Design                                   |     |
|               | rence Features Remove Button             |     |
|               | Assign to Classes                        |     |
|               | Jse Case                                 |     |
|               |                                          |     |
|               | Designture Offset Edit Task              |     |
|               |                                          |     |
|               | Assign to Classes                        |     |
|               | Use Case                                 |     |
|               | Design                                   |     |
|               | que Distribution Reference AU            |     |
|               | Assign to Classes                        |     |
|               | Use Case                                 |     |
|               | Design                                   |     |
|               | derAll Open Point Deletion AU            |     |
|               | Assign to Classes                        |     |
|               | Use Case                                 |     |
|               | Design                                   |     |
|               | nsformer Lead Edit Task                  |     |
|               | <b>O</b>                                 | 189 |
|               | Use Case                                 |     |
|               | Design                                   |     |
|               | ete Attached Transformer Lead            |     |
|               | Assign to Classes                        |     |
|               | Use Case                                 |     |
|               | Design                                   |     |
|               | ndon Gas Features                        |     |
|               | Assign to Classes                        |     |
|               | Use Case                                 |     |
| 4.7.2.1.15.3  | Design                                   |     |
| 4.7.2.1.16    |                                          | 193 |
| 4.7.2.1.16.1  | Assign to Classes                        |     |
|               | Use Case                                 |     |

| 4.7.2.1.16.3 Design                                  | 193 |
|------------------------------------------------------|-----|
| 4.7.2.1.17 Place and Relate Gas Main Edit Task       |     |
| 4.7.2.1.17.1 Assign to Classes                       | 194 |
| 4.7.2.1.17.2 Use Case                                |     |
| 4.7.2.1.17.3 Design                                  | 195 |
| 4.7.2.1.18 Retrieve ObjectID of Closest Gas Main     |     |
| 4.7.2.1.18.1 Assign to Classes                       |     |
| 4.7.2.1.18.2 Use Case                                |     |
| 4.7.2.1.18.3 Design                                  | 196 |
| 4.7.2.1.19 CP Section – Corrosion Control Number     | 196 |
| 4.7.2.1.19.1 Assign to Classes                       | 196 |
| 4.7.2.1.19.2 Use Case                                | 196 |
| 4.7.2.1.19.3 Design                                  | 197 |
| 4.7.2.1.20 CP Section – Maintenance Tool             | 197 |
| 4.7.2.1.20.1 Assign to Classes                       | 198 |
| 4.7.2.1.20.2 Use Case                                |     |
| 4.7.2.1.20.3 Design                                  | 198 |
| 4.7.2.1.21 Gas Main Pipe Change                      | 201 |
| 4.7.2.1.21.1 Assign to Classes                       | 202 |
| 4.7.2.1.21.2 Use Case                                | 202 |
| 4.7.2.1.21.3 Design                                  | 203 |
| 4.7.2.1.22 Emergency Valve Indicator                 | 204 |
| 4.7.2.1.22.1 Assign to Classes                       | 204 |
| 4.7.2.1.22.2 Use Case                                | 205 |
| 4.7.2.1.22.3 Design                                  | 205 |
| 4.7.2.1.23 Valve Number AU                           |     |
| 4.7.2.1.23.1 Assign to Classes                       | 206 |
| 4.7.2.1.23.2 Use Case                                | 206 |
| 4.7.2.1.23.3 Design                                  |     |
| 4.7.2.1.24 Custom Identify Tool                      |     |
| 4.7.2.1.25 Custom Structure Relate                   |     |
| 4.7.2.2 QAQC Tools                                   |     |
| 4.7.2.2.1 Delete Report                              | 209 |
| 4.7.2.2.2 All Edits Report                           |     |
| 4.7.2.2.2.1 Record Deletions                         |     |
| 4.7.2.2.2.2 New Records                              |     |
| 4.7.2.2.2.3 Updates                                  |     |
| 4.7.2.2.2.4 All Edits Options                        |     |
| 4.7.2.2.2.5 All Edits Tools                          |     |
| 4.7.2.2.2.5.1 Visualize Report                       |     |
| 4.7.2.2.2.5.2 Zoom to Selected                       |     |
| 4.7.2.2.5.3 Flash Selected                           |     |
| 4.7.2.2.2.5.4 Visualize Selected and View Attributes |     |
| 4.7.2.2.2.5.5 Visualize Clear                        |     |
| 4.7.2.2.2.5.6 Run QAQC                               |     |
| 4 7 2 2 2 5 7 Copy to Clipboard                      | 223 |

|    |   | 4   | 7.2.3 Custom Login                                             | .224 |
|----|---|-----|----------------------------------------------------------------|------|
|    |   |     | 4.7.2.3.1 Connection Configuration File                        |      |
|    |   |     | 4.7.2.3.2 Custom Login Dialog                                  |      |
|    |   | 4   | 7.2.4 Citrix Publishing – ArcLauncher                          |      |
| 4. | 8 |     | AEDR Interfaces                                                |      |
|    | 4 | 8.  | 1 Facility Browser Part 1                                      | .228 |
|    |   | 4   | 8.1.1 Overview                                                 |      |
|    |   | 4   | 8.1.2 Design                                                   |      |
|    |   |     | 4.8.1.2.1 Use of ArcIMS                                        | .229 |
|    |   |     | 4.8.1.2.2 New Application Functionality                        | 230  |
|    |   |     | 4.8.1.2.3 Additional Applications / Tasks Required             |      |
|    |   |     | 4.8.1.2.3.1 Application to Manage the Placement, Deletion, and |      |
|    |   |     | Editing of the Customer Sites                                  | .234 |
|    |   |     | 4.8.1.2.3.2 Normalize the Current Gas Service Cards Database.  | 235  |
|    |   |     | 4.8.1.2.3.3 Application to Create New Gas Service Cards        | 235  |
|    |   |     | 4.8.1.2.3.4 Replication of Data                                | 235  |
|    | 4 | 8.  | 2 Field Browser Part 1                                         | .236 |
|    |   | 4   | 8.2.1 Overview                                                 | .236 |
|    |   | 4   | 8.2.2 Field Browser Goals                                      | .237 |
|    |   | 4   | 8.2.3 Field Browser Requirements                               | .237 |
|    |   | 4   | 8.2.4 Design                                                   | .238 |
|    |   |     | 4.8.2.4.1 Exporting Data                                       | .239 |
|    |   |     | 4.8.2.4.1.1 Shape Files                                        |      |
|    |   |     | 4.8.2.4.1.2 Personal Geodatabase                               | 240  |
|    |   |     | 4.8.2.4.1.3 Chosen Approach                                    | 240  |
|    |   |     | 4.8.2.4.2 Field Browser Geodatabase Post Processing            | .241 |
|    |   |     | 4.8.2.4.2.1 pGDB Field Stripper                                |      |
|    |   |     | 4.8.2.4.2.2 Street Centerline Intersection Queries             | .243 |
|    | 4 |     | 3 SynerGEE                                                     |      |
|    |   | 4   | 8.3.1 Legacy DataPrep Overview                                 | .246 |
|    |   |     | 4.8.3.1.1 Source AutoCAD Layers                                |      |
|    |   |     | 4.8.3.1.2 Export Files                                         |      |
|    |   |     | 4.8.3.1.2.1 BRS File                                           |      |
|    |   |     | 4.8.3.1.2.2 GMAP File                                          |      |
|    |   |     | 4.8.3.1.2.3 GNODE File                                         |      |
|    |   |     | 4.8.3.1.2.4 LOG File                                           |      |
|    |   |     | 4.8.3.1.2.5 NODE File                                          |      |
|    |   |     | 4.8.3.1.2.6 Pipe File                                          |      |
|    |   |     | 4.8.3.1.2.7 REGSTATION File                                    |      |
|    |   |     | 4.8.3.1.2.8 VALVE File                                         |      |
|    |   | 4   | 8.3.2 New DataPrep Design                                      |      |
|    |   |     | 4.8.3.2.1 Application Framework                                |      |
|    |   |     | 4.8.3.2.1.1 New Functionality                                  |      |
|    |   |     | 4.8.3.2.1.2 Source Data                                        |      |
|    |   | _   | 4.8.3.2.1.3 User Interface                                     |      |
|    | 4 | .8. | 4 CADOPS and (FeederAll Part 1)                                | .254 |

| 4.8.4.1 Overview                                               | .254 |
|----------------------------------------------------------------|------|
| 4.8.4.1.1 ArcFM Network Adapter Architecture                   | .255 |
| 4.8.4.1.2 Extensible Stylesheet Language Transformation (XSLT) |      |
| 4.8.4.2 Use Case                                               |      |
| 4.8.4.3 Design                                                 | .257 |
| 4.8.4.3.1 Feature and Object Class Mappings                    | .257 |
| 4.8.4.4 Fields Requiring Additional Processing                 |      |
| 4.8.4.4.1 Device                                               |      |
| 4.8.4.4.2 Load                                                 | .259 |
| 4.8.4.4.3 Source                                               | .259 |
| 4.8.4.4.4 Capacitor                                            | .260 |
| 4.8.4.4.5 Line                                                 | .261 |
| 4.8.4.5 ABB Category, Type, Voltage, and Symbolization Fields  | .261 |
| 4.8.4.6 Issues                                                 | .262 |
| 4.8.4.6.1 Modeling of VoltageRegulator                         | .262 |
| 4.8.4.6.2 New Business Process for Modeling CustomerGenerator  | 262  |
| 4.8.4.6.3 Utilization of ABB Path Points                       |      |
| 4.8.4.6.4 GIS Modeling of SubstationBusbar                     | .262 |
| 4.8.4.6.5 Maintaining List of Node IDs at LOA Boundaries       | .263 |
| 4.8.4.6.6 Export of Transmission                               |      |
| 4.8.4.6.7 Tracking of a Single Source for Multiple Feeders     | .263 |
| 4.8.4.6.8 Modeling of a Single Phase Transformer on a 3-Phase  |      |
| Line                                                           | .264 |
| 4.8.5 CAD Export                                               | .266 |
| 4.8.5.1 Overview                                               | .266 |
| 4.8.5.2 Operational Use                                        | .268 |
| 4.8.6 MAPPS                                                    | .273 |
| 4.8.6.1 SIN Description                                        | .273 |
| 4.8.6.2 Nightly Transactions                                   | .274 |
| 4.8.6.3 Near Real Time Asset Push                              | .275 |
| 4.8.7 CIS                                                      | .277 |
| 4.8.7.1 CIS Site                                               | .277 |
| 4.8.7.2 CIS Installed Service                                  | .279 |
| 4.8.7.3 Transformer Install and Removal                        | .280 |
| 4.8.7.4 SupportStructure and Padmount Installation             | .280 |
| 4.8.7.5 Installed Service Coordinate Update                    | .281 |
| 4.8.7.6 CIS Account Summary                                    | .282 |
| 4.8.7.7 CIS Service Address Summary                            | .282 |
| 4.8.7.8 CIS Life Support Summary                               | .283 |
| 4.8.8 General Ledger (GL)                                      |      |
| 4.8.9 Engineering Accounts Information File (EAIF)             | .284 |
| 4.8.10 Material and Labor Online Guide (MLOG)                  | .285 |
| 4.9 System Performance Evaluation / Stress Testing             | .287 |
| 4.9.1 Overview                                                 | .287 |
| 4.9.2 Testing                                                  |      |
| 4.9.2.1 Hardware Size Testing and Tuning                       | .287 |

| 4.9.2.2   | First Performance Testing and Tuning    | 287 |
|-----------|-----------------------------------------|-----|
| 4.9.2.3   | Second Performance Testing and Tuning   | 288 |
| 4.9.2.4   | Final Performance Testing and Tuning    | 289 |
| 4.9.3 Bas | se Performance Configuration            |     |
|           | SDE Geodatabase Performance Maintenance |     |
| 4.9.4.1   | SQL Server Log Maintenance              | 290 |
| 4.9.4.2   | ArcSDE Compress Schedule                | 291 |
| 4.9.4.3   | ArcSDE Compress Success                 |     |
| 4.9.4.4   | Analyze Command Schedule                | 291 |
| 4.9.4.5   | Rebuild Field Index                     | 291 |
| 4.9.4.6   | Evaluate Spatial Index Grids (SIG)      | 291 |
| 4.9.5 Hel | pful Information                        | 292 |
|           | Doline Help Documentation               |     |
|           | erview                                  |     |
|           | sign                                    |     |
| 4.10.2.1  |                                         |     |
| 4.10.2.1  |                                         |     |
| 4.10.2.1  | .2 Index Pane                           | 296 |
| 4.10.2.1  | .3 Search Pane                          | 297 |
| 4.10.2.1  | .4 Favorites Pane                       | 299 |
| 4.10.2.2  |                                         |     |
| 4.10.2.2  |                                         |     |
| 4.10.2.2  |                                         |     |
| 4.10.2.2  |                                         |     |
|           | 2.4 Contents Management                 |     |
|           |                                         |     |
| _         | erview                                  |     |
| 4.11.1.1  | Training Needs Assessment               |     |
| 4.11.1.2  | GIS Project Team Training               |     |
| 4.11.1.3  | Record Clerk Training                   |     |
| 4.11.1.4  | Training Environment                    |     |
| 4.11.1.5  | Conclusion                              |     |

# 1 Introduction

This report describes the NIPSCO project efforts and status of their Automated Energy Distribution and Reliability (AEDR) system. A future final status report will complete the documentation.

# 1.1 Background and Expectations

Modernizing the electric-gas utility infrastructure by implementing a Geographic Information System (GIS) technology results in a number of benefits for both the utility as well as its customers. Traditionally residing partly in an AutoCAD-based system and partly in a relational database system, NIPSCO facility information (gas, electric and land) was served by distinct and not readily interoperable technologies. Thus it was time consuming and sometimes cumbersome to readily maintain the integrity of the data and disseminate facility information to those requiring it. These technical inadequacies could be significantly improved by the implementation of a Geographic Information System (GIS) technology.

The purpose of this project was to implement a database-driven GIS solution that would manage all of NIPSCO's gas, electric and landbase objects (Figure 1-1).

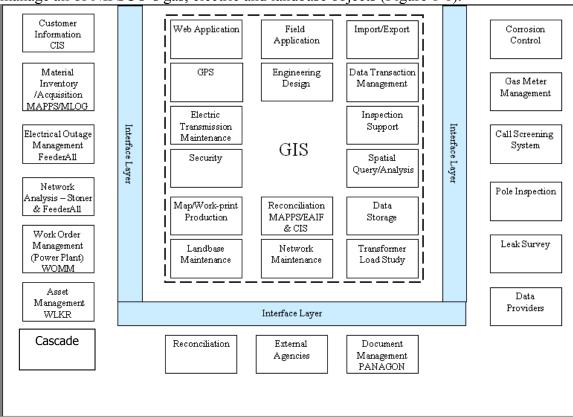

Figure 1-1. NIPSCO GIS approach to AEDR

The goals of this project included:

- Elimination of redundant data and systems
- Implementation of a business rule-driven application to manage GIS data
- Improvement of data quality and integrity
- Gas and electric load study integration
- Establishment of improved and integrated information to satisfy external entities' needs and identify opportunities such as
  - 1. Identification of critical habitats of threatened or endangered species
  - 2. Exploration of alternative energies, such as wind energy, combined heat and power (CHP) units and distributed resources/generation (DR/DG)
  - 3. Impact future installation of facilities located near the Indiana Dunes National Lakeshore to enable environmentally sound decisions.
- Gather and provide information to, and support participation in IEEE standards development work groups.

# 1.2 AEDR Project Structure and Status Summary

Each section within this report details the effort undertaken to implement the AEDR at NIPSCO.

The Environmental Systems Research Institute (ESRI)'s GIS technology platform was selected to replace NIPSCO's legacy systems, and the Automated Energy Distribution and Reliability (AEDR) system was born. The AEDR problem and solution domain are presented in the following graphic (Figure 1-2).

| The problem of              | A limited automated mapping application that does not provide all of the data all of the time                                                                                  |
|-----------------------------|----------------------------------------------------------------------------------------------------|
| Affects                     | Records, Engineering, Corrosion Control,<br>Gas Meter Management, Gas Systems<br>Engineering, Locate Screening, Field<br>Crews, Analysis Engineering and Maps &<br>Records     |
| The impact of which is      | Business decisions made on questionable or insufficient data and the length of time it takes to perform key operational activities.                                            |
| A successful solution would | Promote safety, enable sound business decisions, increase efficiencies, increase the visibility of data, increase the user base and compliance with governmental requirements. |

Figure 1-2. The NIPSCO AEDR problem-solution domain

Spatial analysis capabilities that were limited in the legacy environment became available and redundant data and systems were eliminated. Further, there was a focused effort on data accuracy improvement and insertion of business rules to maintain the improved data resulting in significant improvements in data integrity and the ability to access the data.

The capacity to conduct spatial analysis of NIPSCO facilities and service territory directly provides organized information on which to base sound business decisions and supports enhanced physical safety for both NIPSCO employees and the general public.

Gas load information has been provided in a manner that truly supports gas load studies. By re-routing the method in which the ABB application, FeederAll receives data, additional and critical information will be provided to enhance electric load studies. When the project is completed, all users of the AEDR such as Corrosion Control, Gas Meter Management, Field Crews, Rate Department, Engineering, Maps & Records, Electric System and Services Operations, Gas Operations Integration, External Contractors, Facility Locators, Government entities, etc. will be provided with all of the information they require from the AEDR system. And, the wind energy study undertaken in partnership with the National Renewable Energy Laboratory will provide NIPSCO management with the feasibility of producing clean energy in proximity to NIPSCO's grid.

The project is governed by the subcontract Statement of Work (SOW) consisting of seven tasks. The project was structured for completion in three phases:

- The Preliminary Phase includes "Task 1 Selection of GIS Software Platform" and "Task 2 GIS Project Definition and Demonstration of Integration"
- Phase I includes "Task 3 Immediate Conceptual Architecture Implementation"
- Phase II includes "Task 4 Future Conceptual Architecture Implementation"
   "Task 5 AEDR Studies"

"Task 6 – Post Implementation Review of AEDR" will be conducted at the close of Phase II.

"Task 7 – Standards Development and Implementation" was conducted throughout Phase I by active participation in the standards development process that resulted in publication of the IEEE Std 1547.3 <sup>TM</sup> (2007) Guide for Monitoring, Information Exchange and Control of Distributed Resources Interconnected with Electric Power Systems. That standards process work included attending meetings, gathering information, developing, reviewing and providing feedback on the draft IEEE 1547.3 standard that is one in the series related to the IEEE Std 1547 <sup>TM</sup> (2003) Standard for Interconnecting Distributed Resources with Electric Power Systems.

The Preliminary Phase Tasks 1 and 2 have been completed and the focus for this report is Phase I and Task 3 Immediate Conceptual Architecture Implementation. The Preliminary Phase material has been included in Section Three and in Appendix A-1. Future reports will include the remaining Tasks governed by the SOW.

Phase I was successfully implemented into production use on June 12, 2006. In summary, Phase I involved implementing the "Immediate Conceptual Architecture" according to NIPSCO requirements and criteria. The Phase I implementation objectives were:

- Implement a database-driven GIS solution that will manage all of NIPSCO's gas, electric and land-base objects
- Replace the core mapping maintenance product (Outfield), merge the Electric
  Distribution Facility Services (EDFS) data into the new GIS and maintain or
  improve the existing interfaces to the Customer Information System (CIS),
  Engineering Accounts Information File (EAIF), Material Accounts Payable and
  Purchasing System (MAPPS), Advantica Gas SynerGEE and ABB CADOPS
- Correct positional inaccuracies through a data rectification process
- Develop a stable system environment in which to develop and test the system
- Migrate the data to the new GIS platform
- Configure the software.
- Customize the software as needed to improve user interaction
- Ensure adequate system performance
- Generate user-friendly help documentation
- Train the users, and
- Implement the Immediate Conceptual Architecture into the production environment rendering it useful to all.

# 2 Project Management

### 2.1 Overview

As with any successful large-scale implementation, the AEDR project required highly organized project management skills, strength in project sponsorship and adherence to system development industry standards. Some of the items that enabled the success of this project are: Project scope and critical path components were monitored, project budget and timeline were maintained, quality assurance was of prime focus especially on the externally contracted data migration and rectification processes, detailed test cases were thoroughly exercised for every application, and risks were managed throughout the project. Problems were tracked and resolved as timely as possible and resources were assigned team lead roles to ensure ownership.

# 2.2 Project Resource Organization

The AEDR development project team was composed of a combination of external vendors and internal NIPSCO employees.

Project sponsors, a project manager, GIS developers, GIS analysts, GIS migration vendors, IT database support, IT server support and subject matter experts in Maps & Records, Engineering and individuals responsible for interfacing systems all participated in the development of various components of the AEDR system.

# 2.2.1 Project Resource Responsibilities

# 2.2.1.1 Project Sponsor

As a member of the steering committee, the project sponsors set the direction for the project, approved the scope and objectives and communicated the priorities. The project sponsors actively monitored project progress and provided cross-department/enterprise conflict resolution and served as a reporting mechanism to executive management.

# 2.2.1.2 Project Manager

At a high level, the project manager was responsible for development of the project definition and scope as defined in the Vision document, project budget estimation, creation and maintenance of the project plan to ensure that all project tasks were completed on time and within budget and that milestones and deliverables were met. Project management responsibilities also included project guidance, managing project resources, licensing agreements, vendor contracts, project budget maintenance, identification and management of project risks, change control, and communicating project status to the project sponsor, NREL and the project team. The project manager maintains similar responsibilities throughout all phases of the project.

### **2.2.1.3** Team Lead

Under the direction of the project manager, the team lead coordinated the tasks needed to complete the work for a particular area of the project. The team lead reported status and issues to the project manager. Team leads were assigned to the following areas:

- **ArcFM Configuration**: Annotation, AU assignments, Connectivity, Display Fields, Favorites, Map Templates, Model Names & Symbology
- **ArcFM Customization**: Customization candidate list, component specifications, coding, code reviews and code standards.
- Data Migration and Rectification: Migration, Rectification, Data vendor management, Data Matrix, Sample data, Migrated Data, Rectification and Migration QA Procedures, Rectification Rules, Scoring Spreadsheets
- **Data Modeling**: Build NIPSCO's data model in accordance with the data model procedures and guidelines.
- Development, Testing, and Production Environments: Environment setup and administration, software installs, software patches, server setup, SDE admin, FTP server
- Documentation & Training
  - > System Documentation: Administrator guide documentation
  - ➤ User Documentation: Typical editing scenarios, user guides, Quick Start Guide, on-line help
  - > Training: Create training materials, training plan, conduct training
- Elementool Support: Configuration, daily backups, security administration
- **Interface Development:** Requirements, design, implementation, testing and documentation for the following interfaces/components:
  - > CADOPS/Feederall
  - > CIS/EAIF (Inc. EDFS)
  - > Facility Browser
  - > Field Browser
  - GIS to DXF
  - > MLOG
  - **➤** General Ledger
  - > SynerGEE
- **Source Safe Administration:** Create new Source Safe directories, security administration
- System Architecture: Architecture discussions, system context diagram
- **Testing / QA / QC:** Test plan, write test cases, perform test cases, document results, report testing metrics

At AEDR implementation, a Help Desk was established to assist users with the transition to the new system, provide future Help Desk support and ensure quality control.

# 2.3 Project Methodology

The Rational Unified Process (RUP) was recommended by a vendor project team member who reportedly used it successfully on other projects. The RUP methodology was implemented, however it was soon determined to be an unwieldy methodology and abandoned in favor of the traditional waterfall methodology. This explains the references to RUP and the iterative process throughout the first half of the project.

### 2.3.1 Project Activities and Schedule Development

Project activities and schedules were governed by the Project Plan. Project tasks and their associated target dates were defined using Microsoft Project. Project team meetings were held weekly (at a minimum) during which the project team members contributed to the creation and maintenance of the project tasks and schedules. Three separate project plans were developed to manage the various Phases; Preliminary Phase: Inception and Elaboration Phase Project Plan (part of RUP and also known as Pre-Planning), Construction Phase I and Deployment Phase 1. The detailed Project Plans are shown in Appendices A-1, A-2 and A-3, respectively.

# 2.4 Cost Estimating

Project costs were estimated during the Pre-Planning stage of the project. The various components and interfaces had been predefined during the analysis phase. Figure 2-1 was developed to assist with the estimating process. Vendor rates were averaged and contingency was added based on the confidence to estimate the total cost for each component.

# AEDR GIS Project Estimating Worksheet

<Name of Interface>
<Date>

### 1. Overview of Approach

Please provide an overall description of the technical approach that will be used. This should include a textual description, pros/cons of the approach, plus one or more diagrams that describe the proposed solution.

Overall Description: <insert text>
Pros for this approach: <insert text>
Cons for this approach: <insert text>
Diagram for this approach: <insert diagram(s) and supporting text>
List of Assumptions: <insert text>

## 2. Risks for this Approach

Please describe the technical risks that exist for the proposed solution. For each risk, describe the probability of this risk occurring (percentage) and the impact that would be expected if the risk actually occurs.

| Risk | % Probability | Impact |
|------|---------------|--------|
|      |               |        |
|      |               |        |

### 3. Construction Tasks / Estimates / Confidence

Please describe the Construction Phase tasks, estimates, and confidence (%) for each of the estimates.

| Construction Task (w/ Expertise Needed) | Duration<br>(person hrs)    | % Confidence                      |
|-----------------------------------------|-----------------------------|-----------------------------------|
|                                         |                             |                                   |
|                                         |                             |                                   |
| TOTAL                                   | <total estimate=""></total> | <overall confidence=""></overall> |

Figure 2-1. The overview, risks and percentage of confidence were factored in to the estimated costs for each component and interface

# 2.5 Risk Management

Project risks were identified, documented and managed throughout the system development lifecycle to help ensure a successful implementation. Weekly meetings were held and tasks assigned to address and resolve/mitigate each project risk. A simple spreadsheet was developed with a worksheet for Technical Project Risks and General Project Risks. All risks had a detailed description, impact, mitigation plan, ranking, severity code, indicators, probability factor and owner. Each owner was responsible for managing assigned risks until that risk was completely mitigated.

# 2.6 Software and Hardware Analysis

### 2.6.1 Software Analysis

Following the software vendor selection results, we requested trial licenses for a proof of concept activity before entering into a perpetual licensing arrangement. We were subsequently granted a trial license to conduct the activities detailed in the Inception and Elaboration Phase Project Plan located in Appendix A-1. The results of the Elaboration Phase provided sufficient proof of concept to continue the project.

# 2.6.2 Hardware Analysis

Legacy system features were listed, counted and sized (in bytes), the projected user environment (Table 2-1) was documented and together with ESRI application architecture requirements, this information was used as a baseline for an initial hardware requirements study.

Table 2-1. Projected User Environment

| Total number of CITRIX desktop clients                | 131 |
|-------------------------------------------------------|-----|
| Total number of ArcMap desktop users                  | 29  |
| Total number of Web users                             | 0   |
| Total number of users                                 | 160 |
| Estimated number of concurrent CITRIX desktop clients | 50  |
| Estimated number of concurrent ArcMap desktop users   | 18  |
| Estimated number of concurrent Web users              | 0   |
| Estimated number of total concurrent users            | 68  |
|                                                       |     |

The following configurations were recommended:

Table 2-2. ArcSDE Database Server Configuration

| No. of Servers  | 1                                   |
|-----------------|-------------------------------------|
| No. of CPUs     | 2                                   |
| CPU type        | Intel Xeon 3.06 GHz 512 MB L3 Cache |
| Memory          | 4 GB                                |
| SPECfp_rate2000 | 16.7                                |

Performance testing was conducted at NIPSCO on Nov 19, 2003 with the current dual 3.06 GHz server. The testing showed that the ArcSDE/SQL Server 2000 server can provide optimal performance to 80 concurrent users. This exceeds the estimated concurrent user number of 68.

**Table 2-3. Storage requirements** 

| Туре                | Hardware based RAID                          |  |  |
|---------------------|----------------------------------------------|--|--|
| Data Storage        | 100GB                                        |  |  |
| Application Storage | 60MB for ArcSDE<br>200 MB for SQL Server 200 |  |  |

**Table 2-4. Application architecture** 

| rable 2 4: Application distribution   |                                                                                                    |  |
|---------------------------------------|----------------------------------------------------------------------------------------------------|--|
| Supported Operating Systems           | Windows 2003 – Standard, Enterprise and Data<br>Center Editions<br>Windows 2000 – Server, Advanced Server and Data<br>Center Editions<br>Windows NT 4.0 Server with Service Pack 6a. |  |
| Supported Versions of SQL Server 2000 | SQL Server 2000 Standard Edition SP2 or SP3<br>SQL Server 2000 Enterprise Edition SP2 or SP3                                                                                         |  |
| Supported Version of ArcSDE           | ArcSDE 8.3 for SQL Server by ESRI, Inc.                                                                                                    |  |

Table 2-5. Network requirements

| 14510 2 01 110111 0111 011101110 |                                              |  |
|----------------------------------|----------------------------------------------|--|
| Protocol                         | TCP/IP                                       |  |
| Bandwidth required per user      | 18-45KBS                                     |  |
| Application Storage              | 60MB for ArcSDE<br>200 MB for SQL Server 200 |  |

Based on ESRI, Inc. sizing charts, a load of 50 concurrent users requires a cumulative SPECfp\_rate2000 value of 56 or higher.

Table 2-6. CITRIX server farm configuration

| Operating System | Windows 2000 Terminal Server      |  |
|------------------|-----------------------------------|--|
| Number of CPUs   | 2                                 |  |
| CPU type         | Intel Xeon 2.8 GHz, 1 MB L3 Cache |  |
| Memory           | 4 GB                              |  |
| SPECfp_rate2000  | 13.2                              |  |

# 3 Vendor Selection

### 3.1 Overview

This section describes the methodology used by the GIS project team to arrive at the selection of GIS software.

A formal Request for Proposal (RFP) process was initiated on March 3, 2003 to begin searching for GIS software that would initially solve the redundant data issues, improve the mechanism for data integrity and integrate the SynerGEE gas model. The long-term goal is to build on these initial requirements using a software platform that is flexible enough to easily satisfy new user requirements and powerful enough to support a growing user community over time. The target to issue the RFP was March 30, 2003.

Previously, in the fall of 2001 this same process was started. User requirements were defined and two vendors demonstrated their products. At that time, the vendors were selected from a broad range of GIS providers based on the desire to preserve our Autodesk software, application, and data investment. Two months into the project, it was put on hold.

The methodology for this RFP process involved leveraging the 2001 user requirements, the RFP process and the engagement of consulting services to preserve the previous investment. The user requirements were re-validated and re-prioritized. The RFP process was updated as needed and included the use of a newer technology tool to support a more methodical selection process.

# 3.2 Scope

A GIS project involves vendor software selection, data migration, conversion and cleanup, integration with interfacing applications and GIS software installation & configuration.

This RFP process phase was limited in scope to the selection of vendor software only. However, the above GIS project criteria were taken into consideration, to the degree possible to further validate the investment in this large-scale project.

# 3.3 Methodology

The validation and reprioritization of the 2001 requirements produced the Immediate and Future Conceptual Architectures. The project team interviewed key users from Engineering, Records, Construction & Maintenance, Information Technology, Gas Systems Planning, Distribution Services, Distribution Reliability, Transmission, Operations and Corrosion Control. The user requirements gathered during these sessions were integrated into the Immediate and Future Conceptual Architectures and became the scope of requirements for the comprehensively constructed RFP.

Four candidate vendors were selected from a combination of GITA conference demonstrations, a technology report & summary of potential candidates provided by a consulting vendor and a desire to preserve our Autodesk investment if at all possible. The vendors were selected based on but not limited to:

- the potential to meet NIPSCO's functional requirements
- having both a gas & electric data model
- open architecture
- experience in the gas/electric utility industry
- network modeling capabilities
- scalability

The RFP was delivered to four candidate vendors: one of which was Environmental Systems Research Institute (ESRI) on April 9, 2003. The vendors were given 26 calendar days in which to provide responses to the RFP. All four vendors responded.

Evaluation criteria was established (see Figure 3-1) and weighted (see Figure 3-2) by the project team using Expert Choice, decision support software to aid in a collective and justifiable software decision. The foundation of Expert Choice is the Analytic Hierarchy Process (AHP), "highly regarded and proven process designed to reflect the way people actually think".

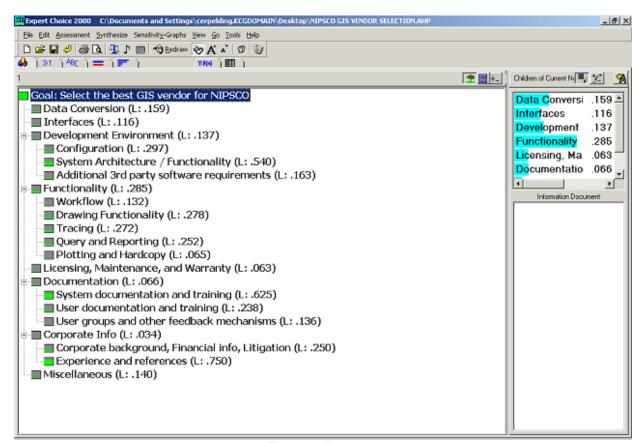

Figure 3-1.

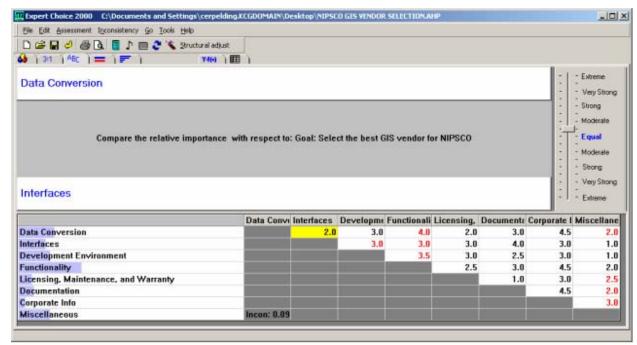

Figure 3-2.

Figure 3-3 shows the results of the pairwise comparisons that determined the most important criteria.

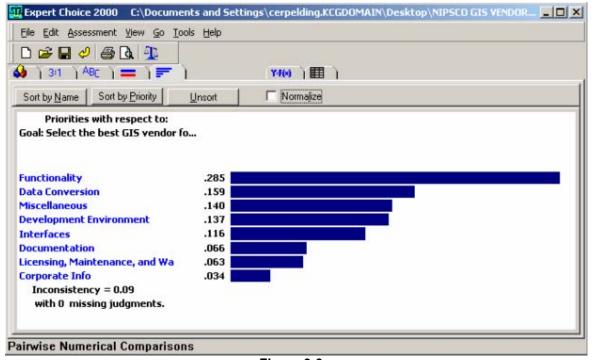

Figure 3-3.

Next, vendor software was compared using the same scoring scale as the evaluation criteria (see Figure 3-4). Prior to each scoring session, roundtable discussion helped to bring out the positive and negative points of each vendor's software, which aided in the scoring process.

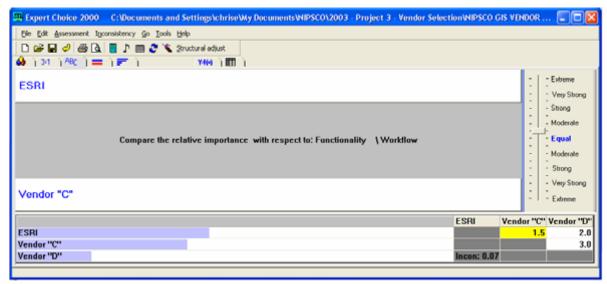

Figure 3-4.

The project team spent several days reviewing the responses and scoring the vendors and software. Scoring of criteria that was demonstration-specific was postponed until the vendors conducted the software demonstrations.

The project team reconvened after each vendor demonstration and, factoring in the feedback from the users who also attended the demonstrations, completed the scoring of the vendor software. In addition, a shortlist was established. Following the demonstration, it was made clear to the project team that Vendor "A" should be removed from the shortlist based on their response to the RFP and, finally the demonstration.

The graph in Figure 3-5 shows the performance of the remaining vendors based on the criteria.

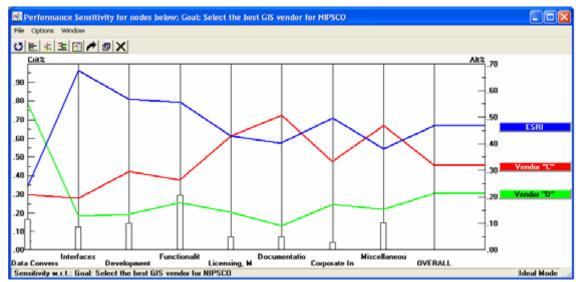

Figure 3-5.

Figure 3-6 represents the overall scoring percentage for each vendor. The weighted criteria are shown to the left.

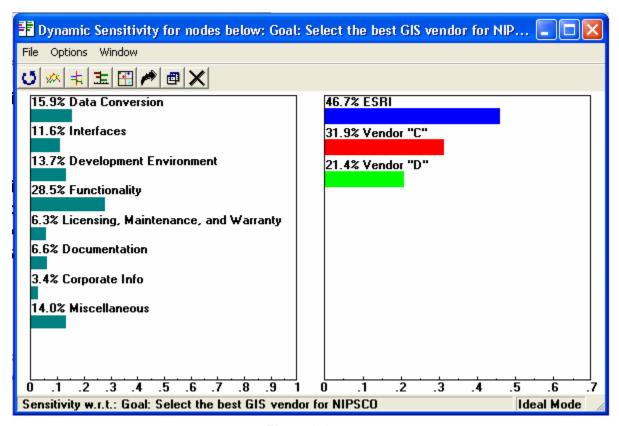

Figure 3-6.

Finally, a value-per-dollar analysis was performed which, over a 5 year period, shows how each vendor fared in providing the most value for the dollar (see Figure 3-7a & 3-7b).

|                                    | ESRI   | Vendor "C" | Vendor "D" | Notes                                                                   |
|------------------------------------|--------|------------|------------|-------------------------------------------------------------------------|
| Expert Choice Score                | 0.467  | 0.319      | 0.214      | Higher value is better                                                  |
|                                    | ESRI   | Vendor "C" | Vendor "D" |                                                                         |
| Normalized Cost Ratio              | 0.926  | 1.000      | 0.860      | Lower cost is better                                                    |
|                                    | ESRI   | Vendor "C" | Vendor "D" |                                                                         |
| Value per dollar ratio             | 0.504  | 0.319      | 0.249      | Higher value per dollar is better                                       |
|                                    | ESRI   | Vendor "C" | Vendor "D" |                                                                         |
| Dollars per value unit             | \$1.98 | \$3.13     | \$4.02     | Lower cost per value unit is better                                     |
|                                    | ESRI   | Vendor "C" | Vendor "D" |                                                                         |
| How much more than the best value? | 0.00%  | 58.15%     | 102.71%    | Zero is the best value. The rest are xx% more expensive per value unit. |
|                                    | ESRI   | Vendor "C" | Vendor "D" |                                                                         |
| RANK                               | 1      | 2          | 3          | Which GIS Vendor is best for NIPSCO?                                    |

Figure 3-7a.

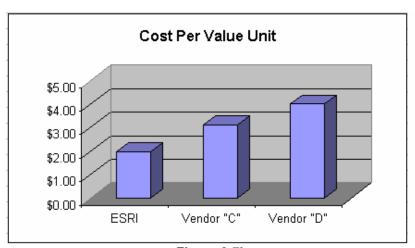

Figure 3-7b.

### 3.4 Conclusion

The GIS project team spent many hours:

- On user requirements, refining original user requirements, interviewing users for their updated requirements and designing an RFP that best describes NIPSCO's requirements
- Designing a demonstration script that allows the project team to accurately and fairly compare each vendor's product offering
- Reviewing and discussing responses to the RFP
- Attending and discussing vendor & software performance at the demonstrations
- Scoring each vendor against the evaluation criteria via a pairwise comparison

ESRI not only ranked the highest in pairwise comparisons, but also provides the highest value per dollar over a 5 year period. See (Figure 3-7c).

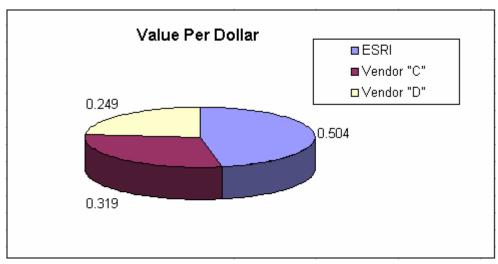

Figure 3-7c.

The project team has chosen ESRI as the preferred software vendor for all of the reasons described above.

The next steps were to negotiate a contract with ESRI; however should contract negotiations fail to adequately decrease the associated costs over time, Vendor "C" and Vendor "D" may have been revisited.

# 4 Immediate Conceptual Architecture (Phase I)

# 4.1 Detailed Functional Analysis

This section describes the objectives of the detailed functional analysis that was performed during the various stages of the project along with the process that was used to perform the analysis. Completion of detailed functional analysis is key to the overall success of any project including user acceptance and change management.

Functional analysis began with a broad look at the project goals and then refinement of each area within the project with additional detail, functional requirements, software requirements, and finally a functional software design. As the process surrounding each area of the project became more detailed, it was tied back to the higher level components to ensure consistency, scope, and coverage.

# 4.1.1 Objectives of Functional Analysis

The objectives of performing functional analysis centered on defining what the new system will be and how it is expected to function to meet the requirements of the organization. The objectives of the AEDR functional analysis are defined as follows:

- Define High Level Goals and Scope This high level vision serves as the core mission of the project and defines the true benefit of the project to upper management and the greater organization. The rest of the project initiatives ultimately contribute to meeting these goals and fit within this initial scope. These high level goals were developed based on input and agreement from the project sponsors and the key stakeholders/users.
- Functional Requirements The high level goals and scope were broken down into functional areas. Each of these areas was defined by conducting workshops with the stakeholders and/or users that interact with the functional area. Many studies confirm that inadequate stakeholder/user involvement is a leading cause of failure in software projects. Getting the users involved at this early stage and keeping them involved throughout the development of software requirements was crucial.
- System Requirements Depending on the functional area, this stage was often an exploratory activity. The core project team determined the required software functionality based on the documented functional requirements. Some requirements were met by out-of-the-box software while others required custom design and development. The proposed solutions were reviewed extensively with the stakeholders/users and refined as necessary. The end result was a well-rounded set of system requirements which defined the new system.
- Detailed Software Design Once the software requirements were determined, refined, documented, and approved by both the users and the project team, the detailed software design process began. To the extent possible, the detailed design was created by the team member(s) with the most extensive knowledge of both the functional area and of the software technologies to be used. Each component

of the design was tied either directly or indirectly to a software requirement. The design documents the way the software will be used to meet the requirement and the custom work that was completed. The level of detail in the design was sufficient to communicate what the end result will look like and how it will operate.

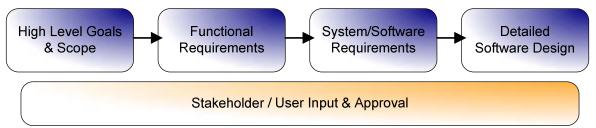

Figure 4.1-1. The diagram details the objectives of the detailed functional analysis

Effective requirements definition enabled the team to determine the mix of product capabilities that best delivered end user value. Adequately exploring and crafting requirements into a set of product features and attributes and refining these during early project work, helped to ensure that the end user needs were met throughout the project lifecycle.

# 4.1.2 Project Scope

The scope of Phase I was defined as:

- Implement a database-driven GIS solution that will manage all of NIPSCO's gas, electric and land-base objects
- Replace the core mapping maintenance product (Outfield), merge the Electric Distribution Facility Services (EDFS) data into the new GIS and maintain or improve the existing interfaces to the Customer Information System (CIS), Engineering Accounts Information File (EAIF), Material Accounts Payable and Purchasing System (MAPPS), Advantica Gas SynerGEE and ABB CADOPS
- Correct positional inaccuracies through a data rectification process
- Develop a stable system environment in which to develop and test the system
- Migrate the data to the new GIS platform
- Configure the software
- Customize the software as needed to improve user interaction
- Ensure adequate system performance
- Generate user-friendly help documentation
- Train the users, and
- Implement the Immediate Conceptual Architecture into the production environment rendering it useful to all.

# 4.1.3 Functional Requirements

The next phase of the functional analysis was to expand on the project goals and scope by identifying the functional areas that would be developed, conducting user and stakeholder interviews, and documenting functional requirements. The functional areas are listed with

their requirements in Appendix D. Note: The functional requirements were reviewed and fine-tuned as described in Section 4.1.4 System / Software Requirements.

### 4.1.3.1 Functional Requirements Summary

Extensive interviews were conducted with the identified stakeholders and/or users for all of the above areas. From the interviews, use cases were developed to define the desired workflow and interaction in each of these areas. This then drove the creation of functional requirements which were organized and documented into spreadsheets. An individual worksheet was used for each functional area and the requirements were documented in the standard "The application shall..." format. The requirements were purely functional and contained no implementation details. These requirements were entered into a product called System Architect which generated Figure 4.1-2, the functional system diagram.

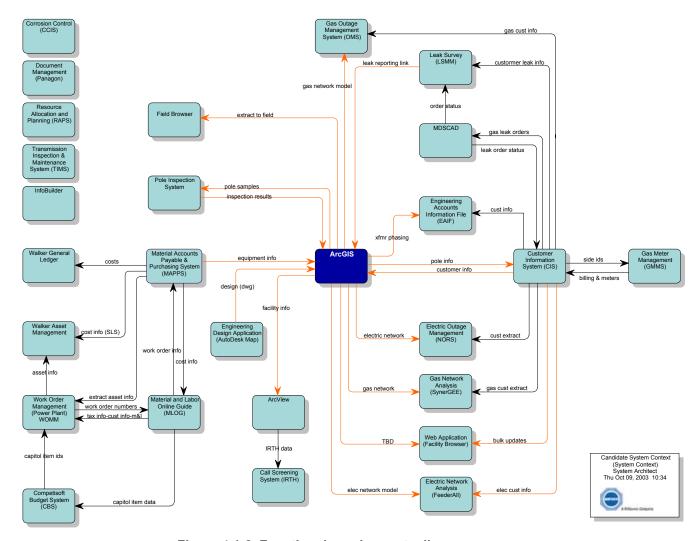

Figure 4.1-2. Functional requirements diagram

There are several systems listed on this diagram that are not included within the functional areas of this project. These are included to completely define the systems surrounding this project.

## 4.1.4 System / Software Requirements

The process of defining the AEDR system requirements encompassed using the functional requirements to determine how a combination of out-of-the-box and custom software would meet those requirements. Several governing technology guidelines that had been established previously came into play at this point in the process:

- GIS Platform ESRI (ArcGIS, ArcSDE, ArcIMS, etc)
- GIS Platform Extension for Utilities Miner & Miner ArcFM
- DBMS Microsoft SQL Server
- Primary Development Language: Microsoft C#.Net
- Gateway to Legacy Mainframe Systems: IBM DB2 Connect
- Application Deployment Environment: Citrix on Windows 2003 Server
- Web Server Microsoft IIS

The various functional areas were broken up and a core project team member was assigned as the lead for each area. In some cases the system requirements were handled directly by the core project team while others were handled by third party vendors. In all cases, software-specific concepts were developed with input from the stakeholders / users and in the context of the above guidelines. Once agreed upon, these concepts provided the basis for the system requirements for each functional area which detailed how the system would operate, the intended user interaction, any custom development that was required, and which technological approaches would be used. Estimate documents were created for each task detailing a high level approach, the effort involved, pros, cons, and any risk areas. In some cases multiple estimate documents were created to present alternative approaches to satisfying the functional requirements.

The NIPSCO project team subsequently reviewed each of the estimate documents and made decisions as to how to proceed. The software construction tasks, including the creation of the detailed software design, were added to the project plan and assigned to the appropriate team members. The Table 4.1-1 defines the chosen system/software approach for each functional area:

Table 4.1-1. This table describes the final approach for the development of the AEDR based on the functional requirements

| Functional Area    | Approach (determined from System Requirements)                                                                                                    |
|--------------------|----------------------------------------------------------------------------------------------------|
| AutoCAD (Outfield) | ArcGIS and ArcFM will largely fulfill the mapping requirements from Outfield. Specific gaps have been identified and will be met by custom development of ArcFM Autoupdaters (AU's) and tools to be made available directly within the GIS. |

| EDFS Replacement | <ul> <li>ArcGIS and ArcFM will partially fulfill the asset management requirements of EDFS. The remaining requirements will be met by custom development in three different areas:</li> <li>ArcFM Autoupdaters (AU's) and tools to be made available directly within the GIS.</li> <li>A Standalone Geodatabase Editor (SAGE) website to allow for the editing, management, and reporting of asset data outside of the GIS.</li> <li>A suite of nightly batch applications to handle GIS maintenance, processing, and interfaces with other systems.</li> </ul> |
|------------------|----------------------------------------------------------------------------------------------------|
| CADOPS (NORS)    | A customized version of the ArcFM Network Adapter product will be used to export the electric network data from the GIS and to translate the data into the format expected by the CADOPS load processes.                                                                                                    |
| FeederAll        | A customized version of the ArcFM Network Adapter product will be used to export the electric network data from the GIS and to translate the data into the format expected by the FeederAll load processes.                                                                                                    |
| EAIF             | The existing EAIF application will remain unchanged. The new GIS must feed transformer installation data into the EAIF data stores during a nightly interface between GIS SQL Server and EAIF DB2.                                                                                                    |
| SynerGEE         | A custom gas network export application will be written to trace out a gas system based on specified parameters and to export the results in the format expected by SynerGEE Middlelink which is responsible for loading the data into SynerGEE. This custom export application replaces SynerGEE's DataPrep.                                                                                                    |
| Facility Browser | A custom ESRI ArcIMS (Internet Mapping Server) web site will be developed to serve the GIS data via the NIPSCO intranet. The target functionality will be defined by the current Map Info Facility Browser and custom tools will be built as needed.                                                                                                    |
| Field Browser    | ESRI ArcReader will be used to display the NIPSCO data in a disconnected format. ArcReader is free software and can display map documents published directly from the back office ESRI GIS.                                                                                                    |
| MAPPS Interface  | <ul> <li>The new GIS will interface to MAPPS by passing data back and forth between GIS SQL Server and MAPPS DB2. The interface will include the following components:</li> <li>Nightly synchronization and processing of MAPPS asset transactions by the new GIS.</li> <li>Nightly synchronization of MAPPS Stores Item Number Descriptions into the GIS.</li> <li>Near real-time synchronization of asset/unit data from the GIS into MAPPS.</li> </ul>                                                                                                    |
| IRTH             | ESRI ArcView will be used to provide full read-only access to the GIS data. This will allow the Facility Locate Screeners to utilize the data for their analysis requirements.                                                                                                    |

| MLOG Interface        | The new GIS will interface to MLOG on a nightly basis by synchronizing Assembly Compatible Unit information from MLOG DB2 into GIS SQL Server. ArcFM Autoupdaters (AU's) will be written to perform real time validation of assembly numbers within the GIS.                                                                                                    |
|-----------------------|----------------------------------------------------------------------------------------------------|
| CIS Interface         | <ul> <li>The new GIS will interface to the CIS on a nightly basis by passing data back and forth between GIS SQL Server and CIS DB2. The interface will include the following components: <ul> <li>Nightly synchronization of new and updated CIS Site data from CIS into GIS.</li> <li>Nightly synchronization of new and updated CIS Installed Service data from CIS into GIS.</li> <li>Nightly synchronization of new transformer installations and removals from the GIS into CIS.</li> <li>Nightly synchronization of new and updated pole and pad data from the GIS into CIS.</li> <li>Nightly synchronization of updated Installed Service X/Y coordinate data from the GIS into CIS.</li> </ul> </li> </ul> |
| DXF Export for Design | The new GIS must be able to export AutoCAD DXF files with enough detail for the engineering department to complete its work design process.                                                                                                    |
| Pipeline Integrity    | The new GIS should handle the external mandated requirements of managing the integrity of NIPSCO's gas pipelines.                                                                                                    |

The chosen approach for each of the above components lead directly into the development of a detailed design. The detailed design for each of these components is defined later in this document within the appropriate area under the AEDR Customization and/or Interfaces sections.

#### 4.2 Data Rectification

#### 4.2.1 Data Rectification Overview

NIPSCO's objective in pursuing the data rectification project was to improve the positional accuracy of its AutoCAD data prior to implementing a new GIS.

The landbase data within NIPSCO's legacy AutoCAD files was converted from sources of moderate positional accuracy and variable currency. The facility data within NIPSCO's legacy AutoCAD files was converted over the originally converted landbase data. Since the initial conversion, NIPSCO updated and maintained the land and facility data through the use of a variety of sources. The resultant AutoCAD data was therefore of varying positional accuracy. Some landbase and facility feature positions were essentially correct, many land and facility feature positions were modestly incorrect when compared to more accurate sources, and some are more dramatically misplaced.

### 4.2.2 Imagery and Coordinate System

NIPSCO examined a number of options with regard to obtaining a control target for the positional enhancement. In part because Digital Orthophoto Quarter Quadrangle (DOQQ) data provided for consistent comprehensive coverage of the NIPSCO service territory, DOQQ imagery was determined to be the most appropriate positional control source.

As part of the data rectification effort, the legacy source coordinate system and datum (Indiana State Plane West NAD27) was re-projected to the Indiana State Plane West NAD83 coordinate system.

#### 4.2.3 NIPSCO's Data

NIPSCO's AutoCAD datastore was (and still is) composed of AutoCAD Map DWG files. Each file covers an area approximately 3 Public Land Survey Section (PLSS) x 3 PLSS. Each DWG file is uniquely identified with a 5-character name. Within the name, the first 2 characters identify the grid, the third and fourth characters identify the quadrant within the grid, and the last character identifies the file as a land, gas, or electric file. For example, the file named BFSEL.dwg is the land file covering the southeast quadrant of grid area BF.

NIPSCO's land data is generally composed of road centerlines, approximated road Right of Ways (ROWs), street name annotation, bridges, easements, railroads, hydrography, political boundaries, political boundary annotation, company boundaries, company boundary annotation, a limited number of parcel/lot lines, and an assortment of miscellaneous lines, symbols and annotation for features such as power plants, shopping centers, schools, etc.

NIPSCO's land data is stored within ~1361 DWG files.

NIPSCO's gas data is generally composed of mains, valves, regulator stations, pipe change symbols, dead end symbols, and associated annotation.

NIPSCO's gas data is stored within 862 DWG files.

NIPSCO's electric data contains structures, transmission facilities, substations, overhead (OH) and underground (UG) primary facilities, UG secondary/streetlight/service conductors, OH primary facilities, and a subset of OH secondary/streetlight/service facilities.

NIPSCO's electric data is stored within 703 DWG files. In addition to the AutoCAD data, NIPSCO's electric facilities attribute data was stored within EDFS.

#### 4.2.4 Rectification Services

A Request for Proposal (RFP) was developed to externally contract the effort of adjusting NIPSCO's data to achieve better positional accuracy. This RFP was a combined request for both data rectification and data migration services. Section 4.3 contains the migration process and services.

The size of this effort was significant in that NIPSCO did not have the manpower to achieve this task within the scope of this project and complete the implementation within the required timeframe. The rectification process was required to be completed prior to the data migration process. At different times during the rectification process, there were upwards of one hundred contracted personnel moving the data into better positional accuracy.

## 4.2.4.1 Landbase Data Requirements

NIPSCO's requirements for rectification of landbase data were as follows:

- 1. The delivered orthophoto imagery must be re-projected to the target projection, coordinate system, and datum.
- 2. All landbase features in the source data must be present in the deliverable rectified data.
- 3. Street intersections in the deliverable rectified landbase data shall be positioned such that the mathematical center of the vector-depicted intersection area is within 25' of the visual center of the street intersection as depicted within the reprojected DOQQ imagery.
- 4. Road Right of Way (ROWs) in the deliverable rectified landbase data shall be positioned such that at no point along the road, does more than 50% of the roadway, as depicted in the re-projected DOQQ imagery, appear outside of the vector ROW depiction. This result must be achieved without materially altering the depicted width of the vector road ROW.
- 5. Except as appropriate and based on industry-standard application of cartographic displacement rules, hydrography features in the delivered rectified landbase data

- shall be positioned such that all feature vertices are located within 25' of the visible hydrography feature in the re-projected DOQQ imagery. This result must be achieved without materially reducing the number or vertices in the feature and without materially altering the location of vertices along the feature.
- 6. Except as appropriate and based on industry-standard application of cartographic displacement rules, railroad features in the delivered rectified landbase data shall be positioned such that all vertices are located within 25' of the visible railroad feature in the re-projected DOQQ imagery. This result must be achieved without inappropriately reducing the number or vertices in the feature and without inappropriately altering the location of vertices along the feature.
- 7. Rectified bridge locations shall be appropriately related to rectified locations for any associated road ROW, railroad (RR), and hydrographic features.
- 8. Political and company boundaries within the deliverable rectified landbase data shall be positioned such that any coincidence with planimetric or other boundary features in the source data is preserved in the deliverable data. In areas where political or company boundaries are not coincident with other features, rectification of the boundary locations shall be rationally consistent with the rectification of proximate planimetric features.
- 9. Rectified easement locations shall be appropriately related to rectified locations for any associated land and facility features.
- 10. Rectified miscellaneous landbase feature locations shall be appropriately related to rectified locations for any related or proximate landbase and facility features.
- 11. Within the deliverable rectified landbase data, annotation associated with any landbase feature shall be positioned such that its positional relationship to its associated feature is essentially the same as that in the source data. In cases where landbase annotation is not associated to a specific feature, its rectified position shall be rationally consistent with the rectification of proximate landbase features. Annotation that did not overstrike other features or annotation in the source data shall not overstrike features or annotation in the deliverable data.
- 12. The relative locations of discrepancy flags to their associated feature(s) shall be preserved in the rectified deliverable data.
- 13. All landbase feature and network connectivity in the source data, whether characterized by positional coincidence, network topology, or both, must be preserved in the deliverable data. This requirement includes preservation of graphic connectivity (snapping) at source Outfield/AutoCAD files edges.
- 14. All feature attribute values in the source data must be preserved in the deliverable data.

NIPSCO's requirements for rectification of facility data were as follows:

1. All facility features in the source data must be present in the deliverable rectified data.

- 2. Facility features located within any street intersection in the source data must be located within the same rectified street intersection in the deliverable data. Additionally, the logical configuration and relative positional relationships of all facilities within any street intersection must be preserved in the deliverable rectified data
- 3. The positional relationships of facility features to land features in the source data must be preserved in the deliverable rectified data. Facility features located within a road ROW in the source data shall be located within the same road ROW in the deliverable rectified data. Facility features located outside the road ROW in the source data shall be located outside the ROW in the deliverable rectified data. Additionally, the logical location of facilities within or just outside of a road ROW shall be preserved within the deliverable rectified data. For example, pole symbols shown adjacent to the southern edge of a ROW in the source data shall be adjacent to the southern edge of the road ROW in the deliverable data, and gas mains shown running near the eastern edge of a road ROW in the source data shall run near the eastern edge of the road ROW in the deliverable rectified data. Further, facility features shown as proximate to a significant landbase feature in the source data must be similarly located in the deliverable rectified data. For example, a pole shown in the source data as being located at a significant curve in a road must be similarly depicted in the deliverable rectified data.
- 4. Facility features shown in the source data as located along a road but between two significant landbase features must be located in the deliverable rectified data based on the (+/- 10%) proportionate relationship of the source and target distances between the two closest significant landbase features.
- 5. The rectification of facility features which are not located within or along road ROWs shall be rationally consistent with the rectification of proximate planimetric and facility features.
- 6. Within the deliverable rectified facility data, annotation associated with any facility feature shall be positioned such that its positional relationship to its associated feature is essentially the same as that in the source data. In cases where facility annotation is not associated to a specific feature, its rectified position shall be rationally consistent with the rectification of proximate facility features. Annotation that did not overstrike other features or annotation in the source data shall not overstrike features or annotation in the deliverable data.
- 7. All facility feature and network connectivity in the source data, whether characterized by positional coincidence, network topology, or both, must be preserved in the deliverable data. This requirement includes preservation of graphic connectivity (snapping) at source AutoCAD files edges.
- 8. All feature attribute values in the source data must be preserved in the deliverable data
- 9. In addition to complying will all facility data rectification requirements listed above, whenever any facility feature is clearly located incorrectly within an AutoCAD Map source DWG file (i.e. when a pole is located within a water body,

highway, or building), the Contractor will be required to use their best judgment in modifying the facility location to correct the problem, and to place a discrepancy flag.

## 4.2.4.2 Pilot Project

Prior to the initiation of full production data rectification work, the contractor was required to undertake and successfully complete a pilot data rectification effort. The objectives of the pilot project were as follows:

- To test the project's documented requirements and specifications and serve as a contained environment within which the requirements and specifications can be refined
- To prove the understandings and capabilities of the contractor
- To allow the contractor to refine its methodology and procedures prior to the initiation of full production work
- To allow both NIPSCO and the contractor to test the source and deliverable data processing procedures and to make any appropriate refinements
- To allow both NIPSCO and the contractor to test the project's administrative procedures and to make any appropriate refinements.

For the purposes of full production data rectification work, NIPSCO divided the source and deliverable data into a series of data batches. Each batch was composed of a contiguous area of land, gas, and electric data. NIPSCO utilized its twelve Local Operating Areas (LOAs) in the definition of data rectification batches.

Delivered rectified data was subjected to a series of automated and interactive quality acceptance tests. Acceptance or rejection of the delivered data was determined based upon the results of the acceptance tests. The testing regime combined 100% examination relative to certain acceptance criteria and examination of a random sample of the delivered data relative to certain other acceptance criteria.

NIPSCO utilized the following criteria in determining the acceptability of each data rectification delivery:

### Criteria tested through 100% Verification

- Delivery Format Compliance 100% Accuracy Required
- System Compatibility/Data Loadability 100% Accuracy Required
- Delivery Completeness 100% Accuracy Required
- Peripheral Deliverable Report Presence
- Data Delivery Extents

#### Criteria tested through Random Sample Verification

• Landbase Feature and Annotation Position – 98% Accuracy Required

- Gas Feature and Annotation Position 98% Accuracy Required
- Electric Feature and Annotation Position 98% Accuracy Required

#### 4.2.4.3 Data Rectification Process

Project preparation began in June 2004. A three day workshop was held with the vendor for the purposes of vendor education. Throughout the next six months, rectification rules were refined, automated QA processes were developed and tested, QA procedures were established, the NIPSCO QA team was trained, ancillary issues were identified and processes established to manage the rectification process. Modifications to the preparation planning continued for the next six months.

The pilot project began three months into the project preparation phase. Refinements continued throughout the next two months until the pilot was completed.

Following the pilot project, the remainder of the rectification process commenced. Data was "frozen" in batches in the legacy production environment, rectified, QA'd and returned to the production datastore after passing the QA. This process continued until the entire NIPSCO AutoCAD DWG files were rectified and placed back into production. The details of the process are shown in Appendix A-2 under the Rectification Section.

#### 4.2.5 Data Rectification Conclusion

The data rectification process was difficult, cumbersome and required a full-time resource committed to ensuring the contractor delivered quality data, delivered the data as defined within schedule and addressed the quality concerns.

Overall, NIPSCO's data was re-projected to the correct coordinate system, and the positional accuracy has been much improved.

## 4.3 Data Migration

#### 4.3.1 Overview

Data migration entails moving NIPSCO's source land, gas and electric data from the legacy format into NIPSCO's ArcGIS/ArcFM data model. More specifically, the migration of graphic and attribute data from the AutoCAD files, partially replicated Microsoft Access database and the EDFS database to NIPSCO's ArcGIS/ArcFM data model to support loading the data to NIPSCO's future ArcGIS/ArcFM system and the use of the data within that system. Additionally, the migrated data must comply with the ArcGIS/ArcFM system's symbology and topological and facility feature connectivity requirements.

NIPSCO worked with its software and service supplier partners to design, develop, and configure the ArcGIS/ArcFM system and the associated data model. Following completion of the data model development and ArcGIS/ArcFM configuration work, NIPSCO's existing source data was migrated to the ArcGIS/ArcFM geodatabase format.

The data migration and data rectification processes required significantly more effort than could be accomplished by the GIS project team developing AEDR, and therefore was packaged together as an external contracted data migration/data rectification component.

The fundamental deliverables associated with the data migration effort was land, electric, and gas data in ArcGIS/ArcFM geodatabase format. Since the data migration and data rectification tasks are closely linked, there is some overlap in some sections of this report. Section 4.2 describes the rectification effort.

#### **4.3.2** The Data

NIPSCO's source data was housed in the following datastores:

- AutoCAD DWG files
- Microsoft Access database subset of the AutoCAD files (containing some of the same information but in an MS Access format)
- Electric Distribution Facilities System (EDFS) data stored in mainframe DB2 (relational database) format

The challenge was to determine which of the two data stores (AutoCAD/EDFS) contained the most accurate information, eliminate the duplicate data, report on mismatched information for future investigation and cleanup, and migrate the accurate data to the target.

The EDFS served as a consolidated and centralized repository for pole card data, transformer life record card data, underground electric facilities data, street light location and dusk-to-dawn lighting record cards. EDFS' ability to interface with the customer information, material and supply, material and labor estimating, wood pole treatment and

general ledger account validation systems eliminated numerous entries of duplicate information.

Operations as well as several user departments had access to this system for preparing monthly and/or annual property unit reports, transformer history and test data, pole treatment and reinforcement data and environmental documentation. User departments benefiting from EDFS include: Purchasing, Material Services, Environmental, Transformer Shop, Rate Base, General Accounting, Resource Planning and Engineering. EDFS data was used in conjunction with AutoCAD data in the migration of electric facilities data to the ArcGIS/ArcFM system.

#### **4.3.2.1** Land Data

NIPSCO's land data is generally composed of road centerlines, approximated road ROWs, street name annotation, bridges, easements, railroads, hydrography, political boundaries, political boundary annotation, company boundaries, company boundary annotation, a limited number of parcel/lot lines, and an assortment of miscellaneous lines, symbols and annotation for features such as power plants, shopping centers, schools, etc.

The land data was stored within ~1361 DWG files within the AutoCAD system.

#### 4.3.2.2 Gas Data

NIPSCO's gas data is generally composed of mains, valves, regulator stations, pipe change symbols, dead end symbols, and associated annotation.

The gas data was stored within ~862 DWG files within the AutoCAD system.

#### 4.3.2.3 Electric Data

NIPSCO's electric data contains structures, transmission facilities, substations, OH and UG primary facilities, UG secondary/streetlight/service conductors, OH primary facilities, and a subset of OH secondary/streetlight/service facilities.

The electric data was stored within ~703 DWG files within the AutoCAD system. In addition to the AutoCAD data, NIPSCO's electric facilities attribute data is stored within EDFS.

# 4.3.3 The Data Migration Process

Data migration specifications were developed using a migration matrix (spreadsheet) of source to target directions for the data. Finely detailed specifications were developed for derived data processes, that is those processes that were not simply a one for one move, but involved merging and or conversion of the data into a different format.

Miscellaneous migration specifications such as device edge splitting requirements, geometry alterations and secondary conductor migration were developed in addition to the migration matrix and included with each delivery of data to the migration vendor.

## 4.3.3.1 The Iterative Approach to Data Migration

The migration process followed the Rational Unified Process (RUP) iterative process methodology.

NIPSCO worked with the data migration vendor to refine and demonstrate the suitability of the data migration specifications and processes through the following iterative approach to data migration:

- The pilot was the first of several iterative demonstrations of the readiness of the data migration specifications and processes. The pilot data migration entailed the migration of a subset of significant land, gas and electric features and objects within a contained geographic area
- The second data migration iteration entailed the migration of all land, gas and electric feature and objects contained within a geographic area. The objectives of the second migration were to:
  - 1. demonstrate that any refinements to the specifications identified through iteration one have been incorporated in the migration
  - 2. provide migrated data of all feature and object types
  - 3. demonstrate the functionality of the full production data migration process and technology
  - 4. allow for the identification of necessary refinements to the migration specifications and technologies
- The third data migration iteration entailed the migration of all land, gas, and electric feature and object types within NIPSCO's complete service territory. The vendor was required to use the planned full migration process and technology solution in accomplishing iteration three data migration. The objectives of the third migration iteration:
  - 1. demonstrate that any refinements to the specifications identified through iteration two have been incorporated in the migration processes and technologies
  - 2. demonstrate the functionality and performance of the full production data migration process and technology
  - 3. allow for the identification of further requirements for refinement of the migration specifications and technologies
- The fourth data migration iteration entailed the migration of all land, gas and electric feature and object types within NIPSCO's complete service territory. The vendor was required to use the planned full migration process and technology solution in accomplishing iteration four data migration. The objectives of the fourth migration iteration were to:
  - 1. demonstrate that any refinements to the specifications identified through iteration three have been incorporated in the migration processes and technologies
  - 2. demonstrate the functionality and performance of the refined full production data migration process and technology
  - 3. allow for the identification of any final requirements for refinement of the migration specifications and technologies

- The final data migration iteration involved the migration of all NIPSCO land, gas and electric data from the AutoCAD/EDFS format to the ArcGIS/ArcFM geodatabase format. The effort was not to commence until the following conditions were met:
  - 1. development of the ArcGIS/ArcFM system and its interfaces have been appropriately completed
  - 2. the suitability of the data migration specifications and processes have been assured
  - 3. full production data rectification work has been completed.

## 4.3.3.2 Acceptance Criteria

Delivered migrated data was subjected to a series of automated and interactive quality acceptance tests. Acceptance or rejection of the delivered data was determined based upon the results of the acceptance tests. The testing regime was to combine 100% examination relative to certain delivery characteristics and examination of a random sample of the delivered data relative to certain other delivery characteristics.

Criteria used in the examination and acceptance testing of each of the iterative data migration deliveries was defined to be consistent with the stated and agreed objectives for the relevant iteration, with the recognition that the overall objective of the iterative approach was to confirm and demonstrate appropriate incremental improvement.

Iterative migration deliveries demonstrating a clear failure to meet the objectives of the relevant iteration were rejected.

Requirements for improvement of the migration process or technology that were identified through review of any preceding iterative delivery that were not demonstrated within a subsequent iterative delivery were rejected.

NIPSCO utilized the following criteria in determining the acceptability of the final full data migration delivery:

### Criteria tested through 100% Verification

- Delivery Format Compliance 100% Accuracy Required
- System Compatibility/Data Loadability 100% Accuracy Required
- Delivery Completeness 100% Accuracy Required
- Peripheral Deliverable Report Presence
- Data Delivery Extents
- Automated Integrity Verification 100% Accuracy Required
- Feature and Object Quantities
- Attribute Validity
- Feature and Object Relationship Validity
- Topological and Facility Network Connectivity Validity

<u>Criteria tested and scored separately for land, gas, and electric data, through Random Sample Verification</u>

- Feature and Object Presence 100% Accuracy Required
- Attribute Accuracy 99.5% (of Features and Objects) Accuracy Required
- Feature and Object Relationship Accuracy 99.5% (of Features and Object) Accuracy Required
- Connectivity Accuracy 99.5% (of Features) Accuracy Required

### 4.3.4 Data Migration Requirements

NIPSCO's AutoCAD data served as the sole data source for the migration of landbase data to NIPSCO's ArcGIS/ArcFM system. The mapping of features, objects, and attributes between the AutoCAD landbase files and NIPSCO's ArcGIS/ArcFM data model was described within the Land Data Migration matrix. The matrix included source and target definitions as well as rules to be employed in the migration of the data. The vendor was advised that even though AutoCAD data is the only source to be used in the migration of landbase data, the vendor was required to deliver landbase data that fully complies with the structural, topological, and relational requirements of NIPSCO's ArcGIS/ArcFM system and data model. Given this requirement, the vendor was required to segment, aggregate, associate, and/or manipulate the landbase data in order to create appropriately segmented, joined, related, connected, and populated GIS features and objects.

## 4.3.4.1 Landbase Data Migration

NIPSCO's AutoCAD data served as the sole data source for the migration of landbase data to NIPSCO's ArcGIS/ArcFM system. The mapping of features, objects, and attributes between the AutoCAD landbase files and NIPSCO's ArcGIS/ArcFM data model was described within the Land Data Migration matrix. The matrix included source and target definitions as well as rules to be employed in the migration of the data. The vendor was advised that even though AutoCAD data is the only source to be used in the migration of landbase data, the vendor was required to deliver landbase data that fully complies with the structural, topological, and relational requirements of NIPSCO's ArcGIS/ArcFM system and data model. Given this requirement, the vendor was required to segment, aggregate, associate, and/or manipulate the landbase data in order to create appropriately segmented, joined, related, connected, and populated GIS features and objects.

# 4.3.4.2 Gas Facilities Data Migration

NIPSCO's AutoCAD data served as the sole data source for the migration of gas facilities data to NIPSCO's ArcGIS/ArcFM system. The mapping of features, objects, and attributes between the AutoCAD system gas files and NIPSCO's ArcGIS/ArcFM data model was described within the Gas Data Migration matrix. The matrix included source and target definitions as well as rules to be employed in the migration of the data. The vendor was advised that even though Outfield system data is the only source to be used in the migration of gas facility data, the vendor was required to deliver gas data that fully complies with the structural, topological, and relational requirements of NIPSCO's

ArcGIS/ArcFM system and data model. Given this requirement, the vendor was required to segment, aggregate, associate, and/or manipulate the gas facility data in order to create appropriately segmented, joined, related, connected, and populated GIS features and objects.

## 4.3.4.3 Electric Facilities Data Migration

NIPSCO's AutoCAD data and EDFS data served as the fundamental data sources for the migration of electric facilities data to NIPSCO's ArcGIS/ArcFM system.

The following principles describe the use of AutoCAD and EDFS data in the electric facilities data migration process:

- For active electric facilities, feature presence and location was migrated based exclusively on AutoCAD graphics.
- EDFS records for retired facilities served as the source for the migration of these retired facilities to the object class within the ArcGIS/ArcFM database.
- For active electric facilities, match-keys were used to associate AutoCAD and EDFS records. AutoCAD/EDFS mismatches were reported.
- Since retired facilities are recorded only in EDFS, no mismatch reporting related to retired facilities were required.
- Rules within the Electric Data Migration matrix were used to populate feature and object attributes, and to govern creation and population of child records and relationship attributes from AutoCAD and matched EDFS data sources.
- GIS Connectivity will be set based on AutoCAD connectivity and ArcGIS/ArcFM rules.

The mapping of features, objects, and attributes between the AutoCAD system electric files and NIPSCO's ArcGIS/ArcFM data model was described within the Electric Data Migration matrix. The matrix included source and target definitions as well as rules to be employed in the migration of the data.

The vendor was advised that in addition to using AutoCAD and EDFS data in the migration of electric facility data, the vendor was also be required to deliver electric data that fully complies with the structural, topological, and relational requirements of NIPSCO's ArcGIS/ArcFM system and data model. Given this requirement, the Contractor may be required to segment, aggregate, associate, and/or manipulate the electric facility data in order to create appropriately segmented, joined, related, connected, and populated GIS features and objects.

## 4.3.4.4 AutoCAD-EDFS Match Keys and Mismatch Reporting

The migration of electric facility data required the association and integration of data currently stored in NIPSCO's AutoCAD and EDFS systems. Both Match Keys and special relationships were used to associate individual electric facility features in

AutoCAD with each other, to associate individual records stored in EDFS with each other, and to associate features stored in AutoCAD with records stored in EDFS.

In addition to delivering migrated ArcGIS/ArcFM data, the vendor was required to deliver reports detailing feature-level mismatches between the AutoCAD and EDFS source data. These reports describe AutoCAD features that could not be matched to EDFS records and EDFS records (for active electric facilities) for which no corresponding AutoCAD feature was identified.

### 4.3.5 Data Migration Plan

A highly detailed data migration plan was developed during migration delivery four and followed for each migration delivery thereafter. The project team was required to review and update the migration plan prior to it's execution for each migration iteration. The Plan provided direction and helped to ensure that no steps were missed during the complex preparation of the data and environment for each migration delivery.

## 4.3.5.1 QA (Quality Assurance) Process

The Quality Assurance Plan Checklist in Appendix B was also developed during the fourth migration delivery that guided the QA process to ensure that no steps were missed and also served as a timing mechanism for each subsequent QA process as the timeframes were recorded on the QA Plan spreadsheet. QA team members were required to record their start and stop times and note any comments on the sheet. This Plan proved highly valuable in determining subsequent QA timeframes.

The following set of tracklists (in spreadsheet form) were developed to guide and document the QA process:

- Automated QA
- Connectivity QA
- Interactive QA
- Object Existence QA
- Ready for Review QA

#### **Automated QA**

A suite of automated test routines were developed to help quickly identify data anomalies such as null or un-populated fields, invalid data relationships, invalid or null domain fields, etc. All failed tests were loaded into the Automated QA tracklist, reviewed and commented on. Some failures result from unpopulated source data, others result from data not being populated correctly elsewhere such as in the relationships which may have an impact on multiple data fields. Others were valid failures and required attention.

#### **Connectivity QA**

For electric, all circuits were verified via "Trace All Feeders" and for gas, "Find Connected" and "Find Stopping Trace" were run to determine connectivity errors.

#### **Interactive QA**

Interactive QA employs a visual inspection of a sample of the data. Data was migrated in batches by the vendor so the Interactive QA entailed a visual inspection of a sample of data from each batch. All features in the geodatabase were visually inspected and documented. A minimum of nineteen feature occurrences, one for each batch, were visually inspected.

### **Object Existence QA**

This high level QA commenced upon loading the data into NIPSCO's ArcGIS/ArcFM database and was typically the first QA process to be exercised. If the Object Existence QA contained any failures, the delivery was rejected on the basis that it did not meet the 100% presence criteria. The remainder of the QA effort for that delivery was subsequently cancelled until the vendor re-delivered a correctly migrated set of data.

#### Ready for Review QA

Data migration corrections from past deliveries were immediately inspected following the passing of the Object Existence QA. All corrections requested from the vendor were documented and tested prior to moving on to the rest of the QA process.

#### 4.3.6 Conclusions

The third and fourth data migrations revealed that the migration process was not progressing as intended. During the third and fourth iteration, the QA routines had been significantly improved and it was realized that the vendor's migration process would require substantial refinement.

Data migration was very difficult from both the NIPSCO and vendor perspectives. Prior to the last migration delivery, it was determined that, the segmenting, aggregating, associating, and/or manipulation of the data in order to create appropriately segmented, joined, related, connected, and populated GIS features and objects along with some fairly simple migration proved too challenging for the migration vendor. In order to complete the migration and implement the AEDR, NIPSCO internal resources wrote in excess of forty migration routines that migrated NIPSCO's data where the migration vendor could not.

## 4.4 ArcFM / ESRI Configuration

ArcFM and ESRI Configuration consisted of configuring a combination of the out-of-the-box and custom ArcFM Properties, ArcFM Snapping, ESRI Relationship Rules, and ESRI Connectivity Rules. While this exercise may seem trivial on the surface, the time invested in these tasks has an enormous impact on the end user experience as well as the quality and integrity of the data managed by the systems. The participants in the base configuration included core team members, end user representatives, and consulting and product vendors who had specialized knowledge in the conceptual and practical implementation of the configuration.

## 4.4.1 ArcFM Properties Manager

#### **4.4.1.1** Overview

ArcFM is highly configurable which allows the out of the box tools to be utilized on a variety of different data models. The configuration is achieved with an extension to the ESRI ArcCatalog application called ArcFM Properties Manager. The configurable components of the ArcFM Properties Manager are discussed briefly below.

### 4.4.1.1.1 Field Display

The Field Display tab is used to change the order of the attribute fields as they are seen on all of the ArcFM tools including the Attribute Viewer/Editor, Attribute Locator, etc. It is also used to assign a Display Name Object or to change the ArcFM Display Field. Both of these options control how the feature/object is represented in the ArcFM tools when only summary identification is shown.

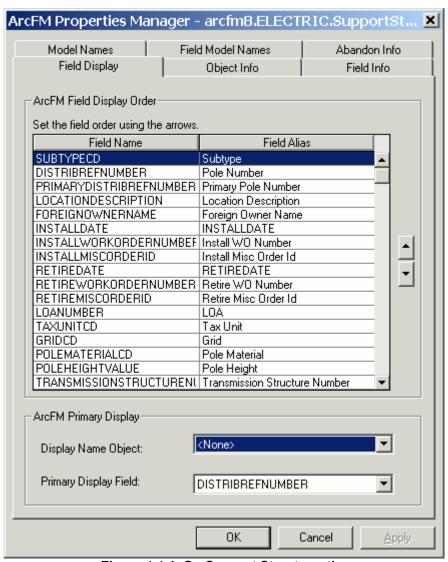

Figure 4.4-1. On Support Structure, the DistribRefNumber (pole number) is shown

## 4.4.1.1.2 Object Info

The Object Info tab shown in Figure 4.4-2 configures AutoUpdaters, Edit Tasks and Validation Rules for both the feature and object classes. These components can be configured at either the feature class or at a subtype level. Configuring at the subtype level allows different code components to be used for different types of the class. For example, an overhead transformer has certain components while an underground transformer has others.

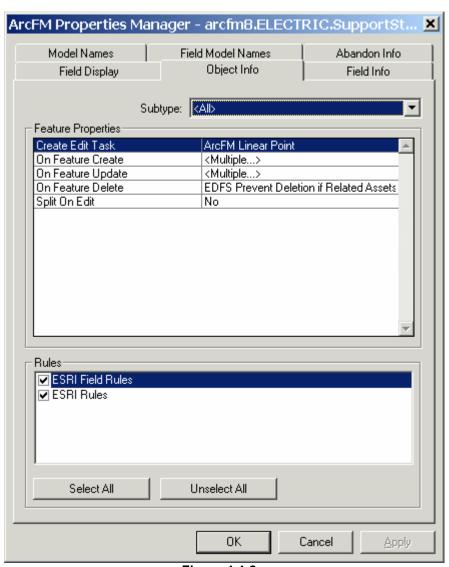

Figure 4.4-2.

When "<Multiple...>" is shown for any of the event fields, it implies that there is more than one AutoUpdater configured for that event.

Table 4.4-1. Descriptions of the feature properties available on the object info tab

| Property             | Function                                                                                                    |
|----------------------|----------------------------------------------------------------------------------------------------|
| Create Edit Task     | Supports user interaction when placing a feature.                                                                                                 |
| On Feature Create    | Assign AutoUpdaters to perform action when feature is created.                                                                                    |
| On Feature Update    | Assign AutoUpdaters to perform action when feature is edited.                                                                                     |
| On Feature Delete    | Assign AutoUpdaters to perform action when feature is deleted.                                                                                    |
| Before Feature Split | Only available on linear features. Assign AutoUpdaters to perform action before the feature is split.                                             |
| On Feature Split     | Only available on linear features. Assign AutoUpdaters to perform action when the feature is split.                                               |
| After Feature Split  | Only available on linear features. Assign AutoUpdaters to perform action after the feature is split.                                              |
| Split on Edit        | Only available on point features. When Yes is specified, the line is split first and then the point feature is placed (for improved performance). |

### 4.4.1.1.3 Field Info

The Field Info tab adjusts the settings for a specific attribute field on a feature or object class.

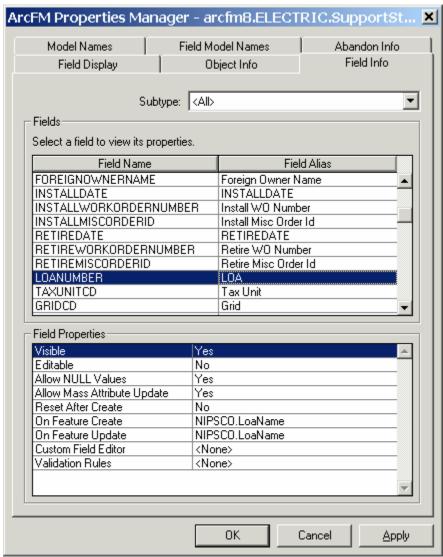

Figure 4.4-3. The settings can be applied to the entire feature class or a specific subtype of the feature class

Table 4.4-2. Definition of field properties that can be altered on this tab

| Property                       | Function                                                                                                    |
|--------------------------------|----------------------------------------------------------------------------------------------------|
| Visible                        | Controls the visibility of the field in all ArcFM controls. Allows system fields to be hidden from the user.                                                                     |
| Editable                       | Controls whether a field is editable in all ArcFM controls.                                                                                                    |
| Allow NULL Values              | Controls whether or not a field will be required on all ArcFM controls. Allows a field to be defined as nullable at the database level but still be required by the application. |
| Allow Mass<br>Attribute Update | Enables Mass Attribute Update for the field. If set to Yes, multiple features can be selected and this attribute updated on all features in one edit.                            |

| Reset After Create                      | Determines whether the value in the field is reset after the feature is created. After a feature is placed via the ArcFM Targets Tab this field will be nulled out forcing the user to input a new value. |
|-----------------------------------------|----------------------------------------------------------------------------------------------------|
| On Feature Create,<br>On Feature Update | Allows the configuration of field autoupdaters. ArcFM field autoupdaters automatically generate an attribute value at the onset of a create or an update event on the corresponding feature or object.    |
| Custom Field<br>Editors                 | Allows the configuration of a custom editor that will be used whenever the user edits this attribute field. An example would be a date/time picker control.                                               |
| Validation Rules                        | Field Validation Rules can be configured to perform custom validation on the value of the attribute via the ArcFM QAQC application.                                                                       |

#### 4.4.1.1.4 Model Names

The Model Names tab allows the user to assign model names to feature and object classes. Class Model Names allow ArcFM to run on top of a data model without knowing the actual names of the classes.

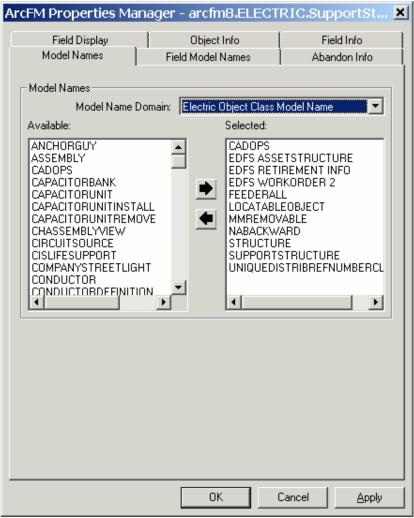

Figure 4.4-4. The Model Name Domain is used to choose the type of model name to apply which then filters the available list of model names

#### 4.4.1.1.5 Field Model Names

The Field Model Names tab allows the user to assign model names for the attribute fields of feature and object classes. Field Model Names allow ArcFM to run on top of a data model without knowing the actual names of the underlying fields.

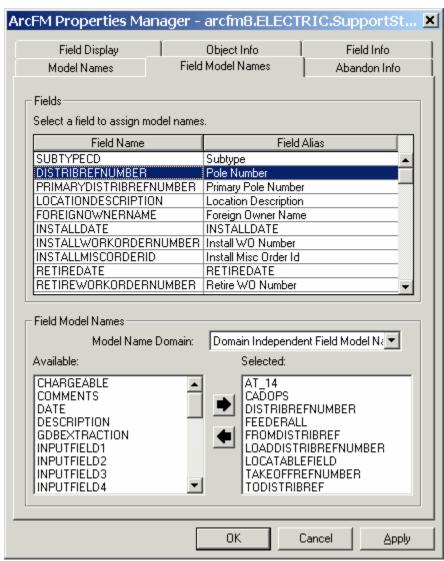

Figure 4.4-5. The Model Name Domain is used to choose the type of model name to apply which then filters the available list of model names

## Abandon Info

The Abandon Info tab shown in Figure 4.4-6 is used to determine how a feature acts when it is abandoned (or abandoned and removed) via the ArcFM abandon tools.

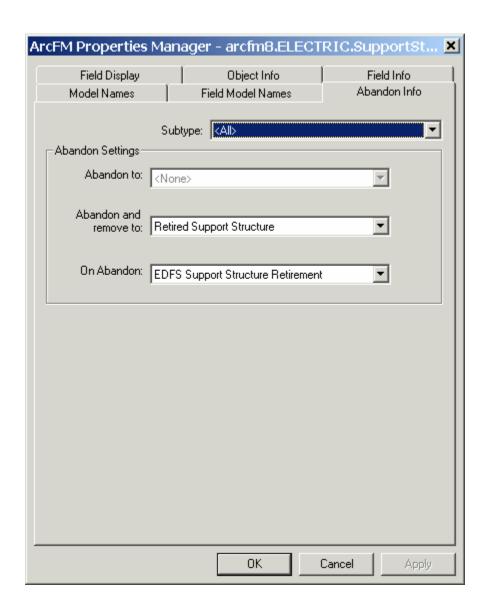

Figure 4.4-6. The abandonment can be defined at the class or at the subtype level

The options are defined in Table 4.4-3.

Table 4.4-3.

| Property               | Function                                                                                                    |
|------------------------|----------------------------------------------------------------------------------------------------|
| Abandon to:            | Configures a Feature class where the feature will be moved to upon retirement. The abandoned feature class includes the shape of the feature. |
| Abandon and remove to: | Configures an Object class where the feature will be moved to upon retirement. The shape field is not maintained in this case.                |
| On Abandon:            | Allows for the configuration of an AutoUpdater that will fire when the abandonment/retirement takes place.                                    |

# 4.4.1.1.6 Relationship Information

ESRI Relationship classes have a different ArcFM Properties Manager interface. The Relationship interface is used to set AutoUpdaters for the create or delete event of the relationship class. In addition, the Validate Related Objects checkbox is checked to include the destination relationship class whenever the ArcFM QAQC application is run on an instance of the original relationship class.

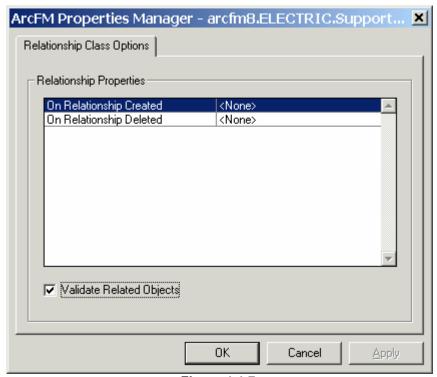

Figure 4.4-7.

## 4.4.1.2 Requirements

The baseline ArcFM Properties requirements were captured using a two step approach. First, the configuration that constituted end user preferences were captured during a series of interview sessions with key end users. This configuration included items such as primary display field, order of fields, and basic AutoUpdater assignment. The second set of baseline configuration included configuring the out-of-the-box ArcFM tools and AutoUpdaters to run on the NIPSCO data model. This was accomplished by using the published ArcFM configuration help files.

In both instances, the configuration was entered directly into the ArcFM Properties Manager during the sessions as this is the easiest way to capture and retain this information. Once captured, this information was exported and saved in standard XML files. These XML files were maintained in Visual SourceSafe. When needed, XSLT is applied to the XML files to format them into an easy to read format.

## 4.5 Custom ArcFM Configuration

Once the base configuration is complete, the configuration for all custom software components must also be applied to the geodatabase via the ArcFM Properties. Each of the custom installations includes some form of an Operations Guide which details the custom configuration for both the Model Names and the component assignment. These are applied in the same manner as the base configuration using the ArcFM Properties tools described above.

## 4.5.1 Electric ArcFM Properties

Tables E-1 and E-2 in Appendix E detail the core ArcFM Properties of all Electric features and tables. For brevity, only the default configuration has been displayed (no subtype-specific configuration is included). The table includes both the base configuration as well as the custom configuration. Any ArcFM component assignments reference out-of-the-box tools while both NIPSCO and EDFS component assignments reference custom tools. More information is provided on the custom tools in the later sections of this document.

#### 4.5.2 Electric Model Names

The model names allow the software components to access the database without any knowledge of the underlying table or column naming conventions. Many model names indicate their use. For example, the "CADOPS" model name indicates that the class/field is used by CADOPS. Any "AT\_\*" model names are used for the ArcFM Abandon / Retirement mapping. Other model names simply indicate the class or field name to the software. Model name assignments for both the base and custom configuration can be found in Table E-3 in Appendix E.

## 4.5.3 Gas ArcFM Properties

Table E-4 in Appendix E details the core ArcFM Properties of all Gas features and tables. For brevity, only the default configuration has been displayed (no subtype-specific configuration is included). The table includes both the base configuration as well as the custom configuration. Any ArcFM component assignments reference out-of-the-box tools while both NIPSCO and EDFS component assignments reference custom tools. More information is provided on the custom tools in the later sections of this document.

#### 4.5.4 Gas Model Names

The model names allow the software components to access the database without any knowledge of the underlying table or column naming conventions. Many model names indicate their use. Any "AT\_\*" model names are used for the ArcFM Abandon / Retirement mapping. Other model names simply indicate the class or field name to the software

### 4.5.5 Land ArcFM Properties

Table E-6 in Appendix E details the core ArcFM Properties of all Land features and tables. For brevity, only the default configuration has been displayed (no subtype-specific configuration is included). The table includes both the base configuration as well as the custom configuration. Any ArcFM component assignments reference out-of-the-box tools while both NIPSCO and EDFS component assignments reference custom tools. More information is provided on the custom tools in the later sections of this document.

#### 4.5.6 Land Model Names

The model names allow the software components to access the database without any knowledge of the underlying table or column naming conventions. Many model names indicate their use. Other model names simply indicate the class or field name to the software. Table E-7 in Appendix E contains the model name assignments for Land

## 4.5.7 ArcFM Snapping Manager

#### **4.5.7.1** Overview

The ArcFM base configuration also includes the configuration of the default snapping rules. As shown in Figure 4.5-1, ESRI typically requires the user to select the snapping rules manually when a feature is being created. ArcFM extends this functionality by allowing each feature class to have a configured list of snapping preferences. Subsequently, when a user places a feature, the snapping preferences are automatically loaded and applied.

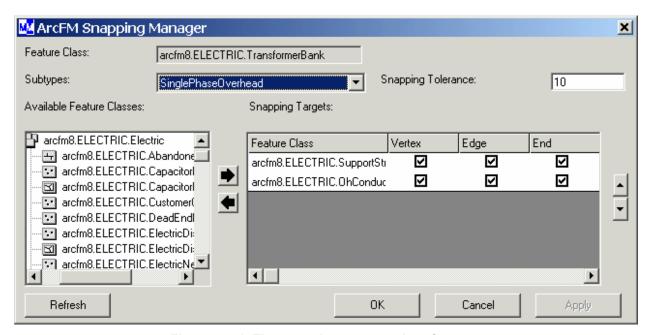

Figure 4.5-1. The snapping manager interface

Snapping is configured at the subtype level. This means that each subtype can snap to a different set of features with different options and tolerance. The snapping tolerance defines how close the user's mouse must be to the target feature before it will snap to the feature. The snapping targets can be any feature class in the database. The order they are listed in the display box is the order in which they will be snapped to if two snapping targets are found at the exact same distance from the user's mouse.

The snapping configuration must only be performed once but will greatly streamline a user's interaction with the system when they are placing/creating new features.

### 4.5.7.2 Snapping Requirements

The snapping requirements were initially compiled by the core project team. They were then later reviewed with key end users to confirm any issues or gaps. The initial snapping was input directly into the ArcFM Snapping Manager and was maintained there throughout the project. The ArcFM XML Export utility was used to export the snapping settings into an XML file which was managed in SourceSafe. And XSLT template can be applied to the XML to display the snapping settings in an easy to read format. The snapping properties are detailed in Appendix E: Electric Snapping Configuration – Table E-8; Gas Snapping Configuration – Table E-9; and Land Snapping Configuration – Table E-10.

## 4.5.8 Relationship Rules

#### **4.5.8.1** Overview

Relationship rules are defined for each relationship class in the database. Though these rules are optional, when implemented they are used with the ArcFM QAQC application to strengthen the integrity of the data.

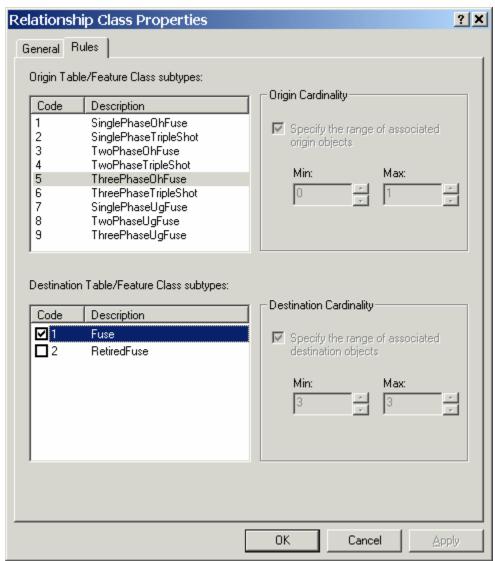

Figure 4.5-2. The relationship rules are defined by ESRI in the properties dialog on the rules tab for all relationship classes

The rules are defined at the subtype level and determine which subtypes on the origin class can be related to which subtypes of the destination class. The cardinality of the relationship can then be explicitly defined. In the above screenshot from the FuseCutouBank\_FuseUnit relationship, a FuseCustoutBank.ThreePhaseOhFuse is related to a FuseUnit.Fuse (cannot be related to the RetiredFuse subtype). Further, a single ThreePhaseOhFuse is related to a mandatory three Fuse units and a single FuseUnit can only be related to a single ThreePhaseOhFuse. These rules will then raise QAQC errors if a ThreePhaseOhFuse is only related to a single Fuse unit.

# 4.5.8.2 Relationship Requirements

The relationship rules were established by the core team members at the beginning of the project and were refined as the project progressed. They were documented in a spreadsheet that was managed in SourceSafe.

| D      | Relationship Class<br>Name | Origin<br>Subtype | Valid? | Destination<br>Subtype      | Origin Min<br>Cardinality | Origin Max<br>Cardinality | Destination<br>Min Card. | Destination<br>Mox Card. |
|--------|----------------------------|-------------------|--------|-----------------------------|---------------------------|---------------------------|--------------------------|--------------------------|
| 1 Supp | ortStruct_CapacitorBank    | 11                |        |                             |                           |                           |                          |                          |
|        |                            | 1 - Pole          | P      | 1 - Capacitor               |                           | 0                         | 1                        | 0                        |
|        |                            | 2- Tower          | V      | 1 - Capacitor               |                           | 0                         | 1                        | 0                        |
|        |                            | 3 - Hframe        |        | 1 - Capacitor               |                           |                           |                          |                          |
|        |                            | 4 - PushPole      |        | 1 - Capacitor               |                           |                           |                          |                          |
| 2 Supp | ortStruct_RecloserBank     | 11                |        |                             |                           |                           |                          |                          |
|        |                            | 1 - Pole          | V      | 1 - SinglePhase<br>Recloser |                           | 0                         | 1                        | 0                        |
|        |                            | 1 - Pole          | V      | 2 - ThreePhase<br>Recloser  |                           | 0                         | 1                        | 0                        |
|        |                            | 1 - Pole          | V      | 3 - HybridPhase<br>Recloser |                           | 0                         | 1                        | 0                        |
|        |                            | 2- Tower          |        | 1 - SinglePhase<br>Recloser |                           |                           |                          |                          |
|        |                            | 2- Tower          |        | 2 - ThreePhase<br>Recloser  |                           |                           |                          |                          |
|        |                            | 2- Tower          |        | 3 - HybridPhase<br>Recloser |                           |                           |                          |                          |
|        |                            | 3 - Hframe        |        | 1 - SinglePhase<br>Recloser |                           |                           |                          |                          |
|        |                            | 3 - Hframe        |        | 2 - ThreePhase<br>Recloser  |                           |                           |                          |                          |
|        |                            | 3 - Hframe        |        | 3 - HybridPhase<br>Recloser |                           |                           |                          |                          |
|        |                            | 4 - PushPole      |        | 1 - SinglePhase<br>Recloser |                           |                           |                          |                          |
|        |                            | 4 - PushPole      |        | 2 - ThreePhase<br>Recloser  |                           |                           |                          |                          |
|        | Figure 4.5.0               | 4 - PushPole      |        | 3 - HybridPhase<br>Recloser |                           | . 4 al                    |                          |                          |

Figure 4.5-3. Example format of how the requirements were captured

These rules were then maintained in the geodatabase on a regular basis. In production the rules are easily exported and viewed using the ESRI Geodatabase Designer tool. The current rules are detailed in the following sections.

# 4.5.8.3 Electric Relationship Rules

Table E-11 in Appendix E shows only the electric relationships where relationship rules have been defined in the production AEDR geodatabase.

# 4.5.9 Connectivity Rules

### **4.5.9.1** Overview

Connectivity rules are defined for all networked features in the geodatabase. These rules are also optional but when implemented they are used with the ArcFM QAQC application to strengthen the integrity of the data.

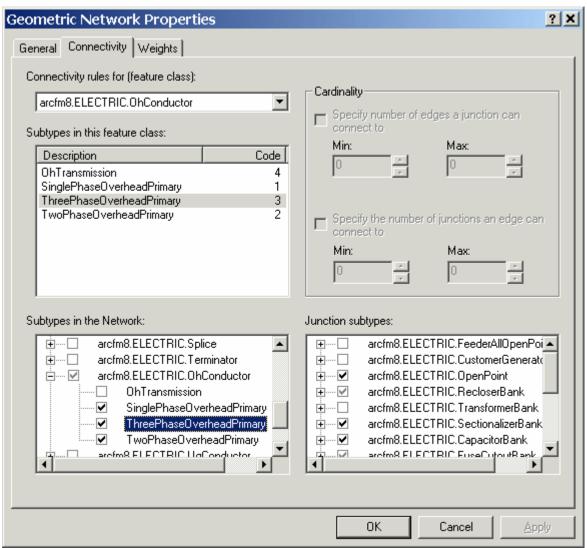

Figure 4.5-4. The connectivity rules are defined by ESRI in the geometric network properties dialog on the connectivity tab

The rules are defined at the subtype-to-subtype level and include both edge-edge rules as well was edge-junction rules. When defining edge-edge rules (as in the example above), the configuration specifies which junctions are used to connect two edges. When defining edge-junction rules, the minimum and maximum cardinality is configured. This allows the user to specify how many edge connections can be connected to a single junction and vice versa. This extensive configuration is labor intensive but provides great value to the integrity of the data.

# 4.5.9.2 Connectivity Requirements

The connectivity rules requirements were gathered at the beginning of the project and were subsequently refined during the rest of the project. They were documented in a spreadsheet that was maintained in SourceSafe.

| Edge-Junction Rules |                       |     |     | Connect to Connect to |     |     |                             |      |     |           |        |                               |
|---------------------|-----------------------|-----|-----|-----------------------|-----|-----|-----------------------------|------|-----|-----------|--------|-------------------------------|
| Junction Type       | Edge Type             |     | J-E | J.E                   | E-J | E-J | Snapping (by Feature Class) |      |     | Class)    |        |                               |
| Junction Subtype    | Edge Subtype          | OK? | Min | Max                   | Min | Max | Vertex                      | Edge | End | Tolerance | Split? | Notes                         |
| Fuse Cutout Bank    | BusBar                |     |     |                       |     |     |                             |      |     |           |        |                               |
| OH Fuse             | Switchgear Bus        | No  |     |                       |     |     |                             |      |     |           |        |                               |
|                     | Substation Bus        | No  |     |                       |     |     |                             |      |     |           |        |                               |
|                     | Overhead Primary      |     |     |                       |     |     | ✓                           | ✓    | ✓   | 5         | ✓      |                               |
|                     | emgie i nace en i n   | ✓.  | 0   | 2                     | 0   | 2   |                             |      |     |           |        |                               |
|                     | Two Phase OH Pri      | ✓.  | 0   | 2                     | 0   | 2   |                             |      |     |           |        |                               |
|                     | Three Phase OH Pri    | ✓   | 0   | 2                     | 0   | 2   |                             |      |     |           |        |                               |
|                     | Overhead Transmission |     |     |                       |     |     |                             |      |     |           |        |                               |
|                     | Overhead Tranmission  | No  |     |                       |     |     |                             |      |     |           |        |                               |
|                     | Tie Wire              |     |     |                       |     |     | ✓                           | ✓    | ✓   | 5         | ✓      |                               |
|                     | Tie Wire              | ✓   | 0   | 2                     | 0   | 1   |                             |      |     |           |        | See Data Migration Procedures |
|                     | Underground Primary   |     |     |                       |     |     |                             |      |     |           |        |                               |
|                     | Single Phase OH Pri   | No  |     |                       |     |     |                             |      |     |           |        |                               |
|                     | Two Phase OH Pri      | No  |     |                       |     |     |                             |      |     |           |        |                               |
|                     | Three Phase OH Pri    | No  |     |                       |     |     |                             |      |     |           |        |                               |
|                     | Underground Trans.    |     |     |                       |     |     |                             |      |     |           |        |                               |
|                     | UG Transmission       | No  |     |                       |     |     |                             |      |     |           |        |                               |

Figure 4.5-5. Spreadsheet format for edge-junction rules

| Edge-Edge Rules      | Connects to          | Drough                       |      |            | Snees a | L (by | large    | Feature CA | ids   |       |
|----------------------|----------------------|------------------------------|------|------------|---------|-------|----------|------------|-------|-------|
| dge Feature Class    | Edge Class           | - Junction Class             |      |            |         |       |          |            |       |       |
| Edge Subtippe        | Edge Subtype         | Junction Subtype             | Def? | 0472       | Vertex  | Eáge  | End      | Tolerance  | Splk? | Notes |
| Overhead Primary     | Overhead Primary     |                              |      |            | · ·     | V     | <b>V</b> | - 6        | V     |       |
| Single Phase Primary | Single Phase Primary | - Generic Junction           | 1    | ✓          |         |       |          |            |       |       |
|                      |                      | - Capacitor Bank             | l    |            |         |       |          |            | 1 1   |       |
|                      | 5                    | Capacitor                    | l    | <b> </b> ✓ |         |       |          |            | 1 1   |       |
|                      |                      | - Customer Generator         | l    |            |         |       |          |            | 1 1   |       |
|                      | Ē                    | Generator                    | l    |            |         |       |          |            | 1 1   |       |
|                      |                      | - Fuse Cutout Bank           | l    |            |         |       |          |            | 1 1   |       |
|                      |                      | OH Fuse                      | l    | <b>✓</b>   |         |       |          |            | 1 1   |       |
|                      | E                    | Triple Shot                  | l    | <b>✓</b>   |         |       |          |            | I I   |       |
|                      |                      | - Primary Meter              | ı    |            |         |       |          |            | 1 1   |       |
|                      |                      | Overhead                     | l    | <b>✓</b>   |         |       |          |            | 1 1   |       |
|                      | 5                    | - Primary Open Point         | l    |            |         |       |          |            | 1 1   |       |
|                      |                      | Open Point                   | l    | <b> </b> ✓ |         |       |          |            | 1 1   |       |
|                      |                      | - Recloser Bank              | l    |            |         |       |          |            | 1 1   |       |
|                      | 8                    | Single Phase Recloser        | l    | v          |         |       |          |            | 1 1   |       |
|                      |                      | - Sectionalizer              | l    |            |         |       |          |            | 1 1   |       |
|                      |                      | Sectionalizer                | ı    | <b>✓</b>   |         |       |          |            | 1 1   |       |
|                      | Ē                    | - Spáce                      | l    |            |         |       |          |            | 1 1   |       |
|                      | i i                  | UGSpice                      | l    |            |         |       |          |            | 1 1   |       |
|                      |                      | - Substation Breaker         | l    |            |         |       |          |            | 1 1   |       |
|                      | 8                    | Distribution Breaker         | l    |            |         |       |          |            | 1 1   |       |
|                      | 9                    | Switch                       | l    |            |         |       |          |            | 1 1   |       |
|                      | 1                    | Heek Switch                  | l    | v          |         |       |          |            | 1 1   |       |
|                      | 1                    | Loadbreak Suitch             | l    | I          |         |       |          |            | 1 1   |       |
|                      |                      | DistributionAutomationSwitch | ı    |            |         |       |          |            | 1 1   |       |
|                      | Ē                    | - Terminator                 | l    |            |         |       |          |            | 1 1   |       |
|                      | i i                  | Pole Terminator              | l    |            |         |       |          |            | 1 1   |       |
|                      |                      | - Transformer Bank           | l    |            |         |       |          |            | 1 1   |       |
|                      |                      | Single Phase Overhead        | l    | v          |         |       |          |            | 1 1   |       |
|                      | 2                    | SNp                          | l    | ΙŻΙ        |         |       |          |            | I I   |       |
|                      |                      | - Voltage Regulator          | l    | I          |         |       |          |            | 1 1   |       |
|                      | 1                    | Single Phase                 | l    | l / I      |         |       |          |            | 1 1   |       |
|                      |                      | Sugerisse.                   | l    | I *        |         |       |          |            | 1 1   |       |

Figure 4.5-6. Spreadsheet format for edge-edge rules

These rules were then maintained in the geodatabase on a regular basis. In production the rules can be easily exported and viewed using the ESRI Geodatabase Designer tool. The current rules are detailed in Appendix E, Tables E-13, E-14, E-15 and E-16.

# 4.6 AEDR System / Project Environment

## 4.6.1 Server

This section details the specifications that are in use for the various server components within the AEDR system. The two major server components include the database server and the Citrix server farm. The database server hosts the actual data stores for the project as well as the ArcSDE server components that provide spatial access to the data stores. The Citrix servers exist as application service providers that allow the end users to harness the power of a server while using the thick client GIS applications. This section also includes a review of the various server environments that were employed during the construction phase of the AEDR project.

## **4.6.1.1** Database

Microsoft SQL Server was chosen as the underlying RDBMS. ESRI ArcSDE sits on top of the database and manages all GIS interaction with the database. The following subsections detail the installation, configuration, and use of the database components of the AEDR project.

# 4.6.1.1.1 Target Database Environment

The following specifications define the target database server environment for the AEDR project:

- Software Config:
  - i. Windows Server 2003
  - ii. SQL Server 2000 Enterprise Edition Sp3a
  - iii. ArcSDE 8.3 for SQL Server Sp1 (Includes ArcSDE for SQL Server Performance Patch)
- Databases
  - i. SDE: Manages all ArcSDE database components and the M&M system components
    - 1. Initial Size: 100 MB
    - 2. recovery model: full
    - 3. Datafile: e:\program files\Microsoft SQL Server\MSSQL\data\sdedata.mdf
  - ii. ARCFM8: Contains all Electric, Gas, Land, and CIS data tables
    - 1. Initial Size: 400 MB
    - 2. recovery model: full
    - 3. Datafile: e:\program files\Microsoft SQL Server\MSSQL\data\arcfm8data.mdf
  - iii. PX: Contains all Session Manager data and administration tables
    - 1. Initial Size: 100 MB
    - 2. recovery model: full
    - 3. Datafile: e:\program files\Microsoft SQL Server\MSSQL\data\pxdata.mdf

- iv. RASTER: Contains spatial imagery tables
  - 1. Initial Size: 1 GB
  - 2. recovery model: simple
  - 3. Datafile: e:\program files\Microsoft SQL Server\MSSQL\data\rasterdata.mdf
- v. NIPSCOSage: Contains all system and authorization tables for the SAGE application
  - 1. Initial Size: 100 MB
  - 2. recovery model: full
  - 3. Datafile: e:\program files\Microsoft SQL Server\MSSQL\data\sagedata.mdf
- ArcSDE Configuration
  - i. Installation
    - 1. Location: E:\arcgis\arcsde\sqlexe
  - ii. Server Configuration
    - 1. Port: 9999
    - 2. Service name: esri sde
  - iii. Service Packs and Patches
    - 1. ArcSDE 8.3 SOL Server Service Pack 1
    - 2. ArcSDE 8.3 SQL Server Performance Patch

# 4.6.1.1.2 Database Permissions

The following section outlines the strategy that was taken in defining the database privileges for the AEDR project:

## 4.6.1.1.2.1 Database Privilege Strategy

All users requiring access to the GIS system must have permissions set on each database object.

- Users to the system have to be identified by their NiSource domain user ID. All
  components of the AEDR system use windows authentication so that the end user is
  never required to type a password. Windows authentication allows the applications to
  use the credentials of the user that logged onto the computer where the application is
  being used.
- Roles for the system have been identified and are identified in the next section.
- For all Roles created within the database, permissions can be set on Roles within ArcCatalog. This is the preferred approach when dealing with a versioned database because ESRI handles assigning the permissions on all 'add', 'delete', and other system tables. In addition, for each versioned feature class there often exist several related tables that require permissions. By assigning permissions via ArcCatalog, these other related tables automatically receive the proper permission settings. This not only saves time, but ensures consistent permissions are set on underlying objects.

• Once the Users and Roles have been identified and created, the Users must be assigned the appropriate Role(s). The standard assignment of roles is detailed in a below section.

#### 4.6.1.1.2.2 User Accounts and Roles

- SOL Server User Accounts
  - SDE: Key system user that owns the SDE database and has permissions across the GIS tables
  - SAGE: Owns all NIPSCOSAGE tables and stored procedures
  - o Electric: Owns all electric tables
  - o Gas: Owns all gas tables
  - o Landbase: Owns all land tables
  - o CIS owns all CIS tables.
- SQL Server Roles
  - o SDE Database
    - ArcFM\_user Grants appropriate access to Miner & Miner tables for ArcFM users
    - ArcFM\_admin Grants read/write access to all Miner & Miner tables in the SDE database.
  - ArcFM8Database
    - Electric viewer Grants read-only access to electric data
    - Gas viewer Grants read-only access to gas data
    - Landbase viewer Grants read-only access to Landbase data
    - CIS viewer Grants read-only access to CIS data
    - Electric editor Grants read/write access to Electric data
    - Gas editor Grants read/write access to Gas data
    - Landbase editor Grants read/write access to Landbase data
    - Cis editor Grants read/write access to CIS data
  - o PX Database
    - SM\_User Grants read/write access to all session management tables
  - Raster Database
    - viewer Grants read-only access to raster data
  - o NIPSCOSage
    - N/A only the SAGE user has access to the NIPSCOSage objects.

#### 4.6.1.1.2.3 Standard User Permissions

- Standard Record Clerk: Responsible for the input and maintenance of all electric and gas GIS data per work orders and work design.
  - o ArcFM8 Database
    - Electric Editor
    - Gas\_Editor
    - Landbase Viewer
    - CIS Viewer
  - SDE Database

- ArcFM User
- Db\_ddladmin system role granted temporarily to allow the ArcSDE process to create individual log and transaction tables for each user when they first log into the system. This permission is revoked after the user has logged in at least once.
- o PX Database
  - SM User
- Land Record Clerk: Responsible for the input and maintenance of all land GIS data as well as rectifying electric and gas data to match the landbase.
  - ArcFM8 Database
    - Electric Editor
    - Gas Editor
    - Landbase Editor
    - CIS Viewer
  - SDE Database
    - ArcFM User
    - Db\_ddladmin system role granted temporarily to allow the ArcSDE process to create individual log and transaction tables for each user when they first log into the system. This permission is revoked after the user has logged in at least once.
  - o PX Database
    - SM\_User
- ArcView Users: A varied group of users who need view only access into the GIS data. This includes call screening, design engineers, outage management, etc.
  - o ArcFM8 Database
    - Electric Viewer
    - Gas Viewer
    - Landbase Viewer
    - CIS Viewer
  - SDE Database
    - ArcFM User
    - Db\_ddladmin system role granted temporarily to allow the ArcSDE process to create individual log and transaction tables for each user when they first log into the system. This permission is revoked after the user has logged in at least once.
- CIS Editors: A small group of individuals responsible for the updating of CIS Installed Service locations. They do not manage their work via Session Manager and therefore have no permissions in the PX database.
  - o ArcFM8 Database:
    - Electric Viewer
    - Gas Viewer
    - Landbase Viewer
    - CIS Editor
  - SDE Database

- ArcFM User
- Db\_ddladmin system role granted temporarily to allow the ArcSDE process to create individual log and transaction tables for each user when they first log into the system. This permission is revoked after the user has logged in at least once.
- GIS Administrators: Members within the GIS department who are responsible for general maintenance within the system as well as data analysis for varied external parties.
  - ArcFM8 Database:
    - Electric Editor
    - Gas\_Editor
    - Landbase Editor
    - CIS Editor
  - SDE Database
    - ArcFM Admin
    - Db\_ddladmin system role granted temporarily to allow the ArcSDE process to create individual log and transaction tables for each user when they first log into the system. This permission is revoked after the user has logged in at least once.
  - PX Database
    - SM User

## 4.6.1.2 Citrix

Windows Terminal Server (WTS) is a multi-user server operating system that provides the ability to host multiple simultaneous thin-client sessions on remote client devices. All client processing is performed locally at the Terminal Server and only display, keystroke, and mouse commands are transmitted over the network to the client device. Citrix MetaFrame is a Windows Terminal Server add-on that significantly enhances the functionality, manageability, and ease of deployment of Terminal Server solutions. MetaFrame relies on the Independent Computing Architecture (ICA) protocol. One of the key aspects of ICA is that it allows non-Windows clients to access Terminal Server. Therefore, ICA allows for the efficient use of existing hardware in a heterogeneous environment.

Windows Terminal Server and Citrix implementations have a number of advantages:

- Applications and data access are moved to the computer room, reducing network bandwidth requirements
- Relieves the need to regularly upgrade client workstations to keep up with increasing software system demand
- Administration is centralized resulting in a reduction in administration costs
- Ability to rapidly deploy applications, including Web based deployment options
- Since the applications run on a powerful central server, end-client performance increases are often observed
- Provides a secure computing environment since all data can be protected in the server room while only displays are sent to the client device.

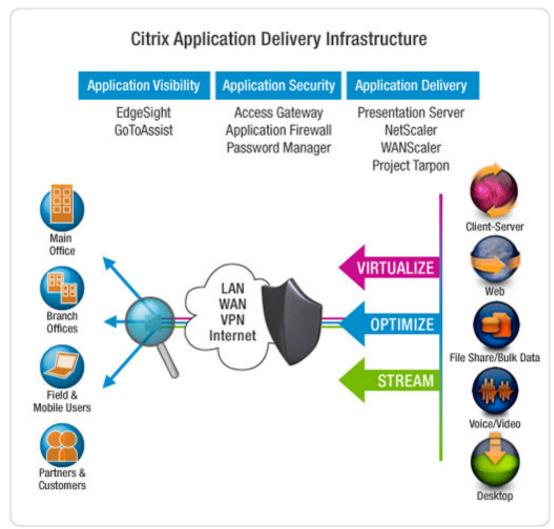

Figure 4.6-1. Diagram illustrates the Citrix infrastructure

# 4.6.1.2.1 Citrix Application Components

The AEDR project utilizes a production Citrix farm including 4 Windows 2003 servers as well as a single development / test Citrix server. These Citrix machines are loaded with all of the end user software installs as detailed below:

- Microsoft Internet Explorer 6.0 Service Pack 1
  - Used for accessing any of the AEDR help systems as well as SAGE and Facility Browser.
- ESRI ArcGIS 8.3 Service Pack 3
  - This is the core ESRI GIS software.
- ESRI ArcObjects Developer Kit
  - This installation includes Microsoft .Net wrappers for all ESRI programming objects and is required to support ArcFM on top of ArcGIS.

- Microsoft .Net Framework
  - The .Net framework version 1.1 was used in the development of all custom code for the AEDR project and it must be installed prior to installing any custom components.
- Miner & Miner ArcFM 9.01 Service Pack 2
  - This is the core ArcFM GIS software.
- NIPSCO ArcLauncher:
  - This application was defined specifically for the Citrix environment and it allows the same published Citrix applications to be used by groups with differing permissions.
- NIPSCO Custom Components
  - This installation contains custom functionality to allow ArcGIS to match the effectiveness of AutoCAD / Outfield.
- NIPSCO EDFS Tools
  - This installation provides all GIS replacement components for the legacy EDFS mainframe system.
- NIPSCO Font File
  - This font is used to display all of the GIS symbols.
- NIPSCO AutoUpdaters
  - This installation contains upgrades to core Miner & Miner AutoUpdaters that are required for their use at NIPSCO.
- NIPSCO Custom Login
  - This installation allows ArcGIS, ArcFM, and Session Manager to all be used with Microsoft Windows Authentication thereby eliminating the need for the user to ever log into the system as long as they have logged onto the Citrix server with an authorized domain account.
- NIPSCO Tools
  - This installation contains additional GIS tools that will be used in the day to day management and QAQC of the work being performed.

With these application components in place, the Citrix machines allow the NIPSCO users all the benefits of a high powered end user terminal.

# 4.6.1.2.2 Citrix User Groups

Three groups of Citrix users were defined with varying access. The groups were defined as Windows Active Directory Groups and were then used to set the access level for each of the published Citrix applications. This ensures that only authorized users can access each application with each defined permission level. The same applications are made available to more than one group but the permission level is changed depending on the authorization of the user. The permissions can be altered for both ESRI and Miner & Miner applications by changing the license available to the user.

The ESRI license can be updated by setting an environment variable as follows:

- ArcView: ESRI SOFTWARE CLASS = Viewer
- ArcEditor: ESRI SOFTWARE CLASS = Editor
- ArcInfo: ESRI SOFTWARE CLASS = Professional

The Miner & Miner license can be updated by setting specific registry keys as follows:

- ArcFM Viewer: HKEY\_CURRENT\_USER\Software\Miner and Miner\Desktop Manager\Products\ArcFM Viewer = 1
- ArcFM: HKEY\_CURRENT\_USER\Software\Miner and Miner\Desktop Manager\Products\ArcFM = 1

Both of these license changes are automated via the NIPSCO ArcLauncher application. It is a command line application that accepts parameters for the application to be run (i.e. ArcMap, ArcCatalog, etc) and the license level to be used. It then sets both the ESRI license environment variable and the Miner & Miner registry keys appropriately before starting the application.

Within this context, the following three Citrix user groups have been established:

- i Viewer
  - a. ArcMap with ArcView and ArcFM Viewer
- ii. Clerk / Editor
  - a. ArcMap with ArcEditor and ArcFM
- iii. Administrator / Manager
  - a. ArcMap with ArcEditor/ArcInfo and ArcFM
  - b. ArcCatalog with ArcFM

All AEDR Citrix users are assigned into one of these groups and the respective permissions along with the user's database roles effectively limit their access into the application and data.

# **4.6.1.3** Management of the Server Environment

This section defines the use and management of the server environment during AEDR data migration, application development, and testing. Six SQL Server instances split out over two database servers were utilized to create well-defined separation between the project initiatives. This allowed the project team to manage database and application updates and testing in a methodical manner while allowing multiple major initiatives to be pursued in parallel.

# 4.6.1.3.1 ArcSDE Environment Descriptions

#### 4.6.1.3.1.1 Delta ArcSDE Environment

This environment is used for the initial creation of the physical ArcFM8 and SDE databases from the master physical Visio data model. This environment will never contain any actual data (i.e. only contains the latest database schema). The ArcFM8 and SDE databases will be deleted and recreated via the XMI export tools available in Visio and ArcCatalog.

Table 4.6-1. Delta instance

| SQL Server/SDE Server Name | aedrmapgis01                           |
|----------------------------|----------------------------------------|
| SQL Server Instance Name   | aedrmapgis01                           |
| ArcSDE Instance Name       | 999A                                   |
| ArcSDE Instance Port       | 9991                                   |
| Physical drive location    | e:\arcgis\arcsde\sqlexe\bin\giomgr.exe |

# 4.6.1.3.1.2 Migration ArcSDE Environment

This environment is a repository for the data returned from the data migration vendor. This instance will be populated from a SQL back-up file (\*.bak) received from the data migration vendor. This instance will not have any changes made to it other than relinking users. It will also serve as the environment that automated migration validation routines are run against. Each subsequent migration delivery will over write the schema and data from the previous restore.

Table 4.6-2. Migration instance

| SQL Server/SDE Server Name | aedrmapgis01                               |
|----------------------------|--------------------------------------------|
| SQL Server Instance Name   | aedrmapgis01\mig                           |
| ArcSDE Instance Name       | 999B_mig                                   |
| ArcSDE Instance Port       | 9992                                       |
| Physical drive location    | e:\arcgis\arcsde\sqlexe_mig\bin\giomgr.exe |

#### 4.6.1.3.1.3 Development ArcSDE Environment

This environment is for the development and initial installation of all custom configuration, schema changes, and code development. The application code changes and unit testing takes place on a "thick" client machine and may reside on several machines as necessary. SDE/SQL configuration and data model changes are allowed in this environment to support the code development. Any changes that need to be made permanent are rolled back into the appropriate Visio or XML configuration files so that they are not lost when this environment is loaded with an updated version of the data. This environment is typically loaded with data from the Migration environment after the data has gone through the QAQC process. Once loaded, the latest configuration files (ArcFM Model Names, Properties, etc) are applied before development is resumed. The users of this environment are limited to the ongoing development and configuration tasks.

Table 4.6-3. Development instance

| SQL Server/SDE Server Name | aedrmapgis01                               |
|----------------------------|--------------------------------------------|
| SQL Server Instance Name   | aedrmapgis01\dev                           |
| ArcSDE Instance Name       | 999C_dev                                   |
| ArcSDE Instance Port       | 9993                                       |
| Physical drive location    | e:\arcgis\arcsde\sqlexe_dev\bin\giomgr.exe |

# 4.6.1.3.1.4 Test ArcSDE Environment (Test Server)

This environment is used for the next level of testing and incorporates all the changes in custom code as well as the data model changes that have been approved to be promoted from the Development environment. In addition, the custom code and OOTB applications are tested in the "thin" Citrix environment against this environment. The Citrix test environment closely models the production hardware and software environment.

Table 4.6-4. Test instance on the test server

| SQL Server/SDE Server Name | aedrmapgis01                                |  |  |  |
|----------------------------|---------------------------------------------|--|--|--|
| SQL Server Instance Name   | aedrmapgis01\test                           |  |  |  |
| ArcSDE Instance Name       | 999D_test                                   |  |  |  |
| ArcSDE Instance Port       | 9994                                        |  |  |  |
| Physical drive location    | e:\arcgis\arcsde\sqlexe_test\bin\giomgr.exe |  |  |  |

# 4.6.1.3.1.5 Test ArcSDE Environment (Production Server)

This environment was used for additional testing and typically matched the Test environment on aedrmapgis01. This test environment existed on the production server machine and was disabled before the system was taken into production to ensure that all system resources are made available to the production SDE environment.

Table 4.6-5. Temporary test instance on the production server

| SQL Server/SDE Server Name | aedrmdbsqlp01                               |
|----------------------------|---------------------------------------------|
| SQL Server Instance Name   | aedrmdbsqlp01\test                          |
| ArcSDE Instance Name       | 999E_test                                   |
| ArcSDE Instance Port       | 9995                                        |
| Physical drive location    | e:\arcgis\arcsde\sqlexe_test\bin\giomgr.exe |

#### 4.6.1.3.1.6 Production ArcSDE Environment

This is the full production environment. When the system was rolled into production, the SQL/SDE database server and the Citrix server became solely dedicated for production use. Before production, this environment was used for miscellaneous other tasks including an additional load environment for migration data. Only fully tested and approved cuts from the Test environment are promoted into the Production environment.

Table 4.6-6. Production instance on the production server

| SQL Server/SDE Server Name | aedrmdbsqlp01                          |
|----------------------------|----------------------------------------|
| SQL Server Instance Name   | aedrmdbsqlp01                          |
| ArcSDE Instance Name       | esri_sde                               |
| ArcSDE Instance Port       | 9996                                   |
| Physical drive location    | e:\arcgis\arcsde\sqlexe\bin\giomgr.exe |

# 4.6.1.3.2 Citrix Server Environments

The following Citrix machines will be used for the application test environment:

1. aedrmapcrx01

The following Citrix machines will be used for the application production environment:

- 2. aedrmapcrx02
- 3. aedrmapcrx03
- 4. aedrmapcrx04
- 5. aedrmapcrx05

# 4.6.1.3.3 Data Workflow

This section details the ideal ArcSDE workflow beginning with the Visio data model and ending with the rollout of the data into the production environment. Figure 4.6-2 illustrates this process including the workflow steps that occur within each environment and the steps to move the data between the environments. The processes are noted at a high level. More detail is provided in later sections.

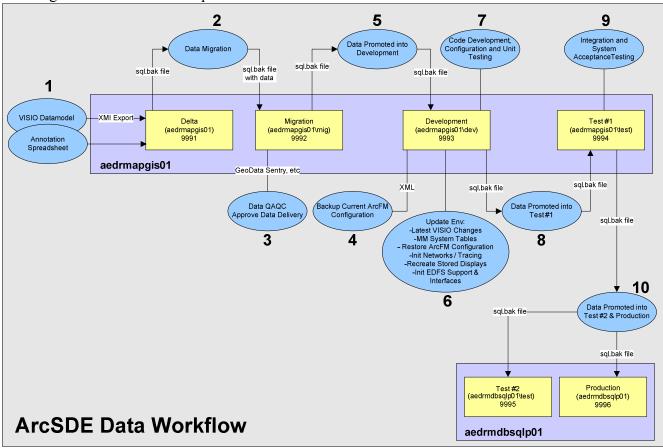

Figure 4.6-2.

#### 4.6.1.3.4 Environment Procedures

This section details various procedures for creating/loading/configuring data within the various environments.

# 4.6.1.3.4.1 Environment Status Log

Whenever any update is made to an environment (including restoring data, configuration, development, testing, etc) the update is added to the "NIPSCO Database Instance Status Log.xls" spreadsheet (stored within SourceSafe under "\$\Administrative Documents\ArcSDE\"). This document contains a worksheet for each database environment and is used as a team-wide tool for tracking and identifying the status of any given environment at any point in time. This document is also referenced before any significant change is made to an environment to ensure that the change will not adversely affect another process that might be running against that environment.

#### 4.6.1.3.4.2 Creating a Clean Model – Delta Environment

- 1. Stop SDE on the Delta instance. Have the responsible DBA drop and recreate the SDE and ArcFM8 databases and their users.
- 2. Run a reinstall of the SDE tables and data tables following the naming convention by using ArcSDE for Microsoft SQL server Post Installation located in programs on the SDE server. Choose the custom installation and click "next". Un-check the create ArcSDE Service and click "next"
- 3. Import the Visio XMI exports (electric, gas, and electric) into the SQL instance. Logon as the user Electric to import the electric.xml, Gas to import the Gas.xml and Landbase to import the Landbase.xml
- 4. Import the Annotation spreadsheet into the SQL instance. Logon as the user Electric to import electric annotation, Gas for Gas, and Land for Land.
- 5. Set SQL Server roles as described in SQL Server User Roles.

# 4.6.1.3.4.3 Configuration Steps – Migration Environment

- 1. Download the latest ArcFM8 and SDE SQL backup files from the data migration vendor website and put them in a folder named as the delivery date on server aedrmapgis01 physical drive E:\SQL Backup deliveries from the data migration vendor.
- 2. Fill out a DBA request form for the responsible DBA to do a restore to the migration instance aedrmapgis01\mig specifying the file locations and names.
- 3. The DBA will need to run E:\ArcGis\ArcSDE\SSUserRelink.sql in Query analyzer to re-link the user accounts.
- 4. Set SQL Server roles as documented in user role matrix.xls.
- 5. If there is a dbtune view in the restored ArcFM8 table, delete it.

## 4.6.1.3.4.4 Configuration Steps – Development Environment

- 1. Do a backup of the ArcFm8 and SDE databases in the Migration instance.
- 2. Export the current Development environment ArcFM configuration into XML files and save.

- 3. Restore the bak created in step one into the Development environment.
- 4. Re-link the users with the SSUserRelink.sql.
- 5. Import the latest Visio XML exports into the SQL instance. Logon as the user Electric to import the Electric.xml, Gas to import the Gas.xml and Landbase to import the Landbase.xml. This will ensure that any schema changes that have occurred since the start of the current data migration iteration are included in the development environment.
- 6. Create MM system tables.
- 7. Convert to ArcFM objects.
- 8. Set SQL Server roles as documented in user role matrix.xls.
- 9. Initialize users on the system.
- 10. Revoke ddladmin access after for each user after step 8 is complete.
- 11. Import the ArcFM XML configuration files back into the Development environment.
- 12. Initialize Feeder Manager and Gas Tracing which includes initializing the circuit source table, initializing trace weights, re-building the electric and gas geometric networks, etc.
- 13. Recreate standard Stored Displays from the mxd files.
- 14. Initialize EDFS Data Schema Support via EDFS Operations Guide (views, procs, SAGE db, Inteface Tables, etc).

# 4.6.1.3.4.5 Configuration Steps – Test (aedrhamgis01) Environment

- 1. Do a backup of the ArcFm8 and SDE databases in the Development instance.
- 2. Restore the bak created in step one into the Test environment.
- 3. Re-link the users with the SSUserRelink.sql.
- 4. Set SOL Server roles as documented in user role matrix.xls.
- 5. Initialize users on the system.
- 6. Revoke ddladmin access for each user.

## 4.6.1.3.4.6 Configuration Steps – Test (aedrdbsqlp01)

- 1. Do a backup of the ArcFm8 and SDE databases in the Test instance.
- 2. Restore the bak created in step one into the Production environment.
- 3. Re-link the users with the SSUserRelink.sql.
- 4. Set SQL Server roles as documented in user role matrix.xls.
- 5. Initialize users on the system.
- 6. Revoke ddladmin access for each user.

## 4.6.2 Elementool

The AEDR project team determined that a centralized issue tracking system was needed to track design questions, software bugs, enhancements, and other software or data issues. After considering several options, the web-based product 'Elementool' was selected to fill this requirement. Elementool provides its service for a monthly subscription fee and offers several advantages over other comparable tools in a similar price range:

- No software or hardware is required: Elementool hosts its bug tracking application on its website. By using Elementool, NIPSCO did not need to install a database server, web server or client application to manage issues.
- Web based: Elementool is fully web based which was an important feature to support the offsite contractors that were/are involved on the AEDR project.
- Unlimited Users: There is no limit to the number of users who can access the NIPSCO Elementool account. This allowed the project team to include all aspects of the project in the system.
- Fully customizable: Elementool is a fully customizable system, which enabled the NIPSCO GIS project team to fully customize the forms and reports to meet specific needs.
- Downloadable database for self-backup: A Microsoft Access database is downloaded daily as a backup of the system/account.
- Email Notification: Automatic email messages are sent to different account users, informing them about Issues that are assigned to them.
- Advanced Reports: Enables searching the Issue list for different words and phrases, creates focused reports with only the Issues of interest (using AND/OR/NOT), set the fields that should be included in the Report Query and set the fields that should be displayed on the Issue Report.
- File Attachments: Enables file attachment such as screenshots, images and text documents to issues. The attached files provide other users with a better description of the specific issue.
- History Trail: Tracks and displays changes made by users in each issue throughout its life cycle.

The following procedures detail the life cycle of an Elementool issue from the time the issue is discovered to the time the issue has been resolved. These procedures ensure that all issues are entered into Elementool with the appropriate detail and each issue is addressed by the appropriate resources.

# 4.6.2.1 Discovering / Researching an Issue

During the initial phase of the life cycle the analyst / tester first becomes aware of an issue or problem with the GIS System. The analyst / tester should spend some time gathering adequate details concerning the problem and perform a search in Elementool to determine if an existing issue record already covers the problem.

If the analyst / tester finds an existing issue, any new details are added to the existing Elementool record. Or the analyst / tester can create a new record that lists related records as Links. If no issue has been logged the analyst / tester should create a new record and add all information collected so far.

# 4.6.2.1.1 Creating a New Issue

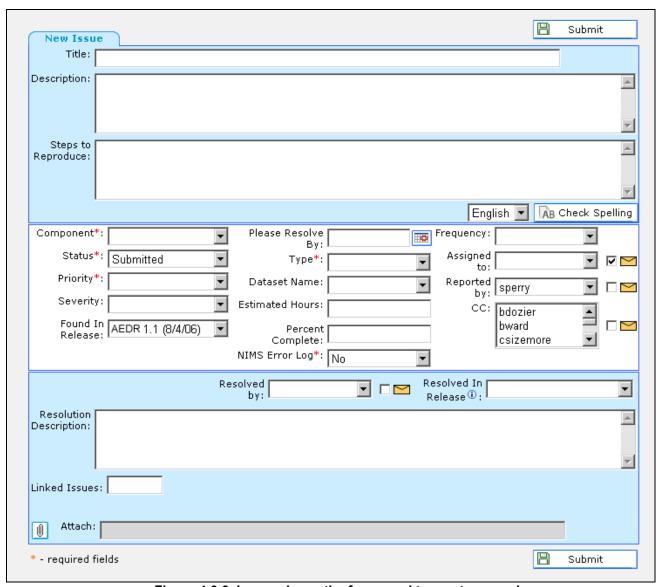

Figure 4.6-3. Image shows the form used to create a new issue

The following procedures were developed by the NIPSCO GIS project team for submitting a new issue:

- 1. Fill out the Title field with a high level summary of the problem. Try to limit the text to 80 characters for readability. If the issue relates to a specific table/attribute, make sure to include the table and attribute name to allow for easier search-ability.
- 2. Add details to the Description field that outlines the history and circumstance surrounding the occurrence of the issue. This field can hold a lot of text so the more details the better.

- 3. In the Steps to Reproduce section add step by step instructions that describe how to make the problem occur again. This will also help the tester ensure that the problem has been resolved.
- 4. Select the option under the Component drop down list that best describes the area in which the issue was discovered.
- 5. Leave the Status field set to Submitted.
- 6. Choose an appropriate Priority, for example select Immediate if this issue is a showstopper that prevents the project from moving forward. On the other hand, select Low if the issue has little impact on functionality or progress of the project. If you select Immediate, notify the team leader assigned to that area right away about the issue.
- 7. Do not select anything for Severity. The Severity will be determined during the daily team review.
- 8. Select the project phase in which the issue was discovered. This will help as time goes by to know what state the system was in when the issue was discovered.
- 9. For the Type field select Question if you think the issue may not be a problem but simply requires clarification or may lead to a problem in the future. Select Bug if the issue adversely affects the performance of system and if the issue is related to a coding / configuration defect. Select Data Model Change if the issue requests that a Data Model Change be made. Do not select Enhancement when submitting an issue. The analyst who reviews the issue record will set the Type to Enhancement if the issue requests functionality that is beyond the scope of the project. Select AutoUpdater if the issue is related to an AutoUpdater. Select Data as the type if the issue is related to source data issue (i.e., data cleanup will be required).
- 10. Select the appropriate data set from the Dataset Name field.
- 11. Leave the Assigned to field blank. This issue will be assign be a daily team review process.
- 12. Uncheck any of the mail boxes on the right hand side of the screen.
- 13. Click the Submit button.

# 4.6.2.1.2 Assigning an Issue

Each morning, the Elementool team leader, and any other appropriate resources will discuss new issues that have been logged into Elementool but have not been assigned. An analyst will be selected to work on each unassigned issue. The Elementool team leader will make the changes to the Elementool Assigned to field. The new Elementool issues will be added to the project plan with the assigned analyst and an initial hours estimate.

# 4.6.2.1.3 Reviewing an Issue

- 1. An analyst will be notified that they have had an issue assigned to them
- 2. The analyst will visit the issue record in Elementool that same day.
- 3. While in Elementool set the Status field to In Progress.
- 4. Ensure that all fields are set, including Found in Release, Severity, and Frequency.
- 5. Read over all the information in the issue record to ensure the issue has been properly assigned and that adequate details exist in the record.

- 6. If the issue has not been assigned correctly set the Status field to Need to Re-Assign. Provide a short description of why a re-assignment is required in the Solution Description field.
- 7. Perform an Elementool search to ensure that no duplicate records have been entered. If a duplicate record is found, set the Status field of the new record to Duplicate and enter the ID number of the original issue record in the Links field.
- 8. Review the Vision Document to make sure that the changes requested or required by the issue are with in the scope of the project. If the request is out of scope, set the status field to Out of Scope and the type field to Enhancement.
- 9. Click the Update button.

# 4.6.2.1.4 Resolving and Issue

- 1. Add all details involving the solution of the issue in the Resolution Description field.
- 2. Set the status field to Resolved.

# 4.6.2.1.5 Re-Assigning an Issue

An analyst may find that a problem can only be partially resolved within their particular area of expertise. In this case the analyst cannot resolve the issue because additional work is required by someone else working on the project. The analyst should set the Status to In Progress and set the Assigned to field to the appropriate name. Notify the analyst that the new issue has been assigned. Be careful about delegating work to project resources, some work may require approval from the project manager. If in doubt, verify that the issue should be re-assigned first.

A change to the data model must be carried through each step of the data model change path. The issue cannot be marked as resolved until all steps in the path are complete. The data model change path is outlined below.

- 1. Alter the physical model and validate via Semantics Checker.
- 2. Alter the logical model to match the physical model.
- 3. Import the physical model changes into the sample data set.
- 4. Alter the data migration matrix spreadsheets to match the changes to the physical model.
- 5. Update ArcFM settings, connectivity rules, and symbology settings where necessary.
- 6. Update any Autoupdater or customer code impacted by the changes.

An analyst should complete all steps of the path that fall within their realm of responsibility. A note indicating that the step has been completed should be added as a Resolution Description on the issue record. Once these are complete, set the Status to Need to Re-Assign. The issue will be re-assigned the following morning.

## 4.6.2.1.6 Review and Rework

The "In Review", "Ready for Review", and "Needs Rework" status settings are used for issues that are worked on by multiple resources. The example below demonstrates how these status settings might work.

- 1. A team member identifies a bug in the GIS Tool.
- 2. The team member searches Elementool for existing issues related to the problem.
- 3. When no matching issues are found, a new Elementool issue is entered.
- 4. The Elementool team lead assigns an initial resource to the issue and sets the issue Status field to "Assigned".
- 5. The analyst assigned to work on the task sets the "Status" field to "In Progress", researches the problem, and identifies a solution.
- 6. The analyst implements the solution, sets the issue Status field to "Ready for Review", and sets the "Assigned to" field to the name of a reviewer.
- 7. The reviewer opens the issue, sets the "Status" field to "In Review", and checks that the solution resolves the problem stated in the issue.
- 8. If the solution is good, the "Status" field is marked as Resolved. However, if the solution does not resolve the problem, the "Status" field is set to "Needs Rework" and notes are added about how the solution falls short of resolving the problem.
- 9. The original analyst sets the "Status" field back to "In Progress" and continues work on the issue. The process repeats until the issue has been resolved.

# 4.6.2.1.7 Reporting

A report of all issues having a Status of Submitted or Need to Re-Assign will be generated each morning. This report will be reviewed and all issues will be appropriately assigned.

# 4.6.3 Microsoft Visual SourceSafe

Version control systems are a means of tracking various versions of a set of *files*. It was determined early on that the AEDR project required a system to track both software development materials and project documentation. Microsoft Visual SourceSafe was chosen because it is the standard among Microsoft based development groups. SourceSafe deals with the issue of interaction between developers and other project members.

SourceSafe operates in the following manner:

- First, a database must be set up on a centralized server.
- Next files will be added to the centralized database. This is the *Add* operation.
- Once files exist in the database, they are available for modification. This is accomplished via the *Checkout* operation. Using the *Checkout* operation stores a copy of the file on a users' local drive and prevents other users from attempting to checkout the file for modification.
- The *Undo Checkout* command reverts to the last state of the file.
- The *Checkin* operation copies the updated file back in to the database, removes the lock and the file is once again made available for *Checkout*.
- The Get operation allows retrieval of older versions of a file or groups of files.
- Rename and Delete operations allow file management.

• Version control systems can generate various useful reports about files. These are the *Difference, History, Properties and Status* operations.

# 4.7 AEDR Customization

# 4.7.1 EDFS (Electric Distribution Facility Services) Integration - Including EDFS Data Modeling

This section describes the plan that was used to integrate the NIPSCO EDFS functionality into the new ArcGIS/ArcFM environment. The implementation was accomplished with a blend of data model and database updates, customization to ArcFM, and a custom Stand Alone Geodatabase Editor (SAGE), which exists independently of the GIS applications. The goals of this implementation include both the replacement of the EDFS functionality as well as the enhancement of both the technology and the business processes to provide a more efficient and effective solution for all concerned users of the system. There was a significant amount of documentation from the time when the EDFS system was originally implemented in 1986. Much of the specific application data management documentation still applied to the AEDR and was used whenever possible. This document provides EDFS documentation reference IDs whenever possible to allow for the easy location of the original documents.

This section details the following components that were used to implement the EDFS functionality within the new AEDR/ArcFM system:

- GIS Data model changes
- EDFS Data Migration
- ArcFM Auto Updaters
- Batch Data Management and Reporting Applications
- External System Interfaces
- SAGE Architecture
- SAGE Authentication and Authorization
- SAGE Data Model
- SAGE Screen Design
- SAGE Reports

# 4.7.1.1 EDFS Integration Objectives

Create functionality in the new ArcGIS/ArcFM system to satisfy all business needs related to the current EDFS system:

- Lifecycle management of Units of Property including Transformers, Regulators, and Capacitors
- Lifecycle management of all other standard overhead and underground assets including Poles, Pads, Vaults, Assemblies, Protective Devices, Conductor, and Lighting
- Current and legacy reporting on assets for both internal and external entities
- Interfaces to other NIPSCO systems including MAPPS (Materials, Purchasing and Accounts Payable), MLOG (Compatible Units), General Ledger, CIS (Customer Information System), and Tax Department.

To improve the efficiency and effectiveness of the manner in which the data is accessed:

- Integrating asset data storage into the GIS
- Integrating asset data management into ArcFM (installation, removal, retirement, etc)
- Providing non-GIS data access to users who do not rely on the spatial aspect of the data
- Removal of unnecessary batch reporting while maintaining business value
- Improving workflow of targeted users by making data updates more efficient and straightforward by leveraging more modern technologies.

# 4.7.1.2 EDFS Background

The NIPSCO Electric Distribution Facilities System (EDFS) was a stand-alone asset management application that managed the utility's electric assets including transformers, regulators, capacitors, primary, secondary, and service conductor, poles, pads, streetlights, traffic lights, and miscellaneous data surrounding these assets.

EDFS was responsible for managing the life cycle of these assets from the time of their acquisition through retirement or scrapping. This life cycle can include multiple installations, retirement, condemnation, sale, and/or lease. In addition to managing these assets, EDFS was responsible for generating many reports based on the current and/or historical states of the assets. These reports are used by management for the assessment of the current assets as well as tax reporting purposes.

EDFS was built using the mainframe COBOL programming language and runs on top of a mainframe Customer Information Control System (CICS). It utilized standard COBOL text-based screens to interact with the user and utilizes SQL to read and write to the underlying DB2 database. There was no integration between EDFS and NIPSCO's mapping tool, a custom CAD-based application called Outfield. EDFS data records were manually matched to Outfield geographical records based on unique IDs including Company Number.

# 4.7.1.3 EDFS GIS Data Model Changes

The old EDFS system ran on top of a mainframe DB2 database that was completely separate from the Outfield graphics system. In the AEDR, this data structure was integrated directly into the GIS database. To accomplish this, the GIS data model was significantly updated to handle the EDFS data. These changes are primarily centered on the unit and conductor info object classes within the model but also included a few feature classes including support structure, pads, and switchgears. In addition, many edits to the relationships were required.

An extensive review of the proposed NIPSCO data model was conducted to identify the changes that were required to implement the EDFS functionality within the AEDR. The EDFS data model changes have been systematically detailed below. Appendix F provides the step-by-step edits that were made to the current proposed data model to allow it to handle the migration of the data including both abstract and concrete classes.

While these recommended changes handled 95% of the needed changes for the EDFS functionality, there were minor additional changes that arose during development. These minor changes were documented during the development phase within Elementool and were presented to NIPSCO at the completion of the development phase. These minor changes did not affect data migration. Appendix F details out the changes by asset area.

The rest of the EDFS section refers to the functionality built on top of a data model that included all of the recommended changes.

# 4.7.1.4 EDFS AutoUpdaters

Much of the EDFS functionality was handled by out-of-the-box (OOTB) ArcFM tools within the AEDR including the ArcFM Attribute Editor. This tool allows the users to update the various EDFS records within the AEDR but does not handle any custom validation and/or field population. To accomplish these automated tasks, several simple ArcFM Auto Updaters (AUs) were created. These AUs are detailed in the following sections. When appropriate, the related EDFS screen number has been included in the description to provide additional background on the functionality that was created.

# 4.7.1.4.1 OnCreate - ReplicateSinKVA

ArcFM contains OOTB functionality to update the Transformer Bank KVA based on a summation of all child unit KVA values. For this to work correctly, model names must be set correctly on both the TransformerBank feature class and the related unit object class. In the NIPSCO model, the TransformerUnitInstall object class represents the unit object class that has relationships to the TransformerBank. NIPSCO uses a Stores Item Number (SIN) lookup table, and TransformerRegulatorStoresItem to manage standard KVA values for transformer units. The TransformerRegulatorStoresItem table is related to the TransformerUnit table which it turn is related to the TransformerUnitInstall table. For the OOTB ArcFM AU to work correctly, the SIN standard KVA values were required to be replicated directly on the TransformerUnitInstall record. This AU handles this replication and was configured to execute before the "ArcFM Update Transformer Bank Rated KVA" AU.

## 4.7.1.4.1.1 Assign to Class

TransformerUnitInstall

#### 4.7.1.4.1.2 Use Case

Upon receiving a transformer install ticket back from the field, the user locates an existing TransformerUnit record by searching on the company number and then creates a new related TransformerUnitInstall record with the field installation data. When the new record has been created and saved the KvaValue field is automatically populated. The user can traverse the relationships from TransformerUnitInstall to TransformerUnit to TransformerRegulatorStoresItem to verify that the KvaValue on the TransformerUnitInstall record matches the value in the related TransformerRegulatorStoresItem table.

# 4.7.1.4.1.3 Design

The following actions are performed upon the creation of a TransformerUnitInstall record:

- 1. Use the appropriate relationship classes to trace the relationship from the TransformerUnitInstall table to the TransformerUnit table to the TransformerRegulatorStoresItem table.
- 2. Read the value from the TransformerRegulatorStoresItem.KvaValue field.
- 3. Insert this value into the TransformerUnitInstall.KvaValue field.

# 4.7.1.4.2 OnUpdate - UpdateSinKva

Per the section above, if the SIN value on a TransformerUnit is updated to a new value, the related KVA values may need to be updated on any related TransformerUnitInstall records. Because each unique transformer SIN entry in the

TransformerRegulatorStoresItem table has an assigned KVA value, these values must be replicated whenever the SIN is updated.

# **4.7.1.4.2.1** Assign to Classes

TransformerUnit

#### 4.7.1.4.2.2 Use Case

The user locates an existing TransformerUnit record that has existing TransformerUnitInstall records. The user manually validates the current value of the TransformerUnitInstall.KvaValue field. The user then updates the TransformerUnit.RelStoresItemNumber field either manually or by using "ArcFM Locate and Relate" functionality. Once this update has been saved, the user should look at the related TransformerUnitInstall records once again and should validate that the KvaValue field has been updated and matches the value in the related TransformerRegulatorStoresItem.KvaValue field.

## 4.7.1.4.2.3 Design

The following actions are performed upon the update of a TransformerUnit record:

- 1. Determine if the RelStoresItemNumber field has been updated.
- 2. If an update has been made, use the appropriate relationship class to trace from the TransformerUnit table to the TransformerRegulatorStoresItem table.
- 3. Read the value from the TransformerRegulatorStoresItem.KvaValue field.
- 4. Use the appropriate relationship class to trace from the TransformerUnit table to all related TransformerUnitInstall records.
- 5. Update the TransformerUnitInstall.KvaValue field of each related record with the value from TransformerRegulatorStoresItem.KvaValue.

# 4.7.1.4.3 OnUpdate – Asset Removal

This functionality was derived from the screen ED43 specifications. When an installation unit is disassociated from a bank, it constitutes a removal of the asset. There are several actions that need to happen when this occurs. A removal record should be created that captures the removal date, the material ticket number, and the removal reason code. A new stock record should be created and the status on the unit table (TransformerUnit, Regulator Unit) should be set to "in stock". The related FeederId, structure Distribution Reference Number, Local Operating Area (LOA) Number, Tax Unit Code, and Grid Code is recorded on the UnitInstall record so the information is available going forward in a historical context. And finally, a removal transaction record needs to be recorded in the GisMappsTransactionQueue table so that it can be matched to a MAPPS transaction during the nightly batch processing. A custom AU was created to automate this process as much as possible.

# **4.7.1.4.3.1** Assign to Classes

- TransformerUnitInstall
- RegulatorUnitInstall

#### 4.7.1.4.3.2 Use Case

The user locates a TransformerBank or VoltageRegulator feature that has a unit that needs to be removed or retired. The user selects the related TransformerUnitInstall or RegulatorUnitInstall record, right-clicks, and selects the "Unrelate" menu option. The user is then prompted with a form that asks for the Removal Date, the Material Ticket Number, and a removal Reason Code. The user enters the requested information and clicks OK. The install record is then disassociated from the feature, a new removal record is created, a new stock record is created, the status on the unit record is set to "S - In Stock", the circuit number, distribution reference number, and LOA Number on the install record are updated correctly, and a new transactional record is created to be matched to MAPPS. The user also has a cancel button on the form that prevents the disassociation operation from being completed.

#### 4.7.1.4.3.3 Design

The following actions are performed upon the update of a TransformerUnitInstall and RegulatorUnitInstall record:

1. Determine if the TransformerUnitInstall.RelTransformerBankObjectId or RegulatorUnitInstall.RelVoltageRegulatorObjectId has been updated from a valid long value to null, which would indicate a disassociation from the feature:

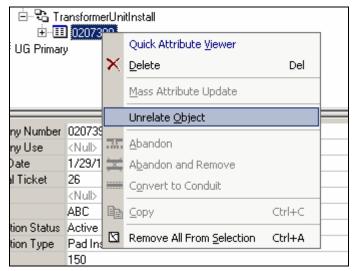

Figure 4.7-1. Unrelate transformer/regulator

2. Present the user with a custom form that prompts them for a Removal Date (using a date picker control), the material ticket number, and the reason code (drop down with valid domain for Transformer and Regulator).

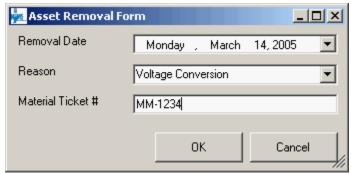

Figure 4.7-2. Remove the transformer/regulator

- 3. The user enters the information and clicks OK to continue with the operation or clicks Cancel to roll back the operation.
- 4. A new TransformerUnitRemove or RegulatorUnitRemove record is created and populated with the above gathered information. The RemovalTimestamp field is also populated with the system date and the CompanyNumber is populated from the CompanyNumber field of the install record.
- 5. A new TransformerUnitStock or RegulatorUnitStock is created. The StockTimestamp should match the RemovalTimestamp and the StockDate should match the RemovalDate. The CompanyNumber should be set from the installation record and the RelStoreRoomNumber should be set to the installation record's LoaNumber value.
- 6. The related TransformerUnit or RegulatorUnit record's StatusCd field should be set to "S" (in-stock) and the StatusTimestamp should be set equal to the RemovalTimestamp.

- 7. Use the appropriate relationship classes to trace from the UnitInstall record to the TransformerBank or the VoltageRegulator feature. Retrieve the FeederId and insert this value into the UnitInstall CircuitNumber field
- 8. Use the appropriate relationship classes to trace from the UnitInstall record to the TransformerBank or VoltageRegulator feature to the SupportStructure or Pad feature. Retrieve the DistribRefNumber, LoaNumber, TaxUnitCd, and GridCd and insert these values into the UnitInstall.DistribRefNumber, UnitInstall.LoaNumber, UnitInstall.TaxUnitCd, and UnitInstall.GridCd respectively.
- 9. Insert a new record into GisMappsTransactionQueue with the following structure: insert into GisMappsTransactionQueue (CompanyNumber, TransactionType, LoaNumber, StoresItemNumber, TransactionDate) values ([UnitInstall.CompanyNumber], "RMV", [UnitInstall.LoaNumber], [Unit.StoresItemNumber], [user-entered Removal Date]).

# 4.7.1.4.4 OnUpdate – Capacitor Removal

This functionality was derived from the screen ED32 specifications. When an installation unit is disassociated from a capacitor bank it constitutes a removal of the asset. There are several actions that happen when this occurs. A removal record is created that captures the removal date, the Work Order Number or the Miscellaneous Order Id, and the removal reason code. Because capacitors can no longer be installed more than once, a new stock record will **not** be created. Finally, the related FeederId and Support Structure Distribution Reference Number, LOA Number, Tax Unit Code, and Grid Code are recorded on the CapacitorUnitInstall record so the information is available going forward in a historical context. A custom AU was created to automate this process as much as possible.

## **4.7.1.4.4.1 Assign to Classes**

CapacitorUnitInstall

#### 4.7.1.4.4.2 Use Case

The user locates a CapacitorBank feature that has a unit that needs to be retired. The user selects the related CapacitorUnitInstall record, right-clicks, and selects the "Unrelate" menu option. The user is then prompted with a form that asks for the Removal Date, the Work Order Number OR the Miscellaneous Order ID, and a removal Reason Code. The user enters the requested information and clicks OK. The install record is then disassociated from the feature, a new removal record is created, the status on the unit record is set to "C – Out of Service", if the removal reason code was "B – Sold/Exchanged REMC" or "E – Lost/Stolen", the unit record disposition code should be set to "C – Conveyed to REMC" or "L – Lost or Stolen" respectively, and the circuit number, distribution reference number, LOA Number, Tax Unit Code, and Grid Code on the install record are updated correctly. The user should also have a cancel button on the form that prevents the disassociation operation from being completed.

# 4.7.1.4.4.3 Design

The following actions are performed upon the update of a CapacitorUnitInstall record:

1. Determine if the CapacitorUnitInstall.RelCapacitorBankObjectId has been updated from a valid long value to null, which would indicate a disassociation from the feature:

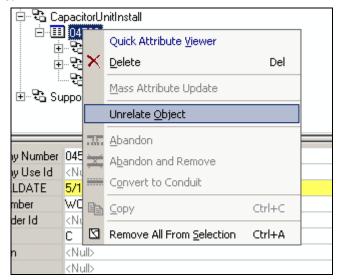

Figure 4.7-3. Unrelate the Capacitor

2. Present the user with a custom form that prompts them for a Removal Date (using a date picker control), the Work Order Number OR the Miscellaneous Order Id (an either/or choice, must begin with "WO" or "MO" respectively), and the reason code (drop down with valid domain for Capacitors):

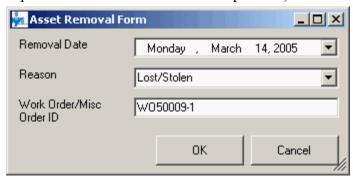

Figure 4.7-4. Remove the capacitor

- 3. The user enters the information and clicks OK to continue with the operation or clicks Cancel to roll back the operation.
- 4. A new CapacitorUnitRemove record is created and populated with the above gathered information. The RemovalTimestamp field is also populated with the system date and the CompanyNumber is populated from the CompanyNumber field of the install record.

- 5. The related CapacitorUnit record's StatusCd field should be set to "C" (Out of Service) and the StatusTimestamp should be set equal to the RemovalTimestamp.
- 6. If the removal reason code was "B Sold/Echanged REMC" or "E Lost/Stolen", the unit record disposition code should be set to "C Conveyed to REMC" or "L Lost or Stolen" respectively.
- 7. Use the appropriate relationship classes to trace from the CapacitorUnitInstall record to the CapacitorBank feature. Retrieve the FeederId and insert this value into the UnitInstall.CircuitNumber field.
- 8. Use the appropriate relationship classes to trace from the CapacitorUnitInstall record to the CapacitorBank feature to the SupportStructure feature. Retrieve the DistribRefNumber, LoaNumber, TaxUnitCd, and GridCd and insert these values into the CapacitorUnitInstall.DistribRefNumber, CapacitorUnitInstall.LoaNumber, CapacitorUnitInstall.TaxUnitCd, and CapacitorUnitInstall.GridCd respectively.

# 4.7.1.4.5 OnDelete - ResetAssetToStock

When a UnitInstall record is deleted, the status and timestamp of the corresponding Unit record must be updated so that it shows as being back in stock.

## **4.7.1.4.5.1** Assign to Classes

- TransformerUnitInstall
- RegulatorUnitInstall
- CapacitorUnitInstall

#### 4.7.1.4.5.2 Use Case

The user locates a UnitInstall record that needs to be deleted, right-clicks it, and selects delete. When the record is deleted from the database, the related Unit record's status is updated from "I – Installed" to "S – In Stock" and the status timestamp is updated to be equal to the stock timestamp on the most recent stock record.

## 4.7.1.4.5.3 Design

The following actions are performed upon the delete of any of the above-mentioned records:

- 1. Update the related Unit record (TransformerUnit, RegulatorUnit, CapacitorUnit), setting the StatusCd = "S Stock".
- 2. Query the UnitStock table (TransformerUnitStock, RegulatorUnitStock, CapacitorUnitStock) for the timestamp of the most recent stock record (i.e. select max(StockTimeStamp) from UnitStock where CompanyNumber=[Unit.CompanyNumber]).
- 3. Set the StatusTimestamp of the Unit record equal to the value found in step 2.

## 4.7.1.4.6 OnDelete – ResetAssetToInstalled

When a UnitRemove record is deleted, the status and timestamp of the corresponding Unit record must be updated so that it shows as being back installed. The corresponding UnitStock record (which was added during the removal operation) must also be deleted.

# **4.7.1.4.6.1** Assign to Classes

- TransformerUnitRemove
- RegluatorUnitRemove
- CapacitorUnitRemove

## 4.7.1.4.6.2 Use Case

The user locates a UnitRemove record that needs to be deleted, right-clicks it, and selects delete. When the record is deleted from the database, the related Unit record's status is updated to "I – Installed" and the status timestamp is updated to be equal to the install timestamp on the most recent UnitInstall record. The most recent UnitStock record is also deleted.

## 4.7.1.4.6.3 Design

The following actions are performed upon the delete of any of the above-mentioned records:

- 1. Update the related Unit record (TransformerUnit, RegulatorUnit, CapacitorUnit), setting the StatusCd = "I Installed".
- 2. Delete the most recent UnitStock (TransformerUnitStock, RegulatorUnitStock) record, which has a StockTimestamp equal to the RemovalTimestamp of the UnitRemove record that is being deleted. NOTE: This step only applies to Transformers and Regulators.
- 3. Query the UnitInstall table (TransformerUnitInstall, RegulatorUnitInstall, CapacitorUnitInstall) for the timestamp of the most recent stock record (i.e. select max(InstallTimeStamp) from UnitInstall where CompanyNumber=[Unit.CompanyNumber]).
- 4. Set the StatusTimestamp of the Unit record equal to the value found in step 3.

# 4.7.1.4.7 OnCreate, OnUpdate – ValidateWorkOrderNumber

This functionality was derived from the screen ED20 specifications. This AU first validates the format of the entered Work Order Number of Miscellaneous Order Id. The AEDR has a real time interface to the General Ledger system that provides this AU with the ability to verify that a user-entered work order number exists within the General Ledger system (see details in the interface section of this document). There is no validation for Miscellaneous Order Ids. Because both the Work Order and Miscellaneous Order Id fields are mandatory fields, they must both contain values even if only one has a valid Id. If the user enters a valid entry in the Work Order field, they should enter a value of "WO" in the Miscellaneous Order Id field. If the user enters a valid entry Miscellaneous Order Id field, they should enter "MO" in the Work Order field. This AU does not attempt to validate values of "MO" against the General Ledger system.

# **4.7.1.4.7.1 Assign to Classes**

- CapacitorUnitInstall
- CapacitorUnitRemove
- OhConductorInfo
- UgConductorInfo
- SecondaryConductorInfo
- LegacyOhConductorInfo
- LegacyUgConductorInfo
- LegacySecondaryConductorInfo
- ServiceConductorInfo
- CompanyStreetlight
- StreetLightSwitch
- SectionalizerUnit
- SwitchUnit
- RecloserUnit
- FuseUnit
- SupportStructure
- PadMount
- SwitchGear
- Pedestal
- RetiredSupportStructure
- RetiredPadMount
- RetiredSwitchGear

## 4.7.1.4.7.2 Use Case

The user enters a value into the Work Order field or the Miscellaneous Order Id on any of the above-listed classes. When the record is saved, the system verifies that the format of the entry is correct and then validates work order numbers against the General Ledger system. If the entered number is a valid number it will be accepted and the record will be saved. If it is not a valid number, the user should be warned and prompted to fix it. The user can then reenter a valid number.

## 4.7.1.4.7.3 Design

The following actions are performed upon the creation or update of any of the above mentioned records:

- 1. If a Work Order Number or Miscellaneous Order Id was entered by the user, verify the format is correct.
- 2. If the number is not in the correct format and is not equal to "MO" or "WO" respectively, warn the user with the message "The [Work Order Number / Miscellaneous Order ID] that was entered was not in the correct format. Please reenter the number and save again."

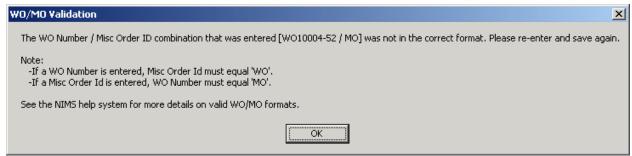

Figure 4.7-5. Work order validation error message

- 3. Next, if the user entered a Work Order Number that is not equal to "MO", query against the General Ledger database view to see if the number exists in the view (i.e. select count(\*) from GeneralLedgerView where WONumber=[user value]).
- 4. If the number exists in the General Ledger view, do nothing further and allow the record to be saved.
- 5. If the number does not exist in the General Ledger view, warn the user with the message "You have entered a Work Order Number that does not exist in the General Ledger system. Please correct and attempt to save the record again."

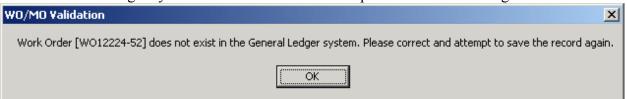

Figure 4.7-6. Work order validation error message

6. The user can then reenter the Work Order number and then resave the record.

# 4.7.1.4.8 OnCreate, OnUpdate – ValidateAssemblyNumber

This functionality was derived from the screen ED21 specifications. The AEDR has a real time interface to the MLOG system that provides this AU with the ability to verify that a user-entered assembly number exists within the MLOG system.

## **4.7.1.4.8.1** Assign to Classes

Assembly

#### 4.7.1.4.8.2 Use Case

The user creates or updates an Assembly record with a new value in the AssemblyId field. When the record is saved, the AEDR system validates the AssemblyId against the MLOG system. If the entered id is valid, it will be accepted and the record will be saved. If it is not a valid number, the user should be warned and prompted to fix it. The user can then reenter a valid number.

#### 4.7.1.4.8.3 Design

The following actions are performed upon the creation or update of an Assembly record:

- 1. If the AssemblyId field was populated or edited, query against the MLOG database view to see if the number exists in the view (i.e. select count(\*) from MLOGAssemblyView where AssemblyId=[user value]).
- 2. If the number exists in the MLOG database view, do nothing further and allow the record to be saved.
- 3. If the number does not exist in the MLOG database view, warn the user with the message "You have entered an Assembly Id that does not exist in the MLOG system. Please correct and attempt to save the record again."

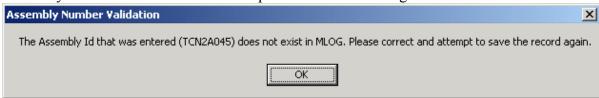

Figure 4.7-7. Assembly ID validation error message

4. The user can then reenter the AssemblyId number and then resave the record.

# 4.7.1.4.9 OnCreate, OnUpdate – Validate Referenced Assembly

When a company streetlight is created, it tracks an assembly for its mounting. This streetlight assembly is not added to the related pole in addition to the assemblies already tracked in the Assembly object class, but instead must reference one of the related assemblies from the Assembly object class that has already been associated to the pole. So, when an AssemblyId and AssemblyIdCount are added to a CompanyStreetlight record, they must already exist as valid Assembly records in the Assembly table that are related to the same pole as the CompanyStreetlight.

#### **4.7.1.4.9.1 Assign to Classes**

CompanyStreetlight

#### 4.7.1.4.9.2 Use Case

The user creates or updates a CompanyStreetlight record with new values in the AssemblyId and/or the AssemblyIdCount fields. When the record is saved, the AEDR system validates that the AssemblyId entered matches an existing Assembly record that is related to the pole that the CompanyStreetlight is mounted on. The system also verifies that the number entered in the AssemblyIdCount field is not greater than the available value in the Assembly.AssemblyCount field. If the values entered are valid, they will be accepted and the record will be saved. If either value does not match, then the user will be warned and prompted to fix the problem. The user can then reenter valid data.

#### 4.7.1.4.9.3 Design

The following actions are performed upon the create or update of a CompanyStreetlight record:

1. If the AssemblyId field or the AssemblyIdCount field was populated or edited, query against the Assembly table to verify that the values are valid (i.e. select AssemblyId, AssemblyCount from Assembly where RelSupportStructureObjectId

- = [CompanyStreetlight.RelSupportStructureObjectId] and AssemblyId=[user-entered AssemblyId]).
- 2. If the AssemblyId is matched and the available Assembly.AssemblyCount is greater than or equal to the CompanyStreetlight.AssemblyIdCount, then do nothing further and allow the record to be saved.
- 3. If the AssemblyId field is not matched, warn the user with the message "The Assembly Id that was entered does not match an existing Assembly on this pole. Please correct and attempt to save the record again."

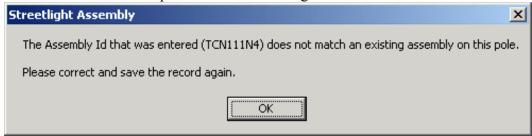

Figure 4.7-8. Assembly ID validation error message

4. If the AssemblyIdCount field is greater than the available AssemblyCount value, warn the user with the message "The chosen Assembly Count (QTY) is greater than the available Assemblies with Assembly Id \_\_\_\_\_ related to this pole. Please enter a lower number and attempt to save the record again."

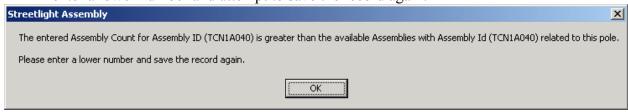

Figure 4.7-9. Assembly ID validation error message

5. In either case, the user can reenter the AssemblyId or the AssemblyIdCount and attempt to resave the record.

# 4.7.1.4.10 OnCreate, OnUpdate – ValidateConductorProperties

When the conductor properties for wire size, material, and type are entered for a conductor, the properties are restricted by domains. This AU further validates the user's entry by validating that the *combination* of these values is valid. The validation is made against a lookup table that is managed by the system coordinators.

# **4.7.1.4.10.1** Assign to Classes

- OhConductorInfo
- UgConductorInfo
- SecondaryConductorInfo
- ServiceConductorInfo

## LegacyOhConductorInfo

- LegacyUgConductorInfo
- LegacySecondaryConductorInfo

## 4.7.1.4.10.2 Use Case

The user enters the wire size, material, and type on any of the above-mentioned object classes and saves the record. The system validates the combination of these fields along with the values for OH/UG, and the category (primary, secondary, or service) against the ConductorDefinition table. If the combination is valid, the record is saved successfully. If the combination is **not** valid, the user is warned with a message and prompted to reenter the values. The user can then update the values and save again.

## 4.7.1.4.10.3 Design

The following actions are performed upon the create or update of any of the above mentioned records:

1. The needed variables are gathered including wire size, material, and type, overhead vs. underground, and the category (primary, secondary, service – based on the object class).

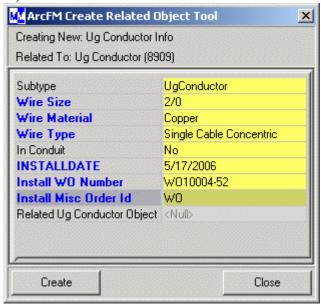

Figure 4.7-10. Attribute entry

- 2. Query table ConductorDefinition with these variables to see if the combination is valid (i.e. select count(\*) from ConductorDefinition where LocationCd=[O/U] and CategoryCd=[1,2,S] and WireTypeCd=[user value] and WireSize=[user value] and WireMaterialCd=[user value]).
- 3. If the combination is valid, allow the edits to be saved to the database.
- 4. If the combination is not valid, warn the user with the message "The entered combination of wire size, material, and type is not valid. Please correct and attempt to resave."

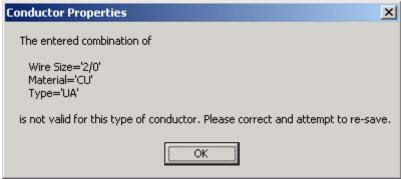

Figure 4.7-11. Conductor attribute combination error message

5. The user can then reenter the wire size, material, and type and then resave the record

# 4.7.1.4.11 OnRetire, OnDelete – PreventDeletionRelatedAssets

If a structure has any related Transformers, Regulators, or Capacitors OR if the pole has life support attached (from the CIS view), it cannot be retired or deleted. The devices must first be removed before the structure can be retired or deleted.

## **4.7.1.4.11.1** Assign to Classes

- SupportStructure
- PadMount
- Pedestal

#### 4.7.1.4.11.2 Use Case

The user selects a structure that has related Transformers, Regulators, or Capacitors OR that has life support attached to it. The user attempts to retire or delete the structure but a message is displayed to the user explaining why the structure cannot be retired or deleted and subsequently prevents the action from occurring. If the problem was that the structure had Transformers, Regulators, or Capacitors attached to it, these devices could be removed from service and subsequently the pole could be successfully retired or deleted.

#### 4.7.1.4.11.3 Design

The following actions are performed upon the retire or delete of any of the above mentioned records:

- 1. Check the appropriate relationship classes to see if any Transformers, Regulators, or Capacitors are related to the structure.
- 2. Check the CIS view to determine if the selected Distribution Reference Number is marked as a life support structure.
- 3. If neither of the above cases proves to be true then allow the retirement or deletion to continue.
- 4. If either of the above cases proves to be true, display a message to the user indicating the problem: "The structure cannot be retired/deleted because it has related Transformers/Regulators/Capacitors that must first be removed." Or "The structure cannot be retired/deleted because it has life support equipment attached to it."

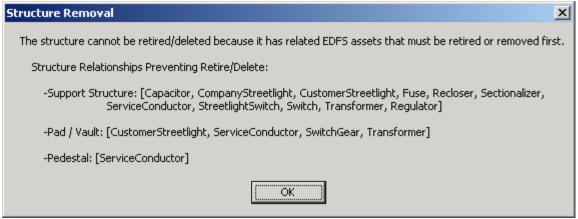

Figure 4.7-12. SupportStructure relationship error message

5. Prevent the edit from completing.

# 4.7.1.4.12 OnRetire – SupportStructureRetirement

When a pole is retired, several additional actions need to be taken. First, if the pole has any related JointUseAttachment records, the company name of those attachments needs to be captured in the appropriate RetiredSupportStructure fields (TelephoneCompanyCd, FirstCableCompanyCd, SecondCableCompanyCd, UtilityCompanyCd, FiberCompanyCd, OtherCompanyCd). Second, if the pole has any related, Assemblies, they need to be retired as well into RetiredPoleAssembly subtype of the Assembly object class.

## 4.7.1.4.12.1 Assign to Classes

SupportStructure

## 4.7.1.4.12.2 Use Case

The user selects a pole, right-clicks on it, and selects the retire option. If the pole has any related joint use attachments, their company names are captured in the appropriate fields on the RetiredSupportStructure object class. If the pole has any related Assemblies, they will be retired in the same operation.

### 4.7.1.4.12.3 Design

The following actions are performed upon the retire of a SupportStructure record:

- 1. Check to see if there are any related Assembly records.
- 2. If there are, initiate the retirement of the related Assemblies into the RetiredPoleAssembly subtype.
- 3. Check to see if there are any related JointUseAttachments.
- 4. If there are, assign the values from their AttachmentCompanyName field to the correct fields on the RetiredSupportStructure record that is created as follows:
  - a. First Attachment of subtype Telephone → TelephoneCompanyCd
  - b. First Attachment of subtype Cable → FirstCableCompanyCd
  - c. Second Attachment of subtype Cable → SecondCableCompanyCd
  - d. First Attachment of subtype Utility → UtilityCompanyCd
  - e. First Attachment of subtype Fiber → FiberCompanyCd

- f. First Attachment of subtype Other → OtherCompanyCd
- 5. Delete any JointUseAttachments that were related to the SupportStructure because they do not exist on their own in a retired state.

# 4.7.1.4.13 OnRetire – ReplicateRetirementData

Many EDFS object classes have access to location and installation information by tracing through relationships to feature classes. For example, a SwitchUnit object can determine the circuit it is installed on by traversing to the related Switch feature and reading the FeederId field. The location and installation data is only available, however, while the EDFS object classes are "installed" and have an active relationship to a feature. When the EDFS object is retired, it is disassociated from the feature and loses the ability to reference the location and installation information. This AU captures the location and installation data that needs to be retained at the time of retirement by traversing relationships for various EDFS object classes. Some of this data acquisition has been documented within other AUs.

## 4.7.1.4.13.1 Assign to Classes and Required Data

Table 4.7-1. Relationships to feature classes

| <b>Destination Class</b> | Fields           | Related Source Class       | Fields           |
|--------------------------|------------------|----------------------------|------------------|
| SectionalizerUnit        | CircuitNumber    | SectionalizerBank          | Feederld         |
|                          | DistribRefNumber | SupportStructure/PadMount  | DistribRefNum    |
| SwitchUnit               | CircuitNumber    | Switch                     | Feederld         |
|                          | DistribRefNumber | SupportStructure/PadMount  | DistribRefNum    |
| RecloserUnit             | CircuitNumber    | RecloserBank               | Feederld         |
|                          | DistribRefNumber | SupportStructure/PadMount  | DistribRefNum    |
| FuseUnit                 | CircuitNumber    | FuseCutoutBank             | Feederld         |
|                          | DistribRefNumber | SupportStructure/PadMount  | DistribRefNum    |
| OhConductorInfo          | CircuitNumber    | OhConductor                | Feederld         |
| UgConductorInfo          | CircuitNumber    | UgConductor                | Feederld         |
|                          | InConduitCd      | UgConductor                | InConduitInd     |
| ServiceConductorInfo     | LoadDistribRef   | SupportStructure/PadMount  | DistribRefNumber |
|                          | Number           | SupportStructure/PadMount/ | DistribRefNumber |
|                          | TakeOffRefNumber | Pedestal                   |                  |
| CompanyStreetlight       | DistribRefNumber | SupportStructure           | DistribRefNumber |
| StreetlightSwitch        | DistribRefNumber | SupportStructure           | DistribRefNumber |
| Assembly                 | DistribRefNumber | SupportStructure           | DistribRefNumber |

### 4.7.1.4.13.2 Use Case

The user locates any of the objects in 4.7-1, right clicks, and chooses the Abandon and Remove option. These objects will all be retired to subtypes within the same object class. When this occurs, the various fields mentioned above are automatically populated by traversing the relationships and retrieving the values from the related features.

## 4.7.1.4.13.3 Design

The following actions are performed upon the retire event of any of the above mentioned records:

- 1. Use the appropriate relationship classes to traverse from the object class to the related feature class.
- 2. Read the values as described in the above table.
- 3. Insert the values into the object class as described in the above table.

# 4.7.1.4.14 OnRetire – ReplicateSpatialData

Many EDFS object classes have access to location and installation information by performing spatial searches based on their related feature classes. For example, a ConductorInfo object can determine the poles closest to its endpoints by traversing to the related Conductor feature and then doing a spatial buffer search against the support structure feature class based on the Conductor's end points. This location and installation data is only available, however, while the EDFS object classes are "installed" and have an active relationship to a feature. When the EDFS object is retired, it is disassociated from the feature and loses the ability to reference the location and installation information via a spatial buffer search. This AU captures the location and installation data that needs to be retained at the time of retirement by performing a spatial buffer search.

# 4.7.1.4.14.1 Assign to Classes and Required Data

Table 4.7-2. Relationships

| <b>Destination Class</b> | Fields               | Related Source Class        | Fields        |
|--------------------------|----------------------|-----------------------------|---------------|
| OhConductorInfo          | FromDistribRefNumber | SupportStructure            | DistribRefNum |
|                          | ToDistribRefNumber   | SupportStructure            | DistribRefNum |
| UgConductorInfo          | FromDistribRefNumber | SupportStructure, PadMount, | DistribRefNum |
|                          | ToDistribRefNumber   | Pedestal                    | DistribRefNum |
|                          |                      | SupportStructure, PadMount, |               |
|                          |                      | Pedestal                    |               |
| SecondaryConductorInfo   | FromDistribRefNumber | SupportStructure, PadMount, | DistribRefNum |
|                          | ToDistribRefNumber   | Pedestal                    | DistribRefNum |
|                          |                      | SupportStructure            |               |

#### 4.7.1.4.14.2 Use Case

The user locates any of the above objects, right clicks, and chooses the Abandon and Remove option. These objects will all be retired to subtypes within the same object class. When this occurs, the various fields mentioned above are automatically populated by traversing the relationships to their corresponding features, performing a spatial buffer search to the source class, and retrieving the values from the source features.

#### 4.7.1.4.14.3 Design

The following actions are performed upon the retire event of any of the above mentioned records:

- 1. Use the appropriate relationship classes to traverse from the object class to the related feature class.
- 2. Perform a spatial buffer search against the source class.
- 3. Read the values as described in the above table.
- 4. Insert the values into the object class as described in the above table.

## 4.7.1.5 EDFS GIS Tools

This section defines additional ArcFM tools that have been developed to assist with the user's edits within the GIS.

# 4.7.1.5.1 SupportStructure and PadMount Replace Tool

This tool allows the user to replace either a SupportStructure or PadMount feature in the AEDR without having to complete individual retire, create, and associate (transformers, regulators, etc) tasks. This functionality is derived from the screen ED21 and ED22 specs.

#### 4.7.1.5.1.1 Use Case

The user selects a pole, pad, or vault that they want to replace and clicks the replace tool button (which can be added to the ArcFM toolbar). The tool prompts the user for the replacement date, retires the selected structure, creates a new structure with identical attributes, and re-relates any attached devices, attachments, or assemblies to the new structure.

### 4.7.1.5.1.2 Design

The following steps are executed when the user selects a SupportStructure or PadMount and clicks the Replace tool:

- 1. The process first validates that only a single SupportStructure of PadMount is selected
- 2. The process then prompts the user with an input form that requests the replacement date (via a calendar date picker control).

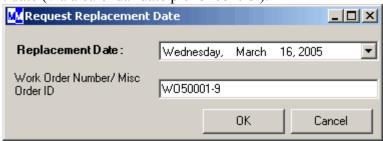

Figure 4.7-13.

- 3. The process un-relates any attached devices, service wire, or lighting records from the structure while retaining their object ids.
- 4. If the structure is a SupportStructure, the attribution of any related Assemblies or Joint Use Attachments are copied into memory.
- 5. The geometry of the selected structure is saved in memory.
- 6. The process sets the RetireDate on the structure to the date collected in step 2 above.
- 7. The ArcFM Retire function is called for the selected structure, which will effectively move it into the appropriate retired object class and fire any retirement AUs including "SupportStructureRetirement" (detailed in the AU section), which handles the retiring of the Assemblies and Joint Use Attachments for SupportStructures.

- 8. The process next creates a new structure using the geometry collected in step 5 above.
- 9. The attributes are set identical to the structure that was previously retired, the retire date is set to null, and the install date is set to the value collected in step 2 above.
- 10. If the structure is a SupportStructure, new Assembly and Joint Use Attachment records will be created and related to the structure based on the data collected in step 4.
- 11. Any devices, service wire, or lighting records that were previously related to the retired structure will be re-related to the new structure.

# 4.7.1.5.2 LegacyConductorInfo – Retirement / Migrate & Delete

A set of tools were created to assist the users with managing the LegacyOhConductorInfo and LegacyUgConductorInfo records that were migrated from EDFS. These records must be handled during the retirement or spatial editing of a conductor feature that was originally migrated from Outfield. Because these legacy records are not related directly to conductor features that were migrated from Outfield, they would not be automatically updated when an edit is made to the OhConductor or UgConductor feature class. For this reason, these tools allow the user to easily locate the related legacy records based off of a spatial search against poles, pads, and pedestals via distribution reference number.

### 4.7.1.5.2.1 Use Case

Retirement of Legacy Conductor Info Records

- 1. The user selects a single OhConductor or UgConductor feature. A command button residing on the Conductor Info Utilities toolbar will enable, allowing the user to launch the retire legacy conductor info objects functionality.
- 2. The component performs a spatial search on support structure, pad mount, and pedestal features that are within a configured buffer distance of the selected conductor feature. The component obtains distribution reference numbers from the located features and uses these distribution reference numbers to query the legacy OH and UG conductor info tables.
- 3. The returned records are presented to the user in a grid format. The grid is sorted by the 'from' and 'to' distribution reference numbers. Records with the same 'from' and 'to' distribution reference numbers are colored alike to assist the user in visually identifying the records. Clicking on each record in the grid will flash the corresponding 'from' and 'to' structures in the GIS.
- 4. The grid includes a column of checkboxes that allow the user to indicate which legacy conductor info records should be retired.
- 5. From the graphical display of the attribute information, the user chooses which records will be retired by clicking a checkbox on the individual rows.
- 6. The user inputs values for retirement work order number or miscellaneous order id and the retirement date.
- 7. The user clicks an execute button.
- 8. The selected objects to be retired are updated to signify retirement via the subtype.

9. The user will then delete or abandon the OhConductor of UgConductor feature as needed based on business rules.

Migration of Legacy Conductor Info Records into ArcFM Conductor Info Records to Allow Spatial Editing of the related OhConductor/UgConductor features:

- 1. The user selects a single OhConductor or UgConductor feature. A command button residing on the Conductor Info Utilities toolbar enables, allowing the user to launch the migrate legacy conductor info objects functionality.
- 2. The component performs a spatial search on support structure, pad mount, and pedestal features that are within a configured buffer distance of the selected conductor feature. The component obtains distribution reference numbers from the located features and uses these distribution reference numbers to query the legacy OH and UG conductor info tables.
- 3. The returned records are presented to the user in a grid format. The grid is sorted by the 'from' and 'to' distribution reference numbers. Records with the same 'from' and 'to' distribution reference numbers are colored alike to assist the user in visually identifying the records. Clicking on each record in the grid flashes the corresponding 'from' and 'to' structures in the GIS.
- 4. If the attribution differs between adjacent groups of legacy conductor info records, a button is enabled to allow the user to split the conductor feature at all attribution changes. This tool can then be re-launched on the individual smaller conductor features.
- 5. The grid includes two columns of checkboxes that allow the user to indicate which legacy conductor info records should be migrated and which should be deleted after the migration.
- 6. Once the user has an acceptable set of legacy conductor info records in the grid, they select the records to be migrated into ArcFM conductor info records. Any migrated records should be deleted to avoid duplicate data. In addition, other legacy conductor info records can be deleted as well if they are not required to be migrated (in the case of duplicate data in the legacy tables).
- 7. The selected legacy conductor info records are migrated into the corresponding ArcFM conductor info table and the new ArcFM conductor info records will be related to the selected conductor feature.
- 8. Any legacy conductor info records that are marked for deletion will be permanently deleted from the legacy conductor info table(s).
- 9. The user can then edit the conductor feature using standard ArcFM tools and the new ArcFM conductor info records will be managed appropriately.

### 4.7.1.5.2.2 Design

This functionality consists of two user-forms designed to aid the user in retiring conductor units, and migrating conductor units preparing them for manipulation within the ArcFM toolset.

1. For retiring conductor information records, the tool presents the user with the appropriate related data, and offering checkboxes for each record returned. This

allows the user to determine which records shall be retired. The user also populates the retirement work order or miscellaneous order id and the retire date.

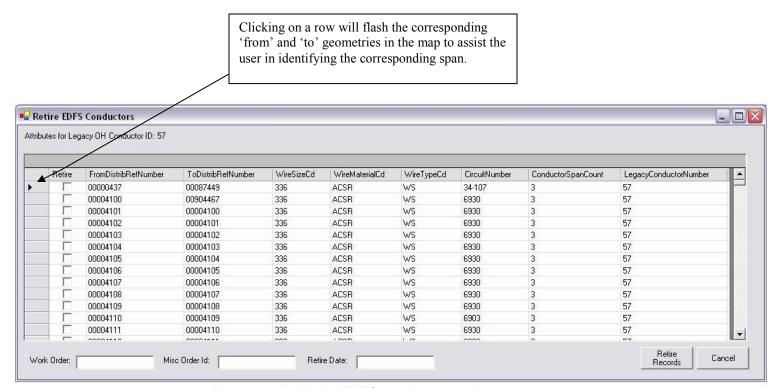

Figure 4.7-14. Retire EDFS conductor tool

2. The second tool assists the user in manually migrating and deleting legacy conductor info records. When the tool is launched, the user is presented with a list of records returned from attributes gathered via the spatial search of Support Structure, Pad Mount, and Pedestal records. The user then is able to migrate and delete selected records. This interface additionally allows the user to split conductors by like info records, creating spans with like attribution.

Clicking on a row will flash the corresponding

'from' and 'to' geometries in the map to assist the user in identifying the corresponding span. 🛂 Legacy Conductor Migratio The conductor you have structure spans. Click the split button to split the conductor at the attribute changes DR manually select the conductors to migrate/delet onductor Info Records From Distribution Reference Number To Distribution Reference Number Wire Size Wire Material Wire Type Circuit Number Conductor Span Count Legacy Conductor Number 00000437 00087449 336 ACSR WS 34-107 57 V 57 00004100 00904467 ACSR 336 WS 6930 00004101 00004100 ACSR 57 336 WS 6930 V 00004102 00004101 336 WS 57 00004103 00004102 ACSR 6930 V ACSR WS 57 00004104 00004103 336 6930 V 00004105 00004104 336 ACSR WS 6930 57 V 00004106 00004105 336 ACSB WS 6930 57 57 V 00004107 00004106 336 ACSR WS 6930 57 00004108 00004107 336 ACSR WS 6930 V 57 00004109 336 00004108 ACSR WS 6930 00004110 00004109 336 ACSR 6903 ~ WS V 00004111 00004110 00004112 00004111 ACSR 6930 00004113 ACSR 57 00004112 6930 + By selecting 'Split', the span will be divided into 4 segements. Press cancel to split these features manually Split at Attribute Migrate and Delete Records Cancel

Figure 4.7-15. Migrate and delete legacy conductor info records

After Split is clicked, the selected span is split, creating several smaller spans all having similar attribution. The tool can then be re-run on each individual sub span.

# 4.7.1.6 EDFS Batch Management and Reporting Applications

Several batch applications were written to manage the EDFS data. These applications were written as .Net applications that are scheduled to run via the Windows scheduler. The following sections describe the applications and how they interact with the database.

# 4.7.1.6.1 MAPPS / GIS Transaction Processing

This functionality was derived from the screen EDB5050 and EDB5051 specifications. This application is responsible for processing the MAPPS transactions that are published to the AEDR system on a nightly basis. In the old EDFS system, these transactions were passed to the EDFS application in a flat file. In the AEDR system, the MAPPS system makes these transactions available via a database table view. This application reads these transactions, attempts to match them to AEDR transactions, and either handles them or moves them to a holding table where the processing will be attempted again the next

night. The results of this application are the basis for the information contained in the Coordinator Dashboard.

#### 4.7.1.6.1.1 Use Case

This application has been configured to run nightly. It reads in the new daily transactions from the MAPPS system, reads the new daily transactions from the AEDR system, combines them with any carried transactions from the previous night, and attempts to match and/or process the transactions. Various tables are updated with the results of the processed transactions.

# 4.7.1.6.1.2 Design

The following steps are executed when this batch application is run:

1. The process first reads all carried transactions from the previous night from the table MAPPSCarriedTransaction within the SAGE database (Figure 4.7-16). These transactions are stored in memory.

|    | MAPPSCarriedTransa          | ction      |
|----|-----------------------------|------------|
| PK | TransactionId               | NUMERIC    |
|    | CompanyNumber               | VARCHAR(7) |
|    | TransactionType             | VARCHAR(3) |
|    | Department                  | VARCHAR(3) |
|    | SystemCode                  | VARCHAR(1) |
|    | StorestemNumber             | VARCHAR(7) |
|    | TransactionDate             | DATETIME   |
|    | CondemnationNumber          | VARCHAR(3) |
|    | TransferReceivingDepartment | VARCHAR(3) |
|    | TransferNumber              | VARCHAR(7) |
|    | FailedGISArgument           | VARCHAR(7) |
|    | ToBeDeleted                 | BIT        |
| FK | RelRejectionCode            | NUMERIC    |

Figure 4.7-16. MAPPS transactions and data types

- 2. If the ToBeDeleted column or any of these rows is equal to 1 (yes) then this indicates that a coordinator has chosen to manually delete the record and it should be discarded at this time.
- 3. The process next reads all new MAPPS transactions from the InterfaceMAPPSTransactions table. Only transactions of type 47 (transfer), 69 (condemn), 60 (issue), and 40 (return) will be retained. All other transactions are discarded. These transactions are added to the list of carried transactions in memory.

| InterfaceMAPPSTransaction |                             |            |  |  |  |
|---------------------------|-----------------------------|------------|--|--|--|
| PK                        | TransactionId               | NUMERIC    |  |  |  |
|                           | CompanyNumber               | VARCHAR(7) |  |  |  |
|                           | TransactionType             | VARCHAR(3) |  |  |  |
|                           | Department                  | VARCHAR(3) |  |  |  |
|                           | SystemCode                  | VARCHAR(1) |  |  |  |
|                           | StoresitemNumber            | VARCHAR(7) |  |  |  |
|                           | TransactionDate             | DATETIME   |  |  |  |
|                           | TransferReceivingDepartment | VARCHAR(3) |  |  |  |
|                           | TransferNumber              | VARCHAR(7) |  |  |  |
|                           | CondemnationNumber          | VARCHAR(3) |  |  |  |

Figure 4.7-17. MAPPS interface transactions database table

- 4. The process next reads all new AEDR system transactions from the GISMappsTransactionQueue table within the GIS. These transactions are added to the list of carried transactions in memory.
- 5. The process sorts the list by the company number field, which is carried on all transactions from all systems.
- 6. The process attempts to process the transactions as follows:
  - a. 47 Transfer: Follow details in step 1 of the logic section of EDB5051.
  - b. 69 Condemn: Follow details in step 4 of the logic section of EDB5051.
  - c. <u>60 Issue, INS/CI Install</u>: Attempt to match the MAPPS '60' transaction to a GIS 'INS' or 'CI' transaction. If a match is made, both records can be considered complete. See details in step 5 of the logic section of EDB5051.
  - d. <u>40 Return, RMV Removal</u>: Attempt to match the MAPPS '40' transaction to a GIS 'REM' transaction. If a match is made, both records can be considered complete. See details in step 5 of the logic section of EDB5051.
- 7. Purge tables: MAPPSCarriedTransaction, InterfaceMAPPSTransactions, and GISMappsTransactionQueue.
- 8. For all transactions that were matched and/or completed, insert a corresponding record into MAPPSProcessedTransHistory recording all applicable fields.

|    | MAPPSProcessedTrans         | History    |
|----|-----------------------------|------------|
| PK | ProcessedTransactionId      | NUMERIC    |
|    | ProcessedDate               | DATETIME   |
|    | CompanyNumber               | VARCHAR(7) |
|    | TransactionType             | VARCHAR(3) |
|    | Department                  | VARCHAR(3) |
|    | SystemCode                  | VARCHAR(1) |
|    | StorestemNumber             | VARCHAR(7) |
|    | TransactionDate             | DATETIME   |
|    | CondemnationNumber          | VARCHAR(3) |
|    | TransferReceivingDepartment | VARCHAR(3) |
|    | TransferNumber              | VARCHAR(7) |

Figure 4.7-18. Completed MAPPS transactions are inserted into the history file

9. In Figure 4.7-19, all transactions that were **not** matched and/or completed, a corresponding record is inserted into MAPPSCarriedTransaction including the appropriate rejected reason code so that an attempt will be made the next night to process the record.

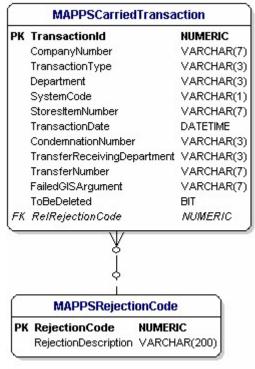

Figure 4.7-19. Incomplete MAPPS transactions are posted to the carry file

10. Insert a new record into MAPPSNightlyStatistics

|    | MAPPSNightlyStatist        | ics      |
|----|----------------------------|----------|
| PK | TransactionDate            | DATETIME |
|    | CarryOverCount             | INTEGER  |
|    | ManualDeletions            | INTEGER  |
|    | NewMAPPSTransfers          | INTEGER  |
|    | NewMAPPSCondemnations      | INTEGER  |
|    | NewMAPPSIssues             | INTEGER  |
|    | NewMAPPSReturns            | INTEGER  |
|    | TotalMAPPSTransactions     | INTEGER  |
|    | NewGISTRInstalls           | INTEGER  |
|    | NewGISTRRemovals           | INTEGER  |
|    | NewGISCapacitorInstalls    | INTEGER  |
|    | TotalGISTransactions       | INTEGER  |
|    | ProcessedTransfers         | INTEGER  |
|    | OutstandingTransfers       | INTEGER  |
|    | ProcessedCondemnations     | INTEGER  |
|    | OutstandingCondemnations   | INTEGER  |
|    | Matchedissuesinstalis      | INTEGER  |
|    | MatchedReturnsRemovals     | INTEGER  |
|    | UnMatchedissues            | INTEGER  |
|    | UnMatchedReturns           | INTEGER  |
|    | UnMatchedTRInstalls        | INTEGER  |
|    | UnMatchedTRRemovals        | INTEGER  |
|    | UnMatchedCapacitorInstalls | INTEGER  |
|    | TotalProcessedSuccess      | INTEGER  |
|    | TotalOutstanding           | INTEGER  |
|    | TotalProcessed             | INTEGER  |

Figure 4.7-20. And the nightly statistics are updated

Record the statistics from the processing that was performed including the following:

- a. TransactionDate: The system date when the process was run.
- b. <u>CarryOverCount</u>: The count of the records that was extracted from MAPPSCarriedTransaction in step 1.
- c. <u>ManualDeletions</u>: The count of records from MAPPSCarriedTransaction that were discarded due to the ToBeDeleted column being equal to 1 (step 2 above).
- d. <u>NewMappsTransfers</u>: The count of transfer records that was extracted from the MAPPS transaction view in step 3.
- e. <u>NewMappsCondemnations</u>: The count of condemnation records that was extracted from the MAPPS transaction view in step 3.
- f. NewMappsIssues: The count of issue records that was extracted from the MAPPS transaction view in step 3.
- g. <u>NewMappsReturns</u>: The count of return records that was extracted from the MAPPS transaction view in step 3.
- h. <u>TotalMappsTransactions</u>: The sum of the counts from d-g above.
- i. <u>NewGISTRInstalls</u>: The count of 'INS' records that was extracted from GISMappsTransactionQueue in step 4 above.

- j. <u>NewGISTRRemovals</u>: The count of 'RMV' records that was extracted from GISMappsTransactionQueue in step 4 above.
- k. <u>NewGISCapacitorInstalls</u>: The count of 'CI' records that was extracted from GISMappsTransactionQueue in step 4 above.
- 1. TotalGISTransactions: The sum of the counts from i-k above.
- m. <u>ProcessedTransfers</u>: The count of the transfer transactions that was completed and subsequently entered into MAPPSProcessedTransHistory in step 8.
- n. <u>OutstandingTransfers</u>: The count of the transfer transactions that was **not** completed and was subsequently entered into MAPPSCarriedTransaction in step 9.
- o. <u>ProcessedCondemnations</u>: The count of the condemn transactions that was completed and subsequently entered into MAPPSProcessedTransHistory in step 8.
- p. <u>OutstandingCondemnations</u>: The count of the condemn transactions that was **not** completed and was subsequently entered into MAPPSCarriedTransaction in step 9.
- q. <u>MatchedIssuesInstalls</u>: The count of the matched MAPPS issues and GIS installs (each match counts for two entries, one from MAPPS and one from GIS).
- r. <u>MatchedReturnsRemovals</u>: The count of the matched MAPPS returns and GIS removals (each match counts for two entries, one from MAPPS and one from GIS).
- s. <u>UnmatchedIssues</u>: The count of the issue transactions that was **not** matched and was subsequently entered into MAPPSCarriedTransaction in step 9.
- t. <u>UnmatchedReturns</u>: The count of the return transactions that was **not** matched and was subsequently entered into MAPPSCarriedTransaction in step 9.
- u. <u>UnmatchedTRInstalls</u>: The count of the GIS transformer and regulator install transactions that was **not** matched and was subsequently entered into MAPPSCarriedTransaction in step 9.
- v. <u>UnmatchedTRRemovals</u>: The count of the GIS transformer and regulator removal transactions that was **not** matched and was subsequently entered into MAPPSCarriedTransaction in step 9.
- w. <u>UnmatchedCapacitorInstalls</u>: The count of the GIS capacitor install transactions that was **not** matched and was subsequently entered into MAPPSCarriedTransaction in step 9.
- x. TotalProcessedSuccess: The sum of the counts from m, o, q, and r above.
- y. <u>TotalOutstanding</u>: The sum of the counts from n, p, s, t, u, v, and w above.
- z.  $\underline{\text{TotalProcessed}}$ : (x + y) and/or (b c + h + l) from above. These two calculations should both be run to ensure that they match.
- 11. Finally, purge all records from MAPPSProcessedTransHistory where column TransactionDate < SystemDate 6 months.

# 4.7.1.6.2 Batch Report Generator

The majority of the NIPSCO reports are generated in a batch fashion. This application allows the users to configure the reports to be run and spooled to a windows printer on a daily, weekly, monthly, or annual basis. The reports are created using XML and XSLT (see the "SAGE Reports" section for more detail). The batch creation of these reports is accomplished by having the application manage an html viewer where each report can be loaded and then spooled to a printer. Each report can be spooled to multiple printers as needed and certain reports are configurable so that only certain sections of the report will be spooled to certain printers. An example of this would be for report "EDB5045 – Transformers In Stock Inventory Report". This report details the transformers that are currently in stock in the various LOAs. The desired functionality is to have the report sorted by LOA. Then only the stock records for each individual LOA are spooled to that respective LOA's printer. Sub-reports may be run for each LOA that only contain the needed data. These sub-reports are then easily spooled to the correct printer at each LOA. It should also be noted that all printers that are used with this application are required to be registered as valid printers on the server where this application is run.

#### 4.7.1.6.2.1 Use Case

The user configures the reports to be generated along with their frequency and their printer(s) via an XML application configuration file. The application is then run on a nightly basis. Based on the configuration, the application determines which reports need to be generated and printed and does so using an html viewer. The data source for the reports is the SAGE multi-versioned view of the "NIPSCO\_SAGE" version. The reports are available on the printers in the correct locations by the opening of business the following day.

## 4.7.1.6.2.2 Design

The following steps are executed when this batch application is run:

- 1. The application accesses the configuration file to determine which reports need to be generated and printed as follows:
  - a. Daily: The reports are generated every night.
  - b. Weekly: The reports are generated on each Sunday night.
  - c. Monthly: The reports are generated on the last night of each month.
  - d. Annually: The reports are generated on the last night of each year.
- 2. Each report that is scheduled for generation is loaded into an html viewer. Certain reports may require processing to be executed against the database as part of the report generation. This processing will occur at this time.
- 3. Once loaded, each report is spooled to the configured Windows printer(s).
- 4. An entry is made in the BatchReportLog table in the SAGE application database recording the date, report id, printer, success indicator (yes/no, 1/0), and the error if any occurred.

# 4.7.1.6.3 Interface Management

The AEDR system must maintain interfaces to many other NIPSCO systems. This section defines the application that manages and executes each of these interfaces on a nightly basis.

### 4.7.1.6.3.1 Use Case

The interface management is run on a nightly basis. It checks a configuration file for the specific interfaces that will be executed. Each interface is run, the results logged, and any errors sent to a list of configured parties.

### 4.7.1.6.3.2 Design

The following steps are executed when this batch application is run:

- 1. The application reads a list of interfaces to be executed from a configuration file. The configuration file contains assembly and class information so that each interface can be created and executed via reflection. This ensures that the interface management is completely configurable and extensible.
- 2. The application opens database connections to all required systems so that the connections can be shared between all of the interfaces. The database connections are maintained in a collection that can be easily passed to each interface.
- 3. Each configured interface is run. The specific interface defines the exact steps to be taken to complete the processing.
- 4. The application logs the start and stop times of each interface and catches and logs any errors if they occur.
- 5. If any errors occur within an interface, the error and any additional detail is emailed to a configured list of administrators. This ensures that the problem is fixed as soon as possible. The timing of many of these interfaces is critical.

### 4.7.1.6.4 Structure to Conductor Join

The Pole/Mounting Inquiry report requires the system to generate data on primary and secondary conductors based on the distribution reference number of a pole, pad, vault, or pedestal. Because there is only a spatial relationship between these structures and the conductors in the GIS, this data cannot be retrieved in the purely tabular manner that the SAGE and reporting tools require (there is a tabular join between the structures and the service wire, hence it is not included in this batch application). For this reason, this batch application was created to establish a tabular join between distribution reference numbers and conductors on a weekly basis. This relationship is not an explicit database relationship but instead captures the needed relational data in a table based in the SAGE database. This data is only used by the SAGE reports. It should be noted that this application was written with ArcObjects as it requires the ability to make spatial GIS queries.

#### 4.7.1.6.4.1 Use Case

This report runs on a weekly basis over the weekend as it is relatively time consuming due to the number of spatial joins that are required. It loops through the structure features

containing distribution reference numbers including poles, pads, vaults, and pedestals. It conducts a spatial buffer search for each structure feature against the primary and secondary feature classes. It then creates join records in the StructureConductorJoin table capturing a tabular relationship between these features and the conductor. The reports then utilize this table when it is necessary to identify conductor records attached to the structure features.

### 4.7.1.6.4.2 Design

The following steps are executed when this batch application is run:

- 1. The application purges the existing data from the StructureConductorJoin table.
- 2. The application connects to the Default version within the GIS database via ArcObjects.
- 3. The application loops through each feature within the SupportStructure, PadMount, and Pedestal feature class that has a valid distribution reference number
- 4. For each feature, the application conducts a spatial buffer search against the OhConductor, UgConductor, and Secondary feature classes.
- 5. When a matching conductor feature is returned, the application traverses the appropriate relationship class to its related conductor info records.
- 6. A new record is created in StructureConductorJoin table (Figure 4.7-21) capturing the joined information between the distribution reference number and the conductor info record as follows:
  - a. DistribRefNum: Set to the Distribution Reference Number of the structure.
  - b. CategoryCd: This corresponds to 1 for Primary and 2 for Secondary.
  - c. LocationCd: This corresponds to O for Overhead and U for Underground.
  - d. ConductorObjectId: This corresponds to the object id of the conductor info record.

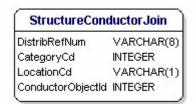

Figure 4.7-21.

- 7. When the reporting applications need to access this data, they use the above information to determine how to locate the conductor info record as follows:
  - e. For CategoryCd=1, LocationCd=O, query OhConductorInfo with the ConductorObjectId.
  - f. For CategoryCd=1, LocationCd=O, query UgConductorInfo with the ConductorObjectId.
  - g. For CategoryCd=2, query SecondaryConductorInfo with the ConductorObjectId.

## 4.7.1.6.5 Release SDE Lock

A large portion of the EDFS custom functionality utilizes ESRI multi-version views. A common problem when using multi-version views heavily from many different processes is that the view becomes locked if there is ever an error within any of the processes. In basic terms, each application opens the view for editing, performs its edits, and then closes the view. If the application does not close the view, then it is effectively locked and is not available to any other processes/applications. This application was created to ensure that the view is unlocked correctly during batch processing even if any errors occur. This ensures that an error in any one process will not cause the rest of the processes to fail as well.

#### 4.7.1.6.5.1 Use Case

This batch application runs multiple times during the nightly batch run. It is scheduled in between all other significant applications that use multi-version views. It is responsible for unlocking the view using any and all database user accounts that ever access the multi-version view.

# 4.7.1.6.5.2 Design

The following steps are executed when this batch application is run:

- 1. The application attempts to open the multi-version view.
- 2. If any errors are raised due to the view being locked, the application will then unlock the view with all configured user accounts.

# 4.7.1.6.6 Domain Synchronization

The SAGE application is an ASP.Net application that uses standard .Net controls to gather user input. In following standard .Net development concepts, these controls should be data-bound directly to a lookup table in the database. Unfortunately, ESRI stores its domain values in a binary format that cannot be directly bound to standard COM or .Net controls. So, this application has been written to synchronize configured ESRI domains into standard flat database tables on a nightly basis.

#### 4.7.1.6.6.1 Use Case

Standard database lookup tables (ID and Description columns) have been established for all domains that are used by the SAGE application. This application synchronizes the values from the ESRI binary domain into these tables on a nightly basis to ensure that the lookup values match in both the GIS and SAGE.

#### 4.7.1.6.6.2 Design

The following steps are executed when this batch application is run:

- 1. The application connects to the geodatabase using ArcObjects.
- 2. The application reads a list of the domains and their corresponding tables to be synched from a configuration file.
- 3. The application opens each domain within the geodatabase.
- 4. The application truncates each corresponding database table.

5. The application writes each value found in the domain into the corresponding database table shown in Figure 4.7-22.

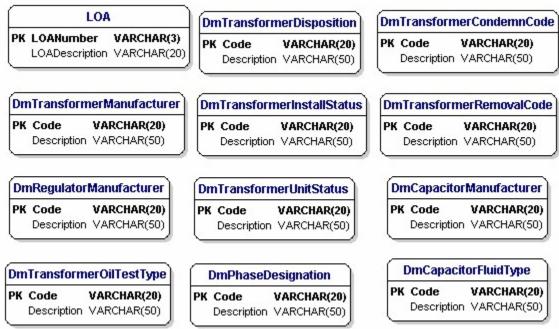

Figure 4.7-22. Database tables updated by Domain Synchronization

### 4.7.1.6.7 Asset Statistics

SAGE administrator users can access the SAGE Coordinator Dashboard. This web page shows key statistics for the company's capital assets (transformers, regulators, and capacitors). These statistics include the quantity, capacity, and install cost for each of the capital assets sub grouped by their status (in stock, installed, condemned).

#### 4.7.1.6.7.1 Use Case

Because these statistics are pulled via multi-versioned views and they touch on a wide range of tables, they take considerable time to execute. This batch application queries the data on a nightly basis and stores the results in a single summary table that can then be used by the SAGE application to display the data very quickly. The data is current as of the night before which is acceptable to the users.

## 4.7.1.6.7.2 Design

The following steps are executed when this batch application is run:

- 1. The application executes the SOL queries to gather the required asset statistics.
- 2. The application removes the previous night's statistics from the summary table.
- 3. The application writes the statistics to the summary table.

## 4.7.1.6.8 Session Reporter

The management of Maps & Records requires a nightly view capture of the work that is currently outstanding within the department. Work within the AEDR system is managed

within sessions. Therefore, a nightly report of all sessions and their details are generated to meet this requirement.

#### 4.7.1.6.8.1 Use Case

This application queries the database for all active sessions, organizes the results into a report, and e-mails the report out to key users.

### 4.7.1.6.8.2 Design

The following steps are executed when this batch application is run:

- 1. The application executes SQL against the session manager database to gather key information on all active sessions.
- 2. The application organizes the sessions by those that have been outstanding more than 30 days, between 7 and 30 days, and those opened within the last 7 days.
- 3. The application creates a report containing the session name, the create user, the current user, and the status.
- 4. The application e-mails the report out to a list of key users configured in a configuration file.

### 4.7.1.6.9 Batch Reconcile and Post

Certain versions within the AEDR system are used only by system processes. These versions never need to be QAQC'd and are posted up to SDE.Default on a regular basis. A batch application reconciles and posts these system versions on a nightly basis.

#### 4.7.1.6.9.1 Use Case

The application reconciles down all edits in SDE.Default and then posts up any system edits from a version.

#### 4.7.1.6.9.2 Design

The following steps are executed when this batch application is run:

- 1. The application reads a list of configured versions to be reconciled and posted from a configuration file.
- 2. The application reconciles each version against SDE.Default.
- 3. If any conflicts are present, the application writes the details to a log file.
- 4. The application posts each version into SDE.Default.
- 5. The application writes the details of the process to a log file.

# 4.7.1.6.10 Batch Reconcile and Compress

System performance is typically a struggle in any enterprise level ESRI GIS. Performance is directly tied to the size of the ESRI state table which tracks outstanding edits across all versions. An application is required to reconcile all posted edits from SDE.Default down into ALL of the outstanding versions. This allows an SDE compress to be effective in minimizing the size of the ESRI state table.

#### 4.7.1.6.10.1 Use Case

This application loops over all outstanding versions and attempts a reconcile against SDE.Default. If a successful reconcile cannot be achieved, the details are written to a log

file. Once all versions have been reconciled, a compress is performed to remove any unneeded records from the ESRI state table.

## 4.7.1.6.10.2 Design

The following steps are executed when this batch application is run:

- 1. The application retrieves a list of all versions from the SDE geodatabase.
- 2. The application attempts to reconcile each of the versions against SDE.Default.
- 3. If any errors OR conflicts are encountered for any version, the details are written to a log file.
- 4. The application checks a configuration file to see if a compress should be attempted. This is configurable because a compress performed via ArcObjects is much less stable than a compress performed via the SDE command line. The compress option was disabled after a command line job was scheduled on the server to compress the SDE database on a nightly basis.
- 5. All results are written to a log file.

#### 4.7.1.6.11 File Archiver

The Request for Authority to Condemn / Reverse-Condemn batch report is run nightly and made available the following day under the batch reporting SAGE page. The clerks can then locate the report for their district and print out the report for signatures. Occasionally, a clerk has issues accessing SAGE or printing out the appropriate report. When this occurs, the report is overwritten the following night and the condemnation report is effectively lost. The File Archiver batch application was developed to archive the nightly condemnation reports for up to one week to account for any trouble accessing or printing the reports. The archived reports are also made available on the SAGE batch reports page.

#### 4.7.1.6.11.1 Use Case

The File Archiver runs after the batch reports have been generated. It copies the current set of Request for Authority to Condemn / Reverse-Condemn reports to a configured archive folder. The archive folder is then published to a configured location on the webserver. Finally, the process deletes any archived reports that are over a week old.

## 4.7.1.6.11.2 Design

The following steps are executed when this batch application is run:

- 1. The application copies all of the current Request for Authority to Condemn / Reverse-Condemn reports from the configured reports directory into an archive subfolder named with the current date.
- 2. The application copies the entire archive folder to a configured UNC path on the webserver to make it available to SAGE users.
- 3. The application deletes any archive folders with a date greater than one week previous to the current date.

# 4.7.1.6.12 Condemned Asset Cleanup

It is possible for an installed Transformer or Regulator to be condemned. After the condemnation report is signed and the approved condemnation is sent back to the AEDR

system by MAPPS, the condemnation status on the asset is updated by the MAPPS Synch batch process. The Condemned Asset Cleanup application is then responsible for dissolving any active relationships between the condemned asset record and any GIS feature (TransformerBank or VoltageRegulator respectively).

## 4.7.1.6.12.1 Use Case

The Condemned Asset Cleanup simply updates the system to null out any foreign keys between the asset tables and any active GIS feature classes.

### 4.7.1.6.12.2 Design

The following steps are executed when this batch application is run:

- 1. The application queries the database for any assets that are in the approved condemned state that are showing in the installed state and are related to a GIS feature class (TransformerUnitInstall → TransformerBank and RegulatorUnitInstall → VoltageRegulator).
- 2. The application then nulls out the foreign key on any install records that are returned by the above search (TransformerUnitInstall.RelTransformerBankObjectId or RegulatorUnitInstall.RelVoltageRegulatorObjectId respectively).
- 3. The application writes the results of the cleanup to a log file.

## 4.7.1.6.13 On Demand Reports Cleanup

The SAGE website allows users to interactively create three different on-demand reports (Session Inquiry, Pole/Pad Inquiry, and Padmount Inspections). These reports are generated as html files and are stored in a folder on the web server where SAGE is hosted. These reports are consumed by the user either by printing or saving the report after it has been generated. Over time, the number of these reports on the SAGE web server grows and the amount of disk space used becomes undesirable. The On Demand Reports Cleanup batch application was written to delete all on demand reports off of the web server after a specified number of days. This avoids any disk storage issues and maintains a much cleaner on-demand reports folder.

#### 4.7.1.6.13.1 Use Case

The On Demand Reports Cleanup batch application deletes all on-demand reports from the configured web server directory that are older than a configured number of days.

### 4.7.1.6.13.2 Design

The following steps are executed when this batch application is run:

- 1. The application connects to the SAGE web server on-demand folder and query for all files that are older than a configured number of days.
- 2. The application then deletes any found files.

# 4.7.1.6.14 Street Centerline Intersection Creator

The record clerks manage street centerlines in the AEDR system by drawing the linear features and assigning the various road name attributes. Though a user could search on the street centerline features, they could not search on the spatial intersection of two

street centerline intersections which is a much more valuable search. The Street Centerline Intersection Creator batch application was created to process all existing street centerline features to locate their intersections and then create a street centerline intersection feature at the intersection attributed with both road names to allow for easy querying.

### 4.7.1.6.14.1 Use Case

The Street Centerline Intersection Creator application queries all street centerline features, locates their intersections, creates new point intersection features, and attributes the new features with both road names.

## 4.7.1.6.14.2 Design

The following steps are executed when this batch application is run:

- 1. The application connects to the SDE database via ArcObjects.
- 2. The application truncates the StreetCenterlineIntersection table to purge all existing records.
- 3. The application then queries the StreetCenterline table for all centerline features.
- 4. The application parses through all of the StreetCenterline features performing spatial searches for coincident end points.
- 5. When a coincident end point is found, a new StreetCenterlineIntersection point feature is created at that location.
- 6. The new feature is attributed with the road names from both source StreetCenterline features (feature1 and feature2).
- 7. A second StreetCenterlineIntersection feature is then created at the same location with the road name attributes reversed (feature2 and feature1) to allow the user to search for the intersection in either order.
- 8. The StreetCenterlineIntersections are committed to the SDE database.

### 4.7.1.7 SAGE Architecture

The Stand Alone Geodatabase Editor (SAGE) tool allows for the updating of the versioned GIS data without running ArcFM/ArcGIS. This is accomplished via ActiveX Directory Object (ADO) database access and use of ESRI's multi-versioned views. The ESRI versioning structure for the SAGE tool includes a single "NIPSCO\_SAGE" version that exists under the SDE.DEFAULT version. This version is automatically reconciled and posted to DEFAULT on a nightly basis. All SAGE edits are non-spatial, asset-based edits and are made available to the enterprise in a relatively real-time fashion.

The SAGE application was written as a C#.Net ASP.Net Web Application. All of the SAGE functionality is run as a stand-alone application and is handled in a linked-form manner (as identified by the current COBOL implementation of EDFS). This functionality easily fits into the scope of a web application. With today's advancements in C#.Net Web Applications, we have the ability to provide a secure, feature-rich user interface in much the same manner as a fat-client client-server application. This is accomplished while retaining the major benefits of centralized access and maintenance. Figure 4.7-23 illustrates the architecture of the ASP.Net SAGE solution:

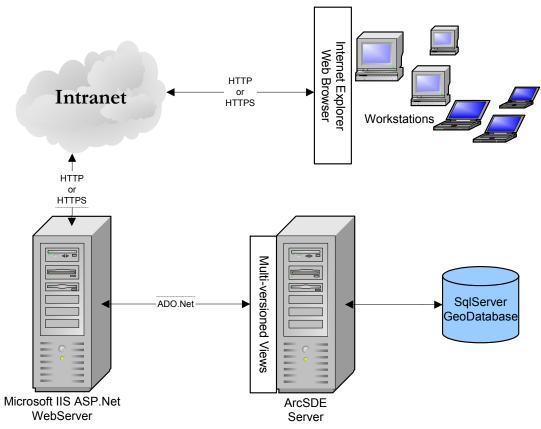

Figure 4.7-23. SAGE architecture

# 4.7.1.7.1 SAGE Multi-Versioned View Update Manager

The SAGE website uses a single database connection string which connects it to a single ESRI multi-versioned view. When multiple users attempt to access the database at the same time, there can be locking problems at the version level (state IDs).

To avoid this issue, SAGE writes all insert, update, and delete SQL statements to a MVV Queue table and notifies the SAGE Multi-Versioned View (MVV) Update Manager windows service by writing a SAGE Generate Update (.sgu) file on the web server. The MVV Manager Web Service is installed on the web server and monitors a configured directory for .sgu files. When notified, the service executes the queued SQL and deletes the SGU file. With this in place, there is only one process that updates the MVV which ensures there are never any locking issues.

The processing includes the following steps:

- 1. The SAGE application checks all SQL executed against the database (MVV) for insert, update, or delete statements.
- 2. If found, SAGE inserts the SQL statements into a queue table, ArcFM8.Electric.MVVUpdateQueue, instead of actually executing them against the database. Each SQL statement is tagged with a unique connection id that is specific to the calling SAGE session.
- 3. SAGE then writes a SGU file to a configured directory on the web server.

- 4. The MVV Update Manager web service monitors the configured directory on the web server waiting for the creation of SGU files.
- 5. When a SGU file is created, the web service polls the MVVUpdateQueue table for all queued SQL statements. It then attains an edit lock on the MVV and executes each statement.
- 6. If a statement processes without error, the queued record is deleted from the MVVUpdateQueue table.
- 7. Once all queued statements have been executed, the windows service checks the configured for any additional SGU files.
- 8. If no additional SGU files are found, the edit lock is released on the MVV.
- 9. After initially creating the SGU file, the SAGE application monitors the MVVUpdateQueue table. Once all SQL statements tagged with the current connection id have been deleted from the table, the SAGE application assumes success and returns control to the user.

The above process executes in sub-second time and also handles the case where multiple users execute SAGE transactions at the same time. All SAGE transactions are then processed in the same edit lock.

## 4.7.1.8 SAGE Authentication and Authorization

The AEDR ArcFM/ArcGIS system use Windows Authentication to allow users to authenticate. This allows the users to utilize their NT username and password to connect to the system. The ASP.Net SAGE application uses the same authentication model by using .Net's built in Windows Authentication modules. This allows the users to connect to the web application without accessing a logon screen. The user's authentication credentials are read from the client machine via the connecting http request and the authentication transaction appears seamless to the user.

The user's username is extracted from the security credentials and is used to query the SAGE security tables to access the user's authorization role. The authorization role is used to grant or deny the user access to each area of functionality within the SAGE application.

Figure 4.7-24 details the SAGE security tables.

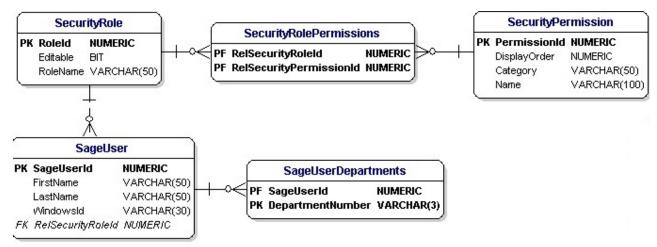

Figure 4.7-24. SAGE security tables

## 4.7.1.9 SAGE Data Model

The SAGE application requires a small database to manage the non-GIS data aspects of the application. These areas include the authorization model of the SAGE application, various tables relating to the nightly processing of the MAPPS transactions, and a join table that relates the distribution reference number of poles, pads, and pedestals to conductors (overhead and underground primary and secondary) for reporting purposes. This database is managed as a separate database within the same SQL Server instance as the GIS. This simplifies the management of this data as all of the tables are only accessed by SAGE applications and do not need to include the complexity of defining user permissions or GIS versioning. The data model for the SAGE application is detailed here:

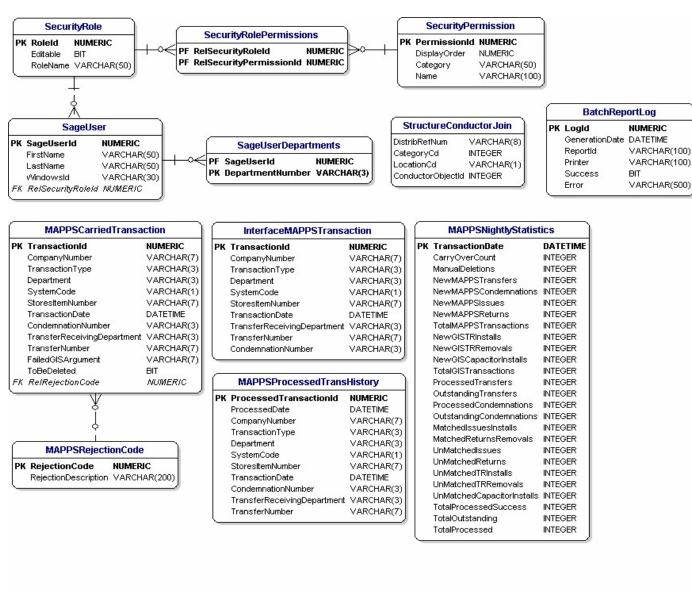

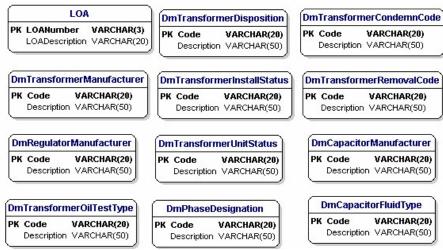

Figure 4.7-25. SAGE data model

# **4.7.1.10 SAGE Reports**

The SAGE Reports are modeled after the EDFS reports in regard to the data they display and the layout. The data for the reports were gathered by using SQL queries against the SAGE multi-versioned view. The queries and logic for the reports were derived from the original EDFS design specifications. The data was converted into an XML format using .Net tools and then transformed into the desired format by using XSLT stylesheets.

# 4.7.1.10.1 Use of XSLT

An XSLT stylesheet can be used to transform an XML document into another form. In this implementation, the XML document was transformed into an HTML document, which can be easily displayed and/or printed from a web browser. XSLT stylesheets work as a series of templates, which produce the desired formatting effect each time a given element is encountered. XSLT can also control the order in which elements and attributes are displayed. XSLT is itself an implementation of XML

The stylesheets, or "transformation templates", are written primarily with declarative constructs though procedural techniques can be employed as needed. The stylesheet asserts the desired behavior of the XSLT processor based on conditions found in the source XML. It supplies examples of how each component of the result is formulated and indicates the conditions of the source that trigger which component is added to the result.

# 4.7.1.10.2 Report Generation

The reports can be generated in one of two ways. First, any of the batch reports can be configured to execute and print via the batch .Net process that was described in the "Batch Data Management and Reporting Applications" section of this document. In addition the reports can be generated in a real-time fashion via the SAGE tool. This approach allows the user to generate the report in a web browser. The report can then be spooled to any windows printer that is configured on the user's machine. Further, the report can be saved locally to the user's machine and can be attached to an email. For demonstration purposes, the following batch reports contain fictitious information. The batch reports that are available in the AEDR system include:

### 4.7.1.10.2.1 Request for Authority to Condemn Transformers and Regulators

Transformer and regulator condemnations are entered into SAGE (see the SAGE screen design section of this document for more detail). The following night, this batch report is generated. It contains the details for all condemnations or reverse-condemnations for each department. These reports are then printed the following day and submitted to management for approval signatures.

| EDS5011-1<br>PRINTED 10/17/2006 # 28:20:81<br>940Central Stores TAKING UNIT: TEX |                                                                                                    |                                                                                                    |                                  | REQUEST                                                                       |                  | ANA PUBLIC SERV<br>ISTRIBUTION FA<br>TO CONDENS TRA | CILITIES                                       |                                        |        |                                                                                      |                                                                                         | CONDENSATION NO. 04 |
|----------------------------------------------------------------------------------|----------------------------------------------------------------------------------------------------|----------------------------------------------------------------------------------------------------|----------------------------------|-------------------------------------------------------------------------------|------------------|-----------------------------------------------------|------------------------------------------------|----------------------------------------|--------|--------------------------------------------------------------------------------------|-----------------------------------------------------------------------------------------|---------------------|
| ### TAXING UNIT: TEX  ###################################                        | 9999999 IX-DEFIAL 9999999 IX-DEFIAL 9999999 IX-DEFIAL 9999999 IX-DEFIAL 9999999 IX-DEFIAL 9999999 IX-DEFIAL 9999999 IX-DEFIAL 9999999 IX-DEFIAL 9999999 IX-DEFIAL 9999999 IX-DEFIAL | 10. II 10. II 10 |                                  | FUNCH<br>YEAR<br>1994<br>2006<br>1998<br>1998<br>1991<br>1991<br>2003<br>1997 |                  | TO CONDENS TRA                                      | HEFORMERS.  STOREROOM  QUANTITY  2 2 2 2 3 5 1 | ###################################### |        | YEAR<br>1994<br>2006<br>1998<br>1991<br>1993<br>2003<br>1997<br>1988<br>1990<br>1998 | DRDS STROMANY DISTALLS 22,000 1,003 2,100 10,202 1,203 1,600 10,202 6,902 14,004 16,004 |                     |
| MATERIAL (                                                                       | ERVICES SUBVR                                                                                                    |                                                                                                    |                                  | NAME                                                                          | NOER HATERIAL SE | ENVICES                                             |                                                |                                        | _      | M.T. NO<br>ENTERED BY<br>DATE ENTER                                                  | r                                                                                       |                     |
| LEGEND OF                                                                        | COMPENSATION REASON<br>PER CO. STO. E21-699<br>PCB CONTANINATED<br>(TO BE) SOLD                                                                                                    | D.<br>E.<br>F.                                                                                                    | LOST/STO<br>DESTROYE<br>COMVEYED | D TO RENC                                                                     | G. RETUR         | MED TO REMO<br>MICAL/ELECTRIC<br>IIE                | AL                                             | J. HOM-REFA                            | IRABLE | (PEALED)                                                                             |                                                                                         |                     |

Figure 4.7-26. Detailed condemnation/reverse condemnation report

# 4.7.1.10.2.2 Line-Transformer / Voltage-Regulator Company Use Report

This report is run monthly and details all company use installations of transformers and regulators during the previous month.

EDB5020-1 PRINTED 09/30/2006 @ 23:00:14 090ANGOLA NORTHERN INDIANA PUBLIC SERVICE COMPANY
ELECTRIC DISTRIBUTION FACILITIES
LINE-TRANSFORMER/VOLTAGE-REGULATOR COMPANY USE REPORT
SEPTEMBER, 2006

EXAMPLE

TAXING UNIT: TEX(SUBSTATION#: 1234)

TOWN: SOMEWHERE
COUNTY: SOMECOUNTY
TOWNSHIP: 99999
DESCRIPT: HELMER

999

| MATERIAL | COMP ANY | SERIAL       |       |      | I/ | PRCH  | INSTALL |
|----------|----------|--------------|-------|------|----|-------|---------|
| TICKET#  | NUMBER   | NUMBER       | KVA   | AMP3 | R  | YE AR | COST    |
|          |          |              |       |      |    |       |         |
| 999      | 1234567  | XX-SERIAL-EX | 250.0 | 228  | т  | 1007  | 12888   |

TAXING UNIT TOTALS:

|                        | QUANT ITY | installş |                      | QUANT ITY | installs |
|------------------------|-----------|----------|----------------------|-----------|----------|
| TRANSFORMERS INSTALLED | 0         | 0        | TRANSFORMERS REMOVED | 0         | 0        |
| REGULATORS INSTALLED   | 1         | 0        | REGULATORS REMOVED   | 0         | 0        |
|                        |           |          |                      |           |          |
| TOTAL                  | 1         | 0        | TOTAL                | 0         | 0        |

Figure 4.7-27. Line-Transformer / Voltage-Regulator Company Use report

## 4.7.1.10.2.3 FERC For-1 Report of Line Transformers

This report shown in Figure 4.7-28 is run annually and provides a summary of all transformer and regulator additions and reductions for the previous year.

|                                        | NORTHERN INDIANA PUBLIC SERVICE<br>ELECTRIC DISTRIBUTION FACILI<br>FERC FORM-1 REPORT OF LINE TRANS<br>FOR THE YEAR 200X | TIES                 |
|----------------------------------------|----------------------------------------------------------------------------------------------------|----------------------|
| Number at Beginning of Year            | QUANTITY<br>XXX,XXX                                                                                                    | TOTAL CAPACITY (KVA) |
|                                        |                                                                                                    |                      |
| Additions During the Year              |                                                                                                    |                      |
| Purchases                              | 2,308                                                                                                    | 112,178.8            |
| Assoc. With Utility Plant              | 0                                                                                                    | 0.0                  |
| Reverse-Condemnations:                 |                                                                                                    |                      |
| - Returned from REMC                   | 2                                                                                                    | 47.5                 |
| - Previously Lost/Stolen               | 5                                                                                                    | 85.0                 |
| - Condemnation Cancelled               | 20                                                                                                    | 5,450.0              |
| TOTAL ADDITIONS                        | (+) 2,335                                                                                                    | (-+) 117,761.3       |
| Reductions During the Year             |                                                                                                    |                      |
| Retirements                            | 2,121                                                                                                    | 88,744.6             |
| Assoc. With Utility Plant              | 33                                                                                                    | 27,535.0             |
|                                        | ( <del></del>                                                                                                    |                      |
| TOTAL REDUCTIONS                       | (-) 2,154                                                                                                    | (-) 116,279.6        |
|                                        |                                                                                                    |                      |
| NUMBER AT END OF THE YEAR              | (-) XXX,XXX                                                                                                    | (-) x,xxx,xxx.x      |
|                                        | QUANTITY                                                                                                    | TOTAL CAPACITY (KVA) |
| IN STOCK                               | x,xxx                                                                                                    | x,xxx                |
| INACTIVE TRANSFORMERS IN CUSTOMER'S US | E XX                                                                                                    | XX                   |
| ACTIVE TRANSFORMERS IN CUSTOMER'S USE  | XXX,XXX                                                                                                    | xxx,xxx              |
| INACTIVE TRANSFORMERS IN COMPANY'S USE | x                                                                                                    | x                    |
| ACTIVE TRANSFORMERS IN COMPANY'S USE   | x                                                                                                    | x                    |
|                                        |                                                                                                    |                      |
| TOTAL END OF YEAR (AS ABOVE)           | xxx,xxx                                                                                                    | xxx,xx               |
|                                        |                                                                                                    |                      |

Figure 4.7-28. FERC Form-1 report of line transformers

# 4.7.1.10.2.4 Report Showing Transformers and Poles

This report shown in Figure 4.7-29 is run annually and shows details for the installation of transformers, streetlight switches, and poles for the previous year. It is used by the engineering department.

| EDB5033<br>PRINTED 03/03/2005 @ 15:16:46<br>010HAMMOND |                                                                                                | NORTHERN INDIANA PUBL<br>ELECTRIC DISTRIBUT<br>REPORT SHOWING TRANS<br>FOR THE YEA | TION FACILITIES<br>FORMERS AND PO           | 3                    |
|--------------------------------------------------------|------------------------------------------------------------------------------------------------|------------------------------------------------------------------------------------|---------------------------------------------|----------------------|
| TRA                                                    | NSFORMERS:<br>OVERHEAD<br>PADMOUNT                                                             | QUANTITY<br>X,XXX<br>XX,XXX                                                        | TOTAL<br>CAPACITY<br>XXX,XXX.X<br>XXX,XXX.X |                      |
|                                                        | TOTAL                                                                                          | xx,xxx                                                                             | xxx,xxx.x                                   | KVA                  |
|                                                        | EETLIGHT SWITCHES:  MULTIPLE OIL RELAY SWITCH OIL CONTROLLER SWITCH  TOTAL  ES:  NIPSCO  TOTAL | QUANTITY  X  X  QUANTITY  XX,XXX  XX,XXX                                           | x.x                                         | AMPS<br>AMPS<br>AMPS |
|                                                        | END-OF-REPORT<br>GENERAL ENGINEERING REPORT - 03/03/                                           | /2005                                                                              |                                             |                      |

Figure 4.7-29. Annual report of transformers and poles

# 4.7.1.10.2.5 Annual Count of Transformers

This report is run nightly and reports on up to date statistics of installed transformers in both company use and customer use. Figure 4.7-30 is grouped by department and sorted by taxing unit.

.

| PRINTED 10/23/2006 @ 23:20:21<br>XXX SOMEDISTRICT              | ELECTRIC I                                                                                                    | ANA PUBLIC SERVICE<br>DISTRIBUTION FACIL<br>JAL COUNTS - 2006                                                                                                    |                                                                                                    |                                                                                                    |
|----------------------------------------------------------------|----------------------------------------------------------------------------------------------------|----------------------------------------------------------------------------------------------------|----------------------------------------------------------------------------------------------------|----------------------------------------------------------------------------------------------------|
| TRANSFORMERS IN COMP                                           |                                                                                                    |                                                                                                    |                                                                                                    |                                                                                                    |
|                                                                | TAXING UNIT                                                                                                    | KVA                                                                                                    | INSTALL\$                                                                                                    | QUANTITY                                                                                                  |
|                                                                | 221                                                                                                    | 25.0                                                                                                    | 1,315                                                                                                    | 1                                                                                                    |
|                                                                | ZZZ                                                                                                    | 185.0                                                                                                    | 11,610                                                                                                    | 6                                                                                                    |
|                                                                | ZZ3                                                                                                    | 1,347.5                                                                                                    | 47,656                                                                                                    | 21                                                                                                    |
|                                                                | ZZ4                                                                                                    | 1,095.0                                                                                                    | 42,923                                                                                                    | 17                                                                                                    |
|                                                                | 225                                                                                                    | 4,475.0                                                                                                    | 206,777                                                                                                    | 62                                                                                                    |
|                                                                | 226                                                                                                    | 1,201.0                                                                                                    | 38,803                                                                                                    | 16                                                                                                    |
|                                                                | ZZ7                                                                                                    | 1,847.5                                                                                                    | 60,860                                                                                                    | 15                                                                                                    |
|                                                                | ZZ8                                                                                                    | 165.0                                                                                                    | 9,489                                                                                                    | 2                                                                                                    |
|                                                                | ZZ9                                                                                                    | 1,562.0                                                                                                    | 61,352                                                                                                    | 25                                                                                                    |
|                                                                | ZZ1                                                                                                    | 175.0                                                                                                    | 6,670                                                                                                    | 4                                                                                                    |
|                                                                | DISTRICT TOTALS:                                                                                                    | 12,078.0                                                                                                    | 487,455                                                                                                    | 169                                                                                                    |
| 2DB5034-1<br>PRINTED 10/23/2006 @ 23:20:21<br>XXX SOMEDISTRICT | ELECTRIC I                                                                                                    | ANA PUBLIC SERVICE<br>DISTRIBUTION FACIL<br>VAL COUNTS - 2006                                                                                                    | TIES                                                                                                    |                                                                                                    |
|                                                                |                                                                                                    |                                                                                                    |                                                                                                    |                                                                                                    |
| TRANSFORMERS IN CUSTOMER                                       | R USE:                                                                                                    |                                                                                                    |                                                                                                    |                                                                                                    |
| TRANSFORMERS IN CUSTOME                                        | R USE:<br>TAXING UNIT                                                                                                    | KVA                                                                                                    | INSTALL\$                                                                                                    | QUANTITY                                                                                                  |
| TRANSFORMERS IN CUSTOME                                        |                                                                                                    |                                                                                                    | -                                                                                                    | -                                                                                                    |
| TRANSFORMERS IN CUSTOME                                        | TAXING UNIT                                                                                                    | 50.0                                                                                                    | 775                                                                                                    | 1                                                                                                    |
| TRANSFORMERS IN CUSTOME                                        | TAXING UNIT                                                                                                    | 50.0<br>25.0                                                                                                    | 775<br>1,579                                                                                                    | 1 1                                                                                                    |
| TRANSFORMERS IN CUSTOME                                        | TAXING UNIT ZZ1 ZZ2                                                                                                    | 50.0<br>25.0<br>6,132.5                                                                                                    | 775<br>1,579<br>155,708                                                                                                    | 1<br>1<br>123                                                                                             |
| TRANSFORMERS IN CUSTOME                                        | TAXING UNIT  ZZ1  ZZ2  ZZ3                                                                                                    | 50.0<br>25.0<br>6,132.5<br>59,815.5                                                                                                    | 775<br>1,579<br>155,708<br>2,475,000                                                                                                    | 1<br>1<br>123<br>1,242                                                                                    |
| TRANSFORMERS IN CUSTOME                                        | TAXING UNIT  ZZ1 ZZ2 ZZ3 ZZ4                                                                                                    | 50.0<br>25.0<br>6,132.5<br>59,815.5<br>25.0                                                                                                    | 775<br>1,579<br>155,708<br>2,475,000<br>1,793                                                                                                    | 1<br>1<br>123<br>1,242                                                                                    |
| TRANSFORMERS IN CUSTOME                                        | TAXING UNIT  ZZ1  ZZ2  ZZ3  ZZ4  ZZ5                                                                                                    | 50.0<br>25.0<br>6,132.5<br>59,815.5<br>25.0<br>142,527.5                                                                                                    | 775<br>1,579<br>155,708<br>2,475,000<br>1,793<br>3,504,362                                                                                                    | 1<br>1<br>123<br>1,242<br>1                                                                               |
| TRANSFORMERS IN CUSTOME                                        | TAXING UNIT  ZZ1  ZZ2  ZZ3  ZZ4  ZZ5  ZZ6                                                                                                | 50.0<br>25.0<br>6,132.5<br>59,815.5<br>25.0<br>142,527.5<br>10.0                                                                                                    | 775<br>1,579<br>155,708<br>2,475,000<br>1,793<br>3,504,362<br>1,095                                                                                                    | 1<br>1<br>123<br>1,242<br>1,915                                                                           |
| TRANSFORMERS IN CUSTOME                                        | TAXING UNIT  ZZ1  ZZ2  ZZ3  ZZ4  ZZ5  ZZ6  ZZ7                                                                                           | 50.0<br>25.0<br>6,132.5<br>59,815.5<br>25.0<br>142,527.5<br>10.0<br>66,042.5                                                                                            | 775<br>1,579<br>155,708<br>2,475,000<br>1,793<br>3,504,362<br>1,095<br>2,136,178                                                                                             | 1<br>1<br>123<br>1,242<br>1<br>1,915<br>1                                                                 |
| TRANSFORMERS IN CUSTOME                                        | TAXING UNIT  ZZ1 ZZ2 ZZ3 ZZ4 ZZ5 ZZ6 ZZ6 ZZ7 ZZ8                                                                                         | 50.0<br>25.0<br>6,132.5<br>59,815.5<br>25.0<br>142,527.5<br>10.0<br>66,042.5<br>341,751.5                                                                               | 775<br>1,579<br>155,708<br>2,475,000<br>1,793<br>3,504,362<br>1,095<br>2,136,178<br>8,538,282                                                                                | 1<br>123<br>1,242<br>1<br>1,915<br>1<br>1,292<br>5,549                                                    |
| TRANSFORMERS IN CUSTOME                                        | TAXING UNIT  ZZ1  ZZ2  ZZ3  ZZ4  ZZ5  ZZ6  ZZ7  ZZ8  ZZ9                                                                                 | 50.0<br>25.0<br>6,132.5<br>59,815.5<br>25.0<br>142,527.5<br>10.0<br>66,042.5                                                                                            | 775<br>1,579<br>155,708<br>2,475,000<br>1,793<br>3,504,362<br>1,095<br>2,136,178<br>8,538,282<br>3,214,849                                                                   | 1<br>1<br>123<br>1,242<br>1<br>1,915<br>1                                                                 |
| TRANSFORMERS IN CUSTOME                                        | TAXING UNIT  ZZ1  ZZ2  ZZ3  ZZ4  ZZ5  ZZ6  ZZ7  ZZ8  ZZ7  ZZ8  ZZ9  ZZ1                                                                  | 50.0<br>25.0<br>6,132.5<br>59,815.5<br>25.0<br>142,527.5<br>10.0<br>66,042.5<br>341,751.5<br>109,882.0<br>50.0                                                          | 775<br>1,579<br>155,708<br>2,475,000<br>1,793<br>3,504,362<br>1,095<br>2,136,178<br>8,538,282<br>3,214,849<br>1,702                                                          | 1<br>123<br>1,242<br>1<br>1,915<br>1<br>1,292<br>5,549<br>2,027                                           |
| TRANSFORMERS IN CUSTOME                                        | TAXING UNIT  ZZ1  ZZ2  ZZ3  ZZ4  ZZ5  ZZ6  ZZ7  ZZ8  ZZ9  ZZ9  ZZ1  ZZ2                                                                  | 50.0<br>25.0<br>6,132.5<br>59,815.5<br>25.0<br>142,527.5<br>10.0<br>66,042.5<br>341,751.5<br>109,882.0<br>50.0<br>122,317.5                                             | 775<br>1,579<br>155,708<br>2,475,000<br>1,793<br>3,504,362<br>1,095<br>2,136,178<br>8,538,282<br>3,214,849<br>1,702<br>3,727,146                                             | 1<br>123<br>1,242<br>1<br>1,915<br>1<br>1,292<br>5,549<br>2,027                                           |
| TRANSFORMERS IN CUSTOME                                        | TAXING UNIT  ZZ1  ZZ2  ZZ3  ZZ4  ZZ5  ZZ6  ZZ7  ZZ8  ZZ7  ZZ8  ZZ9  ZZ1  ZZ2  ZZ1  ZZ2                                                   | 50.0<br>25.0<br>6,132.5<br>59,815.5<br>25.0<br>142,527.5<br>10.0<br>66,042.5<br>341,751.5<br>109,882.0<br>50.0<br>122,317.5<br>8,470.0                                  | 775<br>1,579<br>155,708<br>2,475,000<br>1,793<br>3,504,362<br>1,095<br>2,136,178<br>8,538,282<br>3,214,849<br>1,702<br>3,727,146<br>291,500                                  | 1<br>1<br>123<br>1,242<br>1<br>1,915<br>1<br>1,292<br>5,549<br>2,027<br>1<br>1,811<br>319                 |
| TRANSFORMERS IN CUSTOME                                        | TAXING UNIT  ZZ1 ZZ2 ZZ3 ZZ4 ZZ5 ZZ6 ZZ7 ZZ8 ZZ7 ZZ8 ZZ9 ZZ1 ZZ2 ZZ3 ZZ4                                                                 | 50.0<br>25.0<br>6,132.5<br>59,815.5<br>25.0<br>142,527.5<br>10.0<br>66,042.5<br>341,751.5<br>109,882.0<br>50.0<br>122,317.5<br>8,470.0<br>146,735.5                     | 775<br>1,579<br>155,708<br>2,475,000<br>1,793<br>3,504,362<br>1,095<br>2,136,178<br>8,538,282<br>3,214,849<br>1,702<br>3,727,146<br>291,500<br>5,973,367                     | 1<br>1<br>123<br>1,242<br>1<br>1,915<br>1<br>1,292<br>5,549<br>2,027<br>1<br>1,811<br>319<br>2,594        |
| TRANSFORMERS IN CUSTOME                                        | TAXING UNIT  ZZ1  ZZ2  ZZ3  ZZ4  ZZ5  ZZ6  ZZ7  ZZ8  ZZ9  ZZ1  ZZ2  ZZ3  ZZ4  ZZ5  ZZ4  ZZ5  ZZ6  ZZ7  ZZ8  ZZ9  ZZ1  ZZ2  ZZ3  ZZ4  ZZ5 | 50.0<br>25.0<br>6,132.5<br>59,815.5<br>25.0<br>142,527.5<br>10.0<br>66,042.5<br>341,751.5<br>109,882.0<br>50.0<br>122,317.5<br>8,470.0<br>146,735.5<br>15,504.5         | 775<br>1,579<br>155,708<br>2,475,000<br>1,793<br>3,504,362<br>1,095<br>2,136,178<br>8,538,282<br>3,214,849<br>1,702<br>3,727,146<br>291,500<br>5,973,367<br>368,101          | 1<br>1<br>123<br>1,242<br>1<br>1,915<br>1<br>1,292<br>5,549<br>2,027<br>1<br>1,811<br>319                 |
| TRANSFORMERS IN CUSTOME                                        | TAXING UNIT  ZZ1  ZZ2  ZZ3  ZZ4  ZZ5  ZZ6  ZZ7  ZZ8  ZZ9  ZZ1  ZZ2  ZZ3  ZZ4  ZZ5  ZZ6  ZZ7                                              | 50.0<br>25.0<br>6,132.5<br>59,815.5<br>25.0<br>142,527.5<br>10.0<br>66,042.5<br>341,751.5<br>109,882.0<br>50.0<br>122,317.5<br>8,470.0<br>146,735.5<br>15,504.5<br>25.0 | 775<br>1,579<br>155,708<br>2,475,000<br>1,793<br>3,504,362<br>1,095<br>2,136,178<br>8,538,282<br>3,214,849<br>1,702<br>3,727,146<br>291,500<br>5,973,367<br>368,101<br>2,200 | 1<br>123<br>1,242<br>1<br>1,915<br>1<br>1,292<br>5,549<br>2,027<br>1<br>1,811<br>319<br>2,594<br>309      |
| TRANSFORMERS IN CUSTOMES                                       | TAXING UNIT  ZZ1  ZZ2  ZZ3  ZZ4  ZZ5  ZZ6  ZZ7  ZZ8  ZZ9  ZZ1  ZZ2  ZZ3  ZZ4  ZZ5  ZZ6  ZZ7                                              | 50.0<br>25.0<br>6,132.5<br>59,815.5<br>25.0<br>142,527.5<br>10.0<br>66,042.5<br>341,751.5<br>109,882.0<br>50.0<br>122,317.5<br>8,470.0<br>146,735.5<br>15,504.5         | 775<br>1,579<br>155,708<br>2,475,000<br>1,793<br>3,504,362<br>1,095<br>2,136,178<br>8,538,282<br>3,214,849<br>1,702<br>3,727,146<br>291,500<br>5,973,367<br>368,101          | 1<br>1<br>123<br>1,242<br>1<br>1,915<br>1<br>1,292<br>5,549<br>2,027<br>1<br>1,811<br>319<br>2,594<br>309 |

Figure 4.7-30. Annual count of transformers

# 4.7.1.10.2.6 Annual Count of Transformers by County

Figure 4.7-31 report is run nightly and returns up to date statistics of installed transformers in both company use and customer use. It is grouped by county and sorted by taxing unit.

| EDB5036-1<br>PRINTED 10/23/2006 @ 23:20:28<br>COUNTY: SOME COUNTY1 | NORTHERN INDIANA<br>ELECTRIC DIST<br>ANNUAL COUNT | RIBUTION FAC     | ILITIES           |           |
|--------------------------------------------------------------------|---------------------------------------------------|------------------|-------------------|-----------|
| TRANSFORMERS IN CUSTOMER                                           | R USE:                                            |                  |                   |           |
|                                                                    | TAXING UNIT                                       | KVA              | INSTALL\$         | QUANTITY  |
|                                                                    | XX1                                               | 50.0             | 775               | 1         |
|                                                                    | COMPANY TOTALS:                                   | 50.0             | 775               | 1         |
| EDB5036-1<br>PRINTED 10/23/2006 @ 23:20:28<br>COUNTY: SOME COUNTY2 | NORTHERN INDIANA<br>ELECTRIC DIST<br>ANNUAL COUNT | RIBUTION FAC     | ILITIES           |           |
| TRANSFORMERS IN CUSTOMER                                           | USE:                                              |                  |                   |           |
|                                                                    | TAXING UNIT                                       | KVA              | INSTALL\$         | QUANTITY  |
|                                                                    | YY1                                               | 600.0            | 13,915            | 15        |
|                                                                    | COMPANY TOTALS:                                   | 600.0            | 13,915            | 15        |
| EDB5036-1<br>PRINTED 10/23/2006 @ 23:20:28<br>COUNTY: SOME COUNTY3 | NORTHERN INDIANA<br>ELECTRIC DIST<br>ANNUAL COUNT | RIBUTION FAC     | ILITIES           |           |
| TRANSFORMERS IN CUSTOMER U                                         | IQF.                                              |                  |                   |           |
| THE STORES IN CONTROL OF                                           | TAXING UNIT                                       | KVA              | INSTALL\$         | QUANTITY  |
|                                                                    | ZZ1                                               | 562.5            | 18,617            | 26        |
|                                                                    | ZZ2                                               | 3,518.5          | 101,548           | 102       |
|                                                                    | ZZ3<br>ZZ4                                        | 3,286.0          | 114,408           | 97        |
|                                                                    | ZZ4<br>ZZ5                                        | 1,755.0          | 51,854            | 70        |
|                                                                    | ZZ6                                               | 9,338.5<br>505.0 | 273,222<br>24,987 | 270<br>23 |
|                                                                    | ZZ7                                               | 1,117.0          | 35,233            | 46        |
|                                                                    | 228                                               | 1,307.5          | 35,686            | 24        |
|                                                                    | ZZ9                                               | 700.0            | 40,122            | 42        |
|                                                                    | 221                                               | 840.0            | 35,650            | 38        |
|                                                                    | ZZ2                                               | 175.0            | 11,208            | 13        |
|                                                                    | ZZ3                                               | 615.0            | 19,191            | 19        |
|                                                                    | COMPANY TOTALS:                                   | 23,720.0         | 761,726           | 770       |

Figure 4.7-31. Annual count of transformers by county

# 4.7.1.10.2.7 Transformer Failure Report

This report is run annually and provides a summary of transformer and regulator failures for the previous year. It presents the data in several different formats.

| EDB5035-1<br>PRINTED 03/03/200x @ 13:39:55 |     |      |         |         | 1      | E       | ELECTRI | C DIST | RIBUTIO | SERVIC<br>ON FACI | LITIES |     |       |
|--------------------------------------------|-----|------|---------|---------|--------|---------|---------|--------|---------|-------------------|--------|-----|-------|
|                                            |     | NUMB | ER OF 1 | FRANSFO | RMER R | EMOVAL: | BY MO   | NTH    |         |                   |        |     |       |
| POLE:                                      |     |      |         |         |        |         |         |        |         |                   |        |     |       |
|                                            | JAN | FEB  | MAR     | APR     | MAY    | JUN     | JUL     | AUG    | SEP     | OCT               | NOV    | DEC | TOTAL |
| EXTERNAL DAMAGE                            |     |      |         |         |        |         |         |        |         |                   |        |     |       |
| CRACKED BUSHING                            | 0   | 0    | 1       | 1       | 2      | 2       | 2       | 4      | 1       | 1                 | 6      | 1   | 21    |
| OIL LEAR                                   | 1   | 7    | 1       | 0       | 1      | 3       | 14      | 26     | 11      | 10                | 2      | 2   | 78    |
| ACCIDENT/VANDALISM                         | 2   | 1    | 3       | 1       | 3      | 0       | 1       | 6      | 1       | 2                 | 7      | 5   | 32    |
| ANIMALS                                    | 0   | 6    | ٥       | ٥       | ٥      | 1       | ٥       | ٥      | ٥       | ٥                 | 1      | ٥   | 8     |
| STORM(WIND/RAIN/ICE)                       | 4   | 0    | 0       | 3       | 0      | 6       | 12      | 9      | 5       | 3                 | 6      | 0   | 48    |
| INTERNAL DAMAGE                            |     |      |         |         |        |         |         |        |         |                   |        |     |       |
| LIGHTNING                                  | 0   | 1    | 1       | 9       | 17     | 30      | 49      | 69     | 26      | 5                 | 8      | 1   | 216   |
| OVERLOADED                                 | 1   | 0    | 3       | 0       | 0      | 3       | 0       | 10     | 1       | 0                 | 2      | 1   | 21    |
| SECONDARY SHORT                            | 1   | ٥    | 3       | 3       | 5      | 3       | 6       | 9      | 3       | 1                 | 5      | 3   | 42    |
| UNKNOWN                                    | 15  | 34   | 28      | 49      | 38     | 18      | 53      | 50     | 55      | 40                | 35     | 21  | 436   |
|                                            |     |      |         |         |        |         |         |        |         |                   |        |     |       |
|                                            |     |      |         |         |        |         |         |        |         |                   |        |     |       |
| TOTAL                                      | 24  | 49   | 40      | 66      | 66     | 66      | 137     | 183    | 103     | 62                | 72     | 34  | 902   |
|                                            |     |      |         |         |        |         |         |        |         |                   |        |     |       |
| PADMOUNT:                                  |     |      |         |         |        |         |         |        |         |                   |        |     |       |
|                                            | JAN | PEB  | MAR     | APR     | MAY    | JUN     | JUL     | AUG    | SEP     | OCT               | NOU    | DEC | TOTAL |
| EXTERNAL DAMAGE                            |     |      |         |         |        |         |         |        |         |                   |        |     |       |
| CRACKED BUSHING                            | 1   | 1    | 0       | 1       | 1      | 0       | 0       | 2      | 2       | 2                 | 0      | 1   | 11    |
| OIL LEAK                                   | 0   | 1    | 1       | 1       | 4      | 1       | 3       | 1      | 2       | 0                 | 0      | 0   | 14    |
| ACCIDENT/VANDALISM                         | 2   | 1    | 1       | 0       | 2      | 0       | 2       | 0      | 2       | 1                 | 0      | 1   | 12    |
| ANIMALS                                    | 0   | 0    | 0       | ٥       | 0      | ٥       | ٥       | 0      | 1       | ٥                 | ٥      | ٥   | 1     |
| STORM(WIND/RAIN/ICE)                       | 2   | 0    | 0       | 0       | 0      | 0       | 1       | 0      | 0       | 0                 | 0      | 0   | 3     |
| INTERNAL DAMAGE                            |     |      |         |         |        |         |         |        |         |                   |        |     |       |
| LIGHTNING                                  | 0   | 0    | 0       | 1       | 0      | 1       | 2       | 3      | 1       | 0                 | 1      | 0   | 9     |
| OVERLOADED                                 | 0   | 0    | 0       | o       | 1      | 1       | o       | 1      | o       | o                 | o      | o   | 3     |
| SECONDARY SHORT                            | 0   | 0    | 0       | 0       | 0      | 0       | 0       | 2      | 0       | 0                 | 0      | 0   | 2     |
| UNENOWN                                    | 2   | 2    | 3       | 13      | 11     | 2       | 5       | 2      | 5       | 2                 | 2      | 2   | 51    |
| TOTAL                                      | 7   | 5    | 5       | 16      | 19     | 5       | 13      | 11     | 13      | 5                 | 3      | 4   | 106   |
|                                            |     |      |         |         |        |         |         |        |         |                   |        |     |       |

Figure 4.7-32. Transformer failure report. The first page is formatted with failures by month

| DB5035-2<br>RINTED 03/03/200% @ 13:39:55 | NORTHERN INDIANA PUBLIC SERVICE COMPANY ELECTRIC DISTRIBUTION FACILITIES TRANSFORMER FAILURE REPORT FOR THE YEAR 200X |         |     |     |         |          |         |         |         |          |        |         |         |     |     |           |
|------------------------------------------|----------------------------------------------------------------------------------------------------|---------|-----|-----|---------|----------|---------|---------|---------|----------|--------|---------|---------|-----|-----|-----------|
|                                          |                                                                                                    |         |     |     | N       | UMBER    | OF TRAI | NSFORME | ER REMO | OVALS B  | Y DIST | RICT    |         |     |     |           |
| POLE:                                    |                                                                                                    |         |     |     |         |          |         |         |         |          |        |         |         |     |     |           |
|                                          | 010                                                                                                    | 030     | 040 | 050 | 060     | 070      | 080     | 090     | 100     | 110      | 120    | 150     | 160     | 180 | 220 | TOTAL     |
| EXTERNAL DAMAGE                          |                                                                                                    |         |     |     |         |          |         |         |         |          |        |         |         |     |     |           |
|                                          |                                                                                                    |         |     |     |         |          |         |         |         |          |        |         |         |     |     |           |
| CRACKED BUSHING                          | 4                                                                                                    | 2       | 0   | 0   | 4       | 3        | 0       | 1       | 1       | 1        | 0      | 6       | 1       | 0   | 0   | 23        |
| OIL LEAK                                 | 2                                                                                                    | 4       | 0   | 0   | 3       | 3        | 0       | 2       | 1       | 56       | 0      | 8       | 3       | 0   | 0   | 82        |
| ACCIDENT/VANDALISM                       | 0                                                                                                    | 8       | 0   | 0   | 0       | 2        | 0       | 1       | 4       | 9        | 0      | 4       | 5       | 0   | 0   | 33        |
| ANIMALS                                  | 6                                                                                                    | 0       | 0   | 0   | 1       | 2        | 0       | 1       | 0       | 1        | 0      | 0       | 0       | 0   | 0   | 11        |
| STORM (WIND/RAIN/ICE)                    | 3                                                                                                    | 0       | 0   | 0   | 5       | 3        | 0       | 2       | 5       | 16       | 1      | 8       | 9       | 0   | 0   | 52        |
| INTERNAL DAMAGE                          |                                                                                                    |         |     |     |         |          |         |         |         |          |        |         |         |     |     |           |
|                                          |                                                                                                    |         |     |     |         |          |         |         |         |          |        |         |         |     |     |           |
| LIGHTNING                                | 12                                                                                                    | 39      | 0   | 0   | 20      | 21       | 0       | 17      | 31      | 60       | 0      | 15      | 21      | 0   | 0   | 236       |
| OVERLOADED                               | 2                                                                                                    | 0       | 0   | 0   | 6       | 0        | 0       | 1       | 3       | 6        | 0      | 3       | 1       | 0   | 0   | 22        |
| SECONDARY SHORT<br>UNKNOWN               | 7<br>72                                                                                                    | 4<br>35 | 0   | 0   | 5<br>29 | 6<br>127 | 0       | 0<br>14 | 0<br>19 | 13<br>14 | 0      | 9<br>61 | 2<br>86 | 0   | 0   | 46<br>461 |
| UNENOWN                                  | 72                                                                                                    | 35      | -   |     | 29      | 127      | 0       | 14      | 19      | 14       |        | 61      | 86      |     | 0   | 461       |
|                                          |                                                                                                    |         |     |     |         |          |         |         |         |          |        |         |         |     |     |           |
| TOTAL                                    | 108                                                                                                    | 92      | 4   | 73  | 0       | 167      | 0       | 39      | 64      | 176      | 1      | 114     | 128     | 0   | 0   | 966       |
|                                          |                                                                                                    |         |     |     |         |          |         |         |         |          |        |         |         |     |     |           |
|                                          |                                                                                                    |         |     |     |         |          |         |         |         |          |        |         |         |     |     |           |
| PADMOUNT:                                |                                                                                                    |         |     |     |         |          |         |         |         |          |        |         |         |     |     |           |
|                                          | 010                                                                                                    | 030     | 040 | 050 | 060     | 070      | 080     | 090     | 100     | 110      | 120    | 150     | 160     | 180 | 220 | TOTAL     |
| EXTERNAL DAMAGE                          |                                                                                                    |         |     |     |         |          |         |         |         |          |        |         |         |     |     |           |
| CRACKED BUSHING                          | 3                                                                                                    | 1       | 0   | 0   | 4       | 0        | 0       | 0       | 0       | 1        | 0      | 1       | 1       | 0   | 0   | 11        |
| OIL LEAK                                 | 2                                                                                                    | 1       | 0   | 0   | 2       | 2        | 0       | 1       | 0       | 4        | 0      | 3       | 1       | 0   | 0   | 16        |
| ACCIDENT/VANDALISM                       | 1                                                                                                    | 5       | 0   | 0   | 2       | 2        | 0       | 0       | 0       | 1        | 0      | 1       | 1       | 0   | 0   | 13        |
| ANIMALS                                  | 1                                                                                                    | 0       | 0   | 0   | 0       | 0        | 0       | 0       | 0       | 0        | 0      | 0       | 0       | 0   | 0   | 1         |
| STORM (WIND/RAIN/ICE)                    | 0                                                                                                    | 0       | 0   | 0   | 2       | 0        | 0       | 0       | 0       | 0        | 0      | 1       | 0       | 0   | 0   | 3         |
| INTERNAL DAMAGE                          |                                                                                                    |         |     |     |         |          |         |         |         |          |        |         |         |     |     |           |
|                                          |                                                                                                    |         |     |     |         |          |         |         |         |          |        |         |         |     |     |           |
| LIGHTNING                                | 0                                                                                                    | 0       | 1   | 0   | 0       | 1        | 0       | 0       | 3       | 3        | 0      | 2       | 1       | 0   | 0   | 11        |
| OVERLOADED                               | 0                                                                                                    | 0       | 0   | 0   | 0       | 0        | 0       | 0       | 1       | 1        | 0      | 1       | 0       | 0   | 0   | 3         |
|                                          | 0                                                                                                    | 0       | 0   | 0   | 3       | 0        | 0       | 0       | 0       | 1        | 0      | 0       | 0       | 0   | 0   | 4         |
| SECONDARY SHORT                          |                                                                                                    |         |     |     | 4       | 3        | 0       | 1       | 1       | 0        | 0      | 7       | 16      | 0   | 0   | 54        |
|                                          | 16                                                                                                    | 6       | 0   |     |         |          |         |         |         |          |        |         |         |     |     |           |
| SECONDARY SHORT                          |                                                                                                    | 13      | 1   | 17  | 0       | 8        | 0       | 2       | 5       | 11       | 0      | 16      | 20      | 0   | 0   | 116       |

Figure 4.7-33. Transformer failure report. The second page is formatted with failures by department/district

| ED86035-0<br>PRINTED 03/03/200x 8 13:39:55 |         |      |           |          | ELECTRIC        | TAMA PUBLIC SERVICE<br>DISTRIBUTION FACILI<br>ILURE REPORT FOR THE | TIES         |           |           |         |              |
|--------------------------------------------|---------|------|-----------|----------|-----------------|--------------------------------------------------------------------|--------------|-----------|-----------|---------|--------------|
|                                            |         |      |           |          | NUMBER OF TRANS | PORMER REMOVALS BY N                                               | GANOTACTURER |           |           |         |              |
| sole :                                     |         |      |           |          |                 |                                                                    |              |           |           |         |              |
|                                            | CRACKED | OZL  | ACCIDENT/ |          |                 |                                                                    | OVER-        | SECONDARY |           | TOTAL   | TOTAL<br>ZN- |
| MONUPACTURES                               | BURNING | LEAK | VANDALISM | AMINGLES | atoms           | LIGHTWING                                                          | LOADED       | SHOUT     | CHICKNOWN | REMOVED | RESUICE      |
|                                            |         |      |           |          |                 |                                                                    |              |           |           |         |              |
| Ann                                        | .0      | 0    | .0        | 0        | 0               | 1                                                                  |              | 0         | . 0       | 2.      | 907          |
| ALECHIAGE                                  |         | . 8  | 2         | 2        |                 | 22                                                                 | 4            | 8         | 47        | 97      | 10,988       |
| ALECHINAS                                  | 4       | 5    | 1         | 2        |                 | 23                                                                 | 1            |           | 47        | 197     | 10,988       |
| ALSCHLIRS                                  |         | 5    | 2         | * ·      |                 | 23                                                                 | 2            |           | 47        | 97      | 10,998       |
| ALECHIMA                                   |         |      | *         |          |                 | 22                                                                 |              |           | 47        | 97      | 10,588       |
| ALECHIGAE                                  |         | 5    |           |          |                 | 23                                                                 | 4            |           | 47        | 97      | 10,900       |
| ALSCHINGS                                  |         | 3    |           |          |                 | 21                                                                 | 1            |           | 47        | 97      | 10,988       |
| ALECHINE .                                 | 2       | 5    | 2         |          |                 | 23                                                                 | 1            |           | 47        | 97      | 10,988       |
| ALSCHLIGS<br>ALSCHLIGS                     |         | 4    | *         | 1        |                 | 22                                                                 | 1            |           | 47        | 97      | 10,988       |
| CENTIOL                                    |         | 2    |           | 0        | 2               | 12                                                                 | 2            | -         | 10        | 25      | 2,227        |
| CENTRAL                                    |         | 2    | -         | 8        | 1               | 19                                                                 | 2            |           | 13        | 30      | 3,227        |
| CENTIOL                                    |         | 2    |           | 0        |                 | 12                                                                 | 2            |           | 12        | 28      | 3,227        |
| CENTIOL                                    |         | 2    |           | 0        |                 | 13                                                                 | 2            |           | 13        | 28      | 3,227        |
| CERTIOL                                    |         | -    | -         | o o      | 2               | 13                                                                 | - 2          |           | 19        | 38      | 3,227        |
| CENTRAL                                    |         | -    |           | 0        | -               | 13                                                                 |              |           | 1.8       | 35      | 3,227        |
| CENTROLL.                                  |         | 2    | 1         | n        | 3               | 12                                                                 | 2            |           | 13        | 28      | 3,227        |
| COOPPER.                                   |         | 1    | 0         |          |                 | 0                                                                  |              | 0         |           |         | 0.871        |
| COOPPER.                                   |         | 4    | 0         |          | 1               | 0                                                                  |              | 0         |           | - 1     | 1,171        |
| DOWLER                                     |         | - 0  | · a       | 0        | 0               | 0                                                                  |              | p.        |           |         | 1,074        |
| GE.                                        | 1       | 4    |           |          | 1               | 14                                                                 | 4            |           | 145       | 176     | 5,390        |
| GE.                                        | 1       | 2    | 0         | 1        |                 | 14                                                                 | 4            |           | 248       | 176     | 8.200        |
| SE                                         | 1       | 2    | 0         | 1        | 1               | 16                                                                 | 4            | 5         | 145       | 174     | 5.390        |
| GC Sec                                     | 1       | 2    | 0         | 1        | 1               | 16                                                                 |              |           | 145       | 176     | 5,390        |
| GE .                                       | 1       | 3    | 0         | 1        |                 | 2.6                                                                | 4            | *         | 148       | 176     | 8,290        |
| GE .                                       | 1       | 3    | 0         | 1        | 1               | 16                                                                 | 4            |           | 145       | 176     | 9,290        |
| 95                                         | 1       | 3    | 0         | 1        | 4               | 14                                                                 | 4            |           | 145       | 176     | 3,290        |
| uc.                                        |         | 3    | 0         | *        | 1               | 16                                                                 | •            |           | 145       | 376     | 5,290        |
| MONARDIND                                  | 1       | - 2  | 1.        | 0        | 0               | 28                                                                 |              | 1         | 1.0       | 40      | 4,738        |
| MOWARDIND                                  | 1       | 2    | 1         | 0        | 0               | 28                                                                 |              | 1         | 10        | 43      | 4,730        |
| MONARDIND                                  | -       | 2    | 1         | 0        | 0               | 20                                                                 |              |           | 10        | 43      | 4,700        |
| MOWARDIND<br>MOWARDIND                     | 2       | 2    |           | 0        | 0               | 28                                                                 |              |           | 10        | 42      | 4,720        |
|                                            | *       | 2 2  |           | 0        | 0               |                                                                    |              |           |           | 42      |              |
| MOWARD IND<br>STREETINGS                   |         | 1    |           | 0        | 10              | 28                                                                 |              | -         | 10<br>25  | 104     | 17,617       |
| FUTURAN                                    |         | 1    |           | 0        | 10              | 55                                                                 |              | -         | 21        | 104     | 17,617       |
| ECHINONE                                   | 3       | 1    |           | ů        | 10              | 50                                                                 |              | 2         | 25        | 104     | 17.617       |
| KUKUMAN                                    | - 1     | 1    |           | a ·      | 10              | 5.0                                                                | 2            | 1         | 25        | 104     | 17.617       |
| ETTHICAGUE                                 |         | 1    | 4         | 0        | 10              | 55                                                                 | 2            | 1         | 25        | 104     | 17,617       |
| EURLIONE                                   | - 1     | 1    |           | 0        | 10              | 55                                                                 | 2            | 1         | 25        | 104     | 17,617       |
| KURLHOM                                    |         | 4    | · t       | 0        | 10              | 88                                                                 |              | 2         | 25        | 104     | 17,617       |
| RUMINON                                    | 2       | 1    | 4         | 0        | 10              | 55                                                                 | 2            | 3         | 25        | 104     | 17,617       |
| LIMINATL                                   | 2       | 1    | 1         | 0        | 1               | 9                                                                  |              | 0         | 1         | 15      | 1,595        |
| LINEMATL                                   | 1       |      | 1         | 0        | 4               | 3                                                                  |              | 0         |           | 1.8     | 1,895        |
| LINDOTL                                    | 1       | 1    | 1         | 9        | 1               | 2                                                                  |              |           |           | 1.5     | 1.895        |
| LIMBOATL                                   | 1       | 1    | 1         | 0        | 1               | 3                                                                  | 8            | 0         |           | 15      | 1,595        |
| LINDOTL                                    | 1       | 1    | 1         | 0        | 1               | 3                                                                  |              | 0         |           | 15      | 1,595        |
| LINDOTL                                    | 1       | 1    | 1         | 0        | 1               | 2                                                                  |              | 0         |           | 18      | 1,598        |
| MOGRANIED                                  |         | 4    | 1         | 1        | 10              | 29                                                                 | 1            |           | 27        | 93      | 10,056       |
| MCGRAWED                                   | 2       | •    | 1         | 1        | 10              | 29                                                                 | 1            |           | 27        | 92      | 10.006       |

Figure 4.7-34. The third page is formatted with failures by manufacturer

#### 4.7.1.10.2.8

Temporary and Inactive Transformer and Regulator Installations – Aged Three Months This report is run nightly and reports on transformer and regulator installations that were marked as temporary and/or inactive that have been in the field for over three months. This helps NIPSCO in ensuring that these types of installations are not abandoned or lost in the field.

| TEMPORARY NATE INACTIVE TRANSCOMENT/RECORDATOR INSTALLED   PRASE   CIRCUIT   EVA   AMES                                                                                                    | EDB5043-1<br>PRINTED 10/23/2006 @ 23:20:40<br>010HAMMOND |                  | EI              | LECTRIC D | ISTRIBUTION : |            | attatton:  |         |      |       |
|----------------------------------------------------------------------------------------------------|----------------------------------------------------------|------------------|-----------------|-----------|---------------|------------|------------|---------|------|-------|
| TICKET NUMBER COMPANY UNIT MOUNTING INSTALLED PHASE CIRCUIT EVA AMPS  1100 9999999 MIS 111111111 10/14/1997 B 12-111 23.0 25 9990 99999999 MIS 111111111 10/14/1997 B 12-111 23.0 25 201 999999999 MIS 111111111 10/14/1997 B 12-111 23.0 25 2020 99999999 MIS 11111111 10/14/1997 B 12-111 75.0 75 2021 9999999 MIS 11111111 10/14/1997 B 12-111 75.0 75 2021 9999999 MIS 11111111 10/14/1997 B 12-111 75.0 75 2021 9999999 MIS 11111111 10/14/1997 B 12-111 10.0 10 2027 9999999 MIS 11111111 10/14/1998 B 12-111 10.0 10 2028 99999999 MIS 111111111 10/14/1998 B 12-111 10.0 10 2028 999999999 MIS 111111111 10/14/1998 C 12-111 10.0 10 2028 9999999 MIS 11111111 10/14/1998 C 12-111 10.0 10 2028 9999999 MIS 111111111 10/14/1998 A 12-111 25.0 25 2028 9999999 MIS 111111111 10/14/1998 ABC 12-111 75.0 75 2028 9999999 MIS 111111111 10/14/1998 ABC 12-111 75.0 75 2028 9999999 MIS 111111111 10/14/1998 ABC 12-111 75.0 75 2038 9999999 MIS 111111111 10/14/1998 ABC 12-111 75.0 75 204 9999999 MIS 111111111 10/14/1998 ABC 12-111 75.0 75 205 9999999 MIS 111111111 10/14/1998 ABC 12-111 75.0 75 206 9999999 MIS 111111111 10/14/1998 ABC 12-111 75.0 75 207 10/14 IMMOUNT INSTALLATIONS: 1  TEMPORARY INSTALLATIONS: 1  TEMPORARY INSTALLATIONS: 1  TEMPORARY INSTALLATIONS: 1  TEMPORARY INSTALLATIONS: 1  TEMPORARY INSTALLATIONS: 2  TOTAL TEMPORARY INSTALLATIONS: 2  TOTAL TEMPORARY AND IMMOUNT IN MOUNTING INSTALLED PHASE CIRCUIT EVA AMPS 999 9999999 MIS 111111111 10/14/1997 B 12-111 25.0 25  TOTAL TEMPORARY AND IMMOUNT INSTALLATIONS: 2                                                                                                    | DISTRIBUTORD                                             |                  | TEMPORARI AND   |           |               |            | ALLAI ION  | ,       |      |       |
| TICKET NUMBER COMPANY UNIT MOUNTING INSTALLED PHASE CIRCUIT EVA AMPS  1100 9999999 MIS 111111111 10/14/1997 B 12-111 23.0 25 9990 99999999 MIS 111111111 10/14/1997 B 12-111 23.0 25 201 999999999 MIS 111111111 10/14/1997 B 12-111 23.0 25 2020 99999999 MIS 11111111 10/14/1997 B 12-111 75.0 75 2021 9999999 MIS 11111111 10/14/1997 B 12-111 75.0 75 2021 9999999 MIS 11111111 10/14/1997 B 12-111 75.0 75 2021 9999999 MIS 11111111 10/14/1997 B 12-111 10.0 10 2027 9999999 MIS 11111111 10/14/1998 B 12-111 10.0 10 2028 99999999 MIS 111111111 10/14/1998 B 12-111 10.0 10 2028 999999999 MIS 111111111 10/14/1998 C 12-111 10.0 10 2028 9999999 MIS 11111111 10/14/1998 C 12-111 10.0 10 2028 9999999 MIS 111111111 10/14/1998 A 12-111 25.0 25 2028 9999999 MIS 111111111 10/14/1998 ABC 12-111 75.0 75 2028 9999999 MIS 111111111 10/14/1998 ABC 12-111 75.0 75 2028 9999999 MIS 111111111 10/14/1998 ABC 12-111 75.0 75 2038 9999999 MIS 111111111 10/14/1998 ABC 12-111 75.0 75 204 9999999 MIS 111111111 10/14/1998 ABC 12-111 75.0 75 205 9999999 MIS 111111111 10/14/1998 ABC 12-111 75.0 75 206 9999999 MIS 111111111 10/14/1998 ABC 12-111 75.0 75 207 10/14 IMMOUNT INSTALLATIONS: 1  TEMPORARY INSTALLATIONS: 1  TEMPORARY INSTALLATIONS: 1  TEMPORARY INSTALLATIONS: 1  TEMPORARY INSTALLATIONS: 1  TEMPORARY INSTALLATIONS: 2  TOTAL TEMPORARY INSTALLATIONS: 2  TOTAL TEMPORARY AND IMMOUNT IN MOUNTING INSTALLED PHASE CIRCUIT EVA AMPS 999 9999999 MIS 111111111 10/14/1997 B 12-111 25.0 25  TOTAL TEMPORARY AND IMMOUNT INSTALLATIONS: 2                                                                                                    |                                                          |                  |                 |           |               |            |            |         |      |       |
| TICKET NUMBER COMPANY\$ UNIT MOUNTING INSTALLED PHASE CIRCUIT EVA AMPS 100 9999999999999999999999999999999999                                                                                                    | TEMPORARY:                                               |                  |                 |           |               |            |            |         |      |       |
| 999 999999 M22 1111111 12/17/1992 C 12-111 25.0 25 039 9999999 M22 1111111 02/14/1997 B 12-111 25.0 25 039 9999999 M22 1111111 02/14/1997 C 12-111 50.0 50 19 9999999 M22 1111111 02/12/1997 C 12-111 50.0 50 19 9999999 M22 1111111 02/02/1997 C 12-111 15.0 15 72 9999999 M22 1111111 12/09/1999 B 12-111 10.0 10 1227 9999999 M24 1111111 12/09/1999 B 12-111 10.0 10 1227 9999999 M24 1111111 12/09/1999 B 12-111 10.0 10 1227 9999999 M24 1111111 02/02/1998 C 12-111 10.0 10 1221 9999999 M24 1111111 02/02/1998 C 12-111 10.0 10 1223 9999999 M24 1111111 02/02/1998 A 12-111 10.0 10 1224 9999999 M24 1111111 02/02/1998 A 12-111 10.0 10 1225 9999999 M27 1111111 02/02/1998 A 12-111 10.0 10 1226 9999999 M27 1111111 02/02/1998 A 12-111 27.5 28 123 9999999 M22 1111111 02/02/1998 ABC 12-111 75.0 75 124 9999999 M22 1111111 02/02/1998 ABC 12-111 75.0 75 125 126 126 126 126 126 126 126 126 126 126                                                                                                    |                                                          |                  | COMPANY#        |           |               | INSTALLED  | PHASE      | CIRCUIT | KVA  | AMPS  |
| 121   9999999   M22   1111111   12/17/1998   C   12-111   50.0   50   225   9999999   M22   1111111   12/17/1996   B   12-111   75.0   75   72   9999999   M22   1111111   12/17/1999   B   12-111   75.0   75   72   9999999   M24   1111111   12/17/1999   B   12-111   10.0   10   10   10   10   10   10                                                                                                    |                                                          |                  |                 |           |               |            |            |         |      |       |
| 038   9999999   M22   1111111   02/13/1995   B   12-111   50.0   50                                                                                                    |                                                          |                  |                 |           |               |            |            |         |      |       |
| 19                                                                                                    |                                                          |                  |                 |           |               |            |            |         |      |       |
| 19 999999 M22 1111111 01/29/1999 B 12-111 15.0 15 227 9999999 M24 1111111 01/09/1999 B 12-111 20.0 15 227 9999999 M24 1111111 12/09/1998 B 12-111 27.5 28 999 99999999 M24 1111111 09/09/1998 C 12-111 10.0 10 194 9999999 M24 1111111 09/09/1998 C 12-111 10.0 10 213 9999999 M24 1111111 09/09/1998 C 12-111 10.0 10 213 9999999 M24 1111111 07/14/1989 A 12-111 25.0 25 302 99999999 M24 1111111 07/14/1989 A 12-111 25.0 25 38 9999 99999999 M27 11111111 02/28/1997 A 12-111 25.0 25 38 999999999 M27 11111111 02/28/1997 A 12-111 75.0 75 38 999999999 M22 11111111 02/28/1997 ABC 12-111 75.0 75 38 99999999 M22 11111111 02/28/1997 ABC 12-111 75.0 75 38 9999999 M22 11111111 02/28/1997 ABC 12-111 75.0 75 TOTAL TEMPORARY INSTALLATIONS: 17  THACTIVE:  MATERIAL TICKET NUMBER COMPANY\$ UNIT MOUNTING INSTALLED PHASE CIRCUIT KVA AMPS AND INACTIVE:  MATERIAL TICKET NUMBER COMPANY\$ UNIT MOUNTING INSTALLED PHASE CIRCUIT KVA AMPS AND INACTIVE:  MATERIAL TICKET NUMBER COMPANY\$ UNIT MOUNTING INSTALLED PHASE CIRCUIT KVA AMPS AND INACTIVE:  MATERIAL TICKET NUMBER COMPANY\$ UNIT MOUNTING INSTALLED PHASE CIRCUIT KVA AMPS  120 9999999 M15 1111111 06/22/1994 B 12-111 25.0 25 TOTAL TEMPORARY AND INACTIVE INSTALLATIONS: 2                                                                                                    |                                                          |                  |                 |           |               |            |            |         |      |       |
| 72 9999999 M24 1111111 04/09/1999 B 12-111 0.0 10 217 99999999999 M34 1111111 05/19/1998 B 12-111 07.5 10 999 99999999 M34 1111111 05/19/1998 C 12-111 10.0 10 213 9999999 M34 1111111 05/06/1992 C 12-111 10.0 10 215 9999999 M34 1111111 05/06/1992 C 12-111 10.0 10 216 9999999 M34 1111111 05/06/1992 C 12-111 25.0 25 302 9999999 M37 1111111 05/10/1991 A 12-111 25.0 25 302 9999999 M37 1111111 02/26/1997 A 12-111 25.0 25 308 9999999 M22 1111111 02/26/1995 ABC 12-111 75.0 75 308 9999999 M22 1111111 02/26/1995 ABC 12-111 75.0 75 308 9999999 M22 1111111 02/26/1995 ABC 12-111 75.0 75 308 9999999 M22 1111111 02/26/1995 ABC 12-111 75.0 75 TOTAL TEMPORARY INSTALLATIONS: 17  **TOTAL TEMPORARY INSTALLATIONS: 17**  **TOTAL TEMPORARY INSTALLATIONS: 1  **TOTAL TEMPORARY INSTALLATIONS: 1  **TOTAL TEMPORARY INSTALLATIONS: 1  **TOTAL TEMPORARY INSTALLATIONS: 1  **TOTAL TEMPORARY INSTALLATIONS: 1  **TOTAL TEMPORARY INSTALLATIONS: 1  **TOTAL TEMPORARY INSTALLATIONS: 1  **TOTAL TEMPORARY INSTALLATIONS: 1  **TOTAL TEMPORARY INSTALLATIONS: 1  **TOTAL TEMPORARY INSTALLATIONS: 1  **TOTAL TEMPORARY INSTALLATIONS: 2  **TOTAL TEMPORARY AND INSTALLATIONS: 2  **TOTAL TEMPORARY AND INACTIVE INSTALLATIONS: 2                                                                                                    |                                                          |                  |                 |           |               |            |            |         |      |       |
| 227 999999 M24 1111111 12/09/1998 B 12-111 27.5 28 999 999999 M34 1111111 09/09/1998 C 12-111 10.0 10 194 9999999 M34 1111111 09/09/1998 C 12-111 10.0 10 265 999999 M34 1111111 07/14/1999 A 12-111 25.0 25 302 9999999 M34 1111111 07/14/1999 A 12-111 25.0 25 302 9999999 M34 1111111 07/14/1997 A 12-111 25.0 25 38 999999999 M27 11111111 02/26/1997 A 12-111 75.0 75 38 9999999 M27 11111111 02/26/1997 A 12-111 75.0 75 38 9999999 M22 11111111 02/26/1997 A 12-111 75.0 75 38 9999999 M22 11111111 02/26/1997 A 12-111 75.0 75 38 9999999 M22 11111111 02/26/1997 A 12-111 75.0 75 TOTAL TEMPORARY INSTALLATIONS: 17  **TOTAL TEMPORARY INSTALLATIONS: 17  **TOTAL TEMPORARY INSTALLATIONS: 1  **TOTAL INACTIVE INSTALLATIONS: 1  **TEMPORARY AND INACTIVE INSTALLATIONS: 1  **TEMPORARY AND INACTIVE INSTALLATIONS: 2  **TOTAL TEMPORARY AND INACTIVE INSTALLATIONS: 2  **TOTAL TEMPORARY AND INACTIVE INSTALLATIONS: 2  **TOTAL TEMPORARY AND INACTIVE INSTALLATIONS: 2                                                                                                    |                                                          |                  |                 |           |               |            |            |         |      |       |
| 999 9999999 M24 1111111 09/10/1998 C 12-111 10.0 10 104 9999999 M24 1111111 09/10/1998 C 12-111 10.0 10 213 999999 M24 1111111 09/10/1999 A 12-111 10.0 10 225 999999 M24 1111111 09/10/1999 A 12-111 27.5 28 302 999999 M27 11111111 09/10/1991 A 12-111 27.5 28 399 9999999 M27 11111111 09/10/1991 A 12-111 27.5 28 38 999999 M22 11111111 02/10/1991 A 12-111 75.0 75 38 999999 M22 1111111 02/20/1995 ABC 12-111 75.0 75 38 999999 M22 11111111 02/20/1995 ABC 12-111 75.0 75 TOTAL TEMPORARY INSTALLATIONS: 17  TOTAL TEMPORARY INSTALLATIONS: 17  TOTAL INACTIVE INSTALLATIONS: 1  THEFORARY AND INACTIVE INSTALLATIONS: 1  THEFORARY AND INACTIVE INSTALLATIONS: 1  TOTAL INACTIVE INSTALLATIONS: 1  TOTAL INACTIVE INSTALLATIONS: 1  TOTAL INACTIVE INSTALLATIONS: 1  TOTAL INACTIVE INSTALLATIONS: 1  TOTAL INACTIVE INSTALLATIONS: 1  TOTAL INACTIVE INSTALLATIONS: 1  TOTAL INACTIVE INSTALLATIONS: 1  TOTAL INACTIVE INSTALLATIONS: 2  TOTAL TEMPORARY AND INACTIVE INSTALLATIONS: 2  TOTAL TEMPORARY AND INACTIVE INSTALLATIONS: 2                                                                                                    |                                                          |                  |                 |           |               |            | _          |         |      |       |
| 194 9999999 M24 1111111 09/09/1998 C 12-111 10.0 10 265 99999999 M24 1111111 09/06/1999 C 12-111 10.0 10 265 9999999 M24 1111111 07/14/1989 A 12-111 25.0 25 302 9999999 M27 11111111 02/26/1997 A 12-111 25.0 25 38 9999999 M17 11111111 02/26/1997 A 12-111 75.0 75 38 9999999 M22 11111111 02/26/1997 A 12-111 75.0 75 38 9999999 M22 11111111 02/26/1995 ABC 12-111 75.0 75 38 9999999 M22 11111111 02/26/1995 ABC 12-111 75.0 75 TOTAL TEMPORARY INSTALLATIONS: 17  INACTIVE:  MATERIAL TAX POLE/ TICKET NUMBER COMPANY# UNIT MOUNTING INSTALLED PHASE CIRCUIT EVA AMPS  321 9999999 M22 1111111 12/17/1993 C 12-111 50.0 50  TOTAL INACTIVE INSTALLATIONS: 1  TEMPORARY AND INACTIVE:  MATERIAL TAX POLE/ TICKET NUMBER COMPANY# UNIT MOUNTING INSTALLED PHASE CIRCUIT EVA AMPS  AND INACTIVE:  MATERIAL TAX POLE/ TICKET NUMBER COMPANY# UNIT MOUNTING INSTALLED PHASE CIRCUIT EVA AMPS  120 9999999 M15 11111111 06/22/1994 B 12-111 25.0 25 399 9999999 M15 11111111 01/14/1997 B 12-111 25.0 25  TOTAL TEMPORARY AND INACTIVE INSTALLATIONS: 2                                                                                                    |                                                          |                  |                 |           |               |            |            |         |      |       |
| 213 9999999 M34 1111111 07/14/1989 A 12-111 25.0 25 302 9999999 M37 1111111 07/14/1989 A 12-111 25.0 25 302 99999999 M37 1111111 02/26/1997 A 12-111 25.0 25 38 999999999 M22 1111111 02/26/1997 A 12-111 75.0 75 38 99999999 M22 1111111 02/23/1995 ABC 12-111 75.0 75 38 9999999 M22 1111111 02/23/1995 ABC 12-111 75.0 75 38 9999999 M22 1111111 02/23/1995 ABC 12-111 75.0 75 TOTAL TEMPORARY INSTALLATIONS: 17  INACTIVE:  MATERIAL TICKET MUMBER COMPANY# UNIT MOUNTING INSTALLED PHASE CIRCUIT EVA AMPS 331 9999999 M22 1111111 12/17/1993 C 12-111 50.0 50 TOTAL INACTIVE INSTALLATIONS: 1  TEMPORARY AND INACTIVE: MATERIAL TICKET MUMBER COMPANY# UNIT MOUNTING INSTALLED PHASE CIRCUIT EVA AMPS AND TOTAL INACTIVE INSTALLATIONS: 1  TEMPORARY AND INACTIVE: MATERIAL TICKET MUMBER COMPANY# UNIT MOUNTING INSTALLED PHASE CIRCUIT EVA AMPS  130 9999999 M15 1111111 06/22/1994 B 12-111 25.0 25 999 9999999 M15 11111111 06/22/1994 B 12-111 25.0 25 TOTAL TEMPORARY AND INACTIVE INSTALLATIONS: 2                                                                                                    |                                                          |                  |                 |           |               |            |            |         |      |       |
| 265 99999999 M34 11111111 09/10/1991 A 12-111 25.0 25 302 99999999 M37 1111111 09/10/1991 A 12-111 25.0 25 38 9999999 M22 1111111 02/23/1995 ABC 12-111 75.0 75 38 9999999 M22 1111111 02/23/1995 ABC 12-111 75.0 75 38 9999999 M22 1111111 02/23/1995 ABC 12-111 75.0 75 TOTAL TEMPORARY INSTALLATIONS: 17  INACTIVE: MATERIAL TAX FOLE/ TICKET NUMBER COMPANY\$ UNIT MOUNTING INSTALLED PHASE CIRCUIT KVA AMPS  231 9999999 M22 1111111 12/17/1993 C 12-111 50.0 50  TOTAL INACTIVE INSTALLATIONS: 1  TEMPORARY AND INACTIVE INSTALLATIONS: 1  TEMPORARY AND INACTIVE: MATERIAL TAX FOLE/ TICKET NUMBER COMPANY\$ UNIT MOUNTING INSTALLED PHASE CIRCUIT KVA AMPS  AND INACTIVE: MATERIAL TAX FOLE/ TICKET NUMBER COMPANY\$ UNIT MOUNTING INSTALLED PHASE CIRCUIT KVA AMPS  130 9999999 M15 1111111 06/22/1994 B 12-111 25.0 25 999 9999999 M15 1111111 06/22/1994 B 12-111 25.0 25 TOTAL TEMPORARY AND INACTIVE INSTALLATIONS: 2                                                                                                    |                                                          |                  |                 |           |               |            |            |         |      |       |
| 302 9999999 M27 11111111 02/26/1997 A 12-111 27.5 38 999 99999999 M22 11111111 02/26/1997 A 12-111 25.0 25 38 9999999 M22 11111111 02/26/1998 ABC 12-111 75.0 75 38 9999999 M22 11111111 02/23/1998 ABC 12-111 75.0 75 38 9999999 M22 11111111 02/23/1998 ABC 12-111 75.0 75 TOTAL TEMPORARY INSTALLATIONS: 17  INACTIVE: MATERIAL TICKET NUMBER COMPANY# UNIT MOUNTING INSTALLED PHASE CIRCUIT EVA AMPS 321 9999999 M22 1111111 12/17/1992 C 12-111 50.0 50 TOTAL INACTIVE INSTALLATIONS: 1  TEMPORARY AND INACTIVE INSTALLATIONS: 1  TEMPORARY AND TICKET NUMBER COMPANY# UNIT MOUNTING INSTALLED PHASE CIRCUIT EVA AMPS AND TICKET NUMBER COMPANY# UNIT MOUNTING INSTALLED PHASE CIRCUIT EVA AMPS 120 9999999 M15 1111111 06/22/1994 B 12-111 25.0 25 999 9999999 M15 1111111 06/22/1994 B 12-111 25.0 25 TOTAL TEMPORARY AND INACTIVE INSTALLATIONS: 2                                                                                                    |                                                          |                  |                 |           |               |            |            |         |      |       |
| 999 9999999 M/2 11111111 02/22/1995 ABC 12-111 75.0 25 38 9999999 M/2 11111111 02/22/1995 ABC 12-111 75.0 75 38 9999999 M/2 11111111 02/23/1995 ABC 12-111 75.0 75 38 9999999 M/2 11111111 02/23/1995 ABC 12-111 75.0 75 TOTAL TEMPORARY INSTALLATIONS: 17  INACTIVE:  MATERIAL TICKET NUMBER COMPANY# UNIT MOUNTING INSTALLED PHASE CIRCUIT EVA AMPS 321 9999999 M/2 11111111 12/17/1993 C 12-111 50.0 50 TOTAL INACTIVE INSTALLATIONS: 1  TEMPORARY AND INACTIVE:  MATERIAL TICKET NUMBER COMPANY# UNIT MOUNTING INSTALLED PHASE CIRCUIT EVA AMPS  AND INACTIVE:  MATERIAL TICKET NUMBER COMPANY# UNIT MOUNTING INSTALLED PHASE CIRCUIT EVA AMPS  130 99999999 M/5 11111111 06/22/1994 B 12-111 25.0 25 999 9999999 M/5 11111111 06/22/1994 B 12-111 25.0 25 TOTAL TEMPORARY AND INACTIVE INSTALLATIONS: 2                                                                                                    |                                                          |                  |                 |           |               |            |            |         |      |       |
| 38 9999999 M22 11111111 02/22/1995 ABC 12-111 75.0 75 38 9999999 M22 11111111 02/23/1995 ABC 12-111 75.0 75 38 9999999 M22 11111111 02/23/1995 ABC 12-111 75.0 75 TOTAL TEMPORARY INSTALLATIONS: 17  INACTIVE:  MATERIAL TICKET NUMBER COMPANY\$ UNIT MOUNTING INSTALLED PHASE CIRCUIT EVA AMPS  221 9999999 M22 11111111 12/17/1993 C 12-111 50.0 50  TOTAL INACTIVE INSTALLATIONS: 1  TEMPORARY AND INACTIVE:  MATERIAL TICKET NUMBER COMPANY\$ UNIT MOUNTING INSTALLED PHASE CIRCUIT EVA AMPS  TEMPORARY AND INACTIVE:  MATERIAL TICKET NUMBER COMPANY\$ UNIT MOUNTING INSTALLED PHASE CIRCUIT EVA AMPS  120 9999999 M15 11111111 06/22/1994 B 12-111 25.0 25 999 9999999 M15 11111111 01/14/1997 B 12-111 25.0 25  TOTAL TEMPORARY AND INACTIVE INSTALLATIONS: 2                                                                                                    |                                                          |                  |                 |           |               |            |            |         |      |       |
| 38 9999999 M22 11111111 02/23/1995 ABC 12-111 75.0 75 TOTAL TEMPORARY INSTALLATIONS: 17  INACTIVE:  MATERIAL TICKET NUMBER COMPANY# UNIT MOUNTING INSTALLED PHASE CIRCUIT EVA AMPS  321 9999999 M22 11111111 12/17/1993 C 12-111 50.0 50  TOTAL INACTIVE INSTALLATIONS: 1  TEMPORARY AND INACTIVE:  MATERIAL TICKET NUMBER COMPANY# UNIT MOUNTING INSTALLED PHASE CIRCUIT EVA AMPS  TOTAL INACTIVE INSTALLATIONS: 1  TEMPORARY AND INACTIVE:  MATERIAL TICKET NUMBER COMPANY# UNIT MOUNTING INSTALLED PHASE CIRCUIT EVA AMPS  120 9999999 M15 1111111 06/22/1994 B 12-111 25.0 25 999 9999999 M15 11111111 01/14/1997 B 12-111 25.0 25 TOTAL TEMPORARY AND INACTIVE INSTALLATIONS: 2                                                                                                    |                                                          |                  |                 |           |               |            |            |         |      |       |
| TOTAL TEMPORARY INSTALLATIONS: 17  INACTIVE:  MATERIAL TICKET NUMBER  321 9999999 M22 1111111 12/17/1993 C 12-111 50.0 50  TOTAL INACTIVE INSTALLATIONS: 1  TEMPORARY AND INACTIVE:  MATERIAL TICKET NUMBER  COMPANY\$ UNIT MOUNTING INSTALLED PHASE CIRCUIT EVA AMPS  TEMPORARY AND INACTIVE:  MATERIAL TICKET NUMBER  COMPANY\$ UNIT MOUNTING INSTALLED PHASE CIRCUIT EVA AMPS  120 9999999 M15 11111111 06/22/1994 B 12-111 25.0 25 999 9999999 M15 11111111 01/14/1997 B 12-111 25.0 25  TOTAL TEMPORARY AND INACTIVE INSTALLATIONS: 2                                                                                                    |                                                          |                  |                 |           |               |            |            |         |      |       |
| TOTAL TEMPORARY INSTALLATIONS: 17  INACTIVE: MATERIAL TAX POLE/ TICKET NUMBER COMFANY# UNIT MOUNTING INSTALLED PHASE CIRCUIT EVA AMPS  331 9999999 M22 11111111 12/17/1993 C 12-111 50.0 50  TOTAL INACTIVE INSTALLATIONS: 1  TEMPORARY AND INACTIVE: MATERIAL TAX POLE/ TICKET NUMBER COMFANY# UNIT MOUNTING INSTALLED PHASE CIRCUIT EVA AMPS  130 9999999 M15 11111111 06/22/1994 B 12-111 25.0 25 999 9999999 M15 11111111 01/14/1997 B 12-111 25.0 25 TOTAL TEMPORARY AND INACTIVE INSTALLATIONS: 2                                                                                                    |                                                          |                  |                 |           |               |            |            |         |      |       |
| INACTIVE:    MATERIAL   TAX   FOLE/   TAX   TAX |                                                          |                  |                 |           |               | ,,         |            |         |      |       |
| MATERIAL TAX POLE/ TICKET NUMBER COMPANY\$ UNIT MOUNTING INSTALLED PHASE CIRCUIT EVA AMPS  331 9999999 M22 11111111 12/17/1993 C 12-111 50.0 50  TOTAL INACTIVE INSTALLATIONS: 1  TEMPORARY AND INACTIVE:  MATERIAL TAX POLE/ TICKET NUMBER COMPANY\$ UNIT MOUNTING INSTALLED PHASE CIRCUIT EVA AMPS  130 9999999 M15 11111111 06/22/1994 B 12-111 25.0 25 999 9999999 M15 11111111 06/22/1997 B 12-111 25.0 25 TOTAL TEMPORARY AND INACTIVE INSTALLATIONS: 2                                                                                                    | Т                                                        | OTAL TEMPORARY I | NSTALLATIONS: 1 | 7         |               |            |            |         |      |       |
| MATERIAL TAX POLE/ TICKET NUMBER COMPANY\$ UNIT MOUNTING INSTALLED PHASE CIRCUIT EVA AMPS  331 9999999 M22 11111111 12/17/1993 C 12-111 50.0 50  TOTAL INACTIVE INSTALLATIONS: 1  TEMPORARY AND INACTIVE:  MATERIAL TAX POLE/ TICKET NUMBER COMPANY\$ UNIT MOUNTING INSTALLED PHASE CIRCUIT EVA AMPS  130 9999999 M15 11111111 06/22/1994 B 12-111 25.0 25 999 9999999 M15 11111111 06/22/1997 B 12-111 25.0 25 TOTAL TEMPORARY AND INACTIVE INSTALLATIONS: 2                                                                                                    |                                                          |                  |                 |           |               |            |            |         |      |       |
| TICRET NUMBER COMPANY\$ UNIT MOUNTING INSTALLED PHASE CIRCUIT EVA AMPS  321 9999999 M22 1111111 12/17/1993 C 12-111 50.0 50  TOTAL INACTIVE INSTALLATIONS: 1  TEMPORARY AND INACTIVE:  MATERIAL TAX FOLE/ TICRET NUMBER COMPANY\$ UNIT MOUNTING INSTALLED PHASE CIRCUIT EVA AMPS  120 9999999 M15 11111111 06/22/1994 B 12-111 25.0 25 999 9999999 M15 11111111 01/14/1997 B 12-111 25.0 25  TOTAL TEMPORARY AND INACTIVE INSTALLATIONS: 2                                                                                                    | INACTIVE:                                                |                  |                 |           |               |            |            |         |      |       |
| 331 9999999 M22 1111111 12/17/1993 C 12-111 50.0 S0  TOTAL INACTIVE INSTALLATIONS: 1  TEMPORARY AND INACTIVE:  MATERIAL TICKET NUMBER COMPANY‡ UNIT MOUNTING 130 9999999 M15 11111111 06/22/1994 B 12-111 25.0 25 999 9999999 M15 11111111 01/14/1997 B 12-111 25.0 25  TOTAL TEMPORARY AND INACTIVE INSTALLATIONS: 2                                                                                                    |                                                          |                  | COMPANIE        |           |               |            | Parts 0.00 |         |      | 33450 |
| TEMPORARY AND INACTIVE:  MATERIAL TICKET NUMBER COMPANY‡ UNIT MOUNTING 106/22/1994 120 9999999 M15 1111111 01/14/1997 B 12-111 25.0 25 TOTAL TEMPORARY AND INACTIVE INSTALLATIONS: 2                                                                                                    |                                                          | TICKET NUMBER    | COMPANIŞ        | UNII      | MOUNTING      | INSTALLED  | PRASE      | CIRCUIT | KVA  | AMPS  |
| TEMPORARY AND INACTIVE:  MATERIAL TAX FOLE/ TICKET NUMBER COMPANY‡ UNIT MOUNTING INSTALLED PHASE CIRCUIT KVA AMPS  130 9999999 M15 1111111 06/22/1994 B 12-111 25.0 25 999 9999999 M15 1111111 01/14/1997 B 12-111 25.0 25 TOTAL TEMPORARY AND INACTIVE INSTALLATIONS: 2                                                                                                    |                                                          | 331              | 9999999         | M22       | 11111111      | 12/17/1993 | С          | 12-111  | 50.0 | 50    |
| AND INACTIVE:  MATERIAL TAX FOLE/ TICKET NUMBER  COMPANY\$ UNIT MOUNTING INSTALLED PHASE CIRCUIT KVA AMPS  130 99999999 M15 11111111 06/22/1994 B 12-111 25.0 25 999 9999999 M15 11111111 01/14/1997 B 12-111 25.0 25  TOTAL TEMPORARY AND INACTIVE INSTALLATIONS: 2                                                                                                    | т                                                        | OTAL INACTIVE IN | STALLATIONS: 1  |           |               |            |            |         |      |       |
| AND INACTIVE:  MATERIAL TAX FOLE/ TICKET NUMBER  COMPANY\$ UNIT MOUNTING INSTALLED PHASE CIRCUIT KVA AMPS  130 99999999 M15 11111111 06/22/1994 B 12-111 25.0 25 999 9999999 M15 11111111 01/14/1997 B 12-111 25.0 25  TOTAL TEMPORARY AND INACTIVE INSTALLATIONS: 2                                                                                                    |                                                          |                  |                 |           |               |            |            |         |      |       |
| INACTIVE:  MATERIAL TAX POLE/ TICKET NUMBER COMPANY‡ UNIT MOUNTING INSTALLED PHASE CIRCUIT KVA AMPS  130 99999999 M15 11111111 06/22/1994 B 12-111 25.0 25 999 99999999 M15 11111111 01/14/1997 B 12-111 25.0 25  TOTAL TEMPORARY AND INACTIVE INSTALLATIONS: 2                                                                                                    |                                                          |                  |                 |           |               |            |            |         |      |       |
| MATERIAL TAX POLE/ TICKET NUMBER COMPANY‡ UNIT MOUNTING INSTALLED PHASE CIRCUIT KVA AMPS  130 9999999 M15 11111111 06/22/1994 B 12-111 25.0 25 999 9999999 M15 11111111 01/14/1997 B 12-111 25.0 25  TOTAL TEMPORARY AND INACTIVE INSTALLATIONS: 2                                                                                                    |                                                          |                  |                 |           |               |            |            |         |      |       |
| TICKET NUMBER COMPANY‡ UNIT MOUNTING INSTALLED PHASE CIRCUIT KVA AMPS  120 9999999 M15 11111111 06/22/1994 B 12-111 25.0 25 999 9999999 M15 11111111 01/14/1997 B 12-111 25.0 25  TOTAL TEMPORARY AND INACTIVE INSTALLATIONS: 2                                                                                                    |                                                          | MATERIAL         |                 | TAX       | POLE/         |            |            |         |      |       |
| 999 9999999 M15 11111111 01/14/1997 B 12-111 25.0 25 TOTAL TEMPORARY AND INACTIVE INSTALLATIONS: 2                                                                                                    |                                                          |                  | COMPANY#        |           |               | INSTALLED  | PHASE      | CIRCUIT | KVA  | AMPS  |
| TOTAL TEMPORARY AND INACTIVE INSTALLATIONS: 2                                                                                                    |                                                          |                  | 9999999         |           | 11111111      |            |            |         |      |       |
|                                                                                                    |                                                          | 999              | 9999999         | M15       | 11111111      | 01/14/1997 | В          | 12-111  | 25.0 | 25    |
| END-OF-REPORT                                                                                                    | т                                                        | OTAL TEMPORARY A | ND INACTIVE INS | TALLATION | 18: 2         |            |            |         |      |       |
| END-OF-REPORT                                                                                                    |                                                          |                  |                 |           |               |            |            |         |      |       |
|                                                                                                    | E                                                        | ND-OF-REPORT     |                 |           |               |            |            |         |      |       |

Figure 4.7-35. Temporary and inactive transformer and regulator installations aged 3 months

# 4.7.1.10.2.9 Transformer & Regulator Stores Item Number Description Report

This report is run nightly and shows the key details for all transformer and regulator stores item numbers. This is a useful report for anyone referencing these numbers.

| EDB5044-1                 |                    |      | NOF            | THERN IN  | DIANA PUBLI | C SERVICE COMPANY                |                    |
|---------------------------|--------------------|------|----------------|-----------|-------------|----------------------------------|--------------------|
| PRINTED 10/23/2006 @ 2006 |                    |      |                |           |             | ION FACILITIES                   |                    |
|                           |                    | TI   | RANSFORMER/F   | REGULATOR | STORES ITE  | M NUMBER DESCRIPTION             | I REPORT           |
|                           | S.I.N.             | TYPE | KVA            | AMPS      | PHASE       | PRIMARY VOLTAGE                  | SECONDARY VOLTAGE  |
|                           |                    |      |                |           |             |                                  |                    |
|                           |                    | _    |                |           |             |                                  | 400/040            |
|                           | 2666661            | T    | 4.0            | 0         | 1           | 2400                             | 120/240            |
|                           | 2666662            | T    | 1.5            | 0         | 1           | 2400                             | 120/240            |
|                           | 2666663            | T    | 2.0<br>3.0     | 0         | 1           | 2400<br>2400                     | 120/240<br>120/240 |
|                           | 2666664<br>2666665 | T    | 5.0            | 0         | 1           | 2400                             | 120/240            |
|                           | 2666666            | T    | 7.5            | 0         | 1           | 2400                             | 120/240            |
|                           | 2666667            | T    | 10.0           | 0         | 1           | 2400                             | 120/240            |
|                           | 2666668            | T    | 15.0           | ō         | 1           | 2400                             | 120/240            |
|                           | 2666669            | T    | 25.0           | 0         | 1           | 2400                             | 120/240            |
|                           | 2666610            | T    | 37.5           | ō         | 1           | 2400                             | 120/240            |
|                           | 2666611            | T    | 50.0           | 0         | 1           | 2400                             | 120/240            |
|                           | 2666612            | T    | 75.0           | 0         | 1           | 2400                             | 120/240            |
|                           | 2666613            | T    | 100.0          | 0         | 1           | 2400                             | 120/240            |
|                           | 2666614            | T    | 150.0          | 0         | 1           | 2400                             | 120/240            |
|                           | 2666615            | T    | 200.0          | 0         | 1           | 2400                             | 120/240            |
|                           | 2666616            | T    | 167.0          | 0         | 1           | 2400                             | 120/240            |
|                           | 2666617            | T    | 250.0          | 0         | 1           | 2400                             | 120/240            |
|                           | 2666618            | T    | 333.0          | 0         | 1           | 2400                             | 120/240            |
|                           | 2666619            | T    | 5.0            | 0         | 1           | 2400                             | 240/480            |
|                           | 2666620            | T    | 7.5            | 0         | 1           | 2400                             | 240/480            |
|                           | 2666621            | T    | 10.0           | 0         | 1           | 2400                             | 240/480            |
|                           | 2666622            | T    | 15.0           | 0         | 1           | 2400                             | 240/480            |
|                           | 2666623            | T    | 25.0           | 0         | 1           | 2400                             | 240/480            |
|                           | 2666624            | T    | 37.5           | 0         | 1           | 2400                             | 240/480            |
|                           | 2666625            | T    | 50.0           | 0         | 1           | 2400                             | 240/480            |
|                           | 2666626            | T    | 75.0           | 0         | 1           | 2400                             | 240/480            |
|                           | 2666627            | T    | 100.0          | 0         | 1           | 2400                             | 240/480            |
|                           | 2666628            | T    | 150.0          | 0         | 1           | 2400                             | 240/480            |
|                           | 2666629            | T    | 167.0          | 0         | 1           | 2400                             | 240/480            |
|                           | 2666630            | T    | 250.0          | 0         | 1           | 2400                             | 240/480            |
|                           | 2666631            | T    | 333.0          | 0         | 1           | 2400                             | 240/480            |
|                           | 2666632            | T    | 500.0          | 0         | 1           | 2400                             | 240/480            |
|                           | 2666633            | T    | 50.0           | 0         | 1           | 2400                             | 277/480            |
|                           | 2666634            | T    | 75.0           | 0         | 1           | 2400                             | 277/480            |
|                           | 2666635            | T    | 100.0          | 0         | 1           | 2400                             | 277/480            |
|                           | 2666636            | T    | 167.0          | 0         | 1           | 2400                             | 277/480            |
|                           | 2666637            | T    | 250.0          | 0         | 1           | 2400                             | 277/480            |
|                           | 2666638            | T    | 333.0          | 0         | 1           | 2400                             | 277/480            |
|                           | 2666639            | T    | 500.0          | 0         | 1           | 2400                             | 277/480            |
|                           | 2666640            | T    | 25.0           | 0         | 1           | 2400                             | 120/240            |
|                           | 2666641            | T    | 50.0           | 0         | 1           | 2400                             | 120/240            |
|                           | 2666642            | T    | 75.0           | 0         | 1           | 2400                             | 120/240            |
|                           | 2666643            | T    | 100.0          | 0         | 1           | 2400                             | 120/240            |
|                           | 2666644            | T    | 200.0          | 0         | 3           | 4000                             | 2300               |
|                           | 2666645            | T    | 167.0          | 0         | 1           | 2400                             | 120/240            |
|                           | 2666646            | T    | 75.0           | 0         | 3           | 4160/2400                        | 120/208            |
|                           | 2666647            | T    | 150.0          | 0         | 3           | 4160/2400<br>4160/2400           | 120/208            |
|                           | 2666648            | T    | 225.0          | 0         | 3           |                                  | 120/208            |
|                           | 2666649            | T    | 300.0          | 0         | 3           | 4160/2400                        | 120/208            |
|                           | 2666650            | T    | 500.0<br>750.0 | 0         | 3           | 4160/2400<br>4160/2400           | 120/208<br>120/208 |
|                           | 2666651            | T    | 1000.0         | 0         | 3           | 4160/2400                        | 120/208            |
|                           | 2666652<br>2666653 | T    | 225.0          | 0         | 3           | 4160/2400                        | 277/480            |
|                           | 2666654            | T    | 500.0          | 0         | 3           | 4160/2400                        | 277/480            |
|                           |                    | T    | 750.0          | 0         | 3           | 4160/2400                        | 277/480            |
|                           | 2666655            | T    | 1000.0         | 0         | 3           | 4160/2400                        | 277/480            |
|                           | 2666656            | T    | 1500.0         | 0         | 3           | 4160/2400                        | 277/480            |
|                           | 2666657            | T    | 264.0          | 0         | 3           | 4160/2400                        | XXXXXXX            |
|                           | 2666658            | T    | 75.0           | 0         | 3           | 12.5/7.2X4/2.4                   | 120/208            |
|                           | 2666659<br>2666660 | T    | 150.0          | 0         | 3           | 12.5/7.2X4/2.4<br>12.5/7.2X4/2.4 | 120/208            |
|                           | 2666661            | T    | 225.0          | 0         | 3           | 12.5/7.2X4/2.4<br>12.5/7.2X4/2.4 | 120/208            |

Figure 4.7-36. Transformer and regulator stores item numbers report showing voltage

# **4.7.1.10.2.10** Transformers In Stock Inventory Report

This report is run nightly and reports on all transformers and regulators that are in stock on that particular date.

| EDB5045-1                     |                        | ORTHERN INDIANA PUBLI | C SERVICE COMPA | 44          |
|-------------------------------|------------------------|-----------------------|-----------------|-------------|
| PRINTED 10/23/2006 @ 23:20:44 |                        | ELECTRIC DISTRIBUTI   |                 | **          |
| 010HAMMOND                    |                        | TRANSFORMERS IN S     |                 |             |
|                               |                        | COMPANY               |                 | DISPOSITION |
|                               | S.I.N.                 | NUMBER                | IMPEDANCE       | CODE        |
|                               | 3.1.N.                 | NUMBER                | IMPEDANCE       | CODE        |
|                               |                        |                       |                 |             |
|                               | 277777                 | 1111111               | 1.90            |             |
|                               | 277777                 | 1111111               | 2.90            |             |
|                               | 277777                 | 1111111               | 1.50            |             |
|                               | 277777                 | 1111111               | 1.90            | R           |
|                               | 277777                 | 1111111               | 1.70            |             |
|                               | 277777                 | 1111111               | 1.70            |             |
|                               | 277777                 | 1111111               | 1.70            |             |
|                               | TOTAL S.I.N. QUANTITY  | = 7                   |                 |             |
|                               |                        |                       |                 |             |
|                               | 277778                 | 1111111               | 1.70            |             |
|                               | 277778                 | 1111111               | 1.70            |             |
|                               | 277778                 | 1111111               | 2.70            |             |
|                               | 277778                 | 1111111               | 1.70            |             |
|                               | 277778                 | 1111111               | 1.50            | R           |
|                               | 277778                 | 1111111               | 2.00            |             |
|                               | 277778                 | 1111111               | 1.70            |             |
|                               | 277778                 | 1111111               | 1.80            |             |
|                               | TOTAL S.I.N. QUANTITY  | = 8                   |                 |             |
|                               |                        |                       |                 |             |
|                               |                        |                       |                 |             |
|                               | 277779                 | 1111111               | 1.50            |             |
|                               | 277779                 | 1111111               | 1.80            |             |
|                               | 277779                 | 1111111               | 1.50            |             |
|                               | 277779                 | 1111111               | 1.90            |             |
|                               | 277779                 | 1111111               | 1.70            |             |
|                               | 277779                 | 1111111               | 1.90            |             |
|                               | 277779                 | 1111111               | 1.90            |             |
|                               | 277779                 | 1111111               | 1.90            | _           |
|                               | 277779                 | 1111111               | 1.40            | R           |
|                               | 277779                 | 1111111               | 2.20            |             |
|                               | 277779                 | 1111111               | 2.20            |             |
|                               | TOTAL S.I.N. QUANTITY  | = 11                  |                 |             |
|                               |                        |                       |                 |             |
|                               | 277799                 | 1111111               | 1.80            |             |
|                               | 277799                 | 1111111               | 1.70            |             |
|                               | 277799                 | 1111111               | 2.20            |             |
|                               | 277799                 | 1111111               | 2.30            |             |
|                               | TOTAL S.I.N. QUANTITY  | = 4                   |                 |             |
|                               |                        |                       |                 |             |
|                               | 277799                 | 1111111               | 1.90            |             |
|                               | 277799                 | 1111111               | 1.60            |             |
|                               | 277799                 | 1111111               | 1.60            |             |
|                               | 277799                 | 1111111               | 1.60            |             |
|                               | 277799                 | 1111111               | 1.90            |             |
|                               | 277799                 | 1111111               | 2.00            |             |
|                               | 277799                 | 1111111               | 1.40            |             |
|                               | 277799                 | 1111111               | 1.90            |             |
|                               | 277799                 | 1111111               | 1.50            |             |
|                               | 27 The Transformers is |                       |                 |             |

Figure 4.7-37. The Transformers in stock report is a widely used report by storeroom workers, accounting departments, and management

# 4.7.1.10.2.11 Annual Count of Capacitors

This report is run nightly and reports on up to date statistics of installed capacitors in both company use and customer use.

| EDB5234-1<br>PRINTED 10/23/2006 @ 23:20:47<br>010HAMMOND |                                           | LECTRIC DISTRIE  | BLIC SERVICE COMP?<br>BUTION FACILITIES<br>INTS - 2006 | YNY       |          |  |
|----------------------------------------------------------|-------------------------------------------|------------------|--------------------------------------------------------|-----------|----------|--|
|                                                          | CAPACITORS IN COMPANY USE:<br>TAXING UNIT | SUB ID           | SUB DESCRIPTION                                        | KVAR      | QUANTITY |  |
|                                                          | 11111110 01111                            | 502 12           | DOD DEDCEMENTED                                        |           | gomina.  |  |
|                                                          | 221                                       | 1111             | SOMESUB                                                | 34,500.0  | 115      |  |
|                                                          | 222                                       | 1112             | SOMESUB                                                | 16,800.0  | 56       |  |
|                                                          | ZZ3                                       | 1113             | SOMESUB                                                | 14,400.0  | 48       |  |
|                                                          | 224                                       | 1114             | SOMESUB                                                | 21,600.0  | 72       |  |
|                                                          | ZZ5                                       | 1115             | SOMESUB                                                | 14,400.0  | 48       |  |
|                                                          |                                           |                  |                                                        | 21,100.0  |          |  |
|                                                          | DISTIRCT TOTALS:                          |                  |                                                        | 101,700.0 | 339      |  |
| EDB5234-1                                                | NORTH                                     | FON THINTANA DIT | BLIC SERVICE COMPA                                     | INV       |          |  |
| PRINTED 10/23/2006 @ 23:20:47                            |                                           |                  | SUTION FACILITIES                                      | 1111      |          |  |
| 010HAMMOND                                               |                                           |                  | NTS - 2006                                             |           |          |  |
|                                                          |                                           |                  |                                                        |           |          |  |
|                                                          | CAPACITORS IN CUSTOM                      | ER USE:          |                                                        |           |          |  |
|                                                          | TAXIN                                     | G UNIT           | KVAR                                                   | QUANTITY  |          |  |
|                                                          |                                           | ZZ1              | 600.0                                                  | 6         |          |  |
|                                                          |                                           | 222              | 2,100.0                                                | 21        |          |  |
|                                                          |                                           | ZZ3              | 3,700.0                                                | 23        |          |  |
|                                                          |                                           | ZZ4              | 3,300.0                                                | 24        |          |  |
|                                                          |                                           | ZZ5              | 1,000.0                                                | 10        |          |  |
|                                                          |                                           | 226              | 900.0                                                  | 9         |          |  |
|                                                          | !                                         | 227              | 9,000.0                                                | 48        |          |  |
|                                                          | DISTIRC                                   | T TOTALS:        | 20,600.0                                               | 141       |          |  |

Figure 4.7-38. The annual count of capacitors report is grouped by department and sorted by taxing unit

## 4.7.1.10.2.12 Capacitor Failure Report

This report is run annually and provides a summary of capacitor failures for the previous year. It presents the data in several different formats.

| EDB5235-1<br>PRINTED 03/03/200x @ 14:26:22 |                       |     |     |     |     |     | NORTHERN INDIANA PUBLIC SERVICE COMPANY ELECTRIC DISTRIBUTION FACILITIES CAPACITOR FAILURE REPORT FOR THE YEAR 200X NUMBER OF CAPACITOR REMOVALS BY MONTH |        |        |        |        |        |     |       |  |  |  |
|--------------------------------------------|-----------------------|-----|-----|-----|-----|-----|----------------------------------------------------------------------------------------------------|--------|--------|--------|--------|--------|-----|-------|--|--|--|
|                                            |                       |     |     |     |     |     | NUM                                                                                                    | BER OF | CAPACI | TOR RE | MOVALS | BY MON | TH  |       |  |  |  |
|                                            | POLE:                 |     |     |     |     |     |                                                                                                    |        |        |        |        |        |     |       |  |  |  |
|                                            |                       | JAN | FEB | MAR | APR | MAY | JUN                                                                                                    | JUL    | AUG    | SEP    | OCT    | NOV    | DEC | TOTAL |  |  |  |
|                                            | EXTERNAL DAMAGE       |     |     |     |     |     |                                                                                                    |        |        |        |        |        |     |       |  |  |  |
|                                            | CRACKED BUSHING       | 0   | 0   | 0   | 0   | 0   | 0                                                                                                    | 0      | 0      | 0      | 0      | 0      | 0   | 0     |  |  |  |
| 1                                          | OIL LEAK              | 0   | 0   | 0   | 0   | 0   | 0                                                                                                    | 0      | 0      | 0      | 0      | 0      | 0   | 0     |  |  |  |
| l                                          | ACCIDENT/VANDALISM    | 0   | 0   | 0   | 0   | 0   | 0                                                                                                    | 0      | 0      | 0      | 0      | 0      | 0   | 0     |  |  |  |
|                                            | ANIMALS               | 0   | 0   | 0   | 0   | 0   | 0                                                                                                    | 0      | 0      | 0      | 0      | 0      | 0   | 0     |  |  |  |
|                                            | STORM (WIND/RAIN/ICE) | 0   | 0   | 0   | 0   | 0   | 0                                                                                                    | 0      | 0      | 0      | 0      | 0      | 0   | 0     |  |  |  |
|                                            | INTERNAL DAMAGE       |     |     |     |     |     |                                                                                                    |        |        |        |        |        |     |       |  |  |  |
|                                            | LIGHTNING             | 0   | 0   | 0   | 0   | 0   | 0                                                                                                    | 0      | 0      | 0      | 0      | 0      | 0   | 0     |  |  |  |
|                                            | UNENOWN               | 0   | 0   | 0   | 0   | 0   | 0                                                                                                    | 0      | 0      | 0      | 0      | 0      | 0   | 0     |  |  |  |
|                                            | TOTAL                 | . 0 | 0   | 0   | 0   | 0   | 0                                                                                                    | 0      | 0      | 0      | 0      | 0      | 0   | 0     |  |  |  |
|                                            | SUBSTATION:           | JAN | FEB | MAR | APR | MAY | JUN                                                                                                    | JUL    | AUG    | SEP    | OCT    | NOV    | DEC | TOTAL |  |  |  |
|                                            | EXTERNAL DAMAGE       |     |     |     |     |     |                                                                                                    |        |        |        |        |        |     |       |  |  |  |
|                                            | CRACKED BUSHING       | 0   | 0   | 0   | 0   | 0   | 0                                                                                                    | 0      | 0      | 0      | 0      | 0      | 0   | 0     |  |  |  |
|                                            | OIL LEAK              | 0   | 0   | 0   | 0   | 0   | 0                                                                                                    | 0      | 0      | 0      | 0      | 0      | 0   | 0     |  |  |  |
|                                            | ACCIDENT/VANDALISM    | 0   | 0   | 0   | 0   | 0   | 0                                                                                                    | 0      | 0      | 0      | 0      | 0      | 0   | 0     |  |  |  |
|                                            | ANIMALS               | 0   | 0   | 0   | 0   | 0   | 0                                                                                                    | 0      | 0      | 0      | 0      | 0      | 0   | 0     |  |  |  |
|                                            | STORM (WIND/RAIN/ICE) | 0   | 0   | 0   | 0   | 0   | 0                                                                                                    | 0      | 0      | 0      | 0      | 0      | 0   | ō     |  |  |  |
|                                            | INTERNAL DAMAGE       |     |     |     |     |     |                                                                                                    |        |        |        |        |        |     |       |  |  |  |
|                                            |                       | _   | _   |     |     |     | -                                                                                                    | _      |        |        |        |        |     |       |  |  |  |
|                                            | LIGHTNING             | 0   | 0   | 0   | 0   | 0   | 0                                                                                                    | 0      | 0      | 0      | 0      | 0      | 0   | 0     |  |  |  |
|                                            | UNKNOWN               | 0   | 0   | 0   | 0   | 0   | 0                                                                                                    | 0      | 0      | 0      | 0      | 0      | 0   | 0     |  |  |  |
|                                            | TOTAL                 | . 0 | 0   | 0   | 0   | 0   | 0                                                                                                    | 0      | 0      | 0      | 0      | 0      | 0   | 0     |  |  |  |

Figure 4.7-39. Capacitor failure report. The first page is formatted with failures by month

| EDB5235-2<br>PRINTED 03/03/200% @ 14:26:22 |                                                   |     |     |     |     |     |     | ELEC  | TRIC  | DISTR | IBUTI | C SERVI | CILIT | IES   |     |     |             |
|--------------------------------------------|---------------------------------------------------|-----|-----|-----|-----|-----|-----|-------|-------|-------|-------|---------|-------|-------|-----|-----|-------------|
|                                            |                                                   |     |     |     |     |     | NUM | BER O | F CAP | ACITO | R REM | OVALS   | BY D  | ISTRI | CT  |     |             |
|                                            | POLE:                                             |     |     |     |     |     |     |       |       |       |       |         |       |       |     |     |             |
|                                            | EXTERNAL DAMAGE                                   | 010 | 030 | 040 | 050 | 060 | 070 | 080   | 090   | 100   | 110   | 120     | 150   | 160   | 180 | 220 | TOTAL       |
|                                            |                                                   |     |     |     |     |     |     |       |       |       |       |         |       |       |     |     |             |
|                                            | CRACKED BUSHING<br>OIL LEAK<br>ACCIDENT/VANDALISM | 0   | 0   | 0   |     | 0   |     | 0     | 0     | 0     |       | 0       | 0     | 0     |     | 0   | 0<br>0<br>0 |
|                                            | ANIMALS<br>STORM(WIND/RAIN/ICE)                   | 0   |     | 0   |     |     | 0   | 0     | 0     |       | 0     | 0       |       | 0     |     | 0   |             |
|                                            | INTERNAL DAMAGE                                   |     |     |     |     |     |     |       |       |       |       |         |       |       |     |     |             |
|                                            | LIGHTNING<br>UNKNOWN                              | 0   | 0   | 0   | 0   | 0   | 0   | 0     | 0     | 0     | 0     | 0       | 0     | 0     | 0   | 0   | 0           |
|                                            | TOTAL                                             | 0   | 0   | 0   | 0   | 0   | 0   | 0     | 0     | 0     | 0     | 0       | 0     | 0     | 0   | 0   | 0           |
|                                            | SUBSTATION:                                       |     |     |     |     |     |     |       |       |       |       |         |       |       |     |     |             |
|                                            |                                                   | 010 | 030 | 040 | 050 | 060 | 070 | 080   | 090   | 100   | 110   | 120     | 150   | 160   | 180 | 220 | TOTAL       |
|                                            | EXTERNAL DAMAGE                                   |     |     |     |     |     |     |       |       |       |       |         |       |       |     |     |             |
|                                            | CRACKED BUSHING                                   | 0   | 0   | 0   | 0   | 0   | 0   | 0     | 0     | 0     | 0     | 0       | 0     | 0     | 0   | 0   | 0           |
|                                            | OIL LEAK                                          |     |     | 0   |     | 0   |     |       |       |       |       | 0       |       |       |     | 0   |             |
|                                            | ACCIDENT/VANDALISM<br>ANIMALS                     |     |     | 0   |     |     | 0   |       | 0     |       |       | 0       |       | 0     |     |     | 0           |
|                                            | STORM (WIND/RAIN/ICE)                             |     |     | 0   |     |     |     |       | 0     |       |       | 0       |       |       |     |     | 0           |
|                                            | INTERNAL DAMAGE                                   |     |     |     |     |     |     |       |       |       |       |         |       |       |     |     |             |
|                                            | LIGHTNING<br>UNENOWN                              | 0   | 0   | 0   | 0   | 0   | 0   | 0     | 0     | 0     | 0     | 0       | 0     | 0     | 0   | 0   | 0           |
|                                            | TOTAL                                             | 0   | 0   | 0   | 0   | 0   | 0   | 0     | 0     | 0     | 0     | 0       | 0     | 0     | 0   | 0   | 0           |

Figure 4.7-40. The second page of the capacitor failure report is formatted with failures by department/district

| EDB5235-1<br>PRINTED 03/03/200% @ 14:20 | <b>5</b> :22 |      |                  |           | ELECTR     | INDIANA PUBLIC SERVICE<br>IC DISTRIBUTION FACIL<br>AILURE REPORT FOR THE | IT IE3          |         |         |   |
|-----------------------------------------|--------------|------|------------------|-----------|------------|--------------------------------------------------------------------------|-----------------|---------|---------|---|
|                                         |              |      |                  |           | NUMBER OF  | CAPACITOR REMOVALS BY                                                    | DISTRICT        |         |         |   |
| POLE                                    |              |      |                  |           |            |                                                                          |                 |         |         |   |
| 1                                       |              |      | -EXTERNAL DAMAGE |           | 1          | 1                                                                        | INTERNAL DAMAGE |         | TOTAL   |   |
|                                         | CRACKED      | OIL  | ACCIDENT/        |           |            |                                                                          |                 | TOTAL   | IM-     |   |
| MANUFACTURER                            | BUSHING      | LEAK | VANDAL ISM       | AN IMAL 3 | STORM      | L IGHTN ING                                                              | UNKNOWN         | REMOVED | SERVICE | * |
|                                         |              |      |                  |           |            |                                                                          |                 |         |         |   |
|                                         |              |      |                  |           |            |                                                                          |                 |         |         |   |
|                                         |              |      |                  |           |            |                                                                          |                 |         |         |   |
| TOTAL                                   | 0            | 0    | 0                | 0         | 0          | 0                                                                        | 0               | 0       | 0       | 0 |
| EDB5235-1                               |              |      |                  |           | NORTHERN I | INDIANA PUBLIC SERVICE                                                   | COMPANY         |         |         |   |
| PRINTED 03/03/2005 @ 14:26              | 5:22         |      |                  |           |            | IC DISTRIBUTION FACIL AILURE REPORT FOR THE                              |                 |         |         |   |
|                                         |              |      |                  |           |            |                                                                          |                 |         |         |   |
|                                         |              |      |                  |           | NUMBER OF  | CAPACITOR REMOVALS BY                                                    | DISTRICT        |         |         |   |
| SUBSTATION                              |              |      |                  |           |            |                                                                          |                 |         |         |   |
|                                         |              |      | -EXTERNAL DAMAGE |           | 1          | 1                                                                        | INTERNAL DAMAGE |         | TOTAL   |   |
|                                         | CRACKED      | OIL  | ACCIDENT/        |           |            |                                                                          |                 | TOTAL   | IM-     |   |
| MANUFACTURER                            | BUSHING      | LEAK | VANDAL ISM       | AN IMALS  | STORM      | LIGHTNING                                                                | UNKNOWN         | REMOVED | SERVICE | * |
|                                         |              |      |                  |           |            |                                                                          |                 |         |         |   |
|                                         |              |      |                  |           |            |                                                                          |                 |         |         |   |
|                                         |              |      |                  |           |            |                                                                          |                 |         |         |   |
| TOTAL                                   | 0            | 0    | 0                | 0         | 0          | 0                                                                        | 0               | 0       | 0       | 0 |

Figure 4.7-41. The third page of the capacitor failure report is formatted with failures by manufacturer

# 4.7.1.10.2.13 Capacitor Stores Item Number Description Report

This report is run nightly and shows the key details for all capacitor stores item numbers.

| PRINTED 10/23/2006 @ 2006              | ELEC                                                                                                   | CTRIC DISTRI                                                                                                    | JBLIC SERVICE<br>BUTION FACILI<br>NUMBER DESCRIF                                  | TIES                                                    |
|----------------------------------------|----------------------------------------------------------------------------------------------------|----------------------------------------------------------------------------------------------------|-----------------------------------------------------------------------------------|---------------------------------------------------------|
|                                        | S.I.N.                                                                                                 | KVAR                                                                                                    | KV                                                                                | BUSHINGS                                                |
|                                        | 777777                                                                                                 | 50.0                                                                                                    | 2.40                                                                              | 2                                                       |
|                                        | 777777                                                                                                 | 100.0                                                                                                    | 2.40                                                                              | 2                                                       |
|                                        | 777777                                                                                                 | 150.0                                                                                                    | 21.60                                                                             | 1                                                       |
|                                        | 777777                                                                                                 | 200.0                                                                                                    | 21.60                                                                             | 1                                                       |
|                                        | 777777                                                                                                 | 300.0                                                                                                    | 21.60                                                                             | 1                                                       |
|                                        | 777777                                                                                                 | 300.0                                                                                                    | 7.20                                                                              | 2                                                       |
|                                        | 777777                                                                                                 | 50.0                                                                                                    | 7.20                                                                              | 2                                                       |
|                                        | 777777                                                                                                 | 100.0                                                                                                    | 7.20                                                                              | 2                                                       |
|                                        | 777777                                                                                                 | 150.0                                                                                                    | 7.20                                                                              | 2                                                       |
|                                        | 777777                                                                                                 | 200.0                                                                                                    | 7.20                                                                              | 2                                                       |
|                                        | 777777                                                                                                 | 150.0                                                                                                    | 19.92                                                                             | 1                                                       |
|                                        | 777777                                                                                                 | 300.0                                                                                                    | 19.92                                                                             | 1                                                       |
|                                        | 777777                                                                                                 | 50.0                                                                                                    | 7.62                                                                              | 2                                                       |
|                                        | 77777                                                                                                  | 100.0                                                                                                    | 7.62                                                                              | 2                                                       |
|                                        | 777777                                                                                                 | 150.0                                                                                                    | 7.62                                                                              | 2                                                       |
|                                        | 777777                                                                                                 | 200.0                                                                                                    | 7.62                                                                              | 2                                                       |
|                                        | 777777<br>777777                                                                                       | 300.0<br>200.0                                                                                                    | 7.62<br>19.92                                                                     | 2<br>1                                                  |
| EDB5244-2<br>PRINTED 10/23/2006 @ 2006 | ELEC                                                                                                   | CTRIC DISTRI                                                                                                    | JBLIC SERVICE<br>BUTION FACILI<br>NUMBER DESCRIF                                  | TIES                                                    |
|                                        | KVAR                                                                                                   | KV                                                                                                    | BHOUTWOO                                                                          |                                                         |
|                                        | KVAK                                                                                                   |                                                                                                    | BUSHINGS                                                                          | S.I.N.                                                  |
|                                        |                                                                                                    | 2 40                                                                                                    |                                                                                   |                                                         |
|                                        | 50.0<br>50.0                                                                                           | 2.40                                                                                                    | 2<br>2                                                                            | 77777                                                   |
|                                        | 50.0                                                                                                   |                                                                                                    | 2                                                                                 |                                                         |
|                                        | 50.0<br>50.0                                                                                           | 7.20                                                                                                    | 2 2                                                                               | 777777<br>777777                                        |
|                                        | 50.0<br>50.0<br>50.0                                                                                   | 7.20<br>7.62                                                                                                    | 2<br>2<br>2                                                                       | 777777<br>777777<br>777777                              |
|                                        | 50.0<br>50.0<br>50.0<br>100.0                                                                          | 7.20<br>7.62<br>2.40                                                                                                    | 2<br>2<br>2<br>2                                                                  | 777777<br>777777<br>777777<br>777777                    |
|                                        | 50.0<br>50.0<br>50.0<br>100.0                                                                          | 7.20<br>7.62<br>2.40<br>7.20                                                                                             | 2<br>2<br>2<br>2<br>2                                                             | 777777<br>777777<br>777777<br>777777                    |
|                                        | 50.0<br>50.0<br>50.0<br>100.0<br>100.0                                                                 | 7.20<br>7.62<br>2.40<br>7.20<br>7.62                                                                                     | 2<br>2<br>2<br>2<br>2<br>2                                                        | 777777<br>777777<br>777777<br>777777<br>777777          |
|                                        | 50.0<br>50.0<br>50.0<br>100.0<br>100.0<br>150.0                                                        | 7.20<br>7.62<br>2.40<br>7.20<br>7.62<br>7.20                                                                             | 2 2 2 2 2 2 2                                                                     | 777777<br>777777<br>777777<br>777777<br>777777<br>77777 |
|                                        | 50.0<br>50.0<br>50.0<br>100.0<br>100.0<br>150.0<br>150.0<br>150.0                                      | 7.20<br>7.62<br>2.40<br>7.20<br>7.62<br>7.20<br>7.62<br>19.92<br>21.60                                                   | 2<br>2<br>2<br>2<br>2<br>2<br>2<br>2<br>2<br>1<br>1                               | 777777<br>777777<br>777777<br>777777<br>777777<br>77777 |
|                                        | 50.0<br>50.0<br>50.0<br>100.0<br>100.0<br>150.0<br>150.0<br>150.0<br>150.0<br>200.0                    | 7.20<br>7.62<br>2.40<br>7.20<br>7.62<br>7.20<br>7.62<br>19.92<br>21.60<br>7.20                                           | 2<br>2<br>2<br>2<br>2<br>2<br>2<br>2<br>2<br>1<br>1<br>2                          | 777777<br>777777<br>777777<br>777777<br>777777<br>77777 |
|                                        | 50.0<br>50.0<br>50.0<br>100.0<br>100.0<br>150.0<br>150.0<br>150.0<br>200.0                             | 7.20<br>7.62<br>2.40<br>7.20<br>7.62<br>7.20<br>7.62<br>19.92<br>21.60<br>7.20<br>7.62                                   | 2<br>2<br>2<br>2<br>2<br>2<br>2<br>2<br>1<br>1<br>2<br>2<br>2                     | 777777<br>777777<br>777777<br>777777<br>777777<br>77777 |
|                                        | 50.0<br>50.0<br>50.0<br>100.0<br>100.0<br>150.0<br>150.0<br>150.0<br>200.0<br>200.0                    | 7.20<br>7.62<br>2.40<br>7.20<br>7.62<br>7.20<br>7.62<br>19.92<br>21.60<br>7.20<br>7.62<br>19.92                          | 2<br>2<br>2<br>2<br>2<br>2<br>2<br>2<br>1<br>1<br>2<br>2<br>1                     | 777777<br>777777<br>777777<br>777777<br>777777<br>77777 |
|                                        | 50.0<br>50.0<br>50.0<br>100.0<br>100.0<br>150.0<br>150.0<br>150.0<br>200.0<br>200.0<br>200.0           | 7.20<br>7.62<br>2.40<br>7.20<br>7.62<br>7.20<br>7.62<br>19.92<br>21.60<br>7.62<br>19.92<br>21.60                         | 2<br>2<br>2<br>2<br>2<br>2<br>2<br>2<br>1<br>1<br>2<br>2<br>1<br>1                | 777777<br>777777<br>777777<br>777777<br>777777<br>77777 |
|                                        | 50.0<br>50.0<br>100.0<br>100.0<br>100.0<br>150.0<br>150.0<br>150.0<br>200.0<br>200.0<br>200.0<br>200.0 | 7.20<br>7.62<br>2.40<br>7.20<br>7.62<br>7.20<br>7.62<br>19.92<br>21.60<br>7.20<br>7.62<br>19.92<br>21.60<br>7.20         | 2<br>2<br>2<br>2<br>2<br>2<br>2<br>2<br>1<br>1<br>2<br>2<br>1<br>1<br>2<br>2<br>1 | 777777 777777 777777 777777 777777 77777                |
|                                        | 50.0<br>50.0<br>100.0<br>100.0<br>150.0<br>150.0<br>150.0<br>200.0<br>200.0<br>200.0<br>200.0<br>300.0 | 7.20<br>7.62<br>2.40<br>7.20<br>7.62<br>7.20<br>7.62<br>19.92<br>21.60<br>7.20<br>7.62<br>19.92<br>21.60<br>7.20<br>7.62 | 2 2 2 2 2 2 1 1 2 2 1 1 2 2 2                                                     | 777777 777777 777777 777777 777777 77777                |
|                                        | 50.0<br>50.0<br>100.0<br>100.0<br>100.0<br>150.0<br>150.0<br>150.0<br>200.0<br>200.0<br>200.0<br>200.0 | 7.20<br>7.62<br>2.40<br>7.20<br>7.62<br>7.20<br>7.62<br>19.92<br>21.60<br>7.20<br>7.62<br>19.92<br>21.60<br>7.20         | 2<br>2<br>2<br>2<br>2<br>2<br>2<br>2<br>1<br>1<br>2<br>2<br>1<br>1<br>2<br>2<br>1 | 777777 777777 777777 777777 777777 77777                |

Figure 4.7-42. The capacitor stores item description report is a useful report for anyone referencing these numbers

# 4.7.1.10.2.14 Capacitors In Stock Inventory Report

This report is run nightly and reports on all capacitors that are in stock on that particular date.

| EDB5245<br>PRINTED 10/23/2006 @ 23:20:48<br>050 VALPARAISO | CAPACITORS IN STOCK REPORT |         |       |         |  |  |  |  |  |  |  |
|------------------------------------------------------------|----------------------------|---------|-------|---------|--|--|--|--|--|--|--|
|                                                            |                            | COMPANY |       |         |  |  |  |  |  |  |  |
|                                                            | S.I.N.                     | NUMBER  | KVAR  | VOLTAGE |  |  |  |  |  |  |  |
|                                                            |                            |         |       |         |  |  |  |  |  |  |  |
|                                                            | 777777                     | 11111   | 100.0 | 7.20    |  |  |  |  |  |  |  |
|                                                            | 777777                     | 11111   | 100.0 | 7.20    |  |  |  |  |  |  |  |
|                                                            | 777777                     | 11111   | 100.0 | 7.20    |  |  |  |  |  |  |  |
|                                                            | 777777                     | 11111   | 100.0 | 7.20    |  |  |  |  |  |  |  |
|                                                            | 77777                      | 11111   | 100.0 | 7.20    |  |  |  |  |  |  |  |
|                                                            | 777777                     | 11111   | 100.0 | 7.20    |  |  |  |  |  |  |  |
|                                                            | 777777                     | 11111   | 100.0 | 7.20    |  |  |  |  |  |  |  |
|                                                            | 777777                     | 11111   | 100.0 | 7.20    |  |  |  |  |  |  |  |
|                                                            |                            |         |       |         |  |  |  |  |  |  |  |
| 1                                                          | TOTAL S.I.N. QUANTITY = 8  |         |       |         |  |  |  |  |  |  |  |
|                                                            | 777778                     |         | 200.0 | 7.60    |  |  |  |  |  |  |  |
|                                                            |                            | 11111   | 200.0 | 7.62    |  |  |  |  |  |  |  |
|                                                            | 777778                     | 11111   | 200.0 | 7.62    |  |  |  |  |  |  |  |
|                                                            | 777778                     | 11111   | 200.0 | 7.62    |  |  |  |  |  |  |  |
|                                                            | 777778                     | 11111   | 200.0 | 7.62    |  |  |  |  |  |  |  |
|                                                            | 777778                     | 11111   | 200.0 | 7.62    |  |  |  |  |  |  |  |
|                                                            | 777778                     | 11111   | 200.0 | 7.62    |  |  |  |  |  |  |  |
| 1                                                          | TOTAL S.I.N. QUANTITY = 6  |         |       |         |  |  |  |  |  |  |  |

Figure 4.7-43. Capacitors in stock inventory report is a widely used report by storeroom workers, accounting departments, and management

### 4.7.1.10.2.15 Securities and Exchange Commission Form 10K (EDB5032)

This report is run annually and is submitted to the federal government.

| 5032<br>NTED 03/03/2005 @ | 15:16:18 ELE                                               | RN INDIANA PUBLIC SERVICE (<br>CTRIC DISTRIBUTION FACILIT<br>ES AND EXCHANGE COMMISION<br>FOR THE YEAR 2005 | TES                    |
|---------------------------|------------------------------------------------------------|----------------------------------------------------------------------------------------------------|------------------------|
|                           |                                                            |                                                                                                    |                        |
|                           | INSTALLED DISTRIBUTION CIRCUIT MILES:                      | 2005                                                                                                    | 2004                   |
|                           | OVERHEAD PRIMARY<br>OVERHEAD SECONDARY                     | xx.x<br>xx.x                                                                                                | xx.x<br>xx.x           |
|                           | OVERHEAD TOTAL                                             | xx.x                                                                                                    | x.x                    |
|                           | UNDERGROUND PRIMARY<br>UNDERGROUND SECONDARY               | xx.x<br>xx.x                                                                                                | xx.x<br>xx.x           |
|                           | UNDERGROUND TOTAL                                          | xx.x                                                                                                    | хх.х                   |
|                           | TOTAL CIRCUIT MILES                                        | xx.x                                                                                                    | xx.x                   |
|                           | INSTALLED POLES:                                           | 2005                                                                                                    | 2004                   |
|                           | NIPSCO OWNED<br>OWNED BY OTHER UTLITIES<br>OTHER OWNERSHIP | x,xxx<br>0<br>0                                                                                             | <b>x,xxx</b><br>0<br>0 |
|                           | TOTAL OF INSTALLED POLES                                   | x,xxx                                                                                                    | x,xxx                  |
|                           |                                                            | 2005                                                                                                    | 2004                   |
|                           | INSTALLED DISTRIBUTION TRANSFORMERS:                       | XXX,XXX.X KVA                                                                                               | XXX,XXX.X KVA          |
|                           | END-OF-REPORT                                              |                                                                                                    |                        |

Figure 4.7-44. The Securities and Exchange Commission Form 10k captures high level statistics on the quantity of installed conductor, poles, and transformers over the previous year

## 4.7.1.11 SAGE Screen Design

The SAGE screen design is organized into functional areas and is driven by the drop down menus at the top of the screen.

## 4.7.1.11.1 Transformer / Regulator Screens

Most screens for Transformers and Regulators have the exact same design and layout. Therefore, only the transformer screens are shown here. Any notable differences are explained in their respective sections.

#### 4.7.1.11.1.1 Add New Transformer / Regulator

Figure 4.7-45 allows the central storerooms to add newly purchased assets into the system including manufacturer and warranty data.

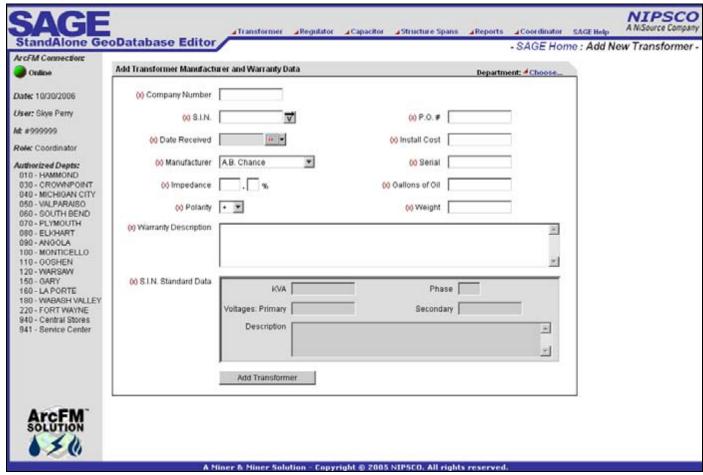

Figure 4.7-45. Add Transformer Manufacturer and Warranty Data Screen

#### 4.7.1.11.1.2 Query by company Number / Serial Number

Figure 4.7-46 allows users to query for assets based on the company number and/or serial number. Depending on the user's permissions they can then perform various operations

on the asset including edit, install, removal, delete, property transfer, status, or replace. These operations are described in more detail in the following sections.

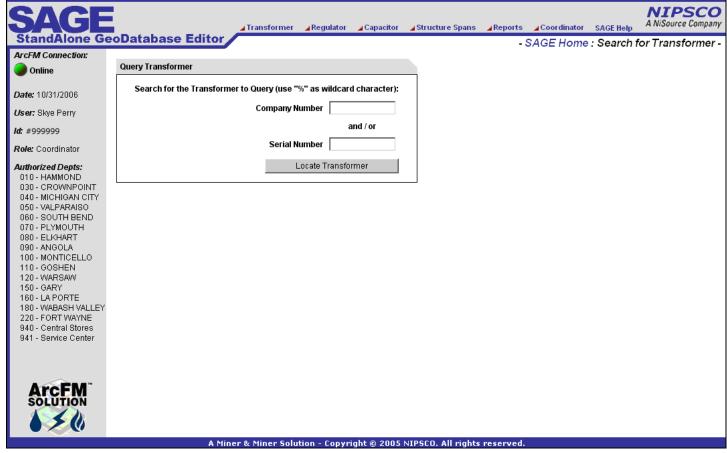

Figure 4.7-46. Query Transformer by company number / serial number screen

### **4.7.1.11.1.3** Query by Location

Figure 4.7-47 allows users to query for assets based on the pole/pad number or company use location id. Depending on the user's permissions they can then perform various operations on the asset including edit, install, removal, delete, property transfer, status, or replace. These operations are described in more detail in the following sections.

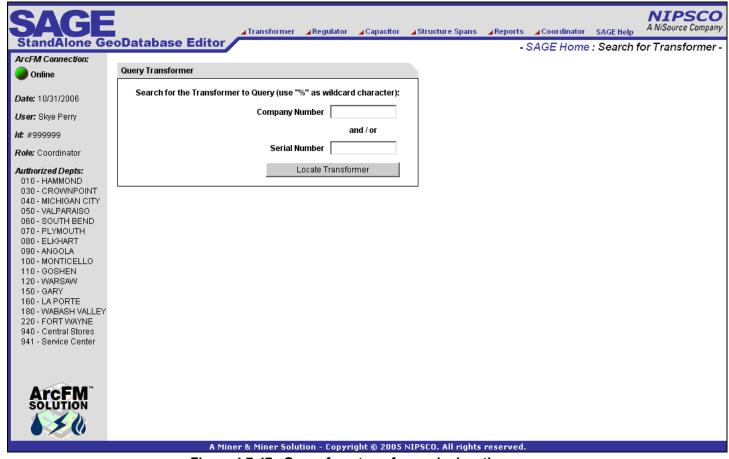

Figure 4.7-47. Query for a transformer by location

## 4.7.1.11.1.4 Edit Existing Transformer Manufacturer and Warranty Data

Figure 4.7-48 allows the central storeroom clerks to update core manufacturer and warranty data as well as to enter function and oil test data.

| M Connection:                             |                            |                                | - 0/102 1101           | me : Search for Tran      | OTOTINOI TO EC | Lak Halls |
|-------------------------------------------|----------------------------|--------------------------------|------------------------|---------------------------|----------------|-----------|
| nline                                     | Edit Transformer Manufactu | irer and Warranty Data         |                        | Department: 010 - 1       | HAMMOND        |           |
| 10/31/2006                                | (x) Company Number         | 111111                         | Current Status:        | In Stock (status history) |                |           |
| Skye Perry                                | (X) S.I.N.                 | 222222                         | (X) P.O.#              | -1011                     |                |           |
| 99999<br>Coordinator                      | (x) Date Received          | 12/1/1961                      | (x) Install Cost       | 425                       |                |           |
| rized Depts:                              | (x) Manufacturer           | Allis Chalmers                 | (x) Serial             | 33333333                  |                |           |
| HAMMOND<br>CROWNPOINT                     | (x) Impedance              | 2 . 4 %                        | (x) Gallons of Oil     | 16                        |                |           |
| MICHIGAN CITY<br>VALPARAISO<br>SOUTH BEND | (X) Polarity               | + 🔻                            | (x) Weight             | 315                       |                |           |
| PLYMOUTH<br>ELKHART                       | (x) Warranty Description   | ×                              |                        |                           | _              |           |
| ANGOLA<br>MONTICELLO                      |                            |                                |                        |                           |                |           |
| GOSHEN<br>WARSAW<br>GARY                  | (x) S.I.N. Standard Data   |                                |                        |                           |                |           |
| LA PORTE<br>WABASH VALLEY                 | (x) 3.1.14. Standard Data  | KVA 15.00                      |                        | Phase 1                   |                |           |
| FORT WAYNE Central Stores                 |                            | Voltages: Primary 7200X24      |                        | condary  120/240          |                |           |
| Service Center                            |                            | Description TRANSF             | ORMER,POLE MOUNT,15 KV | Α,                        |                |           |
|                                           |                            |                                |                        |                           |                |           |
|                                           |                            | Update Transformer             |                        |                           |                |           |
|                                           | □ Transfer Transf          | ormer —                        |                        |                           |                |           |
|                                           | Transfer this Tra          | nsformer to the following depa | rtment:                | <b>v</b>                  |                |           |
|                                           |                            | - '                            | Transfer Date:         | <br>                      |                |           |
|                                           |                            |                                | Transfer Transform     | ner                       |                |           |
|                                           | ⊡ —— Transformer Te        | sts ————                       |                        |                           |                |           |
|                                           | Tests: Act                 | ions Test Date                 |                        |                           |                |           |
|                                           |                            | <b>₩</b>                       | Add Test               |                           |                |           |
| WAERS"                                    | Oil Tests: Act             | ions Test Date                 | Test Type PPM          |                           |                |           |
| OLUTION                                   |                            | _ La                           | b Test 🔻 Add           | d Test                    |                |           |

Figure 4.7-48. The edit existing transformer manufacturer and warranty data also allows users with the administrator role to transfer assets

#### 4.7.1.11.1.5 Transformer Installation

Figure 4.7-49 allows a record clerk to enter the installation information from a ticket. This is performed before work prints are returned from the field and captures all key tabular data about the installation.

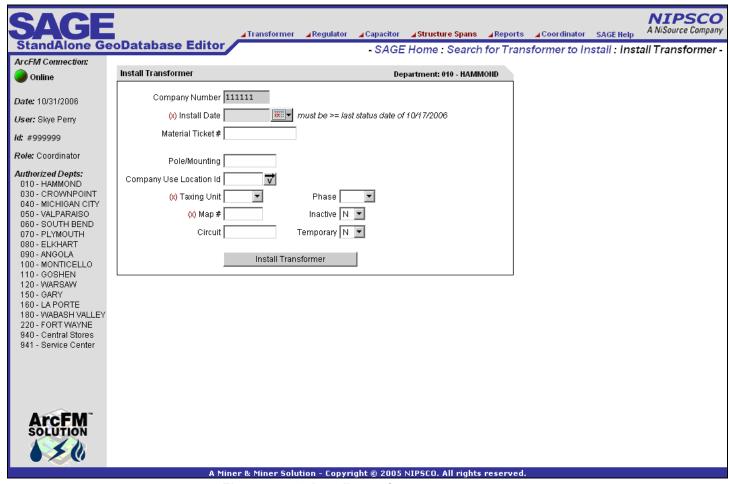

Figure 4.7-49. Install transformer screen

#### 4.7.1.11.1.6 Transformer Removal

Figure 4.7-50 allows a record clerk to remove assets that are currently installed but are not related to a GIS feature. This occurs regularly in company use / substation installations.

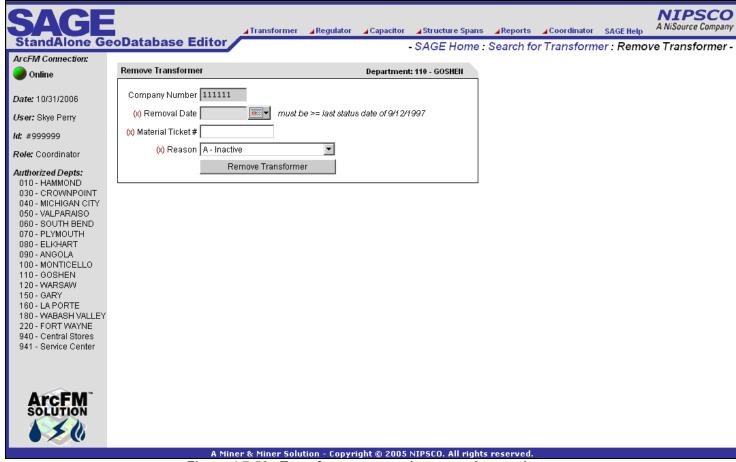

Figure 4.7-50. Transformer removal screen. Assets that are related to a GIS feature are removed within the GIS

#### 4.7.1.11.1.7 Transformer Deletion

Figure 4.7-51 allows the central storeroom clerks to remove all asset data from AEDR if an asset was entered in error.

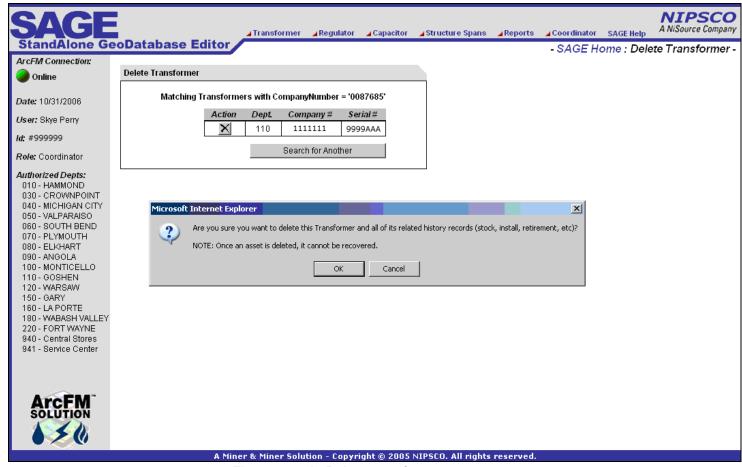

Figure 4.7-51. Delete transformer screen

## 4.7.1.11.1.8 Property Transfer

Figure 4.7-52 allows an admin clerk to transfer installed assets from one department (LOA), company use location, tax district, and/or map number to another.

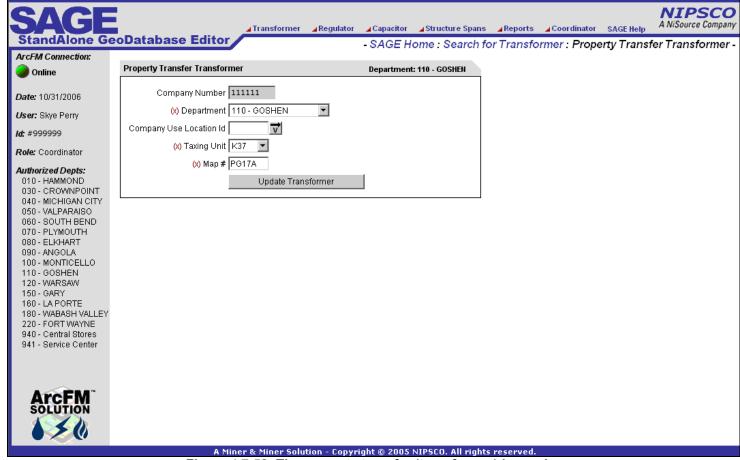

Figure 4.7-52. The property transfer (transformer) is used when district lines are updated, re-organized, etc.

#### 4.7.1.11.1.9 Transformer Status

Figure 4.7-53 allows a record clerk to view the entire life cycle of an asset.

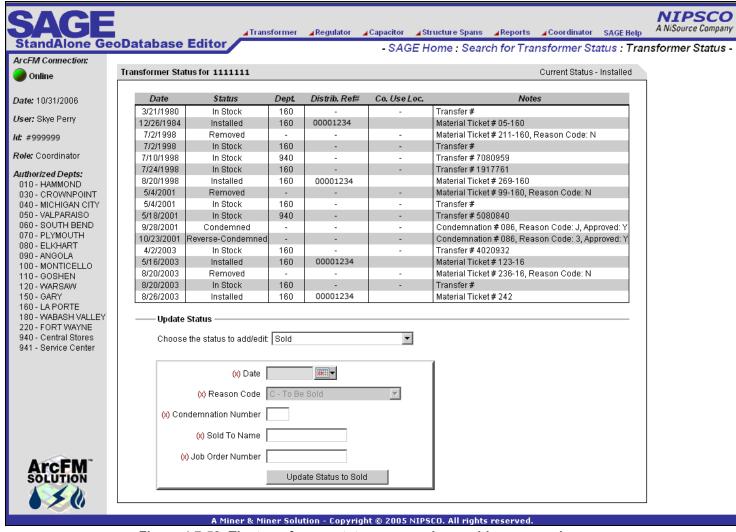

Figure 4.7-53. The transformer status screen also enables processing of condemnations, reverse-condemnations, sales, and leases

#### 4.7.1.11.1.10 Replace a Transformer

Figure 4.7-54 allows a record clerk to replace a transformer install with a new transformer. The first transformer is removed back into stock and the new transformer is installed and updated with all properties and relationships of the original transformer.

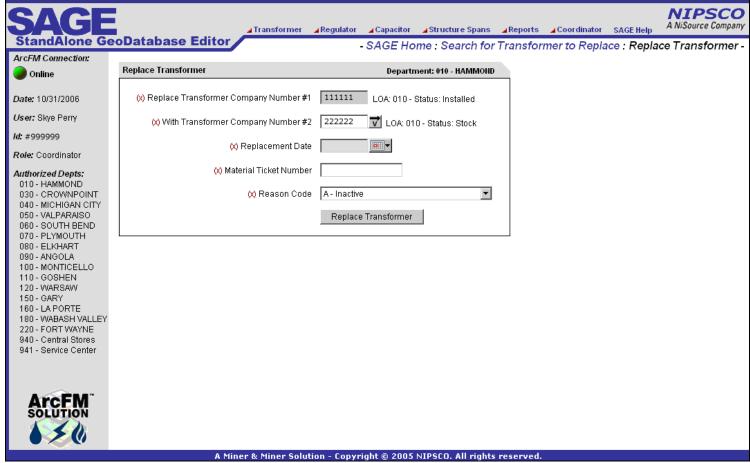

Figure 4.7-54. The replace transformer screen is only available for transformers

#### 4.7.1.11.2 Capacitor Screens

Capacitors are treated somewhat differently than transformers and regulators because they can only be installed once whereas transformers and regulators can be installed and removed many times throughout their life cycle. Therefore, the capacitor functionality is more limited than the transformer and regulators.

## 4.7.1.11.2.1 Add New Capacitor

Figure 4.7-55 allows the central storerooms to add newly purchased assets into the system including manufacturer and warranty data.

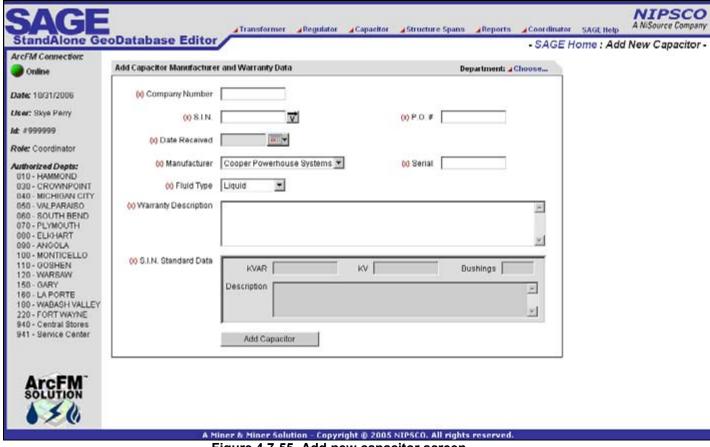

Figure 4.7-55. Add new capacitor screen

### 4.7.1.11.2.2 Query By Company Number / Serial Number

Figure 4.7-56 allows users to query for assets based on the company number and/or serial number. Depending on the user's permissions, they can perform various operations on the asset including edit, install, removal, delete, or property transfer. These operations are described in more detail in the following sections.

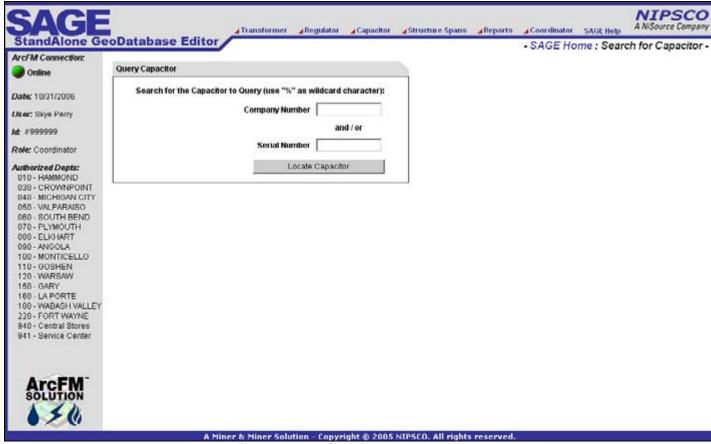

Figure 4.7-56. Query the capacitor screen

#### **4.7.1.11.2.3** Query by Location

Figure 4.7-57 allows users to query for assets based on the pole/pad number or company use location id. Depending on the user's permissions, they can perform various operations on the asset including edit, install, removal, delete, or property transfer. These operations are described in more detail in the following sections.

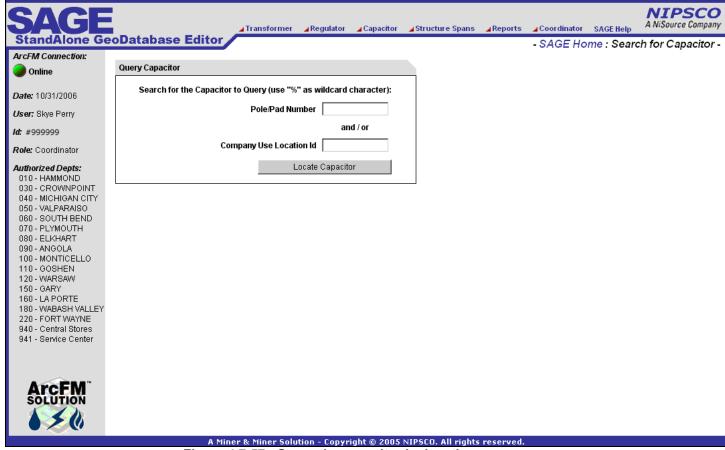

Figure 4.7-57. Query the capacitor by location screen

# 4.7.1.11.2.4 Edit Existing Capacitor Manufacturer and Warranty Data

Figure 4.7-58 allows the central storeroom clerks to update core manufacturer and warranty data.

| SAGE                                                                                                    |                            | Transformer Regulat               | or ⊿Capacitor          | ⊿ Structure Spar | ns ⊿Reports      | <b>⊿</b> Coordinator | SAGE Help     | NIPSCO<br>A NiSource Company |
|----------------------------------------------------------------------------------------------------|----------------------------|-----------------------------------|------------------------|------------------|------------------|----------------------|---------------|------------------------------|
| StandAlone Ge  ArcFM Connection:                                                                                                    | oDatabase Editor           |                                   |                        | - SAGE H         | ome : Searc      | ch for Capac         | citor to Edit | : Edit Capacitor -           |
| Online                                                                                                    | Edit Capacitor Manufacture | r and Warranty Data               |                        | Depart           | tment: 050 - VAL | PARAISO              |               |                              |
| Date: 10/31/2006                                                                                                    | (X) Company Number         | 11111                             | Current S              | Status: In Stock |                  |                      |               |                              |
| User: Skye Perry                                                                                                    | (x) S.I.N.                 | 731575                            | (x)                    | P.O.# X          |                  |                      |               |                              |
| <i>Id</i> : #999999 <i>Role</i> : Coordinator                                                                                                    | (x) Date Received          | 12/21/1992                        |                        |                  |                  |                      |               |                              |
| Authorized Depts:                                                                                                    | (X) Manufacturer           | McGraw Edison                     | (x)                    | Serial SERIAL1   | 11               |                      |               |                              |
| 010 - HAMMOND<br>030 - CROWNPOINT<br>040 - MICHIGAN CITY                                                                                                    | (x) Fluid Type             | Liquid                            |                        |                  |                  |                      |               |                              |
| 050 - VALPARAISO<br>060 - SOUTH BEND<br>070 - PLYMOUTH                                                                                                    | (x) Warranty Description   | Х                                 |                        |                  |                  | A                    |               |                              |
| 080 - ELKHART 090 - ANGOLA 100 - MONTICELLO 110 - GOSHEN 120 - WARSAW 150 - GARY 160 - LA PORTE 180 - WABASH VALLEY 220 - FORT WAYNE 940 - Central Stores 941 - Service Center | (x) S.I.N. Standard Data   | Update Capacitor                  | KV 7.20                | 100,7200V,       | Bushings 2       |                      |               |                              |
|                                                                                                    |                            |                                   |                        | <b>T</b>         |                  |                      |               |                              |
| ArcFM SOLUTION                                                                                                    | Transfer this cap          | pacitor to the following departme | nsfer Date: Transfer ( | <b>****</b>      |                  |                      |               |                              |
|                                                                                                    | AN                         | liner & Miner Solution - Co       | pyright © 2005         | NIPSCO. All rig  | hts reserved.    |                      |               |                              |

Figure 4.7-58. The edit capacitor manufacturer and warranty screen also allows users with the administrator role to transfer assets

## 4.7.1.11.2.5 Capacitor Installation

Figure 4.7-59 allows a record clerk to enter the installation information from a ticket. This is performed before work prints are returned from the field and captures all key tabular data about the installation.

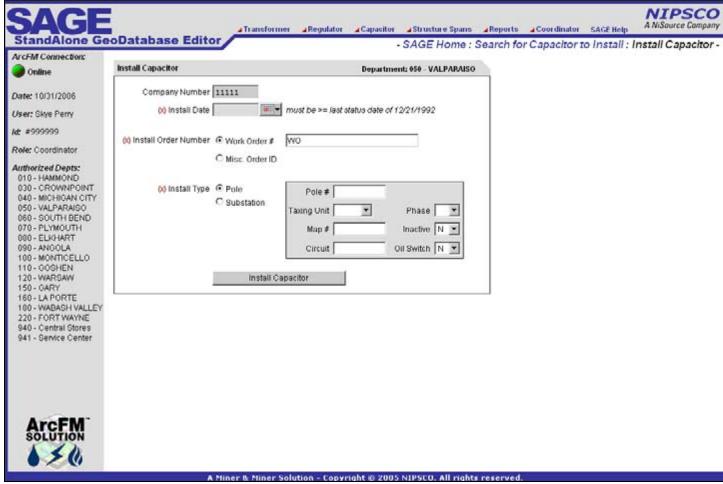

Figure 4.7-59. Install capacitor screen

#### 4.7.1.11.2.6 Capacitor Removal

Figure 4.7-60 allows a record clerk to remove assets that are currently installed but are not related to a GIS feature. This occurs regularly in company use / substation installations.

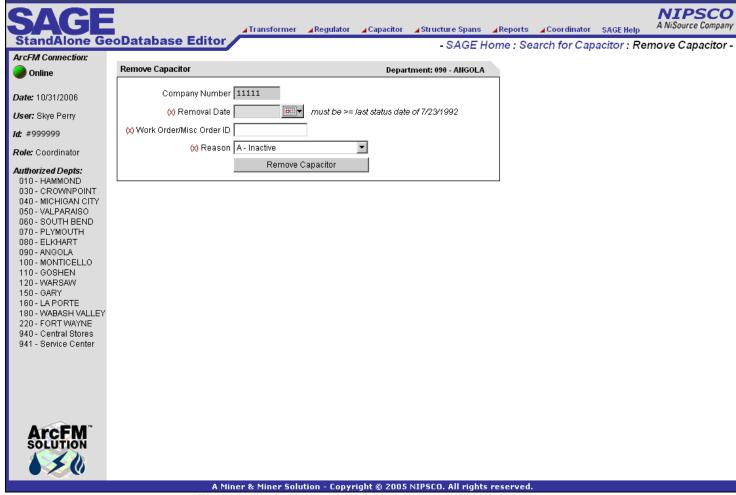

Figure 4.7-60. Remove capacitor screen. Assets that ARE related to a GIS feature are removed within the GIS

#### 4.7.1.11.2.7 Capacitor Deletion

Figure 4.7-61 allows the central storeroom clerks to remove all asset data from AEDR if an asset was entered in error.

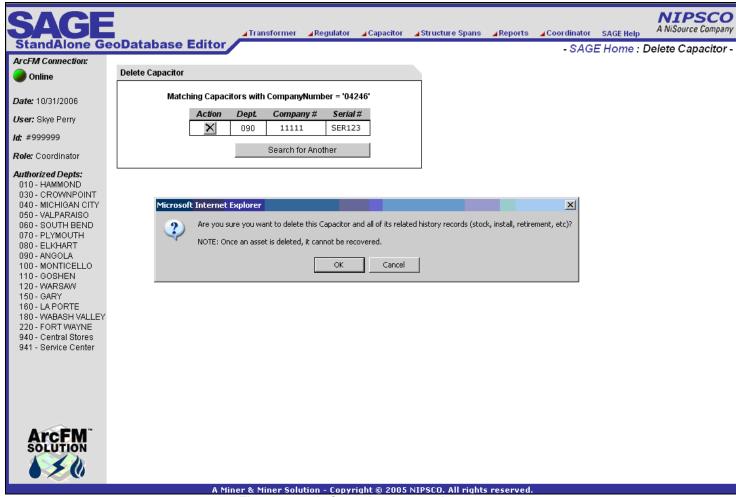

Figure 4.7-61. Capacitor removal screen

#### 4.7.1.11.2.8 Capacitor Property Transfer

Figure 4.7-62 allows an admin clerk to transfer installed assets from one department (LOA), company use location, tax district, and/or map number to another.

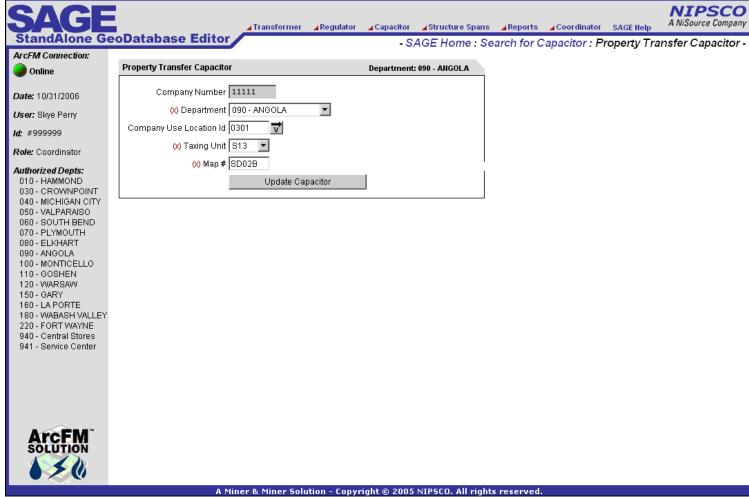

Figure 4.7-62. Property transfer for capacitor screen. Capacitors are transferred when district lines are updated, re-organized, etc.

# 4.7.1.11.3 Structure Span Screens

The structure span screens manage the field distances between various structures. The distances can then be used to determine how much conductor is in the field in a particular location. This data is tracked in a flat tabular manner as opposed to the GIS for two reasons. First, most conductor in the GIS is drawn as super spans (spans multiple poles) and does not track the length of conductor between the interior poles. And second, the GIS map length is not accurate enough for the analysis that this data is used for. Actual field lengths based on returned work orders is required.

### 4.7.1.11.3.1 Structure Span Lengths Add / Edit / Delete

Figure 4.7-63 allows a record clerk to manage the captured WO lengths between any two structures (poles/pads/pedestals/terminals) in the field.

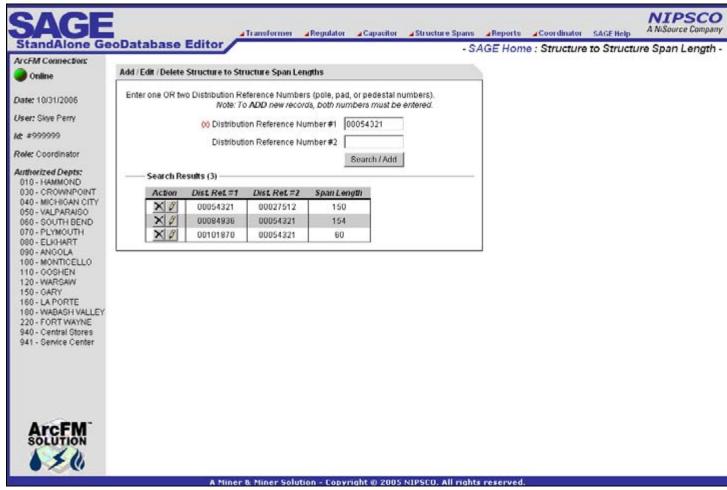

Figure 4.7-63. The add / edit / delete structure to structure span lengths screen allows AEDR to track actual distances between structures outside of the conductor features which are often drawn as super spans

#### 4.7.1.11.3.2 Structure Span Lengths Query

Figure 4.7-64 allows all users to query the structure span lengths by querying on any structure ID.

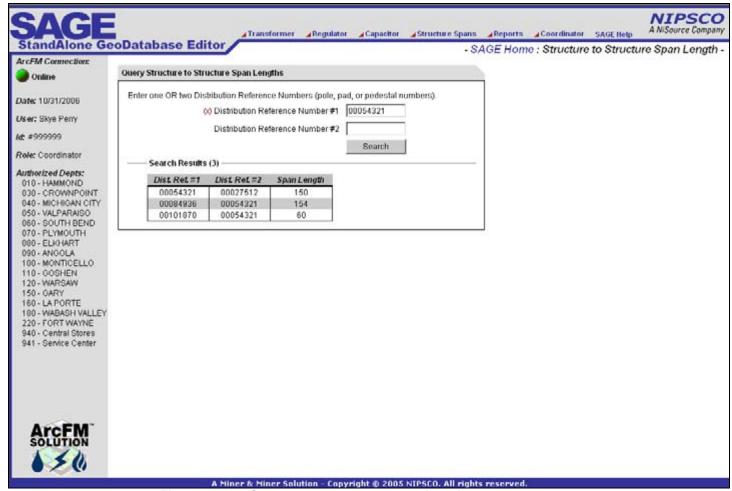

Figure 4.7-64. Structure to structure span length query screen

## 4.7.1.11.4 Reports Screen

The SAGE reports section is the main portal for all of NIPSCO to access asset management reports. It consists of both on demand reports that are generated based on user input as well as links to the batch reports that are generated by the EDFS batch suite on a nightly, monthly, or annual basis. All of the batch reports have been detailed in the batch suite section of this document. This section details the SAGE on demand reports as well as the access to the batch reports.

#### 4.7.1.11.4.1 Sessions Inquiry Report

Figure 4.7-65 allows an admin user to dynamically create a session manager query to display a report on a group of sessions by user/dates, status, etc.

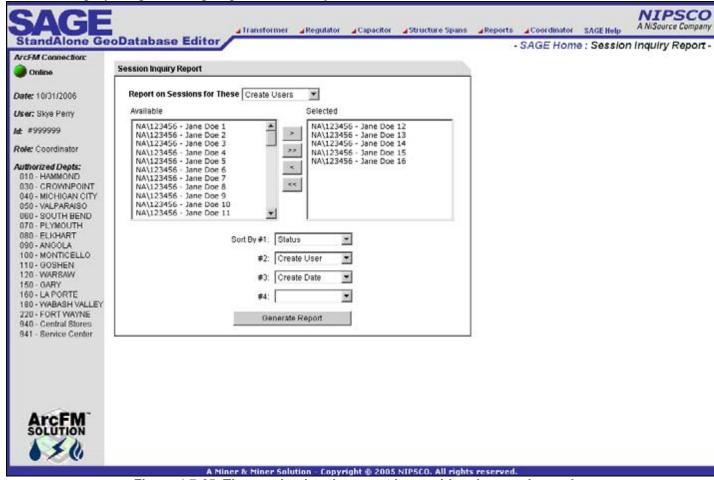

Figure 4.7-65. The session inquiry report is considered an on demand report because it is generated based on user input values

Clicking the Generate Report button dynamically queries the session manager database and creates a report similar to Figure 4.7-66.

|            | ID   | Name                                         | Created By  | Current Owner | Status          |
|------------|------|----------------------------------------------|-------------|---------------|-----------------|
| .0/30/2006 | 4150 | WOG 3382-050 Shenandoah Springs              | Jane Doe 1  | Supervisor 1  | Pending Approva |
| .0/30/2006 | 4162 | WO 43477-5 Center Minor Sub                  | Jane Doe 2  | Supervisor 1  | Pending Approva |
| .0/30/2006 | 4167 | W043490-5 288 S CR 368 E                     | Jane Doe 3  | Supervisor 1  | Pending Approva |
| .0/31/2006 | 4177 | WO 43583-5 Olde Towne Square                 | Jane Doe 4  | Supervisor 1  | Pending Approva |
| .0/31/2006 | 4183 | WO 53499-5 NICTD - East Tamarack             | Jane Doe 5  | Supervisor 1  | Pending Approva |
| .0/19/2006 | 3924 | W049037-59 & W043507-16                      | Jane Doe 6  | Supervisor 1  | Pending Approva |
| .0/30/2006 | 4166 | WO# 43428-6 ARS 10/30/06                     | Jane Doe 7  | Jane Doe 7    | In Progress     |
| .0/16/2006 | 3843 | WO 53769-3 Summit Crossings                  | Jane Doe 8  | Jane Doe 8    | In Progress     |
| 0/16/2006  | 3830 | WO 53985-15 E-Law Building - HOLD 10/16/2006 | Jane Doe 9  | Jane Doe 9    | In Progress     |
| .0/31/2006 | 4185 | W053558-16 Lifestyle Homes                   | Jane Doe 10 | Jane Doe 10   | In Progress     |
| .0/30/2006 | 4176 | Carlson Estates                              | Jane Doe 11 | Jane Doe 11   | In Progress     |
| .0/25/2006 | 4060 | W053520-11 / kp / 10-25-06                   | Jane Doe 12 | Jane Doe 12   | In Progress     |
| .0/26/2006 | 4104 | W050619-5 / kp / 10-26-06                    | Jane Doe 13 | Jane Doe 13   | In Progress     |
| .0/31/2006 | 4186 | W043551-5                                    | Jane Doe 14 | Jane Doe 14   | In Progress     |

Figure 4.7-66. Session inquiry report

#### 4.7.1.11.4.2 Capital Assets for Sale Report

Figure 4.7-67 allows a business group within NIPSCO to generate a specific formatted report on company numbers of assets that will be potentially sold to other utilities/organizations. The report accepts up to 500 company numbers at once and the resulting report can be dumped into Excel very easily.

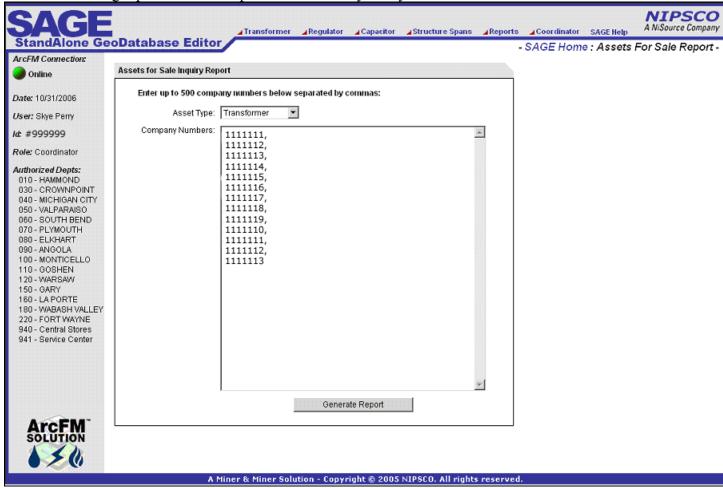

Figure 4.7-67. The assets for sale inquiry report is considered an on demand report because it is generated based on user input values

Clicking the Generate Report button will dynamically query the asset tables and create a report similar to Figure 4.7-68.

| 10:17:21                                                          | /31/2006<br>L                                                                        |                                                                                                    |                                                                  |                                                                                                    |                                                                                                    |                                            |                                                                      | SERVICE COMPANY<br>SALE REPORT                                                                                                    |                                                                   |                                                                                                    |                     |                                             |
|-------------------------------------------------------------------|--------------------------------------------------------------------------------------|----------------------------------------------------------------------------------------------------|------------------------------------------------------------------|----------------------------------------------------------------------------------------------------|----------------------------------------------------------------------------------------------------|--------------------------------------------|----------------------------------------------------------------------|----------------------------------------------------------------------------------------------------|-------------------------------------------------------------------|----------------------------------------------------------------------------------------------------|---------------------|---------------------------------------------|
| RTED BY                                                           | COMPANY NWG                                                                          | BER (count=12)                                                                                                    |                                                                  |                                                                                                    |                                                                                                    |                                            |                                                                      |                                                                                                    |                                                                   |                                                                                                    |                     |                                             |
| COMPANY                                                           |                                                                                      | TYPE                                                                                                    | KVA                                                              | PRIMARY                                                                                                    | SECONDARY                                                                                                    | PHASE                                      | DФ                                                                   | MANUFACTURER                                                                                                    | SERIAL#                                                           | RCVD DATE                                                                                                    | PCB PPH             | PCB TEST                                    |
| 1111111                                                           | 999999                                                                               | POLE MOUNT                                                                                                    | 15.00                                                            | 7200X2400                                                                                                   | 120/240                                                                                                    | 1                                          | 2.40                                                                 | Allis Chalmers                                                                                                    | 999999                                                            | 07/01/1961                                                                                                    |                     |                                             |
| 1111111                                                           | 999999                                                                               | POLE MOUNT                                                                                                    | 15.00                                                            | 7200X2400                                                                                                   | 120/240                                                                                                    | 1                                          | 2.40                                                                 | Allis Chalmers                                                                                                    | 999999                                                            | 12/01/1961                                                                                                    |                     |                                             |
| 1111111                                                           | 999999                                                                               | POLE MOUNT                                                                                                    | 15.00                                                            | 7200X2400                                                                                                   | 120/240                                                                                                    | 1                                          | 2.10                                                                 | RTE Corporation                                                                                                    | 999999                                                            | 04/01/1962                                                                                                    |                     |                                             |
| 1111111                                                           | 999999                                                                               | POLE MOUNT                                                                                                    | 15.00                                                            | 7200X2400                                                                                                   | 120/240                                                                                                    | 1                                          | 1.70                                                                 | RTE Corporation                                                                                                    | 999999                                                            | 09/12/1962                                                                                                    |                     |                                             |
| 1111111                                                           | 999999                                                                               | POLE MOUNT                                                                                                    | 15.00                                                            | 7200X2400                                                                                                   | 120/240                                                                                                    | 1                                          | 1.70                                                                 | RTE Corporation                                                                                                    | 999999                                                            | 09/01/1963                                                                                                    |                     |                                             |
| 1111111                                                           | 999999                                                                               | POLE MOUNT                                                                                                    | 15.00                                                            | 7200X2400                                                                                                   | 120/240                                                                                                    | 1                                          | 2.70                                                                 | Allis Chalmers                                                                                                    | 999999                                                            | 01/01/1961                                                                                                    | 49                  | 02/03/199                                   |
| 1111111                                                           | 999999                                                                               | POLE MOUNT                                                                                                    | 15.00                                                            | 7200X2400                                                                                                   | 120/240                                                                                                    | 1                                          | 1.70                                                                 | RTE Corporation                                                                                                    | 999999                                                            | 01/01/1963                                                                                                    |                     |                                             |
| 1111111                                                           | 999999                                                                               | POLE MOUNT                                                                                                    | 15.00                                                            | 7200X2400                                                                                                   | 120/240                                                                                                    | 1                                          | 2.00                                                                 | RTE Corporation                                                                                                    | 999999                                                            | 12/09/1959                                                                                                    |                     |                                             |
| 1111111                                                           | 999999                                                                               | POLE MOUNT                                                                                                    | 15.00                                                            | 7200X2400                                                                                                   | 120/240                                                                                                    | 1                                          | 1.50                                                                 | McGraw Edison                                                                                                    | 999999                                                            | 01/01/1974                                                                                                    | 49                  | 08/23/19                                    |
| 1111111                                                           | 999999                                                                               | POLE MOUNT                                                                                                    | 15.00                                                            | 7200X2400                                                                                                   | 120/240                                                                                                    | 1                                          | 2.00                                                                 | General Electric                                                                                                    | 999999                                                            | 02/27/1975                                                                                                    | 49                  | 03/19/19                                    |
| 1111111                                                           | 999999                                                                               | POLE MOUNT                                                                                                    | 15.00                                                            | 7200X2400                                                                                                   | 120/240                                                                                                    | 1                                          | 1.70                                                                 | RTE Corporation                                                                                                    | 999999                                                            | 11/09/1972                                                                                                    | 1                   | 12/27/20                                    |
|                                                                   |                                                                                      |                                                                                                    |                                                                  |                                                                                                    |                                                                                                    |                                            |                                                                      |                                                                                                    |                                                                   |                                                                                                    |                     |                                             |
| 1111111                                                           | 999999                                                                               | POLE MOUNT NUMBER (count                                                                                                    | 15.00                                                            | 7200X2400                                                                                                   | 120/240                                                                                                    | 1                                          | 1.80                                                                 | RTE Corporation                                                                                                    | 999999                                                            | 03/07/1977                                                                                                    | 1                   | 06/26/20                                    |
| RTED BY                                                           | 999999<br>STORES ITEM                                                                | NWHER (count                                                                                                    | =12)                                                             |                                                                                                    |                                                                                                    |                                            |                                                                      |                                                                                                    |                                                                   |                                                                                                    |                     |                                             |
| ETED BY                                                           | 999999 STORES ITEM COMPANY#                                                          | NUMBER (count                                                                                                    |                                                                  | 7200X2400                                                                                                   | 120/240<br>SECONDARY                                                                                                    | 1<br>PHASE                                 | 1.88                                                                 | RTE Corporation                                                                                                    | 999999                                                            | 03/07/1977                                                                                                    | рсв ррм             | PCB TES                                     |
| PRIED BY<br>ITEM#                                                 | 999999 STORES ITEM COMPANYH                                                          | NUMBER (count<br>TYPE                                                                                                    | =12)<br>KVA                                                      | PRIMARY                                                                                                    | SECONDARY                                                                                                    | PHASE                                      | IJФ                                                                  | MANUFACTURER                                                                                                    | SERIAL#                                                           | ECVD DATE                                                                                                    |                     |                                             |
| RIED BY<br>ITEN#<br>27: 99999                                     | 999999  STORES ITEM  COMPANY#  9 - 12 reco  1111111                                  | NUMBER (count<br>TYPE<br>ENES:<br>POLE HOUNT                                                                                                    | =12)<br>KVA<br>15.00                                             | PRIMARY                                                                                                    | SECONDARY                                                                                                    | PHASE                                      | X10P                                                                 | MANUFACTURER Rallis Chalmers                                                                                                    | SERIAL#                                                           | ECVD DATE<br>07/01/1961                                                                                                    |                     |                                             |
| RIEB BY<br>ITEM#<br><u>W: 99999</u><br>999999                     | 999999  STORES ITEM  COMPANY#  19 - 12 reco  1111111  1111111                        | NUMBER (COUNT<br>TYPE<br>2042:<br>POLE MOUNT<br>POLE MOUNT                                                                                                 | =12)<br>KVA<br>15.00<br>15.00                                    | PRIMARY 7200X2400 7200X2400                                                                                 | SECONDARY<br>120/240<br>120/240                                                                                          | PHASE                                      | IIIP<br>2.40<br>2.40                                                 | MANUFACTURER Allis Chalmers Allis Chalmers                                                                                                    | SERIAL#<br>999999<br>999999                                       | BCVD BATE<br>07/01/1961<br>12/01/1961                                                                                                    |                     |                                             |
| DRTED BY  ITEM#  (N: 99999  999999  999999                        | 999999  STORES ITEM  COMPANY#  19 - 12 reco  1111111  1111111  1111111               | NUMBER (count<br>TYPE<br>2042:<br>POLE MOUNT<br>POLE MOUNT<br>POLE MOUNT                                                                                   | -12)  KVA  15.00 15.00 15.00                                     | PRIMARY 7200X2400 7200X2400 7200X2400                                                                       | SECONDARY<br>120/240<br>120/240<br>120/240                                                                               | PHASE  1 1 1                               | 2.40<br>2.40<br>2.10                                                 | MANUFACTURER  Allis Chalmers Allis Chalmers ETE Corporation                                                                                                    | SERIAL#<br>999999<br>999999                                       | BCVB BRTE<br>07/01/1961<br>12/01/1961<br>04/01/1962                                                                                      |                     |                                             |
| ETEB BY  ITEM#  20: 99999  999999  999999  999999                 | 999999  STORES ITEK  COMPANY#  1111111 1111111 1111111 1111111                       | NUMBER (count<br>TYPE<br>EVA:<br>POLE MOUNT<br>POLE MOUNT<br>POLE MOUNT<br>POLE MOUNT                                                                      | -12)  KVA  15.00 15.00 15.00                                     | PRIMARY 7200X2400 7200X2400 7200X2400 7200X2400                                                             | 120/240<br>120/240<br>120/240<br>120/240                                                                                 | PHASE  1 1 1                               | 2.40<br>2.40<br>2.10<br>1.70                                         | MANUFACTURER  Allis Chalmers Allis Chalmers RTE Corporation RTE Corporation                                                                                                | SERIAL#<br>999999<br>999999<br>999999                             | BCVD BATE<br>07/01/1961<br>12/01/1961<br>04/01/1962<br>05/12/1962                                                                        |                     |                                             |
| EXTED BY  ITEM#  (N: 99999  99999  999999  999999  999999         | 999999  STORES ITEM  COMPANY#  9 - 12 reco  1111111  1111111  1111111  1111111  1111 | NUMBER (count TYPE  FOLE MOUNT FOLE MOUNT FOLE MOUNT FOLE MOUNT FOLE MOUNT                                                                                 | 15.00<br>15.00<br>15.00<br>15.00<br>15.00                        | PRIMARY 7200X2400 7200X2400 7200X2400 7200X2400                                                             | SECONDARY<br>120/240<br>120/240<br>120/240<br>120/240                                                                    | PHASE  1 1 1 1                             | 2.40<br>2.40<br>2.10<br>1.70                                         | MANUFACTURER  Allis Chalmers Allis Chalmers ETE Corporation ETE Corporation                                                                                                | SERIAL#<br>999999<br>999999<br>999999<br>999999                   | 07/01/1961<br>12/01/1961<br>04/01/1962<br>09/12/1962<br>09/01/1963<br>09/01/1963                                                         | РСВ РРИ             | PCB TES                                     |
| RIEB BY  ITEM#  W: 99999  999999  900000  929292  999999  999999  | 999999  STORES ITEK  COMPANY#  9 - 12 rece  111111 111111 111111 111111 111111 1111  | NUMBER (count TYPE  ZUL:  POLE MOUNT POLE MOUNT POLE MOUNT POLE MOUNT POLE MOUNT POLE MOUNT                                                                | 15.00<br>15.00<br>15.00<br>15.00<br>15.00                        | PRIIGARY  7200X2400 7200X2400 7200X2400 7200X2400 7200X2400 7200X2400                                       | 120/240<br>120/240<br>120/240<br>120/240<br>120/240<br>120/240<br>120/240                                                | PHASE  1 1 1 1 1                           | 2.40<br>2.40<br>2.10<br>1.70<br>1.70<br>2.70                         | MANUFACTURER  Allis Chalmers Allis Chalmers RTE Corporation RTE Corporation RTE Corporation RIIIs Chalmers                                                                 | SERIAL#<br>999999<br>999999<br>999999<br>999999<br>999999         | BCVD BRTE<br>07/01/1961<br>12/01/1961<br>04/01/1962<br>03/01/1962<br>03/01/1963<br>01/01/1961                                            |                     | PCB TES                                     |
| RTEB BY  ITEM#  (X: 99999  999999  999999  999999  999999         | 999999  STORES ITEM  COMPANY#  1111111 1111111 1111111 1111111 111111                | TYPE  Exis:  POLE MOUNT POLE MOUNT POLE MOUNT POLE MOUNT POLE MOUNT POLE MOUNT POLE MOUNT POLE MOUNT                                                       | EVA  15.00 15.00 15.00 15.00 15.00 15.00                         | PRIMARY 7200X2400 7200X2400 7200X2400 7200X2400 7200X2400 7200X2400 7200X2400                               | SECONDARY<br>120/240<br>120/240<br>120/240<br>120/240<br>120/240<br>120/240<br>120/240                                   | PHASE  1 1 1 1 1                           | 2.40<br>2.40<br>2.10<br>1.70<br>2.70                                 | MANUFACTURER Allis Chalmers Allis Chalmers ETE Corporation ETE Corporation ETE Corporation Allis Chalmers ETE Corporation                                                  | SERIAL#<br>999999<br>999999<br>999999<br>999999<br>999999         | 07/01/1961<br>12/01/1961<br>04/01/1962<br>05/12/1962<br>05/01/1363<br>01/01/1361<br>01/01/1963                                           | РСВ РРИ             | PCB TES                                     |
| ETED BY  ITEM#  27: 99999  999999  900000  999999  999999  999999 | 999999  STORES ITEM  COMPANY#  19 - 12 reco  111111 111111 111111 111111 111111 1111 | NUMBER (count TYPE  POLE MOUNT POLE MOUNT POLE MOUNT POLE MOUNT POLE MOUNT POLE MOUNT POLE MOUNT POLE MOUNT                                                | -12)  EVA  15.00 15.00 15.00 15.00 15.00 15.00                   | PRIIGARY 7200X2400 7200X2400 7200X2400 7200X2400 7200X2400 7200X2400 7200X2400 7200X2400                    | SECONDARY<br>120/240<br>120/240<br>120/240<br>120/240<br>120/240<br>120/240<br>120/240<br>120/240                        | PHASE  1 1 1 1 1 1                         | 2.40<br>2.40<br>2.10<br>1.70<br>2.70<br>2.70<br>2.70                 | MANUFACTURER  Allis Chalmers Allis Chalmers RTE Corporation RTE Corporation RAILIS Chalmers RTE Corporation RTE Corporation                                                | SERIAL#<br>999999<br>999999<br>999999<br>999999<br>999999         | 07/01/1961<br>12/01/1961<br>04/01/1962<br>09/12/1962<br>09/01/1963<br>01/01/1963<br>01/01/1963<br>12/09/1959                             | PCB PPH 49          | PCB TES                                     |
| ETEB BY  ITEM#  299999  999999  999999  999999  999999            | 999999  STORES ITEK  COMPANY#  9 - 12 reco  1111111 1111111 1111111 1111111 111111   | NUMBER (count TYPE  Z-Ma:  POLE MOUNT POLE MOUNT POLE MOUNT POLE MOUNT POLE MOUNT POLE MOUNT POLE MOUNT POLE MOUNT POLE MOUNT POLE MOUNT                   | -12)  KVA  15.00 15.00 15.00 15.00 15.00 15.00 15.00 15.00 15.00 | PRIIGARY  7200X2400 7200X2400 7200X2400 7200X2400 7200X2400 7200X2400 7200X2400 7200X2400 7200X2400         | SECONDARY<br>120/240<br>120/240<br>120/240<br>120/240<br>120/240<br>120/240<br>120/240<br>120/240<br>120/240             | PHASE  1 1 1 1 1 1 1 1                     | 2.40<br>2.40<br>2.10<br>2.10<br>1.70<br>1.70<br>2.70<br>1.70<br>2.00 | MANUFACTURER  Allis Chalmers Allis Chalmers RTE Corporation RTE Corporation RIE Corporation RTE Corporation RTE Corporation RTE Corporation                                | SERIAL#<br>999999<br>999999<br>999999<br>999999<br>999999<br>9999 | BCVB BATE<br>07/01/1961<br>12/01/1961<br>04/01/1962<br>09/12/1962<br>09/01/1963<br>01/01/1961<br>01/01/1969<br>11/01/1974                | PCB PPH<br>49<br>49 | PCB TES<br>02/03/13<br>08/23/19             |
| ETEB BY  ITEM#  27: 99999  999999  999999  999999  999999  9999   | 999999  STORES ITEM  COMPANY#  99 - 12 reco  1111111 1111111 1111111 1111111 111111  | TYPE  EMA:  POLE MOUNT POLE MOUNT POLE MOUNT POLE MOUNT POLE MOUNT POLE MOUNT POLE MOUNT POLE MOUNT POLE MOUNT POLE MOUNT POLE MOUNT POLE MOUNT POLE MOUNT | =12)  KYA  15.00 15.00 15.00 15.00 15.00 15.00 15.00 15.00       | PRIGARY 7200X2400 7200X2400 7200X2400 7200X2400 7200X2400 7200X2400 7200X2400 7200X2400 7200X2400 7200X2400 | \$ECONDARY<br>120/240<br>120/240<br>120/240<br>120/240<br>120/240<br>120/240<br>120/240<br>120/240<br>120/240<br>120/240 | PHASE  1 1 1 1 1 1 1 1 1 1 1 1 1 1 1 1 1 1 | 2.40<br>2.40<br>2.10<br>1.70<br>2.70<br>1.70<br>2.00                 | MANUFACTURER Allis Chalmers Allis Chalmers RTE Corporation RTE Corporation RTE Corporation Allis Chalmers RTE Corporation RTE Corporation RTE Corporation General Electric | SERIAL#  999999  999999  999999  999999  999999                   | 07/01/1961<br>12/01/1961<br>12/01/1962<br>03/12/1962<br>03/12/1962<br>01/01/1963<br>01/01/1963<br>12/09/1959<br>01/01/1974<br>02/22/1975 | PCB PPH 49 49 49    | PCB TES<br>02/03/19<br>08/23/19<br>03/15/19 |
| ETED BY  ITEM#  27: 99999  999999  900000  999999  999999  999999 | 999999  STORES ITEK  COMPANY#  9 - 12 reco  1111111 1111111 1111111 1111111 111111   | NUMBER (count TYPE  Z-Ma:  POLE MOUNT POLE MOUNT POLE MOUNT POLE MOUNT POLE MOUNT POLE MOUNT POLE MOUNT POLE MOUNT POLE MOUNT POLE MOUNT                   | -12)  KVA  15.00 15.00 15.00 15.00 15.00 15.00 15.00 15.00 15.00 | PRIIGARY  7200X2400 7200X2400 7200X2400 7200X2400 7200X2400 7200X2400 7200X2400 7200X2400 7200X2400         | SECONDARY<br>120/240<br>120/240<br>120/240<br>120/240<br>120/240<br>120/240<br>120/240<br>120/240<br>120/240             | PHASE  1 1 1 1 1 1 1 1                     | 2.40<br>2.40<br>2.10<br>2.10<br>1.70<br>1.70<br>2.70<br>1.70<br>2.00 | MANUFACTURER  Allis Chalmers Allis Chalmers RTE Corporation RTE Corporation RIE Corporation RTE Corporation RTE Corporation RTE Corporation                                | SERIAL#<br>999999<br>999999<br>999999<br>999999<br>999999<br>9999 | BCVB BATE<br>07/01/1961<br>12/01/1961<br>04/01/1962<br>09/12/1962<br>09/01/1963<br>01/01/1961<br>01/01/1969<br>11/01/1974                | PCB PPH<br>49<br>49 | PCB TES<br>02/03/13<br>08/23/19             |

Figure 4.7-68. Capital assets for sale report

This data can then be copy and pasted directly into Excel which is the preferred format of the NIPSCO business unit that uses this report.

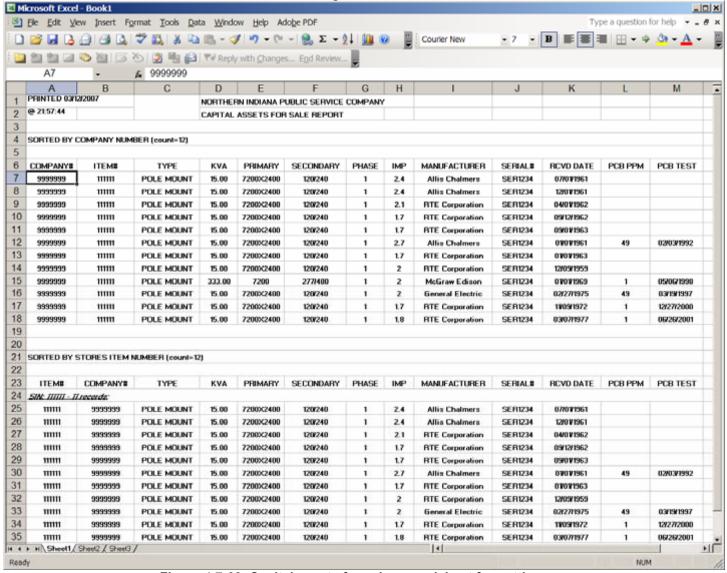

Figure 4.7-69. Capital assets for sale spreadsheet formatting is maintained from the html report into Excel

#### 4.7.1.11.4.3 Pole / Pad Mounting Inquiry Report

Figure 4.7-70 allows all users to run a pole/pad card report which presents a comprehensive view of all the details of a pole/pad/pedestal including all related conductor, devices, services, CIS records, etc. This report is used heavily throughout NIPSCO.

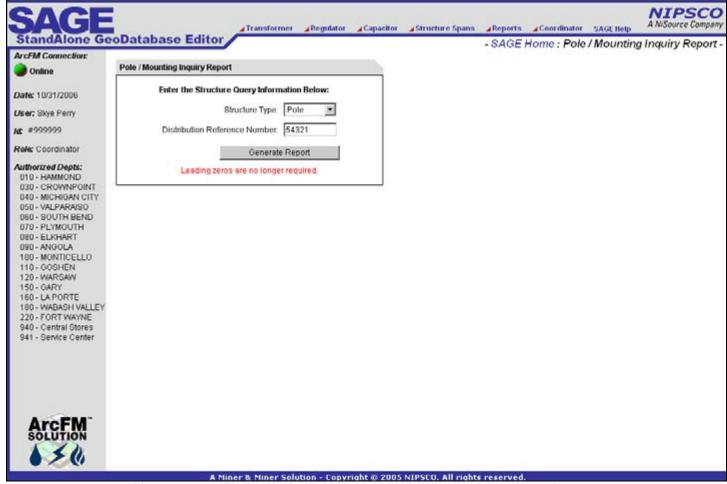

Figure 4.7-70. The pole / pad mounting inquiry report is considered an on demand report because it is generated based on user input values

Clicking the Generate Report button will dynamically query the asset tables and will return a report similar to Figure 4.7-71.

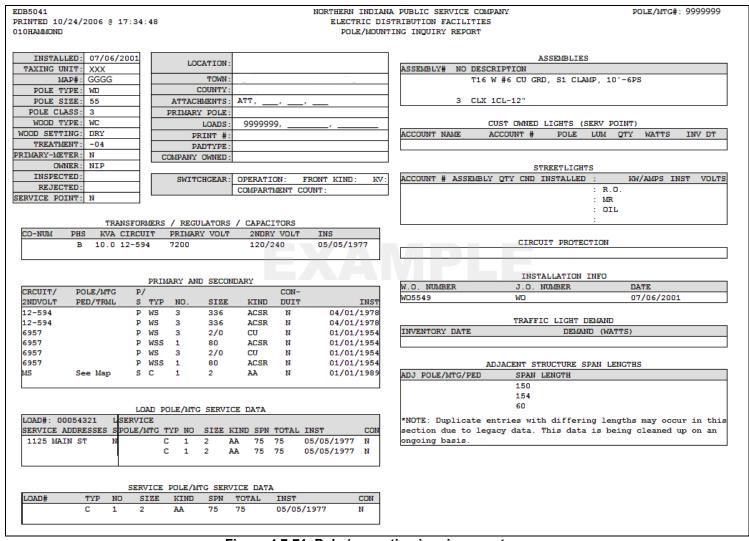

Figure 4.7-71. Pole / mounting inquiry report

## 4.7.1.11.4.4 Padmount Inspection Form Report

Figure 4.7-72 allows all users to query the system for all pad-mounted transformers or switchgears based on grid information and device size. The report returns a formatted ready to print template for field inspections of all of these devices.

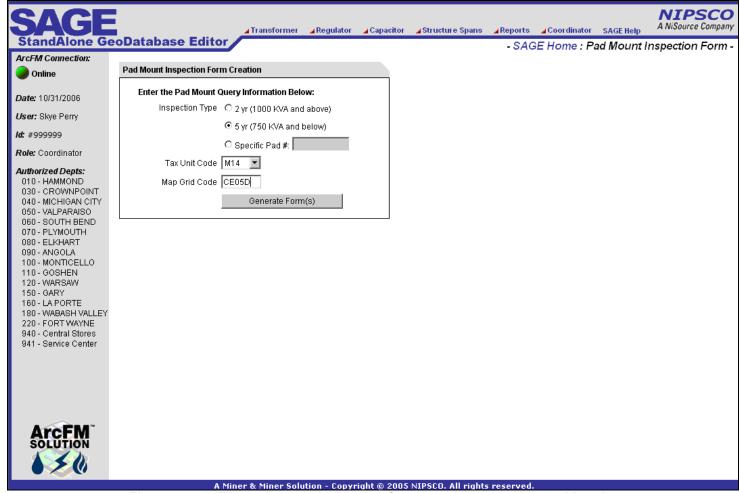

Figure 4.7-72. The pad mount inspection form creation report is considered an on demand report because it is generated based on user input values

Clicking the Generate Form(s) will dynamically query the asset tables and will return a matching inspection form similar to Figure 4.7-73.

| AMPS: 0 PHASE: 3    |
|---------------------|
| AMDS: 0 DHASE: 3    |
| AMPS. 0 FRASE. 5    |
| GE: 12.5/7.2x4/2.4  |
| PAGE: 120/208       |
|                     |
| OITIONS.            |
| . PHASE MARKING     |
| . PRINT             |
| . ELBOW TERMINATORS |
|                     |
|                     |
|                     |
| DATE                |
|                     |

Figure 4.7-73. Padmount transformer inspections form

#### 4.7.1.11.4.5 Batch Reports Screen

Figure 4.7-74 allows all users to view the batch reports: Condemnations Needing Approval (including archives), XFR/VR Company Use Report, FERC XFR/VR Report, Annual XFR/VR & Pole Report, Annual Count of XFR/VR/CAPs, Annual Count of XFR/VRs by County, XFR/VR/CAP Failure Report, Temporary & Inactive XFR/VR installation report, SIN Report, In Stock XFR/VR/CAP by LOA Report, SEC Form 10K Report.

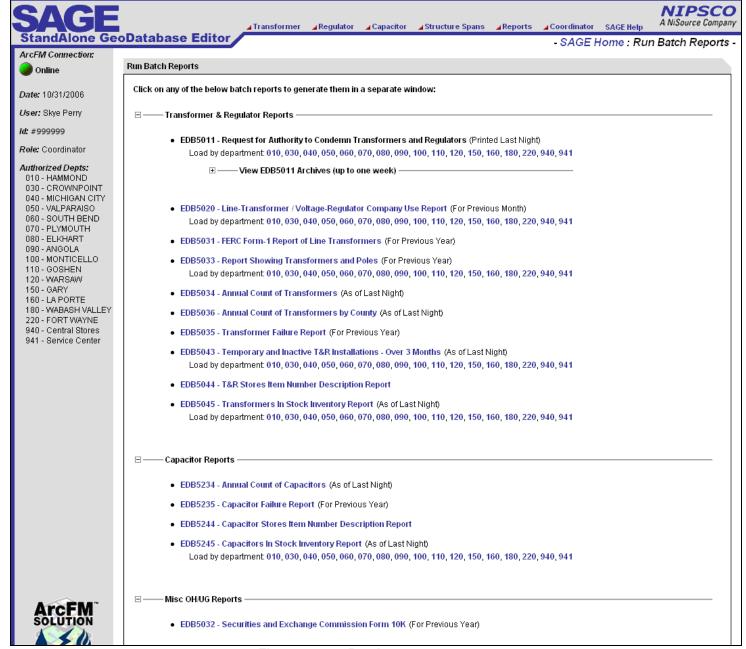

Figure 4.7-74. Batch reports screen

### 4.7.1.11.5 Coordinator Screens

#### 4.7.1.11.5.1 Coordinator Dashboard

- Viewing of KPI capital asset statistics
- View details of MAPPS/AEDR Synch (transfers, Condemns, issues, Returns)
- Allows management of outstanding MAPPS/AEDR Synch transactions
- Allows querying of processed MAPPS/AEDR Synch transactions

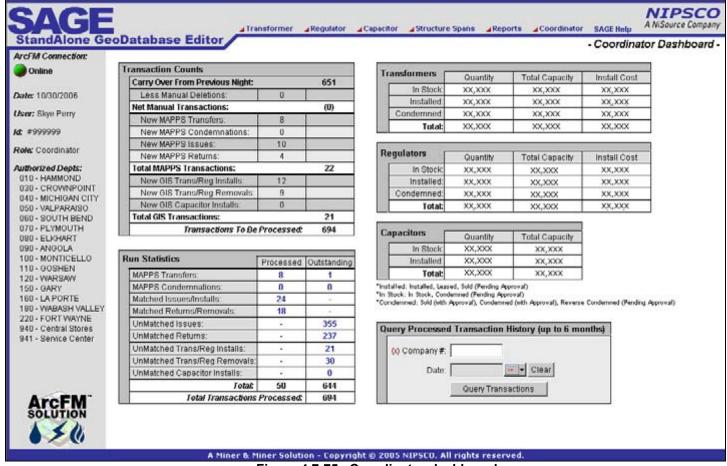

Figure 4.7-75. Coordinator dashboard

# 4.7.1.11.5.2 SAGE Security Report

Figure 4.7-76 provides a comprehensive view of all SAGE users, their assigned roles, etc.

| SAGE                                   |                        |           | mer ⊿Regulator ⊿ | Capacitor ⊿Structure S | pans ⊿Reports ⊿Coordinate  | or SAGE Help NIPSC A NiSource Comp |
|----------------------------------------|------------------------|-----------|------------------|------------------------|----------------------------|------------------------------------|
| StandAlone Ge                          | oDatabase E            | ditor     |                  |                        | - Coordinator Dashbo       | oard : Security Managemer          |
| Online                                 | SAGE Users             |           |                  | Ad                     | d New User    Manage Roles |                                    |
| Online                                 |                        |           |                  |                        |                            | 7                                  |
| Date: 10/30/2006                       | Action                 | Last Name | First Name       | Windows Id             | Access Role                |                                    |
|                                        | × 8                    | Doe       | Jane             | NA\999999              | Query Access               |                                    |
| ser: Skye Perry                        | ר                      | Doe       | Jane             | NA\999999              | Query Access               |                                    |
| #999999                                | ר                      | Doe       | Jane             | NA\999999              | Query Access               |                                    |
| ole: Coordinator                       | <u>×  8</u>            | Doe       | Jane             | NA\999999              | Query Access               |                                    |
|                                        | $\times  \mathscr{S} $ | Doe       | Jane             | NA\999999              | Query Access               |                                    |
| uthorized Depts:<br>D10 - HAMMOND      | <u>×  🌮</u>            | Doe       | Jane             | NA\999999              | Query Access               |                                    |
| 030 - CROWNPOINT                       | $\times$ $ $ $ $       | Doe       | Jane             | NA\999999              | Query Access               |                                    |
| 040 - MICHIGAN CITY                    | × 0                    | Doe       | Jane             | NA\999999              | Query Access               |                                    |
| )50 - VALPARAISO<br>)60 - SOUTH BEND   | × 0                    | Doe       | Jane             | NA\999999              | RC + PropTransfer          |                                    |
| 70-PLYMOUTH                            | × Ø                    | Doe       | Jane             | NA\999999              | Query Access               |                                    |
| 080 - ELKHART                          | × 0                    | Doe       | Jane             | NA\999999              | Query Access               |                                    |
| 190 - ANGOLA<br>00 - MONTICELLO        | $\times  \mathscr{I} $ | Doe       | Jane             | NA\999999              | Query Access               |                                    |
| 10 - GOSHEN                            | × Ø                    | Doe       | Jane             | NA\999999              | Query Access               |                                    |
| 20 - WARSAW<br>50 - GARY               | ר                      | Doe       | Jane             | NA\999999              | Query Access               |                                    |
| 60 - LA PORTE                          | ר                      | Doe       | Jane             | NA\99999               | Query Access               |                                    |
| 80 - WABASH VALLEY                     | ר                      | Doe       | Jane             | NA\99999               | Record Clerk               |                                    |
| 20 - FORT WAYNE<br>40 - Central Stores | ר                      | Doe       | Jane             | NA\99999               | Query Access               |                                    |
| 941 - Service Center                   | ר                      | Doe .     | Jane             | NA\999999              | Record Clerk               |                                    |
|                                        | ר                      | Doe       | Jane             | NA\999999              | Query Access               |                                    |
|                                        | ר                      | Doe       | Jane             | NA\999999<br>NA\999999 | Query Access               |                                    |
|                                        | × Ø                    |           | Jane             |                        | Record Clerk               |                                    |
|                                        | X Ø                    | Doe       |                  | NA\999999              |                            |                                    |
|                                        |                        | Doe       | Jane             | NA\999999              | Query Access               |                                    |
|                                        | × Ø                    | Doe       | Jane             | NA\999999              | Record Clerk               |                                    |
|                                        | × Ø                    | Doe       | Jane             | NA\999999              | Query Access               |                                    |
|                                        | ר                      | Doe       | Jane             | NA\999999              | Query Access               |                                    |
|                                        | <u>×  8</u>            | Doe       | Jane             | NA\999999              | Query Access               |                                    |

Figure 4.7-76. Sage security management on the coordinator's dashboard

### 4.7.1.11.5.3 Add New SAGE User

Figure 4.7-77 shows that an administrator user is provided functionality to add a new SAGE user account, to specify the permissions role, and specify which LOAs the user is authorized to access.

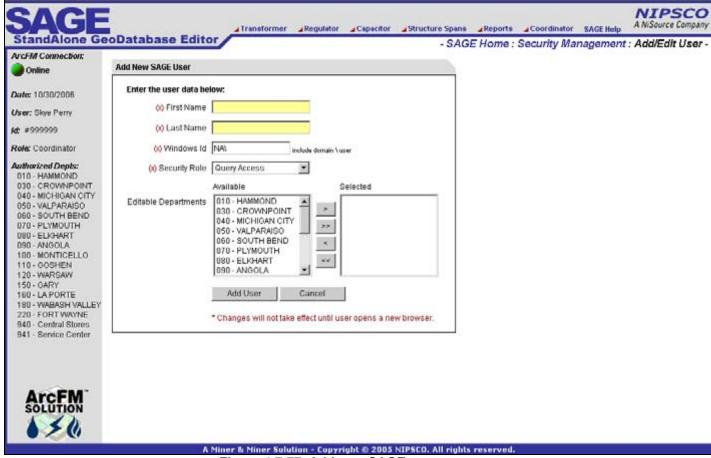

Figure 4.7-77. Add new SAGE user screen

#### 4.7.1.11.5.4 Manage SAGE Roles

Administrator user will add, update, and delete SAGE system roles as shown in Figure 4.7-78. A role contains a defined list of SAGE permissions. Several system roles exist as well including Coordinator, Record Clerk, Stores Clerk, Query User, etc.

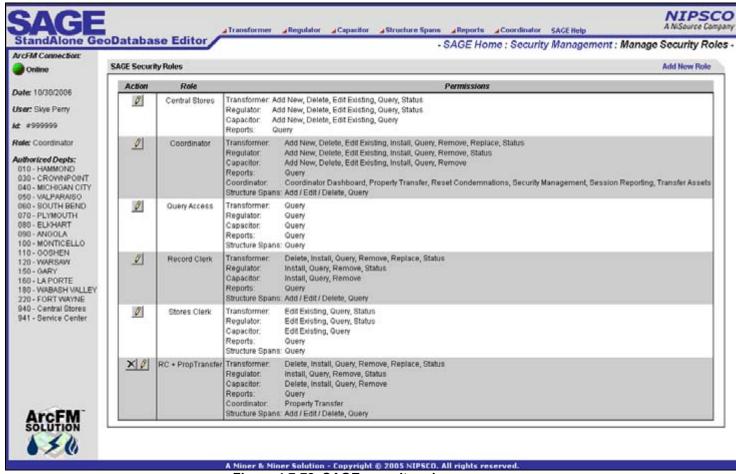

Figure 4.7-78. SAGE security roles screen

## 4.7.1.11.5.5 Unique Distribution Reference Administration

The AEDR GIS code contains functionality to prevent a user from entering a pole, pad, or primary pedestal with a duplicate distribution reference number. This SAGE admin application allows an administrator user to add, update, or delete entries from the unique table which is used by the GIS to determine if a number has been used.

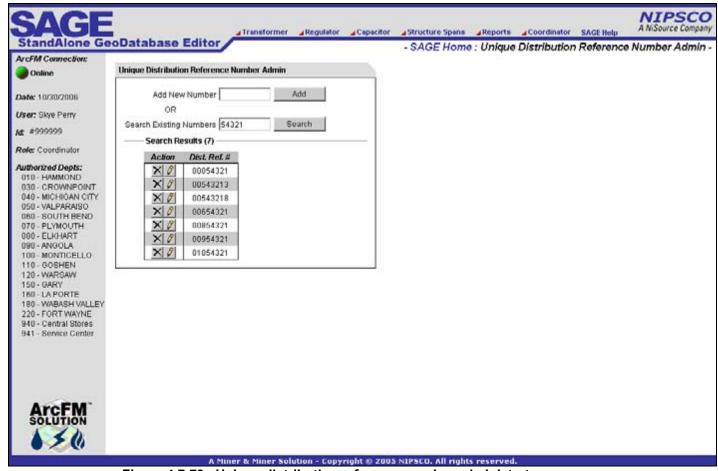

Figure 4.7-79. Unique distribution reference number administrator screen

#### 4.7.1.11.5.6 Reset Condemnations

If there is ever a problem with a printer or a user is not able to print a condemnation report for approval signatures, the condemnations can be reset so they are added to the report again on the next nights run.

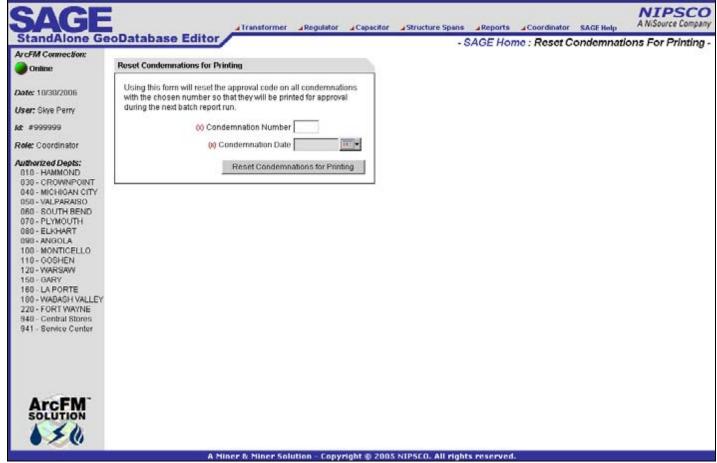

Figure 4.7-80. Reset condemnations for printing report accepts a date and condemnation number parameters

### 4.7.1.11.5.7 Repair SDE Lock

ESRI multi versioned views are used for the SAGE application. In the past, there have been issues where a MVV version becomes locked by the system. This functionality runs the admin code to unlock a locked version. There is no screen for this page.

# 4.7.2 Non-EDFS GIS Functionality

Various software requirements were gathered to enhance the ArcGIS / ArcFM functionality to make it better meet the needs of the NIPSCO end users. Much of this was driven from the review of required functionality within the previous AutoCAD Outfield system. Other areas were implemented to streamline the user's interaction with the system, ensure data integrity, or to auto-populate data required by a new system interface. This section outlines all AutoUpdaters, Edit Tasks, Subtasks, and tools that were created outside the scope of the EDFS replacement.

# 4.7.2.1 Core GIS and Outfield Replacement

# 4.7.2.1.1 Copy Value to Related Object

The goal was to create an AU that copies a source value from one feature over to the target field of a related feature. This occurs on either the create or update event of the source feature. The source feature is determined by the class the component is assigned to. The source field, target class and target field are all determined using model names.

This AU originated from the specific case of a Gas Valve and a related Emergency Valve Marker. When an Emergency Valve Marker feature originally is created, via the 'CreateRelateRotateEmergencyValveMarkerAU' assigned to the GasValve feature class, the valve number from the GasValve feature is copied to the newly created Emergency Valve Marker feature. Therefore, this document only addresses the situation where a GasValve's valve number is updated. This AU is generic and will only work if the source and destination field data types match. As well, the target class must be related to the object to which is AU is assigned. In essence, we are copying a value from the parent to all children with assigned model names and appropriate data type.

### **4.7.2.1.1.1 Assign to Classes**

- GasValve
- CapacitorBank
- TransformerBank
- VoltageRegulator

#### 4.7.2.1.1.2 Use Case

This is an example use case. The same functionality is able to be configured anywhere a value must be duplicated to a related object. A user updates the 'valve number' attribute on a GasValve feature. Once this occurs, any related EmergencyValveMarker features have their 'label text' attribute updated with the name value.

#### 4.7.2.1.1.3 Design

The following actions are performed upon the update of any of the above-mentioned records:

1. Select a GasValve feature which has a related EmergencyGasValve feature.

If none can be found, change an existing GasValve 'emergencyvalveind' field to 'yes'. This will create a related EmergencyValveMarker for you (assuming configuration has been completed for this functionality).

- 2. Update the 'valvenumber' attribute on the GasValve feature
- 3. Check to see that the 'labeltext' value on all related EmergencyValveMarker feature is the same as the 'valvenumber' value on the GasValve.

### 4.7.2.1.2 Cross Over Arc

The goal was to create an Edit Task that automatically alters the shape of Line (OHConductor, UGConductor, GasMain) features at the point at which they cross over other Line features.

The requirements can be summarized as follows:

- An AU that alters the shape of a Line as it passes over another Line
- The alteration of the shape must occur automatically, without the intervention of the user.
- The alteration must occur when a Line is placed over another Line.
- Users can use ArcMap editing tools to adjust the humps in those cases where adjacent humps do not line up or similar cartographic esthetics are not met by the automatic placement.

This component works for the majority of situations. In situations where a line crosses several lines at once, or where an arc cannot be created due to limited space, this component may not be able to create a crossover arc as desired. If a situation arises where arcs are not created as desired, end user can manually adjust shapes to give the desired appearance.

### **4.7.2.1.2.1** Assign to Classes

- OhConductor
- UgConductor
- GasMain

#### 4.7.2.1.2.2 Use Case

A user places a Line feature that crosses over another Line (using standard ArcMap/ArcFM tools). At the point in which the two lines cross, the newly added Line has its shape altered to resemble an arc.

## 4.7.2.1.2.3 Design

Figure 4.7-81 shows an example of a cross over arc indicating the conductors are not connected:

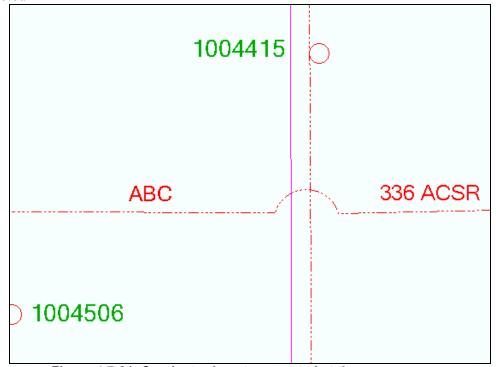

Figure 4.7-81. Conductor is not connected at the crossover arc

# 4.7.2.1.3 Session Manager Do Not Post Subtask

This component prevents features with a model name of DoNotPost from being posted to the parent version. Although this is a generic component, it was initially being developed for the ReferenceLine feature class and ReferencePoint feature class.

The requirements are summarized as follows:

- Create a component that prevents configured features from being posted.
- Enable the component to be configured for use on any feature and/or object class.
- Invoke the component before a Session is posted.

## **4.7.2.1.3.1** Assign to Classes

This is a custom subtask that was configured as part of the process framework. It is applied to the following classes:

- ReferenceLine
- ReferencePoint

#### 4.7.2.1.3.2 Use Case

A user approves/posts a version using the MM Session Manager tool. Before the post, all non-postable features are removed. The Session is then posted to its parent without non-postable features.

## 4.7.2.1.3.3 Design

- 1. Create a Session.
- 2. Start Editing.
- 3. Add one or more non postable features, such as a ReferenceLine or ReferencePoint feature.
- 4. Save your edits.
- 5. Submit your Session.
- 6. Have the Session Approved.
- 7. Reconcile the Session.
- 8. Post the Session.
- 9. Open the Sessions parent version and search for the non postable feature created above. None should be present.

## 4.7.2.1.4 Field Concatenation AU

A generic AU was created that is used to take a variable number of fields, concatenate their values and enter the result into an output field. If a field has an associated domain, the domain value will be used versus its description.

The fields designated as input fields have been identified by model names such as InputField1, InputField2, InputField3, etc. The fields are concatenated in the order in which they are numbered. The output field is identified by the model name OutputField.

Whoever uses this AU must be aware of the different combination of values generated and configure accordingly. Of course, improper assignment of model names, changes in domains, domain values, etc, are handled manually via configuration versus updating of code.

This change was needed to allow for the concatenation of values within a feature class on any number of fields. This AU is also reusable across several feature classes due to it dependence on configuration versus code.

#### **4.7.2.1.4.1 Assign to Classes**

GasValve

## 4.7.2.1.4.2 Use Case

Since this AU is used on a variety of feature classes, the outcome of using this AU is dependant on upon configuration. Each feature class that uses this AU has a configuration document containing the following:

- The input fields that make up the concatenated output value
- The output field
- All possible combinations of input field values and their resulting value

Based on an individual feature class configuration document, a user creates a feature and then is able to observe if the resulting value is correct.

## 4.7.2.1.4.3 Design

- 1. Create a feature that has this generic AU assigned.
- 2. The output value should correspond to the documentation for the feature class in question.

### 4.7.2.1.5 LOA Number AU

This AU populates an LoaName field with the name of the LOA that it resides within. If a feature resides within more than one LOA, the field will be populated with only one LOA name. This change was needed to fully alleviate the user from manually entering this information. Ultimately this information is required for tax reasons.

The requirements can be summarized as follows. Take the shape of the feature being added, spatially determine which LOA polygon features it resides within, capture the LoaName and persist this information in the field that the AU is associated with. Fields that are designed to hold LoaName information have a length of 3. If a feature resides within more than one LOA feature the code will not concatenate the LoaNames together. Currently this AU will only return the first LOAName on the first LOA feature it finds. If requirements change in the future, code will need to be updated.

### **4.7.2.1.5.1 Assign to Classes**

All electric and gas feature classes that carry the LOANumber field

#### 4.7.2.1.5.2 Use Case

GIS End User creates and/or updates a feature as they are performing their daily tasks. All fields that have the LoaNameAU assigned to them become populated with the LoaName of the LOA Feature it resides within. No user intervention is required.

### 4.7.2.1.5.3 Design

- 1. Assigned the AU to a field as noted above.
- 2. Add or update a feature in question.
- 3. Observe the LoaName that was populated within the field the AU is assigned to.
- 4. Add the LOA feature class to your map.
- 5. Select the identify tool.
- 6. Click the feature that you added/updated.
- 7. A form will pop up. Select the LOA feature and note its LoaName.
- 8. This number should be the same as the one populated within the features attribute.
- 9. An update that triggers Feeder Manager should be run to verify that this AU is not triggered by only an attribute update.

# 4.7.2.1.6 Network Edge Split at Tap Point

AU that allows a network edge feature (including OhConductor, UgConductor, TieBus and GasMain) to split another network edge feature(s) at the to/from tap point(s). This splitting occurs only where an end point does not currently exist, which is along a Network edge. A user may tap a network edge at both the start and end points of a newly

created Conductor or Gas Main (this would look like an H). At both tap points, the tapped Network edge is split. Note: Secondary is modeled as a feature class, but does not participate in the network. This feature will not be affected by this AU.

Once it's been determined that a Network edge is to be split, code must ensure data integrity. When a split occurs, the shape of the Network edge being split is altered to form one side of the split line. A new Network edge is created from the other side of the split line. After a Network edge is split we must ensure relationships are properly maintained. Custom code handles the maintenance of existing relationships and whether or not they are updated. This change is needed to ensure the network is maintained in a consistent manner and to support the network models of external interfaced applications including CADOPS and FeederAll.

The requirements are summarized as follows:

- To automate this functionality using an AU
- To have a network edge split at the point where another network edge taps off of it. This could occur only at the To/From points of a newly created network edge feature. When this is done, the network edge being tapped will have its shape changed so it represents one side of the split network edge. The other side of the split network edge is represented by a newly created network edge feature
- To retain the original attributes of the network edge being split and have them applied to each of two segments after the split occurs
- To ensure objects related to the tapped network edge are correctly re-related as deemed appropriate. Situations where the Network edge feature in the relationship is the destination feature class will be treated differently than if the Network edge is the origin feature class. In the case of the Network edge being the destination feature class, the related objects will retain their relationship with the original Network edge and also be related to the new Network edge. In the case of the Network edge being the origin feature class, the related objects will queried to determine which Network edge they are closest to, the original or the new one. If it's the original, nothing is changed. If it's the new one, the relationship between the original Network edge is removed and a relationship to the new Network edge is created.

## **4.7.2.1.6.1 Assign to Classes**

- OhConductor
- UgConductor
- TieBus
- GasMain

#### 4.7.2.1.6.2 Use Case

- A user places a new Network edge. The From point resides on an existing end point and the To point ends at a generic junction. Since the From and To points do not tap off of an existing Network edge's edge, no split is made.
- A user places a new Network edge. The From point is placed on the edge of an existing Network edge and the To point ends at a generic junction. Since the

From point is placed on the edge of an existing Network edge, it is effectively tapping off of that Network edge. In this case, the Network edge being tapped must be split. Once the split is complete, all relationships that once existed must be evaluated and re-established if necessary.

• A user places a new Network edge. Both the From and To points are placed on the edge of an existing Network edge. Therefore, they are effectively tapping off of each Network edge. In this case, both Network edge's being tapped must be split. Once the split is complete, all relationships that once existed must be evaluated and re-established if necessary.

## 4.7.2.1.6.3 Design

- 1. Place a new Network edge with it's From point on the edge of an existing Network edge and it's To point not connected to any other network feature
- 2. The Network edge being tapped should be split and all relationships maintained.
- 3. Place a new Network edge with it From and To points on the edge of an existing Network edge
- 4. Both Network edge being tapped should be split and all relationships maintained.
- 5. Place a new Network edge with it From point at the end of an existing Network edge and it's To point not connected to any other network.
- 6. This scenario should not cause any Network edge to be split and the edit should stand as is.

Figure 4.7-82 shows an example of an un-split conductor. The conductor is selected to show that it is not split at the pole:

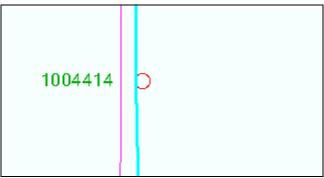

Figure 4.7-82. Conductor is not split at the pole

Figure 4.7-83 shows the same area after a new conductor has been placed tapping off of the existing conductor at the pole. Note the original conductor has been automatically split:

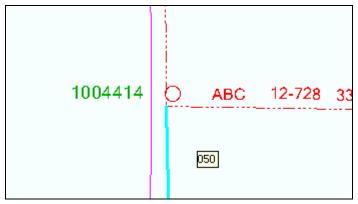

Figure 4.7-83. New conductor is tapped off existing conductor at the pole

# 4.7.2.1.7 Normal Position Symbology AU

An AU is required to populate the SymbologyConfigurationCode attribute of a feature class from which symbology will be driven. The code that is populated into this field is dependant upon the NormalStatus\_A, NormalStatus\_B and NormalStatus\_C fields. When a feature is created or updated, the AU fires and, based upon the combination of these attributes, determines the appropriate code to populate the field (1-Closed, 0-Open).

Code will look at the three NormalStatus fields. If all are set to 'Open', then the SymbologyConfigurationCode field would be set to 'Open'. If any of the of these fields are set to 'Closed' then the SymbologyConfigurationCode would be set to 'Closed'. Open is represented by a 0, while Closed is represented by a 1.

## **4.7.2.1.7.1** Assign to Classes

- FuseCutoutBank
- Switch
- SectionalizerBank
- RecloserBank
- OpenPoint
- CustomerGenerator

### 4.7.2.1.7.2 Use Case

- A user adds or updates a FuseCutoutBank feature and sets NormalPositionA, NormalPositionB or NormalPositionC fields to 'Open'. The AU fires and the SymbologyConfigurationCd field is updated to 'Open' (0).
- A user enters adds or updates a FuseCutoutBank feature and sets one or more of the NormalPositionA, NormalPositionB or NormalPositionC fields to 'Closed. The AU fires and the SymbologyConfigurationCd field is updated to 'Closed' (1).

#### 4.7.2.1.7.3 Design

- 1. Add a new FuseCutoutBank feature with the fields NormalPositionA, NormalPositionB and NormalPositionC set to 'Opened'.
- 2. The SymbologyConfigurationCd field should be set to 'Opened'.

- 3. Add a new FuseCutoutBank feature with one or more of the fields NormalPositionA, NormalPositionB and NormalPositionC set to 'Closed.
- 1. The SymbologyConfigurationCd field should be set to 'Closed'.

# 4.7.2.1.8 Prevent Delete if Object has Related Objects

This AU prevents a feature from being deleted if it has objects related to it.

## 4.7.2.1.8.1 Assign to Classes

- CapacitorBank
- VoltageRegulator
- TransformerBank
- OhConductor
- UgConductor
- FuseCutoutBank
- Switch
- Secondary
- RecloserBank
- SectionalizerBank

#### 4.7.2.1.8.2 Use Case

A user attempts to delete a feature. If it has objects related to it, the user is warned and the deletion not allowed.

### 4.7.2.1.8.3 Design

- 1. Assign the AU to an object.
- 2. Delete a feature.
- 3. If the feature has related objects, a warning should appear and the edit not allowed.
- 4. If the feature does not have related objects, it should be deleted.

Figure 4.7-84 is an example of the message box that will be displayed.

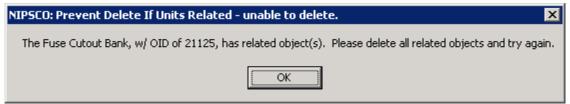

Figure 4.7-84. Warning message indicating related objects exist

# 4.7.2.1.9 Reference Features Remove Button

A user selects an area on the map and clicks a button to remove all ReferencePoint and ReferenceLine features found within the current selection. ReferencePoint and ReferenceLine features only exist to aid in the creation of other features and therefore will not be posted to the parent version. Because of this, removing them from the active view has the effect of cleaning up the map, but has no impact on data itself.

The requirements can be summarized as follows:

- 1. To create a command button that can be placed within the ArcMap interface.
- 2. When this command button is selected, it goes out to the current selection set, finds all the ReferencePoint and ReferenceLine features and deletes them.

#### **4.7.2.1.9.1 Assign to Classes**

This is a command button that is available in the user interface. It operates on the following classes:

- ReferencePoint
- ReferenceLine

#### 4.7.2.1.9.2 Use Case

- A user clicks the ReferenceFeaturesRemovalButton. Since no features are selected, nothing happens (i.e., no error messages come up).
- A user selects several features including some Reference Features(either line or point) and clicks the ReferenceFeaturesRemovalButton. All ReferenceLine and ReferencePoint features that are selected will be deleted.
- A user selects several features, none of which are Reference Features(either line or point) and clicks the ReferenceFeaturesRemovalButton. Nothing happens(i.e. no error messages come up) since no Reference Features are in the selection set.
- A user clicks the button and the ReferenceLine and ReferencePoint layers are not in the document. Nothing happens (i.e. no error messages come up).

### 4.7.2.1.9.3 Design

- 1. The interface consists of an ArcMap button with an icon of a lightening bolt. If this button does not currently exist on a toolbar, it must be manually placed there. All other GUIbuttons/tools are standard ArcMap or ArcFM tools.
- 2. No forms or message boxes are envisioned.
- 3. This button will always be enabled. The reason for this is it eliminates the need for code to continuously run behind the scenes to determine if it should/should not be enable. Also, if a button is disabled, the user may have no idea as to why it's in this disabled state. If a button is enabled and a user selects it when the state of the application is not set properly, the user will be informed of the problem and therefore be able to rectify the situation.

# 4.7.2.1.10 Feature Offset Edit Task

An edit was created to allow for a feature to be offset from a SupportStructure versus being created directly on top of it. A user snaps to a conductor then clicks on or close to the point they wish the feature to be placed. Code determines if a SupportStructure feature is nearby. If so, the AU will place the feature 15 feet down the conductor from the SupportStructure. If a feature needs to be related to the nearest support structure, the ArcFM Structure Relate AU is applied to the feature class in question.

The requirements are summarized as follows:

• When a user snaps to a conductor and clicks to place a Feature, the Feature will be placed 15 feet off of the nearest SupportStructure

- A SupportStructure must exist within the vicinity (250 ft) of the point of placement.
- A Feature splits the conductor at the location it's placed. This functionality was tested with the feature configured to split the conductor as this is a requirement for NIPSCO. Split functionality is not provided by this AU, but by proper configuration of the database using ArcCatalog.

This edit task will also ensure offset features do not reside on top of each other. For example, if a capacitor is placed and offset from a pole, it will reside 15 feet down from the pole. If a switch is to be placed on the same side of the pole, it will be placed 30 feet down from the pole. In do this, it will ensure the integrity of the network.

# **4.7.2.1.10.1** Assign to Classes

- FuseCutoutBank (OH subtypes only)
- RecloserBank
- Switch (OH subtypes only)
- VoltageRegulator
- CapacitorBank

### 4.7.2.1.10.2 Use Case

- A user places a Feature by first selecting the feature from the Features tab. A user then places the cursor over the map and snaps to a conductor at a point that's near a SupportStructure. When the user clicks to place the feature, it's offset from the nearest SupportStructure by 15 feet and auto rotated.
- A user places a Feature before snapping to a conductor. In this case, the feature is not placed.
- A user places a Feature but at a distance not close to any SupportStructure. In this case, the feature is not placed.

## 4.7.2.1.10.3 Design

- 1. Start editing, select the Feature from the features tab, using the Targets tab set the features attributes, sketch the feature by snapping to a conductor at a position close to a SupportStructure.
- 2. The feature is added and offset a set distance from the pole.
- 3. Start editing, select the Feature from the features tab, using the Targets tab set the features attributes, sketch the feature without first snapping to a conductor.
- 4. A warning is given and the edit not allowed.
- 5. Start editing, select the Feature from the features tab, using the Targets tab set the features attributes, sketch the feature by snapping to a conductor at a position not close to a SupportStructure.
- 6. A warning is given and the edit not allowed.
- 7. In all cases, the placement of a Feature splits the conductor.

In Figure 4.7-85, the user would have clicked the conductor very close to the pole. The offset edit task then places the switch at a fixed distance up from the pole:

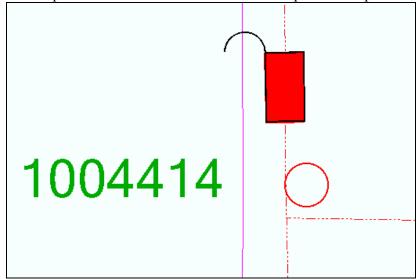

Figure 4.7-85. Feature offset

# 4.7.2.1.11 Unique Distribution Reference AU

The AU developed is associated with the following feature classes; SupportStructure, Pedestal and Padmount.

When a user creates or updates any of the above listed features, the AU will determine if the DistribRefNumber is unique. If a DistribRefNumber is found to be a duplicate, the user will be warned and the edit disallowed.

Uniqueness of DistribRefNumbers is enforced on a company wide basis, therefore this component checks all versions on all appropriate feature classes to ensure uniqueness. Instead of performing this work each time a new DistribRefNumber is entered, the following approach is taken. An un-versioned table is created and populated with all DistribRefNumbers currently in the database. This table is checked to determine if newly entered DistribRefNumbers are duplicates. This table is updated with newly entered, unique DistribRefNumbers. A tool has been provided that allows for the manual editing of records in this table, if needed.

The requirements can be summarized as follows:

- 1. To provide a mechanism that generates and populates a table, 'UniqueDistribRefNumbers', with all DistribRefNumbers currently in the GDB. This is achieved via an admin command button within ArcCatalog. This tool gathers all existing DistribRefNumbers from the SupportStructure feature class, PadMount feature class, Pedestal feature class and RetiredSupportStructure object class
- 2. To provide an AU, that pads all distribrefnumbers out to 8 digits.

- 3. To provide an AU, that when assigned to an object's oncreate or onupdate events, will check the UniqueDistribRefNumbers table for duplicates.
- 4. To prevent edits when duplicate DistribRefNumbers are entered
- 5. Before validation is done, this AU checks the feature to which it's assigned for a field with a model name of 'Owner'. If that field exists, the code checks the value in this field. If that valid is "C" (for customer) then the validation will not be performed. If no field with the model name of 'Owner' exists, or the field exists but the value is not set to 'C', validation to ensure a unique distribrefnumber will be performed. This requirement was intended to address the PadMount feature where the Owner model name would be assigned to the PadMound.OwnerInd field. This configuration could be applied to other features as well.
- 6. To update the unique UniqueDistribRefNumbers table when new DistribRefNumbers are entered

Since the UniqueDistribRefNumbers table is non-versioned, changes to it will not be rolled back in the cases where an edit to an object is undone/rolled back. Therefore, this AU must be assigned to fire last within the list of class level AU's assigned to any one object.

### **4.7.2.1.11.1** Assign to Classes

- SupportStructure
- PadMount
- Pedestal (only Primary Pedestal subtype)

### 4.7.2.1.11.2 Use Case

- A user creates a new feature (SupportStructure, Pedestal, Padmount) and enters a unique DistribRefNumber. The feature is successfully stored.
- A user creates a new feature (SupportStructure, Pedestal, Padmount) and enters a non unique DistribRefNumber. The user is presented with an error message explaining the error and the edit is disallowed. At this point it's up to the user to manually reenter the correct DistribRefNumber.
- A user enters a non unique DistribRefNumber for a Padmount feature. If the Padmount OwnerInd field is set to Customer, validation does not occur and the edit is allowed. If the OwnerInd field is not set to Customer, validation occurs and the edit is not allowed.
- A user executes the process that generates the UniqueDistribRefNumbers table. The table is generated and populated with all DistibRefNumbers currently in the GDB.

## 4.7.2.1.11.3 Design

This tool consists of three components, the AU assigned to DistribRefNumber attribute, a tool to generate the UniqueDistribRefNumbers table and a SAGE tool to allow for the alteration of the UniqueDistribRefNumbers table.

1. The AU does not provide an interface beyond a message to the user that a duplicate DistribRefNumber has been entered.

- 2. The code to generate the UniqueDistribRefNumbers table consists of a button within ArcCatalog or a stand alone executable. When successfully executed, a standard message box indicating success is shown.
- 3. The tool that allows for the editing of a UniqueDistribRefNumber (see the SAGE section of this document).

Figure 4.7-86 is an example of the message box that will be displayed when a duplicate pole number is input.

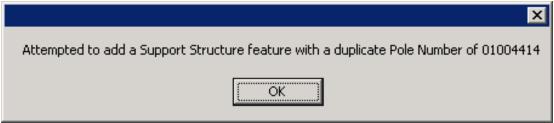

Figure 4.7-86. Attempted use of a duplicate pole

# 4.7.2.1.12 FeederAll Open Point Deletion AU

A composite relationship does not exist between UgConductor and FeederAllOpenPoint. Because of this, deleting an UgConductor feature will leave any connected FeederAllOpenPoint features in place, or in effect orphaned. To prevent orphaned FeederAllOpenPoints from existing, this AU deletes them as part the deletion of an UgConductor deletion.

### **4.7.2.1.12.1** Assign to Classes

UGConductor

#### 4.7.2.1.12.2 Use Case

A user deletes an UgConductor feature that has FeederAllOpenPoints connected to it. When the conductor is deleted, the FeederAllOpenPoints are also deleted.

### 4.7.2.1.12.3 Design

- 1. Add a FeederAllOpenPoint feature to an UgConductor.
- 2. The UgConductor is split by the FeederAllOpenPoint.
- 3. The FeederAllOpenPoint is created successfully.
- 4. Delete an UgConductor which has a FeederAllOpenPoint residing on it.
- 5. If, after the conductor is deleted, the FeederAllOpenPoint will also be deleted if no other UgConductor is connected to it.
- 6. If another UgConductor is connected to it then the FeederAllOpenPoint will not be deleted

# 4.7.2.1.13 Transformer Lead Edit Task

TransformerBank and OhConductor are connected via a TieBus (subtype TransformerLead). This provides connectivity within the Electric Network since OhConductor is being offset varying distances from poles (and therefore TransformerBanks). When a TransformerBank is placed, the edit task requires a user

click a second time on an OhConductor. Upon creation of the TransformerBank, the TieBus (TransformerLead) feature is also created, spanning from the TransformerBank to the selected OhConductor. Within the Stored Displays, the TransformerLeads themselves will not be visible.

The plan at NIPSCO was to have the Manual Angle Setter edit task applied to TransformerBanks. This edit task already requires two clicks from the user. The first to determine the location of the geometry and the second to determine the angle of rotation for the TransformerBank. Since this custom edit task will override this functionality and use the second click to establish the connection to an OhConductor, we made it three clicks. 1 – geometry, 2 – connection to a OhConductor and 3 – rotation angle.

It should also be noted that per the "Conductor Split at Tap Edit Task", the transformer lead splits the OhConductor at the tap point therefore maintaining the electrical integrity of the network in regard to the ABB programs.

Note that TransformerLead features are not required for UgConductor/Transformer connectivity since the UgConductor is not being offset from its surface structure. The requirements can be summarized as follows:

- Automatically create a TieBus (TransformerLead) feature when a new Overhead TransformerBank feature is placed.
- Require a 3 click edit sketch. The first click identifies where to place the TransformerBank, the second click indicates which OhConductor it's connected to, and the third click is used to determine the rotation angle of the TransformerBank.
- Connect the TieBus from the TransformerBank feature to the selected OhConductor feature.
- Create the TieBus feature's From/To points based upon the first and second click
- Set the TransformerBank's SymbolRotationValue based upon the angle between the first and third click.
- Automatically populate the TieBus attributes (OnCreate only). Attributes are populated as follows:
  - OpenClosedStatusCd is set to Closed = 1
  - o PrimaryOperatingVoltage is set to its default
  - PhaseDesignationCd matches that of the OHConductor to which it is connected.
  - SubtypeCd is set to 3 (TransformerLead)

All other attributes are populated automatically by other AUs, primarily Feeder Manager.

### **4.7.2.1.13.1** Assign to Classes

TransformerBank (OH Subtypes only)

### 4.7.2.1.13.2 Use Case

• A user places an Overhead TransformerBank. The first click is on a pole the TransformerBank is to be placed. The second click is on an OHConductor that the user intends the bank to be connect to. The third click determines the rotation

angle of the bank. After the third click, the TieBus feature is created, it's attributes populated and is then placed between the TransformerBank and the OHConductor. The bank is rotated according to the angle between the first and third click.

- A user places a TransformerBank. On the first click the user does not snap to a pole. The edit is cancelled.
- A user places a TransformerBank. On the second click, the user does not select an OHConductor. The edit is cancelled.
- A user places a TransformerBank. On the second click, the user selects an OHConductor at a point that is not near the first point clicked. The edit is cancelled.

#### 4.7.2.1.13.3 Design

- 1. Place an OH TransformerBank by snapping/clicking on a pole, then snapping/clicking on an OHConductor and finally, clicking to set the TransformerBank's rotation angle.
- 2. The TransformerBank is created and rotated correctly.
- 3. A TieBus (subtype TransformerLead) feature is created and placed between the TransformerBank and the selected OHConductor.
- 4. The TieBus attributes are populated correctly.
- 5. Connectivity exists between the TransformerBank, TieBus and OHConductor.
- 6. Place an OH TransformerBank by first clicking somewhere other than on a pole.
- 7. The edit is cancelled since a pole was not snapped to.
- 8. Place an OH TransformerBank by first snapping/clicking on a pole, and second by clicking anywhere but on an OHConductor.
- 9. The edit is cancelled since an OHConductor was not snapped to.
- 10. Place an OH TransformerBank. Click the second time at a distance further than 250 feet from the first click.
- 11. The edit is cancelled since the distance between the two points is too far apart.
- 12. Place an UG TransformerBank by connecting it to UG conductor lines.
- 13. The TransformerBank is created correctly (no TransformerLead).

Figure 4.7-87 depicts an overhead transformer bank installation. The Transformer Lead is represented by the red line that connects the OH Primary conductor to the insertion point of the transformer which is at the center of the pole.

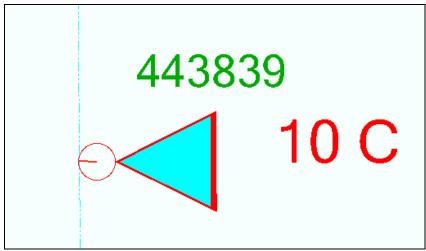

Figure 4.7-87. Overhead transformer bank

### 4.7.2.1.14 Delete Attached Transformer Lead

Transformer Lead features are not visible on the standard NIPSCO stored displays. They are maintained in the data for connectivity purposes but are not shown because the desired symbology is that the transformer is snapped to the pole offset from the conductor. Because the transformer lead is not visible, users are not able to select and delete it when they are deleting a transformer. Therefore this AutoUpdater will automatically delete any attached transformer lead features whenever a transformer bank feature is deleted in the GIS.

## **4.7.2.1.14.1** Assign to Classes

TransformerBank

#### 4.7.2.1.14.2 Use Case

A user deletes an overhead TransformerBank feature that is connected to the overhead conductor via a TransformerLead feature (subtype of TieBus). When the transformer is deleted, the TransformerLead should also be deleted.

## 4.7.2.1.14.3 Design

- 1. Add a new Overhead TransformerBank by using the TransformerBank Edit Task 1<sup>st</sup> click on the pole, 2<sup>nd</sup> click on the conductor at the tap point, 3<sup>rd</sup> click to indicate the rotation of the TransformerBank.
- 2. The TransformerBank is created on the pole and attached to the existing overhead conductor via a TieBus.TransformerLead feature.
- 3. Select only the TransformerBank feature.
- 4. Delete the TransformerBank feature.

5. The TransformerLead feature connecting the TransformerBank to the overhead conductor is also deleted from the map.

## 4.7.2.1.15 Abandon Gas Features

The Miner and Miner Abandon Tools are used in the process to abandon gas features. The RetireWONumber, RetireDate, and RetireType of a retired gas feature being collected by this component do not exist before abandonment. Therefore they must be collected at the time of retirement.

The requirements can be summarized as follows. When a gas feature is abandoned, it is moved from its originating feature class to its corresponding Retired feature class. For example, a Drip feature will be moved to the RetiredDrip feature class upon abandonment.

During the abandon process, a form is presented to the user. This form allows the user to fill in the applicable RetireWONumber, RetireDate, and RetireType fields. Once done, the user clicks 'OK' and the Miner and Miner abandon process will take over, delete the original feature and create the new feature using the values as input by the user.

# **4.7.2.1.15.1** Assign to Classes

- Casing
- Drip
- DeadEndGas
- PressureControlFitting
- GasMain
- GasValve
- PipeChange
- RegulatorStation
- TakeStation

## 4.7.2.1.15.2 Use Case

A user abandons one of the above listed gas features. During this process, the shape of the originating feature plus any attributes configured to be transferred is copied over to its corresponding Retired feature. Along with this, the user is prompted for a RetireWorkOrderNumber, RetireDate, and RetireType information. This information, once collected, will be used to populate the corresponding attributes on the retired feature.

If the user does not indicate the RetireType, Abandoned will be populated as the default.

## 4.7.2.1.15.3 Design

- 1. Abandon a gas feature (i.e. Drip, DeadEnd, PressureControlFitting, GasValve, RegulatorStation) using the MM Abandon tools.
- 2. A form prompts the user for RetireWorkOrderNumber, RetireDate, and RetireType.
- 3. The feature is abandoned to its corresponding Retired feature class.

4. The newly created Retired feature's attributes are populated with the data from the form.

Figure 4.7-88 shows the form that is used to collect the work order and abandonment type.

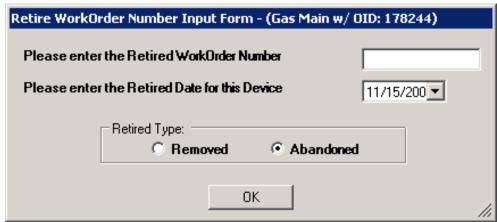

Figure 4.7-88. Form to abandon a feature

## 4.7.2.1.16

An AU determines the GasMain that the Casing feature has been snapped to and populates the RelMainObjectId field with the GasMain's OID.

When a user creates/updates a Casing feature, the user will snap it to a GasMain. The AU will populate the RelMainObjectId field of the Casing with the ObjectID of the GasMain.

## **4.7.2.1.16.1** Assign to Classes

- Casing
- Others as needed

#### 4.7.2.1.16.2 Use Case

A user creates a new Casing feature and places it on a GasMain. The RelMainObjectId field of the Casing feature is populated with the OID of the Main it was snapped to. If the Casing overlies more than one GasMain, the related OID will be based on the last point the user clicked on.

### 4.7.2.1.16.3 Design

- 1. Create a Casing feature and place it on a GasMain.
- 2. The RelMainObjectId field of the Casing feature is populated with the OID of the GasMain on which it resides.
- 3. Update the Casing feature by moving it to a different GasMain feature.
- 4. The RelMainObjectId field of the Casing feature is populated with the OID of the GasMain on which it resides.
- 5. Place a casing feature over more than one GasMain feature.

6. The RelMainObjectId field of the Casing feature is populated with the OID corresponding to the GasMain that the last sketch point was set on.

## 4.7.2.1.17 Place and Relate Gas Main Edit Task

The edit task is available to be applied to any feature class. This edit task requires two clicks during each sketch. The first click determines where the feature is to be placed. The second click determines which GasMain is to be considered the related GasMain. The OID of the designated GasMain is persisted within the 'RelatedGasMainOID' field. An AutoUpdater will fire twice. First, after the Edit Task executes and second after the ArcFM Segment Split AU executes. The Feature AU will check to see if the OID of the Related GasMain is valid (since the ArcFM Segment Split AU may have deleted it). If it is valid then nothing else is done. If it's not valid, the AU will determine the valid related GasMain based on the second point of the edit sketch. If for some reason the AU is unable to determine this, the value entered into each RelatedGasMainOID field will be zero.

The user is locked into a two click sketching process during the creation of the configured feature. The first click determines where the feature is placed. The second click is used to determine the OID of the related GasMain. The second click uses the point selected and creates an invisible buffer in an effort to find a single feature containing the model name of GasMain. If a feature with the model name GasMain is found, the OID from the GasMain is saved into the 'RelatedGasMainOID' (or similar) field. If this GasMain is then split (deleted and two new GasMains added), the newly created GasMain will be determined and it's ObjectId populated into the RelatedGasMainOID field. If a GasMain cannot be determined, a zero will be placed in the fields and later flagged for manual correction via a QA rule. If a related ObjectId is determined but the GasMain it belongs to is later split, then the ObjectId will not longer be valid. The validation rule will also flag this error for correction.

### **4.7.2.1.17.1** Assign to Classes

- RegulatorStation
- PipelineMarker
- GasMainLocation

### 4.7.2.1.17.2 Use Case

- User places a Feature on the edge of a GasMain. The user first clicks on the location where the feature will be placed. The second click is on or near the GasMain that the user deems to be the related GasMain. The Feature is created and the appropriate RelatedGasMainOID populated with the appropriate OID.
- User places a Regulator Station feature at the end of a GasMain. The user first clicks on the location where the feature will be placed. The second click is on or near the GasMain that the user deems to be the related GasMain. The Feature is created and the appropriate RelatedGasMainOID populated with the appropriate OID.
- User places a Regulator Station feature at the end of a GasMain. The related GasMain has yet to be created so the user simply clicks in an area where no other

- GasMains reside. The new feature is created, but neither RelatedGasMainOID field will be populated since it did not exist at the time of creation. The user will either fix this manually or be prompted to do so when QA is run.
- User places a Regulator Station feature and then selects the related GasMain. The data is valid until a later time when a user splits the related GasMain as determined above. Since the GasMain was split, it was effectively deleted and two new GasMains created. Because of this, the original ObjectId as determined during placement of the Feature is no longer valid. When a user runs QA on the Feature in question, it will be flagged as an error since the ObjectId as originally assigned is no longer valid.

# 4.7.2.1.17.3 Design

- 1. Ensure both the Edit Task and AU are installed and configured according to this document.
- 2. Start editing and place a Feature within the MM Attribute Editor's Targets Tab.
- 3. Place a Feature by first clicking on the location where the Feature will reside. The Edit Task is expecting two clicks so click again on a GasMain feature which you intend to be designated as the related GasMain. Once done, the Edit Task will complete and the new feature will be added.
- 4. Check to ensure RelatedGasMainOID value of the newly created Feature corresponds to the OID of the GasMain designated as the related GasMain and is contained within the correct attribute.
- 5. Try creating a new Feature at the end of a GasMain and select the GasMain itself as the related GasMain. Repeat step #4.
- 6. Try creating a new Feature anywhere between the endpoints of a GasMain and then click again to designate either side as the related GasMain. Repeat step #4.
- 7. Try creating a new Feature at the end of a GasMain then select a point that is not near any other GasMain. In this situation, the end user is not designating a related GasMain since it may not yet exist.
- 8. Check to ensure that the new Feature's RelatedGasMainOID fields contain a value of zero.
- 9. Note: behind the scenes, the AU is working to ensure that the correct OID is being assigned to the RelatedGasMainOID field depending on whether or not the GasMain in question is being split by the MM Segment Split AU.

# 4.7.2.1.18 Retrieve ObjectID of Closest Gas Main

This AU, when assigned to a field will populate the field with the OID of the GasMain that resides closest to it.

#### **4.7.2.1.18.1** Assign to Classes

- GasMainLocation
- PipeExposure
- PipelineMarker
- Drip
- LeakReports

#### 4.7.2.1.18.2 Use Case

A user creates/updated a feature with a field where this AU is assigned. The field is populated with the OID of the closest GasMain.

### 4.7.2.1.18.3 Design

- 1. Create any of the above features.
- 2. Once created, the feature should automatically be related to the Gas Main that is closest to it on the map.

## 4.7.2.1.19 CP Section – Corrosion Control Number

When a CPSection feature is created/updated, the DG\_GridNumber field will be populated with the 12 digit DGGridNumber of the DGGrid feature it resides within. To build this information, the AU will perform a spatial query to determine which DGGrid the CPSection (point feature) resides within. From this, the DGGridNumber is retrieved and placed into the DG\_GridNumber field.

The CorrosionSectionNumber will be populated manually by the end user.

The CorrosionControlNumber field will then be populated based upon the concatenation of the DG\_GridNumber along with a dash (-) and the 3 digit CorrosionSectionNumber. Note that if a user enters a CorrosionSectionNumber that is less than three digits, this AU will need to pad out the CorrosionSectionNumber to 3 digits before its concatenated.

The requirements can be summarized as follows:

- 1. To automate the maintenance of the DG GridNumber field.
- 2. To automate the maintenance of the CorrosionControlNumber field.
- 3. To determine the DGGrid that the CPSection lies within.
- 4. To determine the DGGridNumber of the DGGrid that the CPSection resides within
- 5. To populate the DG\_GridNumber field with the number retrieved from the DGGrid feature.
- 6. To pad out the CorrosionSectionNumber to 3 digits
- 7. To concatenate the DG\_GridNumber, a dash and the CorrosionSectionNumber field value.
- 8. To take this concatenated value and populate the CorrosionControlNumber field. To execute this functionality when a CPSections is either created or updated.

### **4.7.2.1.19.1** Assign to Classes

CPSection

# 4.7.2.1.19.2 Use Case

• A user creates a CPSection feature. During this process, they manually populate the three-digit CorrosionSectionNumber field. When the AU fires, the DG\_GridNumber field is populated. Along with this, the CorrosionControlNumber field is populated based upon the concatenation of the

- DG\_GridNumber field, a dash and the CorrosionSectionNumber number(padded out to 3 digits).
- A user updates a CPSection feature. During this update, they may change the three-digit CorrosionSectionNumber field. When the AU fires, the DG\_GridNumber is updated (if the feature has moved), then the CorrosionControlNumber field is updated with a concatenation of the DG\_GridNumber, a dash and the CorrosionSectionNumber number.

## 4.7.2.1.19.3 Design

- 1. A user adds a new CPSection feature.
- 2. During this addition, the CorrosionSectionNumber is manually populated with a number up to three digits in length.
- 3. The DG\_GridNumber is auto populated with the DGGrid number of the DGGrid feature it resides within.
- 4. The CorrosionControlNumber field is then auto populated with a concatenation of the DG\_GridNumber, a dash and the CorrosionSectionNumber. This concatenated value should contain no spaces.
- 5. A user updates a CPSection feature.
- 6. During this update, the CorrosionSectionNumber is changed to a number up to three digits in length.
- 7. The DG\_GridNumber is auto populated with the DGGrid number of the DGGrid feature it resides within.
- 8. The CorrosionControlNumber field is then updated with a concatenation of the DG\_GridNumber, a dash and the CorrosionSectionNumber. This concatenated value should contain no spaces.

### 4.7.2.1.20 CP Section – Maintenance Tool

The CP Section tool relates a CPSection to one or more lines of GasMain. A user selects a CPSection, clicks a button and then selects a GasMain. The trace begins at the point where the user clicked the Main. This trace continues until it comes to a point where electricity would no longer be able to flow, such as an insulated fitting or plastic pipe. Once the trace is complete, the pipes found within the trace are highlighted with a red graphic. The user is then prompted to accept or reject the results. If the user accepts the results, the CPSection is related to the pipe(s) found by the trace. If the user rejects the results, the tool exits.

The trace used in this customization leverages the ArcFM CP Trace task and GasTraceWeights.

The requirements can be summarized as follows:

- 1. Create a tool that automatically relate a CPSection feature to the appropriate GasMain feature(s)
- 2. Utilize the off-the-shelf ArcFM CP Trace task and GasTraceWeights
- 3. Implement this functionality via an ESRI Tool(allowing the user to interact with the map).

Allow a user the choice of accepting or rejecting the results of this tool. The trace determines which GasMain features make up a specific CP section. If this appears incorrect to the user, they can reject the results as needed.

## **4.7.2.1.20.1** Assign to Classes

This is implemented as a Command. It functions by building relationships between the following two classes:

- GasMain
- CPSection

#### 4.7.2.1.20.2 Use Case

- The end user selects one CPSection feature. The user then clicks the custom tool with a tool tip of 'CPSection Maintenance Tool'. The tool then waits for the user to click within the selection tolerance of a GasMain feature. When done, this initiates the ArcFM CP Trace task. This trace task is dependant upon the GasTraceWeight field which is updated automatically by the ArcFM Solution. Effectively, the trace task identifies all sections of GasMain that are part of one CP Section. The results are displayed as a red graphic over top of the GasMain feature(s) found within the trace. A user has the ability to determine if a relationship should be created between the CPSection and the results of the CP Trace. A form is presented asking if the user would like to accept or reject the results. If the user accepts the results, the GasMain features found by the trace will be related to the CPSection feature. This is accomplished by populating the GasMain's RelCpSectionObjectId attribute with the OID of the CPSection feature in question. If the user rejects the results no relationships are created.
- The end user updates a CPSection feature by performing the same steps as found in #1.
- The end user places an insulated fitting between a section of GasMain that used to be one continuous CPSection. The end user then selects the original CPSection feature and follows the steps as outlined in #1. A new CPSection feature is placed and associated with the appropriate GasMain by following the steps as outlined in #1.

### 4.7.2.1.20.3 Design

Standard ESRI tool command button and message boxes are used. The button is always enabled. Only when the user selects the button does code fire to determine if there's a problem. If so, the user is warned and given an appropriate warning. For example, if more than one CPSection is selected, then the tool will give a warning then exit. If no CPSection has been selected, the tool will give the user is given a warning then exits.

Select a CPSection, click the 'Update CPSection' tool, click on a GasMain to start the trace. Observe the red graphics highlighting the results of the trace, respond to 'Accept' or 'Reject' the results. Check to ensure that the GasMain found in the trace now has its RelCpSectionObjectId attribute populated with the OID of the CPSection feature in question.

Figure 4.7-89 shows a selected CP Section feature and the cursor when the CP Section Maintenance tool is invoked:

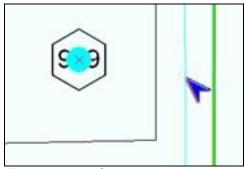

Figure 4.7-89. Standard selection set

The user then clicks on the Gas Main and the CP trace runs. Figure 4.7-90 shows a completed trace along with the confirmation dialog:

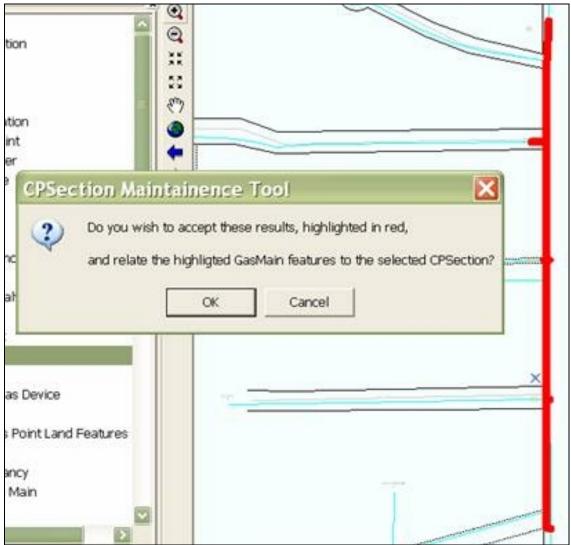

Figure 4.7-90. Completed trace

After the user clicks OK, the system will create the relationships and then will display a confirmation similar to Figure 4.7-91.

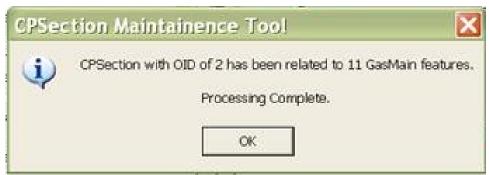

Figure 4.7-91. Relationship confirmation

## 4.7.2.1.21 Gas Main Pipe Change

Functionality was created to automatically detect when the size or material of a newly added or updated GasMain is different from that of the GasMain(s) to which it is connected. If this is found to be the case, the added/updated GasMain creates a new PipeChange feature and places it 6 feet from the intersection of the differing pipe. The PipeChange feature itself rotates and relates itself to the GasMain it resides on.

Functionality was created to automatically detect when the size or material of an updated GasMain is the same as that of connected GasMain. If this is found to be the case and a PipeChange feature currently exists, it will be deleted.

The functionality mentioned above is separated between two autoupdaters as follows. One AutoUpdater (PipeChangeAddorDeleteAU) resides on the GasMain's OnCreate and OnUpdate events. The AU determines if a PipeChange is required and then creates and places it. This AU also determines if a PipeChange is no longer required and deletes it. A second AutoUpdater (PipeChangeRotateRelateAU) resides on the PipeChange's OnCreate and OnUpdate events. This AU rotates the PipeChange so that it's perpendicular to the GasMain it resides on. It also relates itself to the GasMain it resides on.

This AU ensures that PipeChange features are properly created, related, and placed as necessary. Also, when a GasMain is deleted, all related PipeChange features are deleted as well since the relationship between the two is composite.

When the size or material of connected GasMains do not match, a PipeChange feature is required to provide a visual indication. The PipeChange feature is created and placed 6 feet from the point where the pipes intersect (on the added/updated GasMain). This can occur when a new GasMain is being created and taps an existing Main or when the attributes of an existing Main are updated. Also, if a GasMain is updated and no longer different in size or material from the GasMain it's connected to, then any existing PipeChange feature will be deleted.

The PipeChange is a non-network feature placed 6' down the length of an added/updated pipe.

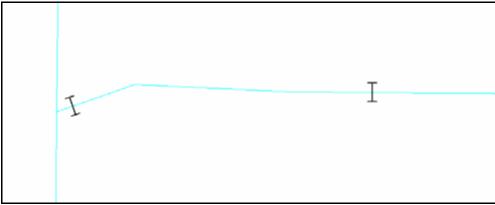

Figure 4.7-92. Pipe change

The pipe change on the left in Figure 4.7-92 shows a pipe that taps into another—the pipe running vertically has a different material than the pipe that taps into it so the PipeChange feature is placed on the horizontal pipe in this case.

This customization also rotates the Pipe Change feature to orient it perpendicular with the underlying GasMain. Since the Pipe Change feature is a non-network feature, the out-of-the-box ArcFM Auto Angle Setter AU cannot be used because it is designed to work on network features. There is a developer's sample AU (and source code) that ships with ArcFM that does rotate a non-network feature, and that AU does work fine with the PipeChange and GasMain.

#### **4.7.2.1.21.1** Assign to Classes

- GasMain PipeChangeAU
- PipeChange RotateRelateAU

#### 4.7.2.1.21.2 Use Case

- 1. A user adds a GasMain feature, which ultimately is connected to another GasMain. If the GasMain that's added is different in size or material from any GasMain at either (from or to) junction, a PipeChange feature is created and added 6' down from the junction where the change exists. The PipeChange is rotated so that it's perpendicular to the GasMain and it's also related to the GasMain.
- 2. A user updates an existing GasMain feature by moving it or changing its attribute values. After this occurs, if the GasMain that's updated is different in size or material from GasMain at any junction, a PipeChange feature is created and added 6' down from the junction where the change exists. The PipeChange is rotated so that it's perpendicular to the GasMain and it's also related to the GasMain.
- 3. A user updates an existing GasMain feature by moving it or changing its attribute values. After this occurs, if the GasMain that's updated is no longer different in

size or material from GasMain at any junction and a PipeChange feature exists 6' down from the junction where the change used to exist, the PipeChange feature is deleted

## 4.7.2.1.21.3 Design

Adding a New GasMain Feature of a different Size:

- Add a new GasMain and ensure its size is different than that of the GasMain it will be connected to. Connect it to the end of an existing GasMain.
- A PipeChange feature is created.
- The PipeChange feature is related to the GasMain it resides on.
- The PipeChange feature is placed on the newly added GasMain.
- The PipeChange feature offset 6 feet from the end of the GasMain.
- The PipeChange feature is rotated so that its symbology is perpendicular to the GasMain it resides on.

## Adding a New GasMain Feature of a different Material:

- Add a new GasMain and ensure its material is different than that of the GasMain to which it will be connected. Connect it to the end of an existing GasMain.
- A PipeChange feature is created.
- The PipeChange feature is related to the GasMain it resides on.
- The PipeChange feature is placed on the newly added GasMain.
- The PipeChange feature is offset 6 feet from the end of the GasMain.
- The PipeChange feature is rotated so that its symbology is perpendicular to the GasMain it resides on.

## Updating a GasMain Feature to a different Size:

- Update an existing GasMain and ensure its material is different than that of the GasMain it's connected to.
- A PipeChange feature is created if it did not already exist.
- The PipeChange feature is related to the GasMain it resides on.
- The PipeChange feature is placed on the newly added GasMain.
- The PipeChange feature is offset 6 feet from the end of the GasMain.
- The PipeChange feature is rotated so that its symbology is perpendicular to the GasMain it resides on.

## Updating a GasMain Feature to a different Material:

- Update an existing GasMain and ensure its material is different than that of the GasMain it's connected to.
- A PipeChange feature is created if it did not already exist.
- The PipeChange feature is related to the GasMain it resides on.
- The PipeChange feature is placed on the newly added GasMain.
- The PipeChange feature is offset 6 feet from the end of the GasMain.
- The PipeChange feature is rotated so that its symbology is perpendicular to the GasMain it resides on

Updating a GasMain Feature to the same Size and Material:

- Update an existing GasMain and ensure its size and material are the same as that of the GasMain to which it is connected. Also ensure that the GasMain being updated currently has a PipeChange feature on it.
- The PipeChange feature is deleted.

#### Deleting a GasMain:

When a Gas Main with PipeChange features is deleted, all PipeChange features are also deleted

# 4.7.2.1.22 Emergency Valve Indicator

The AutoUpdater will automatically create, relate and place an EmergencyValveMarker feature on the map when a GasValve feature is created with or has its EmergencyValveInd field update to 'Yes'. The AU will automatically delete an EmergencyValveMarker feature from the map when a GasValve feature has its EmergencyValveInd field updated to 'No'. This AU will also place the EmergencyValveMarker symbol and its associated annotation in a location that is considered a best fit.

#### Benefits of this AU:

- 1. This AU saves the end user from having to remember to:
  - create and place the EmergencyValveMarker feature each time one is required
  - relate the GasValve in question to the newly created emergencyValveMarker feature
  - place the related EmergencyValveMarker annotation
  - delete the EmergencyValveMarker feature when needed.
- 2. Since EmergencyValveMarker features are automatically added and removed when necessary, this AU effectively maintains the proper map display without having to rely on the end user memory and manual input.
- 3. Since EmergencyValveMarker features are automatically added and removed when necessary, this AU effectively maintains data integrity without having to rely on the end user memory and manual input.

It should be noted that the GasValves which have their EmergencyValveInd field set to 'Yes' are one of the most critical infrastructure items within the gas model. Therefore, maintaining properly related and displayed EmergencyValveMarker features along with their corresponding annotation should be considered equally as important.

## **4.7.2.1.22.1** Assign to Classes

GasValve

#### 4.7.2.1.22.2 Use Case

- GIS end user places/changes a GasValve feature so that its EmergencyValveInd is set to 'Yes'. When this occurs, a EmergencyValveMarker feature and its associated annotation is placed/rotated in an appropriate position near the GasValve in question.
- GIS end user changes a GasValve feature so that its EmergencyValveInd is set to 'No'. This will cause any related EmergencyValveMarker feature to be deleted.

## 4.7.2.1.22.3 Design

When a GasValve feature's EmergencyValveInd is set to 'Yes', an EmergencyValveMarker feature is automatically created, related to the GasValve in question and place near the GasValve in question. Along with placing the EmergencyValveMarker feature, its related annotation is also placed within the EmergencyValveMarker's symbol and rotated. When a GasValve's EmergencyValveInd is set to 'No, its associated EmergencyValveMarker feature is automatically deleted. The primary purpose is to alleviate the end user from having to remember to create/delete these features and to eliminate the manual steps that go along with this process. This AU may not place annotation in the most optimal location and therefore may require user interaction to do so.

When a GasValve feature's EmergencyValveInd attribute is changed, an attribute AU will fire. First, the AU determines if the GasValve is being set as an emergency GasValve. If it is being set to an emergency GasValve, the AU checks if the GasValve has an EmergencyValveMarker feature related to it. If it does not(most likely), the AU will create an EmergencyValveMarker feature and populate its values. The shape of this feature will be similar to the GasValve with the exception that it's offset from the GasValve to avoid overlapping. The SymbolRotationValue will be set and adjusted appropriately so that it resides at one of the following angles(45, 135, 225 or 315 degrees). Its LabelText will be populated with the ValveNumber of the GasValve. Once this is done, the EmergencyValveMarker will have it's corresponding annotation created and placed as per standard ArcMap functionality. The GasValve will be related to the EmergencyValveMarker which in turn will be related to its annotation. The annotation will also be rotated in a similar fashion to the EmergencyValveMarker and reside within this feature.

Because functionality executes within an AU, there is no user interaction while the features are being created. After the placement is complete, a user is free to adjust the placement using standard ArcMap functionality.

If a GasValve is no longer designated an emergency valve, the AU will find all related EmergencyValveMarker features and delete them. This will automatically remove any annotation related to the EmergencyValveMarker as well.

Note: ArcMap's automatic screen refresh does not always execute as it should. Therefore the AU does a screen refresh for the user after the above noted changes have been made. This makes for a much cleaner and less confusing map display while editing.

#### 4.7.2.1.23 Valve Number AU

An AutoUpdater is required to maintain the LabelText field value on the EmergencyValveMarker feature class. The EmergencyValveMarker feature has feature-linked annotation that is driven from the LabelText field. Figure 4.7-93 shows an emergency valve marker.

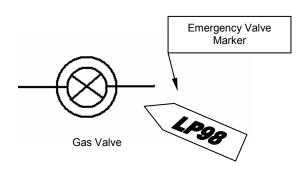

Figure 4.7-93. Emergency valve marker

This LabelText field reflects the ValveNumber of the GasValve feature that it's related to. When the ValveNumber field of the GasValve feature is updated, this update is propagated to the LabelText field of any related EmergencyValveMarkers.

This AU will compliment the CreateRelateRotateEmergencyValveMarkerAU. The CreateRelateRotateEmergencyValveMarkerAU fires when a GasValve's EmergencyValveInd field is set to 'Yes'. This AU is set on the OnUpdate event and the OnCreate event of the GasValve feature class. When this occurs, an EmergencyValveMarker feature is created and related to the GasValve and the Label text field of the related EmergencyValveMarker is populated with the GasValve's valve number. The ValveNumberAU only addresses the situation where a GasValve's valve number is updated. This update is propagated to the EmergencyValveMarker's label text field as discussed above.

#### **4.7.2.1.23.1** Assign to Classes

GasValve

## 4.7.2.1.23.2 Use Case

A user updates the 'valvenumber' attribute on a GasValve feature causing any related EmergencyValveMarker features to update the 'labeltext' attribute with the name value.

## 4.7.2.1.23.3 Design

When the 'valvenumber' field of a GasValve feature is updated, this change is propagated to the 'labeltext' field of any related EmergencyValveMarker features.

- 1. Select a GasValve feature which has a related EmergencyGasValve feature.

  If none can be found, change an existing GasValve 'emergencyvalveind' field to 'yes'. This will create a related EmergencyValveMarker.
- 2. Update the 'valvenumber' attribute on the GasValve feature.
- 3. Verify the 'labeltext' value on all related EmergencyValveMarker feature is the same as the 'valvenumber' value on the GasValve.

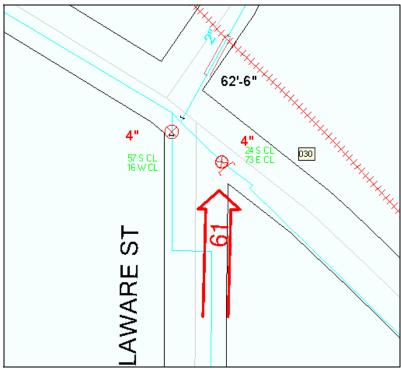

Figure 4.7-94. Emergency valve marker installation in the AEDR system

# 4.7.2.1.24 Custom Identify Tool

The ESRI product contains a standard feature Identify Tool. This tool is used to click on any location on the map and display all features at that location along with their attributes. This tool works very well but it displays all attributes of the features including the system fields that were meant to be hidden via the ArcFM configuration. For this reason, a custom Identify Tool was developed for the AEDR system. It works in an identical manner to the ESRI tool but it honors the ArcFM configuration and does not display any hidden fields. Figure 4.7-95 shows the custom Identify Tool.

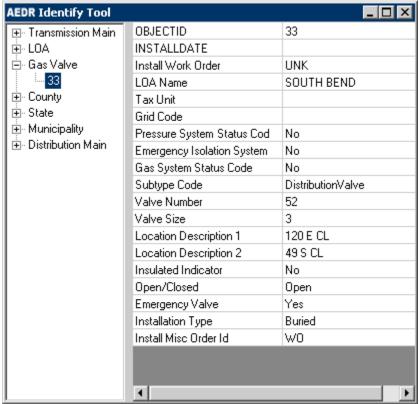

Figure 4.7-95. Custom identify tool

The attributes for a feature are viewed by selecting the object id of the feature in the left hand pane.

#### 4.7.2.1.25 Custom Structure Relate

The ArcFM product contains a Structure Relate AutoUpdater with the following description:

Searches within a tolerance for features with a model name of 'Structure' (default tolerance is 25 map units). If found, then a new relationship is created between the placed feature and the structure feature. The search tolerance is 25 map units. This value is hard-coded and may be modified by customizing the shared product code.

When this was tested at NIPSCO, it was found that the product code actually used a 25 map unit square (measured on the diagonal) to do the spatial search instead of a 25 map unit radius of a circle as expected. This resulted in dead spots within the 25 map unit radius of a circle which caused some structures to not be related correctly. The product code was attained from Miner & Miner and two custom versions of this AutoUpdater were implemented with different (larger) map units. The first was used for all standard structure relates (devices/etc to pole/pad). The second was implemented to relate a substation breaker to the substation feature.

## **4.7.2.2 QAQC Tools**

NIPSCO employs two QAQC users to validate, approve, and post the work of over sixty editors. This amounts to a very large amount of work. Two tools were developed to assist the QAQC users in this task.

## **4.7.2.2.1** *Delete Report*

The delete was created as a very simple way to pull a list of all features that have been deleted in the current version/session. Without this step in place, there was no way for the QAQC users to know if anything had been deleted from the current session. This tool was written before the "All Edits Report" (see next section) which includes more detailed information on the deletions. The Delete Report was a quick and dirty way to extract deletions from the system. It operates by querying the ESRI versioning "Delete" tables for any edits committed in the current version/session. The report is available by clicking an ArcMap button while editing any version/session. An example of the report is shown in Figure 4.7-96.

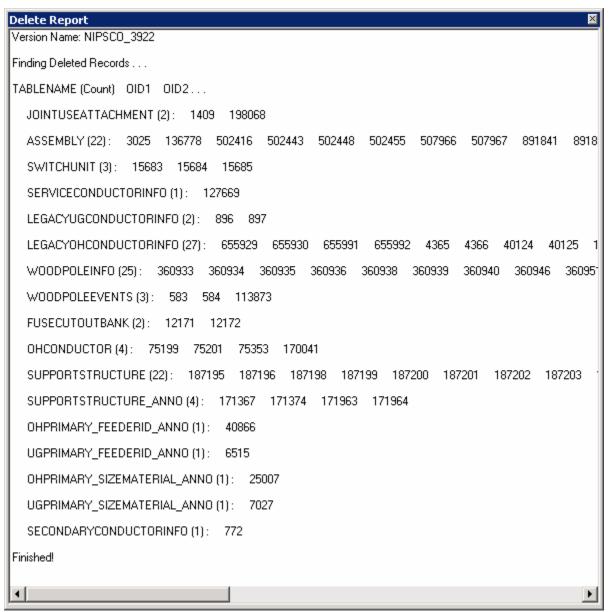

Figure 4.7-96.

The report simply displays the table name, the count of deleted records, and the object id of the deleted records. This works as a simple approach but does not provide an easy way to find more information on the deleted records or to export the report. These more advanced requirements were rolled into the creation of the All Edits Report.

## 4.7.2.2.2 All Edits Report

The All Edits Report was developed as a single point of access for the QA/QC of any session/version. It includes both basic and advanced tools to view all new records, updated records, and deleted records. The report utilizes an ESRI reconcile operation to obtain a list of all edited tables in the current version/session. Then each table is queried with a difference cursor to locate the details of each individual edit. The report is

launched by clicking an ArcMap button. The basic user interface is shown below and the tools are detailed in the following sections.

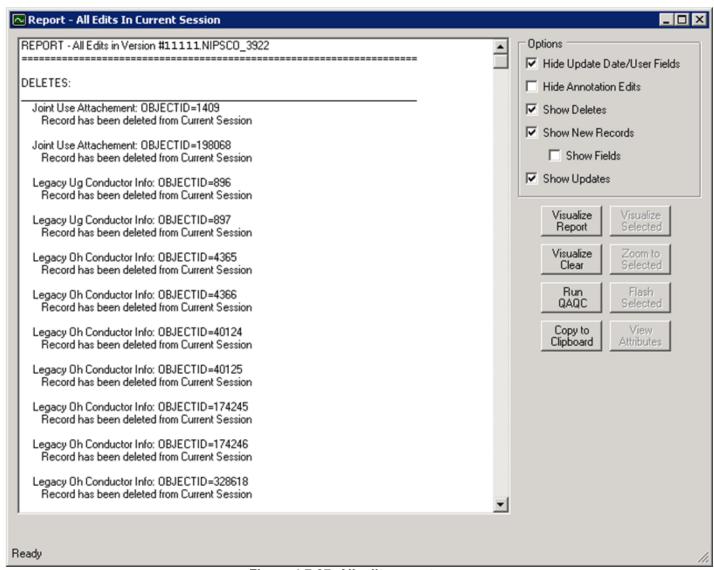

Figure 4.7-97. All edits report

The basic report is text based and is categorized by the edit type (delete, new record, or update). At the root, the display includes the table name, the object id, and the details of the edit.

#### 4.7.2.2.2.1 Record Deletions

The initial display of a deletion includes only high level information including the table name and the object id. An example of a deleted record would look like Figure 4.7-98.

#### DELETES:

Support Structure: OBJECTID=186617
Record has been deleted from Current Session

Figure 4.7-98. Record deletion

The user can then select the entry in the report and click the "View Attributes" button. This will launch the edit report attribute details form shown in Figure 4.7-99 which displays the attributes of the feature from the parent version and shows that the record has been deleted in the current version.

| Attribute                  | Current Session | Parent Session            |
|----------------------------|-----------------|---------------------------|
| OBJECTID                   | DELETED         | 186617                    |
| CreationDate               | DELETED         | 5/11/2006 11:49:59 AM     |
| Created By                 | DELETED         | Migration                 |
| UPDATEDATE                 | DELETED         | 4/11/2000 12:00:00 AM     |
| Updated By                 | DELETED         | FDSI                      |
| Legacy Ees Number          | DELETED         | 31570231                  |
| LOA                        | DELETED         | HAMMOND                   |
| Grid                       | DELETED         | BD16A                     |
| INSTALLDATE                | DELETED         | 11/27/1979 12:00:00 AM    |
| Install WO Number          | DELETED         | мо                        |
| Install Misc Order Id      | DELETED         | MO8588-1                  |
| RETIREDATE                 | DELETED         |                           |
| Retire WO Number           | DELETED         |                           |
| Retire Misc Order Id       | DELETED         |                           |
| Tax Unit                   | DELETED         | M34                       |
| LEGACYWRINSTALLTIME        | DELETED         | 2/11/1993 1:35:24 PM      |
| LEGACYWRREMOVALTIM         | DELETED         |                           |
| Symbol Rotation            | DELETED         | 0                         |
| Graphics Scale Factor      | DELETED         | 1                         |
| Subtype                    | DELETED         | Pole                      |
| Location Description       | DELETED         | E.S. US 41 5TH P.S. US 30 |
| Pole Height                | DELETED         | 40                        |
| Pole Material              | DELETED         | Wood                      |
| Primary Pole Number        | DELETED         |                           |
| Foreign Owner Name         | DELETED         | NIPSCO                    |
| Service PointType          | DELETED         | No Service Point          |
| Transmission Structure Num | DELETED         |                           |
| INSTALLTIMESTAMP           | DELETED         | 2/11/1993 1:37:13 PM      |
| REMOVALTIMESTAMP           | DELETED         |                           |
| Pole Number                | DELETED         | 00094401                  |

Figure 4.7-99. Record deletion report

The user can use this data to discover all of the key asset information about the deleted asset. This is crucial in discovering if the asset was deleted in error. With the report line still selected, the user can then click the "Visualize Selected" button if the deletion was a feature (i.e. not an object). The map will be automatically zoomed to the location where the feature previously existed and the previous point or linear geometry will be drawn in red as shown in Figure 4.7-100.

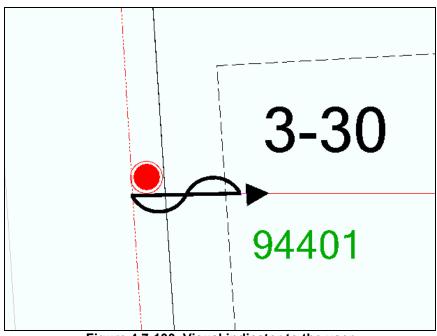

Figure 4.7-100. Visual indicator to the user as to where the asset was located before it was deleted

#### 4.7.2.2.2.2 New Records

The initial display of a new record includes only the high level information including the table name and the object id. Figure 4.7-101 shows an example of a new record.

## **NEW RECORDS:**

Oh Conductor: OBJECTID=203272

NEW record was created in Current Session

Figure 4.7-101. Record added

With New Records, the user can check the "Show Fields" check box to add all textual fields to the report as shown in Figure 4.7-102.

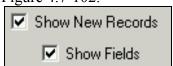

Figure 4.7-102. Show fields checkbox

Figure 4.7-103 shows the same record in the report expanded.

#### **NEW RECORDS:**

Oh Conductor: OBJECTID=203272

NEW record was created in Current Session

**OBJECTID** = 203272

Enabled = True

CreationDate = 10/20/2006 12:00:00 AM

Created By = #9999999

UPDATEDATE = 3/17/2006 12:00:00 AM

Updated By = #999999

Legacy Node 1 = 41481970

Legacy Node 2 = 31570556

Legacy Ees Number = 41481971

LOA Number = HAMMOND

Grid = BD17D

Measured Length = 66.88

Electric Trace Weight = 1879048192

Feeder Manager Non-Traceable =

Feeder Information = 7

Circuit Number = 12-175

Circuit Number 2 =

Primary Operating Voltage = 12.5 KV

Phase = ABC

Owner = NIPSCO

Legacy Circuit Number = 12-175

Subtype = ThreePhaseOverheadPrimary

Wire Size = 2

Wire Material = Aluminum Alloy

SHAPE.len = 66.8875459633555

Figure 4.7-103. New record expanded when the "show fields" checkbox is enabled

This added detail provides the QAQC user with much more information on the edit. In this case we can see that this new record was likely the result of a split operation on an existing conductor. This is evident by noting that several migration fields are populated (an end user would not have access).

Alternatively, the user could also click the "View Attributes" button to launch the All Edits Attribute Details form.

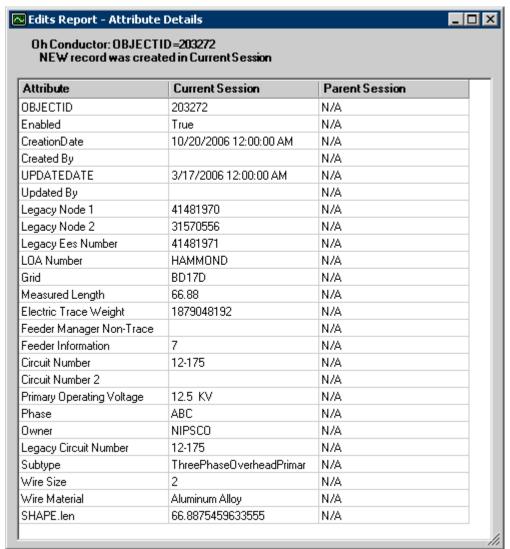

Figure 4.7-104. All edits attribute details form depicts the same data for the new record and shows that the record does not exist in the parent session

With the report line still selected, the user can then click the "Visualize Selected" button if the new record was a feature (i.e. not an object). The map will be automatically zoomed to the location where the feature has been created and the point or linear geometry will be drawn in blue as shown in Figure 4.7-105.

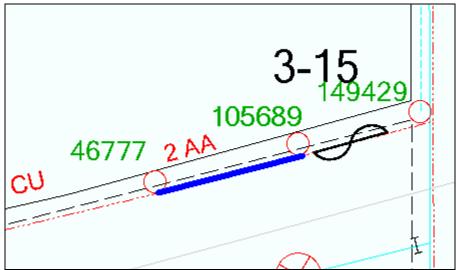

Figure 4.7-105. Visualized selected provides a visual indicator to the user showing where the asset was originally located

## 4.7.2.2.2.3 Updates

The initial display of an updated record includes the high level information including the table name and the object id. It also includes the attribute level details of the update. An example of a updated record is shown in Figure 4.7-106.

#### **UPDATES:**

Legacy Oh Conductor Info: OBJECTID=655992

Record has been updated in Current Session

- \* Field UPDATEDATE changed:
  - value in Parent Session =
  - value in Current Session = 10/20/2006 12:00:00 AM
- \* Field Updated By changed:
  - value in Parent Session =
  - value in Current Session = #999999
- \* Field RETIREDATE changed:
  - value in Parent Session =
  - value in Current Session = 1/15/2005 7:36:45 AM
- \* Field Retire WO Number changed:
  - value in Parent Session =
  - value in Current Session = WO53529-1
- \* Field Retire Misc Order Id changed:
  - value in Parent Session =
  - value in Current Session = WO
- \* Field Subtype changed:
  - value in Parent Session = OhConductor

# value in Current Session = RetiredOhConductor Figure 4.7-106. Updated record

This detail tells the QAQC user exactly what was updated on the record. In this case, we can easily tell that this record was retired by noting the change in Subtype as well as the populated retire date and retire work order.

If the QAQC user needs additional information on the record, they can select the entry in the report and click the "View Attributes" button. This will launch the edit report attribute details form which shows the attributes of the feature from the current session AND the parent session side by side as shown in Figure 4.7-107.

| Legacy Oh Conductor Info: OBJECTID=655992<br>Record has been updated in Current Session |                          |                          |  |
|-----------------------------------------------------------------------------------------|--------------------------|--------------------------|--|
| Attribute                                                                               | Current Session          | Parent Session           |  |
| OBJECTID                                                                                | 655992                   | 655992                   |  |
| CreationDate                                                                            | 5/11/2006 11:44:33 AM    | 5/11/2006 11:44:33 AM    |  |
| Created By                                                                              |                          | Migration                |  |
| UPDATEDATE                                                                              | 10/20/2006 12:00:00 AM   |                          |  |
| Updated By                                                                              |                          |                          |  |
| INSTALLDATE                                                                             | 10/1/1975 12:00:00 AM    | 10/1/1975 12:00:00 AM    |  |
| Install WO Number                                                                       | W053529-1                | W053529-1                |  |
| Install Misc Order Id                                                                   | W0                       | W0                       |  |
| RETIREDATE                                                                              | 1/15/2005 7:36:45 AM     |                          |  |
| Retire WO Number                                                                        | W053529-1                |                          |  |
| Retire Misc Order Id                                                                    | W0                       |                          |  |
| LEGACYWRINSTALLTIME                                                                     | 5/18/2005 8:09:41 AM     | 5/18/2005 8:09:41 AM     |  |
| LEGACYWRREMOVALTIM                                                                      |                          |                          |  |
| ASSOCIATIONTIMESTAMP                                                                    | 3/17/2006 11:08:28 AM    | 3/17/2006 11:08:28 AM    |  |
| Subtype                                                                                 | RetiredOhConductor       | OhConductor              |  |
| From Pole Number                                                                        | 00149429                 | 00149429                 |  |
| To Pole Number                                                                          | 00075006                 | 00075006                 |  |
| Wire Size                                                                               | 2/0                      | 2/0                      |  |
| Wire Material                                                                           | Copper                   | Copper                   |  |
| Wire Type                                                                               | Stranded Wire as Neutral | Stranded Wire as Neutral |  |
| Circuit Number                                                                          | 12-175                   | 12-175                   |  |
| Conductor Span Count                                                                    | 1                        | 1                        |  |
| Span Length                                                                             | 168                      | 168                      |  |
| Legacy Conductor Number                                                                 | 110                      | 110                      |  |

Figure 4.7-107. Edit attribute details form presents an easy to read format for the QAQC user to review all information about the edit

If the updated record is a feature, the user can click the "Visualize Selected" button to view the location of the updated feature. The map will zoom to the location and the updated feature will be displayed in green as shown in Figure 4.7-108.

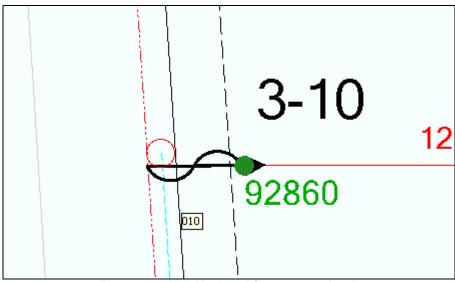

Figure 4.7-108. Updated fuse cutout bank

If a feature has been spatially edited, the textual update entry will include an entry that specifies "Geometry has changed". Then when the user clicks the "Visualize Selected" button, the original geometry from the parent version is shown in orange and the new geometry from the current version is shown in green.

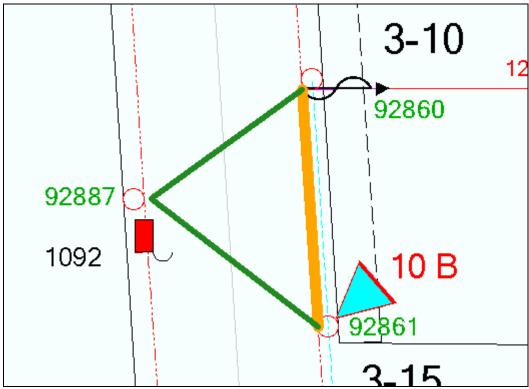

Figure 4.7-109. Conductor has been re-drawn to cross the street (shown in green)

This makes it very easy for the QAQC user to determine exactly what edits have taken place.

## **4.7.2.2.2.4** All Edits Options

Several options are available with the All Edits report to give the QAQC users more control over their interaction with the edits:

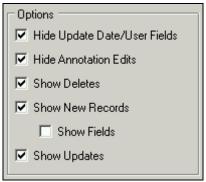

Figure 110. All edits options

The "Hide Update Date/User Fields" check box will remove any of the following fields from the 'new records' or 'updates' section of the report:

- CreationUserId
- CreationDate
- UpdateDate
- UpdateUserId

This can help to de-clutter a report with a significant amount of data. While important, this data is often not the information that the QAQC users want to view because these fields are set by field AutoUpdaters as a result of other edits made on the features.

The "Hide Annotation Edits" check box removes any annotation edits from the report. This can also help to de-clutter a report with a significant amount of data. AEDR annotation is primarily feature-linked which means that it is auto-generated by the system and is not explicitly edited by the user. Therefore it is often not necessary to QA the annotation as long as the related feature is QA'ed.

The "Show Delete", "Show New Records", and "Show Updates" check boxes toggle on and off their respective sections of the report. This is yet another way to de-clutter a report with a significant amount of data. Each type of edit can be reviewed individually making the report easier to manage.

#### **4.7.2.2.2.5** All Edits Tools

Several tools are included with the All Edits report to make the QA experience more valuable. Some have already been discussed in previous sections. The others are discussed here.

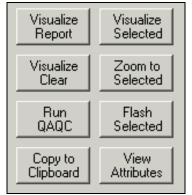

Figure 4.7-111. Other useful tools included with the all edits report

## 4.7.2.2.2.5.1 Visualize Report

This button visualizes all feature edits from the report on the map. The deletions are shown in red, the new records in blue, and the updates in green/orange. This tool is extremely useful in determining the spatial extent of the edits performed in the session. Figure 4.7-112 is an example of this tool.

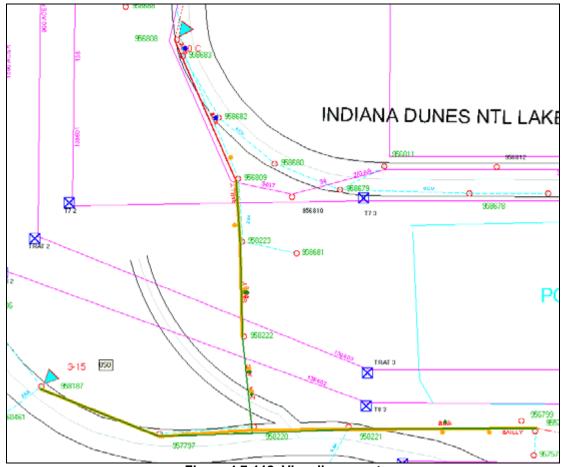

Figure 4.7-112. Visualize report

If this tool zooms the map out to a very large scale, it is indicative that the editor has performed edits spanning many different areas within the service territory. This can occasionally be a red flag to the QAQC user because most edits should be occurring within a fixed area within a single operating area.

If the QAQC user is having a hard time seeing the edits, the feature layers on the map can be turned off so that only the edit graphics remain. This makes the location of the edited features very evident regardless of the scale of the map. Figure 4.7-113 shows the same report with the layers turned off.

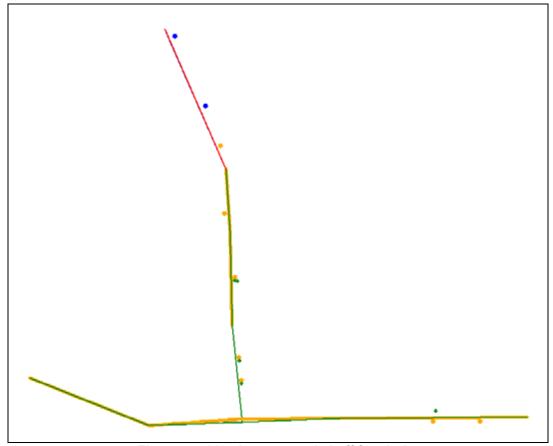

Figure 4.7-113. Layers toggled off for clarity

#### 4.7.2.2.5.2 Zoom to Selected

This button will zoom the user to the extent of the feature corresponding to the selected entry on the All Edits report. It can be very helpful after using the Visualize Report button to locate individual features.

#### 4.7.2.2.2.5.3 Flash Selected

This button will flash the feature corresponding to the selected entry on the All Edits report. It can be very helpful after using the Visualize Report button to locate individual features within the larger picture of all edited features.

#### 4.7.2.2.5.4 Visualize Selected and View Attributes

These tools were discussed in earlier sections with regard to their use when performing QAQC on the individual deletions, new records, or updates.

#### 4.7.2.2.2.5.5 Visualize Clear

This button simply clears any current All Edits visualizations on the map generated from either the Visualize Report or Visualize Selected tools. All visualizations will also be removed from the map when the All Edits report is closed.

## 4.7.2.2.2.5.6 Run QAQC

This button automates several tasks for the QAQC user that would otherwise have to be performed manually:

- 1. The report selects all edited features on the map.
- 2. The report then selects features related to any edited objects on the map (the AEDR system uses the ArcFM "Validate Related Objects" option whenever available which will allow the ArcFM QAQC to run on object classes related to selected features even if the features themselves were not edited).
- 3. The report will add new feature layers for feature classes that are required for QA but that were not previously on the map. For example, if the current display only included the electric layers but the user had edited a Gas Main, the report would add a new layer for Gas Main and would then select any edited features.
- 4. The report will then open the ArcFM Attribute Editor if it is not already open.
- 5. The report will invoke the ArcFM QAQC routine for all selected features. The QAQC will run and will return the results in the standard fashion on the QA/QC tab of the Attribute Editor as shown in figure 4.7-114.

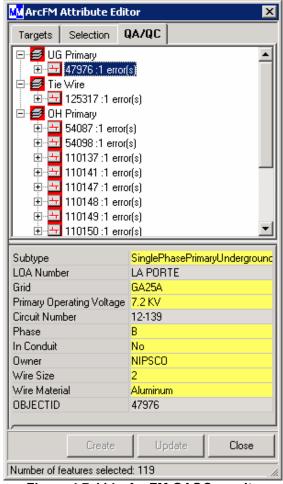

Figure 4.7-114. ArcFM QAQC results

6. The user can then proceed with using the standard QAQC tools.

This tool ensures that the QA/QC routine is run for all available features and objects and saves the QAQC user time by locating and selecting all edited features.

## 4.7.2.2.2.5.7 Copy to Clipboard

NIPSCO developed an advanced requirement to be able to back up a file based representation of the work performed in any session. This tool copies the current representation of the All Edits report to the system clipboard where it can then be pasted into any text editor. The QAQC users typically first set the report options as shown in Figure 4.7-115.

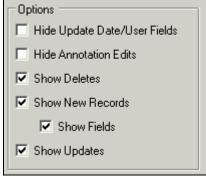

Figure 4.7-115. Report options

Then they use the Copy to Clipboard tool. This ensures that the maximum amount of data is included on the report. This process has become crucial as a combination of ESRI and M&M bugs have caused the loss of session data during the posting process. With the exported report in hand, it is much easier for an editor to reconstruct the edits that occurred in a session.

# 4.7.2.3 Custom Login

This section describes the NIPSCO ArcFM Login Utilities. This custom login component enables NIPSCO users to connect to an ArcFM geodatabase and Process Framework (Session Manager) database using Windows authenticated accounts on SQL Server databases. The custom login component must be installed on ArcFM client machines as necessary. While the default ArcFM login prompts users for connection information each time the ArcMap application is started, the NIPSCO custom login will attempt to read connection information from a configuration file, bypassing the default ArcFM Login dialog. If the connection configuration file is missing or contains incorrect parameters, then users will be prompted to supply the connection information.

## 4.7.2.3.1 Connection Configuration File

When ArcMap is started, the NIPSCO custom login component attempts to locate the configuration file containing connection information. The component will read the connection information from the file and attempt to connect to the specified geodatabase. The Process Framework (Session Manager) connection information is cached and used when the "Open Session Manager" button is clicked from within ArcMap. The configuration file must be located in the same folder where the custom login assembly (NIPSCOLogin.dll) is installed. The name of the configuration file is NIPSCOConnections.xml. The configuration file is an XML document that has the values for the geodatabase server, geodatabase database, geodatabase service, Process Framework server, and Process Framework database that will be used to make appropriate connections.

The following is an example of a NIPSCOConnections.xml file with connection parameters specifying the geodatabase server (SQL), the SQL Server database location of the geodatabase (arcfm8), the SDE service (5151), the Process Framework server (SQL), and the SQL Server database location of the Process Framework data (px):

Figure 4.7-116. Example NIPSCO custom login connection

The NIPSCO custom login assumes that the databases being connected to are running on the SQL Server platform and are able to use Windows authentication to validate login names. The current Windows user name will always be used when making database connections.

## 4.7.2.3.2 Custom Login Dialog

If the NIPSCOConnections.xml file is missing or has incorrect parameter names for the geodatabase login, then the user will be prompted with a dialog asking them to provide the information necessary to connect to the ArcFM geodatabase and the Process Framework (Session Manager) database.

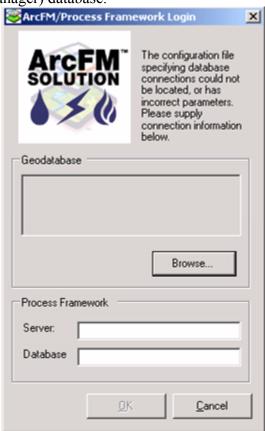

Figure 4.7-117. Login dialog box

Clicking the "Browse" button on the "Geodatabase" frame will open up an ESRI Catalog browser, enabling the user to choose an established workspace connection. Once a valid connection has been selected, its properties will appear in the box above the Browse button. The "Process Framework" frame allows users to type the Process Framework server and Process Framework SQL Server database used for the Session Manager connection. The "OK" button will become enabled when a valid geodatabase connection has been selected. Note that it is not necessary to indicate the Process Framework server or database in order to enable the OK button and proceed with the geodatabase login, but users will not be able to access the Session Manager from ArcMap. Clicking the "Cancel" button will bypass the ArcFM geodatabase login and Process Framework login. ArcMap will start as normal, but there will be no access to Session Manager or ArcFM functionality such as Stored Displays, Page Templates, and Stored Documents. In this case, the default ArcFM Login may still be used to connect to a geodatabase to access ArcFM functionality by clicking the "Login To ArcFM" button on the ArcFM toolbar in ArcMap.

# 4.7.2.4 Citrix Publishing – ArcLauncher

Both ESRI ArcMap and Miner & Miner ArcFM can be used with different licensing schemes. This means that the same installed applications provide different functionality based on the license that is used by the user. The following are the available licenses in use at NIPSCO for both products:

## ESRI ArcMap:

- ArcView: Provides view only access to the data via the ArcMap product.
- ArcEditor: Provides edit access to the data via the ArcMap product.
- ArcInfo: Provides full edit and analysis to the data via the ArcMap product.

#### M&M ArcFM:

- ArcFM Viewer: Provides use of ArcFM tools within ArcMap within a read only context
- ArcFM: Provides full editing with ArcFM tools within ArcMap.

NIPSCO has purchased licenses of all of the above types but different licenses are intended for different groups of users. The ArcView/ArcFM Viewer is intended for the engineers, call screening, and outage management groups. They are provided with read only access for analysis purposes. The ArcEditor/ArcFM is intended for the Maps & Records clerks. They are the primary editors of the GIS data. The ArcInfo license is only used by the GIS group for advanced data analysis purposes.

Allowing different users to use different licensing combinations in a Citrix environment is a somewhat complicated task because there is only one single installation of the software. Typically the license preferences are set by the desktop administrator programs which store the setting in the registry. This setting then applies to ALL connections that are made to the server. It was necessary to find a way to dynamically set the license to be used on user basis

The ESRI license can be dynamically updated by setting an environment variable as follows:

- ArcView: ESRI\_SOFTWARE\_CLASS = Viewer
- ArcEditor: ESRI SOFTWARE CLASS = Editor
- ArcInfo: ESRI SOFTWARE CLASS = Professional

The Miner & Miner license can be updated by setting specific registry keys as follows:

- ArcFM Viewer: HKEY\_CURRENT\_USER\Software\Miner and Miner\Desktop Manager\Products\ArcFM Viewer = 1
- ArcFM: HKEY\_CURRENT\_USER\Software\Miner and Miner\Desktop Manager\Products\ArcFM = 1

Both of these license changes are automated via the NIPSCO ArcLauncher application. It is a command line application that accepts parameters for the application to be run (i.e. ArcMap, ArcCatalog, etc) and the license level to be used. It then sets both the ESRI license environment variable and the Miner & Miner registry keys appropriately before starting the application.

All AEDR Citrix applications have been published using ArcLauncher to handle the licensing issues. The three core applications are published as follows:

- **ArcInfo:** E:\ARCGIS\ARCEXE83\BIN\ArcLauncher.exe E:\ARCGIS\ARCEXE83\BIN\ARCMAP.EXE Professional
- <u>ArcEditor</u>: E:\ARCGIS\ARCEXE83\BIN\ArcLauncher.exe E:\ARCGIS\ARCEXE83\BIN\ARCMAP.EXE Editor
- <u>ArcViewer</u>: E:\ARCGIS\ARCEXE83\BIN\ArcLauncher.exe E:\ARCGIS\ARCEXE83\BIN\ARCMAP.EXE Viewer

This allows a single user to access the same application via different Citrix publishing and all licensing is set correctly.

#### 4.8 AEDR Interfaces

This section defines the interfaces between the AEDR system and all of the surrounding applications and systems. Some of the interfaces are minimal while others are very in depth. Details and illustrations are provided for each interface in the following sub sections

## 4.8.1 Facility Browser Part 1

## **4.8.1.1** Overview

The Facility Browser Part 1 encompasses the design only of the Facility Browser and is discussed in this report. The actual Facility Browser implementation will be part of Phase II.

The legacy version of Facility Browser used MapGuide as its Mapping Engine. Additional tools and components of Facility Browser are SQL Server as the database for point based-features, Spatial Data Files (SDF) as the linear spatial data, and Cold Fusion as the primary application development environment. There are also additional tables in the SQL Server database for information about customers and Gas Service Cards. Additional development tools being utilized are the MapGuide API, HTML, and JavaScript.

MapGuide is a web-based mapping solution from Autodesk. The SQL Server database is storing data in a flat-file type format where the spatial information is coming from XY coordinates. The SDFs require conversion from the AutoCAD drawings, and the Cold Fusion technology being used to drive the application has become outdated.

The legacy version of Facility Browser was initially implemented as a query and reporting tool on the web. It also allowed for the viewing of NIPSCO data as a seamless database versus using the tiled AutoCAD environment. Over the years, the seamless database remained in place, but Facility Browser became more than a query and reporting tool. Data entry and editing was implemented as some of the added functionality. Spatial data editing was also implemented for the addition, deletion, and movement of customer points. Additional functionality also allowed for the creation of Gas Service Cards, as well as the maintenance of some Gas Service Card data.

In the legacy version of Facility Browser the processing is executing on the client, so any of the geoprocessing for analysis of the map data is executing on the user's machine and not the server.

The new version of Facility Browser was designed using ArcIMS as the mapping engine and ArcSDE as the spatial data component. The data connections for querying and reporting on the spatial data, as well as making the various calls to ArcIMS was designed to use ArcXML. By using ArcXML, no interpretation of calls being made using a connector are necessary. The development tool to be used for the new version is ASP.NET in the C#.NET environment. Both HTML and JavaScript will continue to be

used for the client application. All custom functionality developed for Facility Browser (e.g. Gas Service Card viewer) will be built using C#.NET.

The new version of Facility Browser will take a step back to its origins and become a query and reporting only tool. Any of the data editing, data maintenance, data creation, etc. tools and functionality that existed in the legacy version of Facility Browser will reside elsewhere.

Also, the new application will be using an ArcIMS Image Map Service. By using the Image Map Service, all of the geoprocessing and querying will take place on the ArcIMS Application/Spatial Server with the results being returned to the end user as a web page.

Figure 4.8-1 shows the main user interface for the new Facility Browser:

Figure 4.8-1. Facility Browser main user interface

# 4.8.1.2 Design

#### 4.8.1.2.1 Use of ArcIMS

ArcIMS will be the solution for delivering dynamic maps and AEDR data and services via the Web. It provides a highly scalable framework for GIS Web publishing that meets

the needs of corporate Intranets and demands of worldwide Internet access. ArcIMS services can be used by a wide range of clients including custom Web applications, the ArcGIS Desktop, and mobile and wireless devices.

#### With ArcIMS users can:

- Deliver dynamic maps and data via the web
- Create task-focused applications that use geographic content
- Develop custom applications using industry standard web development environments such as ASP.Net, and

Implement GIS portals.

# 4.8.1.2.2 New Application Functionality

The new Facility Browser will support all of the current map tools that were available to the users for interacting with the map. These include Zoom In, Zoom Out, Zoom Extent, Zoom Previous, Zoom Forward, Pan, Saved Views, Get XY Location, Select/Identify, Turn On/Off Map Layers, View Map with No Frames, View Legend.

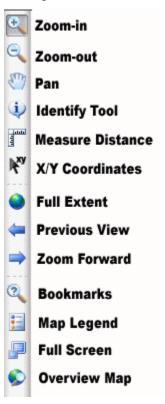

Figure 4.8-2. Map tools

The new application will also have a locator map as shown in Figure 4.8-3.

Figure 4.8-3. Locator map (in lower right corner) showing the current map location in relation to the entire NIPSCO Service Territory

Users will be able to perform queries on all of the Land, Gas, and Electric Facilities in the Geodatabase. These queries will function the same manner that the existing queries function. Once a set of features has been selected based on the criteria input by the user, a report is generated and the map is zoomed to the extents of the selection set. A user can then zoom to the individual features listed in the report, get more details about a feature, and send the reports to a delimited file for use in Excel.

Figure 4.8-4 shows an example of executing a feature query:

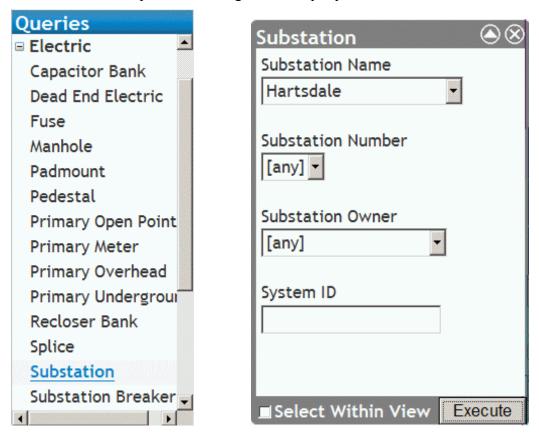

Figure 4.8-4. Query execution

Any matching records are returned in the results grid shown in Figure 4.8-5.

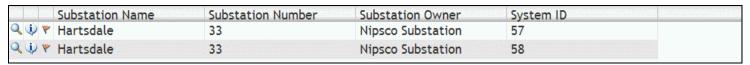

Figure 4.8-5. Query results

Users will also be able to perform queries on the Gas & Electric Service Cards to retrieve a list of cards based on an LOA, City, and Street or via the site location. These cards will then be viewed with the new image browser developed. The new image browser will replace the legacy Pegasus ImagXpress tool as the technology has become outdated.

Figure 4.8-6 shows an example of querying a Gas Service Card:

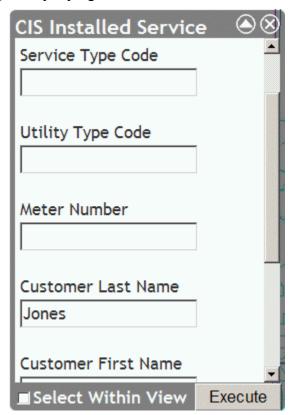

Figure 4.8-6. Query of service cards

Any matching records are returned in the results grid shown in Figure 4.8-7.

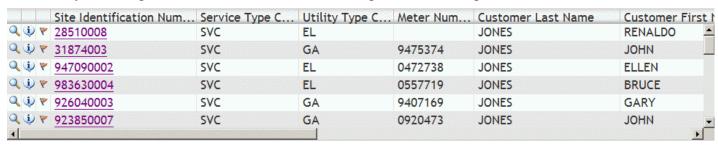

Figure 4.8-7. Results of query

Clicking the links above will launch the new Service Card Viewer shown in Figure 4.8-8.

NIPSCO Gas Service Card Viewer

Return to Query

201 W Vistula St

Dristol

Image Front Image Back

Image Front Image Back

Image Front Image Back

Image Front Image Back

Image Front Image Back

Image Front Image Back

Image Front Image Back

Image Front Image Back

Image Front Image Back

Image Front Image Back

Image Front Image Back

Image Front Image Back

Image Front Image Back

Image Front Image Back

Image Front Image Back

Image Front Image Back

Image Front Image Back

Image Front Image Back

Image Front Image Back

Image Front Image Back

Image Front Image Back

Image Front Image Back

Image Front Image Back

Image Front Image Back

Image Front Image Back

Image Front Image Back

Image Front Image Back

Image Front Image Back

Image Front Image Back

Image Front Image Back

Image Front Image Back

Image Front Image Back

Image Front Image Back

Image Front Image Back

Image Front Image Back

Image Front Image Back

Image Front Image Back

Image Front Image Back

Image Front Image Back

Image Front Image Back

Image Front Image Back

Image Front Image Back

Image Front Image Back

Image Front Image Back

Image Front Image Back

Image Front Image Back

Image Front Image Back

Image Front Image Back

Image Front Image Back

Image Front Image Back

Image Front Image Back

Image Front Image Back

Image Front Image Back

Image Front Image Back

Image Front Image Back

Image Front Image Back

Image Front Image Back

Image Front Image Back

Image Front Image Back

Image Front Image Back

Image Front Image Back

Image Front Image Back

Image Front Image Back

Image Front Image Back

Image Front Image Back

Image Front Image Back

Image Front Image Back

Image Front Image Back

Image Front Image Back

Image Front Image Back

Image Front Image Back

Image Front Image Back

Image Front Image Back

Image Front Image Back

Image Front Image Back

Image Front Image Back

Image Front Image Back

Image Front Image Back

Image Fro

Figure 4.8-8. Service card

## 4.8.1.2.3 Additional Applications / Tasks Required

Because the new version of Facility Browser will revert to a query and reporting system only, some tools and functionality that previously existed were moved elsewhere.

# 4.8.1.2.3.1 Application to Manage the Placement, Deletion, and Editing of the Customer Sites

In the legacy Facility Browser, new customers are managed by storing the site locations as XY coordinates in a flat file. The new data model has a feature class for customers which enables the use of out-of-the-box ArcMap/ArcFM tools to manage the customer sites.

A new interface that imports the data from CIS into the Geodatabase must be developed. Currently, there is a process in place that moves the data from the CIS text file to SQL Server. This application will require some modifications but the process will remain the same. The difference is that the data will be imported into a Geodatabase Feature Class. When the import takes place, the new sites will be assigned the XY Coordinate of the Minor Grid Code within the site. By assigning this XY, the user creating the new data will be navigated to the general area of the customer location. Additionally, customers

will need to be flagged as to whether or not they are a gas customer. In doing so, the process in which Gas Service Cards are created can come into play.

Placement functionality of the customers will be accomplished using out-of-the-box ArcFM tools. Some new custom forms will be created to allow the users to query and find the various customers that require placement, require a new service card, or need to be moved to a new location because of a poor geocoding score from the original geocoding process. This customization will be done using C#.NET and ArcObjects.

#### 4.8.1.2.3.2 Normalize the Current Gas Service Cards Database

The legacy Gas Service Cards database does not contain unique Image IDs throughout the company. Image IDs are only unique for the LOA, City, and Street where they are located. In order for a more straightforward maintenance, as well as a more efficient query/reporting process, assignment of unique Image IDs are required. This is known as "normalizing" the data. Normalizing the data can be accomplished via an automated fashion using a custom C# application. If the data were to be normalized, the queries to access the Service Cards would have to be modified. Queries for the other features and facilities will be more or less translated from MapGuide-ColdFusion to ArcIMS-C#.NET. Additionally, some discussion will be necessary to ensure the validity and appropriateness of the new naming conventions.

### 4.8.1.2.3.3 Application to Create New Gas Service Cards

The legacy Gas Service Cards were created using Facility Browser and the Pegasus ImageXpress tool. This solution is rather inelegant and cumbersome, but the business process and workflow is relatively sound. A new tool needs to be developed to manage the creation of the Gas Service Cards.

The new tool for creating and managing Gas Service Cards and their associated data will be integrated into the ArcMap/ArcFM framework using an ArcMap Layout. By creating and customizing an ArcMap layout for the end users, it will have the general look and feel of a paper Gas Service Card but will be editable. By moving the application from the web to the desktop, the users will have a more stable environment for editing and creating data. Plus, they will already have access to the software and data necessary to create the maps for the Service Cards. Additionally, they will have direct access to the necessary tables that are populated with Service Card data.

Customization will be required to build the application. This customization will be accomplished using ArcObjects and C#.NET. The new tool will allow for the creation, insertion, and update of the map for the service card, as well as any data that needs to be updated in the various tables.

## 4.8.1.2.3.4 Replication of Data

The new Facility Browser will access ArcSDE to pull both spatial and attribute data. Because Facility Browser is a web application, it will be accessed by many users across the NIPSCO organization. This will generate a sizable load on the ArcSDE database server and when combined with the load from ArcEditor and ArcView users it will likely

cause performance problems. Therefore it has been determined that a second production ArcSDE server will be purchased and configured to support the Facility Browser data access. This will separate the two major load components of the AEDR system and should provide significant improvements in performance for all system components.

All editing and maintenance of the data will take place on the production ArcSDE database server. The data will be replicated to the Facility Browser ArcSDE database on a nightly basis and will be executed via an SQL Server administration script.

The script will be responsible for the following actions:

- Take a backup (\*.bak) of the production ArcSDE database
- Restore the .bak file to the Facility Browser ArcSDE database
- Apply Facility Browser-specific views to allow object table data to be joined directly to feature classes (ArcIMS does not allow the direct viewing of object tables)
- Apply the Facility Browser-specific indexes to improve the ArcIMS performance.

#### 4.8.2 Field Browser Part 1

#### **4.8.2.1** Overview

Field Browser Part 1 encompasses the design only of the Field Browser as discussed in this report. The actual Field Browser implementation will be part of Phase II.

The Field Browser is used both in the office and by field personnel. It is a self-contained installation of the AEDR data and a GIS viewer that does not require a software license of any sort. The legacy Field Browser application is a custom CAD-based solution which contained basic map viewing functionality. The Field Browser data is updated on the field units monthly by running an application called InfoBuilder. This application processes and groups the NIPSCO CAD map tiles into a \*.dwf format. It also extracts all of the entity data from the CAD tiles into a Microsoft Access database. The legacy Field Browser solution has performed well for several years and the main goal of the new Field Browser implementation is to match the existing functionality on the ESRI platform.

ESRI ArcReader was chosen as the platform for the new Field Browser because of its easy deployment, lack of license, and native support for ESRI data formats. ArcReader is an ideal way to deliver interactive mapping capabilities that access a wide variety of dynamic geographic information. Using ArcReader, the field users can view the same data that exists in the back office ArcGIS applications after they have been converted using the ArcGIS Publisher extension. This extension adds simple map publication capabilities to ArcMap that allow any map document (\*.mxd) to be converted to a published map file (\*.pmf). These pmf files can then be copied locally to any computer along with an extracted set of data. ArcReader can then load the data with the configured layers and symbology without any connection to a network. ArcReader provides a comprehensive set of tools to view and query the data as well as a fairly customizable user interface that will allow different users to have individualized views of the data.

Figure 4.8-9 shows the standard ArcReader "Find" window which will be used to query the AEDR assets

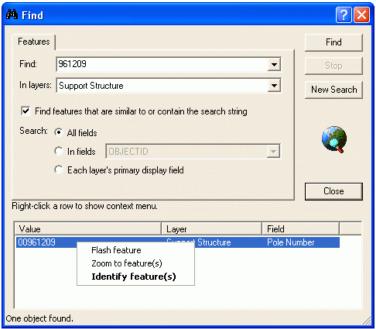

Figure 4.8-9. Query window to locate the assets

### 4.8.2.2 Field Browser Goals

The goal of the new Field Browser is to provide the end-user with at the least the same functionality that exists in the legacy Field Browser;

- a tool that allows NIPSCO employees to view electric and gas facilities over the top of an accurate land base
- the ability to query based on certain facility information including pole number, regulator station number, substation name, pad number, valve number, street intersection, etc., and
- the users must be able to view an entire LOA, seamlessly, without the need to jump from map to map.

# 4.8.2.3 Field Browser Requirements

The requirements for the new Field Browser center on replacing the current functionality:

- The end user is able to view all the facilities within the NIPSCO service area. The system provides the gas street, line, service personnel, corrosion control and locating contractors with electronic field access.
- The end user will need to be able to view a legend of the facilities with a description name.
- The end user needs to be able to use zoom functionality including pan, zoom window, zoom in\out, zoom full extents, zoom previous, and zoom forward.
- The end user is able to pull up the extents of any of our Local Operating Areas (LOA's).

- The end user has full control on what facilities are viewed.
- The system provides full query access to the facility data by using any of the following fields: Street Intersection, Pole, Switch, Substation, Transformer Number, Pad Number, Regulator Station, Emergency Valve, Valve, and Corrosion Control Section.
- The end user can view facilities seamlessly.
- The Field Browser will load and open with minimal delay.

## 4.8.2.4 **Design**

The most notable design feature for the new Field Browser is the MS Explorer style view of the application. This feature is important because it allows the GIS team to manage the layers into data frames or groups. By creating groups like "electric", "gas" and "land", a user on the gas side of the company can easily toggle off the electric and or land facilities. It also allows the user to turn individual layers on\off, an option currently missing in the legacy Field Browser.

The background color of the new Field Browser will be white instead of the current black background. The new application will continue to run on the existing Field Browser laptop computers. Performance will be evaluated to insure the current hardware will support the new Field Browser. The GIS department will continue to provide Field Browser users with monthly updates via CD media. The updates will be created by exporting personal geodatabases.

Figure 4.8-10 shows the default interface of the new Field Browser.

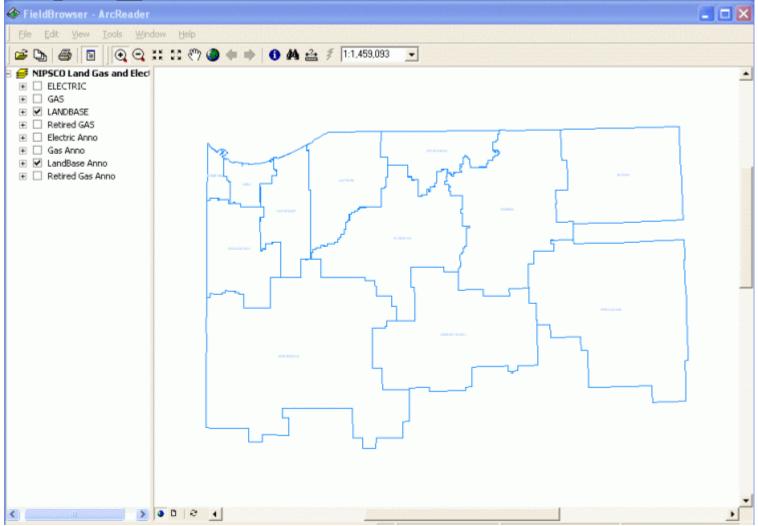

Figure 4.8-10. Field Browser main user interface

### **4.8.2.4.1** Exporting Data

There are a couple of ways to export data using ArcGIS tools. The method NIPSCO uses to export the data will depend on performance and efficiencies going forward to provide monthly updates to our field personnel. The two methods are exporting personal geodatabases and exporting shape files.

An ArcMap (.mxd) file is created by saving a copy of the production SDE database. This allows configuration and symbology maintenance of all the features within the database. Once the NewFB.mxd has been created, either a shape file or a personal geodatabase may be exported.

### **4.8.2.4.1.1** Shape Files

1. To export the shape file for each feature using the ArcCatalog exporting functionality, the location of the exported shape files will need to be created using relative paths. NIPSCO will use the following locations:

C:\FieldBrowser\Land → Land Feature Shape files
C:\FieldBrowser\Gas → Gas Feature Shape files
C:\FieldBrowser\Electric → Electric Feature Shape files

- 2. The next step is to create the link between the ArcMap .mxd and the exported shape files by "setting the data source" for each of the features. This is necessary because the .mxd was saved when the links to the data were pointing to the SQL database.
- 3. Next, some minor configurations changes will need to occur. The changes will include configuring labels, scale ranges for both the feature and label, setting the rotation of symbols, and making certain that the query is defined correctly.
- 4. Finally, the user can publish the Map using ArcMap's Publisher Extension and export to c:\NewFieldBrowser\NewFB.pmf.

### 4.8.2.4.1.2 Personal Geodatabase

1. To export a personal geodatabase, the user opens ArcCatalog and creates four personal geodatabases in the following locations:

C:\FieldBrowser\PersonalGDB\Electric.mdb

C:\FieldBrowser\ PersonalGDB\Gas.mdb

C:\FieldBrowser\ PersonalGDB\Landbase.mdb

C:\FieldBrowser\ PersonalGDB\Annotation.mdb.

The purpose for the individual personal geodatabases are to ensure that no individual geodatabase exceeds the maximum size of 2GB. The NIPSCO dataset is too large to fit into a single personal geodatabase.

- 2. The user connects to the production database by right-clicking on a dataset or individual classes within a dataset, the user then selects copy, then pastes it into the appropriate new personal geodatabase created in step 1. Repeat for each dataset.
- 3. Finally, the user can publish the Map using ArcMap's Publisher Extension and export to c:\FieldBrowser\NewFB.pmf.

#### **4.8.2.4.1.3** Chosen Approach

The personal geodatabase approach was chosen for the rollout of the Field Browser because a personal geodatabase retains much more metadata surrounding the raw data than a shapefile. For example, a geodatabase retains the alias information which allows the field names to be shown with common names as opposed to system names ("Pole Number" vs. "DistribRefNumber"). A shapefile loses this information and the published .mxd file must then be manually updated to replicate these settings. Another limitation with shapefiles was that the field names were truncated to eight characters. This caused heavy rework of the published .mxd file because all of the feature layer definitions referenced the longer back office field names.

The main issue with using a personal geodatabase is the size of the database. It is ideal to keep the size of the Field Browser footprint as small as possible, especially because the monthly data updates need to be distributed via CD-ROM. When the datasets are copied from the ArcSDE geodatabase into the personal geodatabase, all table objects that are related to the feature classes are also copied across by default. ArcReader, however, does not allow a user to view related records so the existence of this data serves no purpose. For this reason, these tables will be removed from the personal geodatabases before they are distributed. Additional steps were also taken to minimize the size of the geodatabases and they are detailed in the next section.

## 4.8.2.4.2 Field Browser Geodatabase Post Processing

After the personal geodatabases have been created, several additional processes are used to reduce the size of the databases and to enhance the usability of the data. These processes are detailed in this section.

### 4.8.2.4.2.1 pGDB Field Stripper

As noted in an earlier section, all tables objects related to feature classes are deleted from the personal geodatabases. To keep the Field Browser footprint as small as possible, unnecessary back office columns of data will be removed from the feature class tables.

A new light-weight standalone windows application is planned to be created called "pGDB Stripper". This application will allow the Field Browser administrator to create strip profiles that define which fields should be removed from all tables and also which fields should be removed from specific tables. An administrator will be able to create multiple strip profiles if needed to accommodate the four different personal geodatabases. The user interface is expected to be easy to use and the strip profiles are planned to be text based and can be checked into source control.

pGDB Stripper will also handle executing a strip profile against a personal geodatabase. Figure 4.8-11 shows the pGDB Stripper main window.

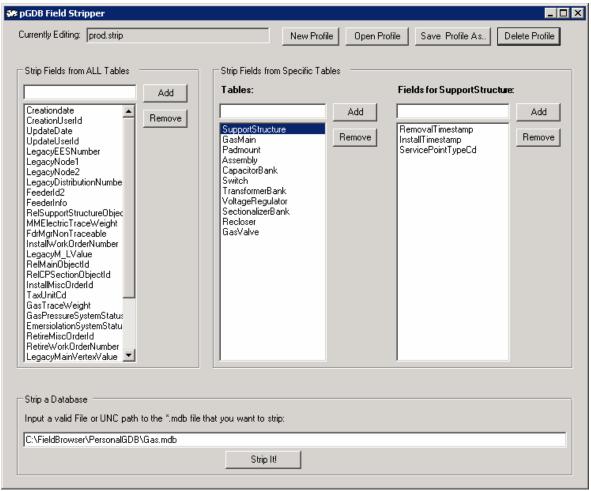

Figure 4.8-11. The pGDB stripper parses through each table in the database and deletes any matching fields

Currently, the following fields have been approved for removal from all personal geodatabase tables:

- Creationdate
- CreationUserId
- UpdateDate
- UpdateUserId
- LegacyEESNumber
- LegacyNode1
- LegacyNode2
- LegacyDistributionNumber
- FeederId2
- FeederInfo
- RelSupportStructureObjectId
- MMElectricTraceWeight
- FdrMgrNonTraceable
- InstallWorkOrderNumber

- LegacyM LValue
- RelMainObjectId
- RelCPSectionObjectId
- InstallMiscOrderId
- TaxUnitCd
- GasTraceWeight
- GasPressureSystemStatusCd
- EmerisolationSystemStatusCd
- RetireMiscOrderId
- RetireWorkOrderNumber
- LegacyMainVertexValue
- RelGasMainObjectId
- LayerName
- Handle
- XdAppName
- ParentHandle
- GraphicScaleFactorValue
- ObjectId

Individual tables are still being reviewed for additional fields that are not necessary. Removing these fields from all tables will dramatically reduce the size of the personal geodatabases and using pGDB Stripper to manage the process will provide a consistent and reusable pattern to handle this task on a monthly basis.

### 4.8.2.4.2.2 Street Centerline Intersection Queries

A landbase feature class "StreetCenterlineIntersections" exists in the back office and defines spatial points at the intersection of all street centerline features. Each point tracks the attribution as shown in Figure 4.8-12.

| Field Name | Data Type |
|------------|-----------|
| NAME1      | Text      |
| NAME2      | Text      |
| ZIPCODES   | Text      |
| XCOORD     | Double    |
| YCOORD     | Double    |
| ROADNAME   | Text      |
| SHAPE      | Geometry  |

Figure 4.8-12 Attribution of street centerlines

Most of these attributes are used for system purposes but the Name1 and Name2 fields will allow a user to query the AEDR for street intersections such as "Main" and "Broadway" or any other combination. A spatial location is returned and the user can then zoom directly to the intersection of the specified streets. This works very well for all of the back office applications including ArcGIS, ArcView, and Facility Browser. However, ArcReader only allows a user to query on a single field so inputting both a Name1 and a Name2 is not possible. Street intersection searches are crucial to field users and a solution was needed.

Figure 4.8-13 shows new light-weight windows application,

"AddIntersectionToStreetIntersections" that will be created. It will contain a single prompt that allows the Field Browser to input a UNC path to the personal geodatabase where the extracted StreetCenterlineIntersections feature class resides:

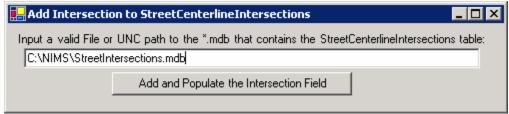

Figure 4.8-13. Street Centerline Intersection query

When the user clicks the "Add and Populate the Intersection Field" button, the process will access StreetCenterlineIntersections table to check for the existence of an "Intersection" column. If it is not found the application will automatically add this column to the table. The process will then proceed to concatenate the values for Name1 and Name2 with an "&" in between and subsequently load this concatenated value into the Intersection column for all StreetCenterlineIntersections records. When this data is distributed to the field users, they can query on the single Intersection field with a parameter such as "Regency & 18<sup>th</sup>" as shown in Figure 4.8-14.

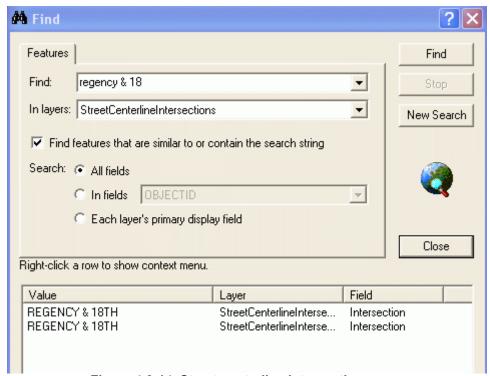

Figure 4.8-14. Street centerline intersection query

This solution solves the problem and allows the field users to utilize the StreetCenterlineIntersections table in a very similar manner to back office users.

## 4.8.3 SynerGEE

# 4.8.3.1 Legacy DataPrep Overview

This section provides an overview of the legacy DataPrep process. Legacy DataPrep was a component of an interface between the SynerGEE application and the legacy Outfield mapping system. Legacy DataPrep exported gas system data from NIPSCO's database of AutoCAD drawings as comma delimited text files. A second application called MiddleLink read these text files to create a SynerGEE database. Finally, the SynerGEE application used the database for gas system flow & pressure calculation.

Legacy DataPrep exported gas mains, closed valves and regulator stations from each AutoCAD drawing specified by the user. Legacy DataPrep was designed to export open valves as well, however NIPSCO's legacy DataPrep only exported closed valves. Legacy DataPrep processed the facilities from each AutoCAD file contained within a target folder.

### 4.8.3.1.1 Source AutoCAD Layers

| Gas Mains          | GLNLMAIXXXXXX GLNMMAIXXXXXX GLNHMAIXXXXXX GLNTMAIXXXXXX GLNTMAINIPXXX               |
|--------------------|-------------------------------------------------------------------------------------|
| Valves             | GPTXVALEMGCLO<br>GPTXVALREGCLO                                                      |
| Regulator Stations | GPTHREGSERXXX GPTMREGSERXXX GPTLREGSERXXX GPTHREGSTAXXX GPTMREGSTAXXX GPTLREGSTAXXX |

Figure 4.8-15. Source AutoCAD Layers

### 4.8.3.1.2 Export Files

Legacy DataPrep generated eight text files for each AutoCAD drawing that was processed. Each of the eight file formats contain a header line, which contains comma delimited fields names, followed by many lines of comma delimited data values. When all the drawings were processed, Legacy DataPrep appended the files from each drawing into a single set of eight text files. The following file formats are generated by the application.

### 4.8.3.1.2.1 BRS File

The BRS (browser) file contained data that was to be reviewed by the legacy DataPrep user after the process had been run. It contained references to regulator stations that do not have any connected pipes. The following header describes the fields exported to the browser file.

Drawing Name, Data Source ID, x1, y1, x2, y2, Error Code, Message

Drawing Name – No longer a need for this value

Data Source ID – The station EES number (Originally from "EES" EED Field)

x1 - X value for first point in regulator station

y1 - Y value for first point in regulator station

x2 – X value for second point in regulator station

y2 – Y value for second point in regulator station

Error Code – Always "1"

Message - Always "Could not gather any pipes at insertion point of Regulator"

#### 4.8.3.1.2.2 GMAP File

The GMAP file was written before any data is analyzed. It is static and contained the following lines:

[Version]

FmtFileVersion = 4.00

### 4.8.3.1.2.3 GNODE File

The GNODE file contained all of the vertices for each gas main. The number of fields can vary due to the number of vertices. The following header describes the fields exported to the GNODE file.

;Id,FromX,FromY,GNodeX,GNodeY,....ToX,ToY,

ID – EES number for the gas main (Originally from "EES" EED Field)

FromX – X value from the gas main's "From" point

From Y – Y value from the gas main's "From" point

GNodeX – X value from one of a gas main's interior vertices (may repeat)

GNodeY – Y value from one of a gas main's interior vertices (may repeat)

ToX – X value from the gas main's "To" point

ToY – Y value from the gas main's "To" point

### 4.8.3.1.2.4 LOG File

The log file contained messages generated by the application during the export process.

### 4.8.3.1.2.5 NODE File

The NODE file listed the nodes at the end of each selected gas main. The following header describes the fields exported to the NODE file.

;Id,X,Y,Name,Elevation,IsSupplyNode,SourcePressure,SecondaryPressureUnits,Flow,SpecificGravity,HeatContent,Temperature,

ID – PCON NDE1 or NDE2 (Originally from PCON NDE1 or NDE2 EED Field)

X - X coordinate for the node

Y – Y coordinate for the node

Name – Empty

Elevation – Empty

IsSupplyNode – Always "False"

SourcePressure – Empty

SecondaryPressureUnits – Always "False"

Flow – Empty

SpecificGravity – Empty

HeatContent – Empty

Temperature – Empty

### 4.8.3.1.2.6 Pipe File

The PIPE file listed all of the gas mains selected by the user. The following header describes the fields exported to the PIPE file.

;Id,FNode,TNode,Name,Length,Material,NominalDiameter,InternalDiameter,Roughness,Pressure,Efficiency,Gravity,Temperature,FMMStatus,

ID – EES Number of the gas main (Originally from the EED "EES" field)

FNode – EES Number for the first node (Originally from PCON NDE1)

TNode – EES Number for the second Node (Originally from PCON NDE2)

Name – EES Number of the gas main (Originally from the EED "EES" field)

Length – Total length of the gas main (Calculated length)

Material – Material of the gas main (Originally from the EED "MAT" field)

NominalDiameter – Size of the gas main (Originally from the EED "SIZ" field)

Internal Diameter – Empty

Roughness – Empty

Pressure – Empty

Efficiency – Empty

Gravity – Empty

Temperature – Empty

FMMStatus – Always "U"

#### **4.8.3.1.2.7 REGSTATION** File

The REGSTATION file listed all of the regulator stations selected by the user. The following header describes the fields exported to the REGSTATION file.

;Id,FNodeId,TNodeId,StationName,Name,Temperature,SetPressure,SetNodeId,Is Linear,Orientation,FMMStatus,

ID – EES Number of the reg station (Originally from the "EES" EED field)

FNodeID – EES Number for the first node (Originally from PCON NDE1)

TNodeID – EES Number for the second node (Originally from PCON NDE2)

StationName – Copied from the reg station's "NUM" EED field

Name - Concatenation of reg station's "NUM" and "SEQ" EED fields

Temperature – Empty

SetPressure – Empty

SetNodeID – EES Number for the second node (Originally from PCON NDE2)

IsLinear – Always "True"

Orientation – Empty

FMMStatus – Always "U"

#### 4.8.3.1.2.8 **VALVE File**

The VALVE file contained data about closed valves only. The following header describes the fields exported to the VALVE file.

 $; Id, FNode, TNode, Name, Regulator Constant, MaxRegulator Constant, Set Pressure, \\MinDP, Valve Type, Is Linear, Orientation, FMM Status,$ 

ID – EES Number of the closed valve (Originally from the "EES" EED field)

FNode – EES Number for the first valve node (Originally from PCON NDE1)

TNode – Empty

Name – Empty

RegulatorConstant – Empty

MaxRegulatorConstant – Empty

SetPressure – Empty

MinDP – Empty

ValveType – Empty

IsLinear – Always "False"

Orientation – Empty

FMMStatus – Always "U"

## 4.8.3.2 New DataPrep Design

As previously mentioned in the overview, the NIPSCO GIS project team replaced Outfield; an AutoCAD based mapping system, with an ESRI based GIS. Because the facility data is now stored and maintained in a different technology platform, the legacy DataPrep component to the SynerGEE interface was re-written. The new custom DataPrep application creates the same text files in the same format as the legacy DataPrep application. The DataPrep export procedure was required to yield data values

identical to the original Outfield data in order to support the target applications. However, instead of exporting the data from tiled AutoCAD drawings, the new application exports the data from a seamless ESRI Geodatabase

Due to the change in technology, the following alterations to the application export process have occurred.

- Since the new DataPrep application only exports data from a single seamless data source, as opposed to multiple drawings, all text file headers occur only once in each file.
- The legacy Outfield managed field, EES, is no longer maintained in the new AEDR, as a result, the new DataPrep uses the ESRI managed ObjectId field instead as a unique identifier.
- The legacy Outfield managed fields NDE1, NDE2 are no longer maintained in the new AEDR either. The new DataPrep application replaced these values by generating node IDs at run-time. Like the NDE1 and NDE2 values, this new number uniquely identifies every exported node in the gas system.
- Because the original log file for legacy DataPrep was parsed per drawing and did not appear to have any data automation values, the new log file does not follow the same format as the original, but it does contain much of the same information.
- Regulator stations in the new system are one-point devices. In the legacy Outfield system regulators were two point devices with one of the points being identified as the high-pressure side of the regulator. The new DataPrep application exports the regulator stations from the AEDR so that the high-pressure side is identifiable by the SynerGEE application. The higher pressure side of the Regulator Station is identified in the REGSTATION file by the FnodeId field. The new application populates the FnodeId field by locating the geometrically coincident end Node of the GasMain feature identified in the RegulatorStation.RelUpstreamPipeOID field.

### 4.8.3.2.1 Application Framework

The DataPrep application is built as an ArcMap extension, which adds functionality to the out-of-the-box tools. The DataPrep extension adds a toolbar to the ArcMap graphic user interface, with a single command button. The button launches a wizard that guides the user through the export process. A number of configuration settings necessary for the DataPrep Application are configurable via an XML file.

### 4.8.3.2.1.1 New Functionality

The legacy DataPrep application does not export open gas valves. The source code that handles open valves in the legacy DataPrep application has been commented out. This

exports open gas valves to an AIM file. The new DataPrep application exports the open gas valves to the AIM file.

#### 4.8.3.2.1.2 Source Data

DataPrep extracts information from an ESRI Geodatabase and saves that information as a set of comma delimited text files. Below is a list of connection properties to the Geodatabase and the feature classes used for the export.

Server Name: aedrdbsqlp01

ArcSDE Instance Name: esri\_sde

ArcSDE Instance port: 9999

Database: arcfm8

Version: Master Child

Feature Classes: arcfm8.gas.GasMain, arcfm8.gas.GasValves, and

arcfm8.gas.RegulatorStations

Assumption: A single child version will be created to SDE.Default. This document refers to the child version as "Master Child". Master Child will be the only child version to SDE.Default. All other versions will be created as children to the Master Child version.

#### **4.8.3.2.1.3** User Interface

The user launches the DataPrep application by double clicking on the DataPrep ArcMap document icon located on the user's Desktop shown in Figure 4.8-16. The DataPrep ArcMap Document contains all configuration settings necessary for the DataPrep Application and is contained in the ArcMap Document. Three layers comprise the map, "Gas Main", "Gas Valves", and "Regulator Stations".

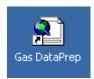

Figure 4.8-16.

The user clicks on the DataPrep button to launch the wizard dialog box.

Open Gas DataPrep

Figure 4.8-17.

The first screen, Figure 4.8-18 of the DataPrep wizard asks the user to specify an export project name and directory. Once a valid path has been specified, the Next button will become enabled and the user clicks Next.

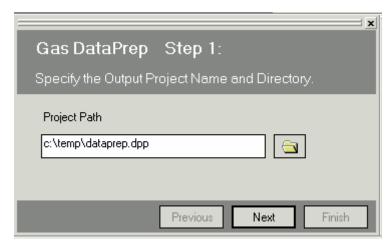

Figure 4.8-18. DataPrep output location

On the second wizard screen shown in Figure 4.8-19, the user can choose whether to export all features or features from a selection and clicks Next.

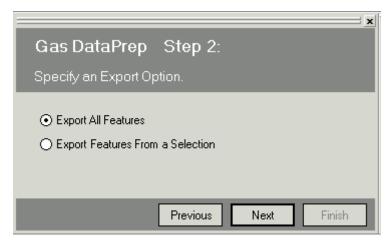

Figure 4.8-19. DataPrep export option

If the user chooses to export all features, the Figure 4.8-20 is presented and the user clicks Finish.

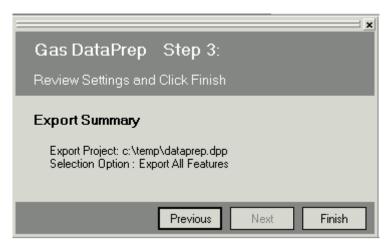

Figure 4.8-20. DataPrep export summary

If the user chooses to export features from a selection, Figure 4.8-21 the Feature Selection wizard screen is presented. The Feature Selection screen is a tabbed control offering several selection options including select by trace, select by attribute, and select by shape.

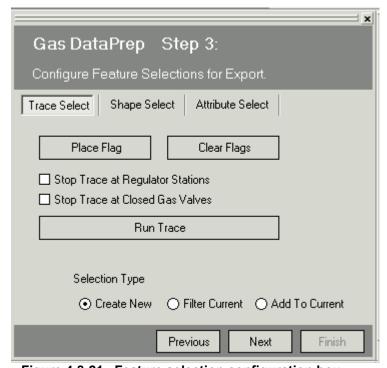

Figure 4.8-21. Feature selection configuration box

### 4.8.4 CADOPS and (FeederAll Part 1)

#### **4.8.4.1** Overview

For outage management in the electric distribution system, NIPSCO uses ABB CADOPS running on top of an Oracle database. This system is also referred to as the NIPSCO Outage Restoration System or NORS. Previously, NIPSCO used a tool called ABB OUT to export facility data from legacy Outfield into a comma-delimited file. ABB OUT was also responsible for assigning type numbers to all features to provide a link to characteristic tables (DEVICETYPE, LINETYPE) maintained in CADOPS. Operations then used Oracle SQL Loader to load the data from the comma-delimited file into the CADOPS Oracle tables where custom SQL scripts were then run to update additional information.

For engineering analysis in the electric distribution system, NIPSCO uses ABB FeederAll. In the legacy system, a copy of the CADOPS comma-delimited file is used to supply the data for FeederAll. Oracle SQL Loader is used to load the data from the comma-delimited file into the FeederAll Oracle tables where custom SQL scripts are then run to update additional information. Next, an ABB process was used to transfer the Oracle data into a Microsoft Access database, which supports the FeederAll application. Additional hand entry of data within the Access database was necessary to support the analysis aspects of FeederAll.

To support the new interface, facility features and the network hierarchy are exported into the required comma-delimited file formats for line, device, load, node, path, capacitor, source, and mpoint. This is accomplished using ArcFM Network Adapter to select either a section or a feeder of data for export. The export process uses the XML produced by the Network Adapter API and transforms it to create the aforementioned comma-delimited formats for CADOPS and FeederAll. Only facility network geometry and attributes are exported—no annotation is exported for facility information.

CADOPS was completed and installed into production in Phase I of the AEDR project. FeederALL implementation was postponed until Phase II. However, the two projects share the same application with slightly differing configurations and exports, therefore they are described as one application and the interfaces are differentiated within this section.

The Figure 4.8-22 diagram illustrates the new interface:

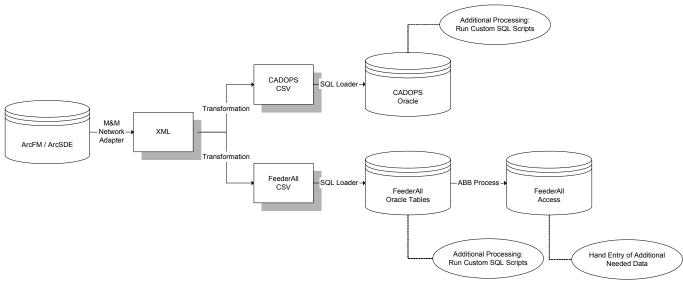

Figure 4.8-22. CADOPS/FeederAll interface diagram using Network Adapter to produce the XML file

Once the XML is transformed into the CADOPS and FeederAll comma-separated-value (CSV) files, the new process will match the process that existed previously.

## 4.8.4.1.1 ArcFM Network Adapter Architecture

Network Adapter is a part of the ArcFM Solution and is based on ArcGIS 8 technology. The solution architecture is such that Network Adapter can be used with ArcFM, Designer, or Responder. The Network Adapter toolbar is available within ArcFM and allows a user's specific network model to be made available to external analysis engines.

The Network Adapter data flow framework consists of the following primary components:

- The Analysis API handles data flow between the Geodatabase in ArcFM/Designer and the data-specific XML document. The Analysis API is common to all analysis implementations and is a commercial off-the-shelf (COTS), COMcompliant component. It extracts features selected by the user—this means the user can create a selection set by Feeder or Feeders or using any spatial or logical query tool provided with ArcMap or ArcFM. The specific data items within the selected set that the API extracts are determined by the configuration of Model Names. The API has been optimized to produce the XML in a format that contains network connectivity and all the attributes configured through Model Names for extraction.
- As shown in Figure 4.8-23, the Implementation Specific Transformation which transforms data from the data-specific XML document produced by the Analysis API into the format required by a specific implementation. This transformation is accomplished through the use of XSLT.

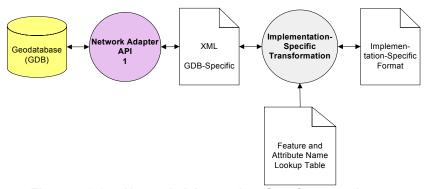

Figure 4.8-23. Network Adapter data flow framework

### 4.8.4.1.2 Extensible Stylesheet Language Transformation (XSLT)

An XSLT stylesheet is used to transform an XML document into another form. This could be another XML document, or a document in a different format altogether, such as PDF, HTML, or TXT. XSLT stylesheets work as a series of templates, which produce the desired formatting effect each time a given element is encountered. XSLT can also control the order in which elements and attributes are displayed. This means that tables of contents or indexes can be generated automatically on the basis of the content of a document. XSLT itself is an implementation of XML.

XSLT is sometimes defined as "Transformation by Example" whereas many other techniques would be defined as "Transformation by Program Logic". When using XSLT, a stylesheet (the example) is created that defines the desired end result. The XSLT processor is then responsible for transforming the source XML into that desired result.

The stylesheets, or "transformation specifications", are written primarily with declarative constructs though procedural techniques can be employed as needed. The stylesheet asserts the desired behavior of the XSLT processor based on conditions found in the source XML. It supplies examples of how each component of the result is formulated and indicates the conditions of the source that trigger which component is added to the result.

The use of XSLT within this interface will consist of the organizing and formatting of the Network Adapter XML into the appropriate CSV files to be imported into CADOPS and FeederAll.

#### 4.8.4.2 Use Case

Within an ArcFM session, the user selects the desired features using any of the ArcFM / ArcMap tools (including select by attributes, select by Feeder, trace tools, rubber band selection, etc). The user opens the ArcFM Network Adapter toolbar and clicks the export button. The system exports the selected features into the Network Adapter XML file based on the configured Network Adapter class and field model names. The system then transforms the XML via XSLT into the CADOPS and FeederAll comma-delimited file formats that are used by the current system. The user loads the comma-delimited files into their respective Oracle databases using Oracle SQL Loader. The CADOPS and

FeederAll interface process continues using the post-processing techniques and algorithms as they exist today.

## 4.8.4.3 **Design**

The detailed design of this interface outlines the feature classes and attributes that will be exported via Network Adapter and then the specifics of how they will be transformed via XSLT into the necessary comma-delimited files. The Oracle data models for CADOPS and FeederAll are identical which serves to simplify the process of transforming the data as well as allows for only a single set of Oracle SQL Loader control files to be maintained. However, the data modeling requirements for FeederAll differ from CADOPS significantly which has resulted in the need to have two separate exports for the two systems.

# 4.8.4.3.1 Feature and Object Class Mappings

The requirements for this interface state that eight key tables must be loaded for CADOPS and FeederAll to function correctly. These tables include Line, Device, Load, Node, Path, Capacitor, Source, and MPoint. The GIS feature classes that participate in the electric network (and their related object classes) have each been individually mapped into these seven ABB tables shown in Table 4.8-1.

Table 4.8-1. GIS feature and object class mapping

| GIS Feature Class                              | ABB Table | System                |
|------------------------------------------------|-----------|-----------------------|
| Switch / SupportStructure                      | Device    | FeederAll & CADOPS    |
| FuseCutoutBank / FuseUnit / SupportStructure   | Device    | FeederAll & CADOPS    |
| RecloserBank / RecloserUnit /                  |           | FeederAll & CADOPS    |
| SupportStructure                               | Device    |                       |
| SectionalizerBank / SectionalizerUnit /        |           | FeederAll & CADOPS    |
| SupportStructure                               | Device    |                       |
| PrimaryOpenPoint                               | Device    | FeederAll & CADOPS    |
| VoltageRegulator / VoltageRegulatorUnit /      |           | FeederAll & CADOPS    |
| VoltageRegulatorBank                           | Device    |                       |
| CustomerGenerator                              | Device    | FeederAll             |
| CustomerGenerator                              | Source    | FeederAll & CADOPS    |
| TransformerBank / TransformerUnit /            |           | FeederAll & CADOPS    |
| SupportStructure                               | Load      |                       |
| SubstationBreaker                              | Device    | FeederAll             |
|                                                |           | FeederAll & CADOPS    |
|                                                |           | (with differing stype |
| SubstationBreaker / CircuitSource / Substation | Source    | values)               |
| SubstationBreaker                              | Mpoint    | FeederAll             |
| PowerTransformer / SubstationBreaker(s)        | Source    | FeederAll             |
| CapacitorBank / CapacitorUnit                  | Capacitor | FeederAll & CADOPS    |
|                                                | Node &    | FeederAll & CADOPS    |
| Network Junction                               | Path      |                       |
| OhPrimary / ConductorInfo                      | Line      | FeederAll & CADOPS    |

| UgPrimary / ConductorInfo      | Line   | FeederAll & CADOPS |
|--------------------------------|--------|--------------------|
| Busbar                         | Line   | FeederAll & CADOPS |
| Tiewire                        | Line   | FeederAll & CADOPS |
| PrimaryMeter                   | Load   | FeederAll & CADOPS |
| OhTransmission / ConductorInfo | Line   | FeederAll          |
| UgTransmission / ConductorInfo | Line   | FeederAll          |
| FeederAllOpenPoint (FAOP)      | Device | FeederAll          |

It was determined that although terminators and splices also participate in the electric network within the GIS, they would not be mapped into the ABB interface, as their existence does not affect either CADOPS or FeederAll. Also, the transmission features will only be exported for FeederAll as CADOPS deals exclusively with the distribution network

Many attributes of the feature/object classes are mapped directly across into ABB fields. Some fields require additional processing such as concatenation or other summarization. These fields are further detailed in the next section.

ArcFM was configured to export the needed tables and attributes via Network Adapter. This is accomplished by creating new class and field model names to identify the tables and attributes to be exported. For this interface, two class model names of "CADOPS" and "FEEDERALL" and two field model names of "CADOPS" and "FEEDERALL" were created and configured on the tables listed above. This configuration can be easily modified along with the XSLT in the future to configure additional fields to be exported.

# 4.8.4.4 Fields Requiring Additional Processing

### 4.8.4.4.1 Device

- DID: The purpose of this field is defined as containing a unique identifier. Because multiple feature classes are being mapped into the DEVICE table, a unique combination of feature class / feature IDs are necessary. Though this field's data type is defined as a VARCHAR, the data is later migrated into a NUMBER field which does not allow for any delimiting text such as a ".". To satisfy these requirements, the FeatureClassId is concatenated with the ObjectId to create a single unique number. This ID allows the feature to be easily located in the GIS as long as the user is aware of the value of the FeatureClassId (this is a constant number determined when the geo-database schema is created).
- DNAME: The purpose of this field is to provide a name or description of the device. The desired format for this field is "CircuitId SubstationId LoaNumber". To achieve this format, three GIS fields are concatenated. The circuit ID (or feeder ID) is read from the FeederId field, which is maintained by Feeder Manager on all electric network features. The SubstationId is acquired by traversing the relationships from any network feature to the CircuitSource. Finally, the LoaNumber exists on all features that are being exported.
- NORM\_STATE: This field accepts the normal status of the device in the format of a 3-digit integer (ABC 0 indicates open, 1 indicates closed, ex. 101 A & C closed,

- B open). In the GIS, the normal state is tracked individually for phases A, B, and C. To populate this field in the ABB table, the values for the individual states are concatenated together to create the needed 3-digit integer.
- PHASE: This field accepts the phase on the device in the format of a 3-digit integer (ABC 1 present, 0 not present). In the GIS, phase is tracked as a domain of values for all available phase combinations. To populate this field in the ABB table, the phase within the GIS is mapped into the 3-digit format (i.e. ABC=111, AC=101, B=010, etc). This phase designation does not imply the order of phases as they may appear on a pole or structure, such as ABC, CAB, BCA, or other phase orientation combinations.
- DEVICESIZE: This field tracks the amperage rating of the device. In most cases this exact field is tracked on the device features in the GIS. In a few cases like Switch, this field is not tracked on the banked feature class object but is calculated by adding the amperage rating values of any related unit objects.

### 4.8.4.4.2 Load

- LOID: This purpose of this field is defined as containing a unique identifier. In the case that the load is related to an overhead device, this field is populated with the related SupportStructure's PrimaryReferencePoleNumber. In the case that the load is related to an underground device, this field is populated with LongPadNumber that exists directly on the device.
- LONAME: The purpose of this field is to provide a name or description of the load. The desired format for this field is "CircuitId SubstationId LoaNumber". To achieve this format, three GIS fields are concatenated. The circuit ID (or feeder ID) is read from the FeederId field, which is maintained by Feeder Manager on all electric network features. The SubstationId is acquired by traversing the relationships from any network feature to the CircuitSouce. Finally, the LoaNumber exists on all features that are being exported.
- PHASE: This field accepts the phase on the device in the format of a 3-digit integer (ABC 1 present, 0 not present). In the GIS, phase is tracked as a domain of values for all available phase combinations. To populate this field in the ABB table, the phase within the GIS is mapped into the 3-digit format (i.e. ABC=111, AC=101, B=010, etc).
- ABB\_INT\_ID: The purpose of this field is defined as containing a second unique identifier. Because multiple feature classes are being mapped into the load table, a unique combination of feature class / feature IDs are necessary. This field's data type is defined as a NUMBER(10) which does not allow for any delimiting text such as a ".". To satisfy these requirements, the FeatureClassId is concatenated with the ObjectId to create a single unique number. This ID also allows the feature to be easily located in the GIS as long as the user is aware of the value of the FeatureClassId (this is a constant number determined when the geo-database schema is created).

#### 4.8.4.4.3 Source

• ABB\_INT\_ID: The purpose of this field is defined as containing a unique identifier. Because multiple feature classes are being mapped into the source table, a unique

- combination of feature class / feature IDs are necessary. This field's data type is defined as a NUMBER(10) which does not allow for any delimiting text such as a ".". To satisfy these requirements, the FeatureClassId is concatenated with the ObjectId to create a single unique number. This ID also allows the feature to be easily located in the GIS as long as the user is aware of the value of the FeatureClassId (this is a constant number determined when the geo-database schema is created).
- SOID: The purpose of this field is to provide a name or description of the source. The desired format for this field is "CircuitId SubstationId LoaNumber". To achieve this format, three GIS fields are concatenated. The circuit ID (or feeder ID) is read from the FeederId field, which is maintained by Feeder Manager on all electric network features. The SubstationId is acquired by traversing the relationships from any network feature to the CircuitSource. Finally, the LoaNumber exists on all features that are being exported. In the case of a customer generator, CustomerName should be substituted for SubstationId.
- SONAME: The desired format for this field is "SubstationId SubstationNumber".
   The SubstationId is acquired by traversing the relationships from any network feature to the CircuitSource. The SubstationNumber is acquired by traversing the relationships from any network feature to the CircuitSource to the SubstationBreaker to the Substation. In the case of a customer generator, CustomerName and CustomerSubstationId are substituted for SubstationId and SubstationNumber respectively.

## 4.8.4.4.4 Capacitor

- CAID: The purpose of this field is defined as containing a unique identifier. To accomplish this, a unique combination of feature class / feature IDs are necessary. Though this field's data type is defined as a VARCHAR, the data is later migrated into a NUMBER field which does not allow for any delimiting text such as a ".". To satisfy these requirements, the FeatureClassId is concatenated with the ObjectId to create a single unique number. This ID also allows the feature to be easily located in the GIS as long as the user is aware of the value of the FeatureClassId (this is a constant number determined when the geo-database schema is created).
- CANAME: The purpose of this field is to provide a name or description of the capacitor. The desired format for this field is "CircuitId SubstationId LoaNumber". To achieve this format, three GIS fields are concatenated. The circuit ID (or feeder ID) is read from the FeederId field, which is maintained by Feeder Manager on all electric network features. The SubstationId is acquired by traversing the relationships from any network feature to the CircuitSouce. Finally, the LoaNumber exists on all features that are being exported.
- PH3PRES: This field accepts the phase on the capacitor in the format of a 3-digit integer (ABC 1 present, 0 not present). In the GIS, phase is tracked as a domain of values for all available phase combinations. To populate this field in the ABB table, the phase within the GIS will need to be mapped into the 3-digit format (i.e. ABC=111, AC=101, B=010, etc).

### 4.8.4.4.5 Line

- ID: The purpose of this field is defined as containing a unique identifier. Because multiple feature classes are being mapped into the LINE table, a unique combination of feature class / feature IDs are necessary. Though this field's data type is defined as a VARCHAR, the data is later migrated into a NUMBER field which does not allow for any delimiting text such as a ".". To satisfy these requirements, the FeatureClassId is concatenated with the ObjectId to create a single unique number. This ID also allows the feature to be easily located in the GIS as long as the user is aware of the value of the FeatureClassId (this is a constant number determined when the geodatabase schema is created).
- NAME: The purpose of this field is to provide a name or description of the line. The
  desired format for this field is "CircuitId SubstationId LoaNumber". To achieve this
  format, three GIS fields are concatenated. The circuit ID (or feeder ID) is read from
  the FeederId field, which is maintained by Feeder Manager on all electric network
  features. The SubstationId is acquired by traversing the relationships from any
  network feature to the CircuitSource. Finally, the LoaNumber exists on all features
  that are being exported.
- PHASE\_PERM: This field accepts the phases that are built on the line in the format of a 4-digit integer (representing ABCN). A value of 0 indicates the phase is not present. The values of 1-4 are used to indicate the position of the phased conductor if it exists. For NIPSCO's purposes, the conductors are always in the order ABCN (ABCN=1234, AN=1004, AB=1200, ABN=1204, etc). In the GIS, phase is tracked as a domain of values for all available phase combinations. To populate this field in the ABB table, the phase within the GIS is mapped into the first three digits of the above format. To determine if a neutral conductor is present, the related ConductorInfo objects are searched for an object with ConductorTypeCd=WN, which indicates a neutral conductor.

# 4.8.4.5 ABB Category, Type, Voltage, and Symbolization Fields

Many of the ABB tables utilize lookup tables to determine the category, type, voltage level, and/or symbol to use within CADOPS and FeederAll. These values are set within the interface based on the properties of the features being exported. ABB maintains individual lookup tables for device category, device type, regulator type, line type, symbol, and voltage level. These tables have been consolidated into three text files in the current interface (Outfield→ABB). Within the new interface, these lookup tables will be mapped into a single XSL lookup files as follows:

Table 4.8-2. ABB lookup tables defining fields

| ABB Lookup Table | ookup Table GIS Lookup Table |  |
|------------------|------------------------------|--|
| DEV_CAT          | ABBLookups.xsl               |  |
| DEVTYPE          | ABBLookups.xsl               |  |
| REGTYPE          | ABBLookups.xsl               |  |
| LINETYPE         | ABBLookups.xsl               |  |
| SYMBOL           | ABBLookups.xsl               |  |
| VOLTAGELV        | ABBLookups.xsl               |  |

### 4.8.4.6 Issues

Many issues were raised during the workshop for this interface. These issues have been reviewed by the NIPSCO GIS and/or CADOPS and FeederAll teams and have been closed with a decision. These issues are documented below:

# 4.8.4.6.1 Modeling of VoltageRegulator

The GIS models two and three-phase VoltageRegulators on two and three poles respectively because of their physical size. These multi-phase VoltageRegulators are related to each other via a VoltageRegulatorBank object. For the ABB interface, any multi-phase VoltageRegulator is transferred as a single entry in the DEVICE table. The location of the entry in the DEVICE table is derived from any one of the phased VoltageRegulator features. The phasing on the single device entry was adjusted to include all available phases in the bank.

## 4.8.4.6.2 New Business Process for Modeling CustomerGenerator

Customer generators are new features that are included in the AEDR going forward. To support the effective use of customer generators in the CADOPS and FeederAll applications, a new business process was created for the modeling of customer generators within the AEDR. When placing a CustomerGenerator feature, it is offset from the main primary conductor. This is accomplished by creating a primary conductor stub between the main primary conductor line and the CustomerGenerator. The CustomerGenerator is always modeled as an open device to further facilitate the export to the ABB applications. (NormalPosition for A, B, and C set to 0).

# 4.8.4.6.3 Utilization of ABB Path Points

The legacy interface between Outfield and CADOPS and FeederAll did not utilize path points but instead modeled all line objects as node to node. To provide a more accurate representation of the GIS spatial information, the new interface utilizes path points (via the ABB PATH table) to define multi-segmented lines. To accomplish this, the electric network simple junctions are used as path points and lines are only broken by nodes where their originating features are broken in the GIS (at devices or attribution changes).

## 4.8.4.6.4 GIS Modeling of SubstationBusbar

The GIS model includes a feature class for Busbar with an available subtype of SubstationBusBar. This subtype has its FdrMgrNonTraceable property defaulted to true (1). This prevents the SubstationBusbar from being traced and included in any ArcFM feeders. The intended use of the SubstationBusbar is to model connections to a common point between multiple SubstationBreakers within a Substation. This data will be used by FeederAll to assist in re-modeling a common source for multiple feeders and should be included in any exports for FeederAll. It should be noted that because the SubstationBusbar is not included as part of an ArcFM feeder, it will not be selected when running a 'select by feeder' operation or by an ArcFM trace. Therefore, to include it in an export for FeederAll, the SubstationBusbar will need to be manually added to the selection before launching the Network Adapter export. SubstationBusbar was excluded from any CADOPS export.

## 4.8.4.6.5 Maintaining List of Node IDs at LOA Boundaries

Part of the CADOPS import process is to run a script that creates sources on all nodes that exist at a LOA boundary. To accomplish this, the CADOPS administrator maintains a list of the IDs of those nodes at LOA boundaries. The concern was raised that the IDs of these nodes might not be constant if the electric network was dropped and recreated. While this is true, now that the AEDR data has been put into production and versioned, it is highly unlikely that the network will be dropped and recreated (therefore maintaining constant IDs).

## 4.8.4.6.6 Export of Transmission

The FeederAll application includes analysis for transmission features whereas the CADOPS application deals exclusively with distribution features. Since the Network Adapter export operates based on a selected set of features, the easiest way to handle exporting different sets of features to the different systems is to complete the export based off of different selected sets of features. To include transmission features in an export, the user should manually add the features to the selected set. It is acceptable to also include surrounding features in the selected set as they will not be exported unless they have been configured for the ABB export via the chosen model names. This approach also allows more specific exports to be run (i.e. transmission only) as needed.

## 4.8.4.6.7 Tracking of a Single Source for Multiple Feeders

The FeederAll application requires a single source for multiple feeders within a substation. A new feature class called PowerTransformer was added to the data model that acts as this single source and is tied to multiple SubstationBreakers by SubstationBusbar. The PowerTransformer was modeled as a simple point feature and will not be part of the electric network as it is not recognized as part of a feeder by Feeder Manager. An explicit relationship is created between the PowerTransformer and any downstream SubstationBreakers. This relationship will allow the export to use attribution from the SubstationBreakers instead of duplicating the data within the PowerTransformer feature class. In this manner, the PowerTransformer exists only as a geographic location for the FeederAll export. Figure 4.8-24 illustrates an example of a PowerTransformer connected to three Feeders:

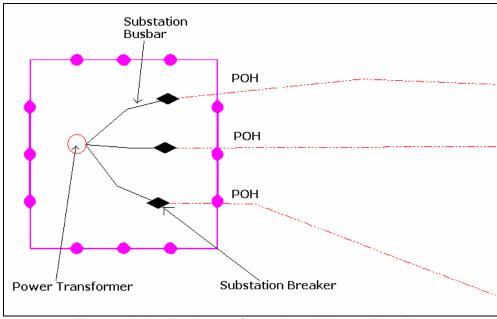

Figure 4.8-24. Feeder configuration within a substation

When these features are exported into FeederAll, an entry in the SOURCE table (with stype=1, designates as FeederAll source) is created at the node where the PowerTransformer exists. The SubstationBusbar will be exported as lines. And at the SubstationBreakers, three records are entered for each breaker as follows: 1) Entry is created in the Source table (with stype=0, designates as FeederAll feeder designation) 2) Entry is created in the MPOINT table (creates a FeederAll meter point) 3) The SubstationBreaker is entered as a device on the line. The handling of these features is significantly different from CADOPS and is necessary to run the distribution load analysis for a substation within FeederAll.

The required data model changes have been approved by the NIPSCO GIS project team. If this data model change had not been approved, the FeederAll administrator would have to continue with the legacy process, which included manually connecting related SubstationBreakers together via ABB lines and creating a single source connected at the intersection of the lines. It has been noted that because NIPSCO manages over 300 substations in the GIS, that this is a very time intensive process that would prevent the FeederAll users from gaining the desired benefits from the new interface.

### 4.8.4.6.8 Modeling of a Single Phase Transformer on a 3-Phase Line

The NIPSCO data has many cases where a 3-phase underground line feeds an area where a single-phase transformer is offset from the 3-phase line. In these cases, a single-phase conductor is split off from the 3-phase line, runs out to the transformer, and returns to join the 3-phase line. The segment of the 3-phase line where the single-phase line splits off is reduced to a 2-phase line. The graphic in Figure 4.8-25 illustrates this case:

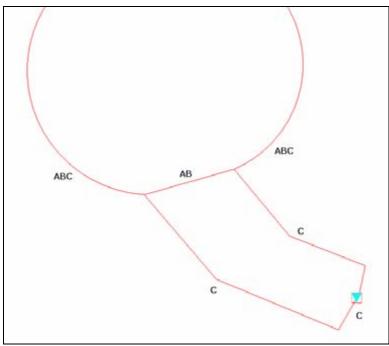

Figure 4.8-25. Single-phase transformer offset on a 3-phase line

This case accurately models the facilities as they exist in the field and is a valid scenario within the AEDR and within CADOPS. This case is not, however, supported by FeederAll. The FeederAll analysis sees this case as a loop condition and the administrator has to subsequently enter an open point on the single-phase line and update the two-phase line to 3-phase to correct the problem. To prevent this required manual update of the data by the FeederAll administrator, a new approach to this case was proposed. A new feature class called FeederAllOpenPoint should be created as part of the electric network within the GIS. This feature class should have no impact on FeederManager and will exist purely for the purposes of exportation to FeederAll. A FeederAllOpenPoint should be placed on the leg of the C phase that is downstream from the pad-mounted transformer. During the export, this FeederAllOpenPoint will be exported as an open device into FeederAll.

Next, a new attribute was added to the underground conductor feature class called FeederAllPhase. This attribute references the 'Phase Designation' domain. It allows the conductor to carry a different phase for the FeederAll export than it does for any GIS-based analysis. In the above example, the conductor with a phase of AB would have a FeederAllPhase of ABC. The export uses the FeederAllPhase if it is populated or PhaseDesignation if it is not. This change in conjunction with the FeederAllOpenPoint will allow the export to work correctly for the FeederAll analysis. The updated case is illustrated in Figure 4.8-26.

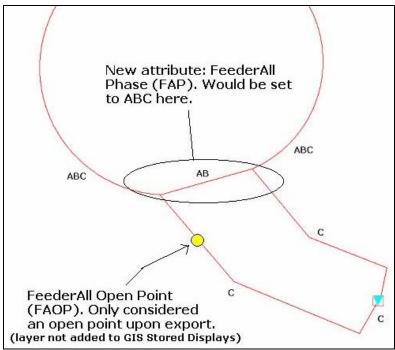

Figure 4.8-26. FeederAll Open Point

The required data model changes for FeederAllOpenPoint and FeederAllPhase have been approved by the NIPSCO GIS team. If this data model change had not been approved, the FeederAll administrator would have to continue with the process used today, which includes manually adding the open point and changing the phasing in all cases where this occurs. It has been noted that because there are hundreds, if not thousands, of locations where this case occurs, that this is a very time intensive process that would prevent the FeederAll users from gaining the desired benefits from the new interface.

## 4.8.5 CAD Export

### **4.8.5.1** Overview

NIPSCO required a CAD Conversion tool that would export GIS data from the NIPSCO Geodatabase to AutoCAD 2000 DWG and DXF files. A set of pre-existing, non-productized tools developed by Miner & Miner running on top of Safe Software's productized Feature Manipulation Engine (FME) were configured to generate the AutoCAD files.

The CAD Converter offered many of the characteristics that met NIPSCO functional requirements including:

- It presently works on ArcGIS 8.3.
- It exports graphics and labels/annotation.
- It exports to an AutoCAD DWG and DXF formats (presently to an AutoCAD 2000 format).
- It allows the user to specify a geographic area, and select layers to be exported.

CAD Converter offered a user-interface that guides the technician through the process of mapping the GIS data to a CAD template, including options to save the data mapping configuration as a template, and then exports the GIS data to an AutoCAD 2000 DWG or DXF format.

CAD Converter translates geographic features from ArcGIS / ArcFM formats to DWG, allowing data to be viewed in AutoDesk applications, such as AutoCAD and AutoCAD Map.

CAD Converter offers a simple and comprehensive user-interface, employing several methods to export features to a chosen export file from existing CAD drawing templates. The tool allows exporting features based on 4 selection types: currently selected and displayed features, the screen extent, polygon feature from feature layer in map, and features that lie within a polygon graphic. CAD Converter requires the GIS features to be mapped to their associated CAD layer, and allows the mappings to be saved for later retrieval. CAD Converter supports AutoCAD blocks.

The tool was evaluated against the following NIPSCO set of requirements:

- 1. The tool must produce a DWG file from the ArcSDE Geodatabase.
- 2. The tool must export CAD Layer Name information from a "CADLayerName" field
- 3. The tool must export CAD Block Name information from a "CADBlockName" field
- 4. The tool must export Block Rotation values from a "CADBlockRotation" field.
- 5. The tool must export Block scale from a "CADBlockScale" field.
- 6. The tool must be configurable.
- 7. The tool must be able to schedule the export of the DXF files from the AEDR (i.e., must support batch processing).
- 8. The tool must specify color as "ByLayer" and "By Block".
- 9. The tool must support Line Weight.
- 10. The tool must be able to store and process multiple configurations.
- 11. The tool must support the export of True Arc Information a.k.a. "bulge factor" (i.e., "hops" over a gas main). AutoCAD and ArcSDE manage arcs and polylines differently.

The CAD Converter tool meets 95% of the above requirements. It eliminated training on FME which would have required great deal of resource time in training and configuration.

Additional tool customization was required to meet all of the requirements. Miner & Miner provides the CAD Export tool as a developer sample tool only. It is not supported by Miner & Miner and will not be upgraded or altered by Miner & Miner without associated charges.

During implementation, we were able to meet the requirements 2, 3 and 4 with the data mapping database (see Figure 4.8-27) which uses existing geodatabase fields to drive differing symbology, line types, layers and line weights. This required minimal configuration training and time compared to the learning curve of other products. Requirements 5 and 11 did not represent a significant problem in the day to day production of AutoCAD files. Requirement 7 was resolved by exporting larger sections of data resulting in a significant reduction in operator time required to complete the export of company wide data.

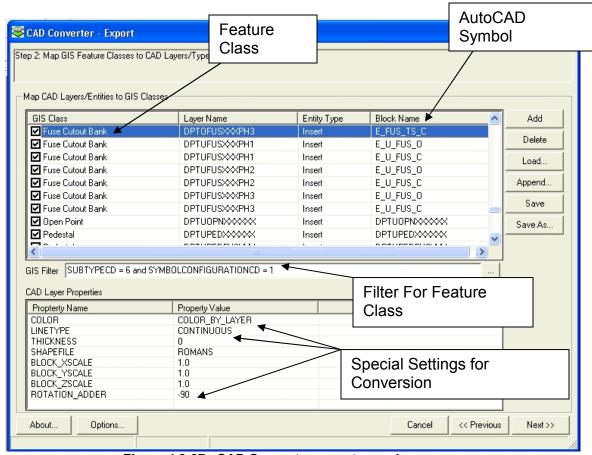

Figure 4.8-27. CAD Converter export mapping screen

# 4.8.5.2 Operational Use

To invoke the CAD Converter wizard, click the CAD Converter command on the CAD Converter toolbar as shown in Figure 4.8-28.

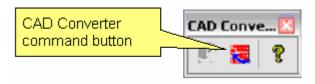

Figure 4.8-28.

### Step 1:

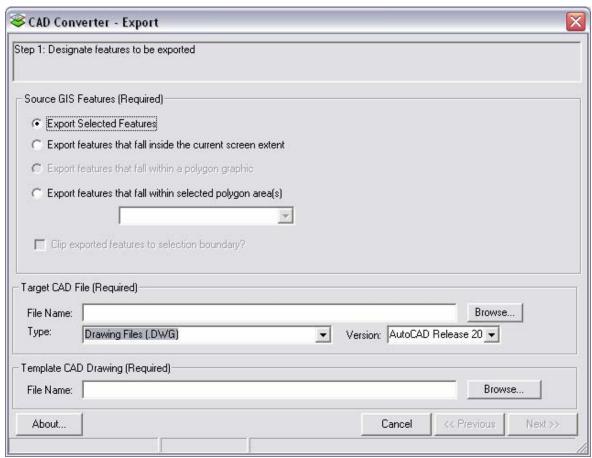

Figure 4.8-29. Feature selection wizard

#### **Selecting Output Features**

Figure 4.8-29 is the first of three wizard screens that allows the user to choose the feature selection type, designate an output file, and reference a mapping AutoCAD drawing.

CAD Converter exports features based on 4 selection types. Four radio buttons on the initial export wizard screen display these options:

## 1. Export by Selected Features

Exporting data by selected features requires features to be selected before the wizard is launched. It also depends on all features selected for an export to be visible in the map frame. This is due to ESRI functionality limiting selected features to those features currently in the view extent.

### 2. Export by Screen Extent

Exporting data from the current screen extent will export all mapped features that lie in the visible extent regardless of any view scale set. Checking the "Clip Features at Boundary" checkbox when selecting this option will ensure only features within the boundary are selected.

### 3. Export by Polygon Feature Extent

Exporting by polygon features allows the user to export based on the extent of a polygon feature. This feature must belong to a feature class loaded in ArcMap.

# 4. Export by Polygon Graphic

Exporting by polygon graphic allows the user to export based on the extent of a polygon drawn to the graphics container.

## Clip Exported Features to Selection Boundary

The user can check this box (shown in Figure 4.8-30) to clip features at the boundary, or leave it unchecked to export the full feature geometry.

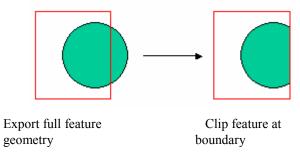

Figure 4.8-30. Clip features checkbox

### Target CAD File

This option launches a Windows 'Save As' dialog. The user navigates to the destination location and either selects an existing file to overwrite, or types in the desired file name. To change between DXF and DWG files, the user selects the desired option on the combo dropdown labeled 'Type'. Click *Save*.

### Template CAD Drawing

The export requires creating a GIS to CAD layer mapping, and uses an existing AutoCAD drawing for this purpose. This drawing must include all layers required in the output. Using the CAD Converter wizard, the user can then create the mappings between the GIS layer data and the CAD layers.

Clicking the *Browse* button in the Template CAD Drawing section of the wizard opens a Windows 'File Open' dialog. The user navigates to the .DWG file acting as the template and clicks *Open*.

This option saves the selected DWG template once it is set for future use.

### Step 2:

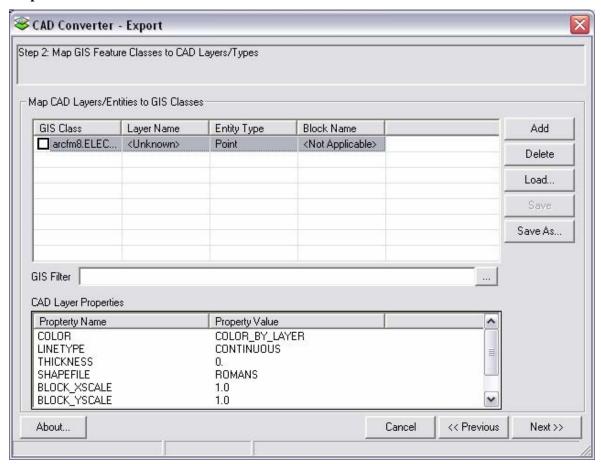

Figure 4.8-31. Mapping wizard

### Map Feature Layers to CAD Layers

This step shown in Figure 4.8-31 allows the user to add feature layers present in the map document and map the feature layers to a CAD layer. For point feature types, AutoCAD block graphics are specified.

To map layers, the user clicks the *Add* button to the right of the grid. This will add a blank GIS to CAD mapping row. The feature layer column will have a checkbox in the cell, checking the box will export the layer.

Once a new layer is added, clicking in each cell will invoke a drop down menu. The first column represents the feature layer name, the second the CAD layer, then the feature type, and the block name. Table 4.8-3 describes how the fields will be populated.

Table 4.8-3.

| GIS Class         | The name of the feature class to export.                                                                                                    |                           |  |
|-------------------|----------------------------------------------------------------------------------------------------|---------------------------|--|
| CAD Layer<br>Name | The name of the layer (level) onto which features will be placed.  Multiple feature class/subtypes can be placed on the same CAD Layer. For example, all conductors, overhead and underground primary and secondary, can be placed on a single CAD Layer named 'WIRE'.                                                                                                    |                           |  |
|                   | The type of CAD entity to be created. The entity type is based on the geometry type of the ArcInfo feature. Here are the types of entities that were created from ArcInfo features:                                                                                                    |                           |  |
| OAD Estitus       | ArcInfo Feature                                                                                                    | Possible CAD Entity Types |  |
| CAD Entity        | Line                                                                                                    | Polyline                  |  |
| Туре              | Point                                                                                                    | Point                     |  |
|                   |                                                                                                    | Block (Cell)              |  |
|                   | Annotation                                                                                                    | Text                      |  |
|                   | Polygon                                                                                                    | Polyline                  |  |
|                   |                                                                                                    | Polygon                   |  |
| Block Name        | The name of the AutoCAD block to draw the exported feature.                                                                                                    |                           |  |
| Color             | Colors of CAD entities were defined as a property of the entity itself, however, colors can also be obtained from the color assigned to the level. For example, all conductors on a single CAD Layer were named 'WIRE" but still required different colors for primary and secondary, so a specific color was assigned to each feature class/subtype. However, if all entities in the WIRE layer were required to have the same color, then the color could be set to "BYLAYER". |                           |  |
| Line Style        | A line style can be designated for CAD Polyline and Polygon features such as CONTINUOUS, DASHED, DASHDOT, etc.                                                                                                    |                           |  |
| Line Type         | A line weight from 0 to 15 can be designated for CAD Polyline and Polygon features.                                                                                                    |                           |  |
| Shapefile         | Allows selecting the exported text font.                                                                                                    |                           |  |
| Block Scale       | Controls the scale of the exported block.                                                                                                    |                           |  |
| Rotation          | Allows setting a rotation for exported features. ESRI rotation is known to be off –90 degrees from AutoCAD. Employing this constant will result in a consistent feature look between the two systems.                                                                                                    |                           |  |

### (Optional) Select existing Feature Layer / CAD Layer mapping template

Once a mapping template has been created, it can be saved and reused at a later date. This functionality expedites the export process by removing the layer-by-layer mapping of GIS to CAD data every time the tool is run.

A mapping template is created by running CAD Converter, mapping GIS to CAD layers, selecting *Save As*, and naming the mapping template. Once a mapping template has been created, it becomes ready for use by selecting *Load* from the wizard button, navigating to the template, and opening it.

### Step 3:

#### Execute

By clicking *Finish*, the designated features will be exported to the target output file(s). Progress is indicated on a bar that is shown at the bottom of the form while the export is in process.

#### 4.8.6 MAPPS

Several interfaces exist between the new system and the Material Accounts Payable and Purchasing System (MAPPS). These interfaces are defined below.

### 4.8.6.1 SIN Description

The SAGE tool accesses data from the MAPPS Stores Item Number (SIN) Description table CORP\_ITEM to display the SIN description to the user when the SIN value is added/updated on the transformer, regulator, or capacitor add/edit pages. This data exists in the MAPPS DB2 database. This data is replicated from DB2 into the AEDR database on a nightly basis so that it can be utilized quickly by the SAGE application. The query pulls both the SIN and the description field. This data is stored in the AEDR table ArcFM8.electric.InterfaceMAPPSSinDescription shown in Figure 4.8-32.

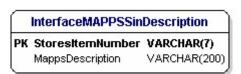

Figure 4.8-32. Stores Item Number data type

The process is illustrated in Figure 4-8.33.

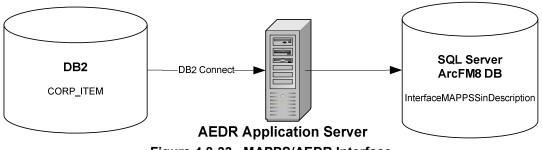

Figure 4.8-33. MAPPS/AEDR Interface

#### 4.8.6.2 Nightly Transactions

The MAPPS system manages daily transactions relating to the issuing out, stores return, transfer, and condemnation of transformers, regulators, and capacitors. These transactions must be matched against the EDFS/AEDR transactions that occur in a given day. Previously these transaction records were written nightly to a flat file that was then parsed by the EDFS application. In the new ArcFM/SAGE AEDR system, the MAPPS system writes these transaction records to a DB2 table, IP\_MAPPS\_GIS that are made available to the AEDR system via DB2 Connect. This operation occurs on a nightly basis and the GIS system truncates the DB2 transaction table after the records have been parsed. This architecture change allows the AEDR system to access the transactions in a more efficient and real-time manner. The transaction data is copied over into the GIS table NIPSCOSage.Sage.InterfaceMAPPSTransaction shown in Figure 4.8-34.

| InterfaceMAPPSTransaction |                             |            |  |  |  |  |
|---------------------------|-----------------------------|------------|--|--|--|--|
| PK                        | TransactionId               | NUMERIC    |  |  |  |  |
|                           | CompanyNumber               | VARCHAR(7) |  |  |  |  |
|                           | TransactionType             | VARCHAR(3) |  |  |  |  |
|                           | Department                  | VARCHAR(3) |  |  |  |  |
|                           | SystemCode                  | VARCHAR(1) |  |  |  |  |
|                           | StoresitemNumber            | VARCHAR(7) |  |  |  |  |
|                           | TransactionDate             | DATETIME   |  |  |  |  |
|                           | TransferReceivingDepartment | VARCHAR(3) |  |  |  |  |
|                           | TransferNumber              | VARCHAR(7) |  |  |  |  |
|                           | CondemnationNumber          | VARCHAR(3) |  |  |  |  |

Figure 4.8-34. MAPPS interface transactions and data types

The process is illustrated in Figure 4.8-35.

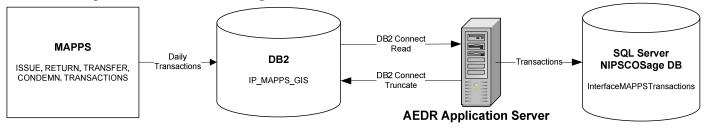

Figure 4.8-35. Batch transaction process

#### 4.8.6.3 Near Real Time Asset Push

Capital assets (transformers, regulators, and capacitors) are entered into the SAGE system. Whenever a new asset record is created, updated, or deleted it needs to be transmitted to MAPPS in near real time so that it can be issued out into the field. This is a critical task in a storm scenario. Because DB2 Connect is not always a reliable method of communication between .Net / SQL Server and the DB2 database, it was decided to not make this a synchronous operation when the asset is created in SAGE. Instead the transaction is written to a queue hosted in a SQL Server table MAPPSAssetPushQueue which contains two columns:

- ID A system-generated unique ID
- AssetPushSQL The SQL that needs to be executed against the DB2 database to update it with the latest asset data.

A windows service, MAPPSAssetPush, was then created on an application server. This service is responsible for polling the MAPPSAssetPushQueue table on a scheduled interval (every 30 minutes) to check for the existence of any records. If records are found, the service will then attempt to execute the SQL against the DB2 database. If the operation succeeds, the record will be removed from the MAPPSAssetPushQueue table. If it fails, the operation will be retried again at a specified time interval. The service also is configured to send out emails if failures occur so that the failure may be addressed as quickly as possible. The diagram in Figure 4.8-36 illustrates the MAPPS near real time asset push process:

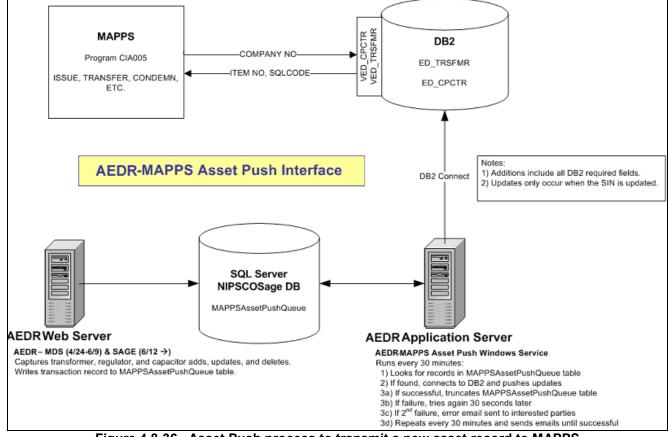

Figure 4.8-36. Asset Push process to transmit a new asset record to MAPPS

#### 4.8.7 CIS

There are several interfaces between the AEDR and the Customer Information System (CIS). Information is passed back and forth between the two systems on a nightly basis. These interfaces are defined below.

#### 4.8.7.1 CIS Site

The CIS tracks attribute information for every site (location) where services are installed. This information includes address and location information. This information is used within the AEDR for validation, reporting, and analysis. The CIS contains transaction tables that accumulate changes to this site information during the day. Then, every night the transactions are moved from the CIS DB2 transaction table into the GIS InterfaceCISSite table shown in Figure 4.8-37 which contains current data for all CIS Site records. This information is then utilized by AEDR users and various reports.

| InterfaceCISSite |                   |              |  |  |  |  |
|------------------|-------------------|--------------|--|--|--|--|
|                  | SIT_ID            | INTEGER      |  |  |  |  |
| PK               | GISST_CRET_TMSTMP |              |  |  |  |  |
|                  | SITUSE_CD         | VARCHAR(2)   |  |  |  |  |
|                  | DPT_CD            | VARCHAR(3)   |  |  |  |  |
|                  | TXNCUT_CD         | VARCHAR(3)   |  |  |  |  |
|                  | RVTWN_CD          | VARCHAR(3)   |  |  |  |  |
|                  | GISST_STAT_CD     | VARCHAR(2)   |  |  |  |  |
|                  | NIPSCO_MAJ_MAP_CD | VARCHAR(2)   |  |  |  |  |
|                  | N_INTER_MAP_CD    | VARCHAR(2)   |  |  |  |  |
|                  | NIPSCO_MNR_MAP_CD | VARCHAR(1)   |  |  |  |  |
|                  | AREA_CD           | VARCHAR(3)   |  |  |  |  |
|                  | PHN_NUM           | VARCHAR(7)   |  |  |  |  |
|                  | PHN_EFTV_DT       | DATETIME     |  |  |  |  |
|                  | ADDR_DVLPMT_NM    | VARCHAR(30)  |  |  |  |  |
|                  | ADDR_STT_NUM      | VARCHAR(7)   |  |  |  |  |
|                  | ADDR_BLDG_NUM     | VARCHAR(8)   |  |  |  |  |
|                  | ADDR_RRL_RTE_NUM  | VARCHAR(8)   |  |  |  |  |
|                  | ADDR_APT_NUM      | VARCHAR(8)   |  |  |  |  |
|                  | ADDR_BX_NUM_TXT   | VARCHAR(8)   |  |  |  |  |
|                  | ADDR_STT_NM       | VARCHAR(25)  |  |  |  |  |
|                  | ADDR_LOT_NUM      | VARCHAR(10)  |  |  |  |  |
|                  | ADDR_ZIP_PLUS_NUM | VARCHAR(6)   |  |  |  |  |
|                  | ADDR_OVFL_AD      | VARCHAR(23)  |  |  |  |  |
|                  | ADDR_STE_NUM      | VARCHAR(8)   |  |  |  |  |
|                  | STTPFX_CD         | VARCHAR(2)   |  |  |  |  |
|                  | STTSFX_CD         | VARCHAR(4)   |  |  |  |  |
|                  | CNTY_CD           | VARCHAR(2)   |  |  |  |  |
|                  | ST_CD             | VARCHAR(2)   |  |  |  |  |
|                  | MNCPLT_NM         | VARCHAR(25)  |  |  |  |  |
|                  | ZIP CD NUM        | VARCHAR(5)   |  |  |  |  |
|                  | ADDR FRCTN TXT    | VARCHAR(3)   |  |  |  |  |
|                  |                   | VARCHAR(12)  |  |  |  |  |
|                  | ADDR_CARR_RTE_NUM |              |  |  |  |  |
|                  | GISST_LS_INDCR    | VARCHAR(1)   |  |  |  |  |
|                  | PHN_EXTN_NUM      | VARCHAR(5)   |  |  |  |  |
|                  | AREA2_CD          | VARCHAR(3)   |  |  |  |  |
|                  | PHN2 NUM          | VARCHAR(7)   |  |  |  |  |
|                  | PHN2_EXTN_NUM     | VARCHAR(5)   |  |  |  |  |
|                  | ORGDTL_NM         | VARCHAR(50)  |  |  |  |  |
|                  |                   | VARCHAR(240) |  |  |  |  |
|                  | GISST_CRET_ID     | VARCHAR(10)  |  |  |  |  |
|                  | GISST_RVSD_ID     | VARCHAR(10)  |  |  |  |  |
|                  | GISST_RVSD_TMSTMP |              |  |  |  |  |

Figure 4.8-37. CIS interface transactions and data types

This process is illustrated in Figure 4.8-38.

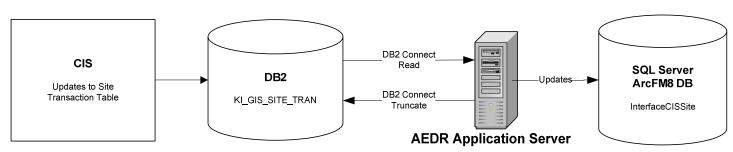

Figure 4.8-38. CIS interface batch process

## 4.8.7.2 CIS Installed Service

The CIS tracks attribute information for every installed service located at each site (see previous section). This information includes customer and account information. This information is used within the AEDR for validation, reporting, and analysis. The CIS contains transaction tables that accumulate changes to this installed service information during the day. Then, every night the transactions are moved from the CIS DB2 transaction table into the GIS InterfaceCISInstalledService table as shown in Figure 4.8-39 which contains current data for all CIS Service records. This information is then utilized by AEDR users and various reports.

| InterfaceCISInstalledService |             |  |  |  |  |  |  |
|------------------------------|-------------|--|--|--|--|--|--|
| PK SIT_ID                    | INTEGER     |  |  |  |  |  |  |
| PK IS_SEQ_NUM                | SMALLINT    |  |  |  |  |  |  |
| PK GISIS_SEQ_NUM             |             |  |  |  |  |  |  |
| PK GISIS_CRET_TMSTMP         |             |  |  |  |  |  |  |
| SRVTP_CD                     | VARCHAR(3)  |  |  |  |  |  |  |
| SRVTP_MTRD_INDCR             | VARCHAR(1)  |  |  |  |  |  |  |
| UTIL_TYP_CD                  | VARCHAR(2)  |  |  |  |  |  |  |
| ISSTAT_CD                    | VARCHAR(2)  |  |  |  |  |  |  |
| NUMEQ_COMP_NUM               | VARCHAR(10  |  |  |  |  |  |  |
| MSL_CD                       | VARCHAR(2)  |  |  |  |  |  |  |
| IRSERV_CD                    | VARCHAR(2)  |  |  |  |  |  |  |
| GISIS_STAT_CD                | VARCHAR(2)  |  |  |  |  |  |  |
| CA_ID                        | INTEGER     |  |  |  |  |  |  |
| SAA_ID                       | INTEGER     |  |  |  |  |  |  |
| SAA_SEQ_NUM                  | SMALLINT    |  |  |  |  |  |  |
| SRVPLN_ID                    | INTEGER     |  |  |  |  |  |  |
| SPO_ID                       | INTEGER     |  |  |  |  |  |  |
| RC_CD                        | VARCHAR(2)  |  |  |  |  |  |  |
| CUIN_LST_NM                  | VARCHAR(25  |  |  |  |  |  |  |
| CUIN_FST_NM                  | VARCHAR(25  |  |  |  |  |  |  |
| CUIN_MID_INIT_TXT            | VARCHAR(1)  |  |  |  |  |  |  |
| CUOR_CUST_NM                 | VARCHAR(50  |  |  |  |  |  |  |
| DSTR_RFRNC_ID                | VARCHAR(8)  |  |  |  |  |  |  |
| IS_LEG_NUM                   | INTEGER     |  |  |  |  |  |  |
| ISD_SEQ_NUM                  | INTEGER     |  |  |  |  |  |  |
| SIC_CD                       | VARCHAR(4)  |  |  |  |  |  |  |
| NAICS_CD                     | VARCHAR(6)  |  |  |  |  |  |  |
| ACYC_NUM                     | VARCHAR(2)  |  |  |  |  |  |  |
| CYC_FRQY_CD                  | VARCHAR(2)  |  |  |  |  |  |  |
| GISIS_CRET_ID                | VARCHAR(10) |  |  |  |  |  |  |
| GISIS_RVSD_ID                | VARCHAR(10  |  |  |  |  |  |  |
| GISIS_RVSD_TMSTMP            | DATETIME    |  |  |  |  |  |  |
| PET_CD                       | VARCHAR(2)  |  |  |  |  |  |  |

Figure 4.8-39. CIS installed service transactions and data types

This process is illustrated in Figure 4.8-40.

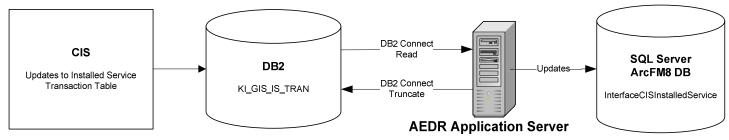

Figure 4.8-40. CIS installed service batch process

#### 4.8.7.3 Transformer Install and Removal

Transformers are tracked as load points in the CIS and customers are tied to the load points. Because transformers are created, installed, and removed within the AEDR, this information needs to be passed to the CIS on a regular basis. Whenever these types of transactions occur in the AEDR, the records are tagged with creation and update timestamps. These timestamps are then used to query the system for all transformer installs and removals that have occurred in the past day. A nightly batch process pulls this information and then updates a CIS DB2 transaction table with the changes. These changes are then processed by the CIS to ensure the systems are always in sync. This process is illustrated in Figure 4.8-41.

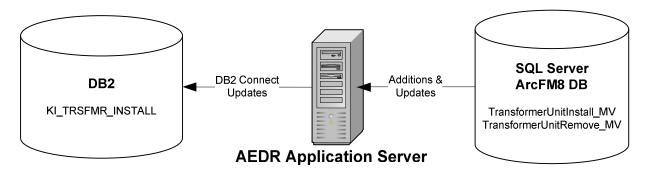

Figure 4.8-41. CIS transformer install and removal batch process

# 4.8.7.4 SupportStructure and Padmount Installation

Transformers are tracked as load points in the CIS. A transformer that feeds customers is always installed on a pole (SupportStructure) or a Padmount (pad or vault). Both of these structures are given a unique location ID within the NIPSCO territory. This information along with other key data is also used within the CIS to identify the location of a load point / transformer. Whenever a SupportStructure or Padmount is installed in the AEDR, the records are tagged with creation and update timestamps. These timestamps are then used to query the system for all installations that have occurred in the past day. A nightly batch process pulls this information and then updates a CIS DB2 transaction table with the changes. These changes are then processed by the CIS to ensure the systems are always in sync. This process is illustrated in Figure 4.8-42.

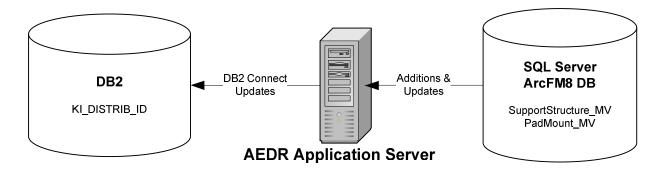

Figure 4.8-42. CIS support structure and padmount installation nightly batch process

## 4.8.7.5 Installed Service Coordinate Update

Each CIS installed service record contains an X, Y coordinate that is managed within the GIS. The records in the InterfaceCISInstalledService table are related to the CIS installed service features that exist in the GIS. A select group of editors have rights to update the location of these installed service points. Whenever an installed service point feature is moved or updated, the record is tagged with an update timestamp. This timestamp is used to pull the records that have been updated in the past day. A nightly ArcObjects batch process pulls the updated records, extracts X and Y coordinates from their shape field, and writes this information out to a staging table, InterfaceCoordinateTransfer as shown in Figure 4.8-43.

| InterfaceCISCoordinateTransfer |               |  |  |  |  |  |  |
|--------------------------------|---------------|--|--|--|--|--|--|
| PK SIT_ID                      | INTEGER       |  |  |  |  |  |  |
| PK IS_SEQ_NUM                  | SMALLINT      |  |  |  |  |  |  |
| PK GISIFT_CRET_TMSTMP          | DATETIME      |  |  |  |  |  |  |
| GISIFT_STAT_CD                 | VARCHAR(1)    |  |  |  |  |  |  |
| DSTR_RFRNC_ID                  | VARCHAR(8)    |  |  |  |  |  |  |
| GISIFT_X_COORD_VAL             | DECIMAL(15,6  |  |  |  |  |  |  |
| GISIFT_Y_COORD_VAL             | DECIMAL(15,6) |  |  |  |  |  |  |
| IS_LEG_NUM                     | INTEGER       |  |  |  |  |  |  |
| ISD_SEQ_NUM                    | INTEGER       |  |  |  |  |  |  |
| GISIFT_CRET_ID                 | VARCHAR(10)   |  |  |  |  |  |  |
| GISIFT_RVSD_ID                 | VARCHAR(10)   |  |  |  |  |  |  |
| GISIFT_RVSD_TMSTMP             | DATETIME      |  |  |  |  |  |  |

Figure 4-8.43. CIS installed service transfer transactions and data types

A second nightly batch process pulls this information out of the InterfaceCoordinateTransfer table and then updates a CIS DB2 transaction table with the changes. The updated location information is then processed by the CIS to ensure the systems are always in sync.

This process is illustrated in Figure 4.8-44.

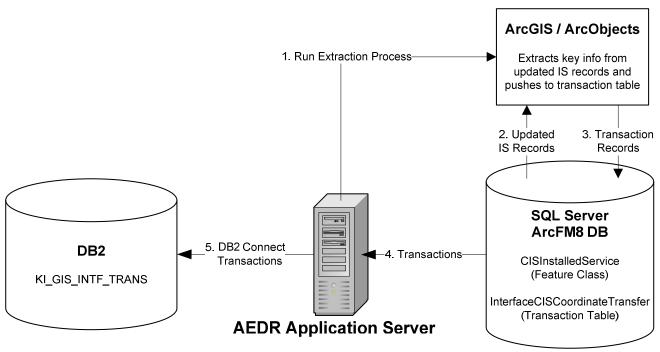

Figure 4.8-44. CIS installed service coordinate transfer nightly batch process

# 4.8.7.6 CIS Account Summary

The raw CIS Site and Installed Service tables are large, bulky, and not easy for an end user to traverse and/or analyze. Therefore a nightly batch process was written to extract the key CIS Account data into a much smaller table, InterfaceCISAccount, shown in Figure 4.8-45 which is very easy to access.

| InterfaceCISAccount   |                                                                        |  |  |  |  |  |
|-----------------------|------------------------------------------------------------------------|--|--|--|--|--|
| AccountNumber         | INTEGER                                                                |  |  |  |  |  |
| CustomerLastName      | VARCHAR(25)                                                            |  |  |  |  |  |
| CustomerFirstName     | VARCHAR(25)                                                            |  |  |  |  |  |
| CustomerMiddleInitial | VARCHAR(1)                                                             |  |  |  |  |  |
| CustomerOrgName       | VARCHAR(50)                                                            |  |  |  |  |  |
|                       | AccountNumber CustomerLastName CustomerFirstName CustomerMiddleInitial |  |  |  |  |  |

Figure 4.8-45. CIS account data transactions and data types

The AccountNumber field is the primary key. This key joins these account records to several GIS asset tables that track a CIS Account Number field including CompanyStreetlight and CustomerStreetlight. This link allows a user to create a client side join to easily display the CIS Account records related to the assets within the GIS.

# **4.8.7.7 CIS Service Address Summary**

The raw CIS Site and Installed Service tables are large, bulky, and not easy for an end user to traverse and/or analyze. Therefore a nightly batch process was written to extract the key CIS Service Address data into a much smaller table, InterfaceCISServiceAddress, shown in Figure 4.8-46 which is very easy to access.

| InterfaceCISServiceAddress |             |  |  |  |  |  |
|----------------------------|-------------|--|--|--|--|--|
| LoadDistribRefNumber       | VARCHAR(8)  |  |  |  |  |  |
| StreetNumber               | VARCHAR(7)  |  |  |  |  |  |
| BuildingNumber             | VARCHAR(8)  |  |  |  |  |  |
| RuralRouteNumber           | VARCHAR(8)  |  |  |  |  |  |
| ApartmentNumber            | VARCHAR(8)  |  |  |  |  |  |
| BoxNumber                  | VARCHAR(8)  |  |  |  |  |  |
| StreetName                 | VARCHAR(25) |  |  |  |  |  |
| LotNumber                  | VARCHAR(10) |  |  |  |  |  |
| ZipPlusNumber              | VARCHAR(6)  |  |  |  |  |  |
| AddressOverflow            | VARCHAR(23) |  |  |  |  |  |
| SuiteNumber                | VARCHAR(8)  |  |  |  |  |  |
| StreetPrefixCode           | VARCHAR(2)  |  |  |  |  |  |
| StreetSuffixCode           | VARCHAR(2)  |  |  |  |  |  |
| CountyCode                 | VARCHAR(2)  |  |  |  |  |  |
| StateCode                  | VARCHAR(2)  |  |  |  |  |  |
| ZipCode                    | VARCHAR(5)  |  |  |  |  |  |

Figure 4.8-46. CIS service address transactions and data types

The LoadDistribRefNumber is the primary key. This key joins these address records to the pole or pad features (based on DistribRefNumber) that are related to the transformer that feeds the services at these addresses. This link allows a user to create a client side join to easily display the CIS service address records related to a pole or pad within the GIS.

# 4.8.7.8 CIS Life Support Summary

The raw CIS Site and Installed Service tables are large, bulky, and not easy for an end user to traverse and/or analyze. Therefore a nightly batch process was written to extract the CIS Life Support indicator per distribution reference number into a much smaller table, InterfaceCISLifeSupport, shown in Figure 4.8-47 which is very easy to access by users, validation, and reporting processes.

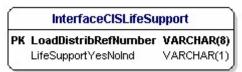

Figure 4.8-47. CIS life support interface transactions and data types

The LoadDistribRefNumber is the primary key. This key joins the life support Y/N indicator values to the pole or pad features (based on DistribRefNumber) that are related to the transformer that feeds the service with the life support customer. This link allows a user to create a client side join to easily display the CIS service address records related to a pole or pad with the GIS. This relationship is also used to prevent certain asset operations from occurring within the GIS to ensure that power is never disconnected to a life support customer.

## 4.8.8 General Ledger (GL)

The GL system manages work order numbers within NIPSCO. Work Order numbers are entered when most AEDR assets are installed/created. When this occurs an EDFS validation runs and checks the user-entered number against GL values. To accomplish this, all valid GL work order numbers are duplicated from the GL DB2 table into the GIS table, InterfaceGLWorkOrderNumber shown in Figure 4.8-48.

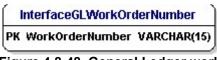

Figure 4.8-48. General Ledger work order validation data type

The EDFS validation can then easily validate the user-entered numbers against this table directly within the AEDR database. This process is illustrated in Figure 4.8-49.

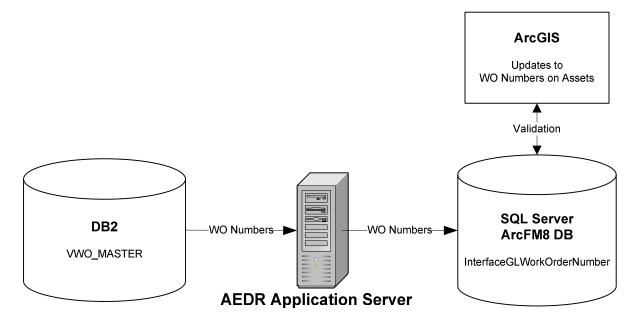

Figure 4.8-49. Work order validation process

## 4.8.9 Engineering Accounts Information File (EAIF)

The EAIF application allows engineers to perform load analysis on a specific transformer based on the properties of the transformer combined with the customer consumption data tracked in the CIS. Previously the EAIF application directly accessed the EDFS tables to get the transformer unit and installation data. In the new AEDR system, this information is managed within the GIS. When transformers are created, installed, and removed within the GIS, this information needs to be passed to the EAIF on a regular basis. This is now accomplished by passing this data via the CIS interface. EAIF was updated to read the transformer data directly from the CIS DB2 tables in place of the EDFS tables.

Whenever a transformer is edited in the GIS, the records are tagged with creation and update timestamps. These timestamps can then be used to query the system for all transformer installs and removals that have occurred in the past day. A nightly batch process pulls this information and then updates a CIS DB2 transaction table with the changes. These changes are then processed by the CIS to ensure the systems are always in synchronization. EAIF then accesses the CIS DB2 tables directly for both the transformer data and the load consumption data.

This process is illustrated in Figure 4.8-50.

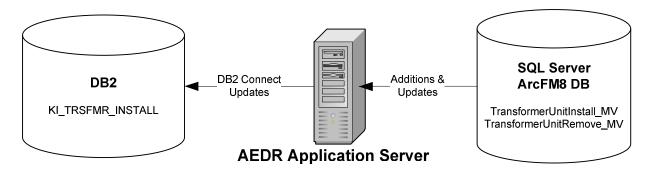

Figure 4.8-50. Transformer install & removal batch process interface for EAIF synchronization

## 4.8.10 Material and Labor Online Guide (MLOG)

The Material and Labor Online Guide (MLOG) system manages compatible unit / assembly numbers within NIPSCO. Assembly numbers are entered when GIS assets including Assemblies and Company Streetlights are installed/created. When this occurs an EDFS validation runs and checks the user-entered number against MLOG values. To accomplish this, all valid MLOG assembly numbers are duplicated from the MLOG DB2 table into the GIS table, InterfaceCHAssemblyNumber as shown in Figure 4.8-51.

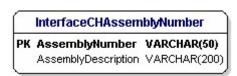

Figure 4.8-51. MLOG interface transaction and data type

The EDFS validation can then easily validate the user-entered assembly numbers against this table directly within the GIS database. The assembly description is also utilized in certain reports. This process can be illustrated in Figure 4.8-52.

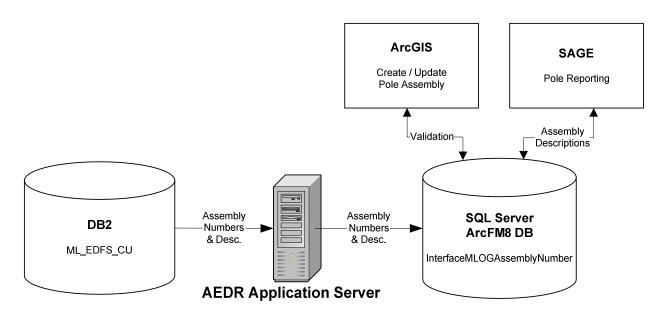

Figure 4.8-52. Assembly number validation process

# 4.9 System Performance Evaluation / Stress Testing

#### 4.9.1 Overview

In order to maximize the usability of AEDR, NIPSCO tuned the system for maximum performance. This document outlines the method employed for configuring and maintaining a faster performing system. Performance was defined as the application's impact on productivity. Therefore, the goal was to ensure a system performance level that complimented the end user workflow.

NIPSCO used the following strategies to achieve adequate system performance:

- Implement basic performance configurations prior to rollout.
- Run tests to evaluate the performance of the system and to identify potential performance enhancements prior to rollout.
- Based on performance testing, fine-tune the system prior to rollout.
- Conduct regular performance maintenance on the production system.

In tandem with system performance testing, performance testing of the ArcSDE/SQL Server database server was conducted. The performance testing report is located in Appendix C.

## **4.9.2** Testing

# 4.9.2.1 Hardware Size Testing and Tuning

Prior to the Construction phase of the project, NIPSCO conducted testing to validate that the hardware selected to run AEDR supported adequate performance. Since AEDR had not been built yet, a simple proxy was constructed using basic out-of-the-box ArcGIS/ArcFM and sample data imported from NIPSCO's existing Automated Mapping System. A script was used to apply a processing load to the system by automatically zooming in and out and panning around within NIPSCO map data. The script recorded the redraw times of a single user. While redraw times were being recorded for the first user, additional users performing redraw actions were incrementally added to simulate additional load on the system. In general these tests demonstrated that NIPSCO's network, client hardware, ArcSDE server hardware, and Citrix server hardware were more than adequate to handle the maximum concurrent user load.

# 4.9.2.2 First Performance Testing and Tuning

By December 2004, NIPSCO had completed some Construction Phase tasks and had received some preliminary deliveries from the data migration vendor; it was possible to evaluate the preliminary Development Environment for performance. Some prerequisite tuning steps were identified that would be completed before the more advanced testing and tuning could occur.

## 4.9.2.3 Second Performance Testing and Tuning

With the exception of a few bug fixes and last minute tweaks, AEDR was fully designed and developed, including a Base Performance Configuration (see Section 4.9.3 Base Performance Configuration) by the spring of 2006. Additionally, the migration vendor that was moving NIPSCO's legacy data into the ArcSDE Geodatabase had provided a sample data set that was as close to production quality as possible. It was then possible to performance test AEDR under a production scenario.

NIPSCO created six testing scripts that included a cross section of day to day activities that AEDR would need to support in production. The test scripts emulated activities such as adding, deleting, or editing records, panning and zooming, zoom to feature by query, check out a new session (version), reconcile and post a session, system interface import, system interface export, run reports, etc.

Seven testers ran a test script simultaneously recording the duration for each script step in the form of start times and stop times. Then the step durations were summarized for each tester for the test script to create the Total Script Duration. The Total Script Durations for each tester were averaged and a standard deviation value calculated. Then a Quality Index was derived as an expression of the percent of standard deviation to the average. To increase confidence in the Average Script Duration, any total script duration that did not include all steps in the script was eliminated. Also, any total script durations that produced a statistical outlier was eliminated. And finally any Average Script Duration with a Quality Index greater than 33% was eliminated. Figure 4.9-1 describes the results.

| Step                          | Tester<br>1 | Tester 2                                  | Tester 3 | Tester<br>4 | Tester<br>6 | Tester 7 | Average | Standard Deviation | Quality Index |
|-------------------------------|-------------|-------------------------------------------|----------|-------------|-------------|----------|---------|--------------------|---------------|
| Performance<br>Test Script #1 | 77          |                                           |          |             |             | 83       | 80.00   | 4.24               | 5.303300859   |
| Performance<br>Test Script #2 | 90          | 111                                       |          | 148         |             | 70       | 90.33   | 20.50              | 22.69597685   |
| Performance<br>Test Script #3 | 58          |                                           |          |             | 144         | 60       | 59.00   | 1.41               | 2.39697214    |
| Performance<br>Test Script #4 | 28          |                                           | 70       |             |             | 27       | 27.50   | 0.71               | 2.571297386   |
| Performance<br>Test Script #5 | 24          |                                           | 50       |             | 25          | 24       | 24.33   | 0.58               | 2.372672339   |
| Performance<br>Test Script #6 | 20          |                                           | 33       |             | 26          | 20       | 22.00   | 3.46               | 15.74591643   |
|                               |             | Average of Average Total Script Durations |          |             | 50.53       |          |         |                    |               |

Figure 4.9-1.

An average of 50.53 minutes per script was considered to show that the system could support adequate user productivity in production for seven concurrent users. No performance enhancements were identified.

# 4.9.2.4 Final Performance Testing and Tuning

The last performance testing and tuning iteration took place a few weeks after the Second Performance Testing and Tuning session. The Final Performance Testing and Tuning session was similar to the Second Performance Testing and Tuning session except in two ways. First, more testers participated in the testing session; 32 testers instead of 7. Secondly, the 6 testing scripts used were divided into 18 separate scripts. Each of the 18 scripts contained approximately the same amount of work which was about equal to an average Work Order that would be entered into the system on a day to day basis. The advantage to structuring the tests scripts in this manner is that the final average of the script durations was more meaningful.

After filtering out the data points where a reliable duration could not be obtained, 8 data points remained. The Average of Average Total Script Durations was 43.10 minutes. Since each script was determined to contain about the same amount of work as an average work order then by proxy the prediction was that an average Work Order would take 43.10 minutes to complete. NIPSCO determined that this meant the system could support adequate user productivity. See the Figure 4.9-2 for the results.

| Step                                      | Average | Quality Index |
|-------------------------------------------|---------|---------------|
| Performance Test Script #1                | 42.00   | NA            |
| Performance Test Script #2                |         |               |
| Performance Test Script #3                |         |               |
| Performance Test Script #4                |         |               |
| Performance Test Script #5                |         |               |
| Performance Test Script #6                |         |               |
| Performance Test Script #7                | 109.00  | 30.57327011   |
| Performance Test Script #8                |         |               |
| Performance Test Script #9                |         |               |
| Performance Test Script #10               | 33.50   | 30.84973803   |
| Performance Test Script #11               | 32.00   | 28.25680012   |
| Performance Test Script #12               | 31.00   | 26.70797804   |
| Performance Test Script #13               | 29.50   | 22.49715154   |
| Performance Test Script #14               | 55.50   | 30.11435281   |
| Performance Test Script #15               | 32.33   | 23.76168994   |
| Performance Test Script #16               |         |               |
| Performance Test Script #17               | 22.00   | 26.42722314   |
| Performance Test Script #18               |         |               |
| Average of Average Total Script Durations | 43.10   |               |

**Figure 4.9-2.** 

## 4.9.3 Base Performance Configuration

This section is intended to provide a checklist of base configurations that must be in place before a comprehensive performance tuning or testing workshop could take place

- Identify the Performance Testing Platform
  - o ArcSDE Instance
  - o Citrix Environment

- Thick Clients
- Thin Clients
- Create a Test Dataset
  - o ArcSDE Geodatabase with the latest migration dataset
  - Update ArcSDE with the latest schema
  - Load CIS data into the Geodatabase
  - o Create and populate all non-Geodatabase interface support tables
  - o Load all aerial photography files on the test server
- Install Custom Application Components on the Test Server
  - Custom AutoUpdaters
  - o EDFS Replacement Tool
  - Session Manager
  - o AEDR Help System
  - Conductor Management Tool
  - SynerGEE Export
  - o CADOPS/FeederAll Export
  - CIS and other interfaces
  - o Distribution Reference Number Validation Tool
- ArcFM / ESRI Configuration
  - o Build the Geometric Networks and import connectivity rules
  - o Build Miner & Miner System Tables
  - o Convert the database to Miner & Miner Objects
  - o Initialize Network Trace Weights
  - o Populate the Circuit Source table
  - Initialize the Electric Network using Feeder Manager Trace a Feeder, at least in performance testing area
  - o Configure Snapping Rules
  - o Configure and assign all AutoUpdaters
  - Configure Stored Displays
- Basic Performance Configuration
  - o Apply Field Indexes
  - o Run and apply the Spatial Index Grid scripts
  - o Build table statistics using the Analyze command

#### 4.9.4 ArcSDE Geodatabase Performance Maintenance

Once the system is in production, regular performance maintenance steps will need to occur. Many of these steps are included in the basic configuration exercise. However, as the data set changes over time, certain configurations should be re-applied.

# 4.9.4.1 SQL Server Log Maintenance

Log files record each transaction completed by the database. If the database would need to be restored, these log files would be used to restore the database state as it was altered AFTER the last backup was performed. Therefore, transaction logs recorded BEFORE the last backup procedure are no longer needed since those transactions were included in the backup.

In order to keep the log file size low, regular database backups should be performed. The log files should be truncated to mark unneeded log file records and shrunk to reduce the size of the log file.

### 4.9.4.2 ArcSDE Compress Schedule

ArcSDE versioning works by keeping track of the changes performed on the version. Behind the scenes a version is a set of tables that track these changes known as the "Add" and "Delete" tables. Over time the size of the Add and Delete tables can grow very large causing degraded performance. The "Compress" command removes any database states that are no longer needed and moves states common to all versions to the base business table. Decreasing the size of the Add and Delete tables improves performance.

The Compress command should be run often. However, the ArcSDE Geodatabase must be taken out of production in order to run the Compress since the Compress command requires an exclusive lock on all tables. No users can be logged in.

## 4.9.4.3 ArcSDE Compress Success

Compress success, meaning the ability of the Compress command to reduce the size of the Add and Delete tables can impact performance. A Compress process that removes very few records from the Add and Delete tables will not improve performance much.

The effectiveness of the Compress command can be maximized by encouraging the user community to post their version changes to the parent version when possible and by automating a batch and reconcile routine. Posting and reconciling improves compression success by moving states from one version to another. Once a state becomes common to all versions, the Compress command can write the state to the business table and remove the state.

#### 4.9.4.4 Analyze Command Schedule

The "Analyze" command causes the underlying RDBMS to rebuild table statistics. The Analyze command should be issued after major database updates such as a Compress.

#### 4.9.4.5 Rebuild Field Index

Field index improves the performance of queries. Indexes should be updated as data changes.

#### 4.9.4.6 Evaluate Spatial Index Grids (SIG)

SIG improves the performance of spatial queries, for example, to find which polygon features a point falls within, a candidate group of polygons is created by returning only the polygons that fall within the SIG that intersect the point. Subsequently each geometry in the candidate list is examined to determine if the point falls within the polygon. This is faster because the query does not have to examine every record in the feature class. SIG are most effective when sized properly to the geometries stored in a particular layer. The goal is to have as few geometries returned in a sub-candidate list as possible.

The Spatial Index Grids will be built with the following criteria.

- SIG for Point Feature Class layers will equal 3.
- SIG for Line and Polygon Feature Class layers will equal 3 times the average of the average extent of geometries stored in the Feature Class. The average extent is the average of the height and width of the rectangle bounding each feature.
- Approximately 80% or more of a layer's features should fall within a single grid cell
- The number of Grid Index record entries divided by the number of features in layer. This number will always be 1 or greater because every feature must belong to at least one grid. However, some features may belong to several grids and therefore would be represented in the grid table several times. 4 entries per feature should be the maximum ratio.
- Average features per grid should be low, with a maximum of 300.
- Maximum features per grid should be low, with a maximum of 4000.

## 4.9.5 Helpful Information

- Analyze Data and Rebuild Indexes <a href="http://support.esri.com/index.cfm?fa=knowledgebase.techarticles.articleShow&d=24518">http://support.esri.com/index.cfm?fa=knowledgebase.techarticles.articleShow&d=24518</a>
- Setting the Selection Threshold <a href="http://support.esri.com/index.cfm?fa=knowledgebase.techarticles.articleShow&d=22668">http://support.esri.com/index.cfm?fa=knowledgebase.techarticles.articleShow&d=22668</a>
- HowTo: Tune the Multi-Level Grid Spatial Index <a href="http://support.esri.com/index.cfm?fa=knowledgebase.techarticles.articleShow&d=23407">http://support.esri.com/index.cfm?fa=knowledgebase.techarticles.articleShow&d=23407</a>
- "ArcSDE Configuration and Tuning Guide for Microsoft SQL Server" Located on the ArcSDE installation CD's
- Performance Considerations for Run-Time Technologies in the .NET Framework <a href="http://msdn.microsoft.com/library/default.asp?url=/library/en-us/dndotnet/html/dotnetperftechs.asp">http://msdn.microsoft.com/library/default.asp?url=/library/en-us/dndotnet/html/dotnetperftechs.asp</a>
- Improving .NET Application Performance and Scalability http://msdn.microsoft.com/library/en-us/dnpag/html/scalenet.asp
- How to improve ArcSDE Performance by analyzing data and rebuilding indexes <a href="http://support.esri.com/index.cfm?fa=knowledgebase.techarticles.articleShow&d=24518">http://support.esri.com/index.cfm?fa=knowledgebase.techarticles.articleShow&d=24518</a>

# 4.10 AEDR Online Help Documentation

#### **4.10.1 Overview**

The AEDR system is very large and encompasses many separate but related components. It was determined that a comprehensive and centralized online help documentation system was needed to provide a single source for all AEDR users to access for information and operational instructions. Initially a compiled html help document (\*.chm) format was considered but this idea was eventually dismissed because of the inherent problems related to regularly distributing updated copies of the chm file to a large number of users.

The ideal system should handle real time updates and content distribution but would have the same format and functionality of a local chm file. It was determined that a custom solution would best meet this need. This solution is web based and is hosted at an easily accessible intranet web address. The solution contains sections for the following five main AEDR components:

- ArcEditor
- ArcView
- SAGE
- Facility Browser
- Field Browser

The end user functionality contains the following key components from a chm format:

- *Contents*: A tree view presentation of the help contents are used to allow a user to traverse a logical path of AEDR functionality to access the specific topic desired.
- *Index*: An alphabetic index of all topics are included with a type ahead text box to allow a user to locate various topics by typing common keywords or phrases that define the information requested.
- **Search**: A full text search engine is included that will search all help files. Any matching files are shown in a list format and the searched words are highlighted on the topic page when it is viewed.
- *Favorites*: The users are able to save a list of their favorite topics for easy repeated access. These favorites are stored centrally by the web application so that a user can access their favorites from any computer on the NIPSCO intranet. Each user's favorites are managed individually via their windows active directory authentication data.

Additionally, it was decided to include web-based authoring and management tools in the solution so that updates to the help content could be deployed by users with no knowledge of html, JavaScript, the web server, etc. This allows a standard administrator (admin) user to easily create and deploy help content in a seamless environment. The following tools have been provided:

• *Add Content*: An admin user is able to design html content files directly within the application using a WYSIWYG (what you see is what you get) html editor.

The application handles the saving of the html content, the indexing of the topic title, and the indexing of the content text in the full text search engine.

- *Edit Content*: An admin user is able to edit any existing html content files directly within the application using a WYSIWYG (what you see is what you get) html editor. The application handles the saving of the html content, the re-indexing of the topic title, and the re-indexing of the content text in the full text search engine.
- *Image Management*: The application allows an admin user to upload and view images associated to the help topics. In an html based system, the images are not embedded directly in the html documents but are instead referenced from the html content files. The images reside in a common folder and are easily made accessible when editing the html content files.
- *Contents Management*: An admin user is able to edit the tree view contents layout including the order of topics, categories of topics, and the labels of the topics.

## **4.10.2 Design**

The solution was designed using ASP.Net and JavaScript technologies. The end product is a user-friendly help system. Figure 4.10-1 shows the main user interface to the help system:

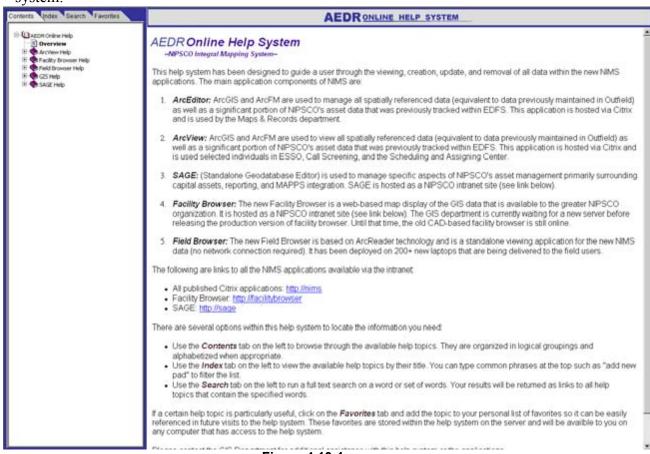

Figure 4.10-1

# 4.10.2.1 End User Components

#### 4.10.2.1.1 Contents Pane

The goal of the contents pane is to utilize a tree view presentation of the help contents to allow a user to traverse a logical path of AEDR functionality to access the specific topic they are looking for. The content pane uses categories and sub categories to facilitate a drill-down approach to content files. In the following example, an edit user might be looking for instructions on adding a new fuse cutout bank in the GIS. They would drill down through GIS Help → Electric → Add New / Install → Add Fuse Cutout Bank:

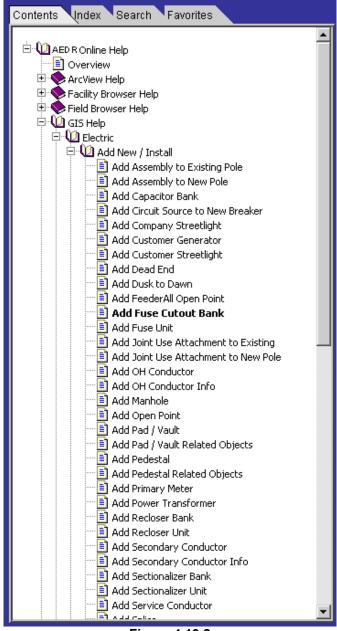

Figure 4.10.2

A standard chm-style look and feel is used for the contents pane. This capitalizes on user's previous use of standard help files. Clicking on any of the topics loads the content in the reading pane of the help system.

#### 4.10.2.1.2 Index Pane

The goal of the index pane is to present an alphabetic index of all topics with a type ahead text box to allow a user to locate various topics by typing common keywords or phrases that define the information they are looking for. As the user types the keywords or phrases, the application will dynamically search the list for matching topics. As matches are found, the application will automatically highlight the first match in the index list. In the following example, a user is searching for information on retiring a regulator unit. As the user types "Retire R" the application automatically matches the topic and highlights the matched entry:

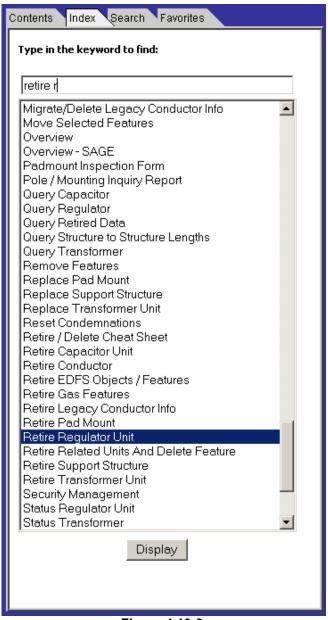

Figure 4.10-3.

The topic content can be displayed in the reading pane by either double clicking the index entry or clicking the "Display" button.

#### 4.10.2.1.3 Search Pane

The goal of the search pane is to allow a user to perform a full text search against all help files. Any files containing ALL search words will be shown in a list format. In the following example, the user has searched on "install transformer" and several topics have been returned because they contain both the word "install" and "transformer":

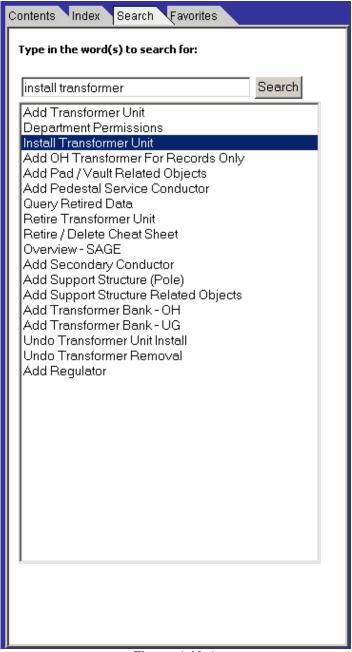

Figure 4.10-4.

Double clicking on any of the search results will load the topic content in the reading pane. When accessing topics from the search pane, the searched words will be highlighted on the topic page when it is viewed. In Figure 4.10-4 the user has double clicked on the "Install Transformer Unit" search result. The topic is displayed with the search words highlighted in yellow in Figure 4.10-5.

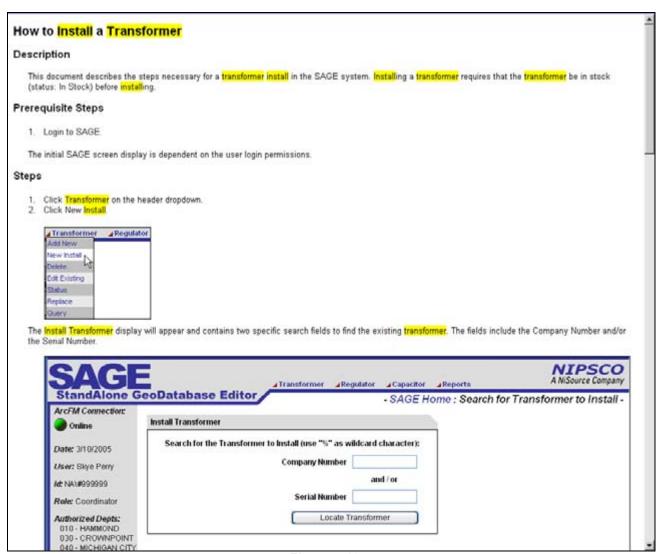

Figure 4.10-5

#### 4.10.2.1.4 Favorites Pane

The goal of the favorites pane is for the users to be able to save a list of their favorite topics for easy repeated access. The user can click on the favorites pane with any content topic loaded. A text box will be automatically populated with the title of the current topic. The user can update the title and save the link as a favorite. In the Figure 4.10-6, the user is adding the "Install Transformer Unit" page to their favorites and is customizing the title that will be saved for the topic with a personal note:

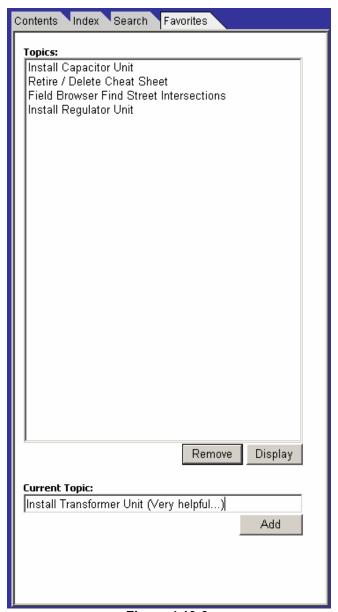

Figure 4.10-6.

The storage of these favorites occurs in an xml file stored on the web server. It is indexed by the user's windows active directory user id which allows for a user to access their unique favorites list from any computer on the NIPSCO intranet. An example of the xml storage is shown in Figure 4.10-7.

Figure 4.10-7

# **4.10.2.2 Administration Components**

An admin user accesses the same intranet website but is presented with additional options for managing the help system. In the upper right of the screen of Figure 4.10-8 three new links are available: Add New, Edit, and Manage Contents:

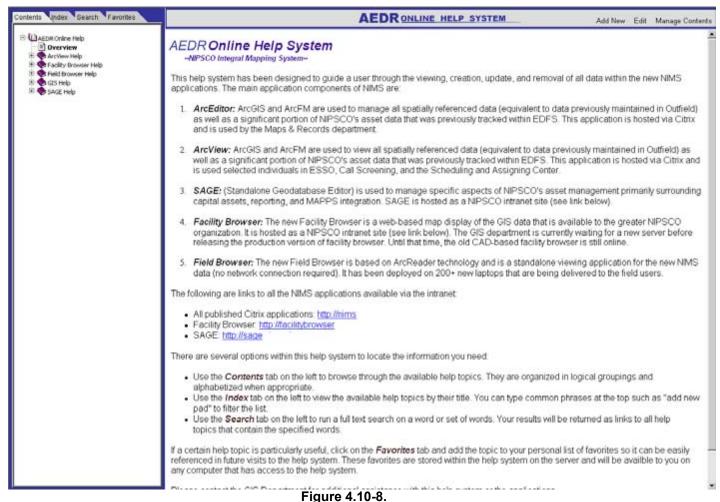

1 · C 11

Links available via the intranet allow an admin user full capability to manage the content within the help system without knowing anything about the underlying technology.

#### 4.10.2.2.1 Add Content

An admin user can click the "Add New" link to load the "Add a New Help Page" management page. This page allows the user to specify the name of the html file, the page title (used for indexing), and the content of the page. The html editing is all handled via a free WYSIWYG (what you see is what you get) editor supplied by <a href="https://www.InteractiveTools.com">www.InteractiveTools.com</a>. This tool allows the creation of an html file using standard formatting tools equivalent to a subset of Microsoft Word tools. The end result is an intuitive user interface that allows for the accelerated development of help content shown in Figure 4.10-9.

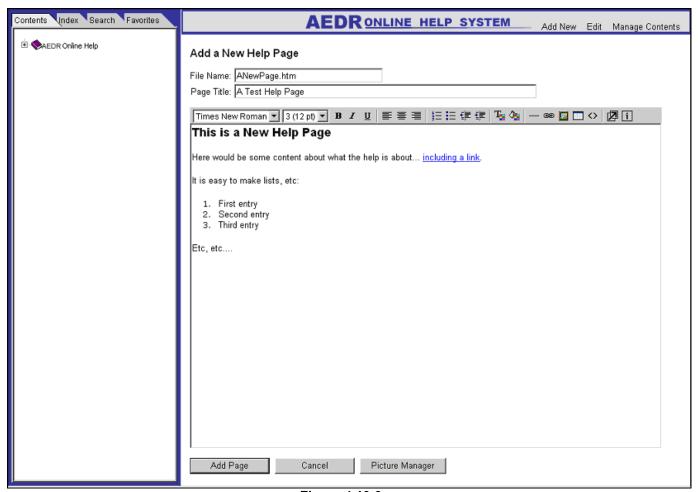

Figure 4.10-9.

When the user clicks the Add Page button, the html is automatically saved to the web server, the topic title is added to the help index file, and the content of the help file is added to the full text search engine.

## 4.10.2.2.2 Image Management

In an html based system, the images are not embedded directly in the html documents but are instead referenced from the html content files. To assist the user in managing these images, the application allows a user to upload and view images associated to the help topics. Clicking the "Picture Manager" button loads the Help Image Manager shown in Figure 4.10-10.

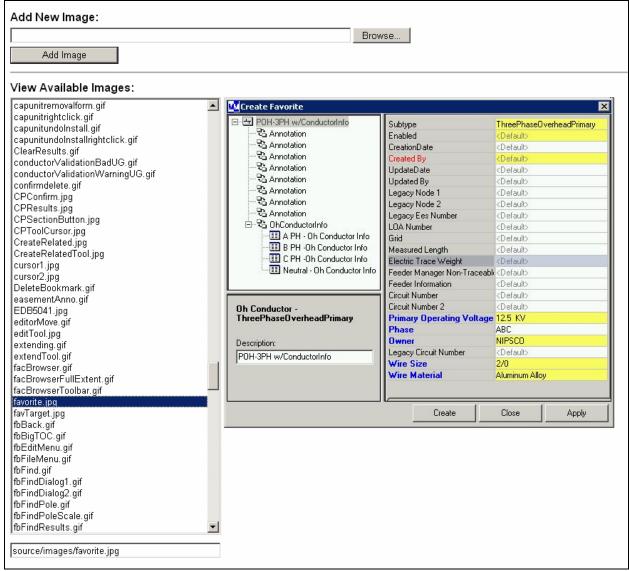

Figure 4.10-10.

The image manager provides several functions:

- A list is provided of all images that are currently part of the help system.
- The user can click on any image in the list and it will be displayed on the right hand side via dhtml.
- When an available image is selected, its full relative web server path is displayed at the bottom of this page. This is the path that is used to add a picture to a help content page.
- An "Add New Image" file upload box is provided to allow a user to browse to a picture on their local machine and subsequently upload it into the image manager.

The image manager makes it easy to view and locate images to be used in the help content pages. Within the add or edit content controls, the user just clicks the Insert

Image button and then pastes the path of the picture into the Figure 4.10-11 dialog box.

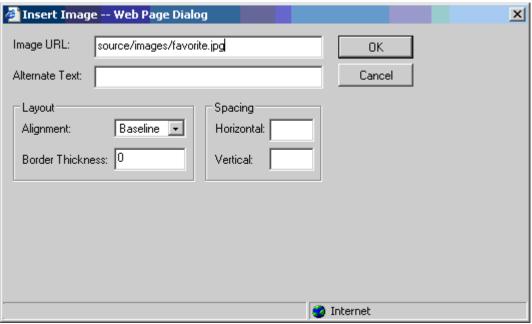

Figure 4.10-11.

The image is then added to the content page.

#### 4.10.2.2.3 Edit Content

The Edit button loads a very similar page to the Add button but it can be used on any existing help content page. The user just loads the content page and then clicks the Edit button. The WYSIWYG editor is loaded with the current html file for editing including all formatting and images as shown in Figure 4.10-12.

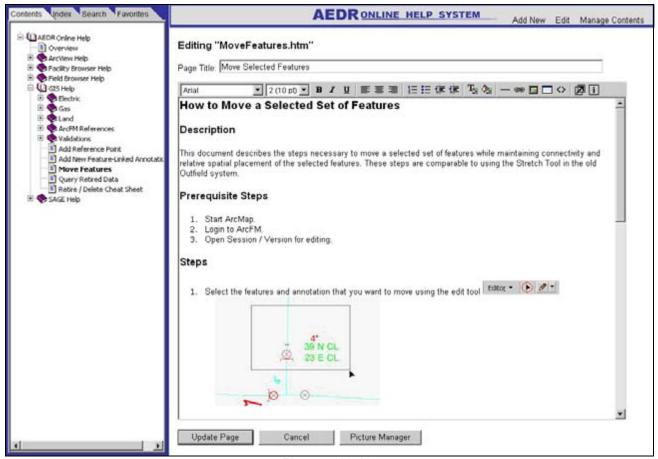

Figure 4.10-12.

The user can then apply any needed updates and save the page back to the server. Like the add page, the topic title is re-added to / updated in the help index file, and the content of the help file is re-indexed in the full text search engine.

## 4.10.2.2.4 Contents Management

A comprehensive contents manager control has also been provided to allow an admin user full control over the contents tree view that is displayed on the contents pane. This tool shows the design of the contents tree view in formatted list box. A "+" indicates a heading and a "-" indicates a content page. The indention of the entries shows the categorical structure of the contents in Figure 4.10-13.

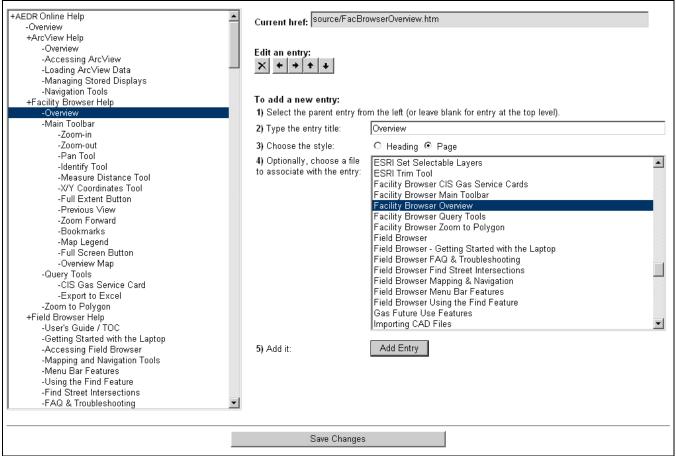

Figure 4.10-13.

Clicking on any entry in the contents list box will show the current path to the help content file in the "Current href" text box. Contents entry can be deleted, moved left or right (indention), and moved up and down in the list box using the edit controls:

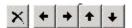

New contents entries can be easily added by following the steps provided on the screen. The entry title can be any value independent of the topic title. Clicking the Add Entry button adds a new entry with the specified parameters directly under the currently selected entry in the list box. It can then be moved using the edit controls as needed.

Once the new layout of the contents is acceptable, the user clicks the "Save Changes" button. The layout of the contents tree view is saved to the web server and is made immediately available to all users of the help system. All of these administration controls contribute to a highly effective and dynamic distribution of help information to a large audience of users

# 4.11 Training

#### 4.11.1 Overview

The training audience is composed of the GIS project team and the end-user community; the record clerks. The GIS project team was trained from both a technical and functional perspective, while training for the end-users was purely functional. NIPSCO adopted the "Train the Trainer" concept of training GIS project team members to assist in training the record clerks. The training effort of planning, preparing and organizing began eight months in advance of site training.

# **4.11.1.1 Training Needs Assessment**

This task was the cornerstone of the entire training plan. Miner & Miner conducted an on-site visit to meet with a combination of NIPSCO GIS project team members and record clerk subject matter experts to accomplish the following:

- Discussed background, skill level, and computing literacy of the target training audience- record clerks
- Identified all job responsibilities of record clerks as they relate to tasks and functions in AEDR
- Reviewed implementation specific, custom functionality within AEDR
- Reviewed roles & responsibilities, business processes, and work flows with regards to AEDR
- Discussed and establish skeleton outlines for training content, structure, and delivery mechanisms
- Established AEDR "best practices" for all record clerk oriented tasks for incorporation into all custom documentation development
- Reviewed and select a series of real world work orders, where applicable, to serve as the basis for hands-on exercise scenarios
- Open Q&A, demonstration of ArcMap/ArcFM functionality
- Reviewed data options in support of course development and training delivery
- Discussed issues regarding training location preparations including: facility setups, hardware/software configurations, user roles and permissions, and on-site IT support.

# 4.11.1.2 GIS Project Team Training

During the pre-planning stages of the project (September 2003), the GIS project team received the standard (two weeks) ArcGIS and ArcFM training from ESRI and Miner & Miner, respectively. Approximately nine weeks prior to production implementation, the GIS project team attended the ArcFM user training for the purposes of critiquing the class, serving as a dress rehearsal for Miner & Miner trainers and preparing for the "Train the Trainer" program. Several GIS project team members were selected to augment the training program by assisting users in practice sessions following the formal Miner & Miner ArcFM training program.

# 4.11.1.3 Record Clerk Training

A half-day training session on the basics of ArcGIS/ArcFM as it relates to Window technology preceded the customized training on current day-to-day processing of work using real-life work orders and business materials. For simplicity, users were taught only one method instead of a multitude of methods to accomplish the same goal.

Training the user community presented unique challenges related to timing and logistics. Record clerks were spread across the northern third of Indiana, in fourteen locations often with only two or three record clerks located at a particular site. The logistics were further complicated in that business requirements prevented training all record clerks at once. Some employees were required to remain back in the office to process critical work while co-workers attended training.

Record clerks were trained seven weeks prior to production implementation after which they were provided approximately four to six weeks of mandatory half-day practice. Miner & Miner training resources trained more than fifty record clerks in three different locations over a period of two weeks. Following the first week of record clerk training, NIPSCO trainers were dispersed to the newly trained record clerk locations to assist the record clerks in practice sessions while the second week of record clerk training commenced. Subsequent to completion of the second week of record clerk training, NIPSCO resources assisting Week 1 students were thinned out to the newly trained Week 2 students to continue assistance with the record clerk practice sessions.

# 4.11.1.4 Training Environment

Logistically, three training sites were set up across northwest Indiana located several hours drive apart. This presented challenges for setting up each training environment with the appropriate hardware as additional desktops were scarce.

The AEDR software was installed on the future production CITRIX farm serving simultaneous training classes. Using CITRIX as opposed to stand-alone implementations presented an ideal situation for the following reasons:

- Users would be trained on the exact environment they would be working in production. Logging on to CITRIX would be included as part of the training.
- The training PCs were of substandard horse power and would require an investment in hardware upgrades to allow the applications to run.

Thirty-two client machines were located in logistically challenged areas and would need to be fully configured with OOTB ESRI/ArcFM, service packs & patches, custom font, EDFS and other custom installers. We saved approximately 600 man hours by using CITRIX where the applications were installed on a server farm.

## **4.11.1.5** Conclusion

Training presented some significant challenges due to the complexity of the software, the number of users requiring training and the remote training locations. We had highly acceptable results using the CITRIX environment while containing the resource costs to support the training environment.

Developing the training program to include the minimum amount of information necessary for the users to perform their job function was critical for the success of the training. The ArcGIS/ArcFM platform is sophisticated software in that the same type of function can be accomplished many different ways. We attribute user acceptance of a new, complex system for the following reasons:

- Real-world business cases were used to train users
- Teaching only one method to perform a given function allowed the user to understand and perfect the function before using different tools to accomplish the same task
- Mandatory practice sessions every day for several weeks with required work submitted for review
- Onsite assistance during practice sessions
- A robust on-line help with detailed steps to perform a given function.

# Appendix A-1

Inception and Elaboration Project Plan

| ID | 0        | Task Name                                                      | Start       | Finish      |
|----|----------|----------------------------------------------------------------|-------------|-------------|
| 1  | <b>V</b> | NIPSCO Inception and Elaboration (Planning Stage)              | Mon 7/21/03 | Fri 12/19/0 |
| 2  | <b>V</b> | General Management Tasks                                       | Fri 7/25/03 | Fri 12/19/0 |
| 3  | <b>√</b> | Change Management (5% of project)                              | Fri 7/25/03 | Fri 12/19/0 |
| 4  | <b>√</b> | Project Management (15% of project)                            | Fri 7/25/03 | Fri 12/19/0 |
| 5  | <b>√</b> | Configuration Management (10% of project)                      | Fri 7/25/03 | Fri 12/19/0 |
| 6  | <b>√</b> | System Administration (10% of project)                         | Fri 7/25/03 | Fri 12/19/0 |
| 7  | <b>√</b> | Inception Phase                                                | Mon 7/21/03 | Thu 10/16/0 |
| 8  | <b>√</b> | Develop the Business Case                                      | Fri 8/1/03  | Tue 9/30/0  |
| 9  | <b>V</b> | Define project objectives                                      | Fri 8/1/03  | Fri 8/1/0   |
| 10 | <b>~</b> | Develop a financial forecast                                   | Mon 8/4/03  | Tue 9/30/0  |
| 11 | <b>V</b> | Describe the project constraints                               | Wed 8/6/03  | Wed 8/6/0   |
| 12 | <b>√</b> | Establish the Initial Staffing / Commitments                   | Fri 8/1/03  | Tue 8/26/0  |
| 13 | <b>~</b> | Establish initial vendor staffing plan                         | Fri 8/1/03  | Fri 8/1/0   |
| 14 | <b>V</b> | Get participation commitments from SMEs                        | Mon 8/4/03  | Mon 8/4/0   |
| 15 | <b>~</b> | Schedule the core NIPSCO team commitments                      | Mon 8/4/03  | Mon 8/4/0   |
| 16 | V        | Create initial project org chart                               | Mon 8/25/03 | Mon 8/25/0  |
| 17 | V        | Create project contact list                                    | Tue 8/26/03 | Tue 8/26/0  |
| 18 | V        | Plan team training                                             | Thu 8/7/03  | Fri 8/8/0   |
| 19 | <b>V</b> | Setup Elaboration Development Environment                      | Mon 7/21/03 | Thu 10/16/0 |
| 20 | V        | Investigate hardware requirements                              | Mon 7/21/03 | Mon 7/21/0  |
| 21 | V        | Obtain hardware                                                | Fri 8/22/03 | Mon 8/25/0  |
| 22 | V        | Install hardware                                               | Mon 9/8/03  | Wed 9/10/0  |
| 23 | V        | Investigate software requirements                              | Mon 7/21/03 | Mon 7/21/0  |
| 24 | V        | Obtain software                                                | Fri 8/1/03  | Tue 8/5/0   |
| 25 | V        | Install SourceSafe software                                    | Wed 10/8/03 | Wed 10/8/0  |
| 26 | V        | SDE Server Software                                            | Wed 9/17/03 | Thu 10/9/0  |
| 27 | <b>V</b> | Install SQLServer Enterprise Edition 8.00.760 SP3              | Wed 9/17/03 | Wed 9/17/0  |
| 28 | <b>V</b> | Install geodatabase for ArcFM                                  | Fri 9/19/03 | Fri 9/19/0  |
| 29 | <b>~</b> | Install ArcGIS 8.3 SP1 Map & Catalog                           | Thu 9/18/03 | Thu 9/18/0  |
| 30 | <b>V</b> | Install ArcView 8.3 SP1 Map & Catalog                          | Thu 9/18/03 | Thu 9/18/0  |
| 31 | <b>~</b> | Install ArcReader 8.3 SP1                                      | Thu 9/18/03 | Thu 9/18/0  |
| 32 | <b>V</b> | Move FlexLM to SDE server                                      | Thu 10/9/03 | Thu 10/9/0  |
| 33 | <b>V</b> | Citrix Server Software                                         | Thu 9/18/03 | Fri 9/19/0  |
| 34 | <b>V</b> | Install ArcGIS 8.3 SP1 Map & Catalog                           | Thu 9/18/03 | Thu 9/18/0  |
| 35 | <b>V</b> | Install ArcView 8.3 SP1 Map & Catalog                          | Thu 9/18/03 | Thu 9/18/0  |
| 36 | <b>V</b> | Install ArcReader 8.3 SP1                                      | Thu 9/18/03 | Thu 9/18/0  |
| 37 | <b>V</b> | Install ArcFM 8.3.1                                            | Fri 9/19/03 | Fri 9/19/0  |
| 38 | <b>V</b> | Test the installation & uninstallation of ArcFM Designer 8.3.1 | Fri 9/19/03 | Fri 9/19/0  |
| 39 | <b>V</b> | Desktop Installations                                          | Thu 9/18/03 | Fri 9/26/0  |
| 40 | <b>V</b> | Install ArcGIS 8.3 SP1 Map & Catalog                           | Thu 9/18/03 | Thu 9/18/0  |
| 41 |          | Install ArcFM 8.3.1                                            | Fri 9/19/03 | Fri 9/19/0  |

Page 1 Fri 8/17/07

|    |          | •                                                             |                            | -            |
|----|----------|---------------------------------------------------------------|----------------------------|--------------|
| ID | 0        | Task Name                                                     | Start                      | Finish       |
| 42 | ~        | Install ArcFM 8.3.1 Designer on 3 of the elaboration desktops | Fri 9/19/03                | Fri 9/19/03  |
| 43 |          | Install ArcFM 8.3.1 on project team desktops                  | Mon 9/22/03                | Fri 9/26/03  |
| 44 | ~        | Install starter database that ESRI created for the RFP demo   | Tue 10/14/03               | Tue 10/14/03 |
| 45 |          | Set up the development, test environments                     | Tue 10/14/03               | Thu 10/16/03 |
| 46 | ~        | Create Development Environment Report                         | Mon 9/29/03                | Fri 10/3/03  |
| 47 | ~        | Setup Document Collaboration                                  | Mon 9/29/03                | Mon 10/6/03  |
| 48 | ~        | Review Lotus QuickPlace as potential collaboration tool       | Mon 9/29/03                | Mon 9/29/03  |
| 49 | ~        | Make decision on usefulness                                   | Mon 10/6/03                | Mon 10/6/03  |
| 50 |          | Inception Phase Kickoff                                       | Wed 8/13/03                | Wed 9/24/03  |
| 51 | <b>V</b> | Prep work for the conference call                             | Wed 8/13/03                | Wed 8/13/03  |
| 52 | ~        | Pre-inception conference call                                 | Wed 8/13/03                | Wed 8/13/03  |
| 53 | ~        | Prep work for the inception phase kickoff meeting             | Wed 8/13/03                | Thu 8/14/03  |
| 54 | ~        | Participate in the inception phase kickoff meeting            | Thu 8/14/03                | Wed 8/20/03  |
| 55 | ~        | Document action items                                         | Wed 8/20/03                | Wed 8/20/03  |
| 56 | ~        | Schedule additional Inception Phase meetings                  | Wed 8/20/03                | Wed 8/20/03  |
| 57 | ./       | Revise project plan based on results of the kickoff meeting   | Tue 8/26/03                | Wed 9/24/03  |
| 58 | ×        | Prepare the risk spreadsheet                                  | Wed 8/6/03                 | Wed 9/24/03  |
| 59 | <b>~</b> | Create initial draft of the risk spreadsheet                  | Wed 8/6/03                 | Thu 8/7/03   |
| 60 | <u>v</u> | Refine / revise / publish the risk spreadsheet (on-going)     | Fri 8/8/03                 | Wed 9/24/03  |
| 61 | <b>*</b> | Prepare QA plan                                               | Tue 9/23/03                |              |
| 62 | <b>*</b> | Fill out the RUP template                                     | Tue 9/23/03                | Fri 9/26/03  |
| 63 | ~        | Review the document                                           | Fri 9/26/03                | Mon 10/6/03  |
| 64 | <u>v</u> | Finalize the document                                         | Mon 10/6/03                |              |
| 65 | ~        | Develop Sub-contractor Management Plan                        | Mon 9/22/03                | Fri 9/26/03  |
| 66 | <b>*</b> | Define organization                                           | Mon 9/22/03                | Mon 9/22/03  |
| 67 | *        | Define methods for sub-contract management                    | Tue 9/23/03                | Thu 9/25/03  |
| 68 | <b>*</b> | Define acceptance process                                     | Fri 9/26/03                | Fri 9/26/03  |
| 69 | <b>*</b> | Capture System Details                                        | Mon 9/22/03                | Thu 10/2/03  |
| 70 | <b>*</b> | Create Project Encyclopedia                                   | Mon 9/22/03                | Fri 9/26/03  |
| 71 | <b>v</b> | Load existing requirements                                    | Mon 9/22/03                | Tue 9/23/03  |
| 72 | <b>*</b> | Load actor details                                            | Tue 9/23/03                | Wed 9/24/03  |
| 73 | <b>*</b> | Load system details                                           | Wed 9/24/03                | Wed 9/24/03  |
| 74 |          | Load interface details                                        | Thu 9/25/03                | Thu 9/25/03  |
| 75 | <b>V</b> | Load data store details                                       | Fri 9/26/03                | Fri 9/26/03  |
| 76 | <b>Y</b> | Load project org chart                                        | Fri 9/26/03                | Fri 9/26/03  |
| 77 | <b>Y</b> | Review information that has been gathered                     | Wed 10/1/03                | Wed 10/1/03  |
| 78 | <b>Y</b> | Make adjustments if needed                                    | Wed 10/1/03                | Thu 10/2/03  |
| 79 | <b>Y</b> | Define Elaboration Phase Project Organization and Staffing    | Tue 9/9/03                 | Mon 10/6/03  |
| 80 | <b>V</b> | Evaluate staffing requirements based on scope                 | Tue 9/9/03                 | Mon 10/6/03  |
| 81 | <b>V</b> |                                                               |                            |              |
| 82 | <b>V</b> | Assign teams for each component                               | Thu 9/11/03<br>Wed 9/17/03 | Wed 9/24/03  |
| 02 | <b></b>  | Revise project org chart                                      | vveu 9/17/03               | Wed 9/17/03  |

Page 2 Fri 8/17/07

| ID  | 0            | Task Name                                                         | Start        | Finish       |
|-----|--------------|-------------------------------------------------------------------|--------------|--------------|
| 83  | ~            | Send out the org chart / review / revise (on-going)               | Mon 9/22/03  | Mon 9/22/03  |
| 84  | <b>V</b>     | Secure commitments on project resources for the Elaboration Phase | Fri 10/3/03  | Fri 10/3/03  |
| 85  | <b>V</b>     | Miscellaneous Prep Tasks                                          | Wed 9/17/03  | Tue 9/30/03  |
| 86  | <b>V</b>     | Gather all data sources                                           | Wed 9/17/03  | Fri 9/19/03  |
| 87  | <b>V</b>     | Create agenda for demonstration of existing system                | Tue 9/30/03  | Tue 9/30/03  |
| 88  | <b>V</b>     | Conduct Team Training                                             | Mon 9/22/03  | Fri 10/3/03  |
| 89  | <b>V</b>     | ArcGIS I and II training                                          | Mon 9/22/03  | Fri 9/26/03  |
| 90  | <b>√</b>     | ArcFM training                                                    | Mon 9/29/03  | Fri 10/3/03  |
| 91  | <b>~</b>     | Review Inception Phase Results                                    | Fri 9/26/03  | Fri 9/26/03  |
| 92  | <b>~</b>     | Review estimated Elaboration schedule and cost                    | Fri 9/26/03  | Fri 9/26/03  |
| 93  | <b>√</b>     | Go / No-Go Decision                                               | Fri 9/26/03  | Fri 9/26/03  |
| 94  | <b>√</b>     | Elaboration Phase                                                 | Tue 10/7/03  | Fri 12/19/03 |
| 95  | <b>√</b>     | Data Modeling (4 weeks)                                           | Tue 10/7/03  | Mon 11/10/03 |
| 96  | <b>√</b>     | Land Data Modeling                                                | Tue 10/7/03  | Fri 10/10/03 |
| 97  | <b>√</b>     | Data modeling overview                                            | Tue 10/7/03  | Tue 10/7/03  |
| 98  | <b>√</b>     | Land Data modeling workshop                                       | Tue 10/7/03  | Fri 10/10/03 |
| 99  | <b>√</b>     | Associations                                                      | Fri 10/10/03 | Fri 10/10/03 |
| 100 | <b>~</b>     | Full Team Kickoff Tasks                                           | Mon 10/13/03 | Thu 10/16/03 |
| 101 | <b>√</b>     | Demos of the existing system                                      | Mon 10/13/03 | Mon 10/13/03 |
| 102 | <b>√</b>     | EDFS demo                                                         | Mon 10/13/03 | Mon 10/13/03 |
| 103 | <b>√</b>     | Outfield demo                                                     | Mon 10/13/03 | Mon 10/13/03 |
| 104 | <b>√</b>     | Infobuilder, MapGuide demo                                        | Mon 10/13/03 | Mon 10/13/03 |
| 105 | <b>√</b>     | Training / Overviews                                              | Mon 10/13/03 | Tue 10/14/03 |
| 106 | <b>√</b>     | Hold Multi-user Versioning & Designer workshop                    | Mon 10/13/03 | Mon 10/13/03 |
| 107 | $\checkmark$ | ESRI Data Modeling/Migration discussion                           | Tue 10/14/03 | Tue 10/14/03 |
| 108 | <b>V</b>     | SourceSafe training                                               | Tue 10/14/03 | Tue 10/14/03 |
| 109 | <b>V</b>     | Collaboration tool training                                       | Tue 10/14/03 | Tue 10/14/03 |
| 110 | <b>~</b>     | RUP overview                                                      | Tue 10/14/03 | Tue 10/14/03 |
| 111 | <b>√</b>     | General Data Model Interface Workshop                             | Wed 10/15/03 | Thu 10/16/03 |
| 112 | <b>√</b>     | Facility Browser Interface                                        | Wed 10/15/03 | Wed 10/15/03 |
| 113 | <b>√</b>     | Field Browser Interface                                           | Wed 10/15/03 | Wed 10/15/03 |
| 114 | <b>√</b>     | Autodesk Map Interface                                            | Wed 10/15/03 | Wed 10/15/03 |
| 115 | <b>√</b>     | InfoBuilder Interface                                             | Wed 10/15/03 | Wed 10/15/03 |
| 116 | <b>√</b>     | CIS                                                               | Thu 10/16/03 | Thu 10/16/03 |
| 117 | <b>~</b>     | GPS                                                               | Thu 10/16/03 | Thu 10/16/03 |
| 118 | <b>√</b>     | Electric Data Modeling                                            | Thu 10/16/03 | Tue 10/28/03 |
| 119 | <b>√</b>     | Electric Data Modeling Workshop                                   | Thu 10/16/03 | Thu 10/23/03 |
| 120 | <b>√</b>     | Electric data model general workshops                             | Thu 10/16/03 | Wed 10/22/03 |
| 121 | <b>~</b>     | EDFS data modeling issues                                         | Thu 10/23/03 | Thu 10/23/03 |
| 122 | <b>~</b>     | GM&T data model issues                                            | Fri 10/24/03 | Fri 10/24/03 |
| 123 | <b>~</b>     | Electric Data Model Interface Workshops                           | Mon 10/27/03 | Tue 10/28/03 |

Page 3 Fri 8/17/07

| ID  | 0        | Task Name                                                        | Start        | Finish       |
|-----|----------|------------------------------------------------------------------|--------------|--------------|
| 124 | V        | CADOPS Interface                                                 | Mon 10/27/03 | Mon 10/27/03 |
| 125 | <b>V</b> | Feederall Interface                                              | Mon 10/27/03 | Mon 10/27/03 |
| 126 | <b>V</b> | IRTH Interface                                                   | Tue 10/28/03 | Tue 10/28/03 |
| 127 | <b>~</b> | EAIF Interface                                                   | Tue 10/28/03 | Tue 10/28/03 |
| 128 | <b>~</b> | MAPPS                                                            | Tue 10/28/03 | Tue 10/28/03 |
| 129 | <b>~</b> | Walker General Ledger                                            | Tue 10/28/03 | Tue 10/28/03 |
| 130 | <b>~</b> | MLOG                                                             | Tue 10/28/03 | Tue 10/28/03 |
| 131 | <b>~</b> | Gas Data Modeling                                                | Wed 10/29/03 | Tue 11/4/03  |
| 132 | <b>V</b> | Gas data model - general workshop                                | Wed 10/29/03 | Mon 11/3/03  |
| 133 | <b>V</b> | Gas Data Model Interface Workshops                               | Tue 11/4/03  | Tue 11/4/03  |
| 134 | <b>V</b> | Stoner                                                           | Tue 11/4/03  | Tue 11/4/03  |
| 135 | <b>~</b> | Cathodic Protection/Corrosion Control                            | Tue 11/4/03  | Tue 11/4/03  |
| 136 | <b>~</b> | Gas OMS                                                          | Tue 11/4/03  | Tue 11/4/03  |
| 137 | <b>V</b> | Finish the Remaining Data Model Tasks                            | Wed 11/5/03  | Mon 11/10/03 |
| 138 | <b>V</b> | Finish Remaining Landbase Data Modeling                          | Wed 11/5/03  | Thu 11/6/03  |
| 139 | <b>V</b> | Land data model - Logical & Physical model completion            | Wed 11/5/03  | Wed 11/5/03  |
| 140 | <b>V</b> | Land data model - Construction phase estimates                   | Thu 11/6/03  | Thu 11/6/03  |
| 141 | V        | Finish Remaining Electric Data Modeling                          | Wed 11/5/03  | Mon 11/10/03 |
| 142 | <b>V</b> | Electric data model - Logical & Physical model completion        | Wed 11/5/03  | Mon 11/10/03 |
| 143 | <b>~</b> | Electric data model - Construction phase estimates               | Mon 11/10/03 | Mon 11/10/03 |
| 144 | <b>~</b> | Finish Remaining Gas Data Modeling                               | Wed 11/5/03  | Mon 11/10/03 |
| 145 | <b>~</b> | Gas data model - Logical & Physical model completion             | Wed 11/5/03  | Mon 11/10/03 |
| 146 | <b>~</b> | Gas data model - Construction phase estimates                    | Mon 11/10/03 | Mon 11/10/03 |
| 147 | <b>√</b> | Production Planning Hardware / Environment Architecture          | Tue 11/4/03  | Fri 11/7/03  |
| 148 | <b>√</b> | Hardware configuration evaluation                                | Tue 11/4/03  | Wed 11/5/03  |
| 149 | <b>V</b> | Create system architecture blueprint                             | Wed 11/5/03  | Thu 11/6/03  |
| 150 | <b>√</b> | Estimate construction phase tasks                                | Thu 11/6/03  | Fri 11/7/03  |
| 151 | <b>√</b> | Data Cleanup Tasks (3 weeks)                                     | Mon 11/10/03 | Fri 12/5/03  |
| 152 | <b>√</b> | Setup Tasks                                                      | Mon 11/10/03 | Tue 11/11/03 |
| 153 | <b>√</b> | Establish test data / area                                       | Mon 11/10/03 | Mon 11/10/03 |
| 154 | <b>√</b> | Data cleanup approach / plan                                     | Tue 11/11/03 | Tue 11/11/03 |
| 155 | <b>√</b> | Corrosion Control Numbering                                      | Tue 11/11/03 | Wed 11/12/03 |
| 156 | <b>√</b> | Pre-migration cleanup                                            | Tue 11/11/03 | Tue 11/11/03 |
| 157 | <b>√</b> | Meet with user                                                   | Wed 11/12/03 | Wed 11/12/03 |
| 158 | <b>~</b> | Valid Values (Parallel Task 1)                                   | Wed 11/12/03 | Fri 11/14/03 |
| 159 | <b>~</b> | List all known Outfield and EDFS attribute issues                | Wed 11/12/03 | Thu 11/13/03 |
| 160 | <b>√</b> | SQL against Outfield and EDFS to complete remaining issues list  | Thu 11/13/03 | Thu 11/13/03 |
| 161 | <b>√</b> | Determine transmission valid values                              | Fri 11/14/03 | Fri 11/14/03 |
| 162 | <b>√</b> | Positional Accuracy (Parallel Task 2)                            | Tue 11/11/03 | Thu 11/13/03 |
| 163 | <b>~</b> | List all known positional accuracy issues                        | Tue 11/11/03 | Tue 11/11/03 |
| 164 | <b>-</b> | SQL against Outfield and EDFS to determine remaining issues list | Wed 11/12/03 | Wed 11/12/03 |

Page 4 Fri 8/17/07

|     |          | •                                                                 |              | -            |
|-----|----------|-------------------------------------------------------------------|--------------|--------------|
| ID  | 0        | Task Name                                                         | Start        | Finish       |
| 165 | <u> </u> | Present results to entire team                                    | Thu 11/13/03 | Thu 11/13/03 |
| 166 | <b>~</b> | Connectivity (Parallel Task 3)                                    | Tue 11/11/03 | Wed 11/12/03 |
| 167 | <b>V</b> | List all known Outfield connectivity issues                       | Tue 11/11/03 | Tue 11/11/03 |
| 168 | <b>√</b> | SQL against Outfield to complete remaining issues list            | Wed 11/12/03 | Wed 11/12/03 |
| 169 | <b>V</b> | GPS                                                               | Thu 11/13/03 | Thu 11/13/03 |
| 170 | <b>√</b> | Identify all known GPS points                                     | Thu 11/13/03 | Thu 11/13/03 |
| 171 | <b>√</b> | Decision process                                                  | Thu 11/13/03 | Thu 11/13/03 |
| 172 | <b>√</b> | Key fields                                                        | Fri 11/14/03 | Mon 12/1/03  |
| 173 | <b>√</b> | Estimate remaining pole cleanup                                   | Fri 11/14/03 | Fri 11/14/03 |
| 174 | <b>√</b> | Estimate transformer cleanup                                      | Fri 11/14/03 | Fri 11/14/03 |
| 175 | <b>√</b> | Estimate padmount cleanup                                         | Mon 11/17/03 | Mon 11/17/03 |
| 176 | <b>√</b> | Estimate remaining corrosion control section connectivity cleanup | Mon 11/17/03 | Mon 11/17/03 |
| 177 | <b>√</b> | Discuss how to deal with secondary network data (on linen).       | Tue 11/18/03 | Tue 11/18/03 |
| 178 | <b>√</b> | Planning / design of secondary prototype. Review data, etc        | Tue 11/18/03 | Tue 11/18/03 |
| 179 | <b>√</b> | Present results to entire team                                    | Wed 11/19/03 | Wed 11/19/03 |
| 180 | <b>√</b> | Prototype conversion of some secondary data                       | Wed 11/19/03 | Mon 12/1/03  |
| 181 | <b>√</b> | Run Standard ESRI/M&M Validation Tools (Dependency on Database)   | Tue 12/2/03  | Thu 12/4/03  |
| 182 | <b>√</b> | Run the scripts/tools                                             | Tue 12/2/03  | Tue 12/2/03  |
| 183 | <b>√</b> | Review gas results (parallel)                                     | Tue 12/2/03  | Tue 12/2/03  |
| 184 | <b>√</b> | Review electric results (parallel)                                | Wed 12/3/03  | Wed 12/3/03  |
| 185 | <b>√</b> | Review land results (parallel)                                    | Thu 12/4/03  | Thu 12/4/03  |
| 186 | <b>√</b> | Estimate construction phase data cleanup tasks                    | Fri 12/5/03  | Fri 12/5/03  |
| 187 | <b>√</b> | Develop the Data Rectification RFP                                | Fri 12/5/03  | Fri 12/5/03  |
| 188 | <b>√</b> | Data Migration / Conversion Tasks (3 weeks)                       | Fri 10/17/03 | Fri 11/21/03 |
| 189 | <b>√</b> | Prepare overview of data migration approach                       | Fri 10/17/03 | Fri 10/17/03 |
| 190 | <b>√</b> | Complete overview of data migration approach                      | Mon 11/10/03 | Mon 11/10/03 |
| 191 | <b>√</b> | Prepare rules for RFP                                             | Tue 11/11/03 | Tue 11/11/03 |
| 192 | <b>√</b> | Development work (actual migration tests)                         | Mon 11/10/03 | Fri 11/21/03 |
| 193 | <b>√</b> | Present results to entire team                                    | Thu 11/13/03 | Thu 11/13/03 |
| 194 | <b>√</b> | Document the results (Migration Plan)                             | Fri 11/21/03 | Fri 11/21/03 |
| 195 | <b>√</b> | Develop the RFP for data migration                                | Fri 11/21/03 | Fri 11/21/03 |
| 196 | <b>√</b> | Performance Tasks                                                 | Mon 11/10/03 | Thu 11/20/03 |
| 197 | <b>√</b> | Develop performance testing plan                                  | Mon 11/10/03 | Tue 11/11/03 |
| 198 | <b>√</b> | Plan for production-like testing environment                      | Mon 11/17/03 | Mon 11/17/03 |
| 199 | <b>√</b> | Establish environment and run tests                               | Mon 11/17/03 | Thu 11/20/03 |
| 200 | <b>√</b> | Estimate construction phase performance tasks                     | Thu 11/20/03 | Thu 11/20/03 |
| 201 | <b>√</b> | ArcGIS / ArcFM Configuration (2 weeks)                            | Fri 11/21/03 | Fri 11/21/03 |
| 202 | <b>√</b> | Complete overview of configuration approach                       | Fri 11/21/03 | Fri 11/21/03 |
| 203 | <b>√</b> | Review overview of configuration approach                         | Fri 11/21/03 | Fri 11/21/03 |
| 204 | <b>✓</b> | Discuss the "Go / No-Go" Decision                                 | Fri 12/19/03 | Fri 12/19/03 |

Page 5 Fri 8/17/07

Appendix A-2

AEDR Construction Phase I Project Plan

| ID | 0            | Task Name                                                      | Start        | Finish       |
|----|--------------|----------------------------------------------------------------|--------------|--------------|
| 1  | _            | NIPSCO AEDR - Phase 1                                          | Mon 3/1/04   | Wed 5/2/07   |
| 2  | <b>√</b>     | General Project Tasks                                          | Mon 3/1/04   | Mon 6/12/06  |
| 3  | <b>~</b>     | Project Management Tasks                                       | Mon 3/1/04   | Tue 11/1/05  |
| 4  | <b>√</b> Ø   | Project Management Tasks                                       | Mon 3/1/04   | Tue 11/1/05  |
| 5  | <b>√</b>     | Miscellaneous Project Tasks                                    | Mon 3/1/04   | Mon 6/12/06  |
| 6  | <b>√</b>     | General team meetings / general communication tasks            | Mon 3/1/04   | Mon 6/12/06  |
| 7  | <b>√</b>     | Elementool administration                                      | Mon 3/1/04   | Mon 6/12/06  |
| 8  | <b>√</b>     | Review / Mitigate Risks                                        | Wed 6/9/04   | Thu 1/27/05  |
| 9  | <b>√</b>     | Risk List Review Coordination                                  | Wed 6/9/04   | Wed 6/30/04  |
| 10 | <b>√</b>     | Establish draft schedule for reviewing / mitigating risks      | Wed 6/9/04   | Wed 6/9/04   |
| 11 | <b>√</b>     | Review and finalize the risk meeting / mitigation schedule     | Tue 6/15/04  | Tue 6/15/04  |
| 12 | <b>√</b>     | Establish initial procedures for risk list reviews             | Wed 6/30/04  | Wed 6/30/04  |
| 13 | <b>√</b>     | Risk Reviews - Repeated Until Risks are Mitigated              | Tue 6/15/04  | Thu 1/27/05  |
| 14 | <b>√</b>     | Technology review committee data migration/rectification risks | Tue 6/15/04  | Tue 6/15/04  |
| 15 | ✓            | Technology review committee data migration/rectification risks | Fri 8/20/04  | Fri 8/20/04  |
| 16 | <b>√</b>     | Scope creep risks                                              | Thu 6/24/04  | Thu 6/24/04  |
| 17 | <b>√</b>     | Internal team risks                                            | Thu 6/24/04  | Thu 6/24/04  |
| 18 | <b>√</b>     | Current production support risks                               | Thu 6/24/04  | Thu 6/24/04  |
| 19 | ✓            | Resource dependency risks                                      | Fri 6/25/04  | Fri 6/25/04  |
| 20 | <b>√</b>     | Application usability risks                                    | Wed 6/30/04  | Wed 6/30/04  |
| 21 | <b>√</b>     | Quality risks                                                  | Wed 6/30/04  | Wed 6/30/04  |
| 22 | <b>√</b>     | Data maintenance process risks                                 | Thu 7/15/04  | Thu 7/15/04  |
| 23 | <b>√</b>     | Test data risks                                                | Fri 7/23/04  | Fri 7/23/04  |
| 24 | <b>√</b>     | Field Browser risks                                            | Wed 8/18/04  | Wed 8/18/04  |
| 25 | <b>√</b>     | Data migration / rectification risks                           | Wed 6/16/04  | Wed 6/16/04  |
| 26 | <b>√</b>     | Data migration / rectification risks                           | Fri 7/23/04  | Fri 7/23/04  |
| 27 | <b>√</b>     | Annotation risks                                               | Fri 7/16/04  | Fri 7/16/04  |
| 28 | <b>√</b>     | CH integration risks                                           | Tue 7/27/04  | Tue 7/27/04  |
| 29 | <b>√</b>     | Real time interface risks                                      | Fri 7/30/04  | Fri 7/30/04  |
| 30 | <b>√</b>     | Data cleanup risks                                             | Wed 9/1/04   | Wed 9/1/04   |
| 31 | <b>√</b>     | Data migration / rectification risks                           | Wed 9/15/04  | Wed 9/15/04  |
| 32 | <b>√</b>     | Whitespace management risks                                    | Wed 9/15/04  | Wed 9/15/04  |
| 33 | <b>~</b>     | Data Related Risks                                             | Fri 10/22/04 | Fri 10/22/04 |
| 34 | <b>~</b>     | Annotation risks                                               | Wed 10/27/04 | Wed 10/27/04 |
| 35 | <b>√</b>     | Pan/zoom performance risks                                     | Wed 10/27/04 | Wed 10/27/04 |
| 36 | <b>~</b>     | Data related risks                                             | Fri 11/19/04 | Fri 11/19/04 |
|    | <b>√</b>     | General project risks                                          | Mon 11/22/04 | Mon 11/22/04 |
| 38 | <b>√</b>     | Real time interface risks                                      | Thu 12/9/04  | Thu 12/9/04  |
| 39 | <b>√</b>     | Application startup performance risks                          | Thu 12/9/04  | Thu 12/9/04  |
| 40 | <b>√</b>     | Mapping product risks.                                         | Fri 12/10/04 | Fri 12/10/04 |
| 41 | <b>~</b>     | CH integration risks                                           | Fri 12/10/04 | Fri 12/10/04 |
| 42 | <b>~</b>     | Data related risks                                             | Wed 1/12/05  | Wed 1/12/05  |
| 43 | <b>~</b>     | Real time interface risks                                      | Thu 1/13/05  | Thu 1/13/05  |
| 44 | <b>~</b>     | Application startup performance risks                          | Thu 1/13/05  | Thu 1/13/05  |
| 45 | <b>~</b>     | Scope creep risks                                              | Fri 1/14/05  | Fri 1/14/05  |
| 46 | $\checkmark$ | CH integration risks                                           | Thu 1/27/05  | Thu 1/27/05  |

| A                                                                                                    | ID | I _      | Task Name                             | Start       | Finish      |
|----------------------------------------------------------------------------------------------------|----|----------|---------------------------------------|-------------|-------------|
| 48                                                                                                    |    | 0        |                                       |             |             |
| Migration and Rectification Preparation Tasks   Mon 67/794   Thu 77/704   Thu 77/704   Thu 77/704   Thu 77/704   Thu 77/704   Thu 77/704   Thu 77/704   Thu 77/704   Thu 77/704   Thu 77/704   Thu 67/7004   Thu 67/7004   Thu   |    | <b>~</b> |                                       |             |             |
| Fig.   Serview the data migration vendor proposal and update text as needed (for the contract)   Tue 6/1004   Tue 6/1004   Tue 6/100  |    | <b>~</b> |                                       |             |             |
| 51                                                                                                    |    | <b>~</b> | · · · · · · · · · · · · · · · · · · · |             |             |
| Fig. 61104   Fig. 621104   Fig. 621104     |    | <b>~</b> |                                       |             |             |
| Mon. B7/I/M   Fir 6/11/M   Fir 6/11/M   Fi |    | <b>√</b> | -                                     |             |             |
| Answer additional vendor questions                                                                                                    |    | <b>√</b> |                                       |             |             |
| Validate the feature counts for the data migration vendor contract                                                                                                    |    |          |                                       |             |             |
| Meeting to review modeling of transformers' substations   Wed 63:004   Wed 63:004   Wed 63:004   Wed 63:004   Wed 63:004   Wed 63:004   Wed 63:004   Wed 63:004   Wed 63:004   Wed 63:004   Wed 63:004   Wed 63:004   Wed 63:004   Wed 63:004   Wed 63:004   Wed 63:004   Wed 63:004   Wed 63:004   Wed 63:004   Wed 63:004   Wed 63:004   Mon 89:004   Mon 89:004   Mon 89:00  |    | <b>~</b> | · ·                                   |             |             |
| Review whitespace management of dual substations                                                                                                    |    | <b>~</b> | -                                     |             |             |
| Make sure that dual substation migration is covered in data migration vendor's SOW                                                                                                    |    | <b>√</b> |                                       |             |             |
| Data Migration and Rectification Contract                                                                                                    |    | <b>√</b> | · · · · · · · · · · · · · · · · · · · |             |             |
| Add level of effort and cost for optional tasks in contract                                                                                                    |    | <b>√</b> |                                       |             |             |
| Finalize the data migration vendor contract   Wed 6/23/04   Mon 8/04/04   Fris 6/18/04   Data Migration and Rectification Kickoff and Workshops   Mon 6/14/04   Mon 6/14/04   Mon 6/15/04   Mon 6/14/04   Mon 6/14/04   Mon 6/1  |    | <b>√</b> | -                                     |             |             |
| Data Migration and Rectification Kickoff and Workshops   Mon 6f14/04   Mon 6f14/04   Mon 6f15/04   Mon 6f15/04   |    | <b>√</b> | ·                                     |             |             |
| 63                                                                                                    |    | <b>~</b> | -                                     |             |             |
| 64         Vendors travel to NIPSCO         Mon 6/14/04         Mon 6/14/04                                                                                                    |    | <b>√</b> | -                                     |             |             |
| Data migration and rectification kickoff meeting                                                                                                    |    | <b>√</b> |                                       |             |             |
| 66         Review project / review scope of work         Mon 6/14/04         Mon 6/14/04         Mon 6/15/04         Tue 6/15/04         Tue 6/15/04         Mod                                                                                                    |    | <b>√</b> |                                       |             |             |
| 67                                                                                                    |    | <b>√</b> |                                       |             |             |
| Befine project administration and communication   Mon 6/14/04   Mon 6/14/04   Bay 2 Workshops   Tue 6/15/04   Tue 6/15/04   T  |    | <b>√</b> |                                       |             |             |
| 69                                                                                                    |    | <b>√</b> | ·                                     |             |             |
| 70         ✓         Review pilot area         Tue 6/15/04         Tue 6/15/04         Med 6/16/04         Wed 6/16/04         Wed 6                                                                                                    |    | <b>√</b> | · ·                                   |             |             |
| Tue 6/15/04                                                                                                    |    | <b>√</b> | · · · · · · · · · · · · · · · · · · · |             |             |
| Tue 6/15/04   Tue 6/15/04    |    | <b>√</b> | ·                                     |             |             |
| 73         ✓         Outfield / Field Browser / Facility Browser demos         Tue 6/15/04         Tue 6/15/04         Med 6/16/04         Wed 6/16/04         We                                                                                                    |    | <b>√</b> |                                       |             |             |
| Tue 6/15/04   Tue 6/15/04   Tue 6/16/04   Tue 6/16/04   Tue 6/17/04   Tue 6/17/04    |    | <b>√</b> | •                                     |             |             |
| 75         ✓         Documentation - AutoCAD schema         Tue 6/15/04         Tue 6/15/04         Tue 6/15/04         Tue 6/15/04         Tue 6/15/04         Tue 6/15/04         Tue 6/15/04         Tue 6/15/04         Wed 6/16/04         Wed 6/16/04                                                                                                    |    | <b>~</b> | ·                                     |             |             |
| 76         ✓         Day 3 Workshops         Wed 6/16/04         Wed 6/16/04           77         ✓         Data model and ArcFM status / issues         Wed 6/16/04         Wed 6/16/04           78         ✓         EDFS migration strategies         Wed 6/16/04         Wed 6/16/04           79         ✓         Review Source Materials         Wed 6/16/04         Wed 6/16/04           80         ✓         Street light database         Wed 6/16/04         Wed 6/16/04           81         ✓         Customer point data         Wed 6/16/04         Wed 6/16/04           82         ✓         Demonstrate EDFS         Wed 6/16/04         Wed 6/16/04           83         ✓         Outfield migration strategies         Wed 6/16/04         Wed 6/16/04           84         ✓         Data matrix         Wed 6/16/04         Wed 6/16/04           85         ✓         Fuzzy / buffered edges         Wed 6/16/04         Wed 6/16/04           86         ✓         Rectification rules         Wed 6/16/04         Wed 6/16/04           87         ✓         Day 4 Workshops         Thu 6/17/04         Thu 6/17/04           88         ✓         Feature-level migration mapping rules         Thu 6/17/04         Thu 6/17/04                                                                                                    |    | <b>~</b> | -                                     |             |             |
| 77         ✓         Data model and ArcFM status / issues         Wed 6/16/04         Wed 6/16/04           78         ✓         EDFS migration strategies         Wed 6/16/04         Wed 6/16/04           79         ✓         Review Source Materials         Wed 6/16/04         Wed 6/16/04           80         ✓         Street light database         Wed 6/16/04         Wed 6/16/04           81         ✓         Customer point data         Wed 6/16/04         Wed 6/16/04           82         ✓         Demonstrate EDFS         Wed 6/16/04         Wed 6/16/04           83         ✓         Outfield migration strategies         Wed 6/16/04         Wed 6/16/04           84         ✓         Data matrix         Wed 6/16/04         Wed 6/16/04           85         ✓         Fuzzy / buffered edges         Wed 6/16/04         Wed 6/16/04           86         ✓         Rectification rules         Wed 6/16/04         Wed 6/16/04           87         Day 4 Workshops         Thu 6/17/04         Thu 6/17/04           88         ✓         Feature-level migration mapping rules         Thu 6/17/04         Thu 6/17/04           89         ✓         Demo Elementool         Thu 6/17/04         Thu 6/17/04           90                                                                                                    |    | <b>~</b> |                                       |             |             |
| The 6/17/04   Fir 6/18/04   Fir 6/18/04    |    | <b>~</b> | •                                     |             |             |
| Review Source Materials   Wed 6/16/04   Wed 6/16/04                                                                                                    |    | <b>~</b> |                                       |             |             |
| 80         Street light database         Wed 6/16/04         Wed 6/16/04           81         Customer point data         Wed 6/16/04         Wed 6/16/04           82         Demonstrate EDFS         Wed 6/16/04         Wed 6/16/04           83         Outfield migration strategies         Wed 6/16/04         Wed 6/16/04           84         Data matrix         Wed 6/16/04         Wed 6/16/04           85         Fuzzy / buffered edges         Wed 6/16/04         Wed 6/16/04           86         Rectification rules         Wed 6/16/04         Wed 6/16/04           87         Day 4 Workshops         Thu 6/17/04         Thu 6/17/04           88         Feature-level migration mapping rules         Thu 6/17/04         Thu 6/17/04           89         Demo Elementool         Thu 6/17/04         Thu 6/17/04           90         Make decision on Elementool versus CRS usage for migration / rectification         Thu 6/17/04         Fri 6/18/04           91         Day 5 Workshops         Fri 6/18/04         Fri 6/18/04                                                                                                    |    | <b>~</b> |                                       |             |             |
| 81       ✓       Customer point data       Wed 6/16/04       Wed 6/16/04         82       ✓       Demonstrate EDFS       Wed 6/16/04       Wed 6/16/04         83       ✓       Outfield migration strategies       Wed 6/16/04       Wed 6/16/04         84       ✓       Data matrix       Wed 6/16/04       Wed 6/16/04         85       ✓       Fuzzy / buffered edges       Wed 6/16/04       Wed 6/16/04         86       ✓       Rectification rules       Wed 6/16/04       Wed 6/16/04         87       ✓       Day 4 Workshops       Thu 6/17/04       Thu 6/17/04         88       ✓       Feature-level migration mapping rules       Thu 6/17/04       Thu 6/17/04         89       ✓       Demo Elementool       Thu 6/17/04       Thu 6/17/04         90       ✓       Make decision on Elementool versus CRS usage for migration / rectification       Thu 6/17/04       Thu 6/17/04         91       ✓       Day 5 Workshops       Fri 6/18/04       Fri 6/18/04                                                                                                    |    | <b>~</b> |                                       |             |             |
| 82         V         Demonstrate EDFS         Wed 6/16/04         Wed 6/16/04           83         V         Outfield migration strategies         Wed 6/16/04         Wed 6/16/04           84         V         Data matrix         Wed 6/16/04         Wed 6/16/04           85         V         Fuzzy / buffered edges         Wed 6/16/04         Wed 6/16/04           86         V         Rectification rules         Wed 6/16/04         Wed 6/16/04           87         Day 4 Workshops         Thu 6/17/04         Thu 6/17/04           88         Feature-level migration mapping rules         Thu 6/17/04         Thu 6/17/04           89         Demo Elementool         Thu 6/17/04         Thu 6/17/04           90         Make decision on Elementool versus CRS usage for migration / rectification         Thu 6/17/04         Thu 6/17/04           91         Day 5 Workshops         Fri 6/18/04         Fri 6/18/04                                                                                                    |    | <b>~</b> | -                                     |             |             |
| 83                                                                                                    |    | <b>Y</b> | ·                                     |             |             |
| 84       ✓       Data matrix       Wed 6/16/04       Wed 6/16/04         85       ✓       Fuzzy / buffered edges       Wed 6/16/04       Wed 6/16/04         86       ✓       Rectification rules       Wed 6/16/04       Wed 6/16/04         87       ✓       Day 4 Workshops       Thu 6/17/04       Thu 6/17/04         88       ✓       Feature-level migration mapping rules       Thu 6/17/04       Thu 6/17/04         89       ✓       Demo Elementool       Thu 6/17/04       Thu 6/17/04         90       ✓       Make decision on Elementool versus CRS usage for migration / rectification       Thu 6/17/04       Thu 6/17/04         91       ✓       Day 5 Workshops       Fri 6/18/04       Fri 6/18/04                                                                                                    |    | <b>Y</b> |                                       |             |             |
| 85                                                                                                    |    |          |                                       |             |             |
| 86         Rectification rules         Wed 6/16/04         Wed 6/16/04           87         Day 4 Workshops         Thu 6/17/04         Thu 6/17/04           88         Feature-level migration mapping rules         Thu 6/17/04         Thu 6/17/04           89         Demo Elementool         Thu 6/17/04         Thu 6/17/04           90         Make decision on Elementool versus CRS usage for migration / rectification         Thu 6/17/04         Thu 6/17/04           91         Day 5 Workshops         Fri 6/18/04         Fri 6/18/04                                                                                                    |    | <b>√</b> |                                       |             |             |
| B7 V Day 4 Workshops  Thu 6/17/04 Thu 6/17/04  R8 V Feature-level migration mapping rules  Thu 6/17/04 Thu 6/17/04  Thu 6/17/04  Thu 6/17/04  Thu 6/17/04  Thu 6/17/04  Thu 6/17/04  Thu 6/17/04  Thu 6/17/04  Thu 6/17/04  Thu 6/17/04  Thu 6/17/04  Thu 6/17/04  Thu 6/17/04  Thu 6/17/04  Thu 6/17/04  Thu 6/17/04  Thu 6/17/04  Thu 6/17/04  Thu 6/17/04  Thu 6/17/04  Thu 6/17/04  Thu 6/17/04  Thu 6/17/04                                                                                                     |    | <b>~</b> | · · · · · · · · · · · · · · · · · · · |             |             |
| 88 V Feature-level migration mapping rules  89 V Demo Elementool  90 V Make decision on Elementool versus CRS usage for migration / rectification  70 Thu 6/17/04  70 Thu 6/17/04  71 Thu 6/17/04  71 Thu 6/17/04  72 Thu 6/17/04  73 Thu 6/17/04  74 Thu 6/17/04  75 Thu 6/17/04  76 Thu 6/17/04  76 Thu 6/17/04  77 Thu 6/17/04  77 Thu 6/17/04  78 Thu 6/17/04                                                                                                    |    | <b>~</b> |                                       |             |             |
| B9 \ Demo Elementool Thu 6/17/04 Thu 6/17/04 90 \ Make decision on Elementool versus CRS usage for migration / rectification Thu 6/17/04 91 \ Day 5 Workshops Fri 6/18/04                                                                                                    |    | <b>~</b> |                                       |             |             |
| 90 V Make decision on Elementool versus CRS usage for migration / rectification Thu 6/17/04 Thu 6/17/04 91 V Day 5 Workshops Fri 6/18/04                                                                                                    |    | <b>~</b> |                                       |             |             |
| 91 V Day 5 Workshops Fri 6/18/04 Fri 6/18/04                                                                                                    |    | <b>~</b> |                                       |             |             |
|                                                                                                    |    | <b>~</b> |                                       |             |             |
| 92 Miscellaneous issues / action items Fri 6/18/04 Fri 6/18/04                                                                                                    |    | <b>~</b> | ·                                     |             |             |
|                                                                                                    | 92 | <b>√</b> | Miscellaneous issues / action items   | Fri 6/18/04 | Fri 6/18/04 |

NIPSCO GIS Confidential

|     |              | ALDIN Constituction Friase i Froject Flam                                                      | 01          | Et. tale    |
|-----|--------------|------------------------------------------------------------------------------------------------|-------------|-------------|
| ID  | 0            | Task Name                                                                                      | Start       | Finish      |
| 93  | <b>√</b>     | Get metrics on secondary migration issues                                                      | Fri 6/18/04 | Fri 6/18/04 |
| 94  | <b>√</b>     | Determine how to resolve EDFS secondary migration (graphic generation)                         | Fri 6/18/04 | Fri 6/18/04 |
| 95  | <b>√</b>     | Transfer any available sample migration code / migration reports to data migration vendor      | Fri 6/18/04 | Fri 6/18/04 |
| 96  | <b>√</b>     | Resolve the Rectification Tickets from Elementool                                              | Fri 7/30/04 | Wed 8/18/04 |
| 97  | <b>√</b>     | Review and resolve Elementool tickets                                                          | Fri 7/30/04 | Wed 8/18/04 |
| 98  | <b>√</b>     | Establish Data Migration Vendors Project Web Site for NIPSCO                                   | Mon 6/21/04 | Fri 6/25/04 |
| 99  | <b>√</b>     | Establish NIPSCO web site                                                                      | Mon 6/21/04 | Fri 6/25/04 |
| 100 | <b>√</b>     | Establish NIPSCO logins for the web site                                                       | Fri 6/25/04 | Fri 6/25/04 |
| 101 | <b>√</b>     | Define the Delivery Batches for Rectified Data                                                 | Mon 6/21/04 | Fri 6/25/04 |
| 102 | <b>√</b> < ∅ | Establish data rectification batch definition guidelines                                       | Mon 6/21/04 | Mon 6/21/04 |
| 103 | ✓            | Create full schedule / map of data rectification batches                                       | Mon 6/21/04 | Wed 6/23/04 |
| 104 | ✓            | Send the schedule / map to NIPSCO                                                              | Thu 6/24/04 | Thu 6/24/04 |
| 105 | $\checkmark$ | Review the delivery batch schedule / map                                                       | Fri 6/25/04 | Fri 6/25/04 |
| 106 | $\checkmark$ | Define Migration Vendor Delivery QA and Acceptance Procedures                                  | Mon 6/21/04 | Mon 7/12/04 |
| 107 | <b>√</b>     | Create migration vendor-specific data QA procedures and send to NIPSCO                         | Mon 6/21/04 | Fri 7/2/04  |
| 108 | <b>√</b>     | Review migration vendor's QA procedures                                                        | Fri 7/9/04  | Fri 7/9/04  |
| 109 | <b>√</b>     | Finalize migration vendor-specific data QA procedures                                          | Mon 7/12/04 | Mon 7/12/04 |
| 110 | ✓            | Define NIPSCO Data Receipt and Acceptance Procedures                                           | Wed 6/23/04 | Mon 7/12/04 |
| 111 | ✓            | Investigate possible data migration vendor's use of QA / QC routines from Outfield and ABB-OUT | Fri 6/25/04 | Fri 6/25/04 |
| 112 | ✓            | Gather all info / instructions from QA/QC routines from Outfield and ABB-OUT                   | Tue 6/29/04 | Fri 7/2/04  |
| 113 | $\checkmark$ | Create NIPSCO-specific rectification data receipt and acceptance procedures                    | Wed 6/23/04 | Tue 7/6/04  |
| 114 | $\checkmark$ | Review the NIPSCO-specific rectification data receipt and acceptance procedures                | Fri 7/9/04  | Fri 7/9/04  |
| 115 | $\checkmark$ | Revise the NIPSCO-specific rectification data receipt and acceptance procedures                | Mon 7/12/04 | Mon 7/12/04 |
| 116 | $\checkmark$ | Define the Rectification Rules                                                                 | Thu 7/22/04 | Wed 8/4/04  |
| 117 | $\checkmark$ | Present (or e-mail) rectification rules with examples                                          | Thu 7/22/04 | Thu 7/22/04 |
| 118 | $\checkmark$ | Review the rectification rules and send back comments                                          | Wed 7/28/04 | Wed 7/28/04 |
| 119 | $\checkmark$ | Update the rectification rules based on review comments                                        | Fri 7/30/04 | Fri 7/30/04 |
| 120 | <b>√</b>     | Send the revised rectification rules to data migration vendor for review and revision          | Fri 7/30/04 | Fri 7/30/04 |
| 121 | <b>√</b>     | Review and revise the rectification rules                                                      | Mon 8/2/04  | Tue 8/3/04  |
| 122 | <b>√</b>     | Update, finalize, and approve the rectification rules                                          | Wed 8/4/04  | Wed 8/4/04  |
| 123 | <b>√</b>     | Define Customer Point Rectification Process                                                    | Fri 6/18/04 | Tue 6/29/04 |
| 124 | <b>√</b> 🖗   | Decide on options for freezing customer point data                                             | Fri 6/18/04 | Fri 6/18/04 |
| 125 | <b>√</b>     | Determine resource / schedule options for rectifying customer point data                       | Wed 6/23/04 | Wed 6/23/04 |
| 126 | <b>√</b>     | Prepare draft proposal for customer point data                                                 | Thu 6/24/04 | Thu 6/24/04 |
| 127 | <b>√</b>     | Review customer point proposal and determine next steps                                        | Tue 6/29/04 | Tue 6/29/04 |
| 128 | <b>√</b>     | Miscellaneous Data Rectification Administrative Tasks                                          | Mon 6/21/04 | Fri 8/6/04  |
| 129 | <b>√</b>     | Get decision on off-site data issues                                                           | Fri 8/6/04  | Fri 8/6/04  |
| 130 | <b>√</b>     | Start rectification pilot project                                                              | Mon 6/21/04 | Mon 6/21/04 |
| 131 | <b>√</b>     | Decide on rectification production schedule change (move up 3 weeks)                           | Fri 8/6/04  | Fri 8/6/04  |
| 132 | <b>√</b>     | Define the QC Automation Process                                                               | Fri 8/13/04 | Fri 10/1/04 |
| 133 | <b>√</b>     | Verify automated batch routines for QA/QC                                                      | Mon 8/16/04 | Mon 8/16/04 |
| 134 | <b>√</b>     | Identify QC automation process for feature count                                               | Fri 8/13/04 | Thu 8/19/04 |
| 135 | <b>√</b>     | Identify QC automation process for DOQQ positional rectification                               | Fri 8/13/04 | Thu 8/19/04 |
| 136 | <b>√</b>     | Review automation process options and determine approach                                       | Tue 8/24/04 | Tue 8/24/04 |
| 137 | <b>√</b>     | Determine resources needed for automation process options                                      | Fri 8/27/04 | Fri 8/27/04 |
| 138 | $\checkmark$ | Document the procedures to deliver & accept tiles                                              | Fri 10/1/04 | Fri 10/1/04 |

| ID  |          | Task Name                                                                              | Start        | Finish       |
|-----|----------|----------------------------------------------------------------------------------------|--------------|--------------|
| 139 | 0        | Establish and Train the Data Rectification QA Team                                     | Wed 8/11/04  | Tue 8/31/04  |
| 140 |          | Identify 4 resources to assist in QA/QC of rectified maps                              | Fri 8/13/04  | Mon 8/16/04  |
| 141 |          | Verify raster can be displayed with AutoCAD Map software                               | Thu 8/19/04  | Thu 8/19/04  |
| 142 |          | Outline step-by-step procedures for clerks                                             | Wed 8/11/04  | Thu 8/19/04  |
| 143 |          | Outline Outfield QC's with checklist                                                   | Tue 8/24/04  | Tue 8/24/04  |
| 144 |          | Order extra monitors for clerk's desktop computers                                     | Fri 8/27/04  | Fri 8/27/04  |
| 145 | ~        | Ensure video cards & monitors are delivered and installed                              | Fri 8/27/04  | Fri 8/27/04  |
| 146 | ~        | Create training documentation for the rectification QA team                            | Fri 8/27/04  | Fri 8/27/04  |
| 147 | <b>~</b> | Create procedures for communicating rectification rules                                | Fri 8/27/04  | Fri 8/27/04  |
| 148 | <b>~</b> | Document a process with deliverables for communicating errors to data migration vendor | Fri 8/27/04  | Fri 8/27/04  |
| 149 | <b>~</b> | Train the rectification QA record clerks                                               | Tue 8/31/04  | Tue 8/31/04  |
| 150 | <b>√</b> | "Fuzzy Edge" Tasks                                                                     | Thu 6/24/04  | Wed 10/27/04 |
| 151 | <b>√</b> | Create prototype drawing file that is re-projected                                     | Thu 6/24/04  | Thu 6/24/04  |
| 152 | <b>√</b> | Test and document the impacts of re-projection / rectification on CADOPS               | Thu 7/1/04   | Thu 7/1/04   |
| 153 | <b>√</b> | Test and document the impacts of re-projection / rectification on InfoBuilder          | Wed 6/30/04  | Wed 6/30/04  |
| 154 | <b>√</b> | Test and document the impacts of re-projection / rectification on Facility Browser     | Wed 6/30/04  | Wed 6/30/04  |
| 155 | <b>√</b> | Test and document the impacts of re-projection / rectification on Field Browser        | Thu 7/1/04   | Thu 7/1/04   |
| 156 | <b>√</b> | Test and document the impacts of re-projection / rectification on SynerGEE             | Thu 7/1/04   | Thu 7/1/04   |
| 157 | <b>√</b> | Communicate "fuzzy" edge issues to CADOPS, SynerGEE, et al                             | Thu 7/1/04   | Thu 7/1/04   |
| 158 | <b>√</b> | Review fuzzy edge results and determine next steps                                     | Fri 7/30/04  | Fri 7/30/04  |
| 159 | <b>√</b> | Re-project all tiles - batch #1 (over the weekend)                                     | Fri 9/17/04  | Mon 9/20/04  |
|     | <b>√</b> | Re-project all tiles - batch #2 (over the weekend)                                     | Fri 9/24/04  | Mon 9/27/04  |
| 161 | <b>√</b> | Process all DOQQs                                                                      | Tue 9/28/04  | Wed 9/29/04  |
| 162 | <b>√</b> | Re-process InfoBuilder                                                                 | Tue 10/5/04  | Mon 10/11/04 |
| 163 | <b>√</b> | Review reprojected tiles back from data migration vendor                               | Mon 10/11/04 | Mon 10/11/04 |
| 164 | <b>√</b> | Place CE, CG, CI back into production                                                  | Wed 10/20/04 | Wed 10/20/04 |
| 165 | <b>√</b> | Change author file for facility browser to accept new coordinate system                | Mon 10/25/04 | Wed 10/27/04 |
| 166 | <b>√</b> | Review and process Elementool tickets for CF and CH                                    | Mon 10/25/04 | Mon 10/25/04 |
| 167 | ✓        | Re-deliver CF and CH files                                                             | Tue 10/26/04 | Tue 10/26/04 |
| 168 | ✓        | Final QA of CF and CH files                                                            | Wed 10/27/04 | Wed 10/27/04 |
| 169 | ✓        | Functional Testing / Debugging / Record Clerk Support                                  | Mon 11/1/04  | Fri 11/5/04  |
| 170 | ✓        | Review and research Outfield functional issues related to rectification                | Mon 11/1/04  | Fri 11/5/04  |
| 171 | ✓        | Establish DWGVerify review procedures                                                  | Wed 11/3/04  | Thu 11/4/04  |
| 172 | ✓        | Assist with rectification research issues                                              | Wed 11/3/04  | Wed 11/3/04  |
| 173 | ✓        | Copy DOQQ files to a server closer to project team                                     | Mon 11/8/04  | Mon 11/15/04 |
| 174 | <b>√</b> | Automated Edge Matching                                                                | Tue 10/19/04 | Wed 11/17/04 |
| 175 | <b>√</b> | Automated edgematching QA for migration document review & meeting                      | Tue 10/19/04 | Tue 10/19/04 |
| 176 | <b>√</b> | Validate technical assumptions                                                         | Fri 10/22/04 | Fri 10/22/04 |
| 177 | ✓        | Create list of entities that need to be edge-matched                                   | Mon 10/25/04 | Mon 10/25/04 |
| 178 | ✓        | Review latest issues associated with edge matching                                     | Tue 10/26/04 | Tue 10/26/04 |
| 179 | ✓        | Create and test the automated edgematch query                                          | Fri 10/29/04 | Fri 10/29/04 |
| 180 | ✓        | Develop and test automated edge match query                                            | Thu 10/28/04 | Fri 10/29/04 |
| 181 | ✓        | Prepare automated edge match options                                                   | Fri 10/29/04 | Fri 10/29/04 |
| 182 | ✓        | Review automated edge match options and determine solution                             | Mon 11/1/04  | Mon 11/1/04  |
| 183 | ✓        | Create remaining design for automated edge match functionality                         | Tue 11/2/04  | Tue 11/2/04  |
| 184 | ✓        | Review design for the remaining automated edge match functionaility                    | Wed 11/3/04  | Wed 11/3/04  |
|     |          |                                                                                        |              |              |

|     |          | AEDI Oblibitation Habe II Tojob Hali                                    |              |              |
|-----|----------|-------------------------------------------------------------------------|--------------|--------------|
| ID  | 0        | Task Name                                                               | Start        | Finish       |
| 185 | ~        | Approve remaining automated edge match functionality                    | Wed 11/3/04  | Wed 11/3/04  |
| 186 | <b>~</b> | Finish the development of automated edge match functionality            | Wed 11/3/04  | Thu 11/4/04  |
| 187 | <b>V</b> | Deliver batch 2 rectified files to vendor for edge match testing        | Fri 11/5/04  | Fri 11/5/04  |
| 188 | <b>~</b> | Run the edge match QA against the batch 2 files                         | Mon 11/8/04  | Mon 11/8/04  |
| 189 | <b>~</b> | Run the Edge Match application on batch 2 files                         | Wed 11/10/04 | Wed 11/10/04 |
| 190 | <b>~</b> | Validate the automated edge match results                               | Thu 11/11/04 | Thu 11/11/04 |
| 191 | <b>√</b> | Apply final updates to the application                                  | Tue 11/16/04 | Tue 11/16/04 |
| 192 | <b>√</b> | Deliver and install automated edge match code at NIPSCO                 | Wed 11/17/04 | Wed 11/17/04 |
| 193 | <b>√</b> | Rectify Batch 0 (Pilot) - CE, CF, CG, CH, CI                            | Mon 6/7/04   | Tue 11/2/04  |
| 194 | <b>√</b> | Miscellaneous Pilot Area Tasks                                          | Tue 9/7/04   | Fri 10/22/04 |
| 195 | <b>√</b> | Create script to run Outfield QA routines against all DWGs in directory | Tue 9/7/04   | Fri 9/10/04  |
| 196 | <b>√</b> | Create script to count features for all DWGs in directory               | Thu 9/9/04   | Fri 9/10/04  |
| 197 | <b>√</b> | Deliver the final versions of the CF, CG, CH and CI tiles               | Mon 9/13/04  | Mon 9/13/04  |
| 198 | <b>√</b> | Finish QA of the CE tiles                                               | Fri 9/10/04  | Fri 9/24/04  |
| 199 | <b>√</b> | Test batch scripts against production 1 tiles                           | Fri 9/10/04  | Fri 9/10/04  |
| 200 | <b>√</b> | Install batch scripts at NIPSCO                                         | Fri 10/22/04 | Fri 10/22/04 |
| 201 | <b>√</b> | Develop procedures for cross tile workorder issues                      | Fri 9/17/04  | Fri 9/17/04  |
| 202 | <b>√</b> | Finalize and sign-off on the rectification rules                        | Fri 10/8/04  | Fri 10/8/04  |
| 203 | <b>√</b> | Create schedule for CF, CG, CH, and CI re-QA tasks                      | Mon 10/4/04  | Mon 10/4/04  |
| 204 | <b>√</b> | Re-QA CFNE (1430 features)                                              | Fri 10/15/04 | Tue 10/19/04 |
| 205 | <b>√</b> | Re-QA CFNW (3148 features)                                              | Mon 10/18/04 | Wed 10/20/04 |
| 206 | <b>√</b> | Re-QA CFSE (1798 features)                                              | Fri 10/22/04 | Fri 10/22/04 |
| 207 | <b>√</b> | Re-QA CFSW (1835 features)                                              | Fri 10/22/04 | Fri 10/22/04 |
| 208 | <b>√</b> | Re-QA CGNE (705 features)                                               | Wed 10/6/04  | Wed 10/6/04  |
| 209 | <b>√</b> | Re-QA CGNW (912 features)                                               | Wed 10/6/04  | Wed 10/6/04  |
| 210 | <b>√</b> | Re-QA CGSE (1220 features)                                              | Fri 10/15/04 | Wed 10/20/04 |
| 211 | <b>✓</b> | Re-QA CGSW (2387 features)                                              | Fri 10/22/04 | Fri 10/22/04 |
| 212 | ✓        | Re-QA CHNE (4270 features)                                              | Wed 10/6/04  | Wed 10/6/04  |
| 213 | <b>√</b> | Re-QA CHNW (2319 features)                                              | Wed 10/6/04  | Wed 10/6/04  |
| 214 | <b>√</b> | Re-QA CHSE (771 features)                                               | Mon 10/18/04 | Wed 10/20/04 |
| 215 | <b>√</b> | Re-QA CHSW (1377 features)                                              | Mon 10/18/04 | Thu 10/21/04 |
| 216 | <b>√</b> | Re-QA CINE (571 features)                                               | Wed 10/6/04  | Wed 10/6/04  |
| 217 | <b>✓</b> | Re-QA CINW (492 features)                                               | Wed 10/6/04  | Wed 10/6/04  |
| 218 | <b>✓</b> | Re-QA CISE (209 features)                                               | Wed 10/6/04  | Wed 10/6/04  |
| 219 | <b>✓</b> | Re-QA CISW (315 features)                                               | Wed 10/6/04  | Wed 10/6/04  |
| 220 | <b>√</b> | Deliver the final version of CE                                         | Thu 9/30/04  | Thu 9/30/04  |
|     | <b>√</b> | Re-QA the final version of the CE tile                                  | Wed 10/6/04  | Wed 10/6/04  |
| 222 | <b>√</b> | Rectify Pilot Tiles CH and Cl                                           | Mon 6/7/04   | Tue 8/10/04  |
| 223 | <b>~</b> | Perform Rectification of Pilot Tiles CH and CI                          | Mon 6/7/04   | Fri 7/9/04   |
| 224 | <b>~</b> | Complete workorders in CH and CI                                        | Mon 6/7/04   | Fri 6/18/04  |
| 225 | <b>~</b> | Freeze pilot tiles CH and CI                                            | Mon 6/21/04  | Mon 6/21/04  |
| 226 | <b>~</b> | Send pilot tiles CH and CI to migration vendor                          | Mon 6/21/04  | Mon 6/21/04  |
| 227 | <b>~</b> | Rectify pilot tiles CH and CI                                           | Mon 6/21/04  | Fri 7/9/04   |
| 228 | <b>~</b> | Deliver pilot tiles CH and CI                                           | Fri 7/9/04   | Fri 7/9/04   |
| 229 | <b>~</b> | Perform QA on Pilot Tiles CH and CI                                     | Mon 7/12/04  | Fri 7/23/04  |
| 230 | <b>√</b> | General quality checks / updates for pilot tiles CH and CI              | Mon 7/12/04  | Mon 7/19/04  |
|     |          |                                                                         |              |              |

| ID  | _        | Task Name                                                        | Start       | Finish      |
|-----|----------|------------------------------------------------------------------|-------------|-------------|
| 231 | 0        | General quality checks of CH and CI pilot tiles                  | Mon 7/12/04 | Fri 7/16/04 |
| 232 | <b>Y</b> | Check connectivity of pilot tiles CH and CI                      | Tue 7/13/04 | Mon 7/19/04 |
| 233 | <b>Y</b> | Revise NIPSCO data receipt and acceptance procedures             | Fri 7/23/04 | Fri 7/23/04 |
| 234 | <b>Y</b> | Correct Pilot Tiles CH and Cl Based on QA Comments               | Mon 7/26/04 | Wed 7/28/04 |
| 235 | <b>Y</b> | Fix pilot tiles CH and Cl based on the QA feedback               | Mon 7/26/04 | Tue 7/27/04 |
| 236 | <b>Y</b> | Re-deliver pilot tiles CH and CI with fixes based on QA feedback | Wed 7/28/04 | Wed 7/28/04 |
| 237 | <u>*</u> | Re-Test the Re-Delivered CH and CI Pilot Tiles                   | Mon 8/2/04  | Tue 8/10/04 |
| 238 | ./       | Re-test pilot tile CH SE                                         | Tue 8/3/04  | Tue 8/3/04  |
| 239 |          | Re-test pilot tile CH SW                                         | Tue 8/10/04 | Tue 8/10/04 |
| 240 | ·        | Complete the remaining 2 land scoring spreadsheets               | Mon 8/2/04  | Mon 8/2/04  |
| 241 | ·        | Send all scoring spreadsheets to migration vendor                | Mon 8/2/04  | Mon 8/2/04  |
| 242 | ./       | Rectify Pilot Tiles CG and CF                                    | Mon 6/7/04  | Thu 8/19/04 |
| 243 | ·/       | Perform the Rectification of Pilot Tiles CG and CF               | Mon 6/7/04  | Fri 7/23/04 |
| 244 | ·/       | Complete workorders in CG and CF                                 | Mon 6/7/04  | Thu 7/1/04  |
| 245 | 1        | Freeze pilot tiles CG and CF                                     | Fri 7/2/04  | Fri 7/2/04  |
| 246 |          | Send pilot tiles CG and CF to migration vendor                   | Fri 7/2/04  | Fri 7/2/04  |
| 247 |          | Rectify pilot tiles CG and CF                                    | Fri 7/2/04  | Fri 7/23/04 |
| 248 | ./       | Deliver pilot tiles CG and CF                                    | Fri 7/23/04 | Fri 7/23/04 |
| 249 | ./       | Perform QA on Pilot Tiles CG and CF                              | Tue 7/27/04 | Thu 8/12/04 |
| 250 | ./       | Review and score CF NW                                           | Thu 7/29/04 | Thu 7/29/04 |
| 251 | ·/       | Review and score CF NE                                           | Tue 8/10/04 | Tue 8/10/04 |
| 252 | ·/       | Review and score CF SW                                           | Wed 8/11/04 | Wed 8/11/04 |
| 253 | <u> </u> | Review and score CF SE                                           | Thu 8/12/04 | Thu 8/12/04 |
| 254 |          | Review and score CG NW                                           | Tue 7/27/04 | Tue 7/27/04 |
| 255 | ·        | Review and score CG SW                                           | Wed 7/28/04 | Wed 7/28/04 |
| 256 |          | Review and score CG NE                                           | Thu 8/5/04  | Thu 8/5/04  |
| 257 | /        | Review and score CG SE                                           | Fri 8/6/04  | Fri 8/6/04  |
| 258 | <i>-</i> | Peer Review / Cross-Checks for CF and CG                         | Mon 8/9/04  | Thu 8/19/04 |
| 259 | <i>-</i> | Peer review of CF NW                                             | Tue 8/10/04 | Wed 8/11/04 |
| 260 | <i>-</i> | Peer review of CG NW                                             | Mon 8/9/04  | Tue 8/10/04 |
| 261 | <b>V</b> | Peer review of CG NE                                             | Tue 8/10/04 | Wed 8/11/04 |
| 262 | <b>~</b> | Revise NIPSCO data receipt and acceptance procedures             | Thu 8/19/04 | Thu 8/19/04 |
| 263 | <b>~</b> | Correct Pilot Tiles CG and CF Based on QA Comments               | Thu 8/12/04 | Mon 8/16/04 |
| 264 | <b>√</b> | Elementool #343 - CGSWE- ERROR                                   | Thu 8/12/04 | Thu 8/12/04 |
| 265 | <b>√</b> | Elementool #345 - Rectification QA Results - CGNW                | Thu 8/12/04 | Thu 8/12/04 |
| 266 | <b>√</b> | Elementool #351 - 5-EdgeMatch Errors CGSEE&CHNEE                 | Thu 8/12/04 | Thu 8/12/04 |
| 267 | <b>V</b> | Correct pilot tiles CG and CF based on the QA feedback           | Thu 8/12/04 | Mon 8/16/04 |
| 268 | <b>√</b> | Re-deliver pilot tiles CG and CF with fixes based on QA feedback | Mon 8/16/04 | Mon 8/16/04 |
| 269 | <b>√</b> | Rectify Pilot Tiles CE                                           | Fri 8/6/04  | Wed 8/25/04 |
| 270 | <b>√</b> | Complete workorders for CE                                       | Fri 8/6/04  | Fri 8/6/04  |
| 271 | <b>√</b> | Freeze pilot tiles for CE                                        | Fri 8/6/04  | Fri 8/6/04  |
| 272 | <b>√</b> | Send pilot tiles for CE to migration vendor                      | Fri 8/6/04  | Fri 8/6/04  |
| 273 | <b>√</b> | Rectify pilot tiles for CE                                       | Fri 8/6/04  | Tue 8/24/04 |
| 274 | <b>√</b> | Deliver pilot tiles for CE                                       | Wed 8/25/04 | Wed 8/25/04 |
| 275 | <b>√</b> | Determine how to handle the errors detected by DWGVerify         | Mon 11/1/04 | Mon 11/1/04 |
| 276 | 1        | Place CF and CH back into production                             | Tue 11/2/04 | Tue 11/2/04 |

NIPSCO GIS Confidential

| ID  | 0          | Task Name                                                                                                    | Start                        | Finish                       |
|-----|------------|----------------------------------------------------------------------------------------------------|------------------------------|------------------------------|
| 277 | ~          | Resolve batch 0 (pilot) errors detected by DWGVerify                                                                                                    | Tue 11/2/04                  | Tue 11/2/04                  |
| 278 | <b>V</b>   | Rectify Batch 1 - AH, AI, AJ, AK, BH, BI, BJ, BK, CJ, CK, DI, DJ, DK                                                                                                    | Fri 8/27/04                  | Tue 11/2/04                  |
| 279 | ~          | Notify Crown Point and Monticello clerks                                                                                                    | Fri 8/27/04                  | Fri 8/27/04                  |
| 280 | ~          | Complete workorders for AH, AI, AJ, AK, BH, BI, BJ, BK, CJ, CK, DI, DJ, DK                                                                                                    | Fri 8/27/04                  | Fri 8/27/04                  |
| 281 | <i></i>    | Freeze tiles AH, AI, AJ, AK, BH, BI, BJ, BK, CJ, CK, DI, DJ, DK                                                                                                    | Fri 8/27/04                  | Fri 8/27/04                  |
| 282 | V          | Send tiles to migration vendor - AH, AI, AJ, AK, BH, BI, BJ, BK, CJ, CK, DI, DJ, DK                                                                                                    | Fri 8/27/04                  | Fri 8/27/04                  |
| 283 | <b>~</b>   | Complete packaging of tiles                                                                                                    | Fri 8/27/04                  | Fri 8/27/04                  |
| 284 | <b>√</b>   | Create scoring spreadsheet for batch #1                                                                                                    | Fri 8/27/04                  | Fri 8/27/04                  |
| 285 | <b>√</b>   | Rectify Tiles - AH, AI, AJ, AK, BH, BI, BJ, BK, CJ, CK, DI, DJ, DK                                                                                                    | Fri 8/27/04                  | Fri 9/10/04                  |
| 286 | <b>√</b>   | Deliver tiles AH, AI, AJ, AK, BH, BI, BJ, BK, CJ, CK, DI, DJ, DK                                                                                                    | Fri 9/10/04                  | Fri 9/10/04                  |
| 287 | <b>√</b>   | Process the delivered tiles                                                                                                    | Mon 9/13/04                  | Mon 9/13/04                  |
| 288 | <b>√</b>   | QA tiles AH, AI, AJ, AK, BH, BI, BJ, BK, CJ, CK, DI, DJ, DK                                                                                                    | Mon 9/13/04                  | Wed 9/22/04                  |
| 289 | <b>√</b>   | Double check the QA work that was done by the record clerks                                                                                                    | Tue 9/14/04                  | Wed 9/22/04                  |
| 290 | ✓          | Correct Elementool tickets (if any) for AH, AI, AJ, AK, BH, BI, BJ, BK, CJ, CK, DI, DJ, DK                                                                                                    | Wed 9/29/04                  | Thu 9/30/04                  |
| 291 | <b>√</b>   | Re-deliver (if necessary) tiles AH, AI, AJ, AK, BH, BI, BJ, BK, CJ, CK, DI, DJ, DK                                                                                                    | Fri 10/1/04                  | Fri 10/1/04                  |
| 292 | <b>√</b>   | Process the re-delivered tiles                                                                                                    | Fri 10/1/04                  | Fri 10/1/04                  |
| 293 | <b>√</b>   | Re-QA (if necessary) tiles AH, AI, AJ, AK, BH, BI, BJ, BK, CJ, CK, DI, DJ, DK                                                                                                    | Mon 10/4/04                  | Mon 10/11/04                 |
| 294 | <b>√</b>   | Place rectified tiles back into production (except CK)                                                                                                    | Wed 10/20/04                 | Wed 10/20/04                 |
| 295 | <b>√</b>   | Place CK back into production                                                                                                    | Tue 11/2/04                  | Tue 11/2/04                  |
| 296 | <b>√</b>   | Resolve batch 1 errors detected by DWGVerify                                                                                                    | Tue 11/2/04                  | Tue 11/2/04                  |
| 297 | <b>√</b> 🖗 | Rectify Batch 2 - AG, AL, AM, AN, BG, BL, BM, BN, DF, DG, DH, DL, DM, DN, EG, EH, EI, EJ, EK, EL, EM, EN, FG, FH, FI, FJ, FK, FL,                                                              | Fri 9/3/04                   | Mon 12/20/04                 |
| 298 | <b>√</b>   | Notify Crown Point, Monticello and LaPorte clerks                                                                                                    | Fri 9/3/04                   | Fri 9/3/04                   |
| 299 | <b>√</b>   | Complete workorders for AG, AL, AM, AN, BG, BL, BM, BN, DF, DG, DH, DL, DM, DN, EG, EH, EI, EJ, EK, EL, EM, EN, FG, FH, FI, F                                                                  | Fri 9/3/04                   | Fri 9/3/04                   |
| 300 | <b>√</b>   | Freeze tiles AG, AL, AM, AN, BG, BL, BM, BN, DF, DG, DH, DL, DM, DN, EG, EH, EI, EJ, EK, EL, EM, EN, FG, FH, FI, FJ, FK, FL, FN                                                                | Fri 9/3/04                   | Fri 9/3/04                   |
| 301 | <b>√</b>   | Send tiles to migration vendor - AG, AL, AM, AN, BG, BL, BM, BN, DF, DG, DH, DL, DM, DN, EG, EH, EI, EJ, EK, EL, EM, EN, FG, FF                                                                | Fri 9/3/04                   | Fri 9/3/04                   |
| 302 | <b>~</b>   | Complete packaging of tiles                                                                                                    | Fri 9/3/04                   | Fri 9/3/04                   |
| 303 | <b>~</b>   | Create scoring spreadsheet for batch #2                                                                                                    | Fri 9/3/04                   | Fri 9/3/04                   |
| 304 | <b>~</b>   | Rectify Tiles - AG, AL, AM, AN, BG, BL, BM, BN, DF, DG, DH, DL, DM, DN, EG, EH, EI, EJ, EK, EL, EM, EN, FG, FH, FI, FJ, FK, FL, FL                                                             | Thu 9/9/04                   | Wed 9/22/04                  |
| 305 | <b>~</b>   | Deliver tiles AG, AL, AM, AN, BG, BL, BM, BN, DF, DG, DH, DL, DM, DN, EG, EH, EI, EJ, EK, EL, EM, EN, FG, FH, FI, FJ, FK, FL, FN                                                               | Wed 9/22/04                  | Wed 9/22/04                  |
| 306 | <b>~</b>   | Process the delivered tiles                                                                                                    | Thu 9/23/04                  | Thu 9/23/04                  |
| 307 | <b>Y</b>   | QA tiles AG, AL, AM, AN, BG, BL, BM, BN, DF, DG, DH, DL, DM, DN, EG, EH, EI, EJ, EK, EL, EM, EN, FG, FH, FI, FJ, FK, FL, FM, FI                                                                | Thu 9/23/04                  | Fri 10/8/04                  |
| 308 | <b>Y</b>   | Double check the QA work that was done by the record clerks  Correct Elementool tickets (if any) for AG, AL, AM, AN, BG, BL, BM, BN, DF, DG, DH, DL, DM, DN, EG, EH, EI, EJ, EK, EL, EM, EN, F | Thu 9/23/04                  | Fri 10/8/04                  |
| 309 | <b>Y</b>   | , ,,                                                                                                    | Wed 10/13/04                 | Mon 10/18/04                 |
| 310 | <b>Y</b>   | Re-deliver (if necessary) tiles AG, AL, AM, AN, BG, BL, BM, BN, DF, DG, DH, DL, DM, DN, EG, EH, EI, EJ, EK, EL, EM, EN, FG, FH, Process the initial re-delivered tiles                         | Tue 10/19/04<br>Wed 10/20/04 | Tue 10/19/04<br>Wed 10/20/04 |
| 312 | <b>Y</b>   | Re-deliver batch 2 files (as needed)                                                                                                    | Wed 10/20/04                 | Tue 11/9/04                  |
| 313 | <b>Y</b>   | Process batch 2 re-delivered files                                                                                                    | Wed 10/20/04                 | Tue 11/9/04                  |
| 314 | <b>Y</b>   | Run DWGVerify against batch 2 files (after each re-delivery)                                                                                                    | Wed 10/20/04                 | Tue 11/9/04                  |
| 315 | <b>√</b>   | Review DWGVerify results for batch 2 (after each re-delivery)                                                                                                    | Wed 10/20/04                 | Tue 11/9/04                  |
| 316 | <b>√</b>   | Re-QA the batch 2 files                                                                                                    | Wed 10/20/04                 | Tue 11/9/04                  |
| 317 | *          | Review and process Elementool tickets for batch 2                                                                                                    | Fri 11/12/04                 | Thu 12/2/04                  |
| 318 | <u>*</u>   | Batch 2 - Fix DWGVerify issues and re-deliver files                                                                                                    | Fri 11/12/04                 | Fri 11/12/04                 |
| 319 | <u>*</u>   | Batch 2 - Final run of the DWGVerify routine to verify fixes                                                                                                    | Mon 11/15/04                 | Mon 11/15/04                 |
| 320 | <u>*</u>   | Batch 2 - Review final DWGVerify results                                                                                                    | Mon 11/15/04                 | Mon 11/15/04                 |
| 321 | <u>*</u>   | Batch 2 - Fix Edge Match issues and re-deliver files                                                                                                    | Wed 11/17/04                 | Wed 11/17/04                 |
| 322 | <u>*</u>   | Batch 2 - Run Edge Match QA routine and deliver results to migration vendor                                                                                                    | Wed 11/17/04                 | Wed 11/17/04                 |
|     |            | · · · · · · · · · · · · · · · · · · ·                                                                                                    | , , . , . ,                  |                              |

NIPSCO GIS Confidential

| ID  | 1          | Task Name                                                                                                    | Start        | Finish       |
|-----|------------|----------------------------------------------------------------------------------------------------|--------------|--------------|
| טו  | 0          | Task Name                                                                                                    | Start        | FINISH       |
| 323 | <b>√</b>   | Batch 2 - Fix final Elementool tickets and re-deliver files                                                                       | Wed 11/17/04 | Wed 11/17/04 |
| 324 | <b>√</b>   | Batch 2 - Final run of DWGVerify and verify results                                                                               | Wed 11/17/04 | Wed 11/17/04 |
| 325 | <b>√</b>   | Batch 2 - Final run of Edge Match and verify results                                                                              | Mon 11/29/04 | Mon 11/29/04 |
| 326 | <b>√</b>   | Batch 2 - Create list of files that are ready to go back into production                                                          | Mon 11/29/04 | Mon 11/29/04 |
| 327 | <b>√</b>   | Batch 2 - Verify / approve list of files that can go back into production                                                         | Mon 11/29/04 | Mon 11/29/04 |
| 328 | <b>√</b>   | Batch 2 - Place initial set of tiles back into production                                                                         | Mon 11/29/04 | Mon 11/29/04 |
| 329 | <b>√</b>   | Batch 2 - Cleanup issues on remaining tiles                                                                                       | Fri 12/3/04  | Fri 12/3/04  |
| 330 | ✓          | Batch 2 - Perform general scan QA of all files                                                                                    | Mon 12/6/04  | Tue 12/7/04  |
| 331 | ✓          | Batch 2 - Place tiles back into production                                                                                        | Tue 12/7/04  | Tue 12/7/04  |
| 332 | ✓          | Batch 2 - Investigate issues with DFSE                                                                                            | Tue 12/7/04  | Tue 12/7/04  |
| 333 | ✓          | Batch 2 - Complete the fixes for BL and DF                                                                                        | Wed 12/8/04  | Wed 12/8/04  |
| 334 | ✓          | Batch 2 through 7 - Review file date/time stamp issues (as needed)                                                                | Mon 12/13/04 | Fri 12/17/04 |
| 335 | ✓          | Batch 2 - Put BL and DF back into production                                                                                      | Mon 12/20/04 | Mon 12/20/04 |
| 336 | <b>√</b> < | Rectify Batch 3 - AE, AF, AO, BE, BF, BO, DE, DO, DP, EE, EF, EO, EP, FE, FF, GE, GF, GG, GH, GI, GJ, HE, HF, HG, HH, HI, HJ, HN, | Wed 9/15/04  | Fri 1/7/05   |
| 337 | <b>√</b>   | Notify Crown Point, Valpo, Plymouth, and Monticello clerks                                                                        | Wed 9/15/04  | Wed 9/15/04  |
| 338 | <b>√</b>   | Complete workorders for AE, AF, AO, BE, BF, BO, DE, DO, DP, EE, EF, EO, EP, FE, FF, GE, GF, GG, GH, GI, GJ, HE, HF, HG, HH, F     | Wed 9/15/04  | Wed 9/15/04  |
| 339 | <b>√</b>   | Freeze tiles AE, AF, AO, BE, BF, BO, DE, DO, DP, EE, EF, EO, EP, FE, FF, GE, GF, GG, GH, GI, GJ, HE, HF, HG, HH, HI, HJ, HN, IN   | Wed 9/15/04  | Wed 9/15/04  |
| 340 | ✓          | Send tiles to migration vendor - AE, AF, AO, BE, BF, BO, DE, DO, DP, EE, EF, EO, EP, FE, FF, GE, GF, GG, GH, GI, GJ, HE, HF, HG   | Wed 9/15/04  | Wed 9/15/04  |
| 341 | ✓          | Complete packaging of tiles                                                                                                    | Wed 9/15/04  | Wed 9/15/04  |
| 342 | ✓          | Rectify Tiles - AE, AF, AO, BE, BF, BO, DE, DO, DP, EE, EF, EO, EP, FE, FF, GE, GF, GG, GH, GI, GJ, HE, HF, HG, HH, HI, HJ, HN,   | Thu 9/16/04  | Mon 10/4/04  |
| 343 | ✓          | Deliver tiles AE, AF, AO, BE, BF, BO, DE, DO, DP, EE, EF, EO, EP, FE, FF, GE, GF, GG, GH, GI, GJ, HE, HF, HG, HH, HI, HJ, HN, IN  | Mon 10/4/04  | Mon 10/4/04  |
| 344 | ✓          | Process the delivered tiles                                                                                                    | Wed 10/6/04  | Wed 10/6/04  |
| 345 | <b>√</b>   | Initial QA pass on tiles AE, AF, AO, BE, BF, BO, DE, DO, DP, EE, EF, EO, EP, FE, FF, GE, GF, GG, GH, GI, GJ, HE, HF, HG, HH, HI,  | Thu 10/7/04  | Wed 10/27/04 |
| 346 | <b>√</b>   | Review and process Elementool tickets                                                                                             | Thu 10/7/04  | Wed 10/27/04 |
| 347 | <b>√</b>   | Correct Elementool tickets (if any) for AE, AF, AO, BE, BF, BO, DE, DO, DP, EE, EF, EO, EP, FE, FF, GE, GF, GG, GH, GI, GJ, HE, H | Thu 10/7/04  | Wed 10/27/04 |
| 348 | <b>√</b>   | Review & Determine if extra QA is required on any tile                                                                            | Thu 10/28/04 | Thu 10/28/04 |
| 349 | <b>√</b>   | Perform second pass QA on selected batch 3 files                                                                                  | Thu 10/28/04 | Thu 11/4/04  |
| 350 | <b>√</b>   | Batch 3 - Re-deliver batch 3 files (as needed)                                                                                    | Thu 10/28/04 | Tue 11/16/04 |
| 351 | <b>√</b>   | Batch 3 - Process batch 3 re-delivered files                                                                                      | Thu 10/28/04 | Tue 11/16/04 |
| 352 | <b>√</b>   | Batch 3 - Run DWGVerify against batch 3 files (after each re-delivery)                                                            | Thu 10/28/04 | Tue 11/16/04 |
| 353 | <b>√</b>   | Batch 3 - Review DWGVerify results for batch 3 (after each re-delivery)                                                           | Thu 10/28/04 | Tue 11/16/04 |
| 354 | <b>√</b>   | Batch 3 - Re-QA the batch 3 files                                                                                                 | Thu 10/28/04 | Tue 11/16/04 |
| 355 | <b>√</b>   | Batch 3 - Review and process Elementool tickets for batch 3                                                                       | Wed 11/17/04 | Fri 12/3/04  |
| 356 | <b>~</b>   | Batch 3 - Run automated edge matching and deliver results                                                                         | Wed 11/17/04 | Wed 11/17/04 |
| 357 | <b>~</b>   | Batch 3 - Fix final Elementool tickets and re-deliver files                                                                       | Wed 11/17/04 | Wed 11/17/04 |
| 358 | <b>~</b>   | Batch 3 - Deliver fixes for DWGVerify and Edge Match errors                                                                       | Wed 12/1/04  | Wed 12/1/04  |
|     | <b>✓</b>   | Batch 3 - Final run of DWGVerify and verify results                                                                               | Thu 12/2/04  | Thu 12/2/04  |
| 360 | <b>✓</b>   | Batch 3 - Final run of Edge Match and verify results                                                                              | Thu 12/2/04  | Thu 12/2/04  |
| 361 | <b>~</b>   | Batch 3 - QA final re-delivered files for DWGVerify, Edge Match, and Elementool tickets                                           | Thu 12/2/04  | Fri 12/3/04  |
| 362 | <b>~</b>   | Batch 3 - Perform General Scan QA of all files                                                                                    | Wed 12/8/04  | Thu 12/9/04  |
| 363 | <b>~</b>   | Batch 3 - Create list of files that are ready to go back into production                                                          | Thu 12/9/04  | Thu 12/9/04  |
| 364 | <b>~</b>   | Batch 3 - Verify / approve list of files that can go back into production                                                         | Thu 12/9/04  | Thu 12/9/04  |
| 365 | <b>~</b>   | Batch 3 - Place initial set of tiles back into production                                                                         | Thu 12/9/04  | Thu 12/9/04  |
| 366 | <b>√</b>   | Batch 3 - Cleanup issues on additional tiles                                                                                      | Tue 12/14/04 | Tue 12/14/04 |
| 367 | <b>√</b>   | Batch 3 - Perform QA on additional tiles                                                                                          | Tue 12/14/04 | Tue 12/14/04 |
| 368 | <b>✓</b>   | Batch 3 - Place additional tiles back into production                                                                             | Wed 12/15/04 | Wed 12/15/04 |

| ID  |            | Took Name                                                                                                    | Ctort        | Finish       |
|-----|------------|----------------------------------------------------------------------------------------------------|--------------|--------------|
| ID  | 0          | Task Name                                                                                                    | Start        | Finish       |
| 369 | <b>√</b>   | Batch 3 - Re-QA Elementool tickets                                                                                                    | Wed 12/22/04 | Wed 12/22/04 |
| 370 | <b>√</b>   | Batch 3 - Place second set of files back into production                                                                                  | Thu 12/23/04 | Thu 12/23/04 |
| 371 | <b>√</b>   | Batch 3 - Cleanup final tile issues                                                                                                    | Thu 1/6/05   | Thu 1/6/05   |
| 372 | <b>√</b>   | Batch 3 - Place final tile (IN) back into production                                                                                      | Fri 1/7/05   | Fri 1/7/05   |
| 373 | <b>√</b> 🙉 | Rectify Batch 4 - GA, DB, GC, GD, GK, GL, GM, GN, HA, HD, HK, HL, HM, IA, ID, II, IJ, IK, IL, IM, JA, JB, JC, JD, JI, JJ, JK, JL, JM, KI  | Wed 9/29/04  | Wed 1/19/05  |
| 374 | <b>√</b>   | Notify LaPorte, South Bend, Plymoth, Monticello and Wabash clerks                                                                         | Wed 9/29/04  | Wed 9/29/04  |
| 375 | <b>√</b>   | Complete workorders for GA, DB, GC, GD, GK, GL, GM, GN, HA, HD, HK, HL, HM, IA, ID, II, IJ, IK, IL, IM, JA, JB, JC, JD, JI, JJ, JK, J     | Wed 9/29/04  | Wed 9/29/04  |
| 376 | <b>√</b>   | Freeze tiles GA, DB, GC, GD, GK, GL, GM, GN, HA, HD, HK, HL, HM, IA, ID, II, IJ, IK, IL, IM, JA, JB, JC, JD, JI, JJ, JK, JL, JM, KI, KJ   | Wed 9/29/04  | Wed 9/29/04  |
| 377 | <b>√</b>   | Send tiles to migration vendor - GA, DB, GC, GD, GK, GL, GM, GN, HA, HD, HK, HL, HM, IA, ID, II, IJ, IK, IL, IM, JA, JB, JC, JD, JI, JJ   | Wed 9/29/04  | Wed 9/29/04  |
| 378 | <b>√</b>   | Rectify Tiles - GA, DB, GC, GD, GK, GL, GM, GN, HA, HD, HK, HL, HM, IA, ID, II, IJ, IK, IL, IM, JA, JB, JC, JD, JI, JJ, JK, JL, JM, KI, K | Wed 9/29/04  | Fri 10/22/04 |
| 379 | <b>√</b>   | Deliver tiles GA, DB, GC, GD, GK, GL, GM, GN, HA, HD, HK, HL, HM, IA, ID, II, IJ, IK, IL, IM, JA, JB, JC, JD, JI, JJ, JK, JL, JM, KI, KJ  | Fri 10/22/04 | Fri 10/22/04 |
| 380 | <b>√</b>   | Process the delivered tiles                                                                                                    | Mon 10/25/04 | Mon 10/25/04 |
| 381 | <b>√</b>   | Run DWGVerify routines                                                                                                    | Mon 10/25/04 | Mon 10/25/04 |
| 382 | <b>✓</b>   | Review DWGVerify results                                                                                                    | Mon 10/25/04 | Mon 10/25/04 |
| 383 | <b>√</b>   | Perform first pass QA on batch 4 files                                                                                                    | Mon 10/25/04 | Fri 11/5/04  |
| 384 | <b>~</b>   | Review and process Elementool tickets for batch 4                                                                                         | Mon 10/25/04 | Fri 11/5/04  |
| 385 | <b>~</b>   | Identify batch 4 candidates for additional (second pass) QA                                                                               | Tue 11/9/04  | Tue 11/9/04  |
| 386 | V          | Batch 4 - Perform second pass QA on selected batch 4 files                                                                                | Tue 11/9/04  | Fri 12/3/04  |
| 387 | V          | Batch 4 - Re-deliver batch 4 files (as needed)                                                                                            | Tue 11/9/04  | Fri 12/3/04  |
| 388 | V          | Batch 4 - Process batch 4 re-delivered files                                                                                              | Tue 11/9/04  | Fri 12/3/04  |
| 389 | <i></i>    | Batch 4 - Run DWGVerify against batch 4 files (after each re-delivery)                                                                    | Tue 11/9/04  | Fri 12/3/04  |
| 390 | <i>-</i>   | Batch 4 - Review DWGVerify results for batch 4 (after each re-delivery)                                                                   | Tue 11/9/04  | Fri 12/3/04  |
| 391 | <i>-</i>   | Batch 4 - Run Edge Match QA against batch 4 files (after each re-delivery)                                                                | Tue 11/9/04  | Fri 12/3/04  |
| 392 | ~          | Batch 4 - Review Edge Match results for batch 4 (after each re-delivery)                                                                  | Tue 11/9/04  | Fri 12/3/04  |
| 393 | <i>-</i>   | Batch 4 - Review and process Elementool tickets for batch 4                                                                               | Tue 11/9/04  | Fri 12/3/04  |
| 394 | <i></i>    | Batch 4 - Verify the Elementool fixes                                                                                                    | Thu 12/9/04  | Fri 12/10/04 |
| 395 | <i></i>    | Batch 4 - Re-deliver fixes (if necessary)                                                                                                 | Mon 12/13/04 | Mon 12/13/04 |
| 396 | <i></i>    | Batch 4 - Re-run the DWGVerify QA routines                                                                                                | Tue 12/14/04 | Tue 12/14/04 |
| 397 | <i></i>    | Batch 4 - Review the DWGVerify QA results                                                                                                 | Tue 12/14/04 | Tue 12/14/04 |
| 398 | <i></i>    | Batch 4 - Re-run the Edge Match QA routines                                                                                               | Tue 12/14/04 | Tue 12/14/04 |
| 399 | <b>V</b>   | Batch 4 - Review the Edge Match QA results                                                                                                | Tue 12/14/04 | Tue 12/14/04 |
| 400 | <b>V</b>   | Batch 4 - Perform General Scan QA of all files                                                                                            | Tue 12/14/04 | Wed 12/15/04 |
| 401 | <b>V</b>   | Batch 4 - Create list of files that are ready to go back into production                                                                  | Wed 12/15/04 | Wed 12/15/04 |
| 402 | <b>~</b>   | Batch 4 - Verify / approve list of files that can go back into production                                                                 | Thu 12/16/04 | Thu 12/16/04 |
| 403 | <b>~</b>   | Batch 4 - Place initial set of tiles back into production                                                                                 | Thu 12/16/04 | Thu 12/16/04 |
| 404 | <b>~</b>   | Batch 4 - Research issues / Elementool tickets / etc                                                                                      | Mon 12/20/04 | Thu 12/23/04 |
| 405 | <b>~</b>   | Batch 4 - Cleanup issues                                                                                                    | Wed 12/22/04 | Wed 12/22/04 |
| 406 | <b>~</b>   | Batch 4 - Place second set of files back into production                                                                                  | Thu 12/23/04 | Thu 12/23/04 |
| 407 | <b>~</b>   | Batch 4 - Cleanup issues on remaining tiles                                                                                               | Thu 1/6/05   | Thu 1/6/05   |
| 408 | <b>~</b>   | Batch 4 - Place GB tile back into production                                                                                              | Mon 1/10/05  | Mon 1/10/05  |
| 409 | <b>~</b>   | Batch 4 - Cleanup issues on remaining tile                                                                                                | Thu 1/13/05  | Thu 1/13/05  |
| 410 | <b>~</b>   | Batch 4 - Place GD tile (final tile) back into production                                                                                 | Wed 1/19/05  | Wed 1/19/05  |
| 411 | <b>√</b> 🚳 | Rectify Batch 5 - HB, HC, IB, IC, JE, JF, JG, JH, ID, IE, IG, IH, KA, KB, KC, KD, KE                                                      | Fri 10/15/04 | Wed 1/19/05  |
| 412 | <b>~</b>   | Complete workorders for HB, HC, IB, IC, JE, JF, JG, JH, ID, IE, IG, IH, KA, KB, KC, KD, KE,                                               | Fri 10/15/04 | Fri 10/15/04 |
| 413 | <b>~</b>   | Freeze tiles HB, HC, IB, IC, JE, JF, JG, JH, ID, IE, IG, IH, KA, KB, KC, KD, KE,                                                          | Fri 10/15/04 | Fri 10/15/04 |
| 414 | <b>~</b>   | Send tiles to migration vendor - HB, HC, IB, IC, JE, JF, JG, JH, ID, IE, IG, IH, KA, KB, KC, KD, KE,                                      | Fri 10/15/04 | Fri 10/15/04 |
|     | •          |                                                                                                    |              |              |

| ID  | Task Name                                                                                                    | Start        | Finish       |
|-----|----------------------------------------------------------------------------------------------------|--------------|--------------|
| 415 | Rectify the batch 5 tiles                                                                                        | Mon 10/18/04 | Fri 10/29/04 |
| 416 | ✓ Initial delivery of the batch 5 tiles                                                                          | Mon 11/1/04  | Mon 11/1/04  |
| 417 | Add batch 5 to the scoring spreadsheet                                                                           | Thu 11/4/04  | Thu 11/4/04  |
| 418 | Run initial DWGVerify checks against the batch 5 tiles                                                           | Thu 11/4/04  | Thu 11/4/04  |
| 419 | Review initial DWGVerify results for the batch 5 tiles                                                           | Thu 11/4/04  | Thu 11/4/04  |
| 420 | ✓ Batch 5 - Perform first pass QA                                                                                | Tue 11/9/04  | Fri 11/19/04 |
| 421 | ✓ Batch 5 - Review and process Elementool tickets                                                                | Tue 11/9/04  | Fri 11/19/04 |
| 422 | ✓ Batch 5 - Add data migration operator info to the scoring spreadsheet                                          | Wed 12/1/04  | Wed 12/1/04  |
| 423 | ✓ Batch 5 - Identify candidates for additional (second pass) QA                                                  | Wed 12/1/04  | Wed 12/1/04  |
| 424 | ✓ Batch 5 - Perform second pass QA on selected files                                                             | Wed 12/1/04  | Wed 12/15/04 |
| 425 | ✓ Batch 5 - Re-deliver files (as needed)                                                                         | Wed 12/1/04  | Wed 12/15/04 |
| 426 | ✓ Batch 5 - Process re-delivered files                                                                           | Wed 12/1/04  | Wed 12/15/04 |
| 427 | ✓ Batch 5 - Run DWGVerify against files (after each re-delivery)                                                 | Wed 12/1/04  | Wed 12/15/04 |
| 428 | ✓ Batch 5 - Review DWGVerify results (after each re-delivery)                                                    | Wed 12/1/04  | Wed 12/15/04 |
| 429 | ✓ Batch 5 - Run Edge Match QA (after each re-delivery)                                                           | Wed 12/1/04  | Wed 12/15/04 |
| 430 | ✓ Batch 5 - Review Edge Match results (after each re-delivery)                                                   | Wed 12/1/04  | Wed 12/15/04 |
| 431 | ✓ Batch 5 - Review and process Elementool tickets                                                                | Wed 12/1/04  | Wed 12/15/04 |
| 432 | ✓ Batch 5 - Create list of files that are ready to go back into production                                       | Tue 12/21/04 | Tue 12/21/04 |
| 433 | ✓ Batch 5 - Place initial set of tiles back into production                                                      | Wed 12/22/04 | Wed 12/22/04 |
| 434 | ✓ Batch 5 - Cleanup issues on remaining tiles                                                                    | Fri 1/7/05   | Fri 1/7/05   |
| 435 | ✓ Batch 5 - Place next batch of tiles back into production                                                       | Mon 1/10/05  | Mon 1/10/05  |
| 436 | ✓ Batch 5 - Rectification DWGVerify Reports                                                                      | Fri 1/7/05   | Fri 1/7/05   |
| 437 | ✓ Batch 5 - Cleanup issues on remaining tiles                                                                    | Thu 1/13/05  | Thu 1/13/05  |
| 438 | ✓ Batch 5 - Place final tiles back into production                                                               | Wed 1/19/05  | Wed 1/19/05  |
| 439 | Rectify Batch 6 - AC, AD, KF, KG, KH, LA, LB, LC, LD, LE, LF, LG, LH, MC, MD, ME, MF, MG, MH                     | Mon 10/25/04 | Fri 1/28/05  |
| 440 | Complete workorders for AC, AD, KF, KG, KH, LA, LB, LC, LD, LE, LF, LG, LH, MC, MD, ME, MF, MG, MH               | Mon 10/25/04 | Mon 10/25/04 |
| 441 | Freeze tiles AC, AD, KF, KG, KH, LA, LB, LC, LD, LE, LF, LG, LH, MC, MD, ME, MF, MG, MH                          | Mon 10/25/04 | Mon 10/25/04 |
| 442 | Send tiles to data migration vendor - AC, AD, KF, KG, KH, LA, LB, LC, LD, LE, LF, LG, LH, MC, MD, ME, MF, MG, MH | Mon 10/25/04 | Mon 10/25/04 |
| 443 | Rectify the batch 6 tiles                                                                                        | Tue 10/26/04 | Tue 11/9/04  |
| 444 | ✓ Initial delivery of the batch 6 tiles                                                                          | Tue 11/9/04  | Tue 11/9/04  |
| 445 | ✓ Batch 6 - Setup QA packages for QA clerks                                                                      | Wed 11/10/04 | Wed 11/10/04 |
| 446 | ✓ Batch 6 - Run initial DWGVerify QA checks                                                                      | Thu 11/11/04 | Thu 11/11/04 |
| 447 | Batch 6 - Review initial DWGVerify results and submit Elementool tickets                                         | Thu 11/11/04 | Thu 11/11/04 |
| 448 | Batch 6 - Run initial Edge Match QA checks                                                                       | Wed 11/17/04 | Wed 11/17/04 |
| 449 | ✓ Batch 6 - Review initial Edge Match results and submit Elementool tickets                                      | Wed 11/17/04 | Wed 11/17/04 |
| 450 | Batch 6 - Setup the scoring spreadsheet with files / counts / formulas                                           | Fri 12/3/04  | Fri 12/3/04  |
| 451 | Batch 6 - Add data migration vendor operator info to the scoring spreadsheet                                     | Thu 12/2/04  | Thu 12/2/04  |
| 452 | ✓ Batch 6 - Perform first pass QA                                                                                | Tue 11/9/04  | Tue 12/7/04  |
| 453 | Batch 6 - Review and process Elementool tickets                                                                  | Tue 11/9/04  | Tue 12/7/04  |
| 454 | Batch 6 - Cleanup DWGVerify QA issues and re-deliver                                                             | Wed 12/8/04  | Wed 12/8/04  |
| 455 | Batch 6 - Cleanup Edge Match QA issues and re-deliver                                                            | Wed 12/8/04  | Wed 12/8/04  |
| 456 | Batch 6 - Identify candidates for additional (second pass) QA                                                    | Thu 12/9/04  | Thu 12/9/04  |
| 457 | Batch 6 - Perform second pass QA on selected files                                                               | Fri 12/10/04 | Wed 12/22/04 |
| 458 | Batch 6 - Re-deliver files                                                                                       | Fri 12/10/04 | Wed 12/22/04 |
| 459 | Batch 6 - Process re-delivered files                                                                             | Fri 12/10/04 | Wed 12/22/04 |
| 460 | Batch 6 - Run DWGVerify against files (after each re-delivery)                                                   | Fri 12/10/04 | Wed 12/22/04 |

NIPSCO GIS Confidential

|     |              | T. I. N.                                                                                             | 0, ,         | <b>-</b> ··· |
|-----|--------------|----------------------------------------------------------------------------------------------------|--------------|--------------|
| ID  | 0            | Task Name                                                                                            | Start        | Finish       |
| 461 | <b>√</b>     | Batch 6 - Review DWGVerify results (after each re-delivery)                                          | Fri 12/10/04 | Wed 12/22/04 |
| 462 | <b>√</b>     | Batch 6 - Run Edge Match QA (after each re-delivery)                                                 | Fri 12/10/04 | Wed 12/22/04 |
| 463 | <b>~</b>     | Batch 6 - Review Edge Match results (after each re-delivery)                                         | Fri 12/10/04 | Wed 12/22/04 |
| 464 | <b>√</b>     | Batch 6 - Review and process Elementool tickets                                                      | Fri 12/10/04 | Wed 12/22/04 |
| 465 | <b>√</b>     | Batch 6 - Create list of files that are ready to go back into production                             | Thu 12/23/04 | Thu 12/23/04 |
| 466 | <b>√</b>     | Batch 6 - Place initial set of tiles back into production                                            | Thu 12/23/04 | Thu 12/23/04 |
| 467 | <b>√</b>     | Batch 6 - Cleanup issues on subset of tiles                                                          | Thu 1/13/05  | Thu 1/13/05  |
| 468 | <b>√</b>     | Batch 6 - Place the next subset of tiles back into production                                        | Wed 1/19/05  | Wed 1/19/05  |
| 469 | <b>√</b>     | Batch 6 - Cleanup issues on remaining tiles                                                          | Thu 1/27/05  | Thu 1/27/05  |
| 470 | <b>√</b>     | Batch 6 - Place remaining tiles back into production                                                 | Fri 1/28/05  | Fri 1/28/05  |
| 471 | <b>√</b> 🗐   | Rectify Batch 7 - BC, BD, LI, LJ, LK, LL, LM, MI, MJ, MK, ML, MN, NI, NJ, NK, NL, NM                 | Thu 11/4/04  | Fri 1/28/05  |
| 472 | <b>√</b>     | Complete workorders for batch 7 tiles                                                                | Thu 11/4/04  | Thu 11/4/04  |
| 473 | <b>√</b>     | Freeze tiles for batch 7                                                                             | Thu 11/4/04  | Thu 11/4/04  |
| 474 | <b>√</b>     | Send batch 7 tiles to migration vendor                                                               | Thu 11/4/04  | Thu 11/4/04  |
| 475 | <b>√</b>     | Batch 7 - Rectify the tiles                                                                          | Fri 11/5/04  | Mon 11/29/04 |
| 476 | <b>√</b>     | Batch 7 - Initial delivery                                                                           | Mon 11/29/04 | Mon 11/29/04 |
| 477 | <b>√</b>     | Batch 7 - Setup QA packages for QA clerks                                                            | Tue 11/30/04 | Tue 11/30/04 |
| 478 | <b>√</b>     | Batch 7 - Run initial DWGVerify QA checks                                                            | Tue 11/30/04 | Tue 11/30/04 |
| 479 | <b>√</b>     | Batch 7 - Review initial DWGVerify results and submit Elementool tickets                             | Tue 11/30/04 | Tue 11/30/04 |
| 480 | <b>√</b>     | Batch 7 - Run initial Edge Match QA checks                                                           | Tue 11/30/04 | Tue 11/30/04 |
| 481 | <b>√</b>     | Batch 7 - Review initial Edge Match results and submit Elementool tickets                            | Tue 11/30/04 | Tue 11/30/04 |
| 482 | <b>√</b>     | Batch 7 - Cleanup DWGVerify QA issues and re-deliver                                                 | Wed 12/1/04  | Wed 12/1/04  |
| 483 | ✓            | Batch 7 - Cleanup Edge Match QA issues and re-deliver                                                | Wed 12/1/04  | Wed 12/1/04  |
| 484 | <b>√</b>     | Batch 7 - Setup the scoring spreadsheet with files / counts / formulas                               | Thu 12/2/04  | Thu 12/2/04  |
| 485 | <b>√</b>     | Batch 7 - Add data migration vendor operator info to the scoring spreadsheet                         | Fri 12/10/04 | Fri 12/10/04 |
| 486 | <b>√</b>     | Batch 7 - Perform first pass QA                                                                      | Thu 12/2/04  | Tue 12/21/04 |
| 487 | <b>√</b>     | Batch 7 - Review and process Elementool tickets                                                      | Thu 12/2/04  | Tue 12/21/04 |
| 488 | <b>√</b>     | Batch 7 - Identify candidates for additional (second pass) QA                                        | Tue 12/21/04 | Tue 12/21/04 |
| 489 | <b>√</b>     | Batch 7 - Perform second pass QA on selected files                                                   | Tue 12/21/04 | Tue 1/4/05   |
| 490 | <b>√</b>     | Batch 7 - Re-deliver files (complete re-delivery of BC and BD)                                       | Tue 12/21/04 | Tue 1/4/05   |
| 491 | <b>√</b>     | Batch 7 - Process re-delivered files - part 1                                                        | Tue 12/21/04 | Fri 12/24/04 |
| 492 | <b>√</b>     | Batch 7 - Run Edge Match QA (after each re-delivery) - part 1                                        | Tue 12/21/04 | Fri 12/24/04 |
| 493 | <b>√</b>     | Batch 7 - Process re-delivered files - part 2                                                        | Mon 12/27/04 | Thu 1/6/05   |
| 494 | <b>√</b>     | Batch 7 - Run DWGVerify against files (after each re-delivery)                                       | Tue 12/21/04 | Thu 1/6/05   |
| 495 | <b>√</b>     | Batch 7 - Review DWGVerify results (after each re-delivery)                                          | Tue 12/21/04 | Thu 1/6/05   |
| 496 | <b>√</b>     | Batch 7 - Run Edge Match QA (after each re-delivery) - part 2                                        | Tue 1/4/05   | Thu 1/6/05   |
|     | <b>√</b>     | Batch 7 - Review Edge Match results (after each re-delivery)                                         | Tue 12/21/04 | Thu 1/6/05   |
|     | <b>√</b>     | Batch 7 - Review and process Elementool tickets                                                      | Tue 12/21/04 | Thu 1/6/05   |
| 499 | <b>√</b>     | Batch 7 - Place next set of tiles back into production                                               | Mon 1/10/05  | Mon 1/10/05  |
|     | <b>√</b>     | Batch 7 - Cleanup issues on a subset of tiles                                                        | Thu 1/13/05  | Thu 1/13/05  |
|     | <b>√</b>     | Batch 7 - Place the next subset of tiles back into production                                        | Wed 1/19/05  | Wed 1/19/05  |
| 502 | <b>√</b>     | Batch 7 - Cleanup issues on remaining tiles                                                          | Thu 1/27/05  | Thu 1/27/05  |
| 503 | <b>√</b>     | Batch 7 - Place remaining tiles back into production                                                 | Fri 1/28/05  | Fri 1/28/05  |
|     | <b>√</b> 🕮   | Rectify Batch 8 - AA, AB, BA, BB, MA, MB, NA, NB, NH, OH, OI, OJ, OK, OL, OM, PH, PI, PJ, PK, PL, PM | Mon 11/22/04 | Fri 3/4/05   |
| 505 | <b>√</b>     | Batch 8 - Complete workorders                                                                        | Mon 11/22/04 | Mon 11/22/04 |
| 506 | $\checkmark$ | Batch 8 - Freeze tiles                                                                               | Mon 11/22/04 | Mon 11/22/04 |
|     |              |                                                                                                    |              |              |

| ID  |              | Task Name                                                                                                    | Start        | Finish       |
|-----|--------------|----------------------------------------------------------------------------------------------------|--------------|--------------|
| 507 | 0            | Batch 8 - Send tiles to data migration vendor                                                                                    | Mon 11/22/04 | Mon 11/22/04 |
| 508 | ·            | Batch 8 - Rectify the tiles                                                                                                    | Mon 11/22/04 | Tue 12/7/04  |
| 509 | -            | Batch 8 - Initial delivery                                                                                                    | Tue 12/7/04  | Tue 12/7/04  |
| 510 | -            | Batch 8 - Setup QA packages for QA clerks                                                                                        | Wed 12/8/04  | Wed 12/8/04  |
| 511 |              | Batch 8 - Run initial DWGVerify QA checks                                                                                        | Wed 12/8/04  | Wed 12/8/04  |
| 512 |              | Batch 8 - Review initial DWGVerify results and submit Elementool tickets                                                         | Thu 12/9/04  | Thu 12/9/04  |
| 513 | ~            | Batch 8 - Run initial Edge Match QA checks                                                                                       | Wed 12/8/04  | Wed 12/8/04  |
| 514 | ~            | Batch 8 - Review initial Edge Match results and submit Elementool tickets                                                        | Thu 12/9/04  | Thu 12/9/04  |
| 515 | <b>~</b>     | Batch 8 - Cleanup DWGVerify QA issues and re-deliver                                                                             | Fri 12/10/04 | Fri 12/10/04 |
| 516 | <b>~</b>     | Batch 8 - Cleanup Edge Match QA issues and re-deliver                                                                            | Fri 12/10/04 | Fri 12/10/04 |
| 517 | <b>~</b>     | Batch 8 - Setup the scoring spreadsheet with files / counts / formulas                                                           | Fri 12/10/04 | Fri 12/10/04 |
| 518 | <b>~</b>     | Batch 8 - Re-QA and Re-Deliver the entire batch                                                                                  | Mon 1/17/05  | Mon 1/17/05  |
| 519 | <b>√</b>     | Batch 8 - Setup the QA packages                                                                                                  | Wed 1/19/05  | Wed 1/19/05  |
| 520 | <b>√</b>     | Batch 8 - Perform first pass QA                                                                                                  | Thu 1/13/05  | Fri 1/28/05  |
| 521 | <b>√</b>     | Batch 8 - Review and process Elementool tickets                                                                                  | Wed 1/12/05  | Fri 1/28/05  |
| 522 | <b>√</b>     | Batch 8 - Add data migration vendor operator info to the scoring spreadsheet                                                     | Fri 1/28/05  | Fri 1/28/05  |
| 523 | <b>√</b>     | Batch 8 - Identify candidates for additional (second pass) QA                                                                    | Fri 1/28/05  | Mon 1/31/05  |
| 524 | <b>√</b>     | Batch 8 - Place first 2 tiles back into production                                                                               | Fri 1/28/05  | Fri 1/28/05  |
| 525 | <b>√</b>     | Batch 8 - Perform second pass QA on selected files                                                                               | Mon 1/31/05  | Mon 2/14/05  |
| 526 | <b>√</b>     | Batch 8 - Re-deliver files with Elementool fixes                                                                                 | Tue 2/8/05   | Tue 2/8/05   |
| 527 | <b>√</b>     | Batch 8 - Process re-delivered files                                                                                             | Tue 2/8/05   | Tue 2/8/05   |
| 528 | <b>√</b>     | Batch 8 - Test the Elementool fixes                                                                                              | Tue 2/8/05   | Thu 2/10/05  |
| 529 | <b>√</b>     | Batch 8 - Run DWGVerify against files (after each re-delivery)                                                                   | Thu 2/10/05  | Thu 2/10/05  |
| 530 | $\checkmark$ | Batch 8 - Review DWGVerify results (after each re-delivery)                                                                      | Thu 2/10/05  | Thu 2/10/05  |
| 531 | <b>√</b>     | Batch 8 - Run Edge Match QA (after each re-delivery)                                                                             | Thu 2/10/05  | Thu 2/10/05  |
| 532 | $\checkmark$ | Batch 8 - Review Edge Match results (after each re-delivery)                                                                     | Thu 2/10/05  | Thu 2/10/05  |
| 533 | $\checkmark$ | Batch 8 - Prepare list of files to go back into production                                                                       | Thu 2/10/05  | Thu 2/10/05  |
| 534 | $\checkmark$ | Batch 8 - Place next set of tiles back into production                                                                           | Fri 2/11/05  | Fri 2/11/05  |
| 535 | <b>√</b>     | Batch 8 - Additional cleanup / fixes                                                                                             | Thu 2/17/05  | Thu 2/17/05  |
| 536 | <b>√</b>     | Batch 8 - Additional testing of the cleanup / fixes                                                                              | Fri 2/18/05  | Fri 2/18/05  |
| 537 | $\checkmark$ | Batch 8 - Place next set of tiles back into production                                                                           | Fri 2/18/05  | Fri 2/18/05  |
| 538 | <b>√</b>     | Batch 8 - Final edge match cleanup / fixes (2 tiles)                                                                             | Wed 3/2/05   | Wed 3/2/05   |
| 539 | <b>√</b>     | Batch 8 - Additional testing of the cleanup / fixes (2 tiles)                                                                    | Thu 3/3/05   | Thu 3/3/05   |
| 540 | <b>√</b>     | Batch 8 - Place final 2 tiles back into production                                                                               | Fri 3/4/05   | Fri 3/4/05   |
| 541 | <b>√</b> < ∅ | Rectify Batch 9 - NC, ND, NE, NF, NG, OA, OB, OC, OD, OE, OF, OG, QH, QI, QJ, QK, QL, QM, RH, RI, RJ, RK, RL, RM, SH, SI, SJ, SK | Wed 12/1/04  | Fri 3/4/05   |
| 542 | <b>√</b>     | Batch 9 - Complete workorders - part 1 or 3                                                                                      | Wed 12/1/04  | Wed 12/1/04  |
|     | <b>√</b>     | Batch 9 - Freeze tiles - part 1 of 3                                                                                             | Wed 12/1/04  | Wed 12/1/04  |
| 544 | <b>~</b>     | Batch 9 - Send tiles to data migration vendor - part 1 of 3                                                                      | Wed 12/1/04  | Wed 12/1/04  |
| 545 | <b>~</b>     | Batch 9 - Complete workorders - part 2 or 3                                                                                      | Tue 12/7/04  | Tue 12/7/04  |
| 546 | <b>~</b>     | Batch 9 - Freeze tiles - part 2 of 3                                                                                             | Tue 12/7/04  | Tue 12/7/04  |
| 547 | <b>~</b>     | Batch 9 - Send tiles to data migration vendor - part 2 of 3                                                                      | Tue 12/7/04  | Tue 12/7/04  |
| 548 | <b>~</b>     | Batch 9 - Complete workorders - part 3 or 3                                                                                      | Thu 12/9/04  | Thu 12/9/04  |
| 549 | <b>~</b>     | Batch 9 - Freeze tiles - part 3 of 3                                                                                             | Thu 12/9/04  | Thu 12/9/04  |
| 550 | <b>~</b>     | Batch 9 - Send tiles to data migration vendor - part 3 of 3                                                                      | Thu 12/9/04  | Thu 12/9/04  |
| 551 | <b>~</b>     | Batch 9 - Research and resolve DWG file with 0 features                                                                          | Mon 12/13/04 | Fri 12/17/04 |
| 552 | <b>✓</b>     | Batch 9 - Rectify the tiles (including complete re-QA)                                                                           | Thu 12/2/04  | Mon 1/17/05  |

NIPSCO GIS Confidential

|     |            | ALDIN GONDA GONDA AND AND AND AND AND AND AND AND AND                                        |              |              |
|-----|------------|----------------------------------------------------------------------------------------------|--------------|--------------|
| ID  | 0          | Task Name                                                                                    | Start        | Finish       |
| 553 | ~          | Batch 9 - Initial delivery                                                                   | Fri 1/21/05  | Thu 1/27/05  |
| 554 | <b>~</b>   | Batch 9 - Setup QA packages for QA clerks                                                    | Fri 1/28/05  | Fri 1/28/05  |
| 555 | <b>~</b>   | Batch 9 - Run initial DWGVerify QA checks                                                    | Fri 1/28/05  | Fri 1/28/05  |
| 556 | <b>~</b>   | Batch 9 - Review initial DWGVerify results and submit Elementool tickets                     | Fri 1/28/05  | Fri 1/28/05  |
| 557 | <b>~</b>   | Batch 9 - Run initial Edge Match QA checks                                                   | Fri 1/28/05  | Fri 1/28/05  |
| 558 | <b>~</b>   | Batch 9 - Review initial Edge Match results and submit Elementool tickets                    | Fri 1/28/05  | Fri 1/28/05  |
| 559 | <b>√</b>   | Batch 9 - Cleanup DWGVerify QA issues and re-deliver                                         | Fri 1/28/05  | Fri 1/28/05  |
| 560 | <b>~</b>   | Batch 9 - Cleanup Edge Match QA issues and re-deliver                                        | Fri 1/28/05  | Mon 1/31/05  |
| 561 | <b>~</b>   | Batch 9 - Setup the scoring spreadsheet with files / counts / formulas                       | Mon 1/31/05  | Mon 1/31/05  |
| 562 | <b>~</b>   | Batch 9 - Perform first pass QA                                                              | Mon 1/31/05  | Mon 2/14/05  |
| 563 | <b>~</b>   | Batch 9 - Review and process Elementool tickets                                              | Mon 1/31/05  | Mon 2/14/05  |
| 564 | <b>~</b>   | Batch 9 - Add data migration vendor operator info to the scoring spreadsheet                 | Wed 2/16/05  | Wed 2/16/05  |
| 565 | <b>~</b>   | Batch 9 - Identify candidates for additional (second pass) QA                                | Wed 2/16/05  | Wed 2/16/05  |
| 566 | <i>-</i>   | Batch 9 - Perform second pass QA on selected files                                           | Wed 2/16/05  | Wed 3/2/05   |
| 567 | <i>-</i>   | Batch 9 - Re-deliver files                                                                   | Wed 2/16/05  | Wed 2/23/05  |
| 568 | <i>-</i>   | Batch 9 - Process re-delivered files                                                         | Wed 2/16/05  | Wed 2/23/05  |
| 569 | <b>~</b>   | Batch 9 - Run DWGVerify against files (after each re-delivery)                               | Wed 2/16/05  | Wed 2/23/05  |
| 570 | <b>~</b>   | Batch 9 - Review DWGVerify results (after each re-delivery)                                  | Wed 2/16/05  | Wed 2/23/05  |
| 571 | <b>~</b>   | Batch 9 - Run Edge Match QA (after each re-delivery)                                         | Wed 2/16/05  | Wed 2/23/05  |
| 572 | <b>~</b>   | Batch 9 - Review Edge Match results (after each re-delivery)                                 | Wed 2/16/05  | Wed 2/23/05  |
| 573 | <b>~</b>   | Batch 9 - Review and process Elementool tickets                                              | Wed 2/16/05  | Wed 2/23/05  |
| 574 | <b>√</b>   | Batch 9 - Place next set of tiles back into production                                       | Wed 2/23/05  | Wed 2/23/05  |
| 575 | <b>V</b>   | Batch 9 - Additional cleanup / fixes                                                         | Thu 3/3/05   | Thu 3/3/05   |
| 576 | <i>-</i>   | Batch 9 - Additional testing of the cleanup / fixes                                          | Fri 3/4/05   | Fri 3/4/05   |
| 577 | <b>✓</b>   | Batch 9 - Place final tiles back into production                                             | Fri 3/4/05   | Fri 3/4/05   |
| 578 | <b>~</b>   | Create New Rectification Batches and Schedule for 10 Through 14                              | Tue 12/7/04  | Fri 12/10/04 |
| 579 | <b>√</b>   | Revise rectification schedule - Identify critical tiles                                      | Tue 12/7/04  | Tue 12/7/04  |
| 580 | <b>✓</b>   | Revise rectification schedule - Create new draft of schedule for remaining batches           | Wed 12/8/04  | Wed 12/8/04  |
| 581 | <b>√</b>   | Revise rectification schedule - Review draft schedule and provide comments                   | Thu 12/9/04  | Thu 12/9/04  |
| 582 | <b>√</b>   | Revise rectification schedule - Revise schedule for remaining batches                        | Fri 12/10/04 | Fri 12/10/04 |
| 583 | <b>√</b>   | Revise rectification schedule - Update project plan with new schedule                        | Fri 12/10/04 | Fri 12/10/04 |
| 584 | <b>√</b> Ø | Rectify Batch 10 - CB, DB, EB, PA, PB, PD, PE, PF, PG, UH, UI, UJ, UK, UL, UM, UN (17 tiles) | Fri 12/17/04 | Fri 3/25/05  |
| 585 | <b>√</b>   | Insert completed tasks here                                                                  | Fri 12/17/04 | Fri 12/17/04 |
| 586 | <b>√</b>   | Batch 10 - Complete workorders                                                               | Fri 12/17/04 | Fri 12/17/04 |
| 587 | <b>√</b>   | Batch 10 - Freeze tiles                                                                      | Fri 12/17/04 | Fri 12/17/04 |
| 588 | <b>√</b>   | Batch 10 - Send tiles to migration vendor                                                    | Fri 12/17/04 | Fri 12/17/04 |
| 589 | <b>√</b>   | Batch 10 - Rectify the tiles                                                                 | Mon 12/20/04 | Wed 1/19/05  |
| 590 | <b>√</b>   | Batch 10 - Initial delivery                                                                  | Wed 1/26/05  | Tue 2/8/05   |
| 591 | <b>√</b>   | Batch 10 - Setup QA packages for QA clerks                                                   | Wed 2/2/05   | Wed 2/2/05   |
| 592 | <b>√</b>   | Batch 10 - Run initial DWGVerify QA checks                                                   | Wed 2/2/05   | Wed 2/2/05   |
| 593 | <b>√</b>   | Batch 10 - Review initial DWGVerify results and submit Elementool tickets                    | Wed 2/2/05   | Wed 2/2/05   |
| 594 | <b>√</b>   | Batch 10 - Run initial Edge Match QA checks                                                  | Wed 2/2/05   | Wed 2/2/05   |
| 595 | <b>~</b>   | Batch 10 - Review initial Edge Match results and submit Elementool tickets                   | Wed 2/2/05   | Wed 2/2/05   |
| 596 | <b>√</b>   | Batch 10 - Cleanup DWGVerify QA issues and re-deliver                                        | Wed 2/2/05   | Wed 2/2/05   |
| 597 | <b>~</b>   | Batch 10 - Cleanup Edge Match QA issues and re-deliver                                       | Wed 2/2/05   | Thu 2/3/05   |
| 598 | <b>√</b>   | Batch 10 - Setup the scoring spreadsheet with files / counts / formulas                      | Thu 2/3/05   | Thu 2/3/05   |
|     |            |                                                                                              |              |              |

|     |            | ALDIN GOLDHAM THOSE THOSE CHAIN                                                                                      |             |             |
|-----|------------|----------------------------------------------------------------------------------------------------|-------------|-------------|
| ID  | 0          | Task Name                                                                                                    | Start       | Finish      |
| 599 | ~          | Batch 10 - Perform first pass QA                                                                                     | Mon 2/14/05 | Tue 3/1/05  |
| 600 | <i>-</i>   | Batch 10 - Review and process Elementool tickets                                                                     | Mon 2/14/05 | Tue 3/1/05  |
| 601 | <b>V</b>   | Batch 10 - Add data migration vendor operator info to the scoring spreadsheet                                        | Tue 3/1/05  | Tue 3/1/05  |
| 602 | <b>~</b>   | Batch 10 - Identify candidates for additional (second pass) QA                                                       | Tue 3/1/05  | Tue 3/1/05  |
| 603 | <b>~</b>   | Batch 10 - Perform second pass QA on selected files                                                                  | Tue 3/1/05  | Tue 3/15/05 |
| 604 | <b>~</b>   | Batch 10 - Re-deliver files                                                                                          | Tue 3/1/05  | Tue 3/15/05 |
| 605 | <b>√</b>   | Batch 10 - Process re-delivered files                                                                                | Tue 3/1/05  | Tue 3/15/05 |
| 606 | <b>√</b>   | Batch 10 - Run DWGVerify against files (after each re-delivery)                                                      | Tue 3/1/05  | Tue 3/15/05 |
| 607 | <b>√</b>   | Batch 10 - Review DWGVerify results (after each re-delivery)                                                         | Tue 3/1/05  | Tue 3/15/05 |
| 608 | <b>√</b>   | Batch 10 - Run Edge Match QA (after each re-delivery)                                                                | Tue 3/1/05  | Tue 3/15/05 |
| 609 | <b>√</b>   | Batch 10 - Review Edge Match results (after each re-delivery)                                                        | Tue 3/1/05  | Tue 3/15/05 |
| 610 | <b>√</b>   | Batch 10 - Review and process Elementool tickets                                                                     | Tue 3/1/05  | Tue 3/15/05 |
| 611 | <b>√</b>   | Batch 10 - Place initial set of tiles back into production                                                           | Tue 3/15/05 | Wed 3/16/05 |
| 612 | <b>√</b>   | Batch 10 - Additional cleanup / fixes                                                                                | Wed 3/23/05 | Wed 3/23/05 |
| 613 | <b>√</b>   | Batch 10 - Additional testing of the cleanup / fixes                                                                 | Thu 3/24/05 | Thu 3/24/05 |
| 614 | <b>√</b>   | Batch 10 - Place final tiles back into production                                                                    | Fri 3/25/05 | Fri 3/25/05 |
| 615 | <b>√</b> < | Rectify Batch 11 - FA, FB, FC, QA, QC, QD, QE, QF, QG, RA, RB, RC, RD, RE, RF, RG (17 files)                         | Mon 1/3/05  | Thu 3/24/05 |
| 616 | <b>√</b>   | Batch 11 - Complete workorders                                                                                       | Tue 1/4/05  | Tue 1/4/05  |
| 617 | <b>√</b>   | Batch 11 - Freeze tiles                                                                                              | Tue 1/4/05  | Tue 1/4/05  |
| 618 | <b>√</b>   | Batch 11 - Send tiles to migration vendor                                                                            | Tue 1/4/05  | Tue 1/4/05  |
| 619 | <b>√</b>   | Batch 11 - Setup the scoring spreadsheet with files / counts / formulas                                              | Thu 2/24/05 | Thu 2/24/05 |
| 620 | <b>√</b>   | Batch 11 - Rectify the tiles                                                                                         | Mon 1/3/05  | Fri 1/21/05 |
| 621 | <b>√</b>   | Batch 11 - Initial delivery                                                                                          | Wed 2/16/05 | Tue 2/22/05 |
| 622 | <b>√</b>   | Batch 11 - Setup QA packages for QA clerks                                                                           | Wed 2/23/05 | Wed 2/23/05 |
| 623 | <b>√</b>   | Batch 11 - Run initial DWGVerify QA checks                                                                           | Wed 2/23/05 | Wed 2/23/05 |
| 624 | <b>√</b>   | Batch 11 - Review initial DWGVerify results and submit Elementool tickets                                            | Wed 2/23/05 | Wed 2/23/05 |
| 625 | <b>√</b>   | Batch 11 - Run initial Edge Match QA checks                                                                          | Wed 2/23/05 | Wed 2/23/05 |
| 626 | <b>√</b>   | Batch 11 - Review initial Edge Match results and submit Elementool tickets                                           | Wed 2/23/05 | Wed 2/23/05 |
| 627 | <b>√</b>   | Batch 11 - Cleanup DWGVerify QA issues and re-deliver                                                                | Wed 2/23/05 | Wed 2/23/05 |
| 628 | <b>√</b>   | Batch 11 - Cleanup Edge Match QA issues and re-deliver                                                               | Wed 2/23/05 | Thu 2/24/05 |
| 629 | <b>√</b>   | Batch 11 - Perform first pass QA                                                                                     | Mon 2/28/05 | Wed 3/9/05  |
| 630 | <b>√</b>   | Batch 11 - Review and process Elementool tickets                                                                     | Mon 2/28/05 | Wed 3/9/05  |
| 631 | ✓          | Batch 11 - Add data migration vendor operator info to the scoring spreadsheet                                        | Wed 3/9/05  | Wed 3/9/05  |
| 632 | <b>√</b>   | Batch 11 - Identify candidates for additional (second pass) QA                                                       | Wed 3/9/05  | Wed 3/9/05  |
| 633 | <b>√</b>   | Batch 11 - Perform second pass QA on selected files                                                                  | Wed 3/9/05  | Wed 3/23/05 |
| 634 | <b>√</b>   | Batch 11 - Re-deliver files                                                                                          | Wed 3/9/05  | Wed 3/23/05 |
| 635 | <b>√</b>   | Batch 11 - Process re-delivered files                                                                                | Wed 3/9/05  | Wed 3/23/05 |
| 636 | <b>√</b>   | Batch 11 - Run DWGVerify against files (after each re-delivery)                                                      | Wed 3/9/05  | Wed 3/23/05 |
| 637 | <b>√</b>   | Batch 11 - Review DWGVerify results (after each re-delivery)                                                         | Wed 3/9/05  | Wed 3/23/05 |
| 638 | <b>√</b>   | Batch 11 - Run Edge Match QA (after each re-delivery)                                                                | Wed 3/9/05  | Wed 3/23/05 |
| 639 | <b>√</b>   | Batch 11 - Review Edge Match results (after each re-delivery)                                                        | Wed 3/9/05  | Wed 3/23/05 |
| 640 | <b>√</b>   | Batch 11 - Review and process Elementool tickets                                                                     | Wed 3/9/05  | Wed 3/23/05 |
| 641 | <b>√</b>   | Batch 11 - Place tiles back into production                                                                          | Wed 3/23/05 | Thu 3/24/05 |
| 642 | <b>√</b> 🙉 | Rectify Batch 12 - FD, SA, SB, SC, SD, SE, SF, SG, TA, TB, TC, TD, TE, TF, TG, UA, UB, UC, UD, UE, UF, UG (22 files) | Tue 1/11/05 | Thu 3/31/05 |
| 643 | <b>√</b>   | Batch 12 - Complete workorders                                                                                       | Tue 1/11/05 | Tue 1/11/05 |
| 644 | ✓          | Batch 12 - Freeze tiles                                                                                              | Tue 1/11/05 | Tue 1/11/05 |
|     |            |                                                                                                    |             |             |

| ID  | 0            | Task Name                                                                                                    | Start       | Finish      |
|-----|--------------|----------------------------------------------------------------------------------------------------|-------------|-------------|
| 645 | ~            | Batch 12 - Send tiles to migration vendor                                                                                    | Tue 1/11/05 | Tue 1/11/05 |
| 646 | <i>-</i>     | Batch 12 - Rectify the tiles                                                                                                 | Wed 1/12/05 | Tue 2/15/05 |
| 647 | <i>-</i>     | Batch 12 - Initial delivery                                                                                                  | Wed 2/23/05 | Tue 3/1/05  |
| 648 | <b>~</b>     | Batch 12 - Setup QA packages for QA clerks                                                                                   | Wed 3/2/05  | Wed 3/2/05  |
| 649 | <b>V</b>     | Batch 12 - Run initial DWGVerify QA checks                                                                                   | Wed 3/2/05  | Wed 3/2/05  |
| 650 | ~            | Batch 12 - Review initial DWGVerify results and submit Elementool tickets                                                    | Wed 3/2/05  | Wed 3/2/05  |
| 651 | <b>V</b>     | Batch 12 - Run initial Edge Match QA checks                                                                                  | Wed 3/2/05  | Wed 3/2/05  |
| 652 | <b>V</b>     | Batch 12 - Review initial Edge Match results and submit Elementool tickets                                                   | Wed 3/2/05  | Wed 3/2/05  |
| 653 | <b>~</b>     | Batch 12 - Cleanup DWGVerify QA issues and re-deliver                                                                        | Wed 3/2/05  | Wed 3/2/05  |
| 654 | <b>~</b>     | Batch 12 - Cleanup Edge Match QA issues and re-deliver                                                                       | Wed 3/2/05  | Thu 3/3/05  |
| 655 | <b>~</b>     | Batch 12 - Setup the scoring spreadsheet with files / counts / formulas                                                      | Thu 3/3/05  | Thu 3/3/05  |
| 656 | <b>~</b>     | Batch 12 - Perform first pass QA                                                                                             | Mon 3/7/05  | Wed 3/16/05 |
| 657 | V            | Batch 12 - Review and process Elementool tickets                                                                             | Mon 3/7/05  | Wed 3/16/05 |
| 658 | V            | Batch 12 - Add data migration vendor operator info to the scoring spreadsheet                                                | Wed 3/16/05 | Wed 3/16/05 |
| 659 | <b>V</b>     | Batch 12 - Identify candidates for additional (second pass) QA                                                               | Wed 3/16/05 | Wed 3/16/05 |
| 660 | <b>V</b>     | Batch 12 - Perform second pass QA on selected files                                                                          | Wed 3/16/05 | Wed 3/30/05 |
| 661 | V            | Batch 12 - Re-deliver files                                                                                                  | Wed 3/16/05 | Wed 3/30/05 |
| 662 | V            | Batch 12 - Process re-delivered files                                                                                        | Wed 3/16/05 | Wed 3/30/05 |
| 663 | V            | Batch 12 - Run DWGVerify against files (after each re-delivery)                                                              | Wed 3/16/05 | Wed 3/30/05 |
| 664 | V            | Batch 12 - Review DWGVerify results (after each re-delivery)                                                                 | Wed 3/16/05 | Wed 3/30/05 |
| 665 | <b>~</b>     | Batch 12 - Run Edge Match QA (after each re-delivery)                                                                        | Wed 3/16/05 | Wed 3/30/05 |
| 666 | V            | Batch 12 - Review Edge Match results (after each re-delivery)                                                                | Wed 3/16/05 | Wed 3/30/05 |
| 667 | V            | Batch 12 - Review and process Elementool tickets                                                                             | Wed 3/16/05 | Wed 3/30/05 |
| 668 | <b>V</b>     | Batch 12 - Place tiles back into production                                                                                  | Wed 3/30/05 | Thu 3/31/05 |
| 669 | <b>√</b> 🖗   | Rectify Batch 13 - VA, VB, VC, VD, VE, VF, VG, VH, VI, VJ, VK, VL, VM, VN, WA, WC, WD, WE, WF, WG, WH, WI, WJ, WK, WL, WM, W | Thu 1/20/05 | Wed 4/6/05  |
| 670 | ✓            | Batch 13 - Complete workorders                                                                                               | Thu 1/20/05 | Thu 1/20/05 |
| 671 | ✓            | Batch 13 - Freeze tiles                                                                                                    | Thu 1/20/05 | Thu 1/20/05 |
| 672 | $\checkmark$ | Batch 13 - Send tiles to data migration vendor                                                                               | Thu 1/20/05 | Thu 1/20/05 |
| 673 | ✓            | Batch 13 - Rectify the tiles                                                                                                 | Mon 1/31/05 | Mon 2/21/05 |
| 674 | ✓            | Batch 13 - Initial delivery                                                                                                  | Wed 3/2/05  | Tue 3/8/05  |
| 675 | <b>√</b>     | Batch 13 - Setup QA packages for QA clerks                                                                                   | Wed 3/9/05  | Wed 3/9/05  |
| 676 | <b>√</b>     | Batch 13 - Run initial DWGVerify QA checks                                                                                   | Wed 3/9/05  | Wed 3/9/05  |
| 677 | <b>√</b>     | Batch 13 - Review initial DWGVerify results and submit Elementool tickets                                                    | Wed 3/9/05  | Wed 3/9/05  |
| 678 | ✓            | Batch 13 - Run initial Edge Match QA checks                                                                                  | Wed 3/9/05  | Wed 3/9/05  |
| 679 | ✓            | Batch 13 - Review initial Edge Match results and submit Elementool tickets                                                   | Wed 3/9/05  | Wed 3/9/05  |
| 680 | ✓            | Batch 13 - Cleanup DWGVerify QA issues and re-deliver                                                                        | Wed 3/9/05  | Wed 3/9/05  |
| 681 | ✓            | Batch 13 - Cleanup Edge Match QA issues and re-deliver                                                                       | Wed 3/9/05  | Thu 3/10/05 |
| 682 | <b>√</b>     | Batch 13 - Setup the scoring spreadsheet with files / counts / formulas                                                      | Thu 3/10/05 | Thu 3/10/05 |
| 683 | ✓            | Batch 13 - Perform first pass QA                                                                                             | Thu 3/10/05 | Wed 3/23/05 |
| 684 | <b>√</b>     | Batch 13 - Review and process Elementool tickets                                                                             | Thu 3/10/05 | Wed 3/23/05 |
| 685 | ✓            | Batch 13 - Add data migration vendor operator info to the scoring spreadsheet                                                | Wed 3/23/05 | Wed 3/23/05 |
| 686 | ✓            | Batch 13 - Identify candidates for additional (second pass) QA                                                               | Wed 3/23/05 | Wed 3/23/05 |
| 687 | ✓            | Batch 13 - Perform second pass QA on selected files                                                                          | Wed 3/23/05 | Wed 4/6/05  |
| 688 | <b>✓</b>     | Batch 13 - Re-deliver files                                                                                                  | Wed 3/23/05 | Wed 4/6/05  |
| 689 | <b>✓</b>     | Batch 13 - Process re-delivered files                                                                                        | Wed 3/23/05 | Wed 4/6/05  |
| 690 | <b>√</b>     | Batch 13 - Run DWGVerify against files (after each re-delivery)                                                              | Wed 3/23/05 | Wed 4/6/05  |
|     |              |                                                                                                    |             |             |

| ID  |              | Task Name                                                                  | Start       | Finish      |
|-----|--------------|----------------------------------------------------------------------------|-------------|-------------|
| 691 | 0            | Batch 13 - Review DWGVerify results (after each re-delivery)               | Wed 3/23/05 | Wed 4/6/05  |
| 692 | ·            | Batch 13 - Run Edge Match QA (after each re-delivery)                      | Wed 3/23/05 | Wed 4/6/05  |
| 693 | ·            | Batch 13 - Review Edge Match results (after each re-delivery)              | Wed 3/23/05 | Wed 4/6/05  |
| 694 | -            | Batch 13 - Review and process Elementool tickets                           | Wed 3/23/05 | Wed 4/6/05  |
| 695 |              | Batch 13 - Place tiles back into production                                | Wed 4/6/05  | Wed 4/6/05  |
| 696 | <b>V</b>     | Rectify Batch 14 - XH, XI, XJ, XK, XL, XM, XN, YH, YI, YJ, YK, YL, YM, YN  | Fri 2/11/05 | Mon 3/28/05 |
| 697 | ~            | Batch 14 - Complete workorders                                             | Fri 2/11/05 | Fri 2/11/05 |
| 698 | ~            | Batch 14 - Freeze tiles                                                    | Fri 2/11/05 | Fri 2/11/05 |
| 699 | <b>V</b>     | Batch 14 - Send tiles to data migration vendor                             | Fri 2/11/05 | Fri 2/11/05 |
| 700 | <b>V</b>     | Batch 14 - Rectify the tiles                                               | Fri 2/11/05 | Fri 2/18/05 |
| 701 | V            | Batch 14 - Initial delivery                                                | Fri 3/4/05  | Thu 3/10/05 |
| 702 | <b>V</b>     | Batch 14 - Setup QA packages for QA clerks                                 | Fri 3/11/05 | Fri 3/11/05 |
| 703 | <b>V</b>     | Batch 14 - Run initial DWGVerify QA checks                                 | Fri 3/11/05 | Fri 3/11/05 |
| 704 | <b>V</b>     | Batch 14 - Review initial DWGVerify results and submit Elementool tickets  | Fri 3/11/05 | Fri 3/11/05 |
| 705 | <b>~</b>     | Batch 14 - Run initial Edge Match QA checks                                | Fri 3/11/05 | Fri 3/11/05 |
| 706 | <b>√</b>     | Batch 14 - Review initial Edge Match results and submit Elementool tickets | Fri 3/11/05 | Fri 3/11/05 |
| 707 | <b>√</b>     | Batch 14 - Cleanup DWGVerify QA issues and re-deliver                      | Fri 3/11/05 | Fri 3/11/05 |
| 708 | <b>√</b>     | Batch 14 - Cleanup Edge Match QA issues and re-deliver                     | Fri 3/11/05 | Fri 3/11/05 |
| 709 | <b>√</b>     | Batch 14 - Setup the scoring spreadsheet with files / counts / formulas    | Fri 3/11/05 | Fri 3/11/05 |
| 710 | <b>√</b>     | Batch 14 - Perform first pass QA                                           | Fri 3/11/05 | Mon 3/21/05 |
| 711 | <b>√</b>     | Batch 14 - Review and process Elementool tickets                           | Fri 3/11/05 | Mon 3/21/05 |
| 712 | <b>√</b>     | Batch 14 - Add data migration operator info to the scoring spreadsheet     | Mon 3/21/05 | Mon 3/21/05 |
| 713 | <b>√</b>     | Batch 14 - Identify candidates for additional (second pass) QA             | Mon 3/21/05 | Mon 3/21/05 |
| 714 | <b>√</b>     | Batch 14 - Perform second pass QA on selected files                        | Mon 3/21/05 | Mon 3/28/05 |
| 715 | <b>√</b>     | Batch 14 - Re-deliver files                                                | Mon 3/21/05 | Mon 3/28/05 |
| 716 | ✓            | Batch 14 - Process re-delivered files                                      | Mon 3/21/05 | Mon 3/28/05 |
| 717 | $\checkmark$ | Batch 14 - Run DWGVerify against files (after each re-delivery)            | Mon 3/21/05 | Mon 3/28/05 |
| 718 | <b>√</b>     | Batch 14 - Review DWGVerify results (after each re-delivery)               | Mon 3/21/05 | Mon 3/28/05 |
| 719 | <b>√</b>     | Batch 14 - Run Edge Match QA (after each re-delivery)                      | Mon 3/21/05 | Mon 3/28/05 |
| 720 | <b>√</b>     | Batch 14 - Review Edge Match results (after each re-delivery)              | Mon 3/21/05 | Mon 3/28/05 |
| 721 | <b>√</b>     | Batch 14 - Review and process Elementool tickets                           | Mon 3/21/05 | Mon 3/28/05 |
| 722 | <b>√</b>     | Batch 14 - Place tiles back into production                                | Mon 3/28/05 | Mon 3/28/05 |
| 723 | <b>√</b> < ∅ | Rectify Batch 15 - XA, XB, XC, XD, XE, XF, XG, YA, YB, YC, YD, YE, YF, YG  | Fri 2/25/05 | Mon 3/28/05 |
| 724 | <b>√</b>     | Batch 15 - Complete workorders                                             | Fri 2/25/05 | Fri 2/25/05 |
| 725 | <b>√</b>     | Batch 15 - Freeze tiles                                                    | Fri 2/25/05 | Fri 2/25/05 |
| 726 | <b>√</b>     | Batch 15 - Send tiles to data migration vendor                             | Fri 2/25/05 | Fri 2/25/05 |
|     | <b>√</b>     | Batch 15 - Rectify the tiles                                               | Fri 2/25/05 | Fri 3/4/05  |
| 728 | <b>~</b>     | Batch 15 - Initial delivery                                                | Fri 3/4/05  | Fri 3/11/05 |
| 729 | <b>~</b>     | Batch 15 - Setup QA packages for QA clerks                                 | Fri 3/11/05 | Fri 3/11/05 |
| 730 | <b>~</b>     | Batch 15 - Run initial DWGVerify QA checks                                 | Fri 3/11/05 | Fri 3/11/05 |
| 731 | <b>~</b>     | Batch 15 - Review initial DWGVerify results and submit Elementool tickets  | Fri 3/11/05 | Fri 3/11/05 |
| 732 | <b>Y</b>     | Batch 15 - Run initial Edge Match QA checks                                | Fri 3/11/05 | Fri 3/11/05 |
| 733 | <b>Y</b>     | Batch 15 - Review initial Edge Match results and submit Elementool tickets | Fri 3/11/05 | Fri 3/11/05 |
| 734 | <b>Y</b>     | Batch 15 - Cleanup DWGVerify QA issues and re-deliver                      | Mon 3/14/05 | Mon 3/14/05 |
| 735 | <b>Y</b>     | Batch 15 - Cleanup Edge Match QA issues and re-deliver                     | Mon 3/14/05 | Mon 3/14/05 |
| 736 | <b>√</b>     | Batch 15 - Setup the scoring spreadsheet with files / counts / formulas    | Mon 3/14/05 | Mon 3/14/05 |

NIPSCO GIS Confidential

| Task Name    Start                                                                                                    | 05 Mon 3/21/05<br>05 Mon 3/21/05<br>05 Mon 3/21/05<br>05 Mon 3/28/05<br>05 Mon 3/28/05<br>05 Mon 3/28/05<br>05 Mon 3/28/05<br>05 Mon 3/28/05<br>05 Mon 3/28/05<br>05 Mon 3/28/05<br>05 Mon 3/28/05<br>05 Mon 3/28/05<br>05 Mon 3/28/05<br>05 Mon 3/28/05<br>05 Mon 3/28/05<br>05 Mon 3/28/05                                                               |
|----------------------------------------------------------------------------------------------------|----------------------------------------------------------------------------------------------------|
| 738       ✓       Batch 15 - Review and process Elementool tickets       Mon 3/14         739       ✓       Batch 15 - Add data migration vendor operator info to the scoring spreadsheet       Mon 3/21         740       ✓       Batch 15 - Identify candidates for additional (second pass) QA       Mon 3/21         741       ✓       Batch 15 - Perform second pass QA on selected files       Mon 3/21         742       ✓       Batch 15 - Re-deliver files       Mon 3/21         743       ✓       Batch 15 - Process re-delivered files       Mon 3/21         744       ✓       Batch 15 - Run DWGVerify against files (after each re-delivery)       Mon 3/21         745       ✓       Batch 15 - Review DWGVerify results (after each re-delivery)       Mon 3/21         746       ✓       Batch 15 - Review DWGVerify results (after each re-delivery)       Mon 3/21         747       ✓       Batch 15 - Review Edge Match QA (after each re-delivery)       Mon 3/21         748       ✓       Batch 15 - Review and process Elementool tickets       Mon 3/21         749       ✓       Batch 15 - Place tiles back into production       Mon 3/21         750       ✓       Rectify the Critical BC Tile       Thu 1/20         751       ✓       Rectify the Critical BC Tile       Thu 1/20 | Mon 3/21/05 Mon 3/21/05 Mon 3/21/05 Mon 3/21/05 Mon 3/28/05 Mon 3/28/05 Mon 3/28/05 Mon 3/28/05 Mon 3/28/05 Mon 3/28/05 Mon 3/28/05 Mon 3/28/05 Mon 3/28/05 Mon 3/28/05 Mon 3/28/05 Mon 3/28/05 Mon 3/28/05 Mon 3/28/05 Mon 3/28/05 Mon 3/28/05 Mon 3/28/05 Mon 3/28/05 Mon 3/28/05 Mon 3/28/05 Mon 3/28/05 Mon 3/28/05 Mon 3/28/05 Mon 3/28/05 Wed 2/2/05 |
| 739Batch 15 - Add data migration vendor operator info to the scoring spreadsheetMon 3/21740Batch 15 - Identify candidates for additional (second pass) QAMon 3/21741Batch 15 - Perform second pass QA on selected filesMon 3/21742Batch 15 - Re-deliver filesMon 3/21743Batch 15 - Process re-delivered filesMon 3/21744Batch 15 - Run DWGVerify against files (after each re-delivery)Mon 3/21745Batch 15 - Review DWGVerify results (after each re-delivery)Mon 3/21746Batch 15 - Run Edge Match QA (after each re-delivery)Mon 3/21747Batch 15 - Review Edge Match results (after each re-delivery)Mon 3/21748Batch 15 - Review and process Elementool ticketsMon 3/21749Batch 15 - Place tiles back into productionMon 3/28750Rectify Critical TilesThu 1/20751Rectify the Critical BC TileTue 2/1753BC Critical Tile - Finish the final QA tasksTue 2/1754Rectify the Critical PC TileThu 1/20755PC Critical Tile - Freeze and send the critical tile to the data migration vendorThu 1/20                                                                                                    | Mon 3/21/05 Mon 3/21/05 Mon 3/28/05 Mon 3/28/05 Mon 3/28/05 Mon 3/28/05 Mon 3/28/05 Mon 3/28/05 Mon 3/28/05 Mon 3/28/05 Mon 3/28/05 Mon 3/28/05 Mon 3/28/05 Mon 3/28/05 Thu 3/17/05 Wed 2/2/05                                                                                                    |
| 740✓Batch 15 - Identify candidates for additional (second pass) QAMon 3/21741✓Batch 15 - Perform second pass QA on selected filesMon 3/21742✓Batch 15 - Re-deliver filesMon 3/21743✓Batch 15 - Process re-delivered filesMon 3/21744✓Batch 15 - Run DWGVerify against files (after each re-delivery)Mon 3/21745✓Batch 15 - Review DWGVerify results (after each re-delivery)Mon 3/21746✓Batch 15 - Review Edge Match QA (after each re-delivery)Mon 3/21747✓Batch 15 - Review Edge Match results (after each re-delivery)Mon 3/21748✓Batch 15 - Review and process Elementool ticketsMon 3/21749✓Batch 15 - Place tiles back into productionMon 3/28750✓Rectify Critical TilesThu 1/20751✓Rectify the Critical BC TileTue 2/1752✓BC Critical Tile - Finish the final QA tasksTue 2/1753✓BC Critical Tile - Finish the final QA tasksTue 2/1754✓Rectify the Critical PC TileThu 1/20755✓Critical Tile - Freeze and send the critical tile to the data migration vendorThu 1/20                                                                                                    | <ul> <li>Mon 3/21/05</li> <li>Mon 3/28/05</li> <li>Mon 3/28/05</li> <li>Mon 3/28/05</li> <li>Mon 3/28/05</li> <li>Mon 3/28/05</li> <li>Mon 3/28/05</li> <li>Mon 3/28/05</li> <li>Mon 3/28/05</li> <li>Mon 3/28/05</li> <li>Mon 3/28/05</li> <li>Mon 3/28/05</li> <li>Thu 3/17/05</li> <li>Wed 2/2/05</li> </ul>                                            |
| 741✓Batch 15 - Perform second pass QA on selected filesMon 3/21742✓Batch 15 - Re-deliver filesMon 3/21743✓Batch 15 - Process re-delivered filesMon 3/21744✓Batch 15 - Run DWGVerify against files (after each re-delivery)Mon 3/21745✓Batch 15 - Review DWGVerify results (after each re-delivery)Mon 3/21746✓Batch 15 - Run Edge Match QA (after each re-delivery)Mon 3/21747✓Batch 15 - Review Edge Match results (after each re-delivery)Mon 3/21748✓Batch 15 - Review and process Elementool ticketsMon 3/21749✓Batch 15 - Place tiles back into productionMon 3/28750✓Rectify Critical TilesThu 1/20751✓Rectify the Critical BC TileTue 2/1752✓BC Critical Tile - Finish the final QA tasksTue 2/1753✓BC Critical Tile - Place the critical tile back into productionWed 2/2754✓Rectify the Critical PC TileThu 1/20755✓PC Critical Tile - Freeze and send the critical tile to the data migration vendorThu 1/20                                                                                                    | 05 Mon 3/28/05<br>05 Mon 3/28/05<br>05 Mon 3/28/05<br>05 Mon 3/28/05<br>05 Mon 3/28/05<br>05 Mon 3/28/05<br>05 Mon 3/28/05<br>05 Mon 3/28/05<br>05 Mon 3/28/05<br>05 Mon 3/28/05<br>05 Mon 3/28/05<br>05 Wod 2/2/05                                                                                                    |
| 742Batch 15 - Re-deliver filesMon 3/21743Batch 15 - Process re-delivered filesMon 3/21744Batch 15 - Run DWGVerify against files (after each re-delivery)Mon 3/21745Batch 15 - Review DWGVerify results (after each re-delivery)Mon 3/21746Batch 15 - Run Edge Match QA (after each re-delivery)Mon 3/21747Batch 15 - Review Edge Match results (after each re-delivery)Mon 3/21748Batch 15 - Review and process Elementool ticketsMon 3/21749Batch 15 - Place tiles back into productionMon 3/28750Rectify Critical TilesThu 1/20751Rectify the Critical BC TileTue 2/1752BC Critical Tile - Finish the final QA tasksTue 2/1753BC Critical Tile - Place the critical tile back into productionWed 2/2754Rectify the Critical PC TileThu 1/20755PC Critical Tile - Freeze and send the critical tile to the data migration vendorThu 1/20                                                                                                    | 05 Mon 3/28/05<br>05 Mon 3/28/05<br>05 Mon 3/28/05<br>05 Mon 3/28/05<br>05 Mon 3/28/05<br>05 Mon 3/28/05<br>05 Mon 3/28/05<br>05 Mon 3/28/05<br>05 Thu 3/17/05<br>05 Wed 2/2/05                                                                                                    |
| Batch 15 - Process re-delivered files  Mon 3/21  744                                                                                                    | 05 Mon 3/28/05<br>05 Mon 3/28/05<br>05 Mon 3/28/05<br>05 Mon 3/28/05<br>05 Mon 3/28/05<br>05 Mon 3/28/05<br>05 Mon 3/28/05<br>05 Thu 3/17/05<br>05 Wed 2/2/05                                                                                                    |
| 744Batch 15 - Run DWGVerify against files (after each re-delivery)Mon 3/21745Batch 15 - Review DWGVerify results (after each re-delivery)Mon 3/21746Batch 15 - Run Edge Match QA (after each re-delivery)Mon 3/21747Batch 15 - Review Edge Match results (after each re-delivery)Mon 3/21748Batch 15 - Review and process Elementool ticketsMon 3/21749Batch 15 - Place tiles back into productionMon 3/28750Rectify Critical TilesThu 1/20751Rectify the Critical BC TileTue 2/1752BC Critical Tile - Finish the final QA tasksTue 2/1753BC Critical Tile - Place the critical tile back into productionWed 2/2754Rectify the Critical PC TileThu 1/20755PC Critical Tile - Freeze and send the critical tile to the data migration vendorThu 1/20                                                                                                    | Mon 3/28/05 Mon 3/28/05 Mon 3/28/05 Mon 3/28/05 Mon 3/28/05 Mon 3/28/05 Mon 3/28/05 Mon 3/28/05 Thu 3/17/05 Wed 2/2/05                                                                                                    |
| 745✓Batch 15 - Review DWGVerify results (after each re-delivery)Mon 3/21746✓Batch 15 - Run Edge Match QA (after each re-delivery)Mon 3/21747✓Batch 15 - Review Edge Match results (after each re-delivery)Mon 3/21748✓Batch 15 - Review and process Elementool ticketsMon 3/21749✓Batch 15 - Place tiles back into productionMon 3/25750✓Rectify Critical TilesThu 1/20751✓Rectify the Critical BC TileTue 2/1752✓BC Critical Tile - Finish the final QA tasksTue 2/1753✓BC Critical Tile - Place the critical tile back into productionWed 2/2754✓Rectify the Critical PC TileThu 1/20755✓PC Critical Tile - Freeze and send the critical tile to the data migration vendorThu 1/20                                                                                                    | Mon 3/28/05 Mon 3/28/05 Mon 3/28/05 Mon 3/28/05 Mon 3/28/05 Mon 3/28/05 Mon 3/28/05 Thu 3/17/05 Wed 2/2/05                                                                                                    |
| 746✓Batch 15 - Run Edge Match QA (after each re-delivery)Mon 3/21747✓Batch 15 - Review Edge Match results (after each re-delivery)Mon 3/21748✓Batch 15 - Review and process Elementool ticketsMon 3/21749✓Batch 15 - Place tiles back into productionMon 3/28750✓Rectify Critical TilesThu 1/20751✓Rectify the Critical BC TileTue 2/1752✓BC Critical Tile - Finish the final QA tasksTue 2/1753✓BC Critical Tile - Place the critical tile back into productionWed 2/2754✓Rectify the Critical PC TileThu 1/20755✓PC Critical Tile - Freeze and send the critical tile to the data migration vendorThu 1/20                                                                                                    | 05 Mon 3/28/05<br>05 Mon 3/28/05<br>05 Mon 3/28/05<br>05 Mon 3/28/05<br>05 Thu 3/17/05<br>05 Wed 2/2/05                                                                                                    |
| Batch 15 - Review Edge Match results (after each re-delivery)  Mon 3/21  All Batch 15 - Review and process Elementool tickets  Batch 15 - Place tiles back into production  Mon 3/28  All Batch 15 - Place tiles back into production  Mon 3/28  All Batch 15 - Place tiles back into production  Mon 3/28  All Batch 15 - Place tiles back into production  Mon 3/28  All Batch 15 - Place tiles back into production  Mon 3/28  Thu 1/20  Thu 1/20  Total Tile - Finish the final QA tasks  BC Critical Tile - Place the critical tile back into production  Wed 2/2  Total PC Critical Tile - Freeze and send the critical tile to the data migration vendor  Thu 1/20  Thu 1/20  Thu 1/20                                                                                                    | <ul> <li>Mon 3/28/05</li> <li>Mon 3/28/05</li> <li>Mon 3/28/05</li> <li>Mon 3/28/05</li> <li>Thu 3/17/05</li> <li>Wed 2/2/05</li> </ul>                                                                                                    |
| 748✓Batch 15 - Review and process Elementool ticketsMon 3/21749✓Batch 15 - Place tiles back into productionMon 3/28750✓Rectify Critical TilesThu 1/20751✓Rectify the Critical BC TileTue 2/1752✓BC Critical Tile - Finish the final QA tasksTue 2/1753✓BC Critical Tile - Place the critical tile back into productionWed 2/2754✓Rectify the Critical PC TileThu 1/20755✓PC Critical Tile - Freeze and send the critical tile to the data migration vendorThu 1/20                                                                                                    | 05 Mon 3/28/05<br>05 Mon 3/28/05<br>05 Thu 3/17/05<br>05 Wed 2/2/05                                                                                                    |
| 749✓Batch 15 - Place tiles back into productionMon 3/28750✓Rectify Critical TilesThu 1/20751✓Rectify the Critical BC TileTue 2/1752✓BC Critical Tile - Finish the final QA tasksTue 2/1753✓BC Critical Tile - Place the critical tile back into productionWed 2/2754✓Rectify the Critical PC TileThu 1/20755✓PC Critical Tile - Freeze and send the critical tile to the data migration vendorThu 1/20                                                                                                    | 05 Mon 3/28/05<br>05 Thu 3/17/05<br>05 Wed 2/2/05                                                                                                    |
| 750✓Rectify Critical TilesThu 1/20751✓Rectify the Critical BC TileTue 2/1752✓BC Critical Tile - Finish the final QA tasksTue 2/1753✓BC Critical Tile - Place the critical tile back into productionWed 2/2754✓Rectify the Critical PC TileThu 1/20755✓PC Critical Tile - Freeze and send the critical tile to the data migration vendorThu 1/20                                                                                                    | 05 Thu 3/17/05<br>05 Wed 2/2/05                                                                                                    |
| 751 ✓ Rectify the Critical BC Tile  752 ✓ BC Critical Tile - Finish the final QA tasks  753 ✓ BC Critical Tile - Place the critical tile back into production  754 ✓ Rectify the Critical PC Tile  755 ✓ PC Critical Tile - Freeze and send the critical tile to the data migration vendor  751 ✓ Thu 1/20                                                                                                    | 05 Wed 2/2/05                                                                                                    |
| 752✓BC Critical Tile - Finish the final QA tasksTue 2/1753✓BC Critical Tile - Place the critical tile back into productionWed 2/2754✓Rectify the Critical PC TileThu 1/20755✓PC Critical Tile - Freeze and send the critical tile to the data migration vendorThu 1/20                                                                                                    |                                                                                                    |
| 753 BC Critical Tile - Place the critical tile back into production Wed 2/2 754 Rectify the Critical PC Tile 755 PC Critical Tile - Freeze and send the critical tile to the data migration vendor Thu 1/20                                                                                                    | 75 Tuo 2/4/05                                                                                                    |
| 754 V Rectify the Critical PC Tile 755 V PC Critical Tile - Freeze and send the critical tile to the data migration vendor Thu 1/20                                                                                                    | JUE 2/1/05                                                                                                    |
| 755 PC Critical Tile - Freeze and send the critical tile to the data migration vendor Thu 1/20                                                                                                    | 05 Wed 2/2/05                                                                                                    |
| •                                                                                                    | 05 Fri 2/25/05                                                                                                    |
| 750 Z                                                                                                    |                                                                                                    |
| 756 PC Critical Tile - Rectify the critical tile  Thu 1/20                                                                                                    |                                                                                                    |
| 757 PC Critical Tile - Review / answer data issues for data migration vendor Tue 2/1                                                                                                    |                                                                                                    |
| 758 PC Critical Tile - Deliver the critical tile to NIPSCO                                                                                                    |                                                                                                    |
| 759 Critical Tile - Create QA packages for the critical tile  Tue 2/1                                                                                                    |                                                                                                    |
| 760 PC Critical Tile - Run DWGVerify against critical tile and review results  Tue 2/1                                                                                                    |                                                                                                    |
| 761 PC Critical Tile - Run edge match against the critical tile and review results  Tue 2/1                                                                                                    |                                                                                                    |
| 762 PC Critical Tile - QA the critical tile, review issues, etc  Wed 2/2                                                                                                    | 05 Tue 2/15/05                                                                                                    |
| 763 PC Critical Tile - Correct Elementool issues Wed 2/16                                                                                                    |                                                                                                    |
| 764 PC Critical Tile - Re-QA the Elementool issues                                                                                                    |                                                                                                    |
| 765 PC Critical Tile - Place the critical tile back into production Fri 2/25                                                                                                    |                                                                                                    |
| 766 Rectify the Critical DD Tile Wed 1/26                                                                                                    |                                                                                                    |
| 767 DD Critical Tile - Freeze and send the critical tile to data migration vendor Wed 1/26                                                                                                    |                                                                                                    |
| 768 DD Critical Tile - Rectify the critical tile  Wed 1/26                                                                                                    |                                                                                                    |
| 769 DD Critical Tile - Review / answer data issues for data migration vendor  Wed 2/2                                                                                                    |                                                                                                    |
| 770 DD Critical Tile - Deliver the critical tile to NIPSCO  Tue 2/8                                                                                                    |                                                                                                    |
| 771 DD Critical Tile - Create QA packages for the critical tile  Tue 2/8                                                                                                    |                                                                                                    |
| DD Critical Tile - Run DWGVerify against critical tile and review results  Tue 2/8                                                                                                    |                                                                                                    |
| 773  DD Critical Tile - Run edge match against the critical tile and review results  Tue 2/8                                                                                                    |                                                                                                    |
| DD Critical Tile - QA the critical tile, review issues, etc                                                                                                    |                                                                                                    |
| 775 DD Critical Tile - Correct Elementool issues  Thu 2/17                                                                                                    |                                                                                                    |
| 776 DD Critical Tile - Re-QA the Elementool issues Fri 2/18                                                                                                    |                                                                                                    |
| 777 DD Critical Tile - Place the critical tile back into production Fri 2/18                                                                                                    |                                                                                                    |
| 778 Rectify the Critical QB Tile Wed 1/26                                                                                                    |                                                                                                    |
| 779 QB Critical Tile - Freeze and send the critical tile to data migration vendor  Wed 1/26                                                                                                    |                                                                                                    |
| 780 V QB Critical Tile - Rectify the critical tile Wed 1/26                                                                                                    |                                                                                                    |
| 781  QB Critical Tile - Review / answer data issues for data migration vendor Wed 2/2  782  QB Critical Tile - Deliver the critical tile to NIPSCO Fri 2/11                                                                                                    |                                                                                                    |
|                                                                                                    | 05 Fri 2/11/05                                                                                                    |

NIPSCO GIS Confidential

| ID  |              | Task Name                                                                      | Start       | Finish      |
|-----|--------------|--------------------------------------------------------------------------------|-------------|-------------|
| 783 | 0            | QB Critical Tile - Create QA packages for the critical tile                    | Fri 2/11/05 | Fri 2/11/05 |
| 784 | ·            | QB Critical Tile - Run DWGVerify against critical tile and review results      | Fri 2/11/05 | Fri 2/11/05 |
| 785 | ·            | QB Critical Tile - Run edge match against the critical tile and review results | Fri 2/11/05 | Fri 2/11/05 |
| 786 | ·            | QB Critical Tile - QA the critical tile, review issues, etc                    | Fri 2/11/05 | Tue 2/22/05 |
| 787 |              | QB Critical Tile - Correct Elementool issues                                   | Tue 2/22/05 | Wed 2/23/05 |
| 788 |              | QB Critical Tile - Re-QA the Elementool issues                                 | Wed 2/23/05 | Thu 2/24/05 |
| 789 |              | QB Critical Tile - Place the critical tile back into production                | Fri 2/25/05 | Fri 2/25/05 |
| 790 | ~            | Rectify the Critical CC Tile                                                   | Thu 2/3/05  | Mon 3/14/05 |
| 791 | <b>V</b>     | CC Critical Tile - Freeze and send the critical tile to data migration vendor  | Thu 2/3/05  | Thu 2/3/05  |
| 792 | <b>~</b>     | CC Critical Tile - Resolve edge matching with BC                               | Fri 2/18/05 | Fri 2/18/05 |
| 793 | <b>~</b>     | CC Critical Tile - Rectify the critical tile                                   | Thu 2/3/05  | Tue 2/15/05 |
| 794 | <b>√</b>     | CC Critical Tile - Review / answer data issues for data migration vendor       | Fri 2/18/05 | Fri 2/18/05 |
| 795 | <b>√</b>     | CC Critical Tile - Deliver the critical tile to NIPSCO                         | Wed 2/23/05 | Wed 2/23/05 |
| 796 | <b>√</b>     | CC Critical Tile - Create QA packages for the critical tile                    | Wed 2/23/05 | Wed 2/23/05 |
| 797 | <b>√</b>     | CC Critical Tile - Run DWGVerify against critical tile and review results      | Wed 2/23/05 | Wed 2/23/05 |
| 798 | <b>√</b>     | CC Critical Tile - Run edge match against the critical tile and review results | Wed 2/23/05 | Wed 2/23/05 |
| 799 | <b>√</b>     | CC Critical Tile - QA the critical tile, review issues, etc                    | Thu 2/24/05 | Wed 3/9/05  |
| 800 | <b>√</b>     | CC Critical Tile - Correct Elementool issues                                   | Thu 3/10/05 | Thu 3/10/05 |
| 801 | <b>√</b>     | CC Critical Tile - Re-QA the Elementool issues                                 | Fri 3/11/05 | Fri 3/11/05 |
| 802 | <b>√</b>     | CC Critical Tile - Place the critical tile back into production                | Mon 3/14/05 | Mon 3/14/05 |
| 803 | <b>√</b>     | Rectify the Critical WB Tile                                                   | Fri 2/4/05  | Fri 3/4/05  |
| 804 | <b>√</b>     | WB Critical Tile - Freeze and send the critical tile to data migration vendor  | Fri 2/4/05  | Fri 2/4/05  |
| 805 | <b>√</b>     | WB Critical Tile - Rectify the critical tile                                   | Fri 2/4/05  | Fri 2/11/05 |
| 806 | <b>√</b>     | WB Critical Tile - Review / answer data issues for data migration vendor       | Fri 2/11/05 | Fri 2/11/05 |
| 807 | <b>√</b>     | WB Critical Tile - Deliver the critical tile to NIPSCO                         | Fri 2/11/05 | Fri 2/11/05 |
| 808 | $\checkmark$ | WB Critical Tile - Create QA packages for the critical tile                    | Fri 2/11/05 | Fri 2/11/05 |
| 809 | $\checkmark$ | WB Critical Tile - Run DWGVerify against critical tile and review results      | Fri 2/11/05 | Fri 2/11/05 |
| 810 | $\checkmark$ | WB Critical Tile - Run edge match against the critical tile and review results | Fri 2/11/05 | Fri 2/11/05 |
| 811 | $\checkmark$ | WB Critical Tile - QA the critical tile, review issues, etc                    | Fri 2/11/05 | Fri 2/18/05 |
| 812 | <b>√</b>     | WB Critical Tile - Correct Elementool issues                                   | Thu 2/24/05 | Thu 2/24/05 |
| 813 | <b>√</b>     | WB Critical Tile - Re-QA the Elementool issues                                 | Fri 2/25/05 | Fri 2/25/05 |
| 814 | <b>√</b>     | WB Critical Tile - Place the critical tile back into production                | Fri 3/4/05  | Fri 3/4/05  |
| 815 | <b>√</b>     | Rectify the Critical EC Tile                                                   | Fri 2/4/05  | Thu 3/10/05 |
| 816 | <b>√</b>     | EC Critical Tile - Freeze and send the critical tile to data migration vendor  | Fri 2/4/05  | Fri 2/4/05  |
| 817 | <b>√</b>     | EC Critical Tile - Rectify the critical tile                                   | Fri 2/4/05  | Wed 2/16/05 |
| 818 | <b>√</b>     | EC Critical Tile - Review / answer data issues for data migration vendor       | Wed 2/16/05 | Wed 2/16/05 |
|     | <b>√</b>     | EC Critical Tile - Deliver the critical tile to NIPSCO                         | Fri 2/25/05 | Fri 2/25/05 |
| 820 | <b>√</b>     | EC Critical Tile - Create QA packages for the critical tile                    | Wed 3/2/05  | Wed 3/2/05  |
| 821 | <b>~</b>     | EC Critical Tile - Run DWGVerify against critical tile and review results      | Wed 3/2/05  | Wed 3/2/05  |
| 822 | <b>~</b>     | EC Critical Tile - Run edge match against the critical tile and review results | Wed 3/2/05  | Wed 3/2/05  |
| 823 | <b>~</b>     | EC Critical Tile - Correct Elementool issues                                   | Tue 3/8/05  | Wed 3/9/05  |
| 824 | <b>~</b>     | EC Critical Tile - Re-QA the Elementool issues                                 | Wed 3/9/05  | Thu 3/10/05 |
| 825 | <b>~</b>     | EC Critical Tile - Place the critical tile back into production                | Thu 3/10/05 | Thu 3/10/05 |
| 826 | <b>~</b>     | Rectify the Critical ED Tile                                                   | Fri 2/4/05  | Thu 3/10/05 |
| 827 | <b>~</b>     | ED Critical Tile - Freeze and send the critical tile to data migration vendor  | Fri 2/4/05  | Fri 2/4/05  |
| 828 | <b>✓</b>     | ED Critical Tile - Rectify the critical tile                                   | Fri 2/4/05  | Wed 2/16/05 |

NIPSCO GIS Confidential

|     |              | AEDR Construction Phase I Project Plan                                         |             |             |
|-----|--------------|--------------------------------------------------------------------------------|-------------|-------------|
| ID  | 0            | Task Name                                                                      | Start       | Finish      |
| 829 | <b>V</b>     | ED Critical Tile - Review / answer data issues for data migration vendor       | Wed 2/16/05 | Wed 2/16/05 |
| 830 | V            | ED Critical Tile - Deliver the critical tile to NIPSCO                         | Fri 2/25/05 | Fri 2/25/05 |
| 831 | V            | ED Critical Tile - Create QA packages for the critical tile                    | Wed 3/2/05  | Wed 3/2/05  |
| 832 | V            | ED Critical Tile - Run DWGVerify against critical tile and review results      | Wed 3/2/05  | Wed 3/2/05  |
| 833 | V            | ED Critical Tile - Run edge match against the critical tile and review results | Wed 3/2/05  | Wed 3/2/05  |
| 834 | V            | ED Critical Tile - QA the critical tile, review issues, etc                    | Wed 3/2/05  | Tue 3/8/05  |
| 835 | <b>V</b>     | ED Critical Tile - Correct Elementool issues                                   | Tue 3/8/05  | Wed 3/9/05  |
| 836 | <b>V</b>     | ED Critical Tile - Re-QA the Elementool issues                                 | Wed 3/9/05  | Thu 3/10/05 |
| 837 | <b>V</b>     | ED Critical Tile - Place the critical tile back into production                | Thu 3/10/05 | Thu 3/10/05 |
| 838 | <b>V</b>     | Rectify the Critical DC Tile                                                   | Tue 2/15/05 | Tue 3/15/05 |
| 839 | <b>~</b>     | DC Critical Tile - Freeze and send the critical tile to data migration vendor  | Tue 2/15/05 | Tue 2/15/05 |
| 840 | <b>V</b>     | DC Critical Tile - Rectify the critical tile                                   | Tue 2/15/05 | Wed 2/23/05 |
| 841 | V            | DC Critical Tile - Review / answer data issues for data migration vendor       | Wed 2/23/05 | Wed 2/23/05 |
| 842 | V            | DC Critical Tile - Deliver the critical tile to NIPSCO                         | Fri 3/4/05  | Fri 3/4/05  |
| 843 | <b>V</b>     | DC Critical Tile - Create QA packages for the critical tile                    | Mon 3/7/05  | Mon 3/7/05  |
| 844 | <b>V</b>     | DC Critical Tile - Run DWGVerify against critical tile and review results      | Mon 3/7/05  | Mon 3/7/05  |
| 845 | <b>~</b>     | DC Critical Tile - Run edge match against the critical tile and review results | Mon 3/7/05  | Mon 3/7/05  |
| 846 | <b>~</b>     | DC Critical Tile - QA the critical tile, review issues, etc                    | Mon 3/7/05  | Fri 3/11/05 |
| 847 | V            | DC Critical Tile - Correct Elementool issues                                   | Fri 3/11/05 | Mon 3/14/05 |
| 848 | V            | DC Critical Tile - Re-QA the Elementool issues                                 | Mon 3/14/05 | Tue 3/15/05 |
| 849 | V            | DC Critical Tile - Place the critical tile back into production                | Tue 3/15/05 | Tue 3/15/05 |
| 850 | V            | Rectify the Critical FD Tile                                                   | Tue 2/15/05 | Tue 3/15/05 |
| 851 | <b>V</b>     | FD Critical Tile - Freeze and send the critical tile to data migration vendor  | Tue 2/15/05 | Tue 2/15/05 |
| 852 | <b>V</b>     | FD Critical Tile - Rectify the critical tile                                   | Tue 2/15/05 | Wed 2/23/05 |
| 853 | <b>~</b>     | FD Critical Tile - Review / answer data issues for data migration vendor       | Wed 2/23/05 | Wed 2/23/05 |
| 854 | <b>~</b>     | FD Critical Tile - Deliver the critical tile to NIPSCO                         | Fri 3/4/05  | Fri 3/4/05  |
| 855 | <b>V</b>     | FD Critical Tile - Create QA packages for the critical tile                    | Mon 3/7/05  | Mon 3/7/05  |
| 856 | <b>V</b>     | FD Critical Tile - Run DWGVerify against critical tile and review results      | Mon 3/7/05  | Mon 3/7/05  |
| 857 | <b>V</b>     | FD Critical Tile - Run edge match against the critical tile and review results | Mon 3/7/05  | Mon 3/7/05  |
| 858 | <b>V</b>     | FD Critical Tile - QA the critical tile, review issues, etc                    | Mon 3/7/05  | Fri 3/11/05 |
| 859 | <b>V</b>     | FD Critical Tile - Correct Elementool issues                                   | Fri 3/11/05 | Mon 3/14/05 |
| 860 | <b>V</b>     | FD Critical Tile - Re-QA the Elementool issues                                 | Mon 3/14/05 | Tue 3/15/05 |
| 861 | <b>V</b>     | FD Critical Tile - Place the critical tile back into production                | Tue 3/15/05 | Tue 3/15/05 |
| 862 | <b>√</b>     | Rectify the Critical CD Tile                                                   | Wed 2/23/05 | Thu 3/17/05 |
| 863 | <b>√</b>     | CD Critical Tile - Freeze and send the critical tile to data migration vendor  | Wed 2/23/05 | Wed 2/23/05 |
| 864 | <b>~</b>     | CD Critical Tile - Rectify the critical tile                                   | Wed 2/23/05 | Wed 3/2/05  |
| 865 | <b>V</b>     | CD Critical Tile - Review / answer data issues for data migration vendor       | Wed 3/2/05  | Wed 3/2/05  |
| 866 | $\checkmark$ | CD Critical Tile - Deliver the critical tile to NIPSCO                         | Mon 3/7/05  | Mon 3/7/05  |
| 867 | ✓            | CD Critical Tile - Create QA packages for the critical tile                    | Wed 3/9/05  | Wed 3/9/05  |
| 868 | <b>√</b>     | CD Critical Tile - Run DWGVerify against critical tile and review results      | Wed 3/9/05  | Wed 3/9/05  |
| 869 | <b>√</b>     | CD Critical Tile - Run edge match against the critical tile and review results | Wed 3/9/05  | Wed 3/9/05  |
| 870 | <b>√</b>     | CD Critical Tile - QA the critical tile, review issues, etc                    | Wed 3/9/05  | Tue 3/15/05 |
| 871 | ✓            | CD Critical Tile - Correct Elementool issues                                   | Tue 3/15/05 | Wed 3/16/05 |
| 872 | ✓            | CD Critical Tile - Re-QA the Elementool issues                                 | Wed 3/16/05 | Thu 3/17/05 |
| 873 | <b>√</b>     | CD Critical Tile - Place the critical tile back into production                | Thu 3/17/05 | Thu 3/17/05 |
| 874 | <b>√</b>     | Data Corruption Management                                                     | Fri 5/27/05 | Fri 1/6/06  |

NIPSCO GIS Confidential

|     |              | ALDN Constitution Phase i Project Plan                                                   |              |              |
|-----|--------------|------------------------------------------------------------------------------------------|--------------|--------------|
| ID  | 0            | Task Name                                                                                | Start        | Finish       |
| 875 | ~            | Identify data migration vendor-introduced Data Corruption                                | Fri 5/27/05  | Tue 10/11/05 |
| 876 | <i>-</i>     | Clean up the critical corrupted data                                                     | Fri 6/3/05   | Fri 1/6/06   |
| 877 | 1            | GIS Data Migration                                                                       | Mon 3/1/04   | Wed 5/2/07   |
| 878 |              | Miscellaneous Data Migration Setup Tasks                                                 | Tue 9/28/04  | Tue 1/3/06   |
| 879 | <b>√</b>     | Setup Automated Testing                                                                  | Tue 9/28/04  | Wed 11/3/04  |
| 880 | <b>√</b>     | Get license key and install automated testing software on a common PC                    | Fri 10/1/04  | Fri 10/1/04  |
| 881 | <b>√</b>     | Apply initial automated testing software configuration to NIPSCO environment             | Mon 10/18/04 | Mon 10/18/04 |
| 882 | <b>~</b>     | Download and install NIPSCO data from FTP server                                         | Tue 9/28/04  | Tue 9/28/04  |
| 883 | <b>√</b>     | Finalize initial Landbase tests                                                          | Wed 9/29/04  | Wed 9/29/04  |
| 884 | <b>√</b>     | Create generated tests for landbase, gas and electric                                    | Thu 9/30/04  | Thu 9/30/04  |
| 885 | <b>√</b>     | Deliver initial landbase tests, and generated tests for gas and electric                 | Mon 10/4/04  | Mon 10/4/04  |
| 886 | <b>√</b>     | Initial configuration of Nipsco-specific tests for electric                              | Mon 10/18/04 | Fri 10/22/04 |
| 887 | <b>√</b>     | Initial configuration of Nipsco-specific tests for gas                                   | Mon 10/18/04 | Fri 10/22/04 |
| 888 | <b>√</b>     | Initial configuration Nipsco-specific tests for land                                     | Tue 10/19/04 | Mon 10/25/04 |
| 889 | <b>√</b>     | Deliver Nipsco-specific tests for gas and electric                                       | Wed 10/6/04  | Wed 10/6/04  |
| 890 | <b>√</b>     | Review tests and test results - Electric / log tickets                                   | Thu 10/21/04 | Thu 10/21/04 |
| 891 | <b>√</b>     | Review tests and test results - Gas / log tickets                                        | Fri 10/22/04 | Fri 10/22/04 |
| 892 | <b>√</b>     | Review tests and test results - Land / log tickets                                       | Mon 10/25/04 | Mon 10/25/04 |
| 893 | <b>√</b>     | Revise automated tests based on review comments                                          | Mon 11/1/04  | Tue 11/2/04  |
| 894 | <b>√</b>     | Deliver final automated testing software configuration to Nipsco                         | Wed 11/3/04  | Wed 11/3/04  |
| 895 | <b>√</b>     | Finalize the Conductor Migration Specifications                                          | Fri 10/8/04  | Fri 12/17/04 |
| 896 | ✓            | Coordinate meetings/logistics for all migration add-ons (secondary conductor, etc.)      | Fri 10/8/04  | Fri 10/8/04  |
| 897 | ✓            | Complete the specifications for all migration add-ons (secondary conductor, etc.)        | Thu 10/14/04 | Fri 10/15/04 |
| 898 | <b>√</b>     | Provide conductor modeling details and data "preview" to data migration vendor           | Tue 11/2/04  | Tue 11/2/04  |
| 899 | <b>√</b>     | Create draft secondary conductor creation specifications                                 | Fri 11/5/04  | Fri 11/5/04  |
| 900 | <b>√</b>     | Review draft secondary conductor creation specifications                                 | Tue 11/30/04 | Tue 11/30/04 |
| 901 | <b>√</b>     | Finalize the secondary conductor creation specifications                                 | Fri 12/17/04 | Fri 12/17/04 |
| 902 | <b>III</b> 🛞 | Write Scripts to create data cleanup reports of error codes on the full delivery of data | Fri 12/30/05 | Tue 1/3/06   |
| 903 | <b>√</b>     | Data Migration Performance Issues                                                        | Fri 11/19/04 | Fri 11/18/05 |
| 904 | <b>√</b>     | Compare metrics                                                                          | Fri 11/19/04 | Fri 11/19/04 |
| 905 | <b>√</b>     | Write-up next steps for the performance issues                                           | Fri 11/19/04 | Fri 11/19/04 |
| 906 | <b>√</b>     | Data migration performance - next steps                                                  | Tue 12/7/04  | Tue 12/7/04  |
| 907 | <b>√</b>     | Reset Performance Metrics based on Delivery 6.0                                          | Fri 11/18/05 | Fri 11/18/05 |
| 908 | <b>√</b>     | Finalize the Source/Target Record Reconciliation Process                                 | Wed 10/27/04 | Fri 12/17/04 |
| 909 | <b>√</b>     | Record Counting - Review record count comparison status                                  | Wed 10/27/04 | Wed 10/27/04 |
| 910 | <b>√</b>     | Review reconciliation document and provide review comments                               | Wed 12/8/04  | Wed 12/8/04  |
|     | <b>√</b>     | Finalize the reconciliation document and project plan based on review comments           | Fri 12/17/04 | Fri 12/17/04 |
|     | <b>√</b>     | Develop Record Count Reconciliation Functionality                                        | Wed 1/12/05  | Wed 1/26/05  |
| 913 | <b>√</b>     | Develop specs / process for source (DWG File) record count report                        | Wed 1/12/05  | Wed 1/12/05  |
| 914 | <b>√</b>     | Develop source (DWG File) record count report                                            | Wed 1/12/05  | Wed 1/12/05  |
| 915 | <b>√</b>     | Develop specs / process for target (ArcSDE) record count report                          | Wed 1/12/05  | Wed 1/12/05  |
| 916 | <b>√</b>     | Develop record count reconciliation checklist                                            | Mon 1/24/05  | Mon 1/24/05  |
| 917 | <b>√</b>     | Finalize the record count checklist                                                      | Wed 1/26/05  | Wed 1/26/05  |
| 918 | <b>√</b>     | Determine Solution for Migration of Duplicate Centerlines Between Outfield Tiles         | Thu 12/9/04  | Tue 1/25/05  |
| 919 | <b>√</b>     | Document options for handling duplicate centerlines                                      | Thu 12/9/04  | Thu 12/9/04  |
| 920 | <b>√</b>     | Review and determine option for handling duplicate features                              | Thu 1/6/05   | Thu 1/6/05   |
| 1   |              |                                                                                          |              |              |

NIPSCO GIS Confidential

|     |          | AEDIT CONSTITUTION THOSE THOSE THAT                                            |             |              |
|-----|----------|--------------------------------------------------------------------------------|-------------|--------------|
| ID  | 0        | Task Name                                                                      | Start       | Finish       |
| 921 | <b>✓</b> | Merge the Centerline and County Boundary files into a single map               | Fri 1/14/05 | Fri 1/14/05  |
| 922 | <b>~</b> | Review the merged Centerline / County map and identify 20-30 candidates        | Mon 1/24/05 | Mon 1/24/05  |
| 923 | <b>√</b> | Create a report of the results                                                 | Tue 1/25/05 | Tue 1/25/05  |
| 924 | <b>√</b> | GIS Data Migration - Iteration 1 (Small Area and Subset of Feature Classes)    | Mon 6/21/04 | Mon 10/25/04 |
| 925 | <b>√</b> | GIS Data Migration - Additional AutoCAD File Sources                           | Wed 8/18/04 | Mon 8/23/04  |
| 926 | <b>√</b> | Review additional sources for data migration matrix                            | Wed 8/18/04 | Wed 8/18/04  |
| 927 | <b>√</b> | Send additional data source samples to data migration vendor                   | Mon 8/23/04 | Mon 8/23/04  |
| 928 | <b>√</b> | Update the Data Matrix for Migration Iteration 1                               | Fri 7/9/04  | Fri 8/20/04  |
| 929 | <b>√</b> | High Priority Gas                                                              | Fri 7/9/04  | Fri 7/16/04  |
| 930 | <b>√</b> | Meeting to review critical Gas matrix spreadsheets                             | Fri 7/9/04  | Fri 7/9/04   |
| 931 | <b>√</b> | Log Gas matrix changes into Elementool                                         | Fri 7/9/04  | Fri 7/9/04   |
| 932 | <b>√</b> | Research miscellaneous gas matrix issues                                       | Mon 7/12/04 | Mon 7/12/04  |
| 933 | ✓        | Apply the gas matrix changes                                                   | Fri 7/16/04 | Fri 7/16/04  |
| 934 | ✓        | Deliver the gas matrix spreadsheet(s) to data migration vendor                 | Fri 7/16/04 | Fri 7/16/04  |
| 935 | <b>√</b> | High Priority Land (Critical Objects Only)                                     | Fri 7/9/04  | Mon 7/19/04  |
| 936 | <b>√</b> | Prep for Land matrix review                                                    | Fri 7/9/04  | Fri 7/9/04   |
| 937 | <b>√</b> | Meeting to review critical Land matrix spreadsheets                            | Fri 7/9/04  | Fri 7/9/04   |
| 938 | <b>√</b> | Log Land matrix changes into Elementool                                        | Fri 7/9/04  | Fri 7/9/04   |
| 939 | <b>√</b> | Research miscellaneous land matrix issues                                      | Mon 7/12/04 | Mon 7/12/04  |
| 940 | <b>√</b> | Apply the land matrix changes                                                  | Mon 7/19/04 | Mon 7/19/04  |
| 941 | <b>√</b> | Deliver the land matrix spreadsheet(s) to data migration vendor                | Mon 7/19/04 | Mon 7/19/04  |
| 942 | <b>√</b> | Update the Gas Matrix                                                          | Wed 7/21/04 | Fri 7/23/04  |
| 943 | <b>√</b> | Meeting to determine schedule for reviewing / updating gas matrix spreadsheets | Wed 7/21/04 | Wed 7/21/04  |
| 944 | <b>√</b> | Update the Gas Casing matrix spreadsheet                                       | Wed 7/21/04 | Wed 7/21/04  |
| 945 | <b>✓</b> | Update the Gas CP Rectifier matrix spreadsheet                                 | Wed 7/21/04 | Wed 7/21/04  |
| 946 | ✓        | Update the Gas Pipe Change matrix spreadsheet                                  | Wed 7/21/04 | Wed 7/21/04  |
| 947 | ✓        | Update the Gas Pipe Exposure matrix spreadsheet                                | Thu 7/22/04 | Thu 7/22/04  |
| 948 | <b>√</b> | Update the Gas Drip matrix spreadsheet                                         | Fri 7/23/04 | Fri 7/23/04  |
| 949 | <b>√</b> | Update the Gas Insulated Coupling matrix spreadsheet                           | Fri 7/23/04 | Fri 7/23/04  |
| 950 | <b>√</b> | Update the Gas Pressure Control matrix spreadsheet                             | Fri 7/23/04 | Fri 7/23/04  |
| 951 | <b>√</b> | Update the Gas Dead End matrix spreadsheet                                     | Fri 7/23/04 | Fri 7/23/04  |
| 952 | <b>√</b> | Update the Gas Pipe Marker matrix spreadsheet                                  | Fri 7/23/04 | Fri 7/23/04  |
| 953 | <b>√</b> | Update the Gas Company Use matrix spreadsheet                                  | Fri 7/23/04 | Fri 7/23/04  |
| 954 | <b>√</b> | Update the Gas Leak Report matrix spreadsheet                                  | Fri 7/23/04 | Fri 7/23/04  |
| 955 | <b>√</b> | Update the Gas Leak Survey Area matrix spreadsheet                             | Fri 7/23/04 | Fri 7/23/04  |
| 956 | <b>√</b> | Update the Gas Service Stub matrix spreadsheet                                 | Fri 7/23/04 | Fri 7/23/04  |
|     | <b>√</b> | Update the Gas Squeeze Off matrix spreadsheet                                  | Fri 7/23/04 | Fri 7/23/04  |
| 958 | <b>√</b> | Review and Finalize the Gas Matrix                                             | Fri 7/30/04 | Fri 8/6/04   |
| 959 | <b>√</b> | Review and verify gas matrix spreadsheets                                      | Fri 7/30/04 | Fri 7/30/04  |
| 960 | <b>√</b> | Meeting to review gas and electric customer issues                             | Fri 8/6/04  | Fri 8/6/04   |
| 961 | <b>√</b> | Update the Gas Section matrix spreadsheet                                      | Mon 8/2/04  | Mon 8/2/04   |
| 962 | <b>√</b> | Update the Land Bridge Matrix                                                  | Thu 8/12/04 | Thu 8/12/04  |
| 963 | <b>√</b> | Review Land Bridge matrix spreadsheet                                          | Thu 8/12/04 | Thu 8/12/04  |
| 964 | <b>√</b> | Log Land Bridge matrix changes into Elementool                                 | Thu 8/12/04 | Thu 8/12/04  |
| 965 | <b>√</b> | Apply the matrix changes for Land Bridge                                       | Thu 8/12/04 | Thu 8/12/04  |
| 966 | <b>√</b> | Initial delivery of the Land Bridge matrix                                     | Thu 8/12/04 | Thu 8/12/04  |

NIPSCO GIS Confidential

| ID   | 0            | Task Name                                                   | Start       | Finish      |
|------|--------------|-------------------------------------------------------------|-------------|-------------|
| 967  | <b>√</b>     | Update the Land County Matrix                               | Fri 8/13/04 | Mon 8/16/04 |
| 968  | <b>√</b>     | Review Land County matrix spreadsheet                       | Fri 8/13/04 | Fri 8/13/04 |
| 969  | <b>√</b>     | Log Land County matrix changes into Elementool              | Fri 8/13/04 | Fri 8/13/04 |
| 970  | <b>√</b>     | Apply the matrix changes for Land County                    | Fri 8/13/04 | Fri 8/13/04 |
| 971  | <b>√</b>     | Initial delivery of the Land County matrix                  | Mon 8/16/04 | Mon 8/16/04 |
| 972  | <b>√</b>     | Update the Land DG Grid Matrix                              | Fri 8/13/04 | Fri 8/13/04 |
| 973  | <b>√</b>     | Review Land DG Grid matrix spreadsheet                      | Fri 8/13/04 | Fri 8/13/04 |
| 974  | $\checkmark$ | Log Land DG Grid matrix changes into Elementool             | Fri 8/13/04 | Fri 8/13/04 |
| 975  | $\checkmark$ | Apply the matrix changes for Land DG Grid                   | Fri 8/13/04 | Fri 8/13/04 |
| 976  | $\checkmark$ | Initial delivery of the Land DG Grid matrix                 | Fri 8/13/04 | Fri 8/13/04 |
| 977  | $\checkmark$ | Update the Land Easement Matrix                             | Fri 8/13/04 | Mon 8/16/04 |
| 978  | $\checkmark$ | Review Land Easement matrix spreadsheet                     | Fri 8/13/04 | Fri 8/13/04 |
| 979  | $\checkmark$ | Log Land Easement matrix changes into Elementool            | Mon 8/16/04 | Mon 8/16/04 |
| 980  | $\checkmark$ | Apply the matrix changes for Land Easement                  | Mon 8/16/04 | Mon 8/16/04 |
| 981  | $\checkmark$ | Initial delivery of the Land Easement matrix                | Mon 8/16/04 | Mon 8/16/04 |
| 982  | $\checkmark$ | Update the Land Franchise BoundaryMatrix                    | Mon 8/16/04 | Mon 8/16/04 |
| 983  | $\checkmark$ | Review Land Franchise Boundary matrix spreadsheet           | Mon 8/16/04 | Mon 8/16/04 |
| 984  | $\checkmark$ | Log Land Franchise Boundary matrix changes into Elementool  | Mon 8/16/04 | Mon 8/16/04 |
| 985  | $\checkmark$ | Apply the matrix changes for Land Franchise Boundary        | Mon 8/16/04 | Mon 8/16/04 |
| 986  | $\checkmark$ | Initial delivery of the Land Franchise Boundary matrix      | Mon 8/16/04 | Mon 8/16/04 |
| 987  | $\checkmark$ | Update the Land Discrepancy Matrix                          | Mon 8/16/04 | Mon 8/16/04 |
| 988  | $\checkmark$ | Review Land Discrepancy matrix spreadsheet                  | Mon 8/16/04 | Mon 8/16/04 |
| 989  | $\checkmark$ | Apply the matrix changes for Land Discrepancy               | Mon 8/16/04 | Mon 8/16/04 |
| 990  | $\checkmark$ | Initial delivery of the Land Discrepancy matrix             | Mon 8/16/04 | Mon 8/16/04 |
| 991  | $\checkmark$ | Update the Land Linear Water Matrix                         | Mon 8/16/04 | Mon 8/16/04 |
| 992  | <b>√</b>     | Review Land Linear Water matrix spreadsheet                 | Mon 8/16/04 | Mon 8/16/04 |
| 993  | <b>√</b>     | Apply the matrix changes for Land Linear Water              | Mon 8/16/04 | Mon 8/16/04 |
| 994  | <b>√</b>     | Initial delivery of the Land Linear Water matrix            | Mon 8/16/04 | Mon 8/16/04 |
| 995  | <b>√</b>     | Update the Land LOA Matrix                                  | Mon 8/16/04 | Tue 8/17/04 |
| 996  | <b>√</b>     | Review Land LOA matrix spreadsheet                          | Mon 8/16/04 | Mon 8/16/04 |
| 997  | <b>√</b>     | Apply the matrix changes for Land LOA                       | Tue 8/17/04 | Tue 8/17/04 |
| 998  | <b>√</b>     | Initial delivery of the Land LOA matrix                     | Tue 8/17/04 | Tue 8/17/04 |
| 999  | <b>√</b>     | Update the Land Lotline Matrix                              | Tue 8/17/04 | Tue 8/17/04 |
| 1000 | <b>√</b>     | Review Land Lotline matrix spreadsheet                      | Tue 8/17/04 | Tue 8/17/04 |
| 1001 | <b>√</b>     | Apply the matrix changes for Land Lotline                   | Tue 8/17/04 | Tue 8/17/04 |
| 1002 | <b>√</b>     | Initial delivery of the Land Lotline matrix                 | Tue 8/17/04 | Tue 8/17/04 |
| 1003 |              | Update the Land Lot Number Matrix                           | Tue 8/17/04 | Tue 8/17/04 |
| 1004 | *            | Review Land Lot Number matrix spreadsheet                   | Tue 8/17/04 | Tue 8/17/04 |
| 1005 | -            | Apply the matrix changes for Land Lot Number                | Tue 8/17/04 | Tue 8/17/04 |
| 1006 | -            | Initial delivery of the Land Lot Number matrix              | Tue 8/17/04 | Tue 8/17/04 |
| 1007 | -            | Update the Land Minor Grid Matrix                           | Tue 8/17/04 | Tue 8/17/04 |
| 1008 | <b>√</b>     | Review Land Minor Grid matrix spreadsheet                   | Tue 8/17/04 | Tue 8/17/04 |
| 1009 | <b>√</b>     | Apply the matrix changes for Land Minor Grid                | Tue 8/17/04 | Tue 8/17/04 |
| 1010 | <b>√</b>     | Initial delivery of the Land Minor Grid matrix              | Tue 8/17/04 | Tue 8/17/04 |
| 1011 | <b>√</b>     | Update the Miscellaneous Linear Land Feature Matrix         | Tue 8/17/04 | Tue 8/17/04 |
| 1012 | $\checkmark$ | Review Miscellaneous Linear Land Feature matrix spreadsheet | Tue 8/17/04 | Tue 8/17/04 |

NIPSCO GIS Confidential

| ID           | 0            | Task Name                                                                                    | Start       | Finish      |
|--------------|--------------|----------------------------------------------------------------------------------------------|-------------|-------------|
| 1013         | ~            | Apply the matrix changes for Miscellaneous Linear Land Feature                               | Tue 8/17/04 | Tue 8/17/04 |
| 1014         |              | Initial delivery of the Miscellaneous Linear Land Feature matrix                             | Tue 8/17/04 | Tue 8/17/04 |
| 1015         | ~            | Update the Miscellaneous Point Land Feature Matrix                                           | Tue 8/17/04 | Tue 8/17/04 |
| 1016         | ~            | Review Miscellaneous Point Land Feature matrix spreadsheet                                   | Tue 8/17/04 | Tue 8/17/04 |
| 1017         | ~            | Apply the matrix changes for Miscellaneous Point Land Feature                                | Tue 8/17/04 | Tue 8/17/04 |
| 1018         | ~            | Initial delivery of the Miscellaneous Point Land Feature matrix                              | Tue 8/17/04 | Tue 8/17/04 |
| 1019         | <b>V</b>     | Update the Land Municipality Matrix                                                          | Wed 8/18/04 | Wed 8/18/04 |
| 1020         | <b>V</b>     | Review Land Municipality matrix spreadsheet                                                  | Wed 8/18/04 | Wed 8/18/04 |
| 1021         | <b>~</b>     | Apply the matrix changes for Land Municipality                                               | Wed 8/18/04 | Wed 8/18/04 |
| 1022         | <b>√</b>     | Initial delivery of the Land Municipality matrix                                             | Wed 8/18/04 | Wed 8/18/04 |
| 1023         | <b>√</b>     | Update the Land PLSS Section Matrix                                                          | Wed 8/18/04 | Wed 8/18/04 |
| 1024         | <b>√</b>     | Review Land PLSS Section matrix spreadsheet                                                  | Wed 8/18/04 | Wed 8/18/04 |
| 1025         | <b>√</b>     | Apply the matrix changes for Land PLSS Section                                               | Wed 8/18/04 | Wed 8/18/04 |
| 1026         | <b>√</b>     | Initial delivery of the Land PLSS Section matrix                                             | Wed 8/18/04 | Wed 8/18/04 |
| 1027         | <b>√</b>     | Update the Land Political Township Matrix                                                    | Wed 8/18/04 | Wed 8/18/04 |
| 1028         | <b>√</b>     | Review Land Political Township matrix spreadsheet                                            | Wed 8/18/04 | Wed 8/18/04 |
| 1029         | <b>√</b>     | Apply the matrix changes for Land Political Township                                         | Wed 8/18/04 | Wed 8/18/04 |
| 1030         | <b>√</b>     | Initial delivery of the Land Political Township matrix                                       | Wed 8/18/04 | Wed 8/18/04 |
| 1031         | <b>√</b>     | Update the Land Polygon Water Matrix                                                         | Wed 8/18/04 | Wed 8/18/04 |
| 1032         | <b>√</b>     | Review Land Polygon Water matrix spreadsheet                                                 | Wed 8/18/04 | Wed 8/18/04 |
| 1033         | <b>√</b>     | Apply the matrix changes for Land Polygon Water                                              | Wed 8/18/04 | Wed 8/18/04 |
| 1034         | <b>√</b>     | Initial delivery of the Land Polygon Water matrix                                            | Wed 8/18/04 | Wed 8/18/04 |
| 1035         | $\checkmark$ | Update the Land Quarter Township Grid Matrix                                                 | Wed 8/18/04 | Wed 8/18/04 |
| 1036         | ✓            | Review Land Quarter Township Grid matrix spreadsheet                                         | Wed 8/18/04 | Wed 8/18/04 |
| 1037         | ✓            | Apply the matrix changes for Land Quarter Township Grid                                      | Wed 8/18/04 | Wed 8/18/04 |
| 1038         | $\checkmark$ | Initial delivery of the Land Quarter Township Grid matrix                                    | Wed 8/18/04 | Wed 8/18/04 |
| 1039         | $\checkmark$ | Update the Land Railroad Matrix                                                              | Wed 8/18/04 | Thu 8/19/04 |
| 1040         | $\checkmark$ | Review Land Railroad matrix spreadsheet                                                      | Wed 8/18/04 | Thu 8/19/04 |
| 1041         | <b>√</b>     | Apply the matrix changes for Land Railroad                                                   | Thu 8/19/04 | Thu 8/19/04 |
| 1042         | <b>√</b>     | Initial delivery of the Land Railroad matrix                                                 | Thu 8/19/04 | Thu 8/19/04 |
| 1043         | <b>√</b>     | Update the Land Reference Line Matrix                                                        | Thu 8/19/04 | Thu 8/19/04 |
| 1044         | <b>√</b>     | Review Land Reference Line matrix spreadsheet                                                | Thu 8/19/04 | Thu 8/19/04 |
| 1045         | <b>√</b>     | Apply the matrix changes for Land Reference Line                                             | Thu 8/19/04 | Thu 8/19/04 |
| 1046         | <b>√</b>     | Initial delivery of the Land Reference Line matrix                                           | Thu 8/19/04 | Thu 8/19/04 |
| 1047         | <b>√</b>     | Update the Land Reference Point Matrix                                                       | Thu 8/19/04 | Thu 8/19/04 |
| 1048         | <b>√</b>     | Review Land Reference Point matrix spreadsheet                                               | Thu 8/19/04 | Thu 8/19/04 |
| 1049         | <b>√</b>     | Apply the matrix changes for Land Reference Point                                            | Thu 8/19/04 | Thu 8/19/04 |
| 1050         |              | Initial delivery of the Land Reference Point matrix                                          | Thu 8/19/04 | Thu 8/19/04 |
| 1051         |              | Update the Land States Matrix                                                                | Thu 8/19/04 | Thu 8/19/04 |
| 1052         |              | Review Land States matrix spreadsheet                                                        | Thu 8/19/04 | Thu 8/19/04 |
| 1053         |              | Apply the matrix changes for Land States                                                     | Thu 8/19/04 | Thu 8/19/04 |
| 1054         | *            | Initial delivery of the Land States matrix                                                   | Thu 8/19/04 | Thu 8/19/04 |
| 1055         | <b>~</b>     | Update the Land Street ROW Matrix                                                            | Thu 8/19/04 | Thu 8/19/04 |
| 1056         | <b>~</b>     | Review Land Street ROW matrix spreadsheet                                                    | Thu 8/19/04 | Thu 8/19/04 |
| 1057<br>1058 |              | Apply the matrix changes for Land Street ROW  Initial delivery of the Land Street ROW matrix | Thu 8/19/04 | Thu 8/19/04 |
|              |              |                                                                                              | Thu 8/19/04 | Thu 8/19/04 |

| ID   | _        | Task Name                                                                        | Start                      | Finish                     |
|------|----------|----------------------------------------------------------------------------------|----------------------------|----------------------------|
|      | 0        |                                                                                  |                            |                            |
|      | <b>~</b> | Update the Land Township Range Matrix                                            | Thu 8/19/04                | Fri 8/20/04                |
| 1060 | <b>~</b> | Review Land Township Range matrix spreadsheet                                    | Thu 8/19/04                | Thu 8/19/04<br>Fri 8/20/04 |
| 1061 | <b>√</b> | Apply the matrix changes for Land Township Range                                 | Fri 8/20/04                | Fri 8/20/04                |
| 1062 | <b>~</b> | Initial delivery of the Land Township Range matrix                               | Fri 8/20/04                |                            |
| 1063 | <b>~</b> | Update the Electric Manhole Matrix  Boyley Manhole matrix parendaheet            | Tue 7/27/04 Tue 7/27/04    | Fri 7/30/04<br>Tue 7/27/04 |
| 1064 | <b>~</b> | Review Manhole matrix spreadsheet                                                | Fri 7/30/04                | Fri 7/30/04                |
| 1065 | <b>Y</b> | Log Manhole matrix changes into Elementool  Apply the matrix changes for Manhole | Fri 7/30/04                | Fri 7/30/04                |
|      | <b>√</b> | Initial delivery of the Manhole matrix                                           | Fri 7/30/04                | Fri 7/30/04                |
|      | <b>√</b> | Update the Electric Pedestal Matrix                                              | Tue 7/27/04                | Fri 7/30/04                |
| 1069 | <b>~</b> | Review Pedestal matrix spreadsheet                                               | Tue 7/27/04                | Tue 7/27/04                |
| 1009 | <b>√</b> | Log Pedestal matrix changes into Elementool                                      | Fri 7/30/04                | Fri 7/30/04                |
| 1070 | <b>Y</b> | Apply the matrix changes for Pedestal                                            | Fri 7/30/04                | Fri 7/30/04                |
|      | <u>~</u> | Initial delivery of the Pedestal matrix                                          | Fri 7/30/04                | Fri 7/30/04                |
| 1072 | *        | Update the Electric OH Transmission Matrix                                       | Wed 7/28/04                | Fri 7/30/04                |
| 1073 | <b>V</b> | Review OH Transmission matrix spreadsheet                                        | Wed 7/28/04<br>Wed 7/28/04 | Wed 7/28/04                |
| 1074 | <b>~</b> | Apply the matrix changes for OH Transmission                                     | Fri 7/30/04                | Fri 7/30/04                |
| 1075 | <b>~</b> | Initial delivery of the OH Transmission matrix                                   | Fri 7/30/04                | Fri 7/30/04                |
| 1076 | <b>Y</b> | Update the Electric Substation Matrix                                            | Wed 7/28/04                | Fri 7/30/04                |
| 1077 | <b>Y</b> | Review Substation matrix spreadsheet                                             | Wed 7/28/04                | Wed 7/28/04                |
| 1079 | <b>Y</b> | Apply the matrix changes for Substation                                          | Fri 7/30/04                | Fri 7/30/04                |
| 1080 | <b>Y</b> | Initial delivery of the Substation matrix                                        | Fri 7/30/04                | Fri 7/30/04                |
| 1081 | <b>Y</b> | Update the Electric Switch Gear Matrix                                           | Wed 7/28/04                | Fri 7/30/04                |
| 1082 | <b>~</b> | Review Switch Gear matrix spreadsheet                                            | Wed 7/28/04<br>Wed 7/28/04 | Wed 7/28/04                |
|      | <b>✓</b> | Apply the matrix changes for Switch Gear                                         | Fri 7/30/04                | Fri 7/30/04                |
| 1084 | <b>Y</b> | Initial delivery of the Switch Gear matrix                                       | Fri 7/30/04                | Fri 7/30/04                |
| 1085 | <b>Y</b> | Update the Electric Substation Breaker Matrix                                    | Wed 8/4/04                 | Fri 8/20/04                |
|      | <b>~</b> | Review Substation Breaker matrix spreadsheet                                     | Wed 8/4/04<br>Wed 8/4/04   | Wed 8/4/04                 |
|      | <b>~</b> | Apply the matrix changes for Substation Breaker                                  | Fri 8/20/04                | Fri 8/20/04                |
| 1088 |          | Initial delivery of the Substation Breaker matrix                                | Fri 8/20/04                | Fri 8/20/04                |
| 1089 | <b>√</b> | Create and Deliver Initial Transformer Matrix                                    | Thu 7/1/04                 | Wed 7/14/04                |
| 1003 | <b>√</b> | Meeting to review transformer matrix spreadsheet                                 | Thu 7/1/04                 | Thu 7/1/04                 |
| 1090 | <b>√</b> | Log transformer matrix changes into Elementool                                   | Wed 7/7/04                 | Wed 7/7/04                 |
| 1091 | <b>v</b> | Apply the approved matrix changes for transformer bank                           | Mon 7/12/04                | Mon 7/12/04                |
| 1092 | <b>v</b> | Review initial matrix template                                                   | Tue 7/13/04                | Tue 7/13/04                |
| 1093 | <b>v</b> | Revise and finalize the matrix template                                          | Wed 7/14/04                | Wed 7/14/04                |
| 1094 | <b>v</b> | Initial delivery of the transformer bank matrix - approved rows                  | Wed 7/14/04<br>Wed 7/14/04 | Wed 7/14/04<br>Wed 7/14/04 |
|      | <b>~</b> | Create and Deliver Initial Conductor Matrix                                      | Thu 7/8/04                 | Tue 7/27/04                |
|      | <b>~</b> | Meeting to review conductor matrix spreadsheet                                   | Thu 7/8/04                 | Thu 7/8/04                 |
|      | <b>~</b> | Log conductor matrix changes into Elementool                                     | Thu 7/8/04                 | Thu 7/8/04                 |
|      | <b>v</b> | Apply the approved matrix changes for conductor                                  | Tue 7/13/04                | Tue 7/13/04                |
| 1100 | _        | Initial delivery of the conductor matrix - approved rows                         | Wed 7/14/04                | Wed 7/14/04                |
| 1101 | -        | Research miscellaneous conductor matrix issues                                   | Tue 7/27/04                | Tue 7/27/04                |
| H    |          | Create and Deliver Initial Support Structure Matrix                              | Thu 7/8/04                 | Wed 7/14/04                |
|      | <b>√</b> | Review support structure matrix spreadsheet                                      | Thu 7/8/04                 | Thu 7/8/04                 |
| 1103 | <b>√</b> | Log support structure matrix changes into Elementool                             | Thu 7/8/04                 | Thu 7/8/04                 |
| 1104 | <b>Y</b> | Log support structure matrix changes me Liementon                                | 1110 770/04                | 1110 1/0/04                |

NIPSCO GIS Confidential

| Apply the approved matrix changes for support structure    105                                                                                                    | inish  ed 7/14/0 ed 7/14/0 Fri 7/16/0 Fri 7/9/0 Fri 7/16/0 Fri 7/16/0 fri 7/16/0 fri 7/19/0 fri 7/19/0 fri 7/30/0 fri 7/30/0 fri 7/30/0 fri 7/30/0 fri 7/30/0 fri 7/30/0 |
|----------------------------------------------------------------------------------------------------|----------------------------------------------------------------------------------------------------|
| Initial delivery of the support structure matrix - approved rows  Create and Deliver Initial Capacitor Matrix  Fri 7/904  Review capacitor matrix spreadsheet  Log capacitor matrix changes into Elementool  Fri 7/904  Log capacitor matrix changes into Elementool  Apply the approved matrix changes for capacitor  Initial delivery of the capacitor matrix - approved rows  Fri 7/1604  Initial delivery of the capacitor matrix - approved rows  Create and Deliver Initial Switch/Fuse Matrix  Thu 7/1504  Mritial Capacitor matrix changes for capacitor  Review switch/fuse matrix spreadsheet  Log switch/fuse matrix spreadsheet  Apply the approved matrix changes into Elementool  Thu 7/1504  Thu 7/1504  Thu 7/ | ed 7/14/0 Fri 7/16/0 Fri 7/9/0 Fri 7/9/0 Fri 7/16/0 Fri 7/16/0 Fri 7/16/0 Fri 7/16/0 Fri 7/19/0 Fri 7/30/0 Fri 7/30/0 Fri 7/30/0 Fri 7/30/0                              |
| 1107                                                                                                    | Fri 7/16/0 Fri 7/9/0 Fri 7/9/0 Fri 7/16/0 Fri 7/16/0 Fri 7/16/0 Fri 7/15/0 Fri 7/19/0 Fri 7/19/0 Fri 7/30/0 Fri 7/30/0 Fri 7/30/0                                        |
| Review capacitor matrix spreadsheet                                                                                                    | Fri 7/9/0 Fri 7/16/0 Fri 7/16/0 Fri 7/16/0 Fri 7/16/0 Fri 7/15/0 Fri 7/15/0 Fri 7/19/0 Fri 7/30/0 Fri 7/30/0 Fri 7/30/0                                                  |
| Log capacitor matrix changes into Elementool                                                                                                    | Fri 7/9/0 Fri 7/16/0 Fri 7/16/0 on 7/19/0 on 7/15/0 on 7/15/0 on 7/19/0 on 7/19/0 on 7/19/0 Fri 7/30/0 Fri 7/30/0 Fri 7/30/0                                             |
| Apply the approved matrix changes for capacitor                                                                                                    | Fri 7/16/0<br>Fri 7/16/0<br>on 7/19/0<br>nu 7/15/0<br>nu 7/15/0<br>on 7/19/0<br>on 7/19/0<br>on 7/19/0<br>eri 7/30/0<br>Fri 7/30/0                                       |
| 1111                                                                                                    | Fri 7/16/0 on 7/19/0 on 7/19/0 on 7/15/0 on 7/19/0 on 7/19/0 on 7/19/0 due 7/27/0 Fri 7/30/0 Fri 7/30/0                                                                  |
| 1112                                                                                                    | on 7/19/0<br>nu 7/15/0<br>nu 7/15/0<br>on 7/19/0<br>on 7/19/0<br>on 7/19/0<br>ri 7/30/0<br>ri 7/30/0                                                                     |
| 1113                                                                                                    | nu 7/15/0<br>nu 7/15/0<br>on 7/19/0<br>on 7/19/0<br><b>Fri 7/30/0</b><br>ue 7/27/0<br>Fri 7/30/0                                                                         |
| 1114                                                                                                    | nu 7/15/0<br>on 7/19/0<br>on 7/19/0<br>fri 7/30/0<br>ue 7/27/0<br>fri 7/30/0                                                                                             |
| 1115       ✓       Apply the approved matrix changes for switch/fuse       Mon 7/19/04       M         1116       ✓       Initial delivery of the switch/fuse matrix - approved rows       Mon 7/19/04       M         1117       ✓       Update the Electric Primary Meter Matrix       Tue 7/27/04       I         1118       ✓       Review Primary Meter matrix spreadsheet       Tue 7/27/04       T         1119       ✓       Log Primary Meter matrix changes into Elementool       Fri 7/30/04       I         1120       ✓       Apply the matrix changes for Primary Meter       Fri 7/30/04       I         1121       ✓       Initial delivery of the Primary Meter matrix       Fri 7/30/04       I         1122       ✓       Update the Electric Recloser Bank Matrix       Tue 7/27/04       I         1123       ✓       Review Recloser Bank Matrix       Tue 7/27/04       T         1124       ✓       Log Recloser Bank matrix changes into Elementool       Fri 7/30/04       I         1125       ✓       Apply the Recloser Bank matrix       Fri 7/30/04       I         1126       ✓       Initial delivery of the Recloser Bank matrix       Fri 7/204       V         1127       ✓       Miscellaneous Data Migration / Matrix Tickets       Fri 7/2/04                                                                                                    | on 7/19/0<br>on 7/19/0<br><b>Fri 7/30/0</b><br>ue 7/27/0<br>Fri 7/30/0                                                                                                   |
| Initial delivery of the switch/fuse matrix - approved rows    Mon 7/19/04   Mon 7/19/04   Mon 7/19/0 | on 7/19/0<br>Fri 7/30/0<br>ue 7/27/0<br>Fri 7/30/0<br>Fri 7/30/0                                                                                                    |
| 1117     Update the Electric Primary Meter Matrix     Tue 7/27/04     Intertion of the Electric Primary Meter Matrix Spreadsheet       1118     Review Primary Meter matrix spreadsheet     Tue 7/27/04     Tue 7/27/04     Tue 7/27/04     Tue 7/27/04     Tue 7/27/04     Intertion of the Electric Primary Meter Matrix Changes for Primary Meter     Fri 7/30/04     Intertion of the Electric Recloser Bank Matrix     Fri 7/30/04     Intertion of the Electric Recloser Bank Matrix     Tue 7/27/04     Intertion of the Electric Recloser Bank Matrix     Intertion of the Electric Recloser Bank Matrix<                                                                                                    | Fri 7/30/0<br>ue 7/27/0<br>Fri 7/30/0<br>Fri 7/30/0                                                                                                    |
| 1118                                                                                                    | ue 7/27/0<br>Fri 7/30/0<br>Fri 7/30/0                                                                                                    |
| 1119                                                                                                    | Fri 7/30/0<br>Fri 7/30/0                                                                                                    |
| Apply the matrix changes for Primary Meter  1121                                                                                                    | ri 7/30/0                                                                                                    |
| Initial delivery of the Primary Meter matrix  Tue 7/30/04  Il 122                                                                                                    |                                                                                                    |
| 1122                                                                                                    | ri 7/30/0                                                                                                    |
| Review Recloser Bank matrix spreadsheet  Tue 7/27/04  Tie 7/27/04  Tue 7/27/04  Tue |                                                                                                    |
| 1124 \ Log Recloser Bank matrix changes into Elementool                                                                                                    | ri 7/30/0                                                                                                    |
| Apply the Recloser Bank changes for conduit  1126  Initial delivery of the Recloser Bank matrix  1127  Miscellaneous Data Migration / Matrix Tickets  1128  Elementool ticket processing  1129  Update the Data Matrix based on the Data Model  1130  Decide on approach to be used for data matrix  1131  Create new, blank electric matrix with the latest data model  114  Fri 7/30/04  Fri 7/2/04  Thu 7/8/04                                                                                                    | ue 7/27/0                                                                                                    |
| Initial delivery of the Recloser Bank matrix  Fri 7/30/04  1127                                                                                                    | ri 7/30/0                                                                                                    |
| 1127 Miscellaneous Data Migration / Matrix Tickets  Fri 7/2/04 V  1128 Elementool ticket processing  1129 Update the Data Matrix based on the Data Model  1130 Decide on approach to be used for data matrix  1131 Create new, blank electric matrix with the latest data model  Fri 7/2/04  Thu 7/8/04                                                                                                    | ri 7/30/0                                                                                                    |
| 1128                                                                                                    | ri 7/30/0                                                                                                    |
| 1129 Update the Data Matrix based on the Data Model  1130 Decide on approach to be used for data matrix  1131 Create new, blank electric matrix with the latest data model  Thu 7/8/04                                                                                                    | /ed 9/8/0                                                                                                    |
| 1130 Create new, blank electric matrix with the latest data model  Decide on approach to be used for data matrix  Fri 7/2/04  Thu 7/8/04                                                                                                    | /ed 9/8/0                                                                                                    |
| 1131 Create new, blank electric matrix with the latest data model  Thu 7/8/04                                                                                                    | Fri 7/9/0                                                                                                    |
| · · · · · · · · · · · · · · · · · · ·                                                                                                    | Fri 7/2/0                                                                                                    |
| 4400 1                                                                                                    | Γhu 7/8/0                                                                                                    |
| 1132 Create new, blank gas matrix with the latest data model Fri 7/9/04                                                                                                    | Fri 7/9/0                                                                                                    |
| 1133 Create new, blank land matrix with the latest data model                                                                                                    | Fri 7/9/0                                                                                                    |
| 1134 Freeze the Data Matrix for Data Migration Iteration 1 Fri 9/3/04                                                                                                    | Fri 9/3/0                                                                                                    |
| 1135 FreezeData Matrix - Electric                                                                                                    | Fri 9/3/0                                                                                                    |
| 1136 🗸 FreezeData Matrix - Gas Fri 9/3/04                                                                                                    | Fri 9/3/0                                                                                                    |
| 1137 FreezeData Matrix - Land Fri 9/3/04                                                                                                    | Fri 9/3/0                                                                                                    |
| 1138 Update the Electric Primary Open Point Matrix  Fri 9/17/04                                                                                                    | ri 9/17/0                                                                                                    |
| · · · · · · · · · · · · · · · · · · ·                                                                                                    | Fri 9/17/0                                                                                                    |
|                                                                                                    | Fri 9/17/0                                                                                                    |
|                                                                                                    | Fri 9/17/0                                                                                                    |
|                                                                                                    | ue 9/21/0                                                                                                    |
|                                                                                                    | ue 9/21/0                                                                                                    |
| ·                                                                                                    | ue 9/21/0                                                                                                    |
|                                                                                                    | ue 9/21/0                                                                                                    |
| ·                                                                                                    |                                                                                                    |
| · · · · · · · · · · · · · · · · · · ·                                                                                                    | ue 9/21/0                                                                                                    |
| T I                                                                                                    | ue 9/21/0                                                                                                    |
| 1149 Apply the matrix changes for Terminator                                                                                                    | ue 9/21/0<br>ue 9/21/0                                                                                                    |
|                                                                                                    | ue 9/21/0                                                                                                    |

NIPSCO GIS Confidential

|      |          | The state of the state of the s |              |              |
|------|----------|----------------------------------------------------------------------------------------------------|--------------|--------------|
| ID   | 0        | Task Name                                                                                                    | Start        | Finish       |
| 1151 | ~        | Update the Electric Tie Wire Matrix                                                                                                    | Tue 9/21/04  | Tue 9/21/04  |
| 1152 | <b>V</b> | Review Tie Wire matrix spreadsheet                                                                                                    | Tue 9/21/04  | Tue 9/21/04  |
| 1153 | <b>V</b> | Apply the matrix changes for Tie Wire                                                                                                    | Tue 9/21/04  | Tue 9/21/04  |
| 1154 | V        | Initial delivery of the Tie Wire matrix                                                                                                    | Tue 9/21/04  | Tue 9/21/04  |
| 1155 | <b>~</b> | Update the Electric Voltage Regulator Matrix                                                                                                    | Tue 9/21/04  | Wed 9/22/04  |
| 1156 | <b>√</b> | Review Voltage Regulator matrix spreadsheet                                                                                                    | Tue 9/21/04  | Tue 9/21/04  |
| 1157 | <b>V</b> | Log Voltage Regulator matrix changes into Elementool                                                                                                    | Tue 9/21/04  | Tue 9/21/04  |
| 1158 | <b>√</b> | Apply the matrix changes for Voltage Regulator                                                                                                    | Wed 9/22/04  | Wed 9/22/04  |
| 1159 | <b>√</b> | Initial delivery of the Voltage Regulator matrix                                                                                                    | Tue 9/21/04  | Tue 9/21/04  |
| 1160 | <b>√</b> | Define Data Migration Data Receipt and Acceptance Procedures                                                                                                    | Mon 7/26/04  | Fri 10/22/04 |
| 1161 | <b>√</b> | Create initial draft of data migration receipt and acceptance procedures                                                                                                    | Mon 7/26/04  | Wed 8/18/04  |
| 1162 | <b>✓</b> | Data migration automated QA tools/scripts should be in QA plan                                                                                                    | Mon 9/20/04  | Mon 9/20/04  |
| 1163 | <b>√</b> | Update the migration receipt and acceptance procedures based on initial review                                                                                                    | Fri 10/1/04  | Fri 10/1/04  |
| 1164 | <b>√</b> | Update the migration receipt and acceptance procedures based on interactive testing                                                                                                    | Fri 10/1/04  | Fri 10/1/04  |
| 1165 | <b>√</b> | Update the migration receipt and acceptance procedures based on batch testing                                                                                                    | Fri 10/22/04 | Fri 10/22/04 |
| 1166 | <b>√</b> | Select Batch Migration QA Product                                                                                                    | Mon 9/13/04  | Mon 9/27/04  |
| 1167 | <b>√</b> | Demo of vendor automated testing software products                                                                                                    | Mon 9/13/04  | Mon 9/13/04  |
| 1168 | <b>√</b> | Compare the two products and decide on next steps                                                                                                    | Mon 9/27/04  | Mon 9/27/04  |
| 1169 | <b>√</b> | Purchase Automated QA Routine product                                                                                                    | Mon 9/27/04  | Mon 9/27/04  |
| 1170 | <b>√</b> | Develop the Migration Routines / Processes for Iteration 1                                                                                                    | Mon 6/21/04  | Fri 10/8/04  |
| 1171 | <b>√</b> | Data migration iteration 1 development tasks                                                                                                    | Mon 6/21/04  | Tue 9/14/04  |
| 1172 | <b>√</b> | Meeting to review the deliverables from data migration vendor                                                                                                    | Fri 9/17/04  | Fri 9/17/04  |
| 1173 | <b>√</b> | Migration iteration 1 delivery date                                                                                                    | Wed 9/15/04  | Wed 9/15/04  |
| 1174 | <b>√</b> | Install the SQL backup file at NIPSCO                                                                                                    | Wed 9/22/04  | Fri 10/8/04  |
| 1175 | <b>✓</b> | Test the Migrated Data                                                                                                    | Wed 9/22/04  | Fri 10/15/04 |
| 1176 | <b>√</b> | Perform Interactive Testing of Migrated Data                                                                                                    | Wed 9/22/04  | Fri 10/15/04 |
| 1177 | <b>√</b> | Perform first pass interactive testing (test one of each feature type)                                                                                                    | Wed 9/22/04  | Mon 9/27/04  |
| 1178 | <b>√</b> | Review & resolve errors from first pass interactive testing                                                                                                    | Fri 10/1/04  | Tue 10/5/04  |
| 1179 | <b>√</b> | Submit Elementool tickets for first pass interactive testing                                                                                                    | Tue 9/28/04  | Tue 9/28/04  |
| 1180 | ✓        | Perform second pass interactive testing (test each subtype)                                                                                                    | Fri 10/1/04  | Thu 10/14/04 |
| 1181 | <b>√</b> | Submit Elementool tickets for second pass interactive testing                                                                                                    | Fri 10/15/04 | Fri 10/15/04 |
| 1182 | <b>√</b> | Perform Batch Testing of Migrated Data                                                                                                    | Wed 9/29/04  | Wed 10/6/04  |
| 1183 | <b>√</b> | Run landbase tests against pilot data                                                                                                    | Wed 9/29/04  | Wed 9/29/04  |
| 1184 | <b>√</b> | Run initial tests against the pilot data and deliver results                                                                                                    | Mon 10/4/04  | Mon 10/4/04  |
| 1185 | <b>√</b> | Run Nipsco-specific tests for gas and electric and deliver results                                                                                                    | Wed 10/6/04  | Wed 10/6/04  |
| 1186 | <b>√</b> | GIS Data Migration - Miscellaneous Issues                                                                                                    | Fri 8/27/04  | Mon 10/25/04 |
| 1187 | <b>√</b> | Determine volume of data to migrate                                                                                                    | Fri 8/27/04  | Fri 8/27/04  |
| 1188 | ✓        | Determine final data migration data timeframe freeze                                                                                                    | Tue 9/28/04  | Tue 9/28/04  |
| 1189 | ✓        | Elementool ticket processing                                                                                                    | Fri 9/17/04  | Mon 10/25/04 |
| 1190 | <b>✓</b> | Update the Electric Secondary Matrix                                                                                                    | Mon 10/4/04  | Mon 10/11/04 |
| 1191 | <b>√</b> | Review secondary matrix                                                                                                    | Mon 10/4/04  | Mon 10/4/04  |
| 1192 | <b>✓</b> | Log Secondary matrix changes into Elementool                                                                                                    | Mon 10/4/04  | Mon 10/4/04  |
| 1193 | <b>√</b> | Apply the matrix changes for Secondary                                                                                                    | Mon 10/11/04 | Mon 10/11/04 |
| 1194 | <b>√</b> | Initial delivery of the Secondary matrix                                                                                                    | Mon 10/11/04 | Mon 10/11/04 |
| 1195 | <b>√</b> | Update the Electric Sectionalizer Bank Matrix                                                                                                    | Mon 10/11/04 | Fri 10/15/04 |
| 1196 | <b>√</b> | Initial pass to populate spreadsheet                                                                                                    | Mon 10/11/04 | Mon 10/11/04 |
|      |          |                                                                                                    |              |              |

| Top                                                                                                    |      |              | ALDIN Conditional Flagorial Indicate Flagorial                                                                                                    |               |               |
|----------------------------------------------------------------------------------------------------|------|--------------|----------------------------------------------------------------------------------------------------|---------------|---------------|
| 1915   Review Sectionalizer Bank matrix topreadsheet   Tur 101/2004   Tur 101/2004   Tur 101/2004   Log Sectionalizer Bank matrix changes for Sectionalizer Bank (                                                                                                    | ID   | ð            | Task Name                                                                                                    | Start         | Finish        |
| 1799                                                                                                    | 1197 | ~            | Review Sectionalizer Bank matrix spreadsheet                                                                                                    | Tue 10/12/04  | Tue 10/12/04  |
| Initial delivery of the Sentionalizer Bank matrix                                                                                                    | 1198 | <b>√</b>     | Log Sectionalizer Bank matrix changes into Elementool                                                                                                    | Wed 10/13/04  | Wed 10/13/04  |
|                                                                                                    | 1199 | <b>~</b>     | Apply the matrix changes for Sectionalizer Bank                                                                                                    | Thu 10/14/04  | Thu 10/14/04  |
| Review Discrepancy matrix Spreadsheet                                                                                                    | 1200 | <b>√</b>     | Initial delivery of the Sectionalizer Bank matrix                                                                                                    | Fri 10/15/04  | Fri 10/15/04  |
| Log Discropancy matrix changes into Elementool                                                                                                    | 1201 | <b>√</b>     | Update the Electric Discrepancy Matrix                                                                                                    | Tue 10/12/04  | Tue 10/12/04  |
| Apply the matrix changes for Discrepancy Intel 10/12/04   Tue 10/12/04   Tue 10   | 1202 | <b>√</b>     | Review Discrepancy matrix spreadsheet                                                                                                    | Tue 10/12/04  | Tue 10/12/04  |
| Initial delivery of the Discrepancy matrix   Tue 101/204   Tue 101/204   Tue 101/204   Tue 101/205   Wed 101/304   Wed 101/304   Review Abandoned Conductor matrix spreadsheet   Wed 101/304   Wed 101/304   Wed 101/304   Wed 101/304   Log Abandoned Conductor matrix changes for Elementool   Wed 101/304   Wed 101/304   Wed 1   | 1203 | <b>√</b>     | Log Discrepancy matrix changes into Elementool                                                                                                    | Tue 10/12/04  | Tue 10/12/04  |
| Update the Electric Abandoned Conductor Matrix   Wed 10/1304   Review Abandoned Conductor matrix preadsheet   Wed 10/1304   Wed 10/1304   We   | 1204 | <b>√</b>     | Apply the matrix changes for Discrepancy                                                                                                    | Tue 10/12/04  | Tue 10/12/04  |
| 1207                                                                                                    | 1205 | <b>√</b>     | Initial delivery of the Discrepancy matrix                                                                                                    | Tue 10/12/04  | Tue 10/12/04  |
| 1208                                                                                                    | 1206 | ✓            | Update the Electric Abandoned Conductor Matrix                                                                                                    | Wed 10/13/04  | Wed 10/13/04  |
| 1200                                                                                                    | 1207 | ✓            | Review Abandoned Conductor matrix spreadsheet                                                                                                    | Wed 10/13/04  | Wed 10/13/04  |
| 1210                                                                                                    | 1208 | ✓            | Log Abandoned Conductor matrix changes into Elementool                                                                                                    | Wed 10/13/04  | Wed 10/13/04  |
| 1211                                                                                                    | 1209 | ✓            | Apply the matrix changes for Abandoned Conductor                                                                                                    | Wed 10/13/04  | Wed 10/13/04  |
| 1212                                                                                                    | 1210 | ✓            | Initial delivery of the Abandoned Conductor matrix                                                                                                    | Wed 10/13/04  | Wed 10/13/04  |
| 1213                                                                                                    | 1211 | ✓            | Update the Padmount Matrix                                                                                                    | Wed 10/13/04  | Wed 10/13/04  |
| 1214                                                                                                    | 1212 | <b>√</b>     | Review Padmount matrix spreadsheet                                                                                                    | Wed 10/13/04  | Wed 10/13/04  |
| 1215                                                                                                    | 1213 | <b>√</b>     | Log Padmount matrix changes into Elementool                                                                                                    | Wed 10/13/04  | Wed 10/13/04  |
| 1216                                                                                                    | 1214 | ✓            | Apply the matrix changes for Padmount                                                                                                    | Wed 10/13/04  | Wed 10/13/04  |
| 1217                                                                                                    | 1215 | ✓            | Initial delivery of the Padmount matrix                                                                                                    | Wed 10/13/04  | Wed 10/13/04  |
| 1218                                                                                                    | 1216 | <b>√</b>     | •                                                                                                    | Thu 10/14/04  | Thu 10/14/04  |
| 1219                                                                                                    | 1217 | <b>√</b>     |                                                                                                    | Thu 10/14/04  | Thu 10/14/04  |
| 1220                                                                                                    | 1218 | <b>√</b>     | · · · · · · · · · · · · · · · · · · ·                                                                                                    | Thu 10/14/04  | Thu 10/14/04  |
| 1221   V                                                                                                    |      | $\checkmark$ | to the second second se | Thu 10/14/04  | Thu 10/14/04  |
| 1222                                                                                                    | 1220 | <b>√</b>     | ·                                                                                                    | Thu 10/14/04  | Thu 10/14/04  |
| 1223                                                                                                    |      | <b>√</b>     |                                                                                                    | Thu 10/14/04  |               |
| 1224                                                                                                    |      | <b>√</b>     |                                                                                                    | Thu 10/14/04  | Thu 10/14/04  |
| Initial delivery of the CP Test Point matrix   Thu 10/14/04   Thu 10/14/04   Thu 10/14/04   Thu 10/14/04   Thu 10/14/04   Thu 10/14/04   Thu 10/14/04   Thu 10/14/04   Thu 10/14/04   Thu 10/14/04   Thu 10/15/04   Thu 10/15/04   Th   |      | <b>√</b>     |                                                                                                    |               |               |
| 1226                                                                                                    |      |              | to the second second se |               |               |
| Review Gas Discrepancy matrix spreadsheet                                                                                                    |      | <b>√</b>     | ·                                                                                                    |               |               |
| Log Gas Discrepancy matrix changes into Elementool  Fri 10/15/04 Fri 10/15/04                                                                                                    |      | <b>√</b>     |                                                                                                    |               |               |
| Apply the matrix changes for Gas Discrepancy  Initial delivery of the Gas Discrepancy matrix  Pri 10/15/04 Fri 10/15/04 Fr |      | <b>√</b>     |                                                                                                    |               |               |
| Initial delivery of the Gas Discrepancy matrix    1230                                                                                                    |      | <b>√</b>     |                                                                                                    |               |               |
| Update the Gas Main Location Matrix  Review Gas Main Location matrix spreadsheet  Review Gas Main Location matrix spreadsheet  Fri 10/15/04  Fri 10/15/04  Fri 10/25/04  Mon 10/25/04  Mon 10/25/04  Mon 10/25/04  Fri 10/25/04  Fri 10/25/04  Mon 10/25/04  Fri 10/25/04  Fri 10/25/04  Mon 10/25/04  Fri 10/25/04  Fri 10/25/04  Fri 10/25/04  Fri 10/25/04  Mon 10/25/04  Fri 10/25/04  Fri 10/25/04                                                                                                    |      | <b>√</b>     |                                                                                                    |               |               |
| Review Gas Main Location matrix spreadsheet  Fri 10/15/04  Fri 10/15/04                                                                                                    |      | · .          |                                                                                                    |               |               |
| Log Gas Main Location matrix changes into Elementool Fri 10/15/04 Fri 10/15/04 Fri 10/15/04 Fri 10/15/04 Fri 10/15/04 Fri 10/15/04 Fri 10/15/04 Fri 10/15/04 Fri 10/15/04 Fri 10/15/04 Fri 10/15/04 Fri 10/15/04 Fri 10/15/04 Fri 10/15/04 Fri 10/15/04 Fri 10/15/04 Fri 10/15/04 Fri 10/15/04 Fri 10/15/04 Fri 10/22/04 Mon 10/25/04  1237 Automated Testing Software Diagnostics Tool Fri 10/25/04 Fri 10/25/04  1238 Fri 10/25/04 Mon 10/25/04  1239 GIS Data Migration - Iteration 2 (Small Area and All Feature Classes) Thu 9/16/04 Fri 11/5/04 Fri 11/5/04 Tatal Tuber Classes Thu 9/16/04 Fri 11/5/04 Fri 11/5/04 Fri 10/29/04                                                                                                    |      | <b>√</b>     | ·                                                                                                    |               |               |
| Apply the matrix changes for Gas Main Location  Fri 10/15/04 Fri 10/15/04 Fri 10/15/04 Fri 10/15/04 Fri 10/15/04 Fri 10/15/04 Fri 10/15/04 Fri 10/15/04 Fri 10/15/04 Fri 10/15/04 Fri 10/15/04 Fri 10/25/04 Mon 10/25/04  Mon 10/25/04  Thu 9/16/04 Fri 11/5/04  Thu 9/16/04 Fri 11/5/04  Thu 9/16/04 Fri 10/29/04                                                                                                    |      |              | '                                                                                                    |               |               |
| Initial delivery of the Gas Main Location matrix  Fri 10/15/04 Fri 10/15/04 Fri 10/15/04  Elementool ticket processing Fri 10/25/04  Mon 10/25/04  Automated Testing Software Diagnostics Tool Evaluate Automated testing software diagnostics tool for reporting of deltas between data models  Mon 10/25/04 Mon 10/25/04 Mon 10/25/04 Mon 10/25/04  Mon 10/25/04  Mon 10/25/04  Mon 10/25/04  Mon 10/25/04  Mon 10/25/04  Mon 10/25/04  Mon 10/25/04  Mon 10/25/04  Mon 10/25/04  Thu 9/16/04 Fri 11/5/04  Thu 9/16/04  Data migration iteration 2 development tasks  Thu 9/16/04 Fri 10/29/04                                                                                                    |      |              | ·                                                                                                    |               |               |
| Elementool ticket processing Fri 10/22/04 Mon 10/25/04  1237                                                                                                    |      |              |                                                                                                    |               |               |
| Automated Testing Software Diagnostics Tool  Evaluate Automated testing software diagnostics tool for reporting of deltas between data models  GIS Data Migration - Iteration 2 (Small Area and All Feature Classes)  Develop the Migration Routines / Processes for iteration 2  Data migration iteration 2 development tasks  Mon 10/25/04  Mon 10/25/04  Mon 10/25/04  Mon 10/25/04  Mon 10/25/04  Mon 11/22/04  Mon 11/22/04  Fri 11/5/04  Fri 11/5/04  Fri 10/29/04                                                                                                    |      |              | ·                                                                                                    |               |               |
| 1238 V Evaluate Automated testing software diagnostics tool for reporting of deltas between data models  Mon 10/25/04  Mon 10/25/04  1239 V GIS Data Migration - Iteration 2 (Small Area and All Feature Classes)  Thu 9/16/04 Mon 11/22/04  1240 V Develop the Migration Routines / Processes for iteration 2  Data migration iteration 2 development tasks  Thu 9/16/04 Fri 10/29/04                                                                                                    |      |              | · · · ·                                                                                                    |               |               |
| 1239                                                                                                    |      |              |                                                                                                    |               |               |
| 1240 Develop the Migration Routines / Processes for iteration 2  1241 Data migration iteration 2 development tasks  Thu 9/16/04 Fri 11/5/04  Fri 10/29/04                                                                                                    |      | -            |                                                                                                    |               |               |
| 1241 V Data migration iteration 2 development tasks Thu 9/16/04 Fri 10/29/04                                                                                                    |      |              |                                                                                                    |               |               |
|                                                                                                    |      | 1 4          |                                                                                                    |               |               |
| Send data migration vendor a configured SDE SQL Backup file Wed 10/20/04 Wed 10/20/04                                                                                                    |      |              |                                                                                                    |               |               |
|                                                                                                    | 1242 | <b>√</b>     | Send data migration vendor a configured SDE SQL backup file                                                                                                    | vveu 10/20/04 | vveu 10/20/04 |

NIPSCO GIS Confidential

|      |          | ALDIT CONSTRUCTOR HADO TO TOJOST FILM                                          |              |              |
|------|----------|--------------------------------------------------------------------------------|--------------|--------------|
| ID   | 0        | Task Name                                                                      | Start        | Finish       |
| 1243 | ~        | Process the data for migration delivery 2                                      | Mon 10/18/04 | Thu 11/4/04  |
| 1244 | <b>V</b> | Migration iteration 2 delivery date (SQL server backup version)                | Fri 11/5/04  | Fri 11/5/04  |
| 1245 | <b>V</b> | Install the SQL backup file at NIPSCO                                          | Fri 11/5/04  | Fri 11/5/04  |
| 1246 | <b>~</b> | Test the Migrated Data (Batch and Interactive)                                 | Mon 11/8/04  | Wed 11/17/04 |
| 1247 | <b>~</b> | Perform batch QA of migration iteration 2 delivery                             | Mon 11/8/04  | Fri 11/12/04 |
| 1248 | <b>√</b> | Perform interactive QA of Gas for iteration 2 delivery                         | Fri 11/12/04 | Fri 11/12/04 |
| 1249 | <b>√</b> | Perform interactive QA of Electric for iteration 2 delivery                    | Mon 11/15/04 | Tue 11/16/04 |
| 1250 | <b>√</b> | Perform interactive QA of Land for iteration 2 delivery                        | Wed 11/17/04 | Wed 11/17/04 |
| 1251 | <b>√</b> | Log Elementool issues for migration iteration 2 delivery                       | Mon 11/8/04  | Tue 11/16/04 |
| 1252 | <b>√</b> | Review the Matrix Issues and Apply Changes                                     | Thu 11/18/04 | Mon 11/22/04 |
| 1253 | <b>√</b> | Process Elementool tickets                                                     | Thu 11/18/04 | Mon 11/22/04 |
| 1254 | <b>√</b> | GIS Data Migration - Iteration 3 (Entire Area and All Feature Classes)         | Mon 11/1/04  | Fri 1/28/05  |
| 1255 | <b>√</b> | Develop the Migration Routines / Processes for Iteration 3                     | Mon 11/1/04  | Fri 12/17/04 |
| 1256 | <b>√</b> | Data migration iteration 3 development tasks                                   | Mon 11/1/04  | Tue 12/14/04 |
| 1257 | <b>√</b> | Migration iteration 3 delivery date                                            | Wed 12/15/04 | Wed 12/15/04 |
| 1258 | <b>√</b> | Install the SQL backup file at NIPSCO                                          | Thu 12/16/04 | Fri 12/17/04 |
| 1259 | <b>√</b> | Test the Migrated Data (via automated testing)                                 | Thu 12/16/04 | Wed 1/5/05   |
| 1260 | <b>√</b> | Run automated tests                                                            | Thu 12/16/04 | Mon 12/20/04 |
| 1261 | <b>√</b> | Install Beta Version / Re-Process / Testing                                    | Fri 12/17/04 | Tue 12/21/04 |
| 1262 | <b>√</b> | Evaluate Test Results                                                          | Fri 12/17/04 | Wed 12/22/04 |
| 1263 | <b>√</b> | Log Elementool Ticket(s)                                                       | Thu 12/23/04 | Thu 12/23/04 |
| 1264 | <b>√</b> | Resolve critical Elementool matrix issues from the automated testing           | Wed 1/5/05   | Wed 1/5/05   |
| 1265 | <b>√</b> | Test the Migrated Data (via Interactive testing)                               | Fri 12/17/04 | Fri 1/14/05  |
| 1266 | <b>√</b> | Perform Electric Testing                                                       | Fri 12/17/04 | Mon 12/20/04 |
| 1267 | <b>√</b> | Perform Gas Testing                                                            | Mon 12/20/04 | Tue 12/21/04 |
| 1268 | <b>√</b> | Perform Land Testing                                                           | Wed 12/22/04 | Wed 12/22/04 |
| 1269 | <b>√</b> | Log Elementool Ticket(s)                                                       | Wed 1/5/05   | Wed 1/5/05   |
| 1270 | <b>√</b> | Resolve critical Elementool matrix issues                                      | Thu 1/6/05   | Thu 1/6/05   |
| 1271 | <b>√</b> | Update Interactive testing spreadsheet from Migration Delivery #2              | Fri 1/14/05  | Fri 1/14/05  |
| 1272 | <b>√</b> | Update Interactive testing spreadsheet                                         | Fri 1/14/05  | Fri 1/14/05  |
| 1273 | <b>√</b> | Test the Migrated Electric Data (via Feeder Manager testing)                   | Wed 1/12/05  | Thu 1/13/05  |
| 1274 | <b>√</b> | Build Electric Network for Feeder Manager                                      | Wed 1/12/05  | Wed 1/12/05  |
| 1275 | <b>√</b> | Test the Electric connectivity using Feeder Manager                            | Thu 1/13/05  | Thu 1/13/05  |
| 1276 | <b>√</b> | Test the Migrated Data (via CADOPS / FeederAll testing)                        | Wed 1/12/05  | Wed 1/12/05  |
| 1277 | <b>√</b> | Write script to populate the circuit source for CADOPS / Feederall             | Wed 1/12/05  | Wed 1/12/05  |
| 1278 | <b>√</b> | Test the Migrated Gas Data (via Gas Trace)                                     | Mon 1/24/05  | Tue 1/25/05  |
| 1279 | <b>√</b> | Build Gas Network for Gas Trace                                                | Mon 1/24/05  | Mon 1/24/05  |
| 1280 | <b>√</b> | Document the process                                                           | Tue 1/25/05  | Tue 1/25/05  |
| 1281 | <b>√</b> | Correct Data Migration Elementool Tickets                                      | Thu 1/13/05  | Fri 1/28/05  |
| 1282 |          | Process data migration elementool tickets                                      | Thu 1/13/05  | Fri 1/28/05  |
| 1283 | <b>√</b> | Data Migration Iteration Acceptance                                            | Fri 1/7/05   | Fri 1/14/05  |
| 1284 | <b>√</b> | Send notification of data migration iteration 1 and 2 acceptance               | Fri 1/7/05   | Fri 1/7/05   |
| 1285 | <b>√</b> | Meeting to review migration testing status                                     | Fri 1/7/05   | Fri 1/7/05   |
| 1286 | <b>√</b> | Send notification of acceptance / rejection                                    | Fri 1/14/05  | Fri 1/14/05  |
| 1287 | <b>√</b> | GIS Data Migration - Delivery 4 (Entire Area with All EDFS Data Model Changes) | Mon 3/1/04   | Fri 3/11/05  |
| 1288 | <b>√</b> | Data Migration Delivery 4 - Migrate the data                                   | Mon 12/13/04 | Wed 2/2/05   |

NIPSCO GIS Confidential

| ID 👩     | Task Name                                                                                           | Start        | Finish       |
|----------|----------------------------------------------------------------------------------------------------|--------------|--------------|
| 1289 🗸   | Provide landbase polygon data / research landbase polygon issues                                    | Mon 12/13/04 | Fri 12/17/04 |
| 1290 🗸   | NIPSCO send data migration vendor new Outfield, .dwg, EDFS, Customer Points, Streetlight, GMMS data | Thu 1/13/05  | Thu 1/13/05  |
| 1291 🗸   | Modify existing DWGVerify for use in Migration counts                                               | Fri 1/14/05  | Fri 1/14/05  |
| 1292 🗸   | Create Source counts for EDFS, .dwg, Outfield, GMMS, Sreetlights, Customer Points                   | Wed 1/12/05  | Wed 1/12/05  |
| 1293 🗸   | Development tasks                                                                                   | Thu 12/16/04 | Mon 1/31/05  |
| 1294 🗸   | Migr data delivery w/EDFS from data migration vendor                                                | Tue 2/1/05   | Tue 2/1/05   |
| 1295     | Install the SQL backup file at NIPSCO                                                               | Tue 2/1/05   | Tue 2/1/05   |
| 1296 🗸   | Reject Delivery due to unlinked feature anno & missing disolve                                      | Tue 2/1/05   | Tue 2/1/05   |
| 1297 🗸   | Migr data delivery w/EDFS, Feature-linked anno & dissolve from data migration vendor                | Wed 2/2/05   | Wed 2/2/05   |
| 1298 🗸   | Install the SQL backup file at NIPSCO                                                               | Wed 2/2/05   | Wed 2/2/05   |
| 1299 🗸   | Data Migration Delivery 4 - QA                                                                      | Mon 3/1/04   | Fri 3/11/05  |
| 1300 🗸   | Pre-QA Review/identify updates to migration testing procedures                                      | Tue 2/1/05   | Tue 2/1/05   |
| 1301 🗸   | Develop QA Test Plan                                                                                | Tue 2/1/05   | Tue 2/1/05   |
| 1302 🗸   | Periodic updates of the QA Test Plan                                                                | Mon 2/14/05  | Fri 2/25/05  |
| 1303     | Review/Update migration testing procedures                                                          | Fri 2/18/05  | Fri 2/18/05  |
| 1304 🗸   | Environment Setup Tasks                                                                             | Wed 2/2/05   | Wed 2/2/05   |
| 1305 🗸   | Delivery Checklist Tasks                                                                            | Mon 3/1/04   | Mon 3/1/04   |
| 1306 🗸   | Automated Record Count Reconciliation QA                                                            | Fri 2/18/05  | Tue 3/1/05   |
| 1307 🗸   | Automated Attribute QA                                                                              | Wed 2/2/05   | Fri 2/18/05  |
| 1308     | DEV environment Setup                                                                               | Wed 2/16/05  | Fri 2/18/05  |
| 1309 🗸   | Electric Connectivity QA                                                                            | Thu 3/10/05  | Fri 3/11/05  |
| 1310 🗸   | Gas Trace QA                                                                                        | Tue 3/1/05   | Tue 3/1/05   |
| 1311 🗸   | Interactive Feature Existence QA                                                                    | Mon 2/14/05  | Tue 2/15/05  |
| 1312 🗸   | Interactive Detailed Attribute QA                                                                   | Tue 2/8/05   | Fri 2/11/05  |
| 1313 🗸   | Review / quantify all data-related issues                                                           | Wed 2/23/05  | Mon 2/28/05  |
| 1314 🗸   | Post-QA Review / update the migration testing procedures                                            | Wed 3/9/05   | Wed 3/9/05   |
| 1315 🗸   | Data Migration - Daily Status Meetings                                                              | Mon 2/7/05   | Fri 3/4/05   |
| 1316     | GIS Data Migration - Delivery 4.1 (1 small tile)                                                    | Wed 4/13/05  | Thu 4/28/05  |
| 1317     | Data Migration 4.1 - Migrate the data                                                               | Wed 4/13/05  | Fri 4/22/05  |
| 1318 🗸   | Development tasks/bug fixing                                                                        | Wed 4/13/05  | Fri 4/15/05  |
| 1319 🗸 🍥 | NIPSCO Create Delta Instance for data migration vendor                                              | Fri 4/15/05  | Tue 4/19/05  |
| 1320 🗸   | Create Source counts for EDFS, .dwg, Outfield, GMMS, Streetlights, Customer Points                  | Tue 4/19/05  | Tue 4/19/05  |
| 1321 🗸   | Migration process tasks                                                                             | Tue 4/19/05  | Thu 4/21/05  |
| 1322 🗸   | Install the SQL backup file at NIPSCO                                                               | Fri 4/22/05  | Fri 4/22/05  |
| 1323 🗸   | Data Migration Delivery 4.1 - QA                                                                    | Thu 4/21/05  | Thu 4/28/05  |
| 1324     | Environment Setup Tasks                                                                             | Fri 4/22/05  | Fri 4/22/05  |
| 1325     | Delivery Checklist Tasks                                                                            | Thu 4/21/05  | Fri 4/22/05  |
| 1326     | Record Count Reconciliation QA                                                                      | Fri 4/22/05  | Fri 4/22/05  |
| 1327     | Automated Attribute QA                                                                              | Thu 4/21/05  | Fri 4/22/05  |
| 1328     | Review & test exception reports                                                                     | Fri 4/22/05  | Mon 4/25/05  |
| 1329 🗸   | Preliminary Acceptance to move to Dev                                                               | Mon 4/25/05  | Mon 4/25/05  |
| 1330 🗸   | DEV environment Setup                                                                               | Mon 4/25/05  | Thu 4/28/05  |
| 1331 🗸   | Interactive Feature Existence QA                                                                    | Mon 4/25/05  | Tue 4/26/05  |
| 1332     | Interactive Detailed Attribute QA                                                                   | Tue 4/26/05  | Wed 4/27/05  |
| 1333     | Electric Connectivity QA                                                                            | Wed 4/27/05  | Wed 4/27/05  |
| 1334     | Gas Trace QA                                                                                        | Wed 4/27/05  | Wed 4/27/05  |
|          |                                                                                                    |              |              |

NIPSCO GIS Confidential

|                      |              | ALBIT CONSTRUCTION THAT I TO SECTION TO SECTION TO SECT |                            |                            |
|----------------------|--------------|----------------------------------------------------------------------------------------------------|----------------------------|----------------------------|
| ID                   | 0            | Task Name                                                                                                    | Start                      | Finish                     |
| 1335                 | <b>√</b>     | Review / quantify all data-related issues                                                                                                    | Wed 4/27/05                | Thu 4/28/05                |
| 1336                 | <b>~</b>     | Post-QA Review / update the migration testing procedures                                                                                                    | Thu 4/28/05                | Thu 4/28/05                |
| 1337                 | <b>√</b>     | Data Migration Delivery 4.1 Acceptance                                                                                                    | Tue 4/26/05                | Tue 4/26/05                |
| 1338                 | <b>√</b>     | Send notification of acceptance/rejection                                                                                                    | Tue 4/26/05                | Tue 4/26/05                |
| 1339                 | <b>√</b>     | GIS Data Migration - Delivery 4.2 (1 small tile)                                                                                                    | Wed 4/13/05                | Fri 5/13/05                |
| 1340                 | <b>✓</b>     | Data Migration 4.2 - Migrate the Data                                                                                                    | Wed 4/13/05                | Fri 5/6/05                 |
| 1341                 | <b>~</b>     | Development tasks/bug fixing                                                                                                    | Wed 4/13/05                | Fri 4/15/05                |
| 1342                 | <b>√</b> Ø   | NIPSCO Create Delta Instance for data migration vendor                                                                                                    | Fri 4/15/05                | Tue 4/19/05                |
| 1343                 | <b>√</b>     | Create Source counts for EDFS, .dwg, Outfield, GMMS, Streetlights, Customer Points                                                                                                    | Tue 4/19/05                | Tue 4/19/05                |
| 1344                 | <b>√</b>     | Migration process tasks                                                                                                    | Tue 4/19/05                | Thu 4/21/05                |
| 1345                 | <b>√</b>     | Install the SQL backup file at NIPSCO                                                                                                    | Fri 5/6/05                 | Fri 5/6/05                 |
| 1346                 | <b>√</b>     | Data Migration Delivery 4.2 - QA                                                                                                    | Mon 4/18/05                | Fri 5/13/05                |
| 1347                 | <b>√</b>     | Review/Update migration testing procedures                                                                                                    | Mon 4/18/05                | Mon 4/18/05                |
| 1348                 | <b>√</b>     | Environment Setup Tasks                                                                                                    | Fri 5/6/05                 | Fri 5/6/05                 |
| 1349                 | <b>√</b>     | Delivery Checklist Tasks                                                                                                    | Fri 5/6/05                 | Fri 5/6/05                 |
| 1350                 | <b>√</b>     | Record Count Reconciliation QA                                                                                                    | Fri 5/6/05                 | Fri 5/6/05                 |
| 1351                 | <b>√</b>     | Automated Attribute QA                                                                                                    | Fri 5/6/05                 | Fri 5/6/05                 |
| 1352                 | <b>√</b>     | Review & test exception reports                                                                                                    | Fri 5/6/05                 | Mon 5/9/05                 |
| 1353                 | <b>√</b>     | Preliminary Acceptance to move to Dev                                                                                                    | Mon 5/9/05                 | Mon 5/9/05                 |
| 1354                 | <b>√</b>     | DEV environment Setup                                                                                                    | Mon 5/9/05                 | Thu 5/12/05                |
| 1355                 | ✓            | Interactive Feature Existence QA                                                                                                    | Mon 5/9/05                 | Tue 5/10/05                |
| 1356                 | ✓            | Interactive Detailed Attribute QA                                                                                                    | Tue 5/10/05                | Wed 5/11/05                |
| 1357                 | <b>√</b>     | Electric Connectivity QA                                                                                                    | Wed 5/11/05                | Thu 5/12/05                |
| 1358                 | <b>√</b>     | Gas Trace QA                                                                                                    | Thu 5/12/05                | Thu 5/12/05                |
| 1359                 | <b>√</b>     | Review / quantify all data-related issues                                                                                                    | Thu 5/12/05                | Fri 5/13/05                |
| 1360                 | ✓            | Post-QA Review / update the migration testing procedures                                                                                                    | Fri 5/13/05                | Fri 5/13/05                |
| 1361                 | ✓            | Data Migration Delivery 4.1 Acceptance                                                                                                    | Fri 5/13/05                | Fri 5/13/05                |
| 1362                 | $\checkmark$ | Meeting to review migration testing status                                                                                                    | Fri 5/13/05                | Fri 5/13/05                |
| 1363                 | $\checkmark$ | Send notification of acceptance / rejection                                                                                                    | Fri 5/13/05                | Fri 5/13/05                |
| 1364                 | $\checkmark$ | GIS Data Migration - Delivery 5 (Valpo only)                                                                                                    | Mon 5/2/05                 | Wed 8/31/05                |
| 1365                 | $\checkmark$ | Data Migration Delivery 5 - Migrate the data                                                                                                    | Mon 5/2/05                 | Fri 8/5/05                 |
| 1366                 | $\checkmark$ | Development tasks/bug fixing/new data model & matrix updates                                                                                                    | Mon 5/2/05                 | Fri 5/6/05                 |
| 1367                 | <b>√</b> 🥬   | NIPSCO Create Delta Instance for data migration vendor                                                                                                    | Thu 5/5/05                 | Fri 5/6/05                 |
| 1368                 | $\checkmark$ | Create Source counts for EDFS, .dwg, Outfield, GMMS, Sreetlights, Customer Points                                                                                                    | Mon 5/9/05                 | Mon 5/9/05                 |
| 1369                 | $\checkmark$ | Migration Pre-QA tasks                                                                                                    | Mon 8/1/05                 | Fri 8/5/05                 |
| 1370                 | $\checkmark$ | Receive complete migration data delivery from migration vendor                                                                                                    | Sun 7/31/05                | Sun 7/31/05                |
| 1371                 | $\checkmark$ | Install the SQL backup file at NIPSCO                                                                                                    | Sun 7/31/05                | Sun 7/31/05                |
| 1372                 |              | Data Migration Delivery 5 - QA                                                                                                    | Sun 7/31/05                | Wed 8/31/05                |
| 1373                 |              | Environment Setup Tasks                                                                                                    | Sun 7/31/05                | Sun 7/31/05                |
| 1374                 |              | Delivery Checklist Tasks                                                                                                    | Sun 7/31/05                | Mon 8/1/05                 |
| 1375                 | <b>√</b>     | Record Count Reconciliation QA                                                                                                    | Sun 7/31/05                | Mon 8/1/05                 |
|                      |              | Automated Attribute QA                                                                                                    | Mon 8/1/05                 | Thu 8/4/05                 |
| 1376                 | -            |                                                                                                    |                            |                            |
| 1376<br>1377         | -            | Preliminary Acceptance to move to Dev                                                                                                    | Mon 8/15/05                | Mon 8/15/05                |
| 1376<br>1377<br>1378 | -            | Preliminary Acceptance to move to Dev DEV environment Setup                                                                                                    | Mon 8/15/05<br>Mon 8/15/05 | Mon 8/15/05<br>Thu 8/18/05 |
| 1376<br>1377         | -            | Preliminary Acceptance to move to Dev                                                                                                    | Mon 8/15/05                | Mon 8/15/05                |

NIPSCO GIS Confidential

| Sas                                                                                                    |      |            | ALDIT CONSTRUCTOR HADE TO TOJECT THAT                                                          |              |              |
|----------------------------------------------------------------------------------------------------|------|------------|------------------------------------------------------------------------------------------------|--------------|--------------|
| Base                                                                                                    | ID   | 0          | Task Name                                                                                      | Start        | Finish       |
| 1882                                                                                                    | 1381 | ~          | Electric Connectivity QA                                                                       | Thu 8/25/05  | Fri 8/26/05  |
| Post-QA Review / update the migration testing procedures   The \$4005                                                                                                    | 1382 | V          | Gas Trace QA                                                                                   | Fri 8/26/05  | Mon 8/29/05  |
| Thu 84/05   Thu 84/05   Thu    | 1383 | V          | Review / quantify all data-related issues including exception reports                          | Mon 8/29/05  | Tue 8/30/05  |
| Meeting to review migration testing status   Thu 84/05   Thu 84/05   Thu 84    | 1384 | V          | Post-QA Review / update the migration testing procedures                                       | Wed 8/31/05  | Wed 8/31/05  |
| Send notification of acceptance/rejection   Mon 3/104   Wed 5/207   Wed 5/207   Wed 5/20   | 1385 | <b>V</b>   | Data Migration Delivery 5 Acceptance                                                           | Thu 8/4/05   | Thu 8/4/05   |
| 1388                                                                                                    | 1386 | <b>V</b>   | Meeting to review migration testing status                                                     | Thu 8/4/05   | Thu 8/4/05   |
| 389                                                                                                    | 1387 | <b>√</b>   | Send notification of acceptance/rejection                                                      | Thu 8/4/05   | Thu 8/4/05   |
| 1390                                                                                                    | 1388 |            | GIS Data Migration - Delivery 6 - (Full Territory and All Feature Classes)                     | Mon 3/1/04   | Wed 5/2/07   |
| 3392                                                                                                    | 1389 | <b>√</b>   | Pre-Delivery to Data Migration Vendor Tasks                                                    | Mon 3/1/04   | Wed 11/23/05 |
| 3932                                                                                                    | 1390 | <b>√</b>   | Correct 5.0 issues, ETs, create scripts                                                        | Mon 8/22/05  | Fri 10/28/05 |
| 1393                                                                                                    | 1391 | <b>√</b>   | Authorization to Proceed with the Delivery                                                     | Fri 10/28/05 | Fri 10/28/05 |
| Execute Auto-CAD Source Data Count program                                                                                                    | 1392 | <b>√</b>   | Data Cleanup                                                                                   | Wed 10/19/05 | Fri 10/28/05 |
| Manual clean up of AutoCAD Source Data Count                                                                                                    | 1393 | <b>√</b>   | Review all data from auto cleanup scripts (in test) and report results                         | Fri 10/28/05 | Fri 10/28/05 |
| Manual cleanup of circuit breaker circuit number  Resolve final Elementool tickets  Resolve final Elementool tickets  Resolve final Elementool tickets  Development tasks/bug fixing/new data model & matrix updates  Thu 844/05  Wed 10/28/05  Thu 844/05  Wed 11/2005  Review removed automated tests that will be affected by migration matrix & model changes  Wed 11/2005  Review removed automated tests - create automated test verification spreadsheet  Tue 111/10/10  Request as a deliverable from data migration vendro a list of titles in each batch  Fri 10/21/05  Fri 10/21/05  Fri 10/22/05  Complete the review and updating the Migration Plan (Pre-delivery section only)  Fri 10/28/05  Fri 10/28/05  Fri 10/28/05  Fri 10/28/05  Fri 10/28/05  Fri 10/28/05  Fri 10/28/05  Fri 10/28/05  Fri 10/28/05  Med 11/2/05  Add automated test suites to the Delivery Checklist  Wed 11/2/05  Decument street name alias issue decision  Tue 11/2/05  Determine Freeze Date for Migration 6.0  Request IT Resources  Notify DBA to Wipe Clean the Delta Instance 1 week in advance  Mon 31/104  Request IT Resources  Notify DBA to Wipe Clean the Delta Instance 1 week in advance  Mon 31/104  Review data migration vendor migration reports - Document Essential vs Non-Essential  Fri 10/28/05  Fri 10/28/05  Fri 10/28 | 1394 | <b>√</b>   | Execute AutoCAD Source Data Count program                                                      | Thu 10/20/05 | Thu 10/20/05 |
| Resolve final Elementool tickets   Development tasks/bug fixing/new data model & matrix updates   Thu 8/4/05   Wed 11/2/05   Thu 11/4/05   Identify automated tests that will be affected by migration matrix & model changes   Wed 11/2/05   Fri 11/4/05   Fri 11/4/05   Fri 11/4/05   Fri 11/4/05   Fri 11/4/05   Fri 11/4/05   Fri 10/2/05   Fri 10/2/05      | 1395 | <b>√</b>   | Manual clean up of AutoCAD Source Data Count                                                   | Wed 10/26/05 | Fri 10/28/05 |
| Development tasks/bug fixing/new data model & matrix updates  Development tasks/bug fixing/new data model & matrix updates  Wed 11/2/30  Identify automated tests that will be affected by migration matrix & model changes  Wed 11/2/05  Request as a deliverable from data migration vendro a list of tiles in each batch  Request as a deliverable from data migration Plan (Pre-delivery section only)  Request as a deliverable from data migration Plan (Pre-delivery section only)  Assign/Adjust resources based on Updates to the Migration Plan  Wed 11/2/05  Wed 11/2/05  Wed 11/2/06  Wed 11/2/05  Wed 11/2/05  Wed 11/2/05  Wed 11/2/05  Wed 11/2/06  Wed 11/2/05  Wed 11/2/05  Wed 11/2/06  Wed 11/2/05  Wed 11/2/06  Wed 11/2/05  Wed 11/2/06  Wed 11/2/06  Wed 11/2/06  Wed 11/2/05  Wed 11/2/06  Wed 11/2/06  | 1396 | <b>√</b>   | Manual cleanup of circuit breaker circuit number                                               | Wed 10/26/05 | Wed 10/26/05 |
| Identify automated tests that will be affected by migration matrix & model changes   Wed 11/2/05   Fri 11/4/05                                                                                                    | 1397 | <b>√</b>   | Resolve final Elementool tickets                                                               | Wed 10/19/05 | Fri 10/28/05 |
| Review removed automated tests - create automated test verification spreadsheet   Tue 111/105   Tue 111/105   Request as a deliverable from data migration vendro a list of tiles in each batch   Fri 10/2105   Fri 10/2105   Fri 10/2105   Fri 10/2105   Fri 10/2105   Fri 10/2105   Fri 10/2105   Fri 10/2205   Fri 10/2205   Fr   | 1398 | <b>√</b>   | Development tasks/bug fixing/new data model & matrix updates                                   | Thu 8/4/05   | Wed 11/23/05 |
| Request as a deliverable from data migration vendro a list of tiles in each batch   Fri 10/21/05   Fri 10/21/05   Fri 10/21/05   Complete the review and updating the Migration Plan (Pre-delivery section only)   Fri 10/28/05   Fri 10/28/05   Fri 10/28/05   Fri 10/28/05   Fri 10/28/05   Fri 10/28/05   Fri 10/28/05   Fri 10/28/05   Fri 10/28/05   Assign/Adjust resources based on Updates to the Migration Plan   Wed 11/2/05   Wed 11/2/05   Wed 11/2/   | 1399 | <b>√</b> ® | Identify automated tests that will be affected by migration matrix & model changes             | Wed 11/2/05  | Fri 11/4/05  |
| 1402       Complete the review and updating the Migration Plan (Pre-delivery section only)       Fri 10/28/05       Fri 10/28/05       Fri 10/28/05       Fri 10/28/05       Fri 10/28/05       Fri 10/28/05       Fri 10/28/05       Mon 10/24/05       Mon 10/24/05       Mon 10/24/05       Mon 10/24/05       Mon 10/24/05       Mon 10/24/05       Mon 10/24/05       Mon 10/24/05       Mon 10/24/05       Mon 10/24/05       Mon 10/24/05       Mon 10/24/05       Wed 11/2/05       Wed 11/2/05       Wed 11/2/05       Wed 11/2/05       Wed 11/2/05       Wed 11/2/05       Wed 11/2/05       Wed 11/2/05       Wed 11/2/05       Wed 11/2/05       Tug 11/2/2/05       Tug 11/2/2/05                                                                                                    | 1400 | <b>√</b>   | Review removed automated tests - create automated test verification spreadsheet                | Tue 11/1/05  | Tue 11/1/05  |
| 1403         ✓         Assign/Adjust resources based on Updates to the Migration Plan         Wed 11/2/05         Wed 11/2/05         Mon 10/24/05         Mon 10/24/05         Mon 10/24/05         Mon 10/24/05         Mon 10/24/05         Mon 10/24/05         Mon 10/24/05         Mon 11/2/05         Mon 11/2/05         Mon 11/2/05         Mon 11/2/05         Mon 11/2/05         Mon 11/2/05         Mon 11/2/05         Tue 11/2/2/05         Tue 11/2/05         Mon 11/2/2/05         Mon 11/2/2/05         Mon 11/2/2/05         Tue 11/2/2/05         Tue 11/2/2/05         Mon 11                                                                                                    | 1401 | <b>√</b> ® | Request as a deliverable from data migration vendro a list of tiles in each batch              | Fri 10/21/05 | Fri 10/21/05 |
| 1404       ✓ Merge 2 line annotation script (Gas B option)       Mon 10/24/05       Mon 10/24/05       Mon 10/24/05       Mon 10/24/05       Mon 10/24/05       Mon 10/24/05       Mon 10/24/05       Mon 10/24/05       Wed 11/2/05       Wed 11/2/05       Wed 11/2/05       Tue 11/22/05       Tue 11/22/05       Tue 11/22/05       Tue 11/22/05       Tue 11/22/05       Tue 11/22/05       Tue 11/22/05       Tue 11/22/05       Tue 11/22/05       Tue 11/22/05       Tue 11/22/05       Tue 11/22/05       Tue 11/22/05       Fin 10/21/05       Fin 10/21/05       Fin 10/21/05       Fin 10/21/05       Fin 10/21/05       Fin 10/21/05       Fin 10/21/05       Fin 10/21/05       Fin 10/21/05       Fin 10/21/05       Fin 10/21/05       Fin 10/21/05       Fin 10/21/05       Fin 10/21/05       Mon 3/1/04       Mon 3/1/04       Mon 10/24/05       Fin 10/28/05       Fin 10/28/05       Fin 10/28/05       Fin 10/28/05       Fin 10/28/05       Fin 10/28/05       Fin 10/28/05       Fin 10/28/05       Mon 10/28/06       Mon 10/28/06       Mon 10/28/06 <td>1402</td> <td><b>√</b></td> <td>Complete the review and updating the Migration Plan (Pre-delivery section only)</td> <td>Fri 10/28/05</td> <td>Fri 10/28/05</td>                                                                                                    | 1402 | <b>√</b>   | Complete the review and updating the Migration Plan (Pre-delivery section only)                | Fri 10/28/05 | Fri 10/28/05 |
| 1405Add automated test suites to the Delivery ChecklistWed 11/2/05Wed 11/2/051406✓ ☑Document street name alias issue decisionTue 11/22/05Tue 11/22/051407✓ ☑Determine Freeze Date for Migration 6.0Fri 10/21/05Fri 10/21/051408✓ Request IT ResourcesMon 3/1/04Fri 10/28/051409✓Notify DBA to Wipe Clean the Delta Instance 1 week in advanceMon 3/1/04Mon 3/1/041410✓ ☑Schedule DBA 1 week in advance of Delivery to data migration vendor to extract the .bakFri 10/28/05Fri 10/28/051411✓ ☑Review data migration vendor migration reports - Document Essential vs Non-EssentialFri 10/14/05Fri 10/14/051412✓ ☑Resolve Text/Mtext issueMon 10/24/05Mon 10/24/051413✓ ☑Count Summary.doc - Review along with other migration vendor reportsThu 10/20/05Mon 10/24/051414✓ ☑Create & finalize electric & gas snapping document specsTue 10/4/05Mon 10/24/051415✓ ☑Verify we support many telationships between ancillary tables to feature classesWed 10/26/05Wed 10/26/051416✓ Verify we support many to many relationships between ancillary tables to feature classesWed 10/26/05Wed 10/26/051417✓ Prepare Delivery to Data Migration VendorFri 10/28/05Fri 10/28/051418✓ Prepare Delivery to Data Migration For to preparing delivery to data migration vendorFri 10/28/05Fri 10/28/051421✓ Baseline the Data ModelMon 10/31/05Mon 10/31                                                                                                    | 1403 | <b>√</b>   | Assign/Adjust resources based on Updates to the Migration Plan                                 | Wed 11/2/05  | Wed 11/2/05  |
| Document street name alias issue decision   Tue 11/22/05   Tue 11/22/05   Tue 11/22/05   Tue 11/22/05   Tue 11/22/05   Tue 11/22/05   Fri 10/21/05   Fri 10/21/05   Fri 1   | 1404 | <b>√</b> 🙉 | Merge 2 line annotation script (Gas B option)                                                  | Mon 10/24/05 | Mon 10/24/05 |
| Determine Freeze Date for Migration 6.0   Fri 10/21/05   Fri 10/21/05   Fri 10/14/05   Fri 10/14/05   Fri 10/   | 1405 | <b>√</b>   | Add automated test suites to the Delivery Checklist                                            | Wed 11/2/05  | Wed 11/2/05  |
| Request IT Resources  Non 3/1/04 Fri 10/28/05  1409 Notify DBA to Wipe Clean the Delta Instance 1 week in advance  Notify DBA to Wipe Clean the Delta Instance 1 week in advance  Non 3/1/04 Mon 3/1/04  Review data migration vendor to extract the .bak  Fri 10/28/05 Fri 10/28/05  Fri 10/28/05  Fri 10/28/05 Fri 10/28/05  Fri 10/28/05 Fri 10/28/05  Fri 10/28/05 Fri 10/28/05  Fri 10/24/05  Resolve Text/Mtext issue  Mon 10/24/05 Mon 10/24/05  Thu 10/20/05 Thu 10/20/05  Thu 10/20/05 Thu 10/20/05  Thu 10/20/05 Thu 10/20/05  Thu 10/20/05 Thu 10/20/05  Thu 10/20/05 Thu 10/20/05  Thu 10/26/05 Wed 10/26/05  Wed 10/26/05 Wed 10/26/05  Wed 10/26/05 Wed 10/26/05  Wed 10/26/05 Wed 10/26/05  Teri 10/28/05 Fri 10/28/05  Tri 10/28/05 Fri 10/28/05  Tri 10/28/05 | 1406 | <b>√</b> ® | Document street name alias issue decision                                                      | Tue 11/22/05 | Tue 11/22/05 |
| Notify DBA to Wipe Clean the Delta Instance 1 week in advance    Mon 3/1/04   Mon 3/1/04                                                                                                    | 1407 | <b>√</b> 🖗 | Determine Freeze Date for Migration 6.0                                                        | Fri 10/21/05 | Fri 10/21/05 |
| Schedule DBA 1 week in advance of Delivery to data migration vendor to extract the .bak  Fri 10/28/05  Fri 10/28/05  Review data migration vendor migration reports - Document Essential vs Non-Essential  Fri 10/14/05  Resolve Text/Mtext issue  Mon 10/24/05  Mon 10/24/05  Mon 10/24/05  Mon 10/24/05  Thu 10/20/05  Thu 10/20/05  Thu 10/20/05  Thu 10/20/05  Thu 10/20/05  Thu 10/20/05  Thu 10/20/05  Thu 10/20/05  Thu 10/20/05  Thu 10/26/05  Wed 10/26/05  Wed 10/26/05  Wed 10/26/05  Wed 10/26/05  Wed 10/26/05  Wed 10/26/05  Wed 10/26/05  Wed 10/26/05  Wed 10/26/05  Fri 10/28/05  Fri 10/28/05  Fri 10/28/05  Fri 10/28/05  Fri 10/28/05  Fri 10/28/05  Fri 10/28/05  Mon 11/7/05  Thu 10/20/05  Thu 10/26/05  Thu 10/26/05  Wed 10/26/05  Wed 10/26/05  Fri 10/28/05  Fri 10/28/05  Fri 10/28/05  Fri 10/28/05  Fri 10/28/05  Fri 10/28/05  Fri 10/28/05  Fri 10/28/05  Fri 10/28/05  Fri 10/28/05  Fri 10/28/05  Fri 10/28/05  Fri 10/28/05  Fri 10/28/05  Fri 10/28/05  Fri 10/28/05  Fri 10/28/05  Fri 10/28/05  Fri 10/28/05  Fri 10/28/05  Fri 10/28/05  Mon 10/31/05  Mon 10/31/05  Mon 10/31/05  Mon 10/31/05  Mon 10/31/05  Mon 10/31/05  Mon 10/31/05  Fri 10/28/05  Fri 10/28/05 | 1408 | <b>√</b>   | Request IT Resources                                                                           | Mon 3/1/04   | Fri 10/28/05 |
| Review data migration vendor migration reports - Document Essential vs Non-Essential  Resolve Text/Mtext issue  Mon 10/24/05  Mon 10/24/05  Mon 10/24/05  Mon 10/24/05  Mon 10/24/05  Thu 10/20/05  Thu 10/20/05  Thu 10/20/05  Thu 10/20/05  Thu 10/20/05  Thu 10/20/05  Thu 10/20/05  Mon 10/24/05  Mon 10/24/05  Mon 10/24/05  Mon 10/24/05  Thu 10/20/05  Thu 10/20/05  Mon 10/24/05  Mon 10/24/05  Mon 10/31/05  Mon 10/31/05  Mo | 1409 | <b>√</b>   | Notify DBA to Wipe Clean the Delta Instance 1 week in advance                                  | Mon 3/1/04   | Mon 3/1/04   |
| Resolve Text/Mext issue  Mon 10/24/05  Mon 10/24/05  Mon 10/24/05  Mon 10/24/05  Thu 10/20/05  Thu 10/20/05  Thu 10/20/05  Thu 10/20/05  Thu 10/20/05  Thu 10/20/05  Thu 10/20/05  Thu 10/20/05  Thu 10/20/05  Thu 10/20/05  Mon 10/24/05  Mon 10/24/05  Mon 10/24/05  Mon 10/24/05  Mon 10/24/05  Mon 10/24/05  Mon 10/24/05  Mon 10/24/05  Mon 10/24/05  Mon 10/24/05  Mon 10/24/05  Mon 10/26/05  Mon 10/26/05  Wed 10/26/05  Wed 10/26/05  Wed 10/26/05  Wed 10/26/05  Wed 10/26/05  Fri 10/28/05  Fri 10/28/05  Fri 10/28/05  Fri 10/28/05  Mon 11/7/05  Mon 11/7/05  Mon 10/31/05  Mon 10/31/05                                                                                                    | 1410 | <b>√</b> < | Schedule DBA 1 week in advance of Delivery to data migration vendor to extract the .bak        |              | Fri 10/28/05 |
| Count Summary.doc - Review along with other migration vendor reports  Thu 10/20/05  Thu 10/20/05  Thu 10/20/05  Thu 10/20/05  Thu 10/20/05  Thu 10/20/05  Thu 10/20/05  Thu 10/20/05  Mon 10/24/05  Wed 10/26/05  Wed 10/26/05  Wed 10/26/05  Wed 10/26/05  Wed 10/26/05  Wed 10/26/05  Wed 10/26/05  Wed 10/26/05  Wed 10/26/05  Wed 10/26/05  Wed 10/26/05  Fri 10/28/05  Fri 10/28/05  Fri 10/28/05  Fri 10/28/05  Mon 11/7/05  Thu 10/20/05  Mon 10/26/05  Wed 10/26/05  Wed 10/26/05  Fri 10/28/05  Fri 10/28/05  Mon 11/7/05  Mon 10/31/05  Mon 10/31/05  Mon  | 1411 | <b>√</b>   | Review data migration vendor migration reports - Document Essential vs Non-Essential           | Fri 10/14/05 | Fri 10/14/05 |
| 1414                                                                                                    | 1412 | <b>√</b> < | Resolve Text/Mtext issue                                                                       | Mon 10/24/05 | Mon 10/24/05 |
| Verify we support many to many relationships between ancillary tables to feature classes  Verify there are no more outstanding ET's prior to preparing delivery to data migration vendor  Prepare Delivery to Data Migration Vendor  Fri 10/28/05  Mon 11/7/05  Prepare Delivery to Data Migration Vendor  Fri 10/28/05  Mon 11/7/05  Tue 11/1/05  Tue 11/1/05  Mon 10/31/05  Mon 10/31/05                                                                                                    | 1413 | <b>√</b>   | Count Summary.doc - Review along with other migration vendor reports                           | Thu 10/20/05 | Thu 10/20/05 |
| Verify there are no more outstanding ET's prior to preparing delivery to data migration vendor  Prepare Delivery to Data Migration Vendor  Fri 10/28/05  Mon 11/7/05  Fri 10/28/05  Mon 11/7/05  Tue 11/1/05  Tue 11/1/05  Tue 11/1/05  Tue 11/1/05  Mon 10/31/05  Mon 10/31/05  Prepare the Empty .BAK file  Prepare Outfield Source .DWG files and Get Feature Counts  Mon 10/31/05  Mon 10/31/05  Mon 10/31/05  Mon 10/31/05  Mon 10/31/05  Mon 10/31/05  Mon 10/31/05  Mon 10/31/05  Mon 10/31/05  Mon 10/31/05  Mon 10/31/05  Mon 10/31/05  Mon 10/31/05  Mon 10/31/05  Mon 10/31/05  Mon 10/31/05  Mon 10/31/05                                                                                                    | 1414 | <b>√</b> < | Create & finalize electric & gas snapping document specs                                       | Tue 10/4/05  | Mon 10/24/05 |
| Prepare Delivery to Data Migration Vendor  1418                                                                                                    | 1415 | <b>√</b> < | Verify we support many to many relationships between ancillary tables to feature classes       | Wed 10/26/05 | Wed 10/26/05 |
| 1418 ✓         Freeze the data for Migration 6.0         Tue 11/1/05         Tue 11/1/05         Tue 11/1/05         Tue 11/1/05         Tue 11/1/05         Tue 11/1/05         Tue 11/1/05         Tue 11/1/05         Tue 11/1/05         Mon 10/31/05         Mon 10/31/05         Mon 10/31/05         Mon 10/31/05         Mon 10/31/05         Mon 10/31/05         Mon 10/31/05         Mon 10/31/05         Mon 10/31/05         Mon 10/31/05         Mon 10/31/05         Mon 10/31/05         Mon 10/31/05         Fri 10/28/05         Fri 10/28/05         Fri 10/28/05         Fri 10/28/05         Tri 10/28/05         Mon 10/31/05         Mon 10/31/05         Mon 10                                                                                                    |      | <b>√</b>   | Verify there are no more outstanding ET's prior to preparing delivery to data migration vendor | Fri 10/28/05 | Fri 10/28/05 |
| Baseline the Data Model  Mon 10/31/05 Mon 10/31/05  Mon 10/31/05 Mon 10/31/05  Mon 10/31/05 Mon 10/31/05  Mon 10/31/05 Mon 10/31/05  Mon 10/31/05 Mon 10/31/05  Mon 10/31/05 Mon 10/31/05  Mon 10/31/05 Mon 10/31/05  Mon 10/31/05 Mon 10/31/05  Mon 10/31/05 Mon 10/31/05  Mon 10/31/05 Mon 10/31/05  Mon 10/31/05 Fri 10/28/05  Fri 10/28/05 Fri 10/28/05  Mon 10/31/05 Mon 11/7/05  Mon 10/31/05 Mon 11/7/05  Mon 10/31/05 Mon 10/31/05 Mon 10/31/05  Mon 10/31/05 Mon 10/31/05  Mon 10/31/05 Mon 10/31/05  Mon 10/31/05 Mon 10/31/05  Mon 10/31/05 Mon 10/31/05                                                                                                    | 1417 | <b>√</b>   | Prepare Delivery to Data Migration Vendor                                                      | Fri 10/28/05 | Mon 11/7/05  |
| Baseline the Migration Matrices  Mon 10/31/05  Mon 10/31/05  Mon 10/31/05  Mon 10/31/05  Mon 10/31/05  Mon 10/31/05  Mon 10/31/05  Mon 10/31/05  Mon 10/31/05  Mon 10/31/05  Mon 10/31/05  Mon 10/31/05  Mon 10/31/05  Mon 10/31/05  Fri 10/28/05  Fri 10/28/05  1424  Prepare He Empty BAK file  Prepare Outfield Source .DWG files and Get Feature Counts  Mon 10/31/05  Mon 10/31/05  Mon 10/31/05  Mon 10/31/05  Mon 10/31/05  Mon 10/31/05  Mon 10/31/05  Mon 10/31/05                                                                                                    |      |            |                                                                                                |              | Tue 11/1/05  |
| Baseline the .mxd & Anno spreadsheet  Mon 10/31/05 Mon 10/31/05  Mon 10/31/05 Mon 10/31/05  Mon 10/31/05 Mon 10/31/05  Mon 10/31/05 Mon 10/31/05  Mon 10/31/05 Mon 10/31/05  Fri 10/28/05  1423 Prepare the Empty .BAK file  Prepare Outfield Source .DWG files and Get Feature Counts  Prepare EDFS Source Data and Get Feature Counts  Mon 10/31/05 Mon 10/31/05  Mon 10/31/05 Mon 10/31/05                                                                                                    | 1419 | <b>√</b>   | Baseline the Data Model                                                                        | Mon 10/31/05 | Mon 10/31/05 |
| 1422✓ ⊗Baseline the Miscellaneous Migration SpecificationsMon 10/31/05Mon 10/31/051423✓Prepare the Empty .BAK fileFri 10/28/051424✓ ⋄Prepare Outfield Source .DWG files and Get Feature CountsMon 10/31/05Mon 11/7/051425✓Prepare EDFS Source Data and Get Feature CountsMon 10/31/05Mon 10/31/05                                                                                                    |      | -          | -                                                                                              |              | Mon 10/31/05 |
| 1423✓Prepare the Empty .BAK fileFri 10/28/05Fri 10/28/051424✓Prepare Outfield Source .DWG files and Get Feature CountsMon 10/31/05Mon 11/7/051425✓Prepare EDFS Source Data and Get Feature CountsMon 10/31/05Mon 10/31/05                                                                                                    |      |            |                                                                                                |              | Mon 10/31/05 |
| 1424✓ Image: Prepare Outfield Source .DWG files and Get Feature CountsMon 10/31/05Mon 11/7/051425✓ Prepare EDFS Source Data and Get Feature CountsMon 10/31/05Mon 10/31/05                                                                                                    |      | <b>√</b> 😥 |                                                                                                |              | Mon 10/31/05 |
| 1425 Prepare EDFS Source Data and Get Feature Counts Mon 10/31/05 Mon 10/31/05                                                                                                    |      | ✓          | · · · · · · · · · · · · · · · · · · ·                                                          |              | Fri 10/28/05 |
| · ·                                                                                                    |      | <b>√</b> 🕮 | ·                                                                                              | Mon 10/31/05 | Mon 11/7/05  |
| 1426 Prepare GMMS and Get Feature Counts  Tue 11/1/05 Tue 11/1/05                                                                                                    |      | <b>√</b>   | ·                                                                                              |              | Mon 10/31/05 |
|                                                                                                    | 1426 | <b>√</b>   | Prepare GMMS and Get Feature Counts                                                            | Tue 11/1/05  | Tue 11/1/05  |

NIPSCO GIS Confidential

| ID           |              | Task Name                                                                          | Start        | Einich       |
|--------------|--------------|------------------------------------------------------------------------------------|--------------|--------------|
| שו           | 0            | Task Name                                                                          | Start        | Finish       |
| 1427         | <b>√</b>     | Miscellaneous Polygon Source Data (placeholder - this will not change again)       | Tue 11/1/05  | Tue 11/1/05  |
| 1428         | ✓            | Prepare Streetlight Source Data and Get Feature Counts                             | Tue 11/1/05  | Tue 11/1/05  |
| 1429         | ✓            | Package up the Files for Delivery to data migration vendor                         | Fri 11/4/05  | Fri 11/4/05  |
| 1430         | ✓            | Place the Package on data migration vendor's FTP Server (and conduct verification) | Fri 11/4/05  | Fri 11/4/05  |
| 1431         | <b>√</b>     | Notify data migration vendor that the Delivery is Available                        | Fri 11/4/05  | Fri 11/4/05  |
| 1432         | ✓            | Post-Data Delivery to Data Migration Vendor Tasks                                  | Wed 10/19/05 | Wed 5/2/07   |
| 1433         | $\checkmark$ | Resolve Final Elementool tickets                                                   | Wed 10/19/05 | Wed 11/30/05 |
| 1434         | <b>√</b>     | Prepare Automated Test Suites                                                      | Fri 11/4/05  | Fri 11/18/05 |
| 1435         | <b>√</b> 🙉   | Review all automated tests to determine propriety                                  | Fri 11/4/05  | Mon 11/7/05  |
| 1436         | $\checkmark$ | Delete unnecessary automated tests                                                 | Tue 11/8/05  | Wed 11/16/05 |
| 1437         | $\checkmark$ | Add missing automated tests (synch up with data model changes)                     | Tue 11/8/05  | Wed 11/16/05 |
| 1438         | <b>√</b> 🙉   | Prepare Instructions for data migration vendor regarding Automated QA Routines     | Thu 11/17/05 | Fri 11/18/05 |
| 1439         | $\checkmark$ | Week of November 21                                                                | Fri 11/4/05  | Mon 1/30/06  |
| 1440         | $\checkmark$ | Set up client sites (hardware) for the QA                                          | Wed 11/23/05 | Wed 11/23/05 |
| 1441         | <b>√</b>     | Create reports for Post-production cleanup                                         | Mon 1/30/06  | Mon 1/30/06  |
| 1442         | $\checkmark$ | Migration process tasks                                                            | Fri 11/4/05  | Wed 11/23/05 |
| 1443         | $\checkmark$ | Perform Various QA Setup Tasks                                                     | Tue 11/22/05 | Tue 11/22/05 |
| 1444         | $\checkmark$ | Meet with data migration vendor to consolidate the Delivery Checklist to 1 report  | Tue 11/22/05 | Tue 11/22/05 |
| 1445         | $\checkmark$ | Week of November 28                                                                | Wed 11/23/05 | Mon 12/5/05  |
| 1446         | <b>√</b> 🗐   | Test split at tap on 5.0                                                           | Mon 12/5/05  | Mon 12/5/05  |
| 1447         | $\checkmark$ | Plan the QA Workshop                                                               | Wed 11/23/05 | Wed 11/23/05 |
| 1448         | <b>√</b> 🗐   | Notify IT Server Group regarding upcoming delivery & QA                            | Mon 11/28/05 | Mon 11/28/05 |
| 1449         | $\checkmark$ | Review & Update the QA Tasks in the Migration Plan                                 | Wed 11/30/05 | Wed 11/30/05 |
| 1450         | <b>√</b>     | Delivery From Data Migration Vendor Tasks                                          | Wed 11/23/05 | Wed 5/2/07   |
| 1451         | $\checkmark$ | Deliver data migration 6.0                                                         | Wed 11/23/05 | Wed 11/23/05 |
| 1452         | $\checkmark$ | Download data & files from FTP server                                              | Mon 11/28/05 | Mon 11/28/05 |
| 1453         | $\checkmark$ | High-level Review of Reports and Artifacts                                         | Mon 11/28/05 | Mon 11/28/05 |
| 1454         | <b>√</b>     | Copy migrated data & artifacts to a shared directory                               | Mon 11/28/05 | Mon 11/28/05 |
| 1455         | <b>√</b>     | Restore the .BAK file                                                              | Mon 11/28/05 | Mon 11/28/05 |
| 1456         | <b>√</b>     | Document the environment changes (based on the SDE Management Plan)                | Wed 5/2/07   | Wed 5/2/07   |
| 1457         | <b>√</b>     | Verify that the Schema of the Geodatabase from data migration vendor is Correct    | Mon 11/28/05 | Mon 11/28/05 |
| 1458         | <b>√</b>     | Review Finalized Migration Plan prior to QA                                        | Tue 11/29/05 | Tue 11/29/05 |
| 1459         | <b>√</b>     | Verify the Delivery Artifacts against the Delivery Checklist                       | Mon 11/28/05 | Mon 11/28/05 |
| 1460         | <b>√</b>     | Pre-Populate the Interactive QA Spreadsheet                                        | Mon 11/28/05 | Mon 11/28/05 |
| 1461         | <b>√</b>     | Run automate tests against new data                                                | Mon 11/28/05 | Tue 11/29/05 |
| 1462         | <b>√</b>     | Compare NIPSCO automated test reports against data migration vendor reports        | Tue 11/29/05 | Tue 11/29/05 |
| 1463         |              | Populate automated test tracklist with errors                                      | Wed 11/30/05 | Wed 11/30/05 |
|              |              | High Level Review to find obvious errors                                           | Mon 11/28/05 | Tue 11/29/05 |
| 1465         |              | Make the Data Model Changes in Parallel Instance                                   | Tue 11/29/05 | Tue 11/29/05 |
| 1466         |              | Make the schema changes for CC-023                                                 | Tue 11/29/05 | Tue 11/29/05 |
| 1467         |              | Make the schema changes for CC-025                                                 | Tue 11/29/05 | Tue 11/29/05 |
| 1468         |              | Run Scripts                                                                        | Tue 11/29/05 | Wed 11/30/05 |
| 1469         |              | Conduct Mass Attribute Updates                                                     | Wed 11/30/05 | Thu 12/1/05  |
| 1470         | <b>√</b>     | Run 2144                                                                           | Thu 12/1/05  | Thu 12/1/05  |
| 1471<br>1472 | $\checkmark$ | Run Split at Tap Points & Document Results  First Pass Connectivity QA             | Thu 12/8/05  | Thu 12/8/05  |
|              |              |                                                                                    | Fri 12/2/05  | Mon 12/5/05  |

NIPSCO GIS Confidential

|      |            | ALDIN CONSTITUTION THOUGHT INTO                                                           |              |              |
|------|------------|-------------------------------------------------------------------------------------------|--------------|--------------|
| ID   | 0          | Task Name                                                                                 | Start        | Finish       |
| 1473 | -          | Configure environment                                                                     | Mon 11/28/05 | Mon 12/5/05  |
| 1474 |            | Create Tracklists for the Delivery                                                        | Mon 10/24/05 | Wed 11/16/05 |
| 1475 | ~          | Synchronize All Tracklists with Data Model                                                | Mon 10/24/05 | Fri 10/28/05 |
| 1476 | <b>V</b>   | Intialize QA spreadsheets (Tracklists & QA Plan)                                          | Wed 11/16/05 | Wed 11/16/05 |
|      | V 🙆        | CIS Customer Loading                                                                      | Mon 10/24/05 | Mon 10/24/05 |
|      | ~          | Review the Migration Plan Updates                                                         | Wed 11/2/05  | Wed 11/2/05  |
|      | <b>~</b>   | Print Graphics Specs Plots of Features (symbology legend) for QA team                     | Mon 10/31/05 | Mon 10/31/05 |
| 1480 | <b>~</b>   | Schedule DBA to assist with the installation                                              | Mon 11/21/05 | Mon 11/21/05 |
| 1481 | <b>~</b>   | Verify any changes to the Environments (Instances) used for installation of migrated data | Tue 11/1/05  | Tue 11/1/05  |
| 1482 | <b>√</b>   | Set up security and access permissions                                                    | Mon 11/7/05  | Mon 11/7/05  |
|      | <b>~</b>   | Document solutions for 1 tiewire connected to two transformer banks (post migration)      | Tue 10/25/05 | Thu 11/17/05 |
| 1484 | <b>√</b> Ø | Determine if we can fix the Install Dates for Gas Main & Retired Gas Main - scripts?      | Tue 11/22/05 | Wed 11/23/05 |
| 1485 | <b>√</b>   | Create a new ET based on tie wire to cleanup the data (post migration)                    | Wed 11/23/05 | Wed 11/23/05 |
| 1486 | <b>√</b>   | Review and Cleanup all data from script reports - Manual                                  | Mon 10/31/05 | Mon 10/31/05 |
| 1487 |            | QA of Data Migration Vendor-Migrated Data                                                 | Mon 12/5/05  | Tue 2/28/06  |
| 1488 | <b>√</b>   | QA - Workshop                                                                             | Mon 12/5/05  | Mon 12/5/05  |
| 1489 | <b>√</b> 🚳 | Initial High-Level Review                                                                 | Thu 12/8/05  | Thu 12/8/05  |
| 1490 |            | Feature Counts                                                                            | Fri 12/9/05  | Mon 12/12/05 |
| 1491 | <b>~</b>   | Automated QA                                                                              | Fri 12/9/05  | Wed 12/14/05 |
| 1492 | <b>~</b>   | Interactive QA                                                                            | Fri 12/9/05  | Tue 12/20/05 |
| 1493 | <b>√</b>   | Wrap Up                                                                                   | Tue 2/28/06  | Tue 2/28/06  |
|      | <b>√</b> Ø | NIPSCO Parallel Migration Processing (Prod Environment)                                   | Mon 12/12/05 | Fri 3/17/06  |
| 1495 | <b>√</b>   | Run Feeder Manager                                                                        | Mon 12/19/05 | Fri 12/23/05 |
| 1496 | <b>√</b>   | Review Feeder Manager Results                                                             | Mon 12/12/05 | Tue 12/13/05 |
| 1497 | <b>√</b>   | QA Parallel Environment (Development)                                                     | Wed 2/1/06   | Wed 3/1/06   |
| 1498 | <b>√</b>   | Re-test all scripts on unconfigured environment to provide execution timeframe            | Mon 3/13/06  | Fri 3/17/06  |
| 1499 | <b>√</b>   | Acceptance of Data Migration Vendor Migrated Data                                         | Fri 12/16/05 | Tue 3/14/06  |
| 1500 | <b>√</b>   | Meeting to review migration testing status                                                | Fri 12/16/05 | Fri 12/16/05 |
| 1501 | <b>√</b> 🕮 | Send notification of acceptance / rejection                                               | Fri 12/16/05 | Fri 12/16/05 |
| 1502 | <b>√</b>   | Receive data migration vendor's test results of the 5 corrected errors                    | Fri 1/13/06  | Fri 1/13/06  |
| 1503 | <b>√</b>   | QA data migration vendor's corrections - failed                                           | Mon 1/23/06  | Tue 1/24/06  |
| 1504 | <b>√</b>   | Receive data migration vendor's test results of the 5 corrected errors                    | Mon 3/6/06   | Mon 3/6/06   |
| 1505 | <b>√</b>   | Re-QA data migration vendor's corrections                                                 | Mon 3/13/06  | Tue 3/14/06  |
| 1506 | <b>√</b> 🖗 | GIS Data Migration - Delivery 7.0 Final Delivery Production Run                           | Mon 12/19/05 | Wed 5/31/06  |
| 1507 | <b>√</b>   | Preliminary Preparation for Migration Process                                             | Mon 12/19/05 | Wed 5/31/06  |
| 1508 | <b>√</b>   | Correct 6.0 issues, ETs, create scripts to fix/migrate data migration vendor's problems   | Mon 12/19/05 | Fri 5/5/06   |
| 1509 | <b>✓</b>   | Complete 6.0 Essential Data Cleanup (Data Cleanup Spreadsheet)                            | Mon 12/19/05 | Wed 5/31/06  |
| 1510 | <b>✓</b>   | See Deployment Phase I Plan for Final Migration tasks                                     | Tue 1/3/06   | Fri 5/26/06  |
| 1511 |            | GIS Application and Interface Construction                                                | Mon 3/1/04   | Fri 12/15/06 |
| 1512 |            | GIS Application and Interface Construction - Iteration 1 (Base GIS Configuration)         | Mon 3/1/04   | Fri 6/4/04   |
| 1513 | <b>√</b>   | Weeks 1-4 (Iteration Setup / Specifications)                                              | Mon 3/1/04   | Fri 3/26/04  |
| 1514 | <b>√</b> 🖗 | Conduct Kickoff meeting                                                                   | Thu 3/4/04   | Fri 3/5/04   |
| 1515 | <b>√</b>   | Kickoff Meeting                                                                           | Thu 3/4/04   | Thu 3/4/04   |
| 1516 | <b>√</b>   | Write and distribute kickoff meeting notes                                                | Thu 3/4/04   | Thu 3/4/04   |
|      | <b>√</b>   | Update iteration 1 plan                                                                   | Thu 3/4/04   | Fri 3/5/04   |
| 1518 | <b>√</b> 🥬 | Document Typical Editing Scenarios                                                        | Thu 3/4/04   | Wed 3/24/04  |
|      |            |                                                                                           |              |              |

| ID           | Ð          | Task Name                                                        | Start       | Finish     |
|--------------|------------|------------------------------------------------------------------|-------------|------------|
| 1519         | ~          | Review initial draft of editing scenarios                        | Thu 3/4/04  | Thu 3/4/0  |
| 1520         | <b>~</b>   | Document typical gas editing scenarios                           | Thu 3/4/04  | Mon 3/8/0  |
| 1521         | <b>~</b>   | Document typical land editing scenarios                          | Mon 3/8/04  | Tue 3/9/0  |
| 1522         | <b>√</b>   | Document typical electric editing scenarios (plus some for EDFS) | Tue 3/9/04  | Fri 3/12/0 |
| 1523         | <b>√</b>   | Review typical editing scenario documentation                    | Fri 3/12/04 | Tue 3/23/0 |
| 1524         | <b>~</b>   | Update and finalize the typical editing scenario documentation   | Tue 3/23/04 | Wed 3/24/0 |
| 1525         | <b>√</b>   | Review and summarize editing scenario tasks for wrap-up report   | Wed 3/24/04 | Wed 3/24/0 |
| 1526         | <b>√</b> Ø | Setup for ArcFM Configuration                                    | Thu 3/4/04  | Mon 3/22/0 |
| 1527         | <b>√</b>   | Create primary display field document                            | Thu 3/4/04  | Fri 3/5/0  |
| 1528         | <b>√</b>   | Create feature class / subtype / symbol definition               | Fri 3/5/04  | Fri 3/12/0 |
| 1529         | <b>√</b>   | Create annotation / labeling documentation                       | Mon 3/15/04 | Wed 3/17/0 |
| 1530         | <b>√</b>   | Create class level automation configuration documentation        | Fri 3/5/04  | Tue 3/9/   |
| 1531         | <b>✓</b>   | Create field level automation configuration documentation        | Tue 3/9/04  | Thu 3/11/  |
| 1532         | <b>/</b>   | Define class and field model names                               | Thu 3/11/04 | Mon 3/15/  |
| 1533         | <i>-</i>   | Define snapping properties and connectivity                      | Mon 3/15/04 | Fri 3/19/  |
| 1534         | ~          | Review and summarize pre-config tasks for wrap-up report         | Mon 3/22/04 | Mon 3/22/  |
| 1535         | <b>V</b>   | Finish Data Migration Matrix                                     | Mon 3/1/04  | Fri 3/26/  |
| 1536         | /          | Electric Matrix Tasks                                            | Mon 3/1/04  | Fri 3/26/0 |
| 1537         | <i>-</i>   | PT Member1 Matrix Assignments                                    | Mon 3/1/04  | Fri 3/19/0 |
| 1538         | <i>-</i>   | Miscellaneous electric matrix work                               | Mon 3/1/04  | Wed 3/17/  |
| 1539         |            | Finish conduit matrix                                            | Thu 3/18/04 | Thu 3/18/  |
| 1540         |            | Finish electric discrepancy matrix                               | Thu 3/18/04 | Thu 3/18/  |
| 1541         | <u>*</u>   | Finish manhole matrix                                            | Thu 3/18/04 | Thu 3/18/  |
| 1542         | <u>*</u>   | Finish primary open point matrix                                 | Thu 3/18/04 | Thu 3/18/  |
| 1543         | ./         | Finish splice matrix                                             | Fri 3/19/04 | Fri 3/19/  |
| 1544         | ./         | Finish substation matrix                                         | Fri 3/19/04 | Fri 3/19/  |
| 1545         | ./         | Finish Substation Breaker matrix                                 | Fri 3/19/04 | Fri 3/19/  |
| 1546         | ./         | Finish terminator matrix                                         | Fri 3/19/04 | Fri 3/19/  |
| 1547         | ./         | PT Member 2 Matrix Assignments                                   | Mon 3/15/04 | Thu 3/25/  |
| 1548         | ./         | Finish transformer matrix                                        | Mon 3/15/04 | Tue 3/16/  |
| 1549         | ./         | Finish bus bar matrix                                            | Tue 3/16/04 | Wed 3/17/0 |
| 1550         | ./         | Finish customer generator matrix                                 | Wed 3/17/04 | Wed 3/17/  |
| 1551         | ·/         | Finish electric company use matrix                               | Thu 3/18/04 | Thu 3/18/  |
| 1552         |            | Finish voltage regulator matrix                                  | Thu 3/18/04 | Fri 3/19/  |
| 1553         |            | Finish tie wire matrix                                           | Fri 3/19/04 | Fri 3/19/  |
| 1554         | ./         | Finish recloser bank matrix                                      | Mon 3/22/04 | Tue 3/23/  |
| 1555         | ./         | Finish fuse cutout bank matrix                                   | Tue 3/23/04 | Thu 3/25/  |
| 1556         | ./         | Finish switch matrix                                             | Thu 3/25/04 | Thu 3/25/  |
| 1557         |            | PT Member3 Matrix Assignments                                    | Fri 3/19/04 | Fri 3/26/  |
| 1558         | <u>*</u>   | Finish primary meter matrix                                      | Fri 3/19/04 | Fri 3/19/  |
| 1559         | <b>*</b>   | Finish switch gear matrix                                        | Wed 3/24/04 | Wed 3/24/  |
| 1560         | ·/         | Finish OH primary matrix                                         | Wed 3/24/04 | Thu 3/25/  |
|              | <b>*</b>   | Finish secondary matrix                                          | Thu 3/25/04 | Fri 3/26/  |
|              | Y          | PT Member4 Matrix Assignments                                    | Thu 3/25/04 | Fri 3/26/  |
|              | . /        |                                                                  |             |            |
| 1562<br>1563 | <b>√</b>   | Finish support structure matrix                                  | Thu 3/25/04 | Fri 3/26/  |

| ID           | I_         | Task Name                                                             | Start                           | Finish                     |
|--------------|------------|-----------------------------------------------------------------------|---------------------------------|----------------------------|
|              | 0          |                                                                       |                                 |                            |
| 1565         | <b>√</b>   | PT Member5 Assignments                                                | Mon 3/1/04                      | Thu 3/18/04                |
| 1566         | <b>√</b>   | Miscellaneous gas matrix tasks                                        | Mon 3/1/04                      | Wed 3/10/04                |
| 1567         | <b>~</b>   | Finish drip matrix                                                    | Thu 3/11/04                     | Thu 3/11/04                |
| 1568         | <b>~</b>   | Finish pipeline marker matrix                                         | Thu 3/11/04                     | Thu 3/11/04                |
| 1569         | <b>√</b>   | Finish service stub matrix                                            | Thu 3/11/04                     | Thu 3/11/04                |
| 1570         | <b>√</b>   | Finish casing matrix                                                  | Thu 3/11/04                     | Thu 3/11/04                |
| 1571         | <b>~</b>   | Finish CP rectifier matrix                                            | Thu 3/11/04                     | Thu 3/11/04                |
|              | <b>√</b>   | Finish CP section matrix                                              | Thu 3/11/04                     | Fri 3/12/04                |
| 1573         | <b>~</b>   | Finish CP test point matrix                                           | Fri 3/12/04                     | Fri 3/12/04                |
| 1574         | <b>~</b>   | Finish emergency valve mark matrix                                    | Fri 3/12/04                     | Fri 3/12/04                |
| 1575         | <b>√</b>   | Finish gas discrepancy matrix                                         | Fri 3/12/04                     | Fri 3/12/04                |
| 1576         | <b>√</b>   | Finish squeeze off matrix                                             | Fri 3/12/04                     | Mon 3/15/04                |
| 1577         | <b>√</b>   | Finish fitting matrix                                                 | Mon 3/15/04                     | Mon 3/15/04                |
| 1578         | <b>~</b>   | Finish the gas main matrix                                            | Mon 3/15/04                     | Tue 3/16/04                |
| 1579         | <b>Y</b>   | Finish the regulator station matrix                                   | Tue 3/16/04                     | Thu 3/18/04                |
| 1580         | <b>~</b>   | PT Member6 Assignments                                                | Mon 3/22/04                     | Thu 3/25/04                |
| 1581         | <b>~</b>   | Finish gas valve matrix                                               | Mon 3/22/04                     | Mon 3/22/04                |
| 1582         | <b>√</b>   | Finish distribution main matrix                                       | Mon 3/22/04                     | Tue 3/23/04                |
| 1583         | <b>√</b>   | Finish regulator station matrix                                       | Tue 3/23/04                     | Thu 3/25/04                |
| 1584         | <b>√</b>   | Review / Cleanup Matrices                                             | Thu 3/25/04                     | Fri 3/26/04                |
| 1585         | <b>√</b> Ø | Review/finalize gas data matrix  Review/finalize electric data matrix | Thu 3/25/04                     | Fri 3/26/04                |
| 1586         | <b>√</b> ® |                                                                       | Thu 3/25/04                     | Fri 3/26/04                |
| 1587         | <b>√</b>   | Review and summarize data matrix tasks for wrap-up report             | Fri 3/26/04                     | Fri 3/26/04                |
| 1588         | <b>√</b> ( | Migrate Sample Data Area                                              | Thu 3/4/04                      | Thu 3/25/04<br>Thu 3/4/04  |
| 1589         | <b>~</b>   | Create sample data migration delivery schedule                        | Thu 3/4/04                      |                            |
| 1590<br>1591 | <b>~</b>   | Migrate Sample Gas Data  Migrate sample gas data                      | <b>Thu 3/4/04</b><br>Thu 3/4/04 | Fri 3/12/04<br>Wed 3/10/04 |
| 1591         | <b>~</b>   | Test sample gas data                                                  | Wed 3/10/04                     | Thu 3/11/04                |
| 1593         | <b>Y</b>   | Fix and re-deliver sample gas data                                    | Thu 3/11/04                     | Fri 3/12/04                |
| 1594         | ·          | Migrate Sample Electric Data                                          | Thu 3/4/04                      | Tue 3/16/04                |
| 1595         | ·          | Migrate sample electric data                                          | Thu 3/4/04                      | Fri 3/12/04                |
| 1596         | <b>*</b>   | Test sample electric data                                             | Fri 3/12/04                     | Mon 3/15/04                |
| 1597         | ×          | Fix and re-deliver sample electric data                               | Mon 3/15/04                     | Tue 3/16/04                |
| 1598         | ×          | Migrate Sample Land Data                                              | Thu 3/4/04                      | Fri 3/5/04                 |
| 1599         | <b>Y</b>   | Migrate sample land data                                              | Thu 3/4/04                      | Thu 3/4/04                 |
| 1600         | <b>Y</b>   | Test sample land data                                                 | Thu 3/4/04                      | Thu 3/4/04                 |
| 1601         | <b>Y</b>   | Fix and re-deliver sample land data                                   | Fri 3/5/04                      | Fri 3/5/04                 |
| 1602         | ×          | Final Sample Data Migration Tasks                                     | Tue 3/16/04                     | Thu 3/25/04                |
| 1603         | ×          | Build Gas Network                                                     | Tue 3/16/04                     | Tue 3/23/04                |
| 1604         | <b>∨</b>   | QA gas data and address discrepancies                                 | Tue 3/16/04                     | Fri 3/19/04                |
| 1605         | <b>∨</b> Ø | Build gas trace weights                                               | Mon 3/22/04                     | Mon 3/22/04                |
| 1606         | <b>V</b>   | Build gas trace weights  Build gas geometric network                  | Tue 3/23/04                     | Tue 3/23/04                |
| 1607         | <b>*</b>   | Review gas network build errors and address issues                    | Tue 3/23/04                     | Tue 3/23/04                |
| 1607         | <b>~</b>   | Build Electric Network                                                | Tue 3/23/04                     | Thu 3/25/04                |
| 1609         | <b>∨</b>   | QA electric data and address discrepancies                            | Tue 3/16/04                     | Tue 3/23/04                |
| 1610         | <b>✓</b> Ø | Build electric trace weights                                          | Wed 3/24/04                     | Wed 3/24/04                |
| 1010         | <b>Y</b> 🤛 | Balla diodilio trado wolgino                                          | VVCG 0/2-7/04                   | VVCG 0/2-7/0-1             |

|      |            | ALDIN Golfattation in Table 11 Tojobi Fran                               |             |             |
|------|------------|--------------------------------------------------------------------------|-------------|-------------|
| ID   | 0          | Task Name                                                                | Start       | Finish      |
| 1611 | <b>√</b>   | Build electric geometric network                                         | Thu 3/25/04 | Thu 3/25/04 |
| 1612 | <b>~</b>   | Review electric network build errors and address issues                  | Thu 3/25/04 | Thu 3/25/04 |
| 1613 | <b>√</b> 🚳 | Finalize the Data RFP                                                    | Thu 3/4/04  | Fri 3/26/04 |
|      | <b>√</b>   | Add data migration to the RFP                                            | Thu 3/4/04  | Thu 3/18/04 |
| 1615 | <b>√</b>   | Review the draft RFP                                                     | Fri 3/19/04 | Mon 3/22/04 |
| 1616 | <b>√</b>   | Notify the vendors that they will be receiving an RFP                    | Tue 3/23/04 | Tue 3/23/04 |
| 1617 | <b>√</b> 🗐 | Meet to review/finalize data RFP / eval criteria                         | Tue 3/23/04 | Tue 3/23/04 |
| 1618 | <b>√</b>   | Revise the data RFP                                                      | Tue 3/23/04 | Fri 3/26/04 |
| 1619 | ✓          | Weeks 5-6 (ArcFM Configuration)                                          | Mon 3/29/04 | Fri 4/9/04  |
| 1620 | <b>√</b> 🙉 | Re-Training / Refresher Course                                           | Mon 3/29/04 | Tue 3/30/04 |
| 1621 | ✓          | Re-training / refresher course                                           | Mon 3/29/04 | Mon 3/29/04 |
| 1622 | ✓          | Document notes from the refresher class                                  | Tue 3/30/04 | Tue 3/30/04 |
| 1623 | <b>√</b>   | Send RFP Out for Bid                                                     | Mon 3/29/04 | Tue 3/30/04 |
| 1624 | ✓          | Apply final RFP changes                                                  | Mon 3/29/04 | Mon 3/29/04 |
| 1625 | <b>√</b>   | Final review of the RFP                                                  | Mon 3/29/04 | Mon 3/29/04 |
| 1626 | ✓          | Send out the RFP                                                         | Mon 3/29/04 | Mon 3/29/04 |
| 1627 | ✓          | Review and summarize Data RFP tasks for wrap-up report                   | Tue 3/30/04 | Tue 3/30/04 |
| 1628 | ✓          | Final Sample Data Migration                                              | Mon 3/29/04 | Wed 4/7/04  |
| 1629 | ✓          | Final migration runs after matrix and data model freeze                  | Mon 3/29/04 | Thu 4/1/04  |
| 1630 | ✓          | Import personal geodatabase to SDE                                       | Thu 4/1/04  | Thu 4/1/04  |
| 1631 | ✓          | Apply miscellaneous data fixes                                           | Thu 4/1/04  | Wed 4/7/04  |
| 1632 | ✓          | Review and summarize sample area data migration tasks for wrap-up report | Wed 4/7/04  | Wed 4/7/04  |
| 1633 | <b>√</b> 🗐 | Base ArcFM Configuration                                                 | Tue 3/30/04 | Fri 4/9/04  |
| 1634 | ✓          | Review Pre-Configuration Spreadsheets                                    | Tue 3/30/04 | Fri 4/2/04  |
| 1635 | ✓          | Gas configuration spreadsheet review                                     | Tue 3/30/04 | Tue 3/30/04 |
| 1636 | ✓          | Electric configuration spreadsheet review                                | Wed 3/31/04 | Wed 3/31/04 |
| 1637 | ✓          | Land configuration spreadsheet review                                    | Thu 4/1/04  | Thu 4/1/04  |
| 1638 | ✓          | Symbology spreadsheet review                                             | Thu 4/1/04  | Thu 4/1/04  |
|      | ✓          | Session manager configuration review                                     | Fri 4/2/04  | Fri 4/2/04  |
| 1640 | <b>√</b>   | ArcFM Configuration Tasks                                                | Mon 4/5/04  | Thu 4/8/04  |
| 1641 | <b>√</b>   | ArcCatalog - Configure feature class properties based on specification   | Mon 4/5/04  | Thu 4/8/04  |
| 1642 | <b>√</b>   | ArcMap - Create initial set of stored displays                           | Mon 4/5/04  | Tue 4/6/04  |
| 1643 | <b>√</b>   | ArcMap - Create initial set of page templates                            | Wed 4/7/04  | Thu 4/8/04  |
| 1644 | <b>√</b>   | Final Review                                                             | Fri 4/9/04  | Fri 4/9/04  |
| 1645 | ✓          | Review ArcMap feature class properties                                   | Fri 4/9/04  | Fri 4/9/04  |
| 1646 | <b>√</b>   | Review data items identified during configuration                        | Fri 4/9/04  | Fri 4/9/04  |
|      | <b>√</b>   | Prep for functional analysis                                             | Fri 4/9/04  | Fri 4/9/04  |
|      | <b>√</b>   | Review and summarize ArcFM Config tasks for wrap-up report               | Fri 4/9/04  | Fri 4/9/04  |
| 1649 |            | Data RFP Week 5-6 Tasks                                                  | Mon 3/29/04 | Fri 4/9/04  |
| 1650 | -          | Vendor review of the RFP                                                 | Mon 3/29/04 | Fri 4/2/04  |
|      | <b>√</b>   | Conduct data vendor conference call                                      | Mon 4/5/04  | Mon 4/5/04  |
|      | <b>√</b>   | Research of data vendor questions                                        | Mon 4/5/04  | Tue 4/6/04  |
|      | <b>√</b>   | Prepare Q/A summary sheets for data vendors                              | Tue 4/6/04  | Wed 4/7/04  |
|      | <b>√</b>   | Vendors work on their proposals                                          | Mon 4/5/04  | Fri 4/9/04  |
| 1655 | ✓          | Week 7 (Functional Analysis)  Base ArcFM Functional Analysis             | Mon 4/12/04 | Fri 4/16/04 |
| 1656 | <b>√</b> 🕮 |                                                                          | Mon 4/12/04 | Fri 4/16/04 |

|      |            | ALDIX Gollottotton Thogas Than                                    |             |             |
|------|------------|-------------------------------------------------------------------|-------------|-------------|
| ID   | 0          | Task Name                                                         | Start       | Finish      |
| 1657 | ~          | Review editing scenarios - Gas, Elec, Land                        | Mon 4/12/04 | Fri 4/16/04 |
| 1658 | <b>~</b>   | Review editing scenarios - EDFS                                   | Fri 4/16/04 | Fri 4/16/04 |
| 1659 | <b>~</b>   | Data RFP Week 7 Tasks                                             | Mon 4/12/04 | Fri 4/16/04 |
| 1660 | <b>~</b>   | Vendors work on their proposals                                   | Mon 4/12/04 | Fri 4/16/04 |
| 1661 | <b>~</b>   | Notify internal audit                                             | Thu 4/15/04 | Thu 4/15/04 |
| 1662 | <b>~</b>   | Prepare for proposal delivery                                     | Thu 4/15/04 | Thu 4/15/04 |
| 1663 | <b>✓</b>   | Week 8 (Proposal Review - Functional Analysis Follow-on)          | Mon 4/19/04 | Fri 4/23/04 |
| 1664 | <b>√</b>   | Data RFP Week 8 Tasks                                             | Mon 4/19/04 | Fri 4/23/04 |
| 1665 | <b>√</b>   | Vendors deliver proposals                                         | Mon 4/19/04 | Mon 4/19/04 |
| 1666 | <b>√</b>   | Bid opening                                                       | Tue 4/20/04 | Tue 4/20/04 |
| 1667 | <b>√</b>   | Distribute proposals to the team                                  | Tue 4/20/04 | Tue 4/20/04 |
| 1668 | <b>√</b>   | Prepare comparison spreadsheet                                    | Tue 4/20/04 | Thu 4/22/04 |
| 1669 | <b>√</b>   | Review all data proposals                                         | Tue 4/20/04 | Fri 4/23/04 |
| 1670 | <b>√</b>   | Meeting to determine reference checks                             | Thu 4/22/04 | Thu 4/22/04 |
| 1671 | <b>√</b>   | Start checking references                                         | Thu 4/22/04 | Thu 4/22/04 |
| 1672 | <b>√</b>   | Week 8 Data RFP Status Meeting                                    | Fri 4/23/04 | Fri 4/23/04 |
| 1673 | <b>√</b>   | Functional Analysis Follow-on Tasks                               | Mon 4/19/04 | Fri 4/23/04 |
| 1674 | <b>√</b>   | PT Member1 Week 8 Tasks                                           | Mon 4/19/04 | Fri 4/23/04 |
| 1675 | <b>√</b>   | Review data model change candidates                               | Mon 4/19/04 | Mon 4/19/04 |
| 1676 | <b>√</b> 🕮 | Configure the autoupdaters for transformers by sub-type           | Tue 4/20/04 | Tue 4/20/04 |
| 1677 | <b>√</b>   | Review all relationship requirements not covered by func analysis | Thu 4/22/04 | Fri 4/23/04 |
| 1678 | <b>√</b>   | PT Member2 Week 8 Tasks                                           | Mon 4/19/04 | Fri 4/23/04 |
| 1679 | <b>√</b>   | Update field order for electric attributes                        | Mon 4/19/04 | Mon 4/19/04 |
| 1680 | <b>√</b>   | Add electric primary display fields                               | Mon 4/19/04 | Mon 4/19/04 |
| 1681 | <b>√</b>   | Finish annotation spreadsheet                                     | Tue 4/20/04 | Wed 4/21/04 |
| 1682 | <b>√</b>   | Add mask to Regulator symbols                                     | Wed 4/21/04 | Wed 4/21/04 |
| 1683 | <b>√</b>   | Add mask to Primary open point symbols                            | Wed 4/21/04 | Wed 4/21/04 |
| 1684 | <b>√</b>   | Remove rotation on capacitor bank                                 | Wed 4/21/04 | Wed 4/21/04 |
| 1685 | <b>√</b>   | Apply "geometric" symbol rotation                                 | Wed 4/21/04 | Thu 4/22/04 |
| 1686 | <b>√</b>   | Update data matrix based on symbol rotation                       | Thu 4/22/04 | Fri 4/23/04 |
| 1687 | <b>√</b>   | PT Member3 Week 8 Tasks                                           | Mon 4/19/04 | Fri 4/23/04 |
| 1688 | <b>√</b>   | Prioritize the auto updater candidates                            | Mon 4/19/04 | Mon 4/19/04 |
| 1689 | <b>√</b>   | Investigate different ways to locate an intersection              | Mon 4/19/04 | Mon 4/19/04 |
| 1690 | <b>√</b>   | Start implementation of annotation AU's                           | Tue 4/20/04 | Tue 4/20/04 |
|      | <b>√</b>   | Document coding standards and guidelines                          | Wed 4/21/04 | Thu 4/22/04 |
|      | <b>√</b>   | Implement selected AutoUpdaters                                   | Fri 4/23/04 | Fri 4/23/04 |
| 1693 |            | PT Member4 Week 8 Tasks                                           | Mon 4/19/04 | Fri 4/23/04 |
|      | <b>√</b>   | Review data model change candidates                               | Mon 4/19/04 | Tue 4/20/04 |
| 1695 |            | Finish selected data mapping matrix sheets                        | Tue 4/20/04 | Fri 4/23/04 |
| 1696 |            | Add transformer jumper details to matrix                          | Fri 4/23/04 | Fri 4/23/04 |
| 1697 |            | PT Member5 Week 8 Tasks                                           | Mon 4/19/04 | Wed 4/21/04 |
|      | ✓          | Update field order for gas attributes                             | Mon 4/19/04 | Mon 4/19/04 |
| -    | ✓          | Update field order for land attributes                            | Mon 4/19/04 | Mon 4/19/04 |
|      | ✓          | Add gas primary display fields                                    | Mon 4/19/04 | Tue 4/20/04 |
|      | <b>√</b>   | Plot sample maps to test colors and page template                 | Tue 4/20/04 | Wed 4/21/04 |
| 1702 | <b>√</b>   | Investigate whether or not reclosers can be connected to UG       | Wed 4/21/04 | Wed 4/21/04 |
|      |            |                                                                   |             |             |

NIPSCO GIS Confidential

| Add Add FuseUnit, TransformerUnit and PrimSectCondinito to the template                                                                                                    |      |              | AEDIT Gollottudion i Tugott i tuti                                     |             |             |
|----------------------------------------------------------------------------------------------------|------|--------------|------------------------------------------------------------------------|-------------|-------------|
| Add Add FuseUni, TransformerUnia and PrimSectCondino to the template   Week 472104   W.                                                                                                    | ID   | 0            | Task Name                                                              | Start       | Finish      |
| Trivity                                                                                                    | 1703 |              | Add Add FuseUnit, TransformerUnit and PrimSecdCondInfo to the template | Wed 4/21/04 | Wed 4/21/04 |
| T705                                                                                                    | 1704 | ~            | ·                                                                      | Wed 4/21/04 | Wed 4/21/04 |
| 1777                                                                                                    | 1705 | <b>/</b>     |                                                                        | Mon 4/26/04 | Fri 4/30/04 |
|                                                                                                    | 1706 | <b>~</b>     | Data RFP Week 9 Tasks                                                  | Mon 4/26/04 | Fri 4/30/04 |
| Vendors answer clarification questions                                                                                                    | 1707 | <b>~</b>     | Create consolidated questions spreadsheet                              | Mon 4/26/04 | Mon 4/26/04 |
| 1710                                                                                                    | 1708 | <b>√</b>     | Send clarification questions to the vendors                            | Mon 4/26/04 | Mon 4/26/04 |
| 1710                                                                                                    | 1709 | <b>~</b>     | Vendors answer clarification questions                                 | Mon 4/26/04 | Wed 4/28/04 |
| 1712                                                                                                    |      |              | Continue reference checks                                              | Mon 4/26/04 | Wed 4/28/04 |
| 1713                                                                                                    | 1711 | <b>√</b>     | Review Proposals                                                       | Mon 4/26/04 | Wed 4/28/04 |
| Inform all vendors regarding their status                                                                                                    | 1712 | <b>√</b>     | Review vendors answers to clarification questions                      | Thu 4/29/04 | Thu 4/29/04 |
| 1715                                                                                                    | 1713 | <b>√</b>     | Shortlist selection process                                            | Thu 4/29/04 | Fri 4/30/04 |
| 1716                                                                                                    | 1714 | <b>√</b>     | Inform all vendors regarding their status                              | Fri 4/30/04 | Fri 4/30/04 |
| 1717                                                                                                    | 1715 | <b>√</b>     | Functional Analysis Follow-on Tasks                                    | Mon 4/26/04 | Fri 4/30/04 |
| 1718                                                                                                    | 1716 | <b>√</b>     | PT Member1 Week 9 Tasks                                                | Mon 4/26/04 | Fri 4/30/04 |
| 1719                                                                                                    | 1717 | <b>√</b>     | Update configuration spreadsheets with workshop notes                  | Mon 4/26/04 | Tue 4/27/04 |
| 1720                                                                                                    | 1718 | <b>√</b>     | Review and summarize Functional Analysis tasks for wrap-up report      | Wed 4/28/04 | Thu 4/29/04 |
| 1721                                                                                                    | 1719 | <b>√</b>     | Review relationship requirements                                       | Fri 4/30/04 | Fri 4/30/04 |
| 1722                                                                                                    | 1720 | <b>√</b>     | Start Integration testing / cleanup                                    | Mon 4/26/04 | Fri 4/30/04 |
| 1723                                                                                                    | 1721 | <b>√</b>     | Defect tracking tool investigation                                     | Wed 4/28/04 | Wed 4/28/04 |
| 1724                                                                                                    | 1722 | <b>√</b>     | PT Member2 Week 9 Tasks                                                | Mon 4/26/04 | Fri 4/30/04 |
| 1725   V                                                                                                    | 1723 | <b>√</b>     | Research tools to apply data model changes to existing data            | Mon 4/26/04 | Mon 4/26/04 |
| 1726                                                                                                    | 1724 | <b>√</b>     | Apply selected data model edits                                        | Tue 4/27/04 | Tue 4/27/04 |
| 1727         ✓         Misc annotation cleanup / validation         Wed 4/28/04         W.           1728         ✓         Finalize electric field order         Thu 4/29/04         T           1729         ✓         Research font requirements         Fri 4/30/04         T           1730         ✓         PT Member3 Week 9 Tasks         Mon 4/26/04         Mon 4/26/04         Mon 4/26/04         Mon 4/26/04         Mon 4/26/04         Mon 4/26/04         Mon 4/26/04         Mon 4/26/04         Mon 4/26/04         T           1732         ✓         Complete the Regulator Station edit task         Mon 4/26/04         T         T         Tu 4/27/04         T         Tu 4/27/04         T         Tu 4/27/04         T         Tu 4/27/04         T         Tu 4/27/04         T         Tu 4/27/04         T         Tu 4/27/04         T         Tu 4/27/04         T         Tu 4/27/04         T         Tu 4/27/04         T         Tu 4/27/04         W         Tu 4/27/04         W         Tu 4/27/04         W         Mon 4/26/04         T         Tu 4/27/04         W         Mon 4/26/04         T         Tu 4/27/04         W         Mu 4/26/04         Tu 4/27/04         W         Tu 4/27/04         W         Mu 4/26/04         Tu 4/27/04         W         Mu 4/26                                                                                                    | 1725 | <b>√</b>     | Resolve C# install issues                                              | Wed 4/28/04 | Wed 4/28/04 |
| 1728                                                                                                    | 1726 | <b>√</b>     | Add ref_point and ref_line feature classes                             | Wed 4/28/04 | Wed 4/28/04 |
| 1729                                                                                                    | 1727 | <b>√</b>     | Misc annotation cleanup / validation                                   | Wed 4/28/04 | Wed 4/28/04 |
| 1730         ✓         PT Member3 Week 9 Tasks         Mon 4/26/04         Inches of the state of the state of the                                                            | 1728 | <b>√</b>     | Finalize electric field order                                          | Thu 4/29/04 | Thu 4/29/04 |
| 1731         Complete programming standards and guidelines         Mon 4/26/04         Mr.           1732         Complete the Regulator Station edit task         Mon 4/26/04         T           1733         Organize remaining AU's and present to the team         Tue 4/27/04         T           1734         Code selected high-priority AU's         Tue 4/27/04         T           1735         PT Member4 Week 9 Tasks         Mon 4/26/04         I           1736         Data matrix - Manhole         Mon 4/26/04         T           1737         Data matrix - Field Inventory Light         Tue 4/27/04         W           1738         Data matrix - Transmission Conductor         Wed 4/28/04         T           1739         Data matrix - Transmission Conductor         Wed 4/28/04         T           1740         PT Member5 Week 9 Tasks         Mon 4/26/04         I           1741         Recloser investigation         Mon 4/26/04         M           1742         Recloser investigation         Mon 4/26/04         M           1743         Apply Gas data model changes         Tue 4/27/04         M           1744         Finalize display order for gas and land object         Tue 4/27/04         W           1745         Review hardcopy plots         Wed 4/                                                                                                    | 1729 | <b>√</b>     | Research font requirements                                             | Fri 4/30/04 | Fri 4/30/04 |
| 1732       ✓       Complete the Regulator Station edit task       Mon 4/26/04       T         1733       ✓       Organize remaining AU's and present to the team       Tue 4/27/04       T         1734       ✓       Code selected high-priority AU's       Tue 4/27/04       I         1735       ✓       PT Member4 Week 9 Tasks       Mon 4/26/04       I         1736       ✓       Data matrix - Manhole       Mon 4/26/04       T         1737       ✓       Data matrix - Field Inventory Light       Tue 4/27/04       W         1738       ✓       Data matrix - Transmission Conductor       Wed 4/28/04       T         1739       ✓       Data matrix - Terminator       Tue 4/27/04       T         1740       ✓       PT Member5 Week 9 Tasks       Mon 4/26/04       I         1741       ✓       Recloser investigation       Mon 4/26/04       M         1742       ✓       Cross-train on data model changes       Mon 4/26/04       M         1743       ✓       Apply Gas data model changes       Tue 4/27/04       T         1744       ✓       Finalize display order for gas and land object       Tue 4/27/04       W         1745       ✓       Review hardcopy plots       Wed 4/28/04                                                                                                    | 1730 | $\checkmark$ | PT Member3 Week 9 Tasks                                                | Mon 4/26/04 | Fri 4/30/04 |
| 1733       ✓       Organize remaining AU's and present to the team       Tue 4/27/04       T         1734       ✓       Code selected high-priority AU's       Tue 4/27/04       I         1735       ✓       PT Member4 Week 9 Tasks       Mon 4/26/04       I         1736       ✓       Data matrix - Manhole       Mon 4/26/04       T         1737       ✓       Data matrix - Field Inventory Light       Tue 4/27/04       W         1738       ✓       Data matrix - Transmission Conductor       Wed 4/28/04       T         1739       ✓       Data matrix - Terminator       Thu 4/29/04       I         1740       ✓       PT Member5 Week 9 Tasks       Mon 4/26/04       I         1741       ✓       Recloser investigation       Mon 4/26/04       M         1742       ✓       Cross-train on data model changes       Mon 4/26/04       M         1743       ✓       Apply Gas data model changes       Tue 4/27/04       T         1744       ✓       Finalize display order for gas and land object       Tue 4/27/04       W         1745       ✓       Review hardcopy plots       Wed 4/28/04       W                                                                                                    |      | <b>√</b>     |                                                                        | Mon 4/26/04 | Mon 4/26/04 |
| 1734       Code selected high-priority AU's       Tue 4/27/04       Interview of the selected high-priority AU's       Interview of the selected high-priority AU's       Interview of the selected high-priority of the selected high-priority of the selected high-priority of the selected high-priority of the selected high-priority of the selected high                                                                                                    |      | <b>√</b>     | <u> </u>                                                               | Mon 4/26/04 | Tue 4/27/04 |
| PT Member4 Week 9 Tasks       Mon 4/26/04       I         1736 ✓       Data matrix - Manhole       Mon 4/26/04       T         1737 ✓       Data matrix - Field Inventory Light       Tue 4/27/04       W         1738 ✓       Data matrix - Transmission Conductor       Wed 4/28/04       T         1739 ✓       Data matrix - Terminator       Thu 4/29/04       I         1740 ✓       PT Member5 Week 9 Tasks       Mon 4/26/04       I         1741 ✓       Recloser investigation       Mon 4/26/04       M         1742 ✓       Cross-train on data model changes       Mon 4/26/04       M         1743 ✓       Apply Gas data model changes       Tue 4/27/04       T         1744 ✓       Finalize display order for gas and land object       Tue 4/27/04       W         1745 ✓       Review hardcopy plots       Wed 4/28/04       W                                                                                                    |      | <b>√</b>     |                                                                        |             | Tue 4/27/04 |
| 1736 ✓       Data matrix - Manhole       Mon 4/26/04       T         1737 ✓       Data matrix - Field Inventory Light       Tue 4/27/04       W         1738 ✓       Data matrix - Transmission Conductor       Wed 4/28/04       T         1739 ✓       Data matrix - Terminator       Thu 4/29/04       I         1740 ✓       PT Member5 Week 9 Tasks       Mon 4/26/04       I         1741 ✓       Recloser investigation       Mon 4/26/04       M         1742 ✓       Cross-train on data model changes       Mon 4/26/04       M         1743 ✓       Apply Gas data model changes       Tue 4/27/04       T         1744 ✓       Finalize display order for gas and land object       Tue 4/27/04       W         1745 ✓       Review hardcopy plots       Wed 4/28/04       W                                                                                                    |      | <b>√</b>     |                                                                        |             | Fri 4/30/04 |
| 1737       Data matrix - Field Inventory Light       Tue 4/27/04       Wd         1738       Data matrix - Transmission Conductor       Wed 4/28/04       To         1739       Data matrix - Terminator       Thu 4/29/04       To         1740       PT Member5 Week 9 Tasks       Mon 4/26/04       Mon 4/26/04         1741       Recloser investigation       Mon 4/26/04       Mon 4/26/04         1742       Cross-train on data model changes       Mon 4/26/04       Mon 4/26/04         1743       Apply Gas data model changes       Tue 4/27/04       To         1744       Finalize display order for gas and land object       Tue 4/27/04       Wd         1745       Review hardcopy plots       Wed 4/28/04       Wd                                                                                                    |      | <b>√</b>     |                                                                        |             | Fri 4/30/04 |
| 1738       Data matrix - Transmission Conductor       Wed 4/28/04       TI         1739       Data matrix - Terminator       Thu 4/29/04       I         1740       PT Member5 Week 9 Tasks       Mon 4/26/04       I         1741       Recloser investigation       Mon 4/26/04       Mr         1742       Cross-train on data model changes       Mon 4/26/04       Mr         1743       Apply Gas data model changes       Tue 4/27/04       Tr         1744       Finalize display order for gas and land object       Tue 4/27/04       Wr         1745       Review hardcopy plots       Wed 4/28/04       Wr                                                                                                    |      | <b>√</b>     |                                                                        |             | Tue 4/27/04 |
| 1739 ✓       Data matrix - Terminator       Thu 4/29/04       I         1740 ✓       PT Member5 Week 9 Tasks       Mon 4/26/04       I         1741 ✓       Recloser investigation       Mon 4/26/04       Mr         1742 ✓       Cross-train on data model changes       Mon 4/26/04       Mr         1743 ✓       Apply Gas data model changes       Tue 4/27/04       Tr         1744 ✓       Finalize display order for gas and land object       Tue 4/27/04       Wr         1745 ✓       Review hardcopy plots       Wed 4/28/04       Wr                                                                                                    |      | <b>√</b>     | , •                                                                    |             | Wed 4/28/04 |
| 1740         ✓         PT Member5 Week 9 Tasks         Mon 4/26/04         II           1741         ✓         Recloser investigation         Mon 4/26/04         Mr           1742         ✓         Cross-train on data model changes         Mon 4/26/04         Mr           1743         ✓         Apply Gas data model changes         Tue 4/27/04         Tr           1744         ✓         Finalize display order for gas and land object         Tue 4/27/04         Wr           1745         ✓         Review hardcopy plots         Wed 4/28/04         Wr                                                                                                    |      |              |                                                                        |             | Thu 4/29/04 |
| 1741 ✓       Recloser investigation       Mon 4/26/04       Mr.         1742 ✓       Cross-train on data model changes       Mon 4/26/04       Mr.         1743 ✓       Apply Gas data model changes       Tue 4/27/04       Tr.         1744 ✓       Finalize display order for gas and land object       Tue 4/27/04       Wr.         1745 ✓       Review hardcopy plots       Wed 4/28/04       Wr.                                                                                                    | 1739 | <b>√</b>     |                                                                        |             | Fri 4/30/04 |
| 1742 \ Cross-train on data model changes                                                                                                    |      |              |                                                                        |             | Fri 4/30/04 |
| Apply Gas data model changes  Tue 4/27/04  Tin 1744  Finalize display order for gas and land object  Tue 4/27/04  We described by the finalize display order for gas and land object  Review hardcopy plots  Tue 4/27/04  We described by the finalize display order for gas and land object  We described by the finalize display order for gas and land object  We described by the finalize display order for gas and land object  Tue 4/27/04  We described by the finalize display order for gas and land object  We described by the finalize display order for gas and land object  Tue 4/27/04  We described by the finalize display order for gas and land object  Tue 4/27/04  We described by the finalize display order for gas and land object  Tue 4/27/04  We described by the finalize display order for gas and land object  Tue 4/27/04  We described by the finalize display order for gas and land object  Tue 4/27/04  We described by the finalize display order for gas and land object  Tue 4/27/04  Tue 4/27/04  Tue |      |              | •                                                                      |             | Mon 4/26/04 |
| 1744 V Finalize display order for gas and land object Tue 4/27/04 W Review hardcopy plots Wed 4/28/04 W                                                                                                    |      |              | -                                                                      |             | Mon 4/26/04 |
| 1745 V Review hardcopy plots Wed 4/28/04 W                                                                                                    |      |              | · · · · · · · · · · · · · · · · · · ·                                  |             | Tue 4/27/04 |
|                                                                                                    |      |              | , , , , , , , , , , , , , , , , , , , ,                                |             | Wed 4/28/04 |
|                                                                                                    |      | _            |                                                                        |             | Wed 4/28/04 |
| • • • • • • • • • • • • • • • • • • • •                                                                                                    | 1746 | <b>√</b>     | Apply changes based on hardcopy review                                 | Thu 4/29/04 | Thu 4/29/04 |
| , ,                                                                                                    |      | -            | , ,                                                                    |             | Fri 4/30/04 |
| 1748 Week 10 (RFP Review / Documentation) Mon 5/3/04                                                                                                    | 1748 | <b>✓</b>     | week 10 (KFP Review / Documentation)                                   | won 5/3/04  | Fri 5/7/04  |

NIPSCO GIS Confidential

| ID   | 0          | Task Name                                                            | Start       | Finish      |
|------|------------|----------------------------------------------------------------------|-------------|-------------|
| 1749 | <u> </u>   | Miscellaneous Week 10 Tasks                                          | Mon 5/3/04  | Fri 5/7/04  |
| 1750 | <b>√</b>   | Receive SynerGEE Interface proposals                                 | Mon 5/3/04  | Mon 5/3/04  |
| 1751 | <b>√</b>   | Receive CADOPS / FeederAll Interface Proposals                       | Mon 5/3/04  | Mon 5/3/04  |
| 1752 | <b>√</b>   | Investigate defect tracking systems                                  | Mon 5/3/04  | Fri 5/7/04  |
| 1753 | <b>√</b>   | Investigate remote access for off-site vendors                       | Mon 5/3/04  | Fri 5/7/04  |
| 1754 | <b>√</b>   | Move Source Safe to the new server                                   | Mon 5/3/04  | Wed 5/5/04  |
| 1755 | <b>√</b>   | C# installation tasks                                                | Mon 5/3/04  | Fri 5/7/04  |
| 1756 | <b>√</b>   | Functional analysis wrap-up report                                   | Mon 5/3/04  | Mon 5/3/04  |
| 1757 | <b>√</b>   | Data RFP Week 10 Tasks                                               | Mon 5/3/04  | Fri 5/7/04  |
| 1758 | <b>√</b>   | Vendors prepare for presentations                                    | Mon 5/3/04  | Fri 5/7/04  |
| 1759 | <b>√</b>   | Setup logistics for the vendor presentations                         | Mon 5/3/04  | Fri 5/7/04  |
| 1760 | <b>√</b>   | Expert Choice workshops                                              | Tue 5/4/04  | Wed 5/5/04  |
| 1761 | <b>√</b>   | Review data related risk list items                                  | Wed 5/5/04  | Wed 5/5/04  |
| 1762 | <b>√</b>   | Create Documentation                                                 | Mon 5/3/04  | Fri 5/7/04  |
| 1763 | <b>√</b>   | Team meeting to determine documentation requirements                 | Tue 5/4/04  | Tue 5/4/04  |
| 1764 | <b>√</b>   | Start user guides / training manuals / on-line help                  | Mon 5/3/04  | Fri 5/7/04  |
| 1765 | <b>√</b>   | Start administrator's guide                                          | Mon 5/3/04  | Fri 5/7/04  |
| 1766 | <b>√</b>   | Start testing documentation                                          | Mon 5/3/04  | Fri 5/7/04  |
| 1767 | <b>√</b>   | Week 11 (Data Vendor Selection / Technical Wrap-Up)                  | Mon 5/10/04 | Fri 5/14/04 |
| 1768 | ✓          | Miscellaneous week 11 tasks                                          | Mon 5/10/04 | Mon 5/10/04 |
| 1769 | ✓          | Review CADOPS/FeederAll proposals                                    | Mon 5/10/04 | Mon 5/10/04 |
| 1770 | ✓          | Review SynerGEE proposals                                            | Mon 5/10/04 | Mon 5/10/04 |
| 1771 | <b>√</b>   | Team meeting to review CADOPS/FeederAll/SynerGEE interface proposals | Mon 5/10/04 | Mon 5/10/04 |
| 1772 | <b>√</b> Ø | Data RFP Week 11 Tasks                                               | Tue 5/11/04 | Fri 5/14/04 |
| 1773 | ✓          | Vendor 1 presentation                                                | Tue 5/11/04 | Tue 5/11/04 |
| 1774 | ✓          | Vendor 1 wrap-up meeting                                             | Tue 5/11/04 | Tue 5/11/04 |
| 1775 | ✓          | Vendor 2 presentation                                                | Wed 5/12/04 | Wed 5/12/04 |
| 1776 | ✓          | Expert Choice - Vendor 1 vs 2                                        | Wed 5/12/04 | Wed 5/12/04 |
| 1777 | ✓          | Vendor 3 presentation                                                | Thu 5/13/04 | Thu 5/13/04 |
| 1778 | ✓          | Expert Choice - Vendor 1 vs 3 and 2 vs 3                             | Thu 5/13/04 | Thu 5/13/04 |
| 1779 | <b>√</b>   | Prepare summary report / recommendation for data vendor              | Thu 5/13/04 | Fri 5/14/04 |
| 1780 | <b>√</b>   | Final data vendor selection                                          | Fri 5/14/04 | Fri 5/14/04 |
| 1781 | <b>√</b>   | Finish Iteration 1 Documentation                                     | Mon 5/10/04 | Fri 5/14/04 |
| 1782 | ✓          | Finish user guides                                                   | Mon 5/10/04 | Fri 5/14/04 |
| 1783 | ✓          | Finish administrator's guide                                         | Mon 5/10/04 | Fri 5/14/04 |
| 1784 | ✓          | Finish test case documentation                                       | Mon 5/10/04 | Fri 5/14/04 |
| 1785 | <b>√</b> < | Integration Testing / Rework                                         | Mon 5/10/04 | Fri 5/14/04 |
| 1786 | ✓          | Perform integration testing                                          | Mon 5/10/04 | Fri 5/14/04 |
| 1787 | ✓          | Fix bugs that are found                                              | Mon 5/10/04 | Fri 5/14/04 |
|      | <b>√</b>   | Setup Production Servers                                             | Tue 5/11/04 | Wed 5/12/04 |
| 1789 | <b>√</b>   | Install ESRI/M&M software on new production server                   | Tue 5/11/04 | Tue 5/11/04 |
| 1790 | <b>√</b>   | Install / Configure SQL Server                                       | Tue 5/11/04 | Wed 5/12/04 |
| 1791 | <b>√</b>   | Document SQL Server Configuration                                    | Wed 5/12/04 | Wed 5/12/04 |
| 1792 | <b>√</b>   | Week 12 (Iteration Wrap-Up)                                          | Mon 5/17/04 | Fri 6/4/04  |
| 1793 | <b>√</b>   | Week 12 Data RFP Tasks                                               | Mon 5/17/04 | Fri 5/21/04 |
| 1794 | ✓          | Answer vendor questions                                              | Mon 5/17/04 | Mon 5/17/04 |
|      |            |                                                                      |             |             |

|                      |                             | ALDIT Gollottudion i lado i i logotti an                                                     |                            |                                                 |
|----------------------|-----------------------------|----------------------------------------------------------------------------------------------|----------------------------|-------------------------------------------------|
| ID                   | 0                           | Task Name                                                                                    | Start                      | Finish                                          |
| 1795                 | <del>-</del> -              | Contract negotiations                                                                        | Mon 5/17/04                | Fri 5/21/04                                     |
| 1796                 | <b>√</b> 🚳                  | Miscellaneous Wrap-Up Tasks                                                                  | Tue 5/18/04                | Fri 5/21/04                                     |
| 1797                 | <b>~</b>                    | Setup defect tracking software                                                               | Tue 5/18/04                | Tue 5/18/04                                     |
| 1798                 | <i></i>                     | Review data model change candidates                                                          | Tue 5/18/04                | Wed 5/19/04                                     |
| 1799                 | <i></i>                     | Update data model                                                                            | Wed 5/19/04                | Fri 5/21/04                                     |
| 1800                 | <u> </u>                    | Review Vision document                                                                       | Tue 5/18/04                | Tue 5/18/04                                     |
| 1801                 | <b>✓</b>                    | Review high level requirements                                                               | Tue 5/18/04                | Tue 5/18/04                                     |
| 1802                 | <b>√</b>                    | Review procedures and guidelines                                                             | Tue 5/18/04                | Tue 5/18/04                                     |
| 1803                 | <b>√</b>                    | Review sample data errors list                                                               | Tue 5/18/04                | Tue 5/18/04                                     |
| 1804                 | <b>√</b>                    | Review Source Safe directory structure                                                       | Tue 5/18/04                | Tue 5/18/04                                     |
| 1805                 | <b>√</b>                    | Review team leads spreadsheet                                                                | Tue 5/18/04                | Tue 5/18/04                                     |
| 1806                 | <b>√</b>                    | Create Quick Start user's guide                                                              | Wed 5/19/04                | Wed 5/19/04                                     |
| 1807                 | <b>√</b>                    | Review data model issues with team                                                           | Wed 5/19/04                | Wed 5/19/04                                     |
| 1808                 | <b>√</b>                    | Review risk list                                                                             | Thu 5/20/04                | Thu 5/20/04                                     |
| 1809                 | <b>√</b>                    | Review communication plan                                                                    | Thu 5/20/04                | Thu 5/20/04                                     |
| 1810                 | <b>√</b> 🖗                  | Iteration Wrap-Up Meeting                                                                    | Fri 5/21/04                | Fri 5/21/04                                     |
| 1811                 | <b>√</b>                    | Iteration 1 wrap up meeting                                                                  | Fri 5/21/04                | Fri 5/21/04                                     |
| 1812                 | <b>√</b>                    | Finalize the wrap-up report                                                                  | Fri 5/21/04                | Fri 5/21/04                                     |
| 1813                 | <b>√</b>                    | Recurring Tasks                                                                              | Mon 5/24/04                | Fri 6/4/04                                      |
| 1814                 | <b>√</b> 🖗                  | Project management tasks                                                                     | Mon 5/24/04                | Fri 6/4/04                                      |
| 1815                 | <b>√</b>                    | Iteration 2 Prep Tasks                                                                       | Mon 5/24/04                | Fri 5/28/04                                     |
| 1816                 | <b>√</b>                    | Apply data model changes                                                                     | Mon 5/24/04                | Fri 5/28/04                                     |
| 1817                 | <b>√</b>                    | CADOPS/FeederAll Planning                                                                    | Mon 5/24/04                | Fri 5/28/04                                     |
| 1818                 | <b>√</b>                    | EDFS/ArcFM/MAPPS Planning                                                                    | Mon 5/24/04                | Fri 5/28/04                                     |
| 1819                 | <b>√</b>                    | Data Migration / Rectification Planning                                                      | Mon 5/24/04                | Fri 5/28/04                                     |
| 1820                 | <b>√</b>                    | Setup VPN                                                                                    | Wed 5/26/04                | Wed 5/26/04                                     |
| 1821                 | <b>√</b>                    | Setup Defect Tracking                                                                        | Thu 5/27/04                | Thu 5/27/04                                     |
| 1822                 | <b>√</b>                    | Finalize Team Leads Spreadsheet                                                              | Thu 5/27/04                | Thu 5/27/04                                     |
| 1823                 | <b>√</b>                    | Data review                                                                                  | Wed 5/26/04                | Thu 5/27/04                                     |
| 1824                 | <b>√</b>                    | Finish component specs                                                                       | Mon 5/24/04                | Thu 5/27/04                                     |
| 1825                 | <b>√</b>                    | GIS Application and Interface Construction - Iteration 2 (GIS Customizations and Interfaces) | Mon 6/7/04                 | Mon 9/13/04                                     |
| 1826                 | <b>√</b> 🗐                  | CADOPS / Feederall Interface                                                                 | Mon 6/7/04                 | Mon 8/16/04                                     |
| 1827                 | <b>√</b> 🙆                  | Week 1 CADOPS / Feeder All Interface Tasks                                                   | Mon 6/7/04                 | Fri 6/11/04                                     |
| 1828                 | ✓                           | Iteration 2 kickoff meeting                                                                  | Mon 6/7/04                 | Mon 6/7/04                                      |
| 1829                 | ✓                           | CADOPS / FeederAll Interface Workshops                                                       | Tue 6/8/04                 | Thu 6/10/04                                     |
| 1830                 | ✓                           | Kickoff meeting                                                                              | Tue 6/8/04                 | Tue 6/8/04                                      |
| 1831                 | ✓                           | Review Network Adapter                                                                       | Tue 6/8/04                 | Tue 6/8/04                                      |
| 1832                 | <b>√</b>                    | Finalize Data Mapping Matrix (GIS-ABB)                                                       | Tue 6/8/04                 | Wed 6/9/04                                      |
| 1833                 | ✓                           | Finalize Interface Specification                                                             | Thu 6/10/04                | Thu 6/10/04                                     |
| 1834                 | <b>√</b>                    | Organize workshop notes                                                                      | Fri 6/11/04                | Fri 6/11/04                                     |
| 1835                 | <b>√</b>                    | Deliver the notes to NIPSCO                                                                  | Fri 6/11/04                | Fri 6/11/04                                     |
| 1836                 | <b>√</b> 🙉                  | Week 2 CADOPS / Feeder All Interface Tasks                                                   | Mon 6/14/04                | Fri 6/18/04                                     |
| 1030                 | /                           | Prepare draft design and requirements documents                                              | Mon 6/14/04                | Thu 6/17/04                                     |
| 1837                 | ~                           |                                                                                              |                            |                                                 |
| 1837<br>1838         | <b>~</b>                    | Review with Analyst                                                                          | Fri 6/18/04                | Fri 6/18/04                                     |
| 1837<br>1838<br>1839 | <b>∨</b><br>✓<br>✓ <u> </u> | Review with Analyst Deliver requirements and design to NIPSCO                                | Fri 6/18/04<br>Fri 6/18/04 | Fri 6/18/04<br>Fri 6/18/04<br><b>Fri 7/2/04</b> |

|      |              | ALDIN Constitution in Indicate in Indicate |             |             |
|------|--------------|----------------------------------------------------------------------------------------------------|-------------|-------------|
| ID   | 0            | Task Name                                                                                                    | Start       | Finish      |
| 1841 | <u>-</u>     | Review requirements and design                                                                                                    | Mon 6/21/04 | Wed 6/23/04 |
| 1842 | <i>-</i>     | Update and finalize requirements and design                                                                                                    | Thu 6/24/04 | Thu 6/24/04 |
| 1843 | <i></i>      | CADOPS / FeederAll requirements conference call                                                                                                    | Thu 6/24/04 | Thu 6/24/04 |
| 1844 | <i>-</i>     | Meeting to determine how to support new data requirements                                                                                                    | Wed 6/30/04 | Wed 6/30/04 |
| 1845 | <i>-</i>     | Final review and approval of specs                                                                                                    | Fri 7/2/04  | Fri 7/2/04  |
| 1846 | <b>√</b> Ø   | Weeks 5-9 CADOPS / FeederAll Interface Tasks                                                                                                    | Mon 7/5/04  | Tue 8/10/04 |
|      | <b>√</b>     | Develop CADOPS / Feeder All Interfaces                                                                                                    | Mon 7/5/04  | Tue 8/10/04 |
| 1848 | <b>√</b>     | Geodatabase Export via Network Adapter                                                                                                    | Mon 7/5/04  | Wed 7/14/04 |
| 1849 | <b>√</b>     | Create test data for Network Adapter functionality                                                                                                    | Thu 7/15/04 | Thu 7/15/04 |
| 1850 | <b>√</b>     | Additional Translation (Type Numbers, Special Processing, Default Values)                                                                                                    | Wed 7/14/04 | Fri 7/23/04 |
| 1851 | <b>√</b>     | Meeting to determine resolution to devices at the end point of an edge                                                                                                    | Fri 7/23/04 | Fri 7/23/04 |
| 1852 | <b>√</b>     | Prep for code review meeting                                                                                                    | Mon 7/26/04 | Mon 7/26/04 |
| 1853 | <b>√</b>     | Code review for CADOPS / FeederAll interface code                                                                                                    | Mon 7/26/04 | Mon 7/26/04 |
| 1854 | <b>√</b>     | CADOPS / FeederAll Testing and Rework                                                                                                    | Mon 7/26/04 | Wed 8/4/04  |
| 1855 | <b>√</b>     | Documentation (user guide, training, test cases, admin guide)                                                                                                    | Thu 8/5/04  | Tue 8/10/04 |
| 1856 | <b>√</b>     | Prepare for Delivery of the CADOPS / FeederAll interface                                                                                                    | Thu 8/5/04  | Thu 8/5/04  |
| 1857 | <b>√</b>     | Demonstrate the CADOPS and FeederAll Interfaces                                                                                                    | Fri 7/23/04 | Fri 8/6/04  |
| 1858 | <b>√</b>     | Demo #1 - CADOPS and FeederAll interface webcast demo / review                                                                                                    | Fri 7/23/04 | Fri 7/23/04 |
| 1859 | <b>√</b>     | Demo #2 - CADOPS and FeederAll interface webcast demo / review                                                                                                    | Fri 7/30/04 | Fri 7/30/04 |
| 1860 | <b>√</b>     | Demo #3 - CADOPS and FeederAll interface webcast demo / review                                                                                                    | Fri 8/6/04  | Fri 8/6/04  |
| 1861 | <b>√</b> 🙉   | Week 10 CADOPS / Feeder All Interface Tasks                                                                                                    | Wed 8/11/04 | Mon 8/16/04 |
| 1862 | <b>√</b>     | Install and Test the CADOPS / FeederAll Interface                                                                                                    | Wed 8/11/04 | Mon 8/16/04 |
|      | <b>√</b>     | Configure CADOPS / FeederAll interface at NIPSCO                                                                                                    | Wed 8/11/04 | Wed 8/11/04 |
| 1864 | ✓            | Test CADOPS / FeederAll interface                                                                                                    | Thu 8/12/04 | Thu 8/12/04 |
|      | <b>√</b>     | Review CADOPS / FeederAll user documentation                                                                                                    | Fri 8/13/04 | Fri 8/13/04 |
| 1866 | <b>√</b>     | Acceptance testing of the CADOPS / FeederAll interface                                                                                                    | Mon 8/16/04 | Mon 8/16/04 |
| 1867 | ✓            | Complete CADOPS / FeederAll Open Issues                                                                                                    | Mon 8/9/04  | Mon 8/9/04  |
| 1868 | ✓            | Ability to export assemblies on support structures                                                                                                    | Mon 8/9/04  | Mon 8/9/04  |
| 1869 | <b>√</b>     | Additional issues as documented in the workshop notes                                                                                                    | Mon 8/9/04  | Mon 8/9/04  |
| 1870 | ✓            | Data Modeling Tasks                                                                                                    | Mon 6/14/04 | Fri 9/10/04 |
| 1871 | ✓            | Data Model Review                                                                                                    | Thu 6/17/04 | Fri 7/2/04  |
| 1872 | $\checkmark$ | Gather the Data Model Requirements                                                                                                    | Thu 6/17/04 | Fri 6/18/04 |
| 1873 | ✓            | Data model issue review meeting                                                                                                    | Thu 6/17/04 | Thu 6/17/04 |
| 1874 | ✓            | Review CADOPS / FeederAll data model issues                                                                                                    | Thu 6/17/04 | Thu 6/17/04 |
| 1875 | ✓            | Transmission versus distribution modeling - make consistent                                                                                                    | Thu 6/17/04 | Thu 6/17/04 |
|      | ✓            | OH versus UG modeling - make consistent                                                                                                    | Thu 6/17/04 | Thu 6/17/04 |
| 1877 | <b>√</b>     | Look at linear features and related point data                                                                                                    | Thu 6/17/04 | Thu 6/17/04 |
| 1878 |              | Decide if transmission switch feature class should be created or handled with existing model                                                                                                    | Fri 6/18/04 | Fri 6/18/04 |
| 1879 | <b>√</b>     | Decide how to handle DOT Indicator for abandoned transmission main                                                                                                    | Fri 6/18/04 | Fri 6/18/04 |
| 1880 | $\checkmark$ | Decide how to categorize primary and transmission conductors - e.g., 34KV                                                                                                    | Fri 6/18/04 | Fri 6/18/04 |
| 1881 | ✓            | Decide if some common fields should be removed from the data model                                                                                                    | Fri 6/18/04 | Fri 6/18/04 |
| 1882 | $\checkmark$ | Apply the Data Model Changes                                                                                                    | Tue 6/22/04 | Fri 7/2/04  |
|      | ✓            | Review data model candidates in Elementool                                                                                                    | Tue 6/22/04 | Tue 6/22/04 |
| 1884 | $\checkmark$ | Update the electric data model with current list of approved changes                                                                                                    | Tue 6/22/04 | Tue 6/29/04 |
| 1885 | ✓            | Apply the gas and land data model normalization changes                                                                                                    | Wed 6/30/04 | Wed 6/30/04 |
| 1886 | <b>√</b>     | Review the Elementool entries for duplicates                                                                                                    | Thu 7/1/04  | Thu 7/1/04  |
| 1000 | <u> </u>     | Neview the Elementool entries for auphoates                                                                                                    | 1110 7/1/04 | 1110 7      |

|      |            | $\boldsymbol{j}$                                                               |             |             |
|------|------------|--------------------------------------------------------------------------------|-------------|-------------|
| ID   | 0          | Task Name                                                                      | Start       | Finish      |
| 1887 | <b>√</b>   | Review the data model normalization changes                                    | Thu 7/1/04  | Fri 7/2/04  |
| 1888 | <b>√</b>   | Finalize the data model normalization changes and check in the files           | Fri 7/2/04  | Fri 7/2/04  |
| 1889 | <b>√</b>   | Apply data model normalization changes to the sample data                      | Fri 7/2/04  | Fri 7/2/04  |
| 1890 | <b>√</b>   | Custom Lighting Service                                                        | Thu 6/24/04 | Fri 7/2/04  |
| 1891 | <b>√</b>   | Gather the Data Model Requirements for Custom Lighting Services                | Thu 6/24/04 | Mon 6/28/04 |
| 1892 | <b>√</b> 🙉 | Meet to determine lighting service requirements                                | Thu 6/24/04 | Thu 6/24/04 |
| 1893 | <b>√</b>   | Document custom lighting services requirements                                 | Mon 6/28/04 | Mon 6/28/04 |
| 1894 | <b>√</b>   | Log the custom lighting service data model requirements in Elementool          | Mon 6/28/04 | Mon 6/28/04 |
| 1895 | <b>√</b>   | Apply Data Model Changes for Custom Lighting Services                          | Tue 6/29/04 | Fri 7/2/04  |
| 1896 | <b>√</b>   | Review lighting service data model candidates in Elementool                    | Tue 6/29/04 | Tue 6/29/04 |
| 1897 | <b>√</b>   | Update the data model with the list of approved lighting service changes       | Thu 7/1/04  | Thu 7/1/04  |
| 1898 | <b>√</b>   | Finalize the lighting service data model changes and check in the files        | Fri 7/2/04  | Fri 7/2/04  |
| 1899 | <b>√</b>   | Apply the lighting service data model changes to the sample data               | Fri 7/2/04  | Fri 7/2/04  |
| 1900 | <b>√</b>   | EDFS                                                                           | Mon 6/14/04 | Tue 7/6/04  |
| 1901 | <b>√</b>   | Gather the Data Model Requirements for EDFS                                    | Mon 6/14/04 | Mon 6/14/04 |
| 1902 | <b>√</b>   | Review the EDFS spreadsheet / requirements                                     | Mon 6/14/04 | Mon 6/14/04 |
| 1903 | <b>√</b>   | Determine all EDFS data model requirements                                     | Mon 6/14/04 | Mon 6/14/04 |
| 1904 | <b>√</b>   | Log the EDFS data model requirements in Elementool                             | Mon 6/14/04 | Mon 6/14/04 |
| 1905 | <b>√</b>   | Apply Data Model Changes for EDFS                                              | Tue 6/29/04 | Tue 7/6/04  |
| 1906 | <b>√</b>   | Review EDFS data model candidates in Elementool                                | Tue 6/29/04 | Tue 6/29/04 |
| 1907 | <b>√</b>   | Update the data model with the list of approved EDFS changes                   | Tue 6/29/04 | Wed 6/30/04 |
| 1908 | <b>√</b>   | Finalize the EDFS data model changes and check in the files                    | Fri 7/2/04  | Fri 7/2/04  |
| 1909 | <b>√</b>   | Apply the EDFS data model changes to the sample data                           | Fri 7/2/04  | Fri 7/2/04  |
| 1910 | <b>√</b>   | Review remaining EDFS data model candidates and determine next steps           | Tue 7/6/04  | Tue 7/6/04  |
| 1911 | <b>√</b>   | Merge the Schemas Into ArcSDE                                                  | Mon 7/12/04 | Fri 7/16/04 |
| 1912 | <b>√</b>   | Merge schemas from the three geodatabases into one SDE database                | Mon 7/12/04 | Tue 7/13/04 |
| 1913 | <b>√</b>   | Identify all single precision fields that need to be changed                   | Wed 7/14/04 | Wed 7/14/04 |
| 1914 | <b>√</b>   | Update single precision fields to double precision                             | Thu 7/15/04 | Thu 7/15/04 |
| 1915 | <b>√</b>   | Deliver merged data model to data migration vendor                             | Fri 7/16/04 | Fri 7/16/04 |
| 1916 | <b>√</b>   | Setup Tasks                                                                    | Tue 7/6/04  | Mon 8/16/04 |
| 1917 | <b>√</b>   | Review/assign all un-assigned data model candidates in Elementool              | Tue 7/6/04  | Wed 7/7/04  |
| 1918 | <b>√</b>   | Update the logical data model                                                  | Fri 7/16/04 | Fri 7/23/04 |
| 1919 | <b>√</b>   | Define the Data Model Rules                                                    | Mon 8/16/04 | Mon 8/16/04 |
| 1920 | <b>√</b>   | Legacy Data                                                                    | Mon 8/16/04 | Fri 9/10/04 |
| 1921 | <b>√</b>   | Define Legacy elements                                                         | Mon 8/16/04 | Mon 8/16/04 |
| 1922 | <b>√</b>   | Review data model to verify Legacy elements & identify any new legacy elements | Tue 8/17/04 | Tue 8/17/04 |
| 1923 | <b>√</b>   | Update data model for land legacy elements                                     | Thu 8/19/04 | Thu 8/19/04 |
| 1924 | <b>√</b>   | Update data model for gas legacy elements                                      | Wed 9/1/04  | Wed 9/1/04  |
| 1925 | <b>√</b>   | Update data model for electric legacy elements                                 | Fri 9/10/04 | Fri 9/10/04 |
| 1926 | <b>√</b>   | Apply data model changes to the data migration matrix                          | Fri 9/10/04 | Fri 9/10/04 |
| 1927 | <b>√</b>   | Annotation                                                                     | Thu 6/24/04 | Thu 9/2/04  |
| 1928 | <b>√</b>   | Gather the Data Model Requirements for Annotation                              | Thu 6/24/04 | Wed 7/28/04 |
| 1929 | <b>√</b>   | Review the annotation spreadsheet / requirements (add items to Elementool)     | Thu 6/24/04 | Thu 6/24/04 |
| 1930 | <b>√</b>   | Add features to test annotation for team review                                | Thu 7/1/04  | Thu 7/1/04  |
| 1931 | <b>√</b>   | Log known annotation data model problems in Elementool                         | Mon 7/26/04 | Wed 7/28/04 |
| 1932 | ✓          | Apply data model changes for annotation                                        | Tue 8/24/04 | Thu 9/2/04  |
|      |            |                                                                                |             |             |

|      |            | ALDR Constitution Friase i Froject Flam                                          |             |             |
|------|------------|----------------------------------------------------------------------------------|-------------|-------------|
| ID   | 0          | Task Name                                                                        | Start       | Finish      |
| 1933 | <u> </u>   | Process Annotation Elementool tickets                                            | Tue 8/24/04 | Thu 9/2/04  |
| 1934 | <b>√</b>   | Process remaining data model Elementool tickets                                  | Fri 7/30/04 | Fri 9/10/04 |
|      | <b>√</b>   | ArcFM customization / EDFS / MAPPS Planning                                      | Mon 6/7/04  | Fri 9/10/04 |
| 1936 | <b>~</b>   | Design of EDFS Integration and MAPPS Interface                                   | Mon 6/7/04  | Fri 9/10/04 |
| 1937 | <b>~</b>   | Process Miscellaneous EDFS Elementool Tickets                                    | Wed 8/18/04 | Wed 8/18/04 |
| 1938 | <b>~</b>   | Finish Prep for EDFS                                                             | Mon 6/7/04  | Fri 6/25/04 |
| 1939 | <b>~</b>   | Review existing EDFS database and documentation                                  | Mon 6/7/04  | Fri 6/11/04 |
| 1940 | <b>~</b>   | Demo EDFS                                                                        | Thu 6/24/04 | Thu 6/24/04 |
| 1941 | <b>~</b>   | Review existing EDFS documentation                                               | Wed 6/23/04 | Fri 6/25/04 |
| 1942 | <b>✓</b>   | Document requirements for historical info                                        | Mon 6/14/04 | Mon 6/14/04 |
| 1943 | <b>✓</b>   | Data mapping of EDFS to ArcGIS data model                                        | Mon 6/14/04 | Tue 6/15/04 |
| 1944 | <b>✓</b>   | Draft EDFS/MAPPS Requirements Documents                                          | Tue 6/15/04 | Fri 9/10/04 |
| 1945 | <b>✓</b>   | Create the EDFS Transformer / Regulator Requirements Document                    | Tue 6/15/04 | Mon 8/30/04 |
| 1946 | <b>✓</b>   | Create the EDFS Transformer / Regulator document                                 | Tue 6/15/04 | Wed 7/7/04  |
| 1947 | <b>√</b>   | Create the EDFS requirements document template                                   | Tue 6/15/04 | Tue 6/15/04 |
| 1948 | <b>√</b>   | Review and finalize the EDFS requirements document template                      | Wed 6/16/04 | Wed 6/16/04 |
| 1949 | <b>√</b>   | Create requirements document for EDFS Unit of Property Management                | Fri 6/18/04 | Mon 6/21/04 |
| 1950 | <b>✓</b>   | Put the EDFS Unit of Property Management requirements into standard format       | Wed 6/23/04 | Wed 6/23/04 |
| 1951 | <b>✓</b>   | Review the EDFS standard format requirements document                            | Thu 6/24/04 | Thu 6/24/04 |
| 1952 | <b>√</b>   | Create standard design document template                                         | Tue 6/29/04 | Tue 6/29/04 |
| 1953 | <b>✓</b>   | Populate the standard design template with Unit of Property information          | Wed 6/30/04 | Thu 7/1/04  |
| 1954 | <b>√</b>   | Review Unit of Property document                                                 | Fri 7/2/04  | Fri 7/2/04  |
| 1955 | <b>√</b>   | Decide on next steps for the EDFS requirements documents                         | Wed 7/7/04  | Wed 7/7/04  |
| 1956 | <b>√</b>   | Additional review of Transformer / Regulator requirements document               | Wed 7/28/04 | Fri 8/13/04 |
| 1957 | <b>√</b>   | Finalize Transformer / Regulator requirements document                           | Fri 8/20/04 | Fri 8/27/04 |
| 1958 | <b>√</b>   | Send the final EDFS Transformer / Regulator Requirements Document to the vendors | Mon 8/30/04 | Mon 8/30/04 |
| 1959 | <b>√</b>   | EDFS Daily Report Requirements                                                   | Tue 7/27/04 | Thu 8/26/04 |
| 1960 | <b>✓</b>   | Create EDFS daily report requirement documents                                   | Tue 7/27/04 | Wed 7/28/04 |
| 1961 | <b>✓</b>   | Project Team Review of EDFS Daily Report Requirements Documents                  | Thu 8/26/04 | Thu 8/26/04 |
| 1962 | <b>✓</b>   | Finalize the Daily Report requirements document                                  | Thu 8/26/04 | Thu 8/26/04 |
| 1963 | <b>✓</b>   | Send out the EDFS daily report requirements document to the vendors              | Thu 8/26/04 | Thu 8/26/04 |
| 1964 | <b>✓</b>   | EDFS Annual Report Requirements                                                  | Tue 7/27/04 | Thu 8/26/04 |
| 1965 | <b>√</b>   | Create the EDFS annual report requirements documents                             | Tue 7/27/04 | Wed 7/28/04 |
| 1966 | <b>√</b>   | Project Team Review of EDFS Annual Report Requirements Documents                 | Thu 7/29/04 | Thu 7/29/04 |
| 1967 | <b>√</b>   | Finalize the Annual Report requirements document                                 | Thu 7/29/04 | Thu 7/29/04 |
| 1968 | <b>√</b>   | Send out the EDFS annual report requirements document to the vendors             | Thu 8/26/04 | Thu 8/26/04 |
| 1969 | <b>√</b>   | Create the EDFS Capcitor Requirements Document                                   | Mon 8/30/04 | Fri 9/10/04 |
| 1970 | ✓          | Create EDFS capacitor requirement documents                                      | Mon 8/30/04 | Fri 9/3/04  |
|      | ✓          | Project Team Review of EDFS Capacitor Requirements Documents                     | Thu 9/9/04  | Thu 9/9/04  |
| 1972 | ✓          | Finalize the Capacitor requirements document                                     | Thu 9/9/04  | Thu 9/9/04  |
| 1973 | ✓          | Send approved EDFS Capacitor Requirements Document to the vendors                | Fri 9/10/04 | Fri 9/10/04 |
| 1974 | ✓          | Miscellaneous Auto Updaters - Batch #1                                           | Mon 6/7/04  | Thu 7/1/04  |
| 1975 | <b>√</b>   | Previously Created Auto Updaters                                                 | Tue 6/8/04  | Wed 6/16/04 |
| 1976 | <b>√</b> 🖗 | Meeting to determine locator tool requirements                                   | Wed 6/9/04  | Wed 6/9/04  |
|      | ✓          | Re-install M&M interop code on NIPSCO machines                                   | Thu 6/10/04 | Thu 6/10/04 |
| 1978 | ✓          | Resolve M&M software issues with AU's (requires M&M software re-install)         | Tue 6/8/04  | Wed 6/16/04 |
|      |            |                                                                                  |             |             |

NIPSCO GIS Confidential

|      |              | Test News                                                                                        | 01-71       | First       |
|------|--------------|--------------------------------------------------------------------------------------------------|-------------|-------------|
| ID   | 0            | Task Name                                                                                        | Start       | Finish      |
| 1979 | <b>√</b>     | New Auto Updaters                                                                                | Mon 6/7/04  | Wed 6/23/04 |
| 1980 | <b>√</b>     | Review the "Elaboration" component specs                                                         | Mon 6/7/04  | Mon 6/7/04  |
| 1981 | <b>√</b>     | Update, finalize, and approve the Gas AU component specs                                         | Thu 6/10/04 | Thu 6/10/04 |
| 1982 | <b>√</b>     | Code / test / doc - Gas valve - valve number                                                     | Wed 6/16/04 | Thu 6/17/04 |
| 1983 | <b>√</b>     | Code / test / doc - Casing needs the related main OID                                            | Thu 6/17/04 | Fri 6/18/04 |
| 1984 | <b>√</b>     | Code / test / doc - Abandoned devices - device type (concat 2 fields)                            | Mon 6/21/04 | Wed 6/23/04 |
| 1985 | <b>√</b>     | Install All Auto Updaters                                                                        | Mon 6/28/04 | Thu 7/1/04  |
| 1986 | <b>√</b>     | Resolve bug with installing AU on the client machine                                             | Mon 6/28/04 | Mon 6/28/04 |
| 1987 | ✓            | Install AU's in NIPSCO dev environment (test / revise admin guides)                              | Thu 7/1/04  | Thu 7/1/04  |
| 1988 | ✓            | Miscellaneous Auto Updaters - Batch #2                                                           | Fri 7/16/04 | Tue 8/24/04 |
| 1989 | <b>√</b>     | Admin / Misc AU tasks                                                                            | Wed 8/11/04 | Tue 8/24/04 |
| 1990 | ✓            | Review Meeting for AutoUpdaters                                                                  | Thu 8/12/04 | Thu 8/12/04 |
| 1991 | <b>√</b>     | Update customization candidate list spreadsheet & check candidates into VSS & Elementool         | Wed 8/11/04 | Wed 8/11/04 |
| 1992 | <b>√</b>     | Review data model changes/determine effects on previously written AUs                            | Mon 8/23/04 | Mon 8/23/04 |
| 1993 | <b>√</b>     | Update component specs/code                                                                      | Mon 8/23/04 | Tue 8/24/04 |
| 1994 | <b>√</b> 🙉   | ReferenceFeaturesRemovalTool                                                                     | Mon 7/19/04 | Tue 7/27/04 |
| 1995 | <b>√</b>     | Create component spec for ReferenceFeaturesRemovalTool                                           | Mon 7/19/04 | Mon 7/19/04 |
| 1996 | <b>√</b>     | Review component spec for ReferenceFeaturesRemovalTool                                           | Thu 7/22/04 | Thu 7/22/04 |
| 1997 | <b>√</b>     | Finalize the component spec for ReferenceFeaturesRemovalTool                                     | Mon 7/26/04 | Mon 7/26/04 |
| 1998 | <b>√</b>     | Code / unit test for ReferenceFeaturesRemovalTool                                                | Fri 7/23/04 | Tue 7/27/04 |
| 1999 | <b>√</b> 🙉   | GasMainCrossoverHumpAU                                                                           | Tue 7/20/04 | Wed 7/28/04 |
| 2000 | <b>√</b>     | Create component spec for GasMainCrossoverHumpAU                                                 | Tue 7/20/04 | Tue 7/20/04 |
| 2001 | $\checkmark$ | Review component spec for GasMainCrossoverHumpAU                                                 | Thu 7/22/04 | Thu 7/22/04 |
| 2002 | <b>√</b>     | Finalize the component spec for GasMainCrossoverHumpAU                                           | Tue 7/27/04 | Tue 7/27/04 |
| 2003 | <b>√</b>     | Code / unit test for GasMainCrossoverHumpAU                                                      | Tue 7/27/04 | Wed 7/28/04 |
| 2004 | <b>√</b> 🕮   | GasMainPipeChangeIndicatorAU                                                                     | Fri 7/16/04 | Mon 8/9/04  |
| 2005 | <b>√</b>     | Create component spec for GasMainPipeChangeIndicatorAU                                           | Fri 7/16/04 | Fri 7/16/04 |
|      | <b>√</b>     | Review component spec for GasMainPipeChangeIndicatorAU                                           | Tue 7/20/04 | Tue 7/20/04 |
|      | <b>√</b>     | Finalize the component spec for GasMainPipeChangeIndicatorAU                                     | Thu 7/22/04 | Thu 7/22/04 |
| 2008 | <b>√</b>     | Code / unit test for GasMainPipeChangeIndicatorAU                                                | Thu 7/29/04 | Tue 8/3/04  |
| 2009 | <b>√</b>     | Update GasMainPipeChangeIndicatorAU based on data model changes for Elementool #367              | Mon 8/9/04  | Mon 8/9/04  |
|      | <b>√</b> 🙉   | CPSectionCorrosionControlNumberAU                                                                | Mon 7/19/04 | Fri 8/6/04  |
| 2011 | <b>√</b>     | Create component spec for CPSectionCorrosionControlNumberAU                                      | Mon 7/19/04 | Mon 7/19/04 |
|      | <b>√</b>     | Review component spec for CPSectionCorrosionControlNumberAU                                      | Thu 7/22/04 | Thu 7/22/04 |
|      | <b>√</b>     | Resolve issue of what to do when Gas Main crossed more than 1 DG Grid                            | Fri 7/30/04 | Fri 7/30/04 |
|      | <b>√</b>     | Update and finalize the component spec based on what to do when main crosses more than 1 DG Grid | Mon 8/2/04  | Mon 8/2/04  |
| 2015 |              | Code / unit test for CPSectionCorrosionControlNumberAU                                           | Wed 8/4/04  | Fri 8/6/04  |
| 2016 |              | CPSectionMaintainenceTool (specs only)                                                           | Wed 7/21/04 | Fri 8/6/04  |
| 2017 |              | Create component spec for CPSectionMaintainenceTool                                              | Wed 7/21/04 | Wed 7/21/04 |
|      | <b>√</b>     | Review component spec for CPSectionMaintainenceTool                                              | Fri 7/23/04 | Fri 7/23/04 |
| 2019 | -            | Finalize the component spec for CPSectionMaintainenceTool                                        | Mon 7/26/04 | Mon 7/26/04 |
|      | <b>√</b>     | Code / unit test for CPSectionMaintainance Tool AU                                               | Mon 8/2/04  | Fri 8/6/04  |
|      | <b>√</b> 😥   | UniqueDistribRefNumberCheckerAU (specs only)                                                     | Wed 7/21/04 | Wed 7/28/04 |
| 2022 | <b>√</b>     | Create component spec for UniqueDistribRefNumberCheckerAU                                        | Wed 7/21/04 | Wed 7/21/04 |
| 2023 | <b>√</b>     | Review component spec for UniqueDistribRefNumberCheckerAU                                        | Thu 7/22/04 | Thu 7/22/04 |
| 2024 | <b>√</b>     | Finalize the component spec for UniqueDistribRefNumberCheckerAU                                  | Wed 7/28/04 | Wed 7/28/04 |
|      |              |                                                                                                  |             |             |

NIPSCO GIS Confidential

| ID   | _               | Task Name                                                          | Start       | Finish                     |
|------|-----------------|--------------------------------------------------------------------|-------------|----------------------------|
| 2025 | <b>①</b><br>√ ∅ | UniqueDistribRefNumberValidationRule (specs only)                  | Wed 7/21/04 | Thu 7/29/04                |
| 2026 | ./              | Create component spec for UniqueDistribRefNumberValidationRule     | Wed 7/21/04 | Wed 7/21/04                |
| 2027 | ·               | Review component spec for UniqueDistribRefNumberValidationRule     | Thu 7/22/04 | Thu 7/22/04                |
| 2028 | <u>*</u>        | Finalize component spec for UniqueDistribRefNumberValidationRule   | Thu 7/29/04 | Thu 7/29/04                |
| 2029 | <b>V</b>        | DistribRefNumber8DigitsAU (specs only)                             | Thu 7/22/04 | Tue 8/3/04                 |
| 2030 |                 | Create component spec for DistribRefNumber8DigitsAU                | Thu 7/22/04 | Thu 7/22/04                |
| 2031 | <i>-</i>        | Review component spec for DistribRefNumber8DigitsAU                | Fri 7/23/04 | Fri 7/23/04                |
| 2032 | ~               | Finalize component spec for DistribRefNumber8DigitsAU              | Tue 8/3/04  | Tue 8/3/04                 |
| 2033 | <b>√</b> 🚳      | Location Description Custom Field Editor (specs only)              | Thu 7/22/04 | Mon 8/2/04                 |
| 2034 | V               | Create component spec for LocationDescriptionCustomFieldEditor     | Thu 7/22/04 | Thu 7/22/04                |
| 2035 | V               | Review component spec for LocationDescriptionCustomFieldEditor     | Fri 7/23/04 | Fri 7/23/04                |
| 2036 | <b>~</b>        | Finalize component spec for LocationDescriptionCustomFieldEditor   | Mon 8/2/04  | Mon 8/2/04                 |
| 2037 | <b>√</b>        | Code Review for All Batch #2 Auto Updaters                         | Wed 8/18/04 | Fri 8/20/04                |
| 2038 | <b>√</b>        | Code review of all batch #2 AU's                                   | Wed 8/18/04 | Wed 8/18/04                |
| 2039 | <b>√</b>        | Finalize and check-in the AU's                                     | Fri 8/20/04 | Fri 8/20/04                |
| 2040 | <b>√</b>        | Miscellaneous AU                                                   | Fri 8/13/04 | Tue 8/24/04                |
| 2041 | <b>√</b>        | Configuration related Elementool Tickets                           | Fri 8/13/04 | Fri 8/13/04                |
| 2042 | <b>√</b> 🙉      | Implement the AU for Valves/Symbology Attributes                   | Mon 8/23/04 | Tue 8/24/04                |
| 2043 | <b>√</b>        | Create component spec                                              | Mon 8/23/04 | Mon 8/23/04                |
| 2044 | <b>√</b>        | Review component spec                                              | Mon 8/23/04 | Mon 8/23/04                |
| 2045 | <b>√</b>        | Code / unit test AU for Valves/symbology attributes                | Mon 8/23/04 | Tue 8/24/04                |
| 2046 | <b>√</b>        | Elementool Setup                                                   | Wed 6/9/04  | Fri 7/2/04                 |
| 2047 | <b>√</b>        | Create the Elementool Account                                      | Wed 6/9/04  | Wed 6/9/04                 |
| 2048 | <b>√</b>        | Upgrade our Elementool account & check configuration               | Wed 6/9/04  | Wed 6/9/04                 |
| 2049 | <b>√</b>        | Load Elementool with the data model spreadsheet info               | Fri 6/11/04 | Tue 6/15/04                |
| 2050 | ✓               | Review the Elementool procedures and forms (related to TYPE field) | Tue 6/29/04 | Tue 6/29/04                |
| 2051 | <b>√</b>        | Evaluate how to update Elementool forms                            | Tue 6/29/04 | Tue 6/29/04                |
| 2052 | <b>√</b>        | Update the Elementool procedures and forms based on TYPE field     | Tue 6/29/04 | Tue 6/29/04                |
| 2053 | <b>√</b>        | Decide on team lead for Elementool admin tasks                     | Thu 7/1/04  | Thu 7/1/04                 |
| 2054 | <b>√</b>        | Create draft of Elementool backup procedures                       | Wed 6/30/04 | Wed 6/30/04                |
| 2055 | <b>√</b>        | Review and finalize the Elementool backup procedures               | Fri 7/2/04  | Fri 7/2/04                 |
| 2056 | <b>√</b>        | Field Browser Interface Preparation                                | Mon 7/19/04 | Fri 7/23/04                |
| 2057 | <b>√</b>        | Test the existing demo environment                                 | Mon 7/19/04 | Mon 7/19/04                |
| 2058 | <b>√</b>        | Determine Field Browser hardware replacement                       | Mon 7/19/04 | Mon 7/19/04                |
| 2059 | <b>~</b>        | Demo the ArcReader prototype to the team                           | Tue 7/20/04 | Tue 7/20/04                |
| 2060 | <b>~</b>        | Verify hardware rollout schedule                                   | Fri 7/23/04 | Fri 7/23/04                |
| 2061 | <b>~</b>        | CH Interface Tasks                                                 | Mon 6/14/04 | Wed 8/18/04                |
| 2062 | <b>√</b>        | Completed CH Interface Tasks                                       | Mon 6/14/04 | Wed 8/18/04                |
| 2063 |                 | CH interface planning meeting                                      | Mon 6/14/04 | Mon 6/14/04                |
| 2064 | <b>√</b> Ø      | CH interface kickoff meeting                                       | Tue 6/15/04 | Tue 6/15/04                |
|      | <b>√</b> Ø      | CH interface data model and interface workshop meetings            | Mon 6/28/04 | Thu 7/1/04                 |
| 2066 | <b>Y</b>        | Enter Elementool issues from the CH workshops                      | Fri 7/2/04  | Fri 7/2/04                 |
| 2067 | <b>Y</b>        | Deliver clean copy of new database to the CH team                  | Fri 7/2/04  | Fri 7/2/04                 |
| 2068 | <b>Y</b>        | Get list of CH reserved words                                      | Tue 7/27/04 | Tue 7/27/04<br>Wed 7/28/04 |
| 2069 | <b>Y</b>        | Get the CH project plan                                            | Wed 7/28/04 |                            |
| 2070 | ✓               | Meet to solve the reserved word issue                              | Fri 8/6/04  | Fri 8/6/04                 |

NIPSCO GIS Confidential

| I.D. | 1        | TEST CONSTRUCTOR TO JOSEPH AIR                                                           |             | <b>-</b> ··· |
|------|----------|------------------------------------------------------------------------------------------|-------------|--------------|
| ID   | 0        | Task Name                                                                                | Start       | Finish       |
| 2071 | <b>√</b> | CH Update Meeting                                                                        | Wed 8/18/04 | Wed 8/18/04  |
| 2072 | <b>√</b> | Source Safe Tasks                                                                        | Mon 6/14/04 | Wed 8/4/04   |
| 2073 | <b>√</b> | Miscellaneous Source Safe Setup Tasks                                                    | Mon 6/14/04 | Wed 6/23/04  |
| 2074 | <b>√</b> | Check-in all AU code and technical documents                                             | Mon 6/14/04 | Mon 6/14/04  |
| 2075 | <b>√</b> | Find / document duplicate files in Source Safe                                           | Tue 6/22/04 | Tue 6/22/04  |
| 2076 | <b>√</b> | Send out details regarding duplicate file issues                                         | Wed 6/23/04 | Wed 6/23/04  |
| 2077 | <b>√</b> | Establish list of Source Safe directory review assignments based on Team Leads / Backups | Wed 6/23/04 | Wed 6/23/04  |
| 2078 | <b>√</b> | Delete duplicate Source Safe Files                                                       | Mon 6/28/04 | Fri 7/30/04  |
| 2079 | <b>√</b> | Send out the information regarding duplicate Source Safe files                           | Mon 6/28/04 | Mon 6/28/04  |
| 2080 | <b>√</b> | Delete duplicate Source Safe files based on information from the team                    | Fri 7/30/04 | Fri 7/30/04  |
| 2081 | <b>√</b> | Review Source Safe Directory Structure (Each team lead reviews their own areas)          | Fri 7/23/04 | Wed 8/4/04   |
| 2082 | <b>√</b> | ArcFM configuration                                                                      | Mon 8/2/04  | Mon 8/2/04   |
| 2083 | <b>√</b> | ArcFM customization                                                                      | Mon 8/2/04  | Mon 8/2/04   |
| 2084 | <b>√</b> | Data migration / rectification                                                           | Fri 7/23/04 | Fri 7/23/04  |
| 2085 | <b>√</b> | Data modeling                                                                            | Mon 7/26/04 | Mon 7/26/04  |
| 2086 | <b>√</b> | Dev/test/prod env                                                                        | Fri 7/30/04 | Fri 7/30/04  |
| 2087 | <b>√</b> | Documentation                                                                            | Wed 8/4/04  | Wed 8/4/04   |
| 2088 | <b>√</b> | Elementool                                                                               | Mon 7/26/04 | Mon 7/26/04  |
| 2089 | <b>√</b> | Interface development                                                                    | Mon 8/2/04  | Mon 8/2/04   |
| 2090 | <b>√</b> | Project management                                                                       | Fri 7/30/04 | Fri 7/30/04  |
| 2091 | ✓        | Source Safe admin                                                                        | Fri 7/23/04 | Fri 7/23/04  |
| 2092 | <b>√</b> | System architecture                                                                      | Fri 7/30/04 | Fri 7/30/04  |
| 2093 | <b>√</b> | Testing / QA / QC                                                                        | Mon 7/26/04 | Mon 7/26/04  |
| 2094 | <b>√</b> | Training                                                                                 | Mon 7/26/04 | Mon 7/26/04  |
| 2095 | <b>√</b> | GIS to DXF Export (CAD Interoperability)                                                 | Wed 6/30/04 | Fri 7/9/04   |
| 2096 | ✓        | Get license costs / options                                                              | Wed 6/30/04 | Wed 6/30/04  |
| 2097 | ✓        | Purchase one license of FME & install on a common machine                                | Fri 7/9/04  | Fri 7/9/04   |
| 2098 | <b>√</b> | Documentation wrap-up tasks                                                              | Tue 6/8/04  | Mon 9/13/04  |
| 2099 | <b>√</b> | Create Test Cases for Iteration 1 Functionality                                          | Tue 6/8/04  | Tue 8/17/04  |
| 2100 | <b>√</b> | Finalize the test plan ("Vision" doc for testing)                                        | Tue 6/8/04  | Tue 6/8/04   |
| 2101 | <b>✓</b> | Review and approve the Test Plan                                                         | Wed 6/9/04  | Wed 6/9/04   |
| 2102 | <b>✓</b> | Meeting to determine the sample Regulator Station test case                              | Tue 7/13/04 | Tue 7/13/04  |
| 2103 | <b>√</b> | Create initial test case template based on Regulator Station test case                   | Tue 7/13/04 | Tue 7/13/04  |
| 2104 | ✓        | Finalize the test case template                                                          | Thu 7/15/04 | Thu 7/15/04  |
| 2105 | <b>√</b> | Estimate time needed to create all test cases                                            | Tue 7/20/04 | Tue 7/20/04  |
| 2106 | <b>✓</b> | Create the test case spreadsheet for Iteration 1 functionality                           | Tue 7/20/04 | Wed 7/28/04  |
| 2107 |          | Review the test case spreadsheet for Iteration 1 functionality                           | Thu 7/29/04 | Wed 8/4/04   |
| 2108 |          | Update and finalize the test case spreadsheet                                            | Tue 8/17/04 | Tue 8/17/04  |
| 2109 |          | User Guides / On-Line Help for Iteration 1 Functionality                                 | Tue 6/8/04  | Mon 9/13/04  |
| 2110 |          | Establish Procedures/Guidelines for User Guides / On-Line Help                           | Wed 6/9/04  | Thu 6/17/04  |
| 2111 |          | Determine / document procedure for updating help files                                   | Wed 6/9/04  | Wed 6/9/04   |
| 2112 | -        | Update guidelines and procedures for on-line help                                        | Thu 6/10/04 | Thu 6/10/04  |
| 2113 | <b>√</b> | Determine NIPSCO standard for HTML authoring                                             | Fri 6/11/04 | Fri 6/11/04  |
| 2114 | <b>✓</b> | Determine authoring tool to use                                                          | Fri 6/11/04 | Fri 6/11/04  |
| 2115 | <b>✓</b> | Create procedure for submitting new documents                                            | Thu 6/17/04 | Thu 6/17/04  |
| 2116 | ✓        | Establish Prototype/Sample On-Line Help System                                           | Tue 6/8/04  | Thu 7/1/04   |

NIPSCO GIS Confidential

|      |          | AEDIC CONSTRUCTOR HADE TO TOJECT TIGHT                                 |             |             |
|------|----------|------------------------------------------------------------------------|-------------|-------------|
| ID   | 0        | Task Name                                                              | Start       | Finish      |
| 2117 | <b>✓</b> | Demo the on-line help prototype / sample                               | Tue 6/8/04  | Tue 6/8/04  |
| 2118 | <b>V</b> | Research how to invoke the NIPSCO help from within ArcMap              | Mon 6/14/04 | Thu 6/17/04 |
| 2119 | V        | Update the 'Help Menu Item' Component Spec                             | Wed 6/16/04 | Wed 6/16/04 |
| 2120 | <b>V</b> | Update the demo/sample on-line help with final standards and templates | Wed 6/23/04 | Wed 6/23/04 |
| 2121 | <b>V</b> | Knowledge transfer regarding on-line help standards and templates      | Wed 6/23/04 | Wed 6/23/04 |
| 2122 | V        | Self-study on DreamWeaver and the current on-line help prototype       | Fri 6/25/04 | Thu 7/1/04  |
| 2123 | V        | Create Templates for User Guides / On-Line Help                        | Wed 6/9/04  | Thu 6/10/04 |
| 2124 | <b>V</b> | Review and comment on sample Regulator Station user guide              | Wed 6/9/04  | Wed 6/9/04  |
| 2125 | <b>~</b> | Finalize user guide template                                           | Thu 6/10/04 | Thu 6/10/04 |
| 2126 | <b>~</b> | Create Initial User Guides for Iteration 1                             | Fri 6/25/04 | Mon 9/13/04 |
| 2127 | V        | Define SDE                                                             | Fri 6/25/04 | Fri 6/25/04 |
| 2128 | V        | Define ArcMap                                                          | Fri 6/25/04 | Fri 6/25/04 |
| 2129 | V        | How to start an edit session                                           | Fri 6/25/04 | Fri 6/25/04 |
| 2130 | <b>✓</b> | How to open ArcMap                                                     | Thu 7/1/04  | Thu 7/1/04  |
| 2131 | V        | Define ESRI                                                            | Thu 7/1/04  | Thu 7/1/04  |
| 2132 | <b>V</b> | Define ArcGIS                                                          | Thu 7/1/04  | Thu 7/1/04  |
| 2133 | <b>~</b> | Define SessionManager.htm                                              | Tue 7/13/04 | Tue 7/13/04 |
| 2134 | <i>-</i> | Define AboutNIPSCOGIS.htm                                              | Tue 7/13/04 | Tue 7/13/04 |
| 2135 | <i></i>  | Build the Help System Index                                            | Mon 9/13/04 | Mon 9/13/04 |
| 2136 | <i>-</i> | Re-organize the Help System Contents tab                               | Mon 9/13/04 | Mon 9/13/04 |
| 2137 | <i>-</i> | Incorporate new user guides into the on-line help                      | Wed 9/1/04  | Fri 9/10/04 |
| 2138 | ·        | Create Admin Guides for Iteration 1 functionality                      | Wed 7/14/04 | Fri 9/10/04 |
| 2139 | <i>-</i> | First Draft Admin Guides for Iteration 1                               | Wed 7/14/04 | Wed 7/14/04 |
| 2140 | <i>-</i> | Create database configuration admin guide                              | Wed 7/14/04 | Wed 7/14/04 |
| 2141 | <i>-</i> | Create database permissions admin guide                                | Wed 7/14/04 | Wed 7/14/04 |
| 2142 | <i>-</i> | Second Draft Admin Guides for Iteration 1                              | Thu 9/9/04  | Fri 9/10/04 |
| 2143 | <i>-</i> | Database Configuration                                                 | Thu 9/9/04  | Thu 9/9/04  |
| 2144 | <i>-</i> | Database Permissions                                                   | Thu 9/9/04  | Thu 9/9/04  |
| 2145 | <i>-</i> | Visual Source Safe (VSS)                                               | Thu 9/9/04  | Thu 9/9/04  |
| 2146 | <i>-</i> | Database SDE                                                           | Thu 9/9/04  | Thu 9/9/04  |
| 2147 | <i>-</i> | Help Resources                                                         | Fri 9/10/04 | Fri 9/10/04 |
| 2148 | <i>-</i> | Software Requirements                                                  | Fri 9/10/04 | Fri 9/10/04 |
| 2149 | ~        | Custom Components                                                      | Fri 9/10/04 | Fri 9/10/04 |
| 2150 | <i>-</i> | Miscellaneous Tasks                                                    | Thu 6/10/04 | Fri 8/27/04 |
| 2151 | <i>-</i> | Install all ESRI/M&M components needed for .NET environment            | Thu 6/10/04 | Thu 6/10/04 |
| 2152 | <i>-</i> | Determine position of transformer                                      | Mon 7/12/04 | Mon 7/12/04 |
| 2153 | <i>-</i> | Identify corporate standards for historical information                | Fri 8/13/04 | Fri 8/13/04 |
| 2154 |          | Process miscellaneous Elementool tickets                               | Tue 7/13/04 | Tue 7/27/04 |
| 2155 | _ ·      | Configure cardinality for land                                         | Fri 8/27/04 | Fri 8/27/04 |
| 2156 | *        | Iteration 2 Integration Testing / Rework                               | Fri 8/20/04 | Fri 8/20/04 |
| 2157 |          | Determine what needs to be tested                                      | Fri 8/20/04 | Fri 8/20/04 |
| 2158 | -        | Iteration 2 Performance Tuning and Environment Setup                   | Mon 6/7/04  | Fri 9/10/04 |
| 2159 | -        | Performance Tuning                                                     | Fri 9/10/04 | Fri 9/10/04 |
| 2160 |          | Note: No performance tuning will be done in this iteration             | Fri 9/10/04 | Fri 9/10/04 |
|      |          |                                                                        |             |             |
| 2161 | <b>✓</b> | Environment Setup Tasks                                                | Mon 6/7/04  | Fri 8/27/04 |

| ID 🐧                        | Task Name                                                                                                    | Start                                                                                                    | Finish                                                                                                    |
|-----------------------------|----------------------------------------------------------------------------------------------------|----------------------------------------------------------------------------------------------------|----------------------------------------------------------------------------------------------------|
| 2163 🗸                      | Investigate Source Safe to see if we can take snapshot at a later date                                                                                                    | Mon 6/7/04                                                                                                    | Mon 6/7/04                                                                                                    |
| 2164 🗸                      | Set up new desktop in vacant cubicle with Maps & Records software                                                                                                    | Fri 6/18/04                                                                                                    | Fri 6/18/04                                                                                                    |
| 2165                        | Determine how off-site development will be managed                                                                                                    | Wed 7/21/04                                                                                                    | Wed 7/21/04                                                                                                    |
| 2166 🗸                      | Environment - Workshop                                                                                                    | Mon 8/23/04                                                                                                    | Fri 8/27/04                                                                                                    |
| 2167 🗸                      | Prep for workshop                                                                                                    | Mon 8/23/04                                                                                                    | Mon 8/23/04                                                                                                    |
| 2168 🗸                      | Attend Workshop with Miner & Miner                                                                                                    | Tue 8/24/04                                                                                                    | Fri 8/27/04                                                                                                    |
| 2169 🗸                      | GIS Application and Interface Construction - Iteration 3 (GIS Customizations and Interfaces)                                                                                                    | Mon 9/13/04                                                                                                    | Mon 4/10/06                                                                                                    |
| 2170 🗸 🍥                    | Iteration 2 Wrap-Up / Iteration 3 Kick-off                                                                                                    | Tue 9/14/04                                                                                                    | Fri 10/29/04                                                                                                    |
| 2171 🗸                      | Iteration 2 wrap up / Iteration 3 kick-off meeting                                                                                                    | Tue 9/14/04                                                                                                    | Tue 9/14/04                                                                                                    |
| 2172 🗸                      | Product Demonstrations                                                                                                    | Wed 9/29/04                                                                                                    | Wed 9/29/04                                                                                                    |
| 2173 🗸                      | Cadops & Feederall Demo                                                                                                    | Wed 9/29/04                                                                                                    | Wed 9/29/04                                                                                                    |
| 2174 🗸                      | GIS Product Demo includes AutoUpdaters - Install-Configure                                                                                                    | Wed 9/29/04                                                                                                    | Wed 9/29/04                                                                                                    |
| 2175 🗸                      | Create Wrap-up Report                                                                                                    | Fri 10/29/04                                                                                                    | Fri 10/29/04                                                                                                    |
| 2176                        | Create, Review, finalize and distribute the wrap-up report                                                                                                    | Fri 10/29/04                                                                                                    | Fri 10/29/04                                                                                                    |
| 2177 🗸                      | CADOPS / FeederAll interface                                                                                                    | Mon 9/13/04                                                                                                    | Mon 9/27/04                                                                                                    |
| 2178 🗸                      | ABB issues resolution                                                                                                    | Mon 9/13/04                                                                                                    | Mon 9/20/04                                                                                                    |
| 2179 🗸                      | Update ArcFM Configuration for FeederAllOpenPoint                                                                                                    | Mon 9/27/04                                                                                                    | Mon 9/27/04                                                                                                    |
| 2180 🗸                      | Final approval / sign-off on application                                                                                                    | Mon 9/20/04                                                                                                    | Mon 9/20/04                                                                                                    |
| 2181 🗸 🍥                    | Iteration 2 Integration Testing / Rework                                                                                                    | Wed 9/29/04                                                                                                    | Tue 10/19/04                                                                                                    |
| 2182 🗸                      | Install & Configure demo AUs on test box                                                                                                    | Wed 9/29/04                                                                                                    | Wed 9/29/04                                                                                                    |
| 2183 🗸                      | Configure ArcFM Deltas to match current data model - gas                                                                                                    | Fri 10/1/04                                                                                                    | Fri 10/1/04                                                                                                    |
| 2184 🗸                      | Configure ArcFM Deltas to match current data model - electric                                                                                                    | Mon 10/18/04                                                                                                    | Tue 10/19/04                                                                                                    |
|                             |                                                                                                    |                                                                                                    |                                                                                                    |
| 2185 🗸                      | Environment Setup Tasks                                                                                                    | Tue 10/5/04                                                                                                    | Tue 12/7/04                                                                                                    |
| 2185 <b>~</b> 2186 <b>~</b> | Environment Setup Tasks Environment Maintenance Tasks                                                                                                    | Tue 10/5/04<br>Thu 10/21/04                                                                                                    |                                                                                                    |
| •                           | ·                                                                                                    |                                                                                                    | Mon 10/25/04                                                                                                    |
| 2186 🗸                      | Environment Maintenance Tasks                                                                                                    | Thu 10/21/04                                                                                                    | Mon 10/25/04<br>Mon 10/25/04                                                                                                    |
| 2186 🗸<br>2187 🗸            | Environment Maintenance Tasks  Update the Schema for Development instance                                                                                                    | <b>Thu 10/21/04</b> Fri 10/22/04                                                                                                    | Mon 10/25/04<br>Mon 10/25/04<br>Thu 10/21/04                                                                                                    |
| 2186                        | Environment Maintenance Tasks  Update the Schema for Development instance  Update configuration for Development instance                                                                                                    | Thu 10/21/04<br>Fri 10/22/04<br>Thu 10/21/04                                                                                                    | Mon 10/25/04<br>Mon 10/25/04<br>Thu 10/21/04<br>Mon 11/8/04                                                                                                    |
| 2186                        | Environment Maintenance Tasks  Update the Schema for Development instance  Update configuration for Development instance  Install & Configure AU's on Project Team Machines                                                                                                    | Thu 10/21/04<br>Fri 10/22/04<br>Thu 10/21/04<br>Mon 11/8/04                                                                                                    | Mon 10/25/04<br>Mon 10/25/04<br>Thu 10/21/04<br>Mon 11/8/04                                                                                                    |
| 2186                        | Environment Maintenance Tasks  Update the Schema for Development instance  Update configuration for Development instance  Install & Configure AU's on Project Team Machines  Install & configure AU's on all computers                                                                                                    | Thu 10/21/04<br>Fri 10/22/04<br>Thu 10/21/04<br>Mon 11/8/04<br>Mon 11/8/04                                                                                                    | Mon 10/25/04 Mon 10/25/04 Thu 10/21/04 Mon 11/8/04 Mon 11/8/04 Thu 11/18/04                                                                                                    |
| 2186                        | Environment Maintenance Tasks  Update the Schema for Development instance  Update configuration for Development instance  Install & Configure AU's on Project Team Machines  Install & configure AU's on all computers  Development Instance                                                                                                    | Thu 10/21/04 Fri 10/22/04 Thu 10/21/04 Mon 11/8/04 Mon 11/8/04 Tue 10/5/04                                                                                                    | Mon 10/25/04 Mon 10/25/04 Thu 10/21/04 Mon 11/8/04 Mon 11/8/04 Thu 11/18/04 Tue 10/5/04                                                                                                    |
| 2186                        | Environment Maintenance Tasks  Update the Schema for Development instance  Update configuration for Development instance  Install & Configure AU's on Project Team Machines  Install & configure AU's on all computers  Development Instance  Create SQL user accounts for ArcSDE Development                                                                                                    | Thu 10/21/04 Fri 10/22/04 Thu 10/21/04 Mon 11/8/04 Mon 11/8/04 Tue 10/5/04 Tue 10/5/04                                                                                                    | Mon 10/25/04 Mon 10/25/04 Thu 10/21/04 Mon 11/8/04 Mon 11/8/04 Thu 11/18/04 Tue 10/5/04                                                                                                    |
| 2186                        | Environment Maintenance Tasks  Update the Schema for Development instance  Update configuration for Development instance  Install & Configure AU's on Project Team Machines  Install & configure AU's on all computers  Development Instance  Create SQL user accounts for ArcSDE Development  Create a list of user and roles for ArcSDE Development                                                                                                    | Thu 10/21/04 Fri 10/22/04 Thu 10/21/04 Mon 11/8/04 Mon 11/8/04 Tue 10/5/04 Tue 10/5/04 Tue 10/5/04                                                                                                    | Mon 10/25/04 Mon 10/25/04 Thu 10/21/04 Mon 11/8/04 Mon 11/8/04 Thu 11/18/04 Tue 10/5/04 Tue 10/5/04 Wed 10/13/04                                                                                                    |
| 2186                        | Environment Maintenance Tasks  Update the Schema for Development instance  Update configuration for Development instance  Install & Configure AU's on Project Team Machines  Install & configure AU's on all computers  Development Instance  Create SQL user accounts for ArcSDE Development  Create a list of user and roles for ArcSDE Development  Lock down user accounts for Development                                                                                                    | Thu 10/21/04 Fri 10/22/04 Thu 10/21/04 Mon 11/8/04 Mon 11/8/04 Tue 10/5/04 Tue 10/5/04 Tue 10/5/04 Wed 10/13/04                                                                                                    | Mon 10/25/04 Mon 10/25/04 Thu 10/21/04 Mon 11/8/04 Mon 11/8/04 Thu 11/18/04 Tue 10/5/04 Wed 10/13/04 Thu 10/14/04                                                                                                    |
| 2186                        | Environment Maintenance Tasks  Update the Schema for Development instance  Update configuration for Development instance  Install & Configure AU's on Project Team Machines  Install & configure AU's on all computers  Development Instance  Create SQL user accounts for ArcSDE Development  Create a list of user and roles for ArcSDE Development  Lock down user accounts for Development  Initialize ArcSDE Development User accounts                                                                                                    | Thu 10/21/04 Fri 10/22/04 Thu 10/21/04 Mon 11/8/04 Mon 11/8/04 Tue 10/5/04 Tue 10/5/04 Tue 10/5/04 Wed 10/13/04 Thu 10/14/04                                                                                                    | Mon 10/25/04 Mon 10/25/04 Thu 10/21/04 Mon 11/8/04 Mon 11/8/04 Thu 11/18/04 Tue 10/5/04 Wed 10/13/04 Thu 10/14/04 Mon 11/15/04                                                                                                    |
| 2186                        | Environment Maintenance Tasks  Update the Schema for Development instance  Update configuration for Development instance  Install & Configure AU's on Project Team Machines  Install & configure AU's on all computers  Development Instance  Create SQL user accounts for ArcSDE Development  Create a list of user and roles for ArcSDE Development  Lock down user accounts for Development  Initialize ArcSDE Development User accounts  Export configuration from development instance (XML export)                                                                                                    | Thu 10/21/04 Fri 10/22/04 Thu 10/21/04 Mon 11/8/04 Mon 11/8/04 Tue 10/5/04 Tue 10/5/04 Tue 10/5/04 Wed 10/13/04 Thu 10/14/04 Mon 11/15/04                                                                                                    | Mon 10/25/04 Mon 10/25/04 Thu 10/21/04 Mon 11/8/04 Mon 11/8/04 Thu 11/18/04 Tue 10/5/04 Wed 10/13/04 Thu 10/14/04 Mon 11/15/04 Mon 11/15/04                                                                                                    |
| 2186                        | Environment Maintenance Tasks  Update the Schema for Development instance  Update configuration for Development instance  Install & Configure AU's on Project Team Machines  Install & configure AU's on all computers  Development Instance  Create SQL user accounts for ArcSDE Development  Create a list of user and roles for ArcSDE Development  Lock down user accounts for Development  Initialize ArcSDE Development User accounts  Export configuration from development instance (XML export)  Wipe the database clean / re-create SDE tables                                                                                                    | Thu 10/21/04 Fri 10/22/04 Thu 10/21/04 Mon 11/8/04 Mon 11/8/04 Tue 10/5/04 Tue 10/5/04 Tue 10/5/04 Wed 10/13/04 Thu 10/14/04 Mon 11/15/04 Mon 11/15/04                                                                                                    | Mon 10/25/04 Mon 10/25/04 Thu 10/21/04 Mon 11/8/04 Mon 11/8/04 Thu 11/18/04 Tue 10/5/04 Wed 10/13/04 Thu 10/14/04 Mon 11/15/04 Mon 11/15/04                                                                                                    |
| 2186                        | Environment Maintenance Tasks  Update the Schema for Development instance  Update configuration for Development instance  Install & Configure AU's on Project Team Machines  Install & configure AU's on all computers  Development Instance  Create SQL user accounts for ArcSDE Development  Create a list of user and roles for ArcSDE Development  Lock down user accounts for Development  Initialize ArcSDE Development User accounts  Export configuration from development instance (XML export)  Wipe the database clean / re-create SDE tables  Restore the backup file  Update the schema from Visio based on the latest data model changes  Build all ArcFM tables                                                                                                    | Thu 10/21/04 Fri 10/22/04 Thu 10/21/04 Mon 11/8/04 Mon 11/8/04 Tue 10/5/04 Tue 10/5/04 Tue 10/5/04 Wed 10/13/04 Thu 10/14/04 Mon 11/15/04 Mon 11/15/04 Mon 11/15/04                                                                                                    | Mon 10/25/04 Mon 10/25/04 Thu 10/21/04 Mon 11/8/04 Mon 11/8/04 Thu 11/18/04 Tue 10/5/04 Wed 10/13/04 Thu 10/14/04 Mon 11/15/04 Mon 11/15/04 Mon 11/15/04                                                                                           |
| 2186                        | Environment Maintenance Tasks  Update the Schema for Development instance  Update configuration for Development instance  Install & Configure AU's on Project Team Machines  Install & configure AU's on all computers  Development Instance  Create SQL user accounts for ArcSDE Development  Create a list of user and roles for ArcSDE Development  Lock down user accounts for Development  Initialize ArcSDE Development User accounts  Export configuration from development instance (XML export)  Wipe the database clean / re-create SDE tables  Restore the backup file  Update the schema from Visio based on the latest data model changes  Build all ArcFM tables  Convert to ArcFM objects - expands out of the box ArcGIS objects                                                                                                    | Thu 10/21/04 Fri 10/22/04 Thu 10/21/04 Mon 11/8/04 Mon 11/8/04 Tue 10/5/04 Tue 10/5/04 Tue 10/5/04 Wed 10/13/04 Thu 10/14/04 Mon 11/15/04 Mon 11/15/04 Mon 11/15/04 Mon 11/15/04 Mon 11/15/04 Mon 11/15/04 Mon 11/15/04 Mon 11/15/04                                        | Mon 10/25/04 Mon 10/25/04 Thu 10/21/04 Mon 11/8/04 Mon 11/8/04 Thu 11/18/04 Tue 10/5/04 Wed 10/13/04 Mon 11/15/04 Mon 11/15/04 Mon 11/15/04 Mon 11/15/04 Mon 11/15/04                                                                              |
| 2186                        | Environment Maintenance Tasks  Update the Schema for Development instance  Update configuration for Development instance  Install & Configure AU's on Project Team Machines  Install & configure AU's on all computers  Development Instance  Create SQL user accounts for ArcSDE Development  Create a list of user and roles for ArcSDE Development  Lock down user accounts for Development  Initialize ArcSDE Development User accounts  Export configuration from development instance (XML export)  Wipe the database clean / re-create SDE tables  Restore the backup file  Update the schema from Visio based on the latest data model changes  Build all ArcFM tables                                                                                                    | Thu 10/21/04 Fri 10/22/04 Thu 10/21/04 Mon 11/8/04 Mon 11/8/04 Tue 10/5/04 Tue 10/5/04 Tue 10/5/04 Wed 10/13/04 Thu 10/14/04 Mon 11/15/04 Mon 11/15/04 Mon 11/15/04 Mon 11/15/04 Mon 11/15/04 Mon 11/15/04                                                                  | Mon 10/25/04 Mon 10/25/04 Thu 10/21/04 Mon 11/8/04 Mon 11/8/04 Tue 10/5/04 Tue 10/5/04 Wed 10/13/04 Thu 10/14/04 Mon 11/15/04 Mon 11/15/04 Mon 11/15/04 Mon 11/15/04 Mon 11/15/04                                                                  |
| 2186                        | Environment Maintenance Tasks  Update the Schema for Development instance  Update configuration for Development instance  Install & Configure AU's on Project Team Machines  Install & configure AU's on all computers  Development Instance  Create SQL user accounts for ArcSDE Development  Create a list of user and roles for ArcSDE Development  Lock down user accounts for Development  Initialize ArcSDE Development User accounts  Export configuration from development instance (XML export)  Wipe the database clean / re-create SDE tables  Restore the backup file  Update the schema from Visio based on the latest data model changes  Build all ArcFM tables  Convert to ArcFM objects - expands out of the box ArcGIS objects  Check and/or build and re-link user roles  Grant permissions to the M&M system tables                                                                           | Thu 10/21/04 Fri 10/22/04 Thu 10/21/04 Mon 11/8/04 Mon 11/8/04 Tue 10/5/04 Tue 10/5/04 Tue 10/5/04 Wed 10/13/04 Thu 10/14/04 Mon 11/15/04 Mon 11/15/04 Mon 11/15/04 Mon 11/15/04 Mon 11/15/04 Mon 11/15/04 Mon 11/15/04 Mon 11/15/04                                        | Mon 10/25/04 Mon 10/25/04 Thu 10/21/04 Mon 11/8/04 Mon 11/8/04 Thu 11/18/04 Tue 10/5/04 Wed 10/13/04 Thu 10/14/04 Mon 11/15/04 Mon 11/15/04 Mon 11/15/04 Mon 11/15/04 Mon 11/15/04 Mon 11/15/04 Mon 11/15/04                                       |
| 2186                        | Environment Maintenance Tasks  Update the Schema for Development instance  Update configuration for Development instance  Install & Configure AU's on Project Team Machines  Install & configure AU's on all computers  Development Instance  Create SQL user accounts for ArcSDE Development  Create a list of user and roles for ArcSDE Development  Lock down user accounts for Development  Initialize ArcSDE Development User accounts  Export configuration from development instance (XML export)  Wipe the database clean / re-create SDE tables  Restore the backup file  Update the schema from Visio based on the latest data model changes  Build all ArcFM tables  Convert to ArcFM objects - expands out of the box ArcGIS objects  Check and/or build and re-link user roles                                                                                                    | Thu 10/21/04 Fri 10/22/04 Thu 10/21/04 Mon 11/8/04 Mon 11/8/04 Tue 10/5/04 Tue 10/5/04 Tue 10/5/04 Wed 10/13/04 Thu 10/14/04 Mon 11/15/04 Mon 11/15/04 Mon 11/15/04 Mon 11/15/04 Mon 11/15/04 Mon 11/15/04 Mon 11/15/04 Mon 11/15/04 Mon 11/15/04                           | Mon 10/25/04 Mon 10/25/04 Thu 10/21/04 Mon 11/8/04 Mon 11/8/04 Tue 10/5/04 Tue 10/5/04 Wed 10/13/04 Thu 10/14/04 Mon 11/15/04 Mon 11/15/04 Mon 11/15/04 Mon 11/15/04 Mon 11/15/04 Mon 11/15/04 Mon 11/15/04 Mon 11/15/04 Mon 11/15/04 Mon 11/15/04 |
| 2186                        | Environment Maintenance Tasks  Update the Schema for Development instance Update configuration for Development instance Install & Configure AU's on Project Team Machines Install & configure AU's on all computers  Development Instance  Create SQL user accounts for ArcSDE Development Create a list of user and roles for ArcSDE Development Lock down user accounts for Development Initialize ArcSDE Development User accounts Export configuration from development instance (XML export) Wipe the database clean / re-create SDE tables Restore the backup file Update the schema from Visio based on the latest data model changes Build all ArcFM tables Convert to ArcFM objects - expands out of the box ArcGIS objects Check and/or build and re-link user roles Grant permissions to the M&M system tables Import all configurations (XML import) Import sybology (.mxd) to create Stored Displays | Thu 10/21/04 Fri 10/22/04 Thu 10/21/04 Mon 11/8/04 Mon 11/8/04 Tue 10/5/04 Tue 10/5/04 Tue 10/5/04 Wed 10/13/04 Thu 10/14/04 Mon 11/15/04 Mon 11/15/04 Mon 11/15/04 Mon 11/15/04 Mon 11/15/04 Mon 11/15/04 Mon 11/15/04 Mon 11/15/04 Mon 11/15/04 Mon 11/15/04 Mon 11/15/04 | Mon 10/25/04 Mon 10/25/04 Thu 10/21/04 Mon 11/8/04 Mon 11/8/04 Tue 10/5/04 Wed 10/13/04 Thu 10/14/04 Mon 11/15/04 Mon 11/15/04 Mon 11/15/04 Mon 11/15/04 Mon 11/15/04 Mon 11/15/04 Mon 11/15/04 Tue 11/15/04                                       |
| 2186                        | Environment Maintenance Tasks  Update the Schema for Development instance Update configuration for Development instance Install & Configure AU's on Project Team Machines Install & configure AU's on all computers  Development Instance Create SQL user accounts for ArcSDE Development Create a list of user and roles for ArcSDE Development Lock down user accounts for Development Initialize ArcSDE Development User accounts Export configuration from development instance (XML export) Wipe the database clean / re-create SDE tables Restore the backup file Update the schema from Visio based on the latest data model changes Build all ArcFM tables Convert to ArcFM objects - expands out of the box ArcGIS objects Check and/or build and re-link user roles Grant permissions to the M&M system tables Import all configurations (XML import)                                                   | Thu 10/21/04 Fri 10/22/04 Thu 10/21/04 Mon 11/8/04 Mon 11/8/04 Tue 10/5/04 Tue 10/5/04 Tue 10/5/04 Wed 10/13/04 Thu 10/14/04 Mon 11/15/04 Mon 11/15/04 Mon 11/15/04 Mon 11/15/04 Mon 11/15/04 Mon 11/15/04 Mon 11/15/04 Tue 11/16/04 Tue 11/16/04                           | Mon 10/25/04 Mon 10/25/04 Thu 10/21/04 Mon 11/8/04 Mon 11/8/04 Tue 10/5/04 Tue 10/5/04 Wed 10/13/04 Thu 10/14/04 Mon 11/15/04 Mon 11/15/04 Mon 11/15/04 Mon 11/15/04 Mon 11/15/04 Tue 11/16/04 Tue 11/16/04                                        |
| 2186                        | Environment Maintenance Tasks  Update the Schema for Development instance Update configuration for Development instance Install & Configure AU's on Project Team Machines Install & configure AU's on all computers  Development Instance  Create SQL user accounts for ArcSDE Development Create a list of user and roles for ArcSDE Development Lock down user accounts for Development Initialize ArcSDE Development User accounts Export configuration from development instance (XML export) Wipe the database clean / re-create SDE tables Restore the backup file Update the schema from Visio based on the latest data model changes Build all ArcFM tables Convert to ArcFM objects - expands out of the box ArcGIS objects Check and/or build and re-link user roles Grant permissions to the M&M system tables Import all configurations (XML import) Import sybology (.mxd) to create Stored Displays | Thu 10/21/04 Fri 10/22/04 Thu 10/21/04 Mon 11/8/04 Mon 11/8/04 Tue 10/5/04 Tue 10/5/04 Tue 10/5/04 Wed 10/13/04 Thu 10/14/04 Mon 11/15/04 Mon 11/15/04 Mon 11/15/04 Mon 11/15/04 Mon 11/15/04 Mon 11/15/04 Tue 11/16/04 Tue 11/16/04 Tue 11/16/04                           | Tue 12/7/04 Mon 10/25/04 Mon 10/25/04 Mon 11/8/04 Mon 11/8/04 Mon 11/8/04 Thu 11/18/04 Tue 10/5/04 Wed 10/13/04 Mon 11/15/04 Mon 11/15/04 Mon 11/15/04 Mon 11/15/04 Mon 11/15/04 Mon 11/15/04 Tue 11/16/04 Tue 11/16/04 Tue 12/7/04                |

NIPSCO GIS Confidential

| ID   | 0        | Task Name                                                                                    | Start        | Finish       |
|------|----------|----------------------------------------------------------------------------------------------|--------------|--------------|
| 2209 | <u>.</u> | Create a list of user and roles for ArcSDE Test                                              | Tue 10/5/04  | Tue 10/5/04  |
| 2210 |          | Lock down user accounts for Test and Production                                              | Wed 10/13/04 | Wed 10/13/04 |
| 2211 |          | Perform .bak & restore of Development Environment                                            | Fri 10/29/04 | Fri 10/29/04 |
| 2212 |          | Create Test Instance                                                                         | Wed 11/17/04 | Wed 11/17/04 |
| 2213 | /        | Install Service                                                                              | Thu 11/18/04 | Thu 11/18/04 |
| 2214 | ~        | Relink SQL user accounts for ArcSDE Test                                                     | Thu 11/18/04 | Thu 11/18/04 |
| 2215 | <b>V</b> | Create .bak from dev and restore into test                                                   | Thu 11/18/04 | Thu 11/18/04 |
| 2216 | <b>V</b> | Initialize ArcSDE User accounts                                                              | Tue 12/7/04  | Tue 12/7/04  |
| 2217 | <b>√</b> | Migration Instance                                                                           | Fri 11/5/04  | Fri 11/5/04  |
| 2218 | <b>√</b> | Create Migration Instance                                                                    | Fri 11/5/04  | Fri 11/5/04  |
| 2219 | <b>√</b> | Relink SQL user accounts                                                                     | Fri 11/5/04  | Fri 11/5/04  |
| 2220 | <b>√</b> | Create a list of user and roles                                                              | Fri 11/5/04  | Fri 11/5/04  |
| 2221 | <b>√</b> | Initialize ArcSDE User accounts                                                              | Fri 11/5/04  | Fri 11/5/04  |
| 2222 | <b>√</b> | Lock down user accounts                                                                      | Fri 11/5/04  | Fri 11/5/04  |
| 2223 | <b>√</b> | Download .bak file from migration vendor                                                     | Fri 11/5/04  | Fri 11/5/04  |
| 2224 | <b>√</b> | Restore the .bak file that we received from migration vendor                                 | Fri 11/5/04  | Fri 11/5/04  |
| 2225 | <b>√</b> | Check and/or build and re-link user roles                                                    | Fri 11/5/04  | Fri 11/5/04  |
| 2226 | <b>√</b> | Delta Instance                                                                               | Thu 10/14/04 | Tue 11/9/04  |
| 2227 | <b>√</b> | Delete the SDE and ArcFM databases from the instance                                         | Thu 10/14/04 | Thu 10/14/04 |
| 2228 | <b>√</b> | Recreate the SDE and ArcFM databases                                                         | Thu 10/21/04 | Fri 10/22/04 |
| 2229 | <b>√</b> | Import the Visio models                                                                      | Tue 10/19/04 | Tue 10/19/04 |
| 2230 | <b>√</b> | Import the Annotation spreadsheet                                                            | Tue 10/19/04 | Tue 10/19/04 |
| 2231 | <b>√</b> | Create Delta Instance                                                                        | Tue 10/19/04 | Tue 10/19/04 |
| 2232 | <b>√</b> | Create SQL user accounts for ArcSDE Test                                                     | Tue 10/19/04 | Tue 10/19/04 |
| 2233 | <b>√</b> | Create a list of user and roles for ArcSDE Test                                              | Tue 10/19/04 | Tue 10/19/04 |
| 2234 | <b>√</b> | Lock down user accounts for Test and Production                                              | Tue 10/19/04 | Tue 10/19/04 |
| 2235 | <b>√</b> | Initialize ArcSDE Test User accounts                                                         | Tue 10/19/04 | Tue 10/19/04 |
| 2236 | <b>√</b> | Populate Delta Instance for Migration Delivery                                               | Fri 11/5/04  | Tue 11/9/04  |
| 2237 | <b>√</b> | Drop and re-create the ArcFM and SDE databases                                               | Fri 11/5/04  | Fri 11/5/04  |
| 2238 | <b>√</b> | Freeze the Visio data model                                                                  | Mon 11/8/04  | Mon 11/8/04  |
| 2239 | <b>√</b> | Review Visio data model for Annotation / Symbology impacts                                   | Mon 11/8/04  | Mon 11/8/04  |
| 2240 | <b>√</b> | Export to XMI, Run Semantics Checker, and import the XMI into the blank personal geodatabase | Mon 11/8/04  | Mon 11/8/04  |
| 2241 | <b>√</b> | Import the Annotation Spreadsheet into the Personal Geodatabase                              | Mon 11/8/04  | Mon 11/8/04  |
| 2242 | <b>√</b> | Apply any remaining Data Migration Matrix changes                                            | Tue 11/9/04  | Tue 11/9/04  |
| 2243 | <b>√</b> | Re-create all SDE tables                                                                     | Tue 11/9/04  | Tue 11/9/04  |
| 2244 | <b>√</b> | Import the XMI files and Annotation spreadsheets into the Delta Instance                     | Tue 11/9/04  | Tue 11/9/04  |
| 2245 | <b>√</b> | Create SQL version of .MXD file                                                              | Tue 11/9/04  | Tue 11/9/04  |
| 2246 | <b>√</b> | Create a .BAK                                                                                | Tue 11/9/04  | Tue 11/9/04  |
| 2247 | <b>√</b> | Send the .BAK and .MXD to data migration vendor                                              | Tue 11/9/04  | Tue 11/9/04  |
| 2248 | <b>√</b> | Environment - SDE Management Plan                                                            | Tue 10/5/04  | Mon 11/1/04  |
| 2249 | <b>√</b> | Create ArcSDE Management plan Phase I                                                        | Tue 10/5/04  | Fri 10/29/04 |
| 2250 | <b>√</b> | Finalize changes to ArcSDE Management Plan                                                   | Mon 11/1/04  | Mon 11/1/04  |
| 2251 | <b>√</b> | Data Model Updates                                                                           | Sat 9/18/04  | Thu 10/21/04 |
| 2252 | <b>√</b> | Process various Data Model Elementool changes                                                | Sat 9/18/04  | Thu 10/21/04 |
| 2253 | <b>√</b> | Facility Browser-Phase I                                                                     | Fri 10/8/04  | Mon 4/10/06  |
| 2254 | <b>√</b> | Conduct Facility Browser demo                                                                | Fri 10/8/04  | Fri 10/8/04  |

NIPSCO GIS Confidential

| ID   | _          | Task Name                                                                     | Start        | Finish                       |
|------|------------|-------------------------------------------------------------------------------|--------------|------------------------------|
| 2255 | 0          | Make decision on direction for Facility Browser                               | Fri 10/8/04  | Fri 10/8/04                  |
| 2256 | <b>Y</b>   | Contact vendor for project initiation                                         | Wed 10/20/04 | Wed 10/20/04                 |
| 2257 | <b>Y</b>   | Document requirements                                                         | Wed 10/20/04 | Wed 10/20/04<br>Wed 10/20/04 |
| 2258 | <u>*</u>   | Review Facility Browser vendor overview                                       | Mon 10/25/04 | Mon 10/25/04                 |
| 2259 | <u>*</u>   | Create Project Plan / Schedule for the work                                   | Fri 11/5/04  | Fri 11/5/04                  |
| 2260 | ./         | Normalize Gas Service Cards - ArcIMS Facility Browser - Create Backup of Data | Fri 11/19/04 | Fri 11/19/04                 |
| 2261 | ./         | Facility Browser Miscellaneous Setup Tasks                                    | Wed 12/22/04 | Mon 4/10/06                  |
| 2262 | ./         | Research hardware needed for ArcIMS                                           | Wed 12/22/04 | Wed 12/22/04                 |
| 2263 |            | Provide 12/17 .BAK file to vendor                                             | Mon 1/10/05  | Mon 1/10/05                  |
| 2264 | <i>-</i>   | Notify vendor of the CIS interface changes                                    | Fri 1/21/05  | Fri 1/21/05                  |
| 2265 | ·          | Reconfig of the application based on 12/17 .BAK                               | Thu 1/27/05  | Fri 1/28/05                  |
| 2266 | ·          | Build CIS schema into Visio diagram                                           | Thu 2/10/05  | Thu 2/10/05                  |
| 2267 | <i>-</i>   | Generate Customer Data (Sample Data for Testing)                              | Fri 2/18/05  | Fri 2/18/05                  |
| 2268 | <i>-</i>   | Provide 5.0 .BAK file to vendor                                               | Fri 8/19/05  | Fri 8/19/05                  |
| 2269 | <i>-</i>   | Reconfig of the application based on 5.0 .BAK                                 | Fri 8/19/05  | Tue 8/23/05                  |
| 2270 | <i>-</i>   | Update Data Model Change Interface Impact Grid                                | Fri 3/31/06  | Fri 3/31/06                  |
| 2271 | ·          | Review ArcIMS Symbology document and decide on direction                      | Tue 2/7/06   | Tue 2/7/06                   |
| 2272 | <i>-</i>   | Create Intersection Point Layer custom code                                   | Wed 3/8/06   | Tue 3/14/06                  |
| 2273 | <i>-</i>   | Run Intersection Point Layert & distribute the data                           | Fri 3/17/06  | Fri 3/17/06                  |
| 2274 | <i>-</i>   | Decision on run frequency & batch management                                  | Mon 4/10/06  | Mon 4/10/06                  |
| 2275 | <b>~</b>   | ArcIMS Facility Browser                                                       | Wed 11/10/04 | Fri 3/31/06                  |
| 2276 | <b>√</b>   | Review/Design                                                                 | Wed 11/10/04 | Wed 11/10/04                 |
| 2277 | <b>√</b>   | Development Part 1                                                            | Thu 11/11/04 | Wed 11/24/04                 |
| 2278 | <b>√</b>   | Development Part 2                                                            | Mon 12/13/04 | Fri 1/7/05                   |
| 2279 | <b>√</b>   | Development Part 3 (updates for .BAK and CIS Data)                            | Mon 2/14/05  | Fri 2/25/05                  |
| 2280 | <b>√</b>   | Development Part 4 (Updates to correct deficiencies)                          | Thu 2/16/06  | Fri 3/31/06                  |
| 2281 | <b>√</b> 🚳 | Normalize Gas Service Cards                                                   | Mon 12/13/04 | Mon 4/10/06                  |
| 2282 | <b>√</b>   | Design Review                                                                 | Mon 12/13/04 | Mon 12/13/04                 |
| 2283 | <b>√</b>   | Development                                                                   | Mon 12/27/04 | Wed 1/5/05                   |
| 2284 | <b>√</b>   | Run Application 1-time (throw-away code) / QAQC                               | Wed 1/26/05  | Fri 1/28/05                  |
| 2285 | <b>√</b>   | QA/QC Results                                                                 | Mon 2/14/05  | Mon 2/14/05                  |
| 2286 | <b>√</b> < | Restore Gas Service Cards to Server                                           | Fri 3/31/06  | Fri 3/31/06                  |
| 2287 | <b>√</b>   | Integrate scanned backlog service cards                                       | Mon 4/10/06  | Mon 4/10/06                  |
| 2288 | <b>√</b>   | CIS to GIS Interface for Customers, XY's and Service Cards                    | Fri 12/17/04 | Mon 4/10/06                  |
| 2289 | <b>√</b>   | Evaluate common data across interfaces to eliminate redundancy                | Fri 12/17/04 | Fri 12/17/04                 |
| 2290 | <b>√</b>   | Evaluate current interface data and applications for validity                 | Fri 1/21/05  | Fri 1/21/05                  |
| 2291 | <b>√</b>   | Define methods for data transfer                                              | Mon 1/24/05  | Mon 1/24/05                  |
| 2292 | <b>√</b>   | Create design framework & data model design                                   | Mon 1/31/05  | Wed 2/9/05                   |
| 2293 | ✓          | Update Data Model Change Interface Impact Grid                                | Wed 2/9/05   | Wed 2/9/05                   |
| 2294 | ✓          | Create design specs                                                           | Tue 2/8/05   | Tue 2/8/05                   |
| 2295 | ✓          | Review & approve the design specs                                             | Mon 2/28/05  | Mon 2/28/05                  |
| 2296 | ✓          | Notify CIS that June 12 is our go-live date and set up final meeting          | Thu 3/30/06  | Thu 3/30/06                  |
| 2297 | ✓          | Finalize the design specs                                                     | Mon 2/28/05  | Mon 2/28/05                  |
| 2298 | <b>√</b>   | Create test plans & documentation                                             | Fri 3/17/06  | Mon 3/20/06                  |
| 2290 |            |                                                                               |              |                              |
| 2299 | <b>√</b>   | Code & unit test applications / database triggers                             | Tue 3/1/05   | Wed 3/2/05                   |

NIPSCO GIS Confidential

|      |          | <b>4</b>                                                                                  |              |              |
|------|----------|-------------------------------------------------------------------------------------------|--------------|--------------|
| ID   | 0        | Task Name                                                                                 | Start        | Finish       |
| 2301 | ~        | System test application                                                                   | Mon 4/10/06  | Mon 4/10/06  |
| 2302 | ~        | Field Browser - Phase I                                                                   | Fri 11/12/04 | Fri 11/19/04 |
| 2303 | <b>~</b> | Field Browser Requirements and Design                                                     | Fri 11/12/04 | Fri 11/19/04 |
| 2304 | <b>~</b> | Identify end users                                                                        | Fri 11/12/04 | Fri 11/12/04 |
| 2305 | <b>~</b> | Send candidate list of end users out for review                                           | Thu 11/18/04 | Thu 11/18/04 |
| 2306 | <b>~</b> | Approve end user list                                                                     | Fri 11/19/04 | Fri 11/19/04 |
| 2307 | <b>~</b> | EDFS / MAPPS Requirements                                                                 | Mon 9/13/04  | Fri 10/8/04  |
| 2308 | <b>~</b> | EDFS Overhead and Underground/Luminaire Requirements Document                             | Mon 9/13/04  | Mon 9/20/04  |
| 2309 | <b>✓</b> | Create EDFS Overhead and Underground requirement documents                                | Mon 9/13/04  | Mon 9/13/04  |
| 2310 | <b>✓</b> | Review the EDFS Overhead and Underground requirement documents                            | Mon 9/13/04  | Mon 9/13/04  |
| 2311 | <b>✓</b> | Finalize the EDFS Overhead and Underground requirements document based on review comments | Mon 9/13/04  | Mon 9/13/04  |
| 2312 | <b>√</b> | Send out the EDFS OH and UG requirements document to the vendors                          | Mon 9/20/04  | Mon 9/20/04  |
| 2313 | <b>√</b> | Vendor Selection                                                                          | Tue 10/5/04  | Fri 10/8/04  |
| 2314 | <b>√</b> | Proposals are due                                                                         | Tue 10/5/04  | Tue 10/5/04  |
| 2315 | <b>√</b> | Review EDFS Integration Proposals                                                         | Tue 10/5/04  | Wed 10/6/04  |
| 2316 | <b>√</b> | Vendor walk-through                                                                       | Thu 10/7/04  | Thu 10/7/04  |
| 2317 | <b>✓</b> | Select Vendor                                                                             | Fri 10/8/04  | Fri 10/8/04  |
| 2318 | <b>√</b> | EDFS Integration #1                                                                       | Mon 10/11/04 | Mon 12/13/04 |
| 2319 | <b>√</b> | Design Phase                                                                              | Mon 10/11/04 | Mon 12/13/04 |
| 2320 | <b>√</b> | Prep for workshops                                                                        | Mon 10/11/04 | Thu 10/21/04 |
| 2321 | <b>√</b> | Prepare for Workshop                                                                      | Mon 10/11/04 | Fri 10/15/04 |
| 2322 | <b>√</b> | Client Server vs Web and conductor meeting                                                | Thu 10/21/04 | Thu 10/21/04 |
| 2323 | <b>√</b> | Design Workshops                                                                          | Mon 10/18/04 | Mon 12/13/04 |
| 2324 | <b>√</b> | Transformer/Regulator                                                                     | Mon 10/18/04 | Tue 10/19/04 |
| 2325 | <b>√</b> | Data Modeling & Migration Planning                                                        | Mon 10/18/04 | Mon 10/18/04 |
| 2326 | <b>√</b> | Sage Tool & Batch Design                                                                  | Mon 10/18/04 | Tue 10/19/04 |
| 2327 | <b>√</b> | Capacitor                                                                                 | Tue 10/19/04 | Wed 10/20/04 |
| 2328 | <b>✓</b> | Data Modeling & Migration Planning                                                        | Tue 10/19/04 | Tue 10/19/04 |
| 2329 | <b>✓</b> | Sage Tool & Batch Design                                                                  | Wed 10/20/04 | Wed 10/20/04 |
| 2330 | <b>✓</b> | Overhead & Underground                                                                    | Thu 10/21/04 | Fri 10/29/04 |
| 2331 | <b>✓</b> | Data Modeling & Migration Planning                                                        | Thu 10/21/04 | Thu 10/28/04 |
| 2332 | <b>✓</b> | Sage Tool & Batch Design                                                                  | Fri 10/29/04 | Fri 10/29/04 |
| 2333 | <b>✓</b> | Validation & Domain Management                                                            | Fri 10/29/04 | Wed 11/3/04  |
| 2334 | ✓        | Data Modeling & Migration Planning                                                        | Fri 10/29/04 | Wed 11/3/04  |
| 2335 | ✓        | Coordinator Management Tools                                                              | Tue 11/2/04  | Fri 11/5/04  |
| 2336 | ✓        | Sage Tool Design                                                                          | Tue 11/2/04  | Fri 11/5/04  |
| 2337 | ✓        | Reports                                                                                   | Tue 11/2/04  | Thu 11/4/04  |
| 2338 | ✓        | Choose Presentation Technology                                                            | Wed 11/3/04  | Wed 11/3/04  |
|      | ✓        | Review Data Sources                                                                       | Tue 11/2/04  | Thu 11/4/04  |
| 2340 | <b>✓</b> | Create Detailed Design (Component Specs)                                                  | Mon 11/8/04  | Mon 12/13/04 |
| 2341 | <b>✓</b> | Data Model Changes                                                                        | Mon 11/8/04  | Fri 11/12/04 |
| 2342 | <b>√</b> | Application Components: SAGE & ArcFM                                                      | Mon 11/15/04 | Wed 12/1/04  |
| 2343 | <b>✓</b> | Design Interface for MLOG, MAPPS, General Ledger                                          | Wed 12/8/04  | Wed 12/8/04  |
| 2344 | ✓        | Review Detailed Design                                                                    | Mon 12/6/04  | Fri 12/10/04 |
| 2345 | <b>√</b> | Review EDFS Interface Design                                                              | Fri 12/10/04 | Fri 12/10/04 |
| 2346 | <b>✓</b> | Review Data Model candidates                                                              | Mon 12/13/04 | Mon 12/13/04 |
|      |          |                                                                                           |              |              |

NIPSCO GIS Confidential

| ID   | 0        | Task Name                                            | Start        | Finish       |
|------|----------|------------------------------------------------------|--------------|--------------|
| 2347 | ~        | Non-EDFS AutoUpdaters / Miscellaneous Customizations | Mon 9/13/04  | Thu 12/16/04 |
| 2348 | ~        | Distrib Ref Number - 8 Digit AU                      | Mon 9/13/04  | Tue 9/14/04  |
| 2349 | ~        | Create component spec                                | Mon 9/13/04  | Mon 9/13/04  |
| 2350 | <b>~</b> | Review component spec                                | Mon 9/13/04  | Mon 9/13/04  |
| 2351 | <b>~</b> | Finalize component spec                              | Mon 9/13/04  | Mon 9/13/04  |
| 2352 | <b>~</b> | Code / unit test                                     | Mon 9/13/04  | Tue 9/14/04  |
| 2353 | V        | Transformer - Prevent Deletion if Units Related AU   | Wed 9/22/04  | Thu 9/23/04  |
| 2354 | <b>~</b> | Create component spec                                | Wed 9/22/04  | Thu 9/23/04  |
| 2355 | <b>✓</b> | Review component spec                                | Wed 9/22/04  | Wed 9/22/04  |
| 2356 | <b>✓</b> | Code / unit test                                     | Thu 9/23/04  | Thu 9/23/04  |
| 2357 | <b>✓</b> | Transformer - Temporary Install Field AU             | Thu 9/23/04  | Fri 9/24/04  |
| 2358 | <b>✓</b> | Create component spec                                | Thu 9/23/04  | Thu 9/23/04  |
| 2359 | <b>✓</b> | Review component spec                                | Thu 9/23/04  | Thu 9/23/04  |
| 2360 | <b>√</b> | Code / unit test                                     | Fri 9/24/04  | Fri 9/24/04  |
| 2361 | <b>√</b> | Capacitor - Prevent Delete AU                        | Mon 9/27/04  | Mon 9/27/04  |
| 2362 | <b>√</b> | Create component spec                                | Mon 9/27/04  | Mon 9/27/04  |
| 2363 | <b>√</b> | Review component spec                                | Mon 9/27/04  | Mon 9/27/04  |
| 2364 | <b>√</b> | Code / unit test                                     | Mon 9/27/04  | Mon 9/27/04  |
| 2365 | <b>√</b> | Switch - Symbology Configuration Code AU             | Tue 9/14/04  | Wed 9/15/04  |
| 2366 | <b>√</b> | Create component spec                                | Tue 9/14/04  | Wed 9/15/04  |
| 2367 | <b>√</b> | Review component spec                                | Tue 9/14/04  | Tue 9/14/04  |
| 2368 | ✓        | Code / unit test                                     | Wed 9/15/04  | Wed 9/15/04  |
| 2369 | <b>✓</b> | Fuse Cutout Bank - Symbology Configuration Code AU   | Wed 9/15/04  | Thu 9/16/04  |
| 2370 | <b>✓</b> | Create component spec                                | Wed 9/15/04  | Wed 9/15/04  |
| 2371 | <b>✓</b> | Review component spec                                | Wed 9/15/04  | Wed 9/15/04  |
| 2372 | ✓        | Code / unit test                                     | Thu 9/16/04  | Thu 9/16/04  |
| 2373 | <b>√</b> | Sectionalizer Bank - Symbology Configuration Code AU | Thu 9/16/04  | Thu 9/16/04  |
| 2374 | <b>√</b> | Create component spec                                | Thu 9/16/04  | Thu 9/16/04  |
| 2375 | <b>√</b> | Review component spec                                | Thu 9/16/04  | Thu 9/16/04  |
| 2376 | <b>√</b> | Code / unit test                                     | Thu 9/16/04  | Thu 9/16/04  |
| 2377 | <b>√</b> | Conductors - Cross Over Arc AU                       | Thu 10/21/04 | Fri 10/22/04 |
| 2378 | <b>√</b> | Create component spec                                | Thu 10/21/04 | Thu 10/21/04 |
| 2379 | <b>~</b> | Review component spec                                | Thu 10/21/04 | Thu 10/21/04 |
| 2380 | <b>√</b> | Code / unit test                                     | Fri 10/22/04 | Fri 10/22/04 |
| 2381 | <b>√</b> | Voltage Regulator                                    | Mon 10/4/04  | Mon 10/4/04  |
| 2382 | <b>√</b> | Create component spec                                | Mon 10/4/04  | Mon 10/4/04  |
| 2383 |          | Review component spec                                | Mon 10/4/04  | Mon 10/4/04  |
| 2384 | *        | Code / unit test                                     | Mon 10/4/04  | Mon 10/4/04  |
| 2385 |          | Fuse CutoutBank - Offset AU                          | Mon 10/4/04  | Wed 10/20/04 |
| 2386 |          | Create component spec                                | Mon 10/4/04  | Mon 10/4/04  |
| 2387 | -        | Review component spec                                | Tue 10/12/04 | Fri 10/15/04 |
| 2388 |          | Code / unit test                                     | Wed 10/20/04 | Wed 10/20/04 |
| 2389 | <b>Y</b> | Voltage Regulator - Offset AU                        | Tue 10/12/04 | Wed 10/20/04 |
| 2390 | <b>Y</b> | Create component spec                                | Tue 10/12/04 | Tue 10/12/04 |
| 2391 | <b>Y</b> | Review component spec                                | Tue 10/12/04 | Tue 10/12/04 |
| 2392 | <b>√</b> | Code / unit test                                     | Wed 10/20/04 | Wed 10/20/04 |

NIPSCO GIS Confidential

| ID _   | Task Name                                                                          | Start        | Finish       |
|--------|------------------------------------------------------------------------------------|--------------|--------------|
| 1D 6   | I ask ivallie                                                                      | Start        | FILIISH      |
| 2393 🗸 | Switch Offset AU                                                                   | Tue 10/26/04 | Tue 10/26/04 |
| 2394 🗸 | Create component spec                                                              | Tue 10/26/04 | Tue 10/26/04 |
| 2395 🗸 | Review component spec                                                              | Tue 10/26/04 | Tue 10/26/04 |
| 2396 🗸 | Code / unit test                                                                   | Tue 10/26/04 | Tue 10/26/04 |
| 2397 🗸 | Capacitor Bank Offset AU                                                           | Tue 10/12/04 | Tue 10/26/04 |
| 2398 🗸 | Create component spec                                                              | Tue 10/12/04 | Tue 10/12/04 |
| 2399 🗸 | Review component spec                                                              | Wed 10/20/04 | Wed 10/20/04 |
| 2400 🗸 | Code / unit test                                                                   | Tue 10/26/04 | Tue 10/26/04 |
| 2401 🗸 | Reclosure Bank Offset AU                                                           | Tue 10/26/04 | Tue 10/26/04 |
| 2402 🗸 | Create component spec                                                              | Tue 10/26/04 | Tue 10/26/04 |
| 2403 🗸 | Review component spec                                                              | Tue 10/26/04 | Tue 10/26/04 |
| 2404 🗸 | Code / unit test                                                                   | Tue 10/26/04 | Tue 10/26/04 |
| 2405 🗸 | Gas Main - Split On Tap AU                                                         | Mon 9/13/04  | Thu 10/7/04  |
| 2406 🗸 | Create component spec                                                              | Mon 9/13/04  | Mon 9/13/04  |
| 2407 🗸 | Review component spec                                                              | Mon 9/13/04  | Mon 9/13/04  |
| 2408 🗸 | Resolve M&M core software bug                                                      | Wed 9/29/04  | Wed 9/29/04  |
| 2409 🗸 | Code / unit test                                                                   | Wed 10/6/04  | Thu 10/7/04  |
| 2410 🗸 | Transformer Lead Creation AU                                                       | Wed 9/29/04  | Wed 11/3/04  |
| 2411   | Research with M&M to come up with estimates                                        | Wed 9/29/04  | Wed 9/29/04  |
| 2412   | Create component spec                                                              | Mon 10/25/04 | Mon 10/25/04 |
| 2413   | Review component spec                                                              | Mon 10/25/04 | Mon 10/25/04 |
| 2414   | Code / unit test                                                                   | Mon 11/1/04  | Wed 11/3/04  |
| 2415   | Conductor - Split at Tap Point AU                                                  | Mon 10/25/04 | Thu 10/28/04 |
| 2416   | Create component spec                                                              | Mon 10/25/04 | Mon 10/25/04 |
| 2417   | Review component spec                                                              | Mon 10/25/04 | Mon 10/25/04 |
| 2418   | Code / unit test                                                                   | Wed 10/27/04 | Thu 10/28/04 |
| 2419   | Configure ArcFM to Include all AUs                                                 | Thu 10/21/04 | Thu 11/4/04  |
| 2420   | Import into ArcSDE                                                                 | Thu 10/21/04 | Thu 10/21/04 |
| 2421   | Install and configure the AUs for land                                             | Mon 11/1/04  | Mon 11/1/04  |
| 2422   | Install and configure the AUs for gas                                              | Mon 11/1/04  | Mon 11/1/04  |
| 2423   | Install and configure the AUs for electric                                         | Mon 11/1/04  | Mon 11/1/04  |
| 2424   | Review and resolve AU installation issues                                          | Wed 11/3/04  | Wed 11/3/04  |
| 2425   | Additional AU configuration work based on changes made for data model updates, etc | Wed 11/3/04  | Thu 11/4/04  |
| 2426   | Miscellaneous Customizations                                                       | Tue 9/28/04  | Mon 10/25/04 |
| 2427   | Fix CPSection Maintenance Tool bug                                                 | Tue 9/28/04  | Tue 9/28/04  |
| 2428   | ArcFm Properties Manager FieldInfo Settings                                        | Mon 10/4/04  | Mon 10/4/04  |
| 2429   | Determine how to prevent stored displays from being changed                        | Mon 10/25/04 | Mon 10/25/04 |
| 2430 🗸 | Conductor - Prevent Delete AU                                                      | Tue 11/2/04  | Thu 11/4/04  |
| 2431   | Create component spec                                                              | Tue 11/2/04  | Tue 11/2/04  |
| 2432 🗸 | Review component spec                                                              | Tue 11/2/04  | Tue 11/2/04  |
| 2433 🗸 | Code / unit test                                                                   | Thu 11/4/04  | Thu 11/4/04  |
| 2434   | Configure Cardinality Rules                                                        | Tue 11/2/04  | Tue 11/2/04  |
| 2435   | Modify cardinality rule information (gas only)                                     | Tue 11/2/04  | Tue 11/2/04  |
| 2436   | Configure cardinality for gas                                                      | Tue 11/2/04  | Tue 11/2/04  |
| 2437   | Change for AbandonedGasDeviceAU                                                    | Fri 11/19/04 | Fri 11/19/04 |
| 2438   | Review and approve the change                                                      | Fri 11/19/04 | Fri 11/19/04 |
|        |                                                                                    | 11/10/04     | 1 1/ 10/07   |

NIPSCO GIS Confidential

|                                                                                              |                                                                                                    | TEDIT CONSTITUTION TO TO TO THE TOTAL THE TOTAL THE TOTA |                                                                                                    |                                                                                                    |
|----------------------------------------------------------------------------------------------|----------------------------------------------------------------------------------------------------|----------------------------------------------------------------------------------------------------|----------------------------------------------------------------------------------------------------|----------------------------------------------------------------------------------------------------|
| ID                                                                                           | 0                                                                                                    | Task Name                                                                                                    | Start                                                                                                    | Finish                                                                                                    |
| 2439                                                                                         | <b>✓</b>                                                                                                    | Update the AbandonedGasDeviceAU                                                                                                    | Fri 11/19/04                                                                                                    | Fri 11/19/04                                                                                                    |
| 2440                                                                                         | <b>~</b>                                                                                                    | Meta Data Tasks                                                                                                    | Tue 11/23/04                                                                                                    | Thu 12/9/04                                                                                                    |
| 2441                                                                                         | <b>√</b>                                                                                                    | Identify SOX requirements                                                                                                    | Tue 11/23/04                                                                                                    | Tue 11/23/04                                                                                                    |
| 2442                                                                                         | <b>√</b>                                                                                                    | Meeting to determine the additional metadata that needs to be tracked                                                                                                    | Wed 12/8/04                                                                                                    | Wed 12/8/04                                                                                                    |
| 2443                                                                                         | <b>√</b>                                                                                                    | Compile list of data that must be manually generated, auto generated, and not collected                                                                                                    | Wed 12/8/04                                                                                                    | Thu 12/9/04                                                                                                    |
| 2444                                                                                         | <b>√</b>                                                                                                    | Distrib Ref Number AU                                                                                                    | Tue 9/28/04                                                                                                    | Thu 12/16/04                                                                                                    |
| 2445                                                                                         | <b>√</b>                                                                                                    | Document solutions for DistribRefNumber-Uniqueness                                                                                                    | Tue 9/28/04                                                                                                    | Tue 9/28/04                                                                                                    |
| 2446                                                                                         | <b>√</b>                                                                                                    | Review DistribRefNum solutions document                                                                                                    | Wed 10/6/04                                                                                                    | Wed 10/6/04                                                                                                    |
| 2447                                                                                         | <b>√</b>                                                                                                    | Approve DistribRefNum document                                                                                                    | Mon 11/1/04                                                                                                    | Mon 11/1/04                                                                                                    |
| 2448                                                                                         | <b>√</b>                                                                                                    | Create component spec                                                                                                    | Wed 11/3/04                                                                                                    | Wed 11/3/04                                                                                                    |
| 2449                                                                                         | <b>~</b>                                                                                                    | Review component spec                                                                                                    | Mon 11/8/04                                                                                                    | Mon 11/8/04                                                                                                    |
| 2450                                                                                         | <b>~</b>                                                                                                    | Revise component spec based on decisions                                                                                                    | Fri 11/19/04                                                                                                    | Fri 11/19/04                                                                                                    |
| 2451                                                                                         | <b>~</b>                                                                                                    | Code / unit test population, etc                                                                                                    | Wed 12/15/04                                                                                                    | Thu 12/16/04                                                                                                    |
| 2452                                                                                         | V                                                                                                    | OH Prim - Conductor Offset AU                                                                                                    | Tue 9/28/04                                                                                                    | Wed 10/20/04                                                                                                    |
| 2453                                                                                         | <b>~</b>                                                                                                    | Research with M&M to come up with estimates                                                                                                    | Tue 9/28/04                                                                                                    | Tue 9/28/04                                                                                                    |
| 2454                                                                                         | <b>~</b>                                                                                                    | Create component spec                                                                                                    | Tue 10/19/04                                                                                                    | Tue 10/19/04                                                                                                    |
| 2455                                                                                         | <b>V</b>                                                                                                    | Code / unit test population, etc                                                                                                    | Tue 10/19/04                                                                                                    | Wed 10/20/04                                                                                                    |
| 2456                                                                                         | /                                                                                                    | Reference Features - Do Not Post To Parent                                                                                                    | Fri 11/19/04                                                                                                    | Fri 12/3/04                                                                                                    |
| 2457                                                                                         |                                                                                                    | Demo ArcFM Session Manager and document options                                                                                                    | Fri 11/19/04                                                                                                    | Fri 11/19/04                                                                                                    |
| 2458                                                                                         |                                                                                                    | Make decision on Session Manager option to use                                                                                                    | Mon 11/22/04                                                                                                    | Mon 11/22/04                                                                                                    |
| 2459                                                                                         | <i>-</i>                                                                                                    | Create component spec                                                                                                    | Wed 12/1/04                                                                                                    | Wed 12/1/04                                                                                                    |
| 2460                                                                                         |                                                                                                    | Code / unit test population, etc                                                                                                    | Thu 12/2/04                                                                                                    | Fri 12/3/04                                                                                                    |
| 2461                                                                                         | ·                                                                                                    | Gas OMS                                                                                                    | Fri 10/8/04                                                                                                    | Fri 10/8/04                                                                                                    |
| 2462                                                                                         |                                                                                                    | Prototype the Gas OMS application                                                                                                    | Fri 10/8/04                                                                                                    | Fri 10/8/04                                                                                                    |
| 2463                                                                                         |                                                                                                    | Conduct Gas OMS demo                                                                                                    | Fri 10/8/04                                                                                                    | Fri 10/8/04                                                                                                    |
| 2464                                                                                         | -                                                                                                    | CIS Interface                                                                                                    | Wed 10/27/04                                                                                                    | Fri 10/29/04                                                                                                    |
| 2465                                                                                         | -                                                                                                    | Create CIS Interface Spreadsheet                                                                                                    | Wed 10/27/04                                                                                                    | Wed 10/27/04                                                                                                    |
| 2466                                                                                         | -                                                                                                    | Evaluate CIS Interface Options                                                                                                    | Fri 10/29/04                                                                                                    | Fri 10/29/04                                                                                                    |
| 2467                                                                                         | -                                                                                                    | SynerGEE interface #1                                                                                                    | Wed 10/20/04                                                                                                    | Fri 12/17/04                                                                                                    |
| 2468                                                                                         | -                                                                                                    | Review Overview                                                                                                    | Mon 10/25/04                                                                                                    | Mon 10/25/04                                                                                                    |
| 0.400                                                                                        | ·                                                                                                    |                                                                                                    |                                                                                                    |                                                                                                    |
| 2469                                                                                         |                                                                                                    | Export personal GDB                                                                                                    | Wed 10/27/04                                                                                                    |                                                                                                    |
| 2469                                                                                         | 1                                                                                                    | Export personal GDB  Analysis Phase                                                                                                    | Wed 10/27/04                                                                                                    | Wed 10/27/04                                                                                                    |
| 2470                                                                                         | Ý                                                                                                    | Analysis Phase                                                                                                    | Wed 10/27/04<br>Wed 10/20/04                                                                                                    | Wed 10/27/04<br>Mon 10/25/04                                                                                                    |
|                                                                                              | √<br>√<br>√                                                                                                    | Analysis Phase Create DataPrep Install (First Half)                                                                                                    | Wed 10/27/04                                                                                                    | Wed 10/27/04                                                                                                    |
| 2470<br>2471<br>2472                                                                         | ✓<br>✓<br>✓                                                                                                    | Analysis Phase Create DataPrep Install (First Half) Package up latest design docs for checkpoint review                                                                                                    | Wed 10/27/04<br>Wed 10/20/04<br>Fri 11/5/04                                                                                                    | Wed 10/27/04<br>Mon 10/25/04<br>Fri 11/5/04                                                                                                |
| 2470<br>2471                                                                                 | \<br>\<br>\<br>\<br>\<br>\                                                                                                    | Analysis Phase Create DataPrep Install (First Half) Package up latest design docs for checkpoint review Review existing data model and suggest data model changes needed for SynerGEE                                                                                                    | Wed 10/27/04<br>Wed 10/20/04<br>Fri 11/5/04<br>Fri 12/10/04                                                                                                    | Wed 10/27/04<br>Mon 10/25/04<br>Fri 11/5/04<br>Fri 12/10/04                                                                                |
| 2470<br>2471<br>2472<br>2473<br>2474                                                         | \<br>\<br>\<br>\<br>\<br>\                                                                                                    | Analysis Phase Create DataPrep Install (First Half) Package up latest design docs for checkpoint review Review existing data model and suggest data model changes needed for SynerGEE Develop DataPrep Design Document                                                                                                    | Wed 10/27/04 Wed 10/20/04 Fri 11/5/04 Fri 12/10/04 Fri 11/5/04 Fri 11/5/04                                                                                     | Wed 10/27/04 Mon 10/25/04 Fri 11/5/04 Fri 12/10/04 Fri 12/17/04 Fri 12/17/04                                                               |
| 2470<br>2471<br>2472<br>2473<br>2474<br>2475                                                 |                                                                                                    | Analysis Phase Create DataPrep Install (First Half) Package up latest design docs for checkpoint review Review existing data model and suggest data model changes needed for SynerGEE Develop DataPrep Design Document Application Interface Design - Part 1                                                                                                    | Wed 10/27/04 Wed 10/20/04 Fri 11/5/04 Fri 12/10/04 Fri 11/5/04 Fri 11/5/04 Mon 11/8/04                                                                         | Wed 10/27/04 Mon 10/25/04 Fri 11/5/04 Fri 12/10/04 Fri 12/17/04 Fri 12/10/04                                                               |
| 2470<br>2471<br>2472<br>2473<br>2474<br>2475<br>2476                                         | $\checkmark$                                                                                                    | Analysis Phase Create DataPrep Install (First Half) Package up latest design docs for checkpoint review Review existing data model and suggest data model changes needed for SynerGEE Develop DataPrep Design Document Application Interface Design - Part 1 DataPrep Development - Part 1                                                                                                    | Wed 10/27/04 Wed 10/20/04 Fri 11/5/04 Fri 12/10/04 Fri 11/5/04 Fri 11/5/04 Mon 11/8/04 Mon 11/8/04                                                             | Wed 10/27/04 Mon 10/25/04 Fri 11/5/04 Fri 12/17/04 Fri 12/17/04 Fri 12/10/04 Fri 12/10/04                                                  |
| 2470<br>2471<br>2472<br>2473<br>2474<br>2475<br>2476<br>2477                                 | <b>✓</b>                                                                                                    | Analysis Phase Create DataPrep Install (First Half) Package up latest design docs for checkpoint review Review existing data model and suggest data model changes needed for SynerGEE Develop DataPrep Design Document Application Interface Design - Part 1 DataPrep Development - Part 1  Review / Revise the User Guides                                                                                                    | Wed 10/27/04 Wed 10/20/04 Fri 11/5/04 Fri 12/10/04 Fri 11/5/04 Fri 11/5/04 Mon 11/8/04 Mon 11/8/04 Thu 9/16/04                                                 | Wed 10/27/04 Mon 10/25/04 Fri 11/5/04 Fri 12/10/04 Fri 12/17/04 Fri 12/10/04 Fri 12/10/04 Tue 12/7/04                                      |
| 2470<br>2471<br>2472<br>2473<br>2474<br>2475<br>2476<br>2477<br>2478                         | ✓<br>✓<br>✓                                                                                                    | Analysis Phase Create DataPrep Install (First Half) Package up latest design docs for checkpoint review Review existing data model and suggest data model changes needed for SynerGEE Develop DataPrep Design Document Application Interface Design - Part 1 DataPrep Development - Part 1  Review / Revise the User Guides Completed User Guide Tasks                                                                                                    | Wed 10/27/04 Wed 10/20/04 Fri 11/5/04 Fri 12/10/04 Fri 11/5/04 Fri 11/5/04 Mon 11/8/04 Mon 11/8/04 Thu 9/16/04 Thu 9/16/04                                     | Wed 10/27/04 Mon 10/25/04 Fri 11/5/04 Fri 12/17/04 Fri 12/17/04 Fri 12/10/04 Fri 12/10/04                                                  |
| 2470<br>2471<br>2472<br>2473<br>2474<br>2475<br>2476<br>2477<br>2478<br>2479                 | ✓<br>✓<br>✓<br>✓                                                                                                    | Analysis Phase Create DataPrep Install (First Half) Package up latest design docs for checkpoint review Review existing data model and suggest data model changes needed for SynerGEE Develop DataPrep Design Document Application Interface Design - Part 1 DataPrep Development - Part 1  Review / Revise the User Guides Completed User Guide Tasks How to relate Features/Objects                                                                                                    | Wed 10/27/04 Wed 10/20/04 Fri 11/5/04 Fri 12/10/04 Fri 11/5/04 Fri 11/5/04 Mon 11/8/04 Mon 11/8/04 Thu 9/16/04 Fri 9/17/04                                     | Wed 10/27/04 Mon 10/25/04 Fri 11/5/04 Fri 12/17/04 Fri 12/17/04 Fri 12/10/04 Tri 12/7/04 Tue 12/7/04 Fri 9/17/04                           |
| 2470<br>2471<br>2472<br>2473<br>2474<br>2475<br>2476<br>2477<br>2478<br>2479<br>2480         | <ul><li></li><li></li><li></li><li></li><!--</td--><td>Analysis Phase Create DataPrep Install (First Half) Package up latest design docs for checkpoint review Review existing data model and suggest data model changes needed for SynerGEE Develop DataPrep Design Document Application Interface Design - Part 1 DataPrep Development - Part 1  Review / Revise the User Guides Completed User Guide Tasks How to relate Features/Objects Demo the updated sample on-line help system</td><td>Wed 10/27/04 Wed 10/20/04 Fri 11/5/04 Fri 12/10/04 Fri 11/5/04 Fri 11/5/04 Mon 11/8/04 Mon 11/8/04 Thu 9/16/04 Fri 9/17/04 Thu 9/16/04</td><td>Wed 10/27/04 Mon 10/25/04 Fri 11/5/04 Fri 12/10/04 Fri 12/17/04 Fri 12/10/04 Fri 12/10/04 Tue 12/7/04 Fri 9/17/04 Thu 9/16/04</td></ul> | Analysis Phase Create DataPrep Install (First Half) Package up latest design docs for checkpoint review Review existing data model and suggest data model changes needed for SynerGEE Develop DataPrep Design Document Application Interface Design - Part 1 DataPrep Development - Part 1  Review / Revise the User Guides Completed User Guide Tasks How to relate Features/Objects Demo the updated sample on-line help system                                                                                                    | Wed 10/27/04 Wed 10/20/04 Fri 11/5/04 Fri 12/10/04 Fri 11/5/04 Fri 11/5/04 Mon 11/8/04 Mon 11/8/04 Thu 9/16/04 Fri 9/17/04 Thu 9/16/04                         | Wed 10/27/04 Mon 10/25/04 Fri 11/5/04 Fri 12/10/04 Fri 12/17/04 Fri 12/10/04 Fri 12/10/04 Tue 12/7/04 Fri 9/17/04 Thu 9/16/04              |
| 2470<br>2471<br>2472<br>2473<br>2474<br>2475<br>2476<br>2477<br>2478<br>2479<br>2480<br>2481 | \<br>\<br>\<br>\<br>\<br>\                                                                                                    | Analysis Phase Create DataPrep Install (First Half) Package up latest design docs for checkpoint review Review existing data model and suggest data model changes needed for SynerGEE Develop DataPrep Design Document Application Interface Design - Part 1 DataPrep Development - Part 1  Review / Revise the User Guides Completed User Guide Tasks How to relate Features/Objects Demo the updated sample on-line help system Review the user guides for iteration 1, 2, 3                                                                                                    | Wed 10/27/04 Wed 10/20/04 Fri 11/5/04 Fri 12/10/04 Fri 11/5/04 Fri 11/5/04 Mon 11/8/04 Mon 11/8/04 Thu 9/16/04 Thu 9/16/04 Fri 9/17/04 Thu 9/16/04 Fri 9/24/04 | Wed 10/27/04 Mon 10/25/04 Fri 11/5/04 Fri 12/10/04 Fri 12/17/04 Fri 12/10/04 Fri 12/17/04 Tue 12/7/04 Fri 9/17/04 Thu 9/16/04 Fri 10/15/04 |
| 2470<br>2471<br>2472<br>2473<br>2474<br>2475<br>2476<br>2477<br>2478<br>2479<br>2480         | \<br>\<br>\<br>\<br>\<br>\                                                                                                    | Analysis Phase Create DataPrep Install (First Half) Package up latest design docs for checkpoint review Review existing data model and suggest data model changes needed for SynerGEE Develop DataPrep Design Document Application Interface Design - Part 1 DataPrep Development - Part 1  Review / Revise the User Guides Completed User Guide Tasks How to relate Features/Objects Demo the updated sample on-line help system                                                                                                    | Wed 10/27/04 Wed 10/20/04 Fri 11/5/04 Fri 12/10/04 Fri 11/5/04 Fri 11/5/04 Mon 11/8/04 Mon 11/8/04 Thu 9/16/04 Fri 9/17/04 Thu 9/16/04                         | Wed 10/27/04 Mon 10/25/04 Fri 11/5/04 Fri 12/17/04 Fri 12/17/04 Fri 12/10/04 Tri 12/7/04 Tue 12/7/04 Fri 9/17/04                           |

NIPSCO GIS Confidential

|      |          | <b>4</b>                                                                                             |              |              |
|------|----------|----------------------------------------------------------------------------------------------------|--------------|--------------|
| ID   | 0        | Task Name                                                                                            | Start        | Finish       |
| 2485 | ~        | Review user guide work that has been completed                                                       | Mon 11/22/04 | Mon 11/22/04 |
| 2486 | <b>~</b> | Create initial "How to Login to ArcMap" user guide                                                   | Mon 11/22/04 | Mon 11/22/04 |
| 2487 | <b>~</b> | Create initial "How to Select Features" user guide                                                   | Mon 11/22/04 | Mon 11/22/04 |
| 2488 | <b>√</b> | Create initial "How to Sketch using ESRI Sketch tools" user guide                                    | Tue 11/23/04 | Tue 11/23/04 |
| 2489 | <b>✓</b> | Create initial "How to Perform a Cathodic Protection Trace" user guide                               | Tue 11/23/04 | Tue 11/23/04 |
| 2490 | <b>~</b> | Create initial "How to Install a Pressure Control Fitting" user guide                                | Mon 11/29/04 | Tue 11/30/04 |
| 2491 | <b>~</b> | Create initial "How to Install Gas Transmission Mains" user guide                                    | Tue 11/30/04 | Tue 11/30/04 |
| 2492 | <b>√</b> | Create initial "How to Install Gas Distribution Mains" user guide                                    | Tue 11/30/04 | Tue 11/30/04 |
| 2493 | <b>√</b> | Create initial "How to Install Gas Service Stub" user guide                                          | Tue 11/30/04 | Wed 12/1/04  |
| 2494 | <b>~</b> | Create initial "How to Install a Capacitor" user guide                                               | Fri 12/3/04  | Fri 12/3/04  |
| 2495 | <b>~</b> | Create initial "How to Install a Splice" user guide                                                  | Fri 12/3/04  | Fri 12/3/04  |
| 2496 | <b>~</b> | Create initial "How to Install an Overhead Transformer" user guide                                   | Fri 12/3/04  | Fri 12/3/04  |
| 2497 | <b>✓</b> | Create initial "How to Install an Overhead Conductor" user guide                                     | Mon 12/6/04  | Mon 12/6/04  |
| 2498 | <b>✓</b> | Create initial "How to Install Street Centerlines (details of all attributes/sketch etc)" user guide | Tue 12/7/04  | Tue 12/7/04  |
| 2499 | V        | Create initial "How to Install Street Right-of-Way" user guide                                       | Tue 12/7/04  | Tue 12/7/04  |
| 2500 | <b>~</b> | Create initial "How to Install Railroad Centerline" user guide                                       | Tue 12/7/04  | Tue 12/7/04  |
| 2501 | <b>~</b> | Create initial "How to Railroad Right-of-Way" user guide                                             | Tue 12/7/04  | Tue 12/7/04  |
| 2502 | <b>~</b> | Create initial "How to Install an Electric Deadend" user guide                                       | Tue 12/7/04  | Tue 12/7/04  |
| 2503 | <b>~</b> | Create initial "How to Install an Underground Conductor" user guide                                  | Tue 12/7/04  | Tue 12/7/04  |
| 2504 | <b>~</b> | Create initial "How to Install a Tie Wire" user guide                                                | Tue 12/7/04  | Tue 12/7/04  |
| 2505 | <b>~</b> | Iteration 3 Integration Testing / Rework                                                             | Mon 11/22/04 | Fri 12/10/04 |
| 2506 | <b>~</b> | Perform the Integration Testing                                                                      | Mon 11/22/04 | Fri 12/10/04 |
| 2507 | <b>~</b> | Perform configuration changes on the ArcSDE Database                                                 | Mon 11/22/04 | Thu 11/25/04 |
| 2508 | <b>~</b> | Prepare AUs for integration testing                                                                  | Fri 11/26/04 | Fri 11/26/04 |
| 2509 | <b>~</b> | Test AUs, log bugs, work on resolutions                                                              | Mon 11/29/04 | Fri 12/3/04  |
| 2510 | <b>√</b> | Special testing of UniqueDistribRefNumbersAU                                                         | Fri 12/3/04  | Fri 12/3/04  |
| 2511 | <b>√</b> | Re-testing of all AU updates                                                                         | Tue 12/7/04  | Tue 12/7/04  |
| 2512 | <b>√</b> | Testing / rework support                                                                             | Mon 11/29/04 | Tue 12/7/04  |
| 2513 | <b>√</b> | Conduct integration testing on the ArcSDE database                                                   | Wed 12/8/04  | Fri 12/10/04 |
| 2514 | <b>√</b> | Iteration 3 Performance Tuning                                                                       | Wed 12/1/04  | Fri 12/3/04  |
| 2515 | <b>√</b> | Conduct tuning workshop - day 1 (Create Perf. Test Scripts)                                          | Wed 12/1/04  | Wed 12/1/04  |
| 2516 | <b>√</b> | Conduct tuning workshop - day 2 (Spatial Tuning, Indexes)                                            | Thu 12/2/04  | Fri 12/3/04  |
| 2517 |          | GIS Application and Interface Construction                                                           | Mon 3/1/04   | Fri 12/15/06 |
| 2518 | <b>√</b> | Post Bulk load CIS customers into the interface table                                                | Mon 2/13/06  | Mon 2/13/06  |
| 2519 | <b>√</b> | Populate the feature class for customers in the geodatabase                                          | Mon 12/5/05  | Mon 12/5/05  |
| 2520 | <b>√</b> | Iteration 3 Integration Testing Wrap-Up Tasks                                                        | Mon 12/13/04 | Fri 12/24/04 |
| 2521 | <b>√</b> | Conduct integration testing on the ArcSDE database                                                   | Mon 12/13/04 | Thu 12/23/04 |
| 2522 | <b>√</b> | Update testing artifacts                                                                             | Fri 12/24/04 | Fri 12/24/04 |
| 2523 | <b>√</b> | Iteration 3 Wrap-Up / Iteration 4 Kickoff                                                            | Wed 1/5/05   | Wed 1/12/05  |
| 2524 | <b>√</b> | Prep for demos / presentations                                                                       | Wed 1/5/05   | Wed 1/5/05   |
| 2525 | <b>✓</b> | Conduct demos and presentations                                                                      | Thu 1/6/05   | Thu 1/6/05   |
| 2526 | <b>√</b> | Create wrap-up report                                                                                | Wed 1/12/05  | Wed 1/12/05  |
| 2527 | <b>√</b> | Performance (Core Mapping & EDFS Replacement Functionality Only)                                     | Mon 3/1/04   | Fri 8/19/05  |
| 2528 | <b>√</b> | Performance Tuning Initial Tasks                                                                     | Mon 6/20/05  | Fri 8/19/05  |
| 2529 | <b>~</b> | Review ESRI's White Paper                                                                            | Mon 6/20/05  | Mon 6/20/05  |
| 2530 | <b>~</b> | Write-up results of tuning workshop                                                                  | Mon 6/27/05  | Mon 6/27/05  |
|      | 1.       |                                                                                                    |              |              |

NIPSCO GIS Confidential

| ID   |            | Task Name                                                             | Start        | Finish       |
|------|------------|-----------------------------------------------------------------------|--------------|--------------|
|      | 0          |                                                                       |              |              |
| 2531 | <b>√</b> 🖗 | Create a Performance Plan                                             | Mon 6/27/05  | Mon 7/18/05  |
| 2532 | <b>√</b>   | Develop base tuning configuration                                     | Fri 8/5/05   | Fri 8/19/05  |
| 2533 | <b>√</b>   | Performance Testing                                                   | Mon 3/1/04   | Wed 12/22/04 |
| 2534 | <b>√</b> 🖗 | Generate data for use in future performance tests                     | Thu 12/16/04 | Wed 12/22/04 |
| 2535 | <b>√</b>   | Hardware Setup                                                        | Mon 3/1/04   | Mon 3/1/04   |
| 2536 | <b>√</b>   | Exercise the test plan - 1 user                                       | Mon 3/1/04   | Fri 3/5/04   |
| 2537 | <b>V</b>   | Performance Tuning Re-Work                                            | Mon 3/1/04   | Fri 3/5/04   |
| 2538 | <b>~</b>   | Rework configuration based on results of scripts                      | Mon 3/1/04   | Fri 3/5/04   |
| 2539 | <b>~</b>   | Performance Maintentance Strategies                                   | Mon 3/1/04   | Fri 1/7/05   |
| 2540 | <b>✓</b>   | Version Management Decisions                                          | Mon 3/1/04   | Mon 3/1/04   |
| 2541 | <b>✓</b>   | Integrate Perf Tuning into SDE management plan                        | Fri 1/7/05   | Fri 1/7/05   |
| 2542 | <b>√</b>   | Conductor Information Utility Tools                                   | Fri 1/14/05  | Fri 1/14/05  |
| 2543 | <b>√</b>   | Review documentation and update                                       | Fri 1/14/05  | Fri 1/14/05  |
| 2544 | <b>~</b>   | Data Model / Matrix Updates                                           | Mon 12/13/04 | Tue 4/12/05  |
| 2545 | <b>V</b>   | Research issues on transmission main                                  | Mon 12/13/04 | Mon 12/13/04 |
| 2546 | <b>~</b>   | Research questions on CPSection and GasMain                           | Fri 12/17/04 | Fri 12/17/04 |
| 2547 | <b>✓</b>   | Move CisSite feature class and Cis Services table to a new Data Model | Tue 12/28/04 | Tue 12/28/04 |
| 2548 | <b>✓</b>   | Review spatial extent and precision                                   | Tue 12/28/04 | Tue 12/28/04 |
| 2549 | <b>✓</b>   | Review OhConductor / UgConductor - LegacyCircuitNumber                | Tue 12/28/04 | Tue 12/28/04 |
| 2550 | <b>~</b>   | Generate pick lists for SupportStructure                              | Tue 12/28/04 | Tue 12/28/04 |
| 2551 | <b>~</b>   | Streetlights                                                          | Fri 12/31/04 | Fri 12/31/04 |
| 2552 | <b>~</b>   | New table to track Assembly History                                   | Fri 12/31/04 | Fri 12/31/04 |
| 2553 | <b>√</b>   | Create new domain for Cable Company                                   | Fri 12/31/04 | Fri 12/31/04 |
| 2554 | <b>~</b>   | Create new domain for conductor attribution                           | Fri 12/31/04 | Fri 12/31/04 |
| 2555 | <b>~</b>   | Track installation history for Capacitors                             | Fri 12/31/04 | Fri 12/31/04 |
| 2556 | <b>~</b>   | Create table to track removed capacitors                              | Fri 12/31/04 | Fri 12/31/04 |
| 2557 | <b>~</b>   | Create table to track transfers of capacitors between central stores  | Fri 12/31/04 | Fri 12/31/04 |
| 2558 | <b>~</b>   | Create table to track SIN numbers for capacitors                      | Fri 12/31/04 | Fri 12/31/04 |
| 2559 | <b>~</b>   | Ttrack CompanyLocation on TransformerUnit                             | Fri 12/31/04 | Fri 12/31/04 |
| 2560 | <b>~</b>   | Create domain for Storeroom Numbers                                   | Fri 12/31/04 | Fri 12/31/04 |
| 2561 | <b>V</b>   | Create domain for Phone Companies                                     | Fri 12/31/04 | Fri 12/31/04 |
| 2562 | <b>V</b>   | Provide solution for condemnation of a transformer                    | Fri 12/31/04 | Fri 12/31/04 |
| 2563 | <b>V</b>   | Create new lookup table for SIN numbers for transformers              | Fri 12/31/04 | Fri 12/31/04 |
| 2564 | <b>V</b>   | Modify Field Inventory Light Feature Class                            | Fri 12/31/04 | Fri 12/31/04 |
| 2565 | <b>Y</b>   | Overhead Primary Conductor Data Migration Matrix Review Issue         | Fri 12/31/04 | Fri 12/31/04 |
| 2566 | <b>Y</b>   | Transformer ticket                                                    | Fri 12/31/04 | Fri 12/31/04 |
| 2567 |            | Allow nulls to ActiveRetiredServiceCd                                 | Fri 12/31/04 | Fri 12/31/04 |
| 2568 |            | Link streetlights to an SAA                                           | Fri 12/31/04 | Fri 12/31/04 |
| 2569 |            | Track information on manhole mountings                                | Fri 12/31/04 | Fri 12/31/04 |
| 2570 |            | Track support structures where there are two poles                    | Fri 12/31/04 | Fri 12/31/04 |
| 2571 | -          | Add releationship between service wire and transformer unit or bank   | Fri 12/31/04 | Fri 12/31/04 |
| 2572 | -          | Move traffic light demand to a separate table                         | Fri 12/31/04 | Fri 12/31/04 |
| 2573 | <b>Y</b>   | Manage transformer install and remove events                          | Wed 12/15/04 | Wed 12/15/04 |
| 2574 | <b>Y</b>   | Manage sale and lease of transformers                                 | Fri 12/31/04 | Fri 12/31/04 |
| 2575 | <b>Y</b>   | Track work request information                                        | Fri 12/31/04 | Fri 12/31/04 |
| 2576 | <b>✓</b>   | Create field specs for the EdfsCapacitorStoreItem                     | Fri 12/31/04 | Fri 12/31/04 |

NIPSCO GIS Confidential

| ID     | 0            | Task Name                                                                             | Start        | Finish       |
|--------|--------------|---------------------------------------------------------------------------------------|--------------|--------------|
| 2577   | <del>"</del> | Create field Specs for the EdfsConductor Table                                        | Fri 12/31/04 | Fri 12/31/04 |
| 2578   | _            | Create field specs for the EdfsCapacitorInstall table                                 | Fri 12/31/04 | Fri 12/31/04 |
| 2579   | _            | Create spec for the ConductorMaterialCd field                                         | Fri 12/31/04 | Fri 12/31/04 |
| 2580   | _            | Create field specs for the FieldInventoryLight table                                  | Fri 12/31/04 | Fri 12/31/04 |
| 2581   | _            | Create field specs for TransformerStoreItem table                                     | Fri 12/31/04 | Fri 12/31/04 |
| 2582   | _            | Create field specs for EdfsRetiredAssembly table                                      | Fri 12/31/04 | Fri 12/31/04 |
| -      | _            | Investigate solutions for RecloserUnit table questions                                | Wed 12/15/04 | Wed 12/15/04 |
| 2584   | ·<br>-       | Investigate solutions for JointUseAttachment table questions                          | Fri 12/31/04 | Fri 12/31/04 |
| 2585   | /            | Secondary Conductor                                                                   | Fri 12/31/04 | Fri 12/31/04 |
| 2586   | /            | Create proposal for handling pole symbol classification                               | Fri 12/31/04 | Fri 12/31/04 |
| 2587   | ·            | Resolve Assembly Object Class-EDFS issue                                              | Fri 1/7/05   | Fri 1/7/05   |
| 2588   | ·            | Apply sequence number for Blanket WO's                                                | Fri 1/7/05   | Fri 1/7/05   |
| 2589   | /            | Perform TransformerUnit attribute verification                                        | Fri 1/7/05   | Fri 1/7/05   |
| 2590   | <u> </u>     | Resolve issue with TransformerUnit-LegacyDistribRefNumber                             | Fri 1/7/05   | Fri 1/7/05   |
| 0504   | <u> </u>     | Create a domain for FuseUnit.CutoutAmperageValue                                      | Fri 1/7/05   | Fri 1/7/05   |
| 2592   | <u> </u>     | JointUseAttachment AttachmentCompanyName & AttachmentTypeCd                           | Fri 1/7/05   | Mon 1/10/05  |
| 2593   | <u> </u>     | Apply data model Change for Conductors                                                | Fri 1/7/05   | Fri 1/7/05   |
| 2594   | /            | Annotation Review - Padmount Transformer                                              | Fri 1/7/05   | Fri 1/7/05   |
| 2595   | /            | Landbase - verify layers                                                              | Fri 1/7/05   | Fri 1/7/05   |
| 2596   | /            | Investigate solution for Transmission Primary Meter                                   | Wed 1/5/05   | Wed 1/5/05   |
| 2597   | /            | Apply data model change for DmSecondaryOperatingVoltage and DmPrimaryOperatingVoltage | Tue 1/4/05   | Tue 1/4/05   |
| 2598   | <u> </u>     | Resolve issues with Padmount - LegacyDistribRefNumTermId                              | Thu 1/6/05   | Thu 1/6/05   |
| 2599   | <b>√</b>     | Create a new Annotation Class: SectionalizerBank_Anno                                 | Fri 1/7/05   | Fri 1/7/05   |
| 2600 🗸 | <b>/</b>     | Investigate solution for RetireWorkOrderNumber                                        | Fri 1/7/05   | Fri 1/7/05   |
| 2601   | <b>/</b>     | Delete column legacyCompanyLocationID in CapacitorUnit                                | Fri 1/7/05   | Fri 1/7/05   |
| 2602   | /            | AbstractClass:UnitObject on Objects Page, set PhaseDesignation - AllowNulls=True      | Mon 1/10/05  | Mon 1/10/05  |
| 2603   | /            | Set RetiredPadMount.LegacyDistribRefNumTermId AllowNulls=True                         | Mon 1/10/05  | Mon 1/10/05  |
| 2604   | /            | Recreate values in DmConductorOHSizeCd                                                | Wed 1/12/05  | Wed 1/12/05  |
| 2605   | /            | Create Data Model Change Interface Impact Grid                                        | Fri 1/14/05  | Fri 1/14/05  |
| 2606   | /            | Review existing annotation and identify required changes                              | Tue 1/11/05  | Tue 1/11/05  |
| 2607   | <b>√</b>     | Log the annotation data model requirements                                            | Mon 12/20/04 | Mon 12/20/04 |
| 2608   | <b>√</b>     | Apply Taxing Unit data model changes                                                  | Thu 1/6/05   | Thu 1/6/05   |
| 2609   | <b>√</b>     | Create field specs for the CircuitSource table                                        | Thu 1/13/05  | Thu 1/13/05  |
| 2610   | <b>/</b>     | Apply data model change for TransformerBank                                           | Thu 1/13/05  | Thu 1/13/05  |
| 2611   | <b>/</b>     | Apply data model changes to Pedestal - ShortPedestalNumber                            | Thu 1/6/05   | Thu 1/6/05   |
|        | <b>/</b>     | Apply data model changes to LotNumber                                                 | Tue 1/11/05  | Tue 1/11/05  |
| 2613   | <b>/</b>     | Create domain for CapacitorBank.UnitNumber                                            | Wed 1/12/05  | Wed 1/12/05  |
| 2614   | <b>√</b>     | Create a domain for SectionalizerBank                                                 | Wed 1/12/05  | Wed 1/12/05  |
| 2615   | <b>√</b>     | AbstractClass:UnitObject on Objects Page, set PhaseDesignation - AllowNulls=True      | Thu 1/6/05   | Fri 1/21/05  |
| 2616   |              | Miscellaneous Gas Data Model Changes                                                  | Tue 1/11/05  | Wed 1/12/05  |
| 2617   | <b>√</b>     | Fields to be removed from RetiredSupportStructure                                     | Mon 1/10/05  | Mon 1/10/05  |
| 2618   | <b>✓</b>     | Additional logic for PhaseDesignationCd field - Various Features                      | Fri 1/7/05   | Fri 1/7/05   |
|        | <b>/</b>     | Update domains on SupportStructure                                                    | Tue 1/11/05  | Tue 1/11/05  |
| 2620   | ✓            | OpenClosedStatusCd field needs Precision tag value                                    | Mon 1/10/05  | Mon 1/10/05  |
| 2621   | <b>✓</b>     | OhConductor subtype - Moved to new Package OhConductorInfo                            | Fri 1/7/05   | Fri 1/7/05   |
| 2622   | /            | CapacitorUnit - Delete Column LegacyCompanyLocationId                                 | Mon 1/10/05  | Mon 1/10/05  |

NIPSCO GIS Confidential

| ID   |              | Task Name                                                                                      | Start       | Finish      |
|------|--------------|------------------------------------------------------------------------------------------------|-------------|-------------|
| 2000 | 0            |                                                                                                | TI 4/0/05   | TI 1/0/05   |
| 2623 | <b>~</b>     | Update domain logic for CapacitorUnit.ManufacturerName                                         | Thu 1/6/05  | Thu 1/6/05  |
| 2624 | <b>~</b>     | Add value to Domain DmCapacitorUnitKVAR                                                        | Mon 1/10/05 | Mon 1/10/05 |
| 2625 | <b>√</b>     | AbstactClass ObjectCommonData on the Objects page determine WOSequenceNumbers                  | Mon 1/10/05 | Mon 1/10/05 |
| 2626 | <b>√</b>     | AbstractClass:UnitObject on Objects Page, set PhaseDesignation - AllowNulls=True               | Mon 1/10/05 | Mon 1/10/05 |
| 2627 | <b>√</b>     | Update migration logic for CISAccountNumber                                                    | Thu 1/6/05  | Thu 1/6/05  |
| 2628 | <b>~</b>     | Remove PadMount fields from matrix                                                             | Thu 1/6/05  | Thu 1/6/05  |
| 2629 | <b>~</b>     | Set RetiredPadMount.LegacyDistribRefNumTermId AllowNulls=True                                  | Mon 1/10/05 | Mon 1/10/05 |
| 2630 | <b>~</b>     | Recreate values in DmConductorOHSizeCd                                                         | Tue 1/11/05 | Tue 1/11/05 |
| 2631 | <b>~</b>     | Assign DmConductorOHMaterialCd to ConductorInfo and LegacyConductorInfo WireMaterialCd fields  | Tue 1/11/05 | Tue 1/11/05 |
| 2632 | <b>~</b>     | Update Migration Logic for ConductorDefinition.CategoryCd                                      | Thu 1/6/05  | Thu 1/6/05  |
| 2633 | <b>√</b>     | TransformerRegulatorStoresItem - Field datatype changes                                        | Fri 1/7/05  | Fri 1/21/05 |
| 2634 | <b>√</b>     | Add a subtype to SwitchGear feature class                                                      | Mon 1/10/05 | Mon 1/10/05 |
| 2635 | <b>√</b>     | Document determining factor for a domain to be defined as an Integer type verses a String type | Tue 1/11/05 | Tue 1/11/05 |
| 2636 | <b>√</b>     | Added tags to Relationship Classes                                                             | Fri 1/7/05  | Fri 1/21/05 |
| 2637 | $\checkmark$ | Rename the VoltageReg_VoltageRegInstall Relationship Class                                     | Fri 1/7/05  | Fri 1/7/05  |
| 2638 | $\checkmark$ | Data Model Change for SubstationBreaker                                                        | Tue 1/11/05 | Tue 1/11/05 |
| 2639 | $\checkmark$ | Update Matrix - Value for JointUseAttachment.DataSourceCd                                      | Tue 1/11/05 | Tue 1/11/05 |
| 2640 | $\checkmark$ | Update migration logic for Assembly                                                            | Tue 1/11/05 | Tue 1/11/05 |
| 2641 | <b>√</b>     | Update Assembly.InstallWorkOrderNumber - AllowNulls=true                                       | Wed 1/12/05 | Wed 1/12/05 |
| 2642 | <b>√</b>     | Update domain for RetiredSupportStructure.PoleMaterialTypecd                                   | Wed 1/12/05 | Wed 1/12/05 |
| 2643 | $\checkmark$ | Update AssemblyNumber to AllowNulls for RetiredSwitchGear and SwitchGear                       | Wed 1/12/05 | Wed 1/12/05 |
| 2644 | ✓            | Update matrix logic for TransformerUnit.ManufacturerName                                       | Tue 1/11/05 | Tue 1/11/05 |
| 2645 | <b>√</b>     | Update matrix for TransformerKvaValue> KvaValue                                                | Tue 1/11/05 | Tue 1/11/05 |
| 2646 | ✓            | Set Terminator.PhaseDesignation default value to 7                                             | Fri 1/14/05 | Fri 1/14/05 |
| 2647 | ✓            | Apply data model change for DmCapacitorBankKVAR                                                | Fri 1/14/05 | Fri 1/14/05 |
| 2648 | <b>√</b>     | CADOPS/FeederAll missing fields LoaNumber and GridCd                                           | Fri 1/14/05 | Fri 1/14/05 |
| 2649 | <b>√</b>     | CADOPS/FeederAll missing field: SectionalizerBank.SectionalizerAmpRating                       | Fri 1/14/05 | Fri 1/14/05 |
| 2650 | <b>✓</b>     | Added WireSizeCd and WireMaterialCd to Conductor Features                                      | Fri 1/14/05 | Fri 1/14/05 |
| 2651 | <b>~</b>     | Annotation - multiple annotations on features                                                  | Fri 1/14/05 | Fri 1/14/05 |
| 2652 | <b>~</b>     | Apply changes for DmForeignOwnerNameCd, DmPhoneCompanyCd, DmUtilityCompanyCd, DmCableCompanyCd | Fri 1/21/05 | Fri 1/21/05 |
| 2653 | <b>~</b>     | Establish GMMS links to GasMain feature                                                        | Fri 1/21/05 | Fri 1/21/05 |
| 2654 | <b>~</b>     | Apply data model changes to UgConductor - WireMaterialCd                                       | Fri 1/21/05 | Fri 1/21/05 |
| 2655 | <b>~</b>     | Review the Data Model & Matrix                                                                 | Tue 2/22/05 | Tue 4/12/05 |
| 2656 | <b>~</b>     | Full data model / matrix review - Day #1                                                       | Tue 2/22/05 | Tue 2/22/05 |
| 2657 | <b>~</b>     | Full data model / matrix review - Day #2                                                       | Wed 2/23/05 | Wed 2/23/05 |
| 2658 | <b>~</b>     | Full data model / matrix review - Day #3                                                       | Thu 2/24/05 | Thu 2/24/05 |
| 2659 | <b>~</b>     | Full data model / matrix review - Day #4                                                       | Fri 2/25/05 | Fri 2/25/05 |
| 2660 | <b>~</b>     | Full data model / matrix review - Day #5                                                       | Mon 2/28/05 | Mon 2/28/05 |
| 2661 |              | Full data model / matrix review - Day #6                                                       | Tue 3/1/05  | Tue 3/1/05  |
|      |              | Full data model / matrix review - Day #7                                                       | Wed 3/2/05  | Wed 3/2/05  |
| 2663 | <b>`</b>     | Full data model / matrix review - Day #8                                                       | Thu 3/3/05  | Thu 3/3/05  |
| 2664 | <b>V</b>     | Full data model / matrix review - Day #9                                                       | Fri 3/4/05  | Fri 3/4/05  |
| 2665 | <b>`</b>     | Full data model / matrix review - Day #10                                                      | Tue 3/8/05  | Tue 3/8/05  |
| 2666 | <b>V</b>     | Full data model / matrix review - Day #11                                                      | Wed 3/9/05  | Wed 3/9/05  |
| 2667 | · /          | Summarize data model changes                                                                   | Thu 3/10/05 | Mon 3/14/05 |
| 2668 | <b>*</b>     | Review and finalize data model changes                                                         | Tue 3/15/05 | Tue 3/15/05 |
|      | *            | 1 2 2 2 2 2 2 2 2 2 2 2 2 2 2 2 2 2 2 2                                                        |             |             |

NIPSCO GIS Confidential

| ID   | I _          | Task Name                                                                               | Start        | Finish       |
|------|--------------|-----------------------------------------------------------------------------------------|--------------|--------------|
|      | 0            |                                                                                         |              |              |
| 2669 | <b>~</b>     | Send finalized data model to vendors & request impact estimates                         | Wed 3/16/05  | Wed 3/16/05  |
| 2670 | <b>~</b>     | Receive Impact Estimates from Vendors by noon                                           | Mon 3/21/05  | Mon 3/21/05  |
| 2671 | <b>√</b>     | Review impact estimates from vendors & approve changes                                  | Mon 3/21/05  | Mon 3/21/05  |
| 2672 | <b>√</b>     | Apply the approved data model changes                                                   | Mon 3/21/05  | Wed 3/23/05  |
| 2673 | <b>√</b>     | Apply the approved matrix changes                                                       | Wed 3/23/05  | Fri 3/25/05  |
| 2674 | <b>√</b>     | Final freeze of the data model                                                          | Tue 4/12/05  | Tue 4/12/05  |
| 2675 | <b>√</b>     | Send the final data model/matrix to all vendors                                         | Tue 4/12/05  | Tue 4/12/05  |
| 2676 | <b>√</b>     | Environment Setup Tasks                                                                 | Mon 12/13/04 | Fri 6/9/06   |
| 2677 | <b>√</b>     | SDE Management Plan Remaining Tasks                                                     | Thu 12/16/04 | Tue 5/3/05   |
| 2678 | <b>√</b>     | Review the Plan and provide comments                                                    | Thu 12/16/04 | Thu 12/16/04 |
| 2679 | $\checkmark$ | Finalize the Plan                                                                       | Wed 1/12/05  | Wed 1/12/05  |
| 2680 | <b>√</b>     | SDE Management Plan Updates                                                             | Tue 5/3/05   | Tue 5/3/05   |
| 2681 | $\checkmark$ | Environment Planning / Research / Setup / Testing Tasks                                 | Fri 1/7/05   | Fri 6/9/06   |
| 2682 | $\checkmark$ | Create a list of users and roles for ArcSDE Production                                  | Tue 2/1/05   | Tue 2/1/05   |
| 2683 | $\checkmark$ | Upgrade ArcSDE to SP2                                                                   | Fri 1/7/05   | Fri 1/7/05   |
| 2684 | <b>√</b>     | Upgrade SQL Server to SP3a                                                              | Fri 1/7/05   | Fri 1/7/05   |
| 2685 | <b>√</b>     | Create list of environment research topics                                              | Fri 1/14/05  | Fri 1/14/05  |
| 2686 | <b>√</b>     | Upgrade to ArcFM 9.01 (server side tasks)                                               | Mon 1/10/05  | Tue 1/11/05  |
| 2687 | <b>√</b>     | Review misc env tasks / assign resource and estimates                                   | Tue 1/18/05  | Tue 1/18/05  |
| 2688 | <b>√</b>     | Upgrade to ArcFM 9.01 (all remaining client machines)                                   | Fri 1/21/05  | Fri 1/21/05  |
| 2689 | <b>√</b>     | Determine the mix of users thick client and citrix                                      | Wed 1/19/05  | Wed 1/19/05  |
| 2690 | <b>√</b>     | Finalize Citrix ArcFM upgrades to 9.0.1 and test the ICA client for refresh improvement | Mon 1/24/05  | Mon 1/24/05  |
| 2691 | <b>√</b>     | Finalize Citrix ArcFM upgrades to 9.0.1 for all other machines                          | Fri 2/4/05   | Fri 2/4/05   |
| 2692 | <b>√</b>     | Create Production Control Procedures                                                    | Tue 2/21/06  | Tue 2/21/06  |
| 2693 | <b>√</b>     | Inform IT server group of architecture and support roles / requirements                 | Tue 2/21/06  | Tue 2/21/06  |
| 2694 | <b>√</b>     | Define DBA and SDE administrator roles for production and SOX                           | Tue 2/21/06  | Tue 2/21/06  |
| 2695 | <b>√</b>     | Identify & document production control procedures                                       | Tue 2/21/06  | Tue 2/21/06  |
| 2696 | <b>√</b>     | Installation Tasks                                                                      | Wed 2/2/05   | Fri 6/9/06   |
| 2697 | <b>√</b>     | Determine distribution of ICA clients and software installs                             | Wed 2/2/05   | Wed 2/2/05   |
| 2698 | <b>√</b>     | Document Installation Procedures                                                        | Fri 6/9/06   | Fri 6/9/06   |
| 2699 | <b>√</b>     | AEDRDBSQLP01 - Production Instance - Repeating Refresh Steps                            | Fri 1/7/05   | Fri 1/28/05  |
| 2700 | <b>√</b>     | Create .bak from dev and restore into Prod                                              | Fri 1/7/05   | Fri 1/7/05   |
| 2701 | <b>√</b>     | Initialize ArcSDE User accounts                                                         | Tue 1/11/05  | Tue 1/11/05  |
| 2702 | <b>√</b>     | Lock down user accounts for Prod                                                        | Tue 1/11/05  | Tue 1/11/05  |
| 2703 | <b>√</b>     | Check on impact of not locking down accounts for other instances                        | Fri 1/28/05  | Fri 1/28/05  |
| 2704 | <b>√</b>     | AEDRDBSQLP01 - Test Instance - Repeating Refresh Steps                                  | Fri 1/7/05   | Fri 1/7/05   |
| 2705 | <b>√</b>     | Create .bak from dev and restore into prod                                              | Fri 1/7/05   | Fri 1/7/05   |
|      |              | AEDRMAPGIS01 - Development Instance Repeating Refresh Steps                             | Mon 12/13/04 | Wed 1/5/05   |
| 2707 |              | Export any configuration from development instance (XML export)                         | Mon 12/13/04 | Mon 12/13/04 |
| 2708 |              | Wipe the database clean / re-create SDE tables                                          | Mon 12/13/04 | Mon 12/13/04 |
| 2709 |              | Restore the backup file                                                                 | Mon 12/13/04 | Mon 12/13/04 |
| 2710 | -            | Update the schema from Visio based on the latest data model changes                     | Fri 12/17/04 | Mon 12/20/04 |
| 2711 |              | Build all ArcFM tables                                                                  | Mon 12/20/04 | Mon 12/20/04 |
| 2712 | <b>~</b>     | Convert to ArcFM objects - expands out of the box ArcGIS objects                        | Mon 12/20/04 | Mon 12/20/04 |
| 2713 | V            | Import all configurations (XML import)                                                  | Mon 12/20/04 | Mon 12/20/04 |
|      |              |                                                                                         |              |              |

NIPSCO GIS Confidential

|      |          | T. I. N.                                                                                     | 0, ,         | <b>-</b> ··· |
|------|----------|----------------------------------------------------------------------------------------------|--------------|--------------|
| ID   | 0        | Task Name                                                                                    | Start        | Finish       |
| 2715 | <b>√</b> | Check and/or build and re-link user roles                                                    | Mon 12/20/04 | Mon 12/20/04 |
| 2716 | <b>√</b> | Grant permissions to the M&M system tables                                                   | Mon 12/20/04 | Mon 12/20/04 |
| 2717 | <b>√</b> | Re-initialize user IDs with the updated instance                                             | Wed 1/5/05   | Wed 1/5/05   |
| 2718 | <b>√</b> | AEDRMAPGIS01 - Test Instance - Repeating Refresh Steps                                       | Mon 1/10/05  | Fri 4/15/05  |
| 2719 | <b>√</b> | Create .bak from dev and restore into test                                                   | Mon 1/10/05  | Mon 1/10/05  |
| 2720 | <b>√</b> | Move the test configuration to development environment                                       | Fri 4/15/05  | Fri 4/15/05  |
| 2721 | <b>√</b> | AEDRMAPGIS01 - Migration Instance - Repeating Refresh Steps                                  | Wed 1/5/05   | Tue 2/1/05   |
| 2722 | <b>√</b> | Correct the Migration Instance                                                               | Wed 1/5/05   | Wed 1/5/05   |
| 2723 | <b>√</b> | Create .bak from prod and restore into migration                                             | Fri 1/7/05   | Fri 1/7/05   |
| 2724 | <b>√</b> | Download .bak file from migration vendor                                                     | Tue 2/1/05   | Tue 2/1/05   |
| 2725 | <b>√</b> | Restore the .bak file that we received from migration vendor                                 | Tue 2/1/05   | Tue 2/1/05   |
| 2726 | <b>√</b> | Check and/or build and re-link user roles                                                    | Tue 2/1/05   | Tue 2/1/05   |
| 2727 | <b>~</b> | AEDRMAPGIS01- Delta Instance - Repeating Refresh Steps                                       | Thu 7/7/05   | Thu 7/14/05  |
| 2728 | <b>~</b> | Prepare Feature Counts                                                                       | Thu 7/7/05   | Thu 7/7/05   |
| 2729 | V        | Drop and re-create the ArcFM and SDE databases                                               | Thu 7/7/05   | Thu 7/7/05   |
| 2730 | V        | Freeze the Visio data model                                                                  | Fri 7/8/05   | Fri 7/8/05   |
| 2731 | V        | Review Visio data model for Annotation / Symbology impacts                                   | Fri 7/8/05   | Fri 7/8/05   |
| 2732 | <b>/</b> | Export to XMI, Run Semantics Checker, and import the XMI into the blank personal geodatabase | Mon 7/11/05  | Mon 7/11/05  |
| 2733 | <b>/</b> | Import the Annotation Spreadsheet into the Personal Geodatabase                              | Tue 7/12/05  | Tue 7/12/05  |
| 2734 | <b>/</b> | Apply any remaining Data Migration Matrix changes                                            | Wed 7/13/05  | Wed 7/13/05  |
| 2735 | <b>/</b> | Import the XMI files and Annotation spreadsheets into the Delta Instance                     | Wed 7/13/05  | Wed 7/13/05  |
| 2736 | <i>-</i> | Resolve last minute import issues and migration vendor data model problems                   | Thu 7/14/05  | Thu 7/14/05  |
| 2737 | <i></i>  | Create SQL version of .MXD file                                                              | Thu 7/14/05  | Thu 7/14/05  |
| 2738 | ~        | Create a .BAK                                                                                | Thu 7/14/05  | Thu 7/14/05  |
| 2739 | <b>/</b> | Send the .BAK .MXD .dwg Outfield, EDFS, Customer Points, Streelights to migration vendor     | Thu 7/14/05  | Thu 7/14/05  |
| 2740 | <b>/</b> | Setup Client Machines for Dev/Test/Prod                                                      | Fri 12/17/04 | Mon 2/7/05   |
| 2741 | <b>V</b> | Dev/test/prod client setup - Hardware                                                        | Fri 12/17/04 | Fri 12/17/04 |
| 2742 | <b>/</b> | Dev/test/prod client setup - Software / AU's                                                 | Tue 12/21/04 | Tue 12/21/04 |
| 2743 | <b>/</b> | Dev/test/prod client setup - Create/enhance matrix schema compare tool                       | Mon 2/7/05   | Mon 2/7/05   |
| 2744 | V        | Dev/test/prod client setup - Create delta creation checksheet                                | Mon 2/7/05   | Mon 2/7/05   |
| 2745 | <b>V</b> | Citrix Configuration                                                                         | Fri 12/17/04 | Tue 12/21/04 |
| 2746 | <b>V</b> | Citrix Server Team responsibility                                                            | Fri 12/17/04 | Tue 12/21/04 |
| 2747 | V        | CIS and EAIF Interface #2                                                                    | Mon 3/1/04   | Tue 3/1/05   |
| 2748 | <b>V</b> | Review design proposal from CIS                                                              | Fri 12/17/04 | Fri 12/17/04 |
| 2749 | V        | Install, configure and test db2 connect - part 1                                             | Fri 1/14/05  | Fri 1/14/05  |
| 2750 | <b>~</b> | Install, configure and test db2 connect - part 2                                             | Fri 1/21/05  | Fri 1/21/05  |
| 2751 | <b>~</b> | Update Data Model Change Interface Impact Grid                                               | Tue 3/1/05   | Tue 3/1/05   |
| 2752 | <b>~</b> | Create test plans & documentation                                                            | Mon 3/1/04   | Mon 3/1/04   |
| 2753 |          | Test data transfer                                                                           | Mon 3/1/04   | Mon 3/1/04   |
| 2754 |          | CIS to GIS for Customers, XY's and Service Cards                                             | Fri 12/17/04 | Thu 3/3/05   |
| 2755 |          | Evaluate common data across interfaces to eliminate redundancy                               | Fri 12/17/04 | Fri 12/17/04 |
| 2756 | -        | Evaluate current interface data and applications for validity                                | Fri 1/21/05  | Fri 1/21/05  |
| 2757 | <b>~</b> | Define methods for data transfer                                                             | Mon 1/24/05  | Mon 1/24/05  |
| 2758 | <b>~</b> | Create design framework & data model design                                                  | Mon 1/31/05  | Wed 2/9/05   |
| 2759 | <b>~</b> | Update Data Model Change Interface Impact Grid                                               | Wed 2/9/05   | Wed 2/9/05   |
| 2760 | /        | Create design specs                                                                          | Tue 2/8/05   | Tue 2/8/05   |

NIPSCO GIS Confidential

| ID           | 0            | Task Name                                                                | Start                        | Finish                      |
|--------------|--------------|--------------------------------------------------------------------------|------------------------------|-----------------------------|
| 2761         | ~            | Review & approve the design specs                                        | Mon 2/28/05                  | Mon 2/28/05                 |
| 2762         | ~            | Finalize the design specs                                                | Mon 2/28/05                  | Mon 2/28/05                 |
| 2763         | <b>~</b>     | Map Data fields to the form                                              | Mon 2/28/05                  | Mon 2/28/05                 |
| 2764         | <b>~</b>     | Create test plans & documentation                                        | Mon 2/28/05                  | Tue 3/1/05                  |
| 2765         | <b>√</b>     | Code & unit test applications or database triggers                       | Tue 3/1/05                   | Wed 3/2/05                  |
| 2766         | <b>√</b>     | Install application at NIPSCO                                            | Thu 3/3/05                   | Thu 3/3/05                  |
| 2767         | <b>√</b>     | System test application                                                  | Thu 3/3/05                   | Thu 3/3/05                  |
| 2768         | $\checkmark$ | CIS to GIS for Life Support by Circuit                                   | Fri 12/17/04                 | Mon 3/7/05                  |
| 2769         | <b>√</b>     | Evaluate current interface data and applications for validity            | Fri 12/17/04                 | Fri 12/17/04                |
| 2770         | ✓            | Evaluate common data across interfaces to eliminate redundancy           | Fri 12/17/04                 | Fri 12/17/04                |
| 2771         | <b>√</b>     | Define methods for data transfer                                         | Fri 1/28/05                  | Fri 1/28/05                 |
| 2772         | <b>√</b>     | Create design framework & data model design                              | Wed 2/9/05                   | Wed 2/9/05                  |
| 2773         | <b>√</b>     | Update Data Model Change Interface Impact Grid                           | Wed 2/9/05                   | Wed 2/9/05                  |
| 2774         | <b>√</b>     | Create design specs                                                      | Wed 3/2/05                   | Wed 3/2/05                  |
| 2775         | <b>√</b>     | Review & approve the design specs                                        | Thu 3/3/05                   | Thu 3/3/05                  |
| 2776         | <b>√</b>     | Code & unit test applications or database triggers                       | Thu 3/3/05                   | Fri 3/4/05                  |
| 2777         | ✓            | Create test plans & documentation                                        | Fri 3/4/05                   | Mon 3/7/05                  |
| 2778         | <b>√</b>     | Install application at NIPSCO                                            | Mon 3/7/05                   | Mon 3/7/05                  |
| 2779         | <b>√</b>     | System acceptance test application                                       | Mon 3/7/05                   | Mon 3/7/05                  |
| 2780         | <b>√</b>     | EDFS Integration #2                                                      | Mon 3/1/04                   | Thu 5/5/05                  |
| 2781         | <b>√</b>     | Update Design with any changes                                           | Mon 12/13/04                 | Tue 12/14/04                |
| 2782         | <b>√</b>     | MILESTONE: Design review and signoff                                     | Mon 12/20/04                 | Tue 12/21/04                |
| 2783         | <b>~</b>     | Review permissions for ArcFM to only allow a coordinator to delete       | Wed 2/9/05                   | Wed 2/9/05                  |
| 2784         | <b>~</b>     | Review permissions information                                           | Mon 2/28/05                  | Mon 2/28/05                 |
| 2785         | <b>~</b>     | Develop Phase                                                            | Mon 3/1/04                   | Thu 5/5/05                  |
| 2786         | <b>~</b>     | NIPSCO compile & deliver Final Geodatabase & EDFS Data                   | Fri 12/17/04                 | Fri 12/17/04                |
| 2787         | <b>~</b>     | Data Tasks                                                               | Mon 12/20/04                 | Tue 3/1/05                  |
| 2788         | <b>~</b>     | Implement Data Model Updates                                             | Mon 12/20/04<br>Thu 12/30/04 | Wed 12/29/04                |
| 2789<br>2790 | <b>~</b>     | Migrate EDFS Data into Geodatabase  Create Matrices for migration vendor | Mon 12/20/04                 | Wed 1/12/05<br>Tue 12/21/04 |
| 2790         | <b>~</b>     | Update Data Model Change Interface Impact Grid                           | Tue 3/1/05                   |                             |
| 2791         | <b>√</b>     | ArcFM Auto Updaters                                                      | Tue 1/4/05                   | Tue 3/1/05<br>Fri 1/28/05   |
| 2793         | <b>v</b>     | Design, Infrastructure, Reuse                                            | Tue 1/4/05                   | Mon 1/10/05                 |
| 2794         | <b>~</b>     | 1-OnCreate - ReplicateSinKva                                             | Tue 1/11/05                  | Wed 1/12/05                 |
| 2795         | <b>Y</b>     | 2-OnUpdate - UpdateSinKva                                                | Wed 1/12/05                  | Thu 1/13/05                 |
| 2796         | <b>*</b>     | 3-OnCreate - AssetInstallation                                           | Wed 1/12/05                  | Thu 1/13/05                 |
| 2797         | *            | 4-OnUpdate - AssetRemoval                                                | Thu 1/13/05                  | Fri 1/14/05                 |
| 2798         | ×            | 5-OnUpdate - CapacitorRemoval                                            | Fri 1/14/05                  | Mon 1/17/05                 |
| 2799         | ×            | 6-OnDelete - ResetAssetToStock                                           | Fri 1/14/05                  | Mon 1/17/05                 |
| 2800         | ×            | 7-OnDelete - ResetAssetToInstalled                                       | Mon 1/17/05                  | Tue 1/18/05                 |
| 2801         | ×            | 11-OnCreate, OnUpdate - ValidateConductorProperties                      | Thu 1/20/05                  | Fri 1/21/05                 |
| 2802         | · ·          | 12-OnRetire, OnDelete - PreventDeletionIfRelatedAssets                   | Fri 1/21/05                  | Mon 1/24/05                 |
| 2803         | ×            | 13-OnRetire - SupportStructureRetirement                                 | Mon 1/24/05                  | Tue 1/25/05                 |
| 2804         | ×            | 8-OnCreate, OnUpdate - ValidateWorkOrderNumber                           | Tue 1/18/05                  | Wed 1/19/05                 |
| 2805         | ·            | 9-OnCreate, OnUpdate - ValidateAssemblyNumber                            | Wed 1/19/05                  | Thu 1/20/05                 |
| 2806         | · ·          | 10-OnCreate, OnUpdate - ValidateReferencedAssembly                       | Wed 1/19/05                  | Thu 1/20/05                 |
|              | ₩            | 1                                                                        | ,                            | ==9                         |

NIPSCO GIS Confidential

| ID   | _            | Task Name                                                      | Start        | Finish      |
|------|--------------|----------------------------------------------------------------|--------------|-------------|
| 2807 | 0            | 14-OnRetire - ReplicateRetirementData                          | Tue 1/25/05  | Wed 1/26/05 |
| 2808 | ·            | 15-OnRetire - ReplicateSpatialData                             | Thu 1/27/05  | Fri 1/28/05 |
| 2809 | ·            | ArcFM GIS Tools                                                | Thu 2/17/05  | Mon 2/21/05 |
| 2810 |              | SupportStructure and PadMount Replace Tool                     | Thu 2/17/05  | Mon 2/21/05 |
| 2811 |              | SAGE                                                           | Thu 12/23/04 | Thu 3/3/05  |
| 2812 |              | Infrastructure                                                 | Thu 12/23/04 | Mon 1/3/05  |
| 2813 |              | Authentication & Authorization                                 | Tue 1/4/05   | Tue 1/4/05  |
| 2814 | ~            | Screen Development                                             | Wed 1/19/05  | Thu 3/3/05  |
| 2815 | <b>~</b>     | Coordinator Dashboard Screens                                  | Wed 1/19/05  | Thu 1/27/05 |
| 2816 | <b>V</b>     | Coordinator Access Screens                                     | Tue 2/8/05   | Thu 2/10/05 |
| 2817 | <b>V</b>     | Transformer Screens                                            | Thu 2/10/05  | Thu 2/17/05 |
| 2818 | <b>√</b>     | Regulator Screens                                              | Thu 2/17/05  | Thu 2/24/05 |
| 2819 | <b>√</b>     | Capacitor Screens                                              | Thu 2/24/05  | Wed 3/2/05  |
| 2820 | <b>~</b>     | Reports Screens                                                | Wed 3/2/05   | Thu 3/3/05  |
| 2821 | <b>~</b>     | Reports                                                        | Wed 1/26/05  | Wed 2/16/05 |
| 2822 | <b>~</b>     | Template Creation (Formatting & Data Sources)                  | Wed 1/26/05  | Wed 2/16/05 |
| 2823 | <b>√</b>     | Conductor Info Management Tools                                | Mon 2/7/05   | Fri 3/18/05 |
| 2824 | <b>√</b>     | Create Component Spec                                          | Mon 2/7/05   | Wed 2/9/05  |
| 2825 | <b>√</b>     | NIPSCO Review                                                  | Wed 2/9/05   | Wed 2/9/05  |
| 2826 | <b>√</b>     | Update Component Spec                                          | Wed 2/9/05   | Thu 2/10/05 |
| 2827 | <b>√</b>     | Coding                                                         | Thu 2/10/05  | Fri 2/18/05 |
| 2828 | <b>√</b>     | User Guide                                                     | Fri 2/18/05  | Mon 2/21/05 |
| 2829 | <b>√</b>     | Operations Guide                                               | Mon 2/21/05  | Tue 2/22/05 |
| 2830 | <b>√</b>     | Deploy                                                         | Mon 3/7/05   | Fri 3/18/05 |
| 2831 | <b>√</b>     | Batch Data Management and Reporting                            | Tue 1/11/05  | Thu 3/3/05  |
| 2832 | <b>√</b>     | Batch Reconcile and Post for SAGE Version                      | Tue 1/11/05  | Thu 1/13/05 |
| 2833 | <b>√</b>     | MAPPS/GIS Transaction Processing                               | Tue 2/22/05  | Mon 2/28/05 |
| 2834 | <b>√</b>     | Batch Report Generator                                         | Wed 2/16/05  | Tue 2/22/05 |
| 2835 | <b>√</b>     | Structure to Conductor Join                                    | Thu 2/24/05  | Wed 3/2/05  |
| 2836 | <b>√</b>     | Duplicate Domains for SAGE Use                                 | Tue 3/1/05   | Thu 3/3/05  |
| 2837 | <b>√</b>     | Establish External System Interfaces                           | Mon 3/1/04   | Fri 3/11/05 |
| 2838 | <b>√</b>     | MAPPS                                                          | Mon 1/31/05  | Thu 3/10/05 |
| 2839 | <b>√</b>     | GL                                                             | Mon 1/31/05  | Fri 3/11/05 |
| 2840 | <b>√</b>     | MLOG                                                           | Mon 1/31/05  | Fri 3/11/05 |
| 2841 | <b>√</b>     | CIS                                                            | Mon 1/31/05  | Fri 3/11/05 |
| 2842 | <b>√</b>     | EAIF                                                           | Mon 3/1/04   | Mon 3/1/04  |
| 2843 |              | Tax Department (This is not an interface, it is a 1-time dump) | Mon 1/31/05  | Fri 3/11/05 |
|      | <b>√</b>     | Documentation                                                  | Thu 3/3/05   | Mon 3/28/05 |
| 2845 | <b>√</b>     | AU Documentation                                               | Thu 3/3/05   | Fri 3/11/05 |
| 2846 | *            | Reports Documentation                                          | Fri 3/11/05  | Fri 3/18/05 |
| 2847 | *            | SAGE Documentation                                             | Fri 3/18/05  | Mon 3/28/05 |
| 2848 | <b>√</b>     | Code Reviews                                                   | Mon 2/28/05  | Mon 2/28/05 |
| 2849 | <b>√</b>     | AU Code Review                                                 | Mon 2/28/05  | Mon 2/28/05 |
| 2850 | <b>√</b>     | SAGE Code Review                                               | Mon 2/28/05  | Mon 2/28/05 |
| 2851 | <b>√</b>     | Webcast Demos                                                  | Fri 3/4/05   | Fri 3/4/05  |
| 2852 | $\checkmark$ | AU Webcast Demo                                                | Fri 3/4/05   | Fri 3/4/05  |

NIPSCO GIS Confidential

| ID   | 0            | Task Name                                                                 | Start        | Finish       |
|------|--------------|---------------------------------------------------------------------------|--------------|--------------|
| 2853 | <b>✓</b>     | Reports Webcast Demo                                                      | Fri 3/4/05   | Fri 3/4/05   |
| 2854 | <b>√</b>     | SAGE Webcast Demo                                                         | Fri 3/4/05   | Fri 3/4/05   |
| 2855 | <b>√</b>     | Integration Testing                                                       | Tue 3/29/05  | Thu 4/7/05   |
| 2856 | <b>√</b>     | MILESTONE: Development Complete                                           | Thu 4/7/05   | Thu 4/7/05   |
| 2857 | <b>√</b>     | Deploy Phase                                                              | Fri 4/8/05   | Thu 5/5/05   |
| 2858 | <b>√</b>     | Prepare for Delivery (Installers, Scripts, etc)                           | Fri 4/8/05   | Thu 4/14/05  |
| 2859 | <b>√</b>     | Create Acceptance Test Plans                                              | Fri 4/8/05   | Thu 4/14/05  |
| 2860 | <b>√</b>     | Install Onsite at NIPSCO                                                  | Fri 4/15/05  | Tue 4/19/05  |
| 2861 | <b>√</b>     | Onsite Testing                                                            | Wed 4/20/05  | Thu 4/21/05  |
| 2862 | <b>√</b>     | Onsite SAT                                                                | Fri 4/22/05  | Thu 4/28/05  |
| 2863 | <b>√</b>     | Train Users                                                               | Fri 4/29/05  | Thu 5/5/05   |
| 2864 | <b>√</b>     | MILESTONE: Deployment Signoff                                             | Thu 5/5/05   | Thu 5/5/05   |
| 2865 | ✓            | EDFS Related AU's                                                         | Tue 1/11/05  | Tue 1/11/05  |
| 2866 | ✓            | Transformer Unit - Location History AU                                    | Tue 1/11/05  | Tue 1/11/05  |
| 2867 | <b>√</b>     | Create component spec                                                     | Tue 1/11/05  | Tue 1/11/05  |
| 2868 | <b>√</b>     | Review component spec                                                     | Tue 1/11/05  | Tue 1/11/05  |
| 2869 | <b>√</b>     | Code / unit test                                                          | Tue 1/11/05  | Tue 1/11/05  |
| 2870 | <b>√</b>     | Capacitor Unit - Location History AU                                      | Tue 1/11/05  | Tue 1/11/05  |
| 2871 | <b>√</b>     | Create component spec                                                     | Tue 1/11/05  | Tue 1/11/05  |
| 2872 | <b>√</b>     | Review component spec                                                     | Tue 1/11/05  | Tue 1/11/05  |
| 2873 | ✓            | Code / unit test                                                          | Tue 1/11/05  | Tue 1/11/05  |
| 2874 | <b>√</b>     | Voltage Regulator Unit - Location History AU                              | Tue 1/11/05  | Tue 1/11/05  |
| 2875 | <b>√</b>     | Create component spec                                                     | Tue 1/11/05  | Tue 1/11/05  |
| 2876 | <b>√</b>     | Review component spec                                                     | Tue 1/11/05  | Tue 1/11/05  |
| 2877 | <b>√</b>     | Code / unit test                                                          | Tue 1/11/05  | Tue 1/11/05  |
| 2878 | $\checkmark$ | EDFS Integration Reconfiguration (Based on new frozen data model changes) | Mon 2/13/06  | Fri 12/15/06 |
| 2879 | $\checkmark$ | EDFS coding & rework                                                      | Mon 11/20/06 | Fri 12/15/06 |
| 2880 | $\checkmark$ | EDFS Integration System Acceptance Testing                                | Mon 2/13/06  | Fri 2/17/06  |
| 2881 | <b>√</b> <   | Field Browser Application - Part 1                                        | Mon 1/10/05  | Wed 4/26/06  |
| 2882 | $\checkmark$ | Requirements and Design                                                   | Mon 1/10/05  | Tue 2/8/05   |
| 2883 | $\checkmark$ | Contact users to setup demo day/time                                      | Mon 1/10/05  | Mon 1/10/05  |
| 2884 | $\checkmark$ | Prepare for demo                                                          | Mon 1/24/05  | Mon 1/24/05  |
| 2885 | <b>√</b>     | Demo ArcReader to select end users / set expectations                     | Fri 1/28/05  | Fri 1/28/05  |
| 2886 | ✓            | Research Field Browser requirements                                       | Mon 2/7/05   | Tue 2/8/05   |
| 2887 | <b>√</b> <   | Component Specifications                                                  | Wed 2/9/05   | Mon 4/17/06  |
| 2888 | ✓            | Document current Field Browser                                            | Wed 2/9/05   | Wed 2/9/05   |
| 2889 | $\checkmark$ | Document required fields                                                  | Thu 2/17/05  | Fri 2/18/05  |
| 2890 | $\checkmark$ | Research and configure GDB extraction tool                                | Thu 2/17/05  | Fri 2/18/05  |
| 2891 | $\checkmark$ | Document extraction tool process                                          | Mon 2/28/05  | Mon 2/28/05  |
| 2892 | $\checkmark$ | Document fields destined for removal                                      | Fri 4/14/06  | Fri 4/14/06  |
| 2893 | ✓            | Review and approve the Field Browser component specs                      | Mon 4/17/06  | Mon 4/17/06  |
| 2894 | ✓            | Apply Configuration Changes                                               | Mon 4/17/06  | Fri 4/21/06  |
| 2895 | <b>√</b>     | Populate PGD with SDE fields per component spec                           | Mon 4/17/06  | Wed 4/19/06  |
| 2896 | ✓            | Unit test Field Browser                                                   | Wed 4/19/06  | Thu 4/20/06  |
| 2897 | ✓            | Performance tune Field Browser                                            | Thu 4/20/06  | Fri 4/21/06  |
| 2898 | $\checkmark$ | Demo for the Field Supervisors                                            | Fri 4/21/06  | Wed 4/26/06  |
|      |              |                                                                           | -            | -            |

NIPSCO GIS Confidential

|      |              | ALDIT Goldanni Hago II Tojot Hall                                                                      |              |              |
|------|--------------|----------------------------------------------------------------------------------------------------|--------------|--------------|
| ID   | 0            | Task Name                                                                                              | Start        | Finish       |
| 2899 | <b>√</b>     | Prepare for demo                                                                                       | Fri 4/21/06  | Mon 4/24/06  |
| 2900 | <b>~</b>     | Document additional requirements during demo                                                           | Mon 4/24/06  | Mon 4/24/06  |
| 2901 | <b>~</b>     | Prioritize additional requirements with field supervisors during demo                                  | Mon 4/24/06  | Mon 4/24/06  |
| 2902 | <b>√</b>     | Populate PGD with SDE fields per additional requirements doc                                           | Mon 4/24/06  | Tue 4/25/06  |
| 2903 | <b>√</b>     | Unit test/performance tune Field Browser                                                               | Tue 4/25/06  | Wed 4/26/06  |
| 2904 | <b>√</b>     | Update component specs with results                                                                    | Wed 4/26/06  | Wed 4/26/06  |
| 2905 |              | Mapping / Hardcopy                                                                                     | Mon 3/1/04   | Tue 3/29/05  |
| 2906 | <b>√</b>     | Develop list of paper maps to be generated - None Needed                                               | Tue 3/29/05  | Tue 3/29/05  |
| 2907 |              | Develop templates for title blocks                                                                     | Mon 3/1/04   | Mon 3/1/04   |
| 2908 | <b>√</b> 🖗   | CADOPS / FeederAll Reconfiguration (based on new frozen data model)                                    | Mon 3/1/04   | Fri 12/23/05 |
| 2909 | <b>√</b>     | Re-work CADOPS code for data model changes                                                             | Mon 12/19/05 | Fri 12/23/05 |
| 2910 | <b>√</b> 🙉   | Research with MM any performance improvements for Network Adapter                                      | Mon 3/1/04   | Mon 3/1/04   |
| 2911 |              | SynerGEE Interface #2                                                                                  | Mon 12/13/04 | Thu 3/3/05   |
| 2912 | <b>√</b>     | Completed Tasks                                                                                        | Mon 12/13/04 | Thu 1/27/05  |
| 2913 | ✓            | SynerGEE - Remaining data model changes                                                                | Mon 12/13/04 | Wed 12/22/04 |
| 2914 | ✓            | SynerGEE - Remaining DataPrep Design document                                                          | Mon 12/13/04 | Wed 12/22/04 |
| 2915 | ✓            | SynerGEE - Remaining Application Interface Design - Part 1                                             | Mon 12/13/04 | Wed 12/22/04 |
| 2916 | ✓            | SynerGEE - Remaining DataPrep Development - Part 1                                                     | Mon 12/13/04 | Wed 12/22/04 |
| 2917 | ✓            | SynerGEE - Application Interface Design - Part 2                                                       | Wed 12/22/04 | Wed 12/29/04 |
|      | <b>√</b>     | SynerGEE - DataPrep Development - Part 2                                                               | Wed 12/22/04 | Wed 12/29/04 |
| 2919 |              | SynerGEE - Review DataPrep Design Document                                                             | Fri 12/31/04 | Fri 12/31/04 |
| 2920 | <b>√</b>     | SynerGEE - Revise & Finalize DataPrep Design Document                                                  | Fri 12/31/04 | Fri 12/31/04 |
| 2921 | $\checkmark$ | SynerGEE - Approve DataPrep Design Document                                                            | Fri 12/31/04 | Fri 12/31/04 |
| 2922 | $\checkmark$ | SynerGEE - DataPrep Development Tasks - Week of 1/17                                                   | Wed 1/19/05  | Thu 1/20/05  |
| 2923 | $\checkmark$ | SynerGEE - DataPrep Development Tasks - Week of 1/24                                                   | Wed 1/26/05  | Thu 1/27/05  |
| 2924 |              | Remaining Tasks                                                                                        | Mon 2/28/05  | Thu 3/3/05   |
| 2925 | 111          | SynerGEE - Code Review                                                                                 | Mon 2/28/05  | Mon 2/28/05  |
| 2926 | <b>√</b>     | SynerGEE - DataPrep Testing                                                                            | Mon 2/28/05  | Mon 2/28/05  |
| 2927 | <b>√</b>     | SynerGEE - Create Acceptance Testing Criteria                                                          | Mon 2/28/05  | Tue 3/1/05   |
| 2928 | <b>√</b>     | SynerGEE - Develop DataPrep Documentation                                                              | Tue 3/1/05   | Thu 3/3/05   |
| 2929 | <b>√</b>     | SynerGEE - Create DataPrep Install (Second Half)                                                       | Thu 3/3/05   | Thu 3/3/05   |
| 2930 | <b>√</b>     | Business Process (Maps & Records Dept.) Change                                                         | Mon 4/3/06   | Mon 4/3/06   |
| 2931 | <b>√</b>     | Business process change - Update IRTH & IUPPS buffer creation procedures for ESRI                      | Mon 4/3/06   | Mon 4/3/06   |
|      | <b>√</b> 🖗   | Business process change - Identify all Maps & Records existing business processes for potential change | Mon 4/3/06   | Mon 4/3/06   |
| 2933 |              | ArcFM Configuration Updates / Fixes                                                                    | Wed 12/15/04 | Tue 5/2/06   |
| 2934 | ✓            | Change Annotation Color                                                                                | Wed 1/12/05  | Wed 1/12/05  |
| 2935 | <b>√</b>     | Configuration changes for RecloserBank                                                                 | Wed 1/12/05  | Wed 1/12/05  |
| 2936 |              | Configuration changes for Voltage Regulators                                                           | Wed 1/12/05  | Wed 1/12/05  |
| 2937 |              | Mass Attribute Update - correct problems                                                               | Wed 1/12/05  | Wed 1/12/05  |
| 2938 |              | Configuration change for Gas Network                                                                   | Tue 1/18/05  | Tue 1/18/05  |
| 2939 |              | Configuration Changes for Switches                                                                     | Tue 1/18/05  | Tue 1/18/05  |
| 2940 |              | Configuration Changes for Fuses                                                                        | Tue 1/18/05  | Tue 1/18/05  |
| 2941 |              | Phase of the device should match the phase of the conductor                                            | Tue 1/18/05  | Tue 1/18/05  |
| 2942 | <b>Y</b>     | Configuration Changes for TransformerBank                                                              | Tue 1/18/05  | Tue 1/18/05  |
| 2943 | <b>~</b>     | TransformerUnit creation for TransformerBank                                                           | Tue 1/18/05  | Tue 1/18/05  |
| 2944 | ✓            | Configuration Change for SupportStructure                                                              | Tue 1/18/05  | Tue 1/18/05  |

NIPSCO GIS Confidential

#### AEDR Construction Phase I Project Plan

| ID   | 0            | Task Name                                                                            | Start       | Finish      |
|------|--------------|--------------------------------------------------------------------------------------|-------------|-------------|
|      | <del>-</del> | Configuration Change for PrimaryMeter                                                | Tue 1/18/05 | Tue 1/18/05 |
|      | <b>*</b>     | Configuration Changes for SectionalizerBank                                          | Tue 1/18/05 | Tue 1/18/05 |
| 2947 | <b>~</b>     | Configuration Changes for TieWire                                                    | Tue 1/18/05 | Tue 1/18/05 |
| 2948 |              | Error when creating a new Tie Wire                                                   | Tue 1/18/05 | Tue 1/18/05 |
| 2949 | <u> </u>     | Configuration Changes for Terminator                                                 | Tue 1/18/05 | Tue 1/18/05 |
| 2950 |              | Configuration Changes for PadMount                                                   | Tue 1/18/05 | Tue 1/18/05 |
| 2951 |              | Configuration Changes for OpenPoint                                                  | Tue 1/18/05 | Tue 1/18/05 |
|      | ·            | Configuration Changes for Splice                                                     | Tue 1/18/05 | Tue 1/18/05 |
|      | <i>-</i>     | Configuration Changes for Pedestals                                                  | Tue 1/18/05 | Tue 1/18/05 |
|      | <i>-</i>     | Configuration Changes for ElectricDeadEnd                                            | Tue 1/18/05 | Tue 1/18/05 |
| 2955 | <i></i>      | Configuration Changes for Manhole                                                    | Tue 1/18/05 | Tue 1/18/05 |
| 2956 | <i></i>      | Configuration Changes for Secondary                                                  | Tue 1/18/05 | Tue 5/2/06  |
| 2957 | <u> </u>     | Configuration Changes for SwitchGear                                                 | Tue 1/18/05 | Tue 1/18/05 |
| 2958 | <u> </u>     | Configuration Changes for GasMain                                                    | Mon 1/24/05 | Mon 1/24/05 |
| 2959 | <u> </u>     | Configuration Changes for GasValves                                                  | Mon 1/24/05 | Mon 1/24/05 |
| 2960 | <b>√</b>     | Configuration Changes for Fittings                                                   | Mon 1/24/05 | Mon 1/24/05 |
| 2961 | <b>√</b>     | Configuration Changes for GasMainLocation                                            | Mon 1/24/05 | Mon 1/24/05 |
| 2962 | <b>√</b>     | Configuration Changes for PipeExposure                                               | Mon 1/24/05 | Mon 1/24/05 |
| 2963 | <b>√</b>     | Configuration Changes for PipelineMarker                                             | Mon 1/24/05 | Mon 1/24/05 |
| 2964 | <b>√</b>     | Configuration Changes for Drip                                                       | Mon 1/24/05 | Mon 1/24/05 |
| 2965 | <b>√</b>     | Configuration Changes for Casing                                                     | Mon 1/24/05 | Mon 1/24/05 |
| 2966 | <b>√</b>     | Configuration Changes for GasDeadEnd                                                 | Mon 1/24/05 | Mon 1/24/05 |
| 2967 | <b>√</b>     | Configuration Changes for Regulator Station                                          | Fri 1/28/05 | Fri 1/28/05 |
| 2968 | <b>√</b>     | Configuration Changes for TakeStation                                                | Fri 1/28/05 | Fri 1/28/05 |
| 2969 | <b>√</b>     | Configuration Changes for StreetCenterLine                                           | Fri 1/28/05 | Fri 1/28/05 |
| 2970 | ✓            | Configuration changes for StreetROW                                                  | Fri 1/28/05 | Fri 1/28/05 |
| 2971 | ✓            | Configuration changes for Easement                                                   | Fri 1/28/05 | Fri 1/28/05 |
| 2972 | <b>√</b>     | Configuration Changes for Railroad.                                                  | Fri 1/28/05 | Fri 1/28/05 |
| 2973 | ✓            | Configuration Changes for LotLine                                                    | Fri 1/28/05 | Fri 1/28/05 |
| 2974 | ✓            | Configuration Chhanges for LotNumber                                                 | Fri 1/28/05 | Fri 1/28/05 |
| 2975 | $\checkmark$ | Configuration Changes for Bridge                                                     | Fri 1/28/05 | Fri 1/28/05 |
| 2976 | $\checkmark$ | Configuration Changes for Linear Water                                               | Fri 1/28/05 | Fri 1/28/05 |
| 2977 | <b>√</b>     | Configuration Changes for LOA                                                        | Fri 1/28/05 | Fri 1/28/05 |
| 2978 | <b>√</b>     | Miscellaneous Land and Point Feature could not be created                            | Fri 1/28/05 | Fri 1/28/05 |
| 2979 | <b>√</b>     | Error Running automated tests                                                        | Fri 1/21/05 | Tue 5/2/06  |
| 2980 | <b>√</b>     | Log new base configuration Elementool tickets based on the test results              | Fri 1/28/05 | Fri 1/28/05 |
| 2981 |              | Part 1 Check Annotation for all feature classes - Integration testing                | Fri 1/21/05 | Fri 1/21/05 |
| 2982 |              | Symbol Offset for TransformerBank                                                    | Mon 1/31/05 | Mon 1/31/05 |
| 2983 |              | Add WireSizeCd and WireMaterialCd to Conductor Features                              | Fri 2/11/05 | Fri 2/11/05 |
|      | $\checkmark$ | Pad number Annotation - Problems with Annotation                                     | Fri 2/11/05 | Fri 2/11/05 |
|      | <b>√</b>     | Part 2 Check Annotation for all feature classes - Integration testing                | Mon 2/28/05 | Mon 2/28/05 |
|      | <b>√</b>     | Troubleshoot all annotation related issues on the DEV instance                       | Mon 2/14/05 | Tue 2/15/05 |
|      | $\checkmark$ | Build & document all Stored Displays                                                 | Tue 5/2/06  | Tue 5/2/06  |
|      | <b>III</b>   | Correct Symbol Rotation Configuration to be compatible with both migration and ArcFM | Mon 2/28/05 | Mon 2/28/05 |
|      | <b>√</b>     | Symbology for FuseCutoutBanks                                                        | Wed 1/11/06 | Wed 1/11/06 |
| 2990 | <b>√</b>     | Symbology for OpenPoint                                                              | Wed 1/11/06 | Wed 1/11/06 |

NIPSCO GIS Confidential Last Updated on Tue 7/3/07 Printed on Fri 8/17/07

#### AEDR Construction Phase I Project Plan

|      |              | ALBIT GONGRADION FINANCE F FIGURE F I INJUST F I INJUST |              |              |
|------|--------------|----------------------------------------------------------------------------------------------------|--------------|--------------|
| ID   | 0            | Task Name                                                                                                    | Start        | Finish       |
| 2991 | <b>√</b>     | Symbology for TakeStation                                                                                                    | Wed 1/11/06  | Wed 1/11/06  |
| 2992 | <b>✓</b>     | Symbology for Fittings                                                                                                    | Wed 1/11/06  | Wed 1/11/06  |
| 2993 | <b>√</b>     | Annotation & Symbol review of Migration 3                                                                                                    | Fri 9/2/05   | Fri 9/2/05   |
| 2994 | ✓            | Test 1 - Iteration 3 QA – Land NIPSCO Migration issues                                                                                                    | Tue 7/5/05   | Tue 7/5/05   |
| 2995 | ✓            | Test 3 & 4 - Iteration 3 QA – Land NIPSCO Migration issues                                                                                                    | Tue 7/5/05   | Tue 7/5/05   |
| 2996 | <b>✓</b>     | AbandonGasDevice                                                                                                    | Mon 4/4/05   | Mon 4/4/05   |
| 2997 | <b>√</b>     | Annotation Not Updating                                                                                                    | Mon 1/16/06  | Mon 1/16/06  |
| 2998 | <b>√</b>     | Correct the Configuration Requirements for CPRectifier                                                                                                    | Wed 3/1/06   | Wed 3/1/06   |
| 2999 | ✓            | Correct configuration requirements for CPTestPoint                                                                                                    | Wed 12/15/04 | Wed 12/15/04 |
| 3000 | ✓            | Correct configuration requirements for ServiceStub                                                                                                    | Wed 3/2/05   | Wed 3/2/05   |
| 3001 | ✓            | Identify Composite Favorites                                                                                                    | Wed 3/2/05   | Wed 3/2/05   |
| 3002 | <b>✓</b>     | Correct configuration on FeederAllOpenPoint                                                                                                    | Wed 3/2/05   | Wed 3/2/05   |
| 3003 | <b>✓</b>     | ArcFM Configuration Testing                                                                                                    | Fri 2/18/05  | Thu 3/3/05   |
| 3004 | <b>✓</b>     | Test updated configuration                                                                                                    | Fri 2/18/05  | Wed 2/23/05  |
| 3005 | <b>✓</b>     | Generate ET's based on configuration testing                                                                                                    | Thu 2/24/05  | Tue 3/1/05   |
| 3006 | <b>✓</b>     | Resolve ETs                                                                                                    | Wed 3/2/05   | Thu 3/3/05   |
| 3007 | <b>✓</b>     | Auto Updater / Miscellaneous Customization Tasks                                                                                                    | Tue 12/14/04 | Fri 1/20/06  |
| 3008 | $\checkmark$ | FuseCutoutBank – SymbologyConfigurationCd AU                                                                                                    | Thu 1/20/05  | Wed 1/11/06  |
| 3009 | $\checkmark$ | Create component spec                                                                                                    | Thu 1/20/05  | Thu 1/20/05  |
| 3010 | $\checkmark$ | Review component spec                                                                                                    | Fri 1/21/05  | Fri 1/21/05  |
| 3011 | $\checkmark$ | Code / unit test                                                                                                    | Fri 1/21/05  | Fri 1/21/05  |
| 3012 | $\checkmark$ | Acceptance test                                                                                                    | Wed 1/11/06  | Wed 1/11/06  |
| 3013 | <b>√</b> 😥   | All LOA fields - LOA AU                                                                                                    | Fri 1/7/05   | Mon 1/16/06  |
| 3014 | <b>√</b>     | Create component spec                                                                                                    | Fri 1/7/05   | Fri 1/7/05   |
| 3015 | <b>√</b>     | Review component spec                                                                                                    | Fri 1/7/05   | Fri 1/7/05   |
| 3016 | <b>√</b>     | Code / unit test                                                                                                    | Fri 1/7/05   | Fri 1/7/05   |
| 3017 | <b>√</b>     | Determine the general LOA population approach                                                                                                    | Tue 1/18/05  | Tue 1/18/05  |
| 3018 | <b>√</b>     | Determine objectclasses that need LOA information                                                                                                    | Tue 1/18/05  | Tue 1/18/05  |
| 3019 | <b>√</b>     | Acceptance Test                                                                                                    | Mon 1/16/06  | Mon 1/16/06  |
| 3020 | <b>√</b>     | Reference Features - Do Not Post To Parent                                                                                                    | Tue 12/14/04 | Fri 1/20/06  |
| 3021 | <b>√</b>     | Review component spec                                                                                                    | Tue 12/14/04 | Tue 12/14/04 |
| 3022 | <b>√</b>     | Code / unit test (depends on Session Mgr)                                                                                                    | Tue 12/14/04 | Fri 12/17/04 |
| 3023 | <b>✓</b>     | Acceptance test                                                                                                    | Fri 1/20/06  | Fri 1/20/06  |
| 3024 | <b>✓</b>     | Elementool #165 - FeederAllOpenPoint Deletions                                                                                                    | Thu 1/27/05  | Fri 1/20/06  |
| 3025 | <b>V</b>     | Create component spec                                                                                                    | Thu 1/27/05  | Thu 1/27/05  |
| 3026 | <b>V</b>     | Review component spec                                                                                                    | Fri 2/4/05   | Fri 2/4/05   |
| 3027 |              | Code / unit test                                                                                                    | Fri 2/11/05  | Fri 2/11/05  |
| 3028 | *            | Acceptance Test                                                                                                    | Fri 1/20/06  | Fri 1/20/06  |
| 3029 |              | DistribRefNumber AU                                                                                                    | Fri 2/4/05   | Mon 1/16/06  |
| 3030 | *            | Code / unit test - admin tool                                                                                                    | Fri 2/4/05   | Fri 2/4/05   |
| 3031 | -            | Acceptance Test                                                                                                    | Mon 1/16/06  | Mon 1/16/06  |
| 3032 | -            | NIPSCO Custom Toolbar                                                                                                    | Mon 2/7/05   | Mon 1/16/06  |
| 3033 | <b>Y</b>     | Create component spec                                                                                                    | Mon 2/7/05   | Mon 2/7/05   |
| 3034 | <b>Y</b>     | Review component spec                                                                                                    | Mon 2/7/05   | Mon 2/7/05   |
| 3035 | <b>✓</b>     | Code / unit test                                                                                                    | Mon 2/7/05   | Mon 2/7/05   |
| 3036 | 1            | Acceptance Test                                                                                                    | Mon 1/16/06  | Mon 1/16/06  |

NIPSCO GIS Confidential Last Updated on Tue 7/3/07 Printed on Fri 8/17/07

#### AEDR Construction Phase I Project Plan

|      | ALDN Construction Filase i Floject Flair |                                                                        |             |             |  |  |  |  |  |
|------|------------------------------------------|------------------------------------------------------------------------|-------------|-------------|--|--|--|--|--|
| ID   | 0                                        | Task Name                                                              | Start       | Finish      |  |  |  |  |  |
| 3037 | <b>√</b>                                 | AU UpstreamGasMainOID                                                  | Wed 2/2/05  | Mon 1/16/06 |  |  |  |  |  |
| 3038 | <b>√</b>                                 | Create component spec                                                  | Wed 2/2/05  | Wed 2/2/05  |  |  |  |  |  |
| 3039 | <b>√</b>                                 | Review component spec                                                  | Thu 2/3/05  | Thu 2/3/05  |  |  |  |  |  |
| 3040 | <b>√</b>                                 | Code / unit test                                                       | Fri 2/4/05  | Fri 2/4/05  |  |  |  |  |  |
| 3041 | <b>√</b>                                 | Acceptance Test                                                        | Mon 1/16/06 | Mon 1/16/06 |  |  |  |  |  |
| 3042 | <b>√</b>                                 | AU On-site Work #1 - Install AU's on test machine                      | Tue 1/4/05  | Tue 1/4/05  |  |  |  |  |  |
| 3043 | <b>√</b>                                 | AU On-site Work #1 - Configure at NIPSCO                               | Tue 1/4/05  | Wed 1/5/05  |  |  |  |  |  |
| 3044 | <b>√</b>                                 | AU On-site Work #1 - Create AU tracking spreadsheet                    | Wed 1/5/05  | Wed 1/5/05  |  |  |  |  |  |
| 3045 | <b>√</b>                                 | AU On-site Work #1 - Review AU tracking spreadsheet                    | Wed 1/5/05  | Wed 1/5/05  |  |  |  |  |  |
| 3046 | <b>√</b>                                 | AU On-site Work #1 - Test AU's at NIPSCO                               | Wed 1/5/05  | Fri 1/7/05  |  |  |  |  |  |
| 3047 | <b>√</b>                                 | AU On-site Work #1 - Follow-on tasks from site visit                   | Tue 1/11/05 | Thu 1/13/05 |  |  |  |  |  |
| 3048 | <b>√</b>                                 | AU On-site Work #1 - Fix SDE Maximum Streams Exceeded Error (All AU's) | Wed 1/19/05 | Wed 1/19/05 |  |  |  |  |  |
| 3049 | <b>√</b>                                 | AU On-site Work #1 - Fix SplitAtTap problem                            | Fri 1/21/05 | Fri 1/21/05 |  |  |  |  |  |
| 3050 | <b>√</b>                                 | AU On-site Work #2 - Configure remaining AU's                          | Mon 1/24/05 | Mon 1/24/05 |  |  |  |  |  |
| 3051 | <b>√</b>                                 | AU On-site Work #2 - Test AU's and update tracking spreadsheet         | Mon 1/24/05 | Thu 1/27/05 |  |  |  |  |  |
| 3052 | <b>√</b>                                 | AU On-site Work #2 - Resolve AU Elementool tickets                     | Fri 1/28/05 | Fri 1/28/05 |  |  |  |  |  |
| 3053 | <b>√</b>                                 | AU On-site Work #2 - Follow-on tasks from visit                        | Mon 2/7/05  | Tue 2/8/05  |  |  |  |  |  |
| 3054 | <b>√</b>                                 | Elementool Ticket Review & Work                                        | Mon 4/17/06 | Wed 4/19/06 |  |  |  |  |  |
| 3055 | <b>√</b>                                 | Review all critical and high priority ETs                              | Mon 4/17/06 | Tue 4/18/06 |  |  |  |  |  |
| 3056 | <b>√</b>                                 | Resolve the critical & high priority ETs.                              | Wed 4/19/06 | Wed 4/19/06 |  |  |  |  |  |
| 3057 | <b>√</b>                                 | Session Manager Tasks                                                  | Mon 4/5/04  | Fri 1/28/05 |  |  |  |  |  |
| 3058 | <b>√</b>                                 | Configuration                                                          | Mon 1/10/05 | Fri 1/14/05 |  |  |  |  |  |
| 3059 | <b>√</b>                                 | Installation at NIPSCO                                                 | Mon 1/17/05 | Tue 1/18/05 |  |  |  |  |  |
| 3060 | <b>√</b>                                 | Finalize documentation & store in Source Safe                          | Fri 1/28/05 | Fri 1/28/05 |  |  |  |  |  |
| 3061 | <b>√</b>                                 | Design Business Process Using Session Manager / Versions               | Mon 4/5/04  | Wed 4/7/04  |  |  |  |  |  |
| 3062 | <b>√</b>                                 | Design workflow including roles (QA/QC)                                | Mon 4/5/04  | Mon 4/5/04  |  |  |  |  |  |
| 3063 | <b>√</b>                                 | Document business process & procedures                                 | Tue 4/6/04  | Wed 4/7/04  |  |  |  |  |  |
| 3064 | <b>√</b>                                 | Create User Guides                                                     | Mon 1/16/06 | Mon 4/24/06 |  |  |  |  |  |
| 3065 | <b>√</b>                                 | Create Online User Guides                                              | Mon 1/16/06 | Mon 4/24/06 |  |  |  |  |  |
| 3066 | <b>√</b>                                 | Define requirements                                                    | Mon 1/16/06 | Wed 1/18/06 |  |  |  |  |  |
| 3067 | <b>√</b>                                 | Create NIMS Online Help                                                | Wed 2/8/06  | Mon 3/6/06  |  |  |  |  |  |
| 3068 | <b>√</b>                                 | Document Online Help                                                   | Thu 1/19/06 | Wed 2/1/06  |  |  |  |  |  |
| 3069 | <b>√</b>                                 | Add Screenshots to Online Help                                         | Fri 4/21/06 | Mon 4/24/06 |  |  |  |  |  |
|      |                                          |                                                                        |             |             |  |  |  |  |  |

NIPSCO GIS Confidential Appendix A-3

AEDR Deployment Phase I Project Plan

|    |          | AEDR Deployment Phase I Project Plan                                                                      |             |             |
|----|----------|----------------------------------------------------------------------------------------------------|-------------|-------------|
| ID | Ð        | Task Name                                                                                                 | Start       | Finish      |
| 1  |          | NIPSCO AEDR Phase I Deployment                                                                            | Mon 2/2/04  | Mon 3/26/07 |
| 2  | <b>√</b> | GIS Data Migration - Final Delivery                                                                       | Tue 1/3/06  | Wed 6/7/06  |
| 3  | <b>√</b> | Pre-Delivery to Migration Vendor Tasks                                                                    | Tue 1/3/06  | Fri 4/21/06 |
| 4  | <b>~</b> | Pre-final migration data cleanup                                                                          | Tue 3/28/06 | Mon 4/10/06 |
| 5  | <b>√</b> | Authorization to proceed with the delivery of data to migration vendor                                    | Fri 3/31/06 | Fri 3/31/06 |
| 6  | <b>√</b> | Verify the deliverable from data migration vendor; a list of tiles in each batch                          | Fri 3/31/06 | Fri 3/31/06 |
| 7  | <b>√</b> | Review and update the migration plan                                                                      | Wed 3/29/06 | Wed 3/29/06 |
| 8  | <b>√</b> | Assign/adjust resources based on updates to the migration plan                                            | Tue 4/11/06 | Tue 4/11/06 |
| 9  | <b>~</b> | Correct critical 6.0 issues, ETs, create scripts                                                          | Tue 1/3/06  | Mon 4/17/06 |
| 10 | <b>~</b> | Complete 6.1 essential data cleanup (Data Cleanup Spreadsheet)                                            | Fri 4/21/06 | Fri 4/21/06 |
| 11 | <b>~</b> | Run QA reports                                                                                            | Mon 3/20/06 | Mon 3/20/06 |
| 12 | V        | Finalize all automated QA from data and migration scripts                                                 | Tue 1/3/06  | Tue 1/24/06 |
| 13 | <b>~</b> | Prepare automated test suites for migration vendor - see Migration Plan                                   | Thu 4/20/06 | Thu 4/20/06 |
| 14 | <b>~</b> | Prepare instructions for the automated QA Routines -Mig Plan                                              | Thu 4/20/06 | Thu 4/20/06 |
| 15 | V        | Complete the review and updating the Migration Plan (Pre-delivery section only)                           | Mon 4/10/06 | Mon 4/10/06 |
| 16 | <b>~</b> | Identify resources for migration QA effort                                                                | Mon 3/27/06 | Mon 3/27/06 |
| 17 | <b>~</b> | Add automated test suites to the Delivery Checklist                                                       | Fri 4/21/06 | Fri 4/21/06 |
| 18 | <i>-</i> | Determine freeze date for Final Migration                                                                 | Mon 3/27/06 | Mon 3/27/06 |
| 19 | ~        | Notify record clerks & other users of impending freeze date - 4/24                                        | Fri 3/31/06 | Fri 3/31/06 |
| 20 | ~        | Request IT resources                                                                                      | Thu 4/13/06 | Thu 4/13/06 |
| 21 | <i>-</i> | Verify there are no more outstanding medium/critical ET's prior to preparing delivery to migration vendor | Mon 4/17/06 | Mon 4/17/06 |
| 22 | ~        | Prepare Delivery to Migration Vendor - Mig Plan                                                           | Mon 4/17/06 | Mon 5/1/06  |
| 23 | <b>~</b> | Notification to record clerks to finalize all work orders & announce freeze date again                    | Mon 4/17/06 | Mon 4/17/06 |
| 24 | <i>-</i> | Freeze the AutoCAD/EDFS data & applications                                                               | Mon 4/24/06 | Mon 4/24/06 |
| 25 | ~        | Set up Source Safe files                                                                                  | Mon 4/24/06 | Mon 4/24/06 |
| 26 | <b>~</b> | Baseline the data model (Visio file)                                                                      | Mon 4/24/06 | Mon 4/24/06 |
| 27 | <i>-</i> | Baseline the data migration matrices                                                                      | Mon 4/24/06 | Mon 4/24/06 |
| 28 | <i>'</i> | Baseline the .MXD file & annotation spreadsheet                                                           | Mon 4/24/06 | Mon 4/24/06 |
| 29 | <i>-</i> | Baseline the miscellaneous migration specifications                                                       | Mon 4/24/06 | Mon 4/24/06 |
| 30 | 1        | Prepare Source Data & Counts                                                                              | Mon 4/24/06 | Thu 4/27/06 |
| 31 | 1        | Prepare Outfield source DWG files and prepare feature counts                                              | Mon 4/24/06 | Wed 4/26/06 |
| 32 | ·        | Prepare EDFS source data and feature counts                                                               | Wed 4/26/06 | Thu 4/27/06 |
| 33 | 1        | Prepare GMMS and feature counts                                                                           | Thu 4/27/06 | Thu 4/27/06 |

Prepare Streetlight source data and feature counts

Print graphic specs plot for the features (symbology legend)

**Delivery / Notification Tasks** 

Package up the files for delivery

Post-Delivery to Data Migration Vendor Tasks

Perform various QA set-up tasks

Create tracklists for the delivery

Update feature count tracklists

35

36

37

38

40

41

42 43

| Place the package on data migration vendor's FTP server    | Mon 5/1/06  | Mon 5/1/06  |
|------------------------------------------------------------|-------------|-------------|
| Notify migration vendor that the delivery is available     | Fri 4/28/06 | Fri 4/28/06 |
| elivery to Data Migration Vendor Tasks                     | Mon 5/1/06  | Mon 6/5/06  |
| erform various QA set-up tasks                             | Thu 5/11/06 | Thu 5/11/06 |
| eate tracklists for the delivery                           | Thu 5/18/06 | Thu 5/18/06 |
| int graphic specs plot for the features (symbology legend) | Tue 5/16/06 | Fri 5/19/06 |
| odate feature count tracklists                             | Fri 5/19/06 | Fri 5/19/06 |
|                                                            |             |             |
| Page 1                                                     |             |             |

Thu 4/27/06

Fri 4/28/06

Fri 4/28/06

Thu 4/27/06

Mon 5/1/06

Fri 4/28/06

|    | AEDR Deployment Phase I Project Plan |                                                                                    |             |             |  |  |  |
|----|--------------------------------------|------------------------------------------------------------------------------------|-------------|-------------|--|--|--|
| ID | 0                                    | Task Name                                                                          | Start       | Finish      |  |  |  |
| 44 | ~                                    | Set Up X: drive folders                                                            | Mon 5/1/06  | Thu 5/18/06 |  |  |  |
| 45 | <b>V</b>                             | Schedule DBA to assist with the installation                                       | Mon 5/1/06  | Tue 5/16/06 |  |  |  |
| 46 | <b>~</b>                             | Verify any changes to the environments (instances)                                 | Fri 5/12/06 | Fri 5/12/06 |  |  |  |
| 47 | V                                    | Setup hardware for the QA team                                                     | Wed 5/3/06  | Mon 5/22/06 |  |  |  |
| 48 | <b>V</b>                             | Notify IT server group regarding upcoming delivery & QA                            | Mon 5/1/06  | Tue 5/16/06 |  |  |  |
| 49 | V                                    | CIS customer loading (ref ET 2146)                                                 | Mon 6/5/06  | Mon 6/5/06  |  |  |  |
| 50 | V                                    | Verify with CIS that they have now implemented the incremental updates             | Fri 6/2/06  | Fri 6/2/06  |  |  |  |
| 51 | <b>V</b>                             | Migration Vendor Tasks                                                             | Wed 4/26/06 | Tue 5/16/06 |  |  |  |
| 52 | V                                    | Migrate and create new data                                                        | Wed 4/26/06 | Tue 5/16/06 |  |  |  |
| 53 | <b>V</b>                             | Notify NIPSCO of the delivery of migrated data                                     | Tue 5/16/06 | Tue 5/16/06 |  |  |  |
| 54 | <b>~</b>                             | Install and Conduct High Level QA                                                  | Tue 5/16/06 | Fri 5/19/06 |  |  |  |
| 55 | <i>-</i>                             | Installation Tasks                                                                 | Tue 5/16/06 | Wed 5/17/06 |  |  |  |
| 56 | <b>V</b>                             | Download data and files from FTP server                                            | Tue 5/16/06 | Tue 5/16/06 |  |  |  |
| 57 | ~                                    | High-level review of reports and artifacts                                         | Wed 5/17/06 | Wed 5/17/06 |  |  |  |
| 58 |                                      | Copy migrated data and artifacts to a shared directory                             | Wed 5/17/06 | Wed 5/17/06 |  |  |  |
| 59 |                                      | Restore the .BAK file                                                              | Wed 5/17/06 | Wed 5/17/06 |  |  |  |
| 60 |                                      | Final Delivery Compliance QA                                                       | Wed 5/17/06 | Fri 5/19/06 |  |  |  |
| 61 |                                      | Check for missing tiles                                                            | Wed 5/17/06 | Wed 5/17/06 |  |  |  |
| 62 |                                      | Document the environment change per the SDE Management Plan                        | Wed 5/17/06 | Wed 5/17/06 |  |  |  |
| 63 |                                      | Verify correct schema                                                              | Wed 5/17/06 | Wed 5/17/06 |  |  |  |
| 64 |                                      | Verify delivery artifacts against checklist                                        | Wed 5/17/06 | Wed 5/17/06 |  |  |  |
| 65 |                                      | Review and process EDFS/Outfield mismatch report                                   | Wed 5/17/06 | Wed 5/17/06 |  |  |  |
| 66 |                                      | Run the source count compare script                                                | Fri 5/19/06 | Fri 5/19/06 |  |  |  |
| 67 | -                                    | Pre-populate the interactive QA spreadsheet                                        | Fri 5/19/06 | Fri 5/19/06 |  |  |  |
| 68 |                                      | Conduct object existence test                                                      | Thu 5/18/06 | Fri 5/19/06 |  |  |  |
| 69 |                                      | Run automated testing against new data                                             | Wed 5/17/06 | Thu 5/18/06 |  |  |  |
| 70 | -                                    | Compare NIPSCO automated reports against migration vendor's same automated reports | Wed 5/17/06 | Thu 5/18/06 |  |  |  |
| 71 |                                      | NIPSCO Parallel Migration Processing                                               | Wed 5/17/06 | Wed 6/7/06  |  |  |  |
| 72 |                                      | Build the parallel instance                                                        | Wed 5/17/06 | Sat 5/20/06 |  |  |  |
| 73 |                                      | Run data cleanup and NIPSCO migration scripts                                      | Thu 5/25/06 | Thu 5/25/06 |  |  |  |
| 74 |                                      | Run data cleanup and NIPSCO migration scripts - manual effort                      | Thu 5/25/06 | Thu 5/25/06 |  |  |  |
| 75 |                                      | Configure the geodatabase                                                          | Thu 5/25/06 | Fri 6/2/06  |  |  |  |
| 76 |                                      | QA of Parallel Migration Processing                                                | Fri 6/2/06  | Wed 6/7/06  |  |  |  |
| 77 |                                      | Conduct Ready for Review                                                           | Fri 6/2/06  | Tue 6/6/06  |  |  |  |
| 78 |                                      | Conduct QA of data cleanup & test scripts                                          | Wed 6/7/06  | Wed 6/7/06  |  |  |  |
| 79 |                                      | QA of Migrated Data from Migration Vendor                                          | Thu 5/18/06 | Wed 6/7/06  |  |  |  |
| 80 | <u> </u>                             | QA - Remaining High-Level review                                                   | Wed 6/7/06  | Wed 6/7/06  |  |  |  |
| 81 |                                      | QA - Conduct Ready for Review                                                      | Thu 6/1/06  | Wed 6/7/06  |  |  |  |
| 82 |                                      | QA - Feature Counts                                                                | Fri 5/19/06 | Wed 5/24/06 |  |  |  |
| 83 | <u> </u>                             | QA - Automated QA                                                                  | Thu 5/18/06 | Wed 5/24/06 |  |  |  |
| 84 | ·                                    | QA - Interactive QA of critical features                                           | Tue 5/23/06 | Wed 5/24/06 |  |  |  |
| 85 | ·                                    | QA - First Pass Connectivity QA                                                    | Mon 5/22/06 | Fri 5/26/06 |  |  |  |
| 86 | *                                    | QA - Second Pass Connectivity QA                                                   | Mon 6/5/06  | Mon 6/5/06  |  |  |  |

| ID  | D _ Task Name Start Fin |                                                                            |                 |            |  |  |
|-----|-------------------------|----------------------------------------------------------------------------|-----------------|------------|--|--|
| טו  | 0                       | I dan Ivallic                                                              | Start           | 1 1111311  |  |  |
| 87  | <b>√</b>                | QA - Wrap Up                                                               | Fri 5/26/06     | Fri 5/26/0 |  |  |
| 88  |                         | GIS Application and Interface Construction                                 | Mon 2/2/04      | Mon 3/26/0 |  |  |
| 89  | <b>√</b>                | Open Elementool Issues Medium-Critical Priority                            | Mon 3/13/06     | Fri 4/14/0 |  |  |
| 90  | <b>√</b>                | Review & re-categorize all ET's that can be resolved post-production       | Mon 3/13/06     | Mon 3/13/0 |  |  |
| 91  | <b>√</b>                | Resolve 34 ET's - project team member 1                                    | Mon 3/20/06     | Wed 4/12/0 |  |  |
| 92  | <b>√</b>                | Assign/Resolve 17 ET's - project team member 2                             | Fri 3/17/06     | Thu 3/23/0 |  |  |
| 93  | <b>√</b>                | Resolve 8 ET's project team member 3                                       | Mon 3/13/06     | Wed 3/15/0 |  |  |
| 94  | <b>√</b>                | Resolve 32 ET's project team member 4                                      | Tue 3/21/06     | Mon 4/3/0  |  |  |
| 95  | <b>✓</b>                | Resolve 10 ET's project team member 5                                      | Mon 3/27/06     | Fri 4/14/0 |  |  |
| 96  | <b>√</b>                | Performance Testing                                                        | Tue 3/21/06     | Tue 4/25/0 |  |  |
| 97  | <b>√</b>                | Planning                                                                   | Tue 3/21/06     | Thu 3/23/0 |  |  |
| 98  | <b>~</b>                | Hardware Setup                                                             | Wed 4/19/06     | Wed 4/19/0 |  |  |
| 99  | <b>V</b>                | Exercise the Performance Test Plan                                         | Mon 4/10/06     | Tue 4/25/0 |  |  |
| 100 | <b>~</b>                | 2 users                                                                    | Mon 4/10/06     | Mon 4/10/0 |  |  |
| 101 | <b>~</b>                | Tuning rework                                                              | Mon 4/10/06     | Mon 4/10/0 |  |  |
| 102 | ~                       | Small Group of 7                                                           | Tue 4/11/06     | Thu 4/13/0 |  |  |
| 103 | ~                       | Tuning rework                                                              | Fri 4/14/06     | Mon 4/17/0 |  |  |
| 104 | /                       | 32 Users                                                                   | Fri 4/21/06     | Fri 4/21/0 |  |  |
| 105 | <i>-</i>                | Improvement investigation and ET documentation                             | Mon 4/24/06     | Tue 4/25/0 |  |  |
| 106 | Ť                       | Performance Maintentance Strategies                                        | Fri 1/7/05      | Fri 1/7/0  |  |  |
| 107 | <b>III</b>              | Integrate performance tuning into SDE Management Plan                      | Fri 1/7/05      | Fri 1/7/0  |  |  |
| 108 | $\overline{}$           | EDFS Integration Reconfiguration #2                                        | Mon 3/20/06     | Mon 4/24/0 |  |  |
| 109 | ~                       | EDFS Coding & Rework                                                       | Mon 3/20/06     | Fri 3/24/0 |  |  |
| 110 | /                       | EDFS Integration System Acceptance Testing                                 | Mon 4/3/06      | Fri 4/7/0  |  |  |
| 111 | ~                       | Pre-Production - Configure SAGE database in production                     | Mon 4/24/06     | Mon 4/24/0 |  |  |
| 112 | ~                       | Pre-Production - Load security updates to EDFS                             | Mon 4/24/06     | Mon 4/24/0 |  |  |
| 113 | /                       | Upon freeze - disable update to legacy EDFS and enable inquiry only        | Fri 4/21/06     | Fri 4/21/0 |  |  |
| 114 | ~                       | EDFS Interim Data Transaction System                                       | Tue 1/3/06      | Wed 4/26/0 |  |  |
| 115 | ~                       | Design                                                                     | Tue 1/3/06      | Mon 1/9/0  |  |  |
| 116 | /                       | Code                                                                       | Mon 3/6/06      | Fri 3/10/0 |  |  |
| 117 | ~                       | MDS Onsite Installation & SAT                                              | Mon 3/27/06     | Thu 3/30/0 |  |  |
| 118 | ~                       | MDS Onsite Installation & SAT Support                                      | Mon 3/27/06     | Mon 3/27/0 |  |  |
| 119 |                         | Train Stores Clerks on MDS & SAGE                                          | Tue 4/25/06     | Wed 4/26/0 |  |  |
| 120 | ·                       | SynerGEE Interface #2                                                      | Mon 3/13/06     | Fri 3/17/0 |  |  |
| 121 |                         | NIPSCO Acceptance Tests DataPrep                                           | Mon 3/13/06     | Fri 3/17/0 |  |  |
| 122 | ·                       | Revise and Finalize DataPrep per NIPSCO test results                       | Thu 3/16/06     | Fri 3/17/0 |  |  |
| 123 | -                       | Update Data Model Change Interface Impact Grid - verify Skye's assumptions | Fri 3/17/06     | Fri 3/17/0 |  |  |
| 124 | 1                       | CAD Interoperability - GIS to DWF,DWG Export #2                            | Wed 3/22/06     | Mon 3/26/0 |  |  |
| 125 |                         | Decide on product                                                          | Wed 3/22/06     | Wed 3/22/0 |  |  |
| 126 | ./                      | Configure/code/test product                                                | Mon 5/8/06      | Fri 5/12/0 |  |  |
| 127 | ./                      | Create the admin/user documentation                                        | Mon 5/15/06     | Mon 5/15/0 |  |  |
|     | <b>V</b>                | Croate the definity door documentation                                     | 191011 3/ 13/00 | Mon 3/26/0 |  |  |

Mon 1/9/06

Tue 3/21/06

MLOG Interface (Replacement for Cook Hurbert) - Interim

129 🗸

| - 15 |          | AEDR Deployment Phase I Project Plan                                                  |             | F:          |
|------|----------|---------------------------------------------------------------------------------------|-------------|-------------|
| ID   | 0        | Task Name                                                                             | Start       | Finish      |
| 130  | <b>~</b> | Re-design the AEDR Phase I interface to MLOG                                          | Mon 1/9/06  | Mon 1/9/06  |
| 131  | <b>~</b> | Develop the interface                                                                 | Mon 1/9/06  | Mon 1/9/0   |
| 132  | <b>V</b> | Unit test the Interface                                                               | Tue 3/21/06 | Tue 3/21/0  |
| 133  | <b>~</b> | Facility Browser Application - Phase I                                                | Mon 3/13/06 | Mon 3/13/0  |
| 134  | <b>√</b> | Moved to AEDR Phase II                                                                | Mon 3/13/06 | Mon 3/13/0  |
| 135  | <b>√</b> | Gas & Elec Service Request Application                                                | Tue 2/15/05 | Tue 2/15/0  |
| 136  | <b>√</b> | Moved to AEDR Phase II                                                                | Tue 2/15/05 | Tue 2/15/0  |
| 137  | <b>√</b> | Field Browser Application                                                             | Mon 3/13/06 | Mon 3/13/0  |
| 138  | <b>√</b> | Moved to AEDR Phase II                                                                | Mon 3/13/06 | Mon 3/13/0  |
| 139  | <b>√</b> | CADOPS Reconfiguration (based on new frozen data model)                               | Mon 1/23/06 | Thu 5/25/0  |
| 140  | <b>~</b> | Install the reconfigured CADOPS / FeederAll Onsite                                    | Mon 1/23/06 | Mon 1/23/0  |
| 141  | <b>√</b> | Test the reconfigured CADOPS Onsite                                                   | Mon 1/23/06 | Mon 1/30/0  |
| 142  | <b>√</b> | Complete the cleanup and finalize the territory for NORS                              | Mon 1/30/06 | Mon 3/20/0  |
| 143  | <b>√</b> | Support User Data Changes for NORS                                                    | Tue 3/21/06 | Thu 5/25/0  |
| 144  | <b>√</b> | FeederAll Reconfiguration (based on new frozen data model)                            | Fri 10/6/06 | Fri 10/6/0  |
| 145  | <b>~</b> | Moved to AEDR Phase II                                                                | Fri 10/6/06 | Fri 10/6/0  |
| 146  | <b>~</b> | ArcFM Configuration Updates / Fixes                                                   | Mon 3/20/06 | Mon 5/1/0   |
| 147  | <b>√</b> | Miscellaneous                                                                         | Fri 3/31/06 | Mon 5/1/0   |
| 148  | <b>~</b> | Modify Stored Displays as needed for performance                                      | Mon 5/1/06  | Mon 5/1/0   |
| 149  | <b>√</b> | Symbology Rotation Problem Resolution                                                 | Fri 3/31/06 | Fri 3/31/0  |
| 150  | <b>√</b> | Re-write the scripts that adjust the rotation to back out the adjustments             | Fri 3/31/06 | Fri 3/31/0  |
| 151  | <b>~</b> | Disable AutoAngle Setter AU                                                           | Fri 3/31/06 | Fri 3/31/0  |
| 152  | <b>~</b> | Run the new scripts in the Dev environment                                            | Fri 3/31/06 | Fri 3/31/0  |
| 153  | <b>√</b> | ArcFM Configuration Testing                                                           | Mon 3/20/06 | Thu 4/6/0   |
| 154  | <b>~</b> | Test configuration using the Online Help Documents - ET any errors                    | Mon 3/20/06 | Mon 3/20/0  |
| 155  | <b>√</b> | Test configuration using the Online Help Documents - ET any errors                    | Tue 3/21/06 | Fri 3/24/0  |
| 156  | <b>√</b> | Create new test cases for configuration not addressed by Online Help                  | Mon 4/3/06  | Tue 4/4/0   |
| 157  | <b>~</b> | Test configuration residing outside the online files - ET any errors                  | Wed 4/5/06  | Wed 4/5/0   |
| 158  | <b>√</b> | Export baseline configuration and check into SourceSafe                               | Wed 4/5/06  | Wed 4/5/0   |
| 159  | <b>√</b> | Review & correct configuration errors and synchronize Online Help                     | Mon 3/27/06 | Thu 4/6/0   |
| 160  | <b>√</b> | ArcFM Configuration Review                                                            | Fri 4/7/06  | Fri 4/7/0   |
| 161  | <b>√</b> | Final configuration review of custom code components                                  | Fri 4/7/06  | Fri 4/7/0   |
| 162  | <b>√</b> | Remaining Install and Configure AU tasks                                              | Mon 1/16/06 | Mon 3/27/0  |
| 163  | <b>~</b> | AU On-site Work #3 - Develop/test installation process that will work via e-mail      | Mon 1/16/06 | Mon 1/16/0  |
| 164  | <b>~</b> | AU On-site Work #3 - Make sure AU's are installed on all machines                     | Mon 1/16/06 | Mon 1/16/0  |
| 165  | <b>~</b> | AU On-site Work #3 - Configure and test remaining AUs                                 | Tue 1/17/06 | Fri 1/20/0  |
| 166  | <b>V</b> | AU On-site Work #3 - Acceptance test entire suite of Aus                              | Mon 1/16/06 | Fri 1/20/0  |
| 167  | <b>V</b> | Configure AU resulting from ET 2433                                                   | Mon 3/6/06  | Mon 3/6/0   |
| 168  | <b>~</b> | Install & Test AU from ET 2433                                                        | Mon 3/27/06 | Mon 3/27/0  |
| 169  | V        | Miscellaneous Customizations                                                          | Wed 3/30/05 | Wed 3/30/0  |
| 170  | ~        | Remaining Tasks                                                                       | Wed 3/30/05 | Wed 3/30/0  |
| 171  | <b>~</b> | Customize the ArcGIS toolbar so that it has the functions needed by the record clerks | Wed 3/30/05 | Wed 3/30/05 |
|      | T .      | · · · · · · · · · · · · · · · · · · ·                                                 |             |             |

Mon 3/13/06 Mon 3/13/06

System Acceptance Testing (SAT) Tasks Reside in Each Component Section

| ID  | 0          | Task Name                                                                           | Start       | Finish      |
|-----|------------|-------------------------------------------------------------------------------------|-------------|-------------|
| 173 | ~          | See individual component sections                                                   | Mon 3/13/06 | Mon 3/13/06 |
| 174 |            | Integration Testing (IT) / Rework on Fully Configured Environment                   | Mon 3/13/06 | Fri 5/19/06 |
| 175 | <b>✓</b>   | IT - Standard configuration (create / maintain features)                            | Mon 5/8/06  | Fri 5/12/06 |
| 176 | <b>V</b>   | IT - Auto Updaters                                                                  | Mon 5/8/06  | Fri 5/12/06 |
| 177 | V          | IT - CADOPS (Tested previously)                                                     | Fri 5/19/06 | Fri 5/19/0  |
| 178 | 1          | IT - FeederAll -Not tested - delayed by IT interface until post-AEDR implementation | Mon 3/13/06 | Mon 3/13/0  |
| 179 | <b>~</b>   | IT - Gas & Elec Service Cards                                                       | Thu 5/11/06 | Thu 5/11/0  |
| 180 | <b>III</b> | IT - Facility Browser - Not tested - delayed to Phase II                            | Thu 5/11/06 | Thu 5/11/0  |
| 181 |            | IT - Gas & Elec Service Card Application - Not tested - delayed to Phase II         | Thu 5/11/06 | Fri 5/12/0  |
| 182 | ===        | IT - Field Browser Export - Not tested - Delayed to Phase II                        | Fri 5/12/06 | Fri 5/12/0  |
| 183 | ~          | IT - Session Manager                                                                | Tue 5/9/06  | Thu 5/11/0  |
| 184 | V          | Integration testing - EDFS & Interfaces                                             | Mon 5/8/06  | Fri 5/19/0  |
| 185 | <b>V</b>   | IT - EDFS SAGE & ArcFM                                                              | Mon 5/8/06  | Fri 5/19/0  |
| 186 | <b>V</b>   | IT - MLOG Interface                                                                 | Mon 5/8/06  | Fri 5/19/0  |
| 187 | V          | IT - GL Interface                                                                   | Mon 5/8/06  | Fri 5/19/0  |
| 188 | <b>V</b>   | IT - MAPPS Interface                                                                | Mon 5/8/06  | Fri 5/19/0  |
| 189 | <b>V</b>   | IT - EAIF Interface                                                                 | Mon 5/8/06  | Fri 5/19/0  |
| 190 | ~          | IT - CIS Interface                                                                  | Mon 5/8/06  | Fri 5/19/0  |
| 191 | ~          | IT - GIS to DWG Export (tested stand-alone in CAD Converter section)                | Fri 5/12/06 | Fri 5/12/0  |
| 192 | Ż          | IT - NPMS                                                                           | Fri 5/12/06 | Fri 5/12/0  |
| 193 | 1          | User Acceptance Testing (UAT) on Fully Configured Environment                       | Mon 5/15/06 | Fri 5/19/0  |
| 194 | <b>V</b>   | UAT - Standard configuration (create/maintain features)                             | Mon 5/15/06 | Fri 5/19/0  |
| 195 | <b>V</b>   | UAT - Auto Updaters                                                                 | Mon 5/15/06 | Fri 5/19/0  |
| 196 | <i>'</i>   | UAT - CADOPS - Tested Previously                                                    | Mon 5/15/06 | Mon 5/15/0  |
| 197 | <b>III</b> | UAT - FeederAll - Not tested - delayed to Phase II                                  | Tue 5/16/06 | Tue 5/16/0  |
| 198 | <b>III</b> | UAT - Facility Browser - Not tested - delayed to Phase II                           | Tue 5/16/06 | Tue 5/16/0  |
| 199 | <b>III</b> | UAT - Field Browser - Not tested - delayed to Phase II                              | Wed 5/17/06 | Wed 5/17/0  |
| 200 | ~          | UAT - SynerGEE - Tested Previously                                                  | Tue 5/16/06 | Tue 5/16/0  |
| 201 | V          | UAT - EDFS Replacement                                                              | Tue 5/16/06 | Fri 5/19/0  |
| 202 | V          | UAT - EDFS SAGE & ArcFM                                                             | Tue 5/16/06 | Wed 5/17/0  |
| 203 | <b>~</b>   | UAT - MLOG Interface                                                                | Thu 5/18/06 | Thu 5/18/0  |
| 204 | ~          | UAT - GL Interface                                                                  | Thu 5/18/06 | Thu 5/18/0  |
| 205 | ~          | UAT - MAPPS Interface                                                               | Thu 5/18/06 | Thu 5/18/0  |
| 206 | ~          | UAT - EAIF Interface                                                                | Thu 5/18/06 | Thu 5/18/0  |
| 207 | <i>-</i>   | UAT - CIS Interface                                                                 | Fri 5/19/06 | Fri 5/19/0  |
| 208 | 1          | UAT - GIS to DWG Export                                                             | Tue 5/16/06 | Tue 5/16/0  |
| 209 |            | Data Model Changes Based on Testing Re-Work                                         | Mon 2/2/04  | Mon 5/22/0  |
| 210 | ·          | Completion of electric domain approvals                                             | Mon 2/2/04  | Fri 6/4/0   |
| 211 |            | Completion of land and gas domain verification                                      | Wed 3/22/06 | Fri 5/19/0  |
| 212 | <i>-</i>   | Apply Data Model Changes                                                            | Mon 4/10/06 | Mon 5/22/0  |
| 213 | <u> </u>   | Work Arounds                                                                        | Mon 5/22/06 | Mon 5/22/0  |
|     | <b>₩</b>   |                                                                                     | Mon 5/22/06 | Mon 5/22/0  |

Mon 3/13/06 Mon 3/13/06

215 🗸

Aerial Photography

| ID  | 0            | Task Name                                                    | Start        | Finish       |
|-----|--------------|--------------------------------------------------------------|--------------|--------------|
| 216 | ~            | Determine where these files will permanently reside          | Mon 3/13/06  | Mon 3/13/06  |
| 217 | 1            | Disaster Recovery Plan                                       | Mon 5/15/06  | Mon 5/15/06  |
| 218 | <b>111</b>   | Develop the disaster recovery plan                           | Mon 5/15/06  | Mon 5/15/06  |
| 219 | ~            | Training Program                                             | Mon 10/17/05 | Tue 6/13/06  |
| 220 | <b>~</b>     | Design - Develop Training Plan                               | Mon 10/17/05 | Wed 10/19/05 |
| 221 | <b>✓</b>     | Conduct training needs assessment                            | Mon 2/20/06  | Wed 2/22/06  |
| 222 | <b>~</b>     | Assign userID's to SQL instance                              | Mon 4/10/06  | Fri 4/28/06  |
| 223 | <b>√</b>     | Test hardware & document recommendation                      | Mon 4/3/06   | Fri 4/28/06  |
| 224 | <b>√</b>     | Determine training instance - (CITRIX)                       | Mon 4/3/06   | Fri 4/28/06  |
| 225 | <b>~</b>     | Create & deliver training manuals for GIS Team               | Mon 2/27/06  | Mon 4/17/06  |
| 226 | <b>√</b>     | Develop training environment                                 | Mon 4/17/06  | Tue 5/2/06   |
| 227 | <b>√</b>     | Train GIS staff                                              | Mon 4/17/06  | Thu 4/20/06  |
| 228 | <b>~</b>     | Train record clerks week 1                                   | Mon 5/1/06   | Fri 5/5/06   |
| 229 | <b>√</b>     | Train record clerks week 2                                   | Mon 5/15/06  | Fri 5/19/06  |
| 230 | <b>√</b>     | Assist record clerks in Practice 1                           | Mon 5/15/06  | Thu 5/18/06  |
| 231 | <b>√</b>     | Assist record clerks in Practice 2                           | Fri 5/19/06  | Tue 6/13/06  |
| 232 | <b>√</b>     | Implementation Plan                                          | Wed 12/21/05 | Fri 5/26/06  |
| 233 | <b>√</b>     | Develop first draft of the plan                              | Wed 12/21/05 | Wed 12/21/05 |
| 234 | <b>√</b>     | Review & adjust the Implementation Plan tasks                | Mon 3/13/06  | Mon 3/13/06  |
| 235 | <b>√</b>     | Develop white board of Implementation Plan tasks             | Mon 3/20/06  | Mon 3/20/06  |
| 236 | <b>√</b>     | On-going implementation plan adjustments                     | Mon 3/20/06  | Fri 5/26/06  |
| 237 | <b>√</b>     | Transition Phase - Production Rollout                        | Mon 4/24/06  | Fri 12/29/06 |
| 238 | $\checkmark$ | Execute the Implementation Plan                              | Mon 4/24/06  | Fri 6/30/06  |
| 239 | <b>√</b>     | Address data cleanup concerns from critical mismatch reports | Fri 12/29/06 | Fri 12/29/06 |
| 240 | <b>V</b>     | Install SynerGEE on users PC and run Data Prep               | Mon 6/12/06  | Mon 6/12/06  |
| 241 | <b>√</b>     | Application production rollout support                       | Mon 6/12/06  | Mon 8/7/06   |

Appendix B

| Start          | End            | %<br>Complete | Test Steps                                                                     | Resources | Notes / Results                                                                                                    |
|----------------|----------------|---------------|--------------------------------------------------------------------------------|-----------|----------------------------------------------------------------------------------------------------|
|                |                |               | Pre-QA Setup                                                                   |           | The purpose for this task is to prepare both the QA environment and the QA team.                                               |
| 5/16 - 8:00am  | 5/18 - noon    | 0%            | Perform various QA setup tasks                                                 |           |                                                                                                    |
| 5/12 - noon    | 5/19 - 9:00pm  | 0%            | Create tracklists for the delivery                                             |           |                                                                                                    |
| 5/19 - 2:00pm  | 5/19 - 2:30pm  | 0%            | Print graphic specs plot for the features (symbology legend)                   |           |                                                                                                    |
| 5/19 - 8:00am  | 5/19 - 5:00pm  | 0%            | Update feature count QA tracklists with the counts                             |           |                                                                                                    |
| 5/18 - 8:00am  | 5/18 - noon    | 0%            | Set up X drive folders                                                         |           |                                                                                                    |
| 5/16 - 11:30am | 5/16 - 11:30am | 0%            | Schedule DBA to assist with the installation                                   |           |                                                                                                    |
| 5/12 - noon    | 5/12 - noon    | 0%            | Verify any changes to the instances used for the installation of migrated data |           |                                                                                                    |
| 5/19 - 12:30pm | 5/22 - 11:25am | 0%            | Set up the hardware for QA team                                                |           |                                                                                                    |
| 5/16 - 8:30am  | 5/16 - 8:30am  | 0%            | Notify IT server group regarding upcoming delivery and QA                      |           |                                                                                                    |
| STEP 1         |                |               | Install the Data in the Test/Migration Instance & Prod/Test Instance           |           | The purpose for this task is to prepare the data for QA processing.                                                            |
| 5/16 - 8:30am  | 5/16 - noon    | 0%            | Download data and files from FTP server                                        |           |                                                                                                    |
| 5/16 - noon    | 5/17 - 3:00    | 0%            | High level review of reports & artifacts                                       |           |                                                                                                    |
| 5/16 - 8:30    | 5/17 - noon    | 0%            | Copy migrated data and artifacts to a shared directory                         |           |                                                                                                    |
| 5/16 - 4:00am  | 5/17 - noon    | 0%            | Restore the BAK file to Mig & Prod                                             |           |                                                                                                    |
| STEP 2         |                |               | High Level/Preliminary QA                                                      |           | The purpose for this set of tasks is to make sure that vendor delivered everything that will be required for the migration QA. |
| 5/17-am        | 5/17-am        | 0%            | Document the environment change per the SDE Management Plan                    |           |                                                                                                    |
| 5/18 - 7:00am  | 5/18 - 7:15am  | 0%            | Verify that the schema of the geodatabase from vendor is correct               |           |                                                                                                    |

| Start           | End            | %<br>Complete | Test Steps                                                                | Resources | Notes / Results                                                                                 |
|-----------------|----------------|---------------|---------------------------------------------------------------------------|-----------|-------------------------------------------------------------------------------------------------|
| 5/17-am         | 5/17-am        | 0%            | Verify the delivery artifacts against the Delivery Checklist              |           |                                                                                                 |
| 5/19 - am       | 5/19 - am      | 0%            | Run the source count compare script                                       |           |                                                                                                 |
| 5/18 - pm       | 5/19 - 9:00pm  | 0%            | Pre-populate the Interactive & Object Existence QA spreadsheets           |           |                                                                                                 |
| 5/17 - 8:30am   | 5/17 - 4:00pm  | 0%            | Check for missing tiles                                                   |           |                                                                                                 |
| 5/18 - 8:45am   | 5/19 - 4:00pm  | 0%            | Conduct object existence test                                             |           |                                                                                                 |
| 5/17 - 11:30am  | 5/18 - 9:30am  | 0%            | Run automated QA routines against new data                                |           |                                                                                                 |
| 5/17 - 11:30am  | 5/18 - 9:30am  | 0%            | Compare NIPSCO automated QA reports against vendor automated QA reports   |           |                                                                                                 |
| 5/22 - 7:30am   | 5/22 - 8:00    | 0%            | Setup individual QA folders & assignment spreadsheet                      |           |                                                                                                 |
|                 |                | 0%            | CHECKPOINT: Authorization to proceed with QA or rejection of the delivery |           |                                                                                                 |
|                 |                |               | Build Production Instance                                                 |           | The purpose for this set of tasks is to prepare the production instance for parallel processing |
| 5/18 - noon     | 5/20 - 11:00   | 0%            | Build the parallel production instance                                    |           |                                                                                                 |
| 5/20 - 11:00 am | 5/25 - 8:55 am | 0%            | Run data cleanup and NIPSCO migration scripts                             |           |                                                                                                 |
| 5/25 - 9:00 am  | 6/2 - 7:30am   | 0%            | Configure the geodatabase                                                 |           |                                                                                                 |

| Start          | End           | %<br>Complete | Test Steps                                                    | Resources | Notes / Results                                                                                                    |
|----------------|---------------|---------------|---------------------------------------------------------------|-----------|----------------------------------------------------------------------------------------------------|
| 6/2 - 9:30am   | 6/7 - 5:00    | 0%            | QA parallel production instance                               |           |                                                                                                    |
| STEP 3         |               |               | Detail Level QA                                               |           | The purpose for this set of tasks is to verify the accuracy of the delivered data using multiple types of QA processes                                |
| 5/22 - 9:00    | 6/7 - 12:30pm | 0%            | Ready for review of corrected items from previous deliveries  |           |                                                                                                    |
|                |               |               | Feature Count QA - Electric                                   |           | The purpose of this task is to provide a baseline count of electric data sent for comparison of data returned to ensure data is not missing nor added |
| 5/19 - 10:00am | 5/21 - 1:00pm | 0%            | Count ArcGIS objects from Outfield and update the tracklist   |           |                                                                                                    |
| 5/22 - 1:00pm  | 5/24 - 3:00pm | 0%            | Count ArcGIS objects from EDFS and update the tracklist       |           |                                                                                                    |
| 5/22 - 4:00pm  | 5/22 - 5:30   | 0%            | Count ArcGIS objects from annotation and update the tracklist |           |                                                                                                    |
|                |               |               | Feature Count QA - Gas                                        |           | The purpose of this task is to provide a baseline count of gas data sent for comparison of data returned to ensure data is not missing nor added      |
| 5/22 - 9:30am  | 5/22 - 3:00pm | 0%            | Count ArcGIS objects from Outfield and update tracklist       |           |                                                                                                    |
| 5/22 - 3:00pm  | 5/23 - 1:30pm | 0%            | Count ArcGIS objects from annotation and update the tracklist |           |                                                                                                    |
|                |               |               | Feature Count QA - Land                                       |           | The purpose of this task is to provide a baseline count of land data sent for comparison of data returned to ensure data is not missing nor added     |

| Start          | End            | %<br>Complete | Test Steps                                                                | Resources | Notes / Results                                                                                                    |
|----------------|----------------|---------------|---------------------------------------------------------------------------|-----------|----------------------------------------------------------------------------------------------------|
| 5/23 - 1:30pm  | 5/24 - 10:30am | 0%            | Count ArcGIS objects from Outfield and update tracklist                   |           |                                                                                                    |
| 5/23 - 4:00pm  | 5/24 - 10:30am | 0%            | Count ArcGIS objects from annotation and update the tracklist             |           |                                                                                                    |
|                |                |               | Feature Count QA - Reconcile Counts                                       |           | Verify vendor delivered data is not missing features or introducing features not previously sent                                                                                                    |
| 5/24 - 11:00am | 5/24 - 11:30am | 0%            | Apply the dissolve and split counts to the tracklist                      |           |                                                                                                    |
| 5/24 - 11:00am | 5/24 - 11:30am | 0%            | Compare internal source target counts and compare with vendor counts      |           |                                                                                                    |
|                |                |               | Automated QA                                                              |           | The purpose of this task is to quickly identify data anamolies though the use of automated routines. Data may fail an automated routine, yet may still be valid, therefore visual inspection is necessary. |
| 5/18 - 10:00am | 5/19 - 12:00pm | 0%            | Copy all failed electric test info into the tracklist                     |           |                                                                                                    |
| 5/18 - 10:00am | 5/19 - 12:00pm | 0%            | Copy all failed gas test info into the tracklist                          |           |                                                                                                    |
| 5/18 - 10:00am | 5/19 - 12:00pm | 0%            | Copy all failed land test info into the tracklist                         |           |                                                                                                    |
| 5/22 - 10:00am | 5/25 - 6:00pm  | 0%            | Automated QA - Electric                                                   |           |                                                                                                    |
| 5/22 - 10:00am | 5/24 - 6:00pm  | 0%            | Automated QA - Gas                                                        |           |                                                                                                    |
| 5/22 - 2:30pm  | 5/24 - 6:00pm  | 0%            | Automated QA - Land                                                       |           |                                                                                                    |
|                |                |               | First Pass Connectivity                                                   |           | The purpose of this task is to determine geometric connectivity. (High Level)                                                                                                    |
| 5/22 - 1:00    | 5/26 - 5:30 PM | 0%            | Determine sample set of gas and electric networks across LOAs and batches |           |                                                                                                    |

| Start          | End            | %<br>Complete | Test Steps                                                                                                    | Resources | Notes / Results                                                                                                    |
|----------------|----------------|---------------|----------------------------------------------------------------------------------------------------|-----------|----------------------------------------------------------------------------------------------------|
| 5/22 - 1:00    | 5/26 - 5:30 PM | 0%            | Trace each sample network and record the total features traced in the tracklist                                    |           |                                                                                                    |
| 5/22 - 1:00    | 5/26 - 5:30 PM | 0%            | Test each stop point and determine if the stop points are valid                                                    |           |                                                                                                    |
|                |                |               | Second Pass Connectivity                                                                                           |           | The purpose of this task is to determine geometric connectivity. (Low Level)                                              |
| 6/5 - 1:00 PM  | 6/5 - 4:30 PM  | 0%            | Determine sample set of gas and electric networks across LOAs and batches                                          |           |                                                                                                    |
| 6/5 - 1:00 PM  | 6/5 - 4:30 PM  | 0%            | Examine each sample network                                                                                        |           |                                                                                                    |
|                |                |               | Interactive QA                                                                                                    |           | The purpose of this task is to visually inspect the appropriate sample of the data to determine accuracy and completeness |
| 5/23 - 9:00am  | 5/26 - 1:30pm  | 0%            | Interactive QA Electric                                                                                            |           |                                                                                                    |
| 5/23 - 10:00am | 5/24 - 6:00pm  | 0%            | Interactive QA Gas                                                                                                 |           |                                                                                                    |
| 5/24 - 8:00am  | 5/24 - 6:00pm  | 0%            | Interactive QA Land                                                                                                |           |                                                                                                    |
| STEP 8         |                |               | Miscellaneous                                                                                                    |           |                                                                                                    |
| 5/26 - noon    |                | 0%            | Team summary review of all QA testing and determination if any additional items or issues need to be investigated. |           |                                                                                                    |

Appendix C

GIS System Performance Testing

# **Table of Contents**

| 1. Introduction                     | 1  |
|-------------------------------------|----|
| 1.1. Purpose                        | 1  |
| 1.2. Scope and Process              | 1  |
| 1.3. Document Overview              | 1  |
| 2. System Environment               | 2  |
| 2.1. ArcSDE / SQL Server            | 2  |
| 2.2. ArcSDE Configuration           | 2  |
| 2.3. ArcSDE DBTUNE file             | 3  |
| 3. Test Results                     | 10 |
| 3.1. Hardware Utilization           | 10 |
| 3.1.1. CPU Utilization              | 11 |
| 3.1.2. Physical Disk Queue          | 11 |
| 3.1.3. Memory Pages                 | 11 |
| 3.2. SQL Performance Indicators     | 11 |
| 3.2.1. Buffer Cache Hit Ratio       | 11 |
| 3.2.2. Cache Hit Ratio              | 11 |
| 3.3. SQL Response Times             | 12 |
| 3.3.1. Individual by Batch_Duration | 12 |
| 3.3.2. Individual by Batch_CPU      | 15 |
| 3.3.3. Individual by Batch_Reads    | 17 |
| 3.4. SQL Execution Plans            | 18 |
| 4. Recommendations                  | 19 |
| 4.1. Assumptions                    | 19 |
| 4 1 1 Final Production Database     | 19 |

### 1. Introduction

### 1.1. Purpose

The purpose of this document is to present the results of a GIS Performance Testing initiative for the NIPSCO AEDR implementation. The NIPSCO AEDR will utilize Microsoft's SQL Server Relational Database Management System (RDBMS) with ESRI's ArcSDE for spatial database management. The AEDR will incorporate ESRI's ArcGIS and Miner and Miner's ArcFM products for the client front-end, as well as an ASP.NET Web application for non-graphical data updates.

### 1.2. Scope and Process

The scope of this document is limited to the performance testing of the SDE / SQL Server database server.

For this GIS Performance Testing initiative, NIPSCO gathered 32 users to simulate the workload that is expected once the system is fully utilized in production. Several test scripts were written by NIPSCO project team personnel, and these scripts were randomly given to the test users. All testing occurred on **Friday**, **April 21**, **2006** during an all-day testing event.

The performance tuning test period was broken down into two sessions. The first session (from 8am until lunch) was a "training" session for the users. Since most of the users had not been trained on ArcGIS or ArcFM, this session allowed them to become acquainted with the system and to practice their test scripts. The second session (from 1pm until 4pm) was the live "testing" session where performance statistics were gathered on the servers while users performed the actions in their test scripts.

Performance statistics were gathered using Microsoft's PERFMON utility, as well as SQL Server's PROFILER application. PERFMON allows statistics to be gathered against any user-defined criteria on the server, measuring hardware and software performance. The SQL Profiler allows a DBA to capture all SQL calls performed by the database, as well as database execution plans and response times for those SQL queries.

#### 1.3. Document Overview

This document is divided into the following sections:

- **Section 1** Introduction States the document's purpose and scope, and provides a high-level overview of the rest of the document.
- **Section 2** System Environment defines the system environment under which the System Performance Testing was performed.
- Section 3 Test Results presents the performance testing initiative results
- **Section 4** Recommendations presents any recommendations for tuning the ArcSDE / SQL Server database server.

## 2. System Environment

### 2.1. ArcSDE / SQL Server

The system specifications of the ArcSDE / SQL Server production server are as follows:

| Characteristic    | Value                                         |
|-------------------|-----------------------------------------------|
| Server Name       | aedrdbsqlp01                                  |
| Server Make/Model | IBM X445                                      |
| Server CPUs       | 4 CPUs @ 2.8 GHz                              |
| Physical RAM      | 4 GB                                          |
| OS                | Windows 2003 Server with Service Pack 1       |
| SQL Server        | Microsoft SQL Server 2000 with Service Pack 4 |
| Physical Disks    | 2 x 36GB mirrored for Operating System.       |
| Data files        | All data files located on SAN                 |
| ArcSDE Version    | 8.3 with Service Pack 3                       |

# 2.2. ArcSDE Configuration

The following file contains the ArcSDE configuration parameters:

LAYERS 500 - maximum number of layers

REGISTRATIONS 1000 - maximum number of registered tables

CONNECTIONS 64 - maximum number of connections
STATELOCKS 10000 - maximum number of state locks
MAXTABLELOCKS 10000 - maximum number of table locks
OBJECTLOCKS 10000 - maximum number of object locks
RASTERCOLUMNS 500 - maximum number of raster columns

RASTERBUFSIZE 102400 - maximum raster buffer size

Increase the MINBUFSIZE and the MAXBUFSIZE when mass loading data. These values will provide optimum loading performance for most SDE servers.

MINBUFSIZE 409600 - minimum buffer size > 4096

MAXBUFSIZE 819200 - maximum buffer size > MINBUFSIZE

Decrease the MINBUFSIZE and MAXBUFSIZE after the database has been loaded and before it is opened to the general public. Take caution when increasing the size of MAXBUFSIZE since SDE allocates MAXBUFSIZE bytes for each stream a SDE client has opened. For instance, if 50 users are connected to SDE and each has 5 streams opened and the MAXBUFSIZE is set 64 kilobytes, 16000 kilobytes of server memory are allocated to the transport buffers.

MINBUFSIZE 16384 - minimum buffer size > 4096 MAXBUFSIZE 65536 - maximum buffer size > MINBUFSIZE MINBUFOBJECTS 512 - minimum objects per buffer 10000 - total number of locks for the system LOCKS MAXTIMEDIFF -1 - maximum client/server time difference (seconds) 1000000 - Maximum BLOB size allowed for storage MAXBLOBSIZE 1000000 - Maximum BLOB size for in-memory storage BLOBMEM AUTOCOMMIT 1000 - Auto-commit frequency within user transaction MAXINITIALFEATS 10000 - Max. Initial Features/Layer MAXDISTINCT 512 - Max. number of unique values for attribute stats MAXSTREAMS 25 - Max. number of streams SHAPEPTSBUFSIZE 400000 - Shape POINTS array buffer size ATTRBUFSIZE 50000 - Attribute array buffer size MAXARRAYSIZE 100 - Max. array fetch size MAXARRAYBYTES 550000 - Max. array bytes allocated per stream STREAMPOOLSIZE 3 - number of streams in a pool STATECACHING TRUE - Toggles state caching on or off TCPKEEPALIVE FALSE - TCP keepalive on client connections on or off. READONLY FALSE - ArcSDE service is or is not read only.

### 2.3. ArcSDE DBTUNE file

The following lists the ArcSDE DBTUNE parameters. These parameters define storage characteristics for the SDE data stored in SQL Server:

```
##DATA DICTIONARY
B CLUSTER ROWID 0
B CLUSTER USER
B INDEX ROWID
                  "WITH FILLFACTOR = 75"
B INDEX USER
                  "WITH FILLFACTOR = 75"
B STORAGE
MVTABLES MODIFIED INDEX"WITH FILLFACTOR = 75"
MVTABLES MODIFIED TABLE
STATE LINEAGES INDEX
                        "WITH FILLFACTOR = 75"
STATE_LINEAGES_TABLE
STATES_INDEX
                  "WITH FILLFACTOR = 75"
STATES_TABLE
UI TEXT
                  "WITH FILLFACTOR = 75"
VERSIONS INDEX
VERSIONS TABLE
END
##DEFAULTS
A CLUSTER ROWID 0
A_CLUSTER_SHAPE 1
A_CLUSTER_STATEID0
A CLUSTER USER
A_INDEX_ROWID
                  "WITH FILLFACTOR = 75"
A INDEX SHAPE
                  "WITH FILLFACTOR = 75"
A INDEX STATEID
                  "WITH FILLFACTOR = 75"
A INDEX USER
                  "WITH FILLFACTOR = 75"
A STORAGE
A TEXT IN ROW
                  256
```

```
AUX CLUSTER COMPOSITE
AUX_INDEX_COMPOSITE"WITH FILLFACTOR = 75"
AUX STORAGE
B CLUSTER ROWID
B CLUSTER SHAPE
                    1
B CLUSTER USER
                    0
B INDEX ROWID "WITH FILLFACTOR = 75"
B INDEX SHAPE "WITH FILLFACTOR = 75"
B INDEX USER "WITH FILLFACTOR = 75"
B_STORAGE
B TEXT IN ROW 256
BLK CLUSTER COMPOSITE
BLK INDEX COMPOSITE "WITH FILLFACTOR = 75"
BLK_STORAGE
BND CLUSTER COMPOSITE
BND CLUSTER ID
                    0
BND_INDEX_COMPOSITE"WITH FILLFACTOR = 75"
BND INDEX ID
              "WITH FILLFACTOR = 75"
BND_STORAGE ""
CROSS DB QUERY FILTER
D_CLUSTER_ALL 0
D CLUSTER DELETED AT
              "WITH FILLFACTOR = 75"
D INDEX ALL
D INDEX DELETED AT "WITH FILLFACTOR = 75"
D STORAGE
F CLUSTER FID 1
F INDEX AREA
              "WITH FILLFACTOR = 75"
F_INDEX_FID
              "WITH FILLFACTOR = 75"
              "WITH FILLFACTOR = 75"
F INDEX LEN
F STORAGE
F TEXT IN ROW 256
NUM_DEFAULT_CURSORS
RAS CLUSTER ID
RAS INDEX ID
              "WITH FILLFACTOR = 75"
RAS STORAGE
S CLUSTER ALL 1
S_CLUSTER_SP_FID
S_INDEX_ALL
             "WITH FILLFACTOR = 75"
S_INDEX_SP_FID "WITH FILLFACTOR = 75"
S STORAGE
UI TEXT
END
##IMS_METADATA
B CLUSTER ROWID
                     0
B_CLUSTER_SHAPE
                     1
B CLUSTER USER
                    0
B INDEX ROWID "WITH FILLFACTOR = 75"
B_INDEX_SHAPE "WITH FILLFACTOR = 75"
B_INDEX_USER "WITH FILLFACTOR = 75"
B STORAGE
B TEXT IN ROW 256
             "The IMS metadata feature class"
COMMENT
F CLUSTER FID 1
```

| F_INDEX_FID "WITH<br>F_INDEX_LEN "WITH<br>F_STORAGE ""<br>F_TEXT_IN_ROW<br>S_CLUSTER_ALL<br>S_CLUSTER_SP_FID<br>S_INDEX_ALL "WITH | FILLFACTOR = 75"  256  1 0                            |
|----------------------------------------------------------------------------------------------------|-------------------------------------------------------|
| ##IMS_METADATARE B_CLUSTER_ROWID B_CLUSTER_USER B_INDEX_ROWID B_INDEX_USER B_STORAGE "" UI_TEXT "" END                            |                                                       |
| ##IMS_METADATATA<br>B_CLUSTER_ROWID<br>B_CLUSTER_USER<br>B_INDEX_ROWID<br>B_INDEX_USER<br>B_STORAGE ""<br>UI_TEXT ""              |                                                       |
| ##IMS_METADATATH B_CLUSTER_ROWID B_CLUSTER_USER B_INDEX_ROWID B_INDEX_USER B_STORAGE "" B_TEXT_IN_ROW UI_TEXT "" END              |                                                       |
| ##IMS_METADATAUS B_CLUSTER_ROWID B_CLUSTER_USER B_INDEX_ROWID B_INDEX_USER B_STORAGE "" UI_TEXT "" END                            | ERS 1 0 "WITH FILLFACTOR = 75" "WITH FILLFACTOR = 75" |
| ##IMS_METADATAVA<br>B_CLUSTER_ROWID<br>B_CLUSTER_USER<br>B_INDEX_ROWID                                                            |                                                       |

```
B INDEX USER "WITH FILLFACTOR = 75"
B STORAGE
UI TEXT ""
END
##IMS METADATAWORDINDEX
B CLUSTER ROWID
                    0
B CLUSTER USER
                    1
B INDEX ROWID "WITH FILLFACTOR = 75"
B_INDEX_USER "WITH FILLFACTOR = 75"
B STORAGE
UI TEXT ""
END
##IMS METADATAWORDS
B CLUSTER ROWID
                    1
B CLUSTER USER
                    0
B INDEX ROWID "WITH FILLFACTOR = 75"
B INDEX USER "WITH FILLFACTOR = 75"
B_STORAGE
UI_TEXT ""
END
##LOGFILE DEFAULTS
LD_CLUSTER_ALL
                     0
LD CLUSTER DATA ID 0
LD CLUSTER ROWID
                    1
LD INDEX ALL
              "WITH FILLFACTOR = 75"
LD INDEX DATA ID
                    "WITH FILLFACTOR = 75"
LD INDEX ROWID
                     "WITH FILLFACTOR = 75"
LD STORAGE
LF_CLUSTER_DATA_ID
LF CLUSTER ID 0
LF CLUSTER NAME
LF INDEX DATA ID
                    "WITH FILLFACTOR = 75"
LF INDEX ID
              "WITH FILLFACTOR = 75"
LF INDEX NAME "WITH FILLFACTOR = 75"
LF_STORAGE
UI_TEXT ""
END
##NETWORK_DEFAULTS
A CLUSTER ROWID
                    0
A_CLUSTER_SHAPE
                    1
A_CLUSTER_STATEID
                    0
A CLUSTER USER
A_INDEX_ROWID "WITH FILLFACTOR = 75"
A_INDEX_SHAPE "WITH FILLFACTOR = 75"
A INDEX STATEID
                     "WITH FILLFACTOR = 75"
A INDEX USER "WITH FILLFACTOR = 75"
A STORAGE
A TEXT IN ROW 256
B CLUSTER ROWID
                    0
B CLUSTER SHAPE
                     1
```

```
B CLUSTER USER
B_INDEX_ROWID
                  "WITH FILLFACTOR = 75"
B INDEX SHAPE
                  "WITH FILLFACTOR = 75"
B INDEX USER
                   "WITH FILLFACTOR = 75"
B STORAGE ""
B TEXT IN ROW
                  256
            "The base system initialization parameters for NETWORK_DEFAULTS"
COMMENT
D_CLUSTER_ALL
D_CLUSTER_DELETED_AT
D_INDEX_ALL "WITH FILLFACTOR = 75"
D INDEX DELETED AT
                        "WITH FILLFACTOR = 75"
D STORAGE
F_CLUSTER_FID
F INDEX_AREA
                  "WITH FILLFACTOR = 75"
F_INDEX_FID "WITH FILLFACTOR = 75"
F INDEX LEN "WITH FILLFACTOR = 75"
F_STORAGE ""
F TEXT IN ROW
                  256
S CLUSTER ALL
                  1
S_CLUSTER_SP_FID 0
S_INDEX_ALL "WITH FILLFACTOR = 75"
S_INDEX_SP_FID
                  "WITH FILLFACTOR = 75"
S_STORAGE ""
UI_NETWORK_TEXT "The network default configuration"
END
##NETWORK DEFAULTS::DESC
A_CLUSTER_ROWID 1
A CLUSTER STATEID0
A CLUSTER USER
                  "WITH FILLFACTOR = 75"
A INDEX ROWID
A_INDEX_STATEID
                  "WITH FILLFACTOR = 75"
A INDEX USER
                  "WITH FILLFACTOR = 75"
A STORAGE
A_TEXT_IN_ROW
                  256
B_CLUSTER_ROWID
                  1
B CLUSTER USER
B_INDEX_ROWID
                  "WITH FILLFACTOR = 75"
B INDEX USER
                  "WITH FILLFACTOR = 75"
B STORAGE
B_TEXT_IN_ROW
                  256
D CLUSTER ALL
                  0
D_CLUSTER_DELETED_AT
D_INDEX_ALL "WITH FILLFACTOR = 75"
D INDEX DELETED AT
                        "WITH FILLFACTOR = 75"
D STORAGE ""
END
##NETWORK DEFAULTS::NETWORK
A CLUSTER ROWID 1
A CLUSTER STATEID0
A_CLUSTER_USER
A INDEX ROWID
                  "WITH FILLFACTOR = 75"
A INDEX STATEID
                  "WITH FILLFACTOR = 75"
```

```
A INDEX USER "WITH FILLFACTOR = 75"
A_STORAGE
A_TEXT_IN_ROW 256
B CLUSTER ROWID
                     1
B CLUSTER USER
                     0
B INDEX ROWID "WITH FILLFACTOR = 75"
B INDEX USER "WITH FILLFACTOR = 75"
B STORAGE
B_TEXT_IN_ROW 256
D_CLUSTER_ALL 0
D_CLUSTER_DELETED_AT
D INDEX ALL
              "WITH FILLFACTOR = 75"
D_INDEX_DELETED AT "WITH FILLFACTOR = 75"
D STORAGE
END
##SURVEY MULTI BINARY
UI TEXT
END
##TOPOLOGY DEFAULTS
A CLUSTER ROWID
                     0
A CLUSTER SHAPE
                     1
A_CLUSTER_STATEID
                     0
A CLUSTER USER
                     0
A INDEX ROWID "WITH FILLFACTOR = 75"
A INDEX SHAPE "WITH FILLFACTOR = 75"
A_INDEX_STATEID
                     "WITH FILLFACTOR = 75"
A INDEX USER "WITH FILLFACTOR = 75"
A STORAGE
A TEXT IN ROW 256
B_CLUSTER_ROWID
                     0
B_CLUSTER_SHAPE
                     1
B CLUSTER USER
                     0
B_INDEX_ROWID "WITH FILLFACTOR = 75"
B INDEX SHAPE "WITH FILLFACTOR = 75"
B INDEX USER "WITH FILLFACTOR = 75"
B STORAGE
B TEXT IN ROW 256
D CLUSTER ALL 0
D CLUSTER DELETED AT
D INDEX ALL "WITH FILLFACTOR = 75"
D_INDEX_DELETED_AT "WITH FILLFACTOR = 75"
D_STORAGE
F CLUSTER FID 1
F INDEX AREA
              "WITH FILLFACTOR = 75"
F_INDEX_FID
              "WITH FILLFACTOR = 75"
              "WITH FILLFACTOR = 75"
F INDEX LEN
F STORAGE
F TEXT IN ROW 256
S CLUSTER ALL 1
S CLUSTER SP FID
                    0
S INDEX ALL
              "WITH FILLFACTOR = 75"
S INDEX SP FID "WITH FILLFACTOR = 75"
```

```
S STORAGE ""
UI_TOPOLOGY_TEXT "The topology default configuration"
END
##TOPOLOGY DEFAULTS::DIRTYAREAS
A CLUSTER ROWID 0
A CLUSTER SHAPE 1
A_CLUSTER_STATEID0
A CLUSTER USER
A_INDEX_ROWID
                  "WITH FILLFACTOR = 75"
A_INDEX_SHAPE
                  "WITH FILLFACTOR = 75"
A INDEX STATEID
                  "WITH FILLFACTOR = 75"
A_INDEX_USER
                  "WITH FILLFACTOR = 75"
A_STORAGE
A_TEXT_IN_ROW
                  256
B CLUSTER ROWID 0
B CLUSTER SHAPE 1
B CLUSTER USER
B_INDEX_ROWID
                  "WITH FILLFACTOR = 75"
B_INDEX_SHAPE
                  "WITH FILLFACTOR = 75"
B_INDEX_USER
                  "WITH FILLFACTOR = 75"
B STORAGE
B TEXT IN ROW
                  256
D_CLUSTER_ALL
D_CLUSTER_DELETED_AT
D_INDEX_ALL "WITH FILLFACTOR = 75"
D INDEX DELETED AT
                        "WITH FILLFACTOR = 90"
D_STORAGE ""
F CLUSTER FID
F INDEX AREA
                  "WITH FILLFACTOR = 75"
F INDEX FID "WITH FILLFACTOR = 75"
F_INDEX_LEN "WITH FILLFACTOR = 75"
F STORAGE
F TEXT IN ROW
                  256
S_CLUSTER_ALL
S CLUSTER SP FID 0
S_INDEX_ALL "WITH FILLFACTOR = 75"
S_INDEX_SP_FID
                  "WITH FILLFACTOR = 75"
S STORAGE ""
END
```

# 3. Test Results

Based on the statistics collected during the performance testing period, the ArcSDE / SQL Server RDBMS server named aedrdbsqlp01 is already adequately tuned and is currently responding to queries as well as it can. Below are several performance indicators that show how well the server and database is performing.

### 3.1. Hardware Utilization

Figure C-1 shows three key hardware performance monitoring statistics that were captured during the performance testing period. Each of these statistics are described and analyzed below.

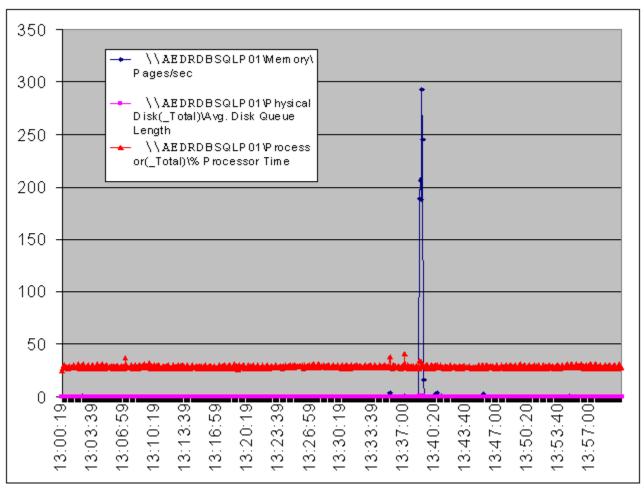

Figure C-1. Hardware performance monitoring statistics

#### 3.1.1. CPU Utilization

The red line shown in Figure C-1 illustrates the CPU utilization during the performance testing period. This is a measure of how "active" the CPUs in the server are during our performance testing. Between the hours of 1:00PM and 2:00pm on our testing day, CPU utilization averaged 28.8%. This shows that the server is not over-utilized, and it actually has the capacity to perform a much higher workload.

### 3.1.2. Physical Disk Queue

The magenta line shown in Figure C-1 describes the Physical Disk Queue during the performance testing period. This is a measure of how many disk requests (both read and write requests) are sent to a queue while waiting on previous disks requests to complete. Essentially, this statistic indicates whether there is contention for the hard drives in the server. Between the hours of 1:00PM and 2:00PM on our testing day, there was no disk contention, as our average physical disk queue was 0.0138.

### 3.1.3. Memory Pages

The blue line shown in Figure C-1 represents the Memory Pages / Second during the performance testing period. This performance indicator represents the rate at which memory pages are written to or read from disk. While there was one brief spike in the data (at approximately 1:39PM), there is no cause for concern. The average memory pages per second during our 1:00PM to 2:00PM time slice was only 1.6 pages per second. This indicates the server is utilizing its physical RAM properly and not writing memory pages to disk.

All three hardware performance indicators described above signify that the server (AEDRDBSQLP01) is performing well and is properly utilizing all major hardware subsystems (CPU, physical disk and physical memory).

#### 3.2. SQL Performance Indicators

Figure C-2 shows two key SQL performance indicators captured on AEDRDBSQLP01 during our performance testing period. These two indicators are described and analyzed below.

#### 3.2.1. Buffer Cache Hit Ratio

The first key indicator portrayed in Figure C-2 is the Buffer Cache Hit Ratio. This ratio defines what percentage of database pages were already found in memory (as opposed to being read from disk) and is recommended to run > 90% for best performance results. During our testing period, our Buffer Cache Hit Ratio averaged > 98%. Figure 3.2 illustrates the period between 1:00PM and 2:00PM, where the Buffer Cache Hit Ratio averaged 99.858%.

#### 3.2.2. Cache Hit Ratio

The second key indicator in the graph below is the Cache Hit Ratio. This ratio is recommended to run > 70% for best performance results. The Cache Hit Ratio indicates how well the SQL that ArcSDE sends to the database can be "re-used", rather than "looked up". During our test period, the Cache Hit Ratio averaged 72.4%.

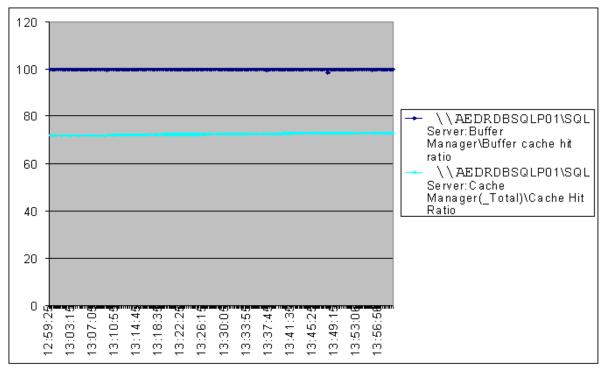

Figure C.2 – SQL Performance monitoring statistics

Both of these SQL performance metrics indicate that the SQL Server database is utilizing physical memory correctly.

## 3.3. SQL Response Times

During one period of testing, the SQL Profiler application was enabled, and all SQL queries into the database were monitored for execution plans and response times. The SQL Profiler output trace file was analyzed using a utility called "Read80Trace", a Microsoft utility available for download from their website.

## 3.3.1. Individual by Batch\_Duration

Table C-1 shows individual SQL:BatchCompleted/RPC:Completed events with the longest duration. During the SQL Profiler tracing period, the longest running SQL statement was 110 milliseconds, or 0.110 seconds. This is an excellent query response time.

| Duration (ms) | CPU (ms) | Reads | Writes | Query Format                                                                                                    |
|---------------|----------|-------|--------|----------------------------------------------------------------------------------------------------|
| 110           | 94       | 15576 |        | DELETE FROM ARCFM8.LANDBASE.S144 WHERE SP_FID IN(SELECT ) AND NOT EXISTS (SELECT SHAPE FROM ARCFM8.LANDBASE.QUARTERTOWNSHIPGRID_NUMBER_ANNO WHERE ARCFM8.LANDBASE.QUARTERTOWNSHIPGRID_NUMBER_ANNO.SHAPE = ARCFM8.LANDBASE.S144.SP_FID) AND NOT EXISTS (SELECT SHAPE FROM ARCFM8.LANDBASE.A250 WHERE ARCFM8.LANDBASE.A250.SHAPE = ARCFM8.LANDBASE.S144.SP_FID) |
| 96            | 0        | 121   | 0      | SDE.SDE.SDE_TABLE_LOCK_DEF_INSERT                                                                                                    |
| 93            | 15       | 6083  | 2      | DELETE FROM ARCFM8.LANDBASE.S143 WHERE SP_FID IN(SELECT ) AND NOT EXISTS (SELECT SHAPE FROM                                                                                                    |

|    |    |      |   | ARCFM8.LANDBASE.PLSSSECTION_SECTIONNUMBER_ANNO WHERE ARCFM8.LANDBASE.PLSSSECTION_SECTIONNUMBER_ANNO.SHAPE = ARCFM8.LANDBASE.S143.SP_FID) AND NOT EXISTS (SELECT SHAPE FROM ARCFM8.LANDBASE.A249 WHERE ARCFM8.LANDBASE.A249.SHAPE = ARCFM8.LANDBASE.S143.SP_FID)                                                                     |
|----|----|------|---|----------------------------------------------------------------------------------------------------|
| 80 | 63 | 303  | 0 | UPDATE A SET SDE_STATE_ID = {##} FROM ARCFM8.ELECTRIC.A203 A WHERE A.SDE_STATE_ID IN(SELECT ) AND NOT EXISTS (SELECT * FROM (SELECT SDE_DELETES_ROW_ID,SDE_STATE_ID FROM ARCFM8.ELECTRIC.D203 WHERE DELETED_AT IN(SELECT )) D WHERE A.OBJECTID = D.SDE_DELETES_ROW_ID AND A.SDE_STATE_ID = D.SDE_STATE_ID)                          |
| 76 | 62 | 315  | 0 | UPDATE A SET SDE_STATE_ID = {##} FROM ARCFM8.ELECTRIC.A109 A WHERE A.SDE_STATE_ID IN(SELECT ) AND NOT EXISTS (SELECT * FROM (SELECT SDE_DELETES_ROW_ID,SDE_STATE_ID FROM ARCFM8.ELECTRIC.D109 WHERE DELETED_AT IN(SELECT )) D WHERE A.OBJECTID = D.SDE_DELETES_ROW_ID AND A.SDE_STATE_ID = D.SDE_STATE_ID)                          |
| 66 | 62 | 379  | 0 | UPDATE A SET SDE_STATE_ID = {##} FROM ARCFM8.LANDBASE.A187 A WHERE A.SDE_STATE_ID IN(SELECT) AND NOT EXISTS (SELECT * FROM (SELECT SDE_DELETES_ROW_ID,SDE_STATE_ID FROM ARCFM8.LANDBASE.D187 WHERE DELETED_AT IN(SELECT)) D WHERE A.OBJECTID = D.SDE_DELETES_ROW_ID AND A.SDE_STATE_ID = D.SDE_STATE_ID)                            |
| 66 | 62 | 589  | 0 | UPDATE A SET SDE_STATE_ID = {##} FROM ARCFM8.LANDBASE.A178 A WHERE A.SDE_STATE_ID IN(SELECT ) AND NOT EXISTS (SELECT * FROM (SELECT SDE_DELETES_ROW_ID,SDE_STATE_ID FROM ARCFM8.LANDBASE.D178 WHERE DELETED_AT IN(SELECT )) D WHERE A.OBJECTID = D.SDE_DELETES_ROW_ID AND A.SDE_STATE_ID = D.SDE_STATE_ID)                          |
| 66 | 31 | 5045 | 0 | DELETE FROM ARCFM8.LANDBASE.S146 WHERE SP_FID IN(SELECT ) AND NOT EXISTS (SELECT SHAPE FROM ARCFM8.LANDBASE.DGGRID_NUMBER_ANNO WHERE ARCFM8.LANDBASE.DGGRID_NUMBER_ANNO.SHAPE = ARCFM8.LANDBASE.S146.SP_FID) AND NOT EXISTS (SELECT SHAPE FROM ARCFM8.LANDBASE.A252 WHERE ARCFM8.LANDBASE.A252.SHAPE = ARCFM8.LANDBASE.S146.SP_FID) |
| 66 | 46 | 199  | 0 | DELETE FROM ARCFM8.LANDBASE.S84 WHERE SP_FID IN(SELECT ) AND NOT EXISTS (SELECT SHAPE FROM ARCFM8.LANDBASE.LOTLINE WHERE ARCFM8.LANDBASE.LOTLINE.SHAPE = ARCFM8.LANDBASE.S84.SP_FID) AND NOT EXISTS (SELECT SHAPE FROM ARCFM8.LANDBASE.A190 WHERE ARCFM8.LANDBASE.A190.SHAPE = ARCFM8.LANDBASE.S84.SP_FID)                          |
| 66 | 46 | 221  | 0 | DELETE FROM ARCFM8.ELECTRIC.S27 WHERE SP_FID IN(SELECT ) AND NOT EXISTS (SELECT SHAPE FROM ARCFM8.ELECTRIC.SUBSTATION WHERE ARCFM8.ELECTRIC.SUBSTATION.SHAPE = ARCFM8.ELECTRIC.S27.SP_FID) AND NOT EXISTS (SELECT SHAPE FROM ARCFM8.ELECTRIC.A109 WHERE ARCFM8.ELECTRIC.A109.SHAPE = ARCFM8.ELECTRIC.S27.SP_FID)                    |
| 63 | 62 | 377  | 0 | UPDATE A SET SDE_STATE_ID = {##} FROM ARCFM8.LANDBASE.A252 A WHERE A.SDE_STATE_ID IN(SELECT ) AND NOT EXISTS (SELECT * FROM (SELECT SDE_DELETES_ROW_ID,SDE_STATE_ID FROM ARCFM8.LANDBASE.D252 WHERE DELETED_AT IN(SELECT )) D WHERE A.OBJECTID = D.SDE_DELETES_ROW_ID AND A.SDE_STATE_ID = D.SDE_STATE_ID)                          |
| 63 | 46 | 365  | 0 | UPDATE A SET SDE_STATE_ID = {##} FROM ARCFM8.LANDBASE.A171 A WHERE A.SDE_STATE_ID IN(SELECT) AND NOT EXISTS (SELECT * FROM (SELECT SDE_DELETES_ROW_ID,SDE_STATE_ID FROM ARCFM8.LANDBASE.D171 WHERE DELETED_AT IN(SELECT)) D WHERE A.OBJECTID = D.SDE_DELETES_ROW_ID AND A.SDE_STATE_ID = D.SDE_STATE_ID)                            |
| 63 | 47 | 365  | 0 | UPDATE A SET SDE_STATE_ID = {##} FROM ARCFM8.LANDBASE.A175 A WHERE A.SDE_STATE_ID IN(SELECT) AND NOT EXISTS (SELECT * FROM (SELECT SDE_DELETES_ROW_ID,SDE_STATE_ID FROM ARCFM8.LANDBASE.D175 WHERE DELETED_AT IN(SELECT)) D WHERE A.OBJECTID = D.SDE_DELETES_ROW_ID_AND_A.SDE_STATE_ID = D.SDE_STATE_ID)                            |
| 63 | 63 | 365  | 0 | UPDATE A SET SDE_STATE_ID = {##} FROM ARCFM8.LANDBASE.A249 A WHERE A.SDE_STATE_ID IN(SELECT) AND NOT EXISTS (SELECT * FROM (SELECT SDE_DELETES_ROW_ID,SDE_STATE_ID FROM ARCFM8.LANDBASE.D249 WHERE DELETED_AT IN(SELECT)) D WHERE A.OBJECTID = D.SDE_DELETES_ROW_ID AND A.SDE_STATE_ID = D.SDE_STATE_ID)                            |
| 63 | 62 | 365  | 0 | UPDATE A SET SDE_STATE_ID = {##} FROM ARCFM8.LANDBASE.A247 A WHERE A.SDE_STATE_ID IN(SELECT) AND NOT EXISTS (SELECT * FROM (SELECT SDE_DELETES_ROW_ID,SDE_STATE_ID FROM ARCFM8.LANDBASE.D247 WHERE DELETED_AT IN(SELECT)) D WHERE A.OBJECTID =                                                                                      |

|  | D CDE DELETEC DOW ID AND A CDE CTATE ID - D CDE CTATE ID)  |
|--|------------------------------------------------------------|
|  | ID.SDE DELETES ROW ID AND A.SDE STATE ID = D.SDE STATE ID) |
|  |                                                            |

Table C-1 Events with the longest duration

# 3.3.2. Individual by Batch\_CPU

Table C-2 shows individual SQL:BatchCompleted/RPC:Completed events with the highest CPU utilization. During the SQL Profiler tracing period, the highest CPU utilization was 94 milliseconds, or 0.094 seconds of CPU usage. This represents very low CPU utilization for such complex queries.

| Duration (ms) | CPU (ms) | Reads | Writes | Query Format                                                                                                    |
|---------------|----------|-------|--------|----------------------------------------------------------------------------------------------------|
| 110           | 94       | 15576 | 0      | DELETE FROM ARCFM8.LANDBASE.S144 WHERE SP_FID IN(SELECT ) AND NOT EXISTS (SELECT SHAPE FROM ARCFM8.LANDBASE.QUARTERTOWNSHIPGRID_NUMBER_ANNO WHERE ARCFM8.LANDBASE.QUARTERTOWNSHIPGRID_NUMBER_ANNO.SHAPE = ARCFM8.LANDBASE.S144.SP_FID) AND NOT EXISTS (SELECT SHAPE FROM ARCFM8.LANDBASE.A250 WHERE ARCFM8.LANDBASE.A250.SHAPE = ARCFM8.LANDBASE.S144.SP_FID) |
| 80            | 63       | 303   | 0      | UPDATE A SET SDE_STATE_ID = {##} FROM ARCFM8.ELECTRIC.A203 A WHERE A.SDE_STATE_ID IN(SELECT) AND NOT EXISTS (SELECT * FROM (SELECT SDE_DELETES_ROW_ID,SDE_STATE_ID FROM ARCFM8.ELECTRIC.D203 WHERE DELETED_AT IN(SELECT)) D WHERE A.OBJECTID = D.SDE_DELETES_ROW_ID AND A.SDE_STATE_ID = D.SDE_STATE_ID)                                                      |
| 63            | 63       | 262   | 0      | UPDATE A SET SDE_STATE_ID = {##} FROM ARCFM8.LANDBASE.A189 A WHERE A.SDE_STATE_ID IN(SELECT ) AND NOT EXISTS (SELECT * FROM (SELECT SDE_DELETES_ROW_ID,SDE_STATE_ID FROM ARCFM8.LANDBASE.D189 WHERE DELETED_AT IN(SELECT )) D WHERE A.OBJECTID = D.SDE_STATE_ID)                                                                                              |
| 63            | 63       | 365   | 0      | UPDATE A SET SDE_STATE_ID = {##} FROM ARCFM8.LANDBASE.A180 A WHERE A.SDE_STATE_ID IN(SELECT) AND NOT EXISTS (SELECT * FROM (SELECT SDE_DELETES_ROW_ID,SDE_STATE_ID FROM ARCFM8.LANDBASE.D180 WHERE DELETED_AT IN(SELECT)) D WHERE A.OBJECTID = D.SDE_STATE_ID)                                                                                                |
| 63            | 63       | 377   | 0      | UPDATE A SET SDE_STATE_ID = {##} FROM ARCFM8.LANDBASE.A185 A WHERE A.SDE_STATE_ID IN(SELECT ) AND NOT EXISTS (SELECT * FROM (SELECT SDE_DELETES_ROW_ID,SDE_STATE_ID FROM ARCFM8.LANDBASE.D185 WHERE DELETED_AT IN(SELECT )) D WHERE A.OBJECTID = D.SDE_STATE_ID AND A.SDE_STATE_ID = D.SDE_STATE_ID)                                                          |
| 63            | 63       | 365   | 0      | UPDATE A SET SDE_STATE_ID = {##} FROM ARCFM8.LANDBASE.A249 A WHERE A.SDE_STATE_ID IN(SELECT ) AND NOT EXISTS (SELECT * FROM (SELECT SDE_DELETES_ROW_ID,SDE_STATE_ID FROM ARCFM8.LANDBASE.D249 WHERE DELETED_AT IN(SELECT )) D WHERE A.OBJECTID = D.SDE_STATE_ID)                                                                                              |
| 76            | 62       | 315   | 0      | UPDATE A SET SDE_STATE_ID = {##} FROM ARCFM8.ELECTRIC.A109 A WHERE A.SDE_STATE_ID IN(SELECT) AND NOT EXISTS (SELECT * FROM (SELECT SDE_DELETES_ROW_ID,SDE_STATE_ID FROM ARCFM8.ELECTRIC.D109 WHERE DELETED_AT IN(SELECT)) D WHERE A.OBJECTID = D.SDE_DELETES_ROW_ID AND A.SDE_STATE_ID = D.SDE_STATE_ID)                                                      |
| 63            | 62       | 365   | 0      | UPDATE A SET SDE_STATE_ID = {##} FROM ARCFM8.LANDBASE.A247 A WHERE A.SDE_STATE_ID IN(SELECT ) AND NOT EXISTS (SELECT * FROM (SELECT SDE_DELETES_ROW_ID,SDE_STATE_ID FROM ARCFM8.LANDBASE.D247 WHERE DELETED_AT IN(SELECT )) D WHERE A.OBJECTID = D.SDE_STATE_ID)                                                                                              |
| 66            | 62       | 379   | 0      | UPDATE A SET SDE_STATE_ID = {##} FROM ARCFM8.LANDBASE.A187 A WHERE A.SDE_STATE_ID IN(SELECT ) AND NOT EXISTS (SELECT * FROM (SELECT SDE_DELETES_ROW_ID,SDE_STATE_ID FROM ARCFM8.LANDBASE.D187 WHERE DELETED_AT IN(SELECT )) D WHERE A.OBJECTID = D.SDE_STATE_ID)                                                                                              |
| 60            | 62       | 363   | 0      | UPDATE A SET SDE_STATE_ID = {##} FROM ARCFM8.LANDBASE.A183 A WHERE A.SDE_STATE_ID IN(SELECT) AND NOT EXISTS (SELECT * FROM (SELECT SDE_DELETES_ROW_ID,SDE_STATE_ID FROM ARCFM8.LANDBASE.D183 WHERE DELETED_AT IN(SELECT)) D WHERE A.OBJECTID = D.SDE_STATE_ID)                                                                                                |

| 63 | 62 | 375 | 0 | UPDATE A SET SDE_STATE_ID = {##} FROM ARCFM8.LANDBASE.A184 A WHERE A.SDE_STATE_ID IN(SELECT) AND NOT EXISTS (SELECT * FROM (SELECT SDE_DELETES_ROW_ID,SDE_STATE_ID FROM ARCFM8.LANDBASE.D184 WHERE DELETED_AT IN(SELECT)) D WHERE A.OBJECTID = D.SDE_DELETES_ROW_ID AND A.SDE_STATE_ID = D.SDE_STATE_ID)       |
|----|----|-----|---|----------------------------------------------------------------------------------------------------|
| 66 | 62 | 589 | 0 | UPDATE A SET SDE_STATE_ID = {##} FROM ARCFM8.LANDBASE.A178 A WHERE A.SDE_STATE_ID IN(SELECT ) AND NOT EXISTS (SELECT * FROM (SELECT SDE_DELETES_ROW_ID,SDE_STATE_ID FROM ARCFM8.LANDBASE.D178 WHERE DELETED_AT IN(SELECT )) D WHERE A.OBJECTID = D.SDE_DELETES_ROW_ID AND A.SDE_STATE_ID = D.SDE_STATE_ID)     |
| 63 | 62 | 377 | 0 | UPDATE A SET SDE_STATE_ID = {##} FROM ARCFM8.LANDBASE.A252 A WHERE A.SDE_STATE_ID IN(SELECT ) AND NOT EXISTS (SELECT * FROM (SELECT SDE_DELETES_ROW_ID,SDE_STATE_ID FROM ARCFM8.LANDBASE.D252 WHERE DELETED_AT IN(SELECT )) D WHERE A.OBJECTID = D.SDE_DELETES_ROW_ID AND A.SDE_STATE_ID = D.SDE_STATE_ID)     |
| 46 | 47 | 197 | 0 | DELETE FROM ARCFM8.LANDBASE.S83 WHERE SP_FID IN(SELECT ) AND NOT EXISTS (SELECT SHAPE FROM ARCFM8.LANDBASE.STREETROW WHERE ARCFM8.LANDBASE.STREETROW.SHAPE = ARCFM8.LANDBASE.S83.SP_FID) AND NOT EXISTS (SELECT SHAPE FROM ARCFM8.LANDBASE.A189 WHERE ARCFM8.LANDBASE.A189.SHAPE = ARCFM8.LANDBASE.S83.SP_FID) |
| 46 | 47 | 299 | 0 | UPDATE A SET SDE_STATE_ID = {##} FROM ARCFM8.LANDBASE.A189 A WHERE A.SDE_STATE_ID IN(SELECT ) AND NOT EXISTS (SELECT * FROM (SELECT SDE_DELETES_ROW_ID,SDE_STATE_ID FROM ARCFM8.LANDBASE.D189 WHERE DELETED_AT IN(SELECT )) D WHERE A.OBJECTID = D.SDE_DELETES_ROW_ID AND A.SDE_STATE_ID = D.SDE_STATE_ID)     |

Table C-2 Events with the highest CPU utilization

## 3.3.3. Individual by Batch\_Reads

Table C-3 shows individual SQL:BatchCompleted/RPC:Completed events with the most logical reads. Even though several queries had very large numbers of reads, they were still executed in only 110 milliseconds.

| Duration (ms) | CPU (ms) | Reads | Writes | Query Format                                                                                                    |
|---------------|----------|-------|--------|----------------------------------------------------------------------------------------------------|
| 110           | 94       | 15576 | 0      | DELETE FROM ARCFM8.LANDBASE.S144 WHERE SP_FID IN(SELECT ) AND NOT EXISTS (SELECT SHAPE FROM ARCFM8.LANDBASE.QUARTERTOWNSHIPGRID_NUMBER_ANNO WHERE ARCFM8.LANDBASE.QUARTERTOWNSHIPGRID_NUMBER_ANNO.SHAPE = ARCFM8.LANDBASE.S144.SP_FID) AND NOT EXISTS (SELECT SHAPE FROM ARCFM8.LANDBASE.A250 WHERE ARCFM8.LANDBASE.A250.SHAPE = ARCFM8.LANDBASE.S144.SP_FID) |
| 93            | 15       | 6083  | 2      | DELETE FROM ARCFM8.LANDBASE.S143 WHERE SP_FID IN(SELECT ) AND NOT EXISTS (SELECT SHAPE FROM ARCFM8.LANDBASE.PLSSSECTION_SECTIONNUMBER_ANNO WHERE ARCFM8.LANDBASE.PLSSSECTION_SECTIONNUMBER_ANNO.SHAPE = ARCFM8.LANDBASE.S143.SP_FID) AND NOT EXISTS (SELECT SHAPE FROM ARCFM8.LANDBASE.A249 WHERE ARCFM8.LANDBASE.A249.SHAPE = ARCFM8.LANDBASE.S143.SP_FID)   |
| 66            | 31       | 5045  | 0      | DELETE FROM ARCFM8.LANDBASE.S146 WHERE SP_FID IN(SELECT ) AND NOT EXISTS (SELECT SHAPE FROM ARCFM8.LANDBASE.DGGRID_NUMBER_ANNO WHERE ARCFM8.LANDBASE.DGGRID_NUMBER_ANNO.SHAPE = ARCFM8.LANDBASE.S146.SP_FID) AND NOT EXISTS (SELECT SHAPE FROM ARCFM8.LANDBASE.A252 WHERE ARCFM8.LANDBASE.A252.SHAPE = ARCFM8.LANDBASE.S146.SP_FID)                           |
| 13            | 0        | 1101  | 0      | JOININDEXSEARCH                                                                                                    |
| 0             | 0        | 1101  | 0      | JOININDEXSEARCH                                                                                                    |
| 16            | 0        | 1101  | 0      | JOININDEXSEARCH                                                                                                    |
| 16            | 0        | 1101  | 0      | JOININDEXSEARCH                                                                                                    |
| 16            | 0        | 1101  | 0      | JOININDEXSEARCH                                                                                                    |
| 20            | 0        | 1101  | 0      | JOININDEXSEARCH                                                                                                    |
| 16            | 0        | 1101  | 0      | JOININDEXSEARCH                                                                                                    |
| 0             | 0        | 1101  | 0      | JOININDEXSEARCH                                                                                                    |
| 13            | 0        | 1101  | 0      | JOININDEXSEARCH                                                                                                    |
| 13            | 0        | 1101  | 0      | JOININDEXSEARCH                                                                                                    |
| 16            | 0        | 1101  | 0      | JOININDEXSEARCH                                                                                                    |
| 13            | 0        | 1101  | 0      | JOININDEXSEARCH                                                                                                    |

Table C-3 Events containing the most logical reads

### 3.4. SQL Execution Plans

A database Execution Plan shows how the database will perform a given query. For example, SQL Server can JOIN a table using three different techniques: nested loop, hash, and merge. Generally, the fastest type of join is a nested loop, but if that is not feasible, then a hash JOIN or merge JOIN is used (as appropriate), both of which tend to be slower than the nested JOIN.

Several SQL Execution plans were pulled from the SQL Profiler output. These execution plans were examined to ensure that the SQL Server query optimizer was taking the most efficient route to get the requested data.

While it is not possible to examine every single SQL query and its execution plan, several hundred queries were analyzed for this report. No specific query execution plans were shown to be deficient in how they were accessing the requested data. The majority of execution plans utilized the most efficient "Nested Loops" JOIN.

Shown below is an example of such an execution plan.

#### **Execution Tree**

#### 4. Recommendations

Based on the results presented in section 3, the ArcSDE / SQL Server database server (AEDRDBSQLP01) is currently processing SQL statements as efficiently as possible.

There are no recommendations for making any configuration changes to AEDRDBSQLP01 at this time.

## 4.1. Assumptions

The fact that there are no recommended configuration changes is based on a couple of assumptions. These assumptions can also be taken as things to monitor before going live into production with this system.

#### 4.1.1. Final Production Database

The database that was utilized during this performance testing initiative was NOT the final, production database that will be delivered from the conversion vendor. Therefore, some items should be considered when the final production database is delivered.

### 4.1.1.1. Spatial Indexes

The spatial index Grid Size should be analyzed on the production database. This grid size can have a significant impact on performance, and is calculated per layer. For example, here are the spatial index statistics for the OHCONDUCTOR layer shown in Table C-4.

```
ArcSDE 8.3 SQL Server Build 1136 Tue Aug 19 15:52:51 PDT 2003
Layer Administration Utility
_____
Layer 15 Spatial Index Statistics:
Level 1, Grid Size 800
[-----|
| Grid Records: 281809
| Feature Records: 169094
| Grids/Feature Ratio: 1.67
| Avg. Features per Grid: 4.01
| Max. Features per Grid: 64
| % of Features Wholly Inside 1 Grid: 69.17
|-----
         Spatial Index Record Count By Group
| Grids: <=4 >4 >10 >25 >50 >100 >250 >500 |
|----- ---- ---- ---- |
| Features: 165819 3275 1196 409 186 73 18 3
| % Total: 98% 2% 1% 0% 0% 0% 0% 0% 0% 0% |
```

Table C-4. Spatial index statistics

These statistics indicate that this layer is currently using a grid size of 800. Based on the number of features that are located in more than 4 grids, this grid size \*may\* be too small. The only way to determine for sure is to benchmark some queries at the grid size of 800, alter the grid size to a larger number (ie, 2000 would be reasonable), and benchmark the same queries.

The proper spatial index grid size for all feature classes should be calculated/set once the final production database is available.

#### 4.1.1.2. Data Model

One item to consider is the potential to break the Landbase, Electric and Gas data sets into separate physical SQL databases. This would allow more SQL file groups to be utilized to help distribute the I/O load even more. Since we did not see any serious disk contention during the testing period, this is not a critical issue, but just something to consider moving forward.

## **Appendix D**

## 1 AutoCAD (Outfield)

The new GIS will replace all mapping requirements from the AutoCAD based Outfield system.

## 2 EDFS Replacement – Electric Distribution Facility (Asset) System

The new GIS will encompass all EDFS asset management and reporting functionality.

Table D-1. EDFS functional requirements

| ID          | Requirements                                                                                                    |
|-------------|----------------------------------------------------------------------------------------------------|
| RE-EDFS-001 | Supply Record Clerks with one application to perform all tasks.                                                                                                    |
| RE-EDFS-002 | The GIS electric data model must support retirement and history records equivalent to those currently in EDFS for migration of existing EDFS records. This is a legal requirement. Records must be kept for Support Structure (Poles, Tower, H-Frames) Pedestals SwitchGear (Box) Manhole Voltage Regulators Transformers Regulators Reclosers Fuse Cutouts Sectionalizer Capacitors Switches Primary Conductor Transmission Conductor Secondary Conductor Street Lights |
| RE-EDFS-003 | Creation of a retirement/history record shall be triggered by replacement or removal of the feature and a change to an assembly.                                                                                                    |
| RE-EDFS-004 | The GIS must allow a feature to be retired and have its attributes placed into a retirement record.                                                                                                    |
| RE-EDFS-005 | The GIS electric data model must define a relationship between a transformer bank and the pole on which it is located.                                                                                                    |
| RE-EDFS-006 | The GIS electric data model must define a relationship between a conductor record and the poles to which it is attached.                                                                                                    |
| RE-EDFS-007 | The GIS electric data model must define a relationship between a primary conductor record and the poles to which it is attached.                                                                                                    |
| RE-EDFS-008 | The GIS electric data model must define a relationship between a secondary conductor record and the poles to which it is attached.                                                                                                    |

| RE-EDFS-009 | The GIS must provide efficient tools that allow updates within 24 hours of receipt of the as-built drawing in the records department.                                                                                                    |
|-------------|----------------------------------------------------------------------------------------------------|
| RE-EDFS-010 | The GIS must provide the capability to condemn and reverse condemned transformers.                                                                                                    |
| RE-EDFS-011 | The GIS must provide the capability to replace a transformer while maintaining the transformer location ID and related records.                                                                                                    |
| RE-EDFS-012 | The GIS must provide the capability to replace a capacitor while maintaining the capacitor location ID and related records.                                                                                                    |
| RE-EDFS-013 | The GIS must provide the capability to replace a pole while maintaining the pole location ID and related records.                                                                                                    |
| RE-EDFS-014 | The GIS must provide the capability to track assembly units for poles and other features.                                                                                                    |
| RE-EDFS-015 | The GIS must provide the capability to import pole inspection information received from the inspection contractor.                                                                                                    |
| RE-EDFS-016 | The GIS must support the transfer of features between LOA's when LOA boundaries change.                                                                                                    |
| RE-EDFS-017 | The GIS electric data model must support the ability to track multiple cable TV companies.                                                                                                    |
| RE-EDFS-018 | The GIS electric data model and the GIS must support Circuit ID's for features that are part of the electric network. This includes the automatic reassignment of Circuit ID's when feeders undergo a configuration change due to switching. |
| RE-EDFS-019 | Where appropriate, the GIS electric data model must have "stores item number" as an attribute.                                                                                                    |
| RE-EDFS-020 | Where appropriate, the GIS electric data model must have "installed cost" as an attribute.                                                                                                    |
| RE-EDFS-021 | Where appropriate, the GIS electric data model must have "company number" as an attribute.                                                                                                    |
| RE-EDFS-022 | Where appropriate, the GIS electric data model must have "serial number" as an attribute.                                                                                                    |
| RE-EDFS-023 | Where appropriate, the GIS electric data model must have "adjustment dollars" as an attribute.                                                                                                    |
| RE-EDFS-024 | The GIS electric data model must have "SF number" as an attribute for switches.                                                                                                    |
| RE-EDFS-025 | The GIS must support the generation of "Year End - FERC Form 1".                                                                                                    |
| RE-EDFS-026 | The GIS must support the daily reconciliation reporting between Stores and the GIS. Every removal in the GIS must have a corresponding stores entry or condemnation record.                                                                  |
| RE-EDFS-027 | The GIS must require the entry of a valid work order number before a change to a capital item can be made.                                                                                                    |

| RE-EDFS-028 | The GIS must support the generation of the PadMount transformer inspection form.                                     |
|-------------|----------------------------------------------------------------------------------------------------|
| RE-EDFS-029 | The GIS must support limited access by storeroom personnel.                                                          |
| RE-EDFS-030 | The GIS electric data model must support the Company Sites such as substations, storerooms, and the training center. |

## 3 CADOPS – NIPSCO Outage and Restoration System (NORS)

Table D-2. NORS functional requirements

| ID          | Requirements                                                                                                    |
|-------------|----------------------------------------------------------------------------------------------------|
| RE-NORS-001 | The application shall create a series of comma delimited files for line, device, load, node, capacitor, and source (i.e. CADOPS input files) representing distribution features and the network hierarchy from the NIPSCO MS SQL Server geodatabase.                                                             |
| RE-NORS-002 | The application shall be capable of supporting an Oracle RDBMS.                                                                                                    |
| RE-NORS-003 | The application shall be capable of utilizing the existing Oracle scripts to bulk load the CADOPS input files.                                                                                                    |
| RE-NORS-004 | The application shall be capable of bulk loading the CADOPS input files manually.                                                                                                    |
| RE-NORS-005 | The application shall be capable of bulk loading the CADOPS input files via an automated process.                                                                                                    |
| RE-NORS-006 | The application shall be capable of supplying tiled DXF files containing land base features extracted from the GIS.                                                                                                    |
| RE-NORS-007 | The application shall provide Phasing and KVAR rating (i.e. Size) as input to the MAPNAME.CAP table.                                                                                                    |
| RE-NORS-008 | The application must support CADOPS 2003.                                                                                                    |
| RE-NORS-009 | The application must support an Oracle RDBMS                                                                                                    |
| RE-NORS-010 | The GIS electric data model must support the ability to de-energize one phase of a three phase line.                                                                                                    |
| RE-NORS-011 | The application must assign Type Numbers to conductors and devices to enable CADOPS to determine the electrical characteristics of each entity. The type numbers are based on specific attributes of each GIS feature and must match the Type Numbers found in the DEVTYPE, LINETYPE, and REGTYPE CADOPS tables. |

# 4 FeederAll – Electric Distribution Planning System (Load Study)

The GIS should provide an export of the GIS electric network data.

Table D-3. FeederAll functional requirements

| ID          | Requirements                                                                                                    |
|-------------|----------------------------------------------------------------------------------------------------|
| RE-FDRA-001 | The application shall extract distribution and transmission data from the NIPSCO MS SQL Server geodatabase and import it into the FeederAll Oracle database tables.                                                                        |
| RE-FDRA-002 | The GIS electric data model shall support the ability to determine conductor configuration                                                                                                    |
| RE-FDRA-003 | The application shall support the ability to extract conductor configuration data from the NIPSCO MS SQL Server geodatabase and import it into the appropriate FeederAll Oracle database table.                                            |
| RE-FDRA-004 | The GIS electric data model shall support the representation of a 3 single phase regulator setting versus the current representation as 3 individual regulator settings                                                                    |
| RE-FDRA-005 | The GIS electric data model shall store "Source" attributes such as positive and negative sequence resistances in a database table that can be related to either a breaker or a substation transformer.                                    |
| RE-FDRA-006 | The application shall support the ability to extract "Source" data from the NIPSCO MS SQL Server geodatabase and import it into the appropriate FeederAll Oracle database table.                                                           |
| RE-FDRA-007 | The GIS electric data model shall represent substation transformers.                                                                                                    |
| RE-FDRA-008 | The GIS electric data model shall represent customer owned generation.                                                                                                    |
| RE-FDRA-009 | In addition to data currently extracted from CADOPS, the application shall extract Fuse Size, Regulator Bank Size, Capacitor Bank Size and Type (fixed vs. switched), and Transformer Bank Size from the NIPSCO MS SQL Server geodatabase. |
| RE-FDRA-010 | The GIS electric data model shall represent both switched and fixed capacitor banks.                                                                                                    |

## **5 EAIF (Engineering Accounts Information File)**

EAIF is a transformer load and analysis program. The GIS should provide current transformer installation data via an interface.

Table D-4. EAIF functional requirements

| ID          | Requirements                                                                                                    |
|-------------|----------------------------------------------------------------------------------------------------|
| RE-EAIF-001 | The application shall extract customer load information from CIS for a transformer using "Load Number" as the basis for the match between GIS and CIS.                                                                       |
| RE-EAIF-002 | The application shall use the extracted load information to determine a KVA demand for transformers.                                                                                                    |
| RE-EAIF-003 | The application shall support an EAIF report showing the KWH for each service point on a transformer or set of transformers along with a sum of the KWH values for the transformer(s) based on a month provided by the user. |
| RE-EAIF-004 | The application shall support selection of transformers for load analysis by an on-screen pick, a locate, a trace, or any other method that results in a selected set of transformers.                                       |
| RE-EAIF-005 | The application shall support the ability to determine usage by phase for a selected subset of a circuit or an entire circuit.                                                                                               |
| RE-EAIF-006 | The application shall support an EAIF report showing overloaded transformers.                                                                                                    |

## 6 SynerGEE

SynerGEE is a gas distribution planning (load study) system. The GIS should provide an export of the GIS gas network data.

Table D-5. SynerGEE functional requirements

| ID          | Requirements                                                                                                    |
|-------------|----------------------------------------------------------------------------------------------------|
| RE-SYNG-001 | The application shall support the extraction of the entire gas distribution system from the NIPSCO MS SQL Server geodatabase and import it into the SYNERGEE Gas modeling application. |
| RE-SYNG-002 | The GIS gas data model must support the ability to determine correct flow direction through regulator stations.                                                                        |

## 7 Facility Browser

Facility Browser provides a web based representation of the GIS. The GIS should provide functionality to supply spatial data to the greater organization via the intranet.

Table D-6. Facility Browser functional requirements

| ID            | Requirements                                                                                                    |
|---------------|----------------------------------------------------------------------------------------------------|
| RE-FABR-001   | The application shall support the extraction of the entire electric, land, and gas distribution system from the NIPSCO MS SQL Server geodatabase and import it into the a web based application that can be made available to the entire NIPSCO organization. |
| RE- FABR -002 | The application shall allow the user to view the GIS maps with standard pan, zoom, and navigation functions.                                                                                                    |
| RE- FABR -003 | The application shall provide layer visibility toggles to allow the user to declutter the graphics in congested areas.                                                                                                    |
| RE- FABR -004 | The application shall allow the user to search for CIS installed services records.                                                                                                    |
| RE- FABR -005 | The application shall allow the user to view scanned images of Gas Service cards that are related to CIS installed services.                                                                                                    |

#### 8 Field Browser

The Field Browser resides on a stand alone laptop containing a recent version of the GIS data. The GIS shall provide functionality to supply spatial data to a stand alone application that can be distributed onto field laptops. The application must also be distributable to individuals requiring installation of the Field Browser application on non-stand alone Field Browser laptops/desktops.

Table D-7. Field Browser functional requirements

| ID            | Requirements                                                                                                    |
|---------------|----------------------------------------------------------------------------------------------------|
| RE-FIBR-001   | The application shall support the extraction of the entire electric, land, and gas distribution system from the NIPSCO MS SQL Server geodatabase and import it into the a stand alone application that can be run disconnected from the NIPSCO network. |
| RE- FIBR -002 | The application shall allow the user to view the GIS maps with standard pan, zoom, and navigation functions.                                                                                                    |
| RE- FIBR -003 | The application shall provide layer visibility toggles to allow the user to declutter the graphics in congested areas.                                                                                                    |

## 9 MAPPS (Material Accounts Payable and Purchasing) Interface

Material accounts payable and purchasing. The new GIS shall maintain an interface to MAPPS equivalent to the EDFS-MAPPS interface including handling capital asset add, issue, removal, condemn, reverse-condemn, and transfer transactions.

Table D-8. MAPPS functional requirements

| ID          | Requirements                                                                                                 |
|-------------|----------------------------------------------------------------------------------------------------|
| RE-MAPP-001 | The MAPPS/GIS interface must support the Add (Receipt) Transaction: Add new item into inventory.             |
| RE-MAPP-002 | The MAPPS/GIS interface must support the Condemn Transaction: Removal from the field.                        |
| RE-MAPP-003 | The MAPPS/GIS interface must support the Issue Transaction: Move from inventory to the field.                |
| RE-MAPP-004 | The MAPPS/GIS interface must support the Removal Transaction.                                                |
| RE-MAPP-005 | The MAPPS/GIS interface must support the Return Transaction: Move from field to inventory.                   |
| RE-MAPP-006 | The MAPPS/GIS interface must support the Transfer Transaction: Move from one inventory to another inventory. |
| RE-MAPP-007 | The MAPPS/GIS interface must support the Reverse Condemn Transaction                                         |

#### 10 IRTH One Call

IRTH One Call is an application used by Indiana Underground Plant Protection Services (IUPPS) to support the location and delivery of One Call tickets. The application is also used by NIPSCO to aid the locate screening group. The GIS should provide data including buffers to aid this interface.

Table D-9. IRTH functional requirements

| ID          | Requirements                                                            |
|-------------|-------------------------------------------------------------------------|
| RE-IRTH-001 | IRTH is currently using ArcView 8.3 and all requirements are being met. |

### 11 MLOG (Material and Labor Online Guide) Interface

The Material and Labor Online Guide manages assemblies. The GIS must support the assignment of MLOG assembly numbers to various features and should allow for the real time validation of these numbers against the MLOG system.

Table D-10. MLOG functional requirements

| ID          | Requirements                                                                                                    |
|-------------|----------------------------------------------------------------------------------------------------|
| RE-MLOG-001 | The application shall support the assignment of assemblies to GIS features (SupportStructure, Pedestals, Switchgear, and Manholes) during the entry of work order information into the GIS. |
| RE-MLOG-002 | The GIS electric data model must support the storage of assembly information in an object table.                                                                                            |

| RE-MLOG-003 | The GIS electric data model must support a relationship between assembly object records and features. |
|-------------|----------------------------------------------------------------------------------------------------|
| RE-MLOG-004 | The GIS electric data model must support up to 8 assemblies per instance of a feature.                |
| RE-MLOG-005 | The GIS must validate entered assembly records against MLOG assembly records in real time.            |

## 12 CIS (Customer Information System) Interface

The new GIS should maintain an interface to the CIS equivalent to the EDFS-CIS interface including transfer of service account, site, pole, pad, and transformer data.

**Table D-11. CIS functional requirements** 

| ID          | Requirements                                                                                                    |
|-------------|----------------------------------------------------------------------------------------------------|
| RE-CISI-001 | The interface shall be based on the attribute "Load Number" that is common to both systems.                                    |
| RE-CISI-002 | The interface shall support the ability to enter a Load Number in the GIS and return a list of customer accounts from the CIS. |
| RE-CISI-003 | The interface shall support the ability to enter a street light service account in the GIS and return a customer name.         |
| RE-CISI-004 | The interface shall populate the GIS pole location description for Load Numbers in the CIS.                                    |
| RE-CISI-005 | The interface shall continue to maintain the link between the customer and the transformer serving the transformer.            |

## 13 DXF Export for Design Engineering

The new GIS must be able to export AutoCAD DXF files with enough detail for the engineering department to complete its work design process.

Table D-12. DXF export functional requirements

| ID          | Requirements                                                                 |
|-------------|------------------------------------------------------------------------------|
| RE-DXFE-001 | The tool must produce a DXF file from the ArcSDE Geodatabase.                |
| RE-DXFE-002 | The tool must export CAD Layer Name information from a "CADLayerName" field. |
| RE-DXFE-003 | The tool must export CAD Block Name information from a "CADBlockName" field. |
| RE-DXFE-004 | The tool must export Block Rotation values from a "CADBlockRotation" field.  |
| RE-DXFE-005 | The tool must export Block scale from a "CADBlockScale" field.               |
| RE-DXFE-006 | The tool must be configurable.                                               |

| RE-DXFE-007 | The tool must be able to schedule the export of the DXF files from the GIS (i.e., must support batch processing).                                                       |
|-------------|----------------------------------------------------------------------------------------------------|
| RE-DXFE-008 | The tool must specify color as "By Layer" and "By Block".                                                                                                    |
| RE-DXFE-009 | The tool must support Line Weight.                                                                                                    |
| RE-DXFE-010 | The tool must be able to store and process multiple configurations.                                                                                                    |
| RE-DXFE-011 | The tool must support the export of True Arc Information a.k.a. "bulge factor" (i.e., "hops" over a gas main). AutoCAD and ArcSDE treat arcs and polylines differently. |

## **14 Pipeline Integrity**

The new GIS shall handle the externally mandated requirements of managing the integrity of NIPSCO's gas pipelines.

Table D-13. Pipeline integrity functional requirements

| ID          | Requirements                                                                                                    |
|-------------|----------------------------------------------------------------------------------------------------|
| RE-PINT-001 | The application shall support landbase features, recreational areas, total impact zones, and high consequence area (HCA) definitions. |
| RE-PINT-002 | The application shall support the recording of inline inspection (ILI) data results in GIS.                                           |
| RE-PINT-003 | The application shall support recording of direct assessment (DA) data results into GIS.                                              |
| RE-PINT-004 | The application shall support emergency response planning.                                                                            |
| RE-PINT-005 | The application shall support survey planning.                                                                                        |
| RE-PINT-006 | The application shall support corrosion control management.                                                                           |
| RE-PINT-007 | The application shall support land management and rights of way.                                                                      |

## Appendix E

#### Table E-1. Electric ArcFM configuration

arcfm8.ELECTRIC.AbandonedConductor

ArcFM Display Field: OBJECTID

Create Edit Task: On Create Event: On Update Event:

On Delete Event: ArcFM Delete Related Conductor Info

Before Split Event: ArcFM Save Related Objects

On Split Event:

After Split Event: ArcFM Restore Related Objects

Metadata Editor:

Custom Configuration Editor: Extended Data Definition Table:

On Abandon Event: Abandon Feature Class: Abandon Subtype: Remove Feature Class: Remove Subtype:

| Field Alias        | Visible | Editable | Allow<br>Null<br>Values | Clear<br>After<br>Create | On Feature<br>Create     | On Feature<br>Update  |
|--------------------|---------|----------|-------------------------|--------------------------|--------------------------|-----------------------|
| OBJECTID           | TRUE    | FALSE    | FALSE                   | FALSE                    |                          |                       |
| Subtype Code       | TRUE    | TRUE     | FALSE                   | FALSE                    |                          |                       |
| INSTALLDATE        | TRUE    | TRUE     | FALSE                   | FALSE                    |                          |                       |
| Install Work Order | TRUE    | TRUE     | FALSE                   | FALSE                    |                          |                       |
| RETIREDATE         | TRUE    | TRUE     | TRUE                    | FALSE                    |                          |                       |
| Retire Work Order  | TRUE    | TRUE     | TRUE                    | FALSE                    |                          |                       |
| LOA Name           | TRUE    | FALSE    | FALSE                   | FALSE                    | NIPSCO<br>LoaName        | NIPSCO<br>LoaName     |
| Tax Unit           | TRUE    | TRUE     | FALSE                   | FALSE                    |                          |                       |
| Grid Code          | TRUE    | TRUE     | FALSE                   | FALSE                    |                          |                       |
| In Conduit         | TRUE    | TRUE     | TRUE                    | FALSE                    |                          |                       |
| Shape              | FALSE   | TRUE     | TRUE                    | FALSE                    |                          |                       |
| CREATIONDATE       | FALSE   | TRUE     | FALSE                   | FALSE                    | ArcFM<br>Current<br>Date |                       |
| Created By         | FALSE   | TRUE     | FALSE                   | FALSE                    | ArcFM<br>User Name       |                       |
| UPDATEDATE         | FALSE   | FALSE    | TRUE                    | FALSE                    |                          | ArcFM Current<br>Date |
| Updated By         | FALSE   | FALSE    | TRUE                    | FALSE                    |                          | ArcFM User<br>Name    |
| Legacy Ees Number  | FALSE   | TRUE     | TRUE                    | FALSE                    |                          |                       |
| Enabled            | FALSE   | TRUE     | TRUE                    | FALSE                    |                          |                       |
| SHAPE.len          | FALSE   |          |                         |                          |                          |                       |

arcfm8.ELECTRIC.Assembly

ArcFM Display Field: ASSEMBLYID

Create Edit Task:

On Create Event: EDFS Validate Assembly Number On Create Event: EDFS Validate Work Order Number 2 On Update Event: EDFS Validate Work Order Number 2 On Update Event: EDFS Validate Assembly Number

On Delete Event: On Abandon Event: Abandon Feature Class: Abandon Subtype:

## Remove Feature Class: Remove Subtype:

| Field Alias                        | Visible | Editable | Allow<br>Null<br>Values | Clear<br>After<br>Create | On Feature<br>Create     | On Feature<br>Update |
|------------------------------------|---------|----------|-------------------------|--------------------------|--------------------------|----------------------|
| Subtype                            | TRUE    | TRUE     | FALSE                   | FALSE                    |                          |                      |
| Assembly ID                        | TRUE    | TRUE     | FALSE                   | FALSE                    |                          |                      |
| Assembly Count                     | TRUE    | TRUE     | FALSE                   | FALSE                    |                          |                      |
| Primary Assembly                   | TRUE    | TRUE     | FALSE                   | FALSE                    |                          |                      |
| Install WO Number                  | TRUE    | TRUE     | FALSE                   | FALSE                    |                          |                      |
| Install Misc Order Id              | TRUE    | TRUE     | FALSE                   | FALSE                    |                          |                      |
| Retire WO Number                   | FALSE   | TRUE     | TRUE                    | FALSE                    |                          |                      |
| Retire Misc Order Id               | FALSE   | TRUE     | TRUE                    | FALSE                    |                          |                      |
| Related SupportStructure Object Id | TRUE    | FALSE    | TRUE                    | FALSE                    |                          |                      |
| Pole Number                        | FALSE   | TRUE     | TRUE                    | FALSE                    |                          |                      |
| OBJECTID                           | TRUE    | FALSE    | FALSE                   | FALSE                    |                          |                      |
| CreationDate                       | FALSE   | TRUE     | TRUE                    | FALSE                    | ArcFM<br>Current<br>Date |                      |
| Created By                         | FALSE   | TRUE     | TRUE                    | FALSE                    | ArcFM<br>User Name       |                      |
| UPDATEDATE                         | FALSE   | TRUE     | TRUE                    | FALSE                    |                          | ArcFM Current Date   |
| Updated By                         | FALSE   | TRUE     | TRUE                    | FALSE                    |                          | ArcFM User<br>Name   |
| Work Order Number Sequence Number  | FALSE   | TRUE     | TRUE                    | FALSE                    |                          |                      |
| ASSOCIATIONTIMESTAMP               | FALSE   | TRUE     | TRUE                    | FALSE                    |                          |                      |
| LEGACYWRINSTALLTIMESTAMP           | FALSE   | TRUE     | TRUE                    | FALSE                    |                          |                      |
| LEGACYWRREMOVALTIMESTAMP           | FALSE   | TRUE     | TRUE                    | FALSE                    |                          |                      |

#### arcfm8.ELECTRIC.CapacitorBank

ArcFM Display Field: CAPACITORTYPECD Create Edit Task: NIPSCO.Electric.FeatureOffset

On Create Event: ArcFM Segment Split
On Create Event: NIPSCO Structure Relate
On Create Event: ArcFM Create Feeder Object
On Update Event: NIPSCO Structure Relate
On Update Event: ArcFM Update Feeder Object
On Update Event: NIPSCO.LOANamePropogation

On Delete Event: NIPSCO.Prevent Delete If Units Related

On Delete Event: ArcFM Delete Feeder Object

On Abandon Event: Abandon Feature Class: Abandon Subtype: Remove Feature Class: Remove Subtype:

| Field Alias                         | Visible | Editable | Allow<br>Null<br>Values | Clear<br>After<br>Create | On Feature<br>Create | On Feature<br>Update |
|-------------------------------------|---------|----------|-------------------------|--------------------------|----------------------|----------------------|
| Subtype                             | TRUE    | TRUE     | FALSE                   | FALSE                    |                      |                      |
| Phase                               | TRUE    | TRUE     | FALSE                   | FALSE                    |                      |                      |
| Bank KVAR                           | TRUE    | TRUE     | FALSE                   | FALSE                    |                      |                      |
| Unit Number                         | TRUE    | TRUE     | FALSE                   | FALSE                    |                      |                      |
| Capacitor Type                      | TRUE    | TRUE     | FALSE                   | FALSE                    |                      |                      |
| Related Support Structure Object Id | FALSE   | TRUE     | TRUE                    | FALSE                    |                      |                      |
| Symbol Rotation                     | FALSE   | FALSE    | FALSE                   | FALSE                    |                      |                      |
| Shape                               | FALSE   | TRUE     | TRUE                    | FALSE                    |                      |                      |
| ANCILLARYROLE                       | FALSE   | TRUE     | TRUE                    | FALSE                    |                      |                      |

| Enabled                                                                                                    | FALSE | TRUE  | TRUE  | FALSE |                          |                       |
|----------------------------------------------------------------------------------------------------|-------|-------|-------|-------|--------------------------|-----------------------|
| CreationDate                                                                                                    | FALSE | TRUE  | FALSE | FALSE | ArcFM<br>Current<br>Date |                       |
| Created By                                                                                                    | FALSE | TRUE  | FALSE | FALSE | ArcFM<br>User Name       |                       |
| UPDATEDATE                                                                                                    | FALSE | FALSE | TRUE  | FALSE |                          | ArcFM Current<br>Date |
| Updated By                                                                                                    | FALSE | FALSE | TRUE  | FALSE |                          | ArcFM User<br>Name    |
| Electric Trace Weight                                                                                                    | FALSE | TRUE  | TRUE  | FALSE |                          |                       |
| Feeder Manager Non-Traceable                                                                                                    | FALSE | TRUE  | TRUE  | FALSE |                          |                       |
| Circuit Number                                                                                                    | TRUE  | FALSE | TRUE  | FALSE |                          |                       |
| Circuit Number 2                                                                                                    | FALSE | TRUE  | TRUE  | FALSE |                          |                       |
| Feeder Information                                                                                                    | FALSE | TRUE  | TRUE  | FALSE |                          |                       |
| Legacy Node 1                                                                                                    | FALSE | TRUE  | TRUE  | FALSE |                          |                       |
| Legacy Node 2                                                                                                    | FALSE | TRUE  | TRUE  | FALSE |                          |                       |
| Legacy Ees Number                                                                                                    | FALSE | TRUE  | TRUE  | FALSE |                          |                       |
| Legacy Pole Number                                                                                                    | FALSE | TRUE  | TRUE  | FALSE |                          |                       |
| DCSID                                                                                                    | FALSE | TRUE  | TRUE  | FALSE |                          |                       |
| HANDLE                                                                                                    | FALSE | TRUE  | TRUE  | FALSE |                          |                       |
| TILENAME                                                                                                    | FALSE | TRUE  | TRUE  | FALSE |                          |                       |
| LOA                                                                                                    | TRUE  | FALSE | TRUE  | FALSE | NIPSCO<br>LoaName        | NIPSCO<br>LoaName     |
| Tax Unit                                                                                                    | TRUE  | TRUE  | FALSE | FALSE |                          |                       |
| Grid                                                                                                    | TRUE  | TRUE  | FALSE | FALSE |                          |                       |
| P_L                                                                                                    | FALSE | TRUE  | TRUE  | FALSE |                          |                       |
| SIZE                                                                                                    | FALSE | TRUE  | TRUE  | FALSE |                          |                       |
| OBJECTID " OF THE OTHER OF THE OTHER OF THE OTHER OTHER OTHE | TRUE  | FALSE | FALSE | FALSE |                          |                       |

#### arcfm8.ELECTRIC.CapacitorStoresItem

ArcFM Display Field: STORESITEMNUMBER

Create Edit Task: On Create Event: On Update Event: On Delete Event: On Abandon Event: Abandon Feature Class: Abandon Subtype: Remove Feature Class: Remove Subtype:

| Field Alias  | Visible | Editable | Allow<br>Null<br>Values | Clear<br>After<br>Create | On Feature<br>Create     | On Feature<br>Update  |
|--------------|---------|----------|-------------------------|--------------------------|--------------------------|-----------------------|
| SIN          | TRUE    | FALSE    | FALSE                   | FALSE                    |                          |                       |
| Bushings     | TRUE    | FALSE    | TRUE                    | FALSE                    |                          |                       |
| KVAR         | TRUE    | FALSE    | TRUE                    | FALSE                    |                          |                       |
| KV           | TRUE    | FALSE    | TRUE                    | FALSE                    |                          |                       |
| OBJECTID     | TRUE    | FALSE    | FALSE                   | FALSE                    |                          |                       |
| CreationDate | FALSE   | TRUE     | TRUE                    | FALSE                    | ArcFM<br>Current<br>Date |                       |
| Created By   | FALSE   | TRUE     | FALSE                   | FALSE                    | ArcFM<br>User Name       |                       |
| UPDATEDATE   | FALSE   | FALSE    | TRUE                    | FALSE                    |                          | ArcFM Current<br>Date |
| Updated By   | FALSE   | FALSE    | TRUE                    | FALSE                    |                          | ArcFM User<br>Name    |

arcfm8.ELECTRIC.CapacitorUnit
ArcFM Display Field: COMPANYNUMBER

Create Edit Task: On Create Event: On Update Event:

On Delete Event: On Abandon Event: Abandon Feature Class: Abandon Subtype: Remove Feature Class: Remove Subtype:

| Field Alias     | Visible | Editable | Allow<br>Null<br>Values | Clear<br>After<br>Create | On Feature<br>Create     | On Feature<br>Update  |
|-----------------|---------|----------|-------------------------|--------------------------|--------------------------|-----------------------|
| Company Number  | TRUE    | FALSE    | FALSE                   | FALSE                    |                          |                       |
| SIN             | TRUE    | FALSE    | TRUE                    | FALSE                    |                          |                       |
| Status          | TRUE    | FALSE    | TRUE                    | FALSE                    |                          |                       |
| Disposition     | TRUE    | FALSE    | TRUE                    | FALSE                    |                          |                       |
| P.O. Number     | TRUE    | FALSE    | TRUE                    | FALSE                    |                          |                       |
| RECEIVEDATE     | TRUE    | FALSE    | TRUE                    | FALSE                    |                          |                       |
| Manufacturer    | TRUE    | FALSE    | TRUE                    | FALSE                    |                          |                       |
| Serial Number   | TRUE    | FALSE    | TRUE                    | FALSE                    |                          |                       |
| Fluid Type      | TRUE    | FALSE    | TRUE                    | FALSE                    |                          |                       |
| Warranty        | TRUE    | FALSE    | TRUE                    | FALSE                    |                          |                       |
| OBJECTID        | TRUE    | FALSE    | FALSE                   | FALSE                    |                          |                       |
| STATUSTIMESTAMP | FALSE   | TRUE     | FALSE                   | FALSE                    |                          |                       |
| CreationDate    | FALSE   | TRUE     | TRUE                    | FALSE                    | ArcFM<br>Current<br>Date |                       |
| Created By      | FALSE   | TRUE     | TRUE                    | FALSE                    | ArcFM<br>User Name       |                       |
| UPDATEDATE      | FALSE   | FALSE    | TRUE                    | FALSE                    |                          | ArcFM Current<br>Date |
| Updated By      | FALSE   | FALSE    | TRUE                    | FALSE                    |                          | ArcFM User<br>Name    |

### arcfm8.ELECTRIC.CapacitorUnitInstall

ArcFM Display Field: RELCAPACITORUNITCOMPANYNUMBER

Create Edit Task:

On Create Event: EDFS Validate Work Order Number 1 On Update Event: EDFS Validate Work Order Number 1

On Delete Event: EDFS Reset Asset To Stock

On Abandon Event: Abandon Feature Class: Abandon Subtype: Remove Feature Class: Remove Subtype:

| Field Alias                      | Visible | Editable | Allow<br>Null<br>Values | Clear<br>After<br>Create | On Feature<br>Create | On Feature<br>Update |
|----------------------------------|---------|----------|-------------------------|--------------------------|----------------------|----------------------|
| Company Number                   | TRUE    | FALSE    | FALSE                   | FALSE                    |                      |                      |
| Substation Id                    | TRUE    | TRUE     | TRUE                    | FALSE                    |                      |                      |
| INSTALLDATE                      | TRUE    | TRUE     | FALSE                   | FALSE                    |                      |                      |
| WO Number                        | TRUE    | TRUE     | FALSE                   | FALSE                    |                      |                      |
| Misc Order Id                    | TRUE    | TRUE     | FALSE                   | FALSE                    |                      |                      |
| Phase                            | TRUE    | TRUE     | TRUE                    | FALSE                    |                      |                      |
| Direction                        | TRUE    | TRUE     | TRUE                    | FALSE                    |                      |                      |
| Voltage                          | TRUE    | TRUE     | TRUE                    | FALSE                    |                      |                      |
| Stage Number                     | TRUE    | TRUE     | TRUE                    | FALSE                    |                      |                      |
| Installation Status              | TRUE    | TRUE     | FALSE                   | FALSE                    |                      |                      |
| Oil Switch                       | TRUE    | TRUE     | FALSE                   | FALSE                    |                      |                      |
| LOA                              | TRUE    | TRUE     | FALSE                   | FALSE                    |                      |                      |
| Tax Unit                         | TRUE    | TRUE     | FALSE                   | FALSE                    |                      |                      |
| Grid                             | TRUE    | TRUE     | FALSE                   | FALSE                    |                      |                      |
| Related Capacitor Bank Object Id | TRUE    | FALSE    | TRUE                    | FALSE                    |                      |                      |
| Pole Number                      | TRUE    | TRUE     | TRUE                    | FALSE                    |                      |                      |
| Circuit Number                   | FALSE   | TRUE     | TRUE                    | FALSE                    |                      |                      |
| OBJECTID                         | TRUE    | FALSE    | FALSE                   | FALSE                    |                      |                      |

| INSTALLTIMESTAMP | FALSE | TRUE  | FALSE | FALSE |                          |                    |
|------------------|-------|-------|-------|-------|--------------------------|--------------------|
| CreationDate     | FALSE | FALSE | FALSE | FALSE | ArcFM<br>Current<br>Date |                    |
| Created By       | FALSE | FALSE | FALSE | FALSE | ArcFM<br>User Name       |                    |
| UPDATEDATE       | FALSE | FALSE | TRUE  | FALSE |                          | ArcFM Current Date |
| Updated By       | FALSE | FALSE | TRUE  | FALSE |                          | ArcFM User<br>Name |

#### arcfm8.ELECTRIC.CapacitorUnitRemove ArcFM Display Field: REMOVALDATE

Create Edit Task:

On Create Event: EDFS Validate Work Order Number 1 On Update Event: EDFS Validate Work Order Number 1 On Delete Event: EDFS Reset Capacitor Asset To Installed

On Abandon Event:
Abandon Feature Class:
Abandon Subtype:
Remove Feature Class:
Remove Subtype:

| Remove Subtype.        |         | 1        | Allow          | Class                    | 1                        |                       |
|------------------------|---------|----------|----------------|--------------------------|--------------------------|-----------------------|
| Field Alias            | Visible | Editable | Null<br>Values | Clear<br>After<br>Create | On Feature<br>Create     | On Feature<br>Update  |
| Company Number         | TRUE    | FALSE    | FALSE          | FALSE                    |                          |                       |
| REMOVALDATE            | TRUE    | FALSE    | FALSE          | FALSE                    |                          |                       |
| Reason                 | TRUE    | FALSE    | TRUE           | FALSE                    |                          |                       |
| WO Number              | TRUE    | FALSE    | FALSE          | FALSE                    |                          |                       |
| Misc Order Id          | TRUE    | FALSE    | FALSE          | FALSE                    |                          |                       |
| OBJECTID               | TRUE    | FALSE    | FALSE          | FALSE                    |                          |                       |
| CreationDate           | FALSE   | TRUE     | TRUE           | FALSE                    | ArcFM<br>Current<br>Date |                       |
| Created By             | FALSE   | TRUE     | FALSE          | FALSE                    | ArcFM<br>User Name       |                       |
| UPDATEDATE             | FALSE   | FALSE    | TRUE           | FALSE                    |                          | ArcFM Current<br>Date |
| Updated By             | FALSE   | FALSE    | TRUE           | FALSE                    |                          | ArcFM User<br>Name    |
| REMOVALTIMESTAMP       | FALSE   | TRUE     | FALSE          | FALSE                    |                          |                       |
| LEGACYINSTALLTIMESTAMP | FALSE   | TRUE     | TRUE           | FALSE                    |                          |                       |

#### arcfm8.ELECTRIC.CapacitorUnitStock ArcFM Display Field: STOCKDATE

Create Edit Task:
On Create Event:
On Update Event:
On Delete Event:
On Abandon Event:
Abandon Feature Class:
Abandon Subtype:
Remove Feature Class:
Remove Subtype:

| Field Alias       | Visible | Editable | Allow<br>Null<br>Values | Clear<br>After<br>Create | On Feature<br>Create | On Feature<br>Update |
|-------------------|---------|----------|-------------------------|--------------------------|----------------------|----------------------|
| Company Number    | TRUE    | FALSE    | FALSE                   | FALSE                    |                      |                      |
| STOCKDATE         | TRUE    | FALSE    | TRUE                    | FALSE                    |                      |                      |
| Store Room Number | TRUE    | FALSE    | TRUE                    | FALSE                    |                      |                      |
| Transfer Number   | TRUE    | FALSE    | TRUE                    | FALSE                    |                      |                      |
| OBJECTID          | TRUE    | FALSE    | FALSE                   | FALSE                    |                      |                      |
| STOCKTIMESTAMP    | FALSE   | TRUE     | FALSE                   | FALSE                    |                      |                      |
| CreationDate      | FALSE   | TRUE     | TRUE                    | FALSE                    | ArcFM                | ·                    |

|            |       |       |       |       | Current<br>Date    |                    |
|------------|-------|-------|-------|-------|--------------------|--------------------|
| Created By | FALSE | TRUE  | FALSE | FALSE | ArcFM<br>User Name |                    |
| UPDATEDATE | FALSE | FALSE | TRUE  | FALSE |                    | ArcFM Current Date |
| Updated By | FALSE | FALSE | TRUE  | FALSE |                    | ArcFM User<br>Name |

arcfm8.ELECTRIC.CircuitSource

ArcFM Display Field: CIRCUITSOURCEID

Create Edit Task:
On Create Event:
On Update Event:
On Delete Event:
On Abandon Event:
Abandon Feature Class:
Abandon Subtype:
Remove Feature Class:
Remove Subtype:

| Field Alias                          | Visible | Editable | Allow<br>Null<br>Values | Clear<br>After<br>Create | On Feature<br>Create     | On Feature<br>Update  |
|--------------------------------------|---------|----------|-------------------------|--------------------------|--------------------------|-----------------------|
| Circuit Number                       | TRUE    | TRUE     | FALSE                   | FALSE                    |                          |                       |
| Circuit Name                         | TRUE    | TRUE     | TRUE                    | FALSE                    |                          |                       |
| Substation Name                      | TRUE    | TRUE     | TRUE                    | FALSE                    |                          |                       |
| CreationDate                         | FALSE   | TRUE     | TRUE                    | FALSE                    | ArcFM<br>Current<br>Date |                       |
| Created By                           | FALSE   | TRUE     | TRUE                    | FALSE                    | ArcFM<br>User Name       |                       |
| UPDATEDATE                           | FALSE   | FALSE    | TRUE                    | FALSE                    |                          | ArcFM Current<br>Date |
| Updated By                           | FALSE   | FALSE    | TRUE                    | FALSE                    |                          | ArcFM User<br>Name    |
| Nominal Voltage                      | TRUE    | TRUE     | TRUE                    | FALSE                    |                          |                       |
| Operating Voltage                    | TRUE    | TRUE     | TRUE                    | FALSE                    |                          |                       |
| Connection Configuration             | TRUE    | TRUE     | TRUE                    | FALSE                    |                          |                       |
| Emergency Capacity kW                | TRUE    | TRUE     | TRUE                    | FALSE                    |                          |                       |
| Ground Reactance                     | TRUE    | TRUE     | TRUE                    | FALSE                    |                          |                       |
| Ground Resistance                    | TRUE    | TRUE     | TRUE                    | FALSE                    |                          |                       |
| Maximum Capacity kW                  | TRUE    | TRUE     | TRUE                    | FALSE                    |                          |                       |
| Maximum kVAR                         | TRUE    | TRUE     | TRUE                    | FALSE                    |                          |                       |
| Minimum kVAR                         | TRUE    | TRUE     | TRUE                    | FALSE                    |                          |                       |
| Maximum Positive Sequence Reactance  | TRUE    | TRUE     | TRUE                    | FALSE                    |                          |                       |
| Maximum Positive Sequence Resistance | TRUE    | TRUE     | TRUE                    | FALSE                    |                          |                       |
| Maximum Zero Sequence Impedance      | TRUE    | TRUE     | TRUE                    | FALSE                    |                          |                       |
| Maximum Zero Sequence Resistance     | TRUE    | TRUE     | TRUE                    | FALSE                    |                          |                       |
| Negative Sequence Reactance          | TRUE    | TRUE     | TRUE                    | FALSE                    |                          |                       |
| Voltage Angle                        | TRUE    | TRUE     | TRUE                    | FALSE                    |                          |                       |
| Feeder Source Information            | TRUE    | TRUE     | TRUE                    | FALSE                    |                          |                       |
| Related Substation Breaker Object Id | TRUE    | FALSE    | TRUE                    | FALSE                    |                          |                       |
| OBJECTID                             | TRUE    | FALSE    | FALSE                   | FALSE                    |                          |                       |

arcfm8.ELECTRIC.CompanyStreetlight ArcFM Display Field: ASSEMBLYID

Create Edit Task: On Create Event:

On Update Event: On Delete Event: On Abandon Event: Abandon Feature Class: Abandon Subtype: Remove Feature Class: Remove Subtype:

| Field Alias                         | Visible | Editable | Allow<br>Null<br>Values | Clear<br>After<br>Create | On Feature<br>Create     | On Feature<br>Update  |
|-------------------------------------|---------|----------|-------------------------|--------------------------|--------------------------|-----------------------|
| Subtype                             | TRUE    | TRUE     | FALSE                   | FALSE                    |                          |                       |
| Assembly Id                         | TRUE    | TRUE     | FALSE                   | FALSE                    |                          |                       |
| Assembly Count                      | TRUE    | TRUE     | FALSE                   | FALSE                    |                          |                       |
| Construction                        | TRUE    | TRUE     | FALSE                   | FALSE                    |                          |                       |
| INSTALLDATE                         | TRUE    | TRUE     | FALSE                   | FALSE                    |                          |                       |
| Install WO Number                   | TRUE    | TRUE     | FALSE                   | FALSE                    |                          |                       |
| Install Misc Order Id               | TRUE    | TRUE     | FALSE                   | FALSE                    |                          |                       |
| Rate Schedule                       | TRUE    | TRUE     | FALSE                   | FALSE                    |                          |                       |
| CIS Account Number                  | TRUE    | TRUE     | FALSE                   | FALSE                    |                          |                       |
| Legacy XRef                         | FALSE   | TRUE     | TRUE                    | FALSE                    |                          |                       |
| Related Support Structure Object Id | TRUE    | FALSE    | TRUE                    | FALSE                    |                          |                       |
| OBJECTID                            | TRUE    | FALSE    | FALSE                   | FALSE                    |                          |                       |
| CreationDate                        | FALSE   | TRUE     | TRUE                    | FALSE                    | ArcFM<br>Current<br>Date |                       |
| Created By                          | FALSE   | TRUE     | FALSE                   | FALSE                    | ArcFM<br>User Name       |                       |
| UPDATEDATE                          | FALSE   | FALSE    | TRUE                    | FALSE                    |                          | ArcFM Current<br>Date |
| Updated By                          | FALSE   | FALSE    | TRUE                    | FALSE                    |                          | ArcFM User<br>Name    |
| RETIREDATE                          | FALSE   | TRUE     | TRUE                    | FALSE                    |                          |                       |
| Retire WO Number                    | FALSE   | TRUE     | TRUE                    | FALSE                    |                          |                       |
| Retire Misc Order Id                | FALSE   | TRUE     | TRUE                    | FALSE                    |                          |                       |
| LEGACYWRINSTALLTIMESTAMP            | FALSE   | TRUE     | TRUE                    | FALSE                    |                          |                       |
| LEGACYWRREMOVALTIMESTAMP            | FALSE   | TRUE     | TRUE                    | FALSE                    |                          |                       |
| ASSOCIATIONTIMESTAMP                | FALSE   | TRUE     | TRUE                    | FALSE                    |                          |                       |
| Pole Number                         | FALSE   | TRUE     | TRUE                    | FALSE                    |                          |                       |

arcfm8.ELECTRIC.CompanyUseLocation ArcFM Display Field: COMPANYLOCATIONTYPECD

Create Edit Task: On Create Event: On Update Event: On Delete Event: On Abandon Event: Abandon Feature Class: Abandon Subtype: Remove Feature Class: Remove Subtype:

| Field Alias   | Visible | Editable | Allow Null<br>Values | Clear<br>After<br>Create | On Feature<br>Create | On Feature<br>Update |
|---------------|---------|----------|----------------------|--------------------------|----------------------|----------------------|
| Location Id   | TRUE    | TRUE     | FALSE                | FALSE                    |                      |                      |
| Location Type | TRUE    | TRUE     | FALSE                | FALSE                    |                      |                      |
| Description   | TRUE    | TRUE     | TRUE                 | FALSE                    |                      |                      |
| Tax Unit      | TRUE    | TRUE     | TRUE                 | FALSE                    |                      |                      |
| Grid          | TRUE    | TRUE     | TRUE                 | FALSE                    |                      |                      |
| OBJECTID      | TRUE    | FALSE    | FALSE                | FALSE                    |                      |                      |
| CreationDate  | FALSE   | TRUE     | TRUE                 | FALSE                    | ArcFM                |                      |

|            |       |       |       |       | Current<br>Date    |                    |
|------------|-------|-------|-------|-------|--------------------|--------------------|
| Created By | FALSE | TRUE  | FALSE | FALSE | ArcFM<br>User Name |                    |
| UPDATEDATE | FALSE | FALSE | TRUE  | FALSE |                    | ArcFM Current Date |
| Updated By | FALSE | FALSE | TRUE  | FALSE |                    | ArcFM User<br>Name |

arcfm8.ELECTRIC.ConductorDefinition ArcFM Display Field: CATEGORYCD

Create Edit Task:
On Create Event:
On Update Event:
On Delete Event:
On Abandon Event:
Abandon Feature Class:
Abandon Subtype:
Remove Feature Class:
Remove Subtype:

| Field Alias             | Visible | Editable | Allow Null<br>Values | Clear<br>After<br>Create | On Feature<br>Create     | On Feature<br>Update  |
|-------------------------|---------|----------|----------------------|--------------------------|--------------------------|-----------------------|
| Category                | TRUE    | FALSE    | TRUE                 | FALSE                    |                          |                       |
| Location                | TRUE    | FALSE    | TRUE                 | FALSE                    |                          |                       |
| Wire Type               | TRUE    | FALSE    | TRUE                 | FALSE                    |                          |                       |
| Wire Size               | TRUE    | FALSE    | TRUE                 | FALSE                    |                          |                       |
| Wire Material           | TRUE    | FALSE    | TRUE                 | FALSE                    |                          |                       |
| Legacy Calculation Cd   | FALSE   | TRUE     | TRUE                 | FALSE                    |                          |                       |
| Legacy Conductor Number | FALSE   | TRUE     | TRUE                 | FALSE                    |                          |                       |
| OBJECTID                | TRUE    | FALSE    | FALSE                | FALSE                    |                          |                       |
| CreationDate            | FALSE   | TRUE     | TRUE                 | FALSE                    | ArcFM<br>Current<br>Date |                       |
| Created By              | FALSE   | TRUE     | FALSE                | FALSE                    | ArcFM<br>User Name       |                       |
| UPDATEDATE              | FALSE   | FALSE    | TRUE                 | FALSE                    |                          | ArcFM Current<br>Date |
| Updated By              | FALSE   | FALSE    | TRUE                 | FALSE                    |                          | ArcFM User<br>Name    |

## arcfm8.ELECTRIC.CustomerGenerator

ArcFM Display Field: OBJECTID

Create Edit Task:

On Create Event: NIPSCO.NormalPositionSymbol On Update Event: NIPSCO.NormalPositionSymbol

On Delete Event: On Abandon Event: Abandon Feature Class: Abandon Subtype: Remove Feature Class: Remove Subtype:

| Field Alias   | Visible | Editable | Allow Null<br>Values | Clear<br>After<br>Create | On Feature<br>Create | On Feature<br>Update |
|---------------|---------|----------|----------------------|--------------------------|----------------------|----------------------|
| LOA           | TRUE    | TRUE     | TRUE                 | FALSE                    |                      |                      |
| OBJECTID      | TRUE    | FALSE    | FALSE                | FALSE                    |                      |                      |
| Subtype       | TRUE    | TRUE     | FALSE                | FALSE                    |                      |                      |
| Shape         | FALSE   | TRUE     | TRUE                 | FALSE                    |                      |                      |
| AncillaryRole | FALSE   | TRUE     | TRUE                 | FALSE                    |                      |                      |
| Enabled       | FALSE   | TRUE     | TRUE                 | FALSE                    |                      |                      |
| CreationDate  | FALSE   | TRUE     | TRUE                 | FALSE                    | ArcFM<br>Current     |                      |

|                                      |       |       |       |       | Date               |                       |
|--------------------------------------|-------|-------|-------|-------|--------------------|-----------------------|
| Created By                           | FALSE | TRUE  | FALSE | FALSE | ArcFM<br>User Name |                       |
| UPDATEDATE                           | FALSE | FALSE | TRUE  | FALSE |                    | ArcFM Current<br>Date |
| Updated By                           | FALSE | FALSE | TRUE  | FALSE |                    | ArcFM User<br>Name    |
| Electric Trace Weight                | FALSE | TRUE  | TRUE  | FALSE |                    |                       |
| Feeder Manager Non-Traceable         | FALSE | TRUE  | TRUE  | FALSE |                    |                       |
| Circuit Number                       | TRUE  | FALSE | TRUE  | FALSE |                    |                       |
| Circuit Number 2                     | FALSE | TRUE  | TRUE  | FALSE |                    |                       |
| Feeder Information                   | FALSE | TRUE  | TRUE  | FALSE |                    |                       |
| Phase                                | TRUE  | TRUE  | FALSE | FALSE |                    |                       |
| Symbol Rotation                      | FALSE | TRUE  | FALSE | FALSE |                    |                       |
| Graphics Scale Factor                | FALSE | TRUE  | TRUE  | FALSE |                    |                       |
| Disconnect Location                  | TRUE  | TRUE  | TRUE  | FALSE |                    |                       |
| A Phase Normal Position              | TRUE  | TRUE  | FALSE | FALSE |                    |                       |
| B Phase Normal Position              | TRUE  | TRUE  | FALSE | FALSE |                    |                       |
| C Phase Normal Position              | TRUE  | TRUE  | FALSE | FALSE |                    |                       |
| Grid                                 | TRUE  | TRUE  | TRUE  | FALSE |                    |                       |
| Customer Name                        | TRUE  | TRUE  | TRUE  | FALSE |                    |                       |
| Nominal Voltage                      | TRUE  | TRUE  | TRUE  | FALSE |                    |                       |
| Customer Substation ID               | TRUE  | TRUE  | TRUE  | FALSE |                    |                       |
| Maximum Positive Sequence Resistance | TRUE  | TRUE  | TRUE  | FALSE |                    |                       |
| Maximum Positive Sequence Reactance  | TRUE  | TRUE  | TRUE  | FALSE |                    |                       |
| Negative Sequence Reactance          | TRUE  | TRUE  | TRUE  | FALSE |                    |                       |
| Maximum Zero Sequence Resistance     | TRUE  | TRUE  | TRUE  | FALSE |                    |                       |
| Maximum Zero Sequence Impedance      | TRUE  | TRUE  | TRUE  | FALSE |                    |                       |
| Maximum KVAR                         | TRUE  | TRUE  | TRUE  | FALSE |                    |                       |
| Minimum KVAR                         | TRUE  | TRUE  | TRUE  | FALSE |                    |                       |
| Primary Operating Voltage            | TRUE  | TRUE  | TRUE  | FALSE |                    |                       |
| Symbol Configuration Cd              | FALSE | TRUE  | TRUE  | FALSE |                    |                       |

#### arcfm8.ELECTRIC.CustomerStreetlight ArcFM Display Field: LUMINAIRETYPECD

Create Edit Task:
On Create Event:
On Update Event:
On Delete Event:
On Abandon Event:
Abandon Feature Class:
Abandon Subtype:
Remove Feature Class:
Remove Subtype:

| Field Alias                         | Visible | Editable | Allow Null<br>Values | Clear<br>After<br>Create | On Feature<br>Create | On Feature<br>Update |
|-------------------------------------|---------|----------|----------------------|--------------------------|----------------------|----------------------|
| Pole Type                           | TRUE    | TRUE     | FALSE                | FALSE                    |                      |                      |
| Luminaire Type                      | TRUE    | TRUE     | FALSE                | FALSE                    |                      |                      |
| Luminaire Count                     | TRUE    | TRUE     | FALSE                | FALSE                    |                      |                      |
| Wattage                             | TRUE    | TRUE     | FALSE                | FALSE                    |                      |                      |
| INVENTORYDATE                       | TRUE    | TRUE     | FALSE                | FALSE                    |                      |                      |
| CIS Account Number                  | TRUE    | TRUE     | FALSE                | FALSE                    |                      |                      |
| Load Number                         | FALSE   | TRUE     | TRUE                 | FALSE                    |                      |                      |
| Related Pad Mount Object Id         | TRUE    | FALSE    | TRUE                 | FALSE                    |                      |                      |
| Related Support Structure Object Id | TRUE    | FALSE    | TRUE                 | FALSE                    |                      |                      |

| OBJECTID             | TRUE  | FALSE | FALSE | FALSE |                          |                    |
|----------------------|-------|-------|-------|-------|--------------------------|--------------------|
| CreationDate         | FALSE | TRUE  | TRUE  | FALSE | ArcFM<br>Current<br>Date |                    |
| Created By           | FALSE | TRUE  | FALSE | FALSE | ArcFM<br>User Name       |                    |
| UPDATEDATE           | FALSE | FALSE | TRUE  | FALSE |                          | ArcFM Current Date |
| Updated By           | FALSE | FALSE | TRUE  | FALSE |                          | ArcFM User<br>Name |
| ASSOCIATIONTIMESTAMP | FALSE | TRUE  | TRUE  | FALSE |                          |                    |
| Legacy XRef          | FALSE | TRUE  | TRUE  | FALSE |                          |                    |

arcfm8.ELECTRIC.DeadEndElectric ArcFM Display Field: OBJECTID

Create Edit Task:
On Create Event:
On Update Event:
On Delete Event:
On Abandon Event:
Abandon Feature Class:
Abandon Subtype:
Remove Feature Class:
Remove Subtype:

| Field Alias     | Visible | Editable | Allow Null<br>Values | Clear<br>After<br>Create | On Feature<br>Create     | On Feature<br>Update  |
|-----------------|---------|----------|----------------------|--------------------------|--------------------------|-----------------------|
| Subtype         | TRUE    | TRUE     | FALSE                | FALSE                    |                          |                       |
| Shape           | FALSE   | TRUE     | TRUE                 | FALSE                    |                          |                       |
| CreationDate    | FALSE   | TRUE     | FALSE                | FALSE                    | ArcFM<br>Current<br>Date |                       |
| Created By      | FALSE   | TRUE     | FALSE                | FALSE                    | ArcFM<br>User Name       |                       |
| UPDATEDATE      | FALSE   | FALSE    | TRUE                 | FALSE                    |                          | ArcFM Current<br>Date |
| Updated By      | FALSE   | FALSE    | TRUE                 | FALSE                    |                          | ArcFM User<br>Name    |
| Symbol Rotation | FALSE   | FALSE    | FALSE                | FALSE                    |                          |                       |
| HANDLE          | FALSE   | TRUE     | TRUE                 | FALSE                    |                          |                       |
| TILENAME        | FALSE   | TRUE     | TRUE                 | FALSE                    |                          |                       |
| OBJECTID        | TRUE    | FALSE    | FALSE                | FALSE                    |                          |                       |

#### arcfm8.ELECTRIC.ElectricDiscrepancy

ArcFM Display Field: OBJECTID

Create Edit Task: On Create Event: On Update Event: On Delete Event: Metadata Editor:

Custom Configuration Editor: Extended Data Definition Table:

On Abandon Event: Abandon Feature Class: Abandon Subtype: Remove Feature Class: Remove Subtype:

| Field Alias       | Visible | Editable | Allow Null<br>Values | Clear<br>After<br>Create | On Feature<br>Create | On Feature<br>Update |
|-------------------|---------|----------|----------------------|--------------------------|----------------------|----------------------|
| OBJECTID          | TRUE    | FALSE    | FALSE                | FALSE                    |                      |                      |
| Subtype           | TRUE    | TRUE     | FALSE                | FALSE                    |                      |                      |
| Error Description | TRUE    | TRUE     | TRUE                 | FALSE                    |                      |                      |

| Shape             | FALSE | TRUE  | TRUE  | FALSE |                          |                       |
|-------------------|-------|-------|-------|-------|--------------------------|-----------------------|
| CREATIONDATE      | FALSE | TRUE  | FALSE | FALSE | ArcFM<br>Current<br>Date |                       |
| Created By        | FALSE | TRUE  | FALSE | FALSE | ArcFM<br>User Name       |                       |
| UPDATEDATE        | FALSE | FALSE | TRUE  | FALSE |                          | ArcFM Current<br>Date |
| Updated By        | FALSE | FALSE | TRUE  | FALSE |                          | ArcFM User<br>Name    |
| Legacy Ees Number | FALSE | TRUE  | TRUE  | FALSE |                          |                       |

arcfm8.ELECTRIC.FeederAllOpenPoint

ArcFM Display Field: OBJECTID

Create Edit Task:

On Create Event: ArcFM Segment Split

On Update Event:
On Delete Event:
On Abandon Event:
Abandon Feature Class:
Abandon Subtype:
Remove Feature Class:
Remove Subtype:

| Field Alias   | Visible | Editable | Allow Null<br>Values | Clear<br>After<br>Create | On Feature<br>Create     | On Feature<br>Update  |
|---------------|---------|----------|----------------------|--------------------------|--------------------------|-----------------------|
| Shape         | FALSE   | TRUE     | TRUE                 | FALSE                    |                          |                       |
| AncillaryRole | FALSE   | TRUE     | TRUE                 | FALSE                    |                          |                       |
| Enabled       | FALSE   | TRUE     | TRUE                 | FALSE                    |                          |                       |
| CreationDate  | FALSE   | TRUE     | FALSE                | FALSE                    | ArcFM<br>Current<br>Date |                       |
| Created By    | FALSE   | TRUE     | FALSE                | FALSE                    | ArcFM<br>User Name       |                       |
| UPDATEDATE    | FALSE   | FALSE    | TRUE                 | FALSE                    |                          | ArcFM Current<br>Date |
| Updated By    | FALSE   | FALSE    | TRUE                 | FALSE                    |                          | ArcFM User<br>Name    |
| OBJECTID      | TRUE    | FALSE    | FALSE                | FALSE                    |                          |                       |

arcfm8.ELECTRIC.FuseCutoutBank ArcFM Display Field: SUBTYPECD

Create Edit Task:

On Create Event: ArcFM Segment Split
On Create Event: NIPSCO Structure Relate
On Create Event: ArcFM Create Feeder Object
On Create Event: NIPSCO.NormalPositionSymbol
On Update Event: NIPSCO Structure Relate
On Update Event: ArcFM Update Feeder Object
On Update Event: NIPSCO.NormalPositionSymbol
On Delete Event: NIPSCO.Prevent Delete If Units Related

On Delete Event: ArcFM Delete Feeder Object

On Abandon Event: Abandon Feature Class: Abandon Subtype: Remove Feature Class: Remove Subtype:

| Field Alias | Visible | Editable | Allow Null<br>Values | Clear<br>After<br>Create | On Feature<br>Create | On Feature<br>Update  |
|-------------|---------|----------|----------------------|--------------------------|----------------------|-----------------------|
| Subtype     | TRUE    | TRUE     | FALSE                | FALSE                    |                      |                       |
| UPDATEDATE  | FALSE   | FALSE    | TRUE                 | FALSE                    |                      | ArcFM Current<br>Date |

| Updated By                          | FALSE | FALSE | TRUE  | FALSE |                          | ArcFM User<br>Name |
|-------------------------------------|-------|-------|-------|-------|--------------------------|--------------------|
| Electric Trace Weight               | FALSE | TRUE  | TRUE  | FALSE |                          |                    |
| Feeder Manager Non-Traceable        | FALSE | TRUE  | TRUE  | FALSE |                          |                    |
| Phase                               | TRUE  | TRUE  | FALSE | FALSE |                          |                    |
| Circuit Number                      | TRUE  | FALSE | TRUE  | FALSE |                          |                    |
| Fuse Link Amperage Rating           | TRUE  | TRUE  | FALSE | FALSE |                          |                    |
| A Phase Normal Position             | TRUE  | TRUE  | FALSE | FALSE |                          |                    |
| B Phase Normal Position             | TRUE  | TRUE  | FALSE | FALSE |                          |                    |
| C Phase Normal Position             | TRUE  | TRUE  | FALSE | FALSE |                          |                    |
| Section Fuse Number                 | TRUE  | TRUE  | TRUE  | FALSE |                          |                    |
| Circuit Number 2                    | FALSE | TRUE  | TRUE  | FALSE |                          |                    |
| Feeder Information                  | FALSE | TRUE  | TRUE  | FALSE |                          |                    |
| AncillaryRole                       | FALSE | TRUE  | TRUE  | FALSE |                          |                    |
| Legacy Node 1                       | FALSE | TRUE  | TRUE  | FALSE |                          |                    |
| Enabled                             | FALSE | TRUE  | TRUE  | FALSE |                          |                    |
| Legacy Node 2                       | FALSE | TRUE  | TRUE  | FALSE |                          |                    |
| CreationDate                        | FALSE | TRUE  | FALSE | FALSE | ArcFM<br>Current<br>Date |                    |
| Legacy Ees Number                   | FALSE | TRUE  | TRUE  | FALSE |                          |                    |
| Legacy Pole Number                  | FALSE | TRUE  | TRUE  | FALSE |                          |                    |
| Created By                          | FALSE | TRUE  | FALSE | FALSE | ArcFM<br>User Name       |                    |
| Related Support Structure Object Id | FALSE | TRUE  | TRUE  | FALSE |                          |                    |
| Related SwitchGear Object Id        | FALSE | TRUE  | TRUE  | FALSE |                          |                    |
| Symbol Rotation                     | FALSE | FALSE | TRUE  | FALSE |                          |                    |
| Shape                               | FALSE | TRUE  | TRUE  | FALSE |                          |                    |
| DCSID                               | FALSE | TRUE  | TRUE  | FALSE |                          |                    |
| HANDLE                              | FALSE | TRUE  | TRUE  | FALSE |                          |                    |
| TILENAME                            | FALSE | TRUE  | TRUE  | FALSE |                          |                    |
| LAYER                               | FALSE | TRUE  | TRUE  | FALSE |                          |                    |
| LOA                                 | TRUE  | FALSE | TRUE  | FALSE | NIPSCO<br>LoaName        | NIPSCO<br>LoaName  |
| Tax Unit                            | TRUE  | TRUE  | FALSE | FALSE |                          |                    |
| Grid                                | TRUE  | TRUE  | FALSE | FALSE |                          |                    |
| Symbol Configuration Cd             | FALSE | TRUE  | TRUE  | FALSE |                          |                    |
| FUSNUM                              | FALSE | TRUE  | TRUE  | FALSE |                          |                    |
| P_L                                 | FALSE | TRUE  | TRUE  | FALSE |                          |                    |
| OBJECTID                            | TRUE  | FALSE | FALSE | FALSE |                          | ]                  |

#### arcfm8.ELECTRIC.FuseUnit

ArcFM Display Field: PHASEDESIGNATION

Create Edit Task:

On Create Event: EDFS Validate Work Order Number 2
On Update Event: EDFS Validate Work Order Number 2
On Delete Event: ArcFM Delete Feeder Object

On Abandon Event: Abandon Feature Class: Abandon Subtype: Remove Feature Class: Remove Subtype:

| Field Alias               | Visible | Editable | Allow Null<br>Values | Clear<br>After<br>Create | On Feature<br>Create | On Feature<br>Update |
|---------------------------|---------|----------|----------------------|--------------------------|----------------------|----------------------|
| Subtype                   | TRUE    | TRUE     | FALSE                | FALSE                    |                      |                      |
| Cutout Amperage           | TRUE    | TRUE     | FALSE                | FALSE                    |                      |                      |
| Fuse Link Amperage        | TRUE    | TRUE     | FALSE                | FALSE                    |                      |                      |
| Phase                     | TRUE    | TRUE     | FALSE                | FALSE                    |                      |                      |
| Sectionalizer Fuse Number | TRUE    | TRUE     | TRUE                 | FALSE                    |                      |                      |

| INSTALLDATE                   | TRUE  | TRUE  | FALSE | FALSE |                          |                       |
|-------------------------------|-------|-------|-------|-------|--------------------------|-----------------------|
| Install WO Number             | TRUE  | TRUE  | FALSE | FALSE |                          |                       |
| Install Misc Order Id         | TRUE  | TRUE  | FALSE | FALSE |                          |                       |
| RETIREDATE                    | FALSE | TRUE  | TRUE  | FALSE |                          |                       |
| Retire WO Number              | FALSE | TRUE  | TRUE  | FALSE |                          |                       |
| Retire Misc Order Id          | FALSE | TRUE  | TRUE  | FALSE |                          |                       |
| Pole/Pad Number               | FALSE | TRUE  | TRUE  | FALSE |                          |                       |
| Circuit Number                | FALSE | TRUE  | TRUE  | FALSE |                          |                       |
| Related Fuse Cutout Object Id | TRUE  | FALSE | TRUE  | FALSE |                          |                       |
| OBJECTID                      | TRUE  | FALSE | FALSE | FALSE |                          |                       |
| CreationDate                  | FALSE | TRUE  | TRUE  | FALSE | ArcFM<br>Current<br>Date |                       |
| Created By                    | FALSE | TRUE  | TRUE  | FALSE | ArcFM<br>User Name       |                       |
| UPDATEDATE                    | FALSE | FALSE | TRUE  | FALSE |                          | ArcFM Current<br>Date |
| Updated By                    | FALSE | FALSE | TRUE  | FALSE |                          | ArcFM User<br>Name    |
| LEGACYWRINSTALLTIMESTAMP      | FALSE | TRUE  | TRUE  | FALSE |                          |                       |
| LEGACYWRREMOVALTIMESTAMP      | FALSE | TRUE  | TRUE  | FALSE |                          |                       |
| ASSOCIATIONTIMESTAMP          | FALSE | TRUE  | TRUE  | FALSE |                          |                       |

#### arcfm8.ELECTRIC.GisMappsTransactionQueue

ArcFM Display Field: OBJECTID

Create Edit Task:
On Create Event:
On Update Event:
On Delete Event:
On Abandon Event:
Abandon Feature Class:
Abandon Subtype:
Remove Feature Class:
Remove Subtype:

| Field Alias         | Visible | Editable | Allow Null<br>Values | Clear<br>After<br>Create | On Feature<br>Create | On Feature<br>Update |
|---------------------|---------|----------|----------------------|--------------------------|----------------------|----------------------|
| OBJECTID            | TRUE    | FALSE    | FALSE                | FALSE                    |                      |                      |
| Company Number      | TRUE    | FALSE    | FALSE                | FALSE                    |                      |                      |
| Transaction Type    | TRUE    | FALSE    | FALSE                | FALSE                    |                      |                      |
| LOA                 | TRUE    | FALSE    | FALSE                | FALSE                    |                      |                      |
| SIN                 | TRUE    | FALSE    | FALSE                | FALSE                    |                      |                      |
| TRANSACTIONDATE     | TRUE    | FALSE    | TRUE                 | FALSE                    |                      |                      |
| Condemnation Number | TRUE    | FALSE    | FALSE                | FALSE                    |                      |                      |

#### arcfm8.ELECTRIC.JointUseAttachment ArcFM Display Field: SUBTYPECD

Create Edit Task:

On Create Event: ArcFM Relate/Create Feeder Object On Update Event: ArcFM Relate/Update Feeder Object

On Delete Event: ArcFM Delete Feeder Object

On Abandon Event: Abandon Feature Class: Abandon Subtype: Remove Feature Class: Remove Subtype:

| Field Alias | Visible | Editable | Allow Null<br>Values | Clear<br>After<br>Create | On Feature<br>Create | On Feature<br>Update |
|-------------|---------|----------|----------------------|--------------------------|----------------------|----------------------|
| Subtype     | TRUE    | TRUE     | FALSE                | FALSE                    |                      | •                    |

| Company Name                       | TRUE  | TRUE  | FALSE | FALSE |                          |                       |
|------------------------------------|-------|-------|-------|-------|--------------------------|-----------------------|
| Bound Indicator                    | TRUE  | TRUE  | FALSE | FALSE |                          |                       |
| Related SupportStructure Object ID | TRUE  | FALSE | TRUE  | FALSE |                          |                       |
| Legacy Pole Number                 | FALSE | TRUE  | TRUE  | FALSE |                          |                       |
| OBJECTID                           | TRUE  | FALSE | FALSE | FALSE |                          |                       |
| CreationDate                       | FALSE | TRUE  | TRUE  | FALSE | ArcFM<br>Current<br>Date |                       |
| Created By                         | FALSE | TRUE  | TRUE  | FALSE | ArcFM<br>User Name       |                       |
| UPDATEDATE                         | FALSE | FALSE | TRUE  | FALSE |                          | ArcFM Current<br>Date |
| Updated By                         | FALSE | FALSE | TRUE  | FALSE |                          | ArcFM User<br>Name    |

arcfm8.ELECTRIC.LegacyOhConductorInfo

ArcFM Display Field: WIRETYPECD

Create Edit Task:

On Create Event: EDFS Validate OH Primary Properties On Create Event: EDFS Validate Work Order Number 2 On Update Event: EDFS Validate OH Primary Properties On Update Event: EDFS Validate Work Order Number 2

On Delete Event:
On Abandon Event:
Abandon Feature Class:
Abandon Subtype:
Remove Feature Class:
Remove Subtype:

| Field Alias              | Visible | Editable | Allow Null<br>Values | Clear<br>After<br>Create | On Feature<br>Create | On Feature<br>Update |
|--------------------------|---------|----------|----------------------|--------------------------|----------------------|----------------------|
| Subtype                  | TRUE    | FALSE    | FALSE                | FALSE                    |                      |                      |
| From Pole Number         | TRUE    | FALSE    | FALSE                | FALSE                    |                      |                      |
| To Pole Number           | TRUE    | TRUE     | FALSE                | FALSE                    |                      |                      |
| INSTALLDATE              | TRUE    | FALSE    | TRUE                 | FALSE                    |                      |                      |
| Install WO Number        | TRUE    | FALSE    | TRUE                 | FALSE                    |                      |                      |
| Install Misc Order Id    | TRUE    | FALSE    | TRUE                 | FALSE                    |                      |                      |
| RETIREDATE               | FALSE   | FALSE    | TRUE                 | FALSE                    |                      |                      |
| Retire WO Number         | FALSE   | FALSE    | TRUE                 | FALSE                    |                      |                      |
| Retire Misc Order Id     | FALSE   | FALSE    | TRUE                 | FALSE                    |                      |                      |
| Wire Size                | TRUE    | FALSE    | TRUE                 | FALSE                    |                      |                      |
| Wire Material            | TRUE    | FALSE    | TRUE                 | FALSE                    |                      |                      |
| Wire Type                | TRUE    | FALSE    | TRUE                 | FALSE                    |                      |                      |
| Circuit Number           | TRUE    | TRUE     | FALSE                | FALSE                    |                      |                      |
| Conductor Span Count     | TRUE    | TRUE     | FALSE                | FALSE                    |                      |                      |
| Span Length              | FALSE   | TRUE     | FALSE                | FALSE                    |                      |                      |
| OBJECTID                 | TRUE    | FALSE    | FALSE                | FALSE                    |                      |                      |
| Legacy Conductor Number  | FALSE   | TRUE     | TRUE                 | FALSE                    |                      |                      |
| CreationDate             | FALSE   | TRUE     | TRUE                 | FALSE                    |                      |                      |
| Created By               | FALSE   | TRUE     | FALSE                | FALSE                    |                      |                      |
| UPDATEDATE               | FALSE   | FALSE    | TRUE                 | FALSE                    |                      | ArcFM Current Date   |
| Updated By               | FALSE   | FALSE    | TRUE                 | FALSE                    |                      | ArcFM User<br>Name   |
| LEGACYWRINSTALLTIMESTAMP | FALSE   | TRUE     | TRUE                 | FALSE                    |                      |                      |
| LEGACYWRREMOVALTIMESTAMP | FALSE   | TRUE     | TRUE                 | FALSE                    |                      |                      |
| ASSOCIATIONTIMESTAMP     | FALSE   | TRUE     | TRUE                 | FALSE                    |                      |                      |

arcfm8.ELECTRIC.LegacyUgConductorInfo

ArcFM Display Field: WIRETYPECD

Create Edit Task:

On Create Event: EDFS Validate UG Primary Properties On Create Event: EDFS Validate Work Order Number 2 On Update Event: EDFS Validate UG Primary Properties On Update Event: EDFS Validate Work Order Number 2

On Delete Event: On Abandon Event: Abandon Feature Class: Abandon Subtype: Remove Feature Class: Remove Subtype:

| Field Alias              | Visible | Editable | Allow Null<br>Values | Clear<br>After<br>Create | On Feature<br>Create | On Feature<br>Update |
|--------------------------|---------|----------|----------------------|--------------------------|----------------------|----------------------|
| Subtype                  | TRUE    | FALSE    | FALSE                | FALSE                    |                      |                      |
| From Pole/Pad Number     | TRUE    | FALSE    | FALSE                | FALSE                    |                      |                      |
| To Structure Id          | TRUE    | TRUE     | FALSE                | FALSE                    |                      |                      |
| INSTALLDATE              | TRUE    | FALSE    | TRUE                 | FALSE                    |                      |                      |
| Install WO Number        | TRUE    | FALSE    | TRUE                 | FALSE                    |                      |                      |
| Install Misc Order Id    | TRUE    | FALSE    | TRUE                 | FALSE                    |                      |                      |
| RETIREDATE               | FALSE   | FALSE    | TRUE                 | FALSE                    |                      |                      |
| Retire WO Number         | FALSE   | FALSE    | TRUE                 | FALSE                    |                      |                      |
| Retire Misc Order Id     | FALSE   | FALSE    | TRUE                 | FALSE                    |                      |                      |
| Wire Size                | TRUE    | FALSE    | TRUE                 | FALSE                    |                      |                      |
| Wire Material            | TRUE    | FALSE    | TRUE                 | FALSE                    |                      |                      |
| Wire Type                | TRUE    | FALSE    | TRUE                 | FALSE                    |                      |                      |
| In Conduit               | TRUE    | FALSE    | TRUE                 | FALSE                    |                      |                      |
| Circuit Number           | TRUE    | TRUE     | FALSE                | FALSE                    |                      |                      |
| Conductor Span Count     | TRUE    | TRUE     | FALSE                | FALSE                    |                      |                      |
| Span Length              | FALSE   | TRUE     | TRUE                 | FALSE                    |                      |                      |
| OBJECTID                 | TRUE    | FALSE    | FALSE                | FALSE                    |                      |                      |
| CreationDate             | FALSE   | TRUE     | TRUE                 | FALSE                    |                      |                      |
| Created By               | FALSE   | TRUE     | FALSE                | FALSE                    |                      |                      |
| UPDATEDATE               | FALSE   | FALSE    | TRUE                 | FALSE                    |                      | ArcFM Current Date   |
| Updated By               | FALSE   | FALSE    | TRUE                 | FALSE                    |                      | ArcFM User<br>Name   |
| LEGACYWRINSTALLTIMESTAMP | FALSE   | TRUE     | TRUE                 | FALSE                    |                      |                      |
| LEGACYWRREMOVALTIMESTAMP | FALSE   | TRUE     | TRUE                 | FALSE                    |                      |                      |
| ASSOCIATIONTIMESTAMP     | FALSE   | TRUE     | TRUE                 | FALSE                    |                      |                      |
| Legacy Conductor Number  | FALSE   | TRUE     | TRUE                 | FALSE                    |                      |                      |

#### arcfm8.ELECTRIC.Manhole ArcFM Display Field: OBJECTID

Create Edit Task:
On Create Event:
On Update Event:
On Delete Event:
On Abandon Event:
Abandon Feature Class:
Abandon Subtype:
Remove Feature Class:
Remove Subtype:

| Field Alias | Visible | Editable | Allow Null<br>Values | Clear<br>After<br>Create | On Feature<br>Create | On Feature<br>Update |
|-------------|---------|----------|----------------------|--------------------------|----------------------|----------------------|
| Subtype     | TRUE    | TRUE     | FALSE                | FALSE                    |                      |                      |
| LOA         | TRUE    | FALSE    | FALSE                | FALSE                    |                      | NIPSCO.LoaNa<br>me   |

| Tax Unit          | TRUE  | TRUE  | FALSE | FALSE |                          |                    |
|-------------------|-------|-------|-------|-------|--------------------------|--------------------|
| Grid              | TRUE  | TRUE  | FALSE | FALSE |                          |                    |
| Manhole Number    | TRUE  | TRUE  | TRUE  | FALSE |                          |                    |
| Shape             | FALSE | TRUE  | TRUE  | FALSE |                          |                    |
| CreationDate      | FALSE | TRUE  | FALSE | FALSE | ArcFM<br>Current<br>Date |                    |
| Created By        | FALSE | TRUE  | FALSE | FALSE | ArcFM<br>User Name       |                    |
| UPDATEDATE        | FALSE | FALSE | TRUE  | FALSE |                          | ArcFM Current Date |
| Updated By        | FALSE | FALSE | TRUE  | FALSE |                          | ArcFM User<br>Name |
| Legacy Ees Number | FALSE | TRUE  | TRUE  | FALSE |                          |                    |
| Symbol Rotation   | FALSE | FALSE | TRUE  | FALSE |                          |                    |
| HANDLE            | FALSE | TRUE  | TRUE  | FALSE |                          |                    |
| TILENAME          | FALSE | TRUE  | TRUE  | FALSE |                          |                    |
| MTGNUM            | FALSE | TRUE  | TRUE  | FALSE |                          |                    |
| OBJECTID          | TRUE  | FALSE | FALSE | FALSE |                          |                    |

#### arcfm8.ELECTRIC.OhConductor ArcFM Display Field: OBJECTID

Create Edit Task:

On Create Event: ArcFM Create Feeder Object On Create Event: NIPSCO.SplitAtTapPoint On Update Event: ArcFM Update Feeder Object

On Delete Event: NIPSCO.Prevent Delete If Units Related On Delete Event: ArcFM OH - Delete Feeder Conductor/Units

On Split Event: ArcFM Split Feeder Object

On Abandon Event:

Before Split Event: EDFS Turn WOMO Validation Off Before Split Event: ArcFM Save Related Objects Before Split Event: EDFS Turn WOMO Validation On After Split Event: EDFS Turn WOMO Validation Off After Split Event: ArcFM Restore Related Objects After Split Event: EDFS Turn WOMO Validation On

Abandon Feature Class: Abandon Subtype: Remove Feature Class: Remove Subtype:

| Field Alias               | Visible | Editable | Allow Null<br>Values | Clear<br>After<br>Create | On Feature<br>Create     | On Feature<br>Update |
|---------------------------|---------|----------|----------------------|--------------------------|--------------------------|----------------------|
| Subtype                   | TRUE    | TRUE     | FALSE                | FALSE                    |                          |                      |
| LOA Number                | TRUE    | FALSE    | TRUE                 | FALSE                    | NIPSCO.Lo<br>aName       | NIPSCO.LoaNa<br>me   |
| Grid                      | TRUE    | TRUE     | FALSE                | FALSE                    |                          |                      |
| Phase                     | TRUE    | TRUE     | FALSE                | FALSE                    |                          |                      |
| Circuit Number            | TRUE    | FALSE    | TRUE                 | FALSE                    |                          |                      |
| Primary Operating Voltage | TRUE    | TRUE     | FALSE                | FALSE                    |                          |                      |
| Shape                     | FALSE   | TRUE     | TRUE                 | FALSE                    |                          |                      |
| Enabled                   | FALSE   | TRUE     | TRUE                 | FALSE                    |                          |                      |
| CreationDate              | FALSE   | TRUE     | FALSE                | FALSE                    | ArcFM<br>Current<br>Date |                      |
| Created By                | FALSE   | TRUE     | FALSE                | FALSE                    | ArcFM<br>User Name       |                      |
| UPDATEDATE                | FALSE   | FALSE    | TRUE                 | FALSE                    |                          | ArcFM Current Date   |
| Updated By                | FALSE   | FALSE    | TRUE                 | FALSE                    |                          | ArcFM User<br>Name   |
| Legacy Node 1             | FALSE   | TRUE     | TRUE                 | FALSE                    |                          |                      |

| Legacy Node 2                | FALSE | TRUE  | TRUE  | FALSE |  |
|------------------------------|-------|-------|-------|-------|--|
| Measured Length              | FALSE | TRUE  | TRUE  | FALSE |  |
| Legacy Ees Number            | FALSE | TRUE  | TRUE  | FALSE |  |
| Electric Trace Weight        | FALSE | TRUE  | TRUE  | FALSE |  |
| Feeder Manager Non-Traceable | FALSE | TRUE  | TRUE  | FALSE |  |
| Feeder Information           | FALSE | TRUE  | TRUE  | FALSE |  |
| Circuit Number 2             | FALSE | TRUE  | TRUE  | FALSE |  |
| SHAPE.len                    | FALSE |       |       |       |  |
| Owner                        | TRUE  | TRUE  | FALSE | FALSE |  |
| Legacy Circuit Number        | FALSE | TRUE  | TRUE  | FALSE |  |
| Wire Size                    | TRUE  | TRUE  | FALSE | FALSE |  |
| Wire Material                | TRUE  | TRUE  | FALSE | FALSE |  |
| OBJECTID                     | TRUE  | FALSE | FALSE | FALSE |  |

#### arcfm8.ELECTRIC.OhConductorInfo

ArcFM Display Field: WIREMATERIALCD

Create Edit Task:

On Create Event: ArcFM Create Feeder Object

On Create Event: EDFS Validate OH Primary Properties On Create Event: EDFS Validate Work Order Number 2 On Update Event: ArcFM Update Feeder Object

On Update Event: EDFS Validate OH Primary Properties On Update Event: EDFS Validate Work Order Number 2

On Delete Event: ArcFM Delete Feeder Object

On Abandon Event: Abandon Feature Class: Abandon Subtype: Remove Feature Class: Remove Subtype:

| Field Alias                    | Visible | Editable | Allow Null<br>Values | Clear<br>After<br>Create | On Feature<br>Create     | On Feature<br>Update  |
|--------------------------------|---------|----------|----------------------|--------------------------|--------------------------|-----------------------|
| Subtype                        | TRUE    | TRUE     | FALSE                | FALSE                    |                          |                       |
| Wire Size                      | TRUE    | TRUE     | FALSE                | FALSE                    |                          |                       |
| Wire Material                  | TRUE    | TRUE     | FALSE                | FALSE                    |                          |                       |
| Wire Type                      | TRUE    | TRUE     | FALSE                | FALSE                    |                          |                       |
| Measured Length                | FALSE   | TRUE     | TRUE                 | FALSE                    |                          |                       |
| INSTALLDATE                    | TRUE    | TRUE     | FALSE                | FALSE                    |                          |                       |
| Install WO Number              | TRUE    | TRUE     | FALSE                | FALSE                    |                          |                       |
| Install Misc Order Id          | TRUE    | TRUE     | FALSE                | FALSE                    |                          |                       |
| RETIREDATE                     | FALSE   | TRUE     | TRUE                 | FALSE                    |                          |                       |
| Retire WO Number               | FALSE   | TRUE     | TRUE                 | FALSE                    |                          |                       |
| Retire Misc Order Id           | FALSE   | TRUE     | TRUE                 | FALSE                    |                          |                       |
| From Pole Number               | FALSE   | TRUE     | TRUE                 | FALSE                    |                          |                       |
| To Pole Number                 | FALSE   | TRUE     | TRUE                 | FALSE                    |                          |                       |
| Circuit Number                 | FALSE   | TRUE     | TRUE                 | FALSE                    |                          |                       |
| Related Oh Conductor Object Id | TRUE    | FALSE    | TRUE                 | FALSE                    |                          |                       |
| OBJECTID                       | TRUE    | FALSE    | FALSE                | FALSE                    |                          |                       |
| CreationDate                   | FALSE   | TRUE     | TRUE                 | FALSE                    | ArcFM<br>Current<br>Date |                       |
| Created By                     | FALSE   | TRUE     | TRUE                 | FALSE                    | ArcFM<br>User Name       |                       |
| UPDATEDATE                     | FALSE   | FALSE    | TRUE                 | FALSE                    |                          | ArcFM Current<br>Date |
| Updated By                     | FALSE   | FALSE    | TRUE                 | FALSE                    |                          | ArcFM User<br>Name    |

arcfm8.ELECTRIC.OpenPoint
ArcFM Display Field: OBJECTID

Create Edit Task:

On Delete Event: ArcFM Delete Feeder Object

On Abandon Event:

On Create Event: ArcFM Segment Split

On Create Event: ArcFM Create Feeder Object On Update Event: ArcFM Update Feeder Object

Abandon Feature Class: Abandon Subtype: Remove Feature Class: Remove Subtype:

| Field Alias                  | Visible | Editable | Allow Null<br>Values | Clear<br>After<br>Create | On Feature<br>Create     | On Feature<br>Update  |
|------------------------------|---------|----------|----------------------|--------------------------|--------------------------|-----------------------|
| Subtype                      | TRUE    | TRUE     | FALSE                | FALSE                    |                          |                       |
| LOA                          | TRUE    | FALSE    | TRUE                 | FALSE                    | NIPSCO<br>LoaName        | NIPSCO<br>LoaName     |
| Grid                         | TRUE    | TRUE     | FALSE                | FALSE                    |                          |                       |
| Phase                        | TRUE    | TRUE     | FALSE                | FALSE                    |                          |                       |
| Circuit Number               | TRUE    | FALSE    | TRUE                 | FALSE                    |                          |                       |
| A Phase Normal Position      | TRUE    | TRUE     | FALSE                | FALSE                    |                          |                       |
| B Phase Normal Position      | TRUE    | TRUE     | FALSE                | FALSE                    |                          |                       |
| C Phase Normal Position      | TRUE    | TRUE     | FALSE                | FALSE                    |                          |                       |
| Shape                        | FALSE   | TRUE     | TRUE                 | FALSE                    |                          |                       |
| AncillaryRole                | FALSE   | TRUE     | TRUE                 | FALSE                    |                          |                       |
| Enabled                      | FALSE   | TRUE     | TRUE                 | FALSE                    |                          |                       |
| CreationDate                 | FALSE   | TRUE     | FALSE                | FALSE                    | ArcFM<br>Current<br>Date |                       |
| Created By                   | FALSE   | TRUE     | FALSE                | FALSE                    | ArcFM<br>User Name       |                       |
| UPDATEDATE                   | FALSE   | FALSE    | TRUE                 | FALSE                    |                          | ArcFM Current<br>Date |
| Updated By                   | FALSE   | FALSE    | TRUE                 | FALSE                    |                          | ArcFM User<br>Name    |
| Electric Trace Weight        | FALSE   | TRUE     | TRUE                 | FALSE                    |                          |                       |
| Feeder Manager Non-Traceable | FALSE   | TRUE     | TRUE                 | FALSE                    |                          |                       |
| Circuit Number 2             | FALSE   | TRUE     | TRUE                 | FALSE                    |                          |                       |
| Feeder Information           | FALSE   | TRUE     | TRUE                 | FALSE                    |                          |                       |
| Symbol Rotation              | FALSE   | FALSE    | FALSE                | FALSE                    |                          |                       |
| Legacy Node 1                | FALSE   | TRUE     | TRUE                 | FALSE                    |                          |                       |
| Legacy Node 2                | FALSE   | TRUE     | TRUE                 | FALSE                    |                          |                       |
| Legacy Ees Number            | FALSE   | TRUE     | TRUE                 | FALSE                    |                          |                       |
| HANDLE                       | FALSE   | TRUE     | TRUE                 | FALSE                    |                          |                       |
| TILENAME                     | FALSE   | TRUE     | TRUE                 | FALSE                    |                          |                       |
| DCSID                        | FALSE   | TRUE     | TRUE                 | FALSE                    |                          |                       |
| LAYER                        | FALSE   | TRUE     | TRUE                 | FALSE                    |                          |                       |
| OBJECTID                     | TRUE    | FALSE    | FALSE                | FALSE                    |                          |                       |

#### arcfm8.ELECTRIC.PadMount

ArcFM Display Field: DISTRIBREFNUMBER

Create Edit Task:

On Create Event: EDFS Validate Work Order Number 2 On Create Event: NIPSCO.UniqueDistribRefNumber-OnCreate On Delete Event: EDFS Prevent Deletion if Related Assets

On Abandon Event:

On Update Event: EDFS Validate Work Order Number 2 On Update Event: NIPSCO.UniqueDistribRefNumber-OnUpdate

Abandon Feature Class: Abandon Subtype:

Remove Feature Class: arcfm8.ELECTRIC.RetiredPadMount

Remove Subtype:

| Field Alias | Visible | Editable | Allow Null<br>Values | Clear<br>After<br>Create | On Feature<br>Create | On Feature<br>Update | Ī |
|-------------|---------|----------|----------------------|--------------------------|----------------------|----------------------|---|
|-------------|---------|----------|----------------------|--------------------------|----------------------|----------------------|---|

| Subtype                       | TRUE  | TRUE  | FALSE | FALSE |                          |                       |
|-------------------------------|-------|-------|-------|-------|--------------------------|-----------------------|
| Long Pad Number               | TRUE  | TRUE  | FALSE | FALSE |                          |                       |
| Location Description          | TRUE  | TRUE  | FALSE | FALSE |                          |                       |
| Print Id                      | TRUE  | TRUE  | FALSE | FALSE |                          |                       |
| Owner Indicator               | TRUE  | TRUE  | FALSE | FALSE |                          |                       |
| INSTALLDATE                   | TRUE  | TRUE  | FALSE | FALSE |                          |                       |
| Install WO Number             | TRUE  | TRUE  | FALSE | FALSE |                          |                       |
| Install Misc Order Id         | TRUE  | TRUE  | FALSE | FALSE |                          |                       |
| RETIREDATE                    | FALSE | TRUE  | TRUE  | FALSE |                          |                       |
| Retire WO Number              | FALSE | TRUE  | TRUE  | FALSE |                          |                       |
| Retire Misc Order Id          | FALSE | TRUE  | TRUE  | FALSE |                          |                       |
| LOA                           | TRUE  | FALSE | TRUE  | FALSE | NIPSCO<br>LoaName        | NIPSCO<br>LoaName     |
| Tax Unit                      | TRUE  | TRUE  | FALSE | FALSE |                          |                       |
| Grid                          | TRUE  | TRUE  | FALSE | FALSE |                          |                       |
| Туре                          | TRUE  | TRUE  | TRUE  | FALSE |                          |                       |
| Service PointType             | TRUE  | TRUE  | TRUE  | FALSE |                          |                       |
| OBJECTID                      | TRUE  | FALSE | FALSE | FALSE |                          |                       |
| Shape                         | FALSE | TRUE  | TRUE  | FALSE |                          |                       |
| CreationDate                  | FALSE | TRUE  | TRUE  | FALSE | ArcFM<br>Current<br>Date |                       |
| Created By                    | FALSE | TRUE  | TRUE  | FALSE | ArcFM<br>User Name       |                       |
| UPDATEDATE                    | FALSE | FALSE | TRUE  | FALSE |                          | ArcFM Current<br>Date |
| Updated By                    | FALSE | FALSE | TRUE  | FALSE |                          | ArcFM User<br>Name    |
| Legacy Ees Number             | FALSE | TRUE  | TRUE  | FALSE |                          |                       |
| Symbol Rotation               | FALSE | FALSE | FALSE | FALSE |                          |                       |
| Graphics Scale Factor         | FALSE | TRUE  | TRUE  | FALSE |                          |                       |
| Legacy Termination Pole Id    | FALSE | TRUE  | TRUE  | FALSE |                          |                       |
| LEGACYWRREMOVALTIMESTAMP      | FALSE | TRUE  | TRUE  | FALSE |                          |                       |
| LEGACYWRINSTALLTIMESTAMP      | FALSE | TRUE  | TRUE  | FALSE |                          |                       |
| REMOVALTIMESTAMP              | FALSE | TRUE  | TRUE  | FALSE |                          |                       |
| INSTALLTIMESTAMP              | FALSE | TRUE  | TRUE  | FALSE | ArcFM<br>Current<br>Date |                       |
| anafas O EL ECTRIC Da da atal |       | •     |       |       |                          |                       |

#### arcfm8.ELECTRIC.Pedestal

ArcFM Display Field: LONGPEDESTALNUMBER

Create Edit Task:

On Create Event: EDFS Validate Work Order Number 2 On Update Event: EDFS Validate Work Order Number 2 On Delete Event: EDFS Prevent Deletion if Related Assets

On Abandon Event: Abandon Feature Class: Abandon Subtype: Remove Feature Class: Remove Subtype:

| Field Alias           | Visible | Editable | Allow Null<br>Values | Clear<br>After<br>Create | On Feature<br>Create | On Feature<br>Update |
|-----------------------|---------|----------|----------------------|--------------------------|----------------------|----------------------|
| Subtype               | TRUE    | TRUE     | FALSE                | FALSE                    |                      |                      |
| Long Pedestal Number  | TRUE    | TRUE     | FALSE                | FALSE                    |                      |                      |
| INSTALLDATE           | TRUE    | TRUE     | FALSE                | FALSE                    |                      |                      |
| Install WO Number     | TRUE    | TRUE     | FALSE                | FALSE                    |                      |                      |
| Install Misc Order Id | TRUE    | TRUE     | FALSE                | FALSE                    |                      |                      |
| RETIREDATE            | FALSE   | TRUE     | TRUE                 | FALSE                    |                      |                      |
| Retire WO Number      | FALSE   | TRUE     | TRUE                 | FALSE                    |                      |                      |
| Retire Misc Order Id  | FALSE   | TRUE     | TRUE                 | FALSE                    |                      |                      |
| LOA                   | TRUE    | FALSE    | FALSE                | FALSE                    | NIPSCO               | NIPSCO               |

|                          |       |       |       |       | LoaName                  | LoaName               |
|--------------------------|-------|-------|-------|-------|--------------------------|-----------------------|
| Tax Unit                 | TRUE  | TRUE  | FALSE | FALSE |                          |                       |
| Grid                     | TRUE  | TRUE  | FALSE | FALSE |                          |                       |
| Shape                    | FALSE | TRUE  | TRUE  | FALSE |                          |                       |
| CreationDate             | FALSE | TRUE  | FALSE | FALSE | ArcFM<br>Current<br>Date |                       |
| Created By               | FALSE | TRUE  | FALSE | FALSE | ArcFM<br>User Name       |                       |
| UPDATEDATE               | FALSE | FALSE | TRUE  | FALSE |                          | ArcFM Current<br>Date |
| Updated By               | FALSE | FALSE | TRUE  | FALSE |                          | ArcFM User<br>Name    |
| Legacy Ees Number        | FALSE | TRUE  | TRUE  | FALSE |                          |                       |
| Symbol Rotation          | FALSE | FALSE | TRUE  | FALSE |                          |                       |
| LEGACYWRINSTALLTIMESTAMP | FALSE | TRUE  | TRUE  | FALSE |                          |                       |
| LEGACYWRREMOVALTIMESTAMP | FALSE | TRUE  | TRUE  | FALSE |                          |                       |
| OBJECTID                 | TRUE  | FALSE | FALSE | FALSE |                          |                       |

arcfm8.ELECTRIC.PowerTransformer ArcFM Display Field: OBJECTID

Create Edit Task:
On Create Event:
On Update Event:
On Delete Event:
On Abandon Event:
Abandon Feature Class:
Abandon Subtype:
Remove Feature Class:
Remove Subtype:

| Field Alias | Visible | Editable | Allow Null<br>Values | Clear<br>After<br>Create | On Feature<br>Create | On Feature<br>Update |
|-------------|---------|----------|----------------------|--------------------------|----------------------|----------------------|
| OBJECTID    | TRUE    | FALSE    | FALSE                | FALSE                    |                      |                      |
| Shape       | FALSE   | TRUE     | TRUE                 | FALSE                    |                      |                      |

arcfm8.ELECTRIC.PrimaryMeter ArcFM Display Field: OBJECTID

Create Edit Task:

On Delete Event: ArcFM Delete Feeder Object

On Abandon Event:

On Create Event: EDFS Validate Work Order Number 1

On Create Event: NIPSCO Structure Relate On Create Event: ArcFM Create Feeder Object

On Update Event: EDFS Validate Work Order Number 1

On Update Event: NIPSCO Structure Relate
On Update Event: ArcFM Update Feeder Object

Abandon Feature Class: Abandon Subtype: Remove Feature Class: Remove Subtype:

| Field Alias           | Visible | Editable | Allow Null<br>Values | Clear<br>After<br>Create | On Feature<br>Create | On Feature<br>Update |
|-----------------------|---------|----------|----------------------|--------------------------|----------------------|----------------------|
| Subtype               | TRUE    | TRUE     | FALSE                | FALSE                    |                      |                      |
| INSTALLDATE           | TRUE    | TRUE     | FALSE                | FALSE                    |                      |                      |
| Install WO Number     | TRUE    | TRUE     | FALSE                | FALSE                    |                      |                      |
| Install Misc Order Id | TRUE    | TRUE     | FALSE                | FALSE                    |                      |                      |
| RETIREDATE            | FALSE   | TRUE     | TRUE                 | FALSE                    |                      |                      |
| Retire WO Number      | FALSE   | TRUE     | TRUE                 | FALSE                    |                      |                      |
| Retire Misc Order Id  | FALSE   | TRUE     | TRUE                 | FALSE                    |                      |                      |

| LOA                                  | TRUE  | FALSE | TRUE  | FALSE | NIPSCO<br>LoaName        | NIPSCO<br>LoaName     |
|--------------------------------------|-------|-------|-------|-------|--------------------------|-----------------------|
| Grid                                 | TRUE  | TRUE  | FALSE | FALSE |                          |                       |
| Phase                                | TRUE  | TRUE  | FALSE | FALSE |                          |                       |
| Circuit Number                       | TRUE  | FALSE | TRUE  | FALSE |                          |                       |
| Related Support Structure Object Id  | FALSE | TRUE  | TRUE  | FALSE |                          |                       |
| Shape                                | FALSE | TRUE  | TRUE  | FALSE |                          |                       |
| AncillaryRole                        | FALSE | TRUE  | TRUE  | FALSE |                          |                       |
| Enabled                              | FALSE | TRUE  | TRUE  | FALSE |                          |                       |
| CreationDate                         | FALSE | TRUE  | FALSE | FALSE | ArcFM<br>Current<br>Date |                       |
| Created By                           | FALSE | TRUE  | FALSE | FALSE | ArcFM<br>User Name       |                       |
| UPDATEDATE                           | FALSE | FALSE | TRUE  | FALSE |                          | ArcFM Current<br>Date |
| Updated By                           | FALSE | FALSE | TRUE  | FALSE |                          | ArcFM User<br>Name    |
| Electric Trace Weight                | FALSE | TRUE  | TRUE  | FALSE |                          |                       |
| Feeder Manager Non-Traceable         | FALSE | TRUE  | TRUE  | FALSE |                          |                       |
| Circuit Number 2                     | FALSE | TRUE  | TRUE  | FALSE |                          |                       |
| Feeder Information                   | FALSE | TRUE  | TRUE  | FALSE |                          |                       |
| Legacy Node 1                        | FALSE | TRUE  | TRUE  | FALSE |                          |                       |
| Legacy Node 2                        | FALSE | TRUE  | TRUE  | FALSE |                          |                       |
| Legacy Ees Number                    | FALSE | TRUE  | TRUE  | FALSE |                          |                       |
| Legacy Distribution Reference Number | FALSE | TRUE  | TRUE  | FALSE |                          |                       |
| Symbol Rotation                      | FALSE | FALSE | TRUE  | FALSE |                          |                       |
| Related Pad Mount Object Id          | FALSE | TRUE  | TRUE  | FALSE |                          |                       |
| OBJECTID                             | TRUE  | FALSE | FALSE | FALSE |                          |                       |

#### arcfm8.ELECTRIC.RecloserBank ArcFM Display Field: OBJECTID

Create Edit Task: NIPSCO.Electric.FeatureOffset

On Abandon Event:

On Create Event: ArcFM Segment Split
On Create Event: NIPSCO Structure Relate
On Create Event: ArcFM Create Feeder Object
On Update Event: NIPSCO Structure Relate
On Update Event: ArcFM Update Feeder Object

On Delete Event: NIPSCO.Prevent Delete If Units Related

On Delete Event: ArcFM Delete Feeder Object

Abandon Feature Class: Abandon Subtype: Remove Feature Class: Remove Subtype:

| Field Alias                         | Visible | Editable | Allow Null<br>Values | Clear<br>After<br>Create | On Feature<br>Create | On Feature<br>Update |
|-------------------------------------|---------|----------|----------------------|--------------------------|----------------------|----------------------|
| Subtype                             | TRUE    | TRUE     | FALSE                | FALSE                    |                      |                      |
| Recloser Type                       | TRUE    | TRUE     | FALSE                | FALSE                    |                      |                      |
| Recloser Size                       | TRUE    | TRUE     | FALSE                | FALSE                    |                      |                      |
| Bypass Status                       | TRUE    | TRUE     | FALSE                | FALSE                    |                      |                      |
| Phase                               | TRUE    | TRUE     | FALSE                | FALSE                    |                      |                      |
| Circuit Number                      | TRUE    | FALSE    | TRUE                 | FALSE                    |                      |                      |
| A Phase Normal Position             | TRUE    | TRUE     | FALSE                | FALSE                    |                      |                      |
| B Phase Normal Position             | TRUE    | TRUE     | FALSE                | FALSE                    |                      |                      |
| C Phase Normal Position             | TRUE    | TRUE     | FALSE                | FALSE                    |                      |                      |
| Related Support Structure Object Id | FALSE   | TRUE     | TRUE                 | FALSE                    |                      |                      |
| Shape                               | FALSE   | TRUE     | TRUE                 | FALSE                    |                      |                      |

| AncillaryRole                | FALSE | TRUE  | TRUE  | FALSE |                          |                       |
|------------------------------|-------|-------|-------|-------|--------------------------|-----------------------|
| Enabled                      | FALSE | TRUE  | TRUE  | FALSE |                          |                       |
| CreationDate                 | FALSE | TRUE  | FALSE | FALSE | ArcFM<br>Current<br>Date |                       |
| Created By                   | FALSE | TRUE  | FALSE | FALSE | ArcFM<br>User Name       |                       |
| UPDATEDATE                   | FALSE | FALSE | TRUE  | FALSE |                          | ArcFM Current<br>Date |
| Updated By                   | FALSE | FALSE | TRUE  | FALSE |                          | ArcFM User<br>Name    |
| Electric Trace Weight        | FALSE | TRUE  | TRUE  | FALSE |                          |                       |
| Feeder Manager Non-Traceable | FALSE | TRUE  | TRUE  | FALSE |                          |                       |
| Circuit Number 2             | FALSE | TRUE  | TRUE  | FALSE |                          |                       |
| Feeder Information           | FALSE | TRUE  | TRUE  | FALSE |                          |                       |
| Graphics Scale Factor        | FALSE | TRUE  | TRUE  | FALSE |                          |                       |
| Legacy Node 1                | FALSE | TRUE  | TRUE  | FALSE |                          |                       |
| Legacy Node 2                | FALSE | TRUE  | TRUE  | FALSE |                          |                       |
| Legacy Ees Number            | FALSE | TRUE  | TRUE  | FALSE |                          |                       |
| Legacy Pole Number           | FALSE | TRUE  | TRUE  | FALSE |                          |                       |
| Symbol Rotation              | FALSE | FALSE | TRUE  | FALSE |                          |                       |
| Setting                      | TRUE  | TRUE  | TRUE  | FALSE |                          |                       |
| DCSID                        | FALSE | TRUE  | TRUE  | FALSE |                          |                       |
| HANDLE                       | FALSE | TRUE  | TRUE  | FALSE |                          |                       |
| TILENAME                     | FALSE | TRUE  | TRUE  | FALSE |                          |                       |
| LOA                          | TRUE  | FALSE | TRUE  | FALSE | NIPSCO<br>LoaName        | NIPSCO<br>LoaName     |
| Tax Unit                     | TRUE  | TRUE  | FALSE | FALSE |                          |                       |
| Grid                         | TRUE  | TRUE  | TRUE  | FALSE |                          |                       |
| P_L                          | FALSE | TRUE  | TRUE  | FALSE |                          |                       |
| OBJECTID                     | TRUE  | FALSE | FALSE | FALSE |                          |                       |

#### arcfm8.ELECTRIC.RecloserUnit

ArcFM Display Field: COMPANYNUMBER

Create Edit Task:

On Create Event: EDFS Validate Work Order Number 2 On Update Event: EDFS Validate Work Order Number 2

On Delete Event:
On Abandon Event:
Abandon Feature Class:
Abandon Subtype:
Remove Feature Class:
Remove Subtype:

| Remove Subtype.                 |         |          |                      |                          |                      |                      |
|---------------------------------|---------|----------|----------------------|--------------------------|----------------------|----------------------|
| Field Alias                     | Visible | Editable | Allow Null<br>Values | Clear<br>After<br>Create | On Feature<br>Create | On Feature<br>Update |
| Subtype                         | TRUE    | TRUE     | FALSE                | FALSE                    |                      |                      |
| Company Number                  | TRUE    | TRUE     | FALSE                | FALSE                    |                      |                      |
| Recloser Amperage               | TRUE    | TRUE     | FALSE                | FALSE                    |                      |                      |
| Phase                           | TRUE    | TRUE     | FALSE                | FALSE                    |                      |                      |
| Sectionalizer Fuse Number       | TRUE    | TRUE     | TRUE                 | FALSE                    |                      |                      |
| Pole/Pad Number                 | FALSE   | TRUE     | TRUE                 | FALSE                    |                      |                      |
| INSTALLDATE                     | TRUE    | TRUE     | FALSE                | FALSE                    |                      |                      |
| Install WO Number               | TRUE    | TRUE     | FALSE                | FALSE                    |                      |                      |
| Install Misc Order Id           | TRUE    | TRUE     | FALSE                | FALSE                    |                      |                      |
| RETIREDATE                      | FALSE   | TRUE     | TRUE                 | FALSE                    |                      |                      |
| Retire WO Number                | FALSE   | TRUE     | TRUE                 | FALSE                    |                      |                      |
| Retire Misc Order Id            | FALSE   | TRUE     | TRUE                 | FALSE                    |                      |                      |
| Circuit Number                  | FALSE   | TRUE     | TRUE                 | FALSE                    |                      |                      |
| Related Recloser Bank Object Id | TRUE    | FALSE    | TRUE                 | FALSE                    |                      |                      |
| OBJECTID                        | TRUE    | FALSE    | FALSE                | FALSE                    |                      |                      |
| CreationDate                    | FALSE   | TRUE     | TRUE                 | FALSE                    | ArcFM                |                      |

|                          |       |       |      |       | Current<br>Date    |                       |
|--------------------------|-------|-------|------|-------|--------------------|-----------------------|
| Created By               | FALSE | TRUE  | TRUE | FALSE | ArcFM<br>User Name |                       |
| UPDATEDATE               | FALSE | FALSE | TRUE | FALSE |                    | ArcFM Current<br>Date |
| Updated By               | FALSE | FALSE | TRUE | FALSE |                    | ArcFM User<br>Name    |
| LEGACYWRINSTALLTIMESTAMP | FALSE | TRUE  | TRUE | FALSE |                    |                       |
| LEGACYWRREMOVALTIMESTAMP | FALSE | TRUE  | TRUE | FALSE |                    |                       |
| ASSOCIATIONTIMESTAMP     | FALSE | TRUE  | TRUE | FALSE |                    |                       |

arcfm8.ELECTRIC.RegulatorFunctionTest ArcFM Display Field: FUNCTIONTESTDATE

Create Edit Task:
On Create Event:
On Update Event:
On Delete Event:
On Abandon Event:
Abandon Feature Class:
Abandon Subtype:
Remove Feature Class:
Remove Subtype:

| Field Alias      | Visible | Editable | Allow Null<br>Values | Clear<br>After<br>Create | On Feature<br>Create | On Feature<br>Update |
|------------------|---------|----------|----------------------|--------------------------|----------------------|----------------------|
| Company Number   | TRUE    | FALSE    | FALSE                | FALSE                    |                      |                      |
| FUNCTIONTESTDATE | TRUE    | FALSE    | FALSE                | FALSE                    |                      |                      |
| OBJECTID         | TRUE    | FALSE    | FALSE                | FALSE                    |                      |                      |
| CreationDate     | FALSE   | TRUE     | TRUE                 | FALSE                    |                      |                      |
| Created By       | FALSE   | TRUE     | FALSE                | FALSE                    |                      |                      |
| UPDATEDATE       | FALSE   | TRUE     | TRUE                 | FALSE                    |                      |                      |
| Updated By       | FALSE   | TRUE     | FALSE                | FALSE                    |                      |                      |

#### arcfm8.ELECTRIC.RegulatorOilTest ArcFM Display Field: OILTESTDATE

Create Edit Task:
On Create Event:
On Update Event:
On Delete Event:
On Abandon Event:
Abandon Feature Class:
Abandon Subtype:
Remove Feature Class:
Remove Subtype:

| Field Alias    | Visible | Editable | Allow Null<br>Values | Clear<br>After<br>Create | On Feature<br>Create | On Feature<br>Update |
|----------------|---------|----------|----------------------|--------------------------|----------------------|----------------------|
| Company Number | TRUE    | FALSE    | FALSE                | FALSE                    |                      |                      |
| OILTESTDATE    | TRUE    | FALSE    | FALSE                | FALSE                    |                      |                      |
| Test Type      | TRUE    | FALSE    | FALSE                | FALSE                    |                      |                      |
| PPM            | TRUE    | FALSE    | FALSE                | FALSE                    |                      |                      |
| OBJECTID       | TRUE    | FALSE    | FALSE                | FALSE                    |                      |                      |
| CreationDate   | FALSE   | TRUE     | TRUE                 | FALSE                    |                      |                      |
| Created By     | FALSE   | TRUE     | FALSE                | FALSE                    |                      |                      |
| UPDATEDATE     | FALSE   | TRUE     | TRUE                 | FALSE                    |                      |                      |
| Updated By     | FALSE   | TRUE     | FALSE                | FALSE                    |                      |                      |

arcfm8.ELECTRIC.RegulatorUnit

ArcFM Display Field: COMPANYNUMBER

Create Edit Task:

On Create Event: On Update Event: On Delete Event: On Abandon Event: Abandon Feature Class: Abandon Subtype: Remove Feature Class: Remove Subtype:

| Field Alias          | Visible | Editable | Allow Null<br>Values | Clear<br>After<br>Create | On Feature<br>Create     | On Feature<br>Update  |
|----------------------|---------|----------|----------------------|--------------------------|--------------------------|-----------------------|
| Company Number       | TRUE    | FALSE    | FALSE                | FALSE                    |                          |                       |
| SIN                  | TRUE    | FALSE    | TRUE                 | FALSE                    |                          |                       |
| Status               | TRUE    | FALSE    | TRUE                 | FALSE                    |                          |                       |
| Disposition          | TRUE    | FALSE    | TRUE                 | FALSE                    |                          |                       |
| P.O. Number          | TRUE    | FALSE    | TRUE                 | FALSE                    |                          |                       |
| RECEIVEDATE          | TRUE    | FALSE    | TRUE                 | FALSE                    |                          |                       |
| Impedance            | TRUE    | FALSE    | TRUE                 | FALSE                    |                          |                       |
| Weight               | TRUE    | FALSE    | TRUE                 | FALSE                    |                          |                       |
| Installation Cost    | TRUE    | FALSE    | TRUE                 | FALSE                    |                          |                       |
| Polarity             | TRUE    | FALSE    | TRUE                 | FALSE                    |                          |                       |
| Gallons of Oil       | TRUE    | FALSE    | TRUE                 | FALSE                    |                          |                       |
| Manufacturer         | TRUE    | FALSE    | TRUE                 | FALSE                    |                          |                       |
| Serial Number        | TRUE    | FALSE    | TRUE                 | FALSE                    |                          |                       |
| Warranty             | TRUE    | FALSE    | TRUE                 | FALSE                    |                          |                       |
| OBJECTID             | TRUE    | FALSE    | FALSE                | FALSE                    |                          |                       |
| DISPOSITIONTIMESTAMP | FALSE   | TRUE     | TRUE                 | FALSE                    |                          |                       |
| STATUSTIMESTAMP      | FALSE   | TRUE     | FALSE                | FALSE                    |                          |                       |
| CreationDate         | FALSE   | TRUE     | TRUE                 | FALSE                    | ArcFM<br>Current<br>Date |                       |
| Created By           | FALSE   | TRUE     | FALSE                | FALSE                    | ArcFM<br>User Name       |                       |
| UPDATEDATE           | FALSE   | FALSE    | TRUE                 | FALSE                    |                          | ArcFM Current<br>Date |
| Updated By           | FALSE   | FALSE    | TRUE                 | FALSE                    |                          | ArcFM User<br>Name    |

#### arcfm8.ELECTRIC.RegulatorUnitCondemn ArcFM Display Field: CONDEMNDATE

Create Edit Task:
On Create Event:
On Update Event:
On Delete Event:
On Abandon Event:
Abandon Feature Class:
Abandon Subtype:
Remove Feature Class:
Remove Subtype:

| Field Alias    | Visible | Editable | Allow Null<br>Values | Clear<br>After<br>Create | On Feature<br>Create     | On Feature<br>Update |
|----------------|---------|----------|----------------------|--------------------------|--------------------------|----------------------|
| Company Number | TRUE    | FALSE    | FALSE                | FALSE                    |                          |                      |
| CONDEMNDATE    | TRUE    | FALSE    | TRUE                 | FALSE                    |                          |                      |
| Condemn Number | TRUE    | FALSE    | TRUE                 | FALSE                    |                          |                      |
| Type           | TRUE    | FALSE    | TRUE                 | FALSE                    |                          |                      |
| Reason         | TRUE    | FALSE    | TRUE                 | FALSE                    |                          |                      |
| Approved       | TRUE    | FALSE    | TRUE                 | FALSE                    |                          |                      |
| OBJECTID       | TRUE    | FALSE    | FALSE                | FALSE                    |                          |                      |
| CreationDate   | FALSE   | TRUE     | TRUE                 | FALSE                    | ArcFM<br>Current<br>Date |                      |

| Created By       | FALSE | TRUE  | FALSE | FALSE | ArcFM<br>User Name |                    |
|------------------|-------|-------|-------|-------|--------------------|--------------------|
| UPDATEDATE       | FALSE | FALSE | TRUE  | FALSE |                    | ArcFM Current Date |
| Updated By       | FALSE | FALSE | TRUE  | FALSE |                    | ArcFM User<br>Name |
| CONDEMNTIMESTAMP | FALSE | TRUE  | FALSE | FALSE |                    |                    |

arcfm8.ELECTRIC.RegulatorUnitInstall

ArcFM Display Field: RELREGULATORUNITCOMPANYNUMBER

Create Edit Task: On Create Event: On Update Event:

On Delete Event: EDFS Reset Asset To Stock

On Abandon Event:
Abandon Feature Class:
Abandon Subtype:
Remove Feature Class:
Remove Subtype:

| Field Alias                         | Visible | Editable | Allow<br>Null<br>Values | Clear After<br>Create | On Feature<br>Create     | On Feature<br>Update  |
|-------------------------------------|---------|----------|-------------------------|-----------------------|--------------------------|-----------------------|
| Company Number                      | TRUE    | FALSE    | FALSE                   | FALSE                 |                          |                       |
| Company Use Location Id             | TRUE    | TRUE     | TRUE                    | FALSE                 |                          |                       |
| INSTALLDATE                         | TRUE    | FALSE    | TRUE                    | FALSE                 |                          |                       |
| Material Ticket                     | TRUE    | TRUE     | FALSE                   | FALSE                 |                          |                       |
| Circuit Number                      | FALSE   | FALSE    | TRUE                    | FALSE                 |                          |                       |
| Phase                               | TRUE    | TRUE     | FALSE                   | FALSE                 |                          |                       |
| KVA                                 | TRUE    | FALSE    | TRUE                    | FALSE                 |                          |                       |
| Installation Status                 | TRUE    | TRUE     | FALSE                   | FALSE                 |                          |                       |
| Installation Type                   | TRUE    | TRUE     | FALSE                   | FALSE                 |                          |                       |
| LOA                                 | TRUE    | FALSE    | TRUE                    | FALSE                 |                          |                       |
| Tax Unit                            | TRUE    | TRUE     | FALSE                   | FALSE                 |                          |                       |
| Grid                                | TRUE    | TRUE     | FALSE                   | FALSE                 |                          |                       |
| Pole Number                         | TRUE    | TRUE     | FALSE                   | FALSE                 |                          |                       |
| Related Voltage Regulator Object Id | TRUE    | FALSE    | TRUE                    | FALSE                 |                          |                       |
| OBJECTID                            | TRUE    | FALSE    | FALSE                   | FALSE                 |                          |                       |
| INSTALLTIMESTAMP                    | FALSE   | TRUE     | FALSE                   | FALSE                 |                          |                       |
| CreationDate                        | FALSE   | TRUE     | TRUE                    | FALSE                 | ArcFM<br>Current<br>Date |                       |
| Created By                          | FALSE   | TRUE     | FALSE                   | FALSE                 | ArcFM<br>User Name       |                       |
| UPDATEDATE                          | FALSE   | FALSE    | TRUE                    | FALSE                 |                          | ArcFM Current<br>Date |
| Updated By                          | FALSE   | FALSE    | TRUE                    | FALSE                 |                          | ArcFM User<br>Name    |

#### arcfm8.ELECTRIC.RegulatorUnitRemove ArcFM Display Field: REMOVALDATE

Create Edit Task: On Create Event: On Update Event:

On Delete Event: EDFS Reset Transformer/Regulator Asset To Installed

On Abandon Event:
Abandon Feature Class:
Abandon Subtype:
Remove Feature Class:
Remove Subtype:

| Field Alias | Visible | Editable | Allow<br>Null<br>Values | Clear After<br>Create | On Feature<br>Create | On Feature<br>Update | Ī |
|-------------|---------|----------|-------------------------|-----------------------|----------------------|----------------------|---|
|-------------|---------|----------|-------------------------|-----------------------|----------------------|----------------------|---|

| Company Number         | TRUE  | FALSE | FALSE | FALSE |                          |                       |
|------------------------|-------|-------|-------|-------|--------------------------|-----------------------|
| REMOVALDATE            | TRUE  | FALSE | TRUE  | FALSE |                          |                       |
| Reason                 | TRUE  | FALSE | TRUE  | FALSE |                          |                       |
| Material Ticket        | TRUE  | FALSE | TRUE  | FALSE |                          |                       |
| OBJECTID               | TRUE  | FALSE | FALSE | FALSE |                          |                       |
| CreationDate           | FALSE | TRUE  | TRUE  | FALSE | ArcFM<br>Current<br>Date |                       |
| Created By             | FALSE | TRUE  | FALSE | FALSE | ArcFM<br>User Name       |                       |
| UPDATEDATE             | FALSE | FALSE | TRUE  | FALSE |                          | ArcFM Current<br>Date |
| Updated By             | FALSE | FALSE | TRUE  | FALSE |                          | ArcFM User<br>Name    |
| REMOVALTIMESTAMP       | FALSE | TRUE  | FALSE | FALSE |                          |                       |
| LEGACYINSTALLTIMESTAMP | FALSE | TRUE  | TRUE  | FALSE |                          |                       |

# arc fm 8. ELECTRIC. Regulator Unit Sold Or Leased

ArcFM Display Field: SOLDLEASEDDATE

Create Edit Task:
On Create Event:
On Update Event:
On Delete Event:
On Abandon Event:
Abandon Feature Class:
Abandon Subtype:
Remove Feature Class:
Remove Subtype:

| Field Alias         | Visible | Editable | Allow<br>Null<br>Values | Clear After<br>Create | On Feature<br>Create     | On Feature<br>Update  |
|---------------------|---------|----------|-------------------------|-----------------------|--------------------------|-----------------------|
| Company Number      | TRUE    | FALSE    | FALSE                   | FALSE                 |                          |                       |
| Sold/Leased         | TRUE    | FALSE    | TRUE                    | FALSE                 |                          |                       |
| SOLDLEASEDDATE      | TRUE    | FALSE    | TRUE                    | FALSE                 |                          |                       |
| Material Ticket     | TRUE    | FALSE    | TRUE                    | FALSE                 |                          |                       |
| Receiver            | TRUE    | FALSE    | TRUE                    | FALSE                 |                          |                       |
| Lease Terminated    | TRUE    | FALSE    | TRUE                    | FALSE                 |                          |                       |
| LEASETERMINATEDDATE | TRUE    | FALSE    | TRUE                    | FALSE                 |                          |                       |
| OBJECTID            | TRUE    | FALSE    | FALSE                   | FALSE                 |                          |                       |
| CreationDate        | FALSE   | TRUE     | TRUE                    | FALSE                 | ArcFM<br>Current<br>Date |                       |
| Created By          | FALSE   | TRUE     | FALSE                   | FALSE                 | ArcFM<br>User Name       |                       |
| UPDATEDATE          | FALSE   | FALSE    | TRUE                    | FALSE                 |                          | ArcFM Current<br>Date |
| Updated By          | FALSE   | FALSE    | TRUE                    | FALSE                 |                          | ArcFM User<br>Name    |
| SOLDLEASEDTIMESTAMP | FALSE   | TRUE     | FALSE                   | FALSE                 |                          |                       |

### arcfm8.ELECTRIC.RegulatorUnitStock ArcFM Display Field: STOCKDATE

Create Edit Task:
On Create Event:
On Update Event:
On Delete Event:
On Abandon Event:
Abandon Feature Class:
Abandon Subtype:
Remove Feature Class:
Remove Subtype:

| Field Alias       | Visible | Editable | Allow<br>Null<br>Values | Clear After<br>Create | On Feature<br>Create     | On Feature<br>Update |
|-------------------|---------|----------|-------------------------|-----------------------|--------------------------|----------------------|
| Company Number    | TRUE    | FALSE    | FALSE                   | FALSE                 |                          |                      |
| Store Room Number | TRUE    | FALSE    | TRUE                    | FALSE                 |                          |                      |
| STOCKDATE         | TRUE    | FALSE    | TRUE                    | FALSE                 |                          |                      |
| Transfer Number   | TRUE    | FALSE    | TRUE                    | FALSE                 |                          |                      |
| OBJECTID          | TRUE    | FALSE    | FALSE                   | FALSE                 |                          |                      |
| STOCKTIMESTAMP    | FALSE   | TRUE     | FALSE                   | FALSE                 |                          |                      |
| CreationDate      | FALSE   | TRUE     | TRUE                    | FALSE                 | ArcFM<br>Current<br>Date |                      |
| Created By        | FALSE   | TRUE     | FALSE                   | FALSE                 | ArcFM<br>User Name       |                      |
| UPDATEDATE        | FALSE   | FALSE    | TRUE                    | FALSE                 |                          | ArcFM Current Date   |
| Updated By        | FALSE   | FALSE    | TRUE                    | FALSE                 |                          | ArcFM User<br>Name   |

arcfm8.ELECTRIC.RetiredPadMount

ArcFM Display Field: DISTRIBREFNUMBER

Create Edit Task:
On Create Event:
On Update Event:
On Delete Event:
On Abandon Event:
Abandon Feature Class:
Abandon Subtype:
Remove Feature Class:
Remove Subtype:

| Remove Subtype:                                     |         |          | Allow          | Clear After | On Feature | On Feature |
|-----------------------------------------------------|---------|----------|----------------|-------------|------------|------------|
| Field Alias                                         | Visible | Editable | Null<br>Values | Create      | Create     | Update     |
| Pad Number                                          | TRUE    | TRUE     | TRUE           | FALSE       |            |            |
| Subtype                                             | TRUE    | TRUE     | TRUE           | FALSE       |            |            |
| CreationDate                                        | FALSE   | TRUE     | TRUE           | FALSE       |            |            |
| Created By                                          | FALSE   | TRUE     | TRUE           | FALSE       |            |            |
| UPDATEDATE                                          | FALSE   | TRUE     | TRUE           | FALSE       |            |            |
| Updated By                                          | FALSE   | TRUE     | TRUE           | FALSE       |            |            |
| LOA                                                 | TRUE    | TRUE     | TRUE           | FALSE       |            |            |
| Tax Unit                                            | TRUE    | TRUE     | TRUE           | FALSE       |            |            |
| Grid                                                | TRUE    | TRUE     | TRUE           | FALSE       |            |            |
| INSTALLDATE                                         | TRUE    | TRUE     | TRUE           | FALSE       |            |            |
| Install WO Number                                   | TRUE    | TRUE     | TRUE           | FALSE       |            |            |
| Install Misc Order Id                               | TRUE    | TRUE     | TRUE           | FALSE       |            |            |
| RETIREDATE                                          | TRUE    | TRUE     | TRUE           | FALSE       |            |            |
| Retire WO Number                                    | TRUE    | TRUE     | TRUE           | FALSE       |            |            |
| Retire Misc Order Id                                | TRUE    | TRUE     | TRUE           | FALSE       |            |            |
| LEGACYWRINSTALLTIMESTAMP                            | FALSE   | TRUE     | TRUE           | FALSE       |            |            |
| LEGACYWRREMOVALTIMESTAMP                            | FALSE   | TRUE     | TRUE           | FALSE       |            |            |
| Type                                                | TRUE    | TRUE     | TRUE           | FALSE       |            |            |
| Owner Indicator                                     | TRUE    | TRUE     | TRUE           | FALSE       |            |            |
| Long Pad Number                                     | FALSE   | TRUE     | TRUE           | FALSE       |            |            |
| Legacy Distribution Reference Number Termination Id | FALSE   | TRUE     | TRUE           | FALSE       |            |            |
| INSTALLTIMESTAMP                                    | FALSE   | TRUE     | TRUE           | FALSE       |            |            |
| LEGACYREMOVALTIMESTAMP                              | FALSE   | TRUE     | TRUE           | FALSE       |            |            |
| Print Id                                            | TRUE    | TRUE     | TRUE           | FALSE       | İ          |            |
| Location Description                                | TRUE    | TRUE     | TRUE           | FALSE       |            |            |
| Service PointType                                   | TRUE    | TRUE     | TRUE           | FALSE       |            |            |
| OBJECTID                                            | TRUE    | FALSE    | FALSE          | FALSE       | İ          |            |

# arcfm8.ELECTRIC.RetiredSupportStructure ArcFM Display Field: DISTRIBREFNUMBER

Create Edit Task:

On Update Event: EDFS Validate Work Order Number 2 On Update Event: NIPSCO.UniqueDistribRefNumber-

OnCreate

On Delete Event:
On Abandon Event:
On Create Event:
Abandon Feature Class:
Abandon Subtype:
Remove Feature Class:
Remove Subtype:

| Field Alias                  | Visible | Editable | Allow<br>Null<br>Values | Clear After<br>Create | On Feature<br>Create | On Feature<br>Update  |
|------------------------------|---------|----------|-------------------------|-----------------------|----------------------|-----------------------|
| Subtype                      | TRUE    | TRUE     | FALSE                   | FALSE                 |                      |                       |
| Pole Number                  | TRUE    | FALSE    | FALSE                   | FALSE                 |                      |                       |
| NSTALLDATE                   | TRUE    | TRUE     | TRUE                    | FALSE                 |                      |                       |
| nstall WO Number             | TRUE    | TRUE     | TRUE                    | FALSE                 |                      |                       |
| nstall Misc Order Id         | TRUE    | TRUE     | TRUE                    | FALSE                 |                      |                       |
| RETIREDATE                   | TRUE    | TRUE     | TRUE                    | FALSE                 |                      |                       |
| Retire WO Number             | TRUE    | TRUE     | TRUE                    | FALSE                 |                      |                       |
| Retire Misc Order Id         | TRUE    | TRUE     | TRUE                    | FALSE                 |                      |                       |
| .OA                          | TRUE    | TRUE     | TRUE                    | FALSE                 |                      |                       |
| ax Unit                      | TRUE    | TRUE     | TRUE                    | FALSE                 |                      |                       |
| Grid                         | TRUE    | TRUE     | TRUE                    | FALSE                 |                      |                       |
| Owner Type                   | TRUE    | TRUE     | TRUE                    | FALSE                 |                      |                       |
| ocation Description          | TRUE    | TRUE     | TRUE                    | FALSE                 |                      |                       |
| Pole Height                  | TRUE    | TRUE     | TRUE                    | FALSE                 |                      |                       |
| Pole Material                | TRUE    | TRUE     | FALSE                   | FALSE                 |                      |                       |
| ransmission Structure Number | TRUE    | TRUE     | TRUE                    | FALSE                 |                      |                       |
| EGACYWRINSTALLTIMESTAMP      | FALSE   | TRUE     | TRUE                    | FALSE                 |                      |                       |
| EGACYWRREMOVALTIMESTAMP      | FALSE   | TRUE     | TRUE                    | FALSE                 |                      |                       |
| Primary Pole Number          | TRUE    | TRUE     | TRUE                    | FALSE                 |                      |                       |
| NSTALLTIMESTAMP              | FALSE   | TRUE     | TRUE                    | FALSE                 |                      |                       |
| REMOVALTIMESTAMP             | FALSE   | TRUE     | TRUE                    | FALSE                 |                      |                       |
| elephone Company             | TRUE    | TRUE     | TRUE                    | FALSE                 |                      |                       |
| First Cable Company          | TRUE    | TRUE     | TRUE                    | FALSE                 |                      |                       |
| Second Cable Company         | TRUE    | TRUE     | TRUE                    | FALSE                 |                      |                       |
| Jtility Company              | TRUE    | TRUE     | TRUE                    | FALSE                 |                      |                       |
| iber Company                 | TRUE    | TRUE     | TRUE                    | FALSE                 |                      |                       |
| Other Company                | TRUE    | TRUE     | TRUE                    | FALSE                 |                      |                       |
| ransformer Company Number 1  | FALSE   | TRUE     | TRUE                    | FALSE                 |                      |                       |
| ransformer Company Number 2  | FALSE   | TRUE     | TRUE                    | FALSE                 |                      |                       |
| ransformer Company Number 3  | FALSE   | TRUE     | TRUE                    | FALSE                 |                      |                       |
| ransformer Company Number 4  | FALSE   | TRUE     | TRUE                    | FALSE                 |                      |                       |
| oreign Owner Name            | TRUE    | TRUE     | FALSE                   | FALSE                 |                      |                       |
| BJECTID                      | TRUE    | FALSE    | FALSE                   | FALSE                 |                      |                       |
| CreationDate                 | FALSE   | TRUE     | TRUE                    | FALSE                 |                      |                       |
| Created By                   | FALSE   | TRUE     | TRUE                    | FALSE                 |                      |                       |
| JPDATEDATE                   | FALSE   | FALSE    | TRUE                    | FALSE                 |                      | ArcFM Current<br>Date |
| Jpdated By                   | FALSE   | FALSE    | TRUE                    | FALSE                 |                      | ArcFM User<br>Name    |
| Service Point Type           | TRUE    | TRUE     | TRUE                    | FALSE                 |                      |                       |

# arcfm8.ELECTRIC.RetiredSwitchGear ArcFM Display Field: SUBTYPECD

Create Edit Task: On Create Event:

On Update Event: EDFS Validate Work Order Number 2

On Delete Event:
On Abandon Event:
Abandon Feature Class:
Abandon Subtype:
Remove Feature Class:
Remove Subtype:

| Field Alias              | Visible | Editable | Allow<br>Null<br>Values | Clear After<br>Create | On Feature<br>Create | On Feature<br>Update |
|--------------------------|---------|----------|-------------------------|-----------------------|----------------------|----------------------|
| Subtype                  | TRUE    | TRUE     | FALSE                   | FALSE                 |                      |                      |
| KV                       | TRUE    | TRUE     | TRUE                    | FALSE                 |                      |                      |
| Operation Type           | TRUE    | TRUE     | TRUE                    | FALSE                 |                      |                      |
| Front Kind               | TRUE    | TRUE     | TRUE                    | FALSE                 |                      |                      |
| Used Compartment Count   | TRUE    | TRUE     | TRUE                    | FALSE                 |                      |                      |
| Pad Number               | TRUE    | TRUE     | FALSE                   | FALSE                 |                      |                      |
| Assembly Number          | TRUE    | TRUE     | TRUE                    | FALSE                 |                      |                      |
| INSTALLDATE              | TRUE    | TRUE     | TRUE                    | FALSE                 |                      |                      |
| Install WO Number        | TRUE    | TRUE     | TRUE                    | FALSE                 |                      |                      |
| Install Misc Order Id    | TRUE    | TRUE     | TRUE                    | FALSE                 |                      |                      |
| RETIREDATE               | TRUE    | TRUE     | TRUE                    | FALSE                 |                      |                      |
| Retire WO Number         | TRUE    | TRUE     | TRUE                    | FALSE                 |                      |                      |
| Retire Misc Order Id     | TRUE    | TRUE     | TRUE                    | FALSE                 |                      |                      |
| LOA                      | TRUE    | TRUE     | TRUE                    | FALSE                 |                      |                      |
| Tax Unit                 | TRUE    | TRUE     | TRUE                    | FALSE                 |                      |                      |
| Grid                     | TRUE    | TRUE     | TRUE                    | FALSE                 |                      |                      |
| OBJECTID                 | TRUE    | FALSE    | FALSE                   | FALSE                 |                      |                      |
| LEGACYWRINSTALLTIMESTAMP | FALSE   | TRUE     | TRUE                    | FALSE                 |                      |                      |
| LEGACYWRREMOVALTIMESTAMP | FALSE   | TRUE     | TRUE                    | FALSE                 |                      |                      |
| ASSOCIATIONTIMESTAMP     | FALSE   | TRUE     | TRUE                    | FALSE                 |                      |                      |
| CreationDate             | FALSE   | TRUE     | TRUE                    | FALSE                 |                      |                      |
| Created By               | FALSE   | TRUE     | FALSE                   | FALSE                 |                      |                      |
| UPDATEDATE               | FALSE   | FALSE    | TRUE                    | FALSE                 |                      | ArcFM Current Date   |
| Updated By               | FALSE   | FALSE    | TRUE                    | FALSE                 |                      | ArcFM User<br>Name   |

#### arcfm8.ELECTRIC.RetiredWoodPoleEvents

ArcFM Display Field: OBJECTID

arcfm8.ELECTRIC.RetiredWoodPoleInfo

ArcFM Display Field: OBJECTID arcfm8.ELECTRIC.Secondary ArcFM Display Field: OBJECTID

Create Edit Task: On Create Event: On Update Event:

On Delete Event: NIPSCO.Prevent Delete If Units Related

On Split Event: On Abandon Event:

Before Split Event: EDFS Turn WOMO Validation Off Before Split Event: ArcFM Save Related Objects Before Split Event: EDFS Turn WOMO Validation On After Split Event: EDFS Turn WOMO Validation Off After Split Event: ArcFM Restore Related Objects

After Split Event: EDFS Turn WOMO Validation On

Abandon Feature Class: Abandon Subtype: Remove Feature Class: Remove Subtype:

| Field Alias                 | Visible | Editable | Allow<br>Null<br>Values | Clear After<br>Create | On Feature<br>Create     | On Feature<br>Update  |
|-----------------------------|---------|----------|-------------------------|-----------------------|--------------------------|-----------------------|
| Subtype                     | TRUE    | TRUE     | FALSE                   | FALSE                 |                          |                       |
| Secondary Operating Voltage | TRUE    | TRUE     | FALSE                   | FALSE                 |                          |                       |
| LOA                         | TRUE    | FALSE    | FALSE                   | FALSE                 | NIPSCO<br>LoaName        | NIPSCO<br>LoaName     |
| Grid                        | TRUE    | TRUE     | FALSE                   | FALSE                 |                          |                       |
| Streetlight Indicator       | TRUE    | TRUE     | TRUE                    | FALSE                 |                          |                       |
| From Outfield Indicator     | TRUE    | TRUE     | TRUE                    | FALSE                 |                          |                       |
| Shape                       | FALSE   | TRUE     | TRUE                    | FALSE                 |                          |                       |
| CreationDate                | FALSE   | TRUE     | FALSE                   | FALSE                 | ArcFM<br>Current<br>Date |                       |
| Created By                  | FALSE   | TRUE     | FALSE                   | FALSE                 | ArcFM<br>User Name       |                       |
| UPDATEDATE                  | FALSE   | FALSE    | TRUE                    | FALSE                 |                          | ArcFM Current<br>Date |
| Updated By                  | FALSE   | FALSE    | TRUE                    | FALSE                 |                          | ArcFM User<br>Name    |
| Legacy Ees Number           | FALSE   | TRUE     | TRUE                    | FALSE                 |                          |                       |
| SHAPE.len                   | FALSE   |          |                         |                       |                          |                       |
| Wire Size                   | TRUE    | TRUE     | FALSE                   | FALSE                 |                          |                       |
| Wire Material               | TRUE    | TRUE     | FALSE                   | FALSE                 |                          |                       |
| OBJECTID                    | TRUE    | FALSE    | FALSE                   | FALSE                 |                          |                       |

#### arcfm8.ELECTRIC.SECONDARYCONDUCTORINFO

ArcFM Display Field: WIREMATERIALCD

Create Edit Task:

On Create Event: EDFS Validate Secondary Properties On Create Event: EDFS Validate Work Order Number 2 On Update Event: EDFS Validate Secondary Properties On Update Event: EDFS Validate Work Order Number 2 On Delete Event: NIPSCO.Prevent Delete If Units Related

On Abandon Event: Abandon Feature Class: Abandon Subtype: Remove Feature Class: Remove Subtype:

| Field Alias                      | Visible | Editable | Allow<br>Null<br>Values | Clear After<br>Create | On Feature<br>Create | On Feature<br>Update |
|----------------------------------|---------|----------|-------------------------|-----------------------|----------------------|----------------------|
| Subtype                          | TRUE    | TRUE     | FALSE                   | FALSE                 |                      |                      |
| Wire Size                        | TRUE    | TRUE     | FALSE                   | FALSE                 |                      |                      |
| Wire Material                    | TRUE    | TRUE     | FALSE                   | FALSE                 |                      |                      |
| Wire Type                        | TRUE    | TRUE     | FALSE                   | FALSE                 |                      |                      |
| In Conduit                       | TRUE    | TRUE     | FALSE                   | FALSE                 |                      |                      |
| Measured Length                  | FALSE   | TRUE     | TRUE                    | FALSE                 |                      |                      |
| Secondary Operating VoltageValue | TRUE    | TRUE     | FALSE                   | FALSE                 |                      |                      |
| Conductor Span Count             | TRUE    | FALSE    | TRUE                    | FALSE                 |                      |                      |
| Span Length                      | FALSE   | TRUE     | TRUE                    | FALSE                 |                      |                      |
| Install Date                     | TRUE    | TRUE     | FALSE                   | FALSE                 |                      |                      |
| Install WO Number                | TRUE    | TRUE     | FALSE                   | FALSE                 |                      |                      |
| Install Misc Order Id            | TRUE    | TRUE     | FALSE                   | FALSE                 |                      |                      |
| Retire Date                      | FALSE   | TRUE     | TRUE                    | FALSE                 |                      |                      |
| Retire WO Number                 | FALSE   | TRUE     | TRUE                    | FALSE                 |                      |                      |
| Retire Misc Order Id             | FALSE   | TRUE     | TRUE                    | FALSE                 |                      |                      |
| Rel Secondary Object Id          | TRUE    | FALSE    | TRUE                    | FALSE                 |                      |                      |

| From Pole/Pad Number        | TRUE  | FALSE | TRUE  | FALSE |                          |                       |
|-----------------------------|-------|-------|-------|-------|--------------------------|-----------------------|
| To Pole/Pad Number          | TRUE  | TRUE  | TRUE  | FALSE |                          |                       |
| To Alternate Number         | TRUE  | TRUE  | TRUE  | FALSE |                          |                       |
| OBJECTID                    | TRUE  | FALSE | FALSE | FALSE |                          |                       |
| Date Created                | FALSE | TRUE  | TRUE  | FALSE | ArcFM<br>Current<br>Date |                       |
| Created By                  | FALSE | TRUE  | TRUE  | FALSE | ArcFM<br>User Name       |                       |
| Date Updated                | FALSE | FALSE | TRUE  | FALSE |                          | ArcFM Current<br>Date |
| Updated By                  | FALSE | FALSE | TRUE  | FALSE |                          | ArcFM User<br>Name    |
| Legacy WR Install Timestamp | FALSE | TRUE  | TRUE  | FALSE |                          |                       |
| Legacy WR Removal Timestamp | FALSE | TRUE  | TRUE  | FALSE |                          |                       |
| Timestamp                   | FALSE | TRUE  | TRUE  | FALSE |                          |                       |
| Legacy Conductor Number     | FALSE | TRUE  | TRUE  | FALSE |                          |                       |
| AVI_STATCD                  | FALSE | TRUE  | TRUE  | FALSE |                          |                       |
| AVI_LOCCD                   | FALSE | TRUE  | TRUE  | FALSE |                          |                       |

#### arcfm8.ELECTRIC.SectionalizerBank ArcFM Display Field: OBJECTID

Create Edit Task: NIPSCO.Electric.FeatureOffset

On Create Event: ArcFM Segment Split On Create Event: NIPSCO Structure Relate On Create Event: ArcFM Create Feeder Object On Create Event: NIPSCO.NormalPositionSymbol On Update Event: NIPSCO Structure Relate On Update Event: ArcFM Update Feeder Object On Update Event: NIPSCO.NormalPositionSymbol On Delete Event: NIPSCO.Prevent Delete If Units Related

On Delete Event: ArcFM Delete Feeder Object

On Abandon Event: Abandon Feature Class: Abandon Subtype: Remove Feature Class: Remove Subtype:

| Field Alias                         | Visible | Editable | Allow<br>Null<br>Values | Clear After<br>Create | On Feature<br>Create     | On Feature<br>Update  |
|-------------------------------------|---------|----------|-------------------------|-----------------------|--------------------------|-----------------------|
| Subtype                             | TRUE    | TRUE     | FALSE                   | FALSE                 |                          |                       |
| Phase                               | TRUE    | TRUE     | FALSE                   | FALSE                 |                          |                       |
| Circuit Number                      | TRUE    | FALSE    | TRUE                    | FALSE                 |                          |                       |
| A Phase Normal Position             | TRUE    | TRUE     | FALSE                   | FALSE                 |                          |                       |
| B Phase Normal Position             | TRUE    | TRUE     | FALSE                   | FALSE                 |                          |                       |
| C Phase Normal Position             | TRUE    | TRUE     | FALSE                   | FALSE                 |                          |                       |
| Section Fuse Number                 | TRUE    | TRUE     | TRUE                    | FALSE                 |                          |                       |
| Sectionalizer Count                 | TRUE    | TRUE     | FALSE                   | FALSE                 |                          |                       |
| Rated Amperage                      | TRUE    | TRUE     | FALSE                   | FALSE                 |                          |                       |
| Related Support Structure Object Id | FALSE   | TRUE     | TRUE                    | FALSE                 |                          |                       |
| Shape                               | FALSE   | TRUE     | TRUE                    | FALSE                 |                          |                       |
| AncillaryRole                       | FALSE   | TRUE     | TRUE                    | FALSE                 |                          |                       |
| Enabled                             | FALSE   | TRUE     | TRUE                    | FALSE                 |                          |                       |
| CreationDate                        | FALSE   | TRUE     | FALSE                   | FALSE                 | ArcFM<br>Current<br>Date |                       |
| Created By                          | FALSE   | TRUE     | FALSE                   | FALSE                 | ArcFM<br>User Name       |                       |
| UPDATEDATE                          | FALSE   | FALSE    | TRUE                    | FALSE                 |                          | ArcFM Current<br>Date |

| Updated By                   | FALSE | FALSE | TRUE  | FALSE |                   | ArcFM User<br>Name |
|------------------------------|-------|-------|-------|-------|-------------------|--------------------|
| Electric Trace Weight        | FALSE | TRUE  | TRUE  | FALSE |                   |                    |
| Feeder Manager Non-Traceable | FALSE | TRUE  | TRUE  | FALSE |                   |                    |
| Circuit Number 2             | FALSE | TRUE  | TRUE  | FALSE |                   |                    |
| Feeder Information           | FALSE | TRUE  | TRUE  | FALSE |                   |                    |
| Legacy Node 1                | FALSE | TRUE  | TRUE  | FALSE |                   |                    |
| Legacy Node 2                | FALSE | TRUE  | TRUE  | FALSE |                   |                    |
| Legacy Ees Number            | FALSE | TRUE  | TRUE  | FALSE |                   |                    |
| Legacy Pole Number           | FALSE | TRUE  | TRUE  | FALSE |                   |                    |
| Symbol Rotation              | FALSE | FALSE | TRUE  | FALSE |                   |                    |
| HANDLE                       | FALSE | TRUE  | TRUE  | FALSE |                   |                    |
| TILENAME                     | FALSE | TRUE  | TRUE  | FALSE |                   |                    |
| LOA                          | TRUE  | FALSE | TRUE  | FALSE | NIPSCO<br>LoaName | NIPSCO<br>LoaName  |
| Tax Unit                     | TRUE  | TRUE  | FALSE | FALSE |                   |                    |
| Grid                         | TRUE  | TRUE  | FALSE | FALSE |                   |                    |
| Symbol Configuration Cd      | FALSE | TRUE  | TRUE  | FALSE |                   |                    |
| DCSID                        | FALSE | TRUE  | TRUE  | FALSE |                   |                    |
| P_L                          | FALSE | TRUE  | TRUE  | FALSE |                   |                    |
| FUS_NUM                      | FALSE | TRUE  | TRUE  | FALSE |                   |                    |
| OBJECTID                     | TRUE  | FALSE | FALSE | FALSE |                   |                    |

#### arcfm8.ELECTRIC.SectionalizerUnit

ArcFM Display Field: PHASEDESIGNATION
Create Edit Task: ArcFM Manual Angle Setter
On Create Event: EDFS Validate Work Order Number 2

On Update Event: EDFS Validate Work Order Number 2

On Delete Event: On Abandon Event: Abandon Feature Class: Abandon Subtype: Remove Feature Class: Remove Subtype:

| M Current    |
|--------------|
| M User<br>ie |
|              |
|              |
|              |
|              |
|              |
|              |
|              |

| Section Fuse Number | TRUE | TRUE  | TRUE  | FALSE |  |
|---------------------|------|-------|-------|-------|--|
| OBJECTID            | TRUE | FALSE | FALSE | FALSE |  |

#### arcfm8.ELECTRIC.ServiceConductorInfo ArcFM Display Field: WIREMATERIALCD

Create Edit Task:

On Create Event: EDFS Validate Work Order Number 2 On Create Event: EDFS Validate Service Properties On Update Event: EDFS Validate Work Order Number 2 On Update Event: EDFS Validate Service Properties

On Delete Event:
On Abandon Event:
Abandon Feature Class:
Abandon Subtype:
Remove Feature Class:
Remove Subtype:

| Field Alias                                  | Visible | Editable | Allow<br>Null<br>Values | Clear After<br>Create | On Feature<br>Create     | On Feature<br>Update  |
|----------------------------------------------|---------|----------|-------------------------|-----------------------|--------------------------|-----------------------|
| Subtype                                      | TRUE    | TRUE     | FALSE                   | FALSE                 |                          |                       |
| Wire Size                                    | TRUE    | TRUE     | FALSE                   | FALSE                 |                          |                       |
| Wire Material                                | TRUE    | TRUE     | FALSE                   | FALSE                 |                          |                       |
| Wire Type                                    | TRUE    | TRUE     | FALSE                   | FALSE                 |                          |                       |
| In Conduit                                   | TRUE    | TRUE     | FALSE                   | FALSE                 |                          |                       |
| Load Number                                  | FALSE   | TRUE     | TRUE                    | FALSE                 |                          |                       |
| Take Off Structure Number                    | FALSE   | TRUE     | TRUE                    | FALSE                 |                          |                       |
| INSTALLDATE                                  | TRUE    | TRUE     | FALSE                   | FALSE                 |                          |                       |
| Install WO Number                            | TRUE    | TRUE     | FALSE                   | FALSE                 |                          |                       |
| Install Misc Order Id                        | TRUE    | TRUE     | FALSE                   | FALSE                 |                          |                       |
| RETIREDATE                                   | FALSE   | TRUE     | TRUE                    | FALSE                 |                          |                       |
| Retire WO Number                             | FALSE   | TRUE     | TRUE                    | FALSE                 |                          |                       |
| Retire Misc Order Id                         | FALSE   | TRUE     | TRUE                    | FALSE                 |                          |                       |
| Conductor Span Count                         | TRUE    | TRUE     | FALSE                   | FALSE                 |                          |                       |
| Span Length                                  | TRUE    | TRUE     | FALSE                   | FALSE                 |                          |                       |
| OBJECTID                                     | TRUE    | FALSE    | FALSE                   | FALSE                 |                          |                       |
| Legacy Conductor Number                      | FALSE   | TRUE     | TRUE                    | FALSE                 |                          |                       |
| Related Load Pad Mount Object Id             | FALSE   | TRUE     | TRUE                    | FALSE                 |                          |                       |
| Related Take Off Pad Mount Object Id         | FALSE   | TRUE     | TRUE                    | FALSE                 |                          |                       |
| Related Take Off Pedestal Object Id          | FALSE   | TRUE     | TRUE                    | FALSE                 |                          |                       |
| Related Load Support Structure Object Id     | FALSE   | TRUE     | TRUE                    | FALSE                 |                          |                       |
| Related Take Off Support Structure Object Id | FALSE   | TRUE     | TRUE                    | FALSE                 |                          |                       |
| CreationDate                                 | FALSE   | TRUE     | TRUE                    | FALSE                 | ArcFM<br>Current<br>Date |                       |
| Created By                                   | FALSE   | TRUE     | FALSE                   | FALSE                 | ArcFM<br>User Name       |                       |
| UPDATEDATE                                   | FALSE   | FALSE    | TRUE                    | FALSE                 |                          | ArcFM Current<br>Date |
| Updated By                                   | FALSE   | FALSE    | TRUE                    | FALSE                 |                          | ArcFM User<br>Name    |
| LEGACYWRINSTALLTIMESTAMP                     | FALSE   | TRUE     | TRUE                    | FALSE                 |                          |                       |
| LEGACYWRREMOVALTIMESTAMP                     | FALSE   | TRUE     | TRUE                    | FALSE                 |                          |                       |
| ASSOCIATIONTIMESTAMP                         | FALSE   | TRUE     | TRUE                    | FALSE                 |                          |                       |

arcfm8.ELECTRIC.Splice

ArcFM Display Field: OBJECTID

Create Edit Task:

On Create Event: ArcFM Create Feeder Object On Update Event: ArcFM Update Feeder Object On Delete Event: ArcFM Delete Feeder Object

On Abandon Event: Abandon Feature Class: Abandon Subtype: Remove Feature Class: Remove Subtype:

| Field Alias                  | Visible | Editable | Allow<br>Null<br>Values | Clear After<br>Create | On Feature<br>Create     | On Feature<br>Update  |
|------------------------------|---------|----------|-------------------------|-----------------------|--------------------------|-----------------------|
| Subtype                      | TRUE    | TRUE     | FALSE                   | FALSE                 |                          |                       |
| Shape                        | FALSE   | TRUE     | TRUE                    | FALSE                 |                          |                       |
| ANCILLARYROLE                | FALSE   | TRUE     | TRUE                    | FALSE                 |                          |                       |
| Enabled                      | FALSE   | TRUE     | TRUE                    | FALSE                 |                          |                       |
| CreationDate                 | FALSE   | TRUE     | FALSE                   | FALSE                 | ArcFM<br>Current<br>Date |                       |
| Created By                   | FALSE   | TRUE     | FALSE                   | FALSE                 | ArcFM<br>User Name       |                       |
| UPDATEDATE                   | FALSE   | FALSE    | TRUE                    | FALSE                 |                          | ArcFM Current<br>Date |
| Updated By                   | FALSE   | FALSE    | TRUE                    | FALSE                 |                          | ArcFM User<br>Name    |
| Electric Trace Weight        | FALSE   | TRUE     | TRUE                    | FALSE                 |                          |                       |
| Feeder Manager Non-Traceable | FALSE   | TRUE     | TRUE                    | FALSE                 |                          |                       |
| Circuit Number 2             | FALSE   | TRUE     | TRUE                    | FALSE                 |                          |                       |
| Feeder Information           | FALSE   | TRUE     | TRUE                    | FALSE                 |                          |                       |
| Phase                        | TRUE    | TRUE     | FALSE                   | FALSE                 |                          |                       |
| Circuit Number               | TRUE    | FALSE    | TRUE                    | FALSE                 |                          |                       |
| Legacy Node 1                | FALSE   | TRUE     | TRUE                    | FALSE                 |                          |                       |
| Legacy Node 2                | FALSE   | TRUE     | TRUE                    | FALSE                 |                          |                       |
| Legacy Ees Number            | FALSE   | TRUE     | TRUE                    | FALSE                 |                          |                       |
| Symbol Rotation              | FALSE   | FALSE    | TRUE                    | FALSE                 |                          |                       |
| HANDLE                       | FALSE   | TRUE     | TRUE                    | FALSE                 |                          | -                     |
| TILENAME                     | FALSE   | TRUE     | TRUE                    | FALSE                 |                          |                       |
| C_L                          | FALSE   | TRUE     | TRUE                    | FALSE                 |                          |                       |
| OBJECTID                     | TRUE    | FALSE    | FALSE                   | FALSE                 |                          |                       |

#### arcfm8.ELECTRIC.StoreRoom

ArcFM Display Field: STOREROOMNUMBER

Create Edit Task:
On Create Event:
On Update Event:
On Delete Event:
On Abandon Event:
Abandon Feature Class:
Abandon Subtype:
Remove Feature Class:
Remove Subtype:

| Field Alias       | Visible | Editable | Allow<br>Null<br>Values | Clear After<br>Create | On Feature<br>Create     | On Feature<br>Update |
|-------------------|---------|----------|-------------------------|-----------------------|--------------------------|----------------------|
| Store Room Number | TRUE    | TRUE     | FALSE                   | FALSE                 |                          |                      |
| LOA               | TRUE    | TRUE     | FALSE                   | FALSE                 |                          |                      |
| Tax Unit          | TRUE    | TRUE     | FALSE                   | FALSE                 |                          |                      |
| Grid              | TRUE    | TRUE     | FALSE                   | FALSE                 |                          |                      |
| OBJECTID          | TRUE    | FALSE    | FALSE                   | FALSE                 |                          |                      |
| CreationDate      | FALSE   | TRUE     | TRUE                    | FALSE                 | ArcFM<br>Current<br>Date |                      |

| Created By | FALSE | TRUE  | FALSE | LΔISE | ArcFM<br>User Name |                    |
|------------|-------|-------|-------|-------|--------------------|--------------------|
| UPDATEDATE | FALSE | FALSE | TRUE  | FALSE |                    | ArcFM Current Date |
| Updated By | FALSE | FALSE | TRUE  | FALSE |                    | ArcFM User<br>Name |

# arcfm8.ELECTRIC.StreetlightSwitch

ArcFM Display Field: AMPERAGEVALUE

Create Edit Task:

On Create Event: EDFS Validate Work Order Number 2 On Update Event: EDFS Validate Work Order Number 2

On Delete Event:
On Abandon Event:
Abandon Feature Class:
Abandon Subtype:
Remove Feature Class:
Remove Subtype:

| Field Alias                         | Visible | Editable | Allow<br>Null<br>Values | Clear After<br>Create | On Feature<br>Create     | On Feature<br>Update  |
|-------------------------------------|---------|----------|-------------------------|-----------------------|--------------------------|-----------------------|
| Subtype                             | TRUE    | TRUE     | FALSE                   | FALSE                 |                          |                       |
| Туре                                | TRUE    | TRUE     | TRUE                    | FALSE                 |                          |                       |
| Amperage                            | TRUE    | TRUE     | TRUE                    | FALSE                 |                          |                       |
| Voltage                             | TRUE    | TRUE     | TRUE                    | FALSE                 |                          |                       |
| Pole Number                         | FALSE   | TRUE     | TRUE                    | FALSE                 |                          |                       |
| INSTALLDATE                         | TRUE    | TRUE     | FALSE                   | FALSE                 |                          |                       |
| Install WO Number                   | TRUE    | TRUE     | FALSE                   | FALSE                 |                          |                       |
| Install Misc Order Id               | TRUE    | TRUE     | FALSE                   | FALSE                 |                          |                       |
| RETIREDATE                          | FALSE   | TRUE     | TRUE                    | FALSE                 |                          |                       |
| Retire WO Number                    | FALSE   | TRUE     | TRUE                    | FALSE                 |                          |                       |
| Retire Misc Order Id                | FALSE   | TRUE     | TRUE                    | FALSE                 |                          |                       |
| Related Support Structure Object Id | TRUE    | FALSE    | TRUE                    | FALSE                 |                          |                       |
| OBJECTID                            | TRUE    | FALSE    | FALSE                   | FALSE                 |                          |                       |
| CreationDate                        | FALSE   | TRUE     | TRUE                    | FALSE                 | ArcFM<br>Current<br>Date |                       |
| Created By                          | FALSE   | TRUE     | TRUE                    | FALSE                 | ArcFM<br>User Name       |                       |
| UPDATEDATE                          | FALSE   | FALSE    | TRUE                    | FALSE                 |                          | ArcFM Current<br>Date |
| Updated By                          | FALSE   | FALSE    | TRUE                    | FALSE                 |                          | ArcFM User<br>Name    |
| LEGACYWRINSTALLTIMESTAMP            | FALSE   | TRUE     | TRUE                    | FALSE                 |                          |                       |
| LEGACYWRREMOVALTIMESTAMP            | FALSE   | TRUE     | TRUE                    | FALSE                 |                          |                       |
| ASSOCIATIONTIMESTAMP                | FALSE   | TRUE     | TRUE                    | FALSE                 |                          |                       |

#### arcfm8.Electric.StructureToStructureLength

ArcFM Display Field:

Create Edit Task:
On Abandon Event:
Abandon Feature Class:
Abandon Subtype:
Remove Feature Class:
Remove Subtype:

| Field Alias    | Visible | Editable | Allow<br>Null<br>Values | Clear After<br>Create | On Feature<br>Create | On Feature<br>Update |
|----------------|---------|----------|-------------------------|-----------------------|----------------------|----------------------|
| OBJECTID       | TRUE    | TRUE     | TRUE                    | FALSE                 |                      |                      |
| CREATIONDATE   | TRUE    | TRUE     | TRUE                    | FALSE                 |                      |                      |
| CREATIONUSERID | TRUE    | TRUE     | FALSE                   | FALSE                 |                      |                      |

| UPDATEDATE                       | TRUE  | TRUE | TRUE  | FALSE |  |
|----------------------------------|-------|------|-------|-------|--|
| UPDATEUSERID                     | TRUE  | TRUE | TRUE  | FALSE |  |
| REMOVALTIMESTAMP                 | FALSE | TRUE | FALSE | FALSE |  |
| REMOVALDATE                      | TRUE  | TRUE | TRUE  | FALSE |  |
| REMOVALCD                        | TRUE  | TRUE | TRUE  | FALSE |  |
| MATERIALTICKETNUMBER             | TRUE  | TRUE | TRUE  | FALSE |  |
| LEGACYINSTALLTIMESTAMP           | TRUE  | TRUE | TRUE  | FALSE |  |
| RELTRANSFORMERUNITCOMPANYNUMBE R | TRUE  | TRUE | TRUE  | FALSE |  |
| SDE_STATE_ID                     | TRUE  | TRUE | TRUE  | FALSE |  |

arcfm8.ELECTRIC.Substation

ArcFM Display Field: SUBSTATIONNAME

Create Edit Task:
On Create Event:
On Update Event:
On Delete Event:
On Abandon Event:
Abandon Feature Class:
Abandon Subtype:
Remove Feature Class:
Remove Subtype:

| Field Alias       | Visible | Editable | Allow<br>Null<br>Values | Clear After<br>Create | On Feature<br>Create     | On Feature<br>Update |
|-------------------|---------|----------|-------------------------|-----------------------|--------------------------|----------------------|
| Subtype           | TRUE    | TRUE     | FALSE                   | FALSE                 |                          |                      |
| Substation Name   | TRUE    | TRUE     | FALSE                   | FALSE                 |                          |                      |
| Substation Number | TRUE    | TRUE     | FALSE                   | FALSE                 |                          |                      |
| Substation Owner  | TRUE    | TRUE     | FALSE                   | FALSE                 |                          |                      |
| Shape             | FALSE   | TRUE     | TRUE                    | FALSE                 |                          |                      |
| CreationDate      | FALSE   | TRUE     | FALSE                   | FALSE                 | ArcFM<br>Current<br>Date |                      |
| Created By        | FALSE   | TRUE     | FALSE                   | FALSE                 | ArcFM<br>User Name       |                      |
| UPDATEDATE        | FALSE   | FALSE    | TRUE                    | FALSE                 |                          | ArcFM Current Date   |
| Updated By        | FALSE   | FALSE    | TRUE                    | FALSE                 |                          | ArcFM User<br>Name   |
| Symbol Rotation   | FALSE   | TRUE     | TRUE                    | FALSE                 |                          |                      |
| Legacy EES Number | FALSE   | TRUE     | TRUE                    | FALSE                 |                          |                      |
| HANDLE            | FALSE   | TRUE     | TRUE                    | FALSE                 |                          |                      |
| TILENAME          | FALSE   | TRUE     | TRUE                    | FALSE                 |                          |                      |
| DCSID             | FALSE   | TRUE     | TRUE                    | FALSE                 |                          |                      |
| OBJECTID          | TRUE    | FALSE    | FALSE                   | FALSE                 |                          |                      |

#### arcfm8.ELECTRIC.SubstationBreaker ArcFM Display Field: FEEDERID

Create Edit Task:

On Create Event: NIPSCO Substation Relate On Create Event: ArcFM Create Feeder Object On Update Event: NIPSCO Substation Relate On Update Event: ArcFM Update Feeder Object On Delete Event: ArcFM Delete Feeder Object

On Abandon Event: Abandon Feature Class: Abandon Subtype: Remove Feature Class: Remove Subtype:

| Field Alias | Visible | Editable | Allow<br>Null<br>Values | Clear After<br>Create | On Feature<br>Create | On Feature<br>Update |  |
|-------------|---------|----------|-------------------------|-----------------------|----------------------|----------------------|--|
|-------------|---------|----------|-------------------------|-----------------------|----------------------|----------------------|--|

| Subtype                                                                                                    | TRUE  | TRUE  | FALSE | FALSE |                          |                       |
|----------------------------------------------------------------------------------------------------|-------|-------|-------|-------|--------------------------|-----------------------|
| LOA                                                                                                    | TRUE  | FALSE | TRUE  | FALSE | NIPSCO<br>LoaName        | NIPSCO<br>LoaName     |
| Grid                                                                                                    | TRUE  | TRUE  | FALSE | FALSE |                          |                       |
| Normal Position                                                                                                    | TRUE  | TRUE  | FALSE | FALSE |                          |                       |
| Related Substation Object Id                                                                                                    | FALSE | TRUE  | TRUE  | FALSE |                          |                       |
| Related Power Transformer Object Id                                                                                                    | FALSE | TRUE  | TRUE  | FALSE |                          |                       |
| Shape                                                                                                    | FALSE | TRUE  | TRUE  | FALSE |                          |                       |
| AncillaryRole                                                                                                    | FALSE | TRUE  | TRUE  | FALSE |                          |                       |
| Enabled                                                                                                    | FALSE | TRUE  | TRUE  | FALSE |                          |                       |
| CreationDate                                                                                                    | FALSE | TRUE  | FALSE | FALSE | ArcFM<br>Current<br>Date |                       |
| Created By                                                                                                    | FALSE | TRUE  | FALSE | FALSE | ArcFM<br>User Name       |                       |
| UPDATEDATE                                                                                                    | FALSE | FALSE | TRUE  | FALSE |                          | ArcFM Current<br>Date |
| Updated By                                                                                                    | FALSE | FALSE | TRUE  | FALSE |                          | ArcFM User<br>Name    |
| Electric Trace Weight                                                                                                    | FALSE | TRUE  | TRUE  | FALSE |                          |                       |
| Feeder Manager Non-Traceable                                                                                                    | FALSE | TRUE  | TRUE  | FALSE |                          |                       |
| Circuit Number 2                                                                                                    | FALSE | TRUE  | TRUE  | FALSE |                          |                       |
| Feeder Information                                                                                                    | FALSE | TRUE  | TRUE  | FALSE |                          |                       |
| Circuit Number                                                                                                    | TRUE  | FALSE | TRUE  | FALSE |                          |                       |
| Phase                                                                                                    | TRUE  | TRUE  | FALSE | FALSE |                          |                       |
| Legacy Node 1                                                                                                    | FALSE | TRUE  | TRUE  | FALSE |                          |                       |
| Legacy Node 2                                                                                                    | FALSE | TRUE  | TRUE  | FALSE |                          |                       |
| Legacy Ees Number                                                                                                    | FALSE | TRUE  | TRUE  | FALSE |                          |                       |
| Symbol Rotation                                                                                                    | FALSE | TRUE  | TRUE  | FALSE |                          |                       |
| HANDLE                                                                                                    | FALSE | TRUE  | TRUE  | FALSE |                          |                       |
| TILENAME                                                                                                    | FALSE | TRUE  | TRUE  | FALSE | ļ                        |                       |
| Legacy Feeder ID                                                                                                    | FALSE | TRUE  | TRUE  | FALSE | 1                        |                       |
| S_L                                                                                                    | FALSE | TRUE  | TRUE  | FALSE | ļ                        |                       |
| S_L2                                                                                                    | FALSE | TRUE  | TRUE  | FALSE | ļ                        |                       |
| SUBNUM                                                                                                    | FALSE | TRUE  | TRUE  | FALSE | ļ                        |                       |
| OBJECTID O TOTAL OF THE OFFICE OF THE OFFICE OFFICE OFFICE OFFICE OFFICE OFFICE OFFICE OFFICE OFFICE OFFICE OFFICE OFFICE OFFICE OFFICE OFFICE OFFICE OFFICE | TRUE  | FALSE | FALSE | FALSE |                          |                       |

#### arcfm8.ELECTRIC.SupportStructure

ArcFM Display Field: DISTRIBREFNUMBER

Create Edit Task: ArcFM Linear Point

On Create Event: EDFS Validate Work Order Number 2 On Create Event: NIPSCO.UniqueDistribRefNumber-OnCreate On Delete Event: EDFS Prevent Deletion if Related Assets

On Abandon Event:

On Update Event: EDFS Validate Work Order Number 2 On Update Event: NIPSCO.UniqueDistribRefNumber-

OnUpdate

Abandon Feature Class: Abandon Subtype:

Remove Feature Class: arcfm8.ELECTRIC.RetiredSupportStructure

Remove Subtype:

| Field Alias          | Visible | Editable | Allow<br>Null<br>Values | Clear After<br>Create | On Feature<br>Create | On Feature<br>Update |
|----------------------|---------|----------|-------------------------|-----------------------|----------------------|----------------------|
| Subtype              | TRUE    | TRUE     | FALSE                   | FALSE                 |                      |                      |
| Pole Number          | TRUE    | TRUE     | FALSE                   | FALSE                 |                      |                      |
| Primary Pole Number  | TRUE    | TRUE     | TRUE                    | FALSE                 |                      |                      |
| Location Description | TRUE    | TRUE     | FALSE                   | FALSE                 |                      |                      |
| Foreign Owner Name   | TRUE    | TRUE     | FALSE                   | FALSE                 |                      |                      |
| INSTALLDATE          | TRUE    | TRUE     | FALSE                   | FALSE                 |                      |                      |
| Install WO Number    | TRUE    | TRUE     | FALSE                   | FALSE                 |                      |                      |

| Install Misc Order Id         | TRUE  | TRUE  | FALSE | FALSE |                          |                       |
|-------------------------------|-------|-------|-------|-------|--------------------------|-----------------------|
| RETIREDATE                    | FALSE | TRUE  | TRUE  | FALSE |                          |                       |
| Retire WO Number              | FALSE | TRUE  | TRUE  | FALSE |                          |                       |
| Retire Misc Order Id          | FALSE | TRUE  | TRUE  | FALSE |                          |                       |
| LOA                           | TRUE  | FALSE | TRUE  | FALSE | NIPSCO<br>LoaName        | NIPSCO<br>LoaName     |
| Tax Unit                      | TRUE  | TRUE  | FALSE | FALSE |                          |                       |
| Grid                          | TRUE  | TRUE  | FALSE | FALSE |                          |                       |
| Pole Material                 | TRUE  | TRUE  | FALSE | FALSE |                          |                       |
| Pole Height                   | TRUE  | TRUE  | FALSE | FALSE |                          |                       |
| Transmission Structure Number | TRUE  | TRUE  | TRUE  | FALSE |                          |                       |
| Service PointType             | TRUE  | TRUE  | TRUE  | FALSE |                          |                       |
| Shape                         | FALSE | TRUE  | TRUE  | FALSE |                          |                       |
| CreationDate                  | FALSE | TRUE  | FALSE | FALSE | ArcFM<br>Current<br>Date |                       |
| Created By                    | FALSE | TRUE  | FALSE | FALSE | ArcFM<br>User Name       |                       |
| UPDATEDATE                    | FALSE | FALSE | TRUE  | FALSE |                          | ArcFM Current<br>Date |
| Updated By                    | FALSE | FALSE | TRUE  | FALSE |                          | ArcFM User<br>Name    |
| Legacy Ees Number             | FALSE | TRUE  | TRUE  | FALSE |                          |                       |
| Graphics Scale Factor         | FALSE | TRUE  | TRUE  | FALSE |                          |                       |
| Symbol Rotation               | FALSE | TRUE  | TRUE  | FALSE |                          |                       |
| LEGACYWRINSTALLTIMESTAMP      | FALSE | TRUE  | TRUE  | FALSE |                          |                       |
| LEGACYWRREMOVALTIMESTAMP      | FALSE | TRUE  | TRUE  | FALSE |                          |                       |
| INSTALLTIMESTAMP              | FALSE | TRUE  | TRUE  | FALSE |                          |                       |
| REMOVALTIMESTAMP              | FALSE | TRUE  | TRUE  | FALSE |                          |                       |
| OBJECTID                      | TRUE  | FALSE | FALSE | FALSE |                          |                       |

#### arcfm8.ELECTRIC.Switch ArcFM Display Field: OBJECTID

Create Edit Task:

On Create Event: ArcFM Segment Split
On Create Event: NIPSCO Structure Relate
On Create Event: ArcFM Create Feeder Object
On Create Event: NIPSCO.NormalPositionSymbol
On Update Event: NIPSCO Structure Relate
On Update Event: ArcFM Update Feeder Object
On Update Event: NIPSCO.NormalPositionSymbol
On Delete Event: NIPSCO.Prevent Delete If Units Related

On Delete Event: ArcFM Delete Feeder Object

On Abandon Event: Abandon Feature Class: Abandon Subtype: Remove Feature Class: Remove Subtype:

| Field Alias               | Visible | Editable | Allow<br>Null<br>Values | Create | On Feature<br>Create | On Feature<br>Update |
|---------------------------|---------|----------|-------------------------|--------|----------------------|----------------------|
| Subtype                   | TRUE    | TRUE     | FALSE                   | FALSE  |                      |                      |
| Switch ID Number          | TRUE    | TRUE     | FALSE                   | FALSE  |                      |                      |
| Phase                     | TRUE    | TRUE     | FALSE                   | FALSE  |                      |                      |
| A Phase Normal Position   | TRUE    | TRUE     | FALSE                   | FALSE  |                      |                      |
| B Phase Normal Position   | TRUE    | TRUE     | FALSE                   | FALSE  |                      |                      |
| C Phase Normal Position   | TRUE    | TRUE     | FALSE                   | FALSE  |                      |                      |
| Primary Operating Voltage | TRUE    | TRUE     | FALSE                   | FALSE  |                      |                      |
| Tie Switch Indicator      | TRUE    | TRUE     | TRUE                    | FALSE  |                      |                      |
| Load Break Indicator      | TRUE    | TRUE     | TRUE                    | FALSE  |                      |                      |

| Circuit Number                      | TRUE  | FALSE | TRUE  | FALSE |                          |                       |
|-------------------------------------|-------|-------|-------|-------|--------------------------|-----------------------|
| Circuit Number 2                    | TRUE  | FALSE | TRUE  | FALSE |                          |                       |
| Shape                               | FALSE | TRUE  | TRUE  | FALSE |                          |                       |
| AncillaryRole                       | FALSE | TRUE  | TRUE  | FALSE |                          |                       |
| Enabled                             | FALSE | TRUE  | TRUE  | FALSE |                          |                       |
| CreationDate                        | FALSE | TRUE  | FALSE | FALSE | ArcFM<br>Current<br>Date |                       |
| Created By                          | FALSE | TRUE  | FALSE | FALSE | ArcFM<br>User Name       |                       |
| UPDATEDATE                          | FALSE | FALSE | TRUE  | FALSE |                          | ArcFM Current<br>Date |
| Updated By                          | FALSE | FALSE | TRUE  | FALSE |                          | ArcFM User<br>Name    |
| Electric Trace Weight               | FALSE | TRUE  | TRUE  | FALSE |                          |                       |
| Feeder Manager Non-Traceable        | FALSE | TRUE  | TRUE  | FALSE |                          |                       |
| Feeder Information                  | FALSE | TRUE  | TRUE  | FALSE |                          |                       |
| Legacy Node 1                       | FALSE | TRUE  | TRUE  | FALSE |                          |                       |
| Legacy Node 2                       | FALSE | TRUE  | TRUE  | FALSE |                          |                       |
| Legacy Ees Number                   | FALSE | TRUE  | TRUE  | FALSE |                          |                       |
| Legacy Pole/Pad Number              | FALSE | TRUE  | TRUE  | FALSE |                          |                       |
| Related Substation Object Id        | FALSE | TRUE  | TRUE  | FALSE |                          |                       |
| Related Switch Gear Object Id       | FALSE | TRUE  | TRUE  | FALSE |                          |                       |
| Related Support Structure Object Id | FALSE | TRUE  | TRUE  | FALSE |                          |                       |
| Symbol Rotation                     | FALSE | FALSE | TRUE  | FALSE |                          |                       |
| DCSID                               | FALSE | TRUE  | TRUE  | FALSE |                          |                       |
| HANDLE                              | FALSE | TRUE  | TRUE  | FALSE |                          |                       |
| TILENAME                            | FALSE | TRUE  | TRUE  | FALSE |                          |                       |
| LAYER                               | FALSE | TRUE  | TRUE  | FALSE |                          |                       |
| LOA                                 | TRUE  | FALSE | TRUE  | FALSE | NIPSCO<br>LoaName        | NIPSCO<br>LoaName     |
| Tax Unit                            | TRUE  | TRUE  | FALSE | FALSE |                          |                       |
| Grid                                | TRUE  | TRUE  | FALSE | FALSE |                          |                       |
| Symbol Configuration Cd             | FALSE | TRUE  | TRUE  | FALSE |                          |                       |
| P_L                                 | FALSE | TRUE  | TRUE  | FALSE |                          |                       |
| P_LT                                | FALSE | TRUE  | TRUE  | FALSE |                          |                       |
| C_L                                 | FALSE | TRUE  | TRUE  | FALSE |                          |                       |
| C_LT                                | FALSE | TRUE  | TRUE  | FALSE |                          |                       |
| FDR                                 | FALSE | TRUE  | TRUE  | FALSE |                          |                       |
| FDR_T                               | FALSE | TRUE  | TRUE  | FALSE |                          |                       |
| OBJECTID                            | TRUE  | FALSE | FALSE | FALSE |                          |                       |
| LOA                                 | FALSE | TRUE  | TRUE  | FALSE |                          |                       |

arcfm8.ELECTRIC.SwitchGear ArcFM Display Field: OBJECTID

Create Edit Task:

On Create Event: NIPSCO Structure Relate On Update Event: NIPSCO Structure Relate

On Delete Event: On Abandon Event: Abandon Feature Class: Abandon Subtype:

Remove Feature Class: arcfm8.ELECTRIC.RetiredSwitchGear

Remove Subtype:

| Field Alias    | Visible | Editable | Allow<br>Null<br>Values | Clear After<br>Create | On Feature<br>Create | On Feature<br>Update |
|----------------|---------|----------|-------------------------|-----------------------|----------------------|----------------------|
| Subtype        | TRUE    | TRUE     | FALSE                   | FALSE                 |                      |                      |
| Operation Type | TRUE    | TRUE     | TRUE                    | FALSE                 |                      |                      |
| Front Kind     | TRUE    | TRUE     | TRUE                    | FALSE                 |                      |                      |

| TRUE  | TRUE                                                                             | TRUE                                                                                                    | FALSE                                                                                                    |                                                                                                    |                                                                                                    |
|-------|----------------------------------------------------------------------------------|----------------------------------------------------------------------------------------------------|----------------------------------------------------------------------------------------------------|----------------------------------------------------------------------------------------------------|----------------------------------------------------------------------------------------------------|
| TRUE  | TRUE                                                                             | FALSE                                                                                                    | FALSE                                                                                                    |                                                                                                    |                                                                                                    |
| TRUE  | TRUE                                                                             |                                                                                                    | FALSE                                                                                                    |                                                                                                    |                                                                                                    |
|       |                                                                                  |                                                                                                    |                                                                                                    |                                                                                                    |                                                                                                    |
| TRUE  | TRUE                                                                             |                                                                                                    | FALSE                                                                                                    |                                                                                                    |                                                                                                    |
| TRUE  | TRUE                                                                             | 1                                                                                                    | FALSE                                                                                                    |                                                                                                    |                                                                                                    |
| FALSE |                                                                                  |                                                                                                    | FALSE                                                                                                    |                                                                                                    |                                                                                                    |
| FALSE | TRUE                                                                             | TRUE                                                                                                    | FALSE                                                                                                    |                                                                                                    |                                                                                                    |
| FALSE | TRUE                                                                             | TRUE                                                                                                    | FALSE                                                                                                    |                                                                                                    |                                                                                                    |
| TRUE  | FALSE                                                                            | TRUE                                                                                                    | FALSE                                                                                                    | NIPSCO<br>LoaName                                                                                                    | NIPSCO<br>LoaName                                                                                                    |
| TRUE  | TRUE                                                                             | FALSE                                                                                                    | FALSE                                                                                                    |                                                                                                    |                                                                                                    |
| TRUE  | TRUE                                                                             | FALSE                                                                                                    | FALSE                                                                                                    |                                                                                                    |                                                                                                    |
| TRUE  | FALSE                                                                            | TRUE                                                                                                    | FALSE                                                                                                    |                                                                                                    |                                                                                                    |
| TRUE  | FALSE                                                                            | FALSE                                                                                                    | FALSE                                                                                                    |                                                                                                    |                                                                                                    |
| FALSE | TRUE                                                                             | TRUE                                                                                                    | TRUE                                                                                                    |                                                                                                    |                                                                                                    |
| FALSE | TRUE                                                                             | TRUE                                                                                                    | FALSE                                                                                                    |                                                                                                    |                                                                                                    |
| FALSE | TRUE                                                                             | FALSE                                                                                                    | FALSE                                                                                                    | ArcFM<br>Current<br>Date                                                                                                    |                                                                                                    |
| FALSE | TRUE                                                                             | FALSE                                                                                                    | FALSE                                                                                                    | ArcFM<br>User Name                                                                                                    |                                                                                                    |
| FALSE | FALSE                                                                            | TRUE                                                                                                    | FALSE                                                                                                    |                                                                                                    | ArcFM Current<br>Date                                                                                                    |
| FALSE | FALSE                                                                            | TRUE                                                                                                    | FALSE                                                                                                    |                                                                                                    | ArcFM User<br>Name                                                                                                    |
| FALSE | TRUE                                                                             | TRUE                                                                                                    | FALSE                                                                                                    |                                                                                                    |                                                                                                    |
| FALSE | TRUE                                                                             | TRUE                                                                                                    | FALSE                                                                                                    |                                                                                                    |                                                                                                    |
| FALSE | FALSE                                                                            | TRUE                                                                                                    | FALSE                                                                                                    |                                                                                                    |                                                                                                    |
| FALSE | TRUE                                                                             | TRUE                                                                                                    | FALSE                                                                                                    |                                                                                                    |                                                                                                    |
| FALSE | TRUE                                                                             | TRUE                                                                                                    | FALSE                                                                                                    |                                                                                                    |                                                                                                    |
| FALSE | TRUE                                                                             | TRUE                                                                                                    | FALSE                                                                                                    |                                                                                                    |                                                                                                    |
|       | TRUE TRUE TRUE TRUE TRUE TRUE FALSE FALSE TRUE TRUE TRUE TRUE TRUE TRUE TRUE TRU | TRUE TRUE TRUE TRUE TRUE TRUE TRUE TRUE TRUE TRUE TRUE TRUE FALSE TRUE FALSE TRUE TRUE TRUE TRUE TRUE FALSE TRUE TRUE TRUE TRUE TRUE TRUE TRUE TRUE TRUE TRUE TRUE TRUE TRUE TRUE FALSE FALSE TRUE FALSE TRUE FALSE TRUE FALSE TRUE FALSE TRUE FALSE TRUE FALSE TRUE FALSE TRUE FALSE TRUE FALSE TRUE FALSE TRUE FALSE TRUE FALSE TRUE FALSE TRUE FALSE TRUE FALSE TRUE FALSE TRUE FALSE TRUE FALSE TRUE FALSE TRUE | TRUE TRUE FALSE TRUE TRUE TRUE TRUE TRUE FALSE TRUE TRUE FALSE TRUE TRUE FALSE TRUE TRUE FALSE FALSE TRUE TRUE FALSE TRUE TRUE TRUE FALSE TRUE TRUE FALSE TRUE TRUE FALSE TRUE TRUE FALSE TRUE TRUE TRUE FALSE TRUE TRUE FALSE TRUE TRUE FALSE TRUE FALSE TRUE TRUE FALSE TRUE TRUE FALSE TRUE FALSE TRUE TRUE FALSE TRUE TRUE FALSE TRUE TRUE FALSE TRUE TRUE FALSE TRUE TRUE FALSE TRUE TRUE FALSE TRUE TRUE FALSE TRUE FALSE TRUE | TRUE TRUE FALSE FALSE TRUE TRUE TRUE FALSE TRUE TRUE FALSE FALSE TRUE TRUE FALSE FALSE TRUE TRUE FALSE FALSE TRUE TRUE FALSE FALSE FALSE TRUE TRUE FALSE FALSE TRUE TRUE FALSE FALSE TRUE TRUE FALSE TRUE TRUE FALSE TRUE TRUE FALSE TRUE TRUE FALSE TRUE TRUE FALSE TRUE TRUE FALSE TRUE TRUE FALSE TRUE TRUE FALSE TRUE TRUE FALSE TRUE TRUE FALSE TRUE TRUE FALSE TRUE TRUE FALSE FALSE TRUE FALSE TRUE FALSE FALSE TRUE FALSE FALSE FALSE FALSE TRUE TRUE FALSE FALSE FALSE TRUE TRUE FALSE FALSE FALSE TRUE TRUE FALSE FALSE FALSE TRUE TRUE FALSE FALSE FALSE TRUE TRUE FALSE FALSE FALSE TRUE TRUE FALSE FALSE FALSE TRUE TRUE FALSE FALSE FALSE TRUE TRUE FALSE FALSE TRUE TRUE FALSE FALSE TRUE TRUE FALSE FALSE TRUE TRUE FALSE FALSE TRUE TRUE FALSE FALSE TRUE TRUE FALSE FALSE TRUE TRUE FALSE FALSE TRUE TRUE FALSE | TRUE TRUE FALSE FALSE TRUE TRUE FALSE FALSE TRUE TRUE FALSE FALSE TRUE TRUE FALSE FALSE TRUE TRUE FALSE FALSE TRUE TRUE FALSE FALSE TRUE TRUE FALSE FALSE FALSE TRUE TRUE FALSE FALSE TRUE TRUE FALSE FALSE TRUE TRUE FALSE TRUE TRUE FALSE TRUE TRUE FALSE TRUE TRUE FALSE TRUE TRUE FALSE TRUE TRUE FALSE TRUE TRUE FALSE TRUE TRUE FALSE TRUE TRUE FALSE TRUE FALSE FALSE TRUE FALSE FALSE FALSE TRUE TRUE FALSE FALSE TRUE TRUE FALSE FALSE TRUE TRUE FALSE FALSE TRUE TRUE FALSE FALSE TRUE TRUE FALSE FALSE TRUE FALSE FALSE TRUE FALSE FALSE TRUE FALSE FALSE TRUE FALSE FALSE TRUE FALSE FALSE TRUE FALSE FALSE TRUE FALSE FALSE TRUE FALSE FALSE TRUE FALSE FALSE TRUE TRUE FALSE FALSE TRUE TRUE FALSE FALSE TRUE TRUE FALSE FALSE TRUE TRUE FALSE FALSE TRUE TRUE FALSE FALSE TRUE TRUE FALSE FALSE TRUE TRUE FALSE FALSE TRUE TRUE FALSE FALSE TRUE TRUE FALSE FALSE TRUE TRUE FALSE |

#### arcfm8.ELECTRIC.SwitchUnit

ArcFM Display Field: PHASEDESIGNATION

Create Edit Task:

On Create Event: EDFS Validate Work Order Number 2 On Update Event: EDFS Validate Work Order Number 2

On Delete Event:
On Abandon Event:
Abandon Feature Class:
Abandon Subtype:
Remove Feature Class:
Remove Subtype:

| rtemove oubtype.      | 1       |          | A 11                    |                       |                      |                      |
|-----------------------|---------|----------|-------------------------|-----------------------|----------------------|----------------------|
| Field Alias           | Visible | Editable | Allow<br>Null<br>Values | Clear After<br>Create | On Feature<br>Create | On Feature<br>Update |
| Subtype               | TRUE    | TRUE     | FALSE                   | FALSE                 |                      |                      |
| Туре                  | FALSE   | TRUE     | TRUE                    | FALSE                 |                      |                      |
| Phase                 | TRUE    | TRUE     | FALSE                   | FALSE                 |                      |                      |
| Amperage              | TRUE    | TRUE     | FALSE                   | FALSE                 |                      |                      |
| Switch ID Number      | TRUE    | TRUE     | FALSE                   | FALSE                 |                      |                      |
| INSTALLDATE           | TRUE    | TRUE     | FALSE                   | FALSE                 |                      |                      |
| Install WO Number     | TRUE    | TRUE     | FALSE                   | FALSE                 |                      |                      |
| Install Misc Order Id | TRUE    | TRUE     | FALSE                   | FALSE                 |                      |                      |
| RETIREDATE            | FALSE   | TRUE     | TRUE                    | FALSE                 |                      |                      |
| Retire WO Number      | FALSE   | TRUE     | TRUE                    | FALSE                 |                      |                      |
| Retire Misc Order Id  | FALSE   | TRUE     | TRUE                    | FALSE                 |                      |                      |
| Pole/Pad Number       | FALSE   | TRUE     | TRUE                    | FALSE                 |                      |                      |
| Circuit Number        | FALSE   | TRUE     | TRUE                    | FALSE                 |                      |                      |

| Related Switch Object Id | TRUE  | FALSE | TRUE  | FALSE |                          |                    |
|--------------------------|-------|-------|-------|-------|--------------------------|--------------------|
| OBJECTID                 | TRUE  | FALSE | FALSE | FALSE |                          |                    |
| LEGACYWRINSTALLTIMESTAMP | FALSE | TRUE  | TRUE  | FALSE |                          |                    |
| LEGACYWRREMOVALTIMESTAMP | FALSE | TRUE  | TRUE  | FALSE |                          |                    |
| ASSOCIATIONTIMESTAMP     | FALSE | TRUE  | TRUE  | FALSE |                          |                    |
| CreationDate             | FALSE | TRUE  | TRUE  | FALSE | ArcFM<br>Current<br>Date |                    |
| Created By               | FALSE | TRUE  | TRUE  | FALSE | ArcFM<br>User Name       |                    |
| UPDATEDATE               | FALSE | FALSE | TRUE  | FALSE |                          | ArcFM Current Date |
| Updated By               | FALSE | FALSE | TRUE  | FALSE |                          | ArcFM User<br>Name |

arcfm8.ELECTRIC.Terminator ArcFM Display Field: OBJECTID

Create Edit Task:

On Create Event: ArcFM Create Feeder Object On Update Event: ArcFM Update Feeder Object On Delete Event: ArcFM Delete Feeder Object

On Abandon Event: Abandon Feature Class: Abandon Subtype: Remove Feature Class: Remove Subtype:

| Field Alias                  | Visible | Editable | Allow<br>Null<br>Values | Clear After<br>Create | On Feature<br>Create     | On Feature<br>Update  |
|------------------------------|---------|----------|-------------------------|-----------------------|--------------------------|-----------------------|
| Subtype                      | TRUE    | TRUE     | FALSE                   | FALSE                 |                          |                       |
| Phase                        | TRUE    | TRUE     | FALSE                   | FALSE                 |                          |                       |
| Circuit Number               | TRUE    | FALSE    | TRUE                    | FALSE                 |                          |                       |
| Shape                        | FALSE   | TRUE     | TRUE                    | FALSE                 |                          |                       |
| ANCILLARYROLE                | FALSE   | TRUE     | TRUE                    | FALSE                 |                          |                       |
| Enabled                      | FALSE   | TRUE     | TRUE                    | FALSE                 |                          |                       |
| CreationDate                 | FALSE   | TRUE     | FALSE                   | FALSE                 | ArcFM<br>Current<br>Date |                       |
| Created By                   | FALSE   | TRUE     | FALSE                   | FALSE                 | ArcFM<br>User Name       |                       |
| UPDATEDATE                   | FALSE   | FALSE    | TRUE                    | FALSE                 |                          | ArcFM Current<br>Date |
| Updated By                   | FALSE   | FALSE    | TRUE                    | FALSE                 |                          | ArcFM User<br>Name    |
| Electric Trace Weight        | FALSE   | TRUE     | TRUE                    | FALSE                 |                          |                       |
| Feeder Manager Non-Traceable | FALSE   | TRUE     | TRUE                    | FALSE                 |                          |                       |
| Circuit Number 2             | FALSE   | TRUE     | TRUE                    | FALSE                 |                          |                       |
| Feeder Information           | FALSE   | TRUE     | TRUE                    | FALSE                 |                          |                       |
| Legacy Node 1                | FALSE   | TRUE     | TRUE                    | FALSE                 |                          |                       |
| Legacy Node 2                | FALSE   | TRUE     | TRUE                    | FALSE                 |                          |                       |
| Legacy Ees Number            | FALSE   | TRUE     | TRUE                    | FALSE                 |                          |                       |
| Symbol Rotation              | FALSE   | FALSE    | TRUE                    | FALSE                 |                          |                       |
| HANDLE                       | FALSE   | TRUE     | TRUE                    | FALSE                 |                          |                       |
| TILENAME                     | FALSE   | TRUE     | TRUE                    | FALSE                 |                          |                       |
| C_L                          | FALSE   | TRUE     | TRUE                    | FALSE                 |                          |                       |
| OBJECTID                     | TRUE    | FALSE    | FALSE                   | FALSE                 |                          |                       |

arcfm8.ELECTRIC.TieBus ArcFM Display Field: OBJECTID

Create Edit Task:

On Create Event: NIPSCO.SplitAtTapPoint

On Create Event: ArcFM Create Feeder Object On Update Event: ArcFM Update Feeder Object On Delete Event: ArcFM Delete Feeder Object

Before Split Event:

On Split Event: ArcFM Split Feeder Object

After Split Event:
On Abandon Event:
Abandon Feature Class:
Abandon Subtype:
Remove Feature Class:
Remove Subtype:

| Field Alias                  | Visible | Editable | Allow<br>Null<br>Values | Clear After<br>Create | On Feature<br>Create     | On Feature<br>Update  |
|------------------------------|---------|----------|-------------------------|-----------------------|--------------------------|-----------------------|
| Subtype                      | TRUE    | TRUE     | FALSE                   | FALSE                 |                          |                       |
| LOA                          | TRUE    | FALSE    | TRUE                    | FALSE                 | NIPSCO<br>LoaName        | NIPSCO<br>LoaName     |
| Phase                        | TRUE    | TRUE     | FALSE                   | FALSE                 |                          |                       |
| Primary Operating Voltage    | TRUE    | TRUE     | FALSE                   | FALSE                 |                          |                       |
| Shape                        | FALSE   | TRUE     | TRUE                    | FALSE                 |                          |                       |
| Enabled                      | FALSE   | TRUE     | TRUE                    | FALSE                 |                          |                       |
| CreationDate                 | FALSE   | TRUE     | FALSE                   | FALSE                 | ArcFM<br>Current<br>Date |                       |
| Created By                   | FALSE   | TRUE     | FALSE                   | FALSE                 | ArcFM<br>User Name       |                       |
| UPDATEDATE                   | FALSE   | FALSE    | TRUE                    | FALSE                 |                          | ArcFM Current<br>Date |
| Updated By                   | FALSE   | FALSE    | TRUE                    | FALSE                 |                          | ArcFM User<br>Name    |
| Legacy Node 1                | FALSE   | TRUE     | TRUE                    | FALSE                 |                          |                       |
| Legacy Node 2                | FALSE   | TRUE     | TRUE                    | FALSE                 |                          |                       |
| Legacy Ees Number            | FALSE   | TRUE     | TRUE                    | FALSE                 |                          |                       |
| Electric Trace Weight        | FALSE   | TRUE     | TRUE                    | FALSE                 |                          |                       |
| Feeder Manager Non-Traceable | FALSE   | TRUE     | TRUE                    | FALSE                 |                          |                       |
| Feeder Information           | FALSE   | TRUE     | TRUE                    | FALSE                 |                          |                       |
| Circuit Number               | TRUE    | FALSE    | TRUE                    | FALSE                 |                          |                       |
| Circuit Number 2             | FALSE   | TRUE     | TRUE                    | FALSE                 |                          |                       |
| SHAPE.len                    | FALSE   |          |                         |                       |                          |                       |
| HANDLE                       | FALSE   | TRUE     | TRUE                    | FALSE                 |                          |                       |
| TILENAME                     | FALSE   | TRUE     | TRUE                    | FALSE                 |                          |                       |
| OBJECTID                     | TRUE    | FALSE    | FALSE                   | FALSE                 |                          |                       |

#### arcfm8.ELECTRIC.TrafficLightDemand

ArcFM Display Field: DEMANDWATTAGEVALUE

Create Edit Task:
On Create Event:
On Update Event:
On Delete Event:
On Abandon Event:
Abandon Feature Class:
Abandon Subtype:
Remove Feature Class:
Remove Subtype:

| Field Alias        | Visible | Editable | Allow<br>Null<br>Values | Clear After<br>Create | On Feature<br>Create | On Feature<br>Update |
|--------------------|---------|----------|-------------------------|-----------------------|----------------------|----------------------|
| Load Number        | FALSE   | TRUE     | TRUE                    | FALSE                 |                      |                      |
| DEMANDDATE         | TRUE    | TRUE     | FALSE                   | FALSE                 |                      |                      |
| Demand Wattage     | TRUE    | TRUE     | FALSE                   | FALSE                 |                      |                      |
| CIS Account Number | TRUE    | TRUE     | FALSE                   | FALSE                 |                      |                      |

| Related PadMount Object Id         | FALSE | FALSE | TRUE  | FALSE |                          |                       |
|------------------------------------|-------|-------|-------|-------|--------------------------|-----------------------|
| Related SupportStructure Object Id | FALSE | FALSE | TRUE  | FALSE |                          |                       |
| OBJECTID                           | TRUE  | FALSE | FALSE | FALSE |                          |                       |
| Legacy XRef                        | FALSE | TRUE  | TRUE  | FALSE |                          |                       |
| CreationDate                       | FALSE | TRUE  | TRUE  | FALSE | ArcFM<br>Current<br>Date |                       |
| Created By                         | FALSE | TRUE  | FALSE | FALSE | ArcFM<br>User Name       |                       |
| UPDATEDATE                         | FALSE | FALSE | TRUE  | FALSE |                          | ArcFM Current<br>Date |
| Updated By                         | FALSE | FALSE | TRUE  | FALSE |                          | ArcFM User<br>Name    |

#### arcfm8.ELECTRIC.TransformerBank ArcFM Display Field: OBJECTID

Create Edit Task:

On Create Event: ArcFM Segment Split
On Create Event: NIPSCO Structure Relate
On Create Event: ArcFM Create Feeder Object
On Update Event: NIPSCO Structure Relate
On Update Event: ArcFM Update Feeder Object
On Update Event: NIPSCO.LOANamePropogation

On Abandon Event:

On Delete Event: NIPSCO.Prevent Delete If Units Related On Delete Event: NIPSCO Delete Attached Transformer Lead

On Delete Event: ArcFM Delete Feeder Object

Abandon Feature Class: Abandon Subtype: Remove Feature Class: Remove Subtype:

| Field Alias                         | Visible | Editable | Allow<br>Null<br>Values | Clear After<br>Create | On Feature<br>Create     | On Feature<br>Update |
|-------------------------------------|---------|----------|-------------------------|-----------------------|--------------------------|----------------------|
| Subtype                             | TRUE    | TRUE     | FALSE                   | FALSE                 |                          |                      |
| Phase                               | TRUE    | TRUE     | FALSE                   | FALSE                 |                          |                      |
| Bank KVA                            | TRUE    | TRUE     | FALSE                   | FALSE                 |                          |                      |
| Live Front Indicator                | TRUE    | TRUE     | FALSE                   | FALSE                 |                          |                      |
| Non-Metered Service Point Indicator | TRUE    | TRUE     | FALSE                   | FALSE                 |                          |                      |
| Fault Indicator Present Indicator   | TRUE    | TRUE     | FALSE                   | FALSE                 |                          |                      |
| Circuit Number                      | TRUE    | FALSE    | TRUE                    | FALSE                 |                          |                      |
| Shape                               | FALSE   | TRUE     | TRUE                    | FALSE                 |                          |                      |
| AncillaryRole                       | FALSE   | TRUE     | TRUE                    | FALSE                 |                          |                      |
| Enabled                             | FALSE   | TRUE     | TRUE                    | FALSE                 |                          |                      |
| CreationDate                        | FALSE   | TRUE     | FALSE                   | FALSE                 | ArcFM<br>Current<br>Date |                      |
| Created By                          | FALSE   | TRUE     | FALSE                   | FALSE                 | ArcFM<br>User Name       |                      |
| UPDATEDATE                          | FALSE   | FALSE    | TRUE                    | FALSE                 |                          | ArcFM Current Date   |
| Updated By                          | FALSE   | FALSE    | TRUE                    | FALSE                 |                          | ArcFM User<br>Name   |
| Electric Trace Weight               | FALSE   | TRUE     | TRUE                    | FALSE                 |                          |                      |
| Feeder Manager Non-Traceable        | FALSE   | TRUE     | TRUE                    | FALSE                 |                          |                      |
| Circuit Number 2                    | FALSE   | TRUE     | TRUE                    | FALSE                 |                          |                      |
| Feeder Information                  | FALSE   | TRUE     | TRUE                    | FALSE                 |                          |                      |
| Legacy Node 1                       | FALSE   | TRUE     | TRUE                    | FALSE                 |                          |                      |
| Legacy Node 2                       | FALSE   | TRUE     | TRUE                    | FALSE                 |                          |                      |

| Legacy Ees Number                   | FALSE | TRUE  | TRUE  | FALSE |                   |                   |
|-------------------------------------|-------|-------|-------|-------|-------------------|-------------------|
| Secondary Pad Metering Indicator    | TRUE  | TRUE  | FALSE | FALSE |                   |                   |
| Related Support Structure Object Id | FALSE | TRUE  | TRUE  | FALSE |                   |                   |
| Symbol Rotation                     | FALSE | TRUE  | TRUE  | FALSE |                   |                   |
| LegacyPole/Pad Number               | FALSE | FALSE | TRUE  | FALSE |                   |                   |
| LOA                                 | TRUE  | FALSE | TRUE  | FALSE | NIPSCO<br>LoaName | NIPSCO<br>LoaName |
| Tax Unit                            | TRUE  | TRUE  | FALSE | FALSE |                   |                   |
| Grid                                | TRUE  | TRUE  | FALSE | FALSE |                   |                   |
| Related Pad Mount Object Id         | FALSE | TRUE  | TRUE  | FALSE |                   |                   |
| OBJECTID                            | TRUE  | FALSE | FALSE | FALSE |                   |                   |

arcfm8.ELECTRIC.TransformerFunctionTest ArcFM Display Field: FUNCTIONTESTDATE

Create Edit Task:
On Create Event:
On Update Event:
On Delete Event:
On Abandon Event:
Abandon Feature Class:
Abandon Subtype:
Remove Feature Class:
Remove Subtype:

| Field Alias      | Visible | Editable | Allow<br>Null<br>Values | Clear After<br>Create | On Feature<br>Create     | On Feature<br>Update  |
|------------------|---------|----------|-------------------------|-----------------------|--------------------------|-----------------------|
| Company Number   | TRUE    | FALSE    | FALSE                   | FALSE                 |                          |                       |
| FUNCTIONTESTDATE | TRUE    | FALSE    | FALSE                   | FALSE                 |                          |                       |
| OBJECTID         | TRUE    | FALSE    | FALSE                   | FALSE                 |                          |                       |
| CreationDate     | FALSE   | TRUE     | TRUE                    | FALSE                 | ArcFM<br>Current<br>Date |                       |
| Created By       | FALSE   | TRUE     | TRUE                    | FALSE                 | ArcFM<br>User Name       |                       |
| UPDATEDATE       | FALSE   | FALSE    | TRUE                    | FALSE                 |                          | ArcFM Current<br>Date |
| Updated By       | FALSE   | TRUE     | FALSE                   | FALSE                 |                          | ArcFM User<br>Name    |

arcfm8.ELECTRIC.TransformerOilTest ArcFM Display Field: OILTESTDATE

Create Edit Task:
On Create Event:
On Update Event:
On Delete Event:
On Abandon Event:
Abandon Feature Class:
Abandon Subtype:
Remove Feature Class:
Remove Subtype:

| Field Alias    | Visible | Editable | Allow<br>Null<br>Values | Clear After<br>Create | On Feature<br>Create     | On Feature<br>Update |
|----------------|---------|----------|-------------------------|-----------------------|--------------------------|----------------------|
| Company Number | TRUE    | FALSE    | FALSE                   | FALSE                 |                          |                      |
| OILTESTDATE    | TRUE    | FALSE    | FALSE                   | FALSE                 |                          |                      |
| Test Type      | TRUE    | FALSE    | FALSE                   | FALSE                 |                          |                      |
| PPM            | TRUE    | FALSE    | FALSE                   | FALSE                 |                          |                      |
| OBJECTID       | TRUE    | FALSE    | FALSE                   | FALSE                 |                          |                      |
| CreationDate   | FALSE   | TRUE     | TRUE                    | FALSE                 | ArcFM<br>Current<br>Date |                      |

| Created By | FALSE | TRUE  | TRUE  | FALSE | ArcFM<br>User Name |                    |
|------------|-------|-------|-------|-------|--------------------|--------------------|
| UPDATEDATE | FALSE | FALSE | TRUE  | FALSE |                    | ArcFM Current Date |
| Updated By | FALSE | TRUE  | FALSE | FALSE |                    | ArcFM User<br>Name |

#### arcfm8.ELECTRIC.TransformerRegulatorStoresItem

ArcFM Display Field: STORESITEMNUMBER

Create Edit Task:
On Create Event:
On Update Event:
On Delete Event:
On Abandon Event:
Abandon Feature Class:
Abandon Subtype:
Remove Feature Class:
Remove Subtype:

| Field Alias       | Visible | Editable | Allow<br>Null<br>Values | Clear After<br>Create | On Feature<br>Create     | On Feature<br>Update  |
|-------------------|---------|----------|-------------------------|-----------------------|--------------------------|-----------------------|
| SIN               | TRUE    | FALSE    | FALSE                   | FALSE                 |                          |                       |
| Туре              | TRUE    | FALSE    | FALSE                   | FALSE                 |                          |                       |
| Location          | TRUE    | FALSE    | FALSE                   | FALSE                 |                          |                       |
| Phase Count       | TRUE    | FALSE    | FALSE                   | FALSE                 |                          |                       |
| KVA               | TRUE    | FALSE    | FALSE                   | FALSE                 |                          |                       |
| Amperage          | TRUE    | FALSE    | FALSE                   | FALSE                 |                          |                       |
| Primary Voltage   | TRUE    | FALSE    | FALSE                   | FALSE                 |                          |                       |
| Secondary Voltage | TRUE    | FALSE    | FALSE                   | FALSE                 |                          |                       |
| OBJECTID          | TRUE    | FALSE    | FALSE                   | FALSE                 |                          |                       |
| CreationDate      | FALSE   | TRUE     | TRUE                    | FALSE                 | ArcFM<br>Current<br>Date |                       |
| Created By        | FALSE   | TRUE     | FALSE                   | FALSE                 | ArcFM<br>User Name       |                       |
| UPDATEDATE        | FALSE   | FALSE    | TRUE                    | FALSE                 |                          | ArcFM Current<br>Date |
| Updated By        | FALSE   | FALSE    | TRUE                    | FALSE                 |                          | ArcFM User<br>Name    |

#### arcfm8.ELECTRIC.TransformerUnit

ArcFM Display Field: COMPANYNUMBER

Create Edit Task: On Create Event:

On Update Event: EDFS Update SIN KVA

On Delete Event: On Abandon Event: Abandon Feature Class: Abandon Subtype: Remove Feature Class: Remove Subtype:

| Field Alias    | Visible | Editable | Allow<br>Null<br>Values | Clear After<br>Create | On Feature<br>Create | On Feature<br>Update |
|----------------|---------|----------|-------------------------|-----------------------|----------------------|----------------------|
| Company Number | TRUE    | FALSE    | FALSE                   | FALSE                 |                      |                      |
| SIN            | TRUE    | FALSE    | FALSE                   | FALSE                 |                      |                      |
| Manufacturer   | TRUE    | FALSE    | FALSE                   | FALSE                 |                      |                      |
| Serial Number  | TRUE    | FALSE    | FALSE                   | FALSE                 |                      |                      |
| Status         | TRUE    | FALSE    | TRUE                    | FALSE                 |                      |                      |
| Disposition    | TRUE    | FALSE    | TRUE                    | FALSE                 |                      |                      |
| RECEIVEDATE    | TRUE    | FALSE    | FALSE                   | FALSE                 |                      |                      |
| P.O. Number    | TRUE    | FALSE    | FALSE                   | FALSE                 |                      |                      |
| Impedance      | TRUE    | FALSE    | FALSE                   | FALSE                 |                      |                      |
| Weight         | TRUE    | FALSE    | FALSE                   | FALSE                 |                      |                      |

| Installation Cost    | TRUE  | FALSE | FALSE | FALSE |                          |                       |
|----------------------|-------|-------|-------|-------|--------------------------|-----------------------|
| Polarity             | TRUE  | FALSE | FALSE | FALSE |                          |                       |
| Gallons of Oil       | TRUE  | FALSE | FALSE | FALSE |                          |                       |
| Warranty             | TRUE  | FALSE | FALSE | FALSE |                          |                       |
| OBJECTID             | TRUE  | FALSE | FALSE | FALSE |                          |                       |
| STATUSTIMESTAMP      | FALSE | TRUE  | FALSE | FALSE |                          |                       |
| DISPOSITIONTIMESTAMP | FALSE | TRUE  | TRUE  | FALSE |                          |                       |
| CreationDate         | FALSE | TRUE  | FALSE | FALSE | ArcFM<br>Current<br>Date |                       |
| Created By           | FALSE | FALSE | FALSE | FALSE | ArcFM<br>User Name       |                       |
| UPDATEDATE           | FALSE | FALSE | TRUE  | FALSE |                          | ArcFM Current<br>Date |
| Updated By           | FALSE | FALSE | TRUE  | FALSE |                          | ArcFM User<br>Name    |

arcfm8.ELECTRIC.TransformerUnitCondemn

ArcFM Display Field: CONDEMNDATE

Create Edit Task:
On Create Event:
On Update Event:
On Delete Event:
On Abandon Event:
Abandon Feature Class:
Abandon Subtype:
Remove Feature Class:
Remove Subtype:

| Field Alias      | Visible | Editable | Allow<br>Null<br>Values | Clear After<br>Create | On Feature<br>Create     | On Feature<br>Update |
|------------------|---------|----------|-------------------------|-----------------------|--------------------------|----------------------|
| Company Number   | TRUE    | FALSE    | FALSE                   | FALSE                 |                          |                      |
| Condemn Number   | TRUE    | FALSE    | TRUE                    | FALSE                 |                          |                      |
| Туре             | TRUE    | FALSE    | FALSE                   | FALSE                 |                          |                      |
| CONDEMNDATE      | TRUE    | FALSE    | FALSE                   | FALSE                 |                          |                      |
| Reason           | TRUE    | FALSE    | FALSE                   | FALSE                 |                          |                      |
| Approved         | TRUE    | FALSE    | FALSE                   | FALSE                 |                          |                      |
| OBJECTID         | TRUE    | FALSE    | FALSE                   | FALSE                 |                          |                      |
| CONDEMNTIMESTAMP | FALSE   | TRUE     | FALSE                   | FALSE                 |                          |                      |
| CreationDate     | FALSE   | TRUE     | TRUE                    | FALSE                 | ArcFM<br>Current<br>Date |                      |
| Created By       | FALSE   | TRUE     | FALSE                   | FALSE                 | ArcFM<br>User Name       |                      |
| UPDATEDATE       | FALSE   | FALSE    | TRUE                    | FALSE                 |                          | ArcFM Current Date   |
| Updated By       | FALSE   | FALSE    | TRUE                    | FALSE                 |                          | ArcFM User<br>Name   |

#### arcfm8.ELECTRIC.TransformerUnitInstall

ArcFM Display Field: RELTRANSFORMERUNITCOMPANYNUMBER

Create Edit Task: On Create Event: On Update Event:

On Delete Event: EDFS Reset Asset To Stock

On Abandon Event: Abandon Feature Class: Abandon Subtype: Remove Feature Class: Remove Subtype:

| Field Alias | Visible | Editable | Allow | Clear After | On Feature | On Feature |   |
|-------------|---------|----------|-------|-------------|------------|------------|---|
| rieid Alias | Visible | Editable | Null  | Create      | Create     | Update     | ı |

|                                    |       | I     | Values |       |                          |                       |
|------------------------------------|-------|-------|--------|-------|--------------------------|-----------------------|
|                                    |       |       | Values |       |                          |                       |
| Company Number                     | TRUE  | FALSE | FALSE  | FALSE |                          |                       |
| Company Use Location Id            | TRUE  | TRUE  | TRUE   | FALSE |                          |                       |
| INSTALLDATE                        | TRUE  | FALSE | FALSE  | FALSE |                          |                       |
| Material Ticket                    | TRUE  | TRUE  | FALSE  | FALSE |                          |                       |
| Circuit Number                     | FALSE | TRUE  | TRUE   | FALSE |                          |                       |
| Phase                              | TRUE  | TRUE  | FALSE  | FALSE |                          |                       |
| Installation Status                | TRUE  | TRUE  | FALSE  | FALSE |                          |                       |
| Installation Type                  | TRUE  | TRUE  | FALSE  | FALSE |                          |                       |
| KVA                                | TRUE  | FALSE | TRUE   | FALSE |                          |                       |
| LOA                                | TRUE  | FALSE | TRUE   | FALSE |                          |                       |
| Tax Unit                           | TRUE  | TRUE  | FALSE  | FALSE |                          |                       |
| Grid                               | TRUE  | TRUE  | FALSE  | FALSE |                          |                       |
| Pole/Pad Number                    | TRUE  | TRUE  | FALSE  | FALSE |                          |                       |
| Related Transformer Bank Object Id | TRUE  | FALSE | TRUE   | FALSE |                          |                       |
| OBJECTID                           | TRUE  | FALSE | FALSE  | FALSE |                          |                       |
| INSTALLTIMESTAMP                   | FALSE | TRUE  | FALSE  | FALSE |                          |                       |
| CreationDate                       | FALSE | TRUE  | TRUE   | FALSE | ArcFM<br>Current<br>Date |                       |
| Created By                         | FALSE | TRUE  | FALSE  | FALSE | ArcFM<br>User Name       |                       |
| UPDATEDATE                         | FALSE | FALSE | TRUE   | FALSE |                          | ArcFM Current<br>Date |
| Updated By                         | FALSE | FALSE | TRUE   | FALSE |                          | ArcFM User<br>Name    |

# arcfm8.ELECTRIC.TransformerUnitRemove

ArcFM Display Field: REMOVALDATE

Create Edit Task: On Create Event: On Update Event:

On Delete Event: EDFS Reset Transformer/Regulator Asset To Installed

On Abandon Event: Abandon Feature Class: Abandon Subtype: Remove Feature Class: Remove Subtype:

| Field Alias            | Visible | Editable | Allow<br>Null<br>Values | Clear After<br>Create | On Feature<br>Create     | On Feature<br>Update  |
|------------------------|---------|----------|-------------------------|-----------------------|--------------------------|-----------------------|
| Company Number         | TRUE    | FALSE    | FALSE                   | FALSE                 |                          |                       |
| REMOVALDATE            | TRUE    | FALSE    | FALSE                   | FALSE                 |                          |                       |
| Reason                 | TRUE    | FALSE    | FALSE                   | FALSE                 |                          |                       |
| Material Ticket        | TRUE    | FALSE    | FALSE                   | FALSE                 |                          |                       |
| OBJECTID               | TRUE    | FALSE    | FALSE                   | FALSE                 |                          |                       |
| CreationDate           | FALSE   | TRUE     | TRUE                    | FALSE                 | ArcFM<br>Current<br>Date |                       |
| Created By             | FALSE   | TRUE     | FALSE                   | FALSE                 | ArcFM<br>User Name       |                       |
| UPDATEDATE             | FALSE   | FALSE    | TRUE                    | FALSE                 |                          | ArcFM Current<br>Date |
| Updated By             | FALSE   | FALSE    | TRUE                    | FALSE                 |                          | ArcFM User<br>Name    |
| REMOVALTIMESTAMP       | FALSE   | TRUE     | FALSE                   | FALSE                 |                          |                       |
| LEGACYINSTALLTIMESTAMP | FALSE   | TRUE     | TRUE                    | FALSE                 |                          |                       |

arc fm 8. ELECTRIC. Transformer Unit Sold Or Leased

ArcFM Display Field: SOLDLEASEDDATE

Create Edit Task: On Create Event:

On Update Event: On Delete Event: On Abandon Event: Abandon Feature Class: Abandon Subtype: Remove Feature Class: Remove Subtype:

| Field Alias         | Visible | Editable | Allow<br>Null<br>Values | Clear After<br>Create | On Feature<br>Create     | On Feature<br>Update  |
|---------------------|---------|----------|-------------------------|-----------------------|--------------------------|-----------------------|
| Company Number      | TRUE    | FALSE    | FALSE                   | FALSE                 |                          |                       |
| SOLDLEASEDTIMESTAMP | FALSE   | TRUE     | FALSE                   | FALSE                 |                          |                       |
| Sold/Leased         | TRUE    | FALSE    | FALSE                   | FALSE                 |                          |                       |
| SOLDLEASEDDATE      | TRUE    | FALSE    | FALSE                   | FALSE                 |                          |                       |
| Material Ticket     | TRUE    | FALSE    | FALSE                   | FALSE                 |                          |                       |
| Receiver            | TRUE    | FALSE    | FALSE                   | FALSE                 |                          |                       |
| Lease Terminated    | TRUE    | FALSE    | TRUE                    | FALSE                 |                          |                       |
| LEASETERMINATEDDATE | TRUE    | FALSE    | TRUE                    | FALSE                 |                          |                       |
| OBJECTID            | TRUE    | FALSE    | FALSE                   | FALSE                 |                          |                       |
| CreationDate        | FALSE   | TRUE     | TRUE                    | FALSE                 | ArcFM<br>Current<br>Date |                       |
| Created By          | FALSE   | TRUE     | FALSE                   | FALSE                 | ArcFM<br>User Name       |                       |
| UPDATEDATE          | FALSE   | FALSE    | TRUE                    | FALSE                 |                          | ArcFM Current<br>Date |
| Updated By          | FALSE   | FALSE    | TRUE                    | FALSE                 |                          | ArcFM User<br>Name    |

arcfm8.ELECTRIC.TransformerUnitStock

ArcFM Display Field: STOCKDATE

Create Edit Task:
On Create Event:
On Update Event:
On Delete Event:
On Abandon Event:
Abandon Feature Class:
Abandon Subtype:
Remove Feature Class:
Remove Subtype:

| Field Alias       | Visible | Editable | Allow<br>Null<br>Values | Clear After<br>Create | On Feature<br>Create     | On Feature<br>Update  |
|-------------------|---------|----------|-------------------------|-----------------------|--------------------------|-----------------------|
| Company Number    | TRUE    | FALSE    | FALSE                   | FALSE                 |                          |                       |
| STOCKDATE         | TRUE    | FALSE    | FALSE                   | FALSE                 |                          |                       |
| Store Room Number | TRUE    | FALSE    | FALSE                   | FALSE                 |                          |                       |
| Transfer Number   | TRUE    | FALSE    | FALSE                   | FALSE                 |                          |                       |
| OBJECTID          | TRUE    | FALSE    | FALSE                   | FALSE                 |                          |                       |
| STOCKTIMESTAMP    | FALSE   | TRUE     | FALSE                   | FALSE                 |                          |                       |
| CreationDate      | FALSE   | TRUE     | TRUE                    | FALSE                 | ArcFM<br>Current<br>Date |                       |
| Created By        | FALSE   | TRUE     | FALSE                   | FALSE                 | ArcFM<br>User Name       |                       |
| UPDATEDATE        | FALSE   | FALSE    | TRUE                    | FALSE                 |                          | ArcFM Current<br>Date |
| Updated By        | FALSE   | FALSE    | TRUE                    | FALSE                 |                          | ArcFM User<br>Name    |

arcfm8.ELECTRIC.UgConductor ArcFM Display Field: OBJECTID

Create Edit Task:

On Create Event: ArcFM Create Feeder Object On Create Event: NIPSCO.SplitAtTapPoint On Update Event: ArcFM Update Feeder Object

On Delete Event: NIPSCO.Prevent Delete If Units Related On Delete Event: NIPSCO.FeederAllOpenPointDelete

On Delete Event: ArcFM OH - Delete Feeder Conductor/Units

On Split Event: ArcFM Split Feeder Object

On Abandon Event:

Before Split Event: EDFS Turn WOMO Validation Off Before Split Event: ArcFM Save Related Objects Before Split Event: EDFS Turn WOMO Validation On After Split Event: EDFS Turn WOMO Validation Off After Split Event: ArcFM Restore Related Objects After Split Event: EDFS Turn WOMO Validation On

Abandon Feature Class: arcfm8.ELECTRIC.AbandonedConductor

Abandon Subtype: 1 Remove Feature Class: Remove Subtype:

| Remove Subtype.              | 1       |          | Allana                  |                       | 1                        |                       |
|------------------------------|---------|----------|-------------------------|-----------------------|--------------------------|-----------------------|
| Field Alias                  | Visible | Editable | Allow<br>Null<br>Values | Clear After<br>Create | On Feature<br>Create     | On Feature<br>Update  |
| Subtype                      | TRUE    | TRUE     | FALSE                   | FALSE                 |                          |                       |
| LOA Number                   | TRUE    | FALSE    | FALSE                   | FALSE                 | NIPSCO<br>LoaName        | NIPSCO<br>LoaName     |
| Grid                         | TRUE    | TRUE     | FALSE                   | FALSE                 |                          |                       |
| Primary Operating Voltage    | TRUE    | TRUE     | FALSE                   | FALSE                 |                          |                       |
| Circuit Number               | TRUE    | FALSE    | TRUE                    | FALSE                 |                          |                       |
| Phase                        | TRUE    | TRUE     | FALSE                   | FALSE                 |                          |                       |
| In Conduit                   | TRUE    | TRUE     | TRUE                    | FALSE                 |                          |                       |
| Shape                        | FALSE   | TRUE     | TRUE                    | FALSE                 |                          |                       |
| Enabled                      | FALSE   | TRUE     | TRUE                    | FALSE                 |                          |                       |
| CreationDate                 | FALSE   | TRUE     | FALSE                   | FALSE                 | ArcFM<br>Current<br>Date |                       |
| Created By                   | FALSE   | TRUE     | FALSE                   | FALSE                 | ArcFM<br>User Name       |                       |
| UPDATEDATE                   | FALSE   | FALSE    | TRUE                    | FALSE                 |                          | ArcFM Current<br>Date |
| Updated By                   | FALSE   | FALSE    | TRUE                    | FALSE                 |                          | ArcFM User<br>Name    |
| Legacy Node 1                | FALSE   | TRUE     | TRUE                    | FALSE                 |                          |                       |
| Legacy Node 2                | FALSE   | TRUE     | TRUE                    | FALSE                 |                          |                       |
| Measured Length              | FALSE   | TRUE     | TRUE                    | FALSE                 |                          |                       |
| Legacy Ees Number            | FALSE   | TRUE     | TRUE                    | FALSE                 |                          |                       |
| Electric Trace Weight        | FALSE   | TRUE     | TRUE                    | FALSE                 |                          |                       |
| Feeder Manager Non-Traceable | FALSE   | TRUE     | TRUE                    | FALSE                 |                          |                       |
| Feeder Information           | FALSE   | TRUE     | TRUE                    | FALSE                 |                          |                       |
| Circuit Number 2             | FALSE   | TRUE     | TRUE                    | FALSE                 |                          |                       |
| FeederAll Phase              | FALSE   | TRUE     | TRUE                    | FALSE                 |                          |                       |
| SHAPE.len                    | FALSE   |          |                         |                       |                          |                       |
| Owner                        | TRUE    | TRUE     | FALSE                   | FALSE                 |                          |                       |
| Legacy Circuit Number        | FALSE   | TRUE     | TRUE                    | FALSE                 |                          |                       |
| Wire Size                    | TRUE    | TRUE     | FALSE                   | FALSE                 |                          |                       |
| Wire Material                | TRUE    | TRUE     | FALSE                   | FALSE                 |                          |                       |
| OBJECTID                     | TRUE    | FALSE    | FALSE                   | FALSE                 |                          |                       |

# arcfm8.ELECTRIC.UgConductorInfo

ArcFM Display Field: WIREMATERIALCD

Create Edit Task:

On Create Event: EDFS Validate UG Primary Properties On Create Event: EDFS Validate Work Order Number 2

On Update Event: EDFS Validate UG Primary Properties On Update Event: EDFS Validate Work Order Number 2

On Delete Event: On Abandon Event: Abandon Feature Class: Abandon Subtype: Remove Feature Class: Remove Subtype:

| Field Alias                    | Visible | Editable | Allow<br>Null<br>Values | Clear After<br>Create | On Feature<br>Create     | On Feature<br>Update  |
|--------------------------------|---------|----------|-------------------------|-----------------------|--------------------------|-----------------------|
| Subtype                        | TRUE    | TRUE     | FALSE                   | FALSE                 |                          |                       |
| Wire Size                      | TRUE    | TRUE     | FALSE                   | FALSE                 |                          |                       |
| Wire Material                  | TRUE    | TRUE     | FALSE                   | FALSE                 |                          |                       |
| Wire Type                      | TRUE    | TRUE     | FALSE                   | FALSE                 |                          |                       |
| In Conduit                     | TRUE    | TRUE     | FALSE                   | FALSE                 |                          |                       |
| Measured Length                | FALSE   | TRUE     | TRUE                    | FALSE                 |                          |                       |
| INSTALLDATE                    | TRUE    | TRUE     | FALSE                   | FALSE                 |                          |                       |
| Install WO Number              | TRUE    | TRUE     | FALSE                   | FALSE                 |                          |                       |
| Install Misc Order Id          | TRUE    | TRUE     | FALSE                   | FALSE                 |                          |                       |
| RETIREDATE                     | FALSE   | TRUE     | TRUE                    | FALSE                 |                          |                       |
| Retire WO Number               | FALSE   | TRUE     | TRUE                    | FALSE                 |                          |                       |
| Retire Misc Order Id           | FALSE   | TRUE     | TRUE                    | FALSE                 |                          |                       |
| Circuit Number                 | FALSE   | TRUE     | TRUE                    | FALSE                 |                          |                       |
| From Pole/Pad Number           | FALSE   | TRUE     | TRUE                    | FALSE                 |                          |                       |
| To Pole/Pad Number             | FALSE   | TRUE     | TRUE                    | FALSE                 |                          |                       |
| Related Ug Conductor Object Id | TRUE    | FALSE    | TRUE                    | FALSE                 |                          |                       |
| OBJECTID                       | TRUE    | FALSE    | FALSE                   | FALSE                 |                          |                       |
| CreationDate                   | FALSE   | TRUE     | TRUE                    | FALSE                 | ArcFM<br>Current<br>Date |                       |
| Created By                     | FALSE   | TRUE     | TRUE                    | FALSE                 | ArcFM<br>User Name       |                       |
| UPDATEDATE                     | FALSE   | FALSE    | TRUE                    | FALSE                 |                          | ArcFM Current<br>Date |
| Updated By                     | FALSE   | FALSE    | TRUE                    | FALSE                 |                          | ArcFM User<br>Name    |

#### arcfm8.ELECTRIC.VoltageRegulator ArcFM Display Field: OBJECTID

Create Edit Task: NIPSCO.Electric.FeatureOffset

On Create Event: ArcFM Segment Split
On Create Event: NIPSCO Structure Relate
On Create Event: ArcFM Create Feeder Object
On Update Event: NIPSCO Structure Relate
On Update Event: ArcFM Update Feeder Object
On Update Event: NIPSCO.LOANamePropogation
On Delete Event: NIPSCO.Prevent Delete If Units Related

On Delete Event: ArcFM Delete Feeder Object

On Abandon Event: Abandon Feature Class: Abandon Subtype: Remove Feature Class: Remove Subtype:

| Field Alias | Visible | Editable | Allow<br>Null<br>Values | Clear After<br>Create | On Feature<br>Create | On Feature<br>Update |
|-------------|---------|----------|-------------------------|-----------------------|----------------------|----------------------|
| Subtype     | TRUE    | TRUE     | FALSE                   | FALSE                 |                      |                      |
| LOA         | TRUE    | FALSE    | TRUE                    | FALSE                 | NIPSCO<br>LoaName    | NIPSCO<br>LoaName    |
| Tax Unit    | TRUE    | TRUE     | FALSE                   | FALSE                 |                      |                      |
| Grid        | TRUE    | TRUE     | FALSE                   | FALSE                 |                      |                      |

| Phase                               | TRUE  | TRUE  | FALSE | FALSE |                          |                    |
|-------------------------------------|-------|-------|-------|-------|--------------------------|--------------------|
| KVA                                 | TRUE  | TRUE  | FALSE | FALSE |                          |                    |
| Regulator Type                      | TRUE  | TRUE  | FALSE | FALSE |                          |                    |
| Shape                               | FALSE | TRUE  | TRUE  | FALSE |                          |                    |
| ANCILLARYROLE                       | FALSE | TRUE  | TRUE  | FALSE |                          |                    |
| Enabled                             | FALSE | TRUE  | TRUE  | FALSE |                          |                    |
| CreationDate                        | FALSE | TRUE  | FALSE | FALSE | ArcFM<br>Current<br>Date |                    |
| Created By                          | FALSE | TRUE  | FALSE | FALSE | ArcFM<br>User Name       |                    |
| UPDATEDATE                          | FALSE | FALSE | TRUE  | FALSE |                          | ArcFM Current Date |
| Updated By                          | FALSE | FALSE | TRUE  | FALSE |                          | ArcFM User<br>Name |
| Electric Trace Weight               | FALSE | TRUE  | TRUE  | FALSE |                          |                    |
| Feeder Manager Non-Traceable        | FALSE | TRUE  | TRUE  | FALSE |                          |                    |
| Circuit Number                      | TRUE  | FALSE | TRUE  | FALSE |                          |                    |
| Circuit Number 2                    | FALSE | TRUE  | TRUE  | FALSE |                          |                    |
| Feeder Information                  | FALSE | TRUE  | TRUE  | FALSE |                          |                    |
| Graphics Scale Factor               | FALSE | TRUE  | TRUE  | FALSE |                          |                    |
| Legacy Node 1                       | FALSE | TRUE  | TRUE  | FALSE |                          |                    |
| Legacy Node 2                       | FALSE | TRUE  | TRUE  | FALSE |                          |                    |
| Legacy Ees Number                   | FALSE | TRUE  | TRUE  | FALSE |                          |                    |
| Legacy Pole Number                  | FALSE | TRUE  | TRUE  | FALSE |                          |                    |
| Related Support Structure Object Id | FALSE | TRUE  | TRUE  | FALSE |                          |                    |
| Related Regulator Bank Object Id    | FALSE | TRUE  | TRUE  | FALSE |                          |                    |
| Symbol Rotation                     | FALSE | FALSE | TRUE  | FALSE |                          |                    |
| DCSID                               | FALSE | TRUE  | TRUE  | FALSE |                          |                    |
| HANDLE                              | FALSE | TRUE  | TRUE  | FALSE |                          |                    |
| TILENAME                            | FALSE | TRUE  | TRUE  | FALSE |                          |                    |
| REGTYPE                             | FALSE | TRUE  | TRUE  | FALSE |                          |                    |
| Rated Amperage                      | TRUE  | TRUE  | TRUE  | FALSE |                          |                    |
| P_L                                 | FALSE | TRUE  | TRUE  | FALSE |                          |                    |
| OBJECTID                            | TRUE  | FALSE | FALSE | FALSE |                          |                    |
| arcfm8 ELECTRIC VoltageRegulatorB   | onk   |       |       |       |                          | •                  |

# arcfm8.ELECTRIC.VoltageRegulatorBank ArcFM Display Field: BANKKVAVALUE

Create Edit Task: On Create Event: On Update Event:

On Delete Event: ArcFM Delete Related Conductor Info

On Abandon Event: Abandon Feature Class: Abandon Subtype: Remove Feature Class: Remove Subtype:

| Field Alias  | Visi | ble | Editable | Allow<br>Null<br>Values | Clear After<br>Create | On Feature<br>Create     | On Feature<br>Update |
|--------------|------|-----|----------|-------------------------|-----------------------|--------------------------|----------------------|
| Bank KVA     | TRI  | UE  | TRUE     | FALSE                   | FALSE                 |                          |                      |
| OBJECTID     | TRI  | JE  | FALSE    | FALSE                   | FALSE                 |                          |                      |
| CreationDate | FAL  | .SE | TRUE     | TRUE                    | FALSE                 | ArcFM<br>Current<br>Date |                      |
| Created By   | FAL  | .SE | TRUE     | TRUE                    | FALSE                 | ArcFM<br>User Name       |                      |
| UPDATEDATE   | FAL  | .SE | FALSE    | TRUE                    | FALSE                 |                          | ArcFM Current Date   |
| Updated By   | FAL  | .SE | FALSE    | TRUE                    | FALSE                 |                          | ArcFM User<br>Name   |

arcfm8.ELECTRIC.WoodPoleEvents

ArcFM Display Field: EVENTTYPECD

Create Edit Task:
On Create Event:
On Update Event:
On Delete Event:
On Abandon Event:
Abandon Feature Class:
Abandon Subtype:
Remove Feature Class:
Remove Subtype:

| Field Alias                          | Visible | Editable | Allow<br>Null<br>Values | Clear After<br>Create | On Feature<br>Create | On Feature<br>Update |
|--------------------------------------|---------|----------|-------------------------|-----------------------|----------------------|----------------------|
| Related Distribution Refrence Number | FALSE   | TRUE     | TRUE                    | FALSE                 |                      |                      |
| Event Type                           | TRUE    | TRUE     | FALSE                   | FALSE                 |                      |                      |
| Pole Inspection Year                 | TRUE    | TRUE     | TRUE                    | FALSE                 |                      |                      |
| Pole Inspection Pass/Fail Code       | TRUE    | TRUE     | TRUE                    | FALSE                 |                      |                      |
| WOODPOLEREINFORCEDDATE               | TRUE    | TRUE     | TRUE                    | FALSE                 |                      |                      |
| WOODPOLEGNDTREATDATE                 | TRUE    | TRUE     | TRUE                    | FALSE                 |                      |                      |
| OBJECTID                             | TRUE    | FALSE    | FALSE                   | FALSE                 |                      |                      |

#### arcfm8.ELECTRIC.WoodPoleInfo

ArcFM Display Field: RELDISTRIBREFNUMBER

Create Edit Task:
On Create Event:
On Update Event:
On Delete Event:
On Abandon Event:
Abandon Feature Class:
Abandon Subtype:
Remove Feature Class:
Remove Subtype:

| Field Alias                           | Visible | Editable | Allow<br>Null<br>Values | Clear After<br>Create | On Feature<br>Create | On Feature<br>Update |
|---------------------------------------|---------|----------|-------------------------|-----------------------|----------------------|----------------------|
| Related Distribution Reference Number | FALSE   | TRUE     | TRUE                    | FALSE                 |                      |                      |
| Pole Class                            | TRUE    | TRUE     | FALSE                   | FALSE                 |                      |                      |
| Pole Type                             | TRUE    | TRUE     | FALSE                   | FALSE                 |                      |                      |
| Pole Original Treatment Type          | TRUE    | TRUE     | FALSE                   | FALSE                 |                      |                      |
| Wood Setting                          | TRUE    | TRUE     | FALSE                   | FALSE                 |                      |                      |
| OBJECTID                              | TRUE    | FALSE    | FALSE                   | FALSE                 |                      |                      |

# Table E-2. Electric Relationship Class configuration. Classes that did not have any configuration have been excluded

| Capacitar Storogltom Capacitar Init                                     |
|-------------------------------------------------------------------------|
| CapacitorStoresItem_CapacitorUnit On Polationship Created Event:        |
| On Relationship Created Event:                                          |
| On Relationship Deleted Event: EDFS Prevent Relationship Delete         |
| SupportStruct_CompanyStreetlight                                        |
| On Relationship Created Event: EDFS Validate Referenced Assembly 2      |
| On Relationship Deleted Event:                                          |
|                                                                         |
| RegulatorUnit_RegulatorUnitRemove                                       |
| On Relationship Created Event:                                          |
| On Relationship Deleted Event: EDFS Prevent Relationship Delete         |
|                                                                         |
| CapacitorUnit_CapacitorUnitStock                                        |
| On Relationship Created Event:                                          |
| On Relationship Deleted Event: EDFS Prevent Relationship Delete         |
| Tronefi Init Tronefi InitSI                                             |
| TransfUnit_TransfUnitSL                                                 |
| On Relationship Created Event:                                          |
| On Relationship Deleted Event: EDFS Prevent Relationship Delete         |
| TransfUnit TransfUnitCondemn                                            |
| On Relationship Created Event:                                          |
| On Relationship Deleted Event: EDFS Prevent Relationship Delete         |
| ·                                                                       |
| TransfBank_TransfUnitInstall                                            |
| On Relationship Created Event: NIPSCO.Common.LoaNameRetrieval           |
| On Relationship Deleted Event: EDFS Transformer/Regulator Asset Removal |
|                                                                         |
| RegulatorUnit_RegulatorUnitStock                                        |
| On Relationship Created Event:                                          |
| On Relationship Deleted Event: EDFS Prevent Relationship Delete         |
|                                                                         |
| TransfUnit_TransfFunctionTest                                           |
| On Relationship Created Event:                                          |
| On Relationship Deleted Event: EDFS Prevent Relationship Delete         |
| RegulatorUnit RegulatorUnitSL                                           |
|                                                                         |
| On Relationship Created Event: EDES Prevent Polationship Delete         |
| On Relationship Deleted Event: EDFS Prevent Relationship Delete         |
| TransRegStoresItem_RegulatorUnit                                        |
| On Relationship Created Event: EDFS Relate SIN KVA                      |
| On Relationship Deleted Event: EDFS Relate SIN KVA                      |
|                                                                         |
| VoltageReg_RegulatorUnitInstall                                         |

On Relationship Created Event: NIPSCO.Common.LoaNameRetrieval

On Relationship Deleted Event: EDFS Transformer/Regulator Asset Removal

#### RegUnit\_RegFunctionTest

On Relationship Created Event:

On Relationship Deleted Event: EDFS Prevent Relationship Delete

#### SubBreaker CircuitSource

On Relationship Created Event: ArcFM Relate Feeder Object

On Relationship Deleted Event: ArcFM Relate Feeder Object

#### TransfUnit\_TransfUnitInstall

On Relationship Created Event:

On Relationship Deleted Event: EDFS Prevent Relationship Delete

#### CapacitorUnit\_CapacitorUnitRemove

On Relationship Created Event:

On Relationship Deleted Event: EDFS Prevent Relationship Delete

#### TransfUnit TransfUnitStock

On Relationship Created Event:

On Relationship Deleted Event: EDFS Prevent Relationship Delete

#### RegUnit\_RegOilTest

On Relationship Created Event:

On Relationship Deleted Event: EDFS Prevent Relationship Delete

#### TransfRegStoresItem TransfUnit

On Relationship Created Event: EDFS Relate SIN KVA

On Relationship Deleted Event: EDFS Relate SIN KVA

#### CapacitorUnit\_CapacitorUnitInstall

On Relationship Created Event:

On Relationship Deleted Event: EDFS Prevent Relationship Delete

#### CapacitorBank CapacitorUnitInstall

On Relationship Created Event: NIPSCO.Common.LoaNameRetrieval

On Relationship Deleted Event: EDFS Capacitor Asset Removal

#### TransfUnit\_TransfOilTest

On Relationship Created Event:

On Relationship Deleted Event: EDFS Prevent Relationship Delete

#### RegulatorUnit RegulatorUnitCondemn

On Relationship Created Event:

On Relationship Deleted Event: EDFS Prevent Relationship Delete

| RegulatorUnit_RegulatorUnitInstall                              |
|-----------------------------------------------------------------|
| On Relationship Created Event:                                  |
| On Relationship Deleted Event: EDFS Prevent Relationship Delete |
|                                                                 |
| TransfUnit_TransfUnitRemove                                     |
| On Relationship Created Event:                                  |
| On Relationship Deleted Event: EDFS Prevent Relationship Delete |

# Table E-3. Contains all ArcFM Model Name assignments for both the base and custom configuration

#### AbandonedConductor

#### Object Class Model Names

| Object Class       | Model Name      |
|--------------------|-----------------|
| AbandonedConductor | MMABANDONED     |
| AbandonedConductor | LOCATABLEOBJECT |
| AbandonedConductor | MMREMOVABLE     |

#### Field Model Names

| Field          | Model Name      |
|----------------|-----------------|
| OBJECTID       | LOCATABLEFIELD  |
| CREATIONDATE   | AT_CREATIONDATE |
| CREATIONUSERID | AT_CREATIONUSER |
| UPDATEDATE     | AT_UPDATEDATE   |
| UPDATEUSERID   | AT_UPDATEUSERID |
| LOANUMBER      | AT_1            |
| GRIDCD         | AT_2            |
| INCONDUITIND   | AT_3            |
| SHAPE          | AT_SHAPE        |

#### Assembly

#### Object Class Model Names

| Object Class | Model Name           |
|--------------|----------------------|
| Assembly     | ASSEMBLY             |
| Assembly     | EDFS RETIREMENT INFO |
| Assembly     | EDFS WORKORDER 2     |

### Field Model Names

| Field                       | Model Name                  |
|-----------------------------|-----------------------------|
| UPDATEDATE                  | RETIREDATE                  |
| SUBTYPECD                   | SUBTYPECD                   |
| DISTRIBREFNUMBER            | DISTRIBREFNUMBER            |
| ASSEMBLYID                  | ASSEMBLYID                  |
| ASSEMBLYCOUNT               | ASSEMBLYCOUNT               |
| INSTALLWORKORDERNUMBER      | INSTALLWORKORDERNUMBER      |
| INSTALLMISCORDERID          | INSTALLMISCORDERID          |
| RETIREWORKORDERNUMBER       | RETIREWORKORDERNUMBER       |
| RETIREMISCORDERID           | RETIREMISCORDERID           |
| RELSUPPORTSTRUCTUREOBJECTID | RELSUPPORTSTRUCTUREOBJECTID |

#### CapacitorBank

#### Object Class Model Names

| Object Class  | Model Name                      |
|---------------|---------------------------------|
| CapacitorBank | CADOPS                          |
| CapacitorBank | CAPACITORBANK                   |
| CapacitorBank | EDFS ASSETFEATURE               |
| CapacitorBank | EDFS STRUCTURE PREVENT DELETION |

| CapacitorBank | FEEDERALL       |
|---------------|-----------------|
| CapacitorBank | LOCATABLEOBJECT |

# Field Model Names

| Field                  | Model Name            |
|------------------------|-----------------------|
| MMELECTRICTRACEWEIGHT  | MMELECTRICTRACEWEIGHT |
| FDRMGRNONTRACEABLE     | FDRMGRNONTRACEABLE    |
| FEEDERID               | CADOPS                |
| FEEDERID               | FEEDERALL             |
| FEEDERID               | FEEDERID              |
| FEEDERID2              | FEEDERID2             |
| FEEDERINFO             | FEEDERINFO            |
| PHASEDESIGNATIONCD     | CADOPS                |
| PHASEDESIGNATIONCD     | FEEDERALL             |
| PHASEDESIGNATIONCD     | PHASEDESIGNATION      |
| SYMBOLROTATIONVALUE    | SYMBOLROTATION        |
| LOANUMBER              | LOANAME               |
| LOANUMBER              | LOANUMBER             |
| GRIDCD                 | CADOPS                |
| GRIDCD                 | FEEDERALL             |
| SUBTYPECD              | CADOPS                |
| SUBTYPECD              | FEEDERALL             |
| LEGACYDISTRIBREFNUMBER | LOCATABLEFIELD        |
| BANKKVARVALUE          | CADOPS                |
| BANKKVARVALUE          | FEEDERALL             |
| CAPACITORTYPECD        | CADOPS                |
| CAPACITORTYPECD        | FEEDERALL             |

# CapacitorStoresItem

#### Object Class Model Names

| Object Class        | Model Name |
|---------------------|------------|
| CapacitorStoresItem | CADOPS     |
| CapacitorStoresItem | FEEDERALL  |
| CapacitorStoresItem | NABACKWARD |

#### Field Model Names

| Field     | Model Name |
|-----------|------------|
| KVARVALUE | FEEDERALL  |
| KVARVALUE | CADOPS     |

### CapacitorUnit

### Object Class Model Names

| Object Class Model Names |                 |
|--------------------------|-----------------|
| Object Class             | Model Name      |
| CapacitorUnit            | FEEDERALL       |
| CapacitorUnit            | LOCATABLEOBJECT |
| CapacitorUnit            | NABACKWARD      |
| CapacitorUnit            | CADOPS          |
| CapacitorUnit            | CAPACITORUNIT   |
| CapacitorUnit            | EDFS ASSETUNIT  |

#### Field Model Names

| Field               | Model Name          |
|---------------------|---------------------|
| RELSTORESITEMNUMBER | RELSTORESITEMNUMBER |
| COMPANYNUMBER       | COMPANYNUMBER       |
| STATUSCD            | STATUSCD            |
| STATUSTIMESTAMP     | STATUSTIMESTAMP     |
| DISPOSITIONCD       | DISPOSITIONCD       |

# CapacitorUnitInstall

# Object Class Model Names

| Object Class         | Model Name           |
|----------------------|----------------------|
| CapacitorUnitInstall | EDFS WORKORDER       |
| CapacitorUnitInstall | FEEDERALL            |
| CapacitorUnitInstall | CADOPS               |
| CapacitorUnitInstall | CAPACITORUNITINSTALL |
| CapacitorUnitInstall | EDFS ASSETINSTALL    |

#### Field Model Names

| Field                         | Model Name           |
|-------------------------------|----------------------|
| LOANUMBER                     | LOANAME              |
| LOANUMBER                     | LOANUMBER            |
| TAXUNITCD                     | TAXUNITCD            |
| GRIDCD                        | GRIDCD               |
| INSTALLTIMESTAMP              | INSTALLTIMESTAMP     |
| INSTALLDATE                   | INSTALLDATE          |
| PHASEDESIGNATION              | CADOPS               |
| PHASEDESIGNATION              | FEEDERALL            |
| PHASEDESIGNATION              | PHASEDESIGNATION     |
| INSTALLATIONSTATUSCD          | INSTALLATIONSTATUSCD |
| WORKORDERNUMBER               | WORKORDERNUMBER      |
| MISCORDERID                   | MISCORDERID          |
| DISTRIBREFNUMBER              | DISTRIBREFNUMBER     |
| CIRCUITNUMBER                 | CIRCUITNUMBER        |
| RELCAPACITORBANKOBJECTID      | RELATEDBANKOID       |
| RELCAPACITORUNITCOMPANYNUMBER | COMPANYNUMBER        |

# CapacitorUnitRemove Object Class Model Names

| Object Class        | Model Name          |
|---------------------|---------------------|
| CapacitorUnitRemove | CAPACITORUNITREMOVE |
| CapacitorUnitRemove | EDFS ASSETREMOVE    |
| CapacitorUnitRemove | EDFS WORKORDER      |

#### Field Model Names

| Field            | Model Name       |
|------------------|------------------|
| REMOVALTIMESTAMP | REMOVALTIMESTAMP |
| REMOVALDATE      | REMOVALDATE      |
| REMOVALCD        | REMOVALCD        |

| MISCORDERID                   | MISCORDERID     |
|-------------------------------|-----------------|
| WORKORDERNUMBER               | WORKORDERNUMBER |
| RELCAPACITORUNITCOMPANYNUMBER | COMPANYNUMBER   |

# CapacitorUnitStock Object Class Model Names

| Object Class       | Model Name      |
|--------------------|-----------------|
| CapacitorUnitStock | EDFS ASSETSTOCK |

#### Field Model Names

| Field                         | Model Name      |
|-------------------------------|-----------------|
| STOCKTIMESTAMP                | STATUSTIMESTAMP |
| STOCKTIMESTAMP                | STOCKTIMESTAMP  |
| STOCKDATE                     | STOCKDATE       |
| RELCAPACITORUNITCOMPANYNUMBER | COMPANYNUMBER   |
| RELSTOREROOMNUMBER            | STOREROOMNUMBER |

# CircuitSource

# Object Class Model Names

| Object Class  | Model Name      |
|---------------|-----------------|
| CircuitSource | CADOPS          |
| CircuitSource | CIRCUITSOURCE   |
| CircuitSource | FEEDERALL       |
| CircuitSource | LOCATABLEOBJECT |

# Field Model Names

| Field                         | Model Name   |
|-------------------------------|--------------|
| NOMINALVOLTAGE                | CADOPS       |
| NOMINALVOLTAGE                | FEEDERALL    |
| CIRCUITSOURCEID               | FEEDERALL    |
| CIRCUITSOURCEID               | FEEDERID     |
| CIRCUITSOURCEID               | CADOPS       |
| CIRCUITSOURCENAME             | FEEDERALL    |
| CIRCUITSOURCENAME             | FEEDERNAME   |
| CIRCUITSOURCENAME             | CADOPS       |
| SUBSTATIONID                  | CADOPS       |
| SUBSTATIONID                  | FEEDERALL    |
| SUBSTATIONID                  | SUBSTATIONID |
| EMERGENCYCAPACITYKW           | CADOPS       |
| EMERGENCYCAPACITYKW           | FEEDERALL    |
| MAXKVAR                       | CADOPS       |
| MAXKVAR                       | FEEDERALL    |
| MINKVAR                       | CADOPS       |
| MINKVAR                       | FEEDERALL    |
| MAXPOSITIVESEQUENCEREACTANCE  | CADOPS       |
| MAXPOSITIVESEQUENCEREACTANCE  | FEEDERALL    |
| MAXPOSITIVESEQUENCERESISTANCE | CADOPS       |
| MAXPOSITIVESEQUENCERESISTANCE | FEEDERALL    |
| MAXZEROSEQUENCEIMPEDANCE      | CADOPS       |

| MAXZEROSEQUENCEIMPEDANCE  | FEEDERALL        |
|---------------------------|------------------|
| MAXZEROSEQUENCERESISTANCE | CADOPS           |
| MAXZEROSEQUENCERESISTANCE | FEEDERALL        |
| NEGATIVESEQUENCEREACTANCE | CADOPS           |
| NEGATIVESEQUENCEREACTANCE | FEEDERALL        |
| VOLTAGEANGLE              | CADOPS           |
| VOLTAGEANGLE              | FEEDERALL        |
| FEEDERSOURCEINFO          | FEEDERSOURCEINFO |

# CompanyStreetlight

# Object Class Model Names

| Object Class       | Model Name                      |
|--------------------|---------------------------------|
| CompanyStreetlight | COMPANYSTREETLIGHT              |
| CompanyStreetlight | EDFS RETIREMENT INFO            |
| CompanyStreetlight | EDFS STRUCTURE PREVENT DELETION |
| CompanyStreetlight | EDFS WORKORDER 2                |

#### Field Model Names

| Field                       | Model Name                  |
|-----------------------------|-----------------------------|
| INSTALLWORKORDERNUMBER      | INSTALLWORKORDERNUMBER      |
| INSTALLMISCORDERID          | INSTALLMISCORDERID          |
| RETIREDATE                  | RETIREDATE                  |
| RETIREWORKORDERNUMBER       | RETIREWORKORDERNUMBER       |
| RETIREMISCORDERID           | RETIREMISCORDERID           |
| SUBTYPECD                   | SUBTYPECD                   |
| DISTRIBREFNUMBER            | DISTRIBREFNUMBER            |
| ASSEMBLYID                  | ASSEMBLYID                  |
| ASSEMBLYIDCOUNT             | ASSEMBLYCOUNT               |
| ASSEMBLYIDCOUNT             | ASSEMBLYIDCOUNT             |
| RELSUPPORTSTRUCTUREOBJECTID | RELSUPPORTSTRUCTUREOBJECTID |

#### **ConductorDefinition**

# Object Class Model Names

| Object Class        | Model Name          |
|---------------------|---------------------|
| ConductorDefinition | CONDUCTORDEFINITION |

#### Field Model Names

| Field          | Model Name     |
|----------------|----------------|
| CATEGORYCD     | CATEGORYCD     |
| LOCATIONCD     | LOCATIONCD     |
| WIRETYPECD     | WIRETYPECD     |
| WIRESIZECD     | WIRESIZECD     |
| WIREMATERIALCD | WIREMATERIALCD |

### CustomerGenerator

# Object Class Model Names

| Object Class      | Model Name |
|-------------------|------------|
| CustomerGenerator | CADOPS     |
| CustomerGenerator | FEEDERALL  |

#### Field Model Names

| Field                         | Model Name               |
|-------------------------------|--------------------------|
| MMELECTRICTRACEWEIGHT         | MMELECTRICTRACEWEIGHT    |
| FDRMGRNONTRACEABLE            | FDRMGRNONTRACEABLE       |
| FEEDERID                      | CADOPS                   |
| FEEDERID                      | FEEDERALL                |
| FEEDERID                      | FEEDERID                 |
| FEEDERID2                     | FEEDERID2                |
| FEEDERINFO                    | FEEDERINFO               |
| PHASEDESIGNATIONCD            | CADOPS                   |
| PHASEDESIGNATIONCD            | FEEDERALL                |
| PHASEDESIGNATIONCD            | PHASEDESIGNATION         |
| SYMBOLROTATIONVALUE           | SYMBOLROTATION           |
| NORMALPOSITIONA               | CADOPS                   |
| NORMALPOSITIONA               | FEEDERALL                |
| NORMALPOSITIONA               | NORMALPOSITION_A         |
| NORMALPOSITIONB               | CADOPS                   |
| NORMALPOSITIONB               | FEEDERALL                |
| NORMALPOSITIONB               | NORMALPOSITION_B         |
| NORMALPOSITIONC               | CADOPS                   |
| NORMALPOSITIONC               | FEEDERALL                |
| NORMALPOSITIONC               | NORMALPOSITION_C         |
| LOANUMBER                     | CADOPS                   |
| LOANUMBER                     | FEEDERALL                |
| GRIDCD                        | CADOPS                   |
| GRIDCD                        | FEEDERALL                |
| SYMBOLCONFIGURATIONCD         | SYMBOLOGYCONFIGURATIONCD |
| CUSTOMERNAME                  | CADOPS                   |
| CUSTOMERNAME                  | FEEDERALL                |
| NOMINALVOLTAGE                | CADOPS                   |
| NOMINALVOLTAGE                | FEEDERALL                |
| CUSTOMERSUBSTATIONID          | CADOPS                   |
| CUSTOMERSUBSTATIONID          | FEEDERALL                |
| MAXPOSITIVESEQUENCERESISTANCE | CADOPS                   |
| MAXPOSITIVESEQUENCERESISTANCE | FEEDERALL                |
| MAXPOSITIVESEQUENCEREACTANCE  | CADOPS                   |
| MAXPOSITIVESEQUENCEREACTANCE  | FEEDERALL                |
| NEGATIVESEQUENCEREACTANCE     | CADOPS                   |
| NEGATIVESEQUENCEREACTANCE     | FEEDERALL                |
| MAXZEROSEQUENCERESISTANCE     | CADOPS                   |
| MAXZEROSEQUENCERESISTANCE     | FEEDERALL                |
| MAXZEROSEQUENCEIMPEDANCE      | CADOPS                   |
| MAXZEROSEQUENCEIMPEDANCE      | FEEDERALL                |
| MAXKVAR                       | CADOPS                   |
| MAXKVAR                       | FEEDERALL                |
| MINKVAR                       | CADOPS                   |

| MINKVAR | FEEDERALL |  |
|---------|-----------|--|
|---------|-----------|--|

#### CustomerStreetlight

#### Object Class Model Names

| Object Class        | Model Name                      |
|---------------------|---------------------------------|
| CustomerStreetlight | EDFS PADMOUNT PREVENT DELETION  |
| CustomerStreetlight | EDFS STRUCTURE PREVENT DELETION |
| CustomerStreetlight | LOCATABLEOBJECT                 |

#### Field Model Names

| Field | Model Name |
|-------|------------|
|-------|------------|

#### **DeadEndElectric**

#### Object Class Model Names

| Object Class    | Model Name      |
|-----------------|-----------------|
| DeadEndElectric | DEADENDELECTRIC |

#### Field Model Names

| Field | Model Name |
|-------|------------|
|-------|------------|

#### **ElectricDiscrepancy**

#### Object Class Model Names

| Object Class        | Model Name      |
|---------------------|-----------------|
| ElectricDiscrepancy | LOCATABLEOBJECT |

#### Field Model Names

| Field            | Model Name     |
|------------------|----------------|
| ERRORDESCRIPTION | LOCATABLEFIELD |

#### ElectricNetwork\_Junctions

#### Object Class Model Names

| Object Class              | Model Name |
|---------------------------|------------|
| ElectricNetwork_Junctions | CADOPS     |
| ElectricNetwork Junctions | FEEDERALL  |

#### Field Model Names

| Field   | Model Name |
|---------|------------|
| ENABLED | CADOPS     |
| ENABLED | FEEDERALL  |

# FeederAllOpenPoint

#### Object Class Model Names

| Object Class       | Model Name         |
|--------------------|--------------------|
| FeederAllOpenPoint | FEEDERALL          |
| FeederAllOpenPoint | FEEDERALLOPENPOINT |
| FeederAllOpenPoint | LOCATABLEOBJECT    |

#### Field Model Names

| Field | Model Name |
|-------|------------|

| OBJECTID | LOCATABLEFIELD |
|----------|----------------|
| ENABLED  | FEEDERALL      |

#### **FuseCutoutBank**

#### Object Class Model Names

| Object Class   | Model Name                      |
|----------------|---------------------------------|
| FuseCutoutBank | CADOPS                          |
| FuseCutoutBank | EDFS STRUCTURE PREVENT DELETION |
| FuseCutoutBank | FDRMGRPROTECTIVE                |
| FuseCutoutBank | FEEDERALL                       |
| FuseCutoutBank | FUSE                            |
| FuseCutoutBank | FUSECUTOUTBANK                  |
| FuseCutoutBank | LOCATABLEOBJECT                 |
| FuseCutoutBank | PROTECTIVE                      |

#### Field Model Names

| Field                  | Model Name               |
|------------------------|--------------------------|
| MMELECTRICTRACEWEIGHT  | MMELECTRICTRACEWEIGHT    |
| FDRMGRNONTRACEABLE     | FDRMGRNONTRACEABLE       |
| FEEDERID               | CADOPS                   |
| FEEDERID               | FEEDERALL                |
| FEEDERID               | FEEDERID                 |
| FEEDERID2              | FEEDERID2                |
| FEEDERINFO             | FEEDERINFO               |
| PHASEDESIGNATIONCD     | CADOPS                   |
| PHASEDESIGNATIONCD     | FEEDERALL                |
| PHASEDESIGNATIONCD     | PHASEDESIGNATION         |
| SYMBOLROTATIONVALUE    | SYMBOLROTATION           |
| LOANUMBER              | CADOPS                   |
| LOANUMBER              | FEEDERALL                |
| LOANUMBER              | LOANAME                  |
| GRIDCD                 | CADOPS                   |
| GRIDCD                 | FEEDERALL                |
| LEGACYDISTRIBREFNUMBER | LOCATABLEFIELD           |
| FUSELINKAMPRATINGVALUE | CADOPS                   |
| FUSELINKAMPRATINGVALUE | FEEDERALL                |
| NORMALPOSITIONA        | CADOPS                   |
| NORMALPOSITIONA        | FEEDERALL                |
| NORMALPOSITIONA        | NORMALPOSITION_A         |
| NORMALPOSITIONB        | CADOPS                   |
| NORMALPOSITIONB        | FEEDERALL                |
| NORMALPOSITIONB        | NORMALPOSITION_B         |
| NORMALPOSITIONC        | CADOPS                   |
| NORMALPOSITIONC        | FEEDERALL                |
| NORMALPOSITIONC        | NORMALPOSITION_C         |
| SYMBOLCONFIGURATIONCD  | SYMBOLOGYCONFIGURATIONCD |

#### **FuseUnit**

Object Class Model Names

| Object Class | Model Name           |
|--------------|----------------------|
| FuseUnit     | CADOPS               |
| FuseUnit     | EDFS RETIREMENT INFO |
| FuseUnit     | EDFS WORKORDER 2     |
| FuseUnit     | FEEDERALL            |
| FuseUnit     | FUSEUNIT             |
| FuseUnit     | LOCATABLEOBJECT      |

| Field                  | Model Name             |
|------------------------|------------------------|
| INSTALLWORKORDERNUMBER | INSTALLWORKORDERNUMBER |
| INSTALLMISCORDERID     | INSTALLMISCORDERID     |
| RETIREDATE             | RETIREDATE             |
| RETIREWORKORDERNUMBER  | RETIREWORKORDERNUMBER  |
| RETIREMISCORDERID      | RETIREMISCORDERID      |
| PHASEDESIGNATION       | PHASEDESIGNATION       |
| DISTRIBREFNUMBER       | DISTRIBREFNUMBER       |
| CIRCUITNUMBER          | FEEDERID               |
| SUBTYPECD              | SUBTYPECD              |
| CUTOUTAMPERAGEVALUE    | CADOPS                 |
| CUTOUTAMPERAGEVALUE    | FEEDERALL              |

# **GisMappsTransactionQueue**

#### Object Class Model Names

| Object Class             | Model Name               |
|--------------------------|--------------------------|
| Object Olass             | Model Maille             |
| GisMappsTransactionQueue | GISMAPPSTRANSACTIONQUEUE |

#### Field Model Names

| Field            | Model Name       |
|------------------|------------------|
| COMPANYNUMBER    | COMPANYNUMBER    |
| TRANSACTIONTYPE  | TRANSACTIONTYPE  |
| LOANUMBER        | LOANUMBER        |
| STORESITEMNUMBER | STORESITEMNUMBER |
| TRANSACTIONDATE  | TRANSACTIONDATE  |

## InterfaceCHAssemblyNumber

# Object Class Model Names

| Object Class              | Model Name     |
|---------------------------|----------------|
| InterfaceCHAssemblyNumber | CHASSEMBLYVIEW |

#### Field Model Names

| I | Field          | Model Name |
|---|----------------|------------|
|   | AssemblyNumber | ASSEMBLYID |

# InterfaceCISLifeSupport

#### Object Class Model Names

| Object Class            | Model Name     |
|-------------------------|----------------|
| InterfaceCISLifeSupport | CISLIFESUPPORT |

| Field                | Model Name           |
|----------------------|----------------------|
| LoadDistribRefNumber | DISTRIBREFNUMBER     |
| LifeSupportYesNoInd  | LIFESUPPORTINDICATOR |

#### *InterfaceGLWorkOrderNumber*

#### Object Class Model Names

| Object Class               | Model Name        |
|----------------------------|-------------------|
| InterfaceGLWorkOrderNumber | GENERALLEDGERVIEW |

#### Field Model Names

| Field           | Model Name      |
|-----------------|-----------------|
| WorkOrderNumber | WORKORDERNUMBER |

#### JointUseAttachment

#### Object Class Model Names

| Object Class       | Model Name         |
|--------------------|--------------------|
| JointUseAttachment | JOINTUSEATTACHMENT |
| JointUseAttachment | LOCATABLEOBJECT    |

#### Field Model Names

| Field                 | Model Name            |
|-----------------------|-----------------------|
| SUBTYPECD             | SUBTYPECD             |
| ATTACHMENTCOMPANYNAME | ATTACHMENTCOMPANYNAME |

# LegacyOhConductorInfo

#### Object Class Model Names

| Object Class          | Model Name                 |
|-----------------------|----------------------------|
| LegacyOhConductorInfo | CONDUCTORINFO              |
| LegacyOhConductorInfo | EDFS CONDUCTORINFO         |
| LegacyOhConductorInfo | EDFS RETIREMENT INFO       |
| LegacyOhConductorInfo | EDFS WORKORDER 2           |
| LegacyOhConductorInfo | LEGACYOHCONDUCTORINFO      |
| LegacyOhConductorInfo | LEGACYPRIMARYCONDUCTORINFO |

#### Field Model Names

| Field                  | Model Name             |
|------------------------|------------------------|
| INSTALLDATE            | INSTALLDATE            |
| INSTALLWORKORDERNUMBER | INSTALLWORKORDERNUMBER |
| INSTALLMISCORDERID     | INSTALLMISCORDERID     |
| RETIREDATE             | RETIREDATE             |
| RETIREWORKORDERNUMBER  | RETIREWORKORDERNUMBER  |
| RETIREMISCORDERID      | RETIREMISCORDERID      |
| SUBTYPECD              | SUBTYPECD              |
| FROMDISTRIBREFNUMBER   | FROMDISTRIBREF         |
| TODISTRIBREFNUMBER     | TODISTRIBREF           |
| WIRESIZECD             | WIRESIZECD             |
| WIREMATERIALCD         | WIREMATERIALCD         |
| WIRETYPECD             | WIRETYPECD             |

| CIRCUITNUMBER      | CIRCUITNUMBER |
|--------------------|---------------|
| CONDUCTORSPANCOUNT | SPANCOUNT     |
| SPANLENGTHVALUE    | SPANLENGTH    |

LegacyUgConductorInfo Object Class Model Names

| Object Class          | Model Name                   |
|-----------------------|------------------------------|
| LegacyUgConductorInfo | CONDUCTORINFO                |
| LegacyUgConductorInfo | EDFS CONDUCTORINFO           |
| LegacyUgConductorInfo | EDFS RETIREMENT INFO         |
| LegacyUgConductorInfo | EDFS WORKORDER 2             |
| LegacyUgConductorInfo | LEGACYPRIMARYCONDUCTORINFO   |
| LegacyUgConductorInfo | LEGACYPRIMARYUGCONDUCTORINFO |
| LegacyUgConductorInfo | LEGACYUGCONDUCTORINFO        |

#### Field Model Names

| Field                  | Model Name             |
|------------------------|------------------------|
| INSTALLDATE            | INSTALLDATE            |
| INSTALLWORKORDERNUMBER | INSTALLWORKORDERNUMBER |
| INSTALLMISCORDERID     | INSTALLMISCORDERID     |
| RETIREDATE             | RETIREDATE             |
| RETIREWORKORDERNUMBER  | RETIREWORKORDERNUMBER  |
| RETIREMISCORDERID      | RETIREMISCORDERID      |
| SUBTYPECD              | SUBTYPECD              |
| WIRESIZECD             | WIRESIZECD             |
| WIREMATERIALCD         | WIREMATERIALCD         |
| WIRETYPECD             | WIRETYPECD             |
| INCONDUITCD            | INCONDUITCD            |
| CIRCUITNUMBER          | CIRCUITNUMBER          |
| FROMDISTRIBREFNUMBER   | FROMDISTRIBREF         |
| TOSTRUCTUREID          | TODISTRIBREF           |
| CONDUCTORSPANCOUNT     | SPANCOUNT              |
| SPANLENGTHVALUE        | SPANLENGTH             |

#### Manhole

## Object Class Model Names

| Object Class | Model Name      |
|--------------|-----------------|
| Manhole      | LOCATABLEOBJECT |

#### Field Model Names

| Field               | Model Name     |
|---------------------|----------------|
| LOANUMBER           | LOANAME        |
| SYMBOLROTATIONVALUE | SYMBOLROTATION |

#### **OhConductor**

#### Object Class Model Names

| Object Class | Model Name |
|--------------|------------|
| OhConductor  | CADOPS     |
| OhConductor  | CONDUCTOR  |

| OhConductor | EDFS CONDUCTORINFO |
|-------------|--------------------|
| OhConductor | FEEDERALL          |
| OhConductor | LINE               |
| OhConductor | LOCATABLEOBJECT    |
| OhConductor | OHCONDUCTOR        |
| OhConductor | OVERHEADCONDUCTOR  |
| OhConductor | SPLITTARGET        |

| Field                        | Model Name            |
|------------------------------|-----------------------|
| OBJECTID                     | LOCATABLEFIELD        |
| LOANUMBER                    | CADOPS                |
| LOANUMBER                    | FEEDERALL             |
| LOANUMBER                    | LOANAME               |
| GRIDCD                       | CADOPS                |
| GRIDCD                       | FEEDERALL             |
| MEASUREDLENGTH               | CADOPS                |
| MEASUREDLENGTH               | FEEDERALL             |
| MEASUREDLENGTH               | MEASUREDLENGTH        |
| MMELECTRICTRACEWEIGHT        | MMELECTRICTRACEWEIGHT |
| FDRMGRNONTRACEABLE           | FDRMGRNONTRACEABLE    |
| FEEDERINFO                   | FEEDERINFO            |
| FEEDERID                     | CADOPS                |
| FEEDERID                     | FEEDERALL             |
| FEEDERID                     | FEEDERID              |
| FEEDERID2                    | FEEDERID2             |
| PRIMARYOPERATINGVOLTAGEVALUE | CADOPS                |
| PRIMARYOPERATINGVOLTAGEVALUE | FEEDERALL             |
| PRIMARYOPERATINGVOLTAGEVALUE | OPERATINGVOLTAGE      |
| PHASEDESIGNATIONCD           | CADOPS                |
| PHASEDESIGNATIONCD           | FEEDERALL             |
| PHASEDESIGNATIONCD           | PHASEDESIGNATION      |
| SUBTYPECD                    | CADOPS                |
| SUBTYPECD                    | FEEDERALL             |
| WIRESIZECD                   | CADOPS                |
| WIRESIZECD                   | FEEDERALL             |
| WIREMATERIALCD               | CADOPS                |
| WIREMATERIALCD               | FEEDERALL             |

# OhConductorInfo

#### Object Class Model Names

| Object Class    | Model Name           |
|-----------------|----------------------|
| OhConductorInfo | CADOPS               |
| OhConductorInfo | CONDUCTORINFO        |
| OhConductorInfo | EDFS CONDUCTORINFO   |
| OhConductorInfo | EDFS RETIREMENT INFO |
| OhConductorInfo | EDFS WORKORDER 2     |
| OhConductorInfo | FEEDERALL            |
| OhConductorInfo | LOCATABLEOBJECT      |

| OhConductorInfo | NIPSCOTARGETCLASS    |
|-----------------|----------------------|
| OhConductorInfo | OHCONDUCTORINFO      |
| OhConductorInfo | PRIMARYCONDUCTORINFO |

| Field                  | Model Name             |
|------------------------|------------------------|
| INSTALLDATE            | INSTALLDATE            |
| INSTALLWORKORDERNUMBER | INSTALLWORKORDERNUMBER |
| INSTALLMISCORDERID     | INSTALLMISCORDERID     |
| RETIREDATE             | RETIREDATE             |
| RETIREWORKORDERNUMBER  | RETIREWORKORDERNUMBER  |
| RETIREMISCORDERID      | RETIREMISCORDERID      |
| SUBTYPECD              | CADOPS                 |
| SUBTYPECD              | FEEDERALL              |
| SUBTYPECD              | SUBTYPECD              |
| FROMDISTRIBREFNUMBER   | FROMDISTRIBREF         |
| TODISTRIBREFNUMBER     | TODISTRIBREF           |
| WIRESIZECD             | CADOPS                 |
| WIRESIZECD             | FEEDERALL              |
| WIRESIZECD             | WIRESIZECD             |
| WIREMATERIALCD         | CADOPS                 |
| WIREMATERIALCD         | FEEDERALL              |
| WIREMATERIALCD         | WIREMATERIALCD         |
| WIRETYPECD             | WIRETYPECD             |
| WIRETYPECD             | CADOPS                 |
| WIRETYPECD             | FEEDERALL              |
| CIRCUITNUMBER          | CIRCUITNUMBER          |
| CIRCUITNUMBER          | FEEDERID               |
| MEASUREDLENGTH         | MEASUREDLENGTH         |
| MEASUREDLENGTH         | SPANLENGTH             |

# **OpenPoint**

#### Object Class Model Names

| Object Class | Model Name      |
|--------------|-----------------|
| OpenPoint    | SWITCH          |
| OpenPoint    | CADOPS          |
| OpenPoint    | FEEDERALL       |
| OpenPoint    | LOCATABLEOBJECT |

#### Field Model Names

| Tiola Model Names     |                       |
|-----------------------|-----------------------|
| Field                 | Model Name            |
| OBJECTID              | LOCATABLEFIELD        |
| MMELECTRICTRACEWEIGHT | MMELECTRICTRACEWEIGHT |
| FDRMGRNONTRACEABLE    | FDRMGRNONTRACEABLE    |
| FEEDERID              | CADOPS                |
| FEEDERID              | FEEDERALL             |
| FEEDERID              | FEEDERID              |
| FEEDERID2             | FEEDERID2             |
| FEEDERINFO            | FEEDERINFO            |

| PHASEDESIGNATIONCD | CADOPS           |
|--------------------|------------------|
| PHASEDESIGNATIONCD | FEEDERALL        |
| PHASEDESIGNATIONCD | PHASEDESIGNATION |
| LOANUMBER          | CADOPS           |
| LOANUMBER          | FEEDERALL        |
| LOANUMBER          | LOANAME          |
| LOANUMBER          | LOANUMBER        |
| GRIDCD             | CADOPS           |
| GRIDCD             | FEEDERALL        |
| NORMALPOSITIONA    | CADOPS           |
| NORMALPOSITIONA    | FEEDERALL        |
| NORMALPOSITIONA    | NORMALPOSITION_A |
| NORMALPOSITIONB    | CADOPS           |
| NORMALPOSITIONB    | FEEDERALL        |
| NORMALPOSITIONB    | NORMALPOSITION_B |
| NORMALPOSITIONC    | CADOPS           |
| NORMALPOSITIONC    | FEEDERALL        |
| NORMALPOSITIONC    | NORMALPOSITION_C |

# PadMount

# Object Class Model Names

| Object Class | Model Name                  |
|--------------|-----------------------------|
| PadMount     | EDFS ASSETSTRUCTURE         |
| PadMount     | EDFS RETIREMENT INFO        |
| PadMount     | EDFS WORKORDER 2            |
| PadMount     | FEEDERALL                   |
| PadMount     | MMREMOVABLE                 |
| PadMount     | NABACKWARD                  |
| PadMount     | PADMOUNT                    |
| PadMount     | STRUCTURE                   |
| PadMount     | UNIQUEDISTRIBREFNUMBERCLASS |
| PadMount     | CADOPS                      |

#### Field Model Names

| Field                  | Model Name             |
|------------------------|------------------------|
| CREATIONDATE           | AT_CREATIONDATE        |
| CREATIONUSERID         | AT_CREATIONUSER        |
| UPDATEDATE             | AT_1                   |
| UPDATEUSERID           | AT_2                   |
| LOANUMBER              | AT_3                   |
| LOANUMBER              | LOANAME                |
| LOANUMBER              | LOANUMBER              |
| GRIDCD                 | AT_5                   |
| GRIDCD                 | GRIDCD                 |
| INSTALLDATE            | AT_6                   |
| INSTALLDATE            | INSTALLDATE            |
| INSTALLWORKORDERNUMBER | AT_7                   |
| INSTALLWORKORDERNUMBER | INSTALLWORKORDERNUMBER |
| INSTALLMISCORDERID     | AT_12                  |

| INSTALLMISCORDERID        | INSTALLMISCORDERID    |
|---------------------------|-----------------------|
| RETIREDATE                | AT_8                  |
| RETIREDATE                | RETIREDATE            |
| RETIREWORKORDERNUMBER     | AT_9                  |
| RETIREWORKORDERNUMBER     | RETIREWORKORDERNUMBER |
| RETIREMISCORDERID         | AT_13                 |
| RETIREMISCORDERID         | RETIREMISCORDERID     |
| TAXUNITCD                 | AT_4                  |
| TAXUNITCD                 | TAXUNITCD             |
| LEGACYWRINSTALLTIMESTAMP  | AT_10                 |
| LEGACYWRREMOVALTIMESTAMP  | AT_11                 |
| SUBTYPECD                 | AT_SUBTYPECD          |
| SUBTYPECD                 | SUBTYPECD             |
| TYPECD                    | AT_14                 |
| OWNERIND                  | AT_15                 |
| OWNERIND                  | OWNER                 |
| LEGACYDISTRIBREFNUMTERMID | AT_17                 |
| INSTALLTIMESTAMP          | AT_18                 |
| INSTALLTIMESTAMP          | INSTALLTIMESTAMP      |
| REMOVALTIMESTAMP          | AT_19                 |
| PRINTID                   | AT_20                 |
| DISTRIBREFNUMBER          | AT_21                 |
| DISTRIBREFNUMBER          | CADOPS                |
| DISTRIBREFNUMBER          | DISTRIBREFNUMBER      |
| DISTRIBREFNUMBER          | FEEDERALL             |
| DISTRIBREFNUMBER          | FROMDISTRIBREF        |
| DISTRIBREFNUMBER          | LOADDISTRIBREFNUMBER  |
| DISTRIBREFNUMBER          | TAKEOFFREFNUMBER      |
| DISTRIBREFNUMBER          | TODISTRIBREF          |
| LOCATIONDESCRIPTION       | AT_22                 |
| SERVICEPOINTTYPECD        | AT_23                 |

# Pedestal

# Object Class Model Names

| Object Class | Model Name                  |
|--------------|-----------------------------|
| Pedestal     | COMPANYSTREETLIGHT          |
| Pedestal     | EDFS WORKORDER 2            |
| Pedestal     | LOCATABLEOBJECT             |
| Pedestal     | PEDESTAL                    |
| Pedestal     | STRUCTURE                   |
| Pedestal     | UNIQUEDISTRIBREFNUMBERCLASS |

#### Field Model Names

| Field                  | Model Name             |
|------------------------|------------------------|
| LOANUMBER              | LOANAME                |
| LOANUMBER              | LOANUMBER              |
| INSTALLWORKORDERNUMBER | INSTALLWORKORDERNUMBER |
| INSTALLMISCORDERID     | INSTALLMISCORDERID     |
| RETIREDATE             | RETIREDATE             |

| RETIREWORKORDERNUMBER | RETIREWORKORDERNUMBER |
|-----------------------|-----------------------|
| RETIREMISCORDERID     | RETIREMISCORDERID     |
| SYMBOLROTATIONVALUE   | SYMBOLROTATION        |
| LONGPEDESTALNUMBER    | DISTRIBREFNUMBER      |
| LONGPEDESTALNUMBER    | FROMDISTRIBREF        |
| LONGPEDESTALNUMBER    | LOADDISTRIBREFNUMBER  |
| LONGPEDESTALNUMBER    | TAKEOFFREFNUMBER      |
| LONGPEDESTALNUMBER    | TODISTRIBREF          |

#### **PowerTransformer**

## Object Class Model Names

| Object Class     | Model Name |
|------------------|------------|
| PowerTransformer | FEEDERALL  |
| PowerTransformer | NAGETSHAPE |

#### Field Model Names

| Field  | Model Name   |
|--------|--------------|
| I leiu | Woder Harrie |

# PrimaryMeter

# Object Class Model Names

| Object Class | Model Name      |
|--------------|-----------------|
| PrimaryMeter | CADOPS          |
| PrimaryMeter | EDFS WORKORDER  |
| PrimaryMeter | FEEDERALL       |
| PrimaryMeter | LOCATABLEOBJECT |
| PrimaryMeter | NABACKWARD      |

#### Field Model Names

| Field                  | Model Name            |
|------------------------|-----------------------|
| MMELECTRICTRACEWEIGHT  | MMELECTRICTRACEWEIGHT |
| FDRMGRNONTRACEABLE     | FDRMGRNONTRACEABLE    |
| FEEDERID               | CADOPS                |
| FEEDERID               | FEEDERALL             |
| FEEDERID               | FEEDERID              |
| FEEDERID2              | FEEDERID2             |
| FEEDERINFO             | FEEDERINFO            |
| PHASEDESIGNATIONCD     | CADOPS                |
| PHASEDESIGNATIONCD     | FEEDERALL             |
| PHASEDESIGNATIONCD     | PHASEDESIGNATION      |
| SYMBOLROTATIONVALUE    | SYMBOLROTATION        |
| LOANUMBER              | CADOPS                |
| LOANUMBER              | FEEDERALL             |
| LOANUMBER              | LOANAME               |
| GRIDCD                 | CADOPS                |
| GRIDCD                 | FEEDERALL             |
| INSTALLWORKORDERNUMBER | WORKORDERNUMBER       |
| SUBTYPECD              | CADOPS                |
| SUBTYPECD              | FEEDERALL             |
| LEGACYDISTRIBREFNUMBER | LOCATABLEFIELD        |

#### RecloserBank

# Object Class Model Names

| Object Class | Model Name                      |
|--------------|---------------------------------|
| RecloserBank | CADOPS                          |
| RecloserBank | DYNAMICPROTECTIVEDEVICE         |
| RecloserBank | EDFS STRUCTURE PREVENT DELETION |
| RecloserBank | FDRMGRPROTECTIVE                |
| RecloserBank | FEEDERALL                       |
| RecloserBank | LOCATABLEOBJECT                 |
| RecloserBank | PROTECTIVE                      |
| RecloserBank | RECLOSERBANK                    |

# Field Model Names

| Field                  | Model Name            |
|------------------------|-----------------------|
| MMELECTRICTRACEWEIGHT  | MMELECTRICTRACEWEIGHT |
| FDRMGRNONTRACEABLE     | FDRMGRNONTRACEABLE    |
| FEEDERID               | CADOPS                |
| FEEDERID               | FEEDERALL             |
| FEEDERID               | FEEDERID              |
| FEEDERID2              | FEEDERID2             |
| FEEDERINFO             | FEEDERINFO            |
| PHASEDESIGNATIONCD     | CADOPS                |
| PHASEDESIGNATIONCD     | FEEDERALL             |
| PHASEDESIGNATIONCD     | PHASEDESIGNATION      |
| SYMBOLROTATIONVALUE    | SYMBOLROTATION        |
| LOANUMBER              | CADOPS                |
| LOANUMBER              | FEEDERALL             |
| LOANUMBER              | LOANAME               |
| GRIDCD                 | FEEDERALL             |
| GRIDCD                 | CADOPS                |
| LEGACYDISTRIBREFNUMBER | LOCATABLEFIELD        |
| RECLOSERTYPECD         | CADOPS                |
| RECLOSERTYPECD         | FEEDERALL             |
| RECLOSERSIZEVALUE      | CADOPS                |
| RECLOSERSIZEVALUE      | FEEDERALL             |
| NORMALPOSITIONA        | CADOPS                |
| NORMALPOSITIONA        | FEEDERALL             |
| NORMALPOSITIONA        | NORMALPOSITION_A      |
| NORMALPOSITIONB        | CADOPS                |
| NORMALPOSITIONB        | FEEDERALL             |
| NORMALPOSITIONB        | NORMALPOSITION_B      |
| NORMALPOSITIONC        | CADOPS                |
| NORMALPOSITIONC        | FEEDERALL             |
| NORMALPOSITIONC        | NORMALPOSITION_C      |

#### RecloserUnit

Object Class Model Names

| Object Class | Model Name           |
|--------------|----------------------|
| RecloserUnit | CADOPS               |
| RecloserUnit | EDFS RETIREMENT INFO |
| RecloserUnit | EDFS WORKORDER 2     |
| RecloserUnit | FEEDERALL            |
| RecloserUnit | LOCATABLEOBJECT      |
| RecloserUnit | RECLOSERUNIT         |

| Field                  | Model Name             |
|------------------------|------------------------|
| INSTALLWORKORDERNUMBER | INSTALLWORKORDERNUMBER |
| INSTALLMISCORDERID     | INSTALLMISCORDERID     |
| RETIREDATE             | RETIREDATE             |
| RETIREWORKORDERNUMBER  | RETIREWORKORDERNUMBER  |
| RETIREMISCORDERID      | RETIREMISCORDERID      |
| PHASEDESIGNATION       | PHASEDESIGNATION       |
| DISTRIBREFNUMBER       | DISTRIBREFNUMBER       |
| CIRCUITNUMBER          | CIRCUITNUMBER          |
| CIRCUITNUMBER          | FEEDERID               |
| SUBTYPECD              | SUBTYPECD              |

# RegulatorFunctionTest

## Object Class Model Names

| Object Class          | Model Name      |
|-----------------------|-----------------|
| RegulatorFunctionTest | LOCATABLEOBJECT |

#### Field Model Names

| Field  | Model Name   |
|--------|--------------|
| 1 1014 | model italie |

# RegulatorUnit

# Object Class Model Names

| Object Class  | Model Name      |
|---------------|-----------------|
| RegulatorUnit | CADOPS          |
| RegulatorUnit | EDFS ASSETUNIT  |
| RegulatorUnit | FEEDERALL       |
| RegulatorUnit | LOCATABLEOBJECT |

#### Field Model Names

| Field               | Model Name          |
|---------------------|---------------------|
| COMPANYNUMBER       | COMPANYNUMBER       |
| STATUSTIMESTAMP     | STATUSTIMESTAMP     |
| DISPOSITIONCD       | DISPOSITIONCD       |
| STATUSCD            | STATUSCD            |
| RELSTORESITEMNUMBER | RELSTORESITEMNUMBER |

# RegulatorUnitInstall

#### Object Class Model Names

| Object Class         | Model Name |
|----------------------|------------|
| RegulatorUnitInstall | CADOPS     |

| RegulatorUnitInstall | EDFS ASSETINSTALL    |
|----------------------|----------------------|
| RegulatorUnitInstall | FEEDERALL            |
| RegulatorUnitInstall | LOCATABLEOBJECT      |
| RegulatorUnitInstall | REGULATORUNITINSTALL |

| Field                         | Model Name           |
|-------------------------------|----------------------|
| LOANUMBER                     | LOANAME              |
| LOANUMBER                     | LOANUMBER            |
| TAXUNITCD                     | TAXUNITCD            |
| GRIDCD                        | GRIDCD               |
| INSTALLTIMESTAMP              | INSTALLTIMESTAMP     |
| INSTALLDATE                   | INSTALLDATE          |
| CIRCUITNUMBER                 | CIRCUITNUMBER        |
| PHASEDESIGNATION              | PHASEDESIGNATION     |
| INSTALLATIONSTATUSCD          | INSTALLATIONSTATUSCD |
| MATERIALTICKETNUMBER          | MATERIALTICKETNUMBER |
| DISTRIBREFNUMBER              | DISTRIBREFNUMBER     |
| RELREGULATORUNITCOMPANYNUMBER | COMPANYNUMBER        |
| RELVOLTAGEREGULATOROBJECTID   | RELATEDBANKOID       |

# Regulator Unit Remove

## Object Class Model Names

| Object Class        | Model Name          |
|---------------------|---------------------|
| RegulatorUnitRemove | EDFS ASSETREMOVE    |
| RegulatorUnitRemove | REGULATORUNITREMOVE |

#### Field Model Names

| Field                         | Model Name           |
|-------------------------------|----------------------|
| REMOVALTIMESTAMP              | REMOVALTIMESTAMP     |
| REMOVALDATE                   | REMOVALDATE          |
| REMOVALCD                     | REMOVALCD            |
| MATERIALTICKETNUMBER          | MATERIALTICKETNUMBER |
| RELREGULATORUNITCOMPANYNUMBER | COMPANYNUMBER        |

# RegulatorUnitStock Object Class Model Names

| Object Class       | Model Name      |
|--------------------|-----------------|
| RegulatorUnitStock | EDFS ASSETSTOCK |

#### Field Model Names

| Field                         | Model Name      |
|-------------------------------|-----------------|
| STOCKTIMESTAMP                | STOCKTIMESTAMP  |
| STOCKTIMESTAMP                | STATUSTIMESTAMP |
| STOCKDATE                     | STOCKDATE       |
| RELREGULATORUNITCOMPANYNUMBER | COMPANYNUMBER   |
| RELSTOREROOMNUMBER            | STOREROOMNUMBER |

#### RetiredPadMount

# Object Class Model Names

| Object Class    | Model Name                  |
|-----------------|-----------------------------|
| RetiredPadMount | EDFS RETIRED ASSETSTRUCTURE |
| RetiredPadMount | EDFS WORKORDER 2            |
| RetiredPadMount | MMREMOVED                   |

#### Field Model Names

| Field                     | Model Name             |
|---------------------------|------------------------|
| CREATIONDATE              | AT_CREATIONDATE        |
| CREATIONUSERID            | AT_CREATIONUSER        |
| UPDATEDATE                | AT_1                   |
| UPDATEUSERID              | AT_2                   |
| LOANUMBER                 | AT_3                   |
| TAXUNITCD                 | AT_4                   |
| GRIDCD                    | AT_5                   |
| INSTALLDATE               | AT_6                   |
| INSTALLDATE               | INSTALLDATE            |
| INSTALLWORKORDERNUMBER    | AT_7                   |
| INSTALLWORKORDERNUMBER    | INSTALLWORKORDERNUMBER |
| INSTALLMISCORDERID        | AT_12                  |
| INSTALLMISCORDERID        | INSTALLMISCORDERID     |
| RETIREDATE                | AT_8                   |
| RETIREDATE                | RETIREDATE             |
| RETIREWORKORDERNUMBER     | AT_9                   |
| RETIREWORKORDERNUMBER     | RETIREWORKORDERNUMBER  |
| RETIREMISCORDERID         | AT_13                  |
| RETIREMISCORDERID         | RETIREMISCORDERID      |
| LEGACYWRINSTALLTIMESTAMP  | AT_10                  |
| LEGACYWRREMOVALTIMESTAMP  | AT_11                  |
| SUBTYPECD                 | AT_SUBTYPECD           |
| TYPECD                    | AT_14                  |
| OWNERIND                  | AT_15                  |
| LEGACYDISTRIBREFNUMTERMID | AT_17                  |
| INSTALLTIMESTAMP          | AT_18                  |
| LEGACYREMOVALTIMESTAMP    | AT_19                  |
| PRINTID                   | AT_20                  |
| DISTRIBREFNUMBER          | AT_21                  |
| LOCATIONDESCRIPTION       | AT_22                  |
| SERVICEPOINTTYPECD        | AT_23                  |

# RetiredSupportStructure Obiect Class Model Names

| Object Class Model Names |                             |
|--------------------------|-----------------------------|
| Object Class             | Model Name                  |
| RetiredSupportStructure  | EDFS RETIRED ASSETSTRUCTURE |
| RetiredSupportStructure  | EDFS WORKORDER 2            |
| RetiredSupportStructure  | LOCATABLEOBJECT             |
| RetiredSupportStructure  | MMREMOVED                   |
| RetiredSupportStructure  | RETIREDSUPPORTSTRUCTURE     |
| RetiredSupportStructure  | UNIQUEDISTRIBREFNUMBERCLASS |

| Field                       | Model Name                 |
|-----------------------------|----------------------------|
| CREATIONDATE                | AT CREATIONDATE            |
| CREATIONUSERID              | AT CREATIONUSER            |
| UPDATEDATE                  | AT 1                       |
| UPDATEUSERID                | AT 2                       |
| LOANUMBER                   | AT 3                       |
| TAXUNITCD                   | AT 4                       |
| GRIDCD                      | AT 5                       |
| INSTALLDATE                 | AT_6                       |
| INSTALLDATE                 | INSTALLDATE                |
| INSTALLWORKORDERNUMBER      | AT 7                       |
| INSTALLWORKORDERNUMBER      | <br>INSTALLWORKORDERNUMBER |
| INSTALLMISCORDERID          | AT 12                      |
| INSTALLMISCORDERID          | INSTALLMISCORDERID         |
| RETIREDATE                  | AT_8                       |
| RETIREDATE                  | RETIREDATE                 |
| RETIREWORKORDERNUMBER       | AT_9                       |
| RETIREWORKORDERNUMBER       | RETIREWORKORDERNUMBER      |
| RETIREMISCORDERID           | AT_13                      |
| RETIREMISCORDERID           | RETIREMISCORDERID          |
| LEGACYWRINSTALLTIMESTAMP    | AT_10                      |
| LEGACYWRREMOVALTIMESTAMP    | AT_11                      |
| SUBTYPECD                   | AT_SUBTYPECD               |
| DISTRIBREFNUMBER            | AT_14                      |
| DISTRIBREFNUMBER            | DISTRIBREFNUMBER           |
| LOCATIONDESCRIPTION         | AT_17                      |
| POLEHEIGHTVALUE             | AT_18                      |
| POLEMATERIALCD              | AT_19                      |
| PRIMARYDISTRIBREFNUMBER     | AT_20                      |
| SERVICEPOINTTYPECD          | AT_28                      |
| TRANSMISSIONSTRUCTURENUMBER | AT_29                      |
| INSTALLTIMESTAMP            | AT_30                      |
| REMOVALTIMESTAMP            | AT_31                      |
| TELEPHONECOMPANYCD          | TELEPHONECOMPANYCD         |
| FIRSTCABLECOMPANYCD         | FIRSTCABLECOMPANYCD        |
| SECONDCABLECOMPANYCD        | SECONDCABLECOMPANYCD       |
| UTILITYCOMPANYCD            | UTILITYCOMPANYCD           |
| FIBERCOMPANYCD              | FIBERCOMPANYCD             |
| OTHERCOMPANYCD              | OTHERCOMPANYCD             |
| FOREIGNOWNERNAME            | AT_33                      |

#### RetiredSwitchGear

#### Object Class Model Names

| Object Class      | Model Name       |
|-------------------|------------------|
| RetiredSwitchGear | EDFS WORKORDER 2 |
| RetiredSwitchGear | MMREMOVED        |

| Field                    | Model Name             |
|--------------------------|------------------------|
| CREATIONDATE             | AT_CREATIONUSER        |
| CREATIONUSERID           | AT_CREATIONUSER        |
| UPDATEDATE               | AT_1                   |
| UPDATEUSERID             | AT_2                   |
| LOANUMBER                | AT_3                   |
| TAXUNITCD                | AT_4                   |
| GRIDCD                   | AT_5                   |
| INSTALLDATE              | AT_6                   |
| INSTALLWORKORDERNUMBER   | AT_7                   |
| INSTALLWORKORDERNUMBER   | INSTALLWORKORDERNUMBER |
| INSTALLMISCORDERID       | AT_12                  |
| INSTALLMISCORDERID       | INSTALLMISCORDERID     |
| RETIREDATE               | AT_8                   |
| RETIREWORKORDERNUMBER    | AT_9                   |
| RETIREWORKORDERNUMBER    | RETIREWORKORDERNUMBER  |
| RETIREMISCORDERID        | AT_13                  |
| RETIREMISCORDERID        | RETIREMISCORDERID      |
| LEGACYWRINSTALLTIMESTAMP | AT_10                  |
| LEGACYWRREMOVALTIMESTAMP | AT_11                  |
| SUBTYPECD                | AT_SUBTYPECD           |
| SWITCHGEARKV             | AT_14                  |
| OPERATIONTYPECD          | AT_15                  |
| FRONTKINDCD              | AT_16                  |
| USEDCOMPARTMENTCOUNT     | AT_17                  |
| DISTRIBREFNUMBER         | AT_18                  |
| ASSEMBLYNUMBER           | AT_19                  |
| ASSOCIATIONTIMESTAMP     | AT_20                  |

# RetiredWoodPoleEvents

# Object Class Model Names

| Object Class          | Model Name            |
|-----------------------|-----------------------|
| RetiredWoodPoleEvents | RETIREDWOODPOLEEVENTS |

#### Field Model Names

| Field                        | Model Name           |
|------------------------------|----------------------|
| WOODPOLEINSPECTIONYEAR       | INSPECTIONYEAR       |
| WOODPOLEINSPECTIONPASSFAILCD | INSPECTIONPASSFAILCD |
| WOODPOLEREINFORCEDDATE       | REINFORCEDDATE       |
| WOODPOLEGNDTREATDATE         | GROUNDTREATMENTDATE  |
| RELDISTRIBREFNUMBER          | DISTRIBREFNUMBER     |
| EVENTTYPECD                  | EVENTTYPECD          |

## RetiredWoodPoleInfo

#### Object Class Model Names

| Object Class        | Model Name          |
|---------------------|---------------------|
| RetiredWoodPoleInfo | RETIREDWOODPOLEINFO |

| Field                          | Model Name              |
|--------------------------------|-------------------------|
| WOODPOLECLASSCD                | CLASSCD                 |
| WOODPOLETYPECD                 | TYPECD                  |
| WOODSETTINGCD                  | SETTINGCD               |
| RELDISTRIBREFNUMBER            | DISTRIBREFNUMBER        |
| WOODPOLEORIGINALTREATMNTTYPECD | ORIGINALTREATMENTTYPECD |

# Secondary

# Object Class Model Names

| Object Class | Model Name      |
|--------------|-----------------|
| Secondary    | LINE            |
| Secondary    | LOCATABLEOBJECT |
| Secondary    | MMABANDONABLE   |
| Secondary    | SECONDARY       |

#### Field Model Names

| Field          | Model Name      |
|----------------|-----------------|
| OBJECTID       | LOCATABLEFIELD  |
| CREATIONDATE   | AT_CREATIONDATE |
| CREATIONUSERID | AT_CREATIONUSER |
| UPDATEDATE     | AT_UPDATEDATE   |
| UPDATEUSERID   | AT_UPDATEUSERID |
| LOANUMBER      | AT_1            |
| LOANUMBER      | LOANAME         |
| GRIDCD         | AT_2            |
| SHAPE          | AT_SHAPE        |

#### SECONDARYCONDUCTORINFO

# Object Class Model Names

| Object Class           | Model Name             |
|------------------------|------------------------|
| SECONDARYCONDUCTORINFO | CONDUCTORINFO          |
| SECONDARYCONDUCTORINFO | EDFS CONDUCTORINFO     |
| SECONDARYCONDUCTORINFO | EDFS RETIREMENT INFO   |
| SECONDARYCONDUCTORINFO | EDFS WORKORDER 2       |
| SECONDARYCONDUCTORINFO | LOCATABLEOBJECT        |
| SECONDARYCONDUCTORINFO | SECONDARYCONDUCTORINFO |

#### Field Model Names

| Field                  | Model Name             |
|------------------------|------------------------|
| INSTALLWORKORDERNUMBER | INSTALLWORKORDERNUMBER |
| INSTALLMISCORDERID     | INSTALLMISCORDERID     |
| RETIREWORKORDERNUMBER  | RETIREWORKORDERNUMBER  |
| RETIREDATE             | RETIREDATE             |
| RETIREMISCORDERID      | RETIREMISCORDERID      |
| SUBTYPECD              | SUBTYPECD              |
| WIRESIZECD             | WIRESIZE               |
| WIRESIZECD             | WIRESIZECD             |
| WIREMATERIALCD         | WIREMATERIALCD         |

| WIRETYPECD           | WIRETYPECD     |
|----------------------|----------------|
| FROMDISTRIBREFNUMBER | FROMDISTRIBREF |
| TODISTRIBREFNUMBER   | TODISTRIBREF   |

#### SectionalizerBank

# Object Class Model Names

| Object Class      | Model Name                      |
|-------------------|---------------------------------|
| SectionalizerBank | CADOPS                          |
| SectionalizerBank | EDFS STRUCTURE PREVENT DELETION |
| SectionalizerBank | FDRMGRPROTECTIVE                |
| SectionalizerBank | FEEDERALL                       |
| SectionalizerBank | LOCATABLEOBJECT                 |
| SectionalizerBank | PROTECTIVE                      |
| SectionalizerBank | SECTIONALIZERBANK               |

#### Field Model Names

| Field                  | Model Name               |
|------------------------|--------------------------|
| MMELECTRICTRACEWEIGHT  | MMELECTRICTRACEWEIGHT    |
| FDRMGRNONTRACEABLE     | FDRMGRNONTRACEABLE       |
| FEEDERID               | CADOPS                   |
| FEEDERID               | FEEDERALL                |
| FEEDERID               | FEEDERID                 |
| FEEDERID2              | FEEDERID2                |
| FEEDERINFO             | FEEDERINFO               |
| PHASEDESIGNATIONCD     | CADOPS                   |
| PHASEDESIGNATIONCD     | FEEDERALL                |
| PHASEDESIGNATIONCD     | PHASEDESIGNATION         |
| SYMBOLROTATIONVALUE    | SYMBOLROTATION           |
| LOANUMBER              | CADOPS                   |
| LOANUMBER              | FEEDERALL                |
| LOANUMBER              | LOANAME                  |
| GRIDCD                 | CADOPS                   |
| GRIDCD                 | FEEDERALL                |
| LEGACYDISTRIBREFNUMBER | LOCATABLEFIELD           |
| NORMALPOSITIONA        | CADOPS                   |
| NORMALPOSITIONA        | FEEDERALL                |
| NORMALPOSITIONA        | NORMALPOSITION_A         |
| NORMALPOSITIONB        | CADOPS                   |
| NORMALPOSITIONB        | FEEDERALL                |
| NORMALPOSITIONB        | NORMALPOSITION_B         |
| NORMALPOSITIONC        | CADOPS                   |
| NORMALPOSITIONC        | FEEDERALL                |
| NORMALPOSITIONC        | NORMALPOSITION_C         |
| SECTIONFUSENUMBER      | CADOPS                   |
| SECTIONFUSENUMBER      | FEEDERALL                |
| SYMBOLCONFIGURATIONCD  | SYMBOLOGYCONFIGURATIONCD |
| SECTIONALIZERAMPRATING | CADOPS                   |
| SECTIONALIZERAMPRATING | FEEDERALL                |

#### SectionalizerUnit

# Object Class Model Names

| Object Class      | Model Name           |
|-------------------|----------------------|
| SectionalizerUnit | CADOPS               |
| SectionalizerUnit | EDFS RETIREMENT INFO |
| SectionalizerUnit | EDFS WORKORDER 2     |
| SectionalizerUnit | FEEDERALL            |
| SectionalizerUnit | LOCATABLEOBJECT      |
| SectionalizerUnit | SECTIONALIZERUNIT    |

#### Field Model Names

| Field                  | Model Name             |
|------------------------|------------------------|
| OBJECTID               | CADOPS                 |
| OBJECTID               | FEEDERALL              |
| INSTALLWORKORDERNUMBER | INSTALLWORKORDERNUMBER |
| INSTALLMISCORDERID     | INSTALLMISCORDERID     |
| RETIREDATE             | RETIREDATE             |
| RETIREWORKORDERNUMBER  | RETIREWORKORDERNUMBER  |
| RETIREMISCORDERID      | RETIREMISCORDERID      |
| PHASEDESIGNATION       | CADOPS                 |
| PHASEDESIGNATION       | FEEDERALL              |
| PHASEDESIGNATION       | PHASEDESIGNATION       |
| DISTRIBREFNUMBER       | DISTRIBREFNUMBER       |
| CIRCUITNUMBER          | FEEDERID               |
| SUBTYPECD              | SUBTYPECD              |

#### ServiceConductorInfo

#### Object Class Model Names

| the state of the state of the s |                                 |
|----------------------------------------------------------------------------------------------------|---------------------------------|
| Object Class                                                                                                    | Model Name                      |
| ServiceConductorInfo                                                                                                    | SERVICECONDUCTORINFO            |
| ServiceConductorInfo                                                                                                    | CONDUCTORINFO                   |
| ServiceConductorInfo                                                                                                    | EDFS CONDUCTORINFO              |
| ServiceConductorInfo                                                                                                    | EDFS PADMOUNT PREVENT DELETION  |
| ServiceConductorInfo                                                                                                    | EDFS PEDESTAL PREVENT DELETION  |
| ServiceConductorInfo                                                                                                    | EDFS RETIREMENT INFO            |
| ServiceConductorInfo                                                                                                    | EDFS STRUCTURE PREVENT DELETION |
| ServiceConductorInfo                                                                                                    | EDFS WORKORDER 2                |

#### Field Model Names

| Field                  | Model Name             |
|------------------------|------------------------|
| INSTALLWORKORDERNUMBER | INSTALLWORKORDERNUMBER |
| INSTALLMISCORDERID     | INSTALLMISCORDERID     |
| RETIREDATE             | RETIREDATE             |
| RETIREWORKORDERNUMBER  | RETIREWORKORDERNUMBER  |
| RETIREMISCORDERID      | RETIREMISCORDERID      |
| SUBTYPECD              | SUBTYPECD              |
| WIRESIZECD             | WIRESIZE               |
| WIRESIZECD             | WIRESIZECD             |
| WIREMATERIALCD         | WIREMATERIALCD         |

| WIRETYPECD           | WIRETYPECD           |
|----------------------|----------------------|
| LOADDISTRIBREFNUMBER | LOADDISTRIBREFNUMBER |
| TAKEOFFREFNUMBER     | TAKEOFFREFNUMBER     |

#### **Splice**

# Object Class Model Names

| Object Class | Model Name      |
|--------------|-----------------|
| Splice       | LOCATABLEOBJECT |

#### Field Model Names

| Field                 | Model Name            |
|-----------------------|-----------------------|
| OBJECTID              | LOCATABLEFIELD        |
| MMELECTRICTRACEWEIGHT | MMELECTRICTRACEWEIGHT |
| FDRMGRNONTRACEABLE    | FDRMGRNONTRACEABLE    |
| FEEDERID              | FEEDERID              |
| FEEDERID2             | FEEDERID2             |
| FEEDERINFO            | FEEDERINFO            |
| PHASEDESIGNATIONCD    | PHASEDESIGNATION      |
| SYMBOLROTATIONVALUE   | SYMBOLROTATION        |

# StreetlightSwitch

# Object Class Model Names

| Object Class      | Model Name                      |
|-------------------|---------------------------------|
| StreetlightSwitch | EDFS RETIREMENT INFO            |
| StreetlightSwitch | EDFS STRUCTURE PREVENT DELETION |
| StreetlightSwitch | EDFS WORKORDER 2                |
| StreetlightSwitch | LOCATABLEOBJECT                 |
| StreetlightSwitch | STREETLIGHTSWITCH               |

#### Field Model Names

| Field                  | Model Name             |
|------------------------|------------------------|
| INSTALLWORKORDERNUMBER | INSTALLWORKORDERNUMBER |
| INSTALLMISCORDERID     | INSTALLMISCORDERID     |
| RETIREDATE             | RETIREDATE             |
| RETIREWORKORDERNUMBER  | RETIREWORKORDERNUMBER  |
| RETIREMISCORDERID      | RETIREMISCORDERID      |
| SUBTYPECD              | SUBTYPECD              |
| DISTRIBREFNUMBER       | DISTRIBREFNUMBER       |

# Substation

# Object Class Model Names

| Object Class | Model Name      |
|--------------|-----------------|
| Substation   | CADOPS          |
| Substation   | FEEDERALL       |
| Substation   | LOCATABLEOBJECT |
| Substation   | NABACKWARD      |
| Substation   | STRUCTURE       |
| Substation   | SUBSTATION      |

| Field               | Model Name     |
|---------------------|----------------|
| SUBSTATIONNAME      | CADOPS         |
| SUBSTATIONNAME      | FEEDERALL      |
| SUBSTATIONNAME      | LOCATABLEFIELD |
| SUBSTATIONNUMBER    | CADOPS         |
| SUBSTATIONNUMBER    | FEEDERALL      |
| SYMBOLROTATIONVALUE | SYMBOLROTATION |

#### SubstationBreaker

## Object Class Model Names

| Object Class      | Model Name              |
|-------------------|-------------------------|
| SubstationBreaker | PROTECTIVE              |
| SubstationBreaker | CADOPS                  |
| SubstationBreaker | DYNAMICPROTECTIVEDEVICE |
| SubstationBreaker | FDRMGRPROTECTIVE        |
| SubstationBreaker | FEEDERALL               |
| SubstationBreaker | LOCATABLEOBJECT         |

#### Field Model Names

| Field                 | Model Name            |
|-----------------------|-----------------------|
| MMELECTRICTRACEWEIGHT | MMELECTRICTRACEWEIGHT |
| FDRMGRNONTRACEABLE    | FDRMGRNONTRACEABLE    |
| FEEDERID              | CADOPS                |
| FEEDERID              | FEEDERALL             |
| FEEDERID              | FEEDERID              |
| FEEDERID              | LOCATABLEFIELD        |
| FEEDERID2             | FEEDERID2             |
| FEEDERINFO            | FEEDERINFO            |
| PHASEDESIGNATIONCD    | CADOPS                |
| PHASEDESIGNATIONCD    | FEEDERALL             |
| PHASEDESIGNATIONCD    | PHASEDESIGNATION      |
| SYMBOLROTATIONVALUE   | SYMBOLROTATION        |
| LOANUMBER             | CADOPS                |
| LOANUMBER             | FEEDERALL             |
| LOANUMBER             | LOANAME               |
| LOANUMBER             | LOANUMBER             |
| GRIDCD                | CADOPS                |
| GRIDCD                | FEEDERALL             |
| SUBTYPECD             | CADOPS                |
| SUBTYPECD             | FEEDERALL             |
| NORMALPOSITIONABC     | CADOPS                |
| NORMALPOSITIONABC     | FEEDERALL             |
| NORMALPOSITIONABC     | NORMALPOSITION_A      |
| NORMALPOSITIONABC     | NORMALPOSITION_B      |
| NORMALPOSITIONABC     | NORMALPOSITION_C      |

# SupportStructure

Object Class Model Names

| Object Class     | Model Name                  |
|------------------|-----------------------------|
| SupportStructure | UNIQUEDISTRIBREFNUMBERCLASS |
| SupportStructure | CADOPS                      |
| SupportStructure | EDFS ASSETSTRUCTURE         |
| SupportStructure | EDFS RETIREMENT INFO        |
| SupportStructure | EDFS WORKORDER 2            |
| SupportStructure | FEEDERALL                   |
| SupportStructure | LOCATABLEOBJECT             |
| SupportStructure | MMREMOVABLE                 |
| SupportStructure | NABACKWARD                  |
| SupportStructure | STRUCTURE                   |
| SupportStructure | SUPPORTSTRUCTURE            |

| rieid Model Names        | 1                      |
|--------------------------|------------------------|
| Field                    | Model Name             |
| CREATIONDATE             | AT_CREATIONDATE        |
| CREATIONUSERID           | AT_CREATIONUSER        |
| UPDATEDATE               | AT_1                   |
| UPDATEUSERID             | AT_2                   |
| LOANUMBER                | AT_3                   |
| LOANUMBER                | LOANAME                |
| LOANUMBER                | LOANUMBER              |
| GRIDCD                   | AT_5                   |
| GRIDCD                   | GRIDCD                 |
| INSTALLDATE              | AT_6                   |
| INSTALLDATE              | INSTALLDATE            |
| INSTALLWORKORDERNUMBER   | AT_7                   |
| INSTALLWORKORDERNUMBER   | INSTALLWORKORDERNUMBER |
| INSTALLMISCORDERID       | AT_12                  |
| INSTALLMISCORDERID       | INSTALLMISCORDERID     |
| RETIREDATE               | AT_8                   |
| RETIREDATE               | RETIREDATE             |
| RETIREWORKORDERNUMBER    | AT_9                   |
| RETIREWORKORDERNUMBER    | RETIREWORKORDERNUMBER  |
| RETIREMISCORDERID        | AT_13                  |
| RETIREMISCORDERID        | RETIREMISCORDERID      |
| TAXUNITCD                | AT_4                   |
| TAXUNITCD                | TAXUNITCD              |
| LEGACYWRINSTALLTIMESTAMP | AT_10                  |
| LEGACYWRREMOVALTIMESTAMP | AT_11                  |
| SYMBOLROTATIONVALUE      | SYMBOLROTATION         |
| SUBTYPECD                | AT_SUBTYPECD           |
| LOCATIONDESCRIPTION      | AT_17                  |
| POLEHEIGHTVALUE          | AT_18                  |
| POLEMATERIALCD           | AT_19                  |
| PRIMARYDISTRIBREFNUMBER  | AT_20                  |
| PRIMARYDISTRIBREFNUMBER  | CADOPS                 |
| PRIMARYDISTRIBREFNUMBER  | FEEDERALL              |
|                          |                        |

| FOREIGNOWNERNAME            | AT_33                |
|-----------------------------|----------------------|
| SERVICEPOINTTYPECD          | AT_28                |
| TRANSMISSIONSTRUCTURENUMBER | AT_29                |
| INSTALLTIMESTAMP            | AT_30                |
| INSTALLTIMESTAMP            | INSTALLTIMESTAMP     |
| REMOVALTIMESTAMP            | AT_31                |
| DISTRIBREFNUMBER            | AT_14                |
| DISTRIBREFNUMBER            | CADOPS               |
| DISTRIBREFNUMBER            | DISTRIBREFNUMBER     |
| DISTRIBREFNUMBER            | FEEDERALL            |
| DISTRIBREFNUMBER            | FROMDISTRIBREF       |
| DISTRIBREFNUMBER            | LOADDISTRIBREFNUMBER |
| DISTRIBREFNUMBER            | LOCATABLEFIELD       |
| DISTRIBREFNUMBER            | TAKEOFFREFNUMBER     |
| DISTRIBREFNUMBER            | TODISTRIBREF         |

#### Switch

## Object Class Model Names

| Object Class | Model Name                      |
|--------------|---------------------------------|
| Switch       | CADOPS                          |
| Switch       | EDFS STRUCTURE PREVENT DELETION |
| Switch       | FEEDERALL                       |
| Switch       | LOCATABLEOBJECT                 |
| Switch       | SWITCH                          |

#### Field Model Names

| Field                 | Model Name            |
|-----------------------|-----------------------|
| MMELECTRICTRACEWEIGHT | MMELECTRICTRACEWEIGHT |
| FDRMGRNONTRACEABLE    | FDRMGRNONTRACEABLE    |
| FEEDERID              | CADOPS                |
| FEEDERID              | FEEDERALL             |
| FEEDERID              | FEEDERID              |
| FEEDERID2             | FEEDERID2             |
| FEEDERINFO            | FEEDERINFO            |
| PHASEDESIGNATIONCD    | CADOPS                |
| PHASEDESIGNATIONCD    | FEEDERALL             |
| PHASEDESIGNATIONCD    | PHASEDESIGNATION      |
| SYMBOLROTATIONVALUE   | SYMBOLROTATION        |
| LOANUMBER             | CADOPS                |
| LOANUMBER             | FEEDERALL             |
| LOANUMBER             | LOANAME               |
| LOANUMBER             | LOANUMBER             |
| GRIDCD                | CADOPS                |
| GRIDCD                | FEEDERALL             |
| SUBTYPECD             | CADOPS                |
| SUBTYPECD             | FEEDERALL             |
| SUBTYPECD             | SWITCHTYPECD          |
| NORMALPOSITIONA       | CADOPS                |
| NORMALPOSITIONA       | FEEDERALL             |

| NORMALPOSITIONA       | NORMALPOSITION_A         |
|-----------------------|--------------------------|
| NORMALPOSITIONB       | CADOPS                   |
| NORMALPOSITIONB       | FEEDERALL                |
| NORMALPOSITIONB       | NORMALPOSITION_B         |
| NORMALPOSITIONC       | CADOPS                   |
| NORMALPOSITIONC       | FEEDERALL                |
| NORMALPOSITIONC       | NORMALPOSITION_C         |
| SWITCHIDNUMBER        | CADOPS                   |
| SWITCHIDNUMBER        | FEEDERALL                |
| SWITCHIDNUMBER        | LOCATABLEFIELD           |
| SYMBOLCONFIGURATIONCD | SYMBOLOGYCONFIGURATIONCD |

#### SwitchGear

# Object Class Model Names

| Object Class | Model Name                     |
|--------------|--------------------------------|
| SwitchGear   | STRUCTURE                      |
| SwitchGear   | SWITCHGEAR                     |
| SwitchGear   | EDFS PADMOUNT PREVENT DELETION |
| SwitchGear   | EDFS RETIREMENT INFO           |
| SwitchGear   | EDFS WORKORDER 2               |
| SwitchGear   | LOCATABLEOBJECT                |
| SwitchGear   | MMREMOVABLE                    |

#### Field Model Names

| Field                        | Model Name             |
|------------------------------|------------------------|
| CREATIONDATE                 | AT_CREATIONDATE        |
| CREATIONUSERID               | AT_CREATIONUSER        |
| UPDATEDATE                   | AT_1                   |
| UPDATEUSERID                 | AT_2                   |
| LOANUMBER                    | AT_3                   |
| LOANUMBER                    | LOANAME                |
| GRIDCD                       | AT_5                   |
| INSTALLDATE                  | AT_6                   |
| INSTALLWORKORDERNUMBER       | AT_7                   |
| INSTALLWORKORDERNUMBER       | INSTALLWORKORDERNUMBER |
| INSTALLMISCORDERID           | AT_12                  |
| INSTALLMISCORDERID           | INSTALLMISCORDERID     |
| RETIREDATE                   | AT_8                   |
| RETIREDATE                   | RETIREDATE             |
| RETIREWORKORDERNUMBER        | AT_9                   |
| RETIREWORKORDERNUMBER        | RETIREWORKORDERNUMBER  |
| RETIREMISCORDERID            | AT_13                  |
| RETIREMISCORDERID            | RETIREMISCORDERID      |
| TAXUNITCD                    | AT_4                   |
| LEGACYWRINSTALLTIMESTAMP     | AT_10                  |
| LEGACYWRREMOVALTIMESTAMP     | AT_11                  |
| SYMBOLROTATIONVALUE          | SYMBOLROTATION         |
| SUBTYPECD                    | AT_SUBTYPECD           |
| SWITCHGEARVOLTAGERATINGVALUE | AT_14                  |

| OPERATIONTYPECD        | AT_15            |
|------------------------|------------------|
| FRONTKINDCD            | AT_16            |
| USEDCOMPARTMENTCOUNT   | AT_17            |
| LEGACYDISTRIBREFNUMBER | DISTRIBREFNUMBER |
| LEGACYDISTRIBREFNUMBER | AT_18            |
| ASSEMBLYNUMBER         | AT_19            |
| ASSOCIATIONTIMESTAMP   | AT_20            |

# SwitchUnit

# Object Class Model Names

| Object Class | Model Name           |
|--------------|----------------------|
| SwitchUnit   | CADOPS               |
| SwitchUnit   | EDFS RETIREMENT INFO |
| SwitchUnit   | EDFS WORKORDER 2     |
| SwitchUnit   | FEEDERALL            |
| SwitchUnit   | LOCATABLEOBJECT      |
| SwitchUnit   | SWITCHUNIT           |

#### Field Model Names

| Field                  | Model Name             |
|------------------------|------------------------|
| INSTALLWORKORDERNUMBER | INSTALLWORKORDERNUMBER |
| INSTALLMISCORDERID     | INSTALLMISCORDERID     |
| RETIREDATE             | RETIREDATE             |
| RETIREWORKORDERNUMBER  | RETIREWORKORDERNUMBER  |
| RETIREMISCORDERID      | RETIREMISCORDERID      |
| PHASEDESIGNATION       | PHASEDESIGNATION       |
| DISTRIBREFNUMBER       | DISTRIBREFNUMBER       |
| CIRCUITNUMBER          | FEEDERID               |
| SUBTYPECD              | SUBTYPECD              |
| SWITCHAMPERAGEVALUE    | CADOPS                 |
| SWITCHAMPERAGEVALUE    | FEEDERALL              |
| SWITCHTYPECD           | SWITCHTYPECD           |

#### Terminator

#### Object Class Model Names

| Object Class | Model Name      |
|--------------|-----------------|
| Terminator   | LOCATABLEOBJECT |

#### Field Model Names

| Field                 | Model Name            |
|-----------------------|-----------------------|
| OBJECTID              | LOCATABLEFIELD        |
| MMELECTRICTRACEWEIGHT | MMELECTRICTRACEWEIGHT |
| FDRMGRNONTRACEABLE    | FDRMGRNONTRACEABLE    |
| FEEDERID              | FEEDERID              |
| FEEDERID2             | FEEDERID2             |
| FEEDERINFO            | FEEDERINFO            |
| PHASEDESIGNATIONCD    | PHASEDESIGNATION      |
| SYMBOLROTATIONVALUE   | SYMBOLROTATION        |

#### TieBus

# Object Class Model Names

| Object Class | Model Name      |
|--------------|-----------------|
| TieBus       | TRANSFORMERLEAD |
| TieBus       | CADOPS          |
| TieBus       | CONDUCTOR       |
| TieBus       | FEEDERALL       |
| TieBus       | LOCATABLEOBJECT |
| TieBus       | OHCONDUCTOR     |
| TieBus       | SPLITTARGET     |

#### Field Model Names

| Field                        | Model Name              |
|------------------------------|-------------------------|
| OBJECTID                     | LOCATABLEFIELD          |
| SUBTYPECD                    | CADOPS                  |
| SUBTYPECD                    | FEEDERALL               |
| SUBTYPECD                    | SUBTYPECD               |
| MMELECTRICTRACEWEIGHT        | MMELECTRICTRACEWEIGHT   |
| FDRMGRNONTRACEABLE           | FDRMGRNONTRACEABLE      |
| FEEDERINFO                   | FEEDERINFO              |
| FEEDERID                     | CADOPS                  |
| FEEDERID                     | FEEDERALL               |
| FEEDERID                     | FEEDERID                |
| FEEDERID2                    | FEEDERID2               |
| PRIMARYOPERATINGVOLTAGEVALUE | CADOPS                  |
| PRIMARYOPERATINGVOLTAGEVALUE | FEEDERALL               |
| PRIMARYOPERATINGVOLTAGEVALUE | OPERATINGVOLTAGE        |
| PRIMARYOPERATINGVOLTAGEVALUE | PRIMARYOPERATINGVOLTAGE |
| PHASEDESIGNATIONCD           | CADOPS                  |
| PHASEDESIGNATIONCD           | FEEDERALL               |
| PHASEDESIGNATIONCD           | PHASEDESIGNATION        |
| PHASEDESIGNATIONCD           | PHASEDESIGNATIONCD      |
| LOANUMBER                    | CADOPS                  |
| LOANUMBER                    | FEEDERALL               |
| LOANUMBER                    | LOANAME                 |

# TrafficLightDemand

#### Object Class Model Names

| Object Class       | Model Name      |
|--------------------|-----------------|
| TrafficLightDemand | LOCATABLEOBJECT |

#### Field Model Names

| Field | Model Name |
|-------|------------|
|       |            |

#### TransformerBank

#### Object Class Model Names

| Object Class    | Model Name              |
|-----------------|-------------------------|
| TransformerBank | CADOPS                  |
| TransformerBank | DISTRIBUTIONTRANSFORMER |

| TransformerBank | EDFS ASSETFEATURE               |
|-----------------|---------------------------------|
| TransformerBank | EDFS PADMOUNT PREVENT DELETION  |
| TransformerBank | EDFS STRUCTURE PREVENT DELETION |
| TransformerBank | FEEDERALL                       |
| TransformerBank | LOCATABLEOBJECT                 |
| TransformerBank | TRANSFORMER                     |
| TransformerBank | TRANSFORMERBANK                 |

| Field                  | Model Name            |
|------------------------|-----------------------|
| MMELECTRICTRACEWEIGHT  | MMELECTRICTRACEWEIGHT |
| FDRMGRNONTRACEABLE     | FDRMGRNONTRACEABLE    |
| FEEDERID               | CADOPS                |
| FEEDERID               | FEEDERALL             |
| FEEDERID               | FEEDERID              |
| FEEDERID2              | FEEDERID2             |
| FEEDERINFO             | FEEDERINFO            |
| PHASEDESIGNATIONCD     | CADOPS                |
| PHASEDESIGNATIONCD     | FEEDERALL             |
| PHASEDESIGNATIONCD     | PHASEDESIGNATION      |
| SYMBOLROTATIONVALUE    | SYMBOLROTATION        |
| SYMBOLROTATIONVALUE    | SYMBOLROTATIONVALUE   |
| LOANUMBER              | CADOPS                |
| LOANUMBER              | FEEDERALL             |
| LOANUMBER              | LOANAME               |
| LOANUMBER              | LOANUMBER             |
| GRIDCD                 | CADOPS                |
| GRIDCD                 | FEEDERALL             |
| SUBTYPECD              | CADOPS                |
| SUBTYPECD              | FEEDERALL             |
| LEGACYDISTRIBREFNUMBER | DISTRIBREFNUMBER      |
| LEGACYDISTRIBREFNUMBER | LOCATABLEFIELD        |
| TRANSFORMERBANKKVA     | CADOPS                |
| TRANSFORMERBANKKVA     | FEEDERALL             |
| TRANSFORMERBANKKVA     | RATEDKVA              |

#### *TransformerFunctionTest*

Object Class Model Names

| Object Class            | Model Name      |
|-------------------------|-----------------|
| TransformerFunctionTest | LOCATABLEOBJECT |

#### Field Model Names

| Field | Model Name |
|-------|------------|

#### **TransformerOilTest**

Object Class Model Names

| Object Class       | Model Name      |
|--------------------|-----------------|
| TransformerOilTest | LOCATABLEOBJECT |

# ${\it Trans former Regulator Stores I tem}$

# Object Class Model Names

| Object Class                   | Model Name                     |
|--------------------------------|--------------------------------|
| TransformerRegulatorStoresItem | TRANSFORMERREGULATORSTORESITEM |

#### Field Model Names

| Field    | Model Name |
|----------|------------|
| KVAVALUE | KVA        |

#### **TransformerUnit**

## Object Class Model Names

| Object Class    | Model Name      |
|-----------------|-----------------|
| TransformerUnit | CADOPS          |
| TransformerUnit | EDFS ASSETUNIT  |
| TransformerUnit | FEEDERALL       |
| TransformerUnit | LOCATABLEOBJECT |
| TransformerUnit | TRANSFORMERUNIT |

#### Field Model Names

| Field               | Model Name          |
|---------------------|---------------------|
| COMPANYNUMBER       | COMPANYNUMBER       |
| COMPANYNUMBER       | LOCATABLEFIELD      |
| STATUSTIMESTAMP     | STATUSTIMESTAMP     |
| DISPOSITIONCD       | DISPOSITIONCD       |
| STATUSCD            | STATUSCD            |
| RELSTORESITEMNUMBER | RELSTORESITEMNUMBER |

#### *TransformerUnitInstall*

#### Object Class Model Names

| - wyser states means than the state of the state of the s |                        |
|----------------------------------------------------------------------------------------------------|------------------------|
| Object Class                                                                                                    | Model Name             |
| TransformerUnitInstall                                                                                                    | CADOPS                 |
| TransformerUnitInstall                                                                                                    | EDFS ASSETINSTALL      |
| TransformerUnitInstall                                                                                                    | FEEDERALL              |
| TransformerUnitInstall                                                                                                    | TRANSFORMERUNITINSTALL |

#### Field Model Names

| Field            | Model Name       |
|------------------|------------------|
| LOANUMBER        | LOANAME          |
| LOANUMBER        | LOANUMBER        |
| TAXUNITCD        | TAXUNITCD        |
| GRIDCD           | GRIDCD           |
| INSTALLTIMESTAMP | INSTALLTIMESTAMP |
| INSTALLDATE      | INSTALLDATE      |
| CIRCUITNUMBER    | CIRCUITNUMBER    |
| PHASEDESIGNATION | CADOPS           |
| PHASEDESIGNATION | FEEDERALL        |

| PHASEDESIGNATION                | PHASEDESIGNATION     |
|---------------------------------|----------------------|
| KVAVALUE                        | CADOPS               |
| KVAVALUE                        | FEEDERALL            |
| KVAVALUE                        | KVA                  |
| KVAVALUE                        | RATEDKVA             |
| INSTALLATIONSTATUSCD            | INSTALLATIONSTATUSCD |
| MATERIALTICKETNUMBER            | MATERIALTICKETNUMBER |
| DISTRIBREFNUMBER                | DISTRIBREFNUMBER     |
| RELTRANSFORMERBANKOBJECTID      | RELATEDBANKOID       |
| RELTRANSFORMERUNITCOMPANYNUMBER | COMPANYNUMBER        |

#### *TransformerUnitRemove*

#### Object Class Model Names

| Object Class          | Model Name            |
|-----------------------|-----------------------|
| TransformerUnitRemove | EDFS ASSETREMOVE      |
| TransformerUnitRemove | TRANSFORMERUNITREMOVE |

#### Field Model Names

| Field                           | Model Name           |
|---------------------------------|----------------------|
| REMOVALTIMESTAMP                | REMOVALTIMESTAMP     |
| REMOVALDATE                     | REMOVALDATE          |
| REMOVALCD                       | REMOVALCD            |
| MATERIALTICKETNUMBER            | MATERIALTICKETNUMBER |
| RELTRANSFORMERUNITCOMPANYNUMBER | COMPANYNUMBER        |

#### **TransformerUnitStock**

#### Object Class Model Names

| Object Class         | Model Name      |
|----------------------|-----------------|
| TransformerUnitStock | EDFS ASSETSTOCK |

#### Field Model Names

| Field                           | Model Name      |
|---------------------------------|-----------------|
| STOCKTIMESTAMP                  | STOCKTIMESTAMP  |
| STOCKDATE                       | STOCKDATE       |
| RELSTOREROOMNUMBER              | STOREROOMNUMBER |
| RELTRANSFORMERUNITCOMPANYNUMBER | COMPANYNUMBER   |

# **UgConductor**

# Object Class Model Names

| Object Class | Model Name      |
|--------------|-----------------|
| UgConductor  | CADOPS          |
| UgConductor  | CONDUCTOR       |
| UgConductor  | FEEDERALL       |
| UgConductor  | LINE            |
| UgConductor  | LOCATABLEOBJECT |
| UgConductor  | MMABANDONABLE   |
| UgConductor  | SPLITTARGET     |
| UgConductor  | UGCONDUCTOR     |

| Field                        | Model Name            |
|------------------------------|-----------------------|
| OBJECTID                     | LOCATABLEFIELD        |
| CREATIONDATE                 | AT CREATIONDATE       |
| CREATIONUSERID               | AT CREATIONUSER       |
| UPDATEDATE                   | AT UPDATEDATE         |
| UPDATEUSERID                 | AT UPDATEUSERID       |
| LOANUMBER                    | AT 1                  |
| LOANUMBER                    | CADOPS                |
| LOANUMBER                    | FEEDERALL             |
| LOANUMBER                    | LOANAME               |
| LOANUMBER                    | LOANUMBER             |
| GRIDCD                       | AT_2                  |
| GRIDCD                       | CADOPS                |
| GRIDCD                       | FEEDERALL             |
| MEASUREDLENGTH               | CADOPS                |
| MEASUREDLENGTH               | FEEDERALL             |
| MEASUREDLENGTH               | MEASUREDLENGTH        |
| MMELECTRICTRACEWEIGHT        | MMELECTRICTRACEWEIGHT |
| FDRMGRNONTRACEABLE           | FDRMGRNONTRACEABLE    |
| FEEDERINFO                   | FEEDERINFO            |
| FEEDERID                     | CADOPS                |
| FEEDERID                     | FEEDERALL             |
| FEEDERID                     | FEEDERID              |
| FEEDERID2                    | FEEDERID2             |
| PRIMARYOPERATINGVOLTAGEVALUE | CADOPS                |
| PRIMARYOPERATINGVOLTAGEVALUE | FEEDERALL             |
| PRIMARYOPERATINGVOLTAGEVALUE | OPERATINGVOLTAGE      |
| PHASEDESIGNATIONCD           | CADOPS                |
| PHASEDESIGNATIONCD           | FEEDERALL             |
| PHASEDESIGNATIONCD           | PHASEDESIGNATION      |
| SUBTYPECD                    | CADOPS                |
| SUBTYPECD                    | FEEDERALL             |
| INCONDUITIND                 | AT_3                  |
| INCONDUITIND                 | INCONDUITCD           |
| INCONDUITIND                 | INCONDUITIND          |
| FEEDERALLPHASE               | CADOPS                |
| FEEDERALLPHASE               | FEEDERALL             |
| WIRESIZECD                   | CADOPS                |
| WIRESIZECD                   | FEEDERALL             |
| WIREMATERIALCD               | CADOPS                |
| WIREMATERIALCD               | FEEDERALL             |
| SHAPE                        | AT_SHAPE              |

# UgConductorInfo

# Object Class Model Names

| Object Class    | Model Name |
|-----------------|------------|
| UgConductorInfo | CADOPS     |

| UgConductorInfo | CONDUCTORINFO          |
|-----------------|------------------------|
| UgConductorInfo | EDFS CONDUCTORINFO     |
| UgConductorInfo | EDFS RETIREMENT INFO   |
| UgConductorInfo | EDFS WORKORDER 2       |
| UgConductorInfo | FEEDERALL              |
| UgConductorInfo | LOCATABLEOBJECT        |
| UgConductorInfo | PRIMARYCONDUCTORINFO   |
| UgConductorInfo | PRIMARYUGCONDUCTORINFO |
| UgConductorInfo | UGCONDUCTORINFO        |

| Field                  | Model Name             |
|------------------------|------------------------|
| INSTALLDATE            | INSTALLDATE            |
| INSTALLWORKORDERNUMBER | INSTALLWORKORDERNUMBER |
| INSTALLMISCORDERID     | INSTALLMISCORDERID     |
| RETIREDATE             | RETIREDATE             |
| RETIREWORKORDERNUMBER  | RETIREWORKORDERNUMBER  |
| RETIREMISCORDERID      | RETIREMISCORDERID      |
| SUBTYPECD              | CADOPS                 |
| SUBTYPECD              | FEEDERALL              |
| SUBTYPECD              | SUBTYPECD              |
| WIRESIZECD             | CADOPS                 |
| WIRESIZECD             | FEEDERALL              |
| WIRESIZECD             | WIRESIZE               |
| WIRESIZECD             | WIRESIZECD             |
| WIREMATERIALCD         | CADOPS                 |
| WIREMATERIALCD         | FEEDERALL              |
| WIREMATERIALCD         | WIREMATERIALCD         |
| WIRETYPECD             | CADOPS                 |
| WIRETYPECD             | FEEDERALL              |
| WIRETYPECD             | WIRETYPECD             |
| INCONDUITCD            | INCONDUITCD            |
| INCONDUITCD            | INCONDUITIND           |
| CIRCUITNUMBER          | CIRCUITNUMBER          |
| CIRCUITNUMBER          | FEEDERID               |
| FROMDISTRIBREFNUMBER   | FROMDISTRIBREF         |
| TODISTRIBREFNUMBER     | TODISTRIBREF           |
| MEASUREDLENGTH         | MEASUREDLENGTH         |
| MEASUREDLENGTH         | SPANLENGTH             |

# *UniqueDistribRefNumbersTable*

# Object Class Model Names

| Object Class                 | Model Name                   |
|------------------------------|------------------------------|
| UniqueDistribRefNumbersTable | UNIQUEDISTRIBREFNUMBERSTABLE |

#### Field Model Names

| Field                  | Model Name       |
|------------------------|------------------|
| UniqueDistribRefNumber | DISTRIBREFNUMBER |

# VoltageRegulator Object Class Model Names

| Object Class     | Model Name                      |
|------------------|---------------------------------|
| VoltageRegulator | CADOPS                          |
| VoltageRegulator | EDFS ASSETFEATURE               |
| VoltageRegulator | EDFS STRUCTURE PREVENT DELETION |
| VoltageRegulator | FEEDERALL                       |
| VoltageRegulator | LOCATABLEOBJECT                 |
| VoltageRegulator | VOLTAGEREGULATORUNIT            |

#### Field Model Names

| Field                     | Model Name            |
|---------------------------|-----------------------|
| MMELECTRICTRACEWEIGHT     | MMELECTRICTRACEWEIGHT |
| FDRMGRNONTRACEABLE        | FDRMGRNONTRACEABLE    |
| FEEDERID                  | CADOPS                |
| FEEDERID                  | FEEDERALL             |
| FEEDERID                  | FEEDERID              |
| FEEDERID2                 | FEEDERID2             |
| FEEDERINFO                | FEEDERINFO            |
| PHASEDESIGNATIONCD        | FEEDERALL             |
| PHASEDESIGNATIONCD        | CADOPS                |
| PHASEDESIGNATIONCD        | PHASEDESIGNATION      |
| SYMBOLROTATIONVALUE       | SYMBOLROTATION        |
| LOANUMBER                 | CADOPS                |
| LOANUMBER                 | FEEDERALL             |
| LOANUMBER                 | LOANAME               |
| LOANUMBER                 | LOANUMBER             |
| GRIDCD                    | CADOPS                |
| GRIDCD                    | FEEDERALL             |
| LEGACYDISTRIBREFNUMBER    | LOCATABLEFIELD        |
| REGULATORKVA              | CADOPS                |
| REGULATORKVA              | FEEDERALL             |
| VOLTAGEREGULATORAMPRATING | CADOPS                |
| VOLTAGEREGULATORAMPRATING | FEEDERALL             |

# VoltageRegulatorBank Object Class Model Names

| _ · · · · · · · · · · · · · · · · · · · |                  |
|-----------------------------------------|------------------|
| Object Class                            | Model Name       |
| VoltageRegulatorBank                    | CADOPS           |
| VoltageRegulatorBank                    | FEEDERALL        |
| VoltageRegulatorBank                    | LOCATABLEOBJECT  |
| VoltageRegulatorBank                    | NABACKWARD       |
| VoltageRegulatorBank                    | VOLTAGEREGULATOR |

#### Field Model Names

| Field        | Model Name |
|--------------|------------|
| BANKKVAVALUE | CADOPS     |
| BANKKVAVALUE | FEEDERALL  |

## WoodPoleEvents

# Object Class Model Names

| Object Class   | Model Name     |
|----------------|----------------|
| WoodPoleEvents | WOODPOLEEVENTS |

#### Field Model Names

| Field                        | Model Name           |
|------------------------------|----------------------|
| WOODPOLEINSPECTIONYEAR       | INSPECTIONYEAR       |
| WOODPOLEINSPECTIONPASSFAILCD | INSPECTIONPASSFAILCD |
| WOODPOLEREINFORCEDDATE       | REINFORCEDDATE       |
| WOODPOLEGNDTREATDATE         | GROUNDTREATMENTDATE  |
| RELDISTRIBREFNUMBER          | DISTRIBREFNUMBER     |
| EVENTTYPECD                  | EVENTTYPECD          |

# WoodPoleInfo

#### Object Class Model Names

| Object Class | Model Name   |  |
|--------------|--------------|--|
| WoodPoleInfo | WOODPOLEINFO |  |

# Field Model Names

| Field                          | Model Name              |
|--------------------------------|-------------------------|
| WOODPOLECLASSCD                | CLASSCD                 |
| WOODPOLETYPECD                 | TYPECD                  |
| WOODPOLEORIGINALTREATMNTTYPECD | ORIGINALTREATMENTTYPECD |
| WOODSETTINGCD                  | SETTINGCD               |
| RELDISTRIBREFNUMBER            | DISTRIBREFNUMBER        |

#### Table E-4. Gas ArcFM configuration

arcfm8.GAS.Casing ArcFM Display Field:

SUBTYPECD Create Edit Task: On Delete Event: Before Split Event: On Split Event:

After Split Event: On Abandon Event:

On Create Event: EDFS Validate Work Order

Number 1

On Update Event: EDFS Validate Work Order

Number 1

Abandon Feature Class: arcfm8.GAS.RetiredCasing

Abandon Subtype: Remove Feature

Class:

Remove Subtype:

| Remove Subtype.                 |         |          | Allow  |                               |                               |
|---------------------------------|---------|----------|--------|-------------------------------|-------------------------------|
| Field Alias                     | Visible | Editable | Null   | On Feature Create             | On Feature Update             |
|                                 |         |          | Values |                               | •                             |
| OBJECTID                        | TRUE    | FALSE    | FALSE  |                               |                               |
| Subtype Code                    | TRUE    | TRUE     | FALSE  |                               |                               |
| INSTALLDATE                     | TRUE    | TRUE     | FALSE  |                               |                               |
| Install Work Order              | TRUE    | TRUE     | FALSE  |                               |                               |
| Install Misc Order Id           | TRUE    | TRUE     | FALSE  |                               |                               |
| LOA Name                        | TRUE    | FALSE    | TRUE   |                               |                               |
| Tax Unit                        | TRUE    | TRUE     | FALSE  |                               |                               |
| Grid Code                       | TRUE    | TRUE     | FALSE  |                               |                               |
| Casing Diameter                 | TRUE    | TRUE     | FALSE  |                               |                               |
| Installed Length                | TRUE    | TRUE     | FALSE  |                               |                               |
| Length Source                   | TRUE    | TRUE     | TRUE   |                               |                               |
| RR Crossing Agreement<br>Number | TRUE    | TRUE     | TRUE   |                               |                               |
| Related Main OID                | FALSE   | FALSE    | TRUE   | NIPSCO.Casing.RelatedMain OID | NIPSCO.Casing.RelatedMain OID |
| CP Section OID                  | FALSE   | FALSE    | TRUE   |                               |                               |
| Shape                           | FALSE   | TRUE     | TRUE   |                               |                               |
| CreationDate                    | FALSE   | TRUE     | FALSE  | ArcFM Current Date            |                               |
| Created By                      | FALSE   | TRUE     | FALSE  | ArcFM User Name               |                               |
| UPDATEDATE                      | FALSE   | FALSE    | TRUE   |                               | ArcFM Current Date            |
| Updated By                      | FALSE   | FALSE    | TRUE   |                               | ArcFM User Name               |
| Legacy Main Link Value          | FALSE   | TRUE     | TRUE   |                               |                               |
| Legacy Ees Number               | FALSE   | TRUE     | TRUE   |                               |                               |
| SHAPE.len                       | FALSE   |          |        |                               |                               |

#### arcfm8.GAS.CpRectifier

ArcFM Display Field: RECTIFIERNUMBER

Create Edit Task: On Delete Event: On Abandon Event:

On Create Event: EDFS Validate Work Order Number 1 On Update Event: EDFS Validate Work Order Number 1

Abandon Feature Class: Abandon Subtype: Remove Feature Class: Remove Subtype:

| Field Alias            | Visible | Editable | Allow Null<br>Values | On Feature Create  | On Feature Update  |
|------------------------|---------|----------|----------------------|--------------------|--------------------|
| OBJECTID               | TRUE    | FALSE    | FALSE                |                    |                    |
| Subtype Code           | TRUE    | TRUE     | FALSE                |                    |                    |
| INSTALLDATE            | TRUE    | TRUE     | FALSE                |                    |                    |
| Install Work Order     | TRUE    | TRUE     | FALSE                |                    |                    |
| Install Misc Order Id  | TRUE    | TRUE     | FALSE                |                    |                    |
| LOA Name               | TRUE    | FALSE    | FALSE                | NIPSCO.LoaName     | NIPSCO.LoaName     |
| Tax Unit               | TRUE    | TRUE     | FALSE                |                    |                    |
| Grid Code              | TRUE    | TRUE     | FALSE                |                    |                    |
| Rectifier Number       | TRUE    | TRUE     | TRUE                 |                    |                    |
| Related CP Section OID | FALSE   | TRUE     | TRUE                 |                    |                    |
| Shape                  | FALSE   | TRUE     | TRUE                 |                    |                    |
| CreationDate           | FALSE   | TRUE     | FALSE                | ArcFM Current Date |                    |
| Created By             | FALSE   | TRUE     | FALSE                | ArcFM User Name    |                    |
| UPDATEDATE             | FALSE   | TRUE     | TRUE                 |                    | ArcFM Current Date |
| Updated By             | FALSE   | FALSE    | TRUE                 |                    | ArcFM User Name    |
| Symbol Rotation        | FALSE   | TRUE     | FALSE                |                    |                    |
| Legacy Main Link Value | FALSE   | TRUE     | TRUE                 |                    |                    |
| Legacy Ees Number      | FALSE   | TRUE     | TRUE                 |                    |                    |

arcfm8.GAS.CpSection

ArcFM Display Field: OBJECTID

Create Edit Task:

On Create Event: NIPSCO.CPSection.CorrosionControlNumber On Update Event: NIPSCO.CPSection.CorrosionControlNumber

On Delete Event:
On Abandon Event:
Abandon Feature Class:
Abandon Subtype:
Remove Feature Class:
Remove Subtype:

| Remove Subtype.             |         |          |                         |                    |                    |
|-----------------------------|---------|----------|-------------------------|--------------------|--------------------|
| Field Alias                 | Visible | Editable | Allow<br>Null<br>Values | On Feature Create  | On Feature Update  |
| OBJECTID                    | TRUE    | FALSE    | FALSE                   |                    |                    |
| Subtype Code                | TRUE    | TRUE     | FALSE                   |                    |                    |
| LOA Name                    | TRUE    | FALSE    | FALSE                   | NIPSCO.LoaName     | NIPSCO.LoaName     |
| Tax Unit                    | TRUE    | TRUE     | FALSE                   |                    |                    |
| Grid Code                   | TRUE    | TRUE     | FALSE                   |                    |                    |
| Corrosion Section<br>Number | TRUE    | TRUE     | FALSE                   |                    |                    |
| Corrosion Control<br>Number | TRUE    | FALSE    | TRUE                    |                    |                    |
| Shape                       | FALSE   | TRUE     | TRUE                    |                    |                    |
| CreationDate                | FALSE   | TRUE     | FALSE                   | ArcFM Current Date |                    |
| Created By                  | FALSE   | TRUE     | FALSE                   | ArcFM User Name    |                    |
| UPDATEDATE                  | FALSE   | TRUE     | TRUE                    |                    | ArcFM Current Date |
| Updated By                  | FALSE   | TRUE     | TRUE                    |                    | ArcFM User Name    |
| Legacy Main Link Value      | FALSE   | TRUE     | TRUE                    |                    |                    |
| Legacy Ees Number           | FALSE   | TRUE     | TRUE                    |                    |                    |
| HANDLE                      | FALSE   | TRUE     | TRUE                    |                    |                    |
| TILENAME                    | FALSE   | TRUE     | TRUE                    |                    |                    |
| DCSID                       | FALSE   | TRUE     | TRUE                    |                    |                    |
| GLINK                       | FALSE   | TRUE     | TRUE                    |                    |                    |

#### arcfm8.GAS.CpTestPoint

ArcFM Display Field:

**SUBTYPECD** 

Create Edit Task: On Delete Event: On Abandon Event:

On Create Event: EDFS Validate Work Order Number 1

On Update Event: EDFS Validate Work Order Number 1

Abandon Feature Class: Abandon Subtype: Remove Feature Class: Remove Subtype:

| Remove Subtype.        | 1       | 1        |                         | 1                  |                    |
|------------------------|---------|----------|-------------------------|--------------------|--------------------|
| Field Alias            | Visible | Editable | Allow<br>Null<br>Values | On Feature Create  | On Feature Update  |
| OBJECTID               | TRUE    | FALSE    | FALSE                   |                    |                    |
| Subtype Code           | TRUE    | TRUE     | FALSE                   |                    |                    |
| INSTALLDATE            | TRUE    | TRUE     | FALSE                   |                    |                    |
| Install Work Order     | TRUE    | TRUE     | FALSE                   |                    |                    |
| Install Misc Order Id  | TRUE    | TRUE     | FALSE                   |                    |                    |
| LOA Name               | TRUE    | FALSE    | FALSE                   | NIPSCO.LoaName     | NIPSCO.LoaName     |
| Tax Unit               | TRUE    | TRUE     | FALSE                   |                    |                    |
| Grid Code              | TRUE    | TRUE     | FALSE                   |                    |                    |
| Location Description 1 | TRUE    | TRUE     | FALSE                   |                    |                    |
| Location Description 2 | TRUE    | TRUE     | FALSE                   |                    |                    |
| Graphics Scale Factor  | FALSE   | TRUE     | FALSE                   |                    |                    |
| Related CP Section OID | FALSE   | TRUE     | TRUE                    |                    |                    |
| Shape                  | FALSE   | TRUE     | TRUE                    |                    |                    |
| CreationDate           | FALSE   | TRUE     | FALSE                   | ArcFM Current Date |                    |
| Created By             | FALSE   | TRUE     | FALSE                   | ArcFM User Name    |                    |
| UPDATEDATE             | FALSE   | FALSE    | TRUE                    |                    | ArcFM Current Date |
| Updated By             | FALSE   | FALSE    | TRUE                    |                    | ArcFM User Name    |
| Legacy Ees Number      | FALSE   | TRUE     | TRUE                    |                    |                    |

arcfm8.GAS.DeadEndGas

ArcFM Display Field: SUBTYPECD

Create Edit Task: On Delete Event: On Abandon Event:

On Create Event: EDFS Validate Work Order Number 1 On Update Event: EDFS Validate Work Order Number 1 Abandon Feature Class: arcfm8.GAS.RetiredDeadEndGas

Abandon Subtype: Remove Feature Class: Remove Subtype:

| 7'                     |         |          | Allow  |                    |                    |
|------------------------|---------|----------|--------|--------------------|--------------------|
| Field Alias            | Visible | Editable | Null   | On Feature Create  | On Feature Update  |
|                        |         |          | Values |                    |                    |
| OBJECTID               | TRUE    | FALSE    | FALSE  |                    |                    |
| Subtype Field          | TRUE    | TRUE     | FALSE  |                    |                    |
| INSTALLDATE            | TRUE    | TRUE     | FALSE  |                    |                    |
| Install Work Order     | TRUE    | TRUE     | FALSE  |                    |                    |
| Install Misc Order Id  | TRUE    | TRUE     | FALSE  |                    |                    |
| LOA Name               | TRUE    | FALSE    | FALSE  | NIPSCO.LoaName     | NIPSCO.LoaName     |
| Tax Unit               | TRUE    | TRUE     | FALSE  |                    |                    |
| Grid Code              | TRUE    | TRUE     | FALSE  |                    |                    |
| Location Description 1 | TRUE    | TRUE     | FALSE  |                    |                    |
| Location Description 2 | TRUE    | TRUE     | FALSE  |                    |                    |
| Shape                  | FALSE   | TRUE     | TRUE   |                    |                    |
| CreationDate           | FALSE   | TRUE     | FALSE  | ArcFM Current Date |                    |
| Created By             | FALSE   | TRUE     | FALSE  | ArcFM User Name    |                    |
| UPDATEDATE             | FALSE   | FALSE    | TRUE   |                    | ArcFM Current Date |
| Updated By             | FALSE   | FALSE    | TRUE   |                    | ArcFM User Name    |
| Main Link Value        | FALSE   | TRUE     | TRUE   |                    |                    |
| Symbol Rotation        | FALSE   | TRUE     | FALSE  |                    |                    |
| Legacy Ees Number      | FALSE   | TRUE     | TRUE   |                    |                    |
| Legacy Node 1          | FALSE   | TRUE     | TRUE   |                    |                    |
| Legacy Node 2          | FALSE   | TRUE     | TRUE   |                    |                    |

arcfm8.GAS.Drip ArcFM Display Field:

DRIPPOTTYPE Create Edit Task: On Delete Event: On Abandon Event:

On Create Event: EDFS Validate Work Order Number 1 On Update Event: EDFS Validate Work Order Number 1

Abandon Feature Class: arcfm8.GAS.RetiredDrip Abandon Subtype: Remove Feature Class: Remove Subtype:

| rtemove eabtype.       |         |          |                         | ı                                   | 1                                   |
|------------------------|---------|----------|-------------------------|-------------------------------------|-------------------------------------|
| Field Alias            | Visible | Editable | Allow<br>Null<br>Values | On Feature Create                   | On Feature Update                   |
| OBJECTID               | TRUE    | FALSE    | FALSE                   |                                     |                                     |
| Subtype Code           | TRUE    | TRUE     | FALSE                   |                                     |                                     |
| INSTALLDATE            | TRUE    | TRUE     | FALSE                   |                                     |                                     |
| Install Work Order     | TRUE    | TRUE     | FALSE                   |                                     |                                     |
| Install Misc Order Id  | TRUE    | TRUE     | FALSE                   |                                     |                                     |
| LOA Name               | TRUE    | FALSE    | FALSE                   | NIPSCO.LoaName                      | NIPSCO.LoaName                      |
| Tax Unit               | TRUE    | TRUE     | FALSE                   |                                     |                                     |
| Grid Code              | TRUE    | TRUE     | FALSE                   |                                     |                                     |
| Drip Pot Type          | TRUE    | TRUE     | FALSE                   |                                     |                                     |
| Shape                  | FALSE   | TRUE     | TRUE                    |                                     |                                     |
| CreationDate           | FALSE   | TRUE     | FALSE                   | ArcFM Current Date                  |                                     |
| Created By             | FALSE   | TRUE     | FALSE                   | ArcFM User Name                     |                                     |
| UPDATEDATE             | FALSE   | FALSE    | TRUE                    |                                     | ArcFM Current Date                  |
| Updated By             | FALSE   | FALSE    | TRUE                    |                                     | ArcFM User Name                     |
| Legacy Main Link Value | FALSE   | TRUE     | TRUE                    |                                     |                                     |
| Symbol Rotation        | FALSE   | TRUE     | FALSE                   |                                     |                                     |
| Legacy Ees Number      | FALSE   | TRUE     | TRUE                    |                                     |                                     |
| Related Main OID       | FALSE   | FALSE    | TRUE                    | NIPSCO.RetrieveOIDofClosest GasMain | NIPSCO.RetrieveOIDofClosest GasMain |

arcfm8.GAS.EmergencyValveMarker ArcFM Display Field: SUBTYPECD

Create Edit Task: ArcFM Manual Angle Setter

On Create Event:
On Update Event:
On Delete Event:
On Abandon Event:
Abandon Feature Class:
Abandon Subtype:
Remove Feature Class:
Remove Subtype:

|         |                                                                                                    | Allow                                                                                                    |                                                                                                    |                                                                                                    |
|---------|----------------------------------------------------------------------------------------------------|----------------------------------------------------------------------------------------------------|----------------------------------------------------------------------------------------------------|----------------------------------------------------------------------------------------------------|
| Visible | Editable                                                                                                  | Null<br>Values                                                                                                    | On Feature Create                                                                                                    | On Feature Update                                                                                                    |
| TRUE    | FALSE                                                                                                    | FALSE                                                                                                    |                                                                                                    |                                                                                                    |
| TRUE    | TRUE                                                                                                    | FALSE                                                                                                    |                                                                                                    |                                                                                                    |
| FALSE   | TRUE                                                                                                    | FALSE                                                                                                    |                                                                                                    |                                                                                                    |
| FALSE   | TRUE                                                                                                    | TRUE                                                                                                    |                                                                                                    |                                                                                                    |
| FALSE   | TRUE                                                                                                    | TRUE                                                                                                    |                                                                                                    |                                                                                                    |
| FALSE   | TRUE                                                                                                    | FALSE                                                                                                    | ArcFM Current Date                                                                                                    |                                                                                                    |
| FALSE   | TRUE                                                                                                    | FALSE                                                                                                    | ArcFM User Name                                                                                                    |                                                                                                    |
| FALSE   | FALSE                                                                                                    | TRUE                                                                                                    |                                                                                                    | ArcFM Current Date                                                                                                    |
| FALSE   | FALSE                                                                                                    | TRUE                                                                                                    |                                                                                                    | ArcFM User Name                                                                                                    |
| FALSE   | TRUE                                                                                                    | FALSE                                                                                                    |                                                                                                    |                                                                                                    |
| FALSE   | TRUE                                                                                                    | TRUE                                                                                                    |                                                                                                    |                                                                                                    |
| FALSE   | TRUE                                                                                                    | TRUE                                                                                                    |                                                                                                    |                                                                                                    |
| FALSE   | TRUE                                                                                                    | TRUE                                                                                                    |                                                                                                    |                                                                                                    |
| FALSE   | TRUE                                                                                                    | TRUE                                                                                                    |                                                                                                    |                                                                                                    |
|         | TRUE TRUE FALSE FALSE FALSE FALSE FALSE FALSE FALSE FALSE FALSE FALSE FALSE FALSE FALSE FALSE FALSE FALSE | TRUE FALSE TRUE TRUE FALSE TRUE FALSE TRUE FALSE TRUE FALSE TRUE FALSE TRUE FALSE TRUE FALSE FALSE FALSE FALSE FALSE TRUE FALSE TRUE FALSE TRUE FALSE TRUE FALSE TRUE FALSE TRUE FALSE TRUE FALSE TRUE FALSE TRUE | Visible Editable Null Values  TRUE FALSE FALSE TRUE TRUE FALSE FALSE TRUE TRUE FALSE TRUE TRUE FALSE TRUE TRUE FALSE TRUE TRUE FALSE TRUE FALSE FALSE TRUE FALSE FALSE TRUE FALSE FALSE TRUE FALSE FALSE TRUE FALSE TRUE FALSE TRUE FALSE TRUE FALSE TRUE FALSE TRUE FALSE TRUE FALSE TRUE FALSE TRUE FALSE TRUE FALSE TRUE FALSE TRUE FALSE TRUE FALSE TRUE FALSE TRUE FALSE TRUE FALSE TRUE FALSE TRUE FALSE TRUE | Visible         Editable Values         Null Values         On Feature Create           TRUE         FALSE         FALSE           TRUE         TRUE         FALSE           FALSE         TRUE         FALSE           FALSE         TRUE         TRUE           FALSE         TRUE         TRUE           FALSE         TRUE         FALSE         ArcFM Current Date           FALSE         TRUE         FALSE         ArcFM User Name           FALSE         FALSE         TRUE           FALSE         TRUE         FALSE           FALSE         TRUE         FALSE           FALSE         TRUE         TRUE           FALSE         TRUE         TRUE           FALSE         TRUE         TRUE           FALSE         TRUE         TRUE |

EES FALSE TRUE TRUE

arcfm8.GAS.GasDiscrepancy

ArcFM Display Field: ERRORDESCRIPTION

Create Edit Task:
On Create Event:
On Update Event:
On Delete Event:
On Abandon Event:
Abandon Feature Class:
Abandon Subtype:
Remove Feature Class:
Remove Subtype:

| Remove Subtype.   |         |          | •                       |                    |                    |
|-------------------|---------|----------|-------------------------|--------------------|--------------------|
| Field Alias       | Visible | Editable | Allow<br>Null<br>Values | On Feature Create  | On Feature Update  |
| OBJECTID          | TRUE    | FALSE    | FALSE                   |                    |                    |
| Subtype           | TRUE    | TRUE     | FALSE                   |                    |                    |
| Error Description | TRUE    | TRUE     | FALSE                   |                    |                    |
| Shape             | FALSE   | TRUE     | TRUE                    |                    |                    |
| CreationDate      | FALSE   | TRUE     | FALSE                   | ArcFM Current Date |                    |
| Created By        | FALSE   | TRUE     | FALSE                   | ArcFM User Name    |                    |
| UPDATEDATE        | FALSE   | FALSE    | TRUE                    |                    | ArcFM Current Date |
| Updated By        | FALSE   | FALSE    | TRUE                    |                    | ArcFM User Name    |
| Legacy Ees Number | FALSE   | TRUE     | TRUE                    |                    |                    |
| HANDLE            | FALSE   | TRUE     | TRUE                    |                    |                    |
| TILENAME          | FALSE   | TRUE     | TRUE                    |                    |                    |
| DCSID             | FALSE   | TRUE     | TRUE                    |                    |                    |

arcfm8.GAS.GasMain

ArcFM Display Field: SUBTYPECD

Create Edit Task:

On Update Event: EDFS Validate Work Order Number 1 On Update Event: ArcFM Check for Pinchable Pipe On Update Event: NIPSCO.GasMain.PipeChangeAU

On Delete Event: On Split Event: On Abandon Event:

Before Split Event: EDFS Turn WOMO Validation Off

Before Split Event: EDFS Keep WOMO Validation Off For Split After Split Event: EDFS WOMO Validation Split Finished After Split Event: EDFS Turn WOMO Validation On On Create Event: EDFS Validate Work Order Number 1

On Create Event: EDFS Validate Work Order Number On Create Event: ArcFM Check for Pinchable Pipe On Create Event: EDFS Turn WOMO Validation Off

On Create Event: NIPSCO.SplitAtTapPoint

On Create Event: EDFS Turn WOMO Validation On On Create Event: NIPSCO.GasMain.PipeChangeAU Abandon Feature Class: arcfm8.GAS.RetiredGasMain

Abandon Subtype: Remove Feature Class: Remove Subtype:

| Field Alias           | Visible | Editable | Allow<br>Null<br>Values | On Feature Create | On Feature Update |
|-----------------------|---------|----------|-------------------------|-------------------|-------------------|
| Subtype Code          | TRUE    | TRUE     | FALSE                   |                   |                   |
| INSTALLDATE           | TRUE    | TRUE     | <b>FALSE</b>            |                   |                   |
| Install Work Order    | TRUE    | TRUE     | FALSE                   |                   |                   |
| Install Misc Order Id | TRUE    | TRUE     | <b>FALSE</b>            |                   |                   |
| LOA Name              | TRUE    | FALSE    | TRUE                    | NIPSCO.LoaName    | NIPSCO.LoaName    |
| Tax Unit              | TRUE    | TRUE     | <b>FALSE</b>            |                   |                   |

| Grid Code                                 | TRUE  | TRUE  | FALSE        |                                          |                                             |
|-------------------------------------------|-------|-------|--------------|------------------------------------------|---------------------------------------------|
| Main Diameter                             | TRUE  | TRUE  | <b>FALSE</b> |                                          |                                             |
| Main Material                             | TRUE  | TRUE  | FALSE        |                                          |                                             |
| ArcFm Main Material                       | TRUE  | TRUE  | TRUE         |                                          |                                             |
| Measured Length                           | TRUE  | TRUE  | FALSE        |                                          |                                             |
| Length Source                             | TRUE  | TRUE  | FALSE        |                                          |                                             |
| Insert Indicator                          | TRUE  | TRUE  | FALSE        |                                          |                                             |
| Bonded Indicator                          | TRUE  | TRUE  | FALSE        |                                          |                                             |
| Maintained By                             | TRUE  | TRUE  | TRUE         |                                          |                                             |
| Calculated Flow                           | TRUE  | TRUE  | TRUE         |                                          |                                             |
| Upstream Calculated<br>Pressure           | TRUE  | TRUE  | TRUE         |                                          |                                             |
| Downstream Calculated Pressure            | TRUE  | TRUE  | TRUE         |                                          |                                             |
| System Name                               | TRUE  | TRUE  | TRUE         |                                          |                                             |
| Line Section Number                       | TRUE  | TRUE  | TRUE         |                                          |                                             |
| Shape                                     | FALSE | TRUE  | TRUE         |                                          |                                             |
| Enabled                                   | FALSE | TRUE  | TRUE         |                                          |                                             |
| CreationDate                              | FALSE | TRUE  | FALSE        | ArcFM Current Date                       |                                             |
| Created By                                | FALSE | TRUE  |              | ArcFM User Name                          |                                             |
| UPDATEDATE                                | FALSE | FALSE | TRUE         |                                          | ArcFM Current Date                          |
| Updated By                                | FALSE | FALSE | TRUE         |                                          |                                             |
| Gas Trace Weight                          | FALSE | FALSE | TRUE         | ArcFM Gas Distribution Main Trace Weight | ArcFM Gas Distribution Main<br>Trace Weight |
| CP System OID                             | FALSE | TRUE  | TRUE         |                                          |                                             |
| Legacy Node 1                             | FALSE | TRUE  | TRUE         |                                          |                                             |
| Legacy Node 2                             | FALSE | TRUE  | TRUE         |                                          |                                             |
| Legacy Ees Number                         | FALSE | TRUE  | TRUE         |                                          |                                             |
| SHAPE.len                                 | FALSE |       |              |                                          |                                             |
| Gas System Status<br>Code                 | TRUE  | TRUE  | FALSE        |                                          |                                             |
| Pressure System Status<br>Code            | TRUE  | TRUE  | FALSE        |                                          |                                             |
| Emergency Isolation<br>System Status Code | TRUE  | TRUE  | FALSE        |                                          |                                             |
| OBJECTID                                  | TRUE  | FALSE | FALSE        |                                          |                                             |

#### arcfm8.GAS.GasMainLocation ArcFM Display Field: OBJECTID

Create Edit Task: NIPSCO.Gas.PlaceAndRelateGasMain On Create Event: NIPSCO.Gas.RelatedPipeObjectId On Update Event: NIPSCO.Gas.RelatedPipeObjectId

On Delete Event:
On Abandon Event:

Abandon Feature Class: arcfm8.GAS.RetiredGasMainLocation

Abandon Subtype: Remove Feature Class: Remove Subtype:

| rtemove Subtype.                   |         |          |                         |                                     |                                     |
|------------------------------------|---------|----------|-------------------------|-------------------------------------|-------------------------------------|
| Field Alias                        | Visible | Editable | Allow<br>Null<br>Values | On Feature Create                   | On Feature Update                   |
| OBJECTID                           | TRUE    | FALSE    | FALSE                   |                                     |                                     |
| Shape                              | FALSE   | TRUE     | TRUE                    |                                     |                                     |
| Location Description 1             | TRUE    | TRUE     | FALSE                   |                                     |                                     |
| Location Description 2             | TRUE    | TRUE     | TRUE                    |                                     |                                     |
| CreationDate                       | FALSE   | TRUE     | FALSE                   | ArcFM Current Date                  |                                     |
| Created By                         | FALSE   | TRUE     | FALSE                   | ArcFM User Name                     |                                     |
| UPDATEDATE                         | FALSE   | FALSE    | TRUE                    |                                     | ArcFM Current Date                  |
| Updated By                         | FALSE   | FALSE    | TRUE                    |                                     | ArcFM User Name                     |
| Legacy Main Link Value             | FALSE   | TRUE     | TRUE                    |                                     |                                     |
| Related Distribution Main ObjectID | FALSE   | FALSE    | FALSE                   | NIPSCO.RetrieveOIDofClosest GasMain | NIPSCO.RetrieveOIDofClosest GasMain |
| HANDLÉ                             | FALSE   | TRUE     | TRUE                    |                                     |                                     |
| TILENAME                           | FALSE   | TRUE     | TRUE                    |                                     |                                     |

DCSID FALSE TRUE TRUE

arcfm8.GAS.GasService

ArcFM Display Field: OBJECTID

Create Edit Task:
On Delete Event:
Before Split Event:
On Split Event:
After Split Event:
On Abandon Event:

On Create Event: EDFS Validate Work Order Number 1 On Update Event: EDFS Validate Work Order Number 1

Abandon Feature Class: Abandon Subtype: Remove Feature Class: Remove Subtype:

| rtemove oubtype.      |         |          | Allow  |                   |                   |
|-----------------------|---------|----------|--------|-------------------|-------------------|
| Field Alias           | Visible | Editable | Null   | On Feature Create | On Feature Update |
|                       |         |          | Values |                   |                   |
| OBJECTID              | TRUE    | FALSE    | FALSE  |                   |                   |
| Subtype Code          | TRUE    | TRUE     | FALSE  |                   |                   |
| Shape                 | FALSE   | TRUE     | TRUE   |                   |                   |
| CreationDate          | FALSE   | TRUE     | TRUE   |                   |                   |
| Created By            | FALSE   | TRUE     | FALSE  |                   |                   |
| UPDATEDATE            | FALSE   | TRUE     | TRUE   |                   |                   |
| Updated By            | FALSE   | TRUE     | TRUE   |                   |                   |
| Legacy Ees Number     | FALSE   | TRUE     | TRUE   |                   |                   |
| LOA Name              | TRUE    | FALSE    | TRUE   |                   |                   |
| Tax Unit              | TRUE    | TRUE     | FALSE  |                   |                   |
| Grid Code             | TRUE    | TRUE     | FALSE  |                   |                   |
| INSTALLDATE           | TRUE    | TRUE     | FALSE  |                   |                   |
| Install Work Order    | TRUE    | TRUE     | FALSE  |                   |                   |
| Install Misc Order Id | TRUE    | TRUE     | FALSE  |                   |                   |
| Main Material         | TRUE    | TRUE     | TRUE   |                   |                   |
| Main Diameter         | TRUE    | TRUE     | TRUE   |                   |                   |
| Insert Indicator      | TRUE    | TRUE     | FALSE  |                   |                   |
| DG Grid               | FALSE   | TRUE     | TRUE   |                   |                   |
| Maintained By         | TRUE    | TRUE     | TRUE   |                   |                   |
| Bonded Indicator      | TRUE    | TRUE     | FALSE  |                   |                   |
| Length Source         | TRUE    | TRUE     | TRUE   |                   |                   |
| Measured Length       | TRUE    | TRUE     | TRUE   |                   |                   |
| SHAPE.len             | FALSE   |          |        |                   |                   |

arcfm8.GAS.GasValve ArcFM Display Field: VALVENUMBER

Create Edit Task: On Delete Event: On Abandon Event:

On Update Event: EDFS Validate Work Order Number 1 On Update Event: NIPSCO.Generic.FieldConcatination

On Update Event:

NIPSCO.CopyValueToRelatedObject

On Create Event: EDFS Validate Work Order Number 1

On Create Event: ArcFM Segment

Split

On Create Event: NIPSCO.Generic.FieldConcatination On Create Event: NIPSCO.CopyValueToRelatedObject Abandon Feature Class: arcfm8.GAS.RetiredGasValve

Abandon Subtype: Remove Feature Class:

Remove Subtype:

| Remove Subtype:                           | ı       | I        | Allow          | 1                               |                                |
|-------------------------------------------|---------|----------|----------------|---------------------------------|--------------------------------|
| Field Alias                               | Visible | Editable | Null<br>Values | On Feature Create               | On Feature Update              |
| OBJECTID                                  | TRUE    | FALSE    | FALSE          |                                 |                                |
| Subtype Code                              | TRUE    | TRUE     | FALSE          |                                 |                                |
| INSTALLDATE                               | TRUE    | TRUE     | FALSE          |                                 |                                |
| Install Work Order                        | TRUE    | TRUE     | FALSE          |                                 |                                |
| Install Misc Order Id                     | TRUE    | TRUE     | FALSE          |                                 |                                |
| LOA Name                                  | TRUE    | FALSE    | TRUE           |                                 |                                |
| Tax Unit                                  | TRUE    | TRUE     | FALSE          |                                 |                                |
| Grid Code                                 | TRUE    | TRUE     | FALSE          |                                 |                                |
| Valve Size                                | TRUE    | TRUE     | FALSE          |                                 |                                |
| Valve Number                              | TRUE    | TRUE     | TRUE           |                                 |                                |
| Open/Closed                               | TRUE    | TRUE     | FALSE          |                                 |                                |
| Installation Type                         | TRUE    | TRUE     | FALSE          |                                 |                                |
| Location Description 1                    | TRUE    | TRUE     | FALSE          |                                 |                                |
| Location Description 2                    | TRUE    | TRUE     | FALSE          |                                 |                                |
| Emergency Valve                           | TRUE    | TRUE     | FALSE          | NIPSCO.EmergencyValveInd Field  | NIPSCO.EmergencyValveInd Field |
| Insulated Indicator                       | TRUE    | TRUE     | FALSE          |                                 |                                |
| Graphics Scale Factor                     | FALSE   | TRUE     | TRUE           |                                 |                                |
| Shape                                     | FALSE   | TRUE     | TRUE           |                                 |                                |
| AncillaryRole                             | FALSE   | TRUE     | TRUE           |                                 |                                |
| Enabled                                   | FALSE   | TRUE     | TRUE           |                                 |                                |
| CreationDate                              | FALSE   | TRUE     | FALSE          | ArcFM Current Date              |                                |
| Created By                                | FALSE   | TRUE     | FALSE          | ArcFM User Name                 |                                |
| UPDATEDATE                                | FALSE   | FALSE    | TRUE           |                                 | ArcFM Current Date             |
| Updated By                                | FALSE   | FALSE    | TRUE           |                                 | ArcFM User Name                |
| Gas Trace Weight                          | FALSE   | FALSE    | TRUE           | ArcFM Gas Valve Trace<br>Weight | ArcFM Gas Valve Trace Weight   |
| Symbol Rotation                           | FALSE   | TRUE     | FALSE          |                                 |                                |
| Legacy Node 1                             | FALSE   | TRUE     | TRUE           |                                 |                                |
| Legacy Node 2                             | FALSE   | TRUE     | TRUE           |                                 |                                |
| Legacy Ees Number                         | FALSE   | TRUE     | TRUE           |                                 |                                |
| Symbol Configuration Code                 | FALSE   | TRUE     | TRUE           |                                 |                                |
| Pressure System Status<br>Code            | TRUE    | TRUE     | FALSE          |                                 |                                |
| Emergency Isolation<br>System Status Code | TRUE    | TRUE     | FALSE          |                                 |                                |
| Gas System Status<br>Code                 | TRUE    | TRUE     | FALSE          |                                 |                                |

# arcfm8.GAS.GMMS

ArcFM Display Field: SYSTEMNAME

Create Edit Task: ArcFM Manual Angle Setter

On Create Event:
On Update Event:
On Delete Event:
On Abandon Event:
Abandon Feature Class:
Abandon Subtype:
Remove Feature Class:
Remove Subtype:

| Field Alias                       | Visible | Editable | Allow<br>Null<br>Values | On Feature Create | On Feature Update |
|-----------------------------------|---------|----------|-------------------------|-------------------|-------------------|
| Line Section Number               | TRUE    | TRUE     | TRUE                    |                   |                   |
| System Name                       | TRUE    | TRUE     | TRUE                    |                   |                   |
| HCA Number                        | TRUE    | TRUE     | TRUE                    |                   |                   |
| Foreign Key to Gas Main Object Id | TRUE    | FALSE    | TRUE                    |                   |                   |
| OBJECTID                          | TRUE    | FALSE    | FALSE                   |                   |                   |

| CreationDate | FALSE | TRUE  | TRUE | ArcFM Current Date |                    |
|--------------|-------|-------|------|--------------------|--------------------|
| Created By   | FALSE | TRUE  | TRUE | ArcFM User Name    |                    |
| UPDATEDATE   | FALSE | FALSE | TRUE |                    | ArcFM Current Date |
| Updated By   | FALSE | FALSE | TRUE |                    | ArcFM User Name    |

#### arcfm8.GAS.InsulatedCoupling ArcFM Display Field: OBJECTID

Create Edit Task: On Delete Event: On Abandon Event:

On Update Event: EDFS Validate Work Order Number 1 On Create Event: EDFS Validate Work Order Number 1

On Create Event: ArcFM Segment

Split

Abandon Feature Class: arcfm8.GAS.RetiredInsulatedCoupling

Abandon Subtype: Remove Feature Class: Remove Subtype:

| Remove Subtype:                           |         |          |                         |                                                 |                                                 |
|-------------------------------------------|---------|----------|-------------------------|-------------------------------------------------|-------------------------------------------------|
| Field Alias                               | Visible | Editable | Allow<br>Null<br>Values | On Feature Create                               | On Feature Update                               |
| OBJECTID                                  | TRUE    | FALSE    | FALSE                   |                                                 |                                                 |
| Subtype Code                              | TRUE    | TRUE     | FALSE                   |                                                 |                                                 |
| Shape                                     | FALSE   | TRUE     | TRUE                    |                                                 |                                                 |
| AncillaryRole                             | FALSE   | TRUE     | TRUE                    |                                                 |                                                 |
| Enabled                                   | FALSE   | TRUE     | TRUE                    |                                                 |                                                 |
| CreationDate                              | FALSE   | TRUE     | TRUE                    |                                                 |                                                 |
| Created By                                | FALSE   | TRUE     | FALSE                   |                                                 |                                                 |
| UPDATEDATE                                | FALSE   | TRUE     | TRUE                    |                                                 |                                                 |
| Updated By                                | FALSE   | TRUE     | TRUE                    |                                                 |                                                 |
| Legacy Node 1                             | FALSE   | TRUE     | TRUE                    |                                                 |                                                 |
| Legacy Node 2                             | FALSE   | TRUE     | TRUE                    |                                                 |                                                 |
| Legacy Ees Number                         | FALSE   | TRUE     | TRUE                    |                                                 |                                                 |
| INSTALLDATE                               | TRUE    | TRUE     | FALSE                   |                                                 |                                                 |
| Install Work Order                        | TRUE    | TRUE     | FALSE                   |                                                 |                                                 |
| Install Misc Order Id                     | TRUE    | TRUE     | FALSE                   |                                                 |                                                 |
| LOA Name                                  | TRUE    | FALSE    | TRUE                    | NIPSCO.LoaName                                  | NIPSCO.LoaName                                  |
| Tax Unit                                  | TRUE    | TRUE     | FALSE                   |                                                 |                                                 |
| Grid Code                                 | TRUE    | TRUE     | FALSE                   |                                                 |                                                 |
| Gas Trace Weight                          | FALSE   | FALSE    | TRUE                    | ArcFM Gas Non-controllable Fitting Trace Weight | ArcFM Gas Non-controllable Fitting Trace Weight |
| Symbol Rotation                           | FALSE   | FALSE    | FALSE                   |                                                 |                                                 |
| Pressure System Status<br>Code            | TRUE    | TRUE     | FALSE                   |                                                 |                                                 |
| Emergency Isolation<br>System Status Code | TRUE    | TRUE     | FALSE                   |                                                 |                                                 |
| Gas System Status<br>Code                 | TRUE    | TRUE     | FALSE                   |                                                 |                                                 |
| Graphics Scale Factor                     | TRUE    | TRUE     | FALSE                   |                                                 |                                                 |
| Insulated Indicator                       | TRUE    | TRUE     | FALSE                   |                                                 |                                                 |

# arcfm8.GAS.LeakReport

ArcFM Display Field: LEAKID

Create Edit Task: On Delete Event: On Abandon Event:

On Create Event: EDFS Validate Work Order Number 1 On Update Event: EDFS Validate Work Order Number 1

Abandon Feature Class: Abandon Subtype: Remove Feature Class: Remove Subtype:

| Field Alias                   | Visible | Editable | Allow<br>Null<br>Values | On Feature Create                   | On Feature Update                      |
|-------------------------------|---------|----------|-------------------------|-------------------------------------|----------------------------------------|
| OBJECTID                      | TRUE    | FALSE    | FALSE                   |                                     |                                        |
| Subtype Code                  | TRUE    | TRUE     | FALSE                   |                                     |                                        |
| Leak Identification<br>Number | TRUE    | TRUE     | TRUE                    |                                     |                                        |
| INSTALLDATE                   | TRUE    | TRUE     | FALSE                   |                                     |                                        |
| Install Work Order            | TRUE    | TRUE     | FALSE                   |                                     |                                        |
| Install Misc Order Id         | TRUE    | TRUE     | FALSE                   |                                     |                                        |
| LOA Name                      | TRUE    | FALSE    | FALSE                   | NIPSCO.LoaName                      | NIPSCO.LoaName                         |
| Tax Unit                      | TRUE    | TRUE     | FALSE                   |                                     |                                        |
| Grid Code                     | TRUE    | TRUE     | FALSE                   |                                     |                                        |
| Graphics Scale Factor         | FALSE   | TRUE     | FALSE                   |                                     |                                        |
| Shape                         | FALSE   | TRUE     | TRUE                    |                                     |                                        |
| CreationDate                  | FALSE   | TRUE     | FALSE                   | ArcFM Current Date                  |                                        |
| Created By                    | FALSE   | TRUE     | FALSE                   | ArcFM User Name                     |                                        |
| Updated By                    | FALSE   | FALSE    | TRUE                    |                                     | ArcFM User Name                        |
| UPDATEDATE                    | FALSE   | FALSE    | TRUE                    |                                     | ArcFM Current Date                     |
| Symbol Rotation               | FALSE   | TRUE     | FALSE                   |                                     |                                        |
| Legacy Ees Number             | FALSE   | TRUE     | TRUE                    |                                     |                                        |
| Related Main OID              | FALSE   | FALSE    | FALSE                   | NIPSCO.RetrieveOIDofClosest GasMain | NIPSCO.RetrieveOIDofClosest<br>GasMain |

arcfm8.GAS.LeakSurveyArea ArcFM Display Field: SURVEYAREAID

Create Edit Task: On Delete Event: On Abandon Event:

On Create Event: EDFS Validate Work Order Number 1 On Update Event: EDFS Validate Work Order Number 1

Abandon Feature Class: Abandon Subtype: Remove Feature Class: Remove Subtype:

| • •                   |         |          | Allow  |                    |                    |
|-----------------------|---------|----------|--------|--------------------|--------------------|
| Field Alias           | Visible | Editable | Null   | On Feature Create  | On Feature Update  |
|                       |         |          | Values |                    |                    |
| OBJECTID              | TRUE    | FALSE    | FALSE  |                    |                    |
| INSTALLDATE           | TRUE    | TRUE     | FALSE  |                    |                    |
| Install Work Order    | TRUE    | TRUE     | FALSE  |                    |                    |
| Install Misc Order Id | TRUE    | TRUE     | FALSE  |                    |                    |
| LOA Name              | TRUE    | FALSE    | FALSE  | NIPSCO.LoaName     | NIPSCO.LoaName     |
| Tax Unit              | TRUE    | TRUE     | FALSE  |                    |                    |
| Grid Code             | TRUE    | TRUE     | FALSE  |                    |                    |
| COMMENTS              | TRUE    | TRUE     | TRUE   |                    |                    |
| SURVEYDUEDATE         | TRUE    | TRUE     | TRUE   |                    |                    |
| Survey Area ID        | TRUE    | TRUE     | TRUE   |                    |                    |
| Survey Frequency      | TRUE    | TRUE     | TRUE   |                    |                    |
| Area Type             | TRUE    | TRUE     | TRUE   |                    |                    |
| TARGETDATE            | TRUE    | TRUE     | TRUE   |                    |                    |
| DATECOMPLETED1        | TRUE    | TRUE     | TRUE   |                    |                    |
| DATECOMPLETED2        | TRUE    | TRUE     | TRUE   |                    |                    |
| Completed By          | TRUE    | TRUE     | TRUE   |                    |                    |
| Shape                 | FALSE   | TRUE     | TRUE   |                    |                    |
| CreationDate          | FALSE   | TRUE     | FALSE  | ArcFM Current Date |                    |
| Created By            | FALSE   | TRUE     | FALSE  | ArcFM User Name    |                    |
| UPDATEDATE            | FALSE   | FALSE    | TRUE   |                    | ArcFM Current Date |
| Updated By            | FALSE   | FALSE    | TRUE   |                    | ArcFM User Name    |
| Legacy Ees Number     | FALSE   | TRUE     | TRUE   |                    |                    |
| SHAPE.area            | FALSE   |          |        |                    |                    |
| SHAPE.len             | FALSE   |          |        |                    |                    |
|                       |         |          |        |                    |                    |

arcfm8.GAS.Meter

ArcFM Display Field: OBJECTID

Create Edit Task: On Delete Event: On Abandon Event:

On Create Event: EDFS Validate Work Order Number 1 On Update Event: EDFS Validate Work Order Number 1

Abandon Feature Class: Abandon Subtype: Remove Feature Class: Remove Subtype:

| rtemove eabtype.      |         |          |                         |                    | 1                  |
|-----------------------|---------|----------|-------------------------|--------------------|--------------------|
| Field Alias           | Visible | Editable | Allow<br>Null<br>Values | On Feature Create  | On Feature Update  |
| INSTALLDATE           | TRUE    | TRUE     | FALSE                   |                    |                    |
| Install Work Order    | TRUE    | TRUE     | FALSE                   |                    |                    |
| Install Misc Order Id | TRUE    | TRUE     | FALSE                   |                    |                    |
| LOA Name              | TRUE    | TRUE     | FALSE                   |                    |                    |
| Tax Unit              | TRUE    | TRUE     | FALSE                   |                    |                    |
| Grid Code             | TRUE    | TRUE     | FALSE                   |                    |                    |
| Regulator Station OID | FALSE   | TRUE     | TRUE                    |                    |                    |
| Regulator Station OID | FALSE   | TRUE     | TRUE                    |                    |                    |
| OBJECTID              | TRUE    | FALSE    | FALSE                   |                    |                    |
| CreationDate          | FALSE   | TRUE     | TRUE                    | ArcFM Current Date |                    |
| Created By            | FALSE   | TRUE     | FALSE                   | ArcFM User Name    |                    |
| UPDATEDATE            | FALSE   | FALSE    | TRUE                    |                    | ArcFM Current Date |
| Updated By            | FALSE   | FALSE    | FALSE                   |                    | ArcFM User Name    |

#### arcfm8.GAS.PipeChange

ArcFM Display Field: OBJECTID

Create Edit Task: On Delete Event: On Abandon Event:

On Create Event: NIPSCO.PipeChange.RotateRelate On Update Event: NIPSCO.PipeChange.RotateRelate Abandon Feature Class: arcfm8.GAS.RetiredPipeChange

Abandon Subtype: Remove Feature Class: Remove Subtype:

| Field Alias                 | Visible | Editable | Allow<br>Null<br>Values | On Feature Create | On Feature Update |
|-----------------------------|---------|----------|-------------------------|-------------------|-------------------|
| OBJECTID                    | TRUE    | FALSE    | FALSE                   |                   |                   |
| Subtype Code                | TRUE    | TRUE     | FALSE                   |                   |                   |
| Shape                       | FALSE   | TRUE     | TRUE                    |                   |                   |
| Symbol Rotation             | FALSE   | TRUE     | FALSE                   |                   |                   |
| Related Main OID            | FALSE   | TRUE     | FALSE                   |                   |                   |
| Legacy Main Vertex<br>Value | FALSE   | TRUE     | TRUE                    |                   |                   |
| EES                         | FALSE   | TRUE     | TRUE                    |                   |                   |
| HANDLE                      | FALSE   | TRUE     | TRUE                    |                   |                   |
| TILENAME                    | FALSE   | TRUE     | TRUE                    |                   |                   |

#### arcfm8.GAS.PipeExposure

ArcFM Display Field: LOCATIONDESCRIPTION

Create Edit Task: On Delete Event: On Abandon Event:

On Create Event: EDFS Validate Work Order Number 1 On Update Event: EDFS Validate Work Order Number 1

Abandon Feature Class: Abandon Subtype:

Remove Feature Class: Remove Subtype:

| <b>7</b> 1            |         |          | Allow  |                                     |                                     |
|-----------------------|---------|----------|--------|-------------------------------------|-------------------------------------|
| Field Alias           | Visible | Editable | Null   | On Feature Create                   | On Feature Update                   |
|                       |         |          | Values |                                     |                                     |
| OBJECTID              | TRUE    | FALSE    | FALSE  |                                     |                                     |
| Subtype Code          | TRUE    | TRUE     | FALSE  |                                     |                                     |
| INSTALLDATE           | TRUE    | TRUE     | FALSE  |                                     |                                     |
| Install Work Order    | TRUE    | TRUE     | FALSE  |                                     |                                     |
| Install Misc Order Id | TRUE    | TRUE     | FALSE  |                                     |                                     |
| LOA Name              | TRUE    | FALSE    | FALSE  | NIPSCO.LoaName                      | NIPSCO.LoaName                      |
| Tax Unit              | TRUE    | TRUE     | FALSE  |                                     |                                     |
| Grid Code             | TRUE    | TRUE     | FALSE  |                                     |                                     |
| Location Description  | TRUE    | TRUE     | FALSE  |                                     |                                     |
| Graphics Scale Factor | FALSE   | TRUE     | FALSE  |                                     |                                     |
| Shape                 | FALSE   | TRUE     | TRUE   |                                     |                                     |
| CreationDate          | FALSE   | TRUE     | FALSE  | ArcFM Current Date                  |                                     |
| Created By            | FALSE   | TRUE     | FALSE  | ArcFM User Name                     |                                     |
| UPDATEDATE            | FALSE   | FALSE    | TRUE   |                                     | ArcFM Current Date                  |
| Updated By            | FALSE   | FALSE    | TRUE   |                                     | ArcFM User Name                     |
| Symbol Rotation       | FALSE   | TRUE     | FALSE  |                                     |                                     |
| Legacy Ees Number     | FALSE   | TRUE     | TRUE   |                                     |                                     |
| Related Main OID      | FALSE   | FALSE    | FALSE  | NIPSCO.RetrieveOIDofClosest GasMain | NIPSCO.RetrieveOIDofClosest GasMain |

arcfm8.GAS.PipelineMarker

ArcFM Display Field: MARKERTYPECD

Create Edit Task: NIPSCO.Gas.PlaceAndRelateGasMain

On Delete Event: On Abandon Event:

On Create Event: EDFS Validate Work Order Number 1 On Create Event: NIPSCO.Gas.RelatedPipeObjectId On Update Event: EDFS Validate Work Order Number 1 On Update Event: NIPSCO.Gas.RelatedPipeObjectId

Abandon Feature Class: Abandon Subtype: Remove Feature Class: Remove Subtype:

| remove oubtype.        |         |          | Allow  |                                     |                                     |
|------------------------|---------|----------|--------|-------------------------------------|-------------------------------------|
| Field Alias            | Visible | Editable | Null   | On Feature Create                   | On Feature Update                   |
|                        |         |          | Values |                                     | •                                   |
| OBJECTID               | TRUE    | FALSE    | FALSE  |                                     |                                     |
| Subtype Code           | TRUE    | TRUE     | FALSE  |                                     |                                     |
| INSTALLDATE            | TRUE    | TRUE     | FALSE  |                                     |                                     |
| Install Work Order     | TRUE    | TRUE     | FALSE  |                                     |                                     |
| Install Misc Order Id  | TRUE    | TRUE     | FALSE  |                                     |                                     |
| LOA Name               | TRUE    | FALSE    | FALSE  | NIPSCO.LoaName                      | NIPSCO.LoaName                      |
| Tax Unit               | TRUE    | TRUE     | FALSE  |                                     |                                     |
| Grid Code              | TRUE    | TRUE     | FALSE  |                                     |                                     |
| Marker Type            | TRUE    | TRUE     | FALSE  |                                     |                                     |
| Marker Number          | TRUE    | TRUE     | TRUE   |                                     |                                     |
| Shape                  | FALSE   | TRUE     | TRUE   |                                     |                                     |
| CreationDate           | FALSE   | TRUE     | FALSE  | ArcFM Current Date                  |                                     |
| Created By             | FALSE   | TRUE     | FALSE  | ArcFM User Name                     |                                     |
| UPDATEDATE             | FALSE   | FALSE    | TRUE   |                                     | ArcFM Current Date                  |
| Updated By             | FALSE   | FALSE    | TRUE   |                                     | ArcFM User Name                     |
| Symbol Rotation        | FALSE   | TRUE     | TRUE   |                                     |                                     |
| Legacy Main Link Value | FALSE   | TRUE     | TRUE   |                                     |                                     |
| Legacy Ees Number      | FALSE   | TRUE     | TRUE   |                                     |                                     |
| Related Gas Main OID   | FALSE   | FALSE    | FALSE  | NIPSCO.RetrieveOIDofClosest GasMain | NIPSCO.RetrieveOIDofClosest GasMain |

arcfm8.GAS.PressureControlFitting ArcFM Display Field: OBJECTID

Create Edit Task: On Delete Event: On Abandon Event:

On Update Event: EDFS Validate Work Order Number 1 On Create Event: EDFS Validate Work Order Number 1

On Create Event: ArcFM Segment Split

Abandon Feature Class: arcfm8.GAS.RetiredPressureControlFitting

Abandon Subtype: Remove Feature Class: Remove Subtype:

| Remove Subtype.                           |         |          | Allow  |                                                 |                                                    |
|-------------------------------------------|---------|----------|--------|-------------------------------------------------|----------------------------------------------------|
| Field Alias                               | Visible | Editable | Null   | On Feature Create                               | On Feature Update                                  |
|                                           |         |          | Values |                                                 | ·                                                  |
| OBJECTID                                  | TRUE    | FALSE    | FALSE  |                                                 |                                                    |
| Subtype Code                              | TRUE    | TRUE     | FALSE  |                                                 |                                                    |
| Shape                                     | FALSE   | TRUE     | TRUE   |                                                 |                                                    |
| AncillaryRole                             | FALSE   | TRUE     | TRUE   |                                                 |                                                    |
| Enabled                                   | FALSE   | TRUE     | TRUE   |                                                 |                                                    |
| CreationDate                              | FALSE   | TRUE     | TRUE   |                                                 |                                                    |
| Created By                                | FALSE   | TRUE     | FALSE  |                                                 |                                                    |
| UPDATEDATE                                | FALSE   | TRUE     | TRUE   |                                                 |                                                    |
| Updated By                                | FALSE   | TRUE     | TRUE   |                                                 |                                                    |
| Legacy Node 1                             | FALSE   | TRUE     | TRUE   |                                                 |                                                    |
| Legacy Node 2                             | FALSE   | TRUE     | TRUE   |                                                 |                                                    |
| Legacy Ees Number                         | FALSE   | TRUE     | TRUE   |                                                 |                                                    |
| INSTALLDATE                               | TRUE    | TRUE     | FALSE  |                                                 |                                                    |
| Install Work Order                        | TRUE    | TRUE     | FALSE  |                                                 |                                                    |
| Install Misc Order Id                     | TRUE    | TRUE     | FALSE  |                                                 |                                                    |
| LOA Name                                  | TRUE    | FALSE    | TRUE   | NIPSCO.LoaName                                  | NIPSCO.LoaName                                     |
| Tax Unit                                  | TRUE    | TRUE     | FALSE  |                                                 |                                                    |
| Grid Code                                 | TRUE    | TRUE     | FALSE  |                                                 |                                                    |
| Gas Trace Weight                          | FALSE   | FALSE    | TRUE   | ArcFM Gas Non-controllable Fitting Trace Weight | ArcFM Gas Non-controllable<br>Fitting Trace Weight |
| Symbol Rotation                           | FALSE   | FALSE    | FALSE  |                                                 |                                                    |
| Pressure System Status<br>Code            | TRUE    | TRUE     | FALSE  |                                                 |                                                    |
| Emergency Isolation<br>System Status Code | TRUE    | TRUE     | FALSE  |                                                 |                                                    |
| Gas System Status<br>Code                 | TRUE    | TRUE     | FALSE  |                                                 |                                                    |
| Graphics Scale Factor                     | TRUE    | TRUE     | FALSE  |                                                 |                                                    |
| Location Description 1                    | TRUE    | TRUE     | TRUE   |                                                 |                                                    |
| Location Description 2                    | TRUE    | TRUE     | TRUE   |                                                 |                                                    |

#### arcfm8.GAS.Regulator

ArcFM Display Field: OBJECTID

Create Edit Task: On Delete Event: On Abandon Event:

On Create Event: EDFS Validate Work Order Number 1 On Update Event: EDFS Validate Work Order Number 1

Abandon Feature Class: Abandon Subtype: Remove Feature Class: Remove Subtype:

| Field Alias           | Visible | Editable | Allow<br>Null<br>Values | On Feature Create | On Feature Update |
|-----------------------|---------|----------|-------------------------|-------------------|-------------------|
| INSTALLDATE           | TRUE    | TRUE     | FALSE                   |                   |                   |
| Install Work Order    | TRUE    | TRUE     | FALSE                   |                   |                   |
| Install Misc Order Id | TRUE    | TRUE     | FALSE                   |                   |                   |
| LOA Name              | TRUE    | TRUE     | FALSE                   |                   |                   |
| Tax Unit              | TRUE    | TRUE     | FALSE                   |                   |                   |

| Grid Code             | TRUE  | TRUE  | FALSE |                    |                    |
|-----------------------|-------|-------|-------|--------------------|--------------------|
| Regulator Station OID | FALSE | TRUE  | TRUE  |                    |                    |
| Take Station OID      | FALSE | TRUE  | TRUE  |                    |                    |
| OBJECTID              | TRUE  | FALSE | FALSE |                    |                    |
| CreationDate          | FALSE | TRUE  | TRUE  | ArcFM Current Date |                    |
| Created By            | FALSE | TRUE  | FALSE | ArcFM User Name    |                    |
| UPDATEDATE            | FALSE | FALSE | TRUE  |                    | ArcFM Current Date |
| Updated By            | FALSE | FALSE | FALSE |                    | ArcFM User Name    |

#### arcfm8.GAS.RegulatorStation

ArcFM Display Field: REGULATORSTATIONNUMBER Create Edit Task: NIPSCO.Gas.PlaceAndRelateGasMain On Create Event: EDFS Validate Work Order Number 1

On Create Event: ArcFM Segment

Split

On Create Event: NIPSCO.Gas.RelatedPipeObjectId
On Update Event: EDFS Validate Work Order Number 1

On Update Event: ArcFM Segment

Split

On Update Event: NIPSCO.Gas.RelatedPipeObjectId

On Delete Event:
On Abandon Event:

Abandon Feature Class: arcfm8.GAS.RetiredRegulatorStation

Abandon Subtype: Remove Feature Class: Remove Subtype:

| Remove Subtype:                           | l I     |          | Allann        | T                                |                                  |
|-------------------------------------------|---------|----------|---------------|----------------------------------|----------------------------------|
| Field Alias                               | Visible | Editable | Allow<br>Null | On Feature Create                | On Feature Update                |
|                                           |         |          | Values        |                                  |                                  |
| OBJECTID                                  | TRUE    | FALSE    | FALSE         |                                  |                                  |
| Subtype Code                              | TRUE    | TRUE     | FALSE         |                                  |                                  |
| INSTALLDATE                               | TRUE    | TRUE     | FALSE         |                                  |                                  |
| Install Work Order                        | TRUE    | TRUE     | FALSE         |                                  |                                  |
| Install Misc Order Id                     | TRUE    | TRUE     | FALSE         |                                  |                                  |
| LOA Name                                  | FALSE   | TRUE     | TRUE          |                                  |                                  |
| Tax Unit                                  | TRUE    | TRUE     | FALSE         |                                  |                                  |
| Grid Code                                 | TRUE    | TRUE     | FALSE         |                                  |                                  |
| Regulator Station<br>Number               | TRUE    | TRUE     | FALSE         |                                  |                                  |
| Seq Num                                   | TRUE    | TRUE     | FALSE         |                                  |                                  |
| Installation Type                         | TRUE    | TRUE     | TRUE          |                                  |                                  |
| Graphics Scale Factor                     | FALSE   | TRUE     | TRUE          |                                  |                                  |
| Inlet Pressure                            | FALSE   | TRUE     | TRUE          |                                  |                                  |
| Outlet Pressure                           | FALSE   | TRUE     | TRUE          |                                  |                                  |
| Shape                                     | FALSE   | TRUE     | TRUE          |                                  |                                  |
| AncillaryRole                             | FALSE   | TRUE     | TRUE          |                                  |                                  |
| Enabled                                   | FALSE   | TRUE     | TRUE          |                                  |                                  |
| CreationDate                              | FALSE   | TRUE     | TRUE          | ArcFM Current Date               |                                  |
| Created By                                | FALSE   | TRUE     | FALSE         | ArcFM User Name                  |                                  |
| UPDATEDATE                                | FALSE   | FALSE    | TRUE          |                                  | ArcFM Current Date               |
| Updated By                                | FALSE   | FALSE    | FALSE         |                                  | ArcFM User Name                  |
| Gas Trace Weight                          | FALSE   | FALSE    | TRUE          | ArcFM Gas Regulator Trace Weight | ArcFM Gas Regulator Trace Weight |
| Symbol Rotation                           | FALSE   | FALSE    | FALSE         |                                  |                                  |
| Legacy Node 1                             | FALSE   | TRUE     | TRUE          |                                  |                                  |
| Legacy Node 2                             | FALSE   | TRUE     | TRUE          |                                  |                                  |
| Legacy Ees Number                         | FALSE   | TRUE     | TRUE          |                                  |                                  |
| Related Upstream Gas<br>Main OID          | FALSE   | TRUE     | TRUE          |                                  |                                  |
| Pressure System Status<br>Code            | TRUE    | TRUE     | FALSE         |                                  |                                  |
| Emergency Isolation<br>System Status Code | TRUE    | TRUE     | FALSE         |                                  |                                  |

| Gas System Status<br>Code | TRUE | TRUE | FALSE        |  |
|---------------------------|------|------|--------------|--|
| Insulated Indicator       | TRUE | TRUE | <b>FALSE</b> |  |
| Customer Name             | TRUE | TRUE | TRUE         |  |

# arcfm8.GAS.RetiredCasing ArcFM Display Field: OBJECTID

Create Edit Task:
On Create Event:
On Update Event:
On Delete Event:
Before Split Event:
On Split Event:
After Split Event:
On Abandon Event:
Abandon Feature Class:
Abandon Subtype:
Remove Feature Class:
Remove Subtype:

|                              |         |          | Allow          |                   |                   |
|------------------------------|---------|----------|----------------|-------------------|-------------------|
| Field Alias                  | Visible | Editable | Null<br>Values | On Feature Create | On Feature Update |
| OBJECTID                     | TRUE    | FALSE    | FALSE          |                   |                   |
| Subtype Code                 | TRUE    | TRUE     | TRUE           |                   |                   |
| Shape                        | TRUE    | TRUE     | TRUE           |                   |                   |
| CreationDate                 | TRUE    | TRUE     | TRUE           |                   |                   |
| Created By                   | TRUE    | TRUE     | TRUE           |                   |                   |
| UPDATEDATE                   | TRUE    | TRUE     | TRUE           |                   |                   |
| Updated By                   | TRUE    | TRUE     | TRUE           |                   |                   |
| Legacy Ees Number            | TRUE    | TRUE     | TRUE           |                   |                   |
| LOA Name                     | TRUE    | TRUE     | TRUE           |                   |                   |
| Tax Unit                     | TRUE    | TRUE     | TRUE           |                   |                   |
| Grid Code                    | TRUE    | TRUE     | TRUE           |                   |                   |
| INSTALLDATE                  | TRUE    | TRUE     | TRUE           |                   |                   |
| Install Work Order           | TRUE    | TRUE     | TRUE           |                   |                   |
| Install Misc Order Id        | TRUE    | TRUE     | TRUE           |                   |                   |
| RETIREDATE                   | TRUE    | TRUE     | TRUE           |                   |                   |
| Retire Work Order            | TRUE    | TRUE     | TRUE           |                   |                   |
| Retire Misc Order Id         | TRUE    | TRUE     | TRUE           |                   |                   |
| RetireType                   | TRUE    | TRUE     | TRUE           |                   |                   |
| Legacy Main Link Value       | TRUE    | TRUE     | TRUE           |                   |                   |
| Casing Diameter              | TRUE    | TRUE     | TRUE           | ·                 |                   |
| Installed Length             | TRUE    | TRUE     | TRUE           |                   |                   |
| Length Source                | TRUE    | TRUE     | TRUE           | ·                 |                   |
| RR Crossing Agreement Number | TRUE    | TRUE     | TRUE           |                   |                   |
| Related Main OID             | TRUE    | TRUE     | TRUE           |                   |                   |
| CP Section OID               | TRUE    | TRUE     | TRUE           |                   |                   |
| SHAPE.len                    | FALSE   |          |                |                   |                   |

#### arcfm8.GAS.RetiredDeadEndGas ArcFM Display Field: OBJECTID

Create Edit Task:
On Create Event:
On Update Event:
On Delete Event:
On Abandon Event:
Abandon Feature Class:
Abandon Subtype:
Remove Feature Class:
Remove Subtype:

| Field Alias            | Visible | Editable | Allow<br>Null<br>Values | On Feature Create | On Feature Update |
|------------------------|---------|----------|-------------------------|-------------------|-------------------|
| OBJECTID               | TRUE    | FALSE    | FALSE                   |                   |                   |
| Subtype Field          | TRUE    | TRUE     | TRUE                    |                   |                   |
| Shape                  | TRUE    | TRUE     | TRUE                    |                   |                   |
| CreationDate           | TRUE    | TRUE     | TRUE                    |                   |                   |
| Created By             | TRUE    | TRUE     | TRUE                    |                   |                   |
| UPDATEDATE             | TRUE    | TRUE     | TRUE                    |                   |                   |
| Updated By             | TRUE    | TRUE     | TRUE                    |                   |                   |
| Legacy Ees Number      | TRUE    | TRUE     | TRUE                    |                   |                   |
| LOA Name               | TRUE    | TRUE     | TRUE                    |                   |                   |
| Tax Unit               | TRUE    | TRUE     | TRUE                    |                   |                   |
| Grid Code              | TRUE    | TRUE     | TRUE                    |                   |                   |
| INSTALLDATE            | TRUE    | TRUE     | TRUE                    |                   |                   |
| Install Work Order     | TRUE    | TRUE     | TRUE                    |                   |                   |
| Install Misc Order Id  | TRUE    | TRUE     | TRUE                    |                   |                   |
| RETIREDATE             | TRUE    | TRUE     | TRUE                    |                   |                   |
| Retire Work Order      | TRUE    | TRUE     | TRUE                    |                   |                   |
| Retire Misc Order Id   | TRUE    | TRUE     | TRUE                    |                   |                   |
| RetireType             | TRUE    | TRUE     | TRUE                    |                   |                   |
| Main Link Value        | TRUE    | TRUE     | TRUE                    |                   |                   |
| Location Description 1 | TRUE    | TRUE     | TRUE                    |                   |                   |
| Location Description 2 | TRUE    | TRUE     | TRUE                    |                   |                   |
| Symbol Rotation        | TRUE    | TRUE     | TRUE                    |                   |                   |
| Legacy Node 1          | TRUE    | TRUE     | TRUE                    | ·                 |                   |
| Legacy Node 2          | TRUE    | TRUE     | TRUE                    | ·                 |                   |

arcfm8.GAS.RetiredDrip ArcFM Display Field: OBJECTID

Create Edit Task: On Create Event: On Update Event: On Delete Event: On Abandon Event: Abandon Feature Class: Abandon Subtype: Remove Feature Class:

Remove Subtype:

| Remove Subtype.        |         | ı        | Allanı        |                   |                     |
|------------------------|---------|----------|---------------|-------------------|---------------------|
| Field Alias            | Visible | Editable | Allow<br>Null | On Feature Create | On Feature Update   |
| i icia Alias           | VISIBIC | Luitable | Values        | On reature oreate | On realtire optiate |
| OBJECTID               | TRUE    | FALSE    | FALSE         |                   |                     |
| Subtype Code           | TRUE    | TRUE     | TRUE          |                   |                     |
| Shape                  | TRUE    | TRUE     | TRUE          |                   |                     |
| CreationDate           | TRUE    | TRUE     | TRUE          |                   |                     |
| Created By             | TRUE    | TRUE     | TRUE          |                   |                     |
| UPDATEDATE             | TRUE    | TRUE     | TRUE          |                   |                     |
| Updated By             | TRUE    | TRUE     | TRUE          |                   |                     |
| Legacy Ees Number      | TRUE    | TRUE     | TRUE          |                   |                     |
| LOA Name               | TRUE    | TRUE     | TRUE          |                   |                     |
| Tax Unit               | TRUE    | TRUE     | TRUE          |                   |                     |
| Grid Code              | TRUE    | TRUE     | TRUE          |                   |                     |
| INSTALLDATE            | TRUE    | TRUE     | TRUE          |                   |                     |
| Install Work Order     | TRUE    | TRUE     | TRUE          |                   |                     |
| Install Misc Order Id  | TRUE    | TRUE     | TRUE          |                   |                     |
| RETIREDATE             | TRUE    | TRUE     | TRUE          |                   |                     |
| Retire Work Order      | TRUE    | TRUE     | TRUE          |                   |                     |
| Retire Misc Order Id   | TRUE    | TRUE     | TRUE          |                   |                     |
| RetireType             | TRUE    | TRUE     | TRUE          |                   |                     |
| Legacy Main Link Value | TRUE    | TRUE     | TRUE          |                   |                     |
| Drip Pot Type          | TRUE    | TRUE     | TRUE          |                   |                     |
| Symbol Rotation        | TRUE    | TRUE     | TRUE          |                   |                     |
| Related Main OID       | TRUE    | TRUE     | TRUE          |                   |                     |

#### arcfm8.GAS.RetiredGasMain

Create Edit Task:
On Create Event:
On Update Event:
On Delete Event:
Before Split Event:
On Split Event:
After Split Event:
On Abandon Event:
Abandon Feature Class:
Abandon Subtype:
Remove Feature Class:
Remove Subtype:

| Field Alias                    | Visible | Editable | Allow<br>Null | On Feature Create | On Feature Update |
|--------------------------------|---------|----------|---------------|-------------------|-------------------|
| i ioia Allao                   | VISIBLE | Luitable | Values        | On realure Create | On reature opuate |
| OBJECTID                       | TRUE    | FALSE    | FALSE         |                   |                   |
| Subtype Code                   | TRUE    | TRUE     | FALSE         |                   |                   |
| Shape                          | TRUE    | TRUE     | TRUE          |                   |                   |
| CreationDate                   | TRUE    | TRUE     | TRUE          |                   |                   |
| Created By                     | TRUE    | TRUE     | FALSE         |                   |                   |
| UPDATEDATE                     | TRUE    | TRUE     | TRUE          |                   |                   |
| Updated By                     | TRUE    | TRUE     | TRUE          |                   |                   |
| Legacy Ees Number              | TRUE    | TRUE     | TRUE          |                   |                   |
| LOA Name                       | TRUE    | TRUE     | TRUE          |                   |                   |
| Tax Unit                       | TRUE    | TRUE     | TRUE          |                   |                   |
| Grid Code                      | TRUE    | TRUE     | TRUE          |                   |                   |
| INSTALLDATE                    | TRUE    | TRUE     | TRUE          |                   |                   |
| Install Work Order             | TRUE    | TRUE     | FALSE         |                   |                   |
| Install Misc Order Id          | TRUE    | TRUE     | TRUE          |                   |                   |
| RETIREDATE                     | TRUE    | TRUE     | TRUE          |                   |                   |
| Retire Work Order              | TRUE    | TRUE     | TRUE          |                   |                   |
| Retire Misc Order Id           | TRUE    | TRUE     | TRUE          |                   |                   |
| RetireType                     | TRUE    | TRUE     | TRUE          |                   |                   |
| Legacy Node 1                  | TRUE    | TRUE     | TRUE          |                   |                   |
| Legacy Node 2                  | TRUE    | TRUE     | TRUE          |                   |                   |
| Upstream Calculated            | TRUE    | TRUE     | TRUE          |                   |                   |
| Pressure                       |         | _        |               |                   |                   |
| CP System OID                  | TRUE    | TRUE     | TRUE          |                   |                   |
| Measured Length                | TRUE    | TRUE     | TRUE          |                   |                   |
| Maintained By                  | TRUE    | TRUE     | TRUE          |                   |                   |
| Main Material                  | TRUE    | TRUE     | FALSE         |                   |                   |
| Main Diameter                  | TRUE    | TRUE     | TRUE          |                   |                   |
| Length Source                  | TRUE    | TRUE     | TRUE          |                   |                   |
| Insert Indicator               | TRUE    | TRUE     | FALSE         |                   |                   |
| Downstream Calculated Pressure | TRUE    | TRUE     | TRUE          |                   |                   |
| Calculated Flow                | TRUE    | TRUE     | TRUE          |                   |                   |
| Bonded Indicator               | TRUE    | TRUE     | FALSE         |                   |                   |
| SHAPE.len                      | FALSE   |          |               |                   |                   |

arcfm 8. GAS. Retired Gas Main Location

ArcFM Display Field: OBJECTID arcfm8.GAS.RetiredGasValve ArcFM Display Field: OBJECTID

Create Edit Task:
On Create Event:
On Update Event:
On Delete Event:
On Abandon Event:
Abandon Feature Class:
Abandon Subtype:

# Remove Feature Class: Remove Subtype:

|                           |         |          | Allow  |                   |                   |
|---------------------------|---------|----------|--------|-------------------|-------------------|
| Field Alias               | Visible | Editable | Null   | On Feature Create | On Feature Update |
|                           |         |          | Values |                   |                   |
| OBJECTID                  | TRUE    | FALSE    | FALSE  |                   |                   |
| Subtype Code              | TRUE    | TRUE     | TRUE   |                   |                   |
| Shape                     | TRUE    | TRUE     | TRUE   |                   |                   |
| CreationDate              | TRUE    | TRUE     | TRUE   |                   |                   |
| Created By                | TRUE    | TRUE     | TRUE   |                   |                   |
| UPDATEDATE                | TRUE    | TRUE     | TRUE   |                   |                   |
| Updated By                | TRUE    | TRUE     | TRUE   |                   |                   |
| Legacy Ees Number         | TRUE    | TRUE     | TRUE   |                   |                   |
| LOA Name                  | TRUE    | TRUE     | TRUE   |                   |                   |
| Tax Unit                  | TRUE    | TRUE     | TRUE   |                   |                   |
| Grid Code                 | TRUE    | TRUE     | TRUE   |                   |                   |
| INSTALLDATE               | TRUE    | TRUE     | TRUE   |                   |                   |
| Install Work Order        | TRUE    | TRUE     | TRUE   |                   |                   |
| Install Misc Order Id     | TRUE    | TRUE     | TRUE   |                   |                   |
| RETIREDATE                | TRUE    | TRUE     | TRUE   |                   |                   |
| Retire Work Order         | TRUE    | TRUE     | TRUE   |                   |                   |
| Retire Misc Order Id      | TRUE    | TRUE     | TRUE   |                   |                   |
| RetireType                | TRUE    | TRUE     | TRUE   |                   |                   |
| Legacy Node 1             | TRUE    | TRUE     | TRUE   |                   |                   |
| Legacy Node 2             | TRUE    | TRUE     | TRUE   |                   |                   |
| Symbol Rotation           | TRUE    | TRUE     | TRUE   |                   |                   |
| Graphics Scale Factor     | TRUE    | TRUE     | TRUE   |                   |                   |
| Valve Number              | TRUE    | TRUE     | TRUE   |                   |                   |
| Valve Size                | TRUE    | TRUE     | TRUE   |                   |                   |
| Location Description 1    | TRUE    | TRUE     | TRUE   |                   |                   |
| Location Description 2    | TRUE    | TRUE     | TRUE   |                   |                   |
| nsulated Indicator        | TRUE    | TRUE     | TRUE   |                   |                   |
| Open/Closed               | TRUE    | TRUE     | TRUE   |                   |                   |
| Emergency Valve           | TRUE    | TRUE     | TRUE   |                   |                   |
| Symbol Configuration Code | TRUE    | TRUE     | TRUE   |                   |                   |
| Installation Type         | TRUE    | TRUE     | TRUE   |                   |                   |

# arcfm8.GAS.RetiredInsulatedCoupling

ArcFM Display Field: OBJECTID

Create Edit Task:
On Create Event:
On Update Event:
On Delete Event:
On Abandon Event:
Abandon Feature Class:
Abandon Subtype:
Remove Feature Class:
Remove Subtype:

|                   |         |          | Allow          |                   |                   |
|-------------------|---------|----------|----------------|-------------------|-------------------|
| Field Alias       | Visible | Editable | Null<br>Values | On Feature Create | On Feature Update |
| OBJECTID          | TRUE    | FALSE    | FALSE          |                   |                   |
| Subtype Code      | TRUE    | TRUE     | TRUE           |                   |                   |
| Shape             | TRUE    | TRUE     | TRUE           |                   |                   |
| CreationDate      | TRUE    | TRUE     | TRUE           |                   |                   |
| Created By        | TRUE    | TRUE     | TRUE           |                   |                   |
| UPDATEDATE        | TRUE    | TRUE     | TRUE           |                   |                   |
| Updated By        | TRUE    | TRUE     | TRUE           |                   |                   |
| Legacy Ees Number | TRUE    | TRUE     | TRUE           |                   |                   |
| LOA Name          | TRUE    | TRUE     | TRUE           |                   |                   |
| Tax Unit          | TRUE    | TRUE     | TRUE           |                   |                   |
| Grid Code         | TRUE    | TRUE     | TRUE           |                   |                   |
| INSTALLDATE       | TRUE    | TRUE     | TRUE           |                   |                   |

| Install Work Order    | TRUE | TRUE | TRUE |  |
|-----------------------|------|------|------|--|
| Install Misc Order Id | TRUE | TRUE | TRUE |  |
| RETIREDATE            | TRUE | TRUE | TRUE |  |
| Retire Work Order     | TRUE | TRUE | TRUE |  |
| Retire Misc Order Id  | TRUE | TRUE | TRUE |  |
| RetireType            | TRUE | TRUE | TRUE |  |
| Legacy Node 1         | TRUE | TRUE | TRUE |  |
| Legacy Node 2         | TRUE | TRUE | TRUE |  |
| Symbol Rotation       | TRUE | TRUE | TRUE |  |
| Graphics Scale Factor | TRUE | TRUE | TRUE |  |
| Insulated Indicator   | TRUE | TRUE | TRUE |  |

arcfm8.GAS.RetiredPipeChange ArcFM Display Field: OBJECTID

arcfm8.GAS.RetiredPressureControlFitting

ArcFM Display Field: OBJECTID

Create Edit Task:
On Create Event:
On Update Event:
On Delete Event:
On Abandon Event:
Abandon Feature Class:
Abandon Subtype:
Remove Feature Class:
Remove Subtype:

| Remove Subtype.        | Remove Subtype: |          |               |                   |                   |  |  |  |
|------------------------|-----------------|----------|---------------|-------------------|-------------------|--|--|--|
| Field Alias            | Visible         | Editable | Allow<br>Null | On Feature Create | On Feature Update |  |  |  |
|                        |                 |          | Values        |                   |                   |  |  |  |
| OBJECTID               | TRUE            | FALSE    | FALSE         |                   |                   |  |  |  |
| Subtype Code           | TRUE            | TRUE     | TRUE          |                   |                   |  |  |  |
| Shape                  | TRUE            | TRUE     | TRUE          |                   |                   |  |  |  |
| CreationDate           | TRUE            | TRUE     | TRUE          |                   |                   |  |  |  |
| Created By             | TRUE            | TRUE     | TRUE          |                   |                   |  |  |  |
| UPDATEDATE             | TRUE            | TRUE     | TRUE          |                   |                   |  |  |  |
| Updated By             | TRUE            | TRUE     | TRUE          |                   |                   |  |  |  |
| Legacy Ees Number      | TRUE            | TRUE     | TRUE          |                   |                   |  |  |  |
| LOA Name               | TRUE            | TRUE     | TRUE          |                   |                   |  |  |  |
| Tax Unit               | TRUE            | TRUE     | TRUE          |                   |                   |  |  |  |
| Grid Code              | TRUE            | TRUE     | TRUE          |                   |                   |  |  |  |
| INSTALLDATE            | TRUE            | TRUE     | TRUE          |                   |                   |  |  |  |
| Install Work Order     | TRUE            | TRUE     | TRUE          |                   |                   |  |  |  |
| Install Misc Order Id  | TRUE            | TRUE     | TRUE          |                   |                   |  |  |  |
| RETIREDATE             | TRUE            | TRUE     | TRUE          |                   |                   |  |  |  |
| Retire Work Order      | TRUE            | TRUE     | TRUE          |                   |                   |  |  |  |
| Retire Misc Order Id   | TRUE            | TRUE     | TRUE          |                   |                   |  |  |  |
| RetireType             | TRUE            | TRUE     | TRUE          |                   |                   |  |  |  |
| Legacy Node 1          | TRUE            | TRUE     | TRUE          |                   |                   |  |  |  |
| Legacy Node 2          | TRUE            | TRUE     | TRUE          |                   |                   |  |  |  |
| Symbol Rotation        | TRUE            | TRUE     | TRUE          |                   |                   |  |  |  |
| Graphics Scale Factor  | TRUE            | TRUE     | TRUE          |                   |                   |  |  |  |
| Location Description 1 | TRUE            | TRUE     | TRUE          |                   |                   |  |  |  |
| Location Description 2 | TRUE            | TRUE     | TRUE          |                   |                   |  |  |  |

arcfm8.GAS.RetiredRegulatorStation ArcFM Display Field: OBJECTID

Create Edit Task:
On Create Event:
On Update Event:
On Delete Event:
On Abandon Event:
Abandon Feature Class:
Abandon Subtype:
Remove Feature Class:

Remove Subtype:

| Field Alias Visible Editable Null On Feature Create | On Facture Undete |
|-----------------------------------------------------|-------------------|
|                                                     | On Feature Update |
| Values                                              | On routers speaks |
| OBJECTID TRUE FALSE FALSE                           |                   |
| Subtype Code TRUE TRUE TRUE                         |                   |
| Shape TRUE TRUE TRUE                                |                   |
| CreationDate TRUE TRUE TRUE                         |                   |
| Created By TRUE TRUE TRUE                           |                   |
| UPDATEDATE TRUE TRUE TRUE                           |                   |
| Updated By TRUE TRUE TRUE                           |                   |
| Legacy Ees Number TRUE TRUE TRUE                    |                   |
| LOA Name TRUE TRUE TRUE                             |                   |
| Tax Unit TRUE TRUE TRUE                             |                   |
| Grid Code TRUE TRUE TRUE                            |                   |
| INSTALLDATE TRUE TRUE TRUE                          |                   |
| Install Work Order TRUE TRUE TRUE                   |                   |
| Install Misc Order Id TRUE TRUE TRUE                |                   |
| RETIREDATE TRUE TRUE TRUE                           |                   |
| Retire Work Order TRUE TRUE TRUE                    |                   |
| Retire Misc Order Id TRUE TRUE TRUE                 |                   |
| RetireType TRUE TRUE TRUE                           |                   |
| Legacy Node 1 TRUE TRUE TRUE                        |                   |
| Legacy Node 2 TRUE TRUE TRUE                        |                   |
| Symbol Rotation TRUE TRUE TRUE                      |                   |
| Graphics Scale Factor TRUE TRUE TRUE                |                   |
| Reg Sta Num TRUE TRUE TRUE                          |                   |
| Seq Num TRUE TRUE TRUE                              |                   |
| Inlet Pressure TRUE TRUE TRUE                       |                   |
| Outlet Pressure TRUE TRUE TRUE                      |                   |
| Installation Type TRUE TRUE TRUE                    |                   |
| Insulated Indicator TRUE TRUE TRUE                  |                   |
| Related Upstream Gas Main OID  TRUE TRUE TRUE       |                   |
| Customer Name TRUE TRUE TRUE                        |                   |

arcfm8.GAS.RetiredTakeStation ArcFM Display Field: OBJECTID

Create Edit Task:
On Create Event:
On Update Event:
On Delete Event:
On Abandon Event:
Abandon Feature Class:
Abandon Subtype:
Remove Feature Class:
Remove Subtype:

| Field Alias           | Visible | Editable | Allow<br>Null<br>Values | On Feature Create | On Feature Update |
|-----------------------|---------|----------|-------------------------|-------------------|-------------------|
| OBJECTID              | TRUE    | FALSE    | FALSE                   |                   |                   |
| Subtype Code          | TRUE    | TRUE     | TRUE                    |                   |                   |
| Shape                 | TRUE    | TRUE     | TRUE                    |                   |                   |
| CreationDate          | TRUE    | TRUE     | TRUE                    |                   |                   |
| Created By            | TRUE    | TRUE     | TRUE                    |                   |                   |
| UPDATEDATE            | TRUE    | TRUE     | TRUE                    |                   |                   |
| Updated By            | TRUE    | TRUE     | TRUE                    |                   |                   |
| Legacy Ees Number     | TRUE    | TRUE     | TRUE                    |                   |                   |
| LOA Name              | TRUE    | TRUE     | TRUE                    |                   |                   |
| Tax Unit              | TRUE    | TRUE     | TRUE                    |                   |                   |
| Grid Code             | TRUE    | TRUE     | TRUE                    |                   |                   |
| INSTALLDATE           | TRUE    | TRUE     | TRUE                    |                   |                   |
| Install Work Order    | TRUE    | TRUE     | TRUE                    |                   |                   |
| Install Misc Order Id | TRUE    | TRUE     | TRUE                    |                   |                   |

| RETIREDATE                  | TRUE | TRUE | TRUE |  |
|-----------------------------|------|------|------|--|
| Retire Work Order           | TRUE | TRUE | TRUE |  |
| Retire Misc Order Id        | TRUE | TRUE | TRUE |  |
| RetireType                  | TRUE | TRUE | TRUE |  |
| Legacy Node 1               | TRUE | TRUE | TRUE |  |
| Legacy Node 2               | TRUE | TRUE | TRUE |  |
| Symbol Rotation             | TRUE | TRUE | TRUE |  |
| Graphics Scale Factor       | TRUE | TRUE | TRUE |  |
| Reg Sta Num                 | TRUE | TRUE | TRUE |  |
| Seq Num                     | TRUE | TRUE | TRUE |  |
| Inlet Pressure              | TRUE | TRUE | TRUE |  |
| Outlet Pressure             | TRUE | TRUE | TRUE |  |
| Installation Type           | TRUE | TRUE | TRUE |  |
| Insulated Indicator         | TRUE | TRUE | TRUE |  |
| Pipeline Operator<br>Number | TRUE | TRUE | TRUE |  |
| Supplier Name               | TRUE | TRUE | TRUE |  |

arcfm8.GAS.RetiredWorkOrderLeaderLine

ArcFM Display Field: OBJECTID arcfm8.GAS.SqueezeOff
ArcFM Display Field: SubtypeCd

Create Edit Task:

On Create Event: ArcFM Create Squeeze Off

On Update Event: On Delete Event: Metadata Editor: Custom Configuration

Editor:

Extended Data Definition Table:

On Abandon Event: Abandon Feature Class: Abandon Subtype: Remove Feature Class: Remove Subtype:

| rtomovo oubtypo.      |         |          |                         |                                    |                                    |
|-----------------------|---------|----------|-------------------------|------------------------------------|------------------------------------|
| Field Alias           | Visible | Editable | Allow<br>Null<br>Values | On Feature Create                  | On Feature Update                  |
| OBJECTID              | TRUE    | FALSE    | FALSE                   |                                    |                                    |
| Subtype Code          | TRUE    | TRUE     | FALSE                   |                                    |                                    |
| Gas Trace Weight      | FALSE   | FALSE    | TRUE                    | ArcFM Gas Squeeze Off Trace Weight | ArcFM Gas Squeeze Off Trace Weight |
| Open/Closed           | TRUE    | TRUE     | FALSE                   |                                    | _                                  |
| Symbol Rotation       | FALSE   | FALSE    | FALSE                   | ArcFM Auto Angle Setter            | ArcFM Auto Angle Setter            |
| Shape                 | FALSE   | TRUE     | TRUE                    |                                    |                                    |
| AncillaryRole         | FALSE   | TRUE     | TRUE                    |                                    |                                    |
| Enabled               | FALSE   | TRUE     | TRUE                    |                                    |                                    |
| CreationDate          | FALSE   | TRUE     | FALSE                   | ArcFM Current Date                 |                                    |
| Created By            | FALSE   | TRUE     | FALSE                   | ArcFM User Name                    |                                    |
| UpdateDate            | FALSE   | FALSE    | TRUE                    |                                    | ArcFM Current Date                 |
| Updated By            | FALSE   | FALSE    | FALSE                   |                                    | ArcFM User Name                    |
| Graphics Scale Factor | FALSE   | TRUE     | TRUE                    |                                    |                                    |

#### arcfm8.GAS.TakeStation

ArcFM Display Field: REGULATORSTATIONNUMBER

Create Edit Task: On Delete Event: On Abandon Event:

On Create Event: EDFS Validate Work Order Number 1

On Create Event: ArcFM Segment

Split

On Update Event: EDFS Validate Work Order Number 1 Abandon Feature Class: arcfm8.GAS.RetiredTakeStation

Abandon Subtype: Remove Feature Class:

|                                           |         |          | Allow           |                            |                            |
|-------------------------------------------|---------|----------|-----------------|----------------------------|----------------------------|
| Field Alias                               | Visible | Editable | Null            | On Feature Create          | On Feature Update          |
| OBJECTID                                  | TRUE    | FALSE    | Values<br>FALSE |                            |                            |
| Subtype Code                              | TRUE    | TRUE     | FALSE           |                            |                            |
| INSTALLDATE                               | TRUE    | TRUE     | FALSE           |                            |                            |
| Install Work Order                        | TRUE    | TRUE     | FALSE           |                            |                            |
| InstallMiscOrderId                        | TRUE    | TRUE     | FALSE           |                            |                            |
| LOA Name                                  | TRUE    | FALSE    | TRUE            | NIPSCO.LoaName             | NIPSCO.LoaName             |
| Tax Unit                                  | TRUE    | TRUE     | FALSE           | INI SCO.LUAINAME           | INIT SCO.LUAINAITIE        |
| Grid Code                                 | TRUE    | TRUE     | FALSE           |                            |                            |
| Reg Sta Num                               | TRUE    | TRUE     | FALSE           |                            |                            |
| Seg Num                                   | TRUE    | TRUE     | FALSE           |                            |                            |
| Installation Type                         | TRUE    | TRUE     | TRUE            |                            |                            |
| Graphics Scale Factor                     | FALSE   | TRUE     | TRUE            |                            |                            |
| Inlet Pressure                            | FALSE   | TRUE     | TRUE            |                            |                            |
| Outlet Pressure                           | FALSE   | TRUE     | TRUE            |                            |                            |
| Pipeline Operator                         |         |          |                 |                            |                            |
| Number                                    | TRUE    | TRUE     | TRUE            |                            |                            |
| Supplier Name                             | TRUE    | TRUE     | TRUE            |                            |                            |
| Shape                                     | FALSE   | TRUE     | TRUE            |                            |                            |
| AncillaryRole                             | FALSE   | TRUE     | TRUE            |                            |                            |
| Enabled                                   | FALSE   | TRUE     | TRUE            |                            |                            |
| CreationDate                              | FALSE   | TRUE     | TRUE            | ArcFM Current Date         |                            |
| Created By                                | FALSE   | TRUE     | FALSE           | ArcFM User Name            |                            |
| UPDATEĎATE                                | FALSE   | FALSE    | TRUE            |                            | ArcFM Current Date         |
| Updated By                                | FALSE   | FALSE    | TRUE            |                            | ArcFM User Name            |
| Gas Trace Weight                          | FALSE   | FALSE    | TRUE            | ArcFM Gas TBS Trace Weight | ArcFM Gas TBS Trace Weight |
| Symbol Rotation                           | FALSE   | FALSE    | FALSE           |                            |                            |
| Legacy Node 1                             | FALSE   | TRUE     | TRUE            |                            |                            |
| Legacy Node 2                             | FALSE   | TRUE     | TRUE            |                            |                            |
| Legacy Ees Number                         | FALSE   | TRUE     | TRUE            |                            |                            |
| Pressure System Status<br>Code            | TRUE    | TRUE     | FALSE           |                            |                            |
| Emergency Isolation<br>System Status Code | TRUE    | TRUE     | FALSE           |                            |                            |
| Gas System Status<br>Code                 | TRUE    | TRUE     | FALSE           |                            |                            |
| Insulated Indicator                       | TRUE    | TRUE     | FALSE           |                            |                            |

# Table E-5. Contains all gas ArcFM model name assignments for both the base and custom configuration

# Casing

#### Object Class Model Names

| Object Class | Model Name      |
|--------------|-----------------|
| Casing       | CASING          |
| Casing       | EDFS WORKORDER  |
| Casing       | LOCATABLEOBJECT |
| Casing       | MMABANDONABLE   |

#### Field Model Names

| Field                     | Model Name                |
|---------------------------|---------------------------|
| CREATIONDATE              | AT_CREATIONDATE           |
| CREATIONUSERID            | AT_CREATIONUSERID         |
| UPDATEDATE                | AT_UPDATEDATE             |
| UPDATEUSERID              | AT_UPDATEUSERID           |
| LOANUMBER                 | AT_LOANUMBER              |
| TAXUNITCD                 | AT_TAXUNITCD              |
| GRIDCD                    | AT_GRIDCD                 |
| INSTALLDATE               | AT_INSTALLDATE            |
| INSTALLWORKORDERNUMBER    | AT_INSTALLWORKORDERNUMBER |
| INSTALLWORKORDERNUMBER    | WORKORDERNUMBER           |
| SUBTYPECD                 | AT_SUBTYPECD              |
| SUBTYPECD                 | SUBTYPECD                 |
| CASINGDIAMETERVALUE       | AT_1                      |
| INSTALLEDLENGTHVALUE      | AT_2                      |
| LENGTHSOURCECD            | AT_3                      |
| RRCROSSINGAGREEMENTNUMBER | AT_4                      |
| RRCROSSINGAGREEMENTNUMBER | LOCATABLEFIELD            |
| RELMAINOBJECTID           | RELMAINOBJECTID           |
| SHAPE                     | AT_SHAPE                  |
| INSTALLMISCORDERID        | AT_INSTALLMISCORDERID     |
| INSTALLMISCORDERID        | MISCORDERID               |

#### Casing\_Anno

#### Object Class Model Names

| Object Class | Model Name    |
|--------------|---------------|
| Casing_Anno  | MMABANDONABLE |

#### Field Model Names

| Field             | Model Name |
|-------------------|------------|
| FEATUREID         | AT_1       |
| ZORDER            | AT_2       |
| ANNOTATIONCLASSID | AT_3       |
| ELEMENT           | AT_4       |
| SHAPE             | AT_SHAPE   |

# **CpRectifier**

#### Object Class Model Names

| Object Class | Model Name      |
|--------------|-----------------|
| CpRectifier  | EDFS WORKORDER  |
| CpRectifier  | LOCATABLEOBJECT |
| CpRectifier  | RECTIFIER       |

#### Field Model Names

| Field                  | Model Name      |
|------------------------|-----------------|
| OBJECTID               | LOCATABLEFIELD  |
| LOANUMBER              | LOANAME         |
| INSTALLWORKORDERNUMBER | WORKORDERNUMBER |
| SUBTYPECD              | SUBTYPECD       |
| INSTALLMISCORDERID     | MISCORDERID     |

#### **CpSection**

#### Object Class Model Names

| Object Class | Model Name      |
|--------------|-----------------|
| CpSection    | CPSECTION       |
| CpSection    | LOCATABLEOBJECT |

#### Field Model Names

| Field                  | Model Name             |
|------------------------|------------------------|
| LOANUMBER              | LOANAME                |
| GRIDCD                 | DGGRIDCD               |
| SUBTYPECD              | SUBTYPECD              |
| CORROSIONSECTIONNUMBER | CORROSIONSECTIONNUMBER |
| CORROSIONCONTROLNUMBER | CORROSIONCONTROLNUMBER |

#### **CpTestPoint**

# Object Class Model Names

| Object Class | Model Name      |
|--------------|-----------------|
| CpTestPoint  | EDFS WORKORDER  |
| CpTestPoint  | LOCATABLEOBJECT |

#### Field Model Names

| Field                  | Model Name      |
|------------------------|-----------------|
| OBJECTID               | LOCATABLEFIELD  |
| LOANUMBER              | LOANAME         |
| INSTALLWORKORDERNUMBER | WORKORDERNUMBER |
| SUBTYPECD              | SUBTYPECD       |
| INSTALLMISCORDERID     | MISCORDERID     |

# DeadEnd\_Location\_Anno

#### Object Class Model Names

| Object Class          | Model Name    |
|-----------------------|---------------|
| DeadEnd_Location_Anno | MMABANDONABLE |

# Field Model Names

| E      |            |
|--------|------------|
| Field  | Model Name |
| 1 1010 |            |

| FEATUREID         | AT_1     |
|-------------------|----------|
| ZORDER            | AT_2     |
| ANNOTATIONCLASSID | AT_3     |
| ELEMENT           | AT_4     |
| SHAPE             | AT_SHAPE |

#### DeadEndGas

#### Object Class Model Names

| Object Class | Model Name     |
|--------------|----------------|
| DeadEndGas   | DEADEND        |
| DeadEndGas   | EDFS WORKORDER |
| DeadEndGas   | MMABANDONABLE  |

#### Field Model Names

| Field                  | Model Name                |
|------------------------|---------------------------|
| CREATIONDATE           | AT_CREATIONDATE           |
| CREATIONUSERID         | AT_CREATIONUSER           |
| UPDATEDATE             | AT_UPDATEDATE             |
| UPDATEUSERID           | AT_UPDATEUSERID           |
| LOANUMBER              | AT_LOANUMBER              |
| LOANUMBER              | LOANAME                   |
| TAXUNITCD              | AT_TAXUNITCD              |
| GRIDCD                 | AT_GRIDCD                 |
| INSTALLDATE            | AT_INSTALLDATE            |
| INSTALLWORKORDERNUMBER | AT_INSTALLWORKORDERNUMBER |
| INSTALLWORKORDERNUMBER | WORKORDERNUMBER           |
| SUBTYPECD              | AT_SUBTYPECD              |
| LOCATIONDESC1          | AT_LOCATIONDESC1          |
| LOCATIONDESC2          | AT_LOCATIONDESC2          |
| SYMBOLROTATIONVALUE    | AT_SYMBOLROTATIONVALUE    |
| SHAPE                  | AT_SHAPE                  |
| INSTALLMISCORDERID     | AT_INSTALLMISCORDERID     |
| INSTALLMISCORDERID     | MISCORDERID               |

# DistributionMain\_Size\_Anno

Object Class Model Names

| Object Class               | Model Name    |
|----------------------------|---------------|
| DistributionMain_Size_Anno | MMABANDONABLE |

#### Field Model Names

| Field             | Model Name |
|-------------------|------------|
| FEATUREID         | AT_1       |
| ZORDER            | AT_2       |
| ANNOTATIONCLASSID | AT_3       |
| ELEMENT           | AT_4       |
| SHAPE             | AT_SHAPE   |

#### Drip

Object Class Model Names

| Object Class | Model Name      |
|--------------|-----------------|
| Drip         | DRIP            |
| Drip         | EDFS WORKORDER  |
| Drip         | LOCATABLEOBJECT |
| Drip         | MMABANDONABLE   |

#### Field Model Names

| Field                  | Model Name                |
|------------------------|---------------------------|
| OBJECTID               | LOCATABLEFIELD            |
| CREATIONDATE           | AT_CREATIONDATE           |
| CREATIONUSERID         | AT_CREATIONUSERID         |
| UPDATEDATE             | AT_UPDATEDATE             |
| UPDATEUSERID           | AT_UPDATEUSERID           |
| LOANUMBER              | AT_LOANUMBER              |
| LOANUMBER              | LOANAME                   |
| LOANUMBER              | LOANUMBER                 |
| TAXUNITCD              | AT_TAXUNITCD              |
| GRIDCD                 | AT_GRIDCD                 |
| INSTALLDATE            | AT_INSTALLDATE            |
| INSTALLWORKORDERNUMBER | AT_INSTALLWORKORDERNUMBER |
| INSTALLWORKORDERNUMBER | WORKORDERNUMBER           |
| SUBTYPECD              | AT_SUBTYPECD              |
| SUBTYPECD              | SUBTYPECD                 |
| DRIPPOTTYPE            | AT_1                      |
| SYMBOLROTATIONVALUE    | AT_SYMBOLROTATIONVALUE    |
| SHAPE                  | AT_SHAPE                  |
| INSTALLMISCORDERID     | AT_INSTALLMISCORDERID     |
| INSTALLMISCORDERID     | MISCORDERID               |

# EmergencyValveMarker

# Object Class Model Names

| Object Class         | Model Name           |
|----------------------|----------------------|
| EmergencyValveMarker | EMERGENCYVALVEMARKER |
| EmergencyValveMarker | NIPSCOTARGETCLASS    |

#### Field Model Names

| Tiola Model Names        |                     |
|--------------------------|---------------------|
| Field                    | Model Name          |
| SUBTYPECD                | SUBTYPECD           |
| SYMBOLROTATIONVALUE      | SYMBOLROTATIONVALUE |
| GRAPHICSSCALEFACTORVALUE | GRAPHICSSCALEFACTOR |
| LABELTEXT                | NIPSCOTARGETFIELD   |
| LABELTEXT                | LABELTEXT           |
| SHAPE                    | SHAPE               |

# EmergencyValveMarker\_Anno

#### Object Class Model Names

| Object Class              | Model Name               |
|---------------------------|--------------------------|
| EmergencyValveMarker_Anno | EMERGENCYVALVEMARKERANNO |

#### Field Model Names

| ield | Model Name |
|------|------------|
|------|------------|

# GasDiscrepancy

# Object Class Model Names

| Object Class   | Model Name      |
|----------------|-----------------|
| GasDiscrepancy | LOCATABLEOBJECT |

#### Field Model Names

| Field            | Model Name     |
|------------------|----------------|
| SUBTYPECD        | SUBTYPECD      |
| ERRORDESCRIPTION | LOCATABLEFIELD |

#### GasMain

#### Object Class Model Names

| Object Class | Model Name       |
|--------------|------------------|
| GasMain      | DISTRIBUTIONMAIN |
| GasMain      | EDFS WORKORDER   |
| GasMain      | GASMAIN          |
| GasMain      | LINE             |
| GasMain      | LOCATABLEOBJECT  |
| GasMain      | MMABANDONABLE    |
| GasMain      | PIPE             |
| GasMain      | SERVICE          |
| GasMain      | SPLITTARGET      |

#### Field Model Names

| Field                     | Model Name                |
|---------------------------|---------------------------|
| OBJECTID                  | LOCATABLEFIELD            |
| CREATIONDATE              | AT_CREATIONDATE           |
| CREATIONUSERID            | AT_CREATIONUSERID         |
| UPDATEDATE                | AT_UPDATEDATE             |
| UPDATEUSERID              | AT_UPDATEUSERID           |
| INSTALLDATE               | AT_INSTALLDATE            |
| INSTALLWORKORDERNUMBER    | AT_INSTALLWORKORDERNUMBER |
| INSTALLWORKORDERNUMBER    | WORKORDERNUMBER           |
| LOANUMBER                 | AT_LOANUMBER              |
| LOANUMBER                 | LOANAME                   |
| TAXUNITCD                 | AT_TAXUNITCD              |
| GRIDCD                    | AT_GRIDCD                 |
| SUBTYPECD                 | SUBTYPECD                 |
| SUBTYPECD                 | AT_SUBTYPECD              |
| UPSTREAMCALCPRESSUREVALUE | AT_1                      |
| RELCPSECTIONOBJECTID      | RELCPSECTIONOBJECTID      |
| MEASUREDLENGTHVALUE       | AT_2                      |
| MAINTAINEDBYNAME          | AT_MAINTAINEDBYNAME       |
| MAINMATERIALCD            | AT_MAINMATERIALCD         |
| MAINMATERIALCD            | PIPECHANGEMATERIAL        |
| MAINDIAMETERVALUE         | AT_MAINDIAMETERVALUE      |

| MAINDIAMETERVALUE           | PIPEDIAMETER          |
|-----------------------------|-----------------------|
| MAINDIAMETERVALUE           | SIZE                  |
| LENGTHSOURCECD              | AT_3                  |
| INSERTIND                   | AT_INSERTIND          |
| GASTRACEWEIGHT              | GASTRACEWEIGHT        |
| DOWNSTREAMCALCPRESSUREVALUE | AT_4                  |
| CALCULATEDFLOWVALUE         | AT_5                  |
| BONDEDIND                   | AT_6                  |
| BONDEDIND                   | BONDEDINDICATOR       |
| SHAPE                       | AT_SHAPE              |
| ARCFMMAINMATERIALTYPE       | MATERIAL              |
| INSTALLMISCORDERID          | AT_INSTALLMISCORDERID |
| INSTALLMISCORDERID          | MISCORDERID           |

#### GasMainLocation

#### Object Class Model Names

| Object Class    | Model Name      |
|-----------------|-----------------|
| GasMainLocation | GASMAINLOCATION |
| GasMainLocation | MMABANDONABLE   |

#### Field Model Names

| Field          | Model Name        |
|----------------|-------------------|
| CREATIONDATE   | AT_CREATIONDATE   |
| CREATIONUSERID | AT_CREATIONUSER   |
| UPDATEDATE     | AT_UPDATEDATE     |
| UPDATEUSERID   | AT_UPDATEUSERID   |
| LOCATIONDESC1  | AT_LOCATIONDESC1  |
| LOCATIONDESC2  | AT_LOCATIONDESC2  |
| RELGASMAINOID  | RELATEDGASMAINOID |
| SHAPE          | AT_SHAPE          |

# GasMainLocation\_Anno

## Object Class Model Names

| Object Class         | Model Name    |
|----------------------|---------------|
| GasMainLocation_Anno | MMABANDONABLE |

#### Field Model Names

| Field             | Model Name |
|-------------------|------------|
| FEATUREID         | AT_1       |
| ZORDER            | AT_2       |
| ANNOTATIONCLASSID | AT_3       |
| ELEMENT           | AT_4       |
| SHAPE             | AT_SHAPE   |

#### GasService

#### Object Class Model Names

| Object Class | Model Name     |
|--------------|----------------|
| GasService   | EDFS WORKORDER |

#### Field Model Names

| Field                  | Model Name      |
|------------------------|-----------------|
| INSTALLWORKORDERNUMBER | WORKORDERNUMBER |
| INSTALLMISCORDERID     | MISCORDERID     |

#### GasValve

# Object Class Model Names

| Object Class | Model Name      |
|--------------|-----------------|
| GasValve     | EDFS WORKORDER  |
| GasValve     | GASVALVE        |
| GasValve     | LOCATABLEOBJECT |
| GasValve     | MMABANDONABLE   |
| GasValve     | VALVE           |

#### Field Model Names

| Field                       | Model Name                 |
|-----------------------------|----------------------------|
| CREATIONDATE                | AT_CREATIONDATE            |
| CREATIONUSERID              | AT_CREATIONUSERID          |
| UPDATEDATE                  | AT_UPDATEDATE              |
| UPDATEUSERID                | AT_UPDATEUSERID            |
| INSTALLDATE                 | AT_INSTALLDATE             |
| INSTALLWORKORDERNUMBER      | AT_INSTALLWORKORDERNUMBER  |
| INSTALLWORKORDERNUMBER      | WORKORDERNUMBER            |
| LOANUMBER                   | AT_LOANUMBER               |
| TAXUNITCD                   | AT_TAXUNITCD               |
| GRIDCD                      | AT_GRIDCD                  |
| GASTRACEWEIGHT              | GASTRACEWEIGHT             |
| SYMBOLROTATIONVALUE         | AT_SYMBOLROTATIONVALUE     |
| SYMBOLROTATIONVALUE         | SYMBOLROTATION             |
| SYMBOLROTATIONVALUE         | SYMBOLROTATIONVALUE        |
| GASPRESSURESYSTEMSTATUSCD   | GASPRESSURESYSTEMSTATUS    |
| EMERISOLATIONSYSTEMSTATUSCD | EMERISOLATIONSYSSTATUS     |
| GASSYSTEMSTATUSCD           | GASSYSTEMSTATUS            |
| GRAPHICSSCALEFACTORVALUE    | AT_GRAPHICSCALEFACTORVALUE |
| GRAPHICSSCALEFACTORVALUE    | GRAPHICSSCALEFACTOR        |
| SUBTYPECD                   | SUBTYPECD                  |
| SUBTYPECD                   | AT_SUBTYPECD               |
| VALVENUMBER                 | AT_1                       |
| VALVENUMBER                 | LOCATABLEFIELD             |
| VALVENUMBER                 | NIPSCOSOURCEFIELD          |
| VALVENUMBER                 | VALVENUMBER                |
| VALVESIZEVALUE              | AT_2                       |
| LOCATIONDESC1               | AT_LOCATIONDESC1           |
| LOCATIONDESC2               | AT_LOCATIONDESC2           |
| INSULATEDIND                | AT_3                       |
| INSULATEDIND                | CPSYSTEMSTATUS             |
| INSULATEDIND                | INPUTFIELD4                |
| INSULATEDIND                | INSULATEDIND               |
| OPENCLOSEDSTATUSCD          | AT_4                       |

| OPENCLOSEDSTATUSCD    | INPUTFIELD1              |
|-----------------------|--------------------------|
| OPENCLOSEDSTATUSCD    | NORMALPOSITION           |
| OPENCLOSEDSTATUSCD    | OPENCLOSEDSTATUSCD       |
| EMERGENCYVALVEIND     | AT_5                     |
| EMERGENCYVALVEIND     | EMERGENCYVALVEIND        |
| EMERGENCYVALVEIND     | INPUTFIELD3              |
| SYMBOLCONFIGURATIONCD | AT_6                     |
| SYMBOLCONFIGURATIONCD | OUTPUTFIELD              |
| SYMBOLCONFIGURATIONCD | SYMBOLOGYCONFIGURATIONCD |
| INSTALLATIONTYPECD    | AT_7                     |
| INSTALLATIONTYPECD    | INPUTFIELD2              |
| INSTALLATIONTYPECD    | INSTALLATIONTYPECD       |
| SHAPE                 | AT_SHAPE                 |
| SHAPE                 | SHAPE                    |
| INSTALLMISCORDERID    | AT_INSTALLMISCORDERID    |
| INSTALLMISCORDERID    | MISCORDERID              |

# GasValve\_Location\_Anno

# Object Class Model Names

| Object Class           | Model Name    |
|------------------------|---------------|
| GasValve_Location_Anno | MMABANDONABLE |

#### Field Model Names

| Field             | Model Name |
|-------------------|------------|
| FEATUREID         | AT_1       |
| ZORDER            | AT_2       |
| ANNOTATIONCLASSID | AT_3       |
| ELEMENT           | AT_4       |
| SHAPE             | AT_SHAPE   |

GasValve\_Size\_Anno
Object Class Model Names

| Object Class       | Model Name    |
|--------------------|---------------|
| GasValve_Size_Anno | MMABANDONABLE |

#### Field Model Names

| Field             | Model Name |
|-------------------|------------|
| FEATUREID         | AT_1       |
| ZORDER            | AT_2       |
| ANNOTATIONCLASSID | AT_3       |
| ELEMENT           | AT_4       |
| SHAPE             | AT_SHAPE   |

# InsulatedCoupling

Object Class Model Names

| Object Class      | Model Name      |
|-------------------|-----------------|
| InsulatedCoupling | EDFS WORKORDER  |
| InsulatedCoupling | FITTING         |
| InsulatedCoupling | LOCATABLEOBJECT |

| InsulatedCoupling | MMABANDONABLE     |
|-------------------|-------------------|
| InsulatedCoupling | NONCONTROLFITTING |

#### Field Model Names

| Field                       | Model Name                 |
|-----------------------------|----------------------------|
| OBJECTID                    | LOCATABLEFIELD             |
| CREATIONDATE                | AT_CREATIONDATE            |
| CREATIONDATE                | DATE                       |
| CREATIONUSERID              | AT_CREATIONUSERID          |
| UPDATEDATE                  | AT_UPDATEDATE              |
| UPDATEUSERID                | AT_UPDATEUSERID            |
| INSTALLDATE                 | AT_INSTALLDATE             |
| INSTALLWORKORDERNUMBER      | AT_INSTALLWORKORDERNUMBER  |
| INSTALLWORKORDERNUMBER      | WORKORDERNUMBER            |
| LOANUMBER                   | AT_LOANUMBER               |
| LOANUMBER                   | LOANAME                    |
| TAXUNITCD                   | AT_TAXUNITCD               |
| GRIDCD                      | AT_GRIDCD                  |
| GASTRACEWEIGHT              | GASTRACEWEIGHT             |
| SYMBOLROTATIONVALUE         | AT_SYMBOLROTATIONVALUE     |
| SYMBOLROTATIONVALUE         | SYMBOLROTATION             |
| GASPRESSURESYSTEMSTATUSCD   | GASPRESSURESYSTEMSTATUS    |
| EMERISOLATIONSYSTEMSTATUSCD | EMERISOLATIONSYSSTATUS     |
| GASSYSTEMSTATUSCD           | GASSYSTEMSTATUS            |
| GRAPHICSSCALEFACTORVALUE    | AT_GRAPHICSCALEFACTORVALUE |
| SUBTYPECD                   | AT_SUBTYPECD               |
| SUBTYPECD                   | SUBTYPECD                  |
| INSULATEDIND                | AT_1                       |
| INSULATEDIND                | CPSYSTEMSTATUS             |
| SHAPE                       | AT_SHAPE                   |
| INSTALLMISCORDERID          | AT_INSTALLMISCORDERID      |
| INSTALLMISCORDERID          | MISCORDERID                |

# LeakReport

# Object Class Model Names

| Object Class | Model Name      |
|--------------|-----------------|
| LeakReport   | EDFS WORKORDER  |
| LeakReport   | LOCATABLEOBJECT |

# Field Model Names

| Field                  | Model Name      |
|------------------------|-----------------|
| OBJECTID               | LOCATABLEFIELD  |
| LOANUMBER              | LOANAME         |
| INSTALLWORKORDERNUMBER | WORKORDERNUMBER |
| SUBTYPECD              | SUBTYPECD       |
| INSTALLMISCORDERID     | MISCORDERID     |

# LeakSurveyArea

Object Class Model Names

| Object Class   | Model Name     |
|----------------|----------------|
| LeakSurveyArea | EDFS WORKORDER |
| LeakSurveyArea | LEAKSURVEYAREA |

#### Field Model Names

| Field                  | Model Name      |
|------------------------|-----------------|
| INSTALLWORKORDERNUMBER | WORKORDERNUMBER |
| COMMENTS               | COMMENTS        |
| INSTALLMISCORDERID     | MISCORDERID     |

#### Meter

# Object Class Model Names

| Object Class | Model Name     |
|--------------|----------------|
| Meter        | EDFS WORKORDER |

#### Field Model Names

| Field                  | Model Name      |
|------------------------|-----------------|
| INSTALLWORKORDERNUMBER | WORKORDERNUMBER |
| INSTALLMISCORDERID     | MISCORDERID     |

## PCF\_Location\_Anno

# Object Class Model Names

| Object Class      | Model Name    |
|-------------------|---------------|
| PCF_Location_Anno | MMABANDONABLE |

#### Field Model Names

| Field             | Model Name |
|-------------------|------------|
| FEATUREID         | AT_1       |
| ZORDER            | AT_2       |
| ANNOTATIONCLASSID | AT_3       |
| ELEMENT           | AT_4       |
| SHAPE             | AT_SHAPE   |

# **PipeChange**

## Object Class Model Names

| Object Class | Model Name      |
|--------------|-----------------|
| PipeChange   | LOCATABLEOBJECT |
| PipeChange   | MMABANDONABLE   |
| PipeChange   | PIPECHANGE      |

#### Field Model Names

| Field               | Model Name             |
|---------------------|------------------------|
| OBJECTID            | LOCATABLEFIELD         |
| SUBTYPECD           | AT_SUBTYPECD           |
| SUBTYPECD           | SUBTYPECD              |
| SYMBOLROTATIONVALUE | AT_SYMBOLROTATIONVALUE |
| SYMBOLROTATIONVALUE | SYMBOLROTATION         |
| RELGASMAINOBJECTID  | RELGASMAINOBJECTID     |
| SHAPE               | AT_SHAPE               |

# **PipeExposure**

# Object Class Model Names

| Object Class | Model Name      |
|--------------|-----------------|
| PipeExposure | EDFS WORKORDER  |
| PipeExposure | LOCATABLEOBJECT |

#### Field Model Names

| Field                  | Model Name      |
|------------------------|-----------------|
| OBJECTID               | LOCATABLEFIELD  |
| INSTALLWORKORDERNUMBER | WORKORDERNUMBER |
| SUBTYPECD              | SUBTYPECD       |
| INSTALLMISCORDERID     | MISCORDERID     |

# **PipelineMarker**

# Object Class Model Names

| Object Class   | Model Name      |
|----------------|-----------------|
| PipelineMarker | EDFS WORKORDER  |
| PipelineMarker | LOCATABLEOBJECT |

#### Field Model Names

| Field                  | Model Name        |
|------------------------|-------------------|
| OBJECTID               | LOCATABLEFIELD    |
| LOANUMBER              | LOANAME           |
| INSTALLDATE            | DATE              |
| INSTALLWORKORDERNUMBER | WORKORDERNUMBER   |
| SUBTYPECD              | SUBTYPECD         |
| SYMBOLROTATIONVALUE    | SYMBOLROTATION    |
| RELGASMAINOBJECTID     | RELATEDGASMAINOID |
| INSTALLMISCORDERID     | MISCORDERID       |

# **PressureControlFitting**

# Object Class Model Names

| Object Class           | Model Name        |
|------------------------|-------------------|
| PressureControlFitting | EDFS WORKORDER    |
| PressureControlFitting | FITTING           |
| PressureControlFitting | LOCATABLEOBJECT   |
| PressureControlFitting | MMABANDONABLE     |
| PressureControlFitting | NONCONTROLFITTING |

#### Field Model Names

| Field                  | Model Name                |
|------------------------|---------------------------|
| OBJECTID               | LOCATABLEFIELD            |
| CREATIONDATE           | AT_CREATIONDATE           |
| CREATIONDATE           | DATE                      |
| CREATIONUSERID         | AT_CREATIONUSERID         |
| INSTALLDATE            | AT_INSTALLDATE            |
| INSTALLWORKORDERNUMBER | AT_INSTALLWORKORDERNUMBER |
| INSTALLWORKORDERNUMBER | WORKORDERNUMBER           |

| AT_LOANUMBER               |
|----------------------------|
| LOANAME                    |
| AT_TAXUNITCD               |
| AT_GRIDCD                  |
| GASTRACEWEIGHT             |
| AT_SYMBOLROTATIONVALUE     |
| SYMBOLROTATION             |
| GASPRESSURESYSTEMSTATUS    |
| EMERISOLATIONSYSSTATUS     |
| GASPRESSURESYSTEMSTATUS    |
| AT_GRAPHICSCALEFACTORVALUE |
| SUBTYPECD                  |
| AT_SUBTYPECD               |
| AT_LOCATIONDESC1           |
| AT_LOCATIONDESC2           |
| AT_SHAPE                   |
| MISCORDERID                |
| AT_INSTALLMISCORDERID      |
|                            |

# Regulator

# Object Class Model Names

| Object Class | Model Name     |
|--------------|----------------|
| Regulator    | EDFS WORKORDER |
| Regulator    | REGULATOR      |

#### Field Model Names

| Field                  | Model Name      |
|------------------------|-----------------|
| INSTALLWORKORDERNUMBER | WORKORDERNUMBER |
| INSTALLMISCORDERID     | MISCORDERID     |

# RegulatorStation

#### Object Class Model Names

| Object Class     | Model Name      |
|------------------|-----------------|
| RegulatorStation | EDFS WORKORDER  |
| RegulatorStation | LOCATABLEOBJECT |
| RegulatorStation | MMABANDONABLE   |
| RegulatorStation | REGSTN          |
| RegulatorStation | REGULATOR       |

#### Field Model Names

| Field                  | Model Name                |
|------------------------|---------------------------|
| CREATIONDATE           | AT_CREATIONDATE           |
| CREATIONUSERID         | AT_CREATIONUSERID         |
| UPDATEDATE             | AT_UPDATEDATE             |
| UPDATEUSERID           | AT_UPDATEUSERID           |
| INSTALLDATE            | AT_INSTALLDATE            |
| INSTALLWORKORDERNUMBER | AT_INSTALLWORKORDERNUMBER |
| INSTALLWORKORDERNUMBER | WORKORDERNUMBER           |
| LOANUMBER              | AT LOANUMBER              |

| TAXUNITCD                   | AT_TAXUNITCD               |
|-----------------------------|----------------------------|
| GRIDCD                      | AT_GRIDCD                  |
| GASTRACEWEIGHT              | GASTRACEWEIGHT             |
| SYMBOLROTATIONVALUE         | AT_SYMBOLROTATIONVALUE     |
| GASPRESSURESYSTEMSTATUSCD   | GASPRESSURESYSTEMSTATUS    |
| EMERISOLATIONSYSTEMSTATUSCD | EMERISOLATIONSYSSTATUS     |
| GASSYSTEMSTATUSCD           | GASSYSTEMSTATUS            |
| GRAPHICSSCALEFACTORVALUE    | AT_GRAPHICSCALEFACTORVALUE |
| REGULATORSTATIONNUMBER      | AT_1                       |
| REGULATORSTATIONNUMBER      | LOCATABLEFIELD             |
| REGULATORSTATIONSEQUENCECD  | AT_2                       |
| INLETPRESSUREVALUE          | AT_3                       |
| INLETPRESSUREVALUE          | SOPIN                      |
| OUTLETPRESSUREVALUE         | AT_4                       |
| OUTLETPRESSUREVALUE         | SOPOUT                     |
| INSTALLATIONTYPECD          | AT_5                       |
| INSULATEDIND                | AT_6                       |
| INSULATEDIND                | CPSYSTEMSTATUS             |
| SUBTYPECD                   | AT_SUBTYPECD               |
| SUBTYPECD                   | SUBTYPECD                  |
| RELUPSTREAMGASMAINOID       | RELATEDGASMAINOID          |
| CUSTOMERNAME                | AT_7                       |
| SHAPE                       | AT_SHAPE                   |
| INSTALLMISCORDERID          | AT_INSTALLMISCORDERID      |
| INSTALLMISCORDERID          | MISCORDERID                |

# RegulatorStation\_Anno Object Class Model Names

| Object Class          | Model Name    |
|-----------------------|---------------|
| RegulatorStation_Anno | MMABANDONABLE |

# Field Model Names

| Field             | Model Name |
|-------------------|------------|
| FEATUREID         | AT_1       |
| ZORDER            | AT_2       |
| ANNOTATIONCLASSID | AT_3       |
| ELEMENT           | AT_4       |
| SHAPE             | AT_SHAPE   |

# RetiredCasing

#### Object Class Model Names

| Object Class  | Model Name  |
|---------------|-------------|
| RetiredCasing | MMABANDONED |

#### Field Model Names

| Field          | Model Name      |  |
|----------------|-----------------|--|
| CREATIONDATE   | AT_CREATIONDATE |  |
| CREATIONUSERID | AT_CREATIONUSER |  |
| UPDATEDATE     | AT_UPDATEDATE   |  |

| UPDATEUSERID                                                                                                    | AT_UPDATEUSERID                                                            |
|----------------------------------------------------------------------------------------------------|----------------------------------------------------------------------------|
| LOANUMBER                                                                                                    | AT_LOANUMBER                                                               |
| TAXUNITCD                                                                                                    | AT_TAXUNITCD                                                               |
| GRIDCD                                                                                                    | AT_GRIDCD                                                                  |
| INSTALLDATE                                                                                                    | AT_INSTALLDATE                                                             |
| INSTALLWORKORDERNUMBER                                                                                                    | AT_INSTALLWORKORDERNUMBER                                                  |
| RETIREDATE                                                                                                    | RETIREDATE                                                                 |
| RETIREWORKORDERNUMBER                                                                                                    | RETIREWORKORDERNUMBER                                                      |
| RETIRETYPE                                                                                                    | RETIRETYPE                                                                 |
| SUBTYPECD                                                                                                    | AT_SUBTYPECD                                                               |
| CASINGDIAMETERVALUE                                                                                                    | AT_1                                                                       |
| INSTALLEDLENGTHVALUE                                                                                                    | AT_2                                                                       |
| LENGTHSOURCECD                                                                                                    | AT_3                                                                       |
| RRCROSSINGAGREEMENTNUMBER                                                                                                    | AT_4                                                                       |
| SHAPE                                                                                                    | AT_SHAPE                                                                   |
| INSTALLMISCORDERID                                                                                                    | AT_INSTALLMISCORDERID                                                      |
| RETIREWORKORDERNUMBER RETIRETYPE SUBTYPECD CASINGDIAMETERVALUE INSTALLEDLENGTHVALUE LENGTHSOURCECD RRCROSSINGAGREEMENTNUMBER SHAPE | RETIREWORKORDERNUMBER RETIRETYPE AT_SUBTYPECD AT_1 AT_2 AT_3 AT_4 AT_SHAPE |

# RetiredCasing\_Anno

#### Object Class Model Names

| Object Class       | Model Name  |
|--------------------|-------------|
| RetiredCasing_Anno | MMABANDONED |

## Field Model Names

| Field             | Model Name |
|-------------------|------------|
| FEATUREID         | AT_1       |
| ZORDER            | AT_2       |
| ANNOTATIONCLASSID | AT_3       |
| ELEMENT           | AT_4       |
| SHAPE             | AT_SHAPE   |

# RetiredDeadEnd\_Location\_Anno

Object Class Model Names

| Object Class                 | Model Name  |
|------------------------------|-------------|
| RetiredDeadEnd_Location_Anno | MMABANDONED |

#### Field Model Names

| Field             | Model Name |
|-------------------|------------|
| FEATUREID         | AT_1       |
| ZORDER            | AT_2       |
| ANNOTATIONCLASSID | AT_3       |
| ELEMENT           | AT_4       |
| SHAPE             | AT_SHAPE   |

#### RetiredDeadEndGas

Object Class Model Names

| Object Class      | Model Name  |
|-------------------|-------------|
| RetiredDeadEndGas | MMABANDONED |

#### Field Model Names

| Field                  | Model Name                |
|------------------------|---------------------------|
| CREATIONDATE           | AT_CREATIONDATE           |
| CREATIONUSERID         | AT_CREATIONUSER           |
| UPDATEDATE             | AT_UPDATEDATE             |
| UPDATEUSERID           | AT_UPDATEUSERID           |
| LOANUMBER              | AT_LOANUMBER              |
| TAXUNITCD              | AT_TAXUNITCD              |
| GRIDCD                 | AT_GRIDCD                 |
| INSTALLDATE            | AT_INSTALLDATE            |
| INSTALLWORKORDERNUMBER | AT_INSTALLWORKORDERNUMBER |
| RETIREDATE             | RETIREDATE                |
| RETIREWORKORDERNUMBER  | RETIREWORKORDERNUMBER     |
| RETIRETYPE             | RETIRETYPE                |
| SUBTYPECD              | AT_SUBTYPECD              |
| LOCATIONDESC1          | AT_LOCATIONDESC1          |
| LOCATIONDESC2          | AT_LOCATIONDESC2          |
| SYMBOLROTATIONVALUE    | AT_SYMBOLROTATIONVALUE    |
| SHAPE                  | AT_SHAPE                  |
| INSTALLMISCORDERID     | AT_INSTALLMISCORDERID     |

# RetiredDistribMain\_Size\_Anno

# Object Class Model Names

| Object Class                 | Model Name  |
|------------------------------|-------------|
| RetiredDistribMain_Size_Anno | MMABANDONED |

#### Field Model Names

| Field             | Model Name |
|-------------------|------------|
| FEATUREID         | AT_1       |
| ZORDER            | AT_2       |
| ANNOTATIONCLASSID | AT_3       |
| ELEMENT           | AT_4       |
| SHAPE             | AT_SHAPE   |

# RetiredDrip

# Object Class Model Names

| Object Class | Model Name  |
|--------------|-------------|
| RetiredDrip  | MMABANDONED |

# Field Model Names

| Field                  | Model Name                |
|------------------------|---------------------------|
| CREATIONDATE           | AT_CREATIONDATE           |
| CREATIONUSERID         | AT_CREATIONUSER           |
| UPDATEDATE             | AT_UPDATEDATE             |
| UPDATEUSERID           | AT_UPDATEUSERID           |
| LOANUMBER              | AT_LOANUMBER              |
| TAXUNITCD              | AT_TAXUNITCD              |
| GRIDCD                 | AT_GRIDCD                 |
| INSTALLDATE            | AT_INSTALLDATE            |
| INSTALLWORKORDERNUMBER | AT_INSTALLWORKORDERNUMBER |

| RETIREDATE            | RETIREDATE             |
|-----------------------|------------------------|
| RETIREWORKORDERNUMBER | RETIREWORKORDERNUMBER  |
| RETIRETYPE            | RETIRETYPE             |
| SUBTYPECD             | AT_SUBTYPECD           |
| DRIPPOTTYPE           | AT_1                   |
| SYMBOLROTATIONVALUE   | AT_SYMBOLROTATIONVALUE |
| SHAPE                 | AT_SHAPE               |
| INSTALLMISCORDERID    | AT_INSTALLMISCORDERID  |

#### RetiredGasMain

# Object Class Model Names

| Object Class   | Model Name  |
|----------------|-------------|
| RetiredGasMain | MMABANDONED |

#### Field Model Names

| Field                       | Model Name                |
|-----------------------------|---------------------------|
| CREATIONDATE                | AT_CREATIONDATE           |
| CREATIONUSERID              | AT_CREATIONUSER           |
| UPDATEDATE                  | AT_UPDATEDATE             |
| UPDATEUSERID                | AT_UPDATEUSERID           |
| LOANUMBER                   | AT_LOANUMBER              |
| TAXUNITCD                   | AT_TAXUNITCD              |
| GRIDCD                      | AT_GRIDCD                 |
| INSTALLDATE                 | AT_INSTALLDATE            |
| INSTALLWORKORDERNUMBER      | AT_INSTALLWORKORDERNUMBER |
| RETIREDATE                  | RETIREDATE                |
| RETIREWORKORDERNUMBER       | RETIREWORKORDERNUMBER     |
| RETIRETYPE                  | RETIRETYPE                |
| SUBTYPECD                   | AT_SUBTYPECD              |
| UPSTREAMCALCPRESSUREVALUE   | AT_1                      |
| MEASUREDLENGTHVALUE         | AT_2                      |
| MAINTAINEDBYNAME            | AT_MAINTAINEDBYNAME       |
| MAINMATERIALCD              | AT_MAINMATERIALCD         |
| MAINDIAMETERVALUE           | AT_MAINDIAMETERVALUE      |
| LENGTHSOURCECD              | AT_3                      |
| INSERTIND                   | AT_INSERTIND              |
| DOWNSTREAMCALCPRESSUREVALUE | AT_4                      |
| CALCULATEDFLOWVALUE         | AT_5                      |
| BONDEDIND                   | AT_6                      |
| SHAPE                       | AT_SHAPE                  |
| INSTALLMISCORDERID          | AT_INSTALLMISCORDERID     |

## RetiredGasMainLocation

# Object Class Model Names

| Object Class           | Model Name  |
|------------------------|-------------|
| RetiredGasMainLocation | MMABANDONED |

#### Field Model Names

|--|

| CREATIONDATE   | AT_CREATIONDATE   |
|----------------|-------------------|
| CREATIONUSERID | AT_CREATIONUSERID |
| UPDATEDATE     | AT_UPDATEDATE     |
| UPDATEUSERID   | AT_UPDATEUSERID   |
| LOCATIONDESC1  | AT_LOCATIONDESC1  |
| LOCATIONDESC2  | AT_LOCATIONDESC2  |
| RETIRETYPE     | RETIRETYPE        |
| SHAPE          | AT_SHAPE          |

# RetiredGasMainLocation\_Anno

# Object Class Model Names

| Object Class                | Model Name  |
|-----------------------------|-------------|
| RetiredGasMainLocation_Anno | MMABANDONED |

#### Field Model Names

| Field             | Model Name |
|-------------------|------------|
| FEATUREID         | AT_1       |
| ZORDER            | AT_2       |
| ANNOTATIONCLASSID | AT_3       |
| ELEMENT           | AT_4       |
| SHAPE             | AT SHAPE   |

#### RetiredGasValve

#### Object Class Model Names

| Object Class    | Model Name  |
|-----------------|-------------|
| RetiredGasValve | MMABANDONED |

# Field Model Names

| Field                    | Model Name                 |
|--------------------------|----------------------------|
| CREATIONDATE             | AT_CREATIONDATE            |
| CREATIONUSERID           | AT_CREATIONUSER            |
| UPDATEDATE               | AT_UPDATEDATE              |
| UPDATEUSERID             | AT_UPDATEUSERID            |
| LOANUMBER                | AT_LOANUMBER               |
| TAXUNITCD                | AT_TAXUNITCD               |
| GRIDCD                   | AT_GRIDCD                  |
| INSTALLDATE              | AT_INSTALLDATE             |
| INSTALLWORKORDERNUMBER   | AT_INSTALLWORKORDERNUMBER  |
| RETIREDATE               | RETIREDATE                 |
| RETIREWORKORDERNUMBER    | RETIREWORKORDERNUMBER      |
| RETIRETYPE               | RETIRETYPE                 |
| SYMBOLROTATIONVALUE      | AT_SYMBOLROTATIONVALUE     |
| GRAPHICSSCALEFACTORVALUE | AT_GRAPHICSCALEFACTORVALUE |
| SUBTYPECD                | AT_SUBTYPECD               |
| VALVENUMBER              | AT_1                       |
| VALVESIZEVALUE           | AT_2                       |
| LOCATIONDESC1            | AT_LOCATIONDESC1           |
| LOCATIONDESC2            | AT_LOCATIONDESC2           |
| INSULATEDIND             | AT_3                       |

| OPENCLOSEDSTATUSCD    | AT_4                  |
|-----------------------|-----------------------|
| EMERGENCYVALVEIND     | AT_5                  |
| SYMBOLCONFIGURATIONCD | AT_6                  |
| INSTALLATIONTYPECD    | AT_7                  |
| SHAPE                 | AT_SHAPE              |
| INSTALLMISCORDERID    | AT_INSTALLMISCORDERID |

### RetiredGasValve\_Location\_Anno

#### Object Class Model Names

| Object Class                  | Model Name  |
|-------------------------------|-------------|
| RetiredGasValve_Location_Anno | MMABANDONED |

#### Field Model Names

| Field             | Model Name |
|-------------------|------------|
| FEATUREID         | AT_1       |
| ZORDER            | AT_2       |
| ANNOTATIONCLASSID | AT_3       |
| ELEMENT           | AT_4       |
| SHAPE             | AT_SHAPE   |

# RetiredGasValve\_Size\_Anno

# Object Class Model Names

| Object Class              | Model Name  |
|---------------------------|-------------|
| RetiredGasValve_Size_Anno | MMABANDONED |

#### Field Model Names

| Field             | Model Name |
|-------------------|------------|
| FEATUREID         | AT_1       |
| ZORDER            | AT_2       |
| ANNOTATIONCLASSID | AT_3       |
| ELEMENT           | AT_4       |
| SHAPE             | AT_SHAPE   |

# RetiredInsulatedCoupling

# Object Class Model Names

| Object Class             | Model Name  |
|--------------------------|-------------|
| RetiredInsulatedCoupling | MMABANDONED |

#### Field Model Names

| Field                  | Model Name                |
|------------------------|---------------------------|
| CREATIONDATE           | AT_CREATIONDATE           |
| CREATIONUSERID         | AT_CREATIONUSER           |
| UPDATEDATE             | AT_UPDATEDATE             |
| UPDATEUSERID           | AT_UPDATEUSERID           |
| LOANUMBER              | AT_LOANUMBER              |
| TAXUNITCD              | AT_TAXUNITCD              |
| GRIDCD                 | AT_GRIDCD                 |
| INSTALLDATE            | AT_INSTALLDATE            |
| INSTALLWORKORDERNUMBER | AT INSTALLWORKORDERNUMBER |

| RETIREDATE               | RETIREDATE                 |
|--------------------------|----------------------------|
| RETIREWORKORDERNUMBER    | RETIREWORKORDERNUMBER      |
| RETIRETYPE               | RETIRETYPE                 |
| SYMBOLROTATIONVALUE      | AT_SYMBOLROTATIONVALUE     |
| GRAPHICSSCALEFACTORVALUE | AT_GRAPHICSCALEFACTORVALUE |
| SUBTYPECD                | AT_SUBTYPECD               |
| INSULATEDIND             | AT_1                       |
| SHAPE                    | AT_SHAPE                   |
| INSTALLMISCORDERID       | AT_INSTALLMISCORDERID      |

# RetiredPCF\_Location\_Anno

Object Class Model Names

| Object Class             | Model Name  |
|--------------------------|-------------|
| RetiredPCF_Location_Anno | MMABANDONED |

#### Field Model Names

| Field             | Model Name |
|-------------------|------------|
| FEATUREID         | AT_1       |
| ZORDER            | AT_2       |
| ANNOTATIONCLASSID | AT_3       |
| ELEMENT           | AT_4       |
| SHAPE             | AT_SHAPE   |

RetiredPipeChange Object Class Model Names

| Object Class      | Model Name  |
|-------------------|-------------|
| RetiredPipeChange | MMABANDONED |

#### Field Model Names

| Field                 | Model Name             |
|-----------------------|------------------------|
| SUBTYPECD             | AT_SUBTYPECD           |
| SYMBOLROTATIONVALUE   | AT_SYMBOLROTATIONVALUE |
| RETIREDATE            | RETIREDATE             |
| RETIREWORKORDERNUMBER | RETIREWORKORDERNUMBER  |
| RETIRETYPE            | RETIRETYPE             |
| SHAPE                 | AT_SHAPE               |

### RetiredPressureControlFitting

Object Class Model Names

| Object Class                  | Model Name  |
|-------------------------------|-------------|
| RetiredPressureControlFitting | MMABANDONED |

#### Field Model Names

| Field          | Model Name      |
|----------------|-----------------|
| CREATIONDATE   | AT_CREATIONDATE |
| CREATIONUSERID | AT_CREATIONUSER |
| UPDATEDATE     | AT_UPDATEDATE   |
| UPDATEUSERID   | AT_UPDATEUSERID |
| LOANUMBER      | AT LOANUMBER    |

| TAXUNITCD                | AT_TAXUNITCD               |
|--------------------------|----------------------------|
| GRIDCD                   | AT_GRIDCD                  |
| INSTALLDATE              | AT_INSTALLDATE             |
| INSTALLWORKORDERNUMBER   | AT_INSTALLWORKORDERNUMBER  |
| SYMBOLROTATIONVALUE      | AT_SYMBOLROTATIONVALUE     |
| GRAPHICSSCALEFACTORVALUE | AT_GRAPHICSCALEFACTORVALUE |
| SUBTYPECD                | AT_SUBTYPECD               |
| LOCATIONDESC1            | AT_LOCATIONDESC1           |
| LOCATIONDESC2            | AT_LOCATIONDESC2           |
| SHAPE                    | AT_SHAPE                   |
| INSTALLMISCORDERID       | AT_INSTALLMISCORDERID      |

# RetiredRegulatorStation

# Object Class Model Names

| Object Class            | Model Name  |
|-------------------------|-------------|
| RetiredRegulatorStation | MMABANDONED |

### Field Model Names

| Field                      | Model Name                 |
|----------------------------|----------------------------|
| CREATIONDATE               | AT_CREATIONDATE            |
| CREATIONUSERID             | AT_CREATIONUSER            |
| UPDATEDATE                 | AT_UPDATEDATE              |
| UPDATEUSERID               | AT_UPDATEUSERID            |
| LOANUMBER                  | AT_LOANUMBER               |
| TAXUNITCD                  | AT_TAXUNITCD               |
| GRIDCD                     | AT_GRIDCD                  |
| INSTALLDATE                | AT_INSTALLDATE             |
| INSTALLWORKORDERNUMBER     | AT_INSTALLWORKORDERNUMBER  |
| RETIREDATE                 | RETIREDATE                 |
| RETIREWORKORDERNUMBER      | RETIREWORKORDERNUMBER      |
| RETIRETYPE                 | RETIRETYPE                 |
| SYMBOLROTATIONVALUE        | AT_SYMBOLROTATIONVALUE     |
| GRAPHICSSCALEFACTORVALUE   | AT_GRAPHICSCALEFACTORVALUE |
| REGULATORSTATIONNUMBER     | AT_1                       |
| REGULATORSTATIONSEQUENCECD | AT_2                       |
| INLETPRESSUREVALUE         | AT_3                       |
| OUTLETPRESSUREVALUE        | AT_4                       |
| INSTALLATIONTYPECD         | AT_5                       |
| INSULATEDIND               | AT_6                       |
| SUBTYPECD                  | AT_SUBTYPECD               |
| CUSTOMERNAME               | AT_7                       |
| SHAPE                      | AT_SHAPE                   |
| INSTALLMISCORDERID         | AT_INSTALLMISCORDERID      |

# RetiredRegulatorStation\_Anno

# Object Class Model Names

| Object Class                 | Model Name  |
|------------------------------|-------------|
| RetiredRegulatorStation_Anno | MMABANDONED |

#### Field Model Names

| Field             | Model Name |
|-------------------|------------|
| FEATUREID         | AT_1       |
| ZORDER            | AT_2       |
| ANNOTATIONCLASSID | AT_3       |
| ELEMENT           | AT_4       |
| SHAPE             | AT_SHAPE   |

#### RetiredTakeStation

#### Object Class Model Names

| Object Class       | Model Name  |
|--------------------|-------------|
| RetiredTakeStation | MMABANDONED |

#### Field Model Names

| Field                      | Model Name            |
|----------------------------|-----------------------|
| CREATIONDATE               | AT_CREATIONDATE       |
| CREATIONUSERID             | AT_CREATIONUSER       |
| UPDATEDATE                 | AT_UPDATEDATE         |
| UPDATEUSERID               | AT_UPDATEUSERID       |
| RETIREDATE                 | RETIREDATE            |
| RETIREWORKORDERNUMBER      | RETIREWORKORDERNUMBER |
| RETIRETYPE                 | RETIRETYPE            |
| REGULATORSTATIONNUMBER     | AT_1                  |
| REGULATORSTATIONSEQUENCECD | AT_2                  |
| INLETPRESSUREVALUE         | AT_3                  |
| OUTLETPRESSUREVALUE        | AT_4                  |
| INSTALLATIONTYPECD         | AT_5                  |
| INSULATEDIND               | AT_6                  |
| SUBTYPECD                  | AT_SUBTYPECD          |
| PIPELINEOPERATORNUMBER     | AT_7                  |
| SUPPLIERNAME               | AT_8                  |
| INSTALLMISCORDERID         | AT_INSTALLMISCORDERID |

#### RetiredTransMain\_Name\_Anno

#### Object Class Model Names

| Object Class               | Model Name  |
|----------------------------|-------------|
| RetiredTransMain_Name_Anno | MMABANDONED |

#### Field Model Names

| Field             | Model Name |
|-------------------|------------|
| FEATUREID         | AT_1       |
| ZORDER            | AT_2       |
| ANNOTATIONCLASSID | AT_3       |
| ELEMENT           | AT_4       |
| SHAPE             | AT_SHAPE   |

# RetiredTransMain\_SizeMat\_Anno

# Object Class Model Names

| •            |            |
|--------------|------------|
| Object Class | Model Name |

| RetiredTransMain_SizeMat_Anno | MMABANDONED |
|-------------------------------|-------------|
|-------------------------------|-------------|

#### Field Model Names

| Field             | Model Name |
|-------------------|------------|
| FEATUREID         | AT_1       |
| ZORDER            | AT_2       |
| ANNOTATIONCLASSID | AT_3       |
| ELEMENT           | AT_4       |
| SHAPE             | AT SHAPE   |

#### RetiredWorkOrder\_Anno

Object Class Model Names

| Object Class          | Model Name  |
|-----------------------|-------------|
| RetiredWorkOrder_Anno | MMABANDONED |

#### Field Model Names

| Field | Model Name |
|-------|------------|
|-------|------------|

#### RetiredWorkOrderLeaderLine

Object Class Model Names

| Object Class               | Model Name  |
|----------------------------|-------------|
| RetiredWorkOrderLeaderLine | MMABANDONED |

### Field Model Names

#### SqueezeOff

Object Class Model Names

| Object Class | Model Name      |
|--------------|-----------------|
| SqueezeOff   | LOCATABLEOBJECT |
| SqueezeOff   | SQUEEZEOFF      |

#### Field Model Names

| Field              | Model Name     |
|--------------------|----------------|
| OBJECTID           | LOCATABLEFIELD |
| SUBTYPECD          | SUBTYPECD      |
| GASTRACEWEIGHT     | GASTRACEWEIGHT |
| OPENCLOSEDSTATUSCD | NORMALPOSITION |

#### **TakeStation**

Object Class Model Names

| Object Class | Model Name      |
|--------------|-----------------|
| TakeStation  | EDFS WORKORDER  |
| TakeStation  | LOCATABLEOBJECT |
| TakeStation  | MMABANDONABLE   |
| TakeStation  | TBS             |

#### Field Model Names

| Field | Model Name |  |
|-------|------------|--|

| CREATIONDATE                | AT_CREATIONDATE            |
|-----------------------------|----------------------------|
| CREATIONUSERID              | AT_CREATIONUSER            |
| UPDATEDATE                  | AT_UPDATEDATE              |
| UPDATEUSERID                | AT_UPDATEUSERID            |
| INSTALLDATE                 | AT_INSTALLDATE             |
| INSTALLWORKORDERNUMBER      | AT_INSTALLWORKORDERNUMBER  |
| INSTALLWORKORDERNUMBER      | WORKORDERNUMBER            |
| LOANUMBER                   | AT_LOANUMBER               |
| LOANUMBER                   | LOANAME                    |
| TAXUNITCD                   | AT_TAXUNITCD               |
| GRIDCD                      | AT_GRIDCD                  |
| GASTRACEWEIGHT              | GASTRACEWEIGHT             |
| SYMBOLROTATIONVALUE         | AT_SYMBOLROTATIONVALUE     |
| GASPRESSURESYSTEMSTATUSCD   | GASPRESSURESYSTEMSTATUS    |
| EMERISOLATIONSYSTEMSTATUSCD | EMERISOLATIONSYSSTATUS     |
| GASSYSTEMSTATUSCD           | GASSYSTEMSTATUS            |
| GRAPHICSSCALEFACTORVALUE    | AT_GRAPHICSCALEFACTORVALUE |
| REGULATORSTATIONNUMBER      | AT_1                       |
| REGULATORSTATIONNUMBER      | LOCATABLEFIELD             |
| REGULATORSTATIONSEQUENCECD  | AT_2                       |
| INLETPRESSUREVALUE          | AT_3                       |
| INLETPRESSUREVALUE          | SOPIN                      |
| OUTLETPRESSUREVALUE         | AT_4                       |
| OUTLETPRESSUREVALUE         | SOPOUT                     |
| INSTALLATIONTYPECD          | AT_5                       |
| INSULATEDIND                | AT_6                       |
| INSULATEDIND                | CPSYSTEMSTATUS             |
| SUBTYPECD                   | SUBTYPECD                  |
| SUBTYPECD                   | AT_SUBTYPECD               |
| PIPELINEOPERATORNUMBER      | AT_7                       |
| SUPPLIERNAME                | AT_8                       |
| SHAPE                       | AT_SHAPE                   |
| INSTALLMISCORDERID          | MISCORDERID                |
| INSTALLMISCORDERID          | AT_INSTALLMISCORDERID      |
|                             |                            |

# TransmissionMain\_Name\_Anno Object Class Model Names

| Object Class               | Model Name    |
|----------------------------|---------------|
| TransmissionMain_Name_Anno | MMABANDONABLE |

#### Field Model Names

| Field             | Model Name |
|-------------------|------------|
| FEATUREID         | AT_1       |
| ZORDER            | AT_2       |
| ANNOTATIONCLASSID | AT_3       |
| ELEMENT           | AT_4       |
| SHAPE             | AT_SHAPE   |

TransmissionMain\_SizeMat\_Anno

# Object Class Model Names

| Object Class                  | Model Name    |
|-------------------------------|---------------|
| TransmissionMain_SizeMat_Anno | MMABANDONABLE |

#### Field Model Names

| Field             | Model Name |
|-------------------|------------|
| FEATUREID         | AT_1       |
| ZORDER            | AT_2       |
| ANNOTATIONCLASSID | AT_3       |
| ELEMENT           | AT_4       |
| SHAPE             | AT_SHAPE   |

#### Table E-6. Land ArcFM configuration

#### arcfm8.LANDBASE.Bridge

ArcFM Display Field: OBJECTID

Create Edit Task:
On Create Event:
On Update Event:
On Delete Event:
Before Split Event:
On Split Event:
After Split Event:
On Abandon Event:
Abandon Feature Class:
Abandon Subtype:
Remove Feature Class:
Remove Subtype:

| Field Alias  | Visible | Editable | Allow Null<br>Values | On<br>Feature<br>Create  | On Feature Update  |
|--------------|---------|----------|----------------------|--------------------------|--------------------|
| Subtype      | TRUE    | TRUE     | FALSE                |                          |                    |
| OBJECTID     | TRUE    | FALSE    | FALSE                |                          |                    |
| HANDLE       | FALSE   | TRUE     | TRUE                 |                          |                    |
| TILENAME     | FALSE   | TRUE     | TRUE                 |                          |                    |
| SHAPE.len    | FALSE   |          |                      |                          |                    |
| Shape        | FALSE   | TRUE     | TRUE                 |                          |                    |
| CreationDate | FALSE   | TRUE     | FALSE                | ArcFM<br>Current<br>Date |                    |
| Created By   | FALSE   | TRUE     | FALSE                | ArcFM<br>User<br>Name    |                    |
| UPDATEDATE   | FALSE   | FALSE    | TRUE                 |                          | ArcFM Current Date |
| Updated By   | FALSE   | FALSE    | TRUE                 |                          | ArcFM User Name    |

#### arcfm8.LANDBASE.County

ArcFM Display Field: OBJECTID

Create Edit Task:
On Create Event:
On Update Event:
On Delete Event:
On Abandon Event:
Abandon Feature Class:
Abandon Subtype:
Remove Feature Class:
Remove Subtype:

| Field Alias  | Visible | Editable | Allow Null<br>Values | On<br>Feature<br>Create  | On Feature Update  |
|--------------|---------|----------|----------------------|--------------------------|--------------------|
| Subtype      | TRUE    | TRUE     | FALSE                |                          |                    |
| State Name   | TRUE    | TRUE     | FALSE                |                          |                    |
| County Name  | TRUE    | TRUE     | FALSE                |                          |                    |
| OBJECTID     | TRUE    | FALSE    | FALSE                |                          |                    |
| Shape        | FALSE   | TRUE     | TRUE                 |                          |                    |
| CreationDate | FALSE   | TRUE     | FALSE                | ArcFM<br>Current<br>Date |                    |
| Created By   | FALSE   | TRUE     | FALSE                | ArcFM<br>User<br>Name    |                    |
| UPDATEDATE   | FALSE   | FALSE    | TRUE                 |                          | ArcFM Current Date |
| Updated By   | FALSE   | FALSE    | TRUE                 |                          | ArcFM User Name    |

| SHAPE.area | FALSE |  |  |
|------------|-------|--|--|
| SHAPE.len  | FALSE |  |  |

#### arcfm8.LANDBASE.DgGrid ArcFM Display Field: OBJECTID

Create Edit Task:
On Create Event:
On Update Event:
On Delete Event:
On Abandon Event:
Abandon Feature Class:
Abandon Subtype:
Remove Feature Class:
Remove Subtype:

| Field Alias    | Visible | Editable | Allow Null<br>Values | On<br>Feature<br>Create  | On Feature Update  |
|----------------|---------|----------|----------------------|--------------------------|--------------------|
| Subtype        | TRUE    | TRUE     | FALSE                |                          |                    |
| DG Grid Number | TRUE    | TRUE     | FALSE                |                          |                    |
| OBJECTID       | TRUE    | FALSE    | FALSE                |                          |                    |
| Shape          | FALSE   | TRUE     | TRUE                 |                          |                    |
| CreationDate   | FALSE   | TRUE     | TRUE                 | ArcFM<br>Current<br>Date |                    |
| Created By     | FALSE   | TRUE     | FALSE                | ArcFM<br>User<br>Name    |                    |
| UPDATEDATE     | FALSE   | FALSE    | TRUE                 |                          | ArcFM Current Date |
| Updated By     | FALSE   | FALSE    | TRUE                 |                          | ArcFM User Name    |
| SHAPE.area     | FALSE   |          |                      |                          |                    |
| SHAPE.len      | FALSE   |          |                      |                          |                    |
| DCSID          | FALSE   | TRUE     | TRUE                 |                          |                    |

#### arcfm8.LANDBASE.Easement ArcFM Display Field: OBJECTID

Create Edit Task:
On Create Event:
On Update Event:
On Delete Event:
Before Split Event:
On Split Event:
After Split Event:
On Abandon Event:
Abandon Feature Class:
Abandon Subtype:
Remove Feature Class:
Remove Subtype:

| Field Alias     | Visible | Editable | Allow Null<br>Values | On<br>Feature<br>Create  | On Feature Update  |
|-----------------|---------|----------|----------------------|--------------------------|--------------------|
| Subtype         | TRUE    | TRUE     | FALSE                |                          |                    |
| Recorded Plat ? | TRUE    | TRUE     | FALSE                |                          |                    |
| Easement Number | TRUE    | TRUE     | TRUE                 |                          |                    |
| Easement Width  | TRUE    | TRUE     | FALSE                |                          |                    |
| OBJECTID        | TRUE    | FALSE    | FALSE                |                          |                    |
| Shape           | FALSE   | TRUE     | TRUE                 |                          |                    |
| CreationDate    | FALSE   | TRUE     | FALSE                | ArcFM<br>Current<br>Date |                    |
| Created By      | FALSE   | TRUE     | FALSE                | ArcFM<br>User<br>Name    |                    |
| UPDATEDATE      | FALSE   | FALSE    | TRUE                 |                          | ArcFM Current Date |
| Updated By      | FALSE   | FALSE    | TRUE                 |                          | ArcFM User Name    |

| HANDLE    | FALSE | TRUE | TRUE |  |
|-----------|-------|------|------|--|
| TILENAME  | FALSE | TRUE | TRUE |  |
| DCSID     | FALSE | TRUE | TRUE |  |
| SHAPE.len | FALSE |      |      |  |
| AVLINK    | FALSE | TRUE | TRUE |  |

#### arcfm8.LANDBASE.FranchiseBoundary

ArcFM Display Field: OBJECTID

Create Edit Task:
On Create Event:
On Update Event:
On Delete Event:
On Abandon Event:
Abandon Feature Class:
Abandon Subtype:
Remove Feature Class:
Remove Subtype:

| Field Alias  | Visible | Editable | Allow Null<br>Values | On<br>Feature<br>Create  | On Feature Update  |
|--------------|---------|----------|----------------------|--------------------------|--------------------|
| Subtype      | TRUE    | TRUE     | FALSE                |                          |                    |
| UtilityName  | TRUE    | TRUE     | FALSE                |                          |                    |
| OBJECTID     | TRUE    | FALSE    | FALSE                |                          |                    |
| Shape        | FALSE   | TRUE     | TRUE                 |                          |                    |
| CreationDate | FALSE   | TRUE     | FALSE                | ArcFM<br>Current<br>Date |                    |
| Created By   | FALSE   | TRUE     | FALSE                | ArcFM<br>User<br>Name    |                    |
| UPDATEDATE   | FALSE   | FALSE    | TRUE                 |                          | ArcFM Current Date |
| Updated By   | FALSE   | FALSE    | TRUE                 |                          | ArcFM User Name    |
| SHAPE.area   | FALSE   |          |                      |                          |                    |
| SHAPE.len    | FALSE   |          |                      |                          |                    |

#### arcfm8.LANDBASE.LandDiscrepancy ArcFM Display Field: OBJECTID

Create Edit Task:
On Create Event:
On Update Event:
On Delete Event:
On Abandon Event:
Abandon Feature Class:
Abandon Subtype:
Remove Feature Class:
Remove Subtype:

| Field Alias       | Visible | Editable | Allow Null<br>Values | On<br>Feature<br>Create  | On Feature Update  |
|-------------------|---------|----------|----------------------|--------------------------|--------------------|
| Subtype           | TRUE    | TRUE     | FALSE                |                          |                    |
| Error Description | TRUE    | TRUE     | FALSE                |                          |                    |
| OBJECTID          | TRUE    | FALSE    | FALSE                |                          |                    |
| Shape             | FALSE   | TRUE     | TRUE                 |                          |                    |
| CreationDate      | FALSE   | TRUE     | FALSE                | ArcFM<br>Current<br>Date |                    |
| Created By        | FALSE   | TRUE     | FALSE                | ArcFM<br>User<br>Name    |                    |
| UPDATEDATE        | FALSE   | FALSE    | TRUE                 |                          | ArcFM Current Date |
| Updated By        | FALSE   | FALSE    | TRUE                 |                          | ArcFM User Name    |
| HANDLE            | FALSE   | TRUE     | TRUE                 |                          |                    |
| TILENAME          | FALSE   | TRUE     | TRUE                 |                          |                    |
| DCSID             | FALSE   | TRUE     | TRUE                 |                          |                    |

arcfm8.LANDBASE.LegacyStreetCenterLine

ArcFM Display Field: OBJECTID

Create Edit Task: On Create Event: On Update Event: On Delete Event: Metadata Editor:

Custom Configuration Editor: Extended Data Definition Table:

On Abandon Event:
Abandon Feature Class:
Abandon Subtype:
Remove Feature Class:
Remove Subtype:

| Field Alias                  | Visible | Editable | Allow<br>Null<br>Values | On<br>Feature<br>Create  | On Feature Update  |
|------------------------------|---------|----------|-------------------------|--------------------------|--------------------|
| OBJECTID                     | TRUE    | FALSE    | FALSE                   |                          |                    |
| NM1                          | TRUE    | TRUE     | TRUE                    |                          |                    |
| NM2                          | TRUE    | TRUE     | TRUE                    |                          |                    |
| PRE                          | TRUE    | TRUE     | TRUE                    |                          |                    |
| TYP                          | TRUE    | TRUE     | TRUE                    |                          |                    |
| AD1                          | TRUE    | TRUE     | TRUE                    |                          |                    |
| AD2                          | TRUE    | TRUE     | TRUE                    |                          |                    |
| AD3                          | TRUE    | TRUE     | TRUE                    |                          |                    |
| AD4                          | TRUE    | TRUE     | TRUE                    |                          |                    |
| ZIP1                         | TRUE    | TRUE     | TRUE                    |                          |                    |
| ZIP2                         | TRUE    | TRUE     | TRUE                    |                          |                    |
| CDE                          | TRUE    | TRUE     | TRUE                    |                          |                    |
| SUF                          | TRUE    | TRUE     | TRUE                    |                          |                    |
| AD5                          | TRUE    | TRUE     | TRUE                    |                          |                    |
| AD6                          | TRUE    | TRUE     | TRUE                    |                          |                    |
| AD7                          | TRUE    | TRUE     | TRUE                    |                          |                    |
| AD8                          | TRUE    | TRUE     | TRUE                    |                          |                    |
| ZIP3                         | TRUE    | TRUE     | TRUE                    |                          |                    |
| ZIP4                         | TRUE    | TRUE     | TRUE                    |                          |                    |
| Related Street C/L Object ID | TRUE    | TRUE     | TRUE                    |                          |                    |
| Legacy EES Number            | FALSE   | TRUE     | TRUE                    |                          |                    |
| CreationDate                 | TRUE    | TRUE     | TRUE                    | ArcFM<br>Current<br>Date |                    |
| Created By                   | TRUE    | TRUE     | FALSE                   | ArcFM<br>User<br>Name    |                    |
| UpdateDate                   | TRUE    | FALSE    | TRUE                    |                          | ArcFM Current Date |
| Updated By                   | FALSE   | FALSE    | FALSE                   |                          | ArcFM User Name    |

arcfm8.LANDBASE.LinearWater ArcFM Display Field: OBJECTID

Create Edit Task:
On Create Event:
On Update Event:
On Delete Event:
Before Split Event:
On Split Event:
After Split Event:
On Abandon Event:
Abandon Feature Class:
Abandon Subtype:
Remove Feature Class:
Remove Subtype:

| Field Alias  | Visible | Editable | Allow<br>Null<br>Values | On<br>Feature<br>Create  | On Feature Update  |
|--------------|---------|----------|-------------------------|--------------------------|--------------------|
| Subtype      | TRUE    | TRUE     | FALSE                   |                          |                    |
| Name         | TRUE    | TRUE     | TRUE                    |                          |                    |
| OBJECTID     | TRUE    | FALSE    | FALSE                   |                          |                    |
| Shape        | FALSE   | TRUE     | TRUE                    |                          |                    |
| CreationDate | FALSE   | TRUE     | FALSE                   | ArcFM<br>Current<br>Date |                    |
| Created By   | FALSE   | TRUE     | FALSE                   | ArcFM<br>User<br>Name    |                    |
| UPDATEDATE   | FALSE   | FALSE    | TRUE                    |                          | ArcFM Current Date |
| Updated By   | FALSE   | FALSE    | TRUE                    |                          | ArcFM User Name    |
| HANDLE       | FALSE   | TRUE     | TRUE                    |                          |                    |
| TILENAME     | FALSE   | TRUE     | TRUE                    |                          |                    |
| DCSID        | FALSE   | TRUE     | TRUE                    |                          |                    |
| SHAPE.len    | FALSE   |          |                         |                          |                    |
| AVLINK       | FALSE   | TRUE     | TRUE                    |                          |                    |

#### arcfm8.LANDBASE.Loa

ArcFM Display Field: OBJECTID

Create Edit Task:
On Create Event:
On Update Event:
On Delete Event:
On Abandon Event:
Abandon Feature Class:
Abandon Subtype:
Remove Feature Class:
Remove Subtype:

| rtomoto castypo. |         |          | Allow          | On                       |                    |
|------------------|---------|----------|----------------|--------------------------|--------------------|
| Field Alias      | Visible | Editable | Null<br>Values | Feature<br>Create        | On Feature Update  |
| Subtype          | TRUE    | TRUE     | FALSE          |                          |                    |
| LOA Number       | TRUE    | TRUE     | FALSE          |                          |                    |
| OBJECTID         | TRUE    | FALSE    | FALSE          |                          |                    |
| Shape            | FALSE   | TRUE     | TRUE           |                          |                    |
| CreationDate     | FALSE   | TRUE     | FALSE          | ArcFM<br>Current<br>Date |                    |
| Created By       | FALSE   | TRUE     | FALSE          | ArcFM<br>User<br>Name    |                    |
| UPDATEDATE       | FALSE   | FALSE    | TRUE           |                          | ArcFM Current Date |
| Updated By       | FALSE   | FALSE    | TRUE           |                          | ArcFM User Name    |
| SHAPE.area       | FALSE   |          |                |                          |                    |
| SHAPE.len        | FALSE   |          |                |                          |                    |

#### arcfm8.LANDBASE.LotLine

ArcFM Display Field: OBJECTID

Create Edit Task:
On Create Event:
On Update Event:
On Delete Event:
Before Split Event:
On Split Event:
After Split Event:
On Abandon Event:
Abandon Feature Class:
Abandon Subtype:
Remove Feature Class:
Remove Subtype:

remove captype.

| Field Alias  | Visible | Editable | Allow<br>Null<br>Values | On<br>Feature<br>Create  | On Feature Update  |
|--------------|---------|----------|-------------------------|--------------------------|--------------------|
| Subtype      | TRUE    | TRUE     | FALSE                   |                          |                    |
| OBJECTID     | TRUE    | FALSE    | FALSE                   |                          |                    |
| Shape        | FALSE   | TRUE     | TRUE                    |                          |                    |
| CreationDate | FALSE   | TRUE     | FALSE                   | ArcFM<br>Current<br>Date |                    |
| Created By   | FALSE   | TRUE     | FALSE                   | ArcFM<br>User<br>Name    |                    |
| UPDATEDATE   | FALSE   | FALSE    | TRUE                    |                          | ArcFM Current Date |
| Updated By   | FALSE   | FALSE    | TRUE                    |                          | ArcFM User Name    |
| HANDLE       | FALSE   | TRUE     | TRUE                    |                          |                    |
| TILENAME     | FALSE   | TRUE     | TRUE                    |                          |                    |
| DCSID        | FALSE   | TRUE     | TRUE                    |                          |                    |
| SHAPE.len    | FALSE   |          |                         |                          |                    |
| AVLINK       | FALSE   | TRUE     | TRUE                    |                          |                    |

arcfm8.LANDBASE.LotNumber ArcFM Display Field: OBJECTID

Create Edit Task:
On Create Event:
On Update Event:
On Delete Event:
On Abandon Event:
Abandon Feature Class:
Abandon Subtype:
Remove Feature Class:
Remove Subtype:

| Field Alias     | Visible | Editable | Allow<br>Null<br>Values | On<br>Feature<br>Create  | On Feature Update  |
|-----------------|---------|----------|-------------------------|--------------------------|--------------------|
| Subtype         | TRUE    | TRUE     | FALSE                   |                          |                    |
| Lot Number      | FALSE   | TRUE     | TRUE                    |                          |                    |
| Lot Description | TRUE    | TRUE     | FALSE                   |                          |                    |
| ADDRESS         | TRUE    | TRUE     | TRUE                    |                          |                    |
| OBJECTID        | TRUE    | FALSE    | FALSE                   |                          |                    |
| Shape           | FALSE   | TRUE     | TRUE                    |                          |                    |
| CreationDate    | FALSE   | TRUE     | FALSE                   | ArcFM<br>Current<br>Date |                    |
| Created By      | FALSE   | TRUE     | FALSE                   | ArcFM<br>User<br>Name    |                    |
| UPDATEDATE      | FALSE   | FALSE    | TRUE                    |                          | ArcFM Current Date |
| Updated By      | FALSE   | FALSE    | TRUE                    |                          | ArcFM User Name    |
| Symbol Rotation | FALSE   | TRUE     | FALSE                   |                          |                    |
| HANDLE          | FALSE   | TRUE     | TRUE                    |                          |                    |
| TILENAME        | FALSE   | TRUE     | TRUE                    |                          |                    |
| DCSID           | FALSE   | TRUE     | TRUE                    |                          |                    |
| AVLINK          | FALSE   | TRUE     | TRUE                    |                          |                    |

arcfm8.LANDBASE.MinorGrid ArcFM Display Field: OBJECTID

Create Edit Task:
On Create Event:
On Update Event:
On Delete Event:
On Abandon Event:
Abandon Feature Class:
Abandon Subtype:
Remove Feature Class:
Remove Subtype:

| Field Alias               | Visible | Editable | Allow<br>Null<br>Values | On<br>Feature<br>Create  | On Feature Update  |
|---------------------------|---------|----------|-------------------------|--------------------------|--------------------|
| Subtype                   | TRUE    | TRUE     | FALSE                   |                          |                    |
| Township                  | TRUE    | TRUE     | FALSE                   |                          |                    |
| Range                     | TRUE    | TRUE     | FALSE                   |                          |                    |
| Major Grid                | TRUE    | TRUE     | FALSE                   |                          |                    |
| Section/Intermediate Grid | TRUE    | TRUE     | FALSE                   |                          |                    |
| Minor Grid                | TRUE    | TRUE     | FALSE                   |                          |                    |
| OBJECTID                  | TRUE    | FALSE    | FALSE                   |                          |                    |
| Shape                     | FALSE   | TRUE     | TRUE                    |                          |                    |
| CreationDate              | FALSE   | TRUE     | TRUE                    | ArcFM<br>Current<br>Date |                    |
| Created By                | FALSE   | TRUE     | FALSE                   | ArcFM<br>User<br>Name    |                    |
| UPDATEDATE                | FALSE   | FALSE    | TRUE                    |                          | ArcFM Current Date |
| Updated By                | FALSE   | FALSE    | TRUE                    |                          | ArcFM User Name    |
| DCSID                     | FALSE   | TRUE     | TRUE                    |                          |                    |
| SHAPE.area                | FALSE   |          |                         |                          |                    |
| SHAPE.len                 | FALSE   |          |                         |                          |                    |

arcfm8.LANDBASE.MiscellaneousLinearLandFeature

ArcFM Display Field: OBJECTID

Create Edit Task:
On Create Event:
On Update Event:
On Delete Event:
Before Split Event:
On Split Event:
After Split Event:
On Abandon Event:
Abandon Feature Class:
Abandon Subtype:
Remove Feature Class:
Remove Subtype:

| Field Alias    | Visible | Editable | Allow<br>Null<br>Values | On<br>Feature<br>Create  | On Feature Update  |
|----------------|---------|----------|-------------------------|--------------------------|--------------------|
| Subtype        | TRUE    | TRUE     | FALSE                   |                          |                    |
| Identifier     | TRUE    | TRUE     | TRUE                    |                          |                    |
| Classification | TRUE    | TRUE     | TRUE                    |                          |                    |
| Label Text     | TRUE    | TRUE     | TRUE                    |                          |                    |
| OBJECTID       | TRUE    | FALSE    | FALSE                   |                          |                    |
| Shape          | FALSE   | TRUE     | FALSE                   |                          |                    |
| CreationDate   | FALSE   | TRUE     | TRUE                    | ArcFM<br>Current<br>Date |                    |
| Created By     | FALSE   | TRUE     | FALSE                   | ArcFM<br>User Name       |                    |
| UPDATEDATE     | FALSE   | FALSE    | TRUE                    |                          | ArcFM Current Date |
| Updated By     | FALSE   | FALSE    | TRUE                    |                          | ArcFM User Name    |
| HANDLE         | FALSE   | TRUE     | TRUE                    |                          |                    |
| TILENAME       | FALSE   | TRUE     | TRUE                    |                          |                    |
| SHAPE.len      | FALSE   |          |                         |                          |                    |

arcfm8.LANDBASE.MiscellaneousPointLandFeature

ArcFM Display Field: OBJECTID

Create Edit Task:
On Create Event:
On Update Event:
On Delete Event:
On Abandon Event:

Abandon Feature Class: Abandon Subtype: Remove Feature Class: Remove Subtype:

| Field Alias           | Visible | Editable | Allow Null<br>Values | On<br>Feature<br>Create  | On Feature Update  |
|-----------------------|---------|----------|----------------------|--------------------------|--------------------|
| Subtype               | TRUE    | TRUE     | FALSE                |                          |                    |
| Identifier            | TRUE    | TRUE     | TRUE                 |                          |                    |
| Classification        | TRUE    | TRUE     | TRUE                 |                          |                    |
| Label Text            | TRUE    | TRUE     | TRUE                 |                          |                    |
| OBJECTID              | TRUE    | FALSE    | FALSE                |                          |                    |
| Shape                 | FALSE   | TRUE     | TRUE                 |                          |                    |
| CreationDate          | FALSE   | TRUE     | FALSE                | ArcFM<br>Current<br>Date |                    |
| Created By            | FALSE   | TRUE     | FALSE                | ArcFM<br>User<br>Name    |                    |
| UPDATEDATE            | FALSE   | FALSE    | TRUE                 |                          | ArcFM Current Date |
| Updated By            | FALSE   | FALSE    | TRUE                 |                          | ArcFM User Name    |
| Symbol Rotation       | FALSE   | TRUE     | FALSE                |                          |                    |
| Graphics Scale Factor | FALSE   | TRUE     | TRUE                 |                          |                    |

arcfm8.LANDBASE.Municipality ArcFM Display Field: OBJECTID Create Edit Task:

Create Edit Task:
On Create Event:
On Update Event:
On Delete Event:
On Abandon Event:
Abandon Feature Class:
Abandon Subtype:
Remove Feature Class:
Remove Subtype:

| Field Alias       | Visible | Editable | Allow Null<br>Values | On<br>Feature<br>Create  | On Feature Update  |
|-------------------|---------|----------|----------------------|--------------------------|--------------------|
| Subtype           | TRUE    | TRUE     | FALSE                |                          |                    |
| State Name        | TRUE    | TRUE     | FALSE                |                          |                    |
| Municipality Name | TRUE    | TRUE     | FALSE                |                          |                    |
| OBJECTID          | TRUE    | FALSE    | FALSE                |                          |                    |
| Shape             | FALSE   | TRUE     | TRUE                 |                          |                    |
| CreationDate      | FALSE   | TRUE     | FALSE                | ArcFM<br>Current<br>Date |                    |
| Created By        | FALSE   | TRUE     | FALSE                | ArcFM<br>User<br>Name    |                    |
| UPDATEDATE        | FALSE   | FALSE    | TRUE                 |                          | ArcFM Current Date |
| Updated By        | FALSE   | FALSE    | TRUE                 |                          | ArcFM User Name    |
| SHAPE.area        | FALSE   |          |                      |                          |                    |
| SHAPE.len         | FALSE   |          |                      |                          |                    |

arcfm8.LANDBASE.PlssSection ArcFM Display Field: OBJECTID

Create Edit Task:
On Create Event:
On Update Event:
On Delete Event:
On Abandon Event:
Abandon Feature Class:
Abandon Subtype:
Remove Feature Class:

Remove Subtype:

| Remove Subtype.           |         | 1        | 1                    |                          | T                  |
|---------------------------|---------|----------|----------------------|--------------------------|--------------------|
| Field Alias               | Visible | Editable | Allow Null<br>Values | On<br>Feature<br>Create  | On Feature Update  |
| Subtype                   | TRUE    | TRUE     | FALSE                |                          |                    |
| Township                  | TRUE    | TRUE     | FALSE                |                          |                    |
| Range                     | TRUE    | TRUE     | FALSE                |                          |                    |
| Major Grid                | TRUE    | TRUE     | FALSE                |                          |                    |
| Section/Intermediate Grid | TRUE    | TRUE     | FALSE                |                          |                    |
| OBJECTID                  | TRUE    | FALSE    | FALSE                |                          |                    |
| Shape                     | FALSE   | TRUE     | TRUE                 |                          |                    |
| CreationDate              | FALSE   | TRUE     | FALSE                | ArcFM<br>Current<br>Date |                    |
| Created By                | FALSE   | TRUE     | FALSE                | ArcFM<br>User<br>Name    |                    |
| UPDATEDATE                | FALSE   | FALSE    | TRUE                 |                          | ArcFM Current Date |
| Updated By                | FALSE   | FALSE    | TRUE                 |                          | ArcFM User Name    |
| DCSID                     | FALSE   | TRUE     | TRUE                 |                          |                    |
| SHAPE.area                | FALSE   |          |                      |                          |                    |
| SHAPE.len                 | FALSE   |          |                      |                          |                    |

arcfm8.LANDBASE.PoliticalTownship ArcFM Display Field: OBJECTID

Create Edit Task:
On Create Event:
On Update Event:
On Delete Event:
On Abandon Event:
Abandon Feature Class:
Abandon Subtype:
Remove Feature Class:
Remove Subtype:

| Field Alias   | Visible | Editable | Allow Null<br>Values | On<br>Feature<br>Create  | On Feature Update  |
|---------------|---------|----------|----------------------|--------------------------|--------------------|
| Subtype       | TRUE    | TRUE     | FALSE                |                          |                    |
| State Name    | TRUE    | TRUE     | FALSE                |                          |                    |
| County Name   | TRUE    | TRUE     | FALSE                |                          |                    |
| Township Name | TRUE    | TRUE     | FALSE                |                          |                    |
| OBJECTID      | TRUE    | FALSE    | FALSE                |                          |                    |
| Shape         | FALSE   | TRUE     | TRUE                 |                          |                    |
| CreationDate  | FALSE   | TRUE     | FALSE                | ArcFM<br>Current<br>Date |                    |
| Created By    | FALSE   | TRUE     | FALSE                | ArcFM<br>User<br>Name    |                    |
| UPDATEDATE    | FALSE   | FALSE    | TRUE                 |                          | ArcFM Current Date |
| Updated By    | FALSE   | FALSE    | TRUE                 |                          | ArcFM User Name    |
| SHAPE.area    | FALSE   |          |                      |                          |                    |
| SHAPE.len     | FALSE   |          |                      |                          |                    |

arc fm 8. LANDBASE. Quarter Township Grid

ArcFM Display Field: OBJECTID

Create Edit Task:
On Create Event:
On Update Event:
On Delete Event:
On Abandon Event:
Abandon Feature Class:
Abandon Subtype:
Remove Feature Class:

Remove Subtype:

| Remove Subtype.              | 1       |          |                         |                          | T                  |
|------------------------------|---------|----------|-------------------------|--------------------------|--------------------|
| Field Alias                  | Visible | Editable | Allow<br>Null<br>Values | On<br>Feature<br>Create  | On Feature Update  |
| Subtype                      | TRUE    | TRUE     | FALSE                   | Grouto                   |                    |
| Township                     | TRUE    | TRUE     | FALSE                   |                          |                    |
| Major Grid                   | TRUE    | TRUE     | FALSE                   |                          |                    |
| Quarter Township Grid Number | TRUE    | TRUE     | FALSE                   |                          |                    |
| Range                        | TRUE    | TRUE     | FALSE                   |                          |                    |
| OBJECTID                     | TRUE    | FALSE    | FALSE                   |                          |                    |
| Shape                        | FALSE   | TRUE     | TRUE                    |                          |                    |
| CreationDate                 | FALSE   | TRUE     | FALSE                   | ArcFM<br>Current<br>Date |                    |
| Created By                   | FALSE   | TRUE     | FALSE                   | ArcFM<br>User<br>Name    |                    |
| UPDATEDATE                   | FALSE   | FALSE    | TRUE                    |                          | ArcFM Current Date |
| Updated By                   | FALSE   | FALSE    | TRUE                    |                          | ArcFM User Name    |
| DCSID                        | FALSE   | TRUE     | TRUE                    |                          |                    |
| SHAPE.area                   | FALSE   |          |                         |                          |                    |
| SHAPE.len                    | FALSE   |          |                         |                          |                    |

arcfm8.LANDBASE.Railroad ArcFM Display Field: OBJECTID

Create Edit Task:
On Create Event:
On Update Event:
On Delete Event:
Before Split Event:
On Split Event:
After Split Event:
On Abandon Event:
Abandon Feature Class:
Abandon Subtype:
Remove Feature Class:
Remove Subtype:

| Field Alias  | Visible | Editable | Allow<br>Null<br>Values | On<br>Feature<br>Create  | On Feature Update  |
|--------------|---------|----------|-------------------------|--------------------------|--------------------|
| Subtype      | TRUE    | TRUE     | FALSE                   |                          |                    |
| Name         | TRUE    | TRUE     | TRUE                    |                          |                    |
| OBJECTID     | TRUE    | FALSE    | FALSE                   |                          |                    |
| Shape        | FALSE   | TRUE     | TRUE                    |                          |                    |
| CreationDate | FALSE   | TRUE     | FALSE                   | ArcFM<br>Current<br>Date |                    |
| Created By   | FALSE   | TRUE     | FALSE                   | ArcFM<br>User<br>Name    |                    |
| UPDATEDATE   | FALSE   | FALSE    | TRUE                    |                          | ArcFM Current Date |
| Updated By   | FALSE   | FALSE    | TRUE                    |                          | ArcFM User Name    |
| HANDLE       | FALSE   | TRUE     | TRUE                    |                          |                    |
| TILENAME     | FALSE   | TRUE     | TRUE                    |                          |                    |
| DCSID        | FALSE   | TRUE     | TRUE                    |                          |                    |
| SHAPE.len    | FALSE   |          |                         |                          |                    |
| AVLINK       | FALSE   | TRUE     | TRUE                    |                          |                    |

arcfm8.LANDBASE.ReferenceLine ArcFM Display Field: OBJECTID arcfm8.LANDBASE.ReferencePoint ArcFM Display Field: OBJECTID Create Edit Task: ArcFM Linear Point

On Create Event:

On Update Event: On Delete Event: On Abandon Event: Abandon Feature Class: Abandon Subtype: Remove Feature Class: Remove Subtype:

| Field Alias | Visible | Editable | Allow<br>Null<br>Values | On<br>Feature<br>Create | On Feature Update |
|-------------|---------|----------|-------------------------|-------------------------|-------------------|
| OBJECTID    | TRUE    | FALSE    | FALSE                   |                         |                   |
| Shape       | TRUE    | TRUE     | TRUE                    |                         |                   |

#### arcfm8.LANDBASE.States

ArcFM Display Field: OBJECTID

Create Edit Task:
On Create Event:
On Update Event:
On Delete Event:
On Abandon Event:
Abandon Feature Class:
Abandon Subtype:
Remove Feature Class:
Remove Subtype:

| Field Alias  | Visible | Editable | Allow<br>Null<br>Values | On<br>Feature<br>Create  | On Feature Update  |
|--------------|---------|----------|-------------------------|--------------------------|--------------------|
| Subtype      | TRUE    | TRUE     | FALSE                   |                          |                    |
| State Name   | TRUE    | TRUE     | FALSE                   |                          |                    |
| OBJECTID     | TRUE    | FALSE    | FALSE                   |                          |                    |
| Shape        | FALSE   | TRUE     | TRUE                    |                          |                    |
| CreationDate | FALSE   | TRUE     | FALSE                   | ArcFM<br>Current<br>Date |                    |
| Created By   | FALSE   | TRUE     | FALSE                   | ArcFM<br>User<br>Name    |                    |
| UPDATEDATE   | FALSE   | FALSE    | TRUE                    |                          | ArcFM Current Date |
| Updated By   | FALSE   | FALSE    | TRUE                    |                          | ArcFM User Name    |
| SHAPE.area   | FALSE   |          |                         |                          |                    |
| SHAPE.len    | FALSE   |          |                         |                          |                    |

#### arcfm8.LANDBASE.StreetCenterLine ArcFM Display Field: OBJECTID

Create Edit Task:
On Create Event:
On Update Event:
On Delete Event:
Before Split Event:
On Split Event:
After Split Event:
On Abandon Event:
Abandon Feature Class:
Abandon Subtype:
Remove Feature Class:
Remove Subtype:

| Field Alias           | Visible | Editable | Allow<br>Null<br>Values | On<br>Feature<br>Create | On Feature Update |
|-----------------------|---------|----------|-------------------------|-------------------------|-------------------|
| Subtype               | TRUE    | TRUE     | FALSE                   |                         |                   |
| Road Name             | TRUE    | TRUE     | FALSE                   |                         |                   |
| Road Type Suffix      | TRUE    | TRUE     | FALSE                   |                         |                   |
| Road Direction Prefix | TRUE    | TRUE     | TRUE                    |                         |                   |

| Road Direction Suffix    | TRUE  | TRUE  | TRUE  |                          | 1                  |
|--------------------------|-------|-------|-------|--------------------------|--------------------|
| Left Low Address Range   | TRUE  | TRUE  | TRUE  |                          |                    |
| Left High Address Range  | TRUE  | TRUE  | TRUE  |                          |                    |
| Right Low Address Range  | TRUE  | TRUE  | TRUE  |                          |                    |
| Right High Address Range | TRUE  | TRUE  | TRUE  |                          |                    |
| Left Zip Code            | TRUE  | TRUE  | TRUE  |                          |                    |
| Right Zip Code           | TRUE  | TRUE  | TRUE  |                          |                    |
| Alternate Name 1         | TRUE  | TRUE  | TRUE  |                          |                    |
| Alternate Name 2         | TRUE  | TRUE  | TRUE  |                          |                    |
| Alternate Name 3         | TRUE  | TRUE  | TRUE  |                          |                    |
| Alternate Name 4         | TRUE  | TRUE  | TRUE  |                          |                    |
| OBJECTID                 | TRUE  | FALSE | FALSE |                          |                    |
| Shape                    | FALSE | TRUE  | TRUE  |                          |                    |
| CreationDate             | FALSE | TRUE  | FALSE | ArcFM<br>Current<br>Date |                    |
| Created By               | FALSE | TRUE  | FALSE | ArcFM<br>User<br>Name    |                    |
| UPDATEDATE               | FALSE | FALSE | TRUE  |                          | ArcFM Current Date |
| Updated By               | FALSE | FALSE | TRUE  |                          | ArcFM User Name    |
| Legacy EES Number        | FALSE | TRUE  | TRUE  |                          |                    |
| SHAPE.len                | FALSE |       |       |                          |                    |

#### arcfm8.LANDBASE.StreetCenterlineIntersections

ArcFM Display Field: OBJECTID

Create Edit Task:
On Create Event:
On Update Event:
On Delete Event:
On Abandon Event:
Abandon Feature Class:
Abandon Subtype:
Remove Feature Class:
Remove Subtype:

| Field Alias | Visible | Editable | Allow<br>Null<br>Values | On<br>Feature<br>Create | On Feature Update |
|-------------|---------|----------|-------------------------|-------------------------|-------------------|
| NAME1       | TRUE    | TRUE     | TRUE                    |                         |                   |
| NAME2       | TRUE    | TRUE     | TRUE                    |                         |                   |
| ZIPCODES    | FALSE   | TRUE     | TRUE                    |                         |                   |
| XCOORD      | FALSE   | TRUE     | TRUE                    |                         |                   |
| YCOORD      | FALSE   | TRUE     | TRUE                    |                         |                   |
| OBJECTID    | TRUE    | FALSE    | FALSE                   |                         |                   |
| SHAPE       | FALSE   | TRUE     | TRUE                    |                         |                   |
| ROADNAME    | FALSE   | TRUE     | TRUE                    |                         |                   |

arcfm8.LANDBASE.StreetRow ArcFM Display Field: OBJECTID

Create Edit Task:
On Create Event:
On Update Event:
On Delete Event:
Before Split Event:
On Split Event:
After Split Event:
On Abandon Event:
Abandon Feature Class:
Abandon Subtype:
Remove Feature Class:
Remove Subtype:

| Field Alias  | Visible | Editable | Allow<br>Null<br>Values | On<br>Feature<br>Create  | On Feature Update  |
|--------------|---------|----------|-------------------------|--------------------------|--------------------|
| Subtype      | TRUE    | TRUE     | FALSE                   |                          |                    |
| OBJECTID     | TRUE    | FALSE    | FALSE                   |                          |                    |
| Shape        | FALSE   | TRUE     | TRUE                    |                          |                    |
| CreationDate | FALSE   | TRUE     | FALSE                   | ArcFM<br>Current<br>Date |                    |
| Created By   | FALSE   | TRUE     | FALSE                   | ArcFM<br>User<br>Name    |                    |
| UPDATEDATE   | FALSE   | FALSE    | TRUE                    |                          | ArcFM Current Date |
| Updated By   | FALSE   | FALSE    | TRUE                    |                          | ArcFM User Name    |
| HANDLE       | FALSE   | TRUE     | TRUE                    |                          |                    |
| TILENAME     | FALSE   | TRUE     | TRUE                    |                          |                    |
| SHAPE.len    | FALSE   |          |                         |                          |                    |

arcfm8.LANDBASE.TownshipRange ArcFM Display Field: OBJECTID Create Edit Task:

Create Edit Task:
On Create Event:
On Update Event:
On Delete Event:
On Abandon Event:
Abandon Feature Class:
Abandon Subtype:
Remove Feature Class:
Remove Subtype:

| rtomoro oubtypo. |         |          |        | _       | I                  |
|------------------|---------|----------|--------|---------|--------------------|
| Field Alice      | Visible | Editoble | Allow  | On      | On Footure Undate  |
| Field Alias      | Visible | Editable | Null   | Feature | On Feature Update  |
|                  |         |          | Values | Create  |                    |
| Subtype          | TRUE    | TRUE     | FALSE  |         |                    |
| Township         | TRUE    | TRUE     | FALSE  |         |                    |
| Range            | TRUE    | TRUE     | FALSE  |         |                    |
| Major Grid       | TRUE    | TRUE     | FALSE  |         |                    |
| OBJECTID         | TRUE    | FALSE    | FALSE  |         |                    |
| Shape            | FALSE   | TRUE     | TRUE   |         |                    |
|                  |         |          |        | ArcFM   |                    |
| CreationDate     | FALSE   | TRUE     | FALSE  | Current |                    |
|                  |         |          |        | Date    |                    |
|                  |         |          |        | ArcFM   |                    |
| Created By       | FALSE   | TRUE     | FALSE  | User    |                    |
| -                |         |          |        | Name    |                    |
| UPDATEDATE       | FALSE   | FALSE    | TRUE   |         | ArcFM Current Date |
| Updated By       | FALSE   | FALSE    | TRUE   |         | ArcFM User Name    |
| DCSID            | FALSE   | TRUE     | TRUE   |         |                    |
| SHAPE.area       | FALSE   |          |        |         |                    |
| SHAPE.len        | FALSE   |          |        |         |                    |

# Table E-7. Contains all land ArcFM model name assignments for both the base and custom configuration

#### **Bridge**

#### Object Class Model Names

| Object Class | Model Name |
|--------------|------------|
| Bridge       | BRIDGE     |

#### Field Model Names

| Field Model Name |
|------------------|
|------------------|

#### County

#### Object Class Model Names

| Object Class | Model Name      |
|--------------|-----------------|
| County       | LOCATABLEOBJECT |

#### Field Model Names

| Field      | Model Name     |
|------------|----------------|
| COUNTYNAME | LOCATABLEFIELD |

#### **D**gGrid

#### Object Class Model Names

| Object Class | Model Name      |
|--------------|-----------------|
| DgGrid       | DGGRID          |
| DgGrid       | LOCATABLEOBJECT |

#### Field Model Names

| Field        | Model Name     |
|--------------|----------------|
| DGGRIDNUMBER | DGGRIDNUMBER   |
| DGGRIDNUMBER | LOCATABLEFIELD |

#### Easement

#### Object Class Model Names

| Object Class | Model Name      |
|--------------|-----------------|
| Easement     | LOCATABLEOBJECT |

#### Field Model Names

| Field          | Model Name     |
|----------------|----------------|
| EASEMENTNUMBER | LOCATABLEFIELD |

#### FranchiseBoundary

#### Object Class Model Names

| Object Class      | Model Name      |
|-------------------|-----------------|
| FranchiseBoundary | LOCATABLEOBJECT |

#### Field Model Names

| Field       | Model Name     |
|-------------|----------------|
| UTILITYNAME | LOCATABLEFIELD |

#### LandDiscrepancy

#### Object Class Model Names

| Object Class    | Model Name      |
|-----------------|-----------------|
| LandDiscrepancy | LOCATABLEOBJECT |

#### Field Model Names

| Field            | Model Name     |
|------------------|----------------|
| ERRORDESCRIPTION | LOCATABLEFIELD |

#### *LegacyStreetCenterLine*

#### Object Class Model Names

| Object Class           | Model Name      |
|------------------------|-----------------|
| LegacyStreetCenterLine | LOCATABLEOBJECT |

#### Field Model Names

| Field           | Model Name     |
|-----------------|----------------|
| LEGACYEESNUMBER | LOCATABLEFIELD |

#### LinearWater

#### Object Class Model Names

| Object Class | Model Name      |
|--------------|-----------------|
| LinearWater  | LOCATABLEOBJECT |

#### Field Model Names

| Field            | Model Name     |
|------------------|----------------|
| WATERFEATURENAME | LOCATABLEFIELD |

#### Loa

#### Object Class Model Names

| Object Class | Model Name      |
|--------------|-----------------|
| Loa          | LOA             |
| Loa          | LOCATABLEOBJECT |

#### Field Model Names

| Field     | Model Name     |
|-----------|----------------|
| LOANUMBER | LOANAME        |
| LOANUMBER | LOANUMBER      |
| LOANUMBER | LOCATABLEFIELD |

#### LotLine

# Object Class Model Names

| Object Class | Model Name      |
|--------------|-----------------|
| LotLine      | LOCATABLEOBJECT |

#### Field Model Names

| Field    | Model Name     |
|----------|----------------|
| OBJECTID | LOCATABLEFIELD |

#### LotNumber

Object Class Model Names

| Object Class | Model Name      |
|--------------|-----------------|
| LotNumber    | LOCATABLEOBJECT |

#### Field Model Names

| Field     | Model Name     |
|-----------|----------------|
| LOTNUMBER | LOCATABLEFIELD |

#### MinorGrid

#### Object Class Model Names

| Object Class | Model Name      |
|--------------|-----------------|
| MinorGrid    | LOCATABLEOBJECT |

#### Field Model Names

| Field           | Model Name     |
|-----------------|----------------|
| MINORGRIDNUMBER | LOCATABLEFIELD |

#### *MiscellaneousLinearLandFeature*

#### Object Class Model Names

| Object Class                   | Model Name      |
|--------------------------------|-----------------|
| MiscellaneousLinearLandFeature | LOCATABLEOBJECT |

#### Field Model Names

| Field     | Model Name     |
|-----------|----------------|
| FEATUREID | LOCATABLEFIELD |

#### MiscellaneousPointLandFeature

#### Object Class Model Names

| Object Class                  | Model Name      |
|-------------------------------|-----------------|
| MiscellaneousPointLandFeature | LOCATABLEOBJECT |

#### Field Model Names

| Field     | Model Name     |
|-----------|----------------|
| FEATUREID | LOCATABLEFIELD |

#### Municipality

#### Object Class Model Names

| Object Class | Model Name      |
|--------------|-----------------|
| Municipality | LOCATABLEOBJECT |

#### Field Model Names

| Field            | Model Name     |
|------------------|----------------|
| MUNICIPALITYNAME | LOCATABLEFIELD |

#### **PlssSection**

#### Object Class Model Names

| Object Class | Model Name      |
|--------------|-----------------|
| PlssSection  | LOCATABLEOBJECT |

#### Field Model Names

| Fiel | d               | Model Name     |
|------|-----------------|----------------|
| PLS  | SSSECTIONNUMBER | LOCATABLEFIELD |

#### PoliticalTownship

#### Object Class Model Names

| Object Class      | Model Name      |
|-------------------|-----------------|
| PoliticalTownship | LOCATABLEOBJECT |

#### Field Model Names

| Field        | Model Name     |
|--------------|----------------|
| TOWNSHIPNAME | LOCATABLEFIELD |

# QuarterTownshipGrid

#### Object Class Model Names

| Object Class        | Model Name      |
|---------------------|-----------------|
| QuarterTownshipGrid | LOCATABLEOBJECT |

#### Field Model Names

| Field                     | Model Name     |
|---------------------------|----------------|
| QUARTERTOWNSHIPGRIDNUMBER | LOCATABLEFIELD |

#### Railroad

#### Object Class Model Names

| Object Class | Model Name      |
|--------------|-----------------|
| Railroad     | LOCATABLEOBJECT |

#### Field Model Names

| Field        | Model Name     |
|--------------|----------------|
| RAILROADNAME | LOCATABLEFIELD |

#### ReferenceLine

#### Object Class Model Names

| Object Class  | Model Name       |
|---------------|------------------|
| ReferenceLine | REFERENCEFEATURE |
| ReferenceLine | DONOTPOST        |

#### Field Model Names

| Field | Model Name |
|-------|------------|
|-------|------------|

#### ReferencePoint

#### Object Class Model Names

| Object Class   | Model Name       |
|----------------|------------------|
| ReferencePoint | DONOTPOST        |
| ReferencePoint | REFERENCEFEATURE |

#### Field Model Names

| Field | Model Name |
|-------|------------|
|-------|------------|

#### States

#### Object Class Model Names

| Object Class | Model Name      |
|--------------|-----------------|
| States       | LOCATABLEOBJECT |
| States       | GDBEXTRACTION   |

#### Field Model Names

| Field     | Model Name     |
|-----------|----------------|
| STATENAME | GDBEXTRACTION  |
| STATENAME | LOCATABLEFIELD |

#### **StreetCenterLine**

#### Object Class Model Names

| Object Class     | Model Name      |
|------------------|-----------------|
| StreetCenterLine | LOCATABLEOBJECT |

#### Field Model Names

| Field    | Model Name     |
|----------|----------------|
| ROADNAME | LOCATABLEFIELD |

#### StreetRow

# Object Class Model Names

| Object Class | Model Name      |
|--------------|-----------------|
| StreetRow    | LOCATABLEOBJECT |

#### Field Model Names

| Field    | Model Name     |
|----------|----------------|
| OBJECTID | LOCATABLEFIELD |

# TownshipRange

#### Object Class Model Names

| Object Class  | Model Name      |  |
|---------------|-----------------|--|
| TownshipRange | LOCATABLEOBJECT |  |

#### Field Model Names

| Field           | Model Name     |
|-----------------|----------------|
| MAJORGRIDNUMBER | LOCATABLEFIELD |

Table E-8. Electric snapping configuration

#### CapacitorBank

| CapacitorBank             |                   |                   |           |
|---------------------------|-------------------|-------------------|-----------|
| Subtype                   | Snap To Feature   | Hit Type          | Tolerance |
| SinglePhaseCapacitor      | OhConductor       | Vertex, Edge, End | 10        |
| ThreePhaseCapacitor       | OhConductor       | Vertex, Edge, End | 10        |
| CustomerGenerator         |                   |                   |           |
| Subtype                   | Snap To Feature   | Hit Type          | Tolerance |
| Generator                 | OhConductor       | Vertex, Edge, End | 10        |
| Generator                 | UgConductor       | Vertex, Edge, End | 10        |
| Generator                 | Secondary         | Vertex, Edge, End | 10        |
| DeadEndElectric           |                   |                   |           |
| Subtype                   | Snap To Feature   | Hit Type          | Tolerance |
| DeadEnd                   | OhConductor       | End               | 10        |
| DeadEnd                   | UgConductor       | End               | 10        |
| FeederAllOpenPoint        |                   |                   |           |
| Subtype                   | Snap To Feature   | Hit Type          | Tolerance |
| FeederAllOpenPoint        | UgConductor       | Vertex, Edge, End | 10        |
| FuseCutoutBank            |                   |                   |           |
| Subtype                   | Snap To Feature   | Hit Type          | Tolerance |
| SinglePhaseUgFuse         | UgConductor       | Vertex, Edge, End | 10        |
| TwoPhaseUgFuse            | TieBus            | Vertex, Edge, End | 10        |
| TwoPhaseUgFuse            | UgConductor       | Vertex, Edge, End | 10        |
| ThreePhaseUgFuse          | TieBus            | Vertex, Edge, End | 10        |
| ThreePhaseUgFuse          | UgConductor       | Vertex, Edge, End | 10        |
| ThreePhaseOhFuse          | OhConductor       | Vertex, Edge, End | 10        |
| ThreePhaseOhFuse          | TieBus            | Vertex, Edge, End | 10        |
| TwoPhaseTripleShot        | OhConductor       | Vertex, Edge, End | 10        |
| TwoPhaseTripleShot        | TieBus            | Vertex, Edge, End | 10        |
| TwoPhaseOhFuse            | OhConductor       | Vertex, Edge, End | 10        |
| TwoPhaseOhFuse            | TieBus            | Vertex, Edge, End | 10        |
| SinglePhaseTripleShot     | OhConductor       | Vertex, Edge, End | 10        |
| SinglePhaseTripleShot     | TieBus            | Vertex, Edge, End | 10        |
| ThreePhaseTripleShot      | OhConductor       | Vertex, Edge, End | 10        |
| ThreePhaseTripleShot      | TieBus            | Vertex, Edge, End | 10        |
| SinglePhaseOhFuse         | OhConductor       | Vertex, Edge, End | 10        |
| SinglePhaseOhFuse         | TieBus            | Vertex, Edge, End | 10        |
| SinglePhaseUgFuse         | TieBus            | Vertex, Edge, End | 10        |
| Manhole                   |                   | T —               | T = - 1   |
| Subtype                   | Snap To Feature   | Hit Type          | Tolerance |
| Manhole                   | UgConductor       | Vertex, Edge, End | 10        |
| OhConductor               |                   | 1114 =            | 1         |
| Subtype                   | Snap To Feature   | Hit Type          | Tolerance |
| OhTransmission            | OhConductor       | Vertex, Edge, End | 10        |
| OhTransmission            | SubstationBreaker | Vertex, Edge, End | 10        |
| ThreePhaseOverheadPrimary | FuseCutoutBank    | Vertex, Edge, End | 10        |
| ThreePhaseOverheadPrimary | OhConductor       | Vertex, Edge, End | 10        |
| ThreePhaseOverheadPrimary | PrimaryMeter      | Vertex, Edge, End | 10        |
| ThreePhaseOverheadPrimary | RecloserBank      | Vertex, Edge, End | 10        |

SectionalizerBank

ThreePhaseOverheadPrimary

Vertex, Edge, End

| ThreePhaseOverheadPrimary  | Switch            | Vertex, Edge, End | 10 |
|----------------------------|-------------------|-------------------|----|
| ThreePhaseOverheadPrimary  | TransformerBank   | Vertex, Edge, End | 10 |
| ThreePhaseOverheadPrimary  | SubstationBreaker | Vertex, Edge, End | 10 |
| ThreePhaseOverheadPrimary  | TieBus            | Vertex, Edge, End | 10 |
| ThreePhaseOverheadPrimary  | CustomerGenerator | Vertex, Edge, End | 10 |
| SinglePhaseOverheadPrimary | FuseCutoutBank    | Vertex, Edge, End | 10 |
| SinglePhaseOverheadPrimary | TransformerBank   | Vertex, Edge, End | 10 |
| SinglePhaseOverheadPrimary | CapacitorBank     | Vertex, Edge, End | 10 |
| SinglePhaseOverheadPrimary | CustomerGenerator | Vertex, Edge, End | 10 |
| SinglePhaseOverheadPrimary | OhConductor       | Vertex, Edge, End | 10 |
| SinglePhaseOverheadPrimary | RecloserBank      | Vertex, Edge, End | 10 |
| SinglePhaseOverheadPrimary | SectionalizerBank | Vertex, Edge, End | 10 |
| SinglePhaseOverheadPrimary | Switch            | Vertex, Edge, End | 10 |
| SinglePhaseOverheadPrimary | TieBus            | Vertex, Edge, End | 10 |
| SinglePhaseOverheadPrimary | VoltageRegulator  | Vertex, Edge, End | 10 |
| SinglePhaseOverheadPrimary | PrimaryMeter      | Vertex, Edge, End | 10 |
| SinglePhaseOverheadPrimary | SubstationBreaker | Vertex, Edge, End | 10 |
| TwoPhaseOverheadPrimary    | CapacitorBank     | Vertex, Edge, End | 10 |
| TwoPhaseOverheadPrimary    | CustomerGenerator | Vertex, Edge, End | 10 |
| TwoPhaseOverheadPrimary    | FuseCutoutBank    | Vertex, Edge, End | 10 |
| TwoPhaseOverheadPrimary    | OhConductor       | Vertex, Edge, End | 10 |
| TwoPhaseOverheadPrimary    | PrimaryMeter      | Vertex, Edge, End | 10 |
| TwoPhaseOverheadPrimary    | RecloserBank      | Vertex, Edge, End | 10 |
| TwoPhaseOverheadPrimary    | SectionalizerBank | Vertex, Edge, End | 10 |
| TwoPhaseOverheadPrimary    | SubstationBreaker | Vertex, Edge, End | 10 |
| TwoPhaseOverheadPrimary    | Switch            | Vertex, Edge, End | 10 |
| TwoPhaseOverheadPrimary    | TieBus            | Vertex, Edge, End | 10 |
| TwoPhaseOverheadPrimary    | TransformerBank   | Vertex, Edge, End | 10 |
| TwoPhaseOverheadPrimary    | VoltageRegulator  | Vertex, Edge, End | 10 |
| OpenPoint                  | <u> </u>          | -                 | •  |

#### OpenPoint

| Subtype   | Snap To Feature | Hit Type          | Tolerance |
|-----------|-----------------|-------------------|-----------|
| OpenPoint | UgConductor     | Vertex, Edge, End | 10        |
| OpenPoint | OhConductor     | Vertex, Edge, End | 10        |
| OpenPoint | Secondary       | Vertex, Edge, End | 10        |

# PadMount

| Subtype | Snap To Feature | Hit Type          | Tolerance |
|---------|-----------------|-------------------|-----------|
| Pad     | UgConductor     | Vertex, Edge, End | 10        |
| Vault   | UgConductor     | Vertex, Edge, End | 10        |

# Pedestal

| Subtype           | Snap To Feature | Hit Type          | Tolerance |
|-------------------|-----------------|-------------------|-----------|
| FusePedestal      | UgConductor     | Vertex, Edge, End | 10        |
| PrimaryPedestal   | UgConductor     | Vertex, Edge, End | 10        |
| SwitchPedestal    | UgConductor     | Vertex, Edge, End | 10        |
| SecondaryPedestal | UgConductor     | Vertex, Edge, End | 10        |
| SecondaryPedestal | Secondary       | Vertex, Edge, End | 10        |

# PrimaryMeter

| Subtype  | Snap To Feature | Hit Type          | Tolerance |
|----------|-----------------|-------------------|-----------|
| Overhead | OhConductor     | Vertex, Edge, End | 10        |

| Underground                                                                                                    | UgConductor                                                                                                    | Vertex, Edge, End                                                                                                    | 10                                                    |
|----------------------------------------------------------------------------------------------------|----------------------------------------------------------------------------------------------------|----------------------------------------------------------------------------------------------------|-------------------------------------------------------|
| RecloserBank                                                                                                    | 1                                                                                                    |                                                                                                    |                                                       |
| Subtype                                                                                                    | Snap To Feature                                                                                                    | Hit Type                                                                                                    | Tolerance                                             |
| HybridRecloser                                                                                                    | OhConductor                                                                                                    | Vertex, Edge, End                                                                                                    | 10                                                    |
| ThreePhaseRecloser                                                                                                    | OhConductor                                                                                                    | Vertex, Edge, End                                                                                                    | 10                                                    |
| SinglePhaseRecloser                                                                                                    | OhConductor                                                                                                    | Vertex, Edge, End                                                                                                    | 10                                                    |
| Secondary                                                                                                    |                                                                                                    |                                                                                                    |                                                       |
| Subtype                                                                                                    | Snap To Feature                                                                                                    | Hit Type                                                                                                    | Tolerance                                             |
| OhSecondary                                                                                                    | Secondary                                                                                                    | Vertex, Edge, End                                                                                                    | 10                                                    |
| OhSecondary                                                                                                    | SupportStructure                                                                                                    | Vertex, Edge, End                                                                                                    | 10                                                    |
| UgSecondary                                                                                                    | Secondary                                                                                                    | Vertex, Edge, End                                                                                                    | 10                                                    |
| UgSecondary                                                                                                    | SupportStructure                                                                                                    | Vertex, Edge, End                                                                                                    | 10                                                    |
| UgSecondary                                                                                                    | PadMount                                                                                                    | Vertex, Edge, End                                                                                                    | 10                                                    |
| UgSecondary                                                                                                    | Pedestal                                                                                                    | Vertex, Edge, End                                                                                                    | 10                                                    |
| SectionalizerBank                                                                                                    |                                                                                                    |                                                                                                    |                                                       |
| Subtype                                                                                                    | Snap To Feature                                                                                                    | Hit Type                                                                                                    | Tolerance                                             |
| Sectionalizer                                                                                                    | OhConductor                                                                                                    | Vertex, Edge, End                                                                                                    | 10                                                    |
| Sectionalizer                                                                                                    | TieBus                                                                                                    | Vertex, Edge, End                                                                                                    | 10                                                    |
| Splice                                                                                                    | 1                                                                                                    |                                                                                                    |                                                       |
| Subtype                                                                                                    | Snap To Feature                                                                                                    | Hit Type                                                                                                    | Tolerance                                             |
| UgSplice                                                                                                    | UgConductor                                                                                                    | Vertex, Edge, End                                                                                                    | 10                                                    |
| SupportStructure                                                                                                    | 1                                                                                                    |                                                                                                    |                                                       |
| Subtype                                                                                                    | Snap To Feature                                                                                                    | Hit Type                                                                                                    | Tolerance                                             |
| Tower                                                                                                    | SupportStructure                                                                                                    | Vortov Edgo End                                                                                                    | 10                                                    |
|                                                                                                    | SupportStructure                                                                                                    | Vertex, Edge, End                                                                                                    | 10                                                    |
| Switch                                                                                                    |                                                                                                    |                                                                                                    |                                                       |
| Switch Subtype                                                                                                    | Snap To Feature                                                                                                    | Hit Type                                                                                                    | Tolerance                                             |
| Switch Subtype GoabSwitch                                                                                                    | Snap To Feature OhConductor                                                                                                    | Hit Type Vertex, Edge, End                                                                                                    | Tolerance                                             |
| Switch Subtype GoabSwitch HookSwitchUnderhung                                                                                                    | Snap To Feature OhConductor OhConductor                                                                                                    | Hit Type Vertex, Edge, End Vertex, Edge, End                                                                                                    | <b>Tolerance</b> 10 10                                |
| Switch Subtype GoabSwitch HookSwitchUnderhung DistributionAutomationSwitch                                                                                                    | Snap To Feature OhConductor OhConductor OhConductor                                                                                                    | Hit Type Vertex, Edge, End Vertex, Edge, End Vertex, Edge, End                                                                                                    | 10<br>10<br>10                                        |
| Switch Subtype GoabSwitch HookSwitchUnderhung DistributionAutomationSwitch HookSwitchInLine                                                                                                    | Snap To Feature OhConductor OhConductor OhConductor OhConductor                                                                                                    | Hit Type Vertex, Edge, End Vertex, Edge, End Vertex, Edge, End Vertex, Edge, End                                                                                                    | 10<br>10<br>10<br>10<br>10                            |
| Switch Subtype GoabSwitch HookSwitchUnderhung DistributionAutomationSwitch HookSwitchInLine UgSwitch                                                                                                    | Snap To Feature OhConductor OhConductor OhConductor OhConductor TieBus                                                                                                    | Hit Type Vertex, Edge, End Vertex, Edge, End Vertex, Edge, End Vertex, Edge, End Vertex, Edge, End Vertex, Edge, End                                                                                                    | 10<br>10<br>10<br>10<br>10<br>10                      |
| Switch Subtype GoabSwitch HookSwitchUnderhung DistributionAutomationSwitch HookSwitchInLine UgSwitch UgSwitch                                                                                                    | Snap To Feature OhConductor OhConductor OhConductor OhConductor TieBus UgConductor                                                                                                    | Hit Type Vertex, Edge, End Vertex, Edge, End Vertex, Edge, End Vertex, Edge, End Vertex, Edge, End Vertex, Edge, End Vertex, Edge, End                                                                                                    | 10<br>10<br>10<br>10<br>10<br>10<br>10                |
| Switch Subtype GoabSwitch HookSwitchUnderhung DistributionAutomationSwitch HookSwitchInLine UgSwitch UgSwitch UgDistributionAutomationSwitch                                                                                                    | Snap To Feature OhConductor OhConductor OhConductor TieBus UgConductor UgConductor                                                                                                    | Hit Type Vertex, Edge, End Vertex, Edge, End Vertex, Edge, End Vertex, Edge, End Vertex, Edge, End Vertex, Edge, End Vertex, Edge, End Vertex, Edge, End Vertex, Edge, End                                                                                                    | Tolerance 10 10 10 10 10 10 10 10 10 10               |
| Switch Subtype GoabSwitch HookSwitchUnderhung DistributionAutomationSwitch HookSwitchInLine UgSwitch UgSwitch UgDistributionAutomationSwitch UgDistributionAutomationSwitch                                                                                                    | Snap To Feature OhConductor OhConductor OhConductor OhConductor TieBus UgConductor UgConductor TieBus                                                                                                    | Hit Type Vertex, Edge, End Vertex, Edge, End Vertex, Edge, End Vertex, Edge, End Vertex, Edge, End Vertex, Edge, End Vertex, Edge, End Vertex, Edge, End Vertex, Edge, End Vertex, Edge, End                                                                                                    | Tolerance 10 10 10 10 10 10 10 10 10 10 10            |
| Switch Subtype GoabSwitch HookSwitchUnderhung DistributionAutomationSwitch HookSwitchInLine UgSwitch UgSwitch UgDistributionAutomationSwitch UgDistributionAutomationSwitch OhDistributionAutomationSwitch                                                                                                    | Snap To Feature OhConductor OhConductor OhConductor OhConductor TieBus UgConductor UgConductor TieBus OhConductor                                                                                                  | Hit Type  Vertex, Edge, End  Vertex, Edge, End  Vertex, Edge, End  Vertex, Edge, End  Vertex, Edge, End  Vertex, Edge, End  Vertex, Edge, End  Vertex, Edge, End  Vertex, Edge, End  Vertex, Edge, End  Vertex, Edge, End  Vertex, Edge, End                                                                                                    | Tolerance 10 10 10 10 10 10 10 10 10 10 10 10 10      |
| Switch Subtype GoabSwitch HookSwitchUnderhung DistributionAutomationSwitch HookSwitchInLine UgSwitch UgSwitch UgDistributionAutomationSwitch UgDistributionAutomationSwitch OhDistributionAutomationSwitch                                                                                                    | Snap To Feature OhConductor OhConductor OhConductor OhConductor TieBus UgConductor UgConductor TieBus                                                                                                    | Hit Type Vertex, Edge, End Vertex, Edge, End Vertex, Edge, End Vertex, Edge, End Vertex, Edge, End Vertex, Edge, End Vertex, Edge, End Vertex, Edge, End Vertex, Edge, End Vertex, Edge, End                                                                                                    | Tolerance 10 10 10 10 10 10 10 10 10 10 10            |
| Switch Subtype GoabSwitch HookSwitchUnderhung DistributionAutomationSwitch HookSwitchInLine UgSwitch UgSwitch UgDistributionAutomationSwitch UgDistributionAutomationSwitch OhDistributionAutomationSwitch OhDistributionAutomationSwitch SwitchGear                                                                                                    | Snap To Feature OhConductor OhConductor OhConductor OhConductor TieBus UgConductor UgConductor TieBus OhConductor TieBus                                                                                           | Hit Type  Vertex, Edge, End  Vertex, Edge, End  Vertex, Edge, End  Vertex, Edge, End  Vertex, Edge, End  Vertex, Edge, End  Vertex, Edge, End  Vertex, Edge, End  Vertex, Edge, End  Vertex, Edge, End  Vertex, Edge, End  Vertex, Edge, End  Vertex, Edge, End                                                                                                    | Tolerance  10 10 10 10 10 10 10 10 10 10 10 10 10     |
| Switch Subtype GoabSwitch HookSwitchUnderhung DistributionAutomationSwitch HookSwitchInLine UgSwitch UgSwitch UgDistributionAutomationSwitch UgDistributionAutomationSwitch OhDistributionAutomationSwitch OhDistributionAutomationSwitch SwitchGear Subtype                                                                                                | Snap To Feature OhConductor OhConductor OhConductor OhConductor TieBus UgConductor UgConductor TieBus OhConductor TieBus OhConductor TieBus                                                                        | Hit Type  Vertex, Edge, End  Vertex, Edge, End  Vertex, Edge, End  Vertex, Edge, End  Vertex, Edge, End  Vertex, Edge, End  Vertex, Edge, End  Vertex, Edge, End  Vertex, Edge, End  Vertex, Edge, End  Vertex, Edge, End  Vertex, Edge, End  Vertex, Edge, End  Vertex, Edge, End  Vertex, Edge, End                                                                        | Tolerance  10 10 10 10 10 10 10 10 10 10 10 Tolerance |
| Switch Subtype GoabSwitch HookSwitchUnderhung DistributionAutomationSwitch HookSwitchInLine UgSwitch UgSwitch UgDistributionAutomationSwitch UgDistributionAutomationSwitch OhDistributionAutomationSwitch OhDistributionAutomationSwitch SwitchGear Subtype SwitchGear                                                                                     | Snap To Feature OhConductor OhConductor OhConductor OhConductor TieBus UgConductor UgConductor TieBus OhConductor TieBus                                                                                           | Hit Type  Vertex, Edge, End  Vertex, Edge, End  Vertex, Edge, End  Vertex, Edge, End  Vertex, Edge, End  Vertex, Edge, End  Vertex, Edge, End  Vertex, Edge, End  Vertex, Edge, End  Vertex, Edge, End  Vertex, Edge, End  Vertex, Edge, End  Vertex, Edge, End                                                                                                    | Tolerance  10 10 10 10 10 10 10 10 10 10 10 10 10     |
| Switch Subtype GoabSwitch HookSwitchUnderhung DistributionAutomationSwitch HookSwitchInLine UgSwitch UgSwitch UgDistributionAutomationSwitch UgDistributionAutomationSwitch OhDistributionAutomationSwitch OhDistributionAutomationSwitch SwitchGear Subtype SwitchGear Terminator                                                                          | Snap To Feature OhConductor OhConductor OhConductor OhConductor TieBus UgConductor UgConductor TieBus OhConductor TieBus OhConductor TieBus                                                                        | Hit Type Vertex, Edge, End Vertex, Edge, End Vertex, Edge, End Vertex, Edge, End Vertex, Edge, End Vertex, Edge, End Vertex, Edge, End Vertex, Edge, End Vertex, Edge, End Vertex, Edge, End Vertex, Edge, End Vertex, Edge, End Vertex, Edge, End Vertex, Edge, End Vertex, Edge, End                                                                                       | Tolerance  10 10 10 10 10 10 10 10 10 10 10 10 10     |
| Switch Subtype GoabSwitch HookSwitchUnderhung DistributionAutomationSwitch HookSwitchInLine UgSwitch UgSwitch UgDistributionAutomationSwitch UgDistributionAutomationSwitch OhDistributionAutomationSwitch OhDistributionAutomationSwitch SwitchGear Subtype SwitchGear Terminator Subtype                                                                  | Snap To Feature OhConductor OhConductor OhConductor OhConductor TieBus UgConductor UgConductor TieBus OhConductor TieBus OhConductor TieBus Snap To Feature UgConductor                                            | Hit Type  Vertex, Edge, End  Vertex, Edge, End  Vertex, Edge, End  Vertex, Edge, End  Vertex, Edge, End  Vertex, Edge, End  Vertex, Edge, End  Vertex, Edge, End  Vertex, Edge, End  Vertex, Edge, End  Vertex, Edge, End  Vertex, Edge, End  Vertex, Edge, End  Hit Type  Vertex, Edge, End                                                                                 | Tolerance  10 10 10 10 10 10 10 10 10 10 10 10 10     |
| Switch Subtype GoabSwitch HookSwitchUnderhung DistributionAutomationSwitch HookSwitchInLine UgSwitch UgSwitch UgDistributionAutomationSwitch UgDistributionAutomationSwitch OhDistributionAutomationSwitch OhDistributionAutomationSwitch SwitchGear Subtype SwitchGear Terminator Subtype PoleTerminator                                                   | Snap To Feature OhConductor OhConductor OhConductor OhConductor TieBus UgConductor UgConductor TieBus OhConductor TieBus OhConductor TieBus Snap To Feature UgConductor                                            | Hit Type  Vertex, Edge, End  Vertex, Edge, End  Vertex, Edge, End  Vertex, Edge, End  Vertex, Edge, End  Vertex, Edge, End  Vertex, Edge, End  Vertex, Edge, End  Vertex, Edge, End  Vertex, Edge, End  Vertex, Edge, End  Vertex, Edge, End  Vertex, Edge, End  Hit Type  Vertex, Edge, End  Hit Type  End                                                                  | Tolerance  10 10 10 10 10 10 10 10 10 10 10 10 10     |
| Switch Subtype GoabSwitch HookSwitchUnderhung DistributionAutomationSwitch HookSwitchInLine UgSwitch UgSwitch UgDistributionAutomationSwitch OhDistributionAutomationSwitch OhDistributionAutomationSwitch OhDistributionAutomationSwitch SwitchGear Subtype SwitchGear Terminator Subtype PoleTerminator                                                   | Snap To Feature OhConductor OhConductor OhConductor OhConductor TieBus UgConductor UgConductor TieBus OhConductor TieBus OhConductor TieBus Snap To Feature UgConductor                                            | Hit Type  Vertex, Edge, End  Vertex, Edge, End  Vertex, Edge, End  Vertex, Edge, End  Vertex, Edge, End  Vertex, Edge, End  Vertex, Edge, End  Vertex, Edge, End  Vertex, Edge, End  Vertex, Edge, End  Vertex, Edge, End  Vertex, Edge, End  Vertex, Edge, End  Hit Type  Vertex, Edge, End                                                                                 | Tolerance  10 10 10 10 10 10 10 10 10 10 10 10 10     |
| Switch Subtype GoabSwitch HookSwitchUnderhung DistributionAutomationSwitch HookSwitchInLine UgSwitch UgSwitch UgDistributionAutomationSwitch UgDistributionAutomationSwitch OhDistributionAutomationSwitch OhDistributionAutomationSwitch SwitchGear Subtype SwitchGear Terminator Subtype PoleTerminator PoleTerminator TieBus                             | Snap To Feature OhConductor OhConductor OhConductor OhConductor TieBus UgConductor UgConductor TieBus OhConductor TieBus OhConductor TieBus UgConductor TieBus UgConductor TieBus UgConductor TieBus UgConductor   | Hit Type Vertex, Edge, End Vertex, Edge, End Vertex, Edge, End Vertex, Edge, End Vertex, Edge, End Vertex, Edge, End Vertex, Edge, End Vertex, Edge, End Vertex, Edge, End Vertex, Edge, End Vertex, Edge, End Vertex, Edge, End Vertex, Edge, End  Hit Type Vertex, Edge, End Vertex, Edge, End  Vertex, Edge, End  Vertex, Edge, End                                       | Tolerance  10 10 10 10 10 10 10 10 10 10 10 10 10     |
| Switch Subtype GoabSwitch HookSwitchUnderhung DistributionAutomationSwitch HookSwitchInLine UgSwitch UgSwitch UgDistributionAutomationSwitch UgDistributionAutomationSwitch OhDistributionAutomationSwitch OhDistributionAutomationSwitch SwitchGear Subtype SwitchGear Terminator Subtype PoleTerminator PoleTerminator TieBus Subtype                     | Snap To Feature OhConductor OhConductor OhConductor OhConductor TieBus UgConductor UgConductor TieBus OhConductor TieBus OhConductor TieBus Snap To Feature UgConductor Snap To Feature TieBus UgConductor         | Hit Type  Vertex, Edge, End  Vertex, Edge, End  Vertex, Edge, End  Vertex, Edge, End  Vertex, Edge, End  Vertex, Edge, End  Vertex, Edge, End  Vertex, Edge, End  Vertex, Edge, End  Vertex, Edge, End  Vertex, Edge, End  Vertex, Edge, End  Vertex, Edge, End  Hit Type  End  Vertex, Edge, End  Hit Type  End  Vertex, Edge, End                                          | Tolerance  10 10 10 10 10 10 10 10 10 10 10 10 10     |
| Switch Subtype GoabSwitch HookSwitchUnderhung DistributionAutomationSwitch HookSwitchInLine UgSwitch UgSwitch UgDistributionAutomationSwitch OhDistributionAutomationSwitch OhDistributionAutomationSwitch OhDistributionAutomationSwitch SwitchGear Subtype SwitchGear Terminator Subtype PoleTerminator PoleTerminator TieBus Subtype DistributionTieWire | Snap To Feature OhConductor OhConductor OhConductor OhConductor TieBus UgConductor TieBus OhConductor TieBus OhConductor TieBus OhConductor TieBus Snap To Feature UgConductor  Snap To Feature TieBus UgConductor | Hit Type Vertex, Edge, End Vertex, Edge, End Vertex, Edge, End Vertex, Edge, End Vertex, Edge, End Vertex, Edge, End Vertex, Edge, End Vertex, Edge, End Vertex, Edge, End Vertex, Edge, End Vertex, Edge, End Vertex, Edge, End Vertex, Edge, End Vertex, Edge, End  Hit Type End Vertex, Edge, End Vertex, Edge, End Vertex, Edge, End Vertex, Edge, End Vertex, Edge, End | Tolerance  10  10  10  10  10  10  10  10  10  1      |
| Switch Subtype GoabSwitch HookSwitchUnderhung DistributionAutomationSwitch HookSwitchInLine UgSwitch UgSwitch UgDistributionAutomationSwitch UgDistributionAutomationSwitch OhDistributionAutomationSwitch OhDistributionAutomationSwitch SwitchGear Subtype SwitchGear Terminator Subtype PoleTerminator PoleTerminator TieBus Subtype                     | Snap To Feature OhConductor OhConductor OhConductor OhConductor TieBus UgConductor UgConductor TieBus OhConductor TieBus OhConductor TieBus Snap To Feature UgConductor Snap To Feature TieBus UgConductor         | Hit Type  Vertex, Edge, End  Vertex, Edge, End  Vertex, Edge, End  Vertex, Edge, End  Vertex, Edge, End  Vertex, Edge, End  Vertex, Edge, End  Vertex, Edge, End  Vertex, Edge, End  Vertex, Edge, End  Vertex, Edge, End  Vertex, Edge, End  Vertex, Edge, End  Hit Type  End  Vertex, Edge, End  Hit Type  End  Vertex, Edge, End                                          | Tolerance  10 10 10 10 10 10 10 10 10 10 10 10 10     |

| TransmissionTieWire | UgConductor       | Vertex, Edge, End | 10 |
|---------------------|-------------------|-------------------|----|
| SwitchGearBusBar    | Switch            | Vertex, Edge, End | 10 |
| SwitchGearBusBar    | FuseCutoutBank    | Vertex, Edge, End | 10 |
| SubstationBusBar    | PowerTransformer  | Vertex, Edge, End | 10 |
| SubstationBusBar    | SubstationBreaker | Vertex, Edge, End | 10 |
| TransformerLead     | OhConductor       | Vertex, Edge, End | 10 |
| TransformerLead     | TransformerBank   | Vertex, Edge, End | 10 |

# TransformerBank

| Subtype                    | Snap To Feature  | Hit Type          | Tolerance |
|----------------------------|------------------|-------------------|-----------|
| TwoPhaseOverhead           | SupportStructure | Vertex, Edge, End | 10        |
| TwoPhaseOverhead           | OhConductor      | Vertex, Edge, End | 10        |
| SinglePhaseStep            | SupportStructure | Vertex, Edge, End | 10        |
| SinglePhaseStep            | OhConductor      | Vertex, Edge, End | 10        |
| ThreePhaseOverhead         | SupportStructure | Vertex, Edge, End | 10        |
| ThreePhaseOverhead         | OhConductor      | Vertex, Edge, End | 10        |
| ThreePhaseStep             | SupportStructure | Vertex, Edge, End | 10        |
| ThreePhaseStep             | OhConductor      | Vertex, Edge, End | 10        |
| SinglePhaseOverhead        | SupportStructure | Vertex, Edge, End | 10        |
| SinglePhaseOverhead        | OhConductor      | Vertex, Edge, End | 10        |
| ThreePhaseUnderground      | UgConductor      | Vertex, Edge, End | 10        |
| SinglePhaseUnderground     | UgConductor      | Vertex, Edge, End | 10        |
| ThreePhaseOverheadInVault  | PadMount         | Vertex, Edge, End | 10        |
| ThreePhaseOverheadInVault  | SupportStructure | Vertex, Edge, End | 10        |
| ThreePhaseOverheadInVault  | OhConductor      | Vertex, Edge, End | 10        |
| TwoPhaseOverheadInVault    | PadMount         | Vertex, Edge, End | 10        |
| TwoPhaseOverheadInVault    | SupportStructure | Vertex, Edge, End | 10        |
| TwoPhaseOverheadInVault    | OhConductor      | Vertex, Edge, End | 10        |
| SinglePhaseOverheadInVault | PadMount         | Vertex, Edge, End | 10        |
| SinglePhaseOverheadInVault | SupportStructure | Vertex, Edge, End | 10        |
| SinglePhaseOverheadInVault | OhConductor      | Vertex, Edge, End | 10        |

# UgConductor

| Subtype                      | Snap To Feature   | Hit Type          | Tolerance |
|------------------------------|-------------------|-------------------|-----------|
| ThreePhasePrimaryUnderground | VoltageRegulator  | Vertex, Edge, End | 10        |
| ThreePhasePrimaryUnderground | CapacitorBank     | Vertex, Edge, End | 10        |
| ThreePhasePrimaryUnderground | CustomerGenerator | Vertex, Edge, End | 10        |
| ThreePhasePrimaryUnderground | FuseCutoutBank    | Vertex, Edge, End | 10        |
| ThreePhasePrimaryUnderground | OhConductor       | Vertex, Edge, End | 10        |
| ThreePhasePrimaryUnderground | PrimaryMeter      | Vertex, Edge, End | 10        |
| ThreePhasePrimaryUnderground | RecloserBank      | Vertex, Edge, End | 10        |
| ThreePhasePrimaryUnderground | SectionalizerBank | Vertex, Edge, End | 10        |
| ThreePhasePrimaryUnderground | Splice            | Vertex, Edge, End | 10        |
| ThreePhasePrimaryUnderground | SubstationBreaker | Vertex, Edge, End | 10        |
| ThreePhasePrimaryUnderground | Switch            | Vertex, Edge, End | 10        |
| ThreePhasePrimaryUnderground | Terminator        | Vertex, Edge, End | 10        |
| ThreePhasePrimaryUnderground | TieBus            | Vertex, Edge, End | 10        |
| ThreePhasePrimaryUnderground | TransformerBank   | Vertex, Edge, End | 10        |
| ThreePhasePrimaryUnderground | UgConductor       | Vertex, Edge, End | 10        |
| TwoPhasePrimaryUnderground   | VoltageRegulator  | Vertex, Edge, End | 10        |

| TwoPhasePrimaryUnderground    | CapacitorBank     | Vertex, Edge, End | 10 |
|-------------------------------|-------------------|-------------------|----|
| TwoPhasePrimaryUnderground    | CustomerGenerator | Vertex, Edge, End | 10 |
| TwoPhasePrimaryUnderground    | FuseCutoutBank    | Vertex, Edge, End | 10 |
| TwoPhasePrimaryUnderground    | OhConductor       | Vertex, Edge, End | 10 |
| TwoPhasePrimaryUnderground    | PrimaryMeter      | Vertex, Edge, End | 10 |
| TwoPhasePrimaryUnderground    | RecloserBank      | Vertex, Edge, End | 10 |
| TwoPhasePrimaryUnderground    | SectionalizerBank | Vertex, Edge, End | 10 |
| TwoPhasePrimaryUnderground    | Splice            | Vertex, Edge, End | 10 |
| TwoPhasePrimaryUnderground    | SubstationBreaker | Vertex, Edge, End | 10 |
| TwoPhasePrimaryUnderground    | Switch            | Vertex, Edge, End | 10 |
| TwoPhasePrimaryUnderground    | Terminator        | Vertex, Edge, End | 10 |
| TwoPhasePrimaryUnderground    | TieBus            | Vertex, Edge, End | 10 |
| TwoPhasePrimaryUnderground    | UgConductor       | Vertex, Edge, End | 10 |
| UgTransmission                | UgConductor       | Vertex, Edge, End | 10 |
| SinglePhasePrimaryUnderground | VoltageRegulator  | Vertex, Edge, End | 10 |
| SinglePhasePrimaryUnderground | CapacitorBank     | Vertex, Edge, End | 10 |
| SinglePhasePrimaryUnderground | CustomerGenerator | Vertex, Edge, End | 10 |
| SinglePhasePrimaryUnderground | FuseCutoutBank    | Vertex, Edge, End | 10 |
| SinglePhasePrimaryUnderground | OhConductor       | Vertex, Edge, End | 10 |
| SinglePhasePrimaryUnderground | PrimaryMeter      | Vertex, Edge, End | 10 |
| SinglePhasePrimaryUnderground | RecloserBank      | Vertex, Edge, End | 10 |
| SinglePhasePrimaryUnderground | Switch            | Vertex, Edge, End | 10 |
| SinglePhasePrimaryUnderground | TieBus            | Vertex, Edge, End | 10 |
| SinglePhasePrimaryUnderground | TransformerBank   | Vertex, Edge, End | 10 |
| SinglePhasePrimaryUnderground | UgConductor       | Vertex, Edge, End | 10 |
| SinglePhasePrimaryUnderground | SubstationBreaker | Vertex, Edge, End | 10 |

VoltageRegulator

| Subtype     | Snap To Feature | Hit Type          | Tolerance |
|-------------|-----------------|-------------------|-----------|
| ThreePhase  | OhConductor     | Vertex, Edge, End | 10        |
| SinglePhase | OhConductor     | Vertex, Edge, End | 10        |

Table E-9. Gas snapping configurations

|  |   | S |  |
|--|---|---|--|
|  |   |   |  |
|  | a |   |  |

| TransCasing         GasMain         Vertex, Edge, End         10           DistCasing         GasMain         Vertex, Edge, End         10           CpRectifier         Subtype         Snap To Feature         Hit Type         Tolerance           Rectifier         GasMain         Vertex, Edge, End         10           DeadEndGas         Subtype         Snap To Feature         Hit Type         Tolerance           DeadEnd         GasMain         Vertex, Edge, End         10           Drip         Snap To Feature         Hit Type         Tolerance           Drip         GasMain         Vertex, Edge, End         10           GasMain         Vertex, Edge, End         10           GasMain         Vertex, Edge, End         10           Subtype         Snap To Feature         Hit Type         Tolerance           DistributionHighPressure         GasMain         Vertex, Edge, End         10           TransmissionDOT         GasMain         Vertex, Edge, End         10           TransmissionNIPSCO         GasMain         Vertex, Edge, End         10           DistributionMediumPressure         GasMain         Vertex, Edge, End         10           GasMainLocation         GasMain         Vertex, Edge, En |
|----------------------------------------------------------------------------------------------------|
| CpRectifier         Snap To Feature         Hit Type         Tolerance           Rectifier         GasMain         Vertex, Edge, End         10           DeadEndGas         Subtype         Snap To Feature         Hit Type         Tolerance           DeadEnd         GasMain         Vertex, Edge, End         10           Drip         Subtype         Snap To Feature         Hit Type         Tolerance           Drip         GasMain         Vertex, Edge, End         10           GasMain         Vertex, Edge, End         10           GasMain         Vertex, Edge, End         10           DistributionHighPressure         GasMain         Vertex, Edge, End         10           DistributionLowPressure         GasMain         Vertex, Edge, End         10           TransmissionDOT         GasMain         Vertex, Edge, End         10           TransmissionNIPSCO         GasMain         Vertex, Edge, End         10           GasMainLocation         GasMain         Vertex, Edge, End         10           GasMainLocation         GasMain         Vertex, Edge, End         10           GasService         GasMain         Vertex, Edge, End         10                                                                 |
| Subtype         Snap To Feature         Hit Type         Tolerance           Rectifier         GasMain         Vertex, Edge, End         10           DeadEndGas         Subtype         Snap To Feature         Hit Type         Tolerance           DeadEnd         GasMain         Vertex, Edge, End         10           Drip         Subtype         Snap To Feature         Hit Type         Tolerance           Drip         GasMain         Vertex, Edge, End         10           GasMain         Vertex, Edge, End         10           GasMain         Vertex, Edge, End         10           DistributionLowPressure         GasMain         Vertex, Edge, End         10           TransmissionDOT         GasMain         Vertex, Edge, End         10           TransmissionNIPSCO         GasMain         Vertex, Edge, End         10           GasMainLocation         GasMain         Vertex, Edge, End         10           Subtype         Snap To Feature         Hit Type         Tolerance           GasNainLocation         GasMain         Vertex, Edge, End         10           GasService         GasMain         Vertex, Edge, End         10                                                                                |
| Rectifier         GasMain         Vertex, Edge, End         10           DeadEndGas           Subtype         Snap To Feature         Hit Type         Tolerance           DeadEnd         GasMain         Vertex, Edge, End         10           Drip         Subtype         Snap To Feature         Hit Type         Tolerance           Dirip         GasMain         Vertex, Edge, End         10           Subtype         Snap To Feature         Hit Type         Tolerance           DistributionHighPressure         GasMain         Vertex, Edge, End         10           DistributionLowPressure         GasMain         Vertex, Edge, End         10           TransmissionDOT         GasMain         Vertex, Edge, End         10           DistributionMediumPressure         GasMain         Vertex, Edge, End         10           GasMainLocation         GasMain         Vertex, Edge, End         10           Subtype         Snap To Feature         Hit Type         Tolerance           GasService         GasMain         Vertex, Edge, End         10           GasService         Vertex, Edge, End         10           ServiceStub         GasService         Vertex, Edge, End         10                                  |
| DeadEndGas   Subtype   Snap To Feature   Hit Type   Tolerance                                                                                                    |
| SubtypeSnap To FeatureHit TypeToleranceDeadEndGasMainVertex, Edge, End10DripSnap To FeatureHit TypeToleranceDripGasMainVertex, Edge, End10GasMainSubtypeSnap To FeatureHit TypeToleranceDistributionHighPressureGasMainVertex, Edge, End10DistributionLowPressureGasMainVertex, Edge, End10TransmissionDOTGasMainVertex, Edge, End10DistributionMediumPressureGasMainVertex, Edge, End10GasMainLocationGasMain Vertex, Edge, End10SubtypeSnap To FeatureHit TypeToleranceServiceGasMainVertex, Edge, End10ServiceGasMainVertex, Edge, End10ServiceGasMainVertex, Edge, End10ServiceGasMainVertex, Edge, End10ServiceGasMainVertex, Edge, End10ServiceGasMainVertex, Edge, End10GasValve </td                                                                                                    |
| DeadEnd         GasMain         Vertex, Edge, End         10           Drip         Subtype         Snap To Feature         Hit Type         Tolerance           Drip         GasMain         Vertex, Edge, End         10           GasMain           Subtype         Snap To Feature         Hit Type         Tolerance           DistributionHighPressure         GasMain         Vertex, Edge, End         10           DistributionLowPressure         GasMain         Vertex, Edge, End         10           TransmissionDOT         GasMain         Vertex, Edge, End         10           TransmissionNIPSCO         GasMain         Vertex, Edge, End         10           GasMainLocation         GasMain         Vertex, Edge, End         10           GasMainLocation         GasMain         Vertex, Edge, End         10           GasService         Hit Type         Tolerance           Subtype         Snap To Feature         Hit Type         Tolerance           Service         GasMain         Vertex, Edge, End         10           Service         GasMain         Vertex, Edge, End         10           ServiceStub         GasService         Vertex, Edge, End         10                                                   |
| DripSubtypeSnap To FeatureHit TypeToleranceDripGasMainVertex, Edge, End10GasMainSubtypeSnap To FeatureHit TypeToleranceDistributionHighPressureGasMainVertex, Edge, End10DistributionLowPressureGasMainVertex, Edge, End10TransmissionDOTGasMainVertex, Edge, End10TransmissionNIPSCOGasMainVertex, Edge, End10DistributionMediumPressureGasMainVertex, Edge, End10GasMainLocationGasMainVertex, Edge, End10GasMainLocationGasMainVertex, Edge, End10GasServiceSubtypeSnap To FeatureHit TypeToleranceServiceGasMainVertex, Edge, End10ServiceGasMainVertex, Edge, End10ServiceStubGasMainVertex, Edge, End10ServiceStubGasServiceVertex, Edge, End10GasValveSubtypeSnap To FeatureHit TypeToleranceDistributionValveGasMainVertex, Edge, End10                                                                                                    |
| SubtypeSnap To FeatureHit TypeToleranceDripGasMainVertex, Edge, End10GasMainSubtypeSnap To FeatureHit TypeToleranceDistributionHighPressureGasMainVertex, Edge, End10DistributionLowPressureGasMainVertex, Edge, End10TransmissionDOTGasMainVertex, Edge, End10TransmissionNIPSCOGasMainVertex, Edge, End10DistributionMediumPressureGasMainVertex, Edge, End10GasMainLocationGasMainVertex, Edge, End10GasMainLocationGasMainVertex, Edge, End10GasServiceSnap To FeatureHit TypeToleranceServiceGasMainVertex, Edge, End10ServiceGasMainVertex, Edge, End10ServiceStubGasMainVertex, Edge, End10ServiceStubGasMainVertex, Edge, End10GasValveSnap To FeatureHit TypeToleranceSubtypeSnap To FeatureHit TypeToleranceDistributionValveGasMainVertex, Edge, End10                                                                                                    |
| DripGasMainVertex, Edge, End10GasMainSubtypeSnap To FeatureHit TypeToleranceDistributionHighPressureGasMainVertex, Edge, End10DistributionLowPressureGasMainVertex, Edge, End10TransmissionDOTGasMainVertex, Edge, End10TransmissionNIPSCOGasMainVertex, Edge, End10DistributionMediumPressureGasMainVertex, Edge, End10GasMainLocationSnap To FeatureHit TypeToleranceGasMainLocationGasMainVertex, Edge, End10GasServiceSnap To FeatureHit TypeToleranceServiceGasMainVertex, Edge, End10ServiceGasMainVertex, Edge, End10ServiceStubGasMainVertex, Edge, End10ServiceStubGasMainVertex, Edge, End10GasValveSubtypeSnap To FeatureHit TypeToleranceDistributionValveGasMainVertex, Edge, End10                                                                                                    |
| GasMainSubtypeSnap To FeatureHit TypeToleranceDistributionHighPressureGasMainVertex, Edge, End10DistributionLowPressureGasMainVertex, Edge, End10TransmissionDOTGasMainVertex, Edge, End10TransmissionNIPSCOGasMainVertex, Edge, End10DistributionMediumPressureGasMainVertex, Edge, End10GasMainLocationGasMainVertex, Edge, End10SubtypeSnap To FeatureHit TypeToleranceGasServiceSubtypeSnap To FeatureHit TypeToleranceServiceGasMainVertex, Edge, End10ServiceGasMainVertex, Edge, End10ServiceStubGasMainVertex, Edge, End10ServiceStubGasServiceVertex, Edge, End10GasValveSubtypeSnap To FeatureHit TypeToleranceDistributionValveGasMainVertex, Edge, End10                                                                                                    |
| SubtypeSnap To FeatureHit TypeToleranceDistributionHighPressureGasMainVertex, Edge, End10DistributionLowPressureGasMainVertex, Edge, End10TransmissionDOTGasMainVertex, Edge, End10TransmissionNIPSCOGasMainVertex, Edge, End10DistributionMediumPressureGasMainVertex, Edge, End10GasMainLocationSubtypeSnap To FeatureHit TypeToleranceGasMainLocationGasMainVertex, Edge, End10GasServiceSubtypeSnap To FeatureHit TypeToleranceServiceGasMainVertex, Edge, End10ServiceGasMainVertex, Edge, End10ServiceStubGasMainVertex, Edge, End10ServiceStubGasServiceVertex, Edge, End10GasValveSnap To FeatureHit TypeToleranceDistributionValveGasMainVertex, Edge, End10                                                                                                    |
| DistributionHighPressure GasMain Vertex, Edge, End 10 DistributionLowPressure GasMain Vertex, Edge, End 10 TransmissionDOT GasMain Vertex, Edge, End 10 TransmissionNIPSCO GasMain Vertex, Edge, End 10 DistributionMediumPressure GasMain Vertex, Edge, End 10 GasMainLocation Subtype Snap To Feature Hit Type Tolerance GasMainLocation GasMain Vertex, Edge, End 10 GasService Subtype Snap To Feature Hit Type Tolerance Service GasMain Vertex, Edge, End 10 Service GasMain Vertex, Edge, End 10 Service GasService Vertex, Edge, End 10 ServiceStub GasMain Vertex, Edge, End 10 ServiceStub GasMain Vertex, Edge, End 10 ServiceStub GasMain Vertex, Edge, End 10 ServiceStub GasService Vertex, Edge, End 10 ServiceStub GasService Vertex, Edge, End 10 GasValve Subtype Snap To Feature Hit Type Tolerance DistributionValve GasMain Vertex, Edge, End 10                                                                                                    |
| DistributionLowPressure GasMain Vertex, Edge, End 10 TransmissionDOT GasMain Vertex, Edge, End 10 TransmissionNIPSCO GasMain Vertex, Edge, End 10 DistributionMediumPressure GasMain Vertex, Edge, End 10  GasMainLocation Subtype Snap To Feature Hit Type Tolerance GasMainLocation GasMain Vertex, Edge, End 10  GasService Subtype Snap To Feature Hit Type Tolerance Service Subtype GasMain Vertex, Edge, End 10 Service GasMain Vertex, Edge, End 10 Service GasMain Vertex, Edge, End 10 Service GasService Vertex, Edge, End 10 ServiceStub GasMain Vertex, Edge, End 10 ServiceStub GasMain Vertex, Edge, End 10 ServiceStub GasService Vertex, Edge, End 10 ServiceStub GasService Vertex, Edge, End 10 ServiceStub GasService Vertex, Edge, End 10 ServiceStub GasService Vertex, Edge, End 10 ServiceStub GasService Vertex, Edge, End 10 ServiceStub GasMain Vertex, Edge, End 10 ServiceStub GasMain Vertex, Edge, End 10 ServiceStub GasMain Vertex, Edge, End 10                                                                                                    |
| TransmissionDOT GasMain Vertex, Edge, End 10 TransmissionNIPSCO GasMain Vertex, Edge, End 10 DistributionMediumPressure GasMain Vertex, Edge, End 10  GasMainLocation Subtype Snap To Feature Hit Type Tolerance GasMainLocation GasMain Vertex, Edge, End 10  GasService Subtype Snap To Feature Hit Type Tolerance Service GasMain Vertex, Edge, End 10  Service GasMain Vertex, Edge, End 10  Service GasService Vertex, Edge, End 10  ServiceStub GasMain Vertex, Edge, End 10  ServiceStub GasMain Vertex, Edge, End 10  ServiceStub GasMain Vertex, Edge, End 10  ServiceStub GasService Vertex, Edge, End 10  ServiceStub GasService Vertex, Edge, End 10  ServiceStub GasService Vertex, Edge, End 10  GasValve  Subtype Snap To Feature Hit Type Tolerance  DistributionValve GasMain Vertex, Edge, End 10                                                                                                    |
| TransmissionNIPSCO GasMain Vertex, Edge, End 10 DistributionMediumPressure GasMain Vertex, Edge, End 10  GasMainLocation  Subtype Snap To Feature Hit Type Tolerance GasMainLocation GasMain Vertex, Edge, End 10  GasService  Subtype Snap To Feature Hit Type Tolerance Service GasMain Vertex, Edge, End 10  Service GasMain Vertex, Edge, End 10  Service GasService Vertex, Edge, End 10  ServiceStub GasMain Vertex, Edge, End 10  ServiceStub GasMain Vertex, Edge, End 10  ServiceStub GasService Vertex, Edge, End 10  ServiceStub GasService Vertex, Edge, End 10  GasValve  Subtype Snap To Feature Hit Type Tolerance  DistributionValve GasMain Vertex, Edge, End 10                                                                                                    |
| DistributionMediumPressureGasMainVertex, Edge, End10GasMainLocationSnap To FeatureHit TypeToleranceGasMainLocationGasMainVertex, Edge, End10GasServiceSubtypeSnap To FeatureHit TypeToleranceServiceGasMainVertex, Edge, End10ServiceStubGasMainVertex, Edge, End10ServiceStubGasMainVertex, Edge, End10GasValveSubtypeSnap To FeatureHit TypeToleranceDistributionValveGasMainVertex, Edge, End10                                                                                                    |
| GasMainLocationSnap To FeatureHit TypeToleranceGasMainLocationGasMainVertex, Edge, End10GasServiceSubtypeSnap To FeatureHit TypeToleranceServiceGasMainVertex, Edge, End10ServiceStubGasMainVertex, Edge, End10ServiceStubGasServiceVertex, Edge, End10GasValveSubtypeSnap To FeatureHit TypeToleranceDistributionValveGasMainVertex, Edge, End10                                                                                                    |
| SubtypeSnap To FeatureHit TypeToleranceGasMainLocationGasMainVertex, Edge, End10GasServiceSubtypeSnap To FeatureHit TypeToleranceServiceGasMainVertex, Edge, End10ServiceStubGasMainVertex, Edge, End10ServiceStubGasWainVertex, Edge, End10GasValveSubtypeSnap To FeatureHit TypeToleranceDistributionValveGasMainVertex, Edge, End10                                                                                                    |
| GasMainLocation         GasMain         Vertex, Edge, End         10           GasService         Snap To Feature         Hit Type         Tolerance           Service         GasMain         Vertex, Edge, End         10           Service         GasService         Vertex, Edge, End         10           ServiceStub         GasMain         Vertex, Edge, End         10           ServiceStub         GasService         Vertex, Edge, End         10           GasValve         Snap To Feature         Hit Type         Tolerance           DistributionValve         GasMain         Vertex, Edge, End         10                                                                                                    |
| GasService         Subtype         Snap To Feature         Hit Type         Tolerance           Service         GasMain         Vertex, Edge, End         10           Service         GasService         Vertex, Edge, End         10           ServiceStub         GasMain         Vertex, Edge, End         10           ServiceStub         GasService         Vertex, Edge, End         10           GasValve         Subtype         Snap To Feature         Hit Type         Tolerance           DistributionValve         GasMain         Vertex, Edge, End         10                                                                                                    |
| Subtype         Snap To Feature         Hit Type         Tolerance           Service         GasMain         Vertex, Edge, End         10           Service         GasService         Vertex, Edge, End         10           ServiceStub         GasMain         Vertex, Edge, End         10           ServiceStub         GasService         Vertex, Edge, End         10           GasValve           Subtype         Snap To Feature         Hit Type         Tolerance           DistributionValve         GasMain         Vertex, Edge, End         10                                                                                                    |
| Service         GasMain         Vertex, Edge, End         10           Service         GasService         Vertex, Edge, End         10           ServiceStub         GasMain         Vertex, Edge, End         10           ServiceStub         GasService         Vertex, Edge, End         10           GasValve           Subtype         Snap To Feature         Hit Type         Tolerance           DistributionValve         GasMain         Vertex, Edge, End         10                                                                                                    |
| Service         GasService         Vertex, Edge, End         10           ServiceStub         GasMain         Vertex, Edge, End         10           ServiceStub         GasService         Vertex, Edge, End         10           GasValve           Subtype         Snap To Feature         Hit Type         Tolerance           DistributionValve         GasMain         Vertex, Edge, End         10                                                                                                    |
| ServiceStub         GasMain         Vertex, Edge, End         10           ServiceStub         GasService         Vertex, Edge, End         10           GasValve           Subtype         Snap To Feature         Hit Type         Tolerance           DistributionValve         GasMain         Vertex, Edge, End         10                                                                                                    |
| ServiceStub         GasService         Vertex, Edge, End         10           GasValve         Subtype         Snap To Feature         Hit Type         Tolerance           DistributionValve         GasMain         Vertex, Edge, End         10                                                                                                    |
| GasValve       Subtype     Snap To Feature     Hit Type     Tolerance       DistributionValve     GasMain     Vertex, Edge, End     10                                                                                                    |
| SubtypeSnap To FeatureHit TypeToleranceDistributionValveGasMainVertex, Edge, End10                                                                                                    |
| DistributionValve GasMain Vertex, Edge, End 10                                                                                                    |
| 111111111111111111111111111111111111111                                                                                                    |
| TransmissionValve GasMain Vertex, Edge, End 10                                                                                                    |
|                                                                                                    |
| InsulatedCoupling                                                                                                    |
| Subtype Snap To Feature Hit Type Tolerance                                                                                                    |
| InsulatedCoupling GasMain Vertex, Edge, End 10                                                                                                    |
| PipeExposure                                                                                                    |
| Subtype Snap To Feature Hit Type Tolerance                                                                                                    |
| PipeExposure GasMain Vertex, Edge, End 10                                                                                                    |
| PressureControlFitting                                                                                                    |
| Subtype Snap To Feature Hit Type Tolerance                                                                                                    |
| PressureControlFitting GasMain Vertex, Edge, End 10                                                                                                    |
| RegulatorStation                                                                                                    |
| Subtype Snap To Feature Hit Type Tolerance                                                                                                    |
| MeterStationGasMainVertex, Edge, End10                                                                                                    |
| SingleCustomer Vertex, Edge, End 10                                                                                                    |
| · · · · · · · · · · · · · · · · · · ·                                                                                                    |

TakeStation

| Subtype     | Snap To Feature | Hit Type          | Tolerance |
|-------------|-----------------|-------------------|-----------|
| TakeStation | GasMain         | Vertex. Edge. End | 10        |

|                         | Table E-10. Land snapping conf | iguration         |           |
|-------------------------|--------------------------------|-------------------|-----------|
| Bridge                  |                                |                   | <b>.</b>  |
| Subtype                 | Snap To Feature                | Hit Type          | Tolerance |
| Bridge                  | StreetRow                      | Vertex, Edge, End | 10        |
| Easement                |                                |                   |           |
| Subtype                 | Snap To Feature                | Hit Type          | Tolerance |
| Easement                | StreetRow                      | Vertex, Edge, End | 10        |
| Easement                | LotLine                        | Vertex, Edge, End | 10        |
| Easement                | Easement                       | Vertex, Edge, End | 10        |
| LinearWater             |                                |                   |           |
| Subtype                 | Snap To Feature                | Hit Type          | Tolerance |
| MinorWater              | LinearWater                    | Vertex, Edge, End | 10        |
| MajorWater              | LinearWater                    | Vertex, Edge, End | 10        |
| Loa                     |                                |                   | •         |
| Subtype                 | Snap To Feature                | Hit Type          | Tolerance |
| Loa                     | Loa                            | Vertex, Edge, End | 10        |
| LotLine                 |                                |                   | •         |
| Subtype                 | Snap To Feature                | Hit Type          | Tolerance |
| LotLine                 | StreetRow                      | Vertex, Edge, End | 10        |
| LotLine                 | LotLine                        | Vertex, Edge, End | 10        |
| LotLine                 | Easement                       | Vertex, Edge, End | 10        |
| MiscellaneousLinearLand |                                | , , ,             | •         |
| Feature                 |                                |                   |           |
| Subtype                 | Snap To Feature                | Hit Type          | Tolerance |
|                         | MiscellaneousLinearLand        |                   |           |
| LinearLandFeature       | Feature                        | Vertex, Edge, End | 10        |
| Railroad                |                                |                   | T         |
| Subtype                 | Snap To Feature                | Hit Type          | Tolerance |
| RailroadRow             | Railroad                       | Vertex, Edge, End | 10        |
| RailroadCenterline      | Railroad                       | Vertex, Edge, End | 10        |
| StreetCenterLine        |                                |                   |           |
| Subtype                 | Snap To Feature                | Hit Type          | Tolerance |
| MajorRoad               | StreetCenterLine               | Vertex, Edge, End | 10        |
| Interstate              | StreetCenterLine               | Vertex, Edge, End | 10        |
| Highway                 | StreetCenterLine               | Vertex, Edge, End | 10        |
| Alley                   | StreetCenterLine               | Vertex, Edge, End | 10        |
| MinorRoad               | StreetCenterLine               | Vertex, Edge, End | 10        |
| StreetRow               |                                | •                 |           |
| Subtype                 | Snap To Feature                | Hit Type          | Tolerance |
| Decorded                | CtrootDow                      | Vartov Edga End   | 10        |

StreetRow

StreetRow

Recorded

Unrecorded

Vertex, Edge, End Vertex, Edge, End

10

Table E-11. Electric relationship rules

CapacitorBank\_CapacitorUnitInstall

| Composite   | No                   |                          |                      |             |
|-------------|----------------------|--------------------------|----------------------|-------------|
| Cardinality | One To Many          |                          |                      |             |
|             | Origin               | Destination              |                      |             |
| ObjectClass | CapacitorBank        | CapacitorUnitInstall     |                      |             |
| Key         | OBJECTID (Origin     | RelCapacitorBankObjectId |                      |             |
| rtey        | Primary Key)         | (Origin Foreign Key)     |                      |             |
| Labels      | CapacitorUnitInstall | CapacitorBank            |                      |             |
|             | Subtype              | Origin Cardinality       | Subtype              | Destination |
| Dulas       | Castype              | origin curumunty         | Castype              | Cardinality |
| Rules       | SinglePhaseCapacitor | 01                       | CapacitorUnitInstall | 11          |
|             | ThreePhaseCapacitor  | 01                       | CapacitorUnitInstall | 312         |

FuseCutoutBank FuseUnit

| i uscoutou  |                                                                              |                                                |                              |                            |
|-------------|------------------------------------------------------------------------------|------------------------------------------------|------------------------------|----------------------------|
| Composite   | No                                                                           |                                                |                              |                            |
| Cardinality | One To Many                                                                  |                                                |                              |                            |
|             | Origin                                                                       | Destination                                    |                              |                            |
| ObjectClass | FuseCutoutBank                                                               | FuseUnit                                       |                              |                            |
| Key         | OBJECTID ( <i>Origin</i><br><i>Primary Key</i> )                             | RelFuseCutoutBankObjectId (Origin Foreign Key) |                              |                            |
| Labels      | FuseUnit                                                                     | FuseCutoutBank                                 |                              |                            |
|             | Subtype                                                                      | Origin Cardinality                             | Subtype                      | Destination<br>Cardinality |
|             | SinglePhaseUgFuse                                                            | 01                                             | Fuse                         | 11                         |
|             | TwoPhaseOhFuse                                                               | 01                                             | Fuse                         | 22                         |
|             | SinglePhaseOhFuse                                                            | 0.4                                            |                              | 4 4                        |
|             | Singler haseOni use                                                          | 01                                             | Fuse                         | 11                         |
| Rules       | ThreePhaseOhFuse                                                             | 01                                             | Fuse<br>Fuse                 | 11<br>33                   |
| Rules       |                                                                              |                                                |                              |                            |
| Rules       | ThreePhaseOhFuse                                                             | 01                                             | Fuse                         | 33                         |
| Rules       | ThreePhaseOhFuse<br>SinglePhaseTripleShot                                    | 01<br>01                                       | Fuse<br>Fuse                 | 33<br>11                   |
| Rules       | ThreePhaseOhFuse SinglePhaseTripleShot ThreePhaseUgFuse                      | 01<br>01<br>01                                 | Fuse<br>Fuse<br>Fuse         | 33<br>11<br>33             |
| Rules       | ThreePhaseOhFuse SinglePhaseTripleShot ThreePhaseUgFuse ThreePhaseTripleShot | 01<br>01<br>01<br>01                           | Fuse<br>Fuse<br>Fuse<br>Fuse | 33<br>11<br>33<br>33       |

# OhConductor\_OhConductorInfo Composite No

| Cardinality | One To Many                      |                                             |             |                            |
|-------------|----------------------------------|---------------------------------------------|-------------|----------------------------|
|             | Origin                           | Destination                                 |             |                            |
| ObjectClass | OhConductor                      | OhConductorInfo                             |             |                            |
| Key         | OBJECTID (Origin<br>Primary Key) | RelOhConductorObjectId (Origin Foreign Key) |             |                            |
| Labels      | OhConductorInfo                  | OhConductor                                 |             |                            |
|             | Subtype                          | Origin Cardinality                          | Subtype     | Destination<br>Cardinality |
|             | SinglePhaseOverhead<br>Primary   | 01                                          | OhConductor | 12                         |
| Rules       | TwoPhaseOverhead<br>Primary      | 01                                          | OhConductor | 23                         |
|             | ThreePhaseOverhead<br>Primary    | 01                                          | OhConductor | 34                         |
|             | OhTransmission                   | 01                                          | OhConductor | 34                         |

| PadMount_   | TransformerBank               |                                                      |                                       |                            |
|-------------|-------------------------------|------------------------------------------------------|---------------------------------------|----------------------------|
| Composite   | No                            |                                                      |                                       |                            |
| Cardinality | One To One                    |                                                      |                                       |                            |
|             | Origin                        | Destination                                          |                                       |                            |
| ObjectClass | PadMount                      | TransformerBank                                      |                                       |                            |
| Key         | OBJECTID (Origin Primary Key) | RelPadMountObjectId<br>( <i>Origin Foreign Key</i> ) |                                       |                            |
| Labels      | TransformerBank               | PadMount                                             |                                       |                            |
|             | Subtype                       | Origin Cardinality                                   | Subtype                               | Destination<br>Cardinality |
|             | Vault                         | 11                                                   | SinglePhase<br>OverheadInVault        | 01                         |
|             | Pad                           | 11                                                   | ThreePhase<br>Underground             | 01                         |
|             | Pad                           | 11                                                   | SinglePhase<br>Underground            | 01                         |
| Rules       | Vault                         | 11                                                   | TwoPhase<br>OverheadInVault           | 01                         |
|             | Vault                         | 11                                                   | SinglePhase<br>UndergroundIn<br>Vault | 01                         |
|             | Vault                         | 11                                                   | ThreePhase<br>OverheadInVault         | 01                         |
|             | Vault                         | 11                                                   | ThreePhase<br>UndergroundIn<br>Vault  | 01                         |

|--|

| Composite   | No                                               |                                                          |          |                            |
|-------------|--------------------------------------------------|----------------------------------------------------------|----------|----------------------------|
| Cardinality | One To Many                                      |                                                          |          |                            |
|             | Origin                                           | Destination                                              |          |                            |
| ObjectClass | RecloserBank                                     | RecloserUnit                                             |          |                            |
| Key         | OBJECTID ( <i>Origin</i><br><i>Primary Key</i> ) | RelRecloserBankObjectId<br>( <i>Origin Foreign Key</i> ) |          |                            |
| Labels      | RecloserUnit                                     | RecloserBank                                             |          |                            |
|             | Subtype                                          | Origin Cardinality                                       | Subtype  | Destination<br>Cardinality |
| Dulas       | SinglePhaseRecloser                              | 01                                                       | Recloser | 11                         |
| Rules       | ThreePhaseRecloser                               | 01                                                       | Recloser | 33                         |
|             | HybridRecloser                                   | 01                                                       | Recloser | 11                         |
|             | TwoPhaseRecloser                                 | 01                                                       | Recloser | 22                         |

# Secondary\_ConductorInfo

|             | Subtype                                          | Origin Cardinality                        | Subtype | Destillati |
|-------------|--------------------------------------------------|-------------------------------------------|---------|------------|
| Rules       | Subtype                                          | Origin Cardinality                        | Subtype | Destinati  |
| Labels      | CONDUCTORINFO                                    | Secondary                                 |         |            |
| Key         | OBJECTID ( <i>Origin</i><br><i>Primary Key</i> ) | RelSecondaryObjectId (Origin Foreign Key) |         |            |
| ObjectClass | Secondary                                        | SECONDARYCONDUCTOR INFO                   |         |            |
|             | Origin                                           | Destination                               |         |            |
| Cardinality | One To Many                                      |                                           |         |            |
| Composite   | No                                               |                                           |         |            |

|                |             | Cardinality |
|----------------|-------------|-------------|
| OhSecondary 01 | OhSecondary | 13          |
| UgSecondary 01 | UgSecondary | 11          |

| Sectionaliz | erBank_SectUnit                  |                                                   |               |                            |
|-------------|----------------------------------|---------------------------------------------------|---------------|----------------------------|
| Composite   | No                               |                                                   |               |                            |
| Cardinality | One To Many                      |                                                   |               |                            |
|             | Origin                           | Destination                                       |               |                            |
| ObjectClass | SectionalizerBank                | SectionalizerUnit                                 |               |                            |
| Key         | OBJECTID (Origin<br>Primary Key) | RelSectionalizerBankObjectId (Origin Foreign Key) |               |                            |
| Labels      | SectionalizerUnit                | SectionalizerBank                                 |               |                            |
| Rules       | Subtype                          | Origin Cardinality                                | Subtype       | Destination<br>Cardinality |
|             | Sectionalizer                    | 01                                                | Sectionalizer | 13                         |

# SubBreaker\_CircuitSource

| Composite   | No                                               |                                                    |               |                            |
|-------------|--------------------------------------------------|----------------------------------------------------|---------------|----------------------------|
| Cardinality | One To One                                       |                                                    |               |                            |
|             | Origin                                           | Destination                                        |               |                            |
| ObjectClass | SubstationBreaker                                | CircuitSource                                      |               |                            |
| Key         | OBJECTID ( <i>Origin</i><br><i>Primary Key</i> ) | RelSubstationBreakerObject Id (Origin Foreign Key) |               |                            |
| Labels      | CircuitSource                                    | SubstationBreaker                                  |               |                            |
| Dulas       | Subtype                                          | Origin Cardinality                                 | Subtype       | Destination<br>Cardinality |
| Rules       | DistributionBreaker                              | 01                                                 | CircuitSource | 11                         |
|             | TransmissionBreaker                              | 01                                                 | CircuitSource | 11                         |

# SupportStruct\_FuseCutoutBank Composite No

| Composite   | No                               |                                                     |                                                 |                            |
|-------------|----------------------------------|-----------------------------------------------------|-------------------------------------------------|----------------------------|
| Cardinality | One To Many                      |                                                     |                                                 |                            |
|             | Origin                           | Destination                                         |                                                 |                            |
| ObjectClass | SupportStructure                 | FuseCutoutBank                                      |                                                 |                            |
| Key         | OBJECTID (Origin<br>Primary Key) | RelSupportStructureObjectId<br>(Origin Foreign Key) |                                                 |                            |
| Labels      | Fuse Cutout Bank                 | SupportStructure                                    |                                                 | <b>-</b> 41 41             |
|             | Subtype                          | Origin Cardinality                                  | Subtype                                         | Destination<br>Cardinality |
| Rules       | Pole                             | 11                                                  | SinglePhaseOh<br>Fuse<br>TwoPhaseTriple<br>Shot | 03                         |
|             | Pole                             | 11                                                  |                                                 | 03                         |
|             | Pole                             | 11                                                  | ThreePhaseOh<br>Fuse                            | 03                         |
|             | Pole                             | 11                                                  | ThreePhaseTriple<br>Shot                        | 03                         |
|             | Pole                             | 11                                                  | TwoPhaseOhFuse                                  | 03                         |
|             | Pole                             | 11                                                  | SinglePhaseTriple<br>Shot                       | 03                         |

# SupportStruct\_SectBank

| Composite   | No                                     |                                                  |               |                            |
|-------------|----------------------------------------|--------------------------------------------------|---------------|----------------------------|
| Cardinality | One To Many                            |                                                  |               |                            |
|             | Origin                                 | Destination                                      |               |                            |
| ObjectClass | SupportStructure                       | SectionalizerBank                                |               |                            |
| Key         | OBJECTID ( <i>Origin Primary Key</i> ) | RelSupportStructureObjectId (Origin Foreign Key) |               |                            |
| Labels      | SectionalizerBank                      | SupportStructure                                 |               |                            |
| Rules       | Subtype                                | Origin Cardinality                               | Subtype       | Destination<br>Cardinality |
|             | Pole                                   | 11                                               | Sectionalizer | 03                         |

SupportStruct Switch

|             | aot_owiton                    |                                                   |                      |                            |
|-------------|-------------------------------|---------------------------------------------------|----------------------|----------------------------|
| Composite   | No                            |                                                   |                      |                            |
| Cardinality | One To Many                   |                                                   |                      |                            |
|             | Origin                        | Destination                                       |                      |                            |
| ObjectClass | SupportStructure              | Switch                                            |                      |                            |
| Key         | OBJECTID (Origin Primary Key) | RelSupportStructureObjectl d (Origin Foreign Key) |                      |                            |
| Labels      | Switch                        | SupportStructure                                  |                      |                            |
|             | Subtype                       | Origin Cardinality                                | Subtype              | Destination<br>Cardinality |
|             |                               |                                                   |                      |                            |
| Dulas       | Pole                          | 01                                                | HookSwitchUnderh ung | 02                         |
| Rules       | Pole<br>Pole                  | 01<br>01                                          |                      | 02                         |
| Rules       |                               |                                                   | ung                  |                            |

 ${\bf SupportStruct\_TransformerBank}$ 

| Composite   | No                            |                                                   |                                  |                            |
|-------------|-------------------------------|---------------------------------------------------|----------------------------------|----------------------------|
| Cardinality | One To Many                   |                                                   |                                  |                            |
|             | Origin                        | Destination                                       |                                  |                            |
| ObjectClass | SupportStructure              | TransformerBank                                   |                                  |                            |
| Key         | OBJECTID (Origin Primary Key) | RelSupportStructureObjectl d (Origin Foreign Key) |                                  |                            |
| Labels      | Transformer Bank              | SupportStructure                                  |                                  |                            |
|             |                               |                                                   |                                  |                            |
|             | Subtype                       | Origin Cardinality                                | Subtype                          | Destination<br>Cardinality |
| Pulos       | Subtype<br>Pole               | Origin Cardinality 11                             | <b>Subtype</b> TwoPhaseOverhea d |                            |
| Rules       |                               |                                                   | TwoPhaseOverhea                  | Cardinality                |

SupportStructure\_WoodPoleInfo

| _                                     |                                                      |
|---------------------------------------|------------------------------------------------------|
| No                                    |                                                      |
| One To Many                           |                                                      |
| Origin                                | Destination                                          |
| SupportStructure                      | WoodPoleInfo                                         |
| DistribRefNumber (Origin Primary Key) | RelDistribRefNumber ( <i>Origin</i> Foreign Key)     |
|                                       | One To Many Origin SupportStructure DistribRefNumber |

| Labels | WoodPoleInfo | SupportStructure   |              |                            |
|--------|--------------|--------------------|--------------|----------------------------|
| Dula   | Subtype      | Origin Cardinality | Subtype      | Destination<br>Cardinality |
| Rules  | Pole         | 01                 | WoodPoleInfo | 01                         |
|        | HFrame       | 01                 | WoodPoleInfo | 01                         |

| Switch_Sw   | tchUnit                                                                 |                                                |                            |                   |
|-------------|-------------------------------------------------------------------------|------------------------------------------------|----------------------------|-------------------|
| Composite   | No                                                                      |                                                |                            |                   |
| Cardinality | One To Many                                                             |                                                |                            |                   |
|             | Origin                                                                  | Destination                                    |                            |                   |
| ObjectClass | Switch                                                                  | SwitchUnit                                     |                            |                   |
| Key         | OBJECTID (Origin<br>Primary Key)                                        | RelSwitchObjectId ( <i>Origin</i> Foreign Key) |                            |                   |
| Labels      | SwitchUnit                                                              | Switch                                         |                            |                   |
|             | Subtype                                                                 | Origin Cardinality                             | Subtype                    | Destination       |
|             | <b>,</b> ,                                                              | ong caramant,                                  | Oubtype                    | Cardinality       |
|             | HookSwitchUnderhung                                                     | 01                                             | Switch                     | Cardinality<br>13 |
|             | • •                                                                     |                                                | • •                        |                   |
| Rules       | HookSwitchUnderhung                                                     | 01                                             | Switch                     | 13                |
| Rules       | HookSwitchInLine                                                        | 01<br>01                                       | Switch<br>Switch           | 13<br>13          |
| Rules       | HookSwitchUnderhung HookSwitchInLine GoabSwitch OhDistributionAutomatio | 01<br>01<br>01                                 | Switch<br>Switch<br>Switch | 13<br>13<br>13    |

## SwitchGear\_FuseCutoutBank

| Composite   | No                                    |                                               |                            |                            |
|-------------|---------------------------------------|-----------------------------------------------|----------------------------|----------------------------|
| Cardinality | One To Many                           |                                               |                            |                            |
|             | Origin                                | Destination                                   |                            |                            |
| ObjectClass | SwitchGear                            | FuseCutoutBank                                |                            |                            |
| Key         | OBJECTID ( <i>Origin</i> Primary Key) | RelSwitchGearObjectId<br>(Origin Foreign Key) |                            |                            |
| Labels      | Fuse Cutout Bank                      | SwitchGear                                    |                            |                            |
|             |                                       |                                               |                            | D 4! 4!                    |
|             | Subtype                               | Origin Cardinality                            | Subtype                    | Destination<br>Cardinality |
| Pulos       | Subtype 4 Compartment SwitchGear      | Origin Cardinality 11                         | Subtype SinglePhaseUgFus e |                            |
| Rules       | 4 Compartment                         |                                               | SinglePhaseUgFus           | Cardinality                |

## SwitchGear\_Switch Composite No

| Composite   | INO                              |                                            |         |                            |
|-------------|----------------------------------|--------------------------------------------|---------|----------------------------|
| Cardinality | One To Many                      |                                            |         |                            |
|             | Origin                           | Destination                                |         |                            |
| ObjectClass | SwitchGear                       | Switch                                     |         |                            |
| Key         | OBJECTID (Origin<br>Primary Key) | RelSwitchGearObjectId (Origin Foreign Key) |         |                            |
| Labels      | Switch                           | SwitchGear                                 |         |                            |
| Rules       | Subtype                          | Origin Cardinality                         | Subtype | Destination<br>Cardinality |
|             |                                  |                                            |         |                            |

| 4 Compartment<br>SwitchGear | 11 | UgDistributionAuto mationSwitch | 04 |
|-----------------------------|----|---------------------------------|----|
| 4 Compartment<br>SwitchGear | 11 | UgSwitch                        | 04 |

TransfBank TransfUnitInstall

| iranstBank  | _ I ransfUnitinstali                |                                                     |                            |             |
|-------------|-------------------------------------|-----------------------------------------------------|----------------------------|-------------|
| Composite   | No                                  |                                                     |                            |             |
| Cardinality | One To Many                         |                                                     |                            |             |
|             | Origin                              | Destination                                         |                            |             |
| ObjectClass | TransformerBank                     | TransformerUnitInstall                              |                            |             |
| Key         | OBJECTID (Origin                    | RelTransformerBankObject                            |                            |             |
| Labels      | Primary Key) TransformerUnitInstall | Id ( <i>Origin Foreign Key</i> )<br>TransformerBank |                            |             |
| Labeis      | Transformeronitinstall              |                                                     |                            | Destination |
|             | Subtype                             | Origin Cardinality                                  | Subtype                    | Cardinality |
|             | SinglePhaseOverhead                 | 01                                                  | TransformerUnit<br>Install | 11          |
|             | ThreePhaseOverheadIn<br>Vault       | 01                                                  | TransformerUnit Install    | 33          |
|             | SinglePhaseUnderground              | 01                                                  | TransformerUnit<br>Install | 11          |
|             | TwoPhaseOverhead                    | 01                                                  | TransformerUnit<br>Install | 22          |
| Rules       | ThreePhaseOverhead                  | 01                                                  | TransformerUnit<br>Install | 33          |
|             | ThreePhaseUnderground               | 01                                                  | TransformerUnit<br>Install | 11          |
|             | SinglePhaseUnderground InVault      | 01                                                  | TransformerUnit Install    | 11          |
|             | ThreePhaseUnderground InVault       | 01                                                  | TransformerUnit Install    | 11          |
|             | SinglePhaseOverheadIn<br>Vault      | 01                                                  | TransformerUnit Install    | 11          |
|             | TwoPhaseOverheadIn Vault            | 01                                                  | TransformerUnit Install    | 22          |

UgConductor\_UgConductorInfo

| Composite   | No                                                                  |                                             |                     |                   |
|-------------|---------------------------------------------------------------------|---------------------------------------------|---------------------|-------------------|
| Cardinality | One To Many                                                         |                                             |                     |                   |
|             | Origin                                                              | Destination                                 |                     |                   |
| ObjectClass | UgConductor                                                         | UgConductorInfo                             |                     |                   |
| Key         | OBJECTID ( <i>Origin Primary Key</i> )                              | RelUgConductorObjectId (Origin Foreign Key) |                     |                   |
| Labels      | ConductorInfo                                                       | UgPrimary                                   |                     |                   |
|             |                                                                     |                                             |                     | Destination       |
|             | Subtype                                                             | Origin Cardinality                          | Subtype             | Cardinality       |
|             | Subtype SinglePhasePrimaryUnd erground                              | Origin Cardinality 01                       | Subtype UgConductor |                   |
| Rules       | SinglePhasePrimaryUnd<br>erground<br>TwoPhasePrimary<br>Underground |                                             | •                   | Cardinality       |
| Rules       | SinglePhasePrimaryUnd erground TwoPhasePrimary                      | 01                                          | UgConductor         | Cardinality<br>11 |

VoltageReg\_RegulatorUnitInstall

| Composite   | No                               |                                                            |                      |                            |
|-------------|----------------------------------|------------------------------------------------------------|----------------------|----------------------------|
| Cardinality | One To One                       |                                                            |                      |                            |
|             | Origin                           | Destination                                                |                      |                            |
| ObjectClass | VoltageRegulator                 | RegulatorUnitInstall                                       |                      |                            |
| Key         | OBJECTID (Origin<br>Primary Key) | RelVoltageRegulatorObject Id ( <i>Origin Foreign Key</i> ) |                      |                            |
| Labels      | RegulatorUnitInstall             | VoltageRegulator                                           |                      |                            |
| Dulas       | Subtype                          | Origin Cardinality                                         | Subtype              | Destination<br>Cardinality |
| Rules       | SinglePhase                      | 01                                                         | RegulatorUnitInstall | 11                         |
|             | ThreePhase                       | 01                                                         | RegulatorUnitInstall | 11                         |

VoltRegBank\_VoltRegulator

| Composite   | No                               |                                                |             |                            |
|-------------|----------------------------------|------------------------------------------------|-------------|----------------------------|
| Cardinality | One To Many                      |                                                |             |                            |
| _           | Origin                           | Destination                                    |             |                            |
| ObjectClass | VoltageRegulatorBank             | VoltageRegulator                               |             |                            |
| Key         | OBJECTID (Origin<br>Primary Key) | RelVoltRegBankObjectId<br>(Origin Foreign Key) |             |                            |
| Labels      | VoltageRegulator                 | VoltageRegulatorBank                           |             |                            |
| Dulas       | Subtype                          | Origin Cardinality                             | Subtype     | Destination<br>Cardinality |
| Rules       | VoltageRegulatorBank             | 11                                             | SinglePhase | 13                         |
|             | VoltageRegulatorBank             | 11                                             | ThreePhase  | 11                         |

Table E-13. Electric connectivity Edge – Edge rules

| From Edge   | From Edge Subtype          | To Edge     | To Edge Subtype            | Via Junction::Subtype (Default)        |
|-------------|----------------------------|-------------|----------------------------|----------------------------------------|
| OhConductor | SinglePhaseOverheadPrimary | TieBus      | DistributionTieWire        | ElectricNetwork_Junctions              |
| OhConductor | TwoPhaseOverheadPrimary    | TieBus      | TransformerLead            | ElectricNetwork_Junctions              |
| OhConductor | ThreePhaseOverheadPrimary  | TieBus      | TransformerLead            | ElectricNetwork Junctions              |
| OhConductor | SinglePhaseOverheadPrimary | TieBus      | TransformerLead            | ElectricNetwork Junctions              |
| OhConductor | TwoPhaseOverheadPrimary    | OhConductor | SinglePhaseOverheadPrimary | ElectricNetwork Junctions              |
| OhConductor | ThreePhaseOverheadPrimary  | OhConductor | SinglePhaseOverheadPrimary | ElectricNetwork Junctions              |
| OhConductor | OhTransmission             | TieBus      | TransmissionTieWire        | ElectricNetwork Junctions              |
| OhConductor | ThreePhaseOverheadPrimary  | TieBus      | DistributionTieWire        | ElectricNetwork Junctions              |
| OhConductor | TwoPhaseOverheadPrimary    | TieBus      | DistributionTieWire        | ElectricNetwork Junctions              |
| OhConductor | OhTransmission             | OhConductor | OhTransmission             | ElectricNetwork Junctions              |
| OhConductor | OhTransmission             | OhConductor | OhTransmission             | PrimaryMeter::Overhead                 |
| OhConductor | OhTransmission             | OhConductor | OhTransmission             | Switch::GoabSwitch                     |
| OhConductor | OhTransmission             | OhConductor | OhTransmission             | Switch::OhDistributionAutomationSwitch |
| OhConductor | ThreePhaseOverheadPrimary  | OhConductor | TwoPhaseOverheadPrimary    | ElectricNetwork Junctions              |
| OhConductor | ThreePhaseOverheadPrimary  | OhConductor | ThreePhaseOverheadPrimary  | CapacitorBank::SinglePhaseCapacitor    |
| OhConductor | ThreePhaseOverheadPrimary  | OhConductor | ThreePhaseOverheadPrimary  | CapacitorBank::ThreePhaseCapacitor     |
| OhConductor | ThreePhaseOverheadPrimary  | OhConductor | ThreePhaseOverheadPrimary  | ElectricNetwork Junctions              |
| OhConductor | ThreePhaseOverheadPrimary  | OhConductor | ThreePhaseOverheadPrimary  | FuseCutoutBank::SinglePhaseOhFuse      |
| OhConductor | ThreePhaseOverheadPrimary  | OhConductor | ThreePhaseOverheadPrimary  | FuseCutoutBank::SinglePhaseTripleShot  |
| OhConductor | ThreePhaseOverheadPrimary  | OhConductor | ThreePhaseOverheadPrimary  | FuseCutoutBank::ThreePhaseOhFuse       |
| OhConductor | ThreePhaseOverheadPrimary  | OhConductor | ThreePhaseOverheadPrimary  | FuseCutoutBank::ThreePhaseTripleShot   |
| OhConductor | ThreePhaseOverheadPrimary  | OhConductor | ThreePhaseOverheadPrimary  | OpenPoint::OpenPoint                   |
| OhConductor | ThreePhaseOverheadPrimary  | OhConductor | ThreePhaseOverheadPrimary  | PrimaryMeter::Overhead                 |
| OhConductor | ThreePhaseOverheadPrimary  | OhConductor | ThreePhaseOverheadPrimary  | RecloserBank::HybridRecloser           |
| OhConductor | ThreePhaseOverheadPrimary  | OhConductor | ThreePhaseOverheadPrimary  | RecloserBank::ThreePhaseRecloser       |
| OhConductor | ThreePhaseOverheadPrimary  | OhConductor | ThreePhaseOverheadPrimary  | SectionalizerBank::Sectionalizer       |
| OhConductor | ThreePhaseOverheadPrimary  | OhConductor | ThreePhaseOverheadPrimary  | Switch::GoabSwitch                     |
| OhConductor | ThreePhaseOverheadPrimary  | OhConductor | ThreePhaseOverheadPrimary  | Switch::HookSwitchInLine               |
| OhConductor | ThreePhaseOverheadPrimary  | OhConductor | ThreePhaseOverheadPrimary  | Switch::HookSwitchUnderhung            |
| OhConductor | ThreePhaseOverheadPrimary  | OhConductor | ThreePhaseOverheadPrimary  | Switch::OhDistributionAutomationSwitch |
| OhConductor | ThreePhaseOverheadPrimary  | OhConductor | ThreePhaseOverheadPrimary  | VoltageRegulator::SinglePhase          |
| OhConductor | ThreePhaseOverheadPrimary  | OhConductor | ThreePhaseOverheadPrimary  | VoltageRegulator::ThreePhase           |
| OhConductor | ThreePhaseOverheadPrimary  | TieBus      | SubstationBusBar           | SubstationBreaker::DistributionBreaker |
| OhConductor | OhTransmission             | TieBus      | SubstationBusBar           | SubstationBreaker::TransmissionBreaker |
| OhConductor | SinglePhaseOverheadPrimary | OhConductor | SinglePhaseOverheadPrimary | CapacitorBank::SinglePhaseCapacitor    |
| OhConductor | SinglePhaseOverheadPrimary | OhConductor | SinglePhaseOverheadPrimary | ElectricNetwork Junctions              |
| OhConductor | SinglePhaseOverheadPrimary | OhConductor | SinglePhaseOverheadPrimary | FuseCutoutBank::SinglePhaseOhFuse      |
| OhConductor | SinglePhaseOverheadPrimary | OhConductor | SinglePhaseOverheadPrimary | FuseCutoutBank::SinglePhaseTripleShot  |
| OhConductor | SinglePhaseOverheadPrimary | OhConductor | SinglePhaseOverheadPrimary | OpenPoint::OpenPoint                   |
| OhConductor | SinglePhaseOverheadPrimary | OhConductor | SinglePhaseOverheadPrimary | PrimaryMeter::Overhead                 |
| OhConductor | SinglePhaseOverheadPrimary | OhConductor | SinglePhaseOverheadPrimary | RecloserBank::SinglePhaseRecloser      |
| OhConductor | SinglePhaseOverheadPrimary | OhConductor | SinglePhaseOverheadPrimary | SectionalizerBank::Sectionalizer       |
| OhConductor | SinglePhaseOverheadPrimary | OhConductor | SinglePhaseOverheadPrimary | Switch::HookSwitchInLine               |
| OhConductor | SinglePhaseOverheadPrimary | OhConductor | SinglePhaseOverheadPrimary | Switch::HookSwitchUnderhung            |
| OhConductor | SinglePhaseOverheadPrimary | OhConductor | SinglePhaseOverheadPrimary | VoltageRegulator::SinglePhase          |
| OhConductor | TwoPhaseOverheadPrimary    | OhConductor | TwoPhaseOverheadPrimary    | CapacitorBank::SinglePhaseCapacitor    |
| OhConductor | TwoPhaseOverheadPrimary    | OhConductor | TwoPhaseOverheadPrimary    | ElectricNetwork Junctions              |
| OhConductor | TwoPhaseOverheadPrimary    | OhConductor | TwoPhaseOverheadPrimary    | FuseCutoutBank::TwoPhaseOhFuse         |
| OhConductor | TwoPhaseOverheadPrimary    | OhConductor | TwoPhaseOverheadPrimary    | FuseCutoutBank::TwoPhaseTripleShot     |
| OhConductor | TwoPhaseOverheadPrimary    | OhConductor | TwoPhaseOverheadPrimary    | FuseCutoutBank::SinglePhaseOhFuse      |
| OhConductor | TwoPhaseOverheadPrimary    | OhConductor | TwoPhaseOverheadPrimary    | FuseCutoutBank::SinglePhaseTripleShot  |
| OhConductor | TwoPhaseOverheadPrimary    | OhConductor | TwoPhaseOverheadPrimary    | OpenPoint::OpenPoint                   |
| OhConductor | TwoPhaseOverheadPrimary    | OhConductor | TwoPhaseOverheadPrimary    | PrimaryMeter::Overhead                 |
| OhConductor | TwoPhaseOverheadPrimary    | OhConductor | TwoPhaseOverheadPrimary    | RecloserBank::TwoPhaseRecloser         |
| OhConductor | TwoPhaseOverheadPrimary    | OhConductor | TwoPhaseOverheadPrimary    | RecloserBank::SinglePhaseRecloser      |
| OhConductor | TwoPhaseOverheadPrimary    | OhConductor | TwoPhaseOverheadPrimary    | SectionalizerBank::Sectionalizer       |
| OhConductor | TwoPhaseOverheadPrimary    | OhConductor | TwoPhaseOverheadPrimary    | Switch::HookSwitchInLine               |
| OhConductor | TwoPhaseOverheadPrimary    | OhConductor | TwoPhaseOverheadPrimary    | Switch::HookSwitchUnderhung            |
| OhConductor | TwoPhaseOverheadPrimary    | OhConductor | TwoPhaseOverheadPrimary    | VoltageRegulator::SinglePhase          |
| TieBus      | DistributionTieWire        | TieBus      | DistributionTieWire        | FuseCutoutBank::SinglePhaseOhFuse      |
| TieBus      | DistributionTieWire        | TieBus      | DistributionTieWire        | FuseCutoutBank::ThreePhaseOhFuse       |
| TieBus      | DistributionTieWire        | TieBus      | DistributionTieWire        | FuseCutoutBank::TwoPhaseOhFuse         |
| TieBus      | DistributionTieWire        | TieBus      | DistributionTieWire        | SectionalizerBank::Sectionalizer       |
| TieBus      | DistributionTieWire        | TieBus      | DistributionTieWire        | Switch::HookSwitchInLine               |
|             |                            |             |                            |                                        |

| TieBus                  | DistributionTieWire           | TieBus      | DistributionTieWire           | Switch::HookSwitchUnderhung                             |
|-------------------------|-------------------------------|-------------|-------------------------------|---------------------------------------------------------|
| TieBus                  | SubstationBusBar              | TieBus      | SubstationBusBar              | ElectricNetwork Junctions                               |
| TieBus                  | SwitchGearBusBar              | TieBus      | SwitchGearBusBar              | ElectricNetwork_Junctions                               |
| TieBus                  | SwitchGearBusBar              | TieBus      | SwitchGearBusBar              | FuseCutoutBank::ThreePhaseUgFuse                        |
| TieBus                  | SwitchGearBusBar              | TieBus      | SwitchGearBusBar              | FuseCutoutBank::SinglePhaseUgFuse                       |
| TieBus                  | SwitchGearBusBar              | TieBus      | SwitchGearBusBar              | FuseCutoutBank::TwoPhaseUgFuse                          |
| TieBus                  | SwitchGearBusBar              | TieBus      | SwitchGearBusBar              | Switch::UgSwitch                                        |
| TieBus                  | SwitchGearBusBar              | TieBus      | SwitchGearBusBar              | Switch::UgDistributionAutomationSwitch                  |
| UgConductor             | TwoPhasePrimaryUnderground    | UgConductor | SinglePhasePrimaryUnderground | ElectricNetwork Junctions                               |
| UgConductor             | SinglePhasePrimaryUnderground | UgConductor | ThreePhasePrimaryUnderground  | ElectricNetwork Junctions                               |
| UgConductor             | TwoPhasePrimaryUnderground    | UgConductor | ThreePhasePrimaryUnderground  | ElectricNetwork Junctions                               |
| UgConductor             | SinglePhasePrimaryUnderground | TieBus      | DistributionTieWire           | Terminator::PoleTerminator                              |
| UgConductor             | SinglePhasePrimaryUnderground | TieBus      | SwitchGearBusBar              | ElectricNetwork Junctions                               |
| UaConductor             | ThreePhasePrimaryUnderground  | UgConductor | ThreePhasePrimaryUnderground  | _                                                       |
| - 0                     |                               |             |                               | CustomerGenerator::Generator  ElectricNetwork Junctions |
| UgConductor             | ThreePhasePrimaryUnderground  | UgConductor | ThreePhasePrimaryUnderground  | _                                                       |
| UgConductor             | ThreePhasePrimaryUnderground  | UgConductor | ThreePhasePrimaryUnderground  | FeederAllOpenPoint::FeederAllOpenPoint                  |
| UgConductor             | ThreePhasePrimaryUnderground  | UgConductor | ThreePhasePrimaryUnderground  | FuseCutoutBank::ThreePhaseUgFuse                        |
| UgConductor             | ThreePhasePrimaryUnderground  | UgConductor | ThreePhasePrimaryUnderground  | OpenPoint::OpenPoint                                    |
| UgConductor             | ThreePhasePrimaryUnderground  | UgConductor | ThreePhasePrimaryUnderground  | PrimaryMeter::Underground                               |
| UgConductor             | ThreePhasePrimaryUnderground  | UgConductor | ThreePhasePrimaryUnderground  | Splice::UgSplice                                        |
| UgConductor             | ThreePhasePrimaryUnderground  | UgConductor | ThreePhasePrimaryUnderground  | TransformerBank::SinglePhaseUnderground                 |
| UgConductor             | ThreePhasePrimaryUnderground  | UgConductor | ThreePhasePrimaryUnderground  | TransformerBank::ThreePhaseUnderground                  |
| UgConductor             | ThreePhasePrimaryUnderground  | UgConductor | ThreePhasePrimaryUnderground  | TransformerBank:: ThreePhaseUndergroundInVault          |
| UgConductor             | SinglePhasePrimaryUnderground | UgConductor | SinglePhasePrimaryUnderground | CustomerGenerator::Generator                            |
| UgConductor             | SinglePhasePrimaryUnderground | UgConductor | SinglePhasePrimaryUnderground | ElectricNetwork_Junctions                               |
| UgConductor             | SinglePhasePrimaryUnderground | UgConductor | SinglePhasePrimaryUnderground | FeederAllOpenPoint::FeederAllOpenPoint                  |
| UgConductor             | SinglePhasePrimaryUnderground | UgConductor | SinglePhasePrimaryUnderground | FuseCutoutBank::SinglePhaseUgFuse                       |
| UgConductor             | SinglePhasePrimaryUnderground | UgConductor | SinglePhasePrimaryUnderground | OpenPoint::OpenPoint                                    |
| UgConductor             | SinglePhasePrimaryUnderground | UgConductor | SinglePhasePrimaryUnderground | PrimaryMeter::Underground                               |
| UgConductor             | SinglePhasePrimaryUnderground | UgConductor | SinglePhasePrimaryUnderground | Splice::UgSplice                                        |
| UgConductor             | SinglePhasePrimaryUnderground | UgConductor | SinglePhasePrimaryUnderground | TransformerBank::SinglePhaseUnderground                 |
| UgConductor             | SinglePhasePrimaryUnderground | UgConductor | SinglePhasePrimaryUnderground | TransformerBank:: SinglePhaseUndergroundInVault         |
| UgConductor             | SinglePhasePrimaryUnderground | UgConductor | SinglePhasePrimaryUnderground | TransformerBank::SinglePhaseOverheadIn Vault            |
| UgConductor             | ThreePhasePrimaryUnderground  | TieBus      | DistributionTieWire           | Terminator::PoleTerminator                              |
| UgConductor             | ThreePhasePrimaryUnderground  | TieBus      | SubstationBusBar              | SubstationBreaker::DistributionBreaker                  |
| UgConductor             | ThreePhasePrimaryUnderground  | TieBus      | SwitchGearBusBar              | ElectricNetwork Junctions                               |
| UgConductor             | TwoPhasePrimaryUnderground    | UgConductor | TwoPhasePrimaryUnderground    | CustomerGenerator::Generator                            |
| UgConductor             | TwoPhasePrimaryUnderground    | UgConductor | TwoPhasePrimaryUnderground    | ElectricNetwork Junctions                               |
| UgConductor             | TwoPhasePrimaryUnderground    | UgConductor | TwoPhasePrimaryUnderground    | FeederAllOpenPoint::FeederAllOpenPoint                  |
| UgConductor             | TwoPhasePrimaryUnderground    | UgConductor | TwoPhasePrimaryUnderground    | FuseCutoutBank::TwoPhaseUgFuse                          |
| UgConductor             | TwoPhasePrimaryUnderground    | UgConductor | TwoPhasePrimaryUnderground    | OpenPoint::OpenPoint                                    |
| UgConductor             | TwoPhasePrimaryUnderground    | UgConductor | TwoPhasePrimaryUnderground    | PrimaryMeter::Underground                               |
| UgConductor             | TwoPhasePrimaryUnderground    | UaConductor | TwoPhasePrimaryUnderground    | Splice::UgSplice                                        |
| UgConductor             | TwoPhasePrimaryUnderground    | UgConductor | TwoPhasePrimaryUnderground    | TransformerBank::SinglePhaseUnderground                 |
| UgConductor             | TwoPhasePrimaryUnderground    | UgConductor | TwoPhasePrimaryUnderground    | TransformerBank::TwoPhaseOverheadIn Vault               |
| UgConductor             | TwoPhasePrimaryUnderground    | TieBus      | DistributionTieWire           | Terminator::PoleTerminator                              |
|                         | , ,                           | TieBus      | SwitchGearBusBar              | ElectricNetwork Junctions                               |
| UgConductor UgConductor | TwoPhasePrimaryUnderground    | TieBus      | TransmissionTieWire           | Terminator::PoleTerminator                              |
| - 0                     | UgTransmission                |             |                               |                                                         |
| UgConductor             | UgTransmission                | TieBus      | SubstationBusBar              | SubstationBreaker::TransmissionBreaker                  |

Table E-14. Edge – Electric connectivity junction rules

| From Edge   | From Edge Subtype          | To Junction                | To Junction Subtype (default)  | Min<br>E | Max<br>E | Min<br>J | Max<br>J |
|-------------|----------------------------|----------------------------|--------------------------------|----------|----------|----------|----------|
| OhConductor | OhTransmission             | CustomerGenerator          | Generator                      | -        | -        | -        | -        |
| OhConductor | OhTransmission             | ElectricNetwork_Junctions  | -                              | -        | -        | -        | -        |
| OhConductor | OhTransmission             | PrimaryMeter               | Overhead                       | 0        | 2        | 0        | 2        |
| OhConductor | OhTransmission             | SubstationBreaker          | TransmissionBreaker            | 0        | 1        | 0        | 1        |
| OhConductor | OhTransmission             | Switch                     | GoabSwitch                     | 0        | 2        | 0        | 2        |
| OhConductor | OhTransmission             | Switch                     | HookSwitchInLine               | 0        | 2        | 0        | 2        |
| OhConductor | SinglePhaseOverheadPrimary | CapacitorBank              | SinglePhaseCapacitor           | 0        | 2        | 0        | 2        |
| OhConductor | SinglePhaseOverheadPrimary | CustomerGenerator          | Generator                      | -        | -        | -        | -        |
| OhConductor | SinglePhaseOverheadPrimary | ElectricNetwork_Junctions  | -                              | -        | -        | ı        | -        |
| OhConductor | SinglePhaseOverheadPrimary | FuseCutoutBank             | SinglePhaseOhFuse              | 0        | 2        | 0        | 2        |
| OhConductor | SinglePhaseOverheadPrimary | FuseCutoutBank             | SinglePhaseTripleShot          | 0        | 2        | 0        | 2        |
| OhConductor | SinglePhaseOverheadPrimary | OpenPoint                  | OpenPoint                      | 0        | 2        | 0        | 2        |
| OhConductor | SinglePhaseOverheadPrimary | PrimaryMeter               | Overhead                       | 0        | 2        | 0        | 2        |
| OhConductor | SinglePhaseOverheadPrimary | RecloserBank               | SinglePhaseRecloser            | 2        | 2        | 0        | 2        |
| OhConductor | SinglePhaseOverheadPrimary | SectionalizerBank          | Sectionalizer                  | 0        | 2        | 0        | 2        |
| OhConductor | SinglePhaseOverheadPrimary | Switch                     | HookSwitchInLine               | 0        | 2        | 0        | 2        |
| OhConductor | SinglePhaseOverheadPrimary | Switch                     | HookSwitchUnderhung            | -        | _        | -        | -        |
| OhConductor | SinglePhaseOverheadPrimary | VoltageRegulator           | SinglePhase                    | 0        | 2        | 0        | 2        |
| OhConductor | ThreePhaseOverheadPrimary  | CapacitorBank              | ThreePhaseCapacitor            | 2        | 2        | 0        | 2        |
| OhConductor | ThreePhaseOverheadPrimary  | CapacitorBank              | SinglePhaseCapacitor           | 0        | 2        | 0        | 2        |
| OhConductor | ThreePhaseOverheadPrimary  | CustomerGenerator          | Generator                      | -        |          | -        | -        |
| OhConductor | ThreePhaseOverheadPrimary  | ElectricNetwork Junctions  | _                              | _        | _        |          | -        |
| OhConductor | ThreePhaseOverheadPrimary  | FuseCutoutBank             | ThreePhaseOhFuse               | 0        | 2        | 0        | 2        |
| OhConductor | ThreePhaseOverheadPrimary  | FuseCutoutBank             | ThreePhaseTripleShot           | 2        | 2        | 0        | 2        |
|             | ThreePhaseOverheadPrimary  | FuseCutoutBank             | SinglePhaseOhFuse              | 0        | 2        | 0        |          |
| OhConductor | ,                          |                            |                                | 0        |          | 0        | 2        |
| OhConductor | ThreePhaseOverheadPrimary  | FuseCutoutBank             | SinglePhaseTripleShot          |          | 2        |          |          |
| OhConductor | ThreePhaseOverheadPrimary  | OpenPoint Drive and Market | OpenPoint                      | 0        | 2        | 0        | 2        |
| OhConductor | ThreePhaseOverheadPrimary  | PrimaryMeter               | Overhead                       | 0        | 2        | 0        | 2        |
| OhConductor | ThreePhaseOverheadPrimary  | RecloserBank               | ThreePhaseRecloser             | 2        | 2        | 0        | 2        |
| OhConductor | ThreePhaseOverheadPrimary  | RecloserBank               | HybridRecloser                 | 2        | 2        | 0        | 2        |
| OhConductor | ThreePhaseOverheadPrimary  | SectionalizerBank          | Sectionalizer                  | 0        | 2        | 0        | 2        |
| OhConductor | ThreePhaseOverheadPrimary  | SubstationBreaker          | DistributionBreaker            | 0        | 1        | 0        | 1        |
| OhConductor | ThreePhaseOverheadPrimary  | Switch                     | GoabSwitch                     | 0        | 2        | 0        | 2        |
| OhConductor | ThreePhaseOverheadPrimary  | Switch                     | HookSwitchInLine               | 0        | 2        | 0        | 2        |
| OhConductor | ThreePhaseOverheadPrimary  | Switch                     | OhDistributionAutomationSwitch | 2        | 2        | 0        | 2        |
| OhConductor | ThreePhaseOverheadPrimary  | Switch                     | HookSwitchUnderhung            | 0        | 2        | 0        | 2        |
| OhConductor | ThreePhaseOverheadPrimary  | VoltageRegulator           | SinglePhase                    | 0        | 2        | 0        | 2        |
| OhConductor | ThreePhaseOverheadPrimary  | VoltageRegulator           | ThreePhase                     | 2        | 2        | 0        | 2        |
| OhConductor | TwoPhaseOverheadPrimary    | CapacitorBank              | SinglePhaseCapacitor           | 0        | 2        | 0        | 2        |
| OhConductor | TwoPhaseOverheadPrimary    | CustomerGenerator          | Generator                      | -        | -        | -        | -        |
| OhConductor | TwoPhaseOverheadPrimary    | ElectricNetwork_Junctions  | -                              | -        | -        | -        | -        |
| OhConductor | TwoPhaseOverheadPrimary    | FuseCutoutBank             | SinglePhaseOhFuse              | 0        | 2        | 0        | 2        |
| OhConductor | TwoPhaseOverheadPrimary    | FuseCutoutBank             | SinglePhaseTripleShot          | 0        | 2        | 0        | 2        |
| OhConductor | TwoPhaseOverheadPrimary    | FuseCutoutBank             | TwoPhaseOhFuse                 | 0        | 2        | 0        | 2        |
| OhConductor | TwoPhaseOverheadPrimary    | FuseCutoutBank             | TwoPhaseTripleShot             | 2        | 2        | 0        | 2        |
| OhConductor | TwoPhaseOverheadPrimary    | OpenPoint                  | OpenPoint                      | 0        | 2        | 0        | 2        |
| OhConductor | TwoPhaseOverheadPrimary    | PrimaryMeter               | Overhead                       | 0        | 2        | 0        | 2        |
| OhConductor | TwoPhaseOverheadPrimary    | RecloserBank               | TwoPhaseRecloser               | 2        | 2        | 0        | 2        |
| OhConductor | TwoPhaseOverheadPrimary    | RecloserBank               | SinglePhaseRecloser            | -        | -        | -        | -        |
| OhConductor | TwoPhaseOverheadPrimary    | SectionalizerBank          | Sectionalizer                  | 0        | 2        | 0        | 2        |
| OhConductor | TwoPhaseOverheadPrimary    | Switch                     | HookSwitchInLine               | 0        | 2        | 0        | 2        |
| OhConductor | TwoPhaseOverheadPrimary    | Switch                     | HookSwitchUnderhung            | _        |          |          |          |
| OhConductor | TwoPhaseOverheadPrimary    | VoltageRegulator           | SinglePhase                    | 0        | 2        | 0        | 2        |
| TieBus      | DistributionTieWire        | ElectricNetwork Junctions  | -                              | -        |          | -        |          |
| TieBus      | DistributionTieWire        | FuseCutoutBank             | ThreePhaseOhFuse               | 0        | 2        | 0        | 1        |
| TieBus      | DistributionTieWire        | FuseCutoutBank             | TwoPhaseOhFuse                 | 0        | 2        | 0        | 2        |
|             | Distribution Flewire       |                            | SinglePhaseOhFuse              | 0        | 2        | 0        | 2        |
| TieBus      |                            | FuseCutoutBank             | ŭ                              |          |          |          |          |
| TieBus      | DistributionTieWire        | SectionalizerBank          | Sectionalizer                  | -        | -        | -        | -        |
| TieBus      | DistributionTieWire        | Switch                     | HookSwitchInLine               | 0        | 2        | 0        | 2        |
| TieBus      | DistributionTieWire        | Switch                     | HookSwitchUnderhung            | 0        | 2        | 0        | 2        |
| TieBus      | DistributionTieWire        | Terminator                 | PoleTerminator                 | 0        | 1        | 0        | 1        |
| TieBus      | SubstationBusBar           | ElectricNetwork_Junctions  | <u>-</u>                       | -        | -        | -        | -        |
| TieBus      | SubstationBusBar           | SubstationBreaker          | TransmissionBreaker            | 0        | 1        | 0        | 1        |

| TieBus                     | SubstationBusBar                                            | SubstationBreaker         | DistributionBreaker            | 0   | 1 | 0 | 1            |
|----------------------------|-------------------------------------------------------------|---------------------------|--------------------------------|-----|---|---|--------------|
| TieBus                     | SwitchGearBusBar                                            | ElectricNetwork Junctions | -                              | -   | - | - | <u> </u>     |
| TieBus                     | SwitchGearBusBar                                            | FuseCutoutBank            | ThreePhaseUgFuse               | 0   | 2 | 0 | 2            |
| TieBus                     | SwitchGearBusBar                                            | FuseCutoutBank            | SinglePhaseUgFuse              | 0   | 2 | - |              |
| TieBus                     | SwitchGearBusBar                                            | FuseCutoutBank            | TwoPhaseUgFuse                 | 0   | 2 | 0 | 2            |
| TieBus                     | SwitchGearBusBar                                            | Switch                    | UgSwitch                       | 2   | 2 | 0 | 2            |
| TieBus                     | SwitchGearBusBar                                            | Switch                    | UgDistributionAutomationSwitch | 2   | 2 | 0 | 2            |
| TieBus                     | TransformerLead                                             | ElectricNetwork Junctions | -                              |     | - | - | <u> </u>     |
| TieBus                     | TransformerLead                                             | TransformerBank           | TwoPhaseOverhead               | 1   | 1 | 0 | 1            |
| TieBus                     | TransformerLead                                             | TransformerBank           | ThreePhaseOverhead             | 1   | 1 | 0 | 1            |
| TieBus                     | TransformerLead                                             | TransformerBank           | SinglePhaseOverhead            | 1   | 1 | 0 | 1            |
| TieBus                     | TransmissionTieWire                                         | ElectricNetwork Junctions | - Cirigici Hascovernead        | -   | - | - | <u>'</u>     |
| TieBus                     | TransmissionTieWire                                         | FuseCutoutBank            | ThreePhaseOhFuse               | 0   | 2 | _ |              |
| TieBus                     | TransmissionTieWire                                         | Terminator                | PoleTerminator                 | 0   | 1 | 0 | 1            |
| UgConductor                | SinglePhasePrimaryUnderground                               | CustomerGenerator         | Generator                      | -   | - | - | <u>'</u>     |
| UgConductor                | SinglePhasePrimaryUnderground                               | ElectricNetwork_Junctions | Generator                      | _   | _ | - |              |
|                            |                                                             | FeederAllOpenPoint        | -                              |     |   | - |              |
| UgConductor<br>UgConductor | SinglePhasePrimaryUnderground SinglePhasePrimaryUnderground | FuseCutoutBank            | -<br>SinglePhaseUgFuse         | - 0 | 2 | - | <del>-</del> |
| UgConductor                | SinglePhasePrimaryUnderground                               | OpenPoint                 | OpenPoint                      | 0   | 2 | 0 | 2            |
| 0                          |                                                             |                           |                                | 0   |   |   |              |
| UgConductor                | SinglePhasePrimaryUnderground                               | PrimaryMeter              | Underground                    |     | 2 | 0 | 2            |
| UgConductor                | SinglePhasePrimaryUnderground                               | Splice                    | UgSplice                       | 0   | 2 | 0 | 2            |
| UgConductor                | SinglePhasePrimaryUnderground                               | Terminator                | PoleTerminator                 | 0   | 1 | 0 | 1            |
| UgConductor                | SinglePhasePrimaryUnderground                               | TransformerBank           | SinglePhaseUnderground         | 0   | 4 | 0 | 2            |
| UgConductor                | SinglePhasePrimaryUnderground                               | TransformerBank           | SinglePhaseOverheadInVault     | 1   | 4 | 0 | 2            |
| UgConductor                | SinglePhasePrimaryUnderground                               | TransformerBank           | SinglePhaseUndergroundInVault  | 1   | 2 | 0 | 2            |
| UgConductor                | ThreePhasePrimaryUnderground                                | CustomerGenerator         | Generator                      | -   | - | - | -            |
| UgConductor                | ThreePhasePrimaryUnderground                                | ElectricNetwork_Junctions | -                              | -   | - | - | -            |
| UgConductor                | ThreePhasePrimaryUnderground                                | FeederAllOpenPoint        | -                              | -   | - | - | -            |
| UgConductor                | ThreePhasePrimaryUnderground                                | FuseCutoutBank            | ThreePhaseUgFuse               | 0   | 2 | 0 | 2            |
| UgConductor                | ThreePhasePrimaryUnderground                                | OpenPoint                 | OpenPoint                      | 0   | 2 | 0 | 2            |
| UgConductor                | ThreePhasePrimaryUnderground                                | PrimaryMeter              | Underground                    | 0   | 2 | 0 | 2            |
| UgConductor                | ThreePhasePrimaryUnderground                                | Splice                    | UgSplice                       | 0   | 2 | 0 | 2            |
| UgConductor                | ThreePhasePrimaryUnderground                                | SubstationBreaker         | DistributionBreaker            | 0   | 1 | 0 | 1            |
| UgConductor                | ThreePhasePrimaryUnderground                                | Terminator                | PoleTerminator                 | 0   | 1 | 0 | 1            |
| UgConductor                | ThreePhasePrimaryUnderground                                | TransformerBank           | ThreePhaseUnderground          | 1   | 4 | 0 | 2            |
| UgConductor                | ThreePhasePrimaryUnderground                                | TransformerBank           | SinglePhaseUnderground         | 0   | 4 | 0 | 2            |
| UgConductor                | ThreePhasePrimaryUnderground                                | TransformerBank           | ThreePhaseOverheadInVault      | 1   | 4 | 0 | 2            |
| UgConductor                | ThreePhasePrimaryUnderground                                | TransformerBank           | ThreePhaseUndergroundInVault   | 1   | 4 | 0 | 2            |
| UgConductor                | TwoPhasePrimaryUnderground                                  | CustomerGenerator         | Generator                      | -   | - | - | -            |
| UgConductor                | TwoPhasePrimaryUnderground                                  | ElectricNetwork_Junctions | -                              | -   | - | - | -            |
| UgConductor                | TwoPhasePrimaryUnderground                                  | FeederAllOpenPoint        | -                              | -   | - | - | -            |
| UgConductor                | TwoPhasePrimaryUnderground                                  | FuseCutoutBank            | TwoPhaseUgFuse                 | 0   | 2 | 0 | 2            |
| UgConductor                | TwoPhasePrimaryUnderground                                  | OpenPoint                 | OpenPoint                      | 0   | 2 | 0 | 2            |
| UgConductor                | TwoPhasePrimaryUnderground                                  | PrimaryMeter              | Underground                    | 0   | 2 | 0 | 2            |
| UgConductor                | TwoPhasePrimaryUnderground                                  | Splice                    | UgSplice                       | 0   | 2 | 0 | 2            |
| UgConductor                | TwoPhasePrimaryUnderground                                  | Terminator                | PoleTerminator                 | 0   | 1 | 0 | 1            |
| UgConductor                | TwoPhasePrimaryUnderground                                  | TransformerBank           | SinglePhaseUnderground         | 0   | 4 | 0 | 2            |
| UgConductor                | TwoPhasePrimaryUnderground                                  | TransformerBank           | TwoPhaseOverheadInVault        | 1   | 4 | 0 | 2            |
| UgConductor                | UgTransmission                                              | CustomerGenerator         | Generator                      | -   | - | - |              |
| UgConductor                | UgTransmission                                              | ElectricNetwork Junctions | -                              | -   | _ | _ |              |
| UgConductor                | UgTransmission                                              | FeederAllOpenPoint        | -                              | _   | - | _ |              |
| UgConductor                | UgTransmission                                              | PrimaryMeter              | Underground                    | 0   | 2 | 0 | 2            |
| UgConductor                | UgTransmission                                              | SubstationBreaker         | TransmissionBreaker            | 0   | 1 | 0 | 1            |
| UgConductor                | UgTransmission                                              | Terminator                | PoleTerminator                 | 0   | 1 | 0 | <u> </u>     |
| - Seconductor              | 09.101101111001011                                          | . o.iiiiiiatoi            | 1 515 FORTIMIQUO               | U   |   | U |              |

Table E-15. Gas connectivity Edge – Edge rules

| From Edge | From Edge Subtype          | To Edge | To Edge Subtype            | Via Junction::Subtype (Default)                |
|-----------|----------------------------|---------|----------------------------|------------------------------------------------|
| GasMain   | DistributionLowPressure    | GasMain | DistributionLowPressure    | GasNetwork_Junctions                           |
| GasMain   | DistributionLowPressure    | GasMain | DistributionLowPressure    | GasValve::DistributionValve                    |
| GasMain   | DistributionLowPressure    | GasMain | DistributionLowPressure    | InsulatedCoupling::InsulatedCoupling           |
| GasMain   | DistributionLowPressure    | GasMain | DistributionLowPressure    | PressureControlFitting::PressureControlFitting |
| GasMain   | DistributionMediumPressure | GasMain | DistributionMediumPressure | GasNetwork_Junctions                           |
| GasMain   | DistributionMediumPressure | GasMain | DistributionMediumPressure | GasValve::DistributionValve                    |
| GasMain   | DistributionMediumPressure | GasMain | DistributionMediumPressure | InsulatedCoupling::InsulatedCoupling           |
| GasMain   | DistributionMediumPressure | GasMain | DistributionMediumPressure | PressureControlFitting::PressureControlFitting |
| GasMain   | DistributionMediumPressure | GasMain | DistributionMediumPressure | RegulatorStation::RegulatorStation             |
| GasMain   | DistributionHighPressure   | GasMain | DistributionHighPressure   | GasNetwork_Junctions                           |
| GasMain   | DistributionHighPressure   | GasMain | DistributionHighPressure   | GasValve::DistributionValve                    |
| GasMain   | DistributionHighPressure   | GasMain | DistributionHighPressure   | InsulatedCoupling::InsulatedCoupling           |
| GasMain   | DistributionHighPressure   | GasMain | DistributionHighPressure   | PressureControlFitting::PressureControlFitting |
| GasMain   | TransmissionNIPSCO         | GasMain | TransmissionNIPSCO         | GasNetwork_Junctions                           |
| GasMain   | TransmissionNIPSCO         | GasMain | TransmissionNIPSCO         | GasValve::TransmissionValve                    |
| GasMain   | TransmissionNIPSCO         | GasMain | TransmissionNIPSCO         | PressureControlFitting::PressureControlFitting |
| GasMain   | TransmissionNIPSCO         | GasMain | TransmissionNIPSCO         | RegulatorStation::RegulatorStation             |
| GasMain   | TransmissionDOT            | GasMain | TransmissionDOT            | GasNetwork_Junctions                           |
| GasMain   | TransmissionDOT            | GasMain | TransmissionDOT            | GasValve::TransmissionValve                    |
| GasMain   | TransmissionDOT            | GasMain | TransmissionDOT            | PressureControlFitting::PressureControlFitting |
| GasMain   | TransmissionDOT            | GasMain | TransmissionDOT            | RegulatorStation::RegulatorStation             |
| GasMain   | TransmissionDOT            | GasMain | TransmissionNIPSCO         | GasNetwork_Junctions                           |
| GasMain   | TransmissionDOT            | GasMain | TransmissionNIPSCO         | GasValve::TransmissionValve                    |
| GasMain   | TransmissionDOT            | GasMain | TransmissionNIPSCO         | PressureControlFitting::PressureControlFitting |
| GasMain   | TransmissionDOT            | GasMain | TransmissionNIPSCO         | RegulatorStation::RegulatorStation             |
| GasMain   | DistributionHighPressure   | GasMain | DistributionMediumPressure | GasNetwork_Junctions                           |
| GasMain   | DistributionHighPressure   | GasMain | DistributionMediumPressure | RegulatorStation::RegulatorStation             |
| GasMain   | DistributionHighPressure   | GasMain | TransmissionDOT            | GasNetwork_Junctions                           |
| GasMain   | DistributionHighPressure   | GasMain | TransmissionDOT            | RegulatorStation::RegulatorStation             |
| GasMain   | DistributionHighPressure   | GasMain | TransmissionNIPSCO         | GasNetwork_Junctions                           |
| GasMain   | DistributionHighPressure   | GasMain | TransmissionNIPSCO         | RegulatorStation::RegulatorStation             |
| GasMain   | DistributionLowPressure    | GasMain | DistributionMediumPressure | GasNetwork_Junctions                           |
| GasMain   | DistributionLowPressure    | GasMain | DistributionMediumPressure | RegulatorStation::RegulatorStation             |
| GasMain   | DistributionMediumPressure | GasMain | TransmissionDOT            | GasNetwork_Junctions                           |
| GasMain   | DistributionMediumPressure | GasMain | TransmissionDOT            | RegulatorStation::RegulatorStation             |
| GasMain   | TransmissionNIPSCO         | GasMain | DistributionMediumPressure | GasNetwork_Junctions                           |
| GasMain   | TransmissionNIPSCO         | GasMain | DistributionMediumPressure | RegulatorStation::RegulatorStation             |

Table E-16. Edge – Edge gas junction rules

| From Edge | From Edge Subtype          | To Junction                                   | To Junction Subtype (default) | Min<br>E | Max<br>E | Min<br>J | Max J |
|-----------|----------------------------|-----------------------------------------------|-------------------------------|----------|----------|----------|-------|
| GasMain   | DistributionHighPressure   | GasNetwork_Junctions                          | -                             | -        | -        | -        | -     |
| GasMain   | DistributionHighPressure   | GasValve                                      | DistributionValve             | 0        | 2        | 0        | 2     |
| GasMain   | DistributionHighPressure   | InsulatedCoupling                             | InsulatedCoupling             | 0        | 2        | 0        | 2     |
| GasMain   | DistributionHighPressure   | PressureControlFitting                        | PressureControlFitting        | 0        | 3        | 0        | 2     |
| GasMain   | DistributionHighPressure   | RegulatorStation                              | MeterStation                  | 0        | 2        | 0        | 2     |
| GasMain   | DistributionHighPressure   | RegulatorStation                              | RegulatorStation              | 0        | 2        | 0        | 2     |
| GasMain   | DistributionHighPressure   | RegulatorStation                              | SingleCustomer                | 0        | 2        | 0        | 2     |
| GasMain   | DistributionHighPressure   | SqueezeOff                                    | SqueezeOff                    | 0        | 2        | 0        | 2     |
| GasMain   | DistributionHighPressure   | TakeStation                                   | TakeStation                   | 0        | 1        | 0        | 1     |
| GasMain   | DistributionLowPressure    | GasNetwork_Junctions                          | -                             | -        | -        | -        | -     |
| GasMain   | DistributionLowPressure    | GasValve                                      | DistributionValve             | 0        | 2        | 0        | 2     |
| GasMain   | DistributionLowPressure    | InsulatedCoupling                             | InsulatedCoupling             | 0        | 2        | 0        | 2     |
| GasMain   | DistributionLowPressure    | PressureControlFitting                        | PressureControlFitting        | 0        | 3        | 0        | 2     |
| GasMain   | DistributionLowPressure    | RegulatorStation                              | MeterStation                  | 0        | 2        | 0        | 2     |
| GasMain   | DistributionLowPressure    | RegulatorStation                              | RegulatorStation              | 0        | 2        | 0        | 2     |
| GasMain   | DistributionLowPressure    | SqueezeOff                                    | SqueezeOff                    | 0        | 2        | 0        | 2     |
| GasMain   | DistributionMediumPressure | GasNetwork_Junctions                          | -                             | -        | -        | -        | -     |
| GasMain   | DistributionMediumPressure | GasValve                                      | DistributionValve             | 0        | 2        | 0        | 2     |
| GasMain   | DistributionMediumPressure | InsulatedCoupling                             | InsulatedCoupling             | 0        | 2        | 0        | 2     |
| GasMain   | DistributionMediumPressure | PressureControlFitting                        | PressureControlFitting        | 0        | 3        | 0        | 2     |
| GasMain   | DistributionMediumPressure | RegulatorStation                              | MeterStation                  | 0        | 2        | 0        | 2     |
| GasMain   | DistributionMediumPressure | RegulatorStation                              | RegulatorStation              | 0        | 2        | 0        | 2     |
| GasMain   | DistributionMediumPressure | RegulatorStation                              | SingleCustomer                | 0        | 2        | 0        | 2     |
| GasMain   | DistributionMediumPressure | SqueezeOff                                    | SqueezeOff                    | 0        | 2        | 0        | 2     |
| GasMain   | DistributionMediumPressure | TakeStation                                   | TakeStation                   | 0        | 1        | 0        | 1     |
| GasMain   | TransmissionDOT            | GasNetwork_Junctions                          | -                             | -        | -        | -        | -     |
| GasMain   | TransmissionDOT            | GasValve                                      | TransmissionValve             | 0        | 2        | 0        | 2     |
| GasMain   | TransmissionDOT            | PressureControlFitting                        | PressureControlFitting        | 0        | 3        | 0        | 2     |
| GasMain   | TransmissionDOT            | RegulatorStation                              | RegulatorStation              | 0        | 2        | 0        | 2     |
| GasMain   | TransmissionDOT            | RegulatorStation                              | SingleCustomer                | 0        | 1        | 0        | 1     |
| GasMain   | TransmissionDOT            | TakeStation                                   | TakeStation                   | 0        | 1        | 0        | 1     |
| GasMain   | TransmissionNIPSCO         | GasNetwork_Junctions                          |                               |          | -        | -        | -     |
| GasMain   | TransmissionNIPSCO         | GasValve                                      | TransmissionValve             | 0        | 2        | 0        | 2     |
| GasMain   | TransmissionNIPSCO         | PressureControlFitting PressureControlFitting |                               | 0        | 3        | 0        | 2     |
| GasMain   | TransmissionNIPSCO         | RegulatorStation                              | RegulatorStation              | 0        | 2        | 0        | 2     |
| GasMain   | TransmissionNIPSCO         | RegulatorStation                              | SingleCustomer                | 0        | 1        | 0        | 1     |
| GasMain   | TransmissionNIPSCO         | TakeStation                                   | TakeStation                   | 0        | 1        | 0        | 1     |

## Appendix F

Table F-1. Abstract class data model changes

|                          | bstract class d             | ata model changes                                                                                                    |
|--------------------------|-----------------------------|----------------------------------------------------------------------------------------------------|
| Table                    | Action                      | Details of Data Model Requested Change                                                                                                    |
| ObjectLocationCommonData | Create<br>Abstract<br>Class | Copy ObjectCommonData                                                                                                    |
|                          | Inheritance                 | Inherit from UnitLocationCodes                                                                                                    |
|                          | New<br>Columns              | LegacyWRInstallTimestamp - date<br>LegacyWRRemovalTimestamp - date<br>InstallMiscOrderId - string(15)<br>RetireMiscOrderId - string(15)                                                                                                    |
|                          | Update<br>Columns           | Update InstallWorkOrderNumber to length of 15 Update RetireWorkOrderNumber to length of 15                                                                                                    |
|                          | Add<br>Subclasses           | Move RetiredSupportStructure subclass from ObjectCommonData to ObjectLocationCommonData                                                                                                    |
| ObjectCommonData         | Change<br>Inheritance       | Change Inheritance from UnitLocationCodes to ObjectMetadata - All EDFS objects except RetiredSupportStructure underneath this abstract class do not need to capture LoaNumber, TaxUnitCd, or GridCd because these values can be found by tracing to the related structure. |
|                          | Update<br>Columns           | Update InstallWorkOrderNumber to length of 15 Update RetireWorkOrderNumber to length of 15                                                                                                    |
|                          | New<br>Columns              | InstallMiscOrderId - string(15) RetireMiscOrderId - string(15)                                                                                                    |
| EDFSTimeStamps           | Create<br>Abstract<br>Class | Create New Abstract Class under the objects diagram                                                                                                    |
|                          | Inheritance                 | Inherit from ObjectCommonData                                                                                                    |
|                          | New<br>Columns              | LegacyWRInstallTimestamp - date<br>LegacyWRRemovalTimestamp - date<br>AssociationTimestamp - date                                                                                                    |
| UnitObject               | New<br>Columns              | CircuitNumber (must be carried on retired units AU captures on retirement) - string(7) SubtypeCd - integer                                                                                                    |

|                        | Remove<br>Column<br>Rename<br>Column | ActiveRetireStatusCd (this is managed via the subtypes)  LegacyDistribRefNumber> DistribRefNumber (must be carried on retired units, AU captures on retirement) |
|------------------------|--------------------------------------|----------------------------------------------------------------------------------------------------|
|                        | Change<br>Inheritance                | Change inheritance from ObjectCommonData to EDFSTimeStamps                                                                                                    |
| PointFeatureCommonData | New<br>Columns                       | LegacyWRInstallTimestamp - date<br>LegacyWRRemovalTimestamp - date                                                                                              |
| FeatureCommonData      | Update<br>Columns                    | Update InstallWorkOrderNumber to length of 15 Update RetireWorkOrderNumber to length of 15                                                                      |
|                        | New<br>Columns                       | InstallMiscOrderId - string(15) RetireMiscOrderId - string(15)                                                                                                  |

Table F-2. Transformer and regulator data model changes

| Table F-2. Transformer and regulator data model changes |          |                                           |  |
|---------------------------------------------------------|----------|-------------------------------------------|--|
| Table                                                   | Action   | Details of Data Model Requested Change    |  |
| TransformerUnit                                         | New      | Add new column StatusCd with a domain:    |  |
|                                                         | Column / | S, I, C : In Stock, Installed, Comdemned  |  |
|                                                         | New      |                                           |  |
|                                                         | Domain   |                                           |  |
|                                                         | New      | Create Domain for DispositionCd:          |  |
|                                                         | Domain   | C, L, S, R : Condemned, Leased, Sold,     |  |
|                                                         |          | Reverse-Condmned                          |  |
|                                                         | New      | Create Domain for ManufacturerName:       |  |
|                                                         | Domain   | A.B. Chance                               |  |
|                                                         |          | Allis Chalmers                            |  |
|                                                         |          | Central Maloney                           |  |
|                                                         |          | Dowzer Electric                           |  |
|                                                         |          | Ferranti-Packar                           |  |
|                                                         |          | General Electric                          |  |
|                                                         |          | Howard Industries                         |  |
|                                                         |          | Kentucky Rural                            |  |
|                                                         |          | Kuhlman Electric                          |  |
|                                                         |          | Line Material                             |  |
|                                                         |          | McGraw Edison                             |  |
|                                                         |          | Pauwells Chance                           |  |
|                                                         |          | RTE Corporation                           |  |
|                                                         |          | Siemens-Allis                             |  |
|                                                         |          | Aolo Basis                                |  |
|                                                         |          | Square D Company                          |  |
|                                                         |          | Standard                                  |  |
|                                                         |          | Vantran Electric                          |  |
|                                                         |          | Wagner electric                           |  |
|                                                         |          | Westinghouse Electric                     |  |
|                                                         |          | Other                                     |  |
|                                                         |          | V '                                       |  |
|                                                         |          | Verify this with a query against the EDFS |  |
|                                                         |          | data:                                     |  |
|                                                         |          | select distinct TRSFMR_MFR_NM from        |  |
|                                                         |          | dbo.ED_TRSFMR a,                          |  |
|                                                         |          | dbo.ED_TRSFMR_STR_ITM b                   |  |
|                                                         |          | where a.STR_ITM_NUM=b.STR_ITM_NUM         |  |
|                                                         |          | and b.TRSFMR_TYP_CD='T'                   |  |
|                                                         | Damaria  | order by TRSFMR_MFR_NM                    |  |
|                                                         | Rename   | StoresItemNumber>                         |  |
|                                                         | Column   | RelStoresItemNumber                       |  |

|                        | Remove                           | CondemnDate RetireDate InstallDate LegacyDistribRefNumber ActiveRetireStatusCd PhaseDesignation PrimaryOperatingVoltage SecondaryOperatingVoltage RelCompanyNumberObjectId TransformerKvaVallue TemporaryInstallInd TransformerRemovalCd RemovalMaterialTicketNumber RelTransformerBankObjectId TransformerCondmendationCd CondemnationTicketNumber InstallMaterialTicketNumber |
|------------------------|----------------------------------|----------------------------------------------------------------------------------------------------|
|                        | Remove<br>Relationship           | Delete the relationship between the Unit table and the Bank table. The unit table simply captures the asset information and has nothing to do with the actual installation of the unit.                                                                                                    |
|                        | Change<br>Inheritance            | No longer inherit from abstract class UnitLocationCodes. Instead inherit from ObjectMetadata                                                                                                    |
| EdfsTransformerInstall | Rename<br>Table                  | Rename Table to TransformerUnitInstall                                                                                                    |
| TransformerUnitInstall | Rename<br>Column                 | InstallTimestamp InstallDate InstallationStatusCd RelCompanyUseLocationId TransformerInstallationPhaseCd> PhaseDesignation TransformerNumber> RelTransformerUnitCompanyNumber                                                                                                    |
|                        | Assign<br>Domain                 | Assign Phase Designation Domain to PhaseDesignation Column                                                                                                    |
|                        | Change<br>Inheritance            | Change to Inherit from Abstract Class UnitLocationCodes to include LoaNumber, TaxUnitCd, and GridCd                                                                                                    |
|                        | New<br>Column /<br>New<br>Domain | Add new column InstallationTypeCd with new domain: M - Pad Installation V - Vault Installation P - Pole Installation                                                                                                    |

| New    | New Domain for InstallStatusCd:                 |
|--------|-------------------------------------------------|
| Doma   |                                                 |
| Bome   | B - Active and Temporary                        |
|        | C - Inactive and Permanent                      |
|        |                                                 |
|        | D - Inactive and Temporary                      |
| New    | Create New Domain for TaxUnitCd and             |
| Doma   | assign it to the abstract class                 |
|        | UnitLocationCodes:                              |
|        | use this query for the values: select distinct  |
|        | TX_UT_CD from dbo.ED_TRSFMR order               |
|        | by TX UT CD                                     |
| Upda   | ·                                               |
| Colum  |                                                 |
| Upda   |                                                 |
| Colum  |                                                 |
| Upda   |                                                 |
| Colum  |                                                 |
| Remo   |                                                 |
| Colum  | nn MountingNumber                               |
|        | NIPSCOMajorMapCd                                |
|        | MinorMapCd                                      |
|        | IntermediateMapCd                               |
|        | DepartmentCd                                    |
|        | TaxUnitCd                                       |
|        | CapacitorStgNum                                 |
|        | RelTransformerUnitObjectId                      |
| Nove   | •                                               |
| New    | DistribRefNumber string(8) (this must be        |
| Colum  |                                                 |
|        | removal- AU)                                    |
|        | RelTransformerBankObjectID - LongInt            |
| New    | KvaValue, Assign domain                         |
| Colum  |                                                 |
| New    | A new relationship should be created            |
| Relati | ionship between the TransformerBank and the     |
|        | TransformerUnitInstall table. This more         |
|        | accurately models the real world work flow      |
|        | as well as assists in the data integrity of the |
|        | installation process.                           |
| Upda   | te Update the relationship between the          |
| Relati | onship TransformerUnit and the                  |
|        | TransformerUnitInstall tables. No longer use    |
|        | the ObjectId of the Unit table as the PK.       |
|        | Instead use the CompanyNumber as the PK         |
|        | on the Unit table and as the FK on the          |
|        | Install table. This allows the clerks to easily |
|        | model dolo. This dileve the cicks to cashy      |

|                         |                                      | locate the transformer records upon installation.                                                                        |
|-------------------------|--------------------------------------|----------------------------------------------------------------------------------------------------|
| TransformerFunctionTest | Rename<br>Column<br>Remove<br>Column | CompanyNumber> RelTransformerUnitCompanyNumber RelTransformerUnitObjectId                                                |
|                         | Update<br>Relationship               | Update the relationship between the Test Record and the TransformerUnit to use the RelTransformerUnitCompanyNumber field |
| TransformerOilTest      | Rename<br>Column<br>Remove<br>Column | CompanyNumber> RelTransformerUnitCompanyNumber RelTransformerUnitObjectId                                                |
|                         | Update<br>Relationship               | Update the relationship between the Test Record and the TransformerUnit to use the RelTransformerUnitCompanyNumber field |
|                         | New<br>Domain                        | Create Domain for OilTestType: S - Screen Test L - Lab Test R - Retrofill                                                |
| EdfsTransformerRemove   | Rename<br>Table                      | Rename Table to TransformerUnitRemove                                                                                    |
| TransformerUnitRemove   | Rename<br>Column                     | TransformerNumber> RelTransformerUnitCompanyNumber RemovalTimestamp RemovalDate RemovalCd LegacyInstallTimestamp         |

|                      | New<br>Domain           | RemovalCd: A - Inactive B - Sold/Exchanged C - Pole/Mounting Replaced or Removed D - Voltage Conversion E - Change in Capacity F - Cracked Busshing G - Oil Leak H - Accident/Vandalism I - Animals J - Storm K - Lightning L - Overloaded M - Secondary Short N - Unknown |
|----------------------|-------------------------|----------------------------------------------------------------------------------------------------|
|                      | Remove<br>Column        | RelTransformerUnitObjectId                                                                                                    |
|                      | Update<br>Relationship  | Update the relationship between the Remove Record and the TransformerUnit to use the RelTransformerUnitCompanyNumber field                                                                                                    |
|                      | Update<br>Column        | Update: MaterialTicketNumber length to 14 CompanyNumber to 7                                                                                                    |
| EdfsTransformerStock | Rename<br>Table         | Rename Table to TransformerUnitStock                                                                                                    |
| TransformerUnitStock | Rename<br>Column        | TransformerNumber> RelTransformerUnitCompanyNumber StockTimestamp StockDate TransferNumber                                                                                                    |
|                      | Remove<br>Column        | RelTransformerUnitObjectId DepartmentCd NipscoMajorMapCd IntermediateMapCd MinorMapCd TaxUnitCd                                                                                                    |
|                      | New<br>Column<br>Update | RelStoreRoomNumber String(3) (This is a lookup against the StoreRoom Table) Update the relationship between the Stock                                                                                                    |
|                      | Relationship            | Record and the TransformerUnit to use the RelTransformerUnitCompanyNumber field                                                                                                    |
|                      | Update<br>Column        | Update TransferNumber length to 7                                                                                                    |

| EdfsTransformerCondemn       | Rename<br>Table        | Rename Table to TransformerUnitCondemn                                                                                                    |
|------------------------------|------------------------|----------------------------------------------------------------------------------------------------|
| TransformerUnitCondemn       | Rename<br>Column       | TransformerInstallNumber> RelTransformerUnitCompanyNumber CondemnNumber CondemnTimestamp CondemnTypeCd CondemnDate CondemnCd CondemnNumber CondemnNumber CondemnApproveCd                                                                                             |
|                              | New<br>Domain          | CondemnTypeCd:<br>C - Condemned<br>R - Reverse-Condemned                                                                                                    |
|                              | New<br>Domain          | CondemnApproveCd: Y - Approved N - Not Approved P - Printed for Approval                                                                                                    |
|                              | New<br>Domain          | CondemnCd: A - Per Company Standard E21-698T B - PCB Contaminated C - To be Sold D - Lost or Stolen E - Destroyed F - Conveyed to REMC G - Returned to REMC J - Non-repairable/Sealed 1 - Returned from REMC 2 - Previously Lost or Stolen 3 - Condemnation Cancelled |
|                              | Remove<br>Column       | RelTransformerUnitObjectId                                                                                                    |
|                              | Update<br>Relationship | Update the relationship between the Condemn Record and the TransformerUnit to use the RelTransformerUnitCompanyNumber field                                                                                                    |
|                              | Update<br>Column       | Update: CondemnNumber length to 3                                                                                                    |
| TransformerUnitSold OrLeased | Create<br>Table        | Create Table TransformerUnitSoldOrLeased                                                                                                    |
|                              | Inheritance            | Inherit from ObjectMetaData                                                                                                    |

| New<br>Columns      | RelTransformerUnitCompanyNumber - string (7) SoldLeasedTimestamp - date SoldLeasedDate - date SoldLeasedCd - domain MaterialTicketNumber - string (14) ReceiverName - string (25) LeaseTerminatedInd - DmYesNoInd LeaseTerminatedDate - date |
|---------------------|----------------------------------------------------------------------------------------------------|
| New<br>Domain       | SoldLeasedCd:<br>L - Leased<br>S - Sold                                                                                                    |
| New<br>Relationship | Create relationship between the Sold/Leased Record and the TransformerUnit using the RelTransformerUnitCompanyNumber field                                                                                                    |

Table F-3. Capacitor data model changes

| Table         | Action da                        | ta model changes  Details of Data Model Requested Change                                                                                                    |
|---------------|----------------------------------|----------------------------------------------------------------------------------------------------|
| CapacitorUnit | Rename<br>Column                 | CapacitorFluidTypeCode> FluidTypeCd StatusCd RelStoresItemNumber                                                                                                    |
|               | New<br>Domain                    | FluidTypeCd:<br>C - Compound<br>L - Liquid                                                                                                    |
|               | New<br>Domain                    | StatusCd:<br>S - In Stock<br>I - Installed<br>C - Out of Service                                                                                                    |
|               | New<br>Domain                    | ManufacturerName: Federal Pacific Electric General Electric McGraw Edison Sangamo Electric Westinghouse ABB Cooper Powerhouse Systems Other                                                                                                    |
|               | New<br>Column                    | StatusTimeStamp - date                                                                                                    |
|               | New<br>Column /<br>New<br>Domain | DispositionCd: N - N/A L - Lost or Stolen C - Conveyed to REMC                                                                                                    |
|               | Remove<br>Column                 | KVARValue InstallMaterialTicketNumber CapacitorDirectionCd CapacitorVoltageValue CapacitorStageNumber CapacitorInstallationCd OilSwitchIndicator RelCapacitorBankObjectId PhaseDesignation LegacyDistribRefNumber ActiveRetireStatusCd RemoveMaterialTicketNumber InstallDate RetireDate |
|               | Remove<br>Relationship           | Delete the relationship between the Unit table and the Bank table. The unit table simply captures the asset information and                                                                                                    |

|                      |                       | has nothing to do with the acutal installation of the unit.                                                                                                    |
|----------------------|-----------------------|----------------------------------------------------------------------------------------------------|
|                      | New<br>Relationship   | A new relationship should be created between the CapacitorBank and the CapacitorUnitInstall                                                                                                    |
|                      | New<br>Relationship   | New Relationship between CapacitorUnit and CapacitorStoresItem based on RelStoresItemNumber                                                                                                    |
|                      | Change<br>Inheritance | No longer inherit from abstract class UnitLocationCodes. Instead inherit from ObjectMetadata. This excludes the LoaNumber, TaxUnitCd, and GridCd                                                                                                    |
| EdfsCapacitorInstall | Rename<br>Table       | Rename Table to CapacitorUnitInstall                                                                                                    |
| CapacitorUnitInstall | Rename<br>Column      | CapacitorNumber> RelCapacitorUnitCompanyNumber InstallTimestamp InstallDate CircuitNumber> TicketCircuitNumber CapacitorInstallPhaseCd> PhaseDesignation PoleNumber> DistributionReferenceId CoLocationId> RelCompanyUseLocationId VoltageValue InstallationStatusCd OilSwitchYesNoInd CapacitorDRTNCd> DirectionCd CapacitorStgNum> StageNumber LedgerAccountId> WorkOrderNumber |
|                      | Assign<br>Domain      | Assign existing domain DmYesNoInd to OilSwitchYesNoInd                                                                                                    |
|                      | Change<br>Inheritance | Change to Inherit from Abstract Class UnitLocationCodes to include LoaNumber, TaxUnitCd, and GridCd                                                                                                    |

| New         | CapacitorVoltageValue:               |
|-------------|--------------------------------------|
| Domai       |                                      |
|             | .3 v                                 |
|             | .4 v                                 |
|             | .5 v                                 |
|             | 2 v                                  |
|             | 4 v                                  |
|             | 6 v                                  |
|             | 11 v                                 |
|             | 12 v<br>14 v                         |
|             | 14 V<br>17 V                         |
|             | 20 v                                 |
|             | 23 v                                 |
|             | 34 v                                 |
|             | 69 v                                 |
|             | 138 v                                |
|             | 345 v                                |
| New         | DirectionCd                          |
| Domai       |                                      |
| 30///2/     | S - South                            |
|             | W - West                             |
|             | E - East                             |
| New         | InstallationStatusCd:                |
| Domai       |                                      |
| Boman       | A - active and permanent             |
| New         |                                      |
| New   Domai | New Range domain for StageNumber 1-9 |
| Update      |                                      |
| Colum       | ·                                    |
|             | TicketCircuitNumber length to 10     |
|             | WorkOrderNumber length to 15         |
|             | MiscOrderId length to 15             |
| Remov       |                                      |
| Colum       |                                      |
|             | TaxUnitcd                            |
|             | NipscoMajorMapCd                     |
|             | MinorMapCd                           |
|             | IntermediateMapCd SubNumber          |
|             | DistributionReferenceId              |
|             | JobRequestDate                       |
|             | Joursequesidate                      |
|             |                                      |

|                     | New                    | DistribRefNum string(8) (this must be                                                                                                    |
|---------------------|------------------------|----------------------------------------------------------------------------------------------------|
|                     | Column                 | maintained on the install record at time of removal- AU) CircuitNumber string(7) (this must be maintained on the install record at time of removal- AU)                                                                                                    |
|                     |                        | RelCapacitorBankObjectId Integer                                                                                                    |
|                     | New<br>Relationship    | New Relationship between CapacitorUnitInstall and the CapacitorBank based on RelCapacitorBankObjectId                                                                                                    |
|                     | Update<br>Relationship | Update the relationship between the CapacitorUnit and the CapacitorUnitInstall tables. No longer use the ObjectId of the Unit table as the PK. Instead use the CompanyNumber as the PK on the Unit table and as the FK on the Install table. This allows the clerks to easily locate the transformer records upon installation. |
| EdfsCapacitorRemove | Rename<br>Table        | Rename Table to CapacitorUnitRemove                                                                                                    |
| CapacitorUnitRemove | Rename<br>Column       | CapacitorNumber> RelCapacitorUnitCompanyNumber RemovalTimestamp RemovalDate RemovalCd LegacyInstallTimestamp                                                                                                    |
|                     | New<br>Domain          | RemovalCd: A - Inactive B - Sold/Echanged REMC C - Pole Replace/Removed D - Scheduled E - Lost/Stolen F - Cracked Bushing G - Oil Leak H - Accident/Vandalism I - Animals J - Storm K - Lightning L Unknown                                                                                                    |
|                     | New<br>Column          | WorkOrderNumber String(15)                                                                                                    |
|                     | Update<br>Column       | MiscOrderId length to 15                                                                                                    |

|                        | Remove<br>Column       | CapacitorInstallDate RelCapacitorUnitObjectId CapacitorInstallDate CapacitorJobRequestTimestamp                        |
|------------------------|------------------------|----------------------------------------------------------------------------------------------------|
|                        | Update<br>Relationship | Update the relationship between the Remove Record and the CapacitorUnit to use the RelCapacitorUnitCompanyNumber field |
| EdfsCapacitorStock     | Rename<br>Table        | Rename Table to CapacitorUnitStock                                                                                     |
| CapacitorUnitStock     | Rename<br>Column       | CapacitorNumber> RelCapacitorUnitCompanyNumber StockTimestamp StockDate TransferNumber                                 |
|                        | Remove<br>Column       | NipscoMajorMapCd IntermediateMapCd MinorMapCd TaxUnitCd RelCapacitorUnitObjectId DepartmentCd                          |
|                        | New<br>Column          | RelStoreRoomNumber String(3) (This is a lookup against the StoreRoom Table)                                            |
|                        | Update<br>Relationship | Update the relationship between the Stock Record and the CapacitorUnit to use the RelCapacitorUnitCompanyNumber field  |
|                        | Update<br>Column       | Update TransferNumber length to 7                                                                                      |
| EdfsCapacitorStoreItem | Rename<br>Table        | Rename Table to CapacitorStoresItem                                                                                    |
| CapacitorStoresItem    | Rename<br>Column       | StoresItemNumber BushingNumber KvarValue KvValue                                                                       |
|                        | Update<br>Column       | update KvValue tagged items with Precision=4 and Scale=2                                                               |
|                        | Assign<br>Domain       | KvarValue: use existing DmCapacitorUnitKvar                                                                            |

Table F-4. EDFS shared tables data model changes

| Table F-4. EDFS snared tables data model changes  Action Details of Data Model Requested |                  |                                                                         |
|------------------------------------------------------------------------------------------|------------------|-------------------------------------------------------------------------|
| Table                                                                                    | Action           | Details of Data Model Requested                                         |
| Edfa Oarana an Nhuahaa                                                                   | Danama           | Change                                                                  |
| EdfsCompanyNumber                                                                        | Rename<br>Table  | Rename Table to CompanyUseLocation                                      |
| CompanyUseLocation                                                                       | Remove           | NIPSCOMajorMapCd                                                        |
| , ,                                                                                      | Column           | MinorMapCd                                                              |
|                                                                                          |                  | IntermediateMapCd                                                       |
|                                                                                          |                  | RelTransformerUnitObjectId                                              |
|                                                                                          |                  | RelCapacitorUnitObjectId                                                |
|                                                                                          | New              | GridCd String(5)                                                        |
|                                                                                          | Column           |                                                                         |
|                                                                                          | Update<br>Column | Update CompanyLocationId lentgh to 4                                    |
|                                                                                          | New              | New domain for                                                          |
|                                                                                          | Domain           | CompanyLocationTypeCd:                                                  |
|                                                                                          |                  | G - Generating Station                                                  |
|                                                                                          |                  | S - Substation                                                          |
|                                                                                          |                  | T - Training Center                                                     |
|                                                                                          | Assign           | Assign domain to TaxUnit which was                                      |
|                                                                                          | Domain           | created via the TransformerUnitInstall data model changes               |
|                                                                                          | Remove           | Delete the relationship beteween this                                   |
|                                                                                          | Relationship     | class and the TransformerUnit                                           |
|                                                                                          | Remove           | Delete the relationship beteween this                                   |
|                                                                                          | Relationship     | class and the CapacitorUnit                                             |
|                                                                                          | New              | Create new relationship between this                                    |
|                                                                                          | Relationship     | class and the TransformerUnitInstall                                    |
|                                                                                          | Maria            | based on CompanyLocationId                                              |
|                                                                                          | New              | Create new relationship between this                                    |
|                                                                                          | Relationship     | class and the CapacitorUnitInstall based                                |
| EdfoTronoformorCtoroltom                                                                 | Donomo           | on CompanyLocationId                                                    |
| EdfsTransformerStoreItem                                                                 | Rename<br>Table  | Rename Table to                                                         |
| TransformerDegulator                                                                     | New              | TransformerRegulatorStoresItem                                          |
| TransformerRegulator<br>StoresItem                                                       | Relationship     | Create new relationship between this table and TransformerUnit based on |
| Storesitem                                                                               | Relationship     | StoresItemNumber.                                                       |
|                                                                                          |                  | Storesiteminariber.                                                     |

|               | Rename<br>Column | StoreItemNumber> StoresItemNumber TypeCd LocationCd PhaseTypeCd KvaValue AmpValue PrimaryVoltageValue SecondaryVoltageValue PropertyRecordsInstallAmount PropertyRecordsEffectiveDate |
|---------------|------------------|----------------------------------------------------------------------------------------------------|
|               | Update<br>Column | Update StoresItemNumber length to 7                                                                                                    |
|               | New<br>Domain    | TypeCd: R - Regulator T - Transformer                                                                                                    |
|               | New<br>Domain    | LocationCd: O - Overhead U - Underground                                                                                                    |
|               | New<br>Domain    | PhaseTypeCd: 1 - SinglePhase 3 - ThreePhase                                                                                                    |
|               | Update<br>Domain | DmVoltageRegulatorAmpRating:<br>Remove UNK and add:<br>50, 75, 100, 150, 219, 438, 548, 668                                                                                           |
|               | New<br>Domain    | PrimaryVoltageValue:<br>select distinct TRSFMR_PRIM_VT_VAL<br>from ED_TRSFMR_STR_ITM                                                                                                  |
|               | New<br>Domain    | SecondaryVoltageValue:<br>select distinct TRSFMR_SECD_VT_VAL<br>from ED_TRSFMR_STR_ITM                                                                                                |
|               | Assign<br>Domain | Assign DmVoltageRegulatorAmpRating to AmpValue                                                                                                    |
|               | Update<br>Domain | DmTransformerKva (should be assigned to KvaValue): Remove UNK                                                                                                    |
|               | Update<br>Column | Update PropertyRecordsInstallAmount to be type double with precision of 6 and a scale of 0.                                                                                           |
| EdfsStoreroom | Rename<br>Table  | Rename Table to StoreRoom                                                                                                    |

| StoreRoom                | Remove<br>Column      | NIPSCOMajorMapCd<br>MinorMapCd<br>IntermediateMapCd<br>TaxUnitCd                                                                                    |
|--------------------------|-----------------------|----------------------------------------------------------------------------------------------------|
|                          | Rename<br>Column      | StoreRoomNumber                                                                                                    |
|                          | New<br>Relationship   | Create a new relationship between<br>StoreRoom (PK - StoreRoomNumber) to<br>TransformerUnitStock (FK -<br>RelStoreRoomNumber)                       |
|                          | New<br>Relationship   | Create a new relationship between StoreRoom (PK - StoreRoomNumber) to CapacitorUnitStock (FK - RelStoreRoomNumber)                                  |
|                          | Update<br>Inheritance | Change to Inherit from Abstract Class UnitLocationCodes to include LoaNumber, TaxUnitCd, and GridCd                                                 |
|                          | Update<br>Column      | StoreRoomNumber length to 3                                                                                                    |
| GisMappsTransactionQueue | Create<br>Table       | Inherit from Object                                                                                                    |
|                          | New<br>Column         | CompanyNumber string(7) TransactionType string(3) LoaNumber string(3) StoresItemNumber string(7) TransactionDate date CondemnationNumber varchar(3) |
|                          | New<br>Domain         | TransactionType: INS - T&R Install RMV - T&R Removal CI - Capacitor Install CND - T&R Condemnation                                                  |
|                          | Assign<br>Domain      | Department:<br>DmLoa                                                                                                    |

Table F-5. Poles, attachments and assemblies data model changes

| Table Table      | Action                            | Details of Data Model Requested Change                                                                                                    |
|------------------|-----------------------------------|----------------------------------------------------------------------------------------------------|
| SupportStructure | New<br>Column                     | InstallTimestamp RemovalTimestamp WoodSettingCd                                                                                                    |
|                  | Rename<br>Column<br>New<br>Domain | PrimaryReferenceNumber> PrimaryDistribRefNumber  NonMeteredServicePointTypeCd: C - Cable D - Dusk/Dawn M - Multiple O - Other S - Streetlights T - Traffic Lights N - None                                                                                                    |
|                  | Update<br>Domain                  | DmStructureOwner: Make sure all owners from EDFS are included in list. Use query as follows: "select distinct PL_OWN_NM from ED_POLE_NUM" And then weed out all the bad values                                                                                                    |
|                  | New<br>Domain                     | WoodPoleTypeCd: WF - Western Fir NP - Northern Pine EC - Northern White/Eastern Cedar WP - Western Pine DF - Douglas Fir SP - Southern Pine LP - Lodge Pole Pine CH - Chestnut YC - Alaskan Yellow Cedar WL - Western Larch WC - Western Cedar WH - Western Hemlock H1 - The material has to equal W, Pole Size has to equal 40 |
|                  | New<br>Domain                     | WoodPoleClassCd: 1,2,3,4,5,6,7,8,9,10                                                                                                    |

|                    | New<br>Domain          | WoodPoleOriginalTreatmntTypeCd: ACZA - Ammoniacal Copper Zinc Arsenate C - Creosote O - Other P - Pentachlorophenol CN - Copper Napthenate CCA - Chromated Copper Arsenate |
|--------------------|------------------------|----------------------------------------------------------------------------------------------------|
|                    | New<br>Domain          | WoodSettingCd: ASPH - Asphalt WET - Wet DRY - Dry CONC - Concrete                                                                                                    |
|                    | New<br>Domain          | WoodPoleInspectionPassFailCd: N - No Y - Yes P - Pass                                                                                                    |
| JointUseAttachment | New<br>Column          | SubtypeCd                                                                                                    |
|                    | New<br>Subtypes        | Telephone (subtypecd=1) Cable (subtypecd=2) Utility (subtypecd=3) Fiber (subtypecd=4) Other (subtypecd=5)                                                                  |
|                    | Verify<br>Domains      | Verify DmPhoneCompanyCd against table ED_TLPHON Verify DmCableCompanyCd against table ED_CABLE Verify DmUtilityCompanyCd against table ED_UTLTY                            |
|                    | Assign<br>Domains      | Assign Telephone, Cable, and Utility domains to the appropriate subtypes for the ComanyName Field                                                                          |
|                    | Remove<br>Column       | AttachmentTypeCd                                                                                                    |
|                    | Change<br>Inheritance  | Change to inherit from ObjectMetadata instead of ObjectCommonData to exclude the install and retirement information                                                        |
| Assembly           | Remove<br>Subtype      | PadAssembly                                                                                                    |
|                    | New<br>Subtype         | RetiredPoleAssembly (subtypecd=2)                                                                                                    |
|                    | Remove<br>Relationship | Remove Relationship to a PadMount                                                                                                    |

|                         | Remove<br>Column | RelPadObjectId RelUgTransformerObjectId RelSwitchGearObjectId RelPedestalObjectId RelManholeObjectId AssemblyStatus                                                                                                    |
|-------------------------|------------------|----------------------------------------------------------------------------------------------------|
|                         | New<br>Column    | AssociationTimestamp - date InstallMiscOrderId - String(15) RetireMiscOrderId - String(15) RetireWorkOrderNumber - String(15) LegacyWRInstallTimestamp - date LegacyWRRemovalTimestamp -date                                                                                                    |
|                         | Rename<br>Column | WorkOrderNumber> InstallWorkOrderNumber LegacyDistribRefNumber> DistribRefNumber This field was first used for Migration purposes. Going forward it will not be populated on Active assemblies. However, upon retirement, when the subtype is updated to 'RetiredPoleAssembly', code will grab the distribrefnumber of the related pole and populate it on the record. |
|                         | Update<br>Column | InstallWorkOrderNumber length to 15                                                                                                    |
| RetiredSupportStructure | New<br>Column    | InstallTimestamp RemovalTimestamp WoodSettingCd TelephoneCompanyCd FirstCableCompanyCd SecondCableCompanyCd UtitlityCompanyCd FiberCompanyCd OtherCompanyCd TransformerCompanyNumber1 TransformerCompanyNumber2 TransformerCompanyNumber3 TransformerCompanyNumber4                                                                                                    |
|                         | Remove<br>Column | PoleExtensionSizeValue PoleExtensionTypeCd                                                                                                    |
|                         | Rename<br>Column | PrimaryReferenceNumber> PrimaryDistribRefNumber                                                                                                    |
|                         | Update<br>Column | Update RetireWorkOrderNumber length to 15                                                                                                    |

Table F-6. Pad mounts (pad / vaults) data model changes

| Table           | Action                           | Details of Data Model Requested Change                                                                                                    |
|-----------------|----------------------------------|----------------------------------------------------------------------------------------------------|
| PadMount        | New<br>Column                    | InstallTimestamp - date RemovalTimestamp - date PrintId - string(6) LegacyDistribRefTerminationId - string(8) DistribRefNumber - String(8) LocationDescription - String(100) |
|                 | Rename<br>Column                 | MountingTypeCd> TypeCd MountingOwnerCd> OwnerInd                                                                                                    |
|                 | Remove<br>Column                 | MountingStatusCd                                                                                                    |
|                 | New<br>Column /<br>New<br>Domain | NonMeteredServicePointTypeCd: C - Cable D - Dusk/Dawn M - Multiple O - Other S - Streetlights T - Traffic Lights N - None                                                    |
|                 | New<br>Domain                    | TypeCd: F - Fiberglass C - Concrete                                                                                                    |
|                 | Assign<br>Domain                 | OwnerInd:<br>DmYesNoInd                                                                                                    |
|                 | New<br>Subtype                   | Vault (subtypeCd=2)                                                                                                    |
| RetiredPadMount | Create<br>Table                  | Copy PadMount, move to objects diagram                                                                                                    |
|                 | Inheritance                      | Inherit from ObjectLocationCommonData                                                                                                    |
|                 | New<br>Subtypes                  | RetiredPad (subtypecd=1) RetiredVault (subtypecd=2)                                                                                                    |

Table F-7. Protective devices data model changes

| Table             | Action           | Details of Data Model Requested Change                                                                                                    |
|-------------------|------------------|----------------------------------------------------------------------------------------------------|
| SwitchUnit        | New<br>Subtypes  | Switch (subtypecd=1) RetiredSwitch (subtypecd=2)                                                                                                    |
|                   | Update<br>Domain | DmSwitchTypeCd Add: DA - Distribution Automation Switch This domain should be synced with the available subtypes for Switch (Bank)                                                                                                |
|                   | New<br>Domain    | SwitchAmperageValue:<br>400<br>600                                                                                                    |
| FuseUnit          | New<br>Subtypes  | Fuse (subtypecd=1) RetiredFuse (subtypecd=2)                                                                                                    |
|                   | New<br>Column    | SectionalizerFuseNumber - Integer                                                                                                    |
|                   | New<br>Domain    | CutoutAmperageValue: 0, 2, 5, 9, 10, 15, 20, 25, 30, 40, 50, 65, 75, 80, 100, 110, 125, 150, 199, 200, 240, 300, 499, 600, 700, 800, 900                                                                                          |
|                   | Verify<br>Domain | Verify DmFuseLinkAmerage has following values: 0, 1, 2, 3, 5, 7, 10, 12, 13, 14, 15, 16, 18, 20, 24, 25, 27, 30, 35, 36, 40, 45, 50, 52, 55, 58, 60, 65, 66, 70, 75, 80, 85, 90, 100, 125, 140, 150, 155, 156, 165, 175, 198, 200 |
| RecloserUnit      | New<br>Subtypes  | Recloser (subtypecd=1) RetiredRecloser (subtypecd=2)                                                                                                    |
|                   | New<br>Column    | SectionalizerFuseNumber - Integer                                                                                                    |
|                   | Rename<br>Column | RecloserAmpereValule> RecloserAmperageValue                                                                                                    |
|                   | Verify<br>Domain | Verify DmRecloserSize has following values: 50, 65, 70, 75, 100, 140, 150, 200, 219, 300, 328, 400, 438, 560, 600, 800                                                                                                    |
| SectionalizerUnit | New<br>Subtypes  | Sectionalizer (subtypecd=1) RetiredSectionalizer (subtypecd=2)                                                                                                    |
| SwitchGear        | Remove<br>Column | PrimaryOperatingVoltage                                                                                                    |
|                   | New<br>Column    | SwitchGearKv - domain AssociationTimestamp - date RelPadMountObjectId - integer AssemblyNumber String(9) (This was not migrated but is used going forward)                                                                        |

|                   | Rename<br>Column    | DistribRefNumber> LegacyDistribRefNumber (The DistribRefNumber is able to be determined by traversing the relationship to the PadMount based on ObjectId for Active SwtichGears)                                                                                              |
|-------------------|---------------------|----------------------------------------------------------------------------------------------------|
|                   | New<br>Domain       | SwitchGearKv:<br>12.0<br>14.4                                                                                                    |
|                   | New<br>Relationship | Create a relationship to PadMount based on RelPadMountObjectId. 1 PadMount can have 0 or 1 SwitchGear                                                                                                    |
|                   | Update<br>Default   | Column - FrontKindCd: Update default from D to L                                                                                                    |
| RetiredSwitchGear | Create<br>Table     | Create new object class RetiredSwitchGear                                                                                                    |
|                   | Inheritance         | Inherit from ObjectLocationCommonData                                                                                                    |
|                   | New<br>Columns      | SubtypeCd - integer DistribRefNumber - string(8) SwitchGearKv - domain (see SwitchGear) OperationTypeCd - domain (see SwitchGear) FrondKindCd - domain (see SwitchGear) UsedCompartmentCount - domain (see SwitchGear) AssociationTimestamp - date AssemblyNumber - string(9) |
|                   | New<br>Subtype      | RetiredSwitchGear (subtypecd=1)                                                                                                    |

Table F-8. Lighting data model changes

| Table                   | e F-8. Lighting da | Details of Data Model Requested Change    |
|-------------------------|--------------------|-------------------------------------------|
|                         |                    |                                           |
| EdfsCompanyStreetlight  | Rename<br>Table    | Rename table to CompanyStreetlight        |
| CompanyStreetlight      | New Column         | SubtypeCd - integer                       |
|                         |                    | NearestAddress - string 20                |
|                         |                    | StreetName - string - 30                  |
|                         |                    | RateSchedule - double 5,2                 |
|                         |                    | CISAccountNumber - integer                |
|                         |                    | LegacyCustXrefCustAcctRefNumber - integer |
|                         | Remove             | RelUgTransformerObjectId                  |
|                         | Column             | RelPedestalObjectId                       |
|                         |                    | RelFieldInvLightObjectId                  |
|                         |                    | CustomerAcctReferenceNumber               |
|                         | New                | CompanyStreetlight (subtypecd=1)          |
|                         | Subtypes           | RetiredCompanyStreetlight (subtypecd=2)   |
|                         | Change             | Change to inherit from                    |
|                         | Inheritance        | LegacyWorkOrderTimestamps                 |
|                         | Remove             | to FieldInventoryLight                    |
|                         | Relationships      | to Pedestal                               |
|                         |                    | to TransformerBank                        |
|                         | New                | Create a relationship to SupportStructure |
|                         | Relationship       | based on RelSupportStructureObjectId. 1   |
|                         |                    | SupportStructure can have 0 or many       |
| Edico de se Otra dilata |                    | CompanyStreetlights                       |
| EdfsCustomerStreetlight | Rename<br>Table    | Rename table to CustomerStreetlight       |
| CustomerStreetlight     | New Column         | RelPadMountObjectId - integer             |
|                         |                    | AssociationTimestamp - date               |
|                         |                    | CISAccountNumber - integer                |
|                         |                    | LegacyCustXrefCustAcctRefNumber - integer |
|                         | Rename             | PoleTypeCd                                |
|                         | Column             | LuminaireTypeCd                           |
|                         |                    | LuminaireCount                            |
|                         |                    | WattageValue                              |
|                         |                    | InventoryDate                             |
|                         | Remove             | RelUgTransformerObjectId                  |
|                         | Column             | RelPedestalObjectId                       |
|                         |                    | RelFieldInvLightObjectId                  |
|                         |                    | CustAccountReferenceNumber                |
|                         |                    |                                           |

|                     | Remove<br>Relationships | to FieldInventoryLight<br>to Pedestal<br>to TransformerBank                                                                                |
|---------------------|-------------------------|----------------------------------------------------------------------------------------------------|
|                     | Change<br>Inheritance   | Change to inherit from ObjectMetaData instead of ObjectCommonData to exclude install and retire data                                       |
|                     | New<br>Relationship     | Create a relationship to PadMount based on RelPadMountObjectId. 1 PadMount can have 0 or many CompanyStreetlights                          |
|                     | New<br>Relationship     | Create a relationship to SupportStructure based on RelSupportStructureObjectId. 1 SupportStructure can have 0 or many CustomerStreetlights |
| FieldInventoryLight | Delete Table            | No longer needed because its data has been merged into the CompanyStreetLight object class and the support structure feature class.        |
| StreetlightSwitch   | New Column              | SubtypeCd - integer                                                                                                    |
|                     | Rename<br>Column        | LegacyDistribRefNumber> DistribRefNumber                                                                                                   |
|                     | Remove<br>Column        | StreetlightSwitchStatusCd                                                                                                    |
|                     | New<br>Subtypes         | StreetlightSwitch (subtypecd=1) RetiredStreetlightSwitch (subtypecd=2)                                                                     |
|                     | Rename<br>Column        | StreetlightSwitchAmpereValue> AmperageValue StreetlightSwitchVoltageValue> VoltageValue                                                    |
|                     | Change                  | Change to inherit from                                                                                                    |
|                     | Inheritance<br>Verify   | LegacyWorkOrderTimestamps Verify that DmStreetlightSwAmpereValue                                                                           |
|                     | Domain                  | includes: 20,30,35,60,75,100                                                                                                    |
| EdfsTrafficLight    | Rename<br>Table         | Rename table to TrafficLightDemand                                                                                                    |
| TrafficLightDemand  | Rename<br>Column        | DemandDate<br>DemandWattageValue                                                                                                    |
|                     | New Column              | RelPadMountObjectId - integer CISAccountNumber - integer LegacyCustXrefCustAcctRefNumber - integer                                         |

|  | Remove<br>Column        | RelUgTransformerObjectId RelPedestalObjectId TrafficLightInventoryDate TrafficLightTypeCd TrafficLightCount CustomerAcctReferenceNumber |
|--|-------------------------|----------------------------------------------------------------------------------------------------|
|  | Change<br>Inheritance   | Change to inherit from ObjectMetaData instead of ObjectCommonData to exclude install and retire data                                    |
|  | Remove<br>Relationships | to Pedestal<br>to TransformerBank                                                                                                    |
|  | New<br>Relationship     | Create a relationship to PadMount based on RelPadMountObjectId. 1 PadMount can have 0 or many TrafficLightDemand records                |

Table F-9. Conductor data model changes

| Table               | Action                | Details of Data Model Requested Change      |
|---------------------|-----------------------|---------------------------------------------|
| EdfsConductor       | Rename<br>Table       | Rename Table to ConductorDefinition         |
| ConductorDefinition | Verify<br>Inheritance | Should inherit from ObjectMetadata          |
|                     | Rename                | LegacyConductorNumber                       |
|                     | Column                | CategoryCd - new domain                     |
|                     |                       | LocationCd - new domain                     |
|                     |                       | WireTypeCd - new domain                     |
|                     |                       | WireSizeCd - new domain                     |
|                     |                       | WireMaterialCd - new domain                 |
|                     |                       | LegacyCalculationCd                         |
|                     | New Domain            | CategoryCd:                                 |
|                     |                       | 1 - Primary                                 |
|                     |                       | 2 - Secondary                               |
|                     |                       | 3 - Service                                 |
|                     | New Domain            | LocationCd:                                 |
|                     |                       | O - Overhead                                |
|                     |                       | U - Underground                             |
|                     | New Domain            | WireSizeCd:                                 |
|                     |                       | verify against old data with query:         |
|                     |                       | select distinct CNDUCR_SZ_CD from ED_CONDTR |

| DmConductorTypeCd - this is the superset of all types from prim, sec, svc, oh, ug, etc): W - Solid Wire WS - Stranded Wire WN - Solid Wire as Neutral WSN Stranded Wire as Neutral WSN Stranded Wire as Static or Sheild WSU - Wire Size Unknown CSU - Cable Size Unknown CSU - Cable Size Unknown CSU - Cable Size Unknown CO - Customer Owned B - Duplex C - Triplex CCU - Triplex with Copper Neutral D - Quadruplex UAS - Single Cable UCS - Triplex Cable UCS - Triplex Cable UCS - Triplex Cable UCS - Triplex Cable Concentric UAJ - Single Cable Concentric UAJ - Single Cable Concentric UCJ - Triplex Cable Concentric UCJ - Triplex Cable Concentric UCJ - Triplex Cable Concentric UCJ - Triplex Cable Concentric UCJ - Single Cable Power UF - Single Cable Power UF - Single Cable Power XLP 5Kv  Verify against data with query: select distinct CNDUCR_TYP_CD from ED_CONDTR  New Domain WireMaterialCd (may match DmConductorMaterialCd - this is the superset of all types from prim, sec, svc, oh, ug, etc): AA - Aluminum Alloy ACSR - Aluminum Coated Steel Reinforced CU - Copper CW - Copper Weld AL - Aluminum WSU - Wire Size Unknown CSU - Cable Size Unknown CSU - Cable Size Unknown Verify against data with query: select distinct CNDUCR_KND_CD from ED_CONDTR  OhConductorInfo  New Column MeasuredLength - DmMeasuredLength Range (to be populated) |                 | New Domain | WireTypeCd (may match                       |
|----------------------------------------------------------------------------------------------------|-----------------|------------|---------------------------------------------|
| W - Solid Wire WS - Stranded Wire WN - Stranded Wire as Neutral WSS - Stranded Wire as Neutral WSS - Stranded Wire as Static or Sheild WSU - Wire Size Unknown CSU - Cable Size Unknown CO - Customer Owned B - Duplex C - Triplex CCU - Triplex with Copper Neutral D - Quadruplex UAS - Single Cable UCS - Triplex Cable UDS - Quadruplex UA - Single Cable Concentric UAJ - Single Cable Concentric Jacketed UC - Triplex Cable Concentric UCJ - Triplex Cable Power UF - Single Cable Power UF - Single Cable Power UF - Single Cable Power UF - Single Cable Power UF - Single Cable Power UF - Single Cable Power UF - Single Cable Power XLP 5Kv  Verify against data with query: select distinct CNDUCR_TYP_CD from ED_CONDTR  New Domain  WireMaterialCd (may match DmConductorMaterialCd - this is the superset of all types from prim, sec, svc, oh, ug, etc): AA - Aluminum Alloy ACSR- Aluminum Coated Steel Reinforced CU - Copper CW - Copper Weld AL - Aluminum WSU - Wire Size Unknown CSU - Cable Size Unknown  Verify against data with query: select distinct CNDUCR_KND_CD from ED_CONDTR  OhConductorInfo  New Column  MeasuredLength -                                                                                                    |                 |            | DmConductorTypeCd - this is the superset of |
| WS - Stranded Wire WN - Solid Wire as Neutral WSN Stranded Wire as Neutral WSS - Stranded Wire as Static or Sheild WSU - Wire Size Unknown CSU - Cable Size Unknown CO - Customer Owned B - Duplex C - Triplex CCU - Triplex CCU - Triplex with Copper Neutral D - Quadruplex UAS - Single Cable UCS - Triplex Cable UDS - Quadruplex UA - Single Cable Concentric UAJ - Single Cable Concentric UAJ - Single Cable Concentric UCJ - Triplex Cable Concentric UCJ - Triplex Cable Power UF - Single Cable Power UF - Single Cable Power UF - Single Cable Power XLP 5Kv Verify against data with query: select distinct CNDUCR_TYP_CD from ED_CONDTR  New Domain  WireMaterialCd (may match DmConductorMaterialCd - this is the superset of all types from prim, sec, svc, oh, ug, etc): AA - Aluminum Alloy ACSR- Aluminum Coated Steel Reinforced CU - Copper CW - Copper CW - Copper Weld AL - Aluminum WSU - Wire Size Unknown CSU - Cable Size Unknown Verify against data with query: select distinct CNDUCR_KND_CD from ED_CONDTR  OhConductorInfo  New Column MeasuredLength -                                                                                                    |                 |            |                                             |
| WSN Stranded Wire as Neutral WSS - Stranded Wire as Static or Sheild WSU - Wire Size Unknown CSU - Cable Size Unknown CO - Customer Owned B - Duplex C - Triplex CCU - Triplex with Copper Neutral D - Quadruplex UAS - Single Cable UCS - Triplex Cable UDS - Quadruplex UA - Single Cable Concentric UAJ - Single Cable Concentric UAJ - Single Cable Concentric UCJ - Triplex Cable Concentric UCJ - Triplex Cable Concentric UCJ - Triplex Cable Power UF - Single Cable Power UF - Single Cable Power UF - Single Cable Power UF - Single Cable Power XLP 5Kv  Verify against data with query: select distinct CNDUCR_TYP_CD from ED_CONDTR   New Domain WireMaterialCd (may match DmConductorMaterialCd - this is the superset of all types from prim, sec, svc, oh, ug, etc): AA - Aluminum Alloy ACSR- Aluminum Coated Steel Reinforced CU - Copper CW - Copper Weld AL - Aluminum WSU - Wire Size Unknown CSU - Cable Size Unknown CSU - Cable Size Unknown Verify against data with query: select distinct CNDUCR_KND_CD from ED_CONDTR  OhConductorInfo New Column MeasuredLength -                                                                                                    |                 |            |                                             |
| WSS - Stranded Wire as Static or Sheild WSU - Wire Size Unknown CSU - Cable Size Unknown CO - Customer Owned B - Duplex C - Triplex with Copper Neutral D - Quadruplex UAS - Single Cable UCS - Triplex Cable UDS - Quadruplex UA - Single Cable Concentric UAJ - Single Cable Concentric Jacketed UC - Triplex Cable Concentric UCJ - Triplex Cable Concentric UCJ - Triplex Cable Concentric UCJ - Triplex Cable Concentric UCJ - Triplex Cable Concentric Jacketed UP - Single Cable Power UF - Single Cable Power UF - Single Cable Power XLP 5Kv  Verify against data with query: select distinct CNDUCR_TYP_CD from ED_CONDTR   New Domain WireMaterialCd (may match DmConductorMaterialCd - this is the superset of all types from prim, sec, svc, oh, ug, etc): AA - Aluminum Alloy ACSR- Aluminum Coated Steel Reinforced CU - Copper CW - Copper Weld AL - Aluminum WSU - Wire Size Unknown CSU - Cable Size Unknown  Verify against data with query: select distinct CNDUCR_KND_CD from ED_CONDTR  OhConductorInfo New Column MeasuredLength -                                                                                                    |                 |            |                                             |
| WSU - Wire Size Unknown CSU - Cable Size Unknown CO - Customer Owned B - Duplex C - Triplex CCU - Triplex with Copper Neutral D - Quadruplex UAS - Single Cable UCS - Triplex Cable UCS - Triplex Cable UCS - Triplex Cable UCS - Triplex Cable Concentric UAJ - Single Cable Concentric UAJ - Single Cable Concentric UCJ - Triplex Cable Concentric Jacketed UC - Triplex Cable Concentric Jacketed UC - Single Cable Power UF - Single Cable Power UF - Single Cable Power UF - Single Cable Power UF - Single Cable Power UF - Single Cable Power UF - Single Cable Power XLP 5Kv  Verify against data with query: select distinct CNDUCR_TYP_CD from ED_CONDTR   New Domain WireMaterialCd (may match DmConductorMaterialCd - this is the superset of all types from prim, sec, svc, oh, ug, etc): AA - Aluminum Alloy ACSR- Aluminum Coated Steel Reinforced CU - Copper CW - Copper Weld AL - Aluminum WSU - Wire Size Unknown CSU - Cable Size Unknown CSU - Cable Size Unknown Verify against data with query: select distinct CNDUCR_KND_CD from ED_CONDTR  OhConductorInfo New Column MeasuredLength -                                                                                                    |                 |            |                                             |
| CSU - Cable Size Unknown CO - Customer Owned B - Duplex C - Triplex CCU - Triplex with Copper Neutral D - Quadruplex UAS - Single Cable UCS - Triplex Cable UCS - Triplex Cable UDS - Quadruplex UA - Single Cable Concentric UAJ - Single Cable Concentric UCJ - Triplex Cable Concentric UCJ - Triplex Cable Concentric UCJ - Triplex Cable Concentric UCJ - Triplex Cable Power UF - Single Cable Power VLP 5KV Verify against data with query: select distinct CNDUCR_TYP_CD from ED_CONDTR  New Domain  WireMaterialCd (may match DmConductorMaterialCd - this is the superset of all types from prim, sec, svc, oh, ug, etc): AA - Aluminum Alloy ACSR- Aluminum Coated Steel Reinforced CU - Copper CW - Copper Weld AL - Aluminum WSU - Wire Size Unknown CSU - Cable Size Unknown Verify against data with query: select distinct CNDUCR_KND_CD from ED_CONDTR  OhConductorInfo  New Column                                                                                                    |                 |            |                                             |
| B - Duplex C - Triplex C - Triplex CCU - Triplex with Copper Neutral D - Quadruplex UAS - Single Cable UCS - Triplex Cable UDS - Quadruplex UA - Single Cable Concentric UAJ - Single Cable Concentric UAJ - Single Cable Concentric UCJ - Triplex Cable Concentric UCJ - Triplex Cable Power UF - Single Cable Power UF - Single Cable Power UF - Single Cable Power XLP 5Kv  Verify against data with query: select distinct CNDUCR_TYP_CD from ED_CONDTR   New Domain  WireMaterialCd (may match DmConductorMaterialCd - this is the superset of all types from prim, sec, svc, oh, ug, etc): AA - Aluminum Alloy ACSR- Aluminum Coated Steel Reinforced CU - Copper CW - Copper Weld AL - Aluminum WSU - Wire Size Unknown CSU - Cable Size Unknown  Verify against data with query: select distinct CNDUCR_KND_CD from ED_CONDTR  OhConductorInfo  New Column  MeasuredLength -                                                                                                    |                 |            |                                             |
| C - Triplex CCU - Triplex with Copper Neutral D - Quadruplex UAS - Single Cable UCS - Triplex Cable UDS - Quadruplex UA - Single Cable Concentric UAJ - Single Cable Concentric UAJ - Single Cable Concentric UCJ - Triplex Cable Concentric UCJ - Triplex Cable Concentric UCJ - Triplex Cable Power UF - Single Cable Power UF - Single Cable Power XLP 5Kv  Verify against data with query: select distinct CNDUCR_TYP_CD from ED_CONDTR   New Domain WireMaterialCd (may match DmConductorMaterialCd - this is the superset of all types from prim, sec, svc, oh, ug, etc): AA - Aluminum Alloy ACSR- Aluminum Coated Steel Reinforced CU - Copper CW - Copper Weld AL - Aluminum WSU - Wire Size Unknown CSU - Cable Size Unknown  Verify against data with query: select distinct CNDUCR_KND_CD from ED_CONDTR  OhConductorInfo New Column MeasuredLength -                                                                                                    |                 |            | CO - Customer Owned                         |
| CCU - Triplex with Copper Neutral D - Quadruplex UAS - Single Cable UCS - Triplex Cable UDS - Quadruplex UA - Single Cable Concentric UAJ - Single Cable Concentric Jacketed UC - Triplex Cable Concentric Jacketed UP - Single Cable Concentric Jacketed UP - Single Cable Power UF - Single Cable Power VLP 5Kv  Verify against data with query: select distinct CNDUCR_TYP_CD from ED_CONDTR   New Domain  WireMaterialCd (may match DmConductorMaterialCd - this is the superset of all types from prim, sec, svc, oh, ug, etc): AA - Aluminum Alloy ACSR- Aluminum Coated Steel Reinforced CU - Copper CW - Copper Weld AL - Aluminum WSU - Wire Size Unknown CSU - Cable Size Unknown  Verify against data with query: select distinct CNDUCR_KND_CD from ED_CONDTR  OhConductorInfo  New Column  MeasuredLength -                                                                                                    |                 |            | · · · · · · · · · · · · · · · · · · ·       |
| D - Quadruplex UAS - Single Cable UCS - Triplex Cable UCS - Quadruplex UA - Single Cable Concentric UAJ - Single Cable Concentric UAJ - Single Cable Concentric UC - Triplex Cable Concentric UCJ - Triplex Cable Concentric UCJ - Triplex Cable Power UF - Single Cable Power UF - Single Cable Power XLP 5Kv  Verify against data with query: select distinct CNDUCR_TYP_CD from ED_CONDTR  New Domain  WireMaterialCd (may match DmConductorMaterialCd - this is the superset of all types from prim, sec, svc, oh, ug, etc): AA - Aluminum Alloy ACSR- Aluminum Coated Steel Reinforced CU - Copper CW - Copper Weld AL - Aluminum WSU - Wire Size Unknown CSU - Cable Size Unknown Verify against data with query: select distinct CNDUCR_KND_CD from ED_CONDTR  OhConductorInfo  New Column  MeasuredLength -                                                                                                    |                 |            | ·                                           |
| UAS - Single Cable UCS - Triplex Cable UDS - Quadruplex UA - Single Cable Concentric UAJ - Single Cable Concentric UCJ - Triplex Cable Concentric UCJ - Triplex Cable Concentric UCJ - Triplex Cable Concentric UCJ - Triplex Cable Power UF - Single Cable Power UF - Single Cable Power XLP 5Kv  Verify against data with query: select distinct CNDUCR_TYP_CD from ED_CONDTR   New Domain  WireMaterialCd (may match DmConductorMaterialCd - this is the superset of all types from prim, sec, svc, oh, ug, etc): AA - Aluminum Alloy ACSR- Aluminum Coated Steel Reinforced CU - Copper CW - Copper Weld AL - Aluminum WSU - Wire Size Unknown CSU - Cable Size Unknown  Verify against data with query: select distinct CNDUCR_KND_CD from ED_CONDTR  OhConductorInfo  New Column  MeasuredLength -                                                                                                    |                 |            |                                             |
| UDS - Quadruplex UA - Single Cable Concentric UAJ - Single Cable Concentric UCJ - Triplex Cable Concentric UCJ - Triplex Cable Concentric Jacketed UP - Single Cable Power UF - Single Cable Power UF - Single Cable Power XLP 5Kv  Verify against data with query: select distinct CNDUCR_TYP_CD from ED_CONDTR   New Domain  WireMaterialCd (may match DmConductorMaterialCd - this is the superset of all types from prim, sec, svc, oh, ug, etc): AA - Aluminum Alloy ACSR- Aluminum Coated Steel Reinforced CU - Copper CW - Copper CW - Copper Weld AL - Aluminum WSU - Wire Size Unknown CSU - Cable Size Unknown  Verify against data with query: select distinct CNDUCR_KND_CD from ED_CONDTR  OhConductorInfo  New Column  MeasuredLength -                                                                                                    |                 |            |                                             |
| UA - Single Cable Concentric UAJ - Single Cable Concentric Jacketed UC - Triplex Cable Concentric UCJ - Triplex Cable Concentric UCJ - Triplex Cable Concentric Jacketed UP - Single Cable Power UF - Single Cable Power UF - Single Cable Power XLP 5Kv  Verify against data with query: select distinct CNDUCR_TYP_CD from ED_CONDTR   New Domain  WireMaterialCd (may match DmConductorMaterialCd - this is the superset of all types from prim, sec, svc, oh, ug, etc): AA - Aluminum Alloy ACSR- Aluminum Coated Steel Reinforced CU - Copper CW - Copper Weld AL - Aluminum WSU - Wire Size Unknown CSU - Cable Size Unknown  Verify against data with query: select distinct CNDUCR_KND_CD from ED_CONDTR  OhConductorInfo  New Column  MeasuredLength -                                                                                                    |                 |            | ·                                           |
| UAJ - Single Cable Concentric Jacketed UC - Triplex Cable Concentric UCJ - Triplex Cable Concentric Jacketed UP - Single Cable Power UF - Single Cable Power XLP 5Kv  Verify against data with query: select distinct CNDUCR_TYP_CD from ED_CONDTR   New Domain  WireMaterialCd (may match DmConductorMaterialCd - this is the superset of all types from prim, sec, svc, oh, ug, etc): AA - Aluminum Alloy ACSR- Aluminum Coated Steel Reinforced CU - Copper CW - Copper CW - Copper Weld AL - Aluminum WSU - Wire Size Unknown CSU - Cable Size Unknown  Verify against data with query: select distinct CNDUCR_KND_CD from ED_CONDTR  OhConductorInfo  New Column  MeasuredLength -                                                                                                    |                 |            | · · · · · · · · · · · · · · · · · · ·       |
| UC - Triplex Cable Concentric UCJ - Triplex Cable Concentric Jacketed UP - Single Cable Power UF - Single Cable Power XLP 5Kv  Verify against data with query: select distinct CNDUCR_TYP_CD from ED_CONDTR   New Domain  WireMaterialCd (may match DmConductorMaterialCd - this is the superset of all types from prim, sec, svc, oh, ug, etc): AA - Aluminum Alloy ACSR- Aluminum Coated Steel Reinforced CU - Copper CW - Copper Weld AL - Aluminum WSU - Wire Size Unknown CSU - Cable Size Unknown  Verify against data with query: select distinct CNDUCR_KND_CD from ED_CONDTR  OhConductorInfo  New Column  MeasuredLength -                                                                                                    |                 |            |                                             |
| UP - Single Cable Power UF - Single Cable Power XLP 5Kv  Verify against data with query: select distinct CNDUCR_TYP_CD from ED_CONDTR   New Domain  WireMaterialCd (may match DmConductorMaterialCd - this is the superset of all types from prim, sec, svc, oh, ug, etc): AA - Aluminum Alloy ACSR- Aluminum Coated Steel Reinforced CU - Copper CW - Copper Weld AL - Aluminum WSU - Wire Size Unknown CSU - Cable Size Unknown  Verify against data with query: select distinct CNDUCR_KND_CD from ED_CONDTR  OhConductorInfo  New Column  MeasuredLength -                                                                                                    |                 |            |                                             |
| UF - Single Cable Power XLP 5Kv  Verify against data with query: select distinct CNDUCR_TYP_CD from ED_CONDTR   New Domain  WireMaterialCd (may match DmConductorMaterialCd - this is the superset of all types from prim, sec, svc, oh, ug, etc): AA - Aluminum Alloy ACSR- Aluminum Coated Steel Reinforced CU - Copper CW - Copper Weld AL - Aluminum WSU - Wire Size Unknown CSU - Cable Size Unknown  Verify against data with query: select distinct CNDUCR_KND_CD from ED_CONDTR  OhConductorInfo  New Column  MeasuredLength -                                                                                                    |                 |            | ·                                           |
| Verify against data with query: select distinct CNDUCR_TYP_CD from ED_CONDTR   New Domain  WireMaterialCd (may match DmConductorMaterialCd - this is the superset of all types from prim, sec, svc, oh, ug, etc): AA - Aluminum Alloy ACSR- Aluminum Coated Steel Reinforced CU - Copper CW - Copper Weld AL - Aluminum WSU - Wire Size Unknown CSU - Cable Size Unknown CSU - Cable Size Unknown Verify against data with query: select distinct CNDUCR_KND_CD from ED_CONDTR  OhConductorInfo  New Column  MeasuredLength -                                                                                                    |                 |            |                                             |
| Select distinct CNDUCR_TYP_CD from ED_CONDTR  New Domain  WireMaterialCd (may match DmConductorMaterialCd - this is the superset of all types from prim, sec, svc, oh, ug, etc):  AA - Aluminum Alloy  ACSR- Aluminum Coated Steel Reinforced CU - Copper  CW - Copper Weld  AL - Aluminum  WSU - Wire Size Unknown  CSU - Cable Size Unknown  Verify against data with query: select distinct CNDUCR_KND_CD from ED_CONDTR  OhConductorInfo  New Column  MeasuredLength -                                                                                                    |                 |            | OF - Single Cable Power XLP 5KV             |
| New Domain  New Domain  WireMaterialCd (may match DmConductorMaterialCd - this is the superset of all types from prim, sec, svc, oh, ug, etc):  AA - Aluminum Alloy  ACSR- Aluminum Coated Steel Reinforced  CU - Copper  CW - Copper Weld  AL - Aluminum  WSU - Wire Size Unknown  CSU - Cable Size Unknown  Verify against data with query: select distinct CNDUCR_KND_CD from ED_CONDTR  OhConductorInfo  New Column  MeasuredLength -                                                                                                    |                 |            | Verify against data with query:             |
| New Domain  WireMaterialCd (may match DmConductorMaterialCd - this is the superset of all types from prim, sec, svc, oh, ug, etc):  AA - Aluminum Alloy  ACSR- Aluminum Coated Steel Reinforced CU - Copper  CW - Copper Weld  AL - Aluminum  WSU - Wire Size Unknown  CSU - Cable Size Unknown  Verify against data with query: select distinct CNDUCR_KND_CD from ED_CONDTR  OhConductorInfo  New Column  MeasuredLength -                                                                                                    |                 |            |                                             |
| DmConductorMaterialCd - this is the superset of all types from prim, sec, svc, oh, ug, etc):  AA - Aluminum Alloy  ACSR- Aluminum Coated Steel Reinforced  CU - Copper  CW - Copper Weld  AL - Aluminum  WSU - Wire Size Unknown  CSU - Cable Size Unknown  Verify against data with query: select distinct CNDUCR_KND_CD from ED_CONDTR  OhConductorInfo  New Column  MeasuredLength -                                                                                                    |                 |            | ED_CONDTR                                   |
| superset of all types from prim, sec, svc, oh, ug, etc):  AA - Aluminum Alloy  ACSR- Aluminum Coated Steel Reinforced  CU - Copper  CW - Copper Weld  AL - Aluminum  WSU - Wire Size Unknown  CSU - Cable Size Unknown  Verify against data with query: select distinct CNDUCR_KND_CD from  ED_CONDTR  OhConductorInfo  New Column  MeasuredLength -                                                                                                    |                 | New Domain |                                             |
| ug, etc): AA - Aluminum Alloy ACSR- Aluminum Coated Steel Reinforced CU - Copper CW - Copper Weld AL - Aluminum WSU - Wire Size Unknown CSU - Cable Size Unknown Verify against data with query: select distinct CNDUCR_KND_CD from ED_CONDTR  OhConductorInfo  New Column MeasuredLength -                                                                                                    |                 |            |                                             |
| AA - Aluminum Alloy ACSR- Aluminum Coated Steel Reinforced CU - Copper CW - Copper Weld AL - Aluminum WSU - Wire Size Unknown CSU - Cable Size Unknown Verify against data with query: select distinct CNDUCR_KND_CD from ED_CONDTR  OhConductorInfo  New Column MeasuredLength -                                                                                                    |                 |            | •                                           |
| ACSR- Aluminum Coated Steel Reinforced CU - Copper CW - Copper Weld AL - Aluminum WSU - Wire Size Unknown CSU - Cable Size Unknown  Verify against data with query: select distinct CNDUCR_KND_CD from ED_CONDTR  OhConductorInfo  New Column MeasuredLength -                                                                                                    |                 |            |                                             |
| CW - Copper Weld AL - Aluminum WSU - Wire Size Unknown CSU - Cable Size Unknown  Verify against data with query: select distinct CNDUCR_KND_CD from ED_CONDTR  OhConductorInfo  New Column  MeasuredLength -                                                                                                    |                 |            |                                             |
| AL - Aluminum WSU - Wire Size Unknown CSU - Cable Size Unknown  Verify against data with query: select distinct CNDUCR_KND_CD from ED_CONDTR  OhConductorInfo  New Column MeasuredLength -                                                                                                    |                 |            | ·                                           |
| WSU - Wire Size Unknown CSU - Cable Size Unknown  Verify against data with query: select distinct CNDUCR_KND_CD from ED_CONDTR  OhConductorInfo  New Column  MeasuredLength -                                                                                                    |                 |            |                                             |
| CSU - Cable Size Unknown  Verify against data with query: select distinct CNDUCR_KND_CD from ED_CONDTR  OhConductorInfo  New Column  MeasuredLength -                                                                                                    |                 |            |                                             |
| select distinct CNDUCR_KND_CD from ED_CONDTR  OhConductorInfo New Column MeasuredLength -                                                                                                    |                 |            |                                             |
| ED_CONDTR                                                                                                    |                 |            | Verify against data with query:             |
| OhConductorInfo New Column MeasuredLength -                                                                                                    |                 |            |                                             |
| <u> </u>                                                                                                    | ObConductorInfo | Now Column | _                                           |
|                                                                                                    | OnConductorinio | New Column |                                             |

| Rename                                                                                                    |                       |              | in retirement)                    |
|----------------------------------------------------------------------------------------------------|-----------------------|--------------|-----------------------------------|
| retirement   Rename                                                                                                    |                       |              | in retirement)                    |
| Rename Column ConductorSizeCd -> WireSizeCd ConductorTypeCd> WireTypeCd ConductorTypeCd> WireTypeCd ConductorSparCount PrimaryOperatingVoltageValue RelAbandonedConductorObjectId ConductorSpanCount SpanLengthValue ConductorNumberCd  New Domain WireSizeCd: select distinct CNDUCR_SZ_CD from ED_CONDTR where CNDUCR_LOC_CD='O' and CNDUCR_CTGR_TYP_CD = '1'  New Domain WireTypeCd (OH ONLY):  W - Solid Wire WS - Stranded Wire WN - Solid Wire as Neutral WSN Stranded Wire as Static or Sheild WSS - Wire Size Unknown CSU - Cable Size Unknown CSU - Cable Size Unknown CO - Customer Owned  New Domain WireMaterialCd (OH ONLY):  AA - Aluminum Alloy ACSR- Aluminum Coated Steel Reinforced CU - Copper CW - Copper Weld WSU - Wire Size Unknown CSU - Cable Size Unknown CSU - Cable Size Unknown                                                                                                    |                       |              | 9, 7, , , ,                       |
| Column  ConductorMaterialCd → WireMaterialCd ConductorTypeCd → WireTypeCd Column  ConductorSerPhaseCount PrimaryOperatingVoltageValue RelAbandonedConductorObjectId ConductorSpanCount SpanLengthValue ConductorNumberCd  New Domain  WireSizeCd: select distinct CNDUCR_SZ_CD from ED_CONDTR where CNDUCR_LOC_CD='O' and CNDUCR_CTGR_TYP_CD = '1'  New Domain  WireTypeCd (OH ONLY):  W - Solid Wire WS - Stranded Wire WN - Solid Wire as Neutral WSN Stranded Wire as Static or Sheild WSU - Wire Size Unknown CSU - Cable Size Unknown CO - Customer Owned  New Domain  New Domain  New Domain  New Domain  New Domain  New Domain  RefiredOhConductor (subtypecd=2)  Subtype  Remove Relationship  Remove Relationship                                                                                                    |                       | Ponomo       | ,                                 |
| Remove Column ConductorCalculationTypeCd ConductorSparcPhaseCount PrimaryOperatingVoltageValue RelAbandonedConductorObjectId ConductorSpanCount SpanLengthValue ConductorNumberCd  New Domain WireSizeCd: select distinct CNDUCR_SZ_CD from ED_CONDTR where CNDUCR_LOC_CD='O' and CNDUCR_CTGR_TYP_CD='1'  New Domain WireTypeCd (OH ONLY):  W - Solid Wire WS - Stranded Wire WN - Solid Wire as Neutral WSN Stranded Wire as Neutral WSN - Stranded Wire as Static or Sheild WSU - Wire Size Unknown CSU - Cable Size Unknown CSU - Cable Size Unknown CO - Customer Owned  New Domain WireMaterialCd (OH ONLY):  AA - Aluminum Alloy ACSR- Aluminum Coated Steel Reinforced CU - Copper CW - Copper Weld WSU - Wire Size Unknown CSU - Cable Size Unknown CSU - Cable Size Unknown CSU - Copper Use Size Unknown CSU - Cable Size Unknown CSU - Cable Size Unknown                                                                                                    |                       |              |                                   |
| Remove Column Column Column Column ConductorCalculationTypeCd ConductorsPerPhaseCount PrimaryOperatingVoltageValue RelAbandonedConductorObjectId ConductorSpanCount SpanLengthValue ConductorNumberCd  New Domain WireSizeCd: select distinct CNDUCR_SZ_CD from ED_CONDTR where CNDUCR_LOC_CD='O' and CNDUCR_CTGR_TYP_CD = '1'  New Domain WireTypeCd (OH ONLY):  W - Solid Wire WS - Stranded Wire as Neutral WSN Stranded Wire as Neutral WSN S- Stranded Wire as Static or Sheild WSU - Wire Size Unknown CSU - Cable Size Unknown CO - Customer Owned  New Domain WireMaterialCd (OH ONLY):  AA - Aluminum Alloy ACSR- Aluminum Coated Steel Reinforced CU - Copper CW - Copper Weld WSU - Wire Size Unknown CSU - Cable Size Unknown CSU - Cable Size Unknown CSU - Cable Size Unknown CSU - Cable Size Unknown CSU - Cable Size Unknown CSU - Cable Size Unknown CSU - Cable Size Unknown CSU - Cable Size Unknown  New Subtype Remove Relationship to AbandonedConductor Relationship                                                                                                    |                       | Column       |                                   |
| Column  ConductorsPerPhaseCount PrimaryOperatingVoltageValue RelAbandonedConductorObjectId ConductorSpanCount SpanLengthValue ConductorNumberCd  New Domain  WireSizeCd: select distinct CNDUCR_SZ_CD from ED_CONDTR where CNDUCR_LOC_CD='O' and CNDUCR_CTGR_TYP_CD = '1'  New Domain  WireTypeCd (OH ONLY):  W - Solid Wire WS - Stranded Wire as Neutral WSN Stranded Wire as Neutral WSN Stranded Wire as Static or Sheild WSU - Wire Size Unknown CSU - Cable Size Unknown CO - Customer Owned  New Domain  WireMaterialCd (OH ONLY):  AA - Aluminum Alloy ACSR- Aluminum Coated Steel Reinforced CU - Copper CW - Copper Weld WSU - Wire Size Unknown CSU - Cable Size Unknown CSU - Cable Size Unknown CSU - Cable Size Unknown CSU - Cable Size Unknown CSU - Cable Size Unknown  New Subtype Remove Relationship  to AbandonedConductor                                                                                                    |                       |              | Conductor i ypeCa> wire i ypeCa   |
| PrimaryOperatingVoltageValue RelAbandonedConductorObjectId ConductorSpanCount SpanLengthValue ConductorNumberCd  New Domain  WireSizeCd: select distinct CNDUCR_SZ_CD from ED_CONDTR where CNDUCR_LOC_CD='0' and CNDUCR_CTGR_TYP_CD = '1'  New Domain  WireTypeCd (OH ONLY):  W - Solid Wire WS - Stranded Wire WS - Stranded Wire as Neutral WSN Stranded Wire as Neutral WSS - Stranded Wire as Static or Sheild WSU - Wire Size Unknown CSU - Cable Size Unknown CO - Customer Owned  New Domain  New A - Aluminum Alloy ACSR- Aluminum Coated Steel Reinforced CU - Copper CW - Copper Weld WSU - Wire Size Unknown CSU - Cable Size Unknown CSU - Cable Size Unknown CSU - Cable Size Unknown CSU - Cable Size Unknown CSU - Cable Size Unknown CSU - Cable Size Unknown CSU - Cable Size Unknown CSU - Cable Size Unknown CSU - Cable Size Unknown CSU - Cable Size Unknown CSU - Cable Size Unknown  New Subtype Remove Relationship  to AbandonedConductor                                                                                                    |                       | Remove       | ConductorCalculationTypeCd        |
| RelAbandonedConductorObjectId ConductorSpanCount SpanLengthValue ConductorNumberCd  New Domain  WireSizeCd: select distinct CNDUCR_SZ_CD from ED_CONDTR where CNDUCR_LOC_CD='0' and CNDUCR_CTGR_TYP_CD = '1'  New Domain  WireTypeCd (OH ONLY):  W - Solid Wire WS - Stranded Wire WS - Stranded Wire as Neutral WSN Stranded Wire as Neutral WSN - Wire Size Unknown CSU - Cable Size Unknown CO - Customer Owned  New Domain  New Domain  WireMaterialCd (OH ONLY):  AA - Aluminum Alloy ACSR- Aluminum Coated Steel Reinforced CU - Copper CW - Copper Weld WSU - Wire Size Unknown CSU - Cable Size Unknown CSU - Cable Size Unknown                                                                                                    |                       | Column       | ConductorsPerPhaseCount           |
| ConductorSpanCount SpanLengthValue ConductorNumberCd  New Domain WireSizeCd: select distinct CNDUCR_SZ_CD from ED_CONDTR where CNDUCR_LOC_CD='O' and CNDUCR_CTGR_TYP_CD = '1'  New Domain WireTypeCd (OH ONLY):  W - Solid Wire WS - Stranded Wire WN - Solid Wire as Neutral WSN Stranded Wire as Static or Sheild WSU - Wire Size Unknown CSU - Cable Size Unknown CO - Customer Owned  New Domain WireMaterialCd (OH ONLY):  AA - Aluminum Alloy ACSR- Aluminum Coated Steel Reinforced CU - Copper CW - Copper Weld WSU - Wire Size Unknown CSU - Cable Size Unknown CSU - Cable Size Unknown CSU - Capper Weld WSU - Wire Size Unknown CSU - Cable Size Unknown CSU - Cable Size Unknown CSU - Cable Size Unknown CSU - Cable Size Unknown CSU - Cable Size Unknown  New Subtype Remove Relationship to AbandonedConductor                                                                                                    |                       |              | PrimaryOperatingVoltageValue      |
| SpanLengthValue   ConductorNumberCd                                                                                                    |                       |              | RelAbandonedConductorObjectId     |
| New Domain   WireSizeCd: select distinct CNDUCR_SZ_CD from ED_CONDTR where CNDUCR_LOC_CD='O' and CNDUCR_CTGR_TYP_CD = '1'   New Domain   WireTypeCd (OH ONLY):   W - Solid Wire WS - Stranded Wire WS - Stranded Wire as Neutral WSN Stranded Wire as Neutral WSS - Stranded Wire as Static or Sheild WSU - Wire Size Unknown CSU - Cable Size Unknown CO - Customer Owned   New Domain   WireMaterialCd (OH ONLY):   AA - Aluminum Alloy ACSR- Aluminum Coated Steel Reinforced CU - Copper CW - Copper Weld WSU - Wire Size Unknown CSU - Cable Size Unknown CSU - Cable Size Unknown C |                       |              | ConductorSpanCount                |
| New Domain   WireSizeCd: select distinct CNDUCR_SZ_CD from   ED_CONDTR where   CNDUCR_LOC_CD='O' and   CNDUCR_CTGR_TYP_CD = '1'   New Domain   WireTypeCd (OH ONLY):   W - Solid Wire   WS - Stranded Wire as Neutral   WSN Stranded Wire as Neutral   WSN Stranded Wire as Static or Sheild   WSU - Wire Size Unknown   CSU - Cable Size Unknown   CO - Customer Owned   New Domain   WireMaterialCd (OH ONLY):   AA - Aluminum Alloy   ACSR- Aluminum Coated Steel Reinforced   CU - Copper   CW - Copper   CW - Copper   CW - Copper   WSU - Wire Size Unknown   CSU - Cable Size Unknown   CSU - Cable Size Unknown   RetiredOhConductor (subtypecd=2)   Remove   Relationship   to AbandonedConductor                                                                                                    |                       |              | SpanLengthValue                   |
| select distinct CNDUCR_SZ_CD from ED_CONDTR where CNDUCR_LOC_CD='O' and CNDUCR_CTGR_TYP_CD = '1'  New Domain WireTypeCd (OH ONLY):  W - Solid Wire WS - Stranded Wire WSN - Stranded Wire as Neutral WSN Stranded Wire as Static or Sheild WSU - Wire Size Unknown CSU - Cable Size Unknown CO - Customer Owned  New Domain WireMaterialCd (OH ONLY):  AA - Aluminum Alloy ACSR - Aluminum Coated Steel Reinforced CU - Copper CW - Copper Weld WSU - Wire Size Unknown CSU - Cable Size Unknown CSU - Cable Size Unknown CSU - Cable Size Unknown CSU - Cable Size Unknown CSU - Cable Size Unknown CSU - Cable Size Unknown  New Subtype Remove Relationship to AbandonedConductor                                                                                                    |                       |              | ConductorNumberCd                 |
| ED_CONDTR where CNDUCR_LOC_CD='O' and CNDUCR_CTGR_TYP_CD = '1'  New Domain  WireTypeCd (OH ONLY):  W - Solid Wire WS - Stranded Wire WN - Solid Wire as Neutral WSN Stranded Wire as Neutral WSS - Stranded Wire as Static or Sheild WSU - Wire Size Unknown CSU - Cable Size Unknown CO - Customer Owned  New Domain  WireMaterialCd (OH ONLY):  AA - Aluminum Alloy ACSR- Aluminum Coated Steel Reinforced CU - Copper CW - Copper Weld WSU - Wire Size Unknown CSU - Cable Size Unknown CSU - Cable Size Unknown CSU - Cable Size Unknown CSU - Cable Size Unknown  New Subtype Remove Relationship  to AbandonedConductor                                                                                                    |                       | New Domain   | WireSizeCd:                       |
| CNDUCR_LOC_CD='O' and CNDUCR_CTGR_TYP_CD = '1'  New Domain WireTypeCd (OH ONLY):  W - Solid Wire WS - Stranded Wire WN - Solid Wire as Neutral WSN Stranded Wire as Neutral WSS - Stranded Wire as Static or Sheild WSU - Wire Size Unknown CSU - Cable Size Unknown CO - Customer Owned  New Domain WireMaterialCd (OH ONLY):  AA - Aluminum Alloy ACSR- Aluminum Coated Steel Reinforced CU - Copper CW - Copper Weld WSU - Wire Size Unknown CSU - Cable Size Unknown CSU - Cable Size Unknown  New Subtype Remove Relationship to AbandonedConductor                                                                                                    |                       |              | select distinct CNDUCR_SZ_CD from |
| CNDUCR_CTGR_TYP_CD = '1'  New Domain  WireTypeCd (OH ONLY):  W - Solid Wire WS - Stranded Wire WN - Solid Wire as Neutral WSN Stranded Wire as Static or Sheild WSU - Wire Size Unknown CSU - Cable Size Unknown CO - Customer Owned  New Domain  WireMaterialCd (OH ONLY):  AA - Aluminum Alloy ACSR- Aluminum Coated Steel Reinforced CU - Copper CW - Copper Weld WSU - Wire Size Unknown CSU - Cable Size Unknown CSU - Cable Size Unknown CSU - Cable Size Unknown  New Subtype  Remove Relationship  ResiredOhConductor (subtypecd=2)                                                                                                    |                       |              | ED_CONDTR where                   |
| New Domain  WireTypeCd (OH ONLY):  W - Solid Wire WS - Stranded Wire WN - Solid Wire as Neutral WSN Stranded Wire as Static or Sheild WSU - Wire Size Unknown CSU - Cable Size Unknown CO - Customer Owned  New Domain  WireMaterialCd (OH ONLY):  AA - Aluminum Alloy ACSR- Aluminum Coated Steel Reinforced CU - Copper CW - Copper Weld WSU - Wire Size Unknown CSU - Cable Size Unknown CSU - Cable Size Unknown  New Subtype Remove Relationship  To AbandonedConductor                                                                                                    |                       |              | CNDUCR_LOC_CD='O' and             |
| W - Solid Wire WS - Stranded Wire WN - Solid Wire as Neutral WSN Stranded Wire as Neutral WSS - Stranded Wire as Static or Sheild WSU - Wire Size Unknown CSU - Cable Size Unknown CO - Customer Owned  New Domain WireMaterialCd (OH ONLY):  AA - Aluminum Alloy ACSR- Aluminum Coated Steel Reinforced CU - Copper CW - Copper Weld WSU - Wire Size Unknown CSU - Cable Size Unknown CSU - Cable Size Unknown  New Subtype Remove Relationship to AbandonedConductor                                                                                                    |                       |              | CNDUCR_CTGR_TYP_CD = '1'          |
| WS - Stranded Wire WN - Solid Wire as Neutral WSN Stranded Wire as Neutral WSS - Stranded Wire as Static or Sheild WSU - Wire Size Unknown CSU - Cable Size Unknown CO - Customer Owned  New Domain WireMaterialCd (OH ONLY):  AA - Aluminum Alloy ACSR- Aluminum Coated Steel Reinforced CU - Copper CW - Copper Weld WSU - Wire Size Unknown CSU - Cable Size Unknown  New Subtype Remove Relationship to AbandonedConductor                                                                                                    |                       | New Domain   | WireTypeCd (OH ONLY):             |
| WS - Stranded Wire WN - Solid Wire as Neutral WSN Stranded Wire as Neutral WSS - Stranded Wire as Static or Sheild WSU - Wire Size Unknown CSU - Cable Size Unknown CO - Customer Owned  New Domain WireMaterialCd (OH ONLY):  AA - Aluminum Alloy ACSR- Aluminum Coated Steel Reinforced CU - Copper CW - Copper Weld WSU - Wire Size Unknown CSU - Cable Size Unknown  New Subtype Remove Relationship to AbandonedConductor                                                                                                    |                       |              | W - Solid Wire                    |
| WN - Solid Wire as Neutral WSN Stranded Wire as Neutral WSS - Stranded Wire as Static or Sheild WSU - Wire Size Unknown CSU - Cable Size Unknown CO - Customer Owned  New Domain WireMaterialCd (OH ONLY):  AA - Aluminum Alloy ACSR- Aluminum Coated Steel Reinforced CU - Copper CW - Copper Weld WSU - Wire Size Unknown CSU - Cable Size Unknown  RetiredOhConductor (subtypecd=2)  Subtype Remove Relationship to AbandonedConductor                                                                                                    |                       |              |                                   |
| WSN Stranded Wire as Neutral WSS - Stranded Wire as Static or Sheild WSU - Wire Size Unknown CSU - Cable Size Unknown CO - Customer Owned  New Domain WireMaterialCd (OH ONLY):  AA - Aluminum Alloy ACSR- Aluminum Coated Steel Reinforced CU - Copper CW - Copper Weld WSU - Wire Size Unknown CSU - Cable Size Unknown  RetiredOhConductor (subtypecd=2)  Subtype Remove Relationship to AbandonedConductor                                                                                                    |                       |              |                                   |
| WSS - Stranded Wire as Static or Sheild WSU - Wire Size Unknown CSU - Cable Size Unknown CO - Customer Owned  New Domain  WireMaterialCd (OH ONLY):  AA - Aluminum Alloy ACSR- Aluminum Coated Steel Reinforced CU - Copper CW - Copper Weld WSU - Wire Size Unknown CSU - Cable Size Unknown  New Subtype Remove Relationship  RefiredOhConductor (subtypecd=2)  to AbandonedConductor                                                                                                    |                       |              |                                   |
| WSU - Wire Size Unknown CSU - Cable Size Unknown CO - Customer Owned  New Domain WireMaterialCd (OH ONLY):  AA - Aluminum Alloy ACSR- Aluminum Coated Steel Reinforced CU - Copper CW - Copper Weld WSU - Wire Size Unknown CSU - Cable Size Unknown CSU - Cable Size Unknown  New Subtype Remove Relationship to AbandonedConductor                                                                                                    |                       |              |                                   |
| CSU - Cable Size Unknown CO - Customer Owned  New Domain  WireMaterialCd (OH ONLY):  AA - Aluminum Alloy ACSR- Aluminum Coated Steel Reinforced CU - Copper CW - Copper Weld WSU - Wire Size Unknown CSU - Cable Size Unknown  New Subtype  Remove Relationship  to AbandonedConductor                                                                                                    |                       |              |                                   |
| New Domain  New Domain  WireMaterialCd (OH ONLY):  AA - Aluminum Alloy ACSR- Aluminum Coated Steel Reinforced CU - Copper CW - Copper Weld WSU - Wire Size Unknown CSU - Cable Size Unknown  New Subtype  Remove Relationship  To AbandonedConductor                                                                                                    |                       |              |                                   |
| New Domain  AA - Aluminum Alloy ACSR- Aluminum Coated Steel Reinforced CU - Copper CW - Copper Weld WSU - Wire Size Unknown CSU - Cable Size Unknown  RetiredOhConductor (subtypecd=2)  Subtype  Remove Relationship                                                                                                    |                       |              |                                   |
| AA - Aluminum Alloy ACSR- Aluminum Coated Steel Reinforced CU - Copper CW - Copper Weld WSU - Wire Size Unknown CSU - Cable Size Unknown RetiredOhConductor (subtypecd=2) Subtype Remove Relationship to AbandonedConductor                                                                                                    |                       |              | oo oddiomer owned                 |
| ACSR- Aluminum Coated Steel Reinforced CU - Copper CW - Copper Weld WSU - Wire Size Unknown CSU - Cable Size Unknown  New Subtype Remove Relationship to AbandonedConductor                                                                                                    |                       | New Domain   | WireMaterialCd (OH ONLY):         |
| ACSR- Aluminum Coated Steel Reinforced CU - Copper CW - Copper Weld WSU - Wire Size Unknown CSU - Cable Size Unknown  New Subtype Remove Relationship to AbandonedConductor                                                                                                    |                       |              | AA Aluminum Alloy                 |
| CU - Copper CW - Copper Weld WSU - Wire Size Unknown CSU - Cable Size Unknown  RetiredOhConductor (subtypecd=2) Subtype Remove Relationship                                                                                                    |                       |              | ,                                 |
| CW - Copper Weld WSU - Wire Size Unknown CSU - Cable Size Unknown  New Subtype Remove Relationship to AbandonedConductor                                                                                                    |                       |              |                                   |
| WSU - Wire Size Unknown CSU - Cable Size Unknown  New Subtype Remove Relationship to AbandonedConductor                                                                                                    |                       |              | • •                               |
| CSU - Cable Size Unknown  New RetiredOhConductor (subtypecd=2) Subtype to AbandonedConductor Relationship                                                                                                    |                       |              |                                   |
| New Subtype RetiredOhConductor (subtypecd=2) Remove Relationship                                                                                                    |                       |              |                                   |
| Subtype  Remove to AbandonedConductor Relationship                                                                                                    |                       |              | CSU - Cable Size Ulikilowii       |
| Relationship                                                                                                    |                       |              | RetiredOhConductor (subtypecd=2)  |
| LegacyOhConductorInfo                                                                                                    |                       |              | to AbandonedConductor             |
| · · · · · · · · · · · · · · · · · ·                                                                                                    | LegacyOhConductorInfo | Create Table | Copy OhConductorInfo              |

|                 | New Column       | ConductorSpanCount - integer SpanLengthValue - integer LegacyConductorNumber - integer                                                                                                    |
|-----------------|------------------|----------------------------------------------------------------------------------------------------|
|                 | Remove<br>Column | MeasuredLength RelOhConductorObjectId                                                                                                    |
|                 | Inheritance      | Inherit from EDFSTimeStamps                                                                                                    |
|                 | New<br>Subtypes  | OhConductor (subtypecd=1) RetiredOhConductor (subtypecd=2)                                                                                                    |
| UgConductorInfo | New Column       | MeasuredLength - DmMeasuredLengthRange (to be populated in retirement) CircuitNumber string(20) (to be populated in retirement) FromDistribRefNumber string(8) ToDistribRefNumber string(8)                                                                                                   |
|                 | Rename<br>Column | ConductorSizeCd> WireSizeCd ConductorMaterialCd> WireMaterialCd ConductorTypeCd> WireTypeCd InConduitInd> InConduitCd                                                                                                    |
|                 | Remove<br>Column | ConductorCalculationTypeCd ConductorsPerPhaseCount PrimaryOperatingVoltageValue RelAbandonedConductorObjectId ConductorSpanCount SpanLengthValue ConductorNumberCd                                                                                                    |
|                 | New Domain       | WireSizeCd: select distinct CNDUCR_SZ_CD from ED_CONDTR where CNDUCR_LOC_CD='U' and CNDUCR_CTGR_TYP_CD = '1'                                                                                                    |
|                 | New Domain       | WireTypeCd (UG ONLY):  UA - Single Cable Concentric UAJ - Single Cable Concentric Jacketed UC - Triplex Cable Concentric UCJ - Triplex Cable Concentric Jacketed UP - Single Cable Power UF - Single Cable Power XLP 5Kv WSU - Wire Size Unknown CSU - Cable Size Unknown CO - Customer Owned |

|                        | New Domain             | WireMaterialCd (UG ONLY):                                                                                                    |
|------------------------|------------------------|----------------------------------------------------------------------------------------------------|
|                        |                        | AL - Aluminum AA - Aluminum Alloy CU - Copper WSU - Wire Size Unknown CSU - Cable Size Unknown                                         |
|                        | New Domain             | InConduitCd:<br>Y - Yes<br>N - No<br>C - Customer                                                                                      |
|                        | New<br>Subtype         | RetiredUgConductor (subtypecd=2)                                                                                                    |
|                        | Remove<br>Relationship | to AbandonedConductor                                                                                                    |
| LegacyUgConductorInfo  | Create Table           | Copy UgConductorInfo                                                                                                    |
|                        | New Column             | ConductorSpanCount - integer<br>SpanLengthValue - integer<br>LegacyConductorNumber - integer                                           |
|                        | Remove<br>Column       | MeasuredLength RelUgConductorObjectId                                                                                                  |
|                        | Rename<br>Column       | ToDistribRefNumber> ToStructureId                                                                                                    |
|                        | Inheritance            | Inherit from EDFSTimeStamps                                                                                                    |
|                        | New<br>Subtypes        | UgConductor (subtypecd=1) RetiredUgConductor (subtypecd=2)                                                                             |
| SecondaryConductorInfo | New Column             | MeasuredLength - DmMeasuredLengthRange (to be populated in retirement) ToAlternateNumber string(8)                                     |
|                        | Rename<br>Column       | ConductorSizeCd> WireSizeCd ConductorMaterialCd> WireMaterialCd ConductorTypeCd> WireTypeCd InConduitInd> InConduitCd                  |
|                        | Remove<br>Column       | ConductorCateogoryTypeCd ConductorCalculationTypeCd RelAbandonedConductorObjectId ConductorSpanCount SpanLengthValue ConductorNumberCd |

|              | IM/inc Oinc Ods                                   |
|--------------|---------------------------------------------------|
| New Domain   |                                                   |
|              | select distinct CNDUCR_SZ_CD from ED CONDTR where |
|              | CNDUCR CTGR TYP CD = '2'                          |
| New Domain   |                                                   |
| Trow Bornain | 120/208                                           |
|              | 120/240                                           |
|              | 120                                               |
|              | MS                                                |
|              | 230                                               |
|              | 277/480                                           |
|              | 240/480                                           |
|              | SS                                                |
|              | 480                                               |
|              |                                                   |
| New Domain   | WireTypeCd (SEC ONLY):                            |
|              | OH -                                              |
|              | W - Solid Wire                                    |
|              | WS - Stranded Wire                                |
|              | WN - Solid Wire as Neutral                        |
|              | WSN Stranded Wire as Neutral                      |
|              | WSU - Wire Size Unknown                           |
|              | CSU - Cable Size Unknown                          |
|              | CO - Customer Owned                               |
|              | B - Duplex                                        |
|              | C - Triplex                                       |
|              | CCU - Triplex with Copper Neutral                 |
|              | D - Quadruplex                                    |
|              | UG -                                              |
|              | UAS - single Cable                                |
|              | UCS - Triple Cable                                |
|              | UDS - Quadruplex                                  |
|              | WSU - Wire Size Unknown                           |
|              | CSU - Cable Size Unknown                          |
|              | CO - Customer Owned                               |
| New Domain   | WireMaterialCd (SEC ONLY):                        |
|              | AA = Aluminum Alloy                               |
|              | ACSR- Aluminum Coated Steel Reinforced            |
|              | CU - Copper                                       |
|              | CW - Copper Weld                                  |
|              | AL - Aluminum                                     |
|              |                                                   |

|                                          | New Domain             | InConduitCd:<br>Y - Yes<br>N - No<br>C - Customer                                                                                                    |
|------------------------------------------|------------------------|----------------------------------------------------------------------------------------------------|
|                                          | Rename<br>Subtype      | Rename the single existing Subtype to become OhSecondary (subtypecd=1)                                                                                                    |
|                                          | New<br>Subtypes        | UgSecondary (subtypecd=2) RetiredOhSecondary (subtypecd=3) RetiredUgSecondary (subtypecd=4)                                                                                                    |
|                                          | Domain via<br>Subtype  | Set up the domain for WireTypeCd to be specific to OH/UG subtypes                                                                                                    |
|                                          | Remove<br>Relationship | to AbandonedConductor                                                                                                    |
| LegacySecondary                          | Create Table           | Copy SecondaryConductorInfo                                                                                                    |
| ConductorInfo                            | New Column             | ConductorSpanCount - integer<br>SpanLengthValue - integer<br>LegacyConductorNumber - integer                                                                                                    |
|                                          | Remove<br>Column       | MeasuredLength RelSecondaryConductorObjectId                                                                                                    |
|                                          | Inheritance            | Inherit from EDFSTimeStamps                                                                                                    |
|                                          | New<br>Subtypes        | OhSecondary (subtypecd=1) UgSecondary (subtypecd=2) RetiredOhSecondary (subtypecd=3) RetiredUgSecondary (subtypecd=4)                                                                                                    |
| OhServiceConductor<br>UgServiceConductor | Merge<br>Tables        | Merge these two object classes together as follows:  1) Rename OhServiceConductor to ServiceConductorInfo 2) Delete UgServiceConductor & related subtypes & relationships                                                                              |
| ServiceConductorInfo                     | Rename<br>Column       | ConductorNumberCd - LegacyConductorNumber ConductorSizeCd - WireSizeCd ConductorMaterialCd - WireMaterialCd ConductorTypeCd - WireTypeCd LoadPoleDistribRefNumber - LoadDistribRefNumber RelSupportStructureObjectId - RelLoadSupportStructureObjectId |

|  | Domaira          | DolTronoformor Donk Object of                                                                                                    |
|--|------------------|----------------------------------------------------------------------------------------------------|
|  | Remove<br>Column | RelTransformerBankObjectId FromDistribRefNumber ToDistribRefNumber ConductorCalculationTypeCd ConductorCategoryTypeCd ConductorsPerPhaseCount TransformerSequenceNumber                                                                                                    |
|  | New Column       | TakeOffRefNumber - string(8) InConduitCd - domain RelLoadPadMountObjectId - integer RelTakeOffSupportStructureObjectId - integer RelTakeOffPadMountObjectId - integer RelTakeOffPedestalObjectId - integer                                                                                   |
|  | New Domain       | WireSizeCd: select distinct CNDUCR_SZ_CD from ED_CONDTR where CNDUCR CTGR TYP CD = 'S'                                                                                                    |
|  | New Domain       | WireTypeCd (SRV ONLY):  OH - W - Solid Wire WS - Stranded Wire WSU - Wire Size Unknown B - Duplex C - Triplex CCU - Triplex with Copper Neutral D - Quadruplex  UG - UAS - single Cable UCS - Triple Cable UCS - Triple Cable UDS - Quadruplex  CSU - Cable Size Unknown CO - Customer Owned |
|  | New Domain       | WireMaterialCd (SRV ONLY):  AA - Aluminum Alloy ACSR- Aluminum Coated Steel Reinforced CU - Copper CW - Copper Weld AL - Aluminum CSU - Cable Size Unknown WSU - Wire Size Unknown                                                                                                    |

|                         | New Domain             | InConduitCd: Y - Yes N - No C - Customer                                                                         |
|-------------------------|------------------------|----------------------------------------------------------------------------------------------------|
|                         | Change<br>Inheritance  | Change to inherit from EDFSTimeStamps                                                                            |
|                         | Update<br>Relationship | Update existing relationship to support structure to be based off of RelLoadSupportStructureObjectId             |
|                         | New<br>Relationship    | Create new relationship to SupportStructure based on RelTakeOffSupportStructureObjectId.                         |
|                         | New<br>Relationship    | Create new relationship to PadMount based on RelLoadPadMountObjectId                                             |
|                         | New<br>Relationship    | Create new relationship to PadMount based on RelTakeOffPadMountObjectId                                          |
|                         | New<br>Relationship    | Create new relationship to Pedestal based on RelTakeOffPedestalObjectId                                          |
|                         | New<br>Subtypes        | UgServiceConductor (subtypecd=2) RetiredOhServiceConductor (subtypecd=3) RetiredUgServiceConductor (subtypecd=4) |
|                         | Domain via<br>Subtype  | Set up the domain for WireTypeCd to be specific to OH/UG subtypes                                                |
|                         | Remove<br>Relationship | to TransformerBank                                                                                               |
| RetiredServiceConductor | Delete Table           | No longer needed because the retired service conductor is handled by subtypes                                    |

## Appendix G

## **Glossary of Terms**

| Term                           | Definition                                                                                                    |
|--------------------------------|----------------------------------------------------------------------------------------------------|
| .NET                           | Microsoft's most recent Application Development Environment for programming custom software.                                                      |
| ADO (ActiveX Directory Object) | Microsoft software which allows programmers to create software which accesses data in a database.                                                 |
| AEDR                           | Automated Energy Distribution and Reliability system. NIPSCO's Geographic Information System.                                                     |
| Annotation                     | Text labels displayed on a map whose size, position, color, and other properties are stored as a record in the Geodatabase.                       |
| Application Interface          | Regarding NIPSCO's GIS, communication of data between the GIS and other applications typically owned and maintained by another NIPSCO department. |
| ArcCatalog                     | ESRI software for managing GIS databases. Often referred to as "Windows Explorer for GIS".                                                        |
| ArcFM                          | Software from Miner & Miner extending ArcGIS's core functionality to support business processes specific to the Utility Industry.                 |
| ArcGIS                         | A family of software from ESRI for building and running GIS databases and applications. The ArcGIS includes ArcMap, ArcCatalog, and ArcSDE.       |
| ArcIMS                         | ESRI software for building and distributing an Internet Mapping Service, which displays map data in a web browser such as Internet Explorer.      |
| ArcMap                         | ESRI software for viewing, analyzing, and editing GIS datasets.                                                                                   |

| ArcMap Publisher Extension     | ESRI software for exporting GIS information to a Published Map File which can be viewed using ESRI's free ArcReader application.                                                                         |
|--------------------------------|----------------------------------------------------------------------------------------------------|
| ArcObjects                     | ESRI's framework of programming tools which allows programmers to create software that employs GIS specific functions.                                                                                   |
| ArcReader                      | ESRI's free GIS data viewing application.                                                                                                    |
| ArcSDE                         | ESRI's Spatial Database Engine connecting ArcGIS applications to data stored in a RDBMS such as SQL Server.                                                                                              |
| ASP .NET                       | Microsoft application development technology that allows programmers to create interactive web pages, such as a web page that collects user input and posts the input to a database.                     |
| Attribute Domain               | See Domain.                                                                                                    |
| Attribute Query                | A technique for selecting a subset of records in ArcMap by specifying a filter value for a given table column.                                                                                           |
| Auto Updaters (AU)             | Miner & Miner technology that automatically performs a predetermined activity when triggered by a specific event. The event trigger may be the creating, deleting, or updating a record in the database. |
| AutoCAD                        | AutoDesk's Computer Aided Drafting software which provides tools for creating any type of drawing.                                                                                                    |
| Batch (process or application) | A group of similar activities automatically executed in sequence. Often batch processes or applications are scheduled to run at repeated intervals, such as nightly or weekly.                           |
| Binary Data                    | Information stored in a manner that only computer software can interpret. In other words, data that is not presented as letters or numbers.                                                              |
| Buffer                         | An area whose perimeter is a specified map distance from a given geometry. For example, a 10 foot buffer                                                                                                 |

|                                               | around a point on a map is a circle with a radius of 10 feet.                                                                                                    |
|-----------------------------------------------|----------------------------------------------------------------------------------------------------|
| C# .NET                                       | Microsoft's Application Development Environment in which programmers enter instructions for the computer in the C# programming language.                                                                              |
| CAD (Computer Aided Drafting)                 | A type of software that allows the user to create any type of drawing be it a design of automobile part or a street map.                                                                                              |
| CADOPS                                        | A software tool used to analyze outages in utility network systems.                                                                                                    |
| CICS (Customer Information<br>Control System) | A mainframe application that controls a variety of mainframe computer applications.                                                                                                    |
| CIS (Customer Information System)             | A client/mainframe based application that maintains all utility customers billing and account information.                                                                                                    |
| CITRIX                                        | A software application that allows a user to control a remote computer and application using their local computer over a network,                                                                                     |
| Client-Server Application                     | A set of applications for which some function execute on the local computer in front of the user, and other functions or data are processed on a remote server. The network provides communication between the two.   |
| Commit                                        | Regarding database edits, the process that saves database edits from the computer's temporary memory to the physical drive space.                                                                                     |
| Compress                                      | An ArcSDE Geodatabase process which reduces the size of the versioning state tree by deleting all version states that have been completely posted to the default version. See <i>Versioning</i> for more information. |
| Concatenate                                   | Combine two strings together, for example "hel" + "lo" = "hello"                                                                                                    |
| Conflict                                      | A discrepancy among the data reported when reconciling an ArcSDE version to a parent version.                                                                                                    |

| CPU (Central Processing Unit)                         | The main logic engine of a computer through which all instructions are read and executed.                                                                                                    |  |  |
|-------------------------------------------------------|----------------------------------------------------------------------------------------------------|--|--|
| Data Migration                                        | A process where data is copied from one data set to another data set. Typically the two datasets are of different types. For example, NIPSCO moved data stored in AutoCad Drawing files into an ArcSDE Geodatabase.          |  |  |
| Data Model                                            | An organization of information types into tables, records, relationships, subtypes, domains, etc. Defines the structure of a database.                                                                                       |  |  |
| DataPrep                                              | A conversion tool which exports the Gas Network to a data format compatible with the SynerGEE gas analysis software.                                                                                                    |  |  |
| DB2                                                   | A Relational Database Management System (RDBMS).                                                                                                    |  |  |
| Distribution Reference Number                         | A NIPSCO specific unique number assigned to all electric poles, transformer pads, and pedestals.                                                                                                    |  |  |
| Domain                                                | Regarding database columns, a finite list or range of values that are allowed to be assigned to a given column for any table record.                                                                                         |  |  |
| DOQQ                                                  | Digital Orthophoto Quarter Quadrangle; A digital raster image of an aerial photo mapped by the USGS, specifically a "quarter quad", or the extent of one fourth of a 7.5 –minute quadrangle, often used in GIS applications. |  |  |
| EAIF                                                  | Engineering Accounts Information File. A mainframe system that keeps load information on each transformer.                                                                                                    |  |  |
| EDFS (Electric Distribution Facility Services)        | NIPSCO's legacy electric asset tracking system which was migrated to and replaced by the GIS.                                                                                                    |  |  |
| Electric Distribution Planning<br>System (Load Study) | See FeederALL.                                                                                                    |  |  |

| Enterprise Application                             | A system of software, computer resources, and data that is shared among many users.                                                                              |  |  |  |
|----------------------------------------------------|----------------------------------------------------------------------------------------------------|--|--|--|
| ESRI (Environmental Systems<br>Research Institute) | A GIS software and services provider which produces the ArcGIS family of software.                                                                               |  |  |  |
| Extension to ArcGIS                                | Software built with ArcObjects that adds functionality to ESRI's ArcGIS.                                                                                         |  |  |  |
| Fat-Client                                         | The client of a Client-Server Application where the majority of processing is performed on the user's local computer.                                            |  |  |  |
| Feature                                            | A record in a Geodatabase Feature Class which models the attributes and geometry of a real work object.                                                          |  |  |  |
| Feature Class                                      | A table in the Geodatabase with a defined set of attributes and a geometry type (point, line, polygon, or annotation) that stores a collection of Features.      |  |  |  |
| FeederAll                                          | Package software that uses the computer model of the electric network and actual load readings to determine wire size requirements for the distribution network. |  |  |  |
| FME (Feature Manipulation Engine)                  | Software produced by Safe Software that converts many types of GIS file formats.                                                                                 |  |  |  |
| General Ledger                                     | Computer system that maintains a portion of the financial information for NIPSCO                                                                                 |  |  |  |
| Geodatabase                                        | An ESRI proprietary data structure for modeling and storing real world map objects in a database such as MS Access or MS SQL Server.                             |  |  |  |
| Geometric Network                                  | See Utility Network                                                                                                    |  |  |  |
| Geometry                                           | A line, point, or polygon that represents the trend, location, or shape of a real world map object.                                                              |  |  |  |
| HTML (Hypertext Markup<br>Language)                | A collection of tags that allows for the formatting of text and images. Internet Browsers are the most common applications which read HTML formatted documents.  |  |  |  |

| Interface                                          | See Application Interface.                                                                                                    |  |  |  |
|----------------------------------------------------|----------------------------------------------------------------------------------------------------|--|--|--|
| IRTH                                               | A web based mapping application using GIS data to manage facility locate (call before you dig) requests.                                                                                     |  |  |  |
| JavaScript                                         | A programming scripting language used to add dynamic content to internet pages.                                                                                                    |  |  |  |
| Join                                               | Regarding databases, merges the records of two or more database tables using a column in each table containing common data.                                                                  |  |  |  |
| MAPPS (Materials, Purchasing and Accounts Payable) | Mainframe based system that manages the purchase, inventory and payments of various goods and services.                                                                                      |  |  |  |
| Migration                                          | See Data Migration                                                                                                    |  |  |  |
| Miner & Miner                                      | A GIS software and services provider focusing on the utility industry. Produces ArcFM.                                                                                                    |  |  |  |
| MLOG                                               | Material and labor estimating system for distribution and substation design.                                                                                                    |  |  |  |
| MVV (Multi-Versioned View)                         | A presentation of versioned ESRI Geodatabase tables for a specific version without the need for any ESRI licensed software.                                                                  |  |  |  |
| Network                                            | See Utility Network.                                                                                                    |  |  |  |
| Network Edge                                       | See Utility Network.                                                                                                    |  |  |  |
| Network Junction                                   | See Utility Network.                                                                                                    |  |  |  |
| NIPSCO                                             | Northern Indiana Public Service Company, a NiSource company                                                                                                    |  |  |  |
| NORS (NIPSCO Outage and Restoration System)        | Packaged software from ABB that combines the electric network connectivity and customer information to determine the most likely point of failure in the network for storm restoration work. |  |  |  |
| Oracle                                             | A RDMBS.                                                                                                    |  |  |  |

| Outfield                                         | NIPSCO's legacy automated mapping system which stored all map data and attributes until it was replaced by the GIS.                                                |  |  |
|--------------------------------------------------|----------------------------------------------------------------------------------------------------|--|--|
| OOTB (Out-Of-The-Box)                            | Software functionality that does not require any programming or customization.                                                                                     |  |  |
| Performance                                      | The ability of a computer to perform a task within a duration.                                                                                                    |  |  |
| Post                                             | See Versioning.                                                                                                    |  |  |
| PLSS                                             | Public Land Survey System                                                                                                    |  |  |
| QAQC (Quality Assurance Quality Control)         | The process of preventing inconsistent or inaccurate data from entering the system.                                                                                |  |  |
| RDBMS (Relational Database<br>Management System) | A software for managing large collections of structured data.                                                                                                    |  |  |
| Reconcile                                        | See Versioning.                                                                                                    |  |  |
| Relationship Classes                             | A structure of ESRI's Geodatabase which maintains a relationship between records in two tables or feature classes.                                                 |  |  |
| ROW                                              | Right of Way                                                                                                    |  |  |
| SAGE (Stand Alone Geodatabase Editor)            | A tool provided by Miner & Miner which allow for viewing and editing of data stored in a versioned ESRI Geodatabase without the need for an ESRI software license. |  |  |
| SDE                                              | See ArcSDE.                                                                                                    |  |  |
| Session                                          | A Miner & Miner invention that presents ESRI versioning management in a user friendly manner.                                                                      |  |  |
| Spatial Query                                    | A technique for selecting a subset of data within ArcGIS by comparing the geometry of the selection candidate to a filter geometry.                                |  |  |
| Split                                            | Division of a single linear feature into two shorter linear features.                                                                                              |  |  |

| SQL Query                              | A database operation, such as Select, Insert, or Delete, which is executed via syntax written in Structure Query Language.                                                                                                    |  |  |  |
|----------------------------------------|----------------------------------------------------------------------------------------------------|--|--|--|
| SQL Server                             | A RDBMS.                                                                                                    |  |  |  |
| Symbology                              | A definition of size, shape, color, and other parameters used for displaying a feature's geometry on the map.                                                                                                    |  |  |  |
| SynerGEE                               | A software for analyzing gas utility networks.                                                                                                    |  |  |  |
| Тар                                    | The point at which two network edges intersect.                                                                                                    |  |  |  |
| Thin-Client                            | The client of a Client-Server Application where the majority of processing is performed on the server computer.                                                                                                    |  |  |  |
| UNC Path (Universal Naming Convention) | Syntax for identifying a file path on a network.                                                                                                    |  |  |  |
| Use Case                               | A specific business process for which a software component is designed to accomplish.                                                                                                    |  |  |  |
| Utility Network                        | A collection of features that model a real world gas, electric, or water system. Line features become network edges which transmit the commodity through the system. Point features become junctions which control how the commodity moves through the system. |  |  |  |
| Versioning                             | An ESRI invention which allows multiple users to edit a Geodatabase at the same time by assigning a copy of the data to each user. The edits that are made within the copy are posted back to the copy's parent when the editing is complete.                  |  |  |  |
| Visio                                  | A software for creating diagrams, such as a visual diagram of a data model.                                                                                                    |  |  |  |
| Walker GL                              | Computer system that maintains a portion of the financial information for NIPSCO                                                                                                    |  |  |  |
| Web Server                             | A computer which makes documents and applications available to users via the internet.                                                                                                    |  |  |  |

| XML (Extensible Markup Language)                         | A system of user defined tags that allows for the formatting of text and images. Internet Browsers are the most common applications which read XML formatted documents. |
|----------------------------------------------------------|----------------------------------------------------------------------------------------------------|
| XSLT (Extensible Stylesheet<br>Language Transformations) | A document that defines how information in an XML document should be converted or displayed in a web browser.                                                           |

## REPORT DOCUMENTATION PAGE

Form Approved OMB No. 0704-0188

The public reporting burden for this collection of information is estimated to average 1 hour per response, including the time for reviewing instructions, searching existing data sources, gathering and maintaining the data needed, and completing and reviewing the collection of information. Send comments regarding this burden estimate or any other aspect of this collection of information, including suggestions for reducing the burden, to Department of Defense, Executive Services and Communications Directorate (0704-0188). Respondents should be aware that notwithstanding any other provision of law, no person shall be subject to any penalty for failing to comply with a collection of information if it does not display a currently valid OMB control number.

|                                                                                                    | ently valid OMB control number.  EASE DO NOT RETURN YOUR FOR                                                                                             | м то тн         | IE ABOVE ORGANI                      | ZATION.                  |                                          |                                                                        |  |
|----------------------------------------------------------------------------------------------------|----------------------------------------------------------------------------------------------------|-----------------|--------------------------------------|--------------------------|------------------------------------------|------------------------------------------------------------------------|--|
| 1.                                                                                                    | REPORT DATE (DD-MM-YYYY)                                                                                                    | 2. RE           | EPORT TYPE                           |                          |                                          | 3. DATES COVERED (From - To)                                           |  |
|                                                                                                    | October 2007                                                                                                    | Sı              | ubcontract Repo                      | rt                       |                                          |                                                                        |  |
| 4.                                                                                                    | <ol> <li>TITLE AND SUBTITLE         Automated Energy Distribution and Reliability System Status Repor     </li> </ol>                                    |                 | n Status Report                      |                          | I <b>TRACT NUMBER</b><br>AC36-99-GO10337 |                                                                        |  |
|                                                                                                    |                                                                                                    |                 |                                      |                          | 5b. GRANT NUMBER                         |                                                                        |  |
|                                                                                                    |                                                                                                    |                 |                                      |                          | 5c. PRO                                  | GRAM ELEMENT NUMBER                                                    |  |
| 6.                                                                                                    | 6. AUTHOR(S) D.L. Buche and S. Perry                                                                                                    |                 | 5d. PROJECT NUMBER NREL/SR-581-42265 |                          |                                          |                                                                        |  |
|                                                                                                    |                                                                                                    |                 |                                      | K NUMBER<br>07.2001      |                                          |                                                                        |  |
|                                                                                                    |                                                                                                    |                 |                                      |                          | 5f. WOF                                  | RK UNIT NUMBER                                                         |  |
| 7.                                                                                                    | PERFORMING ORGANIZATION NA<br>Northern Indiana Public Servi<br>801 E. 86 <sup>th</sup> Avenue<br>Merrillville, IN 46410                                  |                 | AND ADDRESS(ES)                      |                          |                                          | 8. PERFORMING ORGANIZATION REPORT NUMBER RAX-4-33652-01                |  |
| 9.                                                                                                    | National Renewable Energy L<br>1617 Cole Blvd.                                                                                                    |                 | ` '                                  | SS(ES)                   |                                          | 10. SPONSOR/MONITOR'S ACRONYM(S) NREL                                  |  |
|                                                                                                    | Golden, CO 80401-3393                                                                                                    |                 |                                      |                          |                                          | 11. SPONSORING/MONITORING<br>AGENCY REPORT NUMBER<br>NREL/SR-581-42265 |  |
| 12.                                                                                                    | 12. DISTRIBUTION AVAILABILITY STATEMENT  National Technical Information Service  U.S. Department of Commerce 5285 Port Royal Road  Springfield, VA 22161 |                 |                                      |                          |                                          |                                                                        |  |
| 13.                                                                                                    | SUPPLEMENTARY NOTES                                                                                                    |                 |                                      |                          |                                          |                                                                        |  |
| 14. ABSTRACT (Maximum 200 Words)  This report describes Northern Indiana Public Service Co. project efforts to develop an automated energy distribution and reliability system. The purpose of this project was to implement a database-driven GIS solution that would manage all of the company's gas, electric, and landbase objects. |                                                                                                    |                 |                                      |                          |                                          |                                                                        |  |
| 15.                                                                                                    | 15. SUBJECT TERMS                                                                                                    |                 |                                      |                          |                                          |                                                                        |  |
| automated energy distribution and reliability system; AEDR; geographic information system; GIS; Northern Indiana Public Service Co.; NIPSCO; National Renewable Energy Laboratory; NREL                                                                                                    |                                                                                                    |                 |                                      |                          |                                          |                                                                        |  |
|                                                                                                    | SECURITY CLASSIFICATION OF:                                                                                                    | D40=            | 17. LIMITATION OF ABSTRACT           | 18. NUMBER 1<br>OF PAGES | 19a. NAME C                              | OF RESPONSIBLE PERSON                                                  |  |
|                                                                                                    | EPORT b. ABSTRACT c. THIS nclassified Unclassified Unclassified                                                                                          | PAGE<br>ssified | UL                                   |                          | 10b TELEPI                               | IONE NUMBER (Include erec code)                                        |  |
| 01                                                                                                    | onologomica Onolog                                                                                                    | 2011100         |                                      |                          | ISD. IELEPF                              | HONE NUMBER (Include area code)                                        |  |

Standard Form 298 (Rev. 8/98) Prescribed by ANSI Std. Z39.18